Министерство образования и науки Челябинской области Государственное бюджетное профессиональное образовательное Учреждение «Челябинский радиотехнический техникум»

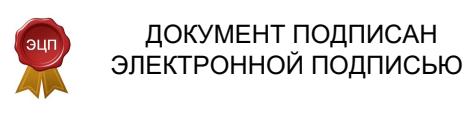

Сертификат: 00DFDD932FA9943DD3FE60C908831C1792 Владелец: Каримова Лариса Зиннатовна Действителен: с 09.08.2022 до 02.11.2023

#### **Комплект**

# **контрольно-оценочных средств по профессиональному модулю ПМ.01. ВЫПОЛНЕНИЕ РАБОТ ПО ПРОЕКТИРОВАНИЮ СЕТЕВОЙ ИНФРАСТРУКТУРЫ**

для подготовки специалистов среднего звена

**специальность 09.02.06 Сетевое и системное администрирование**

# **Содержание**

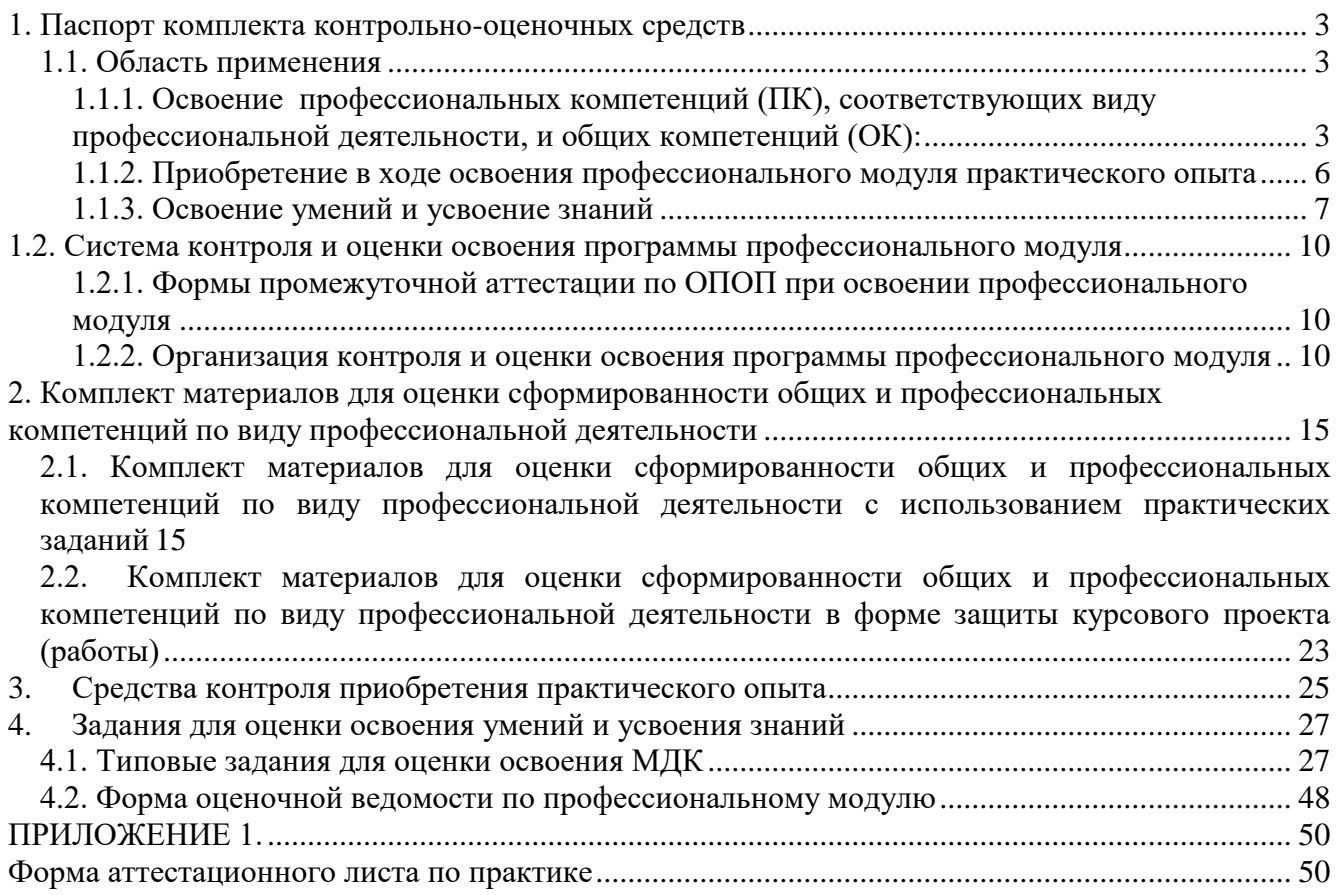

### <span id="page-2-0"></span>**1. Паспорт комплекта контрольно-оценочных средств**

### <span id="page-2-1"></span>**1.1. Область применения**

Комплект контрольно-оценочных средств предназначен для проверки результатов освоения профессионального модуля (далее ПМ) основной профессиональной образовательной программы (далее ОПОП) по специальности **09.02.06 Сетевое и системное администрирование** в части овладения видом профессиональной деятельности (ВПД): Выполнение работ по проектированию сетевой инфраструктуры

### **Комплект контрольно-оценочных средств позволяет оценивать:**

<span id="page-2-2"></span>1.1.1. Освоение профессиональных компетенций (ПК), соответствующих виду профессиональной деятельности, и общих компетенций (ОК):

Таблица 1.

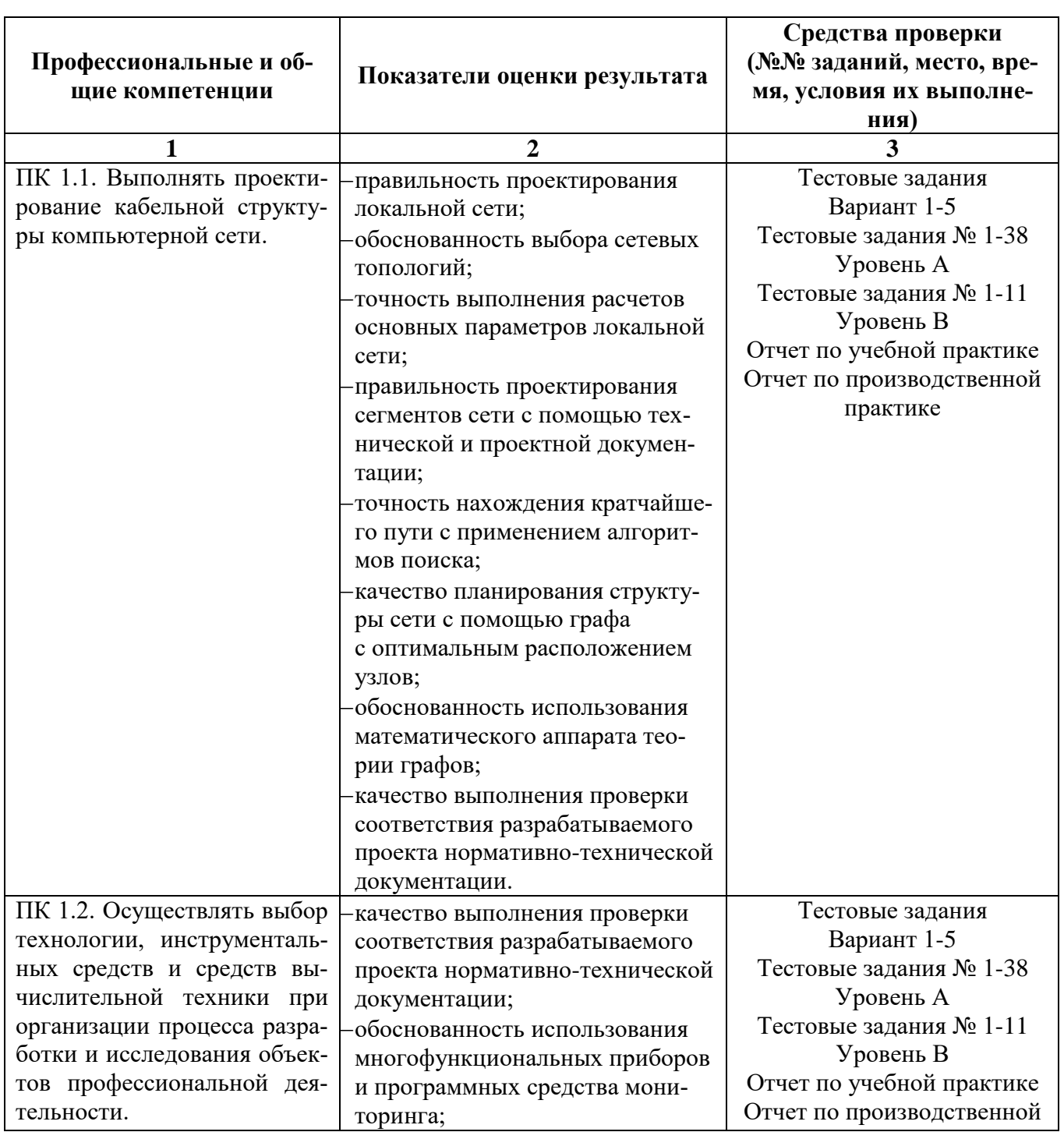

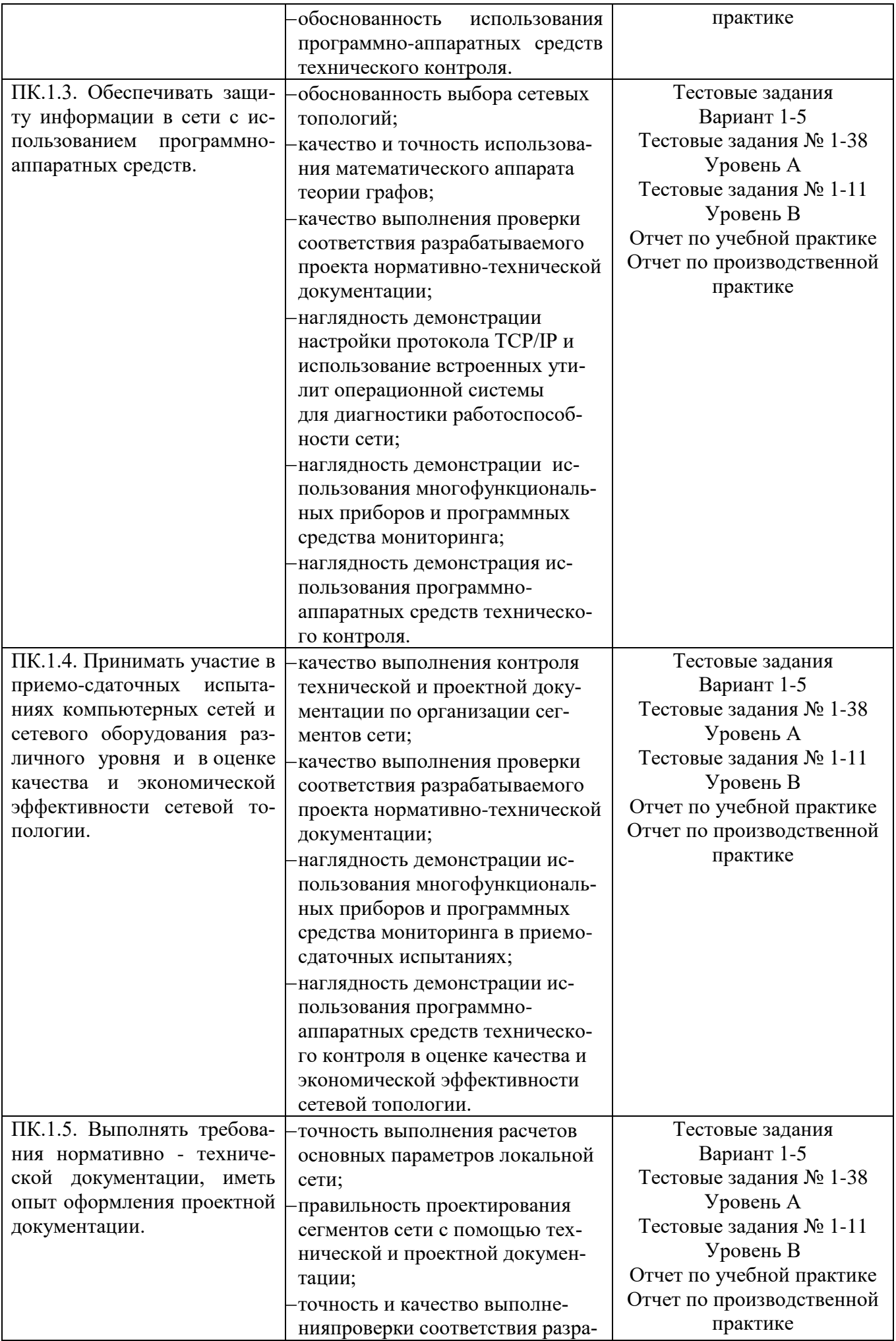

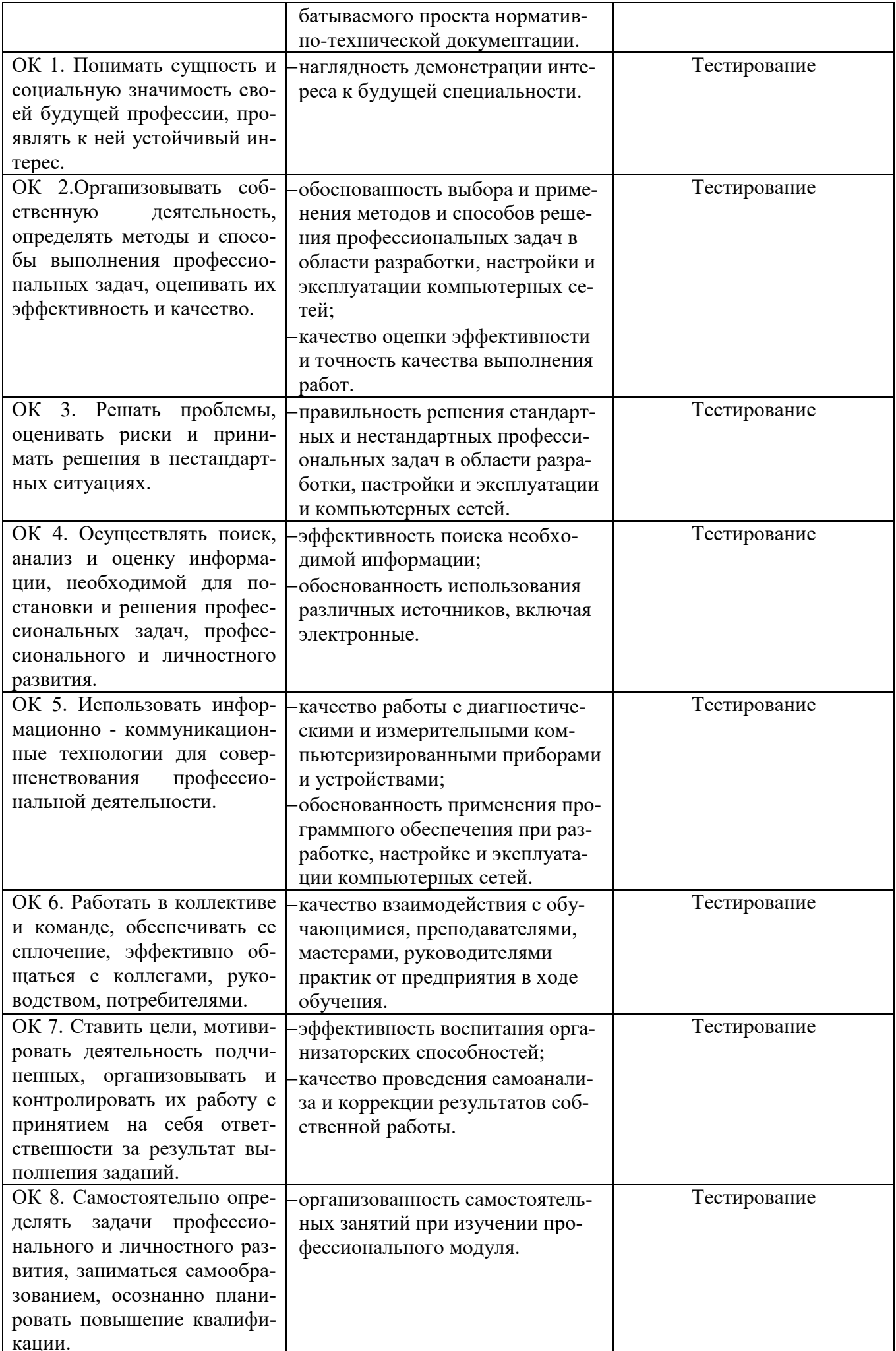

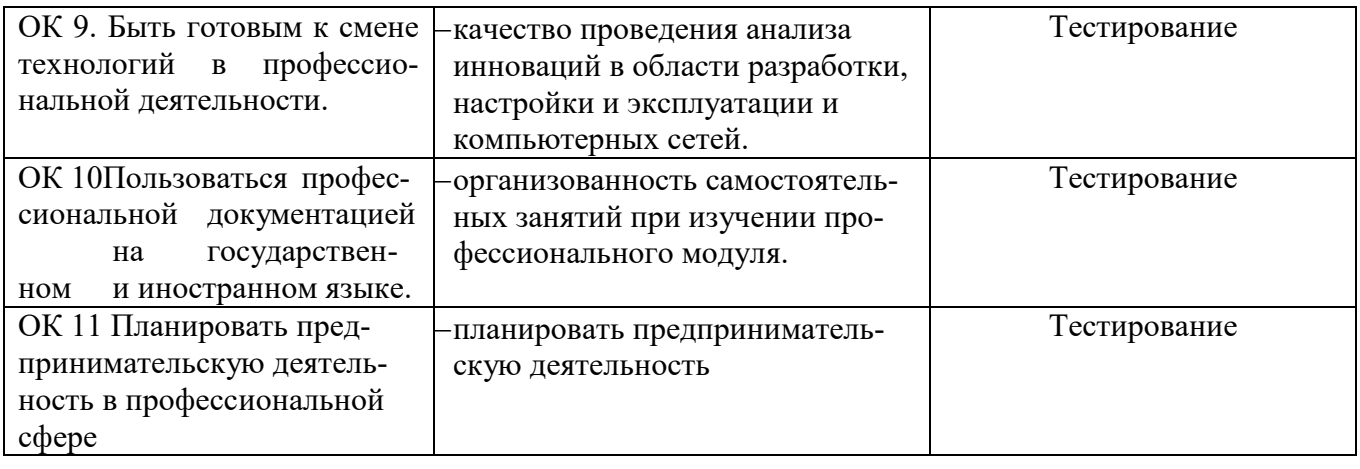

<span id="page-5-0"></span>1.1.2. Приобретение в ходе освоения профессионального модуля практического опыта

Таблица 2.

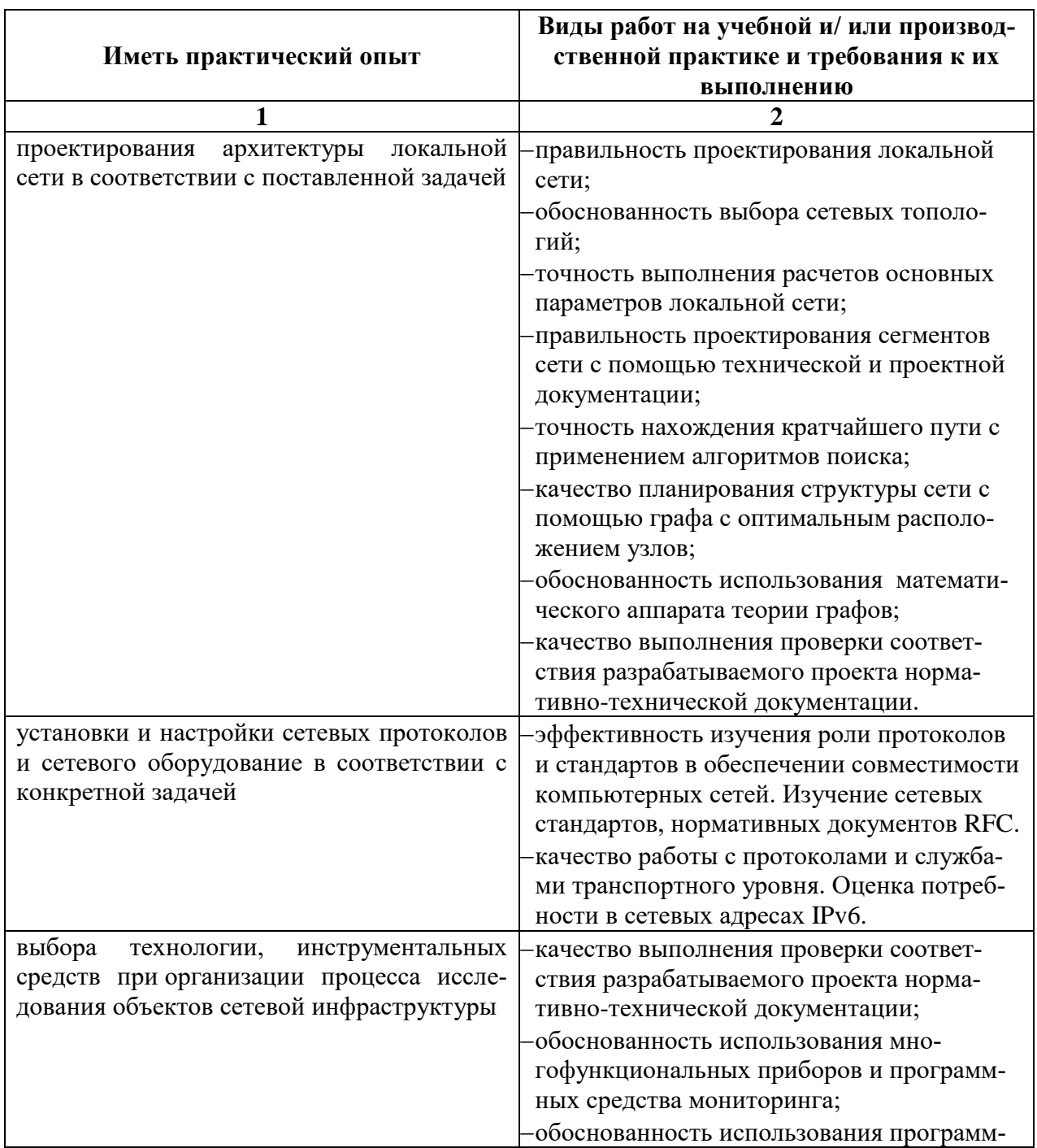

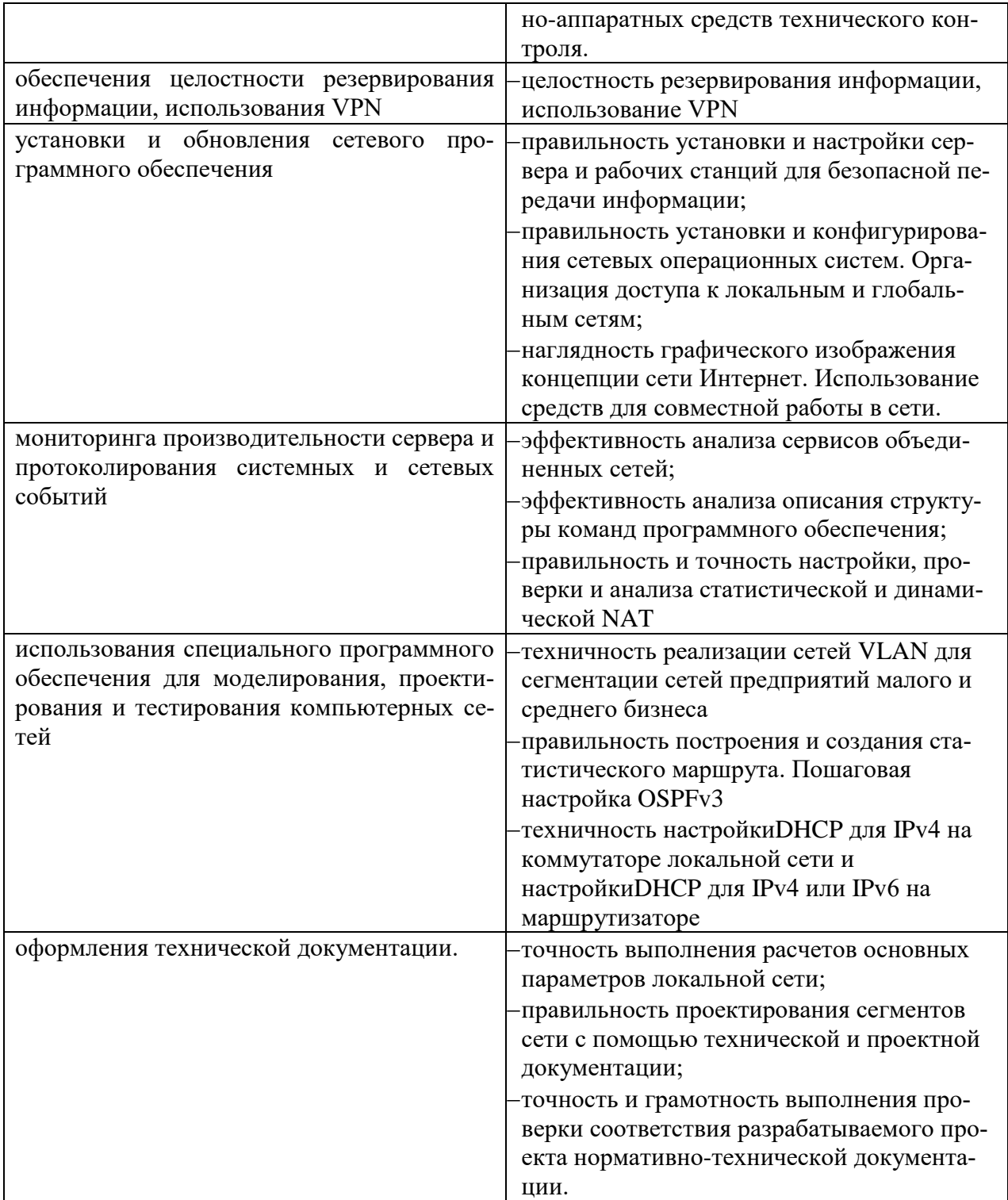

# <span id="page-6-0"></span>1.1.3. Освоение умений и усвоение знаний

Таблица 3.

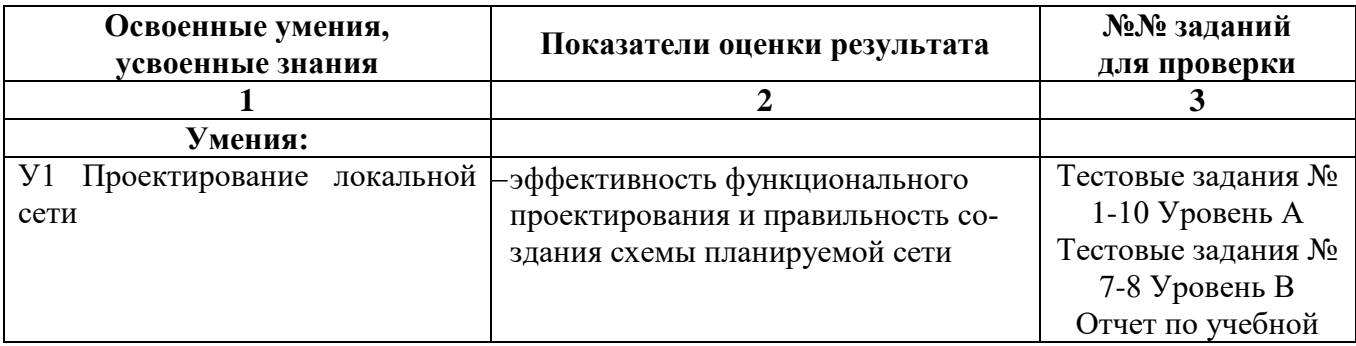

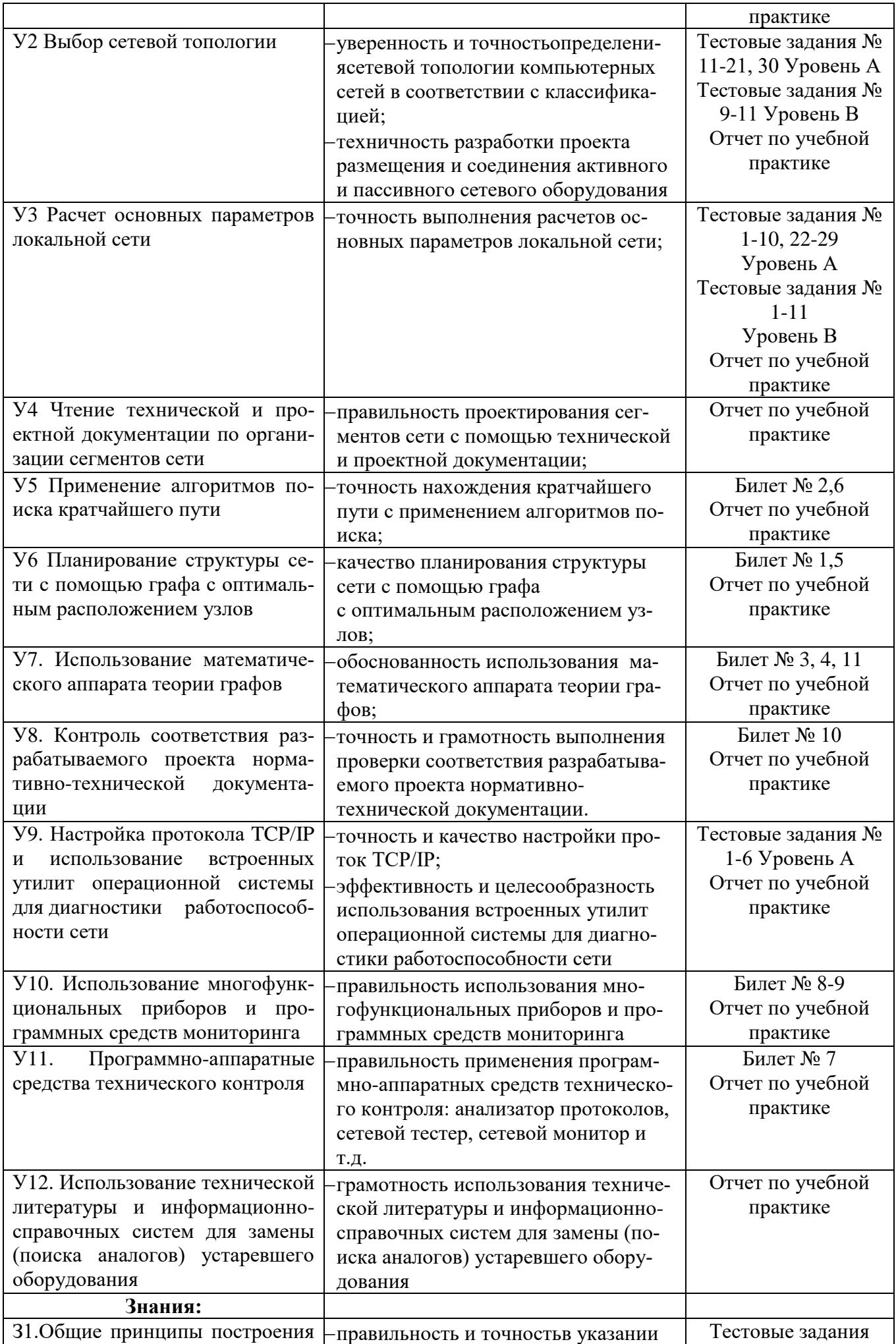

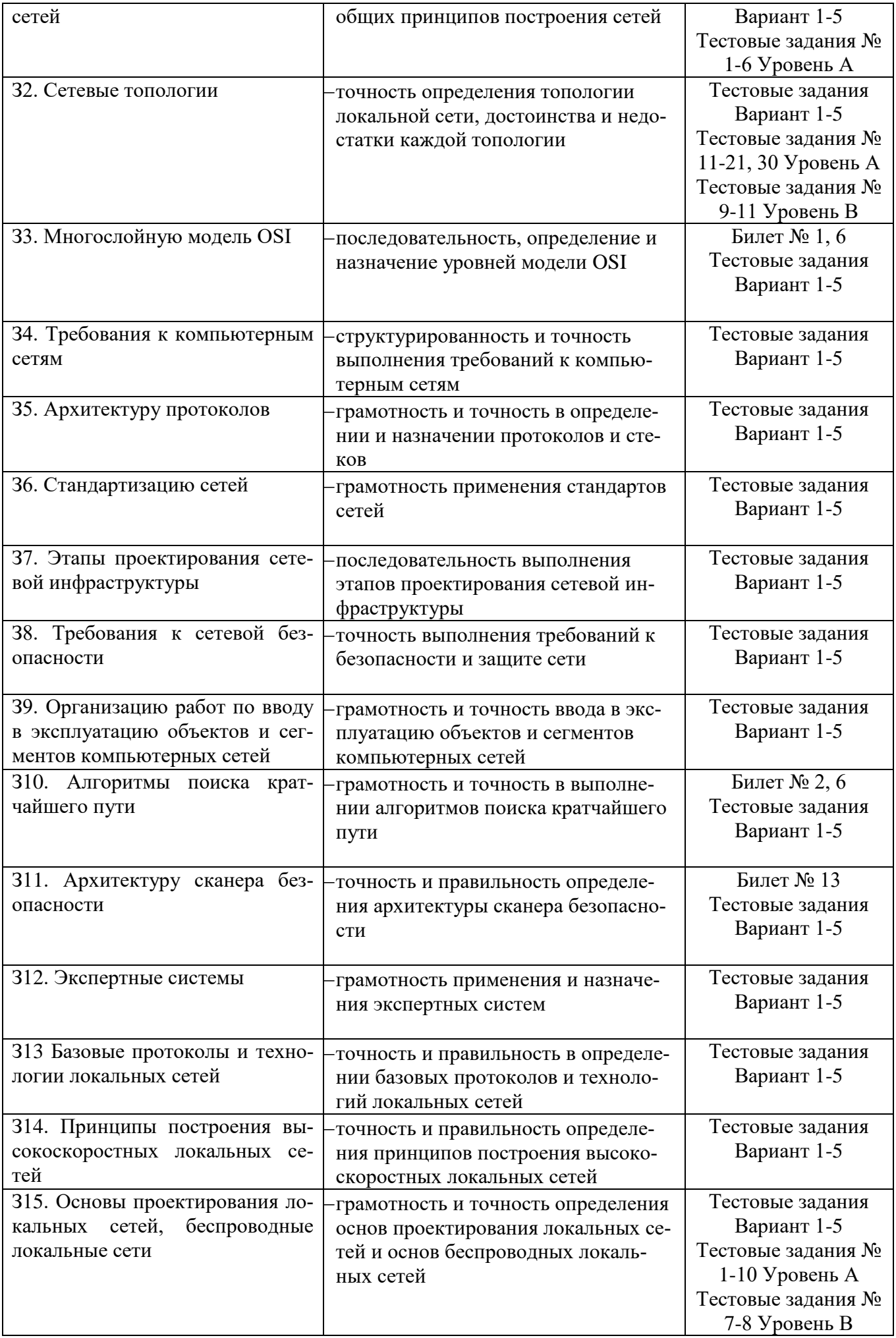

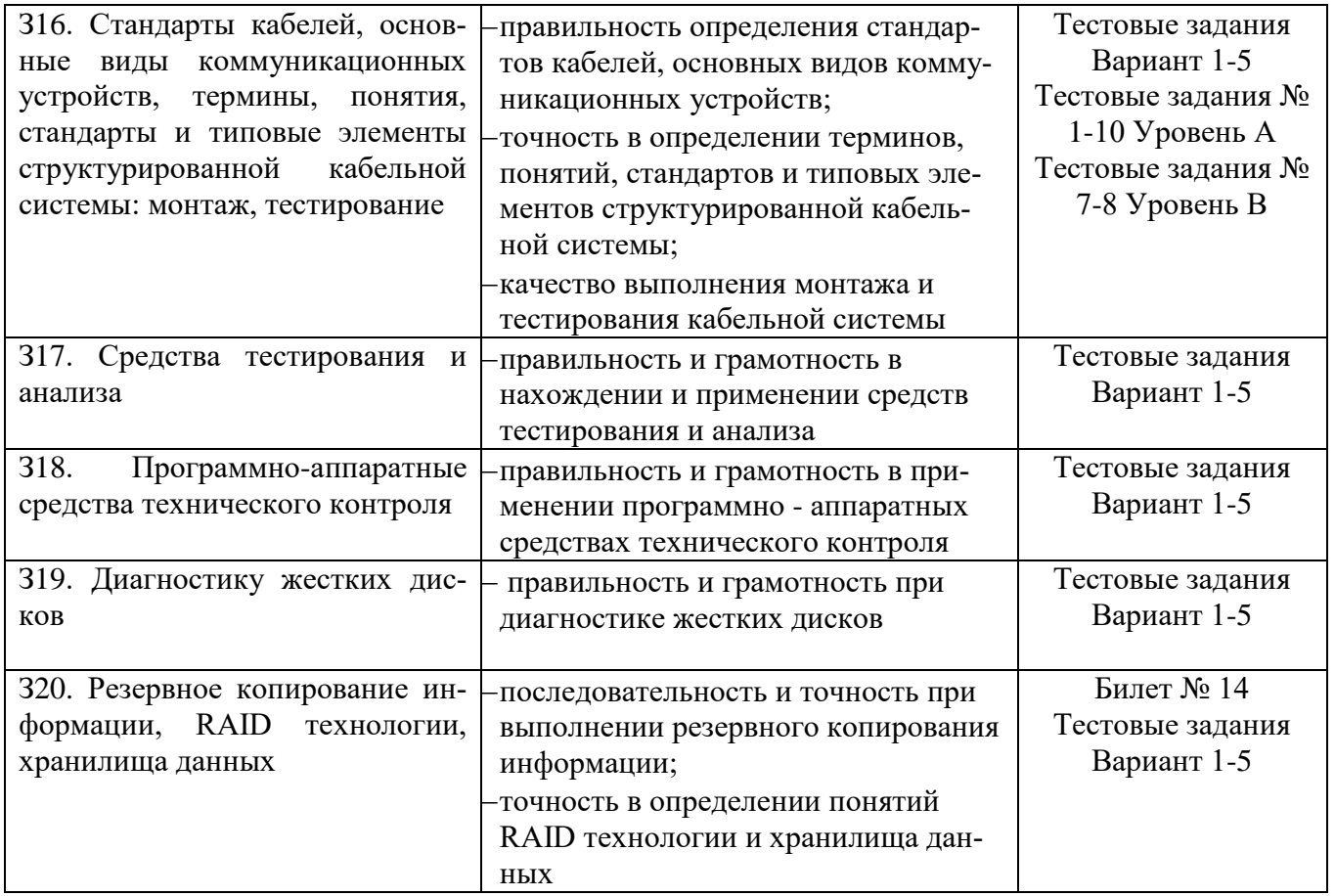

#### <span id="page-9-0"></span>**1.2. Система контроля и оценки освоения программы профессионального модуля**

<span id="page-9-1"></span>1.2.1. Формы промежуточной аттестации по ОПОП при освоении профессионального модуля Таблица 4.

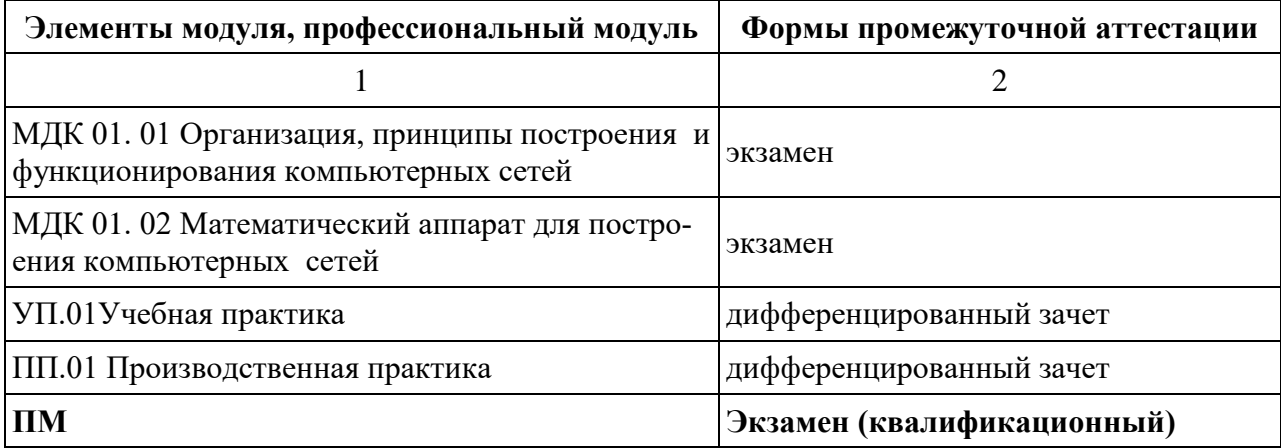

<span id="page-9-2"></span>1.2.2. Организация контроля и оценки освоения программы профессионального модуля

Экзамен (квалификационный) предназначен для контроля и оценки результатов освоения профессионального модуля ПМ.01 Участие в проектировании сетевой инфраструктуры основной профессиональной образовательной программы по специальности 230111Компьютерные сети.

Экзамен (квалификационный) представляет собой сочетание выполнения практического задания и защиту портфолио. Итогом экзамена является однозначное решение: «вид профессиональной деятельности освоен / не освоен». При выставлении оценки учитывается роль оцениваемых компетенций. При отрицательном заключении хотя бы по одной из профессиональных компетенций принимается решение «вид профессиональной деятельности не освоен». При наличии противоречивых оценок по одному тому же показателю при выполнении разных видов работ, решение принимается в пользу студента.

Основной целью оценки теоретического курса профессионального модуля является оценка умений и знаний.

Оценка теоретического курса профессионального модуля осуществляется с использованием следующих форм и методов контроля:

- защиты лабораторных и практических работ;
- контрольных работ по темам МДК;
- тестирование;
- наблюдение
- зачеты по учебной практике и по каждому из разделов профессионального модуля.
- собеседования по результатам выполнения индивидуальных заданий.
- комплексные контрольные работы.

- комплексный квалификационный междисциплинарный экзамен по завершению УП на получение рабочей профессии «Наладчик технологического оборудования».

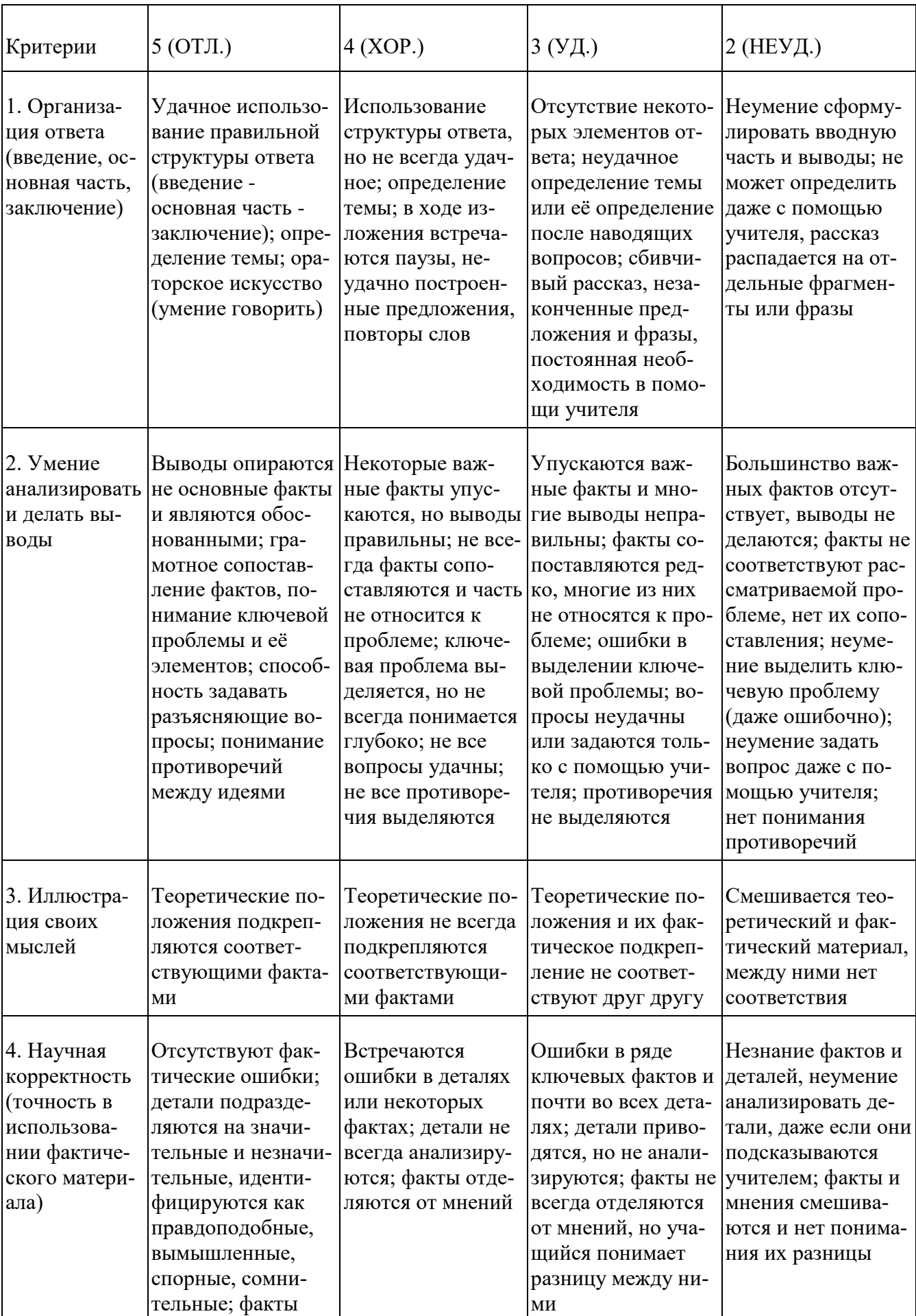

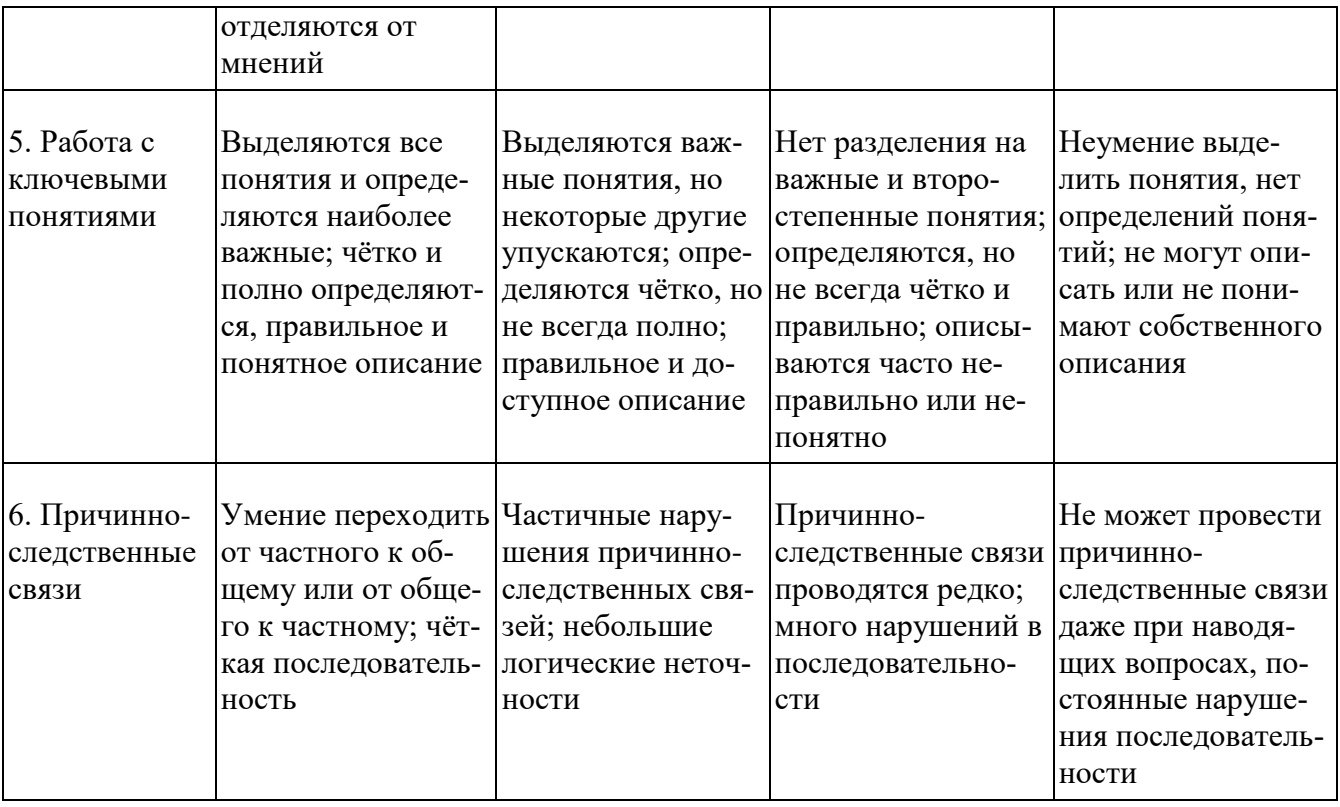

#### Критерии и нормы устного ответа

Оценка «5» ставится, если обучающийся:

- 1. Показывает глубокое и полное знание и понимание всего объема программного материала; полное понимание сущности рассматриваемых понятий, явлений и закономерностей, теорий, взаимосвязей.
- 2. Умеет составить полный и правильный ответ на основе изученного материала: вылелять главные положения, самостоятельно подтверждать ответ конкретными примерами, фактами; самостоятельно и аргументировано делать анализ, обобщать, выводы. Устанавливает межпредметные (на основе ранее приобретенных знаний) и внутрипредметные связи, творчески применяет полученные знания в незнакомой ситуации. Последовательно, четко, связно, обоснованно и безошибочно излагает учебный материал: дает ответ в логической последовательности с использованием принятой терминологии; делает собственные выводы; формирует точное определение и истолкование основных понятий; при ответе не повторяет дословно текст учебника; излагает материал литературным языком; правильно и обстоятельно отвечает на дополнительные вопросы учителя. Самостоятельно и рационально использует наглядные пособия, справочные материалы, учебник, дополнительную литературу, первоисточники.
- 3. Самостоятельно, уверенно и безошибочно применяет полученные знания в решении проблем на творческом уровне; допускает не более одного недочета, который легко исправляет по требованию учителя.

Оценка «4» ставится, если обучающийся:

- 1. Показывает знания всего изученного программного материала. Дает полный и правильный ответ на основе изученных теорий; допускает незначительные ошибки и недочеты при воспроизведении изученного материала, определения понятий, неточности при использовании научных терминов или в выводах и обобщениях; материал излагает в определенной логической последовательности, при этом допускает одну негрубую ошибку или не более двух недочетов и может их исправить самостоятельно при требовании или при небольшой помощи преподавателя; в основном усвоил учебный материал; подтверждает ответ конкретными примерами; правильно отвечает на дополнительные вопросы учителя.
- 2. Умеет самостоятельно выделять главные положения в изученном материале; на основании фактов и примеров обобщать, делать выводы, устанавливать внутрипредметные свя-

зи. Применяет полученные знания на практике в видоизмененной ситуации, соблюдает основные правила культуры устной и письменной речи, использует научные термины.

3. Не обладает достаточным навыком работы со справочной литературой, учебником, первоисточниками (правильно ориентируется, но работает медленно). Допускает негрубые нарушения правил оформления письменных работ.

Оценка «З» ставится, если обучающийся:

- 1. Усвоил основное содержание учебного материала, имеет пробелы в усвоении материала, не препятствующие дальнейшему усвоению программного материала; материал излагает несистематизированно, фрагментарно, не всегда последовательно.
- 2. Показывает недостаточную сформированность отдельных знаний и умений; выводы и обобщения аргументирует слабо, допускает в них ошибки.
- 3. Допустил ошибки и неточности в использовании научной терминологии, определения понятий дал недостаточно четкие; не использовал в качестве доказательства выводы и обобщения из наблюдений, фактов или допустил ошибки при их изложении.
- 4. Испытывает затруднения в применении знаний, при объяснении конкретных явлений на основе теорий, или в подтверждении конкретных примеров практического применения теорий.
- 5. Отвечает неполно на вопросы учителя (упуская и основное), или воспроизводит содержание текста учебника, но недостаточно понимает отдельные положения, имеющие важное значение в этом тексте.
- 6. Обнаруживает недостаточное понимание отдельных положений при воспроизведении текста учебника (записей, первоисточников) или отвечает неполно на вопросы учителя, допуская одну - две грубые ошибки.

Оценка «2» ставится, если обучающийся:

- 1. Не усвоил и не раскрыл основное содержание материала; не делает выводов и обобщений.
- 2. Не знает и не понимает значительную или основную часть программного материала в пределах поставленных вопросов или имеет слабо сформированные и неполные знания и не умеет применять их к решению конкретных вопросов.
- 3. При ответе (на один вопрос) допускает более двух грубых ошибок, которые не может исправить даже при помощи учителя.
- 4. Не может ответить ни на один их поставленных вопросов.
- 5. Полностью не усвоил материал.

Критерии оценивания качества выполнения лабораторных и практических работ.

### Отметка «5» ставится, если

Работа выполнена в полном объеме с соблюдением необходимой последовательности. Обучающиеся работают полностью самостоятельно: подбирают необходимые для выполнения предлагаемых работ источники знаний, показывают необходимые для проведения работы теоретические знания, практические умения и навыки. Работа оформляется аккуратно, в наиболее оптимальной для фиксации результатов форме.

#### Отметка «4» ставится, если

Работа выполнена обучающимся в полном объеме и самостоятельно. Допускаются отклонения от необходимой последовательности выполнения, не влияющие на правильность конечного результата. Обучающийся использует, указанные преподавателем источники знаний, работа показывает знание обучающимся основного теоретического материала и овладение умениями, необходимыми для самостоятельного выполнения работы. Могут быть неточности и небрежность в оформлении результатов работы.

#### Отметка «3» ставится, если

Работа выполняется и оформляется обучающимся при помощи преподавателя или хорошо подготовленных и уже выполнивших на «отлично» данную работу обучающихся. На выполнение работы затрачивается много времени. Обучающийся показывает знания теоретического материала, но испытывает затруднение при самостоятельной работе с источниками знаний или приборами.

### Отметка «2» ставится, если

Результаты, полученные обучающимся, не позволяют сделать правильных выводов и полностью расходятся с поставленной целью. Показывается плохое знание теоретического материала и отсутствие необходимых умений. Руководство и помощь со стороны преподавателя оказываются неэффективны в связи плохой подготовкой обучающегося.

<span id="page-14-0"></span>**2. Комплект материалов для оценки сформированности общих и профессиональных компетенций по виду профессиональной деятельности** 

#### <span id="page-14-1"></span>**2.1. Комплект материалов для оценки сформированности общих и профессиональных компетенций по виду профессиональной деятельности с использованием практических заданий**

В состав комплекта входят задания для экзаменующихся и пакет экзаменатора (эксперта).

### **ЗАДАНИЯ ДЛЯЭКЗАМЕНУЮЩИХСЯ № \_\_\_, количество вариантов25**

**Оцениваемые компетенции:**ПК 1.1 – 1.5, ОК 1-11

### *перечислить ПК и ОК*

**Условия выполнения задания:**задания выполняются в учебных аудиториях, рабочее место экзаменующегося обеспечено ПК, коммуникационным оборудованием. Задания включают 3 части: 2 теоретических вопроса и 1 практическое задание. Таким образом, в задании отражаются все оцениваемые компетенции.

### Инструкции:

1. Теоретические вопросы экзаменующийся освещает в устной форме;

2. Практические задания выполняются на персональном компьютере с использованием коммуникационного оборудования;

3. Максимальное время выполнения задания – 60 минут.

### **Вариант № 1**

1. Классификация компьютерных сетей.

2. Требования к оформлению проектно-конструкторской документации при проектировании СКС.

3. Выполнить коммутацию сети и выйти в интернет. Настроить протокол DHCP под Windows на раздачу адресов в диапазоне 192.168.148.130 - 192.168.148.140/28. Показать результат. Свои действия запротоколировать и сохранить в файле с именем <Фамилия ИО №билета>.doc в папке public на машине преподавателя в каталоге КС386 387. Сбросить настройки DHCP (вернуть машину в исходное состояние).

### **Вариант №** 2

1. Топологии компьютерных сетей и их характеристики (шина, кольцо, звезда, ячеистая...).

2. Настройка рабочих пространств в CAD-системах

3. Выполнить коммутацию сети и выйти в интернет. Настроить протокол DHCP под Linux на раздачу адресов в диапазоне 172.16.148.130 - 172.16.148.140/27. Показать результат. Свои действия запротоколировать и сохранить в файле с именем <Фамилия ИО №билета>.doc в папке public на машине преподавателя в каталоге КС386 387. Сбросить настройки DHCP (вернуть машину в исходное состояние).

# Перечень вопросов.

### выносимых на экзамен по

#### ПМ.01 Выполнение работ по проектированию сетевой инфраструктуры специальность 09.02.06 Сетевое и системное администрирование

#### Теоретическая часть

- 1. Классификация компьютерных сетей.
- 2. Требования оформлению проектно-конструкторской документации  $\mathbf{K}$ при проектировании СКС.
- 3. Топологии компьютерных сетей и их характеристики (шина, кольцо, звезда, ячеистая...).
- 4. Настройка рабочих пространств в CAD-системах
- 5. Топологии компьютерных сетей. Оборудование для реализации топологии «шина». Достоинства инедостатки
- 6. Эскизное проектирование цели и задачи
- 7. Среды передачи данных (проводные, кабельные, беспроводные)
- 8. Этапы проектирования компьютерной сети.
- 9. Методы доступа к среде передачи данных.
- 10. Возможности управляемых коммутаторов (Агрегирование, стекирование, ...)
- 11. Установка разъёма на тонкий коаксиальный кабель.
- 12. Создание спецификации с помощью программных средств проектирования локальных сетей.
- 13. Разделка кабеля UTP по стандартам ТIA/EIA-568 А/В. Тестирование и определение основных характеристик кабеля с помощью измерительной аппаратуры. (ЭМВОС).
- 14. Создание рабочих чертежей с помощью программных средств проектирования локальных сетей.
- 15. Оборудование локальных сетей.
- 16. Разработка алгоритма проектирования локальной сети в соответствии с нормативными документами.
- 17. Структурированная кабельная система.
- 18. Подключения сетевого оборудования различными способами.
- 19. Основные положения стандарта OSI/ISO.
- 20. Требования СНиП к оборудованию компьютерных сетей.
- 21. Методы поиска уязвимостей ПО. Антивирусные программы.
- 22. Структура стандарта IEEE 802.
- 23. Модули множественного доступа. Концентраторы. Мосты. Маршрутизаторы. Шлюзы.
- 24. Создание пакетных файлов по выполнению резервного копирования (Bat-файлы, Bashсценарии)
- 25. Оборудование глобальных сетей. Мультиплексоры. Адаптеры ISDN. Модемы и маршрутизаторы DSL. Сервер доступа. Маршрутизаторы.
- 26. Диагностика жестких дисков с помощью операционной системы и сторонними программами
- 27. ISDN (ATM) особенности построения сетей на базе этого стандарта.
- 28. Резервное копирование информации. Массивы RAID. Типы и уровни RAID. Устройства, системы и сети хранения данных.
- 29. Подключение и настройка маршрутизаторов.
- 30. Технологии хранения данных в сетях.
- 31. Диагностика работоспособности и правильности настроек маршрутизаторов.
- 32. Требования к сетевой безопасности. Фильтрация пакетов. Брандмауэр.
- 33. Подключение и настройка коммутаторов сетей.
- 34. Принципы согласования гетерогенных сетей
- 35. Диагностика работоспособности и правильности настроек коммутаторов сетей.
- 36. Установка и настройка службы DHCP.
- 37. Ethernet, Fast Ethernet, Gigabit Ethernet, 10 Gigadit Ethernet, Wireless Ethernet.
- 38. Настройка статических и динамических IP-адресов.
- 39. TokenRing (IBM), TokenBus (FDDI) особенности реализации, сходство и различие.
- 40. Расчет адресов и маски подсети. Создание бесклассовых сетей.
- 41. Проектирование беспроводной сети. Подбор оборудования.
- 42. Протокол маршрутизации OSPF.
- 43. Установка и конфигурирование беспроводных точек доступа.
- 44. Протокол маршрутизации RIP
- 45. Установка и конфигурирование сетевых интерфейсов.
- 46. Системы передачи закрытой информации и их использование при создании систем информационного обеспечения специального назначения.
- 47. Сравнительный анализ утилит контроля IP-адресации в различных ОС.
- 48. Сетевые модели. Задачи и функции по уровням модели OSI.
- 49. Кластеризация систем и их возможности в различных операционных системах.
- 50. Стеки протоколов (OSI:TCP/IP, IPX/SPX, NetBIOS/SMB)

# Перечень вопросов

### выносимых на экзамен по

ПМ.01 Выполнение работ по проектированию сетевой инфраструктуры специальность 09.02.06 Сетевое и системное администрирование

#### Практическая часть

- 1. Выполнить коммутацию сети и выйти в интернет. Настроить протокол DHCP под Windows на раздачу адресов в диапазоне 192.168.148.130 - 192.168.148.140/28. Показать результат. Свои действия запротоколировать и сохранить в файле с именем <Фамилия ИО №билета>.doc в папке public на машине преподавателя в каталоге КСЗ86 387. Сбросить настройки DHCP (вернуть машину в исходное состояние).
- 2. Выполнить коммутацию сети и выйти в интернет. Настроить протокол DHCP под Linux на раздачу адресов в диапазоне 172.16.148.130 - 172.16.148.140/27. Показать результат. файле Свои лействия запротоколировать  $\overline{M}$ сохранить  $\overline{B}$  $\mathbf{c}$ именем <Фамилия ИО № билета>.doc в папке public на машине преподавателя в каталоге КСЗ86 387. Сбросить настройки DHCP (вернуть машину в исходное состояние).
- 3. Выполнить коммутацию сети и выйти в интернет. Настроить протокол DHCP на точке доступа DIR330 на раздачу адресов в диапазоне 172.16.148.130 - 172.16.148.140/27. Показать результат. Свои действия запротоколировать и сохранить в файле с именем <Фамилия ИО №билета>.doc в папке public на машине преподавателя в каталоге КСЗ86 387. Сбросить настройки DHCP (вернуть машину в исходное состояние).
- 4. Выполнить коммутацию сети и выйти в интернет. Произвести перекоммутацию и соединиться с 2-мя коммутаторами 2-го уровня по СОМ-портам и сетевым интерфейсам. Создать по 2-а VLAN на каждом коммутаторе по 8-мь портов в каждом. Осуществить попарную связь между VLAN на разных коммутаторах и показать, что они находятся в различных сетевых сегментах. Свои действия запротоколировать и сохранить в файле с именем <Фамилия ИО №билета>.doc в папке public на машине преподавателя в каталоге КСЗ86 387. Сбросить настройки коммутаторов. Все оборудование вернуть в исходное состояние.
- 5. Выполнить коммутацию сети и выйти в интернет. Произвести перекоммутацию и соединиться с 2-мя коммутаторами 2-го уровня по СОМ-портам и сетевым интерфейсам. Создать по 2-а VLAN на каждом коммутаторе по 8-мь портов каждом. Осуществить агрегирование по двум каналам на двух коммутаторах и осуществить по ним связь между коммутаторами. Показать наличие связи между коммутаторами и компьютерами. Свои действия запротоколировать  $\mathbf{M}$ сохранить файле  $\mathbf{c}$  $\bf{B}$ именем <Фамилия ИО №билета>.doc в папке public на машине преподавателя в каталоге

КС386\_387. Сбросить настройки коммутаторов. Все оборудование вернуть в исходное состояние.

- 6. Выполнить коммутацию сети и выйти в интернет. Произвести перекоммутацию и соединиться с 2-мя коммутаторами 2-го уровня по COM-портам и сетевым интерфейсам. Создать по 2-а VLAN на каждом коммутаторе по 8-мь портов каждом. Осуществить связь между коммутаторами. На одном из коммутаторов создать петлю. Включить функцию обнаружение петель. Прокомментировать результаты. Свои действия запротоколировать и сохранить в файле с именем <Фамилия ИО №билета>.doc в папке public на машине преподавателя в каталоге КС386\_387. Сбросить настройки коммутаторов. Все оборудование вернуть в исходное состояние.
- 7. Выполнить коммутацию сети и выйти в интернет. Произвести перекоммутацию и соединиться с 3-мя коммутаторами 2-го уровня по COM-портам и сетевым интерфейсам. Создать круговую связь между коммутаторами и создать необходимое количество VLAN и включить протокол RSTP. Проверить связь. Прокомментировать результаты. Свои действия запротоколировать и сохранить в файле с именем <Фамилия\_ИО\_№билета>.doc в папке public на машине преподавателя в каталоге КС386\_387. Сбросить настройки коммутаторов. Все оборудование вернуть в исходное состояние.
- 8. Выполнить коммутацию сети и выйти в интернет. Произвести перекоммутацию и соединиться с 2-мя коммутаторами 2-го уровня по COM-портам и сетевым интерфейсам. Создать связь между коммутаторами и создать необходимое количество VLAN Проверить связь. Настроить коммутаторы на работу в сети 172.16.128.0/24. Проверить связь между компьютерами. Прокомментировать результаты. Свои действия запротоколировать и сохранить в файле с именем <Фамилия ИО №билета>.doc в папке public на машине преподавателя в каталоге КС386\_387. Сбросить настройки коммутаторов. Все оборудование вернуть в исходное состояние.
- 9. Выполнить коммутацию сети и выйти в интернет. Настроить протокол DHCP под Linux на раздачу адресов в диапазоне 172.16.148.130 - 172.16.148.140/27. Показать результат. Свои действия запротоколировать и сохранить в файле с именем <Фамилия\_ИО\_№билета>.doc в папке public на машине преподавателя в каталоге КС386\_387. Сбросить настройки DHCP (вернуть машину в исходное состояние).
- 10. Выполнить коммутацию сети и выйти в интернет. Настроить протокол точку доступа для выхода в Интернет. Свои действия запротоколировать и сохранить в файле с именем <Фамилия\_ИО\_№билета>.doc в папке public на машине преподавателя в каталоге КС386\_387. Сбросить настройки точки доступа (вернуть в исходное состояние).
- 11. Создать пакетный файл под Windows сохранения каталога и сохранить в нем набор данных из некоторого каталога на разделе Windows.
- 12. Выполнить эскиз схемы монтажной компьютерной сети аудитории 412.
- 13. Выполнить коммутацию сети и выйти в интернет. Произвести перекоммутацию и соединиться с 2-мя коммутаторами 2-го уровня по COM-портам и сетевым интерфейсам. Создать по 2-а VLAN на каждом коммутаторе по 8-мь портов каждом. Осуществить агрегирование по двум каналам на двух коммутаторах и осуществить по ним связь между коммутаторами. Показать наличие связи между коммутаторами и компьютерами. Свои действия запротоколировать и сохранить в файле с именем <Фамилия ИО №билета>.doc в папке public на машине преподавателя в каталоге КС386\_387. Сбросить настройки коммутаторов. Все оборудование вернуть в исходное состояние.
- 14. Выполнить коммутацию сети и выйти в интернет. Произвести перекоммутацию и соединиться с 2-мя коммутаторами 2-го уровня по COM-портам и сетевым интерфейсам. Создать по 2-а VLAN на каждом коммутаторе по 8-мь портов каждом. Осуществить агрегирование по двум каналам на двух коммутаторах и осуществить по ним связь между коммутаторами. Показать наличие связи между коммутаторами и компьютерами. Свои действия запротоколировать и сохранить в файле с именем <Фамилия ИО №билета>.doc в папке public на машине преподавателя в каталоге

КС386\_387. Сбросить настройки коммутаторов. Все оборудование вернуть в исходное состояние.

- 15. Выполнить коммутацию сети и выйти в интернет. Произвести перекоммутацию и соединиться с 2-мя коммутаторами 2-го уровня по COM-портам и сетевым интерфейсам. Создать по 2-а VLAN на каждом коммутаторе по 8-мь портов каждом. Осуществить агрегирование по двум каналам на двух коммутаторах и осуществить по ним связь между коммутаторами. Показать наличие связи между коммутаторами и компьютерами. Свои действия запротоколировать и сохранить в файле с именем <Фамилия\_ИО\_№билета>.doc в папке public на машине преподавателя в каталоге КС386\_387. Сбросить настройки коммутаторов. Все оборудование вернуть в исходное состояние.
- 16. Выполнить коммутацию сети и выйти в интернет. Произвести перекоммутацию и соединиться с 2-мя коммутаторами 2-го уровня по COM-портам и сетевым интерфейсам. Создать по 2-а VLAN на каждом коммутаторе по 8-мь портов каждом. Осуществить связь между коммутаторами. На одном из коммутаторов создать петлю. Включить функцию обнаружение петель. Прокомментировать результаты. Свои действия запротоколировать и сохранить в файле с именем <Фамилия ИО №билета>.doc в папке public на машине преподавателя в каталоге КС386\_387. Сбросить настройки коммутаторов. Все оборудование вернуть в исходное состояние.
- 17. Выполнить коммутацию сети и выйти в интернет. Произвести перекоммутацию и соединиться с 3-мя коммутаторами 2-го уровня по COM-портам и сетевым интерфейсам. Создать круговую связь между коммутаторами и создать необходимое количество VLAN и включить протокол RSTP. Проверить связь. Прокомментировать результаты. Свои действия запротоколировать и сохранить в файле с именем <Фамилия\_ИО\_№билета>.doc в папке public на машине преподавателя в каталоге КС386\_387. Сбросить настройки коммутаторов. Все оборудование вернуть в исходное состояние.
- 18. Выполнить коммутацию сети и выйти в интернет. Произвести перекоммутацию и соединиться с 3-мя коммутаторами 2-го уровня по COM-портам и сетевым интерфейсам. Создать круговую связь между коммутаторами и создать необходимое количество VLAN и включить протокол RSTP. Проверить связь. Прокомментировать результаты. Свои действия запротоколировать и сохранить в файле с именем <Фамилия\_ИО\_№билета>.doc в папке public на машине преподавателя в каталоге КС386\_387. Сбросить настройки коммутаторов. Все оборудование вернуть в исходное состояние.
- 19. Выполнить коммутацию сети и выйти в интернет. Произвести перекоммутацию и соединиться с 2-мя коммутаторами 2-го уровня по COM-портам и сетевым интерфейсам. Создать связь между коммутаторами и создать необходимое количество VLAN Проверить связь. Настроить коммутаторы на работу в сети 172.16.128.0/24. Проверить связь между компьютерами. Прокомментировать результаты. Свои действия запротоколировать и сохранить в файле с именем <Фамилия ИО №билета>.doc в папке public на машине преподавателя в каталоге КС386\_387. Сбросить настройки коммутаторов. Все оборудование вернуть в исходное состояние.
- 20. Выполнить коммутацию сети и выйти в интернет. Настроить протокол DHCP под Linux на раздачу адресов в диапазоне 172.16.148.130 - 172.16.148.140/27. Показать результат. Свои действия запротоколировать и сохранить в файле с именем <Фамилия ИО №билета>.doc в папке public на машине преподавателя в каталоге КС386\_387. Сбросить настройки DHCP (вернуть машину в исходное состояние).
- 21. Выполнить коммутацию сети и выйти в интернет. Настроить протокол DHCP под Windows на раздачу адресов в диапазоне 192.168.148.130 - 192.168.148.140/28. Показать результат. Свои действия запротоколировать и сохранить в файле с именем <Фамилия\_ИО\_№билета>.doc в папке public на машине преподавателя в каталоге КС386\_387. Сбросить настройки DHCP (вернуть машину в исходное состояние).
- 22. Выполнить коммутацию сети и выйти в интернет. Настроить протокол DHCP под Linux на раздачу адресов в диапазоне 172.16.148.130 - 172.16.148.140/27. Показать результат.

Свои действия запротоколировать и сохранить в файле с именем <Фамилия ИО №билета>.doc в папке public на машине преподавателя в каталоге КС386\_387. Сбросить настройки DHCP (вернуть машину в исходное состояние).

- 23. Выполнить коммутацию сети и выйти в интернет. Настроить протокол DHCP на точке доступа DIR330 на раздачу адресов в диапазоне 172.16.148.130 - 172.16.148.140/27. Показать результат. Свои действия запротоколировать и сохранить в файле с именем <Фамилия\_ИО\_№билета>.doc в папке public на машине преподавателя в каталоге КС386\_387. Сбросить настройки DHCP (вернуть машину в исходное состояние).
- 24. Выполнить коммутацию сети и выйти в интернет. Произвести перекоммутацию и соединиться с 2-мя коммутаторами 2-го уровня по COM-портам и сетевым интерфейсам. Создать по 2-а VLAN на каждом коммутаторе по 8-мь портов каждом. Осуществить попарную связь между VLAN на разных коммутаторах и показать, что они находятся в различных сетевых сегментах. Свои действия запротоколировать и сохранить в файле с именем <Фамилия ИО №билета>.doc в папке public на машине преподавателя в каталоге КС386 387. Сбросить настройки коммутаторов. Все оборудование вернуть в исходное состояние.
- 25. Выполнить коммутацию сети и выйти в интернет. Произвести перекоммутацию и соединиться с 2-мя коммутаторами 2-го уровня по COM-портам и сетевым интерфейсам. Создать по 2-а VLAN на каждом коммутаторе по 8-мь портов каждом. Осуществить агрегирование по двум каналам на двух коммутаторах и осуществить по ним связь между коммутаторами. Показать наличие связи между коммутаторами и компьютерами. Свои действия запротоколировать и сохранить в файле с именем <Фамилия\_ИО\_№билета>.doc в папке public на машине преподавателя в каталоге КС386\_387. Сбросить настройки коммутаторов. Все оборудование вернуть в исходное состояние.

# ПАКЕТ ЭКЗАМЕНАТОРА

Показатели оценки результатов освоения программы профессионального модуля

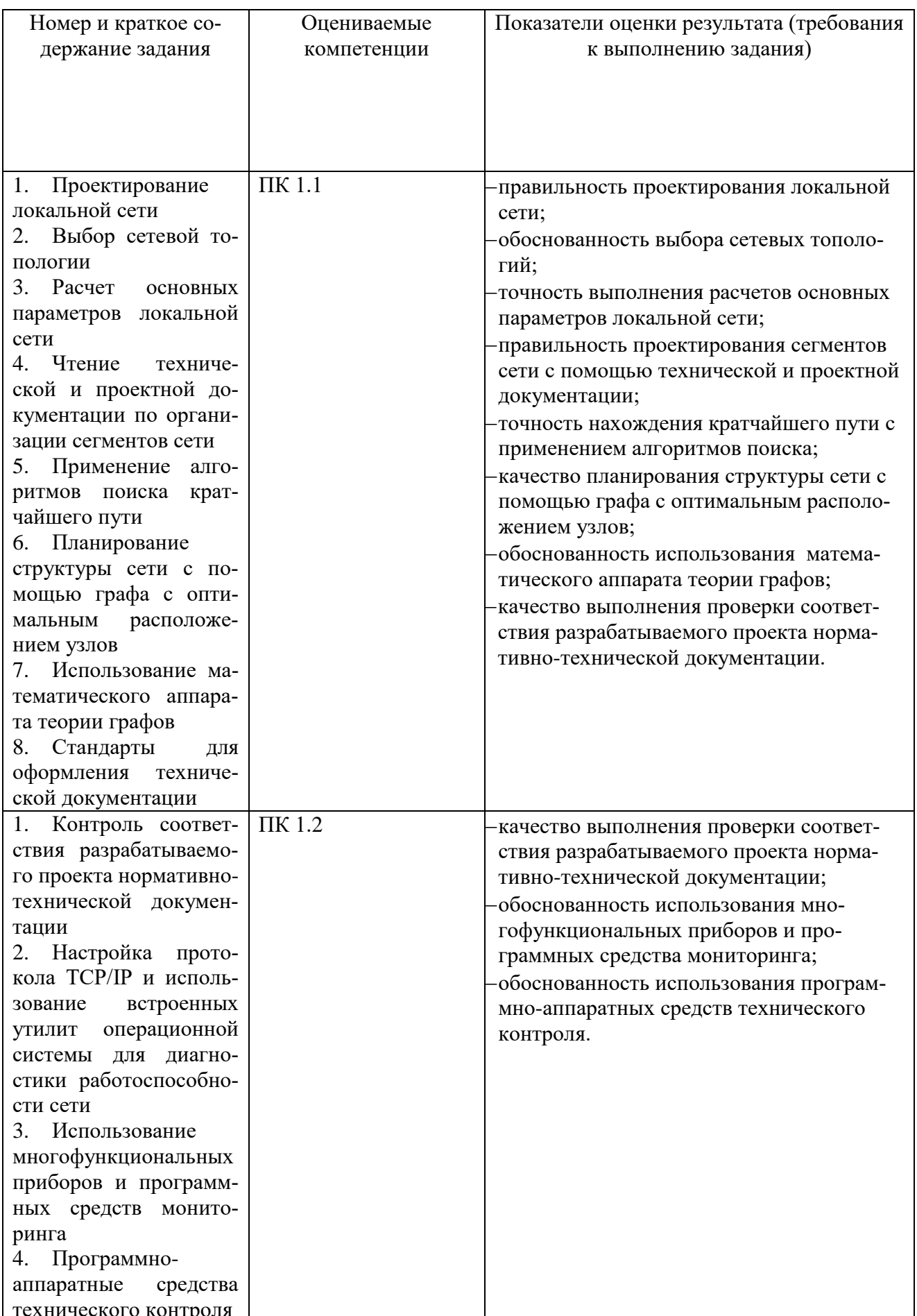

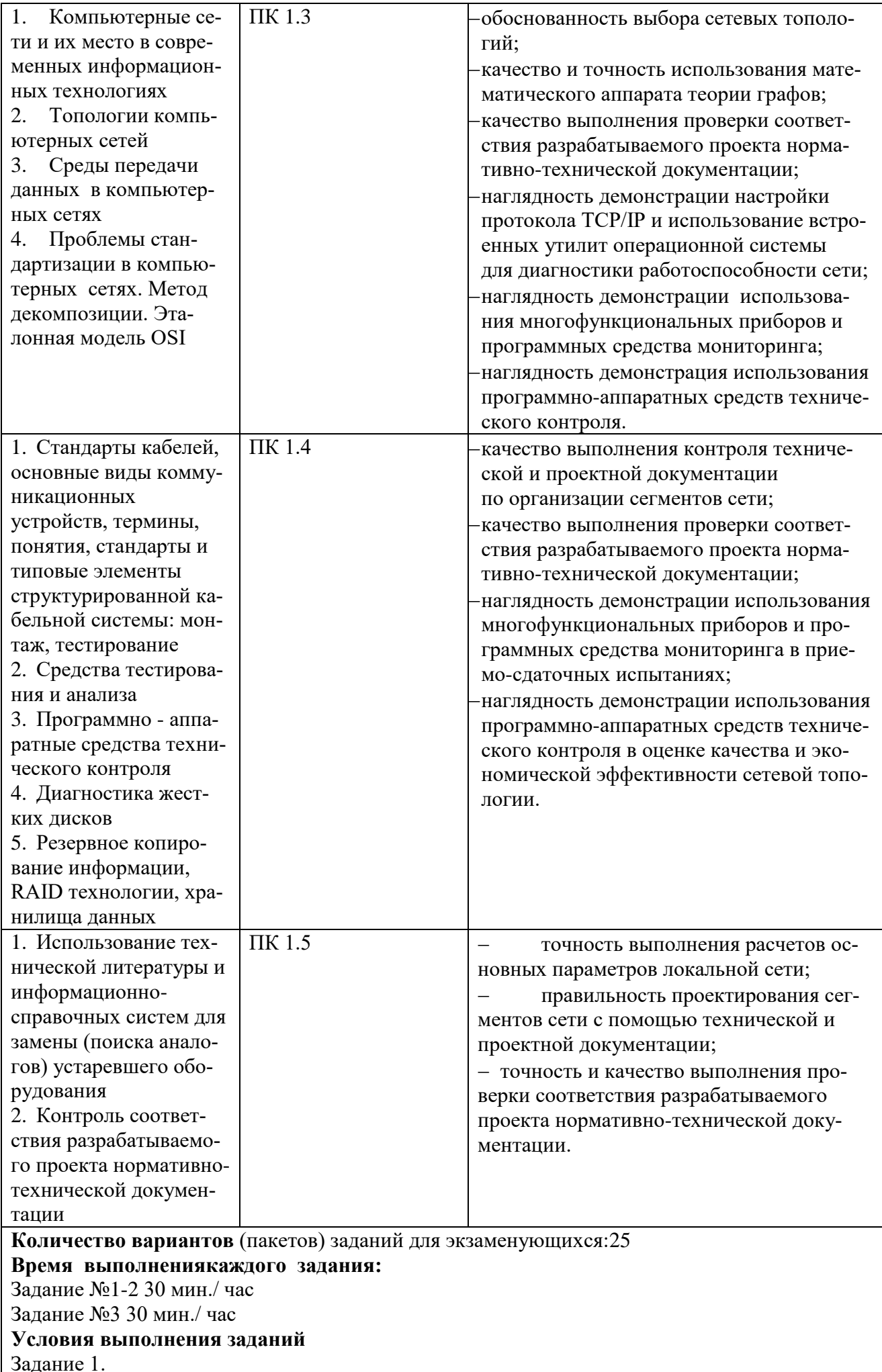

Требования охраны труда: инструктаж по технике безопасности Оборудование: ПК, коммуникационное оборудование Литература для экзаменующихся (справочная, методическая и др.):

- Основные источники:
- Кузин А.В. Компьютерные сети. М.: Форум, 2011. 192 с.
- Максимов Н. В., Попов И. И. Компьютерные сети М.: Форум, 2010. 448 с.
- Поздняков С.Н. Дискретная математика. М.: Академия, 2009. 448 с.
- Харари Ф. Теория графов. М.: ТД Либроком, 2009. 374с.
- Дополнительные источники:

 Емеличев В. А., Мельников О. И., Сарванов В. И., Тышкевич Р. И. Лекции по теории графов. – М.: ТД Либроком, 2012. – 392 с.

- Таненбаум Э., Уэзерол Т. Компьютерные сети. СПб.: Питер, 2012. 960 с.
- Олифер В.Г. , Олифер Н.А. Компьютерные сети. Принципы, технологии, протоколы. СПб.:, Питер, 2011. – 944 с.
- Олифер В.Г. , Олифер Н.А. Основы компьютерных сетей СПб.:, Питер, 2009. 350 с.
- Виснадул Б. Д[.Основы компьютерных сетей: Учебное пособие / Б.Д. Виснадул, С.А. Лу-](http://localhost:5235/book.cgi?id=181667&title=18&session=1)

[пин, С.В. Сидоров, П.Ю. Чумаченко; Под ред. Л.Г. Гагариной.](http://localhost:5235/book.cgi?id=181667&title=18&session=1) - М.: ИД ФОРУМ: ИНФРА-М,

### [2009](http://localhost:5235/book.cgi?id=181667&title=18&session=1)

**Рекомендации** по проведению оценки:

1. Ознакомьтесь с заданиями для экзаменующихся, оцениваемыми компетенциями и показателями оценки*.*

#### <span id="page-22-0"></span>**2.2. Комплект материалов для оценки сформированности общих и профессиональных компетенций по виду профессиональной деятельности в форме защиты курсового проекта (работы)**

### **Проверяемые результаты обучения:** ПК 1.1 – 1.5, ОК 1-11

*Перечислить коды и наименования ПК и ОК*

#### **Основные требования:**

Требования к структуре и оформлению проекта (работы): Требования к защите проекта (работы):

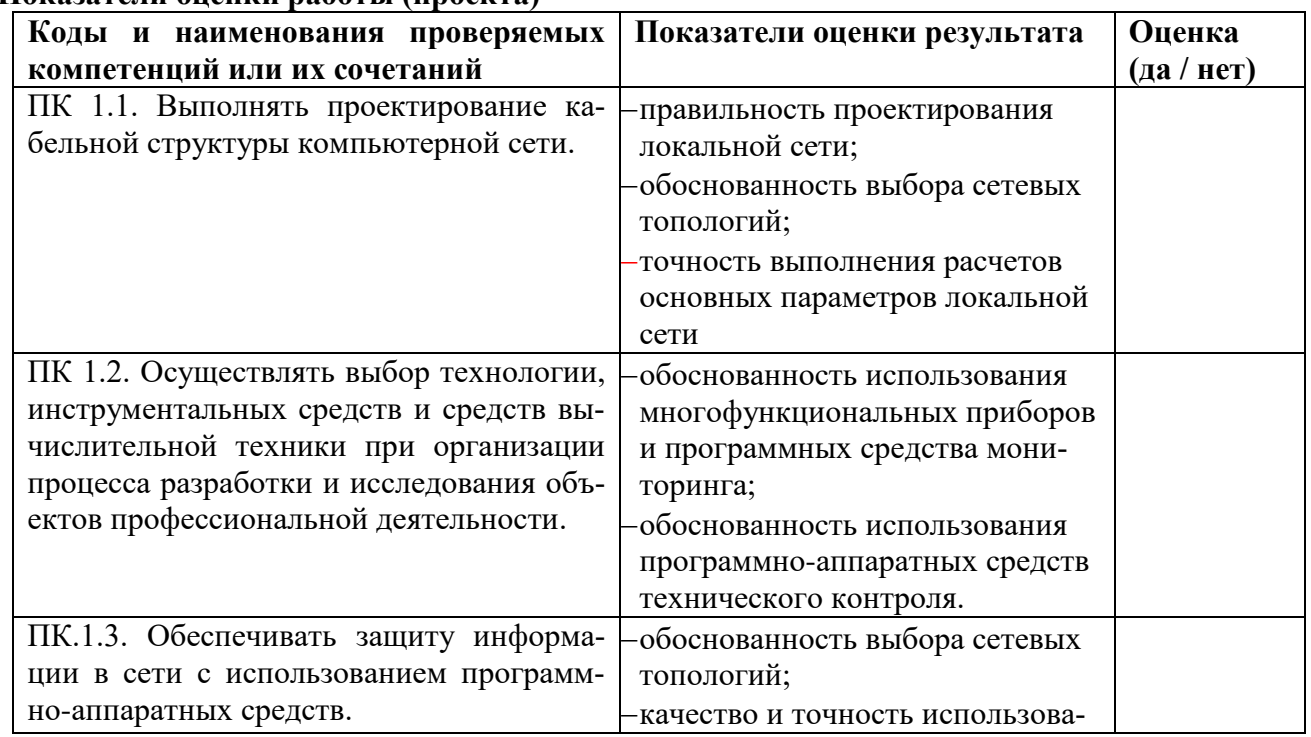

### **Показатели оценки работы (проекта)**

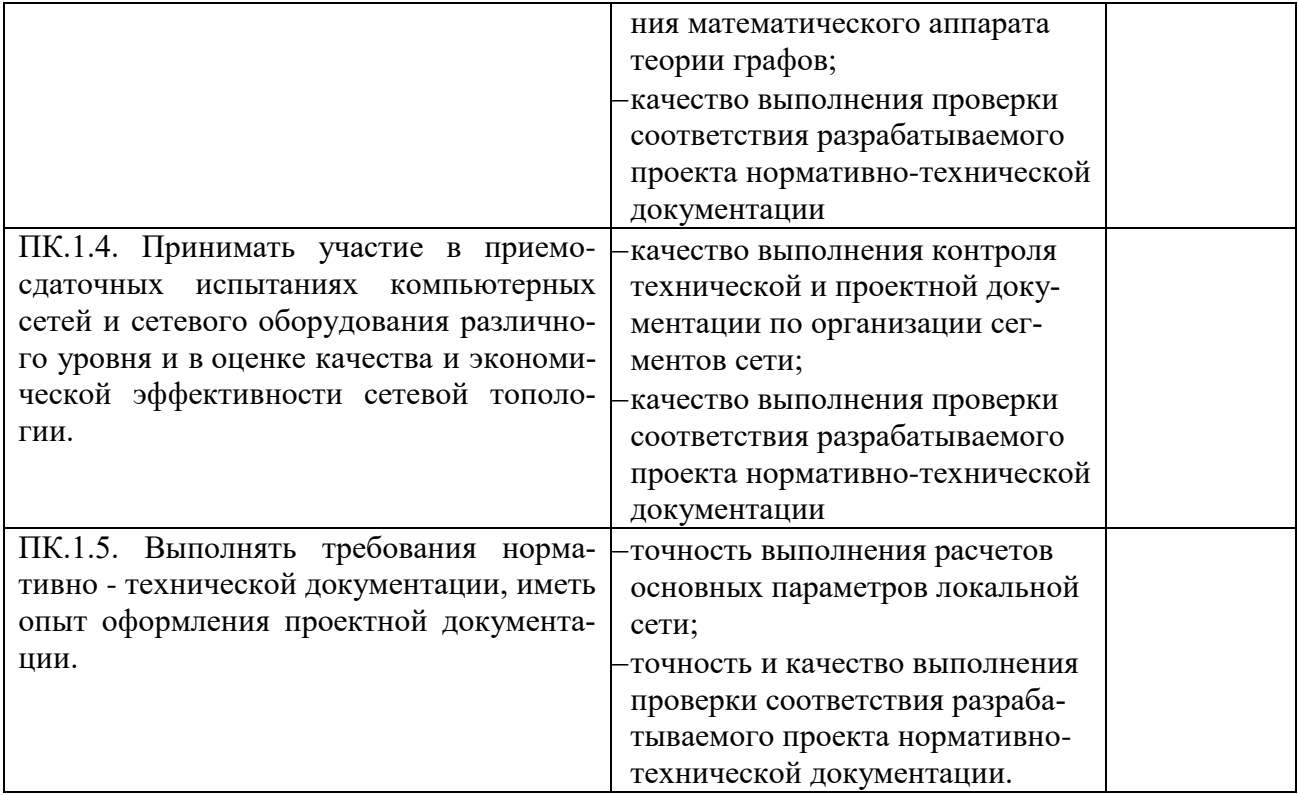

# **Показатели оценки защиты работы (проекта)**

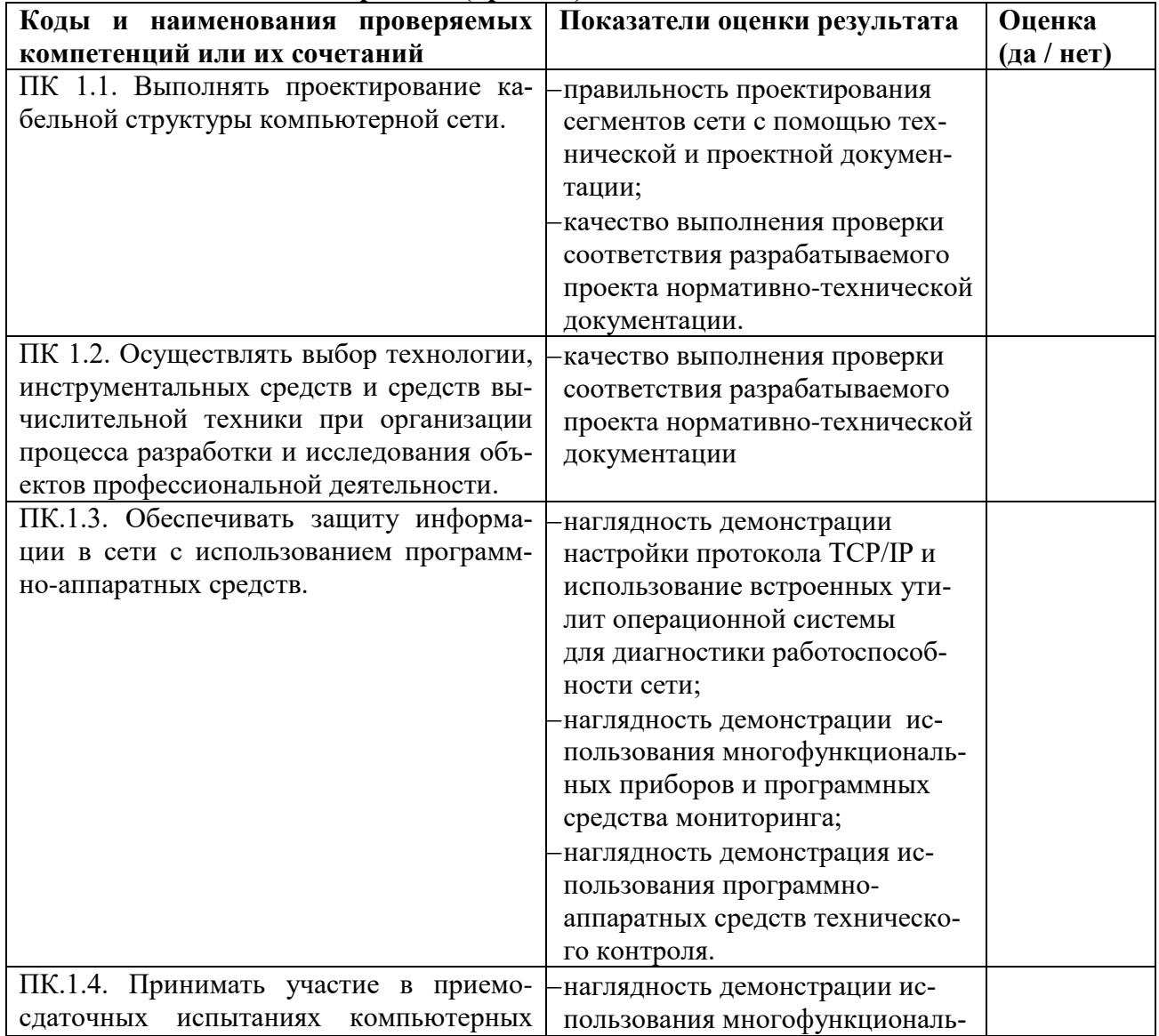

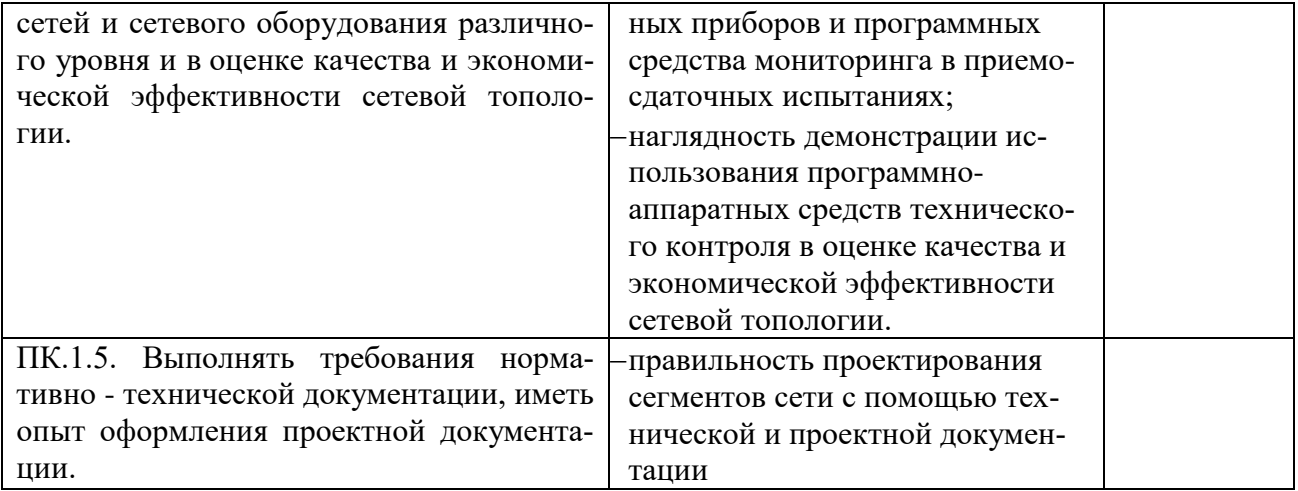

#### <span id="page-24-0"></span> $3.$ Средства контроля приобретения практического опыта

Таблица 5.

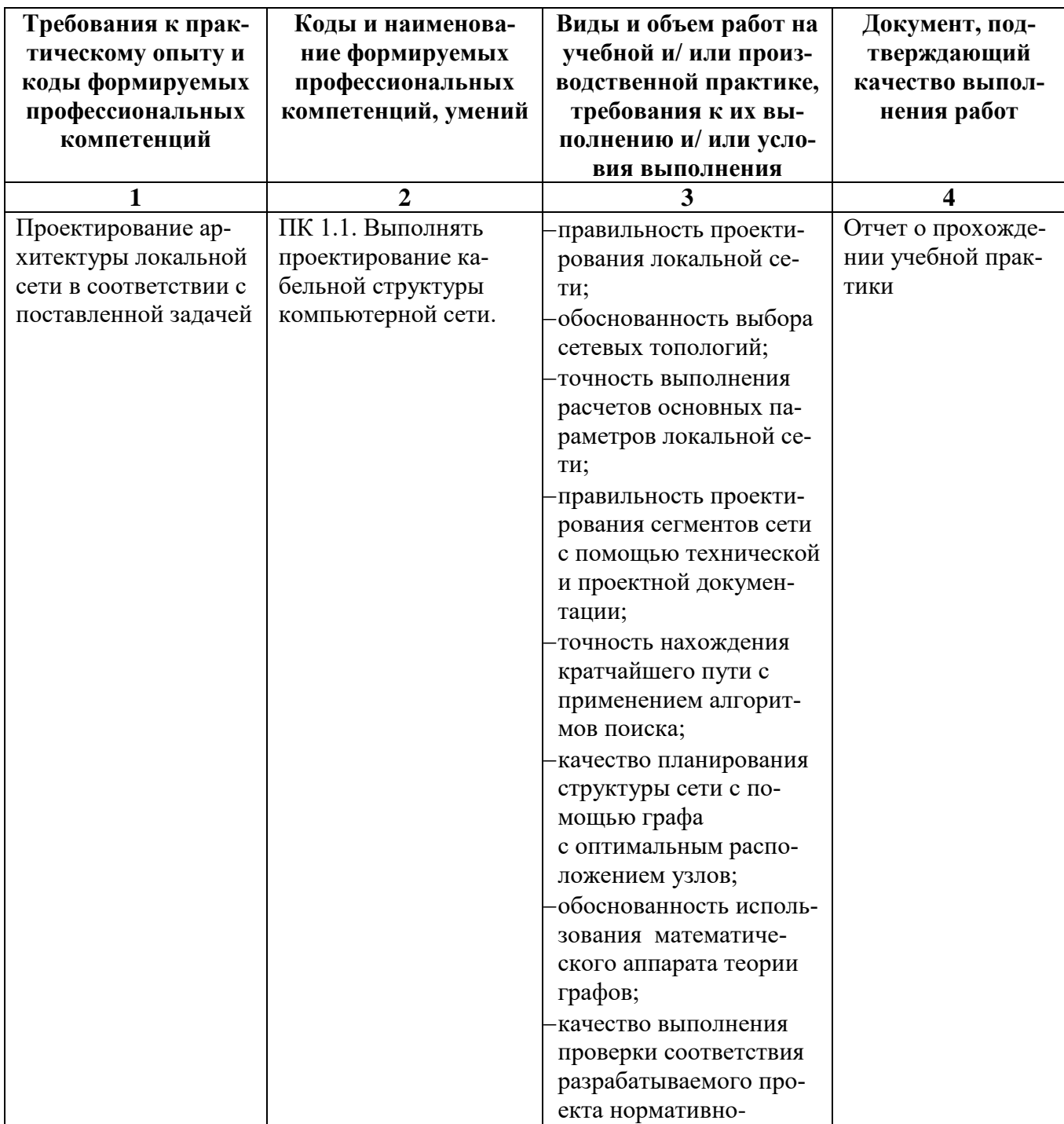

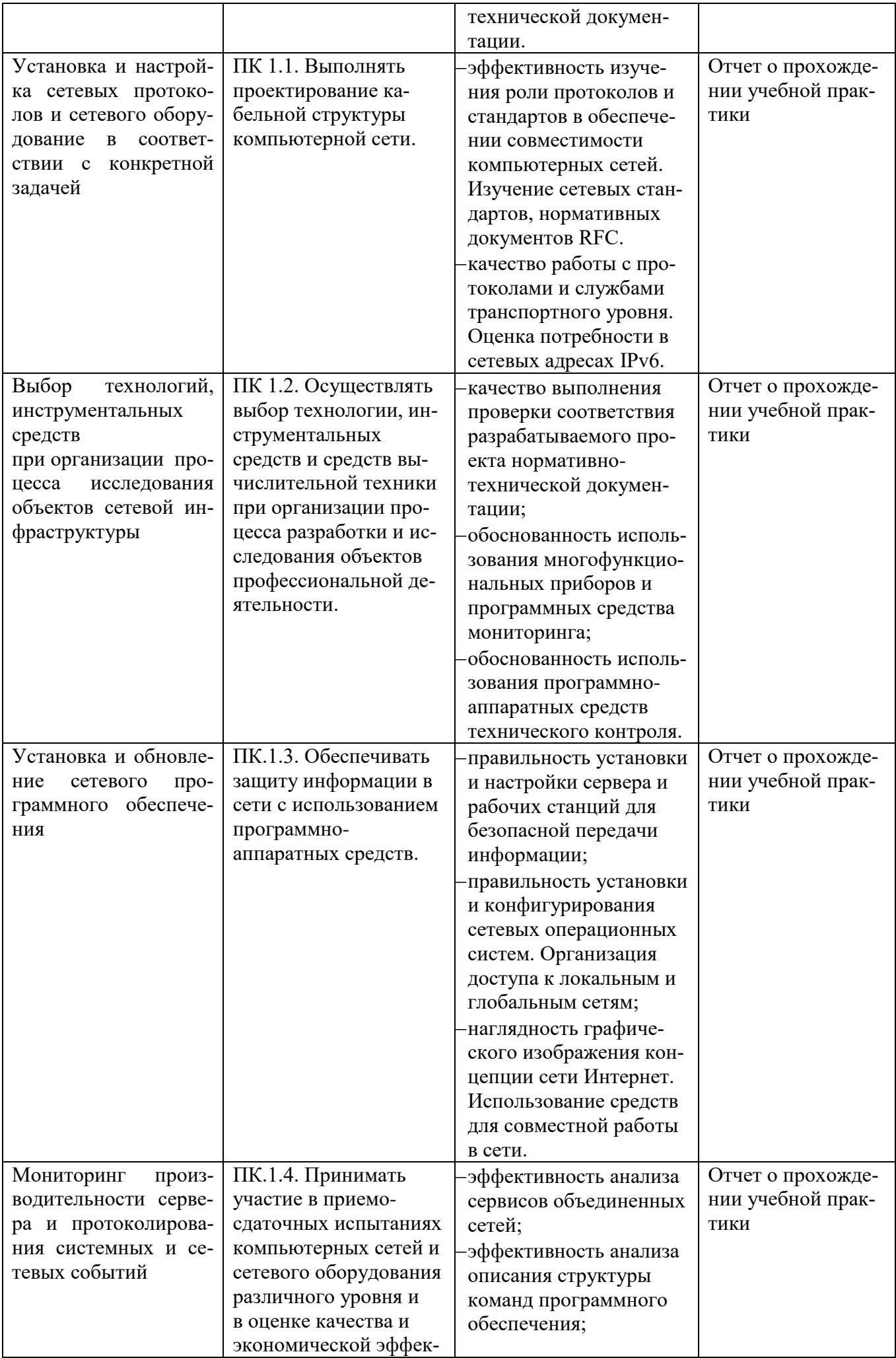

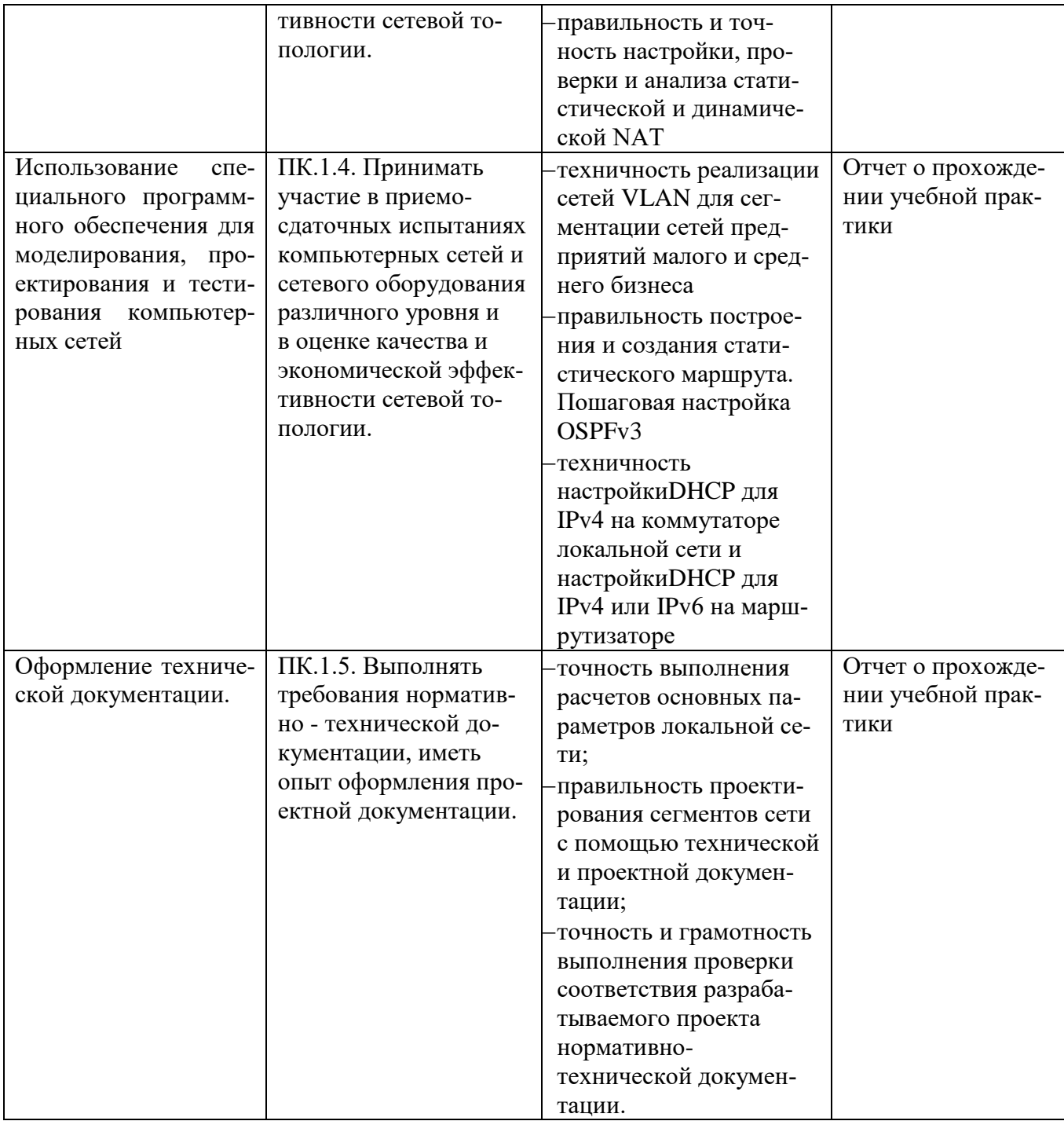

# <span id="page-26-0"></span>4. Задания для оценки освоения умений и усвоения знаний

# <span id="page-26-1"></span>4.1. Типовые задания для оценки освоения МДК

Типовые задания для оценки освоения МДК 01.01:

### Вариант 1

# 1) Что такое каскадная структура?

а) набор ячеек, коммутатор каждой из которых соединен со всеми другими.

б) набор ячеек, коммутаторы которых соединены в дерево с помощью межкоммутаторных соединений

в) состоит из одного коммутатора сервера и системы хранения данных

г) набор ячеек, коммутаторы которых соединены в дерево с помощью межтерминаторных соединений

# 2) Основные требования к системе резервного копирования (выбрать два)

- а) простота в эксплуатации автоматизация
- б) возможность горячей замены носителя
- в) надёжность хранения информации
- г) наличие GUI

#### 3) Для организации взаимодействия различных сетей в настоящее время используется

а) подход с использованием шлюзов

б) гомогенность аппаратных средств

- в) индексация карты сети
- г) передача маски сети

#### 4) При помощи чего происходит маршрутизация пакетов

- а) маски сети
- $6$ ) DHCP
- в) DNS сервера
- г) IP адреса

### 5) Что такое экспертная система

а) компьютерная система, способная частично заменить специалиста в разрешении проблемной ситуании

б) компьютерная система, способная вызвать специалиста для решения проблемной ситуании

- в) компьютерная система, способная пассивно решать простые проблемные ситуации
- г) компьютерная система формирующая отчет об ошибки для рассмотрения специалистом

#### 6) Подлинником текстовых документов не является

- а) машинописным
- б) рукописным;
- в) спроецированное изображение
- г) полученное с применением печатающих и графических устройств вывода ЭВМ;

#### 7) Что такое абонентские сети?

- а) сети, к которым подключаются магистральные узлы
- б) сети, доступ к которым может получить ограниченная группа людей
- в) домашние, офисные или корпоративные локальные сети
- г) территориально-распределенные сети, которые выполняют функции переноса потока сообщений из одной сети доступа в другую

#### 8) Сегмент сети — это ...

- а) максимально возможная скорость передачи данных по линии связи
- б) частотный диапазон сигналов, пропускаемых линией связи без значительных искажений
- в) логически или физически обособленная часть сети
- г) физическая среда распространения сигналов от источника к приемнику

#### 9) multicast это

- а) многоадресная рассылка
- б) одноадресная рассылка
- в) распределение ресурсов сети между машинами
- г) программный способ устранения неполадок сети

### 10) Что не включает в себя шаблон однокоммутаторной структуры

- а) коммутатор
- $6)$  сервер
- в) система хранения данных
- г) VOIP шлюз

#### 11) LAN расшифровывается как

- a) Locked Arena Network
- 6) Locked Area Network
- B) Local Area Network
- г) Local Arena Network

#### 12) Формат IPадреса это

- а) четыре трехзначных десятичных числа
- б) три четырехзначных десятичных числа
- в) четыре трехзначных шестнадцатеричных числа
- г) три четырехзначных шестнадцатеричных числа

### 13) Базовыми топологиями локальной сети не является

а) шинная

- б) звездная
- в) кольцевая
- г) решетчатая

### **14) Сети передачи данных можно разбить на**

- а) Локальные, глобальные
- б) Локальные, интернет
- в) Глобальные, интернет
- г) Глобальные, локальные, интернет

### **15) Протокол это**

а) пакет данных

б) стандарт, описывающий правила взаимодействия функциональных блоков при передаче данных

- в) правила хранений данных в сети
- г) структуризация данных в сети

### **Вариант 2**

### **1) При использовании в гетерогенных сетях шлюз**

- а) вводит универсальный коммуникационный протокол
- б) согласует коммуникационные протоколы одного стека с коммуникационными протоко-

лами другого стека

- в) запрещает кэширование
- г) меняет DNS адрес сервера

### **2) Резервное копирование не обязано обеспечивать**

- а) простоту в эксплуатации автоматизацию
- б) повышенную отказоустойчивость
- в) [надёжность](https://ru.wikipedia.org/wiki/%D0%9D%D0%B0%D0%B4%D1%91%D0%B6%D0%BD%D0%BE%D1%81%D1%82%D1%8C) хранения информации
- г) наличие GUI

### **3) Что такое однородные сети**

- а) сети с одинаковой топологией
- б) сети с одинаковой маской сети
- в) сети состоящие из компонентов одного производителя

г) сети подключенные без использования шлюзов

### **4) При доставке IP пакетов возможны два варианта доставки (Выбрать два)**

- а) прямая доставка
- б) косвенная доставка
- в) параллельная доставка
- г) кольцевая доставка

### **5) Косвенная доставка использует**

- а) репитеры
- б) терминаторы
- в) VOIP шлюз
- г) маршрутизаторы

### **6) IPv6 является**

- а) 64 битовым
- б) 32 битовым
- в) 128 битовым
- г) 256 битовым

### **7) Базовой топологией локальной сети является**

- а) шинная
- б) древовидная
- в) звездно-шинная
- г) решетчатая

### **8) Модель OSI имеет ? уровней**

- а) 8
- б) 6
- в) 7
- г)12

# **9) Сетевой уровень OSI работает с**

- а) пакетами
- б) битами
- в) дейтаграммами
- г) кадрами

### **10) Для доставки IP пакетов из таблиц маршрутизации извлекают следующую информацию:**

- а) маски сети
- б) DHCP
- в) DNS сервера
- г) интерфейс целевого устройства

# **11) Каскадная структура это**

а) набор ячеек, коммутаторы которых соединены в [дерево](https://ru.wikipedia.org/w/index.php?title=%D0%94%D0%B5%D1%80%D0%B5%D0%B2%D0%BE_(%D1%82%D0%BE%D0%BF%D0%BE%D0%BB%D0%BE%D0%B3%D0%B8%D1%8F_%D0%BA%D0%BE%D0%BC%D0%BF%D1%8C%D1%8E%D1%82%D0%B5%D1%80%D0%BD%D0%BE%D0%B9_%D1%81%D0%B5%D1%82%D0%B8)&action=edit&redlink=1) с помощью *межкоммутаторных соединений*

б) набор ячеек, коммутаторы которых соединены в [дерево](https://ru.wikipedia.org/w/index.php?title=%D0%94%D0%B5%D1%80%D0%B5%D0%B2%D0%BE_(%D1%82%D0%BE%D0%BF%D0%BE%D0%BB%D0%BE%D0%B3%D0%B8%D1%8F_%D0%BA%D0%BE%D0%BC%D0%BF%D1%8C%D1%8E%D1%82%D0%B5%D1%80%D0%BD%D0%BE%D0%B9_%D1%81%D0%B5%D1%82%D0%B8)&action=edit&redlink=1) с помощью *межшлюзовых соединений*

в) набор ячеек, коммутаторы которых соединены в [шину](https://ru.wikipedia.org/w/index.php?title=%D0%94%D0%B5%D1%80%D0%B5%D0%B2%D0%BE_(%D1%82%D0%BE%D0%BF%D0%BE%D0%BB%D0%BE%D0%B3%D0%B8%D1%8F_%D0%BA%D0%BE%D0%BC%D0%BF%D1%8C%D1%8E%D1%82%D0%B5%D1%80%D0%BD%D0%BE%D0%B9_%D1%81%D0%B5%D1%82%D0%B8)&action=edit&redlink=1) с помощью *межкоммутаторных соединений*

- г) набор ячеек, коммутаторы которых соединены в [шину](https://ru.wikipedia.org/w/index.php?title=%D0%94%D0%B5%D1%80%D0%B5%D0%B2%D0%BE_(%D1%82%D0%BE%D0%BF%D0%BE%D0%BB%D0%BE%D0%B3%D0%B8%D1%8F_%D0%BA%D0%BE%D0%BC%D0%BF%D1%8C%D1%8E%D1%82%D0%B5%D1%80%D0%BD%D0%BE%D0%B9_%D1%81%D0%B5%D1%82%D0%B8)&action=edit&redlink=1)
- с помощью *межшлюзовых соединений*

# **12) unicast это**

- а) многоадресная рассылка
- б) одноадресная рассылка
- в) распределение ресурсов сети между машинами
- г) программный способ устранения неполадок сети

# **13) Недостатком топологии звезда является**

а) поиск неисправностей и обрывов в сети;

- б) производительность сети
- в) возможности администрирования.
- г) количество кабеля

# **14) Алгоритм прозрачного моста начинается с**

- а) построения таблицы табуляции
- б) определения гетерогенности сети
- в) построения таблицы адресации
- г) назначения портов

# **15) Глобальной сетью является**

- а) LAN
- б) WAN
- в) CAN
- г) MAN

# **Вариант 3**

# **1) IPv4 адрес состоит из:**

- 1. 128-битовое числа;
- 2. 32-битовое числа;
- 3. 56-битовое числа;
- 4. Ни один из перечисленных вариантов;

# **2) Маска подсети это:**

- 1. Защитный экран;
- 2. Битовая маска, определяющая, какая часть IP-адреса узла сети относится к адресу сети;
- 3. IP-адрес;
- 4. Ни один из перечисленных вариантов;

### **3) Маршрутизация пакетов производится с помощью:**

1. Витой пары;

- 2. IP-адресов;
- 3. Оба варианта верны;
- 4. Оба варианта не верны;

# 4) Что такое экспертная система?

- 1. Компьютерная система, способная частично заменить специалиста-эксперта в разрешении проблемной ситуации:
- 2. Наука, изучающая структуру, общие свойства и методы передачи информации, в том числе связанной с применением ЭВМ;
- 3. Битовая маска, определяющая, какая часть IP-адреса узла сети относится к адресу сети, а какая — к адресу самого узла в этой сети;
- 4. Электрический кабель, состоящий из расположенных соосно центрального проводника и экрана;

# 5) Таблица маршрутизации это:

- 1. Электронная таблица, которая описывает соответствие между адресами назначения и интерфейсами, через которые следует отправить пакет данных;
- 2. Электрический кабель, состоящий из расположенных соосно центрального проводника и экрана;
- 3. Один из основных протоколов передачи данных Интернета, предназначенный для управления передачей данных в сетях и подсетях ТСР/IP;
- 4. Ни один из перечисленных вариантов;

# 6) Стек протоколов ТСР/IР это:

- 1. Среда передачи данных;
- 2. IP-адрес;
- 3. Набор сетевых протоколов передачи данных, используемых в сетях, включая сеть Интернет;
- 4. Ни один из перечисленных вариантов;

# 7) Статическая маршрутизация

- 1. Вид маршрутизации, при котором маршруты указываются в явном виде при конфигурации маршрутизатора.
- 2. В терминологии сетей ТСР/IР маской подсети или маской сети называется битовая маска, определяющая, какая часть IP адреса узла сети относится к адресу сети, а какая к адресу самого узла в этой сети.
- 3. Сетевой протокол, предназначенный для увеличения доступности маршрутизаторов выполняющих роль шлюза по умолчанию.
- 4. Все варианты не верны.

# 8) Кластер это:

- 1. Битовая маска, определяющая, какая часть IP-адреса узла сети относится к адресу сети, а какая — к адресу самого узла в этой сети;
- 2. Уникальный сетевой адрес узла в компьютерной сети, построенной по протоколу IP.
- 3. программные или аппаратные средства, служащие для осуществления диагностики и мониторинга сетевых компьютеров, позволяющее сканировать сети, компьютеры и приложения на предмет обнаружения возможных проблем в системе безопасности, оценивать и устранять уязвимости.
- 4. Объединение нескольких однородных элементов, которое может рассматриваться как самостоятельная единица, обладающая определёнными свойствами;

# 9) Если IP адрес определяется заново при каждом новом соединении, то это:

- 1. Линамический IP:
- 2. Статический IP;
- 3. Все вышеперечисленное;
- 4. Нет верных вариантов;

# 10) Широковещательный адрес:

- 1. Условный (не присвоенный никакому устройству в сети) адрес, который используется для передачи широковещательных пакетов в компьютерных сетях.
- 2. Компьютерная система, способная частично заменить специалиста-эксперта в разрешении проблемной ситуации;
- 3. Объединение нескольких однородных элементов, которое может рассматриваться как самостоятельная единица, обладающая определёнными свойствами;
- 4. Электронная таблица, которая описывает соответствие между адресами назначения и интерфейсами, через которые следует отправить пакет данных;

### 11) Адрес шлюза:

- 1. Столбен данных в таблице маршрутизации, указывающий IP-адреса точек входа для каждой подсети.
- 2. Протокол передачи данных, который описывает способ установления и завершения пользовательского интернет сеанса, включающего обмен мультимедийным содержи-МЫМ
- 3. Все вышеперечисленное;
- 4. Нет верных вариантов;

### 12) Что такое каскалная структура?

- 1. Набор ячеек, коммутатор каждой из которых соединен со всеми другими;
- 2. Набор ячеек, коммутаторы которых соединены в дерево с помощью межкоммутаторных соединений;
- 3. Состоит из одного коммутатора сервера и системы хранения данных;
- 4. Набор ячеек, коммутаторы которых соединены в дерево с помощью межтерминаторных соединений;

### 13) Что такое абонентские сети?

- 1. Сети, к которым подключаются магистральные узлы;
- 2. Сети, доступ к которым может получить ограниченная группа людей;
- 3. Домашние, офисные или корпоративные локальные сети;
- 4. Территориально-распределенные сети, которые выполняют функции переноса потока сообщений из одной сети доступа в другую;

### 14) Сегмент сети — это

- 1. Максимально возможная скорость передачи данных по линии связи;
- 2. Частотный диапазон сигналов, пропускаемых линией связи без значительных искажений:
- 3. Логически или физически обособленная часть сети;
- 4. Физическая среда распространения сигналов от источника к приемнику;

### 15) Протокол это:

- 1. Пакет данных;
- 2. стандарт, описывающий правила взаимодействия функциональных блоков при передаче данных;
- 3. Правила хранений данных в сети;
- 4. Структуризация данных в сети.

### Вариант 4

### 1) Определение кластера:

- 1. Битовая маска, определяющая, какая часть IP-адреса узла сети относится к адресу сети, а какая — к адресу самого узла в этой сети;
- 2. Уникальный сетевой адрес узла в компьютерной сети, построенной по протоколу IP.
- 3. программные или аппаратные средства, служащие для осуществления диагностики и мониторинга сетевых компьютеров, позволяющее сканировать сети, компьютеры и приложения на предмет обнаружения возможных проблем в системе безопасности, оценивать и устранять уязвимости.
- 4. Объединение нескольких однородных элементов, которое может рассматриваться как самостоятельная елиница, обладающая определёнными свойствами:

### 2) Стек протоколов ТСР/IР это:

- 1. Среда передачи данных;
- 2. IP-адрес:
- 3. Набор сетевых протоколов передачи данных, используемых в сетях, включая сеть Интернет:
- 4. Ни один из перечисленных вариантов;
- 3) Если IP адрес определяется заново при каждом новом соединении, то это:
- 1. Динамический IP;
- 2. Статический IP;
- 3. Все вышеперечисленное;
- 4. Нет верных вариантов;

### 4) Что такое однородные сети:

- 1. Сети с одинаковой топологией:
- 2. Сети с одинаковой маской сети;
- 3. Сети состоящие из компонентов одного производителя;
- 4. Сети подключенные без использования шлюзов;

### 5) Таблица маршрутизации это:

- 1. Электронная таблица, которая описывает соответствие между адресами назначения и интерфейсами, через которые следует отправить пакет данных;
- 2. Электрический кабель, состоящий из расположенных соосно центрального проводника и экрана;
- 3. Один из основных протоколов передачи данных Интернета, предназначенный для управления передачей данных в сетях и подсетях ТСР/IP;
- 4. Ни один из перечисленных вариантов;

### 6) IPv6 является:

- 1. 64 битовым:
- 2. 32 битовым;
- 3. 128 битовым;
- 4. 256 битовым:

### 7) Сетевой уровень OSI работает с:

- 1. Пакетами:
- 2. Битами:
- 3. Дейтаграммами;
- 4. Кадрами;

# 8) Статическая маршрутизация:

- 1. вид маршрутизации, при котором маршруты указываются в явном виде при конфигурации маршрутизатора;
- 2. В терминологии сетей ТСР/ІР маской подсети или маской сети называется битовая маска, определяющая, какая часть IP адреса узла сети относится к адресу сети, а какая к адресу самого узла в этой сети;
- 3. сетевой протокол, предназначенный для увеличения доступности маршрутизаторов выполняющих роль шлюза по умолчанию;
- 4. Все варианты не верны:

### 9) Для доставки IP пакетов из таблиц маршрутизации извлекают следующую информапию:

- 1. Маски сети;
- $2.$  DHCP:
- 3. DNS сервера;
- 4. Интерфейс целевого устройства;

#### 10) Каскадная структура это:

- 1. Набор ячеек, коммутаторы которых соединены в дерево с помощью межкоммутаторных соединений;
- 2. Набор ячеек, коммутаторы которых соединены в дерево с помощью межшлюзовых соелинений:
- 3. Набор ячеек, коммутаторы которых соединены в шину с помошью межкоммутаторных соелинений:
- 4. Набор ячеек, коммутаторы которых соединены в шинус помощью межшлюзовых соединений:

# 11) Маска полсети это:

- 1. Защитный экран;
- 2. Битовая маска, определяющая, какая часть IP-адреса узла сети относится к адресу сети;
- 3. IP-адрес;

4. Ни один из перечисленных вариантов;

### 12) Маршрутизация пакетов производится с помощью:

- 1. Витой пары;
- 2. IP-адресов;
- 3. Оба варианта верны;
- 4. Оба варианта не верны;

### 13) Базовыми топологиями локальной сети является

- 1. Шинная:
- 2. Древовидная;
- 3. Звездно-шинная;
- 4. Решетчатая:

#### 14) При использовании в гетерогенных сетях шлюз:

- Вводит универсальный коммуникационный протокол;  $1<sup>1</sup>$
- $2<sup>1</sup>$ Согласует коммуникационные протоколы одного стека с коммуникационными протоколами другого стека;
- $\mathfrak{Z}$ . Запрещает кэширование;
- $4.$ Меняет DNS адрес сервера;

### 15) IPv4 адрес состоит из:

- 1. 128-битовое числа;
- 2. 32-битовое числа;
- 3. 56-битовое числа;
- 4. Ни один из перечисленных вариантов.

### Вариант 5

### 1) Что такое экспертная система?

- 1. Компьютерная система, способная частично заменить специалиста-эксперта в разрешении проблемной ситуации;
- 2. Наука, изучающая структуру, общие свойства и методы передачи информации, в том числе связанной с применением ЭВМ;
- 3. Битовая маска, определяющая, какая часть IP-адреса узла сети относится к адресу сети, а какая — к адресу самого узла в этой сети;
- 4. Электрический кабель, состоящий из расположенных центрального проводника и экрана:

### 2) Маска подсети это:

- 1. Защитный экран;
- 2. Битовая маска, определяющая, какая часть IP-адреса узла сети относится к адресу сети;
- 3. IP-адрес:
- 4. Ни один из перечисленных вариантов;

### 3) Каким образом доставляются IP пакеты?

- 1. Прямая доставка (Directdelivery), в случае которой одно IP конечное устройство посылает пакеты другому устройству, принадлежащему одному и тому же сектору, используя МАС адрес принимающего устройства;
- 2. Косвенная доставка (Indirectdelivery) производится через промежуточные устройства или маршрутизатор к цели, которая не относится к тому же сектору локальной сети. В этом случае посылающий компьютер адресует пакет данных, используя МАС адрес маршрутизатора;
- 3. Оба варианта верны;
- 4. Оба варианта не верны;

### 4) Определение кластера:

- 1. Битовая маска, определяющая, какая часть IP-адреса узла сети относится к адресу сети, а какая — к адресу самого узла в этой сети;
- 2. Уникальный сетевой адрес узла в компьютерной сети, построенной по протоколу IP.
- 3. Программные или аппаратные средства, служащие для осуществления диагностики и мониторинга сетевых компьютеров, позволяющее сканировать сети, компьютеры и приложения на предмет обнаружения возможных проблем в системе безопасности, оценивать и устранять уязвимости.

4. Объединение нескольких однородных элементов, которое может рассматриваться как самостоятельная единица, обладающая определёнными свойствами;

# $5$ ) IP адрес:

- 1. Уникальный сетевой адрес узла в компьютерной сети, построенной по протоколу IP.
- 2. Битовая маска, определяющая, какая часть IP-адреса узла сети относится к адресу сети;
- 3. Оба варианта верны:
- 4. Оба варианта не верны;

# 6) Широковещательный адрес:

- 1. Условный (не присвоенный никакому устройству в сети) адрес, который используется для передачи широковещательных пакетов в компьютерных сетях.
- 2. Компьютерная система, способная частично заменить специалиста-эксперта в разрешении проблемной ситуации;
- 3. Объединение нескольких однородных элементов, которое может рассматриваться как самостоятельная единица, обладающая определёнными свойствами;
- 4. Электронная таблица, которая описывает соответствие между адресами назначения и интерфейсами, через которые следует отправить пакет данных;

### 7) Адрес шлюза:

- 1. столбец данных в таблице маршрутизации, указывающий IP-адреса точек входа для каждой полсети.
- 2. протокол передачи данных, который описывает способ установления и завершения пользовательского интернет сеанса, включающего обмен мультимедийным содержимым
- 3. Все вышеперечисленное;
- 4. Нет верных вариантов;

### 8) Если IP адрес определяется заново при каждом новом соединении, то это:

- 1. Динамический IP;
- 2. Статический IP;
- 3. Все вышеперечисленное;
- 4. Нет верных вариантов;

### 9) Сканеры уязвимостей:

- 1. программные или аппаратные средства, служащие для осуществления диагностики и мониторинга сетевых компьютеров, позволяющие сканировать сети, компьютеры и приложения на предмет обнаружения возможных проблем в системе безопасности, оценивать и устранять уязвимости.
- 2. Объединение нескольких однородных элементов, которое может рассматриваться как самостоятельная единица, обладающая определёнными свойствами;
- 3. Компьютерная система, способная частично заменить специалиста-эксперта в разрешении проблемной ситуации;

### 4. Ничего из выше перечисленного

### 10) Что из этого является экспертной системой?

- 1. Wolframalfa:
- 2. Акинатор;
- 3. OpenCyc;
- 4. Все выше перечисленное;

# 11) Таблица маршрутизации это:

- 1. Электронная таблица, которая описывает соответствие между адресами назначения и интерфейсами, через которые следует отправить пакет данных;
- 2. Электрический кабель, состоящий из расположенных согласно центрального проводника и экрана:
- 3. Один из основных протоколов передачи данных Интернета, предназначенный для управления передачей данных в сетях и подсетях ТСР/IP;
- 4. Ни один из перечисленных вариантов;

# 12) Стек протоколов ТСР/IР это:

- 1. Среда передачи данных;
- 2. IP-адрес;
- 3. Набор сетевых протоколов передачи данных, используемых в сетях, включая сеть Интернет:
- 4. Ни один из перечисленных вариантов;

### 13) Маршрутизация пакетов производится с помощью:

- 1. Витой пары;
- 2. IP-адресов;
- 3. Оба варианта верны;
- 4. Оба варианта не верны;

### 14) RegisterJack:

- 1. Стандартизированный физический сетевой интерфейс, включающий описание конструкции обеих частей разъёма («вилки» и «розетки») и схемы их коммутации
- 2. Витая пара;
- 3. Оба варианта верны;
- 4. Оба варианта не верны;

### 15) Статическая маршрутизация

- 1. Вид маршрутизации, при котором маршруты указываются в явном виде при конфигурации маршрутизатора.
- 2. В терминологии сетей ТСР/ІР маской подсети или маской сети называется битовая маска, определяющая, какая часть IP адреса узла сети относится к адресу сети, а какая к адресу самого узла в этой сети.
- 3. Сетевой протокол, предназначенный для увеличения доступности маршрутизаторов выполняющих роль шлюза по умолчанию.
- 4. Все варианты не верны.

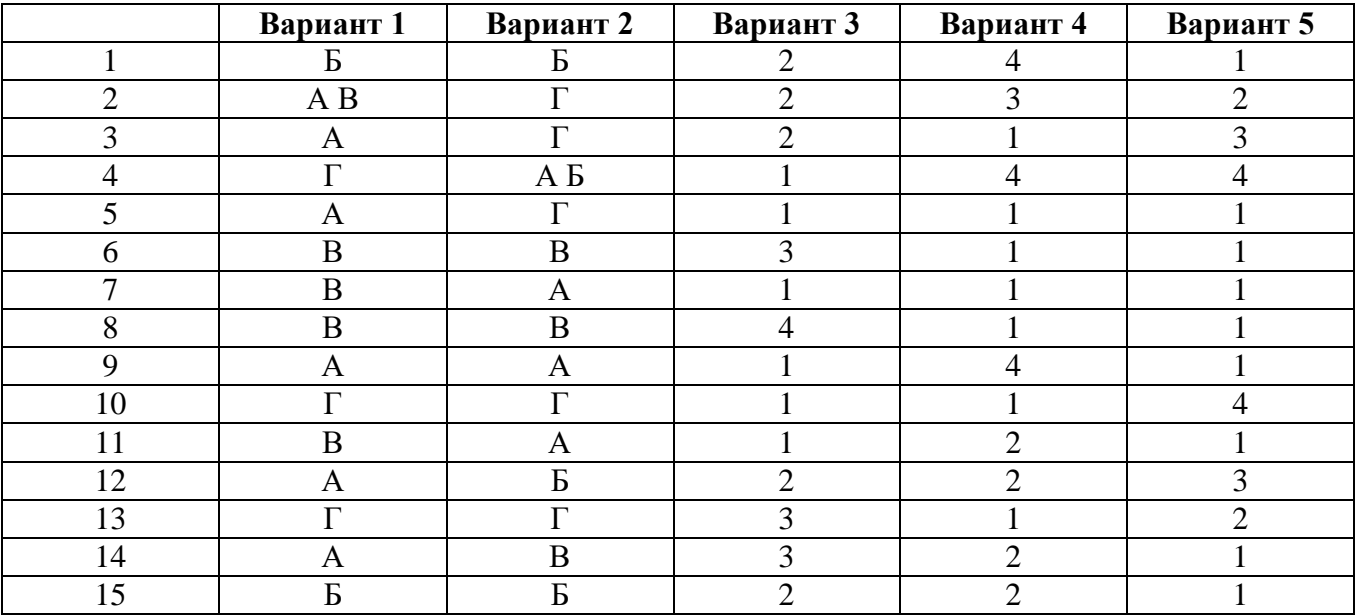

#### Тестовые залания УРОВЕНЬ А

- 1. Какого класса сеть IP-192.168.124.124 Mask 255.255.255.0?
	- а) локальная сеть класса А;
	- b) локальная сеть класса В;
	- с) локальная сеть класса С:
	- d) локальная сеть класса D.
- 2. Какого класса сеть IP-172.31.124.124 Mask 255.255.0.0?
	- а) локальная сеть класса А;
	- **b)** локальная сеть класса В;
	- с) локальная сеть класса С;
	- d) локальная сеть класса D.
- 3. Какого класса сеть IP- 10.168.124.124 Mask 255.0.0.0?
	- **a) локальная сеть класса A;**
	- b) локальная сеть класса B;
	- c) локальная сеть класса C;
	- d) локальная сеть класса D.
- 4. IP адрес, начинающийся с двоичной комбинации 11110, принадлежит классу
	- a) A;
	- b) B;
	- c)  $C$ :
	- **d) E.**
- 5. IP адрес, начинающийся с двоичной комбинации 1110, принадлежит классу…
	- a) A;
	- b) B;
	- c)  $C$ ;
	- **d) D.**
- 6. IP адрес инкапсулируется …
	- a) на физическом уровне;
	- b) на канальном уровне;
	- **c) на сетевом уровне;**
	- d) на сеансовом уровне.
- 7. MAC -адрес это…
	- **a) 6-ти байтное значение, представленное в hex-формате разделенное "-";**
	- b) 6-ти байтное значение, представленное в десятичном формате разделенное "-";
	- c) 8-и байтное значение, представленное в hex-формате разделенное "-";
	- d) 4-х байтное значение, представленное в десятичном формате разделенное ".".
- 8. MAC -адрес инкапсулируется на …
	- a) физическом уровне;
	- **b) канальном уровне;**
	- c) сетевом уровне;
	- d) сеансовом уровне.
- 9. Идентификатор производителя в MAC адресе это…
	- a) 3-и байта справа;
	- **b) 3-и байта слева;**
	- c) 4-и байта справа;
	- d) 4-и байта слева.
- 10. Идентификатор устройства в MAC -адресе это …
	- **a) 3 байта справа;**
	- b) 3 байта слева;
	- c) 4 байта справа;
	- d) 4 байта слева.
- 11. Стандарт IEEE 802.3 это…
	- a) стандарт Token Ring;
	- b) стандарт FDDI;
	- **c) стандарт Ethernet**;
	- d) стандарт Wi-Fi.
- 12. Стандарт IEEE 802.5 это …
	- **a) стандарт Token Ring;**
	- b) стандарт FDDI;
- c) стандарт Ethernet;
- d) стандарт Wi-Fi.
- 13. Стандарт IEEE 802.11 это …
	- a) стандарт Token Ring ;
	- b) стандарт FDDI;
	- c) стандарт Ethernet;
	- **d) стандарт беспроводных сетей.**
- 14. Стандарт FDDI это …
	- a) стандарт Token Ring;
	- **b) стандарт оптоволоконных сетей;**
	- c) стандарт Ethernet;
	- d) стандарт беспроводных сетей.
- 15. Стандарт IEEE 802.4 это …
	- a) стандарт Token Ring ;
	- b) стандарт оптоволоконных систем;
	- c) стандарт Ethernet;
	- **d) стандарт Arcnet.**
- 16. Какому стандарту соответствует сеть Token Ring?
	- a) IEEE 802.1;
	- b) IEEE 802.3;
	- **c) IEEE 802.5;**
	- d) IEEE 802.4.
- 17. Сеть Ethernet соответствует стандарту
	- a) IEEE 802.1
	- **b) IEEE 802.3**
	- c) IEEE 802.5
	- d) IEEE 802.4
- 18. Какой из протоколов не является сетевым протоколом
	- a) UDP
	- b) IPX
	- **c) SQL**
	- d) TCP
- 19. Протокол FTP является
	- a) служебным протоколом физического уровня
	- b) рабочим протоколом прикладного уровня
	- c) служебным протоколом канального уровня

# **d) служебным протоколом прикладного уровня**

- 20. Какой из протоколов является протоколом Novell?
	- a) UDP;
	- **b) IPX;**
	- c) SQL;
	- d) SMB.
- 21. Протокол DNS является …

# **a) служебным протоколом прикладного уровня;**

- b) рабочим протоколом прикладного уровня;
- c) служебным протоколом канального уровня;
- d) служебным протоколом физического уровня.
- 22. Протокол DNS предназначен для …

#### **a) автоматического поиска IP- адреса по известному символьному имени;**

- b) автоматического поиска IP- адреса вне зависимости от символьного имени;
- c) автоматического поиска MAC- адреса по известному символьному имени;
- d) автоматического поиска MAC- адреса вне зависимости от символьного имени.
- 23. Коаксиальный кабель использовался в сетях Ethernet класса …
	- a) base 10 Hb;
	- b) base 100 Mb;
	- c) base 1000 Mb;
	- **d) base 10 Mb.**
- 24. Кабель UTP 5 cat это …
	- a) коаксиальный кабель;
	- **b) витая пара 5-й категории;**
	- c) оптоволоконный кабель;
	- d) кабель для магистральных телефонных линий;
- 25. Кабель UTP 7 cat это …
	- a) коаксиальный кабель;
	- **b) витая пара 7-й категории;**
	- c) оптоволоконный кабель;
	- d) кабель для магистральных телефонных линий.
- 26. Одномодовый оптоволоконный кабель используется для…
	- a) проводки сети внутри здания;
	- **b) магистральных линий связи;**
	- c) городских линий связи;
	- d) внутригородских телефонных линий.
- 27. Кабель витая пара UTP 5 cat может обеспечить связь без повторителя на расстояние до …
	- a) 500 м;
	- **b) 100 м;**
	- c) 300 м;
	- d) 220 м.
- 28. На каком расстоянии одномодовый оптоволоконный кабель может обеспечить связь без повторителя?
	- a) до 500 км;
	- **b) до 100 км и более;**
	- c) до 50 км;
	- d) до 5 км.
- 29. На каком расстоянии многомодовый оптоволоконный кабель может обеспечить связь со скоростью 10 Гб/с без повторителя?
	- a) до 1000 м;
	- b) до 500 м;
	- **c) до 300 м;**
	- d) до 400 м.
- 30. Какая физическая топология чаще всего используется в сети Fast Ethernet
	- **a) звезда;**
	- b) кольцо;
	- c) шина;
	- d) многогранник.
- 31. Какой уровень модели OSI отвечает за адресацию пакетов и перевод логических имен в физические адреса?
	- a)  $2$ ;
	- $b)$  3:
	- c) 4;
	- $d)$  5.

32. Преобразование данных (кодирование, компрессия и т.п.) осуществляется на

- а) 7 уровне модели OSI;
- **b)** 6 уровне модели OSI;
- c) 5 уровне модели OSI;
- d) 4 уровне модели OSI.
- 33. Повторители или концентраторы выполняют функции ...
	- а) 1 уровня модели OSI;
	- b) 2 уровня модели OSI;
	- с) 3 уровня модели OSI;
	- d) 4 уровня модели OSI.

# 34. Коммутаторы могут выполнять функции ...

- а) 5 уровня модели OSI;
- b) 6 уровня модели OSI;
- с) 2 и 3 уровня модели OSI;
- d) 4 уровня модели OSI.
- 35. Маршрутизатор работает...
	- а) от 7 уровня модели OSI;
	- b) от 6 уровня модели OSI;
	- с) от 3 уровня модели OSI;
	- d) от 4 уровня модели OSI.
- 36. Мост работает
	- а) от 2 уровня модели OSI:
	- b) от 3 уровня модели OSI;
	- с) от 4 уровня модели OSI;
	- d) от 5 уровня модели OSI.
- 37. Установка/разрыв соединения осуществляются на ...
	- а) 7 уровне модели OSI;
	- b) 6 уровне модели OSI;
	- с) 5 уровне модели OSI;
	- d) 4 уровне модели OSI.
- 38. Токеп это ...
	- a) маркер в сетях FDDI;
	- b) маркер в сетях Token Ring;
	- c) маркер в сетях Ethernet;
	- d) маркер в сетях Arcnet.

# **YPOBEHL B**

# 1. Что такое сетевая модель OSI и сколько уровней в сетевой модели OSI?

ОТВЕТ: Сетевая модель OSI - это абстрактная сетевая модель для коммуникаций и разработки сетевых протоколов, которая предлагает взгляд на компьютерную сеть с точки зрения измерений. Стандарт OSI состоит из 7 уровней, каждый из которых представляет

определенный этап процесса коммуникации: прикладной, представления, сеансовый, транспортный, сетевой, канальный, физический.

# 2. **На каком уровне сетевой модели OSI работают приложения? Какие протоколы использует данный уровень? Какие задачи решаются на этом уровне?**

ОТВЕТ: Приложения работают на прикладном (7) уровне модели OSI. Он обеспечивает взаимодействие между приложением и сетью. На этом уровне работают такие протоколы как: HTTP, POP3, SMTP, FTP, TELNET и другие. Решаются задачи:

- передача файлов,
- доступ к принтеру,
- служба сообщений.

# 3. **Какой уровень отвечает за кодирование данных? Какие протоколы работают на данном уровне? Какие задачи решаются на этом уровне сетевой модели OSI?**

ОТВЕТ: За кодирование данных отвечает уровень представления (6) сетевой модели OSI. На этом уровне работают такие протоколы как RDP, LPP, NDR и другие. Уровень представления принимает данные прикладного уровня и решает задачи, связанные с формированием пакета:

- сжатие данных,
- шифрование данных,
- трансляция протоколов.

# 4. **Какой уровень отвечает за надёжность передачи данных? Какие протоколы работают на данном уровне? Какие задачи решаются на этом уровне сетевой модели OSI?**

ОТВЕТ: За надежность передачи данных отвечает транспортный уровень (4) модели OSI. Он разбивает данные на сегменты и собирает их обратно, так как данные бывают разного размера. Существует два известных протокола этого уровня это TCP и UDP. На транспортном уровне решаются задачи формирования пакетов, обеспечение контроля ошибок при передаче и транспортировка данных, отслеживается целостность и последовательность пакетов данных.

# 5. **Какой уровень отвечает за поддержание сеанса между двумя компьютерами? Какие протоколы работают на данном уровне? Какие сервисы запускаются на этом уровне сетевой модели OSI?**

ОТВЕТ: За установления сеанса связи между двумя компьютерами отвечает сеансовый уровень (5) сетевой модели OSI, т.к. продолжительность сеанса отличается, в зависимости от передаваемых данных, поэтому его необходимо поддерживать или прекращать. В случае сбоя связи автоматически возобновляет сеанс соединения компьютеров. На этом уровне работают следующие протоколы: ASP, L2TP, PPTP и другие. На этом уровне сетевой модели OSI запускаются два сервиса: Net Bios (соединение компьютеров), Win Sock (формирование сокетов).

# 6. **Какие задачи решаются на физическом уровне сетевой модели OSI? Какие устройства работают на этом уровне?**

ОТВЕТ: Физический уровень (1) преобразует поток двоичных данных в один из трех видов сигнала (в зависимости от вида сетевой карты):

- электрические импульсы
- световые импульсы
- радио Ethernet.

После этого данные передаются в среду передачи. На этом уровне работают концентраторы.

# 7. **Дайте определение локальных компьютерных сетей. Назовите их основное назначение.**

ОТВЕТ: Локальные сети – это компьютерная сеть, в которой ЭВМ расположены на небольшом расстоянии друг от друга (до двух километров), не использующая средство связи общего назначения (типа телефонных сетей). Обычно такие сети действуют в пределах одного

учреждения. Применение локальных сетей дает возможность существенно повысить производительность труда сотрудников учреждений и организаций в целом не менее чем в два раза.

# 8. **Что такое глобальные компьютерные сети? Назовите единые правила для обеспечения связи в глобальных сетях?**

ОТВЕТ: Глобальная сеть — это объединение компьютеров, расположенных на большом расстоянии, для общего использования мировых информационных ресурсов. В настоящее время для обеспечения связи в глобальных сетях выработаны единые правила — технология Интернет. Эти правила устанавливают:

- единый способ подключения отдельного компьютера или локальной сети к глобальной;
- единые правила передачи данных;
- единую систему идентификации компьютера в сети (сетевой адрес).

### 9. **Топология типа «звезда», достоинства и недостатки.**

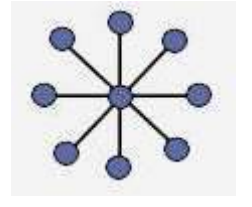

ОТВЕТ В сети построенной по топологии типа "звезда" каждая рабочая станция подсоединяется кабелем (витой парой) к концентратору или хабу (*hub).* Концентратор обеспечивает параллельное соединение ПК и, таким образом, все компьютеры, подключенные к сети, могут общаться друг с другом. Данные от передающей станции сети передаются через хаб по всем линиям связи всем ПК. Информация поступает на все рабочие станции, но принима-

ется только теми станциями, которым она предназначается. Преимущества сетей топологии звезда:

- единый центр управления, конфликты невозможны;
- высокий уровень безопасности (всё идет через сервер);
- на каждой линии только 2 компьютера проще обмен данными;
- обрыв кабеля и выход из строя РС не влияет на работу сети;
- все точки подключение собраны в одном месте (проще ремонт).

Недостатки сетей топологии звезда:

- если сервер вышел из строя, сеть не работает;
- большой расход кабеля;
- ограничение количества клиентов (8 или 16);
- размер ограничен.

#### 10. **Кольцевая топология, достоинства и недостатки.**

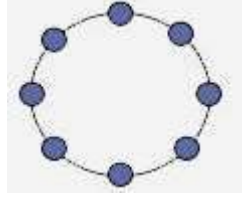

ОТВЕТ: В сети с топологией кольцо все узлы соединены каналами связи в неразрывное кольцо (необязательно окружность), по которому передаются данные. Выход одного ПК соединяется со входом другого ПК. Начав движение из одной точки, данные, в конечном счете, попадают на его начало. Данные в кольце всегда движутся в одном и том же направлении.

Принимающая рабочая станция распознает и получает только адресованное ей сообщение. В сети с топологией типа физическое кольцо используется маркерный доступ, который предоставляет станции право на использование кольца в определенном порядке. Логическая топология данной сети - логическое кольцо.

Достоинство:

- Размер сети до 20 км.
- Данную сеть очень легко создавать и настраивать.

Недостатки:

- при выходе из строя любого компьютера или разрыве линии сеть не работает;
- низкая безопасность;
- скорость передачи данных падает при увеличении размеров сети;
- сложно подключать новую РС.

#### 11. **Шинная топология, достоинства и недостатки.**

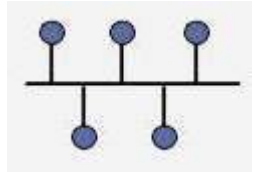

ОТВЕТ: Сети с шинной топологией используют линейный моноканал (коаксиальный кабель) передачи данных, на концах которого устанавливаются оконечные сопротивления (терминаторы). Каждый компьютер подключается к коаксиальному кабелю с помощью Т-разъема (Т - коннектор). Данные от передающего узла сети передаются по шине в обе

стороны, отражаясь от оконечных терминаторов. Информация поступает на все узлы, но принимается только тем узлом, которому она предназначается. В топологии логическая шина среда передачи данных используются совместно и одновременно всеми ПК сети, а сигналы от ПК распространяются одновременно во все направления по среде передачи. Преимущества сетей шинной топологии:

- простота, малый расход кабеля;
- отказ одного из узлов не влияет на работу сети в целом;
- сеть легко настраивать и конфигурировать;
- сеть устойчива к неисправностям отдельных узлов.

Недостатки сетей шинной топологии:

- разрыв кабеля может повлиять на работу всей сети;
- ограниченная длина кабеля и количество рабочих станций;  $\bullet$
- низкий уровень безопасности;
- один канал связи, передача по очереди, возможны конфликты  $\bullet$
- трудно определить дефекты соединений

Типовые задания для оценки освоения МДК 01.02:

- 1. Определение графа. Основные характеристики графа и его элементы.
- $2^{1}$ Математическое ожидание.
- $3.$ Для графа на рисунке построить матрицы достижимости и контрдостижимости:

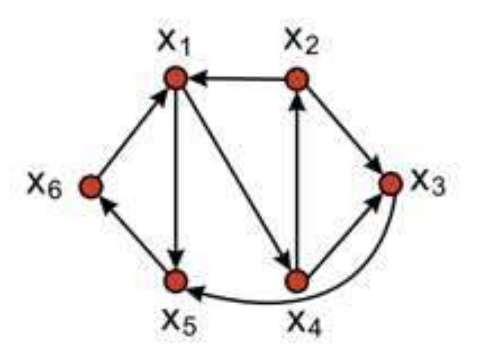

Билет №2

- $1<sup>1</sup>$ Матрицы смежности и инциденций.
- $2.$ Классификация систем массового обслуживания.
- $3.$ Для графа на рисунке найдите кратчайший путь из вершины С в вершину Е:

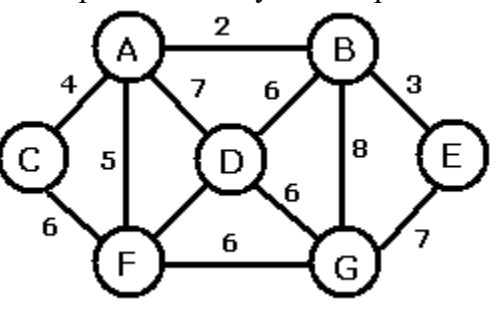

#### **Билет №3**

- 1. Бинарные и унарные операции с графами.
- 2. Методы расчета характеристик сети пакетной коммутации.
- 3. Для графа на рисунке построить матрицу инциденций:

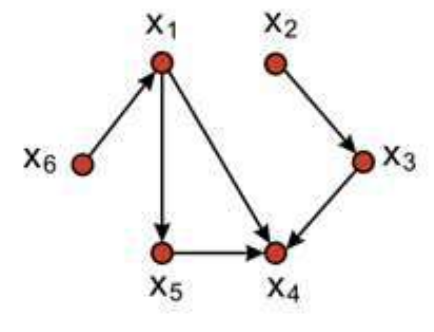

**Билет №4**

- 1. Деревья. Свойства деревьев.
- 2. Модели очередей. Очередь к одному серверу.
- 3. Для графа на рисунке построить матрицу смежности:

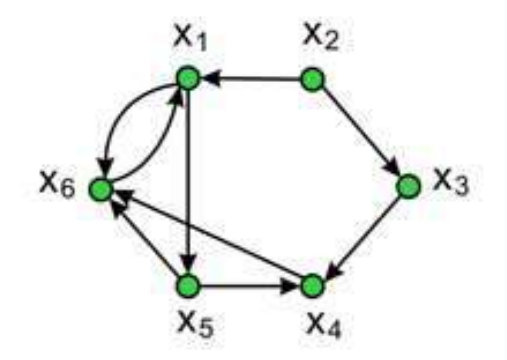

**Билет №5**

- 1. Понятие пути, маршрута, цикла. Эйлеровы пути и циклы.
- 2. Модели очередей. Очередь к нескольким серверам.
- 3. Для графа на рисунке найдите кратчайший путь из вершины  $v_1$  в вершину  $v_{10}$ :

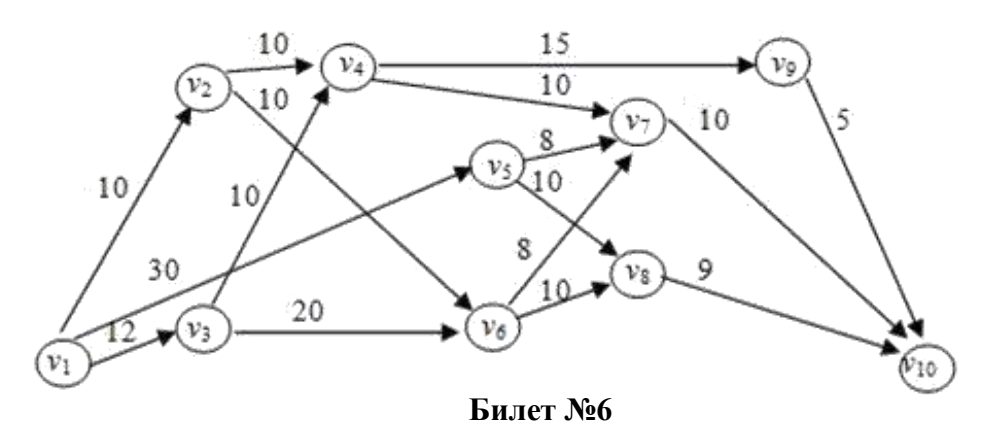

- 1. Алгоритмы поиска кратчайшего пути в графах.
- 2. Входящий поток и время обслуживания.
- 3. Задача: В шахматном турнире принимали участие 15 шахматистов, причем каждый из них сыграл только одну партию с каждым из остальных. Сколько всего партий было сыграно в этом турнире?

- 1. Теория надежности систем. Наработка на отказ, вероятность отказа.
- 2. Планарные и двойственные графы.

3. Задача: Группу из 20 студентов нужно разделить на 3 бригады, причем в первую бригаду должны входить 3 человека, во вторую — 5 и в третью — 12. Сколькими способами это можно сделать?

#### **Билет №8**

- 1. Дисперсия. Типовые распределения.
- 2. Параметры и характеристики СМО.
- 3. Для графов на рисунке построить матрицы смежности:

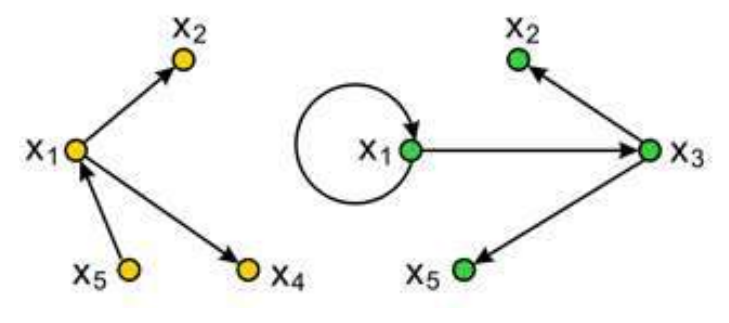

#### **Билет №9**

- 1. Достижимость и контрдостижимость в графах.
- 2. Обобщенная структурная схема СМО.
- 3. Задача: В ателье поступает в среднем 2 заявки в полчаса. Считая поток простейшим, найти вероятность того, что в течение двух ближайших часов число заявок будет: а) 12; б) хотя бы одна; в) ни одной заявки.

### **Билет №10**

- 1. Полоса пропускания и пропускная способность сети.
- 2. Виды графов.
- 3. Задача: Интенсивность потока телефонных звонков в агентство по заказу железнодорожных билетов, имеющему один телефон, составляет 16 вызовов в час. Продолжительность оформления заказа на билет равна 2,4 минуты. Определить относительную и абсолютную пропускную способность этой СМО и вероятность отказа (занятости телефона).

# **Билет №11**

- 1. Математические методы теории очередей.
- 2. Простейший поток событий и его свойства.
- 3. Задача: Система массового обслуживания билетная касса с одним окошком и неограниченной очередью. Касса продает билеты в пункты А и В. Пассажиров, желающих купить билет в пункт А, приходит в среднем трое за 20 мин, в пункт В — двое за 20 мин. Поток пассажиров простейший. Кассир в среднем обслуживает трех пассажиров за 10 мин. Вычислить среднее число заявок в системе и среднее время пребывания заявки в системе.

#### **Билет №12**

- 1. Полоса пропускания и пропускная способность сети.
- 2. Параметры и характеристики СМО.
- 3. Задача: Закусочная на АЗС имеет один прилавок. Автомобили прибывают в соответствии с пуассоновским распределением, в среднем 3 автомобиля за 5 минут. Найти вероятность того, что за четверть часа поступит: а) 11 вызовов; б) хотя бы один; в) ни одного вызова (поток заявок простейший).

- 1. Общая архитектура топологического сканера безопасности.
- 2. Анализ буферной памяти узла коммутации.
- 3. Задача: Междугородный переговорный пункт имеет четыре телефонных аппарата. В среднем за сутки поступает 320 заявок на переговоры. Средняя длительность перегово-

ров составляет 5 мин. Длина очереди не должна превышать 6 абонентов. Определить среднее число заявок в очереди.

#### **Билет №14**

- 1. Матрицы смежности и инциденций.
- 2. Управление потоками в сети пакетной коммутации.
- 3. Задача: На пути движения автомашины 4 светофора, каждый из которых запрещает дальнейшее движение автомашины с вероятностью 0,5. Найти ряд распределения числа светофоров, пройденных машиной до первой остановки. Чему равны математическое ожидание и дисперсия этой случайной величины?

#### **Билет №15**

- 1. Теория очередей. Поток заявок. Процесс обслуживания.
- 2. Показатели эффективности СМО.
- 3. Для графа на рисунке: ввести обозначения вершин; построить дерево путей сетевого графика и найти по нему критический путь.

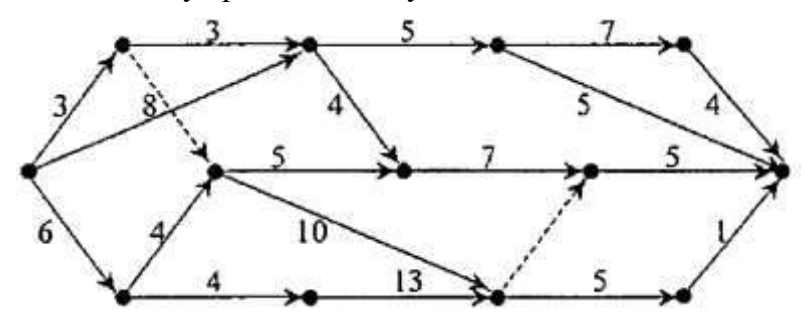

**Билет №16**

- 1. Марковские случайные процессы.
- 2. Преобразования распределений. Плотность распределения.
- 3. Задача: Среднее число заказов на такси, поступающих на диспетчерский пункт в одну минуту, равно 3. Найти вероятность того, что за две минуты поступит: а) 4 вызова; б) хотя бы один; в) ни одного вызова (поток заявок простейший).

#### **Билет №17**

- 1. Детерминированные и стохастические процессы.
- 2. Матрицы достижимости и контрдостижимости.
- 3. Задача: В городе 4 коммерческих банка. У каждого риск банкротства в течение года составляет 20%. Составьте ряд распределения числа банков, которые могут обанкротиться в течение следующего года и подсчитайте математическое ожидание и дисперсию случайной величины.

#### **Билет №18**

- 1. Понятие пути, маршрута, цикла. Эйлеровы пути и циклы.
- 2. Модели очередей. Очередь к одному серверу.
- 3. Задача: В парикмахерскую приходят в среднем 3 клиента в час. Найти вероятность того, что за три часа появятся: а) 8 клиентов; б) хотя бы один; в) ни одного клиента (поток заявок простейший).

- 1. Модели очередей. Очередь к нескольким серверам.
- 2. Определение графа. Основные характеристики графа и его элементы.
- 3. Для графа на рисунке построить дерево путей сетевого графика и найти по нему критический путь.

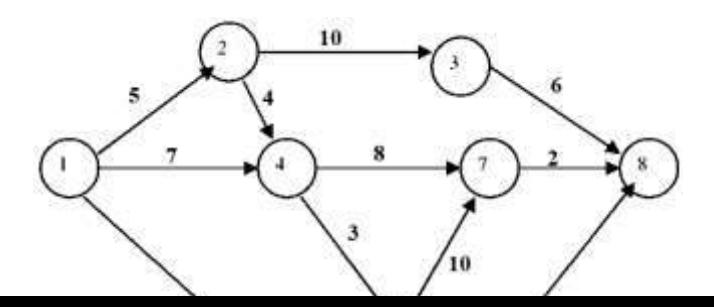

#### **Билет №20**

- 1. Оценка параметров моделей очередей.
- 2. Математическое ожидание. Дисперсия.
- 3. Задача: Сколько слов можно получить, переставляя буквы в словах "гора" и "институт"?

#### **Билет №21**

- 1. Классификация систем массового обслуживания.
- 2. Детерминированные и стохастические процессы.
- 3. Задача: В группе 9 человек. Сколько можно образовать разных подгрупп при условии, что в подгруппу входит не менее 2 человек?

- 1. Теория очередей. Поток заявок. Процесс обслуживания.
- 2. Теория надежности систем. Наработка на отказ, вероятность отказа.
- 3. Для графа на рисунке построить матрицы достижимости и контрдостижимости:

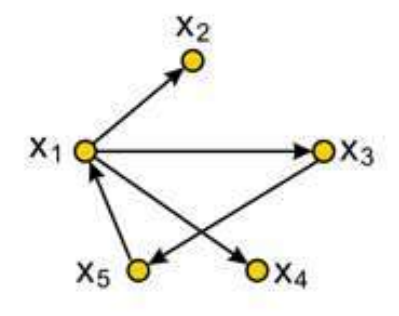

# ОПЕНОЧНАЯ ВЕЛОМОСТЬ ПО ПРОФЕССИОНАЛЬНОМУ МОЛУЛЮ ПМ.01 Участие в проектировании сетевой инфраструктуры

код и наименование профессионального модуля

ФИО

обучающийся (аяся) на III курсе по профессии НПО / специальности СПО 09.02.06 Сетевое и системное администрирование код и наименование освоил(а) программу профессионального модуля

ПМ. 01ВЫПОЛНЕНИЕ РАБОТ ПО ПРОЕКТИРОВАНИЮ СЕТЕВОЙ ИНФРАСТРУКТУРЫ наименование профессионального модуля

в объеме часов с « » 20 г. по « » 20  $\Gamma$ .

результатом промежуточной аттестации по элементам профессионального модуля (если предусмотрено учебным планом).

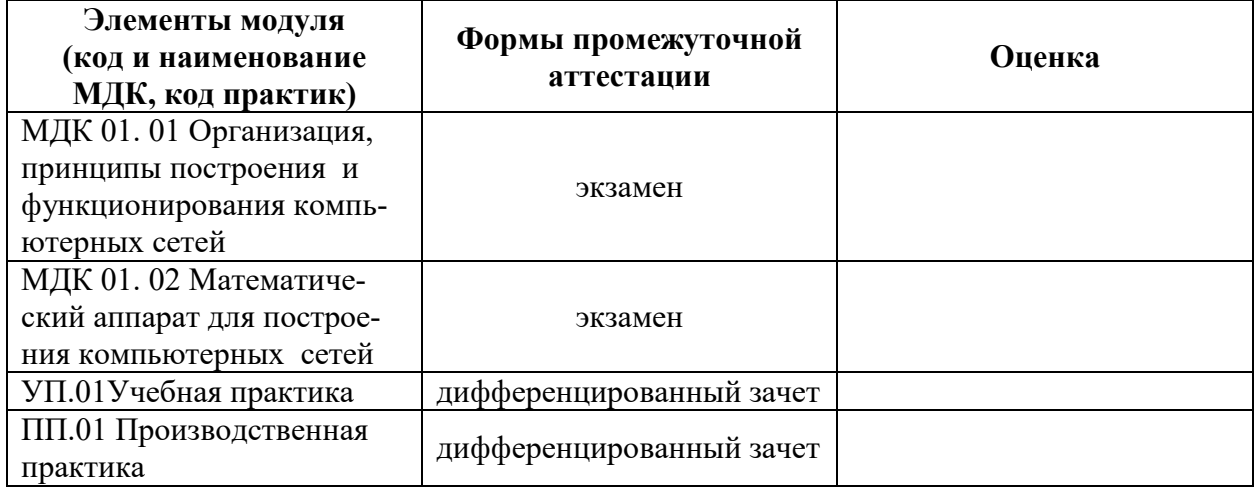

Результаты выполнения и защиты курсового проекта (работы) (если предусмотрено учебным планом; если защита проекта входит в экзамен квалификационный - пункт переносится ниже).

Тема «Проектирование структурированной кабельной системы выделенного помещения» Оценка

Итоги экзамена (квалификационного) по профессиональному модулю

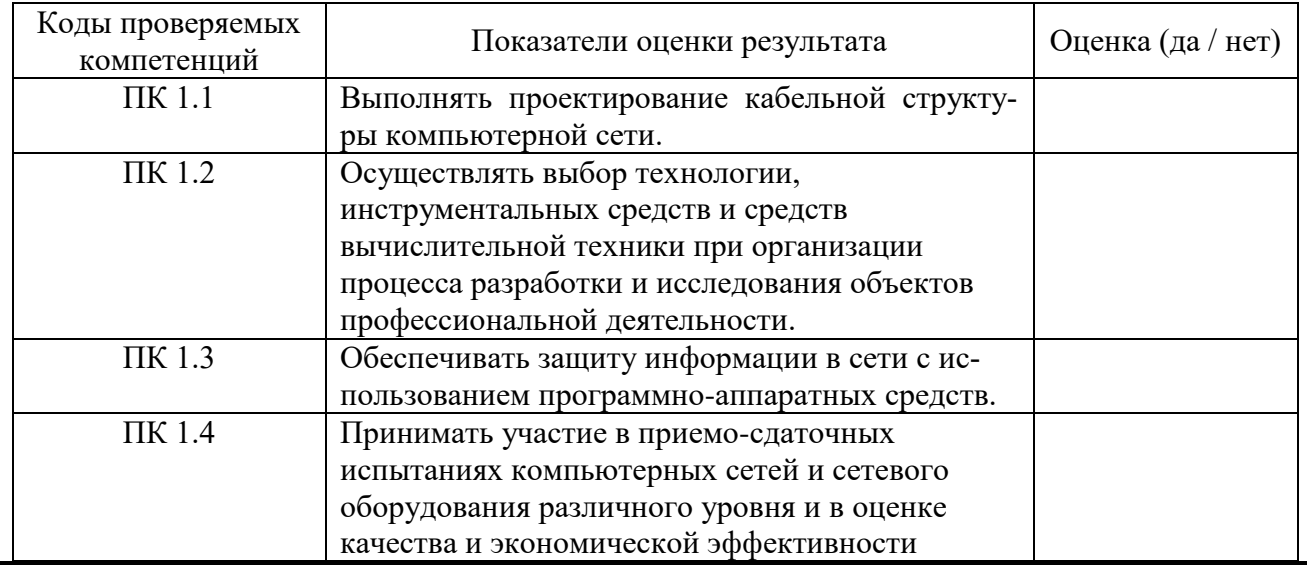

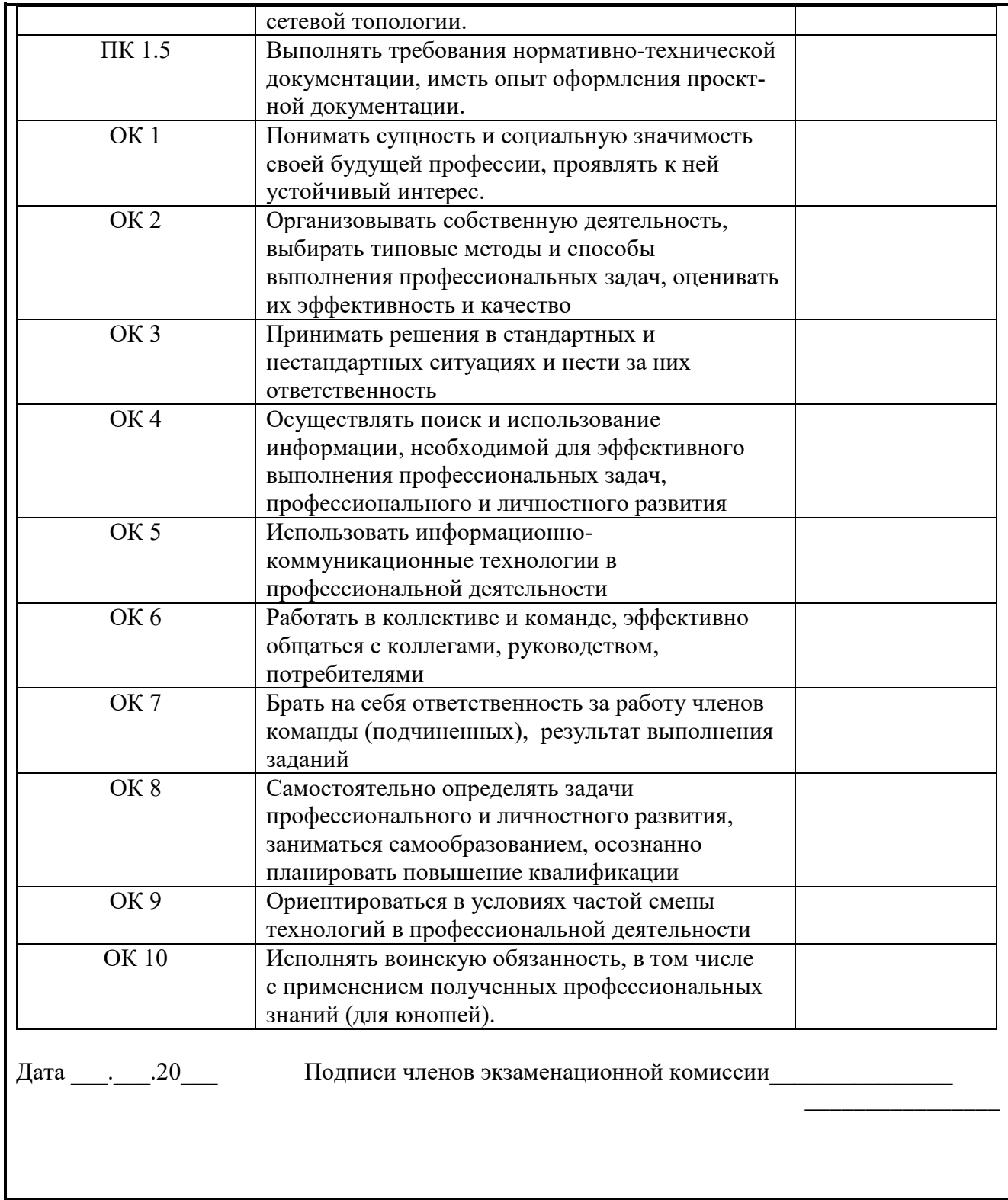

Форма аттестационного листа по практике (заполняется на каждого обучающегося)

# ПРОИЗВОДСТВЕННАЯ ХАРАКТЕРИСТИКА

На студента(ку)

(фамилия, имя, отчество)

ГБОУ СПО «Челябинский радиотехнический техникум», группы СА-\_\_, по специальности 09.02.06 Компьютерные сети за время прохождения производственной практики на

фактически проработал(а) с  $\underline{\langle 02 \rangle}$  февраля 20 г. по  $\underline{\langle 19 \rangle}$  апреля 20 г. и выполнял работы по профилю специальности За время прохождения практики студент(ка)

(фамилия, имя, отчество)

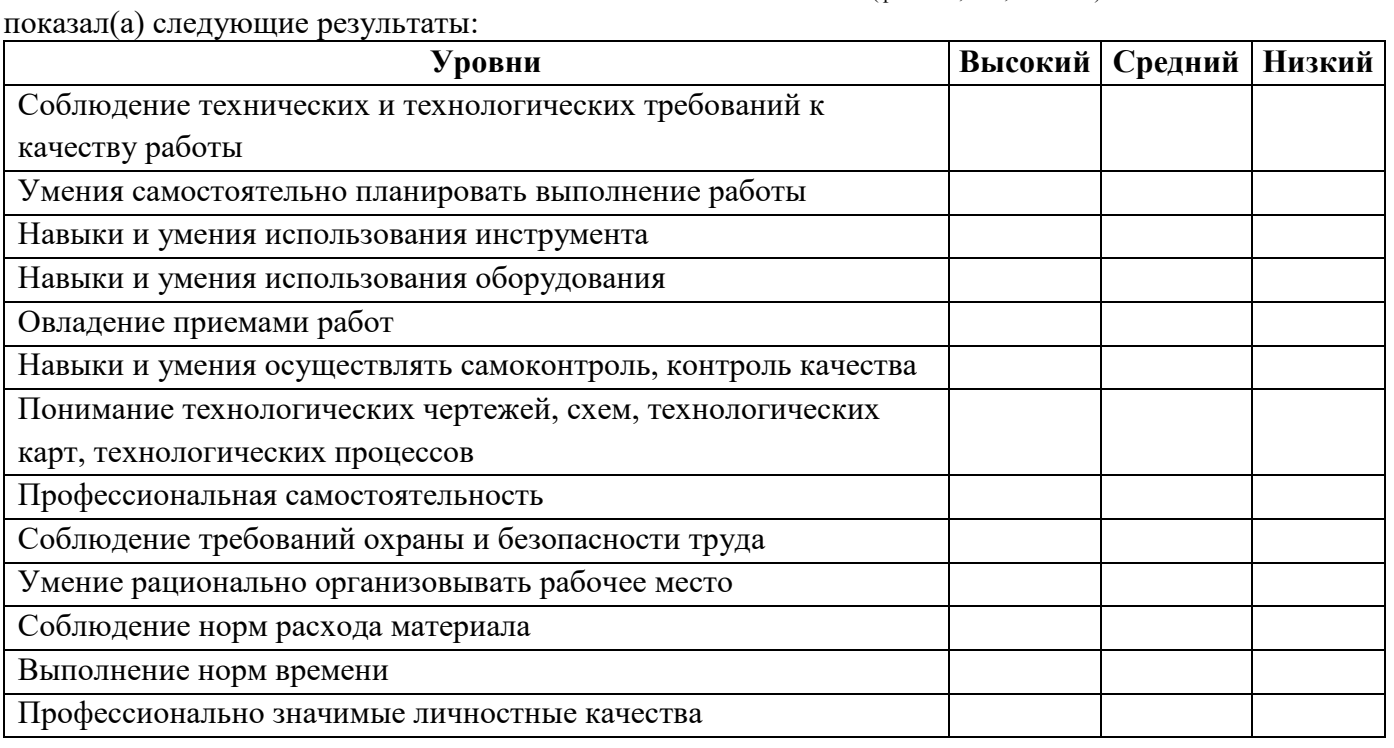

Замечания и предложения по организации практики: \_\_\_\_\_\_\_\_\_\_\_\_\_\_\_\_\_\_\_\_\_\_\_\_\_\_\_\_\_\_\_

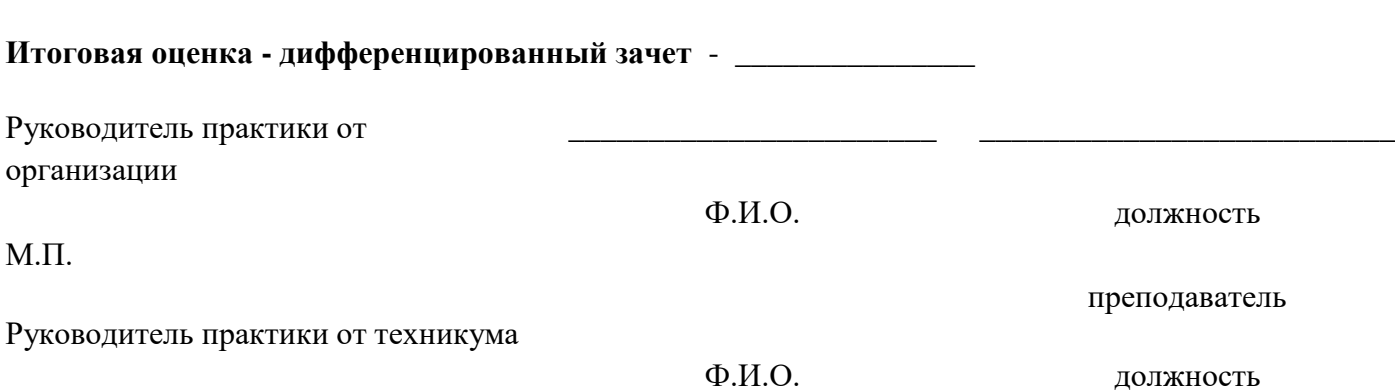

преподаватель

Министерство образования и науки Челябинской области государственное бюджетное профессиональное образовательное учреждение «Челябинский радиотехнический техникум»

#### **Комплект контрольно-оценочных средств**

#### **учебной дисциплины**

**ПМ. 02 Организация сетевого администрирования** для подготовки специалистов среднего звена

**специальность 09.02.06 Сетевое и системное администрирование**

#### **1. Паспорт комплекта контрольно-оценочных средств**

# *1.1. Область применения*

Комплект контрольно-оценочных средств предназначен для проверки результатов освоения профессионального модуля (далее ПМ) основной профессиональной образовательной программы (далее ОПОП) по специальности 09.02.06 «Сетевое и системное администрирование» в части овладения видом профессиональной деятельности (ВПД): Организация сетевого администрирования

# **2. Результаты освоения модуля, подлежащие проверке на экзамене (квалификационном)**

Результатом освоения программы профессионального модуля является овладение обучающимися видом профессиональной деятельности по организации сетевого администрирования, в том числе профессиональными (ПК) и общими (ОК) компетенциями:

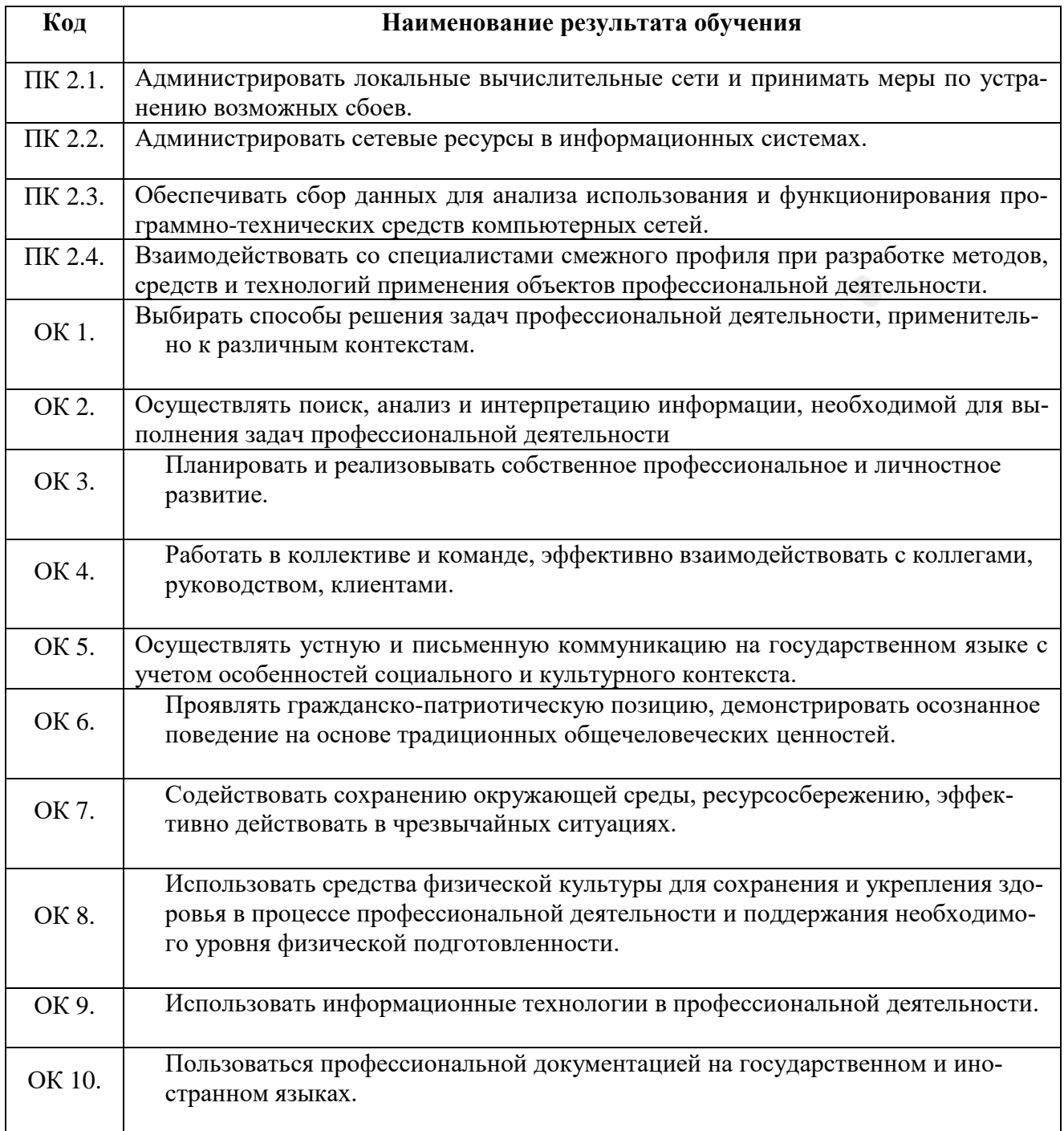

#### OK 11. Планировать предпринимательскую деятельность в профессиональной сфере

# Критерии оценивания

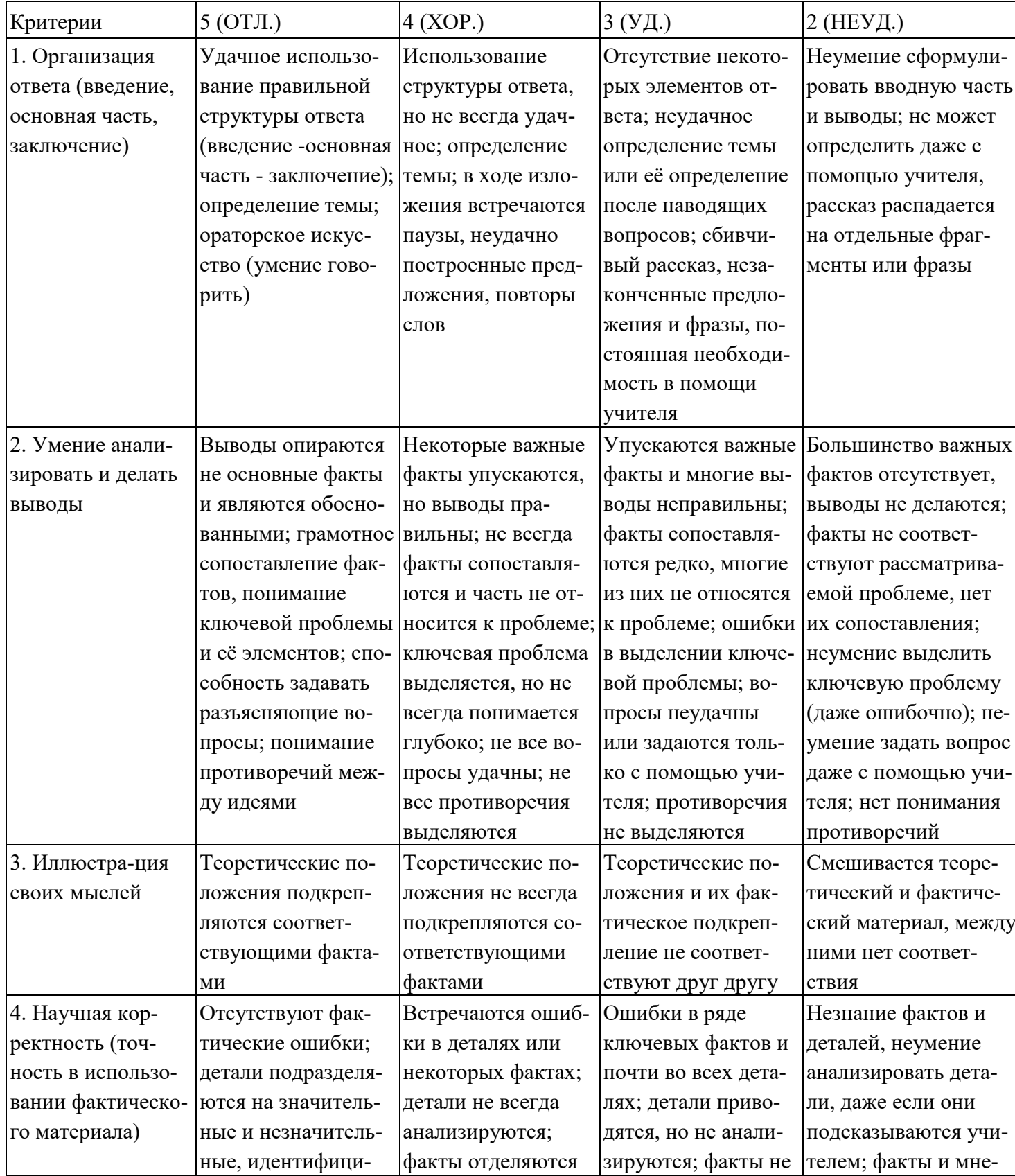

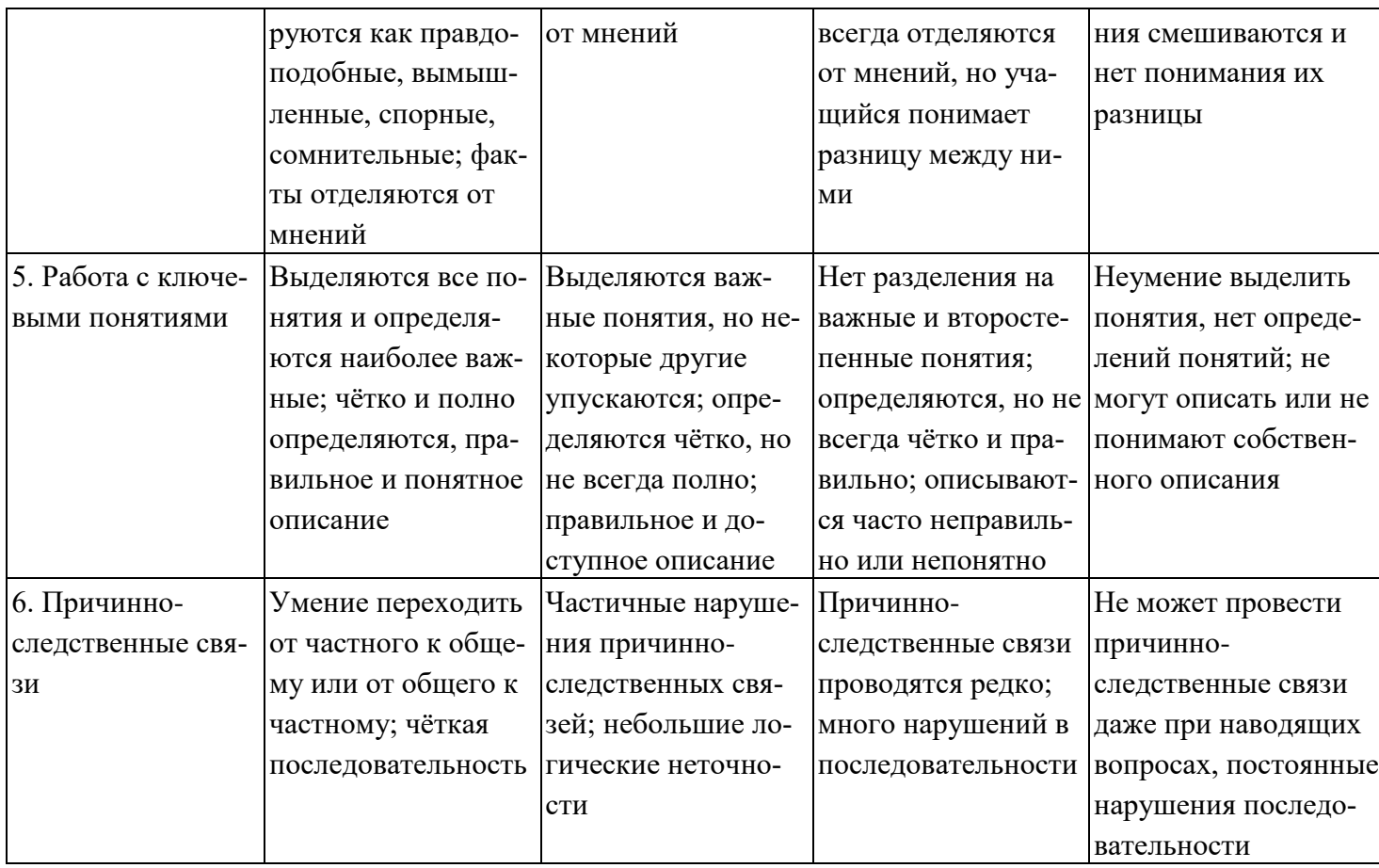

# Критерии и нормы устного ответа Оценка «5» ставится, если обучающийся:

- 4. Показывает глубокое и полное знание и понимание всего объема программного материала; полное понимание сущности рассматриваемых понятий, явлений и закономерностей, теорий, взаимосвязей.
- 5. Умеет составить полный и правильный ответ на основе изученного материала; выделять главные положения, самостоятельно подтверждать ответ конкретными примерами, фактами; самостоятельно и аргументировано делать анализ, обобщать, выводы. Устанавливает межпредметные (на основе ранее приобретенных знаний) и внутрипредметные связи, творчески применяет полученные знания в незнакомой ситуации. Последовательно, четко, связно, обоснованно и безошибочно излагает учебный материал: дает ответ в логической последовательности с использованием принятой терминологии; делает собственные выводы; формирует точное определение и истолкование основных понятий; при ответе не повторяет дословно текст учебника; излагает материал литературным языком; правильно и обстоятельно отвечает на дополнительные вопросы учителя. Самостоятельно и рационально использует наглядные пособия, справочные материалы, учебник, дополнительную литературу, первоисточники.
- 6. Самостоятельно, уверенно и безошибочно применяет полученные знания в решении проблем на творческом уровне; допускает не более одного недочета, который легко исправляет по требованию учителя.

# Оценка «4» ставится, если обучающийся:

4. Показывает знания всего изученного программного материала. Дает полный и правильный ответ на основе изученных теорий; допускает незначительные ошибки и недочеты при воспроизведении изученного материала, определения понятий, неточности при использовании научных терминов

или в выволах и обобщениях; материал излагает в определенной логической последовательности, при этом допускает одну негрубую ошибку или не более двух недочетов и может их исправить самостоятельно при требовании или при небольшой помощи преподавателя; в основном усвоил учебный материал; подтверждает ответ конкретными примерами; правильно отвечает на дополнительные вопросы учителя.

- 5. Умеет самостоятельно выделять главные положения в изученном материале; на основании фактов и примеров обобщать, делать выводы, устанавливать внутрипредметные связи. Применяет полученные знания на практике в видоизмененной ситуации, соблюдает основные правила культуры устной и письменной речи, использует научные термины.
- 6. Не обладает достаточным навыком работы со справочной литературой, учебником, первоисточниками (правильно ориентируется, но работает медленно). Допускает негрубые нарушения правил оформления письменных работ.

# Оценка «З» ставится, если обучающийся:

- 7. Усвоил основное содержание учебного материала, имеет пробелы в усвоении материала, не препятствующие дальнейшему усвоению программного материала; материал излагает несистематизированно, фрагментарно, не всегда последовательно.
- 8. Показывает недостаточную сформированность отдельных знаний и умений; выводы и обобщения аргументирует слабо, допускает в них ошибки.
- 9. Допустил ошибки и неточности в использовании научной терминологии, определения понятий дал недостаточно четкие; не использовал в качестве доказательства выводы и обобщения из наблюдений, фактов или допустил ошибки при их изложении.
- 10. Испытывает затруднения в применении знаний, при объяснении конкретных явлений на основе теорий, или в подтверждении конкретных примеров практического применения теорий.
- 11. Отвечает неполно на вопросы учителя (упуская и основное), или воспроизводит содержание текста учебника, но недостаточно понимает отдельные положения, имеющие важное значение в этом тексте.
- 12. Обнаруживает недостаточное понимание отдельных положений при воспроизведении текста учебника (записей, первоисточников) или отвечает неполно на вопросы учителя, допуская одну две грубые ошибки.

# Оценка «2» ставится, если обучающийся:

- 6. Не усвоил и не раскрыл основное содержание материала; не делает выводов и обобщений.
- 7. Не знает и не понимает значительную или основную часть программного материала в пределах поставленных вопросов или имеет слабо сформированные и неполные знания и не умеет применять их к решению конкретных вопросов.
- 8. При ответе (на один вопрос) допускает более двух грубых ошибок, которые не может исправить даже при помощи учителя.
- 9. Не может ответить ни на один их поставленных вопросов.
- 10. Полностью не усвоил материал.

# Критерии оценивания качества выполнения лабораторных и практических работ.

# Отметка «5» ставится, если

Работа выполнена в полном объеме с соблюдением необходимой последовательности. Обучающиеся работают полностью самостоятельно: подбирают необходимые для выполнения предлагаемых работ источники знаний, показывают необходимые для проведения работы теоретические знания, практические умения и навыки. Работа оформляется аккуратно, в наиболее оптимальной для фиксации результатов форме.

# Отметка «4» ставится, если

Работа выполнена обучающимся в полном объеме и самостоятельно. Допускаются отклонения от необходимой последовательности выполнения, не влияющие на правильность конечного результата. Обучающийся использует, указанные преподавателем источники знаний, работа показывает знание обучающимся основного теоретического материала и овладение умениями, необходимыми для самостоятельного выполнения работы. Могут быть неточности и небрежность в оформлении результатов работы. Отметка «3» ставится, если

Работа выполняется и оформляется обучающимся при помощи преподавателя или хорошо подготовленных и уже выполнивших на «отлично» данную работу обучающихся. На выполнение работы затрачивается много времени. Обучающийся показывает знания теоретического материала, но испытывает затруднение при самостоятельной работе с источниками знаний или приборами.

# Отметка «2» ставится, если

Результаты, полученные обучающимся, не позволяют сделать правильных выводов и полностью расходятся с поставленной целью. Показывается плохое знание теоретического материала и отсутствие необходимых умений. Руководство и помощь со стороны преподавателя оказываются неэффективны в связи плохой подготовкой обучающегося.

# 1. Оценка освоения теоретического курса профессионального модуля 1.1. Типовые задания для оценки освоения ПМ 02. Организация, администрирования компьютерных сетей:

#### Проверяемые результаты обучения:

Уметь:

- администрировать локальные вычислительные сети; - принимать меры по  $\sim$ устранению возможных сбоев; - устанавливать информационную систему; созда-
- вать и конфигурировать учетные записи отдельных пользователей и пользовательских групп;
- регистрировать подключение к домену, Знать:
- основные направления администрирования компьютерных сетей;  $-$  THILE - способы установки и управления серверов, технологию «клиент-сервер»; сервером; - утилиты, функции, удаленное управление сервером; технологии
- безопасности, протоколы авторизации, конфиденциальность и безопасность при работе в Web;

#### Вариант № 1

# Часть 1

- 1. Выполните задания, используя только консольные утилиты (результат выполнения задания сохраните в отдельный файл MS Word под названием «Вариант1 Ваша фамилия»):
	- 1.1. Определите IP адрес и физический адрес основного сетевого интерфейса компьютера, IP адрес шлюза, IP адрес DNS-серверов и используется ли DHCP;
	- 1.2. Проверьте состояние связи с двумя узлами: www.ya.ru и www.intuit.ru; В качестве результата отразить лля кажлого из исслелуемых узлов в виле таблины:

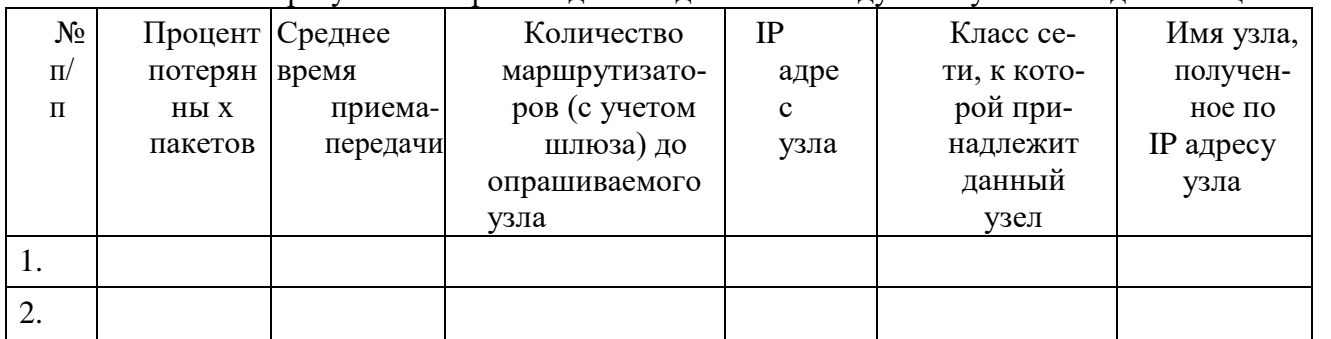

1.3. Провести трассировку двух работоспособных узлов: www.ya.ru и www.intuit.ru. Результат запротоколировать в таблице:

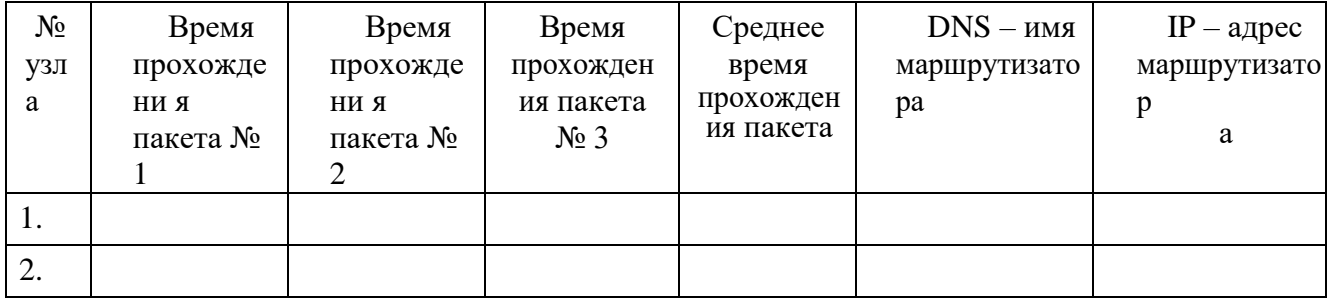

#### Часть 1

Используя программу виртуализации для ОС VirtualBox, с установленной операционной системой Windows Server выполните следующие задания:

- 1. Установите и настройте сервер DNS (выполните предварительную конфигурацию компьютера, на котором будет установлен сервер DNS: проверьте, что серверу DNS назначен статический IP адрес (например, 192.168.1.1));
- 2. Создайте зону прямого просмотра myzone.ru;
- 3. Протестируйте работу службы DNS (узел server.myzone.ru должен быть опрошен командой ping);
- 4. Создайте обратного просмотра  $\text{RIL}$ преобразования IP-адреса **30HV**  $\overline{R}$ доменное имя);
- 5. Создайте псевдоним для узла server.myzone.ru;
- 6. Сконфигурируйте клиента для использования службы DNS;
- 7. Задайте разрешение имен с использованием файла HOSTS для случаев отказа службы DNS и для возможности использования коротких имен при доступе к удаленным узлам.

#### Вариант № 3

#### Часть 1

Используя программу виртуализации для ОС VirtualBox, с установленной операционной системой Windows Server и Windows выполните следующее задание:

- 1. Установите DHCP сервер, который имеет статически заданный IP адрес 192.168.1.1, компьютер пользователя (клиентская машина) автоматически получает настройки от DHCP сервера.
- 2. Сконфигурируйте DHCP сервер: введите имя области IP адресов, которые вы будете раздавать клиентским машинам.
- 3. Укажите, в каком диапазоне выдавать IP адреса клиентам, и какую маску подсети им задавать.
- 4. Настройте автоматическую раздачу адреса основного шлюза и адреса DNS сервера.
- 5. Проверьте правильность настройки DHCP сервера на клиентской машине (ПК с Windows)

# Вариант № 4

#### Часть 1

Используя программу виртуализации для ОС VirtualBox, с установленной операционной системой Windows выполните следующее задание:

- 1. Произведите установку серверной операционной системы Windows Server
- 2. Произведите начальную настройку Windows Server:
- а. Выполните настройку сетевого интерфейса (IP адрес 192.168.1.2, Маска подсети  $-255.255.255.0$ , Основной шлюз -192.168.1.1);
- b. Проверьте доступность сервера с клиентской машины (Windows)

#### Вариант № 5

#### Часть 1

Используя программу виртуализации для ОС VirtualBox, с установленной операционной системой Windows Server и Windows выполните следующее задание:

- 1. Произведите назначение роли серверу (Windows Server)- назначьте серверу роль «Контроллер домена». Используйте полное DNS
	- имя нового домена mydomain.com;
- 2. Произведите начальную настройку Windows Server:
	- Выполните настройку сетевого интерфейса (IP адрес 192.168.1.2, Mac- $2.1.$ ка подсети - 255.255.255.0, Основной шлюз -192.168.1.1);
- 3. Добавьте компьютер с Windows в новый домен.

# Часть 1

Используя программу виртуализации для ОС VirtualBox, с установленной операционной системой Windows Server и Windows выполните следующее задание:

- 1. Установите и настройте файловый сервер (размер квот 50 Мб, предупреждение о квоте - 40 Мб, при превышении дискового пространства - не выделять место на дис- $Re);$
- 2. Установите и настройте web-сервер;
- 3. Установите и настройте ftp сервер (используйте ftp-сервер FileZilla Server)

#### Вариант № 7

### Часть 1

Используя программу виртуализации для ОС VirtualBox, с установленной операционной системой Windows Server и Windows выполните следующее задание:

- 1. Установите и настройте почтовый сервер на основе MS Windows Server (создайте домен mail.ru и list.ru);
	- а. Установите службы SMTP и POP3;
	- b. Настройте службу SMTP для ретрансляции электронной почты;
	- с. Настройте службу РОР 3;
	- d. Добавьте почтовый ящик;
	- 2. Проверьте работу почтового сервера.

# Вариант № 8

#### Часть 1

Используя программу виртуализации для ОС VirtualBox, с установленной операционной системой Windows Server и Windows выполните следующее задание:

- 1. Выполните резервное копирование системных конфигурационных файлов:
- 2. Выполните восстановление системных конфигурационных файлов;
- 3. Создайте точку восстановления

# Вариант № 9

#### Часть 1

Используя программу виртуализации для ОС VirtualBox, с установленной операционной системой Windows Server и Windows выполните следующее задание:

- 1. Просмотрите сетевые подключения к компьютеру (Windows Server);
- 2. Отключите пользователя с отправкой ему уведомления;
- 3. Просмотрите сведения о процессах системы и ее состоянии;
- 4. Выполните мониторинг сетевых подключений; 5. Выполните просмотр событий;

# Вариант № 10

#### Часть 1

Используя программу виртуализации для ОС VirtualBox, с установленной операционной системой Windows Server и Windows выполните следующее задание:

- 1. Используя стандартные утилиты Windows Server, обеспечить управление сервером:
	- а. Просмотрите события системы;
	- b. Просмотрите свойства общих ресурсов (если такие имеются);
	- с. Произведите мониторинг загруженности компонентов сервера;
	- d. Создайте пустую консоль и добавьте в нее оснастки «Управление компьютеров» и «Просмотр событий» для сервера и клиентской машины;
- 2. Используя технологию «Удаленного помощника», подключитесь к рабочему столу соседнего компьютера (для выполнения этого задания, используйте учебные компьютеры);

### Часть 1

Используя программу виртуализации для ОС VirtualBox, с установленной операционной системой Windows Server и Windows выполните следующее задание:

- 1. Установите Active Directory;
- 2. Создайте новый каталог (подразделение/контейнер) в корне сервера;
- учетную запись пользователя в 3. Создайте новую ранее созданном контейнере;
- 4. Создайте группу пользователей в ранее созданном контейнере;
- 5. Включите созданного ранее пользователя во вновь созданную группу;
- 6. Выполните редактирование политики безопасности домена, созданную автоматически;
- 7. Присоедините клиентскую машину под управлением Windows к домену;

# Вариант № 12

# Часть 1

Используя программу виртуализации для ОС VirtualBox, с установленной операционной системой Windows Server и Windows выполните следующее задание:

- 1. Произведите резервирование и восстановление реестра, используя «Мастер резервирования и восстановления»;
- 2. Произведите импорт/экспорт файлов реестра;

#### $3.2.$ Типовые  $\Pi$ M  $02$ залания опенки освоения лля Организация администрирования компьютерных сетей.

Проверяемые результаты обучения: Уметь: вести

- отчетную документацию;
- рассчитывать стоимость лицензионного программного обеспечения сетевой инфраструктуры;
- устанавливать и конфигурировать антивирусное программное обеспече-

ние, программное обеспечение баз данных, программное обеспечение мониторинга,

- обеспечивать защиту при подключении к Интернет средствами операционной системы: Знать:
- использование взаимодействие кластеров; различных операционных систем; - автоматизацию задач обслуживания; и настройку мониторинг производительности; технологию ведения отчетной документации;

- классификацию программного обеспечения сетевых технологий, и об-

ласть его применения;

- лицензирование программного обеспечения;

- оценку стоимости программного обеспечения в зависимости от способа и места его использования.

#### Часть 1

#### Вариант № 1

Используя программу виртуализации для ОС VirtualBox, с установленной операционной системой Windows Server 2008 и Windows выполните следующее задание:

- 1. Добавьте новую роль File Service (роль файлового сервера) на сервере.
- 2. Установите роль Active Directory Domain Services и выполните настройку параметров ломена.
- 3. Создайте нового пользователя.

### Вариант № 2

### Часть 1

Используя программу виртуализации для ОС VirtualBox, с установленной операционной системой Windows Server 2008 и Windows выполните следующее задание:

- 1. Создайте новый домен cpandl.com.
- 2. Лобавьте новые учетные записи, со слелующими параметрами:

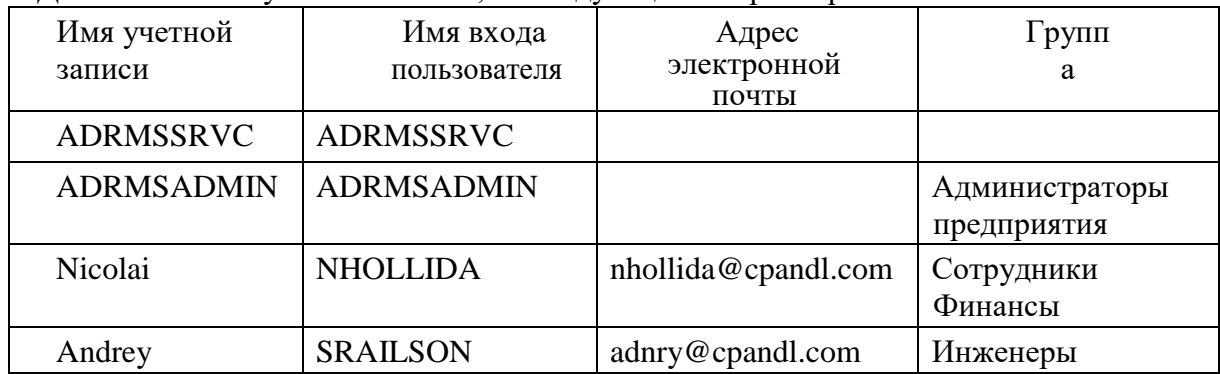

#### Вариант № 3

# Часть 1

Используя программу виртуализации для ОС VirtualBox, с установленной операционной системой Windows Server 2008 выполните следующее задание:

- 1. Установите роль сервера Файловые службы (File Services)
	- а. Установите следующие дисковые квоты. с использованием групповой политики: Предел 200 Мб с уведомлением пользователя
- 2. Назначьте общий доступ к папкам, используя проводник Windows.
- 3. Назначьте общий доступ к папкам, используя мастер подготовки общих папок.
- 4. Добавьте службу ролей Распределенная файловая система DFS и создайте пространство имен DFS.

#### Часть 1

#### Вариант № 4

Используя программу виртуализации для ОС VirtualBox, с установленной операционной системой Windows Server 2008 выполните следующее задание:

- 1. Произведите настройку агента восстановления:
	- а. Добавьте роль Службы сертификации Active Directory;
- b. Отконфигурируйте ваш компьютер как центр сертификации предприятия;
- 2. Используя созданную учетную запись, для создания зашифрованного файла;
- 3. Используя учетную запись Администратор, не отконфигурированную в качестве агента восстановления данных (DRA) получите доступ к ранее зашифрованному файлу другим пользователем;
- 4. Используя учетную запись DRA, отмените шифрование файла для доступа к нему других пользователей;

#### **Часть 1**

Используя программу виртуализации для ОС VirtualBox, с установленной операционной системой Windows Server 2008 выполните следующее задание:

1. Установите и настройте почтовый сервер hmailServer;

#### **Вариант № 6**

#### **Часть 1**

В организации, состоящей из трех отделов, необходимо модернизировать локальную сеть и произвести подключение к Интернету. В первом отделе планируется добавить 5 персональных компьютеров и один принтер, во втором отделе – добавить 10 персональных компьютеров и мультимедийный проектор, в третьем отделе- 2 персональных компьютера и один принтер. Все отделы расположены на разных этажах. Вам необходимо составить опросный лист, для выяснения потребностей организации и произвести расчет потребности организации в аппаратном и программном обеспечении;

#### **Вариант № 7**

В крупной организации, занимающейся продажей строительных материалов, необходимо организовать корпоративную сеть. Офисы организации «разбросаны» по районам города. Всего имеется 5 офисов. В каждом офисе имеется административный отдел и отдел по работе с клиентами. В головном отделе так же имеется отдел бухгалтерии. В каждом отделе планируется использовать от двух до пяти компьютеров. Вам необходимо составить проектную документацию по расчету потребности организации в аппаратном (в том числе и сетевом) и программном обеспечении, а также необходимо рассчитать стоимость лицензионного ПО;

#### **Вариант № 8**

#### **Часть 1**

Используя программу виртуализации для ОС VirtualBox, с установленной операционной системой Windows Server 2008 выполните следующее задание:

1. Настройте аудит Active Directory сервера;

#### **Вариант № 9**

#### **Часть 1**

Используя программу виртуализации для ОС VirtualBox, с установленной операционной системой Windows Server 2008 выполните следующее задание:

1. Установите антивирусное программное обеспечение на сервер (антивирус выбираете самостоятельно);

# **Часть 1**

В сети 190. 48. 0. 0. необходимо выделить подсети, так что бы к каждой подсети можно было подключить до 63 хостов. Какую маску подсети следует выбрать, чтобы допустить рост числа сетей в будущем? Назначить первые пять IPадресов первой подсети

#### **Вариант № 11**

В сети класса В, разделенной на 30 подсетей, необходимо добавить 25 новых подсетей в ближайшие два года. В каждой подсети необходимо подключить до 600 хостов. Какую маску подсети следует выбрать? Назначить первые пять IPадресов первой подсети

# **Вариант № 12**

# **Часть 1**

У вас сеть класса С, вы выбрали маску подсети 255.255.255.224. Сколько подсетей и хостов вы получите?

#### **4.Требования к зачету по производственной практике**

**Зачет по производственной практике выставляется на основании данных аттестационного листа (характеристики профессиональной деятельности обучающегося/студента на практике) в соответствии с локальным актом ПСМК №024-2012 «Положение об организации и прохождении производственной практики обучающимися БРИЭТ», с указанием видов работ, выполненных обучающимся во время практики, их объема, качества выполнения в соответствии с технологией и (или) требованиями организации, в которой проходила практика.**

Аттестационный лист

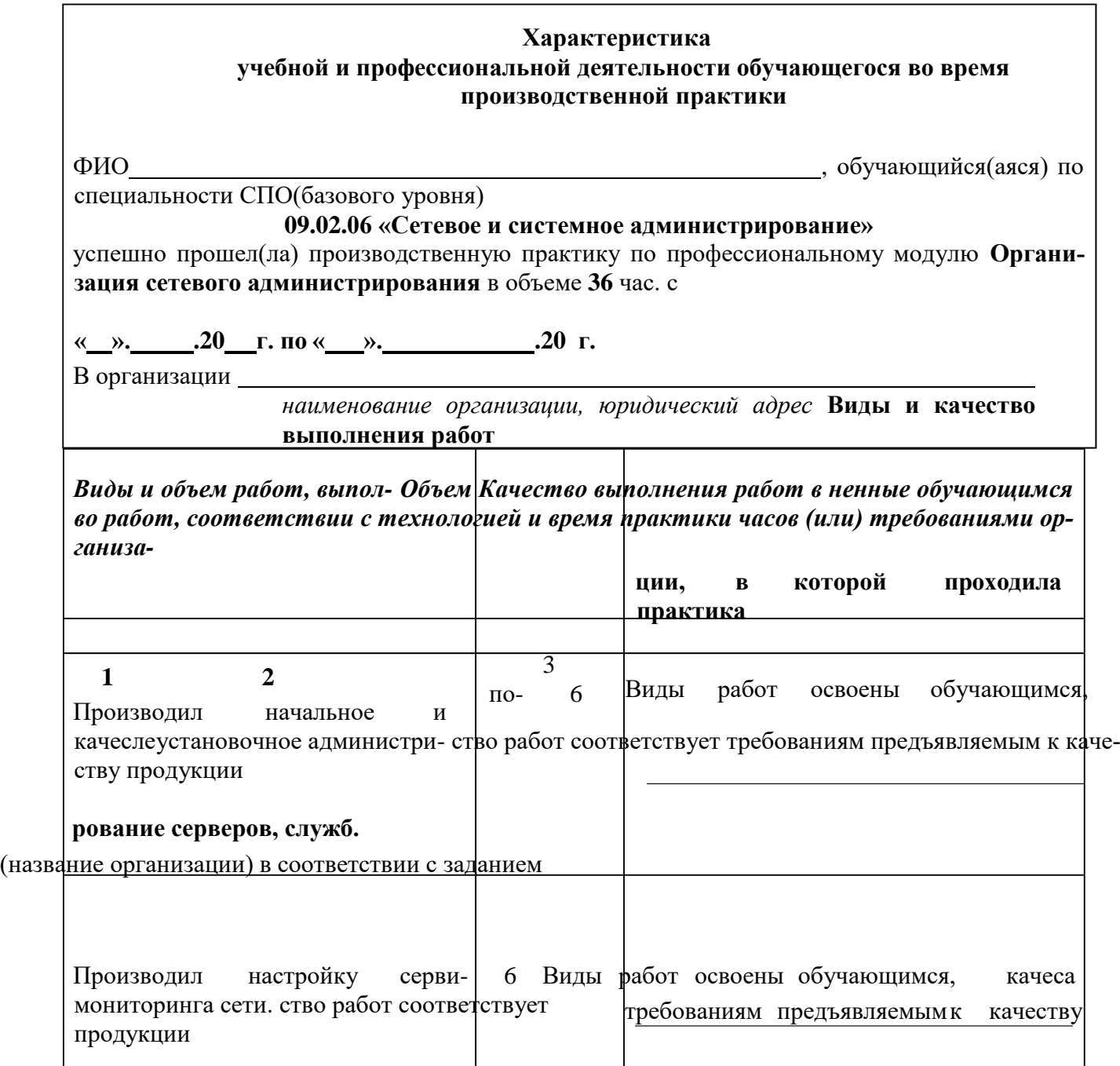

(название организации) в соответствии с заданием

Выполнял работы по обнару- 6 Виды работ освоены обучающимся,

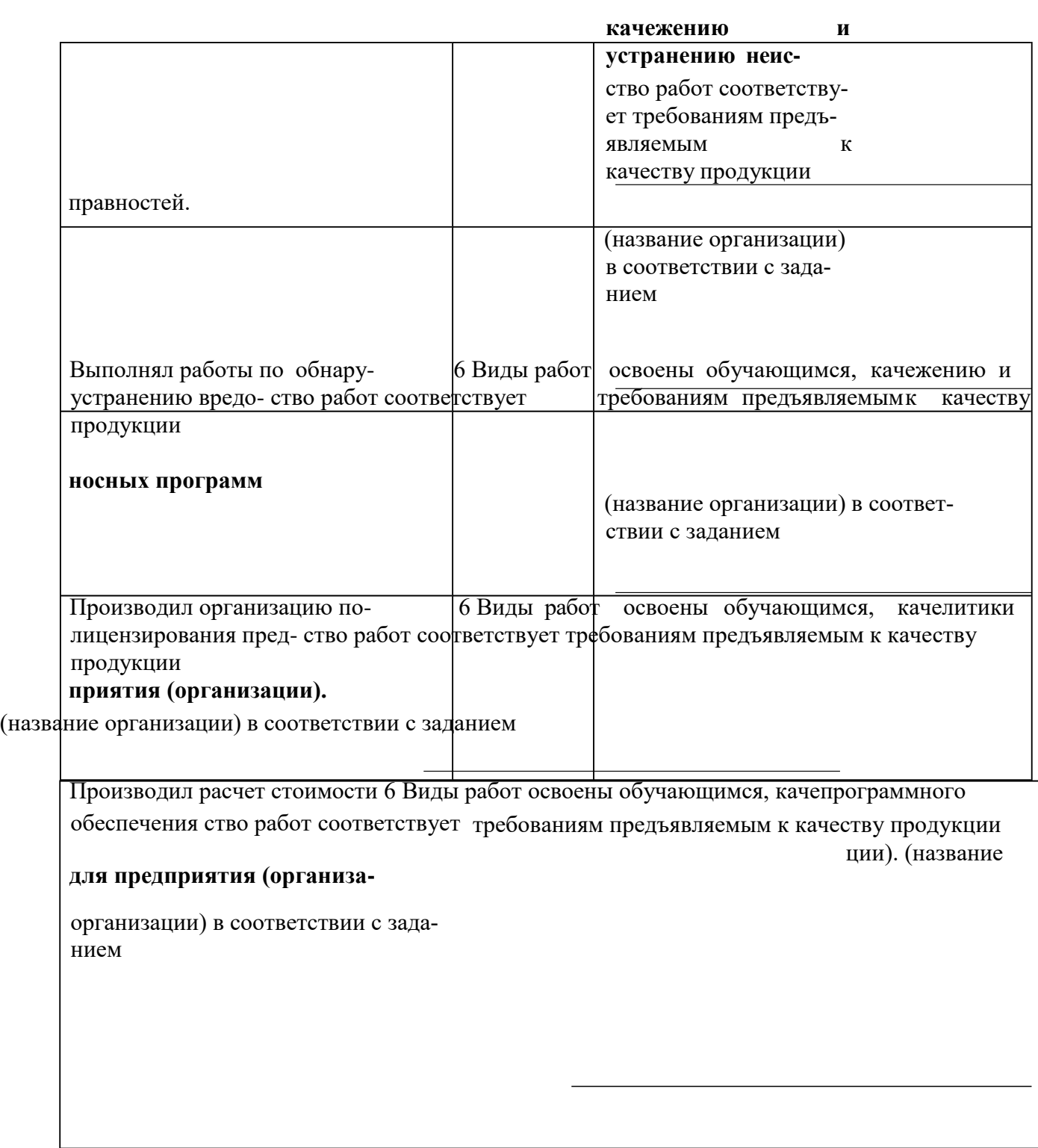

**Во время прохождения производственной практики обучающийся эффективно общался с коллегами, руководством, организовывал собственную деятельность с соблюдением требований охраны труда и экологической безопасности, осуществлял поиск информации, необходимой для эффективного выполнения профессиональных задач. Дата « ». .20** 

Подпись руководителя практики

Подпись ответственного лица организации

# **4. Структура контрольно-оценочных материалов для экзамена (квалификационного)**

*Задания к экзамену квалификационному формируются 3 способами:*

- *1. Задания, ориентированные на проверку освоения вида деятельности (всего модуля) в целом.*
- *2. Задания, проверяющие освоение группы компетенций, соответствующих определенному разделу модуля.*
- *3. Задания, проверяющие освоение отдельной компетенции внутри ПМ.*

#### I. ПАСПОРТ

#### **Назначение:**

КОМ предназначен для контроля и оценки результатов освоения профессионального модуля *Организация сетевого администрирования* по специальности СПО 09.02.06 «Сетевое и системное администрирование».

#### *Профессиональная (ые) компетенция (и):*

Администрировать локальные вычислительные сети и принимать меры по устранению возможных сбоев

Администрировать сетевые ресурсы в информационных системах

Обеспечивать сбор данных для анализа использования и функционирования программнотехнических средств компьютерных сетей

Взаимодействовать со специалистами смежного профиля при разработке методов, средств и технологий применения объектов профессиональной деятельности

#### **Общие компетенции:**

Понимать сущность и социальную значимость своей будущей профессии, проявлять к ней устойчивый интерес

Организовывать собственную деятельность, выбирать типовые методы и способы выполнения профессиональных задач, оценивать их эффективность и качество

Принимать решения в стандартных и нестандартных ситуациях и нести за них ответственность

Осуществлять поиск и использование информации, необходимой для эффективного выполнения профессиональных задач, профессионального и личностного развития

Использовать информационно-коммуникационные технологии  $\bf{B}$ профессиональной деятельности

Работать в коллективе  $\mathbf{M}$ команде, эффективно обшаться  $\mathbf{c}$ коллегами. руководством, потребителями

Брать на себя ответственность за работу членов команды (подчиненных), результат выполнения заданий

Самостоятельно определять задачи профессионального и личностного развития, заниматься самообразованием, осознанно планировать повышение квалификации

Ориентироваться в условиях частой смены технологий в профессиональной деятельности

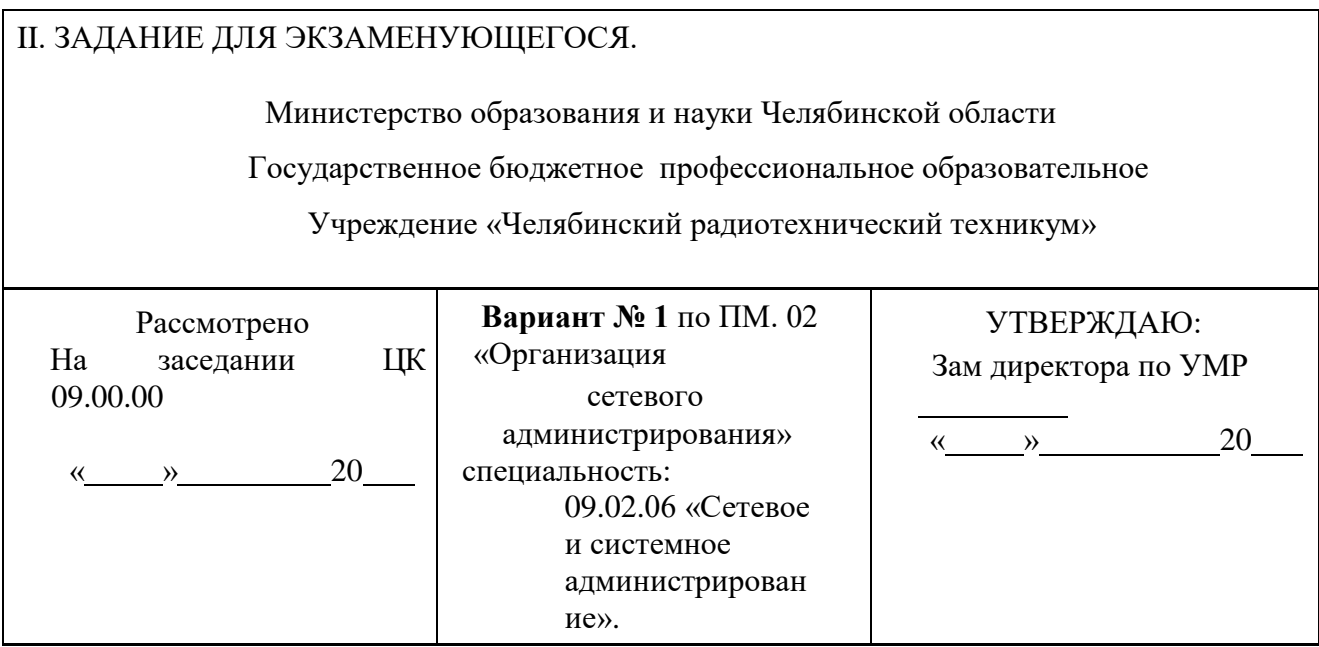

Компетенции: ПК 1,2,3,4,5,6 ОК 1,2,3,4,5,6,7,8,9

# **Инструкция**

*1.* Внимательно прочитайте задание*.*

# **Текст задания:**

В организации имеется одноранговая ЛВС с выходом в Интернет (см. рисунок 1). Вам необходимо модернизировать локальную сеть таким образом, чтобы решить следующие задачи:

- 1. Организовать автоматическую раздачу IP-адресов на все ПК в сети (DHCP);
- 2. Организовать общий доступ к файлам (установить и настроить файлсер-

вер).

3. Организовать внутреннюю почту (установить и настроить почтовый сервер)

Спроектируйте и настройте ПК, специализированное оборудование и программное<br>пля организации модернизированной сети (для проектидля организации модернизированной сети (для проектирования сети используйте эмулятор оборудования Cisco Packet Tracer). *Приложение*

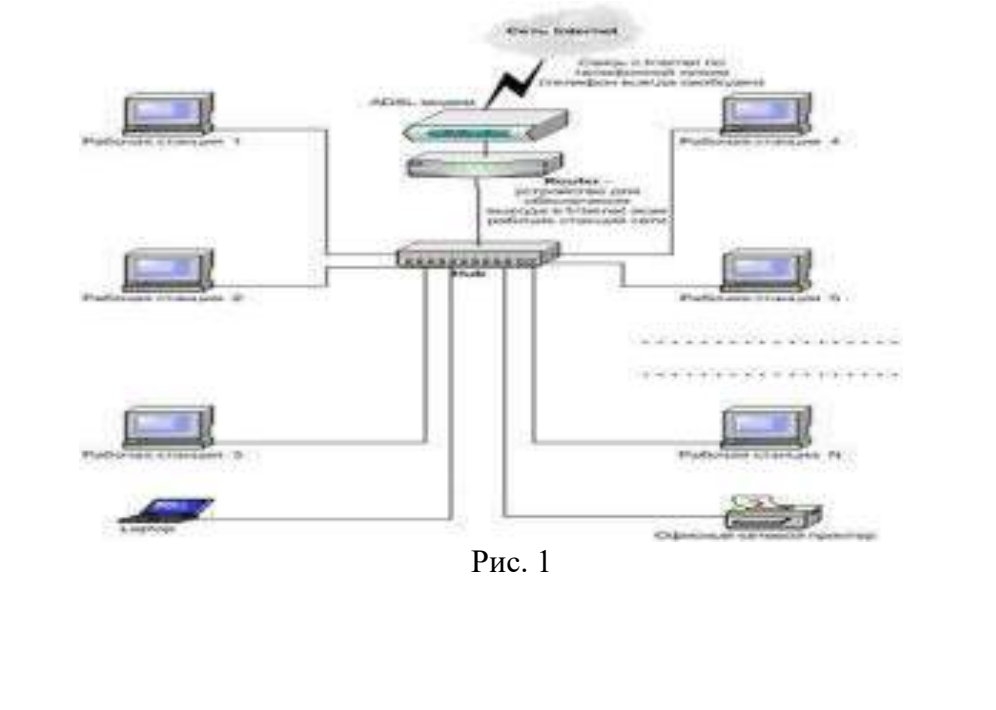

Задание выполняется в имитационном режиме с использованием эмуляторов оборудования. Последовательность и условия выполнения частей задания

1. Внимательно изучите предоставленную схему сети.

2. Спроектируйте модернизированную компьютерную сеть с выделенным сервером с выходом в Интернет согласно проектной документации (используйте эмулятор оборудования **Cisco Packet Tracer)** 

3. Настройте сервер на основе ОС Windows Server (для настройки Windows Server используйте эмулятор виртуального оборудования

VirtualBox).

6. Установите и настройте web-сервер и почтовый сервер (используйте эмулятор виртуального оборудования VirtualBox).

Вы можете воспользоваться установочными дисками ОС Windows Server, Windows; образами ОС Windows Server, Windows; Интернетом- для поиска информации о стоимости оборудования.

Максимальное время выполнения задания - 30/2 мин./час.

Раздаточные и дополнительные материалы (при необходимости)

Компетенции: ПК 1,2,3,4,5,6 ОК 1,2,3,4,5,6,7,8,9

Вариант  $N_2$  $\overline{2}$ 

# **Инструкция**

1. Внимательно прочитайте задание.

# Текст задания:

В организации, состоящей из двух отделов (см. рис. 1), имеется локальная сеть, организованная по типу «клиент-сервер».

Необходимо решить следующие задачи:

- 1. Создать группу пользователей
	- $1.1.$ Для пользователей Помещения 1 - Group1; 1.2. Для пользователей Помещения 2 - Group2;
- 2. Добавить в соответствующие группы новых пользователей Помещения 1 и Помещения 2 (новые учетные записи)
- 3. Установить и настроить файловый сервер

Установить для пользователей Помещения 1 размер дисковой 3.1.

квоты – 50 Мб с предупреждением о квоте – 40 Мб, при превышении дискового пространства - не выделять место на диске;

3.2. Установить для пользователей Помещения 2 размер дисковой квоты-100 Мб с предупреждением о квоте - 80 Мб, при превышении дискового пространства - не выделять место на диске;

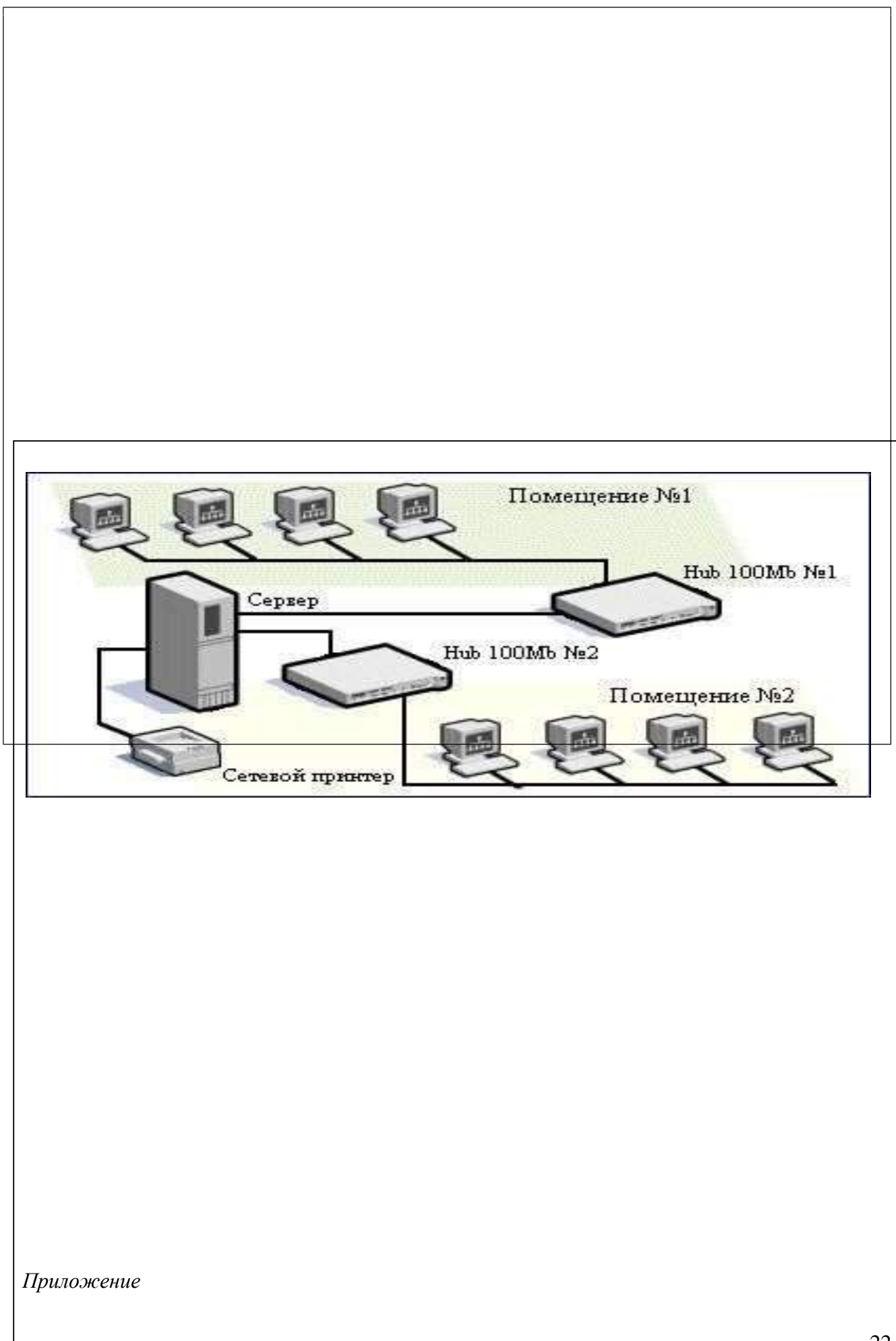

Задание выполняется в имитационном режиме с использованием эмуляторов оборудования. Последовательность и условия выполнения частей задания

 $\mathbf{1}$ . Внимательно изучите схему построения сети.

 $\overline{2}$ . Установите и настройте файловый сервер (на ОС Windows Server) (для установки и настройки сервера используйте эмулятор виртуального оборудования VirtualBox).

Организуйте разграничение ресурсов сети для отдельных категорий пользова-3. телей (для установки и настройки ОС сервера (Windows Server) используйте эмулятор виртуального оборудования VirtualBox).

3.1. Создайте группу пользователей Group1;

3.2. Создайте группу пользователей Group2;

3.3. Добавьте новые учетные записи в соответствующие группы;

3.4. Настройте дисковые квоты для каждой группы;

Вы можете воспользоваться установочными дисками ОС Windows Server, Windows, образами ОС Windows Server, Windows. Максимальное время выполнения задания - 30/2 мин./час.

Раздаточные и дополнительные материалы (при необходимости)

Компетенции: ПК 1,2,3,4,5,6 ОК 1,2,3,4,5,6,7.8.9

3 Вариант  $N_2$ 

**Инструкция** 

1. Внимательно прочитайте задание.

Текст задания: В организации, состоящей из двух отделов, имеется локальная сеть (см. рис. 1). В первом отделе используется 3 персональных компьютера и один принтер, во втором отделе - 3 персональных компьютеров и одно многофункциональное устройство. Планируется расширение парка персональных компьютеров до 20 в каждом отделе. Необходимо решить следующие задачи:

 $1<sub>1</sub>$ Организовать автоматическую раздачу IP-адресов на все ПК в сети (DHCP);

 $\overline{2}$ . Установить и настроить web-сервер.

3. Организовать внутреннюю почту (установить и настроить почтовый сервер)

Спроектируйте и настройте ПК, специализированное оборудование и программное обеспечение для организации расширенной сети (для организации и настройки сети используйте эмулятор оборудования Cisco Packet Tracer).

Приложение

 $P$ ис. 1

Задание выполняется в имитационном режиме с использованием эмуляторов оборудования. Последовательность и условия выполнения частей задания 1. Внимательно изучите схему построения сети.

 $2.1$ Спроектируйте модернизирова ную компьютерную сеть с выделенным сервером с выходом в Интернет согласно проектной документации (используйте эмулятор оборудования Cisco Packet Tracer)

3. Настройте сервер на основе ОС Windows Server (для настройки Windows Server используйте эмулятор виртуального оборудования-

VirtualBox).

 $\overline{4}$ . Установите и настройте web-сервер и почтовый сервер (используйте эмулятор виртуального оборудования VirtualBox).

Вы можете воспользоваться установочными дисками ОС Windows Server, Windows, образами OC Windows Server, Windows, Интернетом- для поиска информации о тарифах интернет провайдеров.

Максимальное время выполнения задания - 30/2 мин./час.
Раздаточные и дополнительные материалы *(при необходимости)*  Компетенции: ПК 1,2,3,4,5,6 ОК 1,2,3,4,5,6,7,8,9

#### **Вариант № 4 Инструкция**

1. Внимательно прочитайте задание*.*

**Текст задания:** В организации, имеется локальная сеть с выходом в Интернет (см. рис. 1). В бухгалтерии пропала связь с сетевым принтером по ip-адресу 192.168.100.10. По сообщению *Босса*, сетевой принтер (192.168.100.10) безостановочно печатает различные накладные и товарные чеки. Связь между компьютером Босса и Вашим есть.

Необходимо решить следующие задачи:

1. Устранить неисправность доступа бухгалтерии к сетевому принтеру 192.168.100.10.

2. Устранить самопроизвольную печать товарных чеков и накладных сетевым принтером 192.168.100.10

*Приложение*

**Последовательность и условия выполнения частей задания** 1. Внимательно изучите схему сети.

2. Составьте порядок действий для устранения неисправности связи бухгалтерии с сетевым принтером 192.168.100.10 (все шаги ваших действий и команды оформляются в текстовом редакторе MS Word)

вом редакторе м. word)<br>3. Составьте порядок действий и команд для устранения неисправности сетевого принтера, который безостановочно печатает различные документы. (Все шаги ваших действий и команды оформляются в текстовом редакторе MS Word )

**Вы можете воспользоваться** установочными дисками ОС Windows Server , Windows, образами OC Windows Server , Windows/ Максимальное время выполнения задания – 30/2 мин./час. 192.868.300.23 192.163.100.2% the project of the t

Gyveninge Раздаточные и дополнительные материалы *(при необходимости)* 

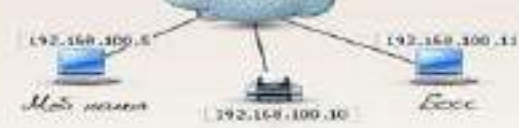

#### Вариант № 5

#### **Инструкция**

. Внимательно прочитайте задание

Текст задания: В организации, имеется локальная сеть с выходом в Интерне см. рис. 1). В сети функционирует web-сервер. Пользователь Леш сообщи что ему не доступен Web-сервер 192.168.0.21. Необходимо решить следующую задачу:

. Вам необходимо устранить неисправность web-сервера. Приложение

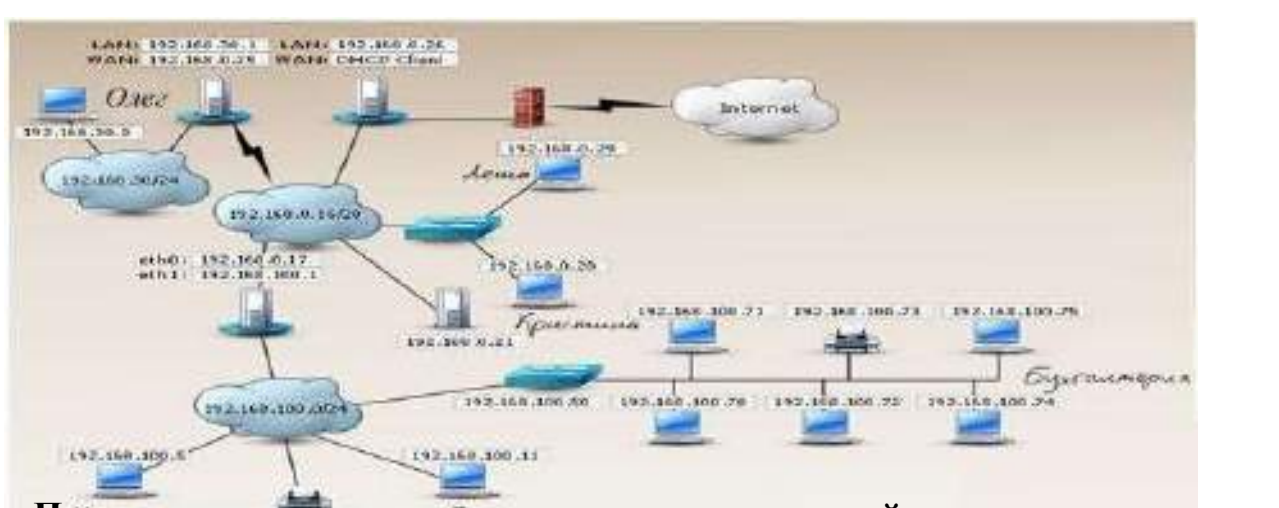

Последовательность и условия выполнения частей задания . Внимательно изучите схему сети.

. Составьте порядок действий, для устранения неисправности web сервер 192.168.0.21 Все шаги ваших действий и команды оформляются в текстовом редакторе MS Word)

Вы можете воспользоваться установочными дисками ОС Windows Serv a , Windows, образами ОС Windows Server, Windows, Интерн

том- для поиска информации о тарифах интернет провайдеров. Максимальное время выполнения задания -  $30/2$  мин./час.

Раздаточные и дополнительные материалы при необходимости)

#### **Вариант № 6**

#### **Инструкция**

1. Внимательно прочитайте задание*.*

#### **Текст задания:**

В организации имеется сеть, построенная по типу «клиент-сервер»(см. рис. 1). Организация состоит из трех отделов: бухгалтерии, администрации и отдела по работе с клиентами. Руководитель принял решение об обновлении программного обеспечения компьютеров и серверов. На это он выделяет 200000 руб. Обязательным условием является покупка ПО 1С Бухгалтерия. Вам необходимо решить сл. задачи:

1. Рассчитать стоимость требуемого лицензионного программного обеспечения, для каждого отдела (расчетная документация составляется в текстовом редакторе MS Word).

2. Строго запрещается выходить за рамки выделяемых денежных средств.

*Приложение*

*Рис 1.*

Беспроводные

# **Последовательность и условия выполнения частей задания**

1. Внимательно изучите схему построения сети.

2. Составьте смету расходов на покупку лицензионного программного обеспечения (смета составляется в табличном виде в текстовом редакторе MS Word. В таблице должны присутствовать следующие пункты: наименование ПО, стоимость, количество лицензий, общая стоимость ПО).

**Вы можете воспользоваться** Интернетом- для поиска информации о стоимости  $\overline{10}$ 

Максимальное время выполнения задания – 30/2 мин./час.

Раздаточные и дополнительные материалы *(при необходимости)* 

#### Вариант № 7

#### **Инструкция**

1. Внимательно прочитайте задание.

#### Текст залания:

В организации установили, но не настроили компьютерную сеть, построенную по типу «клиент-сервер» (см. рис.1). Вам необходимо решить сл. задачи:

1. Настроить сеть таким образом, чтобы все компьютеры и принтер в сети получали динамические IP - адреса (необходимо настроить DHCP на сервере); (на сервере установлена ОС Windows Server, на клиентских машинах

установлена OC Windows)

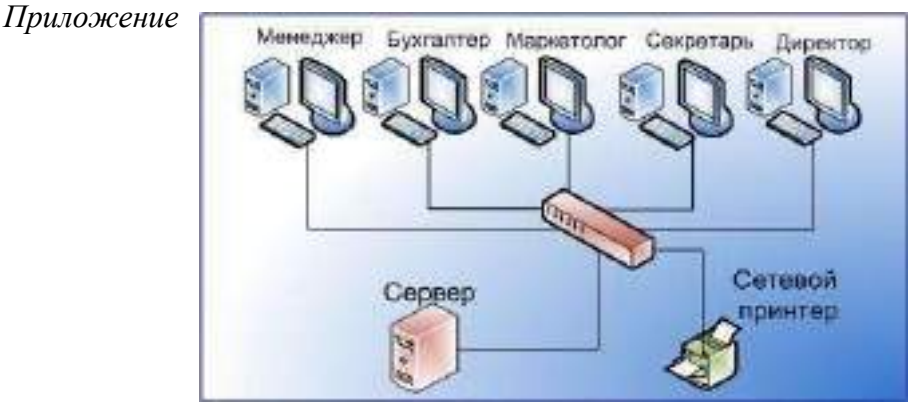

 $P$ ис. 1

Задание выполняется в имитационном режиме с использованием эмуляторов оборудования.

#### Последовательность и условия выполнения частей задания

1. Внимательно изучите схему построения сети.

2. Произведите назначение роли серверу (Windows Server) - назначьте серверу роль «Контроллер домена». Используйте полное DNS - имя нового домена mydomain.com;

3. Произведите начальную настройку Windows Server

3.1. Выполните настройку сетевого интерфейса(IP - адрес - 192.168.1.2, Маска подсети - 255.255.255.0, Основной шлюз-192.168.1.1);

- $\overline{4}$ . Добавьте компьютер с Windows в новый домен.
- $5<sub>1</sub>$ Настройте на сервере DHCP;

Вы можете воспользоваться установочными дисками ОС Windows Server, Windows, образами ОС Windows Server, Windows, Интернетом- для поиска информации о тарифах интернет провайдеров. Максимальное время выполнения задания -  $30/2$  мин./час.

Раздаточные и дополнительные материалы (при необходимости) \_

#### **Вариант № 8 Инструкция**

1. Внимательно прочитайте задание*.*

#### **Текст задания:**

Вы устроились работать в организацию, которая имеет компьютерную сеть (см. рис 1). Уволившийся техник по КС не оставил никакой информации о топологии, типе сети и сетевых интерфейсах ПК и серверов. Ваша задача определить топологию сети, тип построения сети и IP адреса ПК и сервера. *Приложение*

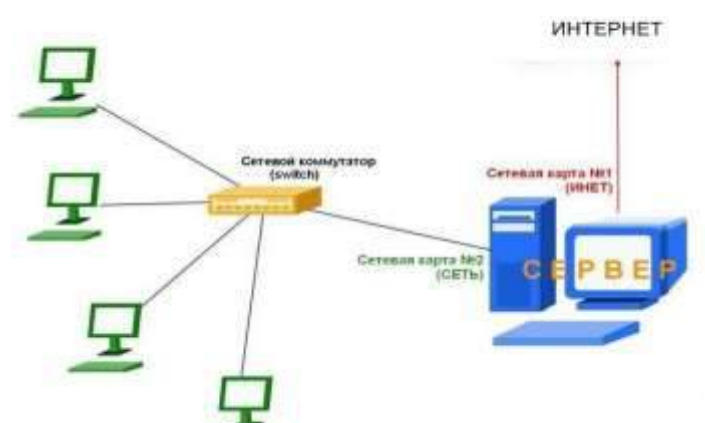

Рис. 1

#### **Последовательность и условия выполнения частей задания**

1. Внимательно изучите схему построения сети;

2. Запишите топологию построения сети (данные оформляются в текстовом редакторе MS Word);

3. Запишите тип построения сети (данные оформляются в текстовом редакторе MS Word);

4. Используя консольные команды узнайте информацию о настройках сетевых адаптеров сервера (результаты фиксируются скриншотом (Ctrl+Prt Sc ) в текстовом редакторе MS Word).

5. Используя различные методы и средства, узнайте IP-адреса ПК и каким образом они их получают (статический или динамический IP – адрес. Результаты фиксируются скриншотом (Ctrl+Prt Sc ) в текстовом редакторе MS Word)

**Вы можете воспользоваться** установочными дисками ОС Windows Server, Windows; образами ОС Windows Server, Windows; Максимальное время выполнения задания – 30/2 мин./час.

Раздаточные и дополнительные материалы *(при необходимости)*  Компетенции: ПК 1,2,3,4,5,6 ОК 1,2,3,4,5,6,7,8,9

#### **Вариант № 9 Инструкция**

1. Внимательно прочитайте задание*.*

#### **Текст задания:**

В организации имеется компьютерная сеть, построенная по типу

«клиентсервер». На сервере установлена ОС Windows Server 2008. Необходимо

1. Добавить новые учетные записи, со следующими параметрами

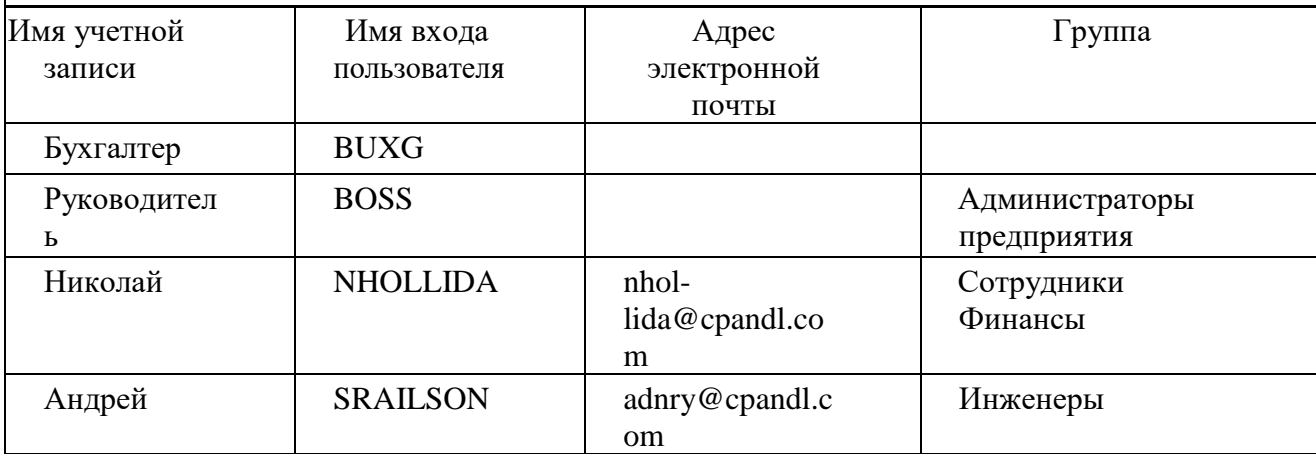

2. В случае отсутствия необходимой группы из таблицы- создать ее.

Задание выполняется в имитационном режиме с использованием эмуляторов оборудования.

#### **Последовательность и условия выполнения частей задания**

1. Запустите Windows server 2008 (используйте эмулятор виртуального оборудования VirtualBox);

2. Добавьте новые учетные записи;

**Вы можете воспользоваться** установочными дисками ОС Windows Server , Windows, образами OC Windows Server , Windows Максимальное время выполнения задания – 30/2 мин./час.

Раздаточные и дополнительные материалы *(при необходимости)* 

#### Компетенции: ПК 1,2,3,4,5,6 ОК 1,2,3,4,5,6,7,8,9

**Вариант № 10**

#### **Инструкция**

1. Внимательно прочитайте задание*.*

**Текст задания:** В крупной организации, занимающейся продажей строительных материалов, необходимо рассчитать стоимость аппаратного и программного обеспечения для модернизации сети. Офисы организации

«разбросаны» по районам города. Всего имеется 5 офисов. В каждом офисе имеется административный отдел и отдел по работе с клиентами. В головном отделе так же имеется отдел бухгалтерии. В каждом отделе планируется

использовать от двух до пяти компьютеров. Руководитель выделяет на аппаратное и программное обеспечение 1 500 000 руб. (смета составляется в табличном виде в текстовом ре-

дакторе MS Word. В таблице должны присутствовать следующие пункты: наименование ПО и аппаратного обеспечения , стоимость, количество лицензий, общая стоимость ПО и аппаратного обеспечения).

#### **Последовательность и условия выполнения частей задания**

1. Рассчитайте стоимость аппаратного обеспечения;

2. Рассчитайте стоимость лицензионного программного обеспечения; 3. Запрещается выходить за пределы выделяемых финансовых средств.

**Вы можете воспользоваться** установочными дисками ОС Windows Server , Windows, образами OC Windows Server , Windows, Интернетом- для поиска информации об аппаратном и программном обеспечении.

Максимальное время выполнения задания – 30/2 мин./час.

Раздаточные и дополнительные материалы *(при необходимости)* 

Компетенции: ПК 1,2,3,4,5,6 ОК 1,2,3,4,5,6,7,8,9

**Вариант № 11**

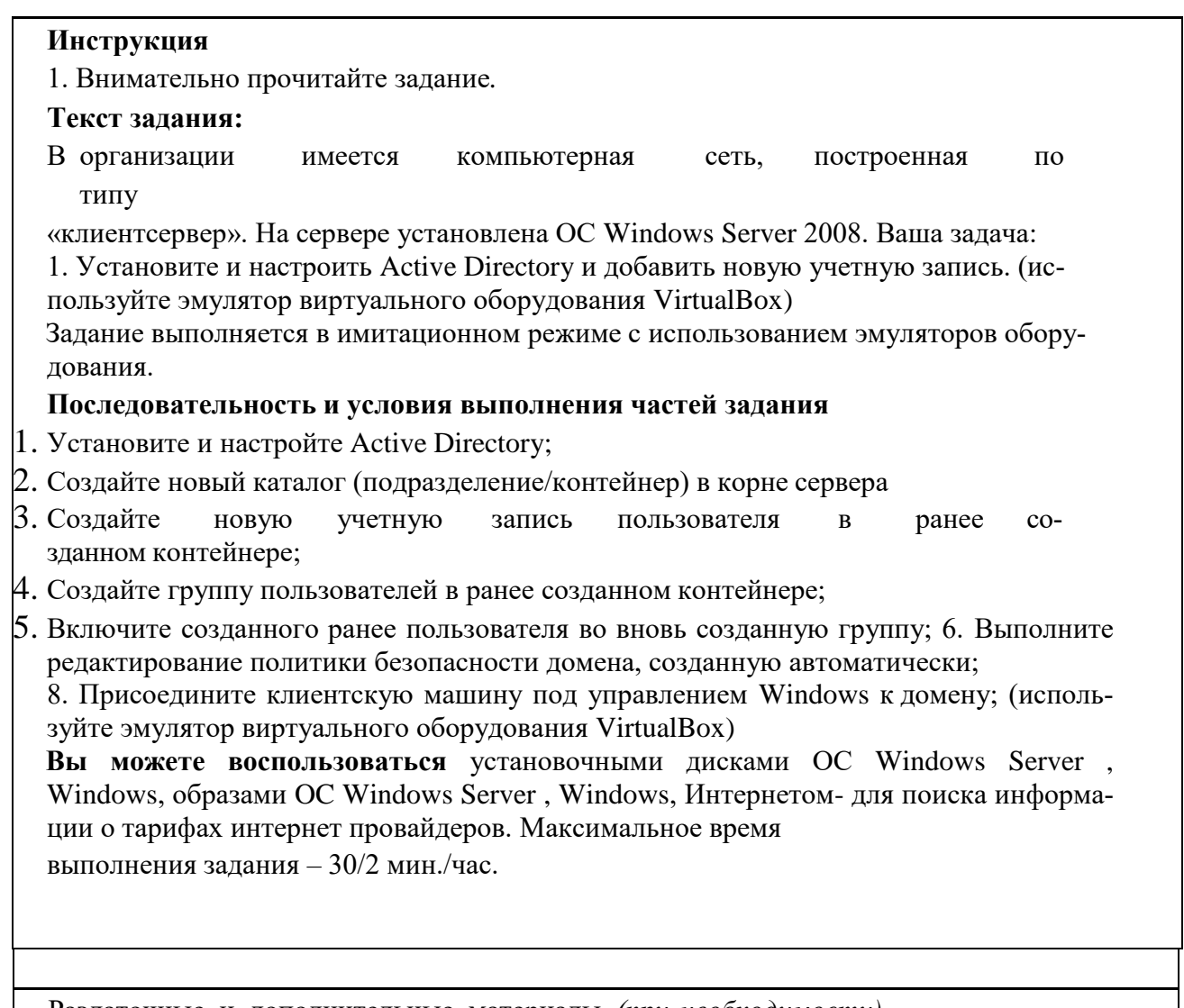

Раздаточные и дополнительные материалы (при необходимости) \_\_\_\_\_\_\_\_\_\_\_\_\_\_\_\_\_\_\_\_\_ Компетенции: ПК 1,2,3,4,5,6 ОК 1,2,3,4,5,6,7,8,9

#### **Вариант № 12**

#### **Инструкция**

1. Внимательно прочитайте задание*.*

#### **Текст задания:**

1. Установите антивирусное программное обеспечение на сервер (антивирус выбираете самостоятельно)

Задание выполняется в имитационном режиме с использованием эмуляторов оборудования.

#### **Последовательность и условия выполнения частей задания**

1. Запустите ОС Windows Server 2008 (используйте эмулятор виртуального оборудования Virtual Box);

2. Установите антивирусное программное обеспечение;

**Вы можете воспользоваться** установочными дисками ОС Windows Server , Windows, образами OC Windows Server , Windows, Интернетом- для поиска антивирусногоПО. Максимальное время выполнения задания – 30/2 мин./час.

Раздаточные и дополнительные материалы *(при необходимости)* 

#### III. ПАКЕТ ЭКЗАМЕНАТОРА III а. УСЛОВИЯ

#### **Количество вариантов задания для экзаменующегося** – 12

**Время выполнения задания -** 2 часа 30 минут

**Оборудование:** Персональный компьютер с установленной ОС Windows, MS Office 2007; Программное обеспечение – эмулятор оборудования Cisco Packet Tracer, VirtualBox, Windows Server, Windows SP3.

#### **Литература для учащегося:**

#### **Учебники:**

- 1. Максимов, Н.В. Компьютерные сети: учебное пособие для студентов учреждений СПО [электронная версия ]/ Н.В.Максимов, И.И.Попов. – 3-е изд., испр. и доп.,- М.: ФОРУМ, 2008. – 437 с.
- 2. Кузин, А. В. Компьютерные сети: учебное пособие [электронная версия ] /А. В. Кузин. - 3-е изд., перераб. и доп .- М.: ФОРУМ: ИНФРА-М, 2011.- 192 с.
- 3. Новожилов, О.П. Компьютерные сети: учебное пособие для студентов учреждений СПО/О.П. Новожилов, О.В. Новожилов.– М.: Издательский дом «Академия», 2011.-224 с.

#### **Методические пособия:**

- 1. Методические рекомендации по выполнению лабораторных работ по Разделу 1 «Сетевые операционные системы, серверы, службы и протоколы»
- 2. Методические рекомендации по выполнению практических работ по Разделу 1 «Сетевые операционные системы, серверы, службы и протоколы»
- 3. Методические рекомендации по выполнению лабораторных работ по Разделу 2 «Администрирование компьютерных сетей»
- 4. Методические рекомендации по выполнению практических работ по Разделу 2 «Администрирование компьютерных сетей» 5. Лекционный материал.

#### **Справочная литература:**

- 1. Олифер, В.Г. Компьютерные сети. Принципы, технологии, протоколы: Учебник для вузов[электронная версия ]/В.Г. Олифер, Н.А. Олифер.- СПб.: Питер, 2010.
- 2. Иванов, И. И. Электротехника и основы электроники/ И. И. Иванов, Г. И. Соловьев, В. Я. Фролов.- 7-е изд., перераб. и доп. — СПб.: Издательство «Лань», 2012. — 736 с.

#### **Интернет-ресурсы:**

Журнал сетевых решений LAN [Электронный ресурс]. — Режим доступа:

URL[:http://www.osp.ru/lan/#/home](http://www.osp.ru/lan/%23/home) (дата обращения: 03.09.12).

Журнал о компьютерных сетях и телекоммуникационных технологиях «Сети и системы связи» [Электронный ресурс]. — Режим доступа: URL: <http://www.ccc.ru/> (дата обращения: 03.09.12).

Научно-технический и научно-производственный журнал «Информационные технологии» [Электронный ресурс]. — Режим доступа: URL: <http://www.novtex.ru/IT/> (дата обращения: 03.09.12).

Национальный Открытый Университет «ИНТУИТ» [Электронный ресурс]. — Режим доступа: URL:<http://www.intuit.ru/> (дата обращения: 03.09.12).

Журнал CHIP [Электронный ресурс]. — Режим доступа: URL: <http://www.ichip.ru/> (дата обращения: 03.09.12).

Журнал "Computer Bild" [Электронный ресурс]. — Режим доступа: URL:

[http://www.computerbild.ru](http://www.computerbild.ru/) (дата обращения: 03.09.12).

#### IIIб. КРИТЕРИИ ОЦЕНКИ

**Выполнение задания:** Обращение в ходе выполнения задания к информационным источникам; Рациональное распределение времени на выполнение задания: ознакомление с заданием и планирование работы; получение информации; составление и оформление отчетной документации;

- настройка параметров для правильной работы компьютерной сети с выходом в Интернет в эмуляторе Cisco Packet Tracer;
- настройка сервера и рабочей станции в эмуляторе оборудования VirtualBox;
- итоговая настройка сервера, рабочей станции и проверка их работы;

#### Подготовленный продукт/осуществленный процесс:  $\blacksquare$

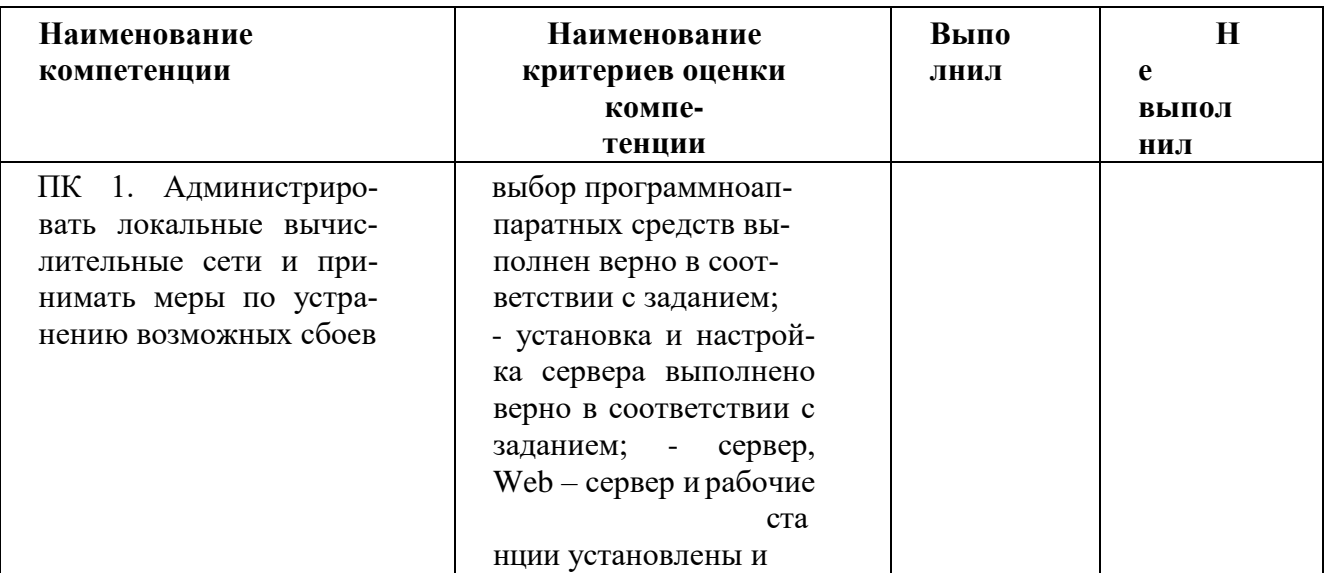

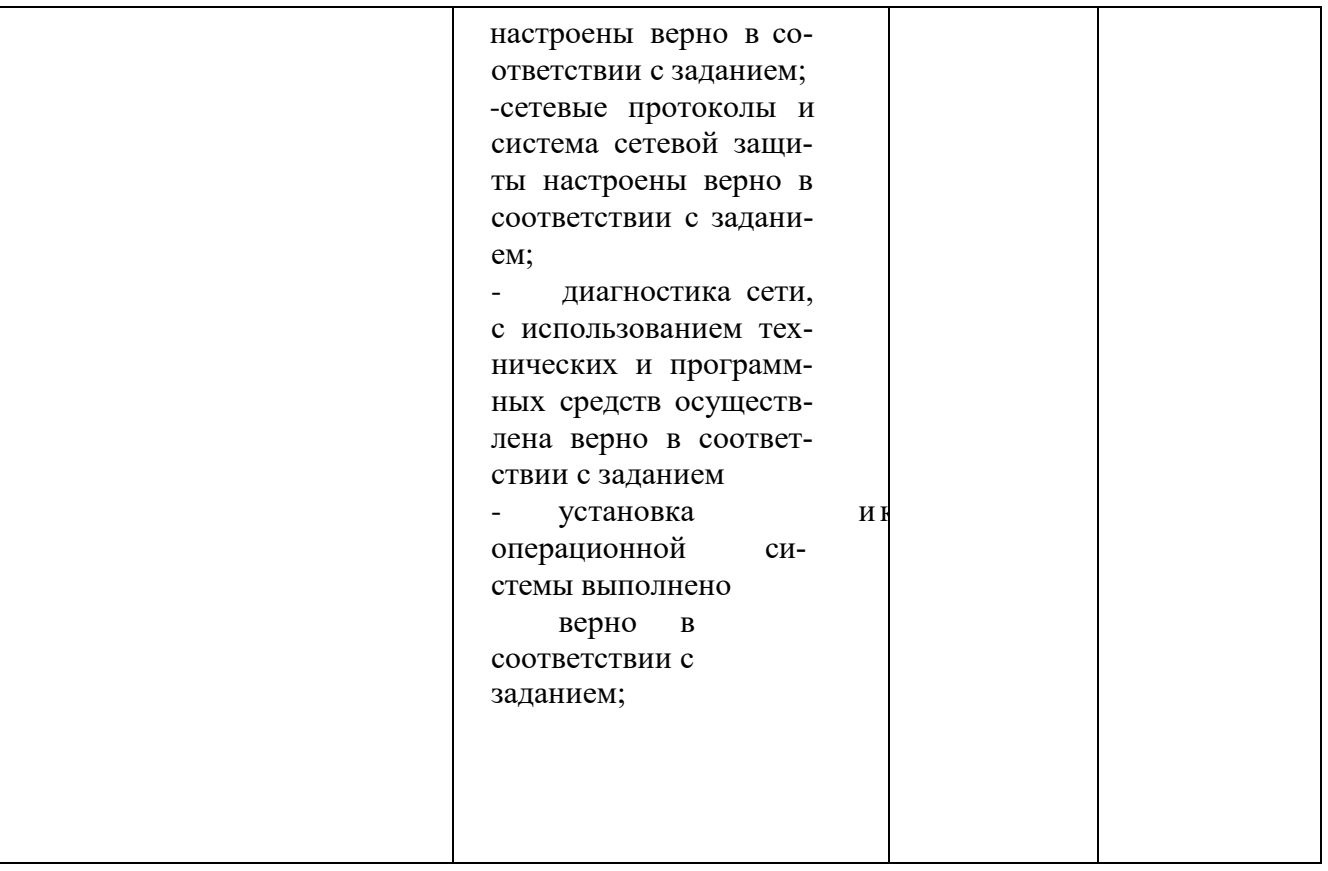

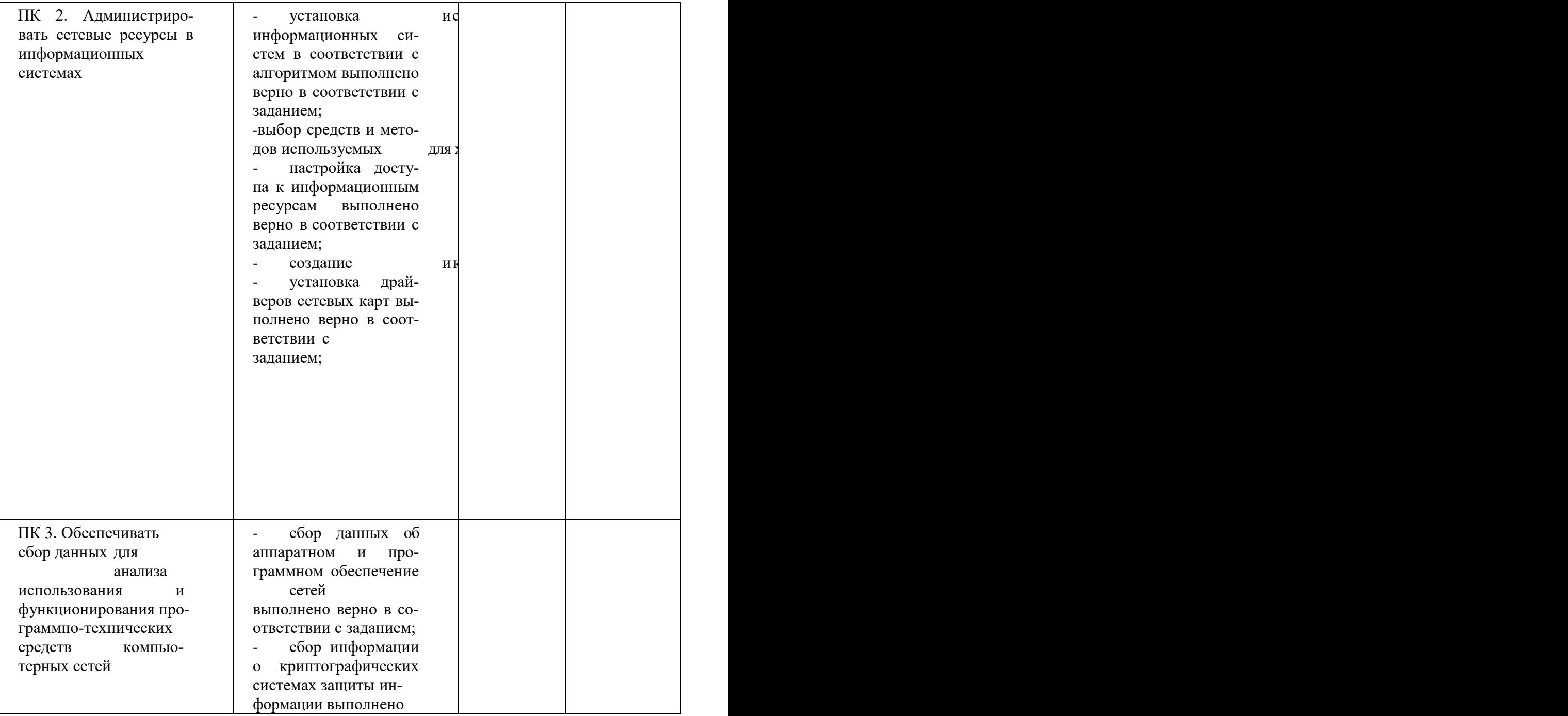

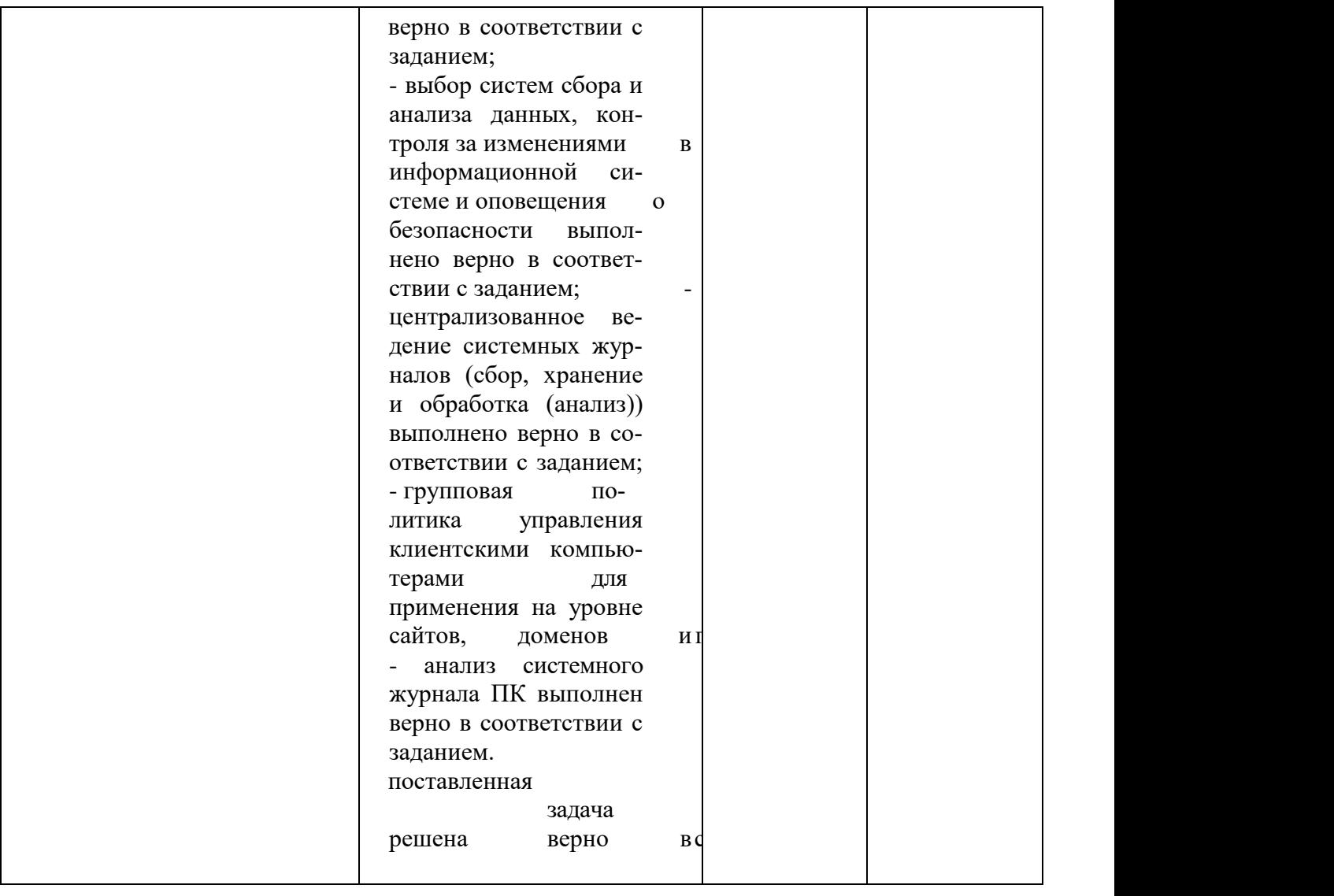

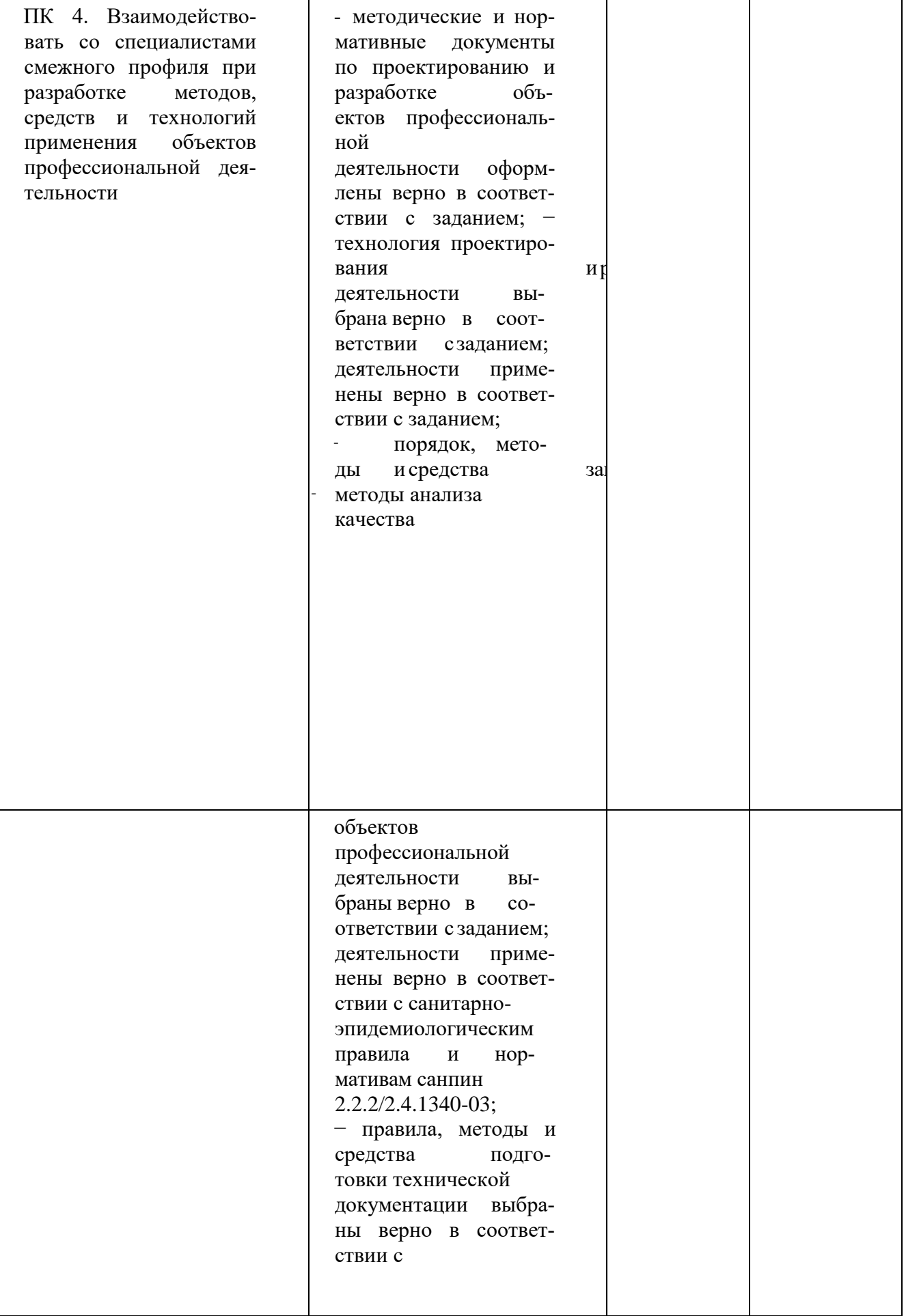

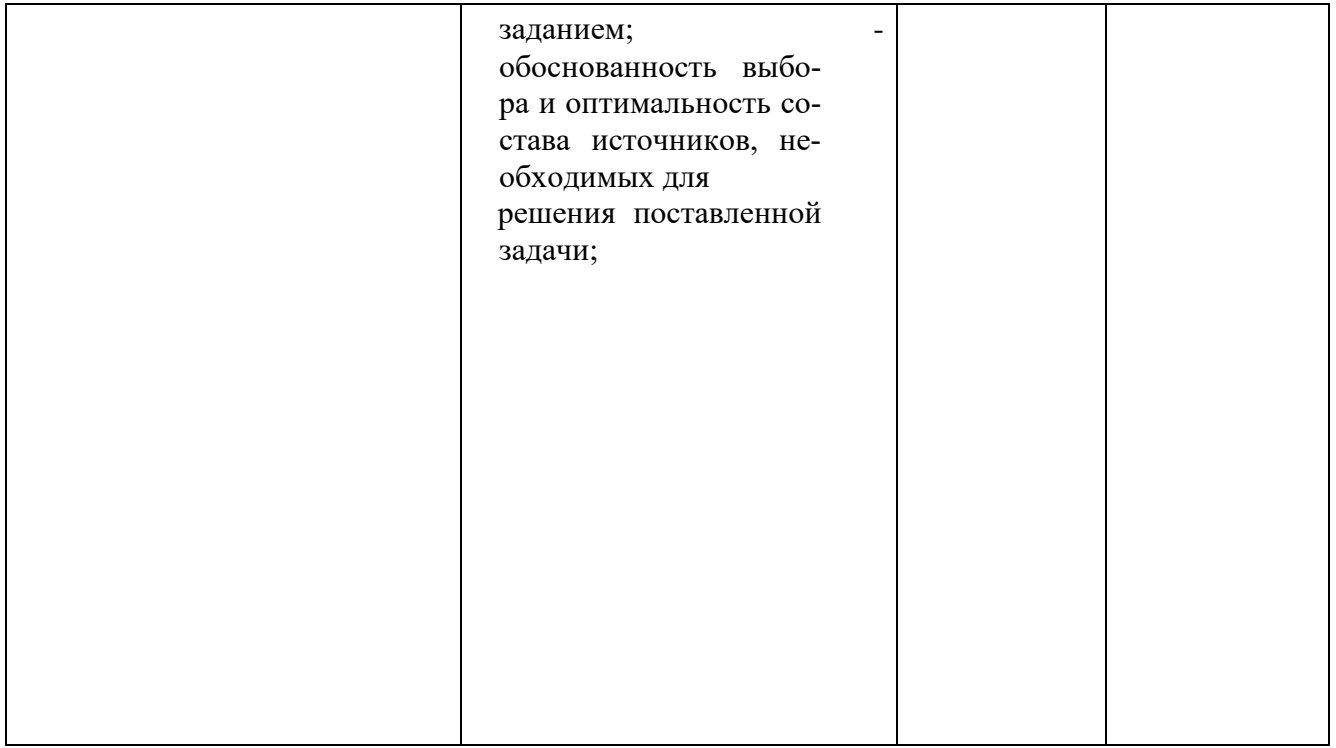

#### Устное обоснование результатов работы (если требуется):

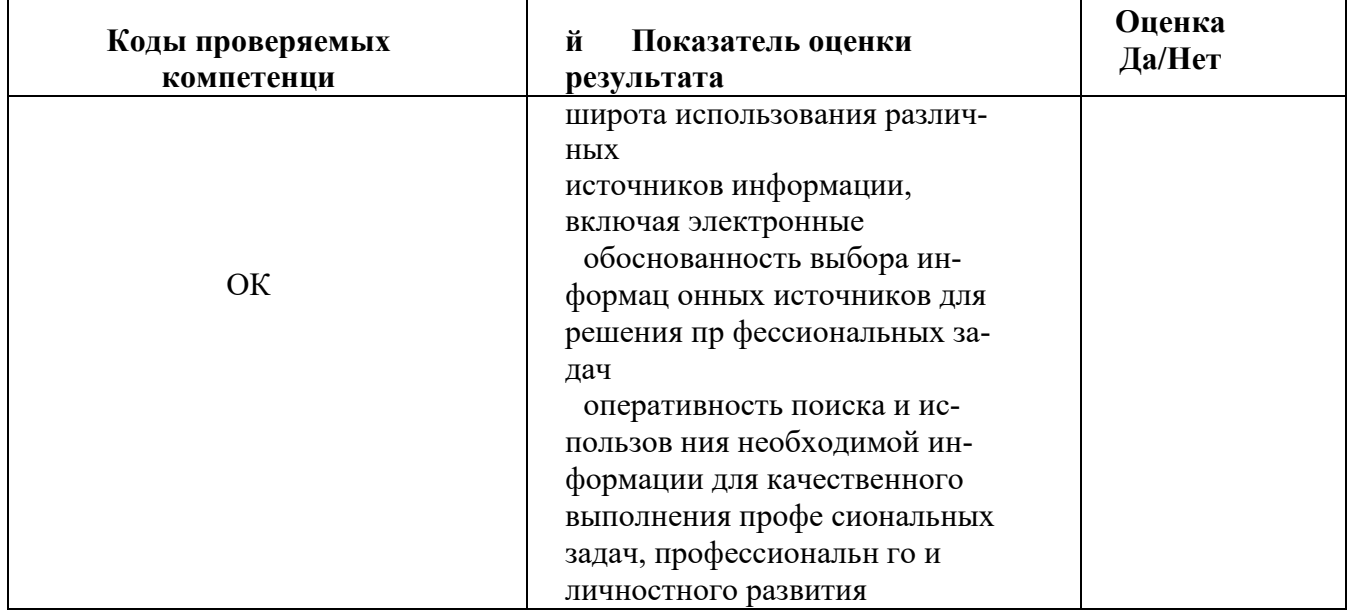

Приложение 1.

#### Итоговый тест ПМ 02

#### Задание#1

Программное обеспечение компьютерных сетей

#### Задание #4

Вопрос: Как называется комбинация IP-адреса и номера порта?

Выберите один из 4 вариантов ответа:

- 1) контрольная сумма
- 2) номер интерфейса
- $3)$  coket

4) трейлер

Задание #2

Вопрос: Устройство, преобразующие аналоговый сигнал в цифровой и обратно Выберите один из 5 вариантов ответа:

- 1) сетевая карта
- 2) модем
- 3) маршрутизатор
- 4) коммутатор
- 5) процессор
	- **Задание #3**

Вопрос: Сопоставьте тип оснастки с ее определением Укажите соответствие для всех 4 вариантов ответа:

Для управления безопасностью системы с помощью шаблонов безопасности  $1)$ 

Для назначения сценариев регистрации, групповых политик для компьютера и пользо- $2)$ вателей некоторого компьютера в сети, просмотра и

изменения политики безопасности, политики аудита и права пользователей

- Для управления локальными учетными записями пользователей и групп
- Для запуска, остановки и конфигурирования служб Windows

Локальные пользователи и группы

Прупповая политика

\_\_Службы

 $3)$ 

 $4)$ 

Анализ и настройка безопасности

Вопрос: В каких файловых системах возможно включение управления квотами в Windows Server

#### Выберите один из 5 вариантов ответа:

- 1) FAT32 и NTFS
- 2) NTFS
- 3) FAT32
- 4) FAT32 и NTFS, HPFS
- $5)$  HPFS

#### Задание #5

Вопрос: Иерархическая структура доменов системы Windows Server, носящая общее имя называется: Выберите один из 4 вариантов ответа:

- $1)$   $\text{I}$ ec
- 2) Дерево
- 3) Массив
- 4) Кластер Задание #6

Вопрос: Программный компонент вычислительной системы, выполняющий сервисные функции по запросу клиента:

Выберите один из 4 вариантов ответа:

- 1) компьютер;
- $2)$  сервер;
- 3) клиент;

## 4) пользователь

#### Задание #7

Вопрос: Сетевые ресурсы могут быть использованы Выберите несколько из 4 вариантов ответа: 1) в сетях с выделенным сервером

2) ни один из вариантов ответа не подходит 3) смешанного типа: одноранговые + с выделенным сервером

4) одноранговых сетях

#### **Задание #8**

*Вопрос:* Для удаленного подключения к компьютеру с IP адресом 192.168.0.5 необходимо ввести команду

*Выберите один из 4 вариантов ответа:* 1) telnet 192.168.0.5

учетная запись, которую используют при установке и настройке рабочей станции или сервера, являющегося членом домена.

1) учетная запись, которая применяется для регистрации в компьютере.

Администратор

2) ipconfig 192.168.0.5 Гость

3) netstat 192.168.0.5

4) ping 192.168.0.5

#### **Задание #9**

*Вопрос:* Выберите на рисунке топологию сети "Звезда"

*Укажите место на изображении:*

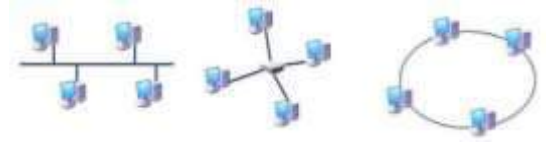

#### **Задание #10**

*Вопрос:* Сколько жил используется в витой паре при передаче данных в сети Ethernet?

(введите число)

*Запишите число:*

## **Задание #11**

*Вопрос:* Адрес записанный в формате UNC для ОС Windows:

*Выберите один из 4 вариантов ответа:*

- 1) \\main\books\kniga\_1;
- 2) /main/books/kniga\_1;
- 3) //main/books/kniga\_1
- 4) \main\books\kniga\_1;

#### **Задание #12**

*Вопрос:* На рисунке изображены сетевые устройства. Выберите названия, согласно их нумерации. (для увеличения изображения щелкните мышкой по нему) *Изображение:*

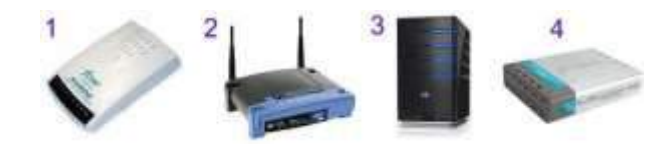

*Укажите порядок следования всех 4 вариантов ответа:* модем коммутатор роутер (маршрутизатор) сервер **Задание #13**

Вопрос: Несколько компьютеров в пределах ограниченной территории (находящихся в одном помещении, в одном или нескольких близко расположенных зданиях) и подключенных к единых пиниям связи.

Составьте слово из букв: ЯМНЕРОЬАЕТЮКСПЫТ->

#### Задание #14

Вопрос: Сразу после установки системы Windows папка Пользователи содержит две встроенные учетные записи - Администратор и Гость: Укажите соответствие для всех 2 вариантов отве $ma$ :

#### Задание #15

Bonpoc: DNS (Domain Name System) - это... Выберите один из 4 вариантов ответа: 1) Программа на сервере, назначающая каждому компьютеру уникальный IPадрес. 2) Параметр, обозначающий скорость передачи информации по сети.

3) Сетевая служба, производящая преобразование доменных (символьных) имен в IPадреса и обратно 4) Главный компьютер (сервер) в сети.

#### Задание #16

Вопрос: Вы добавили к вашей сети еще 20 компьютеров. Сеть разбита концентратором на два сегмента, длина каждого из них не превышает допустимую стандартом. Однако сеть работает крайне нестабильно и медленно, сигнализатор коллизий на концентраторе горит почти постоянно. Как с наименьшими затратами восстановить работоспособность сети?

Выберите один из 4 вариантов ответа: 1) Заменить концентратор на шлюз

- 2) Заменить концентратор на коммутатор
- 3) Заменить концентратор на маршрутизатор
- 4) Заменить концентратор на повторитель

#### Задание #17

Вопрос: Какие из этих пар ІРадресов являются локальными, если маска подсети 255.255.255.0?

Выберите один из 5 вариантов ответа: 1) 192.35.43.15 и 192.35.43.20

- 2) 192.37.66.3 и 192.37.65.3
- 3) 192.2.3.4 и 192.4.3.2
- 4) 192.37.65.3 и 192.37.66.3
- 5) 192.35.42.10 и 192.36.42.200

#### Задание #18

Вопрос: Команда в ОС Windows для подключения удаленного ресурса в качестве локального диска Запишите ответ:

#### Задание #19

Вопрос: Операции, выполняемые посредством оснастки Пользователи и компьютеры: Выберите один из 4 вариантов ответа: 1) создание контейнеров; 2) все выше перечисленное. 3) создание групп;

4) создание пользователей;

#### Задание #20

Вопрос: Какой тип кабеля наиболее восприимчив к электромагнитным помехам? Выберите один из 5 вариантов ответа: 1) Кабель питания компьютера

- 2) Экранированная витая пара
- 3) Коаксиальный
- 4) Оптоволоконный
- 5) Неэкранированная витая пара

#### **Задание** #21 3) канальный

*Вопрос:* Параметры узла **Конфигурация** концентратор **компьютера** в редакторе объектов групповой коммутатор политики определяют работу: маршрутизатор

*Выберите один из 4 вариантов ответа:*

1) все выше перечисленное.

2) пользователя;

3) компьютера;

4) операционной системы;

#### **Задание #22**

*Вопрос:* К основным возможностям сетевых операционных систем можно отнести: *Укажите истинность или ложность вариантов ответа:*

 наличие в системе сетевых служб позволяющих удалѐнным пользователям использовать ресурсы компьютера

установку пакета прикладных программ (MS Office, Adobe Photoshop)

 поддержку фильтрации сетевого трафика, поддержку доступа к удалѐнным ресурсам, поддержку сетевых протоколов авторизации возможность выходить в сеть Интернет поддержку сетевого оборудования, поддержку сетевых протоколов, поддержку протоколов маршрутизации **Задание #23**

*Вопрос:* Использование технологии кэширования позволяет:

*Выберите один из 4 вариантов ответа:* 1) клиенту использовать ресурс в автономном режиме;

2) повышать конфиденциальность;

3) увеличивать скорость работы сети.

#### **Задание #26**

*Вопрос:* Обобщѐнное название технологий, позволяющих обеспечить одно или несколько сетевых соединений (логическую сеть) поверх другой сети (например, Интернет).

*Выберите один из 4 вариантов ответа:* 1) Локальная компьютерная сеть

2) Корпоративная компьютерная сеть

3) Региональная компьютерная сеть

*4)* Виртуальная частная сеть **Задание #27** *Вопрос:* Установите соответствие определений их значениям. *Укажите соответствие для всех 4 вариантов ответа:*

1) Логическое объединение компьютеров. Как правило, объединение в группы используется для упрощения администрирования сети. При этом несколько компьютеров выступают как единое целое

- группа

2) это специализированный компьютер, предоставляющий свои ресурсы в использование клиентам сети (как правило, это рабочие станции) и управляющий сетью

3) это объект (папка, диск, принтер и др.) который могут использовать несколько пользователей одновременно, причем им не обязательно находится за тем компьютером, на котором физически

расположен данный ресурс

4) это компьютер, подключенный к сети и предназначенный для выполнения задач пользователя

Рабочая станция -

4) ускорять доступ к сетевым ресурсам; Рабочая группа -

# *Вопрос:* Вы попытались начать сеанс на одном

**Задание #24** Общий ресурс -

из компьютеров домена - User1, но получили системное сообщение о том, что контроллер домена недоступен или не найдена учетная запись компьютера. С помощью «Active Directory Users and Computers» Вы определили, что учетная запись компьютера User1 отключена. Какое решение

позволит максимально оперативно решить проблему по разрешению входа на данный компьютер?

Выберите один из 5 вариантов ответа:

- 1) Переименовать компьютер и ввести его под новым именем в домен
- Обновить учетную запись компьютера User1 (Reset account)
- 3) Исключить User1 из домена, а затем снова добавите данный компьютер в домен
	- Включить учетную запись компьютера User1 (Enable account)
- 5) Удалить учетную запись компьютера User1, затем создать новую учетную запись с тем же име-

нем

#### Задание #25

Вопрос: На каком уровне модели OSI работает Укажите соответствие для всех 3 вариантов ответа: 1) сетевой

2) физический

#### #28

Вопрос: Иерархически построенная база данных параметров и настроек в большинстве операционных систем Microsoft Windows. Выберите один из 5 вариантов ответа:

- 1) КОНСОЛЬ
- 2) файл
- 3) каталог
- 4) терминал
- $5)$  peecrp

#### Задание #29

Вопрос: Что из перечисленного можно использовать для соединения двух компьютеров в сети Ethernet с помощью кабеля UTP? (щелкните кнопкой мыши по нужной области изображения)

Укажите место на изображении:

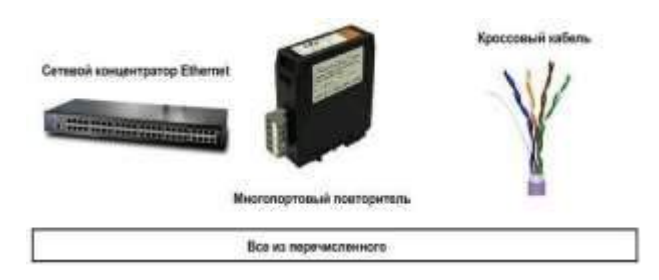

#### Задание #30

Bonpoc: Сопоставьте тип сервера с его определением

Укажите соответствие для всех 4 вариантов ответа:

Выделенный узел для обработки почтовых приложений  $1)$ 

Выделенный сервер, предназначенный для выполнения файловых операций ввода- $2)$ вывода и хранящий файлы любого типа.

Сервер, принимающий НТТР-запросы от клиентов, обычно веб-браузеров, и выдаю- $3)$ щий им HTTPответы, обычно вместе с HTML-страницей, изображением, файлом, медиа-потоком или другими данными.

Служба (комплекс программ) в компьютерных сетях, позволяющая клиентам выпол- $4)$ нять косвенные запросы к другим сетевым службам.

Прокси-сервер

Почтовый сервер

Файл-сервер

Веб сервер

#### **Задание #31**

*Вопрос:* На каком уровне коммуникационной модели OSI функционируют Telnet и SMTP? *Выберите один из 5 вариантов ответа:*

1) На уровне представления данных

- 2) На канальном
- 3) На уровне приложений
- 4) На физическом
- 5) На сетевом

#### **Задание #32**

*Вопрос:* Пользователь маршрутизируемой сети сконфигурировал TCP/IP вручную и правильно ввел IP адрес и маску подсети. Шлюз по умолчанию был введен неверно. Каким будет результат приведенной выше последовательности действий?

*Выберите один из 5 вариантов ответа:* 1) Машина сможет связаться с устройствами удаленной подсети, но не сможет связаться с устройствами в локальной подсети

2) Ничего не произойдет, так как шлюз по умолчанию вычисляется вычитанием IP адреса устройства из маски подсети

3) Машина будет конфликтовать с другими

устройствами в сети и может привести к отказу всех коммуникаций в локальной подсети 4) Машина не

сможет связаться ни с какими устройствами

5) Машина сможет связаться с устройствами в локальной подсети, но не сможет связаться с устройствами из удаленной подсети

#### **Задание #33**

*Вопрос:* Клиент (Client) - это… *Выберите один из 4 вариантов ответа:*

- 1) устройство, обеспечивающее связь компьютеров в сети
- 2) компьютер, использующий ресурсы, предоставленные сервером
- 3) компьютер, подключенный к сети
- 4) компьютер, на который установлена сетевая ОС

#### **Задание #34**

*Вопрос:* Что представляет из себя тонкий клиент *Выберите один из 3 вариантов ответа:* 1) любая доменная рабочая станция 2) компьютер, часто бездисковый, основной задачей которого является удаленное подключение либо к терминальному серверу, либо к серверу подключений к пулу виртуальных машин

3) рабочая станция с терминальным подключением

#### **Задание #35**

*Вопрос:* Маска подсети по умолчанию для класса С:

*Выберите один из 6 вариантов ответа:*

- 1) 128.0.0.0
- 2) 128.255.0.0
- 3) 255.255.0.0
- 4) 255.255.255.0
- 5) 255.0.0.0
- 6) 255.255.255.255

#### **Задание #36**

*Вопрос:* Как наиболее быстро узнать, работает и подключен к сети компьютер с ipадресом 192.168.37.2 ?

*Выберите один из 4 вариантов ответа:*

1) Попытаться найти данный адрес в чате

#### 2) Использовать команду Ping 192.168.37.2 3)

Щелкнуть правой кнопкой по значку «сетевое окружение» и выбрать пункт «найти компьютер»

4) Позвонить администратору сети

#### Задание #37

Вопрос: Сетевой протокол прикладного уровня, позволяющий производить удаленное управление операционной системой и туннелирование ТСРсоединений (например, для передачи файлов).

Запишите ответ:

#### Залание #38

Вопрос: В модели клиент/сервер связь по сети делится на

Выберите несколько из 4 вариантов ответа:

- 1) сторону сервера
- 2) сторону клиента
- 3) сторону базы данных
- 4) сторону запроса

#### Задание #39

Вопрос: К какому классу сети принадлежит компьютер с адресом (выберите соответствующий номер, из раскрывающегося списка, напротив названия класса): 1) 135.128.234.76

2) 115.23.46.34

3) 192.35.43.15

Укажитепорядок

следования всех Звариантов ответа: Класс А

Класс С

 $K \pi acc$  В

#### Задание #40

Вопрос: Основная оснастка управления пользователями и компьютерами в домене Windows Bыберите один из 3 вариантов ответа:

- 1) DNS Sevices
- 2) Active Directory
- 3) DHCP

#### Задание #47

Вопрос: Укажите порядок следования уровней модели OSI, начиная с верхнего (седьмого), т.е. по убыванию уровней:

7 уровень

- 6 уровень
- 5 уровень
- 4 уровень 3 уровень

2 уровень

1 уровень

Укажите порядок следования всех 7 вариантов ответа: Физический уровень Вопрос: Укажите порядок появления сетевых Сетевой уровень

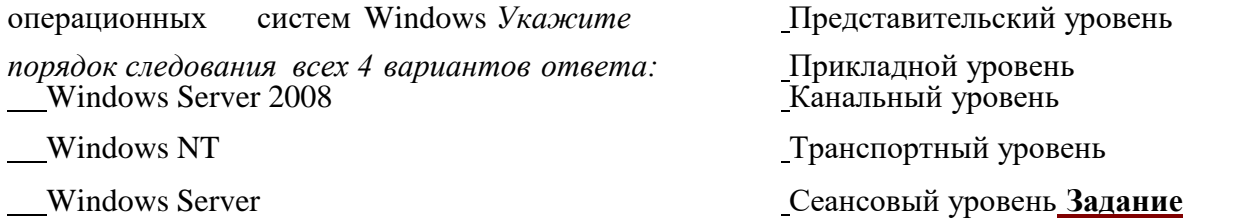

Windows Server 2008 R2

#### **Задание #42**

*Вопрос:* К какому классу сети принадлежит компьютер с адресом 115.23.46.34 ? *Выберите один из 5 вариантов ответа:*

- 1) Класс А
- 2) Класс E
- **3)** Класс B 4) Класс D 5) Класс C **Задание #43** *Вопрос:* Совокупность всех объектов, атрибутов объектов и правил (синтаксиса атрибутов) в Active Directory

*Запишите ответ:*

#### **Задание #44**

*Вопрос:* К сетевым операционным системам относятся

*Укажите истинность или ложность вариантов ответа:*

Novell NetWare

Различные GNU/Linux системы

LANtastic

Различные UNIX системы, такие как Solaris, FreeBSD

Microsoft Windows (NT,, Vista, 7)

#### **Задание #45**

*Вопрос:* Какой IP-адрес следует использовать для проверки корректности работы протокола TCP/IP с помощью команды ping на компьютере с Windows Server ?

*Выберите один из 5 вариантов ответа:* 1) 0.0.0.0

2) 127.0.0.1

#### **Задание#48**

*Вопрос:* Вставьте недостающее слово в предлжожение "... операционная система - операционная система со встроенными возможностями для работы в компьютерных сетях"

#### *Запишите ответ:* **Задание #49**

*Вопрос:* Выберите правильные IP адреса из списка:

*Выберите несколько из 6 вариантов ответа:*

1) 17.98.34.21

2) 23.54.43.5.4

3) 52.122.3.4.35

4) 1.2.3.4

5) 264.0.0.2

6) 298.32.43.23.4

#### **Задание #50**

*Вопрос:* Подключения принтера к ЛВС осуществляется с помощью нескольких способов. расставьте правильное определения этих способов. *Укажите соответствие для всех 4 вариантов ответа:*

1) Принтер подключается к той рабочей

станции, которая находиться к нему ближе всего, в результате чего данная рабочая станция становится сервером печати.

2) Принтер подключается к параллельному порту сервера с помощью специального кабеля. 3)

Принтер оборудуется сетевым интерфейсом и подключается к сети как рабочая станция. 4) Использование специализированных серверов печати.

 $3)$  255, 255, 255, 0 ШИИ 4) 192.168.1.1

серверу печати 5) 255.255.255.255

Задание #46

Подключение к сети через специальный сетевой интерфейс

Стандартныйинтернет-протокол Bonnoc: лля Прямое подключение к серверу

устройствами в IP-сетях на основе архитектур UDP/TCP. управления  $\mathbf{K}$ поддерживающим протоколом устройствам относятся маршрутизаторы, коммутаторы, серверы, рабочие станции, принтеры, модемные стойки и другие.

Запишите ответ:

Задание #51

Bonpoc: Какой из перечисленных процессов выполняется сетевым администратором вручную?

Выберите один из 4 вариантов ответа:

- 1) динамическая коммутация
- 2) Все перечисленное
- 3) Динамическая маршрутизация

4) Статическая маршрутизация

Задание #52

Вопрос: Вы установили дисковую квоту для пользователя User - 100 Мб, но вскоре обнаружили, что файлы данного пользователя занимают 150 Мб на данном логическом диске.

Какие действия следует предпринять, чтобы запретить пользователю занимать объем дискового пространства более 100 Мб? Выберите несколько из 5 вариантов ответа: 1) Установить запрет на сжатие файлов на диске на уровне тома

2) Задействовать опцию - Deny Disk Space 3) Удалить пользователя из группы Administrators домена

4) Задействовать опцию Inform About Low Space политик безопасности

5) Удалить пользователя из группы Server Operators

#### Задание #53

Вопрос: Какие слова значат одно и то же: Укажите соответствие для всех 4 варианmoe omeema: 1) switch

2) router 3) firewall

4) gate

коммутатор

маршрутизатор

брандмауэр

ШЛЮЗ.

Подключение к рабочей стан-

Полключение к вылеленному

Министерство образования и науки Челябинской области Государственное бюджетное профессиональное образовательное учреждение «Челябинский радиотехнический техникум»

**Комплект** 

#### **контрольно-оценочных средств по профессиональному модулю**

#### **ПМ.03. Эксплуатация объектов сетевой инфраструктуры**

программа подготовки специалистов среднего звена для специальности 09.02.06 Сетевое и системное администрирование

#### **Содержание**

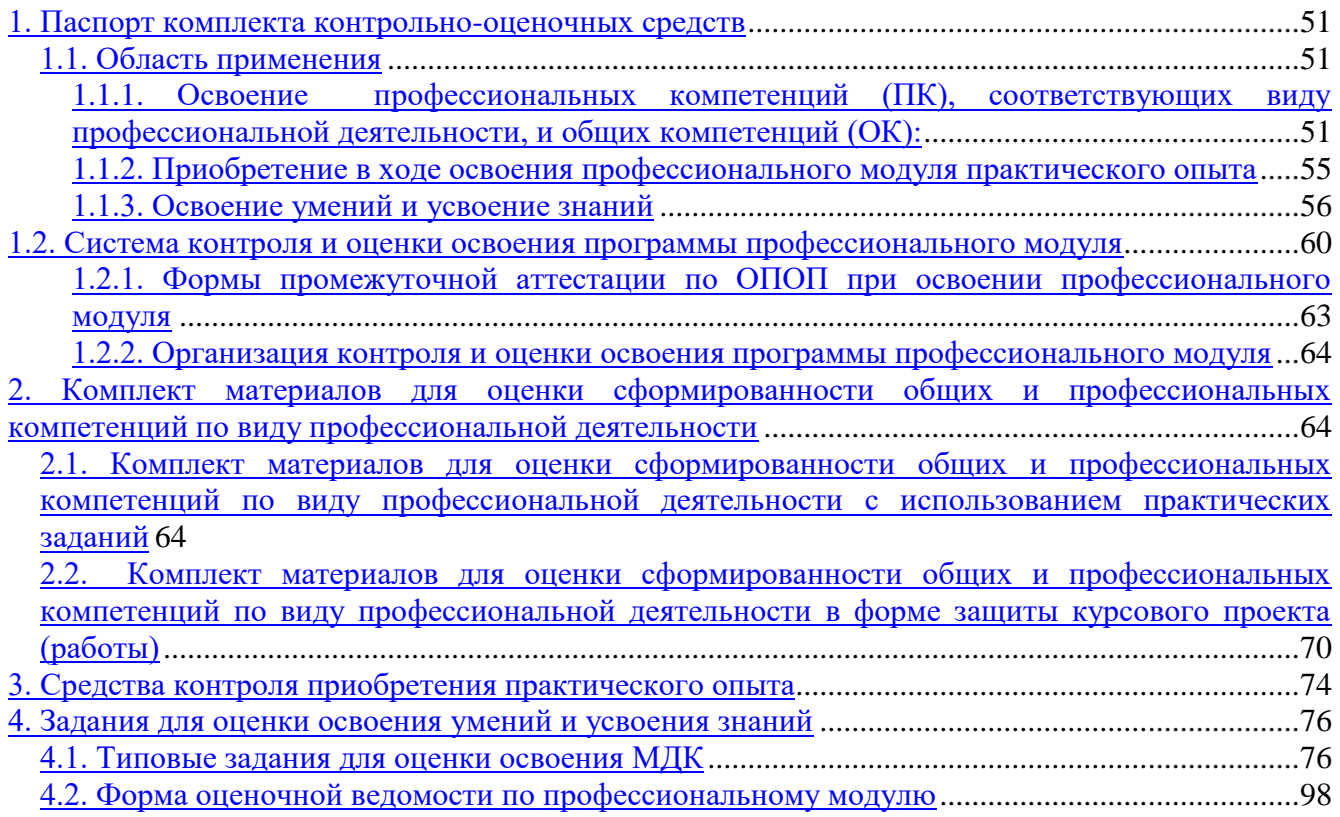

#### <span id="page-98-0"></span>1. Паспорт комплекта контрольно-оценочных средств

#### <span id="page-98-1"></span>1.1. Область применения

Комплект контрольно-оценочных средств предназначен для проверки результатов освоения профессионального модуля (далее ПМ) основной профессиональной образовательной программы (далее ОПОП) по 09.02.06 «Сетевое и системное администрирование в части овладения видом профессиональной деятельности (ВПД): Участие в проектировании сетевой инфраструкту $p_{\rm{bl}}$ 

#### Комплект контрольно-оценочных средств позволяет оценивать:

<span id="page-98-2"></span>1.1.1. Освоение профессиональных компетенций (ПК), соответствующих виду профессиональной деятельности, и общих компетенций (ОК):

Таблица 1.

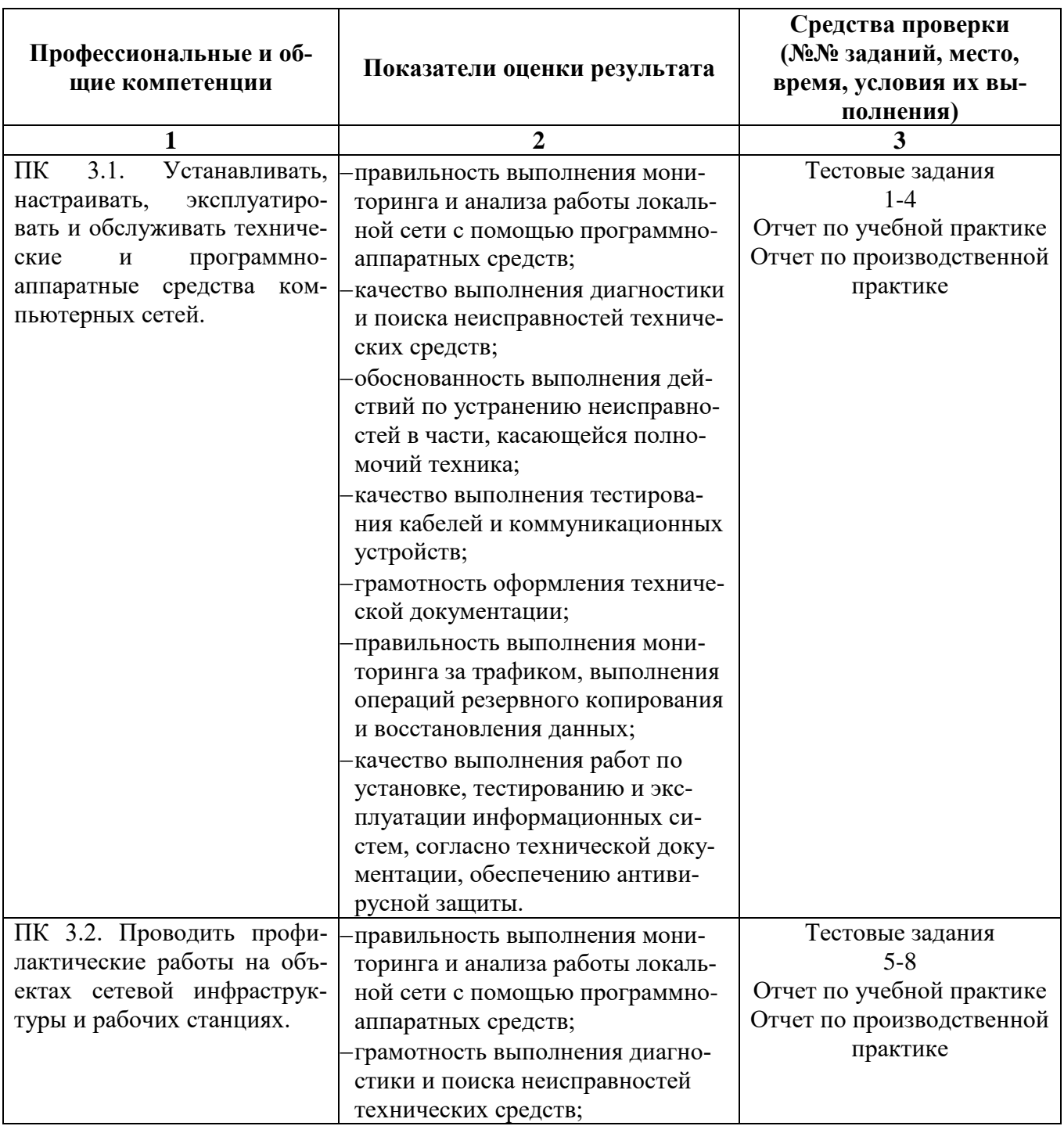

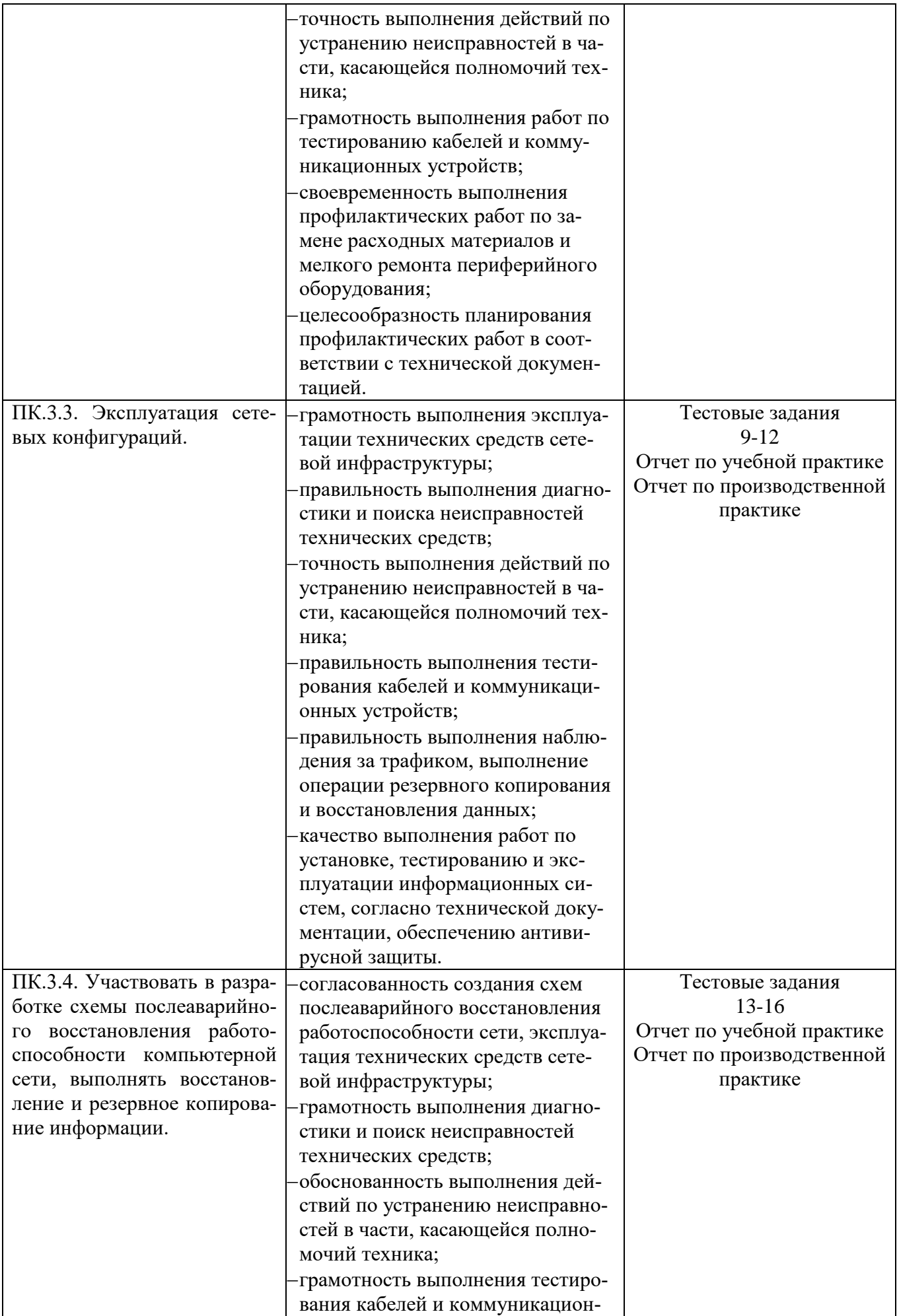

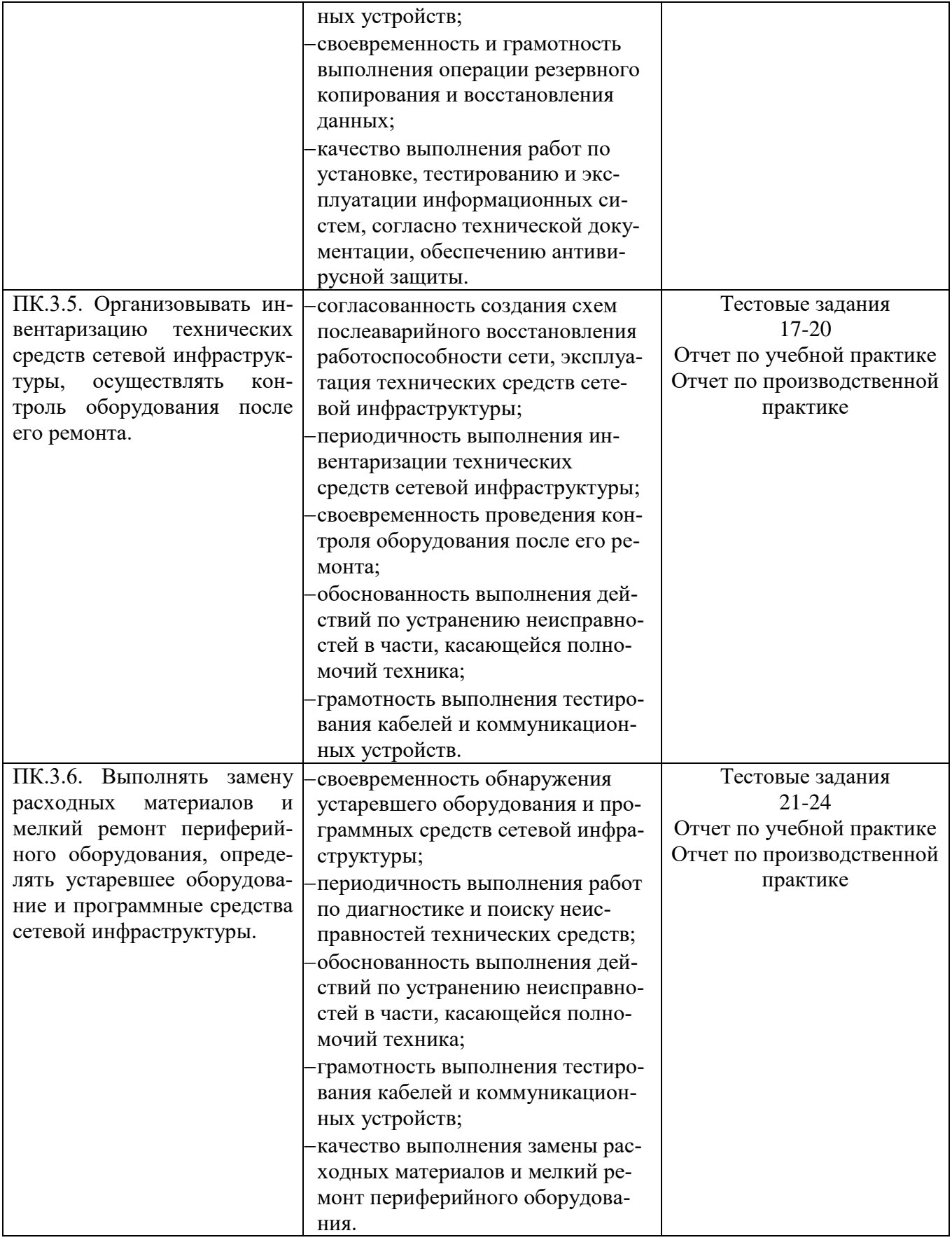

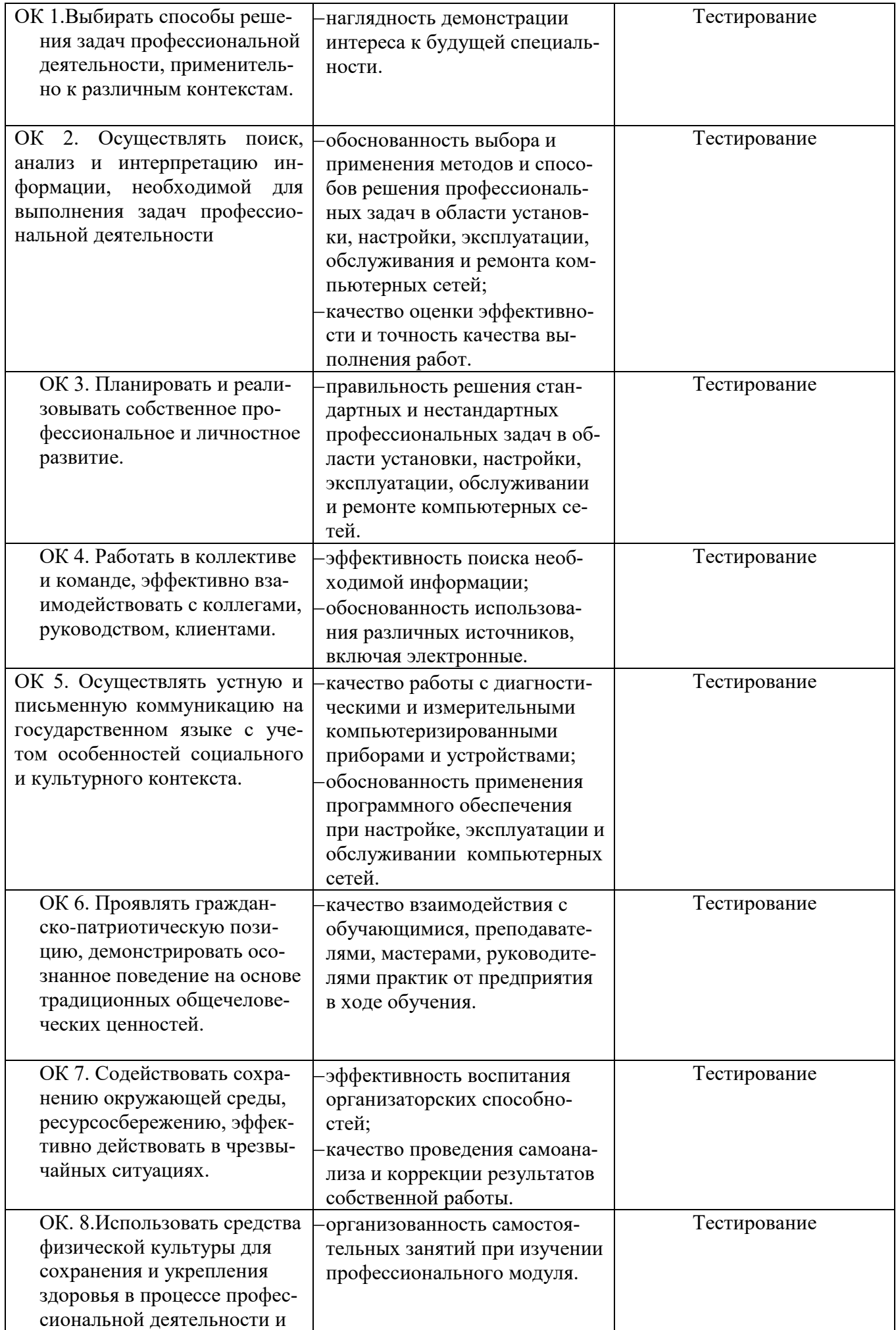

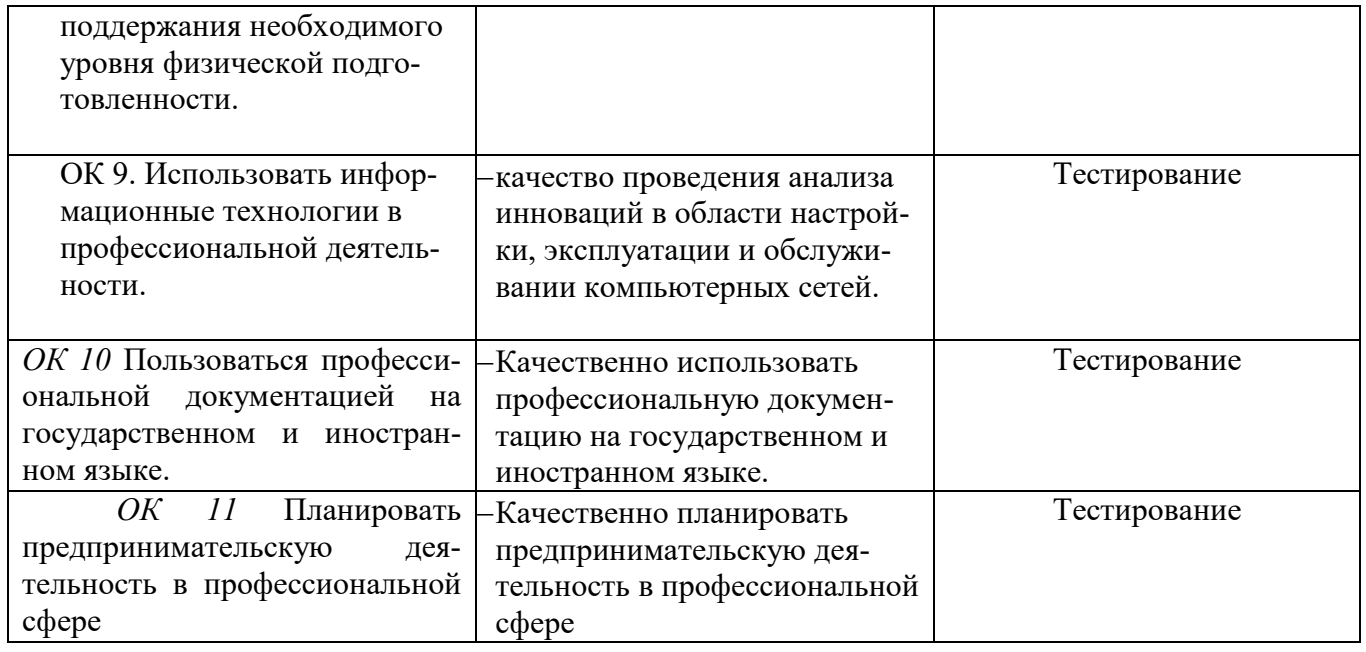

<span id="page-102-0"></span>1.1.2. Приобретение в ходе освоения профессионального модуля практического опыта Таблица 2.

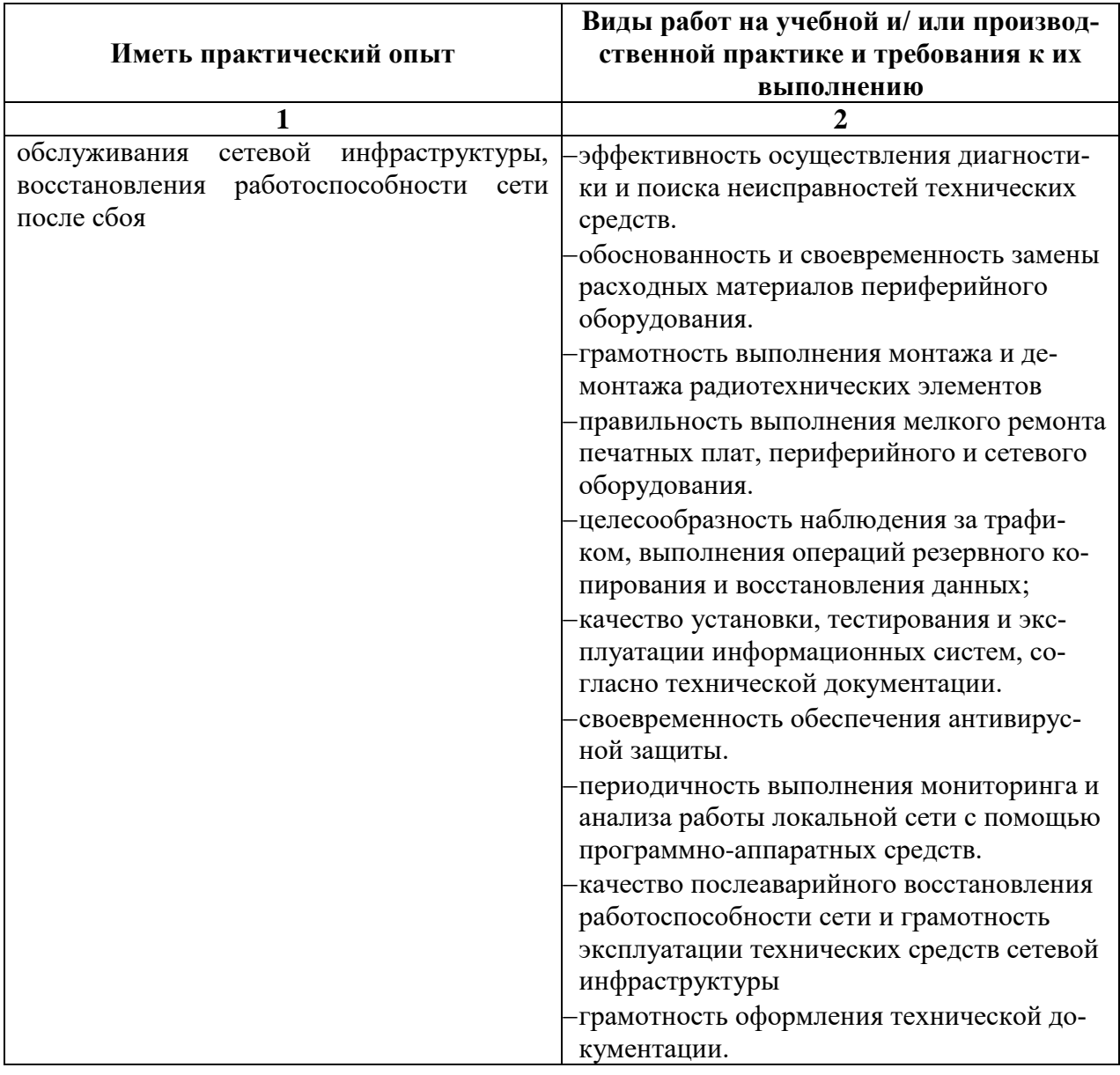

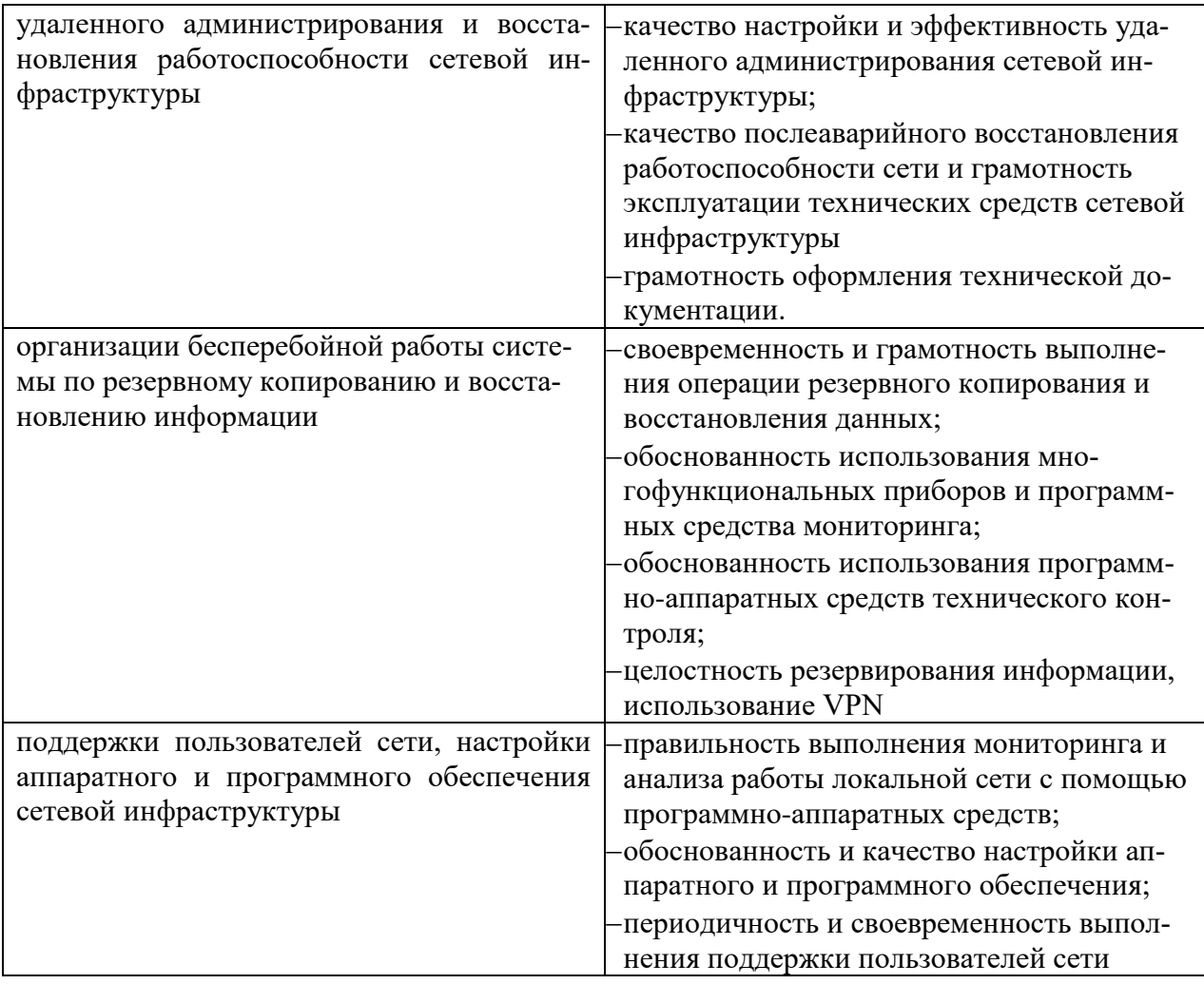

## <span id="page-103-0"></span>1.1.3. Освоение умений и усвоение знаний

Таблица 3.

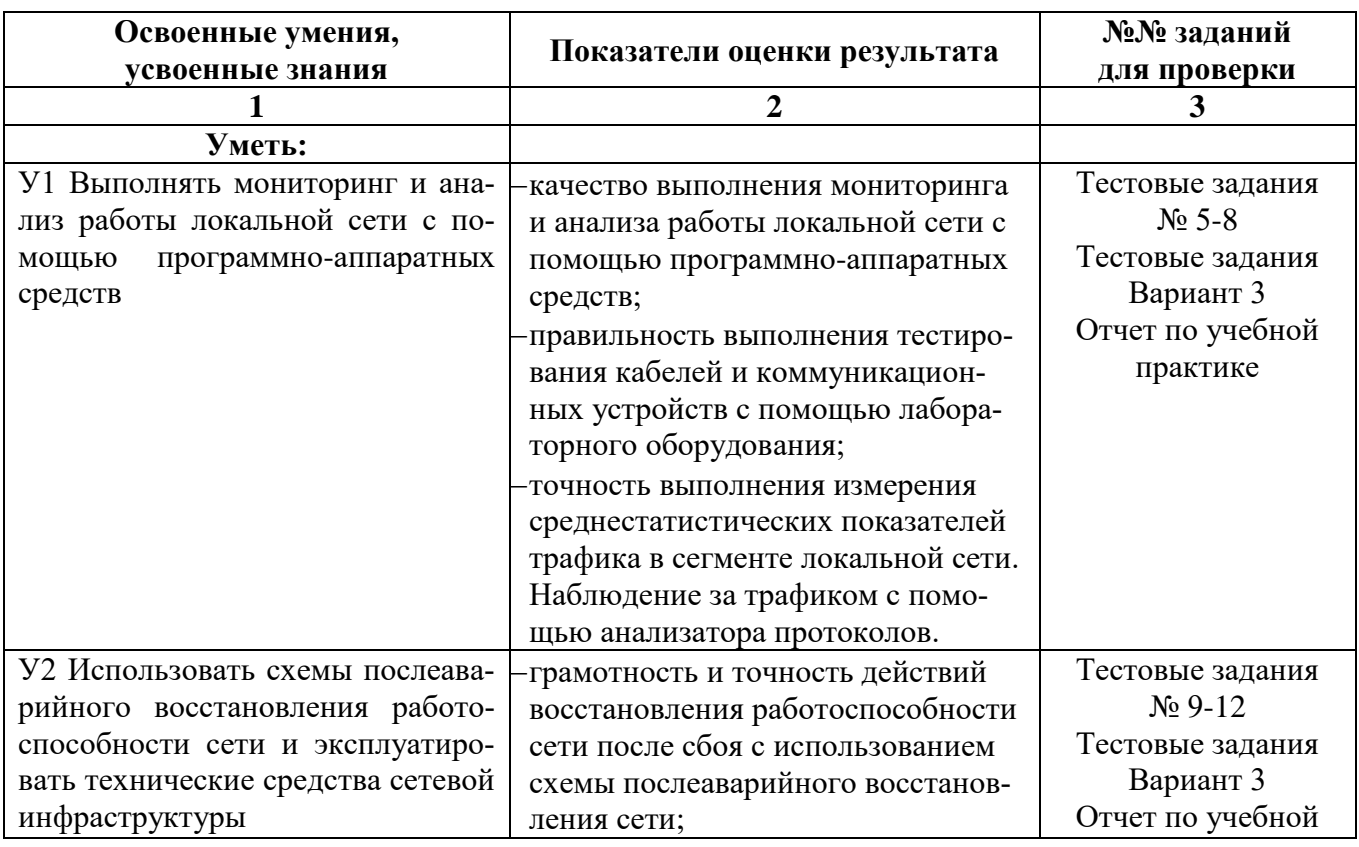

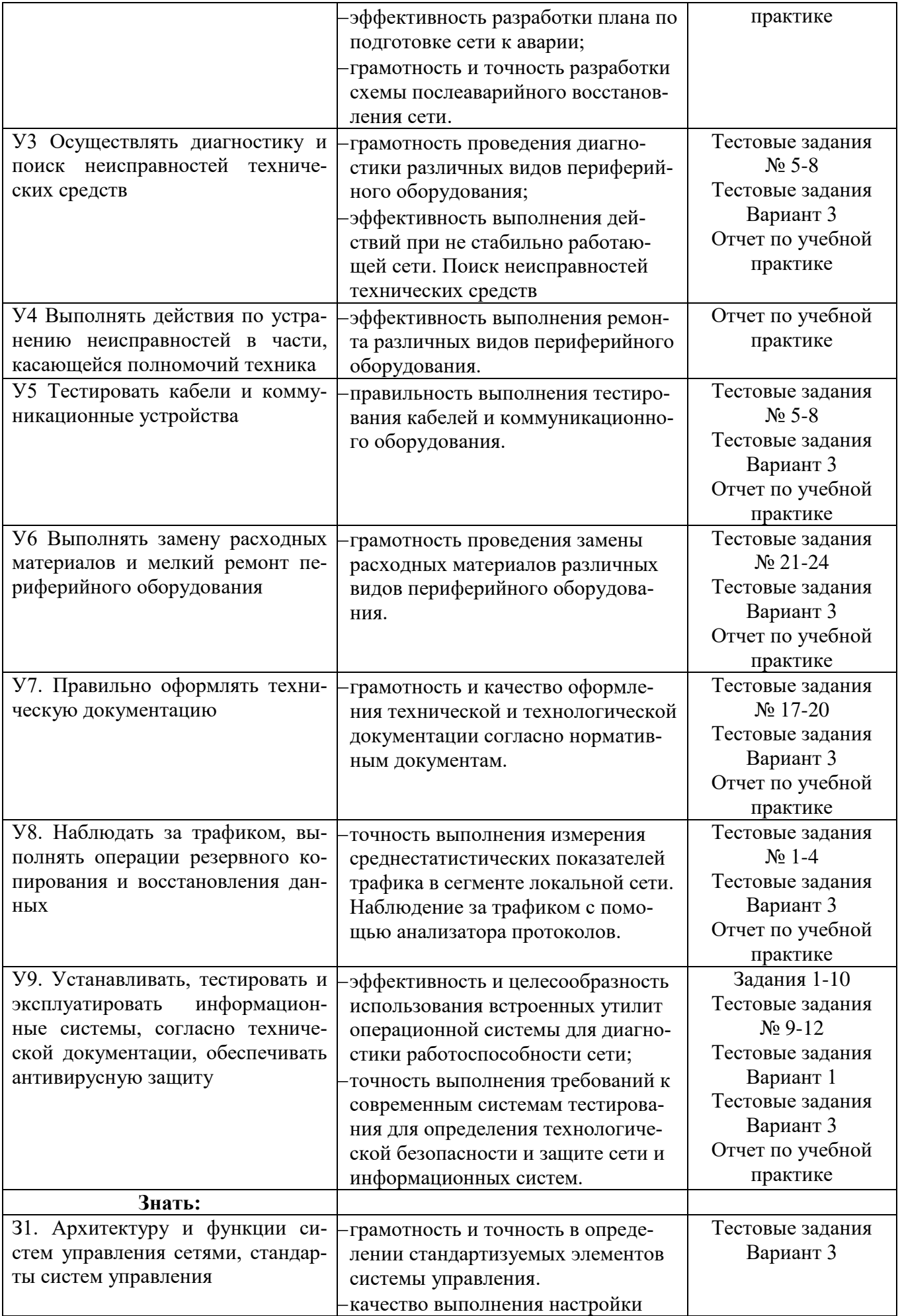

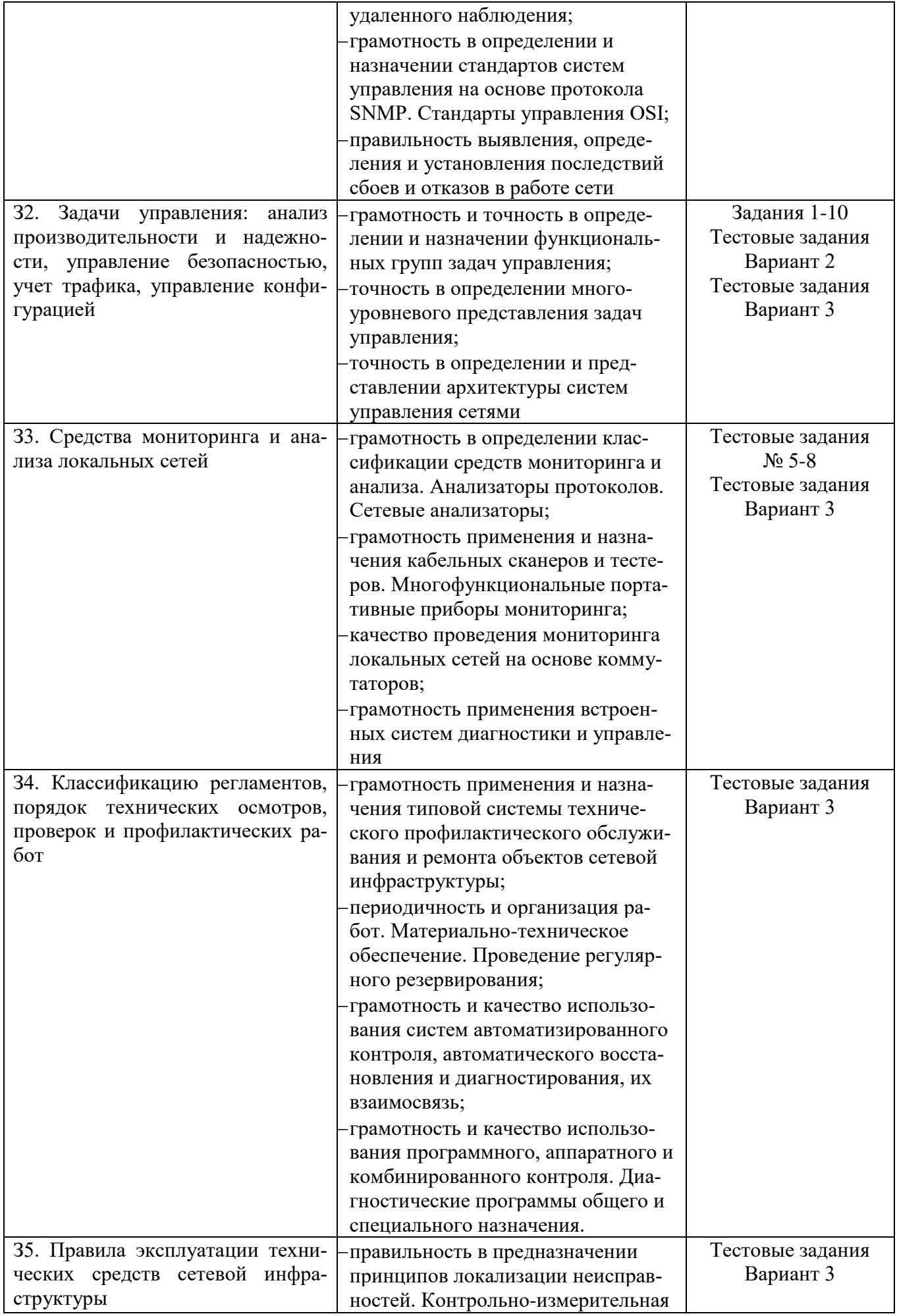

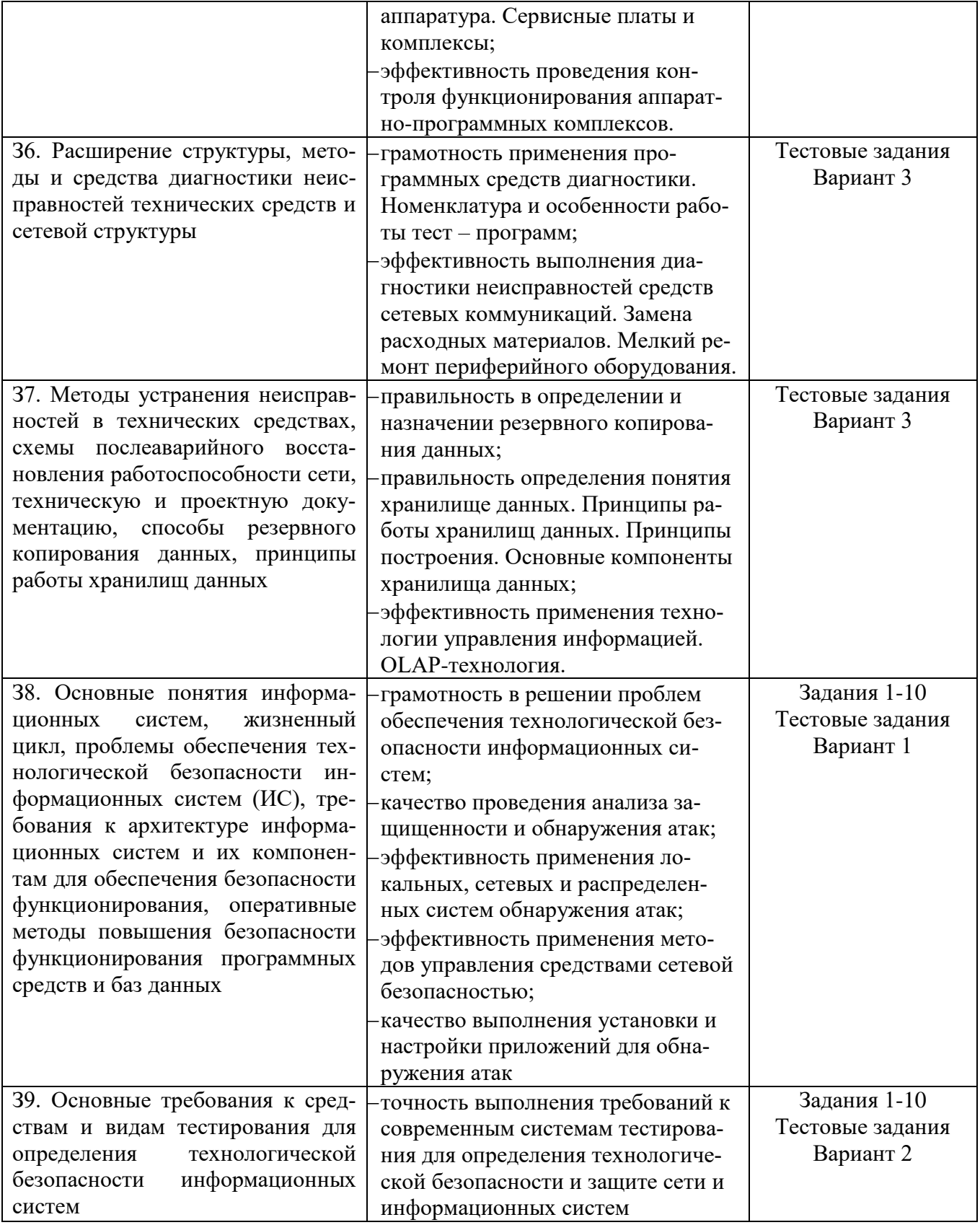

<span id="page-107-0"></span>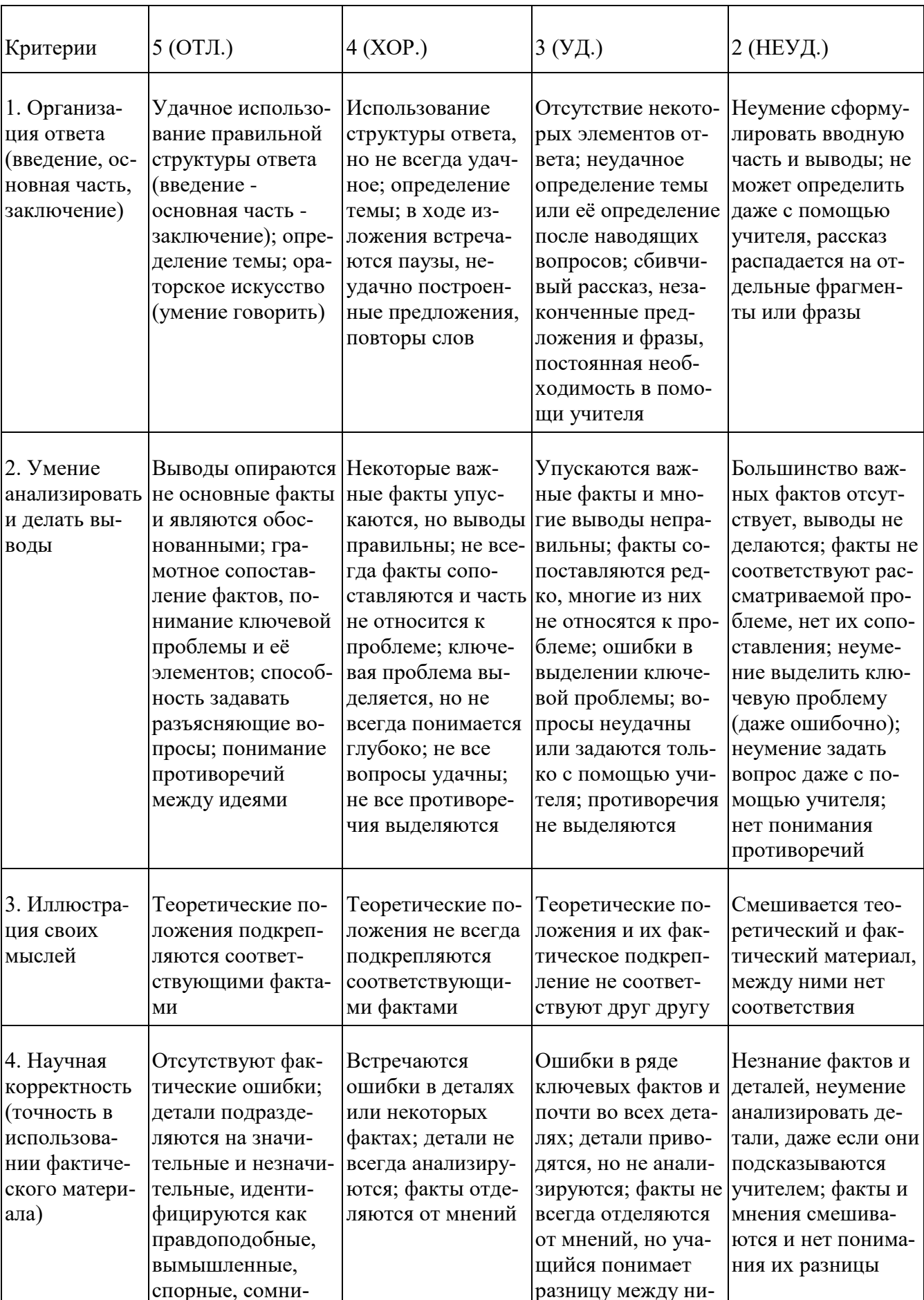
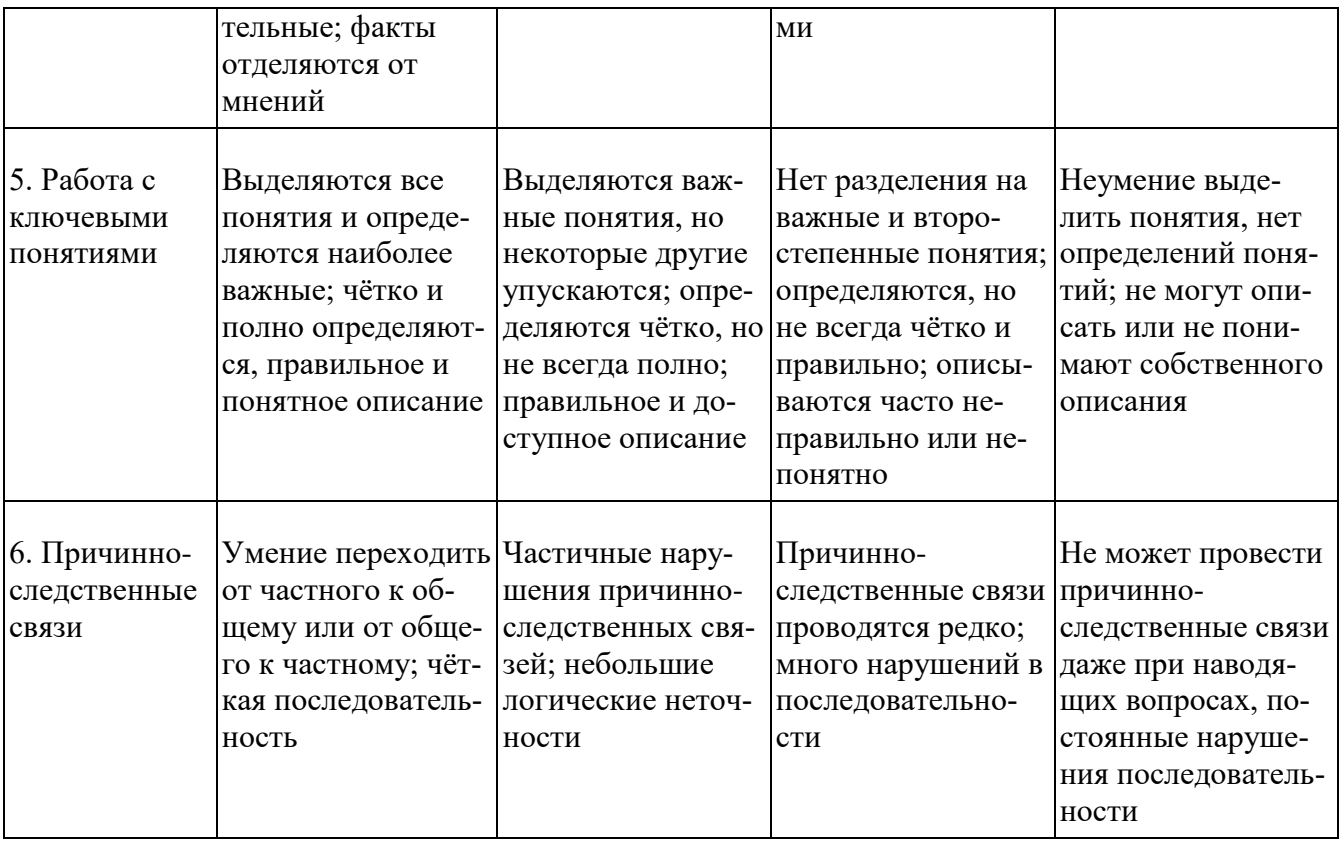

### Критерии и нормы устного ответа

Оценка «5» ставится, если обучающийся:

- 7. Показывает глубокое и полное знание и понимание всего объема программного материала; полное понимание сущности рассматриваемых понятий, явлений и закономерностей, теорий, взаимосвязей.
- 8. Умеет составить полный и правильный ответ на основе изученного материала; выделять главные положения, самостоятельно подтверждать ответ конкретными примерами, фактами; самостоятельно и аргументировано делать анализ, обобщать, выводы. Устанавливает межпредметные (на основе ранее приобретенных знаний) и внутрипредметные связи, творчески применяет полученные знания в незнакомой ситуации. Последовательно, четко, связно, обоснованно и безошибочно излагает учебный материал: дает ответ в логической последовательности с использованием принятой терминологии; делает собственные выводы; формирует точное определение и истолкование основных понятий; при ответе не повторяет дословно текст учебника; излагает материал литературным языком; правильно и обстоятельно отвечает на дополнительные вопросы учителя. Самостоятельно и рационально использует наглядные пособия, справочные материалы, учебник, дополнительную литературу, первоисточники.
- 9. Самостоятельно, уверенно и безошибочно применяет полученные знания в решении проблем на творческом уровне; допускает не более одного недочета, который легко исправляет по требованию учителя.

Оценка «4» ставится, если обучающийся:

7. Показывает знания всего изученного программного материала. Дает полный и правильный ответ на основе изученных теорий; допускает незначительные ошибки и недочеты при воспроизведении изученного материала, определения понятий, неточности при использовании научных терминов или в выводах и обобщениях; материал излагает в определенной логической последовательности, при этом допускает одну негрубую ошибку или не более двух недочетов и может их исправить самостоятельно при требовании или при небольшой помощи преподавателя; в основном усвоил учебный материал; подтверждает ответ конкретными примерами; правильно отвечает на дополнительные вопросы учителя.

- 8. Умеет самостоятельно выделять главные положения в изученном материале; на основании фактов и примеров обобщать, делать выводы, устанавливать внутрипредметные связи. Применяет полученные знания на практике в видоизмененной ситуации, соблюдает основные правила культуры устной и письменной речи, использует научные термины.
- 9. Не обладает достаточным навыком работы со справочной литературой, учебником, первоисточниками (правильно ориентируется, но работает медленно). Допускает негрубые нарушения правил оформления письменных работ.

Оценка «З» ставится, если обучающийся:

- 13. Усвоил основное содержание учебного материала, имеет пробелы в усвоении материала, не препятствующие дальнейшему усвоению программного материала; материал излагает несистематизированно, фрагментарно, не всегда последовательно.
- 14. Показывает недостаточную сформированность отдельных знаний и умений; выводы и обобщения аргументирует слабо, допускает в них ошибки.
- 15. Допустил ошибки и неточности в использовании научной терминологии, определения понятий дал недостаточно четкие; не использовал в качестве доказательства выводы и обобщения из наблюдений, фактов или допустил ошибки при их изложении.
- 16. Испытывает затруднения в применении знаний, при объяснении конкретных явлений на основе теорий, или в подтверждении конкретных примеров практического применения теорий.
- 17. Отвечает неполно на вопросы учителя (упуская и основное), или воспроизводит содержание текста учебника, но недостаточно понимает отдельные положения, имеющие важное значение в этом тексте.
- 18. Обнаруживает недостаточное понимание отдельных положений при воспроизведении текста учебника (записей, первоисточников) или отвечает неполно на вопросы учителя, допуская одну - две грубые ошибки.

Оценка «2» ставится, если обучающийся:

- 11. Не усвоил и не раскрыл основное содержание материала; не делает выводов и обобщений.
- 12. Не знает и не понимает значительную или основную часть программного материала в пределах поставленных вопросов или имеет слабо сформированные и неполные знания и не умеет применять их к решению конкретных вопросов.
- 13. При ответе (на один вопрос) допускает более двух грубых ошибок, которые не может исправить даже при помощи учителя.
- 14. Не может ответить ни на один их поставленных вопросов.
- 15. Полностью не усвоил материал.

Критерии оценивания качества выполнения лабораторных и практических работ.

#### Отметка «5» ставится, если

Работа выполнена в полном объеме с соблюдением необходимой последовательности. Обучающиеся работают полностью самостоятельно: подбирают необходимые для выполнения предлагаемых работ источники знаний, показывают необходимые для проведения работы теоретические знания, практические умения и навыки. Работа оформляется аккуратно, в наиболее оптимальной для фиксации результатов форме.

#### Отметка «4» ставится, если

Работа выполнена обучающимся в полном объеме и самостоятельно. Допускаются отклонения от необходимой последовательности выполнения, не влияющие на правильность конечного результата. Обучающийся использует, указанные преподавателем источники знаний, работа показывает знание обучающимся основного теоретического материала и овладение умениями, необходимыми для самостоятельного выполнения работы. Могут быть неточности и небрежность в оформлении результатов работы.

#### Отметка «3» ставится, если

Работа выполняется и оформляется обучающимся при помощи преподавателя или хорошо подготовленных и уже выполнивших на «отлично» данную работу обучающихся. На выполнение работы затрачивается много времени. Обучающийся показывает знания теоретического материала, но испытывает затруднение при самостоятельной работе с источниками знаний или приборами.

#### Отметка «2» ставится, если

Результаты, полученные обучающимся, не позволяют сделать правильных выводов и полностью расходятся с поставленной целью. Показывается плохое знание теоретического материала и отсутствие необходимых умений. Руководство и помощь со стороны преподавателя оказываются неэффективны в связи плохой подготовкой обучающегося.

## **1.2. Система контроля и оценки освоения программы профессионального модуля**

1.2.1. Формы промежуточной аттестации по ОПОП при освоении профессионального модуля

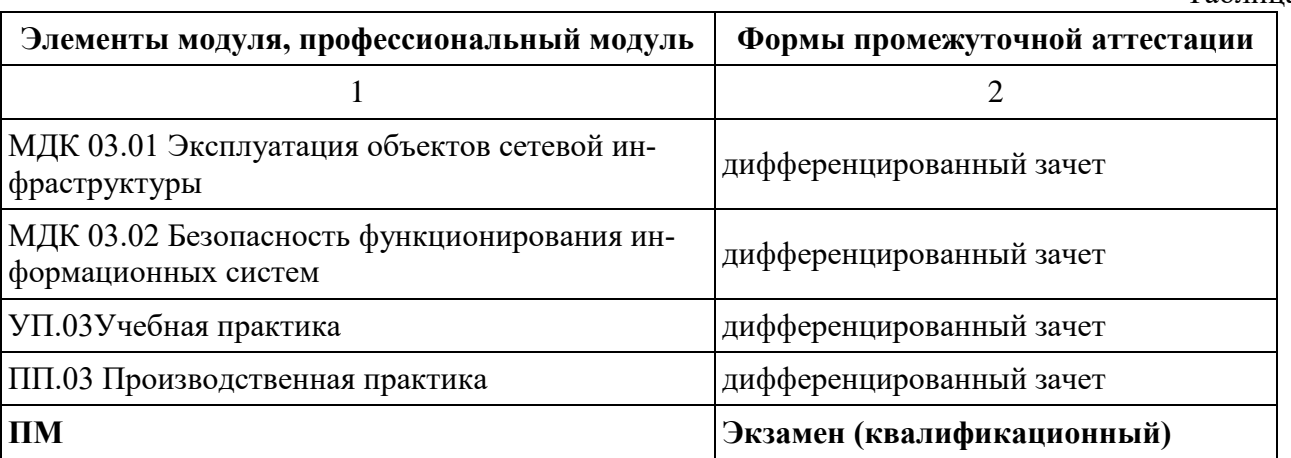

Таблица 4.

#### **1.2.2. Организация контроля и оценки освоения программы профессионального модуля**

Экзамен (квалификационный) предназначен для контроля и оценки результатов освоения профессионального модуля ПМ.03 Эксплуатация объектов сетевой инфраструктуры основной профессиональной образовательной программы по специальности 09.02.06 «Сетевое и системное администрирование».

Экзамен (квалификационный) представляет собой сочетание выполнения практического задания и защиту портфолио. Итогом экзамена является однозначное решение: «вид профессиональной деятельности освоен / не освоен». При выставлении оценки учитывается роль оцениваемых компетенций. При отрицательном заключении хотя бы по одной из профессиональных компетенций принимается решение «вид профессиональной деятельности не освоен». При наличии противоречивых оценок по одному тому же показателю при выполнении разных видов работ, решение принимается в пользу студента.

Основной целью оценки теоретического курса профессионального модуля является оценка умений и знаний.

Оценка теоретического курса профессионального модуля осуществляется с использованием следующих форм и методов контроля:

- защиты лабораторных и практических работ;
- контрольных работ по темам МДК;
- тестирование;
- наблюдение
- зачеты по учебной практике и по каждому из разделов профессионального модуля.
- собеседования по результатам выполнения индивидуальных заданий.
- комплексные контрольные работы.

- комплексный квалификационный междисциплинарный экзамен по завершению УП на получение рабочей профессии «Наладчик технологического оборудования».

#### **2. Комплект материалов для оценки сформированности общих и профессиональных компетенций по виду профессиональной деятельности**

#### **2.1. Комплект материалов для оценки сформированности общих и профессиональных компетенций по виду профессиональной деятельности с использованием практических заданий**

В состав комплекта входят задания для экзаменующихся и пакет экзаменатора (эксперта).

### **ЗАДАНИЯ ДЛЯЭКЗАМЕНУЮЩИХСЯ № \_\_\_, количество вариантов 19**

#### **Оцениваемые компетенции:** ПК 3.1 – 3.6, ОК 1-11

*перечислить ПК и ОК*

**Условия выполнения задания:**задания выполняются в учебных аудиториях, рабочее место экзаменующегося обеспечено ПК. Задания включают 3 части: 2 теоретических вопроса и 1 практическое задание. Таким образом, в задании отражаются все оцениваемые компетенции. Инструкция

Внимательно прочитайте задание. Изучите предметную область по своему варианту. Все результаты выполнения задания необходимо в устной форме и с использованием необходимого ПО. Время выполнения задания – 60 мин

#### **Вариант № 1**

1. Многоуровневое представление задач управления

2. Расскажите, как Вы понимаете термин информационная безопасность в регистратуре городской поликлиники.

2. Создайте резервную копию документа, который находится в папке Antares-lab6m-экзаменрезервная копия в облачном пространстве на ресурсе «Яндекс диск»

## **Вариант №** 2

1. Стандарты систем управления на основе протокола SNMP.

2. Объясните важность и сложность обеспечения проблемы информационной безопасности в коммерческом банке.

2. Используя средства криптографической защиты методом простой замены зашифруйте свою фамилию, имя и отчество.

## **Варианты предметных областей**

## **Вариант 1**.

1. Многоуровневое представление задач управления

2. Расскажите, как Вы понимаете термин информационная безопасность в регистратуре городской поликлиники.

3. Создайте резервную копию документа, который находится в папке Antares-lab6mэкзамен-резервная копия в облачном пространстве на ресурсе «Яндекс диск»

## **Вариант 2**.

1. Стандарты систем управления на основе протокола SNMP.

2. Объясните важность и сложность обеспечения проблемы информационной безопасности в коммерческом банке.

3. Используя средства криптографической защиты методом простой замены зашифруйте свою фамилию, имя и отчество.

## **Вариант 3**.

1. Стандарты управления OSI

2. Расскажите про основные составляющие информационной безопасности в компьютерной сети колледжа.

3. Используя программное обеспечение TrueCrypt, зашифруйте файл, который находится в папке Antares-lab6m-экзамен-файл для шифрования

## **Вариант 4**.

1. Функциональные группы задач управления

2. Какие категории информационной безопасности можно выделить в интернетмагазине.

3. Расскажите, как установить, настроить и обновить антивирусное программное обеспечение для защиты персонального компьютера от вредоносных программ.

## **Вариант 5**

1. Архитектуры систем управления сетями

2. Дайте основные определения и критерии классификации угроз для отделения полиции.

3. Вас предприятие пригласило на собеседование, где Вам было предложено придумать новую концепцию обеспечения информационной безопасности предприятия с заданными условиями:

А. На персональных компьютерах хранится секретная информация

Б. Предприятие готово использовать любые финансовые вложения для обеспечения своей информационной безопасности.

## **Вариант 6.**

1. Стандартизуемые элементы системы управления.

2. Расскажите про компьютерные преступления и основные технологии, использующиеся при совершении компьютерных преступлений направленных на потери страховой компании.

3. Создайте резервную копию документа, который находится в папке Antares-lab6mэкзамен-резервная копия в облачном пространстве на ресурсе «mega.co»

## **Вариант 7**.

1. Удаленное наблюдение.

2. Объясните, как осуществляется защита информации в офисе адвоката. Как защитить информацию ограниченного доступа: государственная тайна, коммерческая тайна.

3. Используя средства криптографической защиты методом двойной перестановки, зашифруйте свою фамилию, имя и отчество.

## **Вариант 8**.

1. Классификация средств мониторинга и анализа.

2. Расскажите про правовые средства защиты информации, используемые в крупной аудиторской компании.

3. Используя программное обеспечение TrueCrypt, зашифруйте файл, который находится в папке Antares-lab6m-экзамен-файл для шифрования

## **Вариант 9**

- 1. Анализаторы протоколов. Сетевые анализаторы
- 2. Расскажите про причины, виды и каналы утечки информации в дизайнерской фирме.

3. Вас попросили на предприятии установить антивирусное программное обеспечение на 10 компьютеров с бюджетом до 11 000 руб. Какое программное обеспечение Вы выберете. Объясните свой выбор.

## **Вариант 10**.

1. Кабельные сканеры и тестеры.

2. Объясните классификацию криптоалгоритмов, используемых в учреждениях хранящих коммерческую тайну.

3. Вас попросили на предприятии установить бесплатное антивирусное программное обеспечение. Какое ПО Вы выберете. Объясните свой выбор.

## **Вариант 11.**

1. Многофункциональные портативные приборы мониторинга

2. Расскажите, как используется аутентификация и идентификация в центре оказания государственных услуг.

3. Используя средства криптографической защиты методом перестановки, зашифруйте свою фамилию, имя и отчество.

## **Вариант 12.**

1. Мониторинг локальных сетей на основе коммутаторов

2. Опишите компьютерные вирусы, которые могут использоваться для несанкционированного доступа к базе данных пациентов в платной поликлинике.

3. Создайте резервную копию документа, который находится в папке Antares-lab6mэкзамен-резервная копия в облачном пространстве на ресурсе «Mail.ru»

## **Вариант 13.**

1. Встроенные системы диагностики и управления

2. Расскажите про структуру и классификацию компьютерных вирусов, которые могут навредить работе офиса интернет – провайдера.

3. Вас предприятие пригласило на собеседование, где Вам было предложено придумать новую концепцию обеспечения информационной безопасности предприятия с заданными условиями:

А. На персональных компьютерах хранится важная информация

Б. Пользователи имеют неограниченный доступ в интернет

В. Пользователи не имеют достаточной подготовки для работы с персональными компьютерами.

## **Вариант 14.**

1. Типовая система технического профилактического обслуживания и ремонта объектов сетевой инфраструктуры.

2. Опишите механизмы вирусной атаки на интернет-магазин.

3. Используя средства криптографической защиты, зашифруйте методом «Цезаря» свою фамилию, имя и отчество.

## **Вариант 15.**

- 1. Периодичность и организация работ. Материально-техническое обеспечение.
- 2. Расскажите для чего необходимо резервное копирование данных в паспортном столе.

3. Используя средства криптографической защиты, зашифруйте название своей специальности и название изучаемого модуля, пользуясь шифром перестановки

## **Вариант 16.**

1. Системы автоматизированного контроля, автоматического восстановления и диагностирования, их взаимосвязь

2. Опишите, как Вы понимаете термин биометрическая аутентификация используемый на заводе выполняющий военный заказ.

3. Используя средства криптографической защиты, зашифруйте алгоритмом двойных перестановок название своей специальности и название изучаемого модуля.

## **Вариант 17.**

1. Программный, аппаратный и комбинированный контроль.

2. Опишите процесс защиты данных в автономном компьютере магазина компьютерной техники.

3. Используя программное обеспечение TrueCrypt, зашифруйте файл, который находится в папке Antares-lab6m-экзамен-файл для шифрования

## **Вариант 18.**

1. Диагностические программы общего и специального назначения.

2. Какие профилактические мероприятия для защиты компьютерных сетей от вредоносного ПО необходимо осуществить на предприятии занимающимся изготовлением товаров лекарственного назначения.

3. Создайте резервную копию документа, который находится в папке Antares-lab6mэкзамен - резервная копия в облачном пространстве на ресурсе «mega.co»

## **Вариант 19.**

1. Мониторинг и анализ локальных сетей.

2. Расскажите про использование протоколов аутентификации в отделении ГИБДД.

3. На предприятии Вас попросили установить новую свободно распространяемую антивирусную программу А взамен старой Б. расскажите свои действия.

## ПАКЕТ ЭКЗАМЕНАТОРА

Показатели оценки результатов освоения программы профессионального модуля

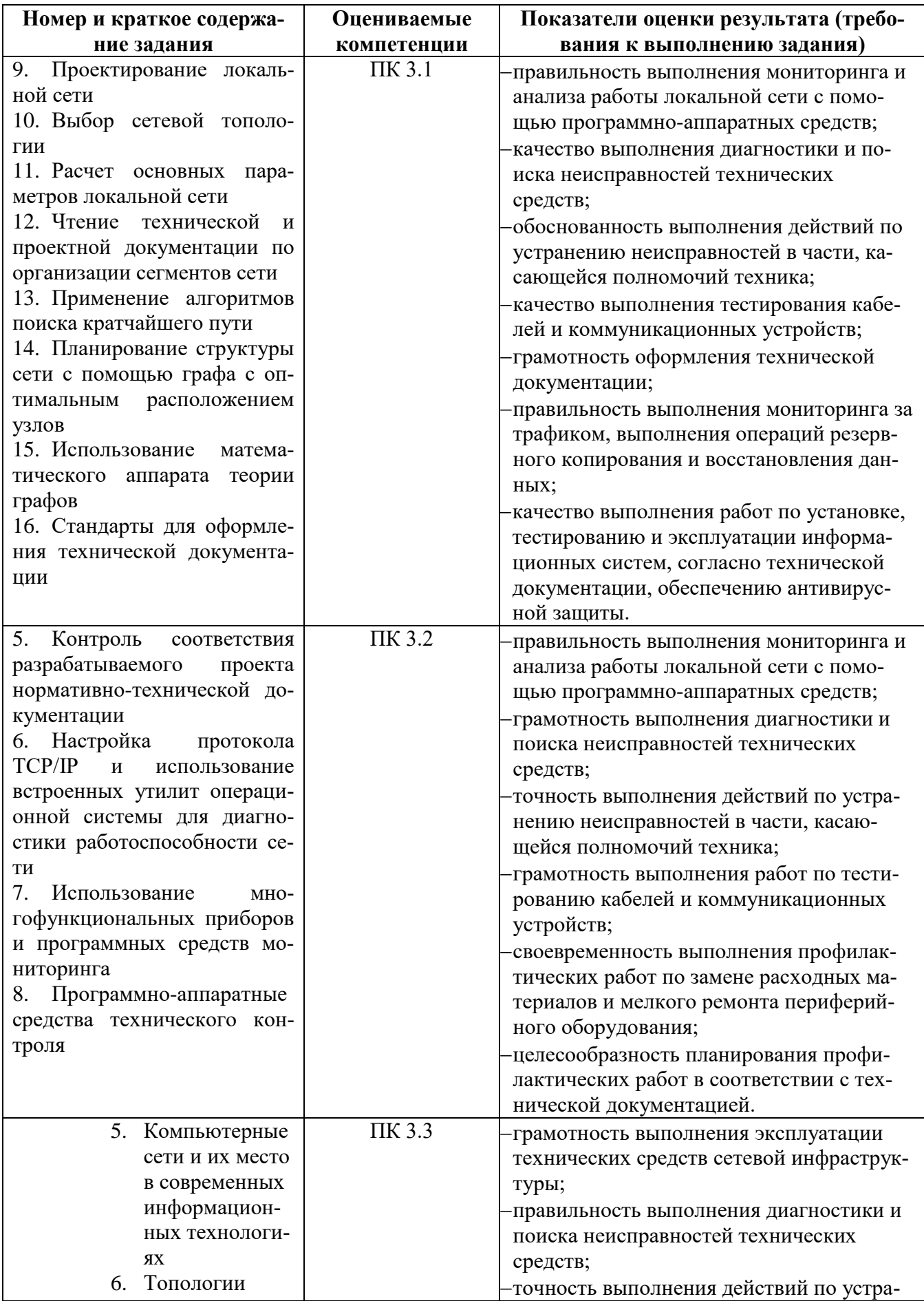

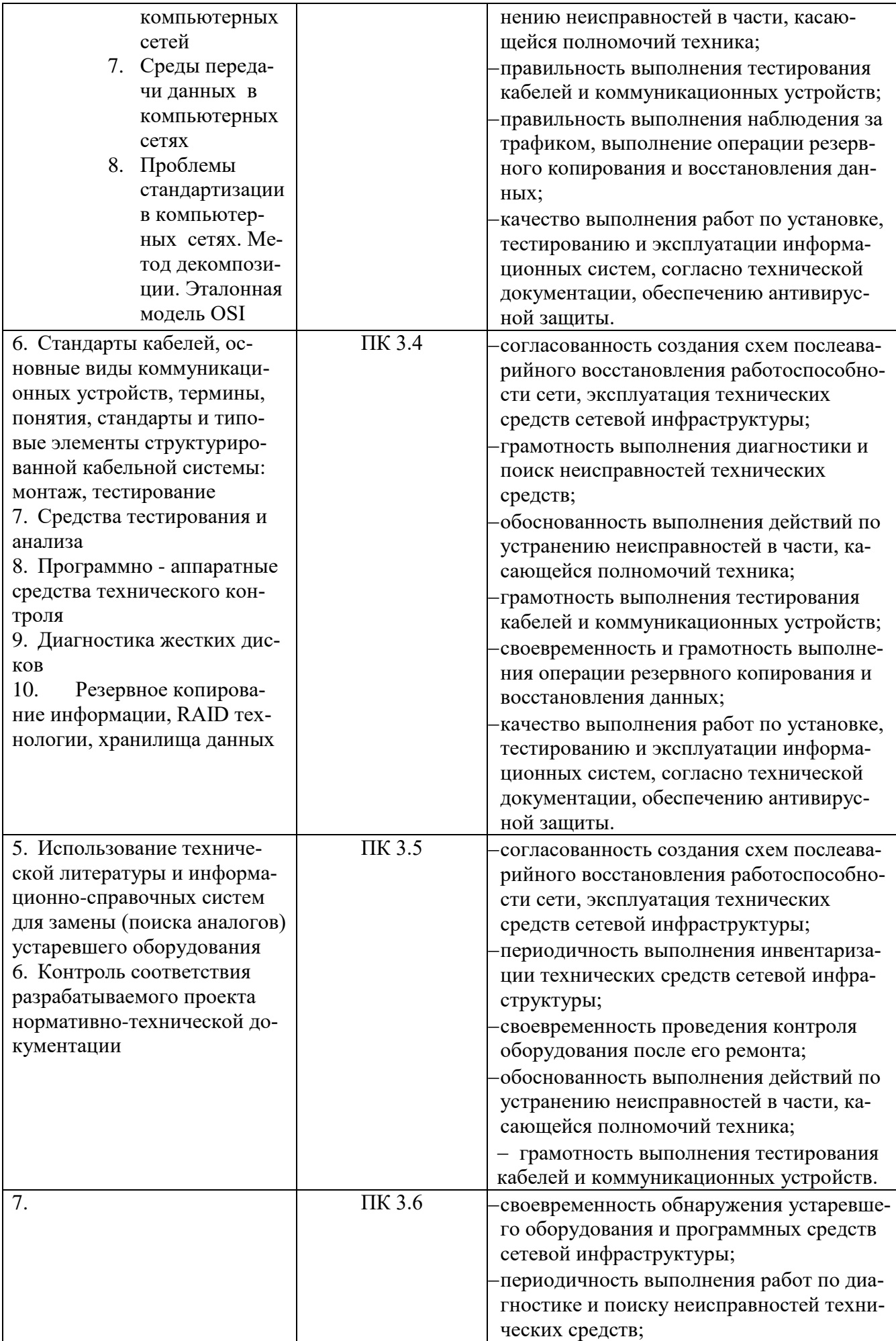

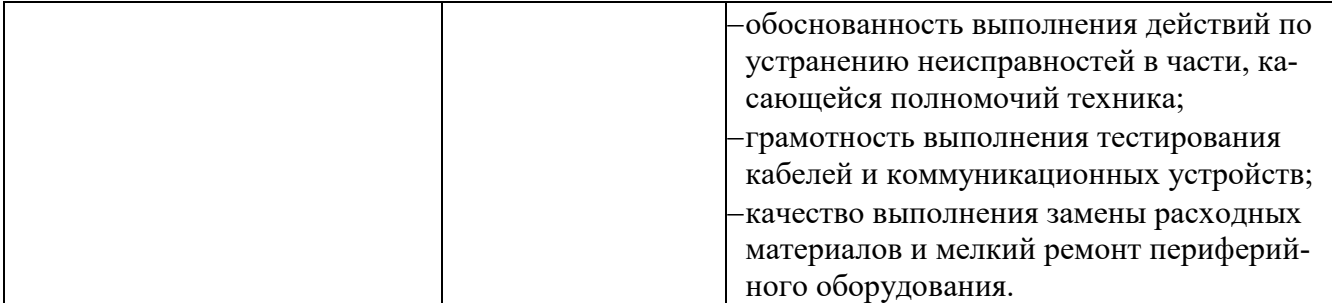

#### **Количество вариантов** (пакетов) заданий для экзаменующихся: 19 **Время выполнениякаждого задания:**

Задание №1-2 30 мин./ час

Задание №3 30 мин./ час

## **Условия выполнения заданий**

Задание 1.

Требования охраны труда: инструктаж по технике безопасности Оборудование: ПК

Литература для экзаменующихся (справочная, методическая и др.):

Основные источники:

- Васильков А. В., Васильков И. А. Безопасность и управление доступом в информационных системах. – М.: Форум, 2010. – 368 с.
- Зайцев А., ШелупановА. Технические средства и методы защиты информации. М.: Горячая Линия - Телеком, 2009. – 622 с.
- Колисниченко Д. Администрирование Unix-сервера и Linux-станций, СПб: БХВ-Петербург, 2011 г. – 400 с.
- Олифер В.Г. , Олифер Н.А. Компьютерные сети. Принципы, технологии, протоколы. СПб.:, Питер, 2011 г. – 944 с.
- Радько Н. М., Скобелев И. О. Риск-модели информационно-телекоммуникационных систем при реализации угроз удаленного и непосредственного доступа. – М.: РадиоСофт, 2010. – 232 с.
- Шаньгин В. Ф. Информационная безопасность компьютерных систем и сетей. М.: Форум, Инфра-М, 2011. – 416 с.
- Ватаманюк А. Создание, обслуживание и администрирование сетей на 100%, СПб: Питер,  $2010r - 288c$ .
- Колисниченко Д. Linux. От новичка к профессионалу, СПб: БХВ-Петербург, 2010 г. 784 с.
- Кришнамурти Б., Рексфорд Дж. Web-протоколы. Теория и практика, М: Бином 2010г. 592 с.
- Одом У. Официальное руководство Cisco по подготовке к сертификационным экзаменам CCENT/CCNA ICNDI 640-822, 3-е издание – М.: Издательство «Вильямс», 2013 – 720с. **Рекомендации** по проведению оценки:

1. Ознакомьтесь с заданиями для экзаменующихся, оцениваемыми компетенциями и показателями оценки*.*

#### **2.2. Комплект материалов для оценки сформированности общих и профессиональных компетенций по виду профессиональной деятельности в форме защиты курсового проекта (работы)**

## **Проверяемые результаты обучения:** ПК 3.1 – 3.6, ОК 1-9

*Перечислить коды и наименования ПК и ОК*

## **Основные требования:**

Требования к структуре и оформлению проекта (работы): Требования к защите проекта (работы): \_\_\_\_\_\_\_\_\_\_\_\_\_\_\_\_\_\_\_\_\_\_\_\_\_\_\_\_\_\_.

# **Показатели оценки работы (проекта)**

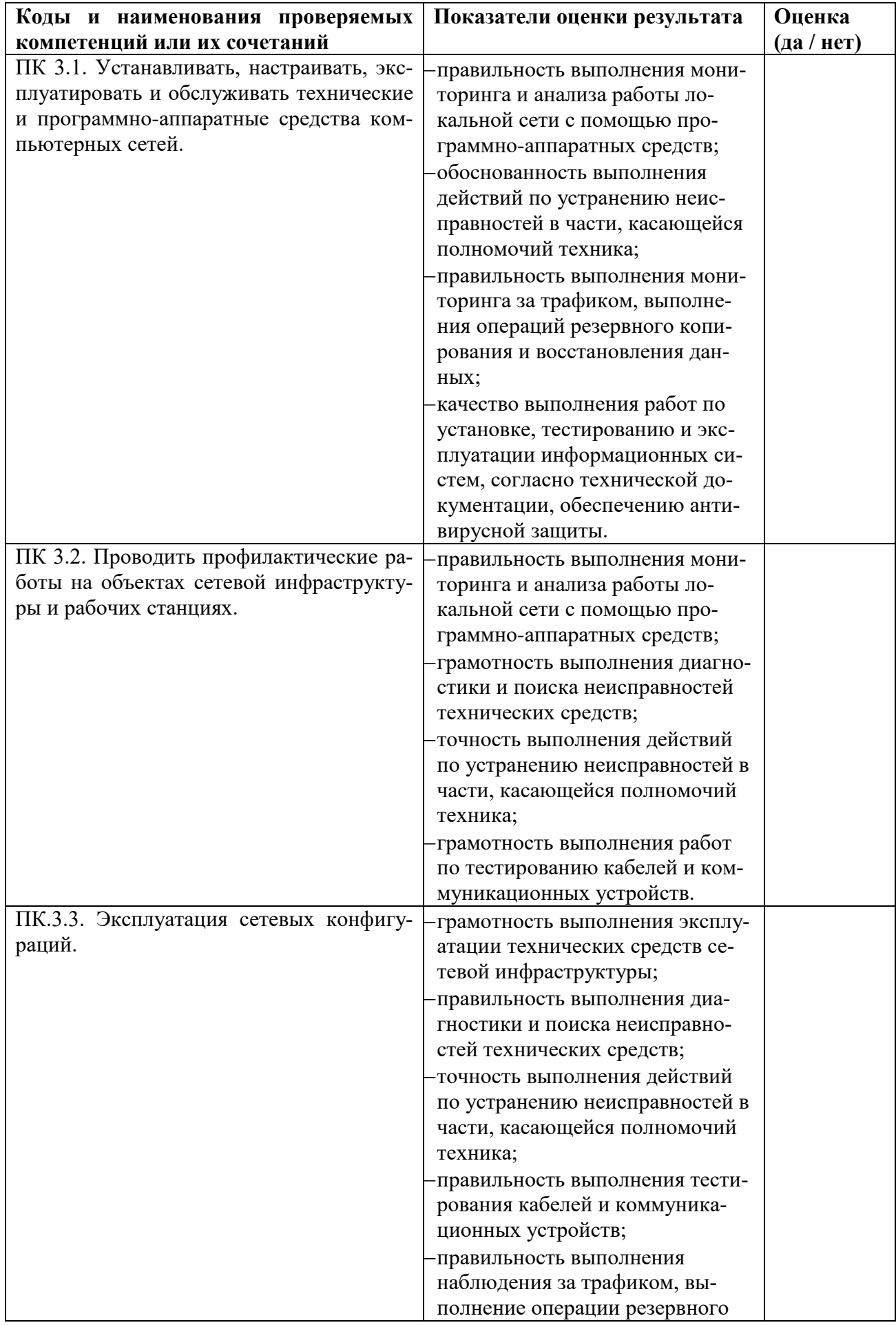

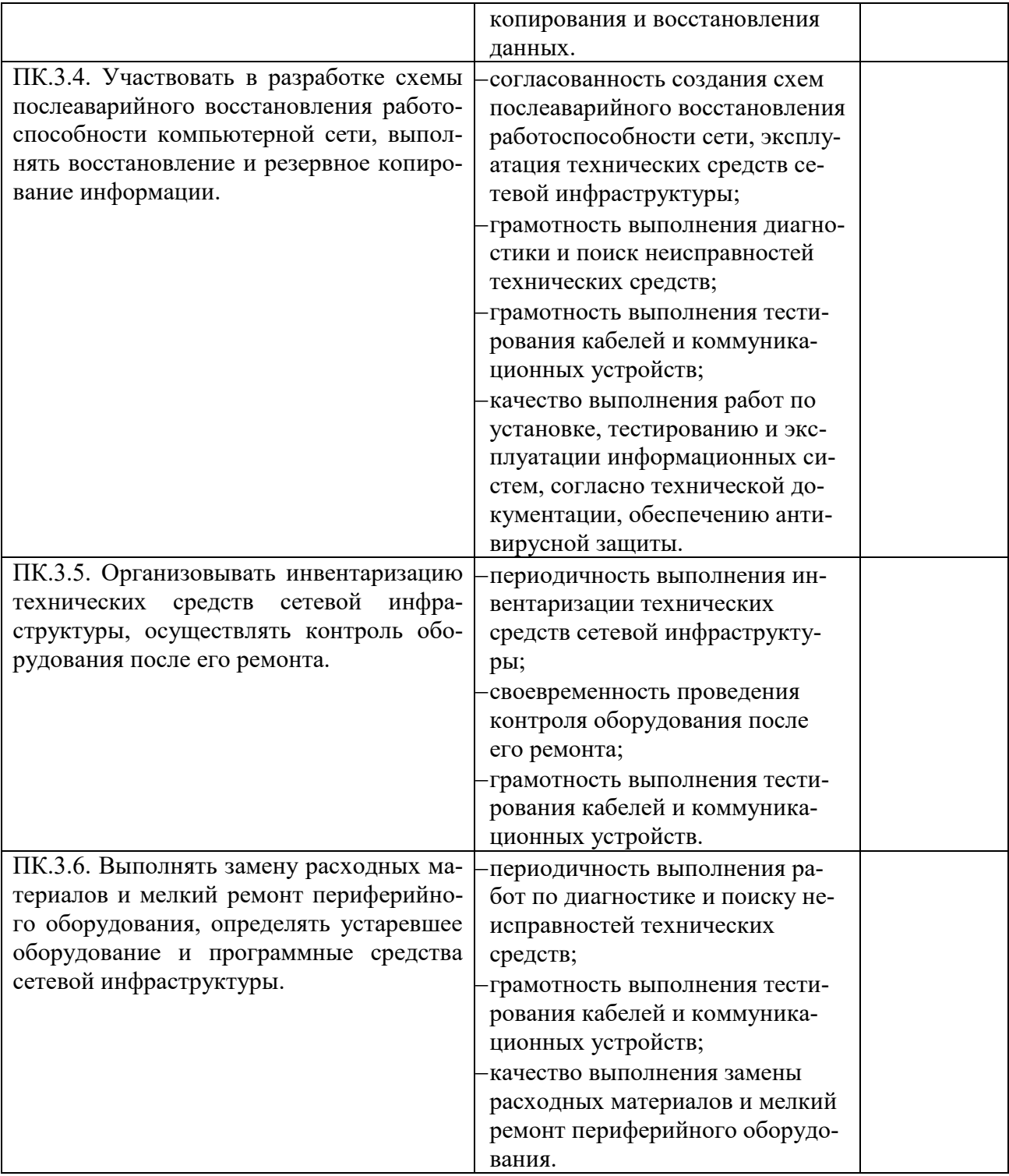

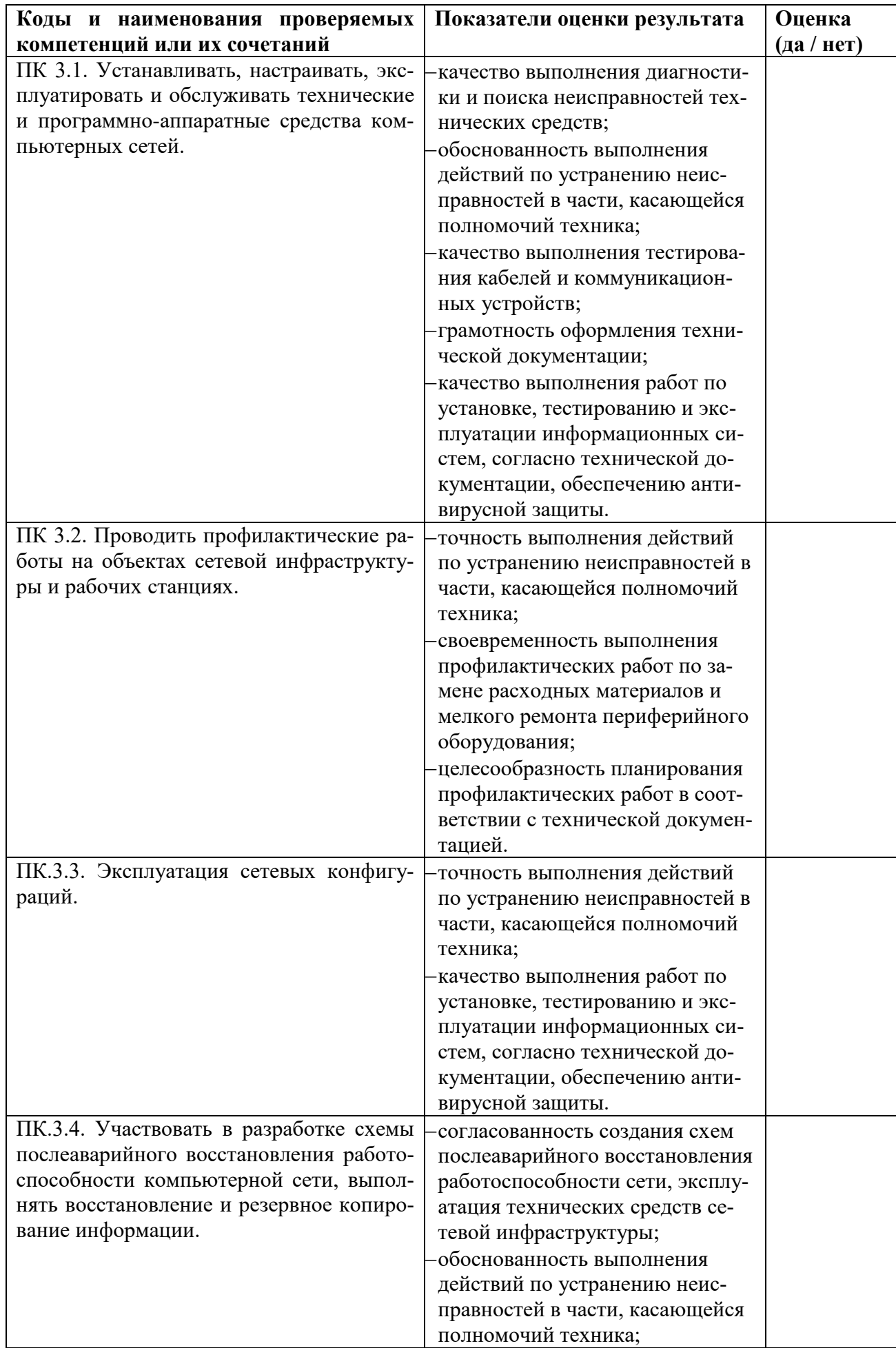

## **Показатели оценки защиты работы (проекта)**

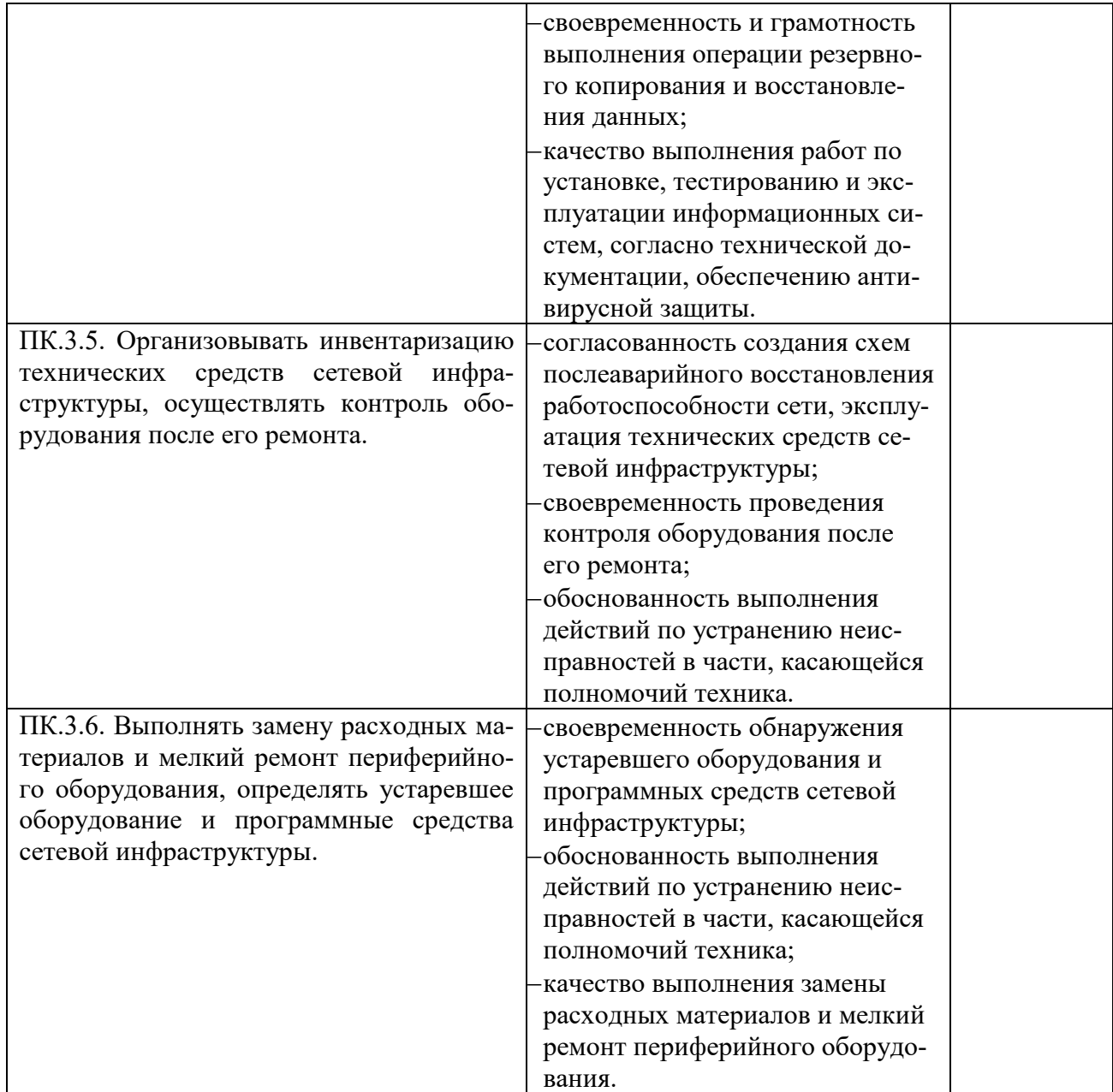

# **3. Средства контроля приобретения практического опыта**

Таблица 5.

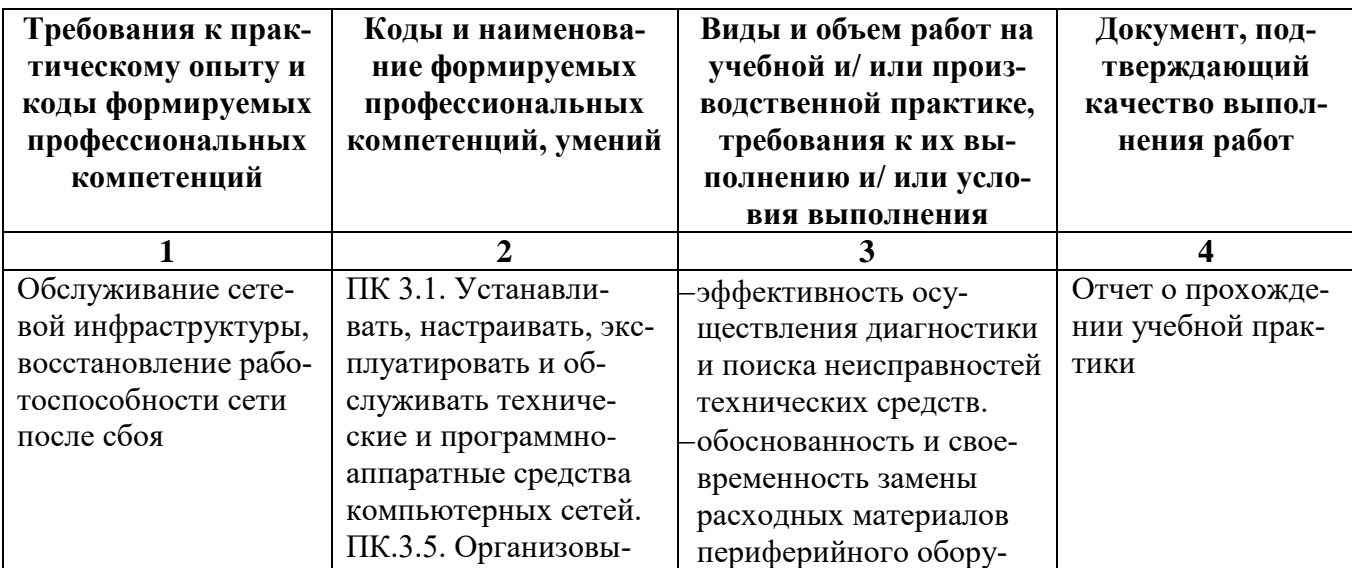

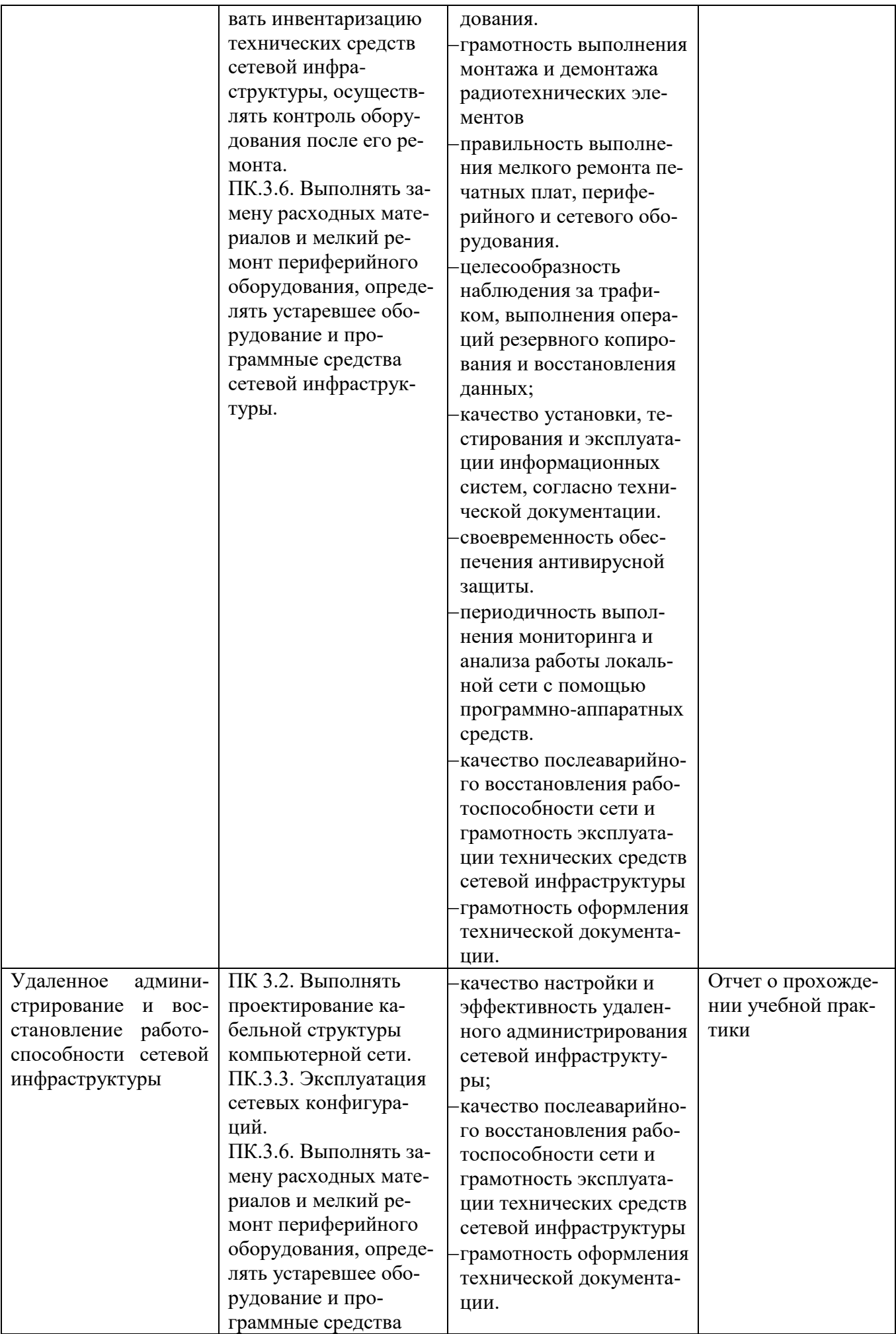

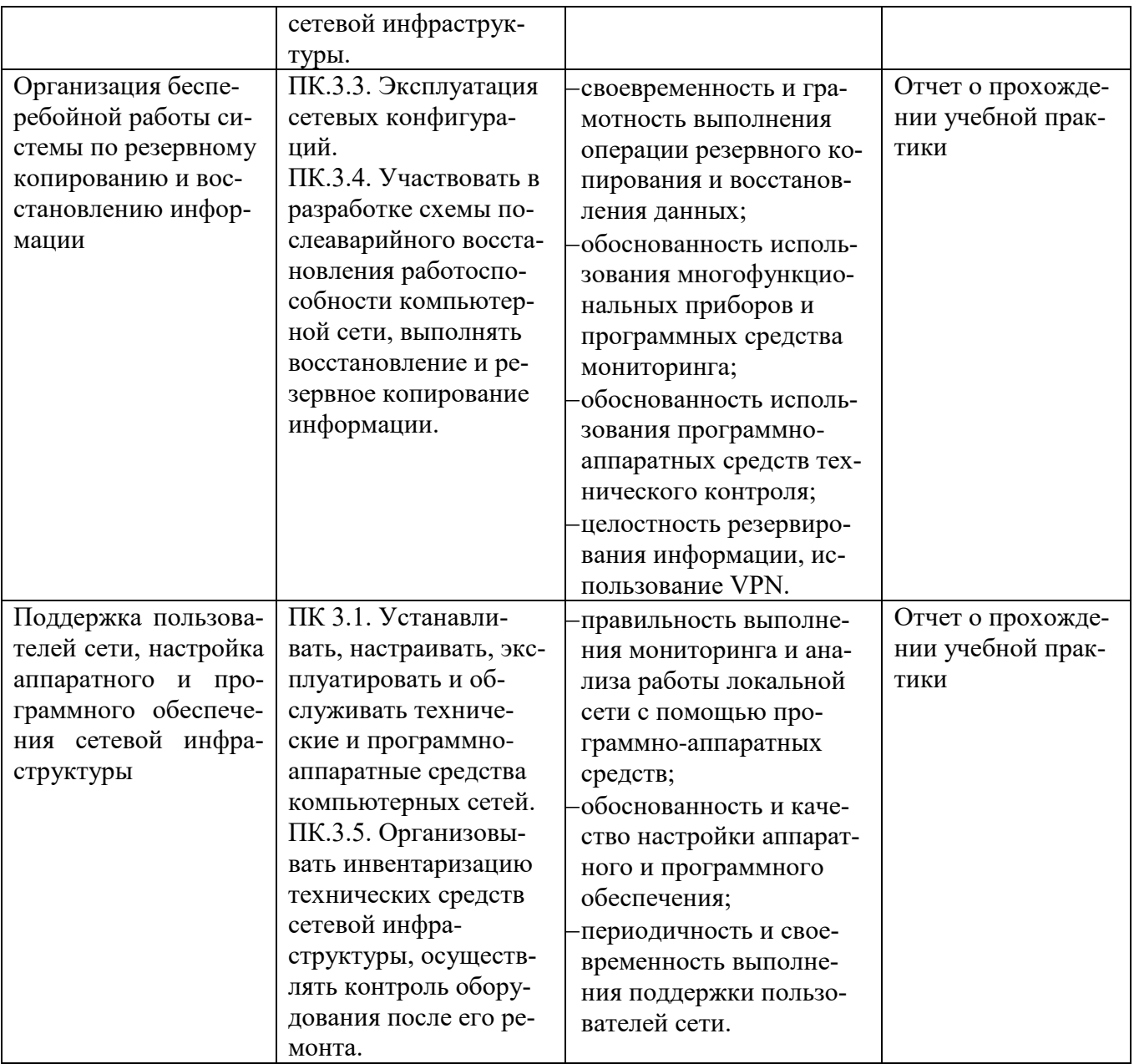

#### 4. Задания для оценки освоения умений и усвоения знаний

#### 4.1. Типовые задания для оценки освоения МДК

Типовые задания для оценки освоения МДК 03.01:

### Перечень теоретических вопросов:

- 1. Функциональные группы задач управления
- 2. Многоуровневое представление задач управления
- 3. Архитектуры систем управления сетями
- 4. Стандарты систем управления на основе протокола SNMP
- 5. Стандарты управления OSI
- 6. Стандартизуемые элементы системы управления
- 7. Удаленное наблюдение
- 8. Управление отказами
- 9. Выявление, определение и установление последствий сбоев и отказов в работе сети
- 10. Адресация в IP сетях. Подсети и маски.
- 11. Мониторинг и анализ локальных сетей.
- 12. Классификация средств мониторинга и анализа
- 13. Анализаторы протоколов
- 14. Сетевые анализаторы
- 15. Кабельные сканеры и тестеры
- 16. Многофункциональные портативные приборы мониторинга
- 17. Мониторинг локальных сетей на основе коммутаторов
- 18. Встроенные системы диагностики и управления
- 19. Организация обслуживания технических средств сетевой инфраструктуры
- 20. Типовая система технического профилактического обслуживания и ремонта объектов сетевой инфраструктуры
- 21. Периодичность и организация работ. Материально-техническое обеспечение
- 22. Проведение регулярного резервирования
- 23. Системы автоматизированного контроля, автоматического восстановления и диагностирования, их взаимосвязь
- 24. Программный, аппаратный и комбинированный контроль
- 25. Диагностические программы общего и специального назначения

## **Практические вопросы:**

- 1. Адресация в IP сетях. Подсети и маски.
- 2. Выполнение мониторинга и анализа работы локальной сети с помощью программноаппаратных средств
- 3. Изучение элементов кабельной системы.
- 4. Тестирование кабелей и коммуникационных устройств с помощью лабораторного оборудования
- 5. Разработка топологии сети небольшого предприятия.
- 6. Построение одноранговой сети.
- 7. Адресация канального уровня. MAC-адреса.
- 8. Измерения среднестатистических показателей трафика в сегменте локальной сети.
- 9. Наблюдение за трафиком с помощью анализатора протоколов.
- 10. Создание коммутируемой сети. IP-адресация.
- 11. Оформление технической документации, в соответствии правилами оформления документов
- 12. Техническое обслуживание технических средств сетевой инфраструктуры (принтеры, компьютеры, серверы, коммутационное оборудование)

## **Тестовые задания по МДК 03.01 Эксплуатация объектов сетевой инфраструктуры**

1. Задачи, которые входят в состав функциональных групп задач управления (выбрать несколько)

## **a) управление конфигурацией сети и именованием**

- **b) обработка ошибок**
- c) распределение и установка программного обеспечения
- **d) управление безопасностью**
- 2. Соответствие уровней модели OSI с терминами, которые к ним относятся.
	- а) транспортный уровень (transportlayer) 2 пакет, логический адрес
	- b)сетевой уровень (networklayer) 1 сегмент
- 

c) канальный уровень (datalinklayer) 3 кадр, физический адрес

3. Уровень модели OSI, не предоставляющий сервисы ни одному другому уровню модели OSI, а только обслуживающий прикладные процессы, находящиеся вне пределов модели OSI

- а) транспортный уровень (transportlayer)
- b) сетевой уровень (networklayer)
- c) физический уровень (physicallayer)
- d) **уровень приложений (applicationlayer)**
- 4. Протоколы транспортного уровня
	- a) **UDP/TCP/SPX** b) IP/IPX/NetBIOS

78

5. Команда тестирования сетевого соединения с проверкой маршрута

- a) ping
	- b) tracert
- 6. Оборудование для диагностики и сертификации кабельных систем (выбрать несколько)
	- а) сетевые мониторы

7. Специальное ПО для ПК и ноутбуков, которое переводит сетевой адаптер в режим «беспорядочного» захвата всех кадров

## а) анализатор протоколов

- b) многофункциональные портативные устройства анализа и диагностики
- с) сетевые мониторы
- d) сетевые анализаторы

8. Измерительный аппарат для тестирования и определения основных характеристик кабеля **UTP** 

- а) сетевой тестер
- **b**) кабельный сканер

9. Класс сети IP- 192.168.124.124 Mask 255.255.255.0?

- а) локальная сеть класса А
- b) локальная сеть класса В
- 10. Адрес 192.168.124.250/26 является ...

а) адресом узла бесклассовой сети, в которой 2 бита в правом октете позаимствовано для расширения диапазона сетей и сокращения диапазона узлов до 124

- b) сетью класса С с) сетью класса А
- d) сеть класса D для тестирования контуров вычислительного устройства (loopback)
- 11. МАС -адрес это...

## а) 6-ти байтное значение, представленное в hex-формате разделенное "-"

- b) 6-ти байтное значение, представленное в десятичном формате разделенное "-"
- с) 8-и байтное значение, представленное в hex-формате разделенное "-"
- d) 4-х байтное значение, представленное в десятичном формате разделенное "."

## 12. Установка/разрыв соединения осуществляются на ...

- а) 7 уровне модели OSI b) 6 уровне модели OSI
	- c) 5 уровне модели OSI d) 4 уровне модели OSI
- 13. Сетевые пакеты, которые можно захватывать в программе "Сетевой монитор", запущенной на сервере
	- а) пакеты, отправленные к данному серверу
	- b) пакеты, отправленные от данного сервера
	- c) широковещательные сетевые пакеты (broadcasts)
	- d) все сетевые пакеты

## 14. Полное резервное копирование

- а) копируются только файлы, которые были изменены со времени предыдущего бэкапа
- b) каждый файл, который был изменен с момента последнего полного резервного копирования, копируется всякий раз заново

с) сетевой монитор

d) сетевой анализатор

с) локальная сеть класса С

d) локальная сеть класса D

- с) кабельные сканеры
- **b**) экспертные системы
- d) тестеры
- d) HTTP/Telnet/SMTP
	-
- c) ipconfig
- 
- d) test ip
- с) еженедельное, ежемесячное и ежеквартальное резервное копирование, которое подразумевает создание полной копии всех данных, затрагивает всю систему и все файлы
- 15. Средства резервного копирования, предусмотренные в Windows (выбрать несколько)
	- а) архивация файлов

с) восстановление системы

**b**) архивация образа системы

- d) журнал архивации
- 16. Этапы схемы послеаварийного восстановления
	- а) документировать деловые процедуры, оборудование, контакты и приложения
	- b) подготовить схему сетей и назначить администратора восстановления
	- с) регулярно тестировать и обновлять план
	- d) все ответы верны
- 17. Функции, которые выполняет программа Диспетчер задач
	- а) принудительное завершение процессов
	- b) показ использования ресурсов процессора различными процессами
	- с) показ объема оперативной памяти
	- d) все ответы верны
- 18. Основные возможности системы инвентаризации
	- а) автоматизация процессов инвентаризации сетевого оборудования
	- b) гибкость описания типов объектов инвентаризации
	- с) кросс-платформенность
	- d) все ответы верны

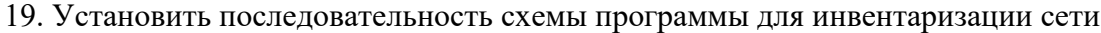

- а) основной модуль программы устанавливается  $1)$ 
	- на компьютер системного администратора
- b) запускается сканирование для поиска всех хостов сети 2)
- с) программа опрашивает удаленные компьютеры, собирая 3) необходимую информацию
- d) программа создает инвентаризационную базу,  $4)$ где хранит информацию

20. Сетевой узел может обмениваться сетевыми пакетами с лругими узлами в той же полсети. но не может обмениваться пакетами с узлами в других подсетях, какой параметр данного узла вероятнее всего задан неверно

а) IP-адрес с) основной шлюз d) предпочитаемый сервер DNS **b**) маска подсети

21. Прибор, который посылает импульсные сигналы по кабелю, анализирует их отражения, на основании которых выявляет повреждения в проводнике или другую аномалию, затем сообщает эксперту, в каком месте кабеля возможно отыскать источник проблемы

#### a) рефлектометр (Time Domain Reflectometer, TDR)

- **b**) кабельный тестер
- с) оптический радар
- d) пассивныйответвитель

#### 22. Средство, которое нельзя использовать для диагностики проблем на физическом плане

- a) разъем-заглушка (hardwareloopback)
- b) расширенный тестеркабеля (advanced cable tester; cable tester)
- c) тоновый генератор (tonegenerator)
- d) анализатор протоколов
- 23. Разъем-заглушка (Hardwareloopback) это...
	- а) электронное измерительное устройство общего назначения, позволяет измерять напряжение тока, проходящего через резистор, и определять целостность сетевых кабелей
	- b) прибор, генерирующий в кабеле переменный или непрерывный тоновый сигнал, позволяющий определить целостность и качество кабеля, на основе анализа сигналов
	- с) специальное средство для ведения мониторинга трафика сети и отдельного компьютера и выявления определенных видов ошибок, неисправного кабеля или сетевой пла-ТЫ
	- d) разъем, замыкающий выходную линию на входную, это позволяет компьютеру передавать данные самому себе
- 24. Три аспекта конвергенции сетей (выбрать несколько)
- d) многофункциональная конвергенния

а) сетевая конвергенция **b)** конвергенция услуг с) конвергенция устройств

Типовые задания для оценки освоения МДК 03.02:

#### Перечень теоретических вопросов:

- 1. Понятие информационной безопасности
- 2. Важность и сложность проблемы информационной безопасности
- 1. Основные составляющие информационной безопасности
- 2. Категории информационной безопасности
- 3. Основные определения и критерии классификации угроз
- 4. Компьютерные преступления. Основные технологии, использующиеся при совершении компьютерных преступлений.
- 5. Объекты защиты информации. Защита информации ограниченного доступа: государственная тайна, коммерческая тайна
- 6. Правовые средства защиты
- 7. Причины, виды и каналы утечки информации.
- 8. Классификация криптоалгоритмов
- 9. Симметричные криптосистемы
- 10. Асимметричные криптосистемы.
- 11. Обзор и классификация методов шифрования информации
- 12. Цифровая полпись
- 13. Аутентификация и идентификация
- 14. Протоколы аутентификации
- 15. Биометрическая аутентификация
- 16. Компьютерные вирусы
- 17. Структура и классификация компьютерных вирусов
- 18. Механизмы вирусной атаки
- 19. Антивирусные программы
- 20. Профилактические мероприятия для защиты компьютерных сетей от вредоносного ПО
- 21. Защита данных в автономном компьютере.
- 22. ПО и информационная безопасность
- 23. Резервное копирование

#### Практические вопросы и задачи:

- 1. Вам как специалисту по информационной безопасности необходимо сохранить резервную копию документов не на физическом носителе. Создайте резервную копию 2 документов из папки в «облачном пространстве» на «яндекс диске».
- 2. Вам как специалисту по информационной безопасности необходимо сохранить резервную копию документов не на физическом носителе. Создайте резервную копию 2 документов из

папки в «облачном пространстве» на «mega.co».

- 3. Вам как специалисту по информационной безопасности необходимо сохранить резервную копию документов не на физическом носителе. Создайте резервную копию 2 документов из папки в «облачном пространстве» на «Mail.ru».
- 4. Вам как специалисту по информационной безопасности необходимо используя средства криптографической защиты зашифровать системой шифрования Цезаря свою фамилию, имя, отчество.
- 5. Вам как специалисту по информационной безопасности необходимо используя средства криптографической защиты зашифровать алгоритмом двойных перестановок свою фамилию, имя, отчество.
- 6. Вам как специалисту по информационной безопасности необходимо используя средства криптографической защиты используя шифр перестановки зашифровать название своей специальности и название изучаемого модуля.
- 7. Вам как специалисту по информационной безопасности необходимо используя средства криптографической защиты зашифровать системой шифрования Цезаря название своей специальности и название изучаемого модуля.
- 8. Вам как специалисту по информационной безопасности необходимо используя средства криптографической защиты зашифровать алгоритмом двойных перестановок название своей специальности и название изучаемого модуля.
- 9. Вам как специалисту по информационной безопасности необходимо используя средства криптографической защиты используя шифр перестановки зашифровать название своей специальности и название изучаемого модуля.
- 10. Вам как специалисту по информационной безопасности необходимо используя программное обеспечение TrueCrypt зашифровать файл который содержит названия 3 антивирусных программ
- 11. Вам как специалисту по информационной безопасности необходимо используя программное обеспечение TrueCrypt зашифровать файл который содержит информацию о вредоносных программах
- 12. Вам как специалисту по информационной безопасности необходимо знать программные продукты, которые обеспечивают информационную безопасность от вредоносных программ автономного компьютера. Какие антивирусные программы Вы можете предложить для предприятия не желающего тратить финансы на программное обеспечение.
- 13. Вам как специалисту по информационной безопасности необходимо знать программные продукты, которые обеспечивают информационную безопасность от вредоносных программ автономного компьютера. Какие антивирусные программы Вы можете предложить для предприятия с 10 компьютерами, соединенными в единую локальную сеть и готовым потратить на свою информационную безопасность до 11 000 руб.
- 14. Вам как специалисту по информационной безопасности необходимо знать программные продукты, которые обеспечивают информационную безопасность от вредоносных программ автономного компьютера. Расскажите, как осуществить установку и обновление любой на Ваш выбор программы
- 15. Вас как специалиста по информационной безопасности попросили установить новую свободно распространяемую антивирусную программу А взамен старой Б. расскажите свои действия.
- 16. Вас, как специалиста по информационной безопасности предприятие пригласило на собеседование, где Вам было предложено придумать новую концепцию обеспечения информационной безопасности предприятия с заданными условиями:

А. На персональных компьютерах хранится важная информация

Б. Пользователи имеют неограниченный доступ в интернет

В. Пользователи не имеют достаточной подготовки для работы с персональными компьютерами.

17. Вас, как специалиста по информационной безопасности предприятие пригласило на собеседование, где Вам было предложено придумать новую концепцию обеспечения информационной безопасности предприятия с заданными условиями:

А. На персональных компьютерах хранится секретная информация

Б. Предприятие готово использовать любые финансовые вложения для обеспечения своей информационной безопасности.

## **Критерии оценивания заданий Шкала оценки образовательных достижений (для всех заданий)**

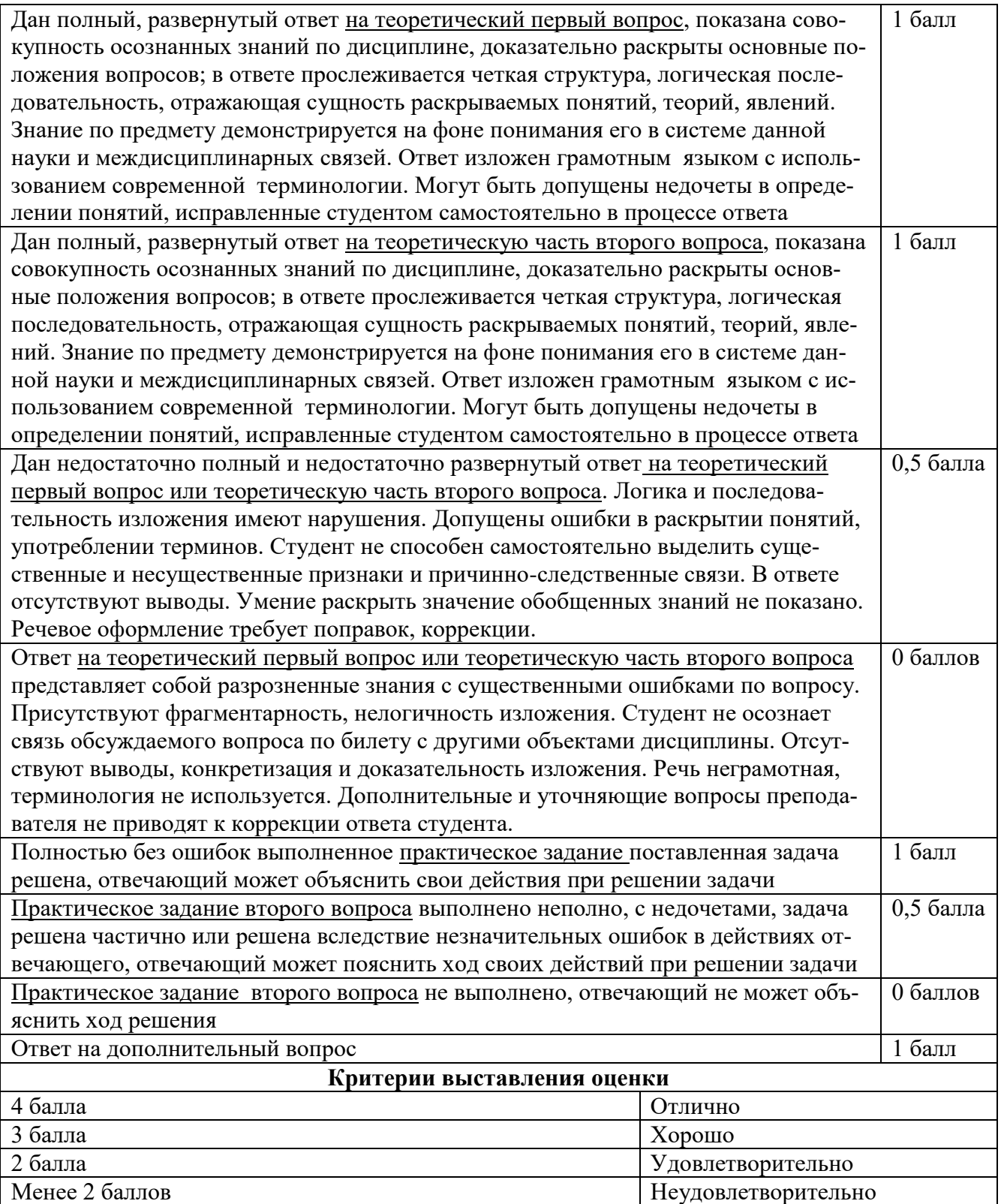

**Условия выполнения заданий**

**Итоговая** оценка за дифференцированный зачет выставляется как средняя оценка по итогам оценки теоретических и практических достижений. В случае спорной оценки приоритет имеет оценка практических достижений.

#### **Контроль приобретения практического опыта. Оценка по учебной практике**

### **4.1.1. Общие положения**

Целью оценки по учебной практике является оценка: 1) профессиональных и общих компетенций; 2) практического опыта и умений.

Оценка по учебной и (или) производственной практике выставляется на основании данных аттестационного листа (характеристики профессиональной деятельности обучающегося/студента на практике) с указанием видов работ, выполненных обучающимся во время практики, их объема, качества выполнения в соответствии с технологией.

#### **4.1.2. Задания для оценки практического опыта и умений**

Задание для видов работ:

*1. Изучение основных понятий, относящихся к информационной безопасности, знакомство с ресурсами Интернет по ИБ, угрозами компьютерной безопасности и атаками в сетях.*

#### **Выполнить:**

a) Конспектировать следующие термины и найти к ним определения:

«информационная безопасность», «собственник информации», «владелец информации», «пользователь информации», «потребитель информации», «субъекты информационных отношений», «угроза», «уязвимость», «доступ к информации», «правила разграничения доступа», «санкционированный доступ к информации», «несанкционированный доступ к информации», «атака», «идентификация», «аутентификация», «автоматизированная система обработки информации», «конфиденциальность информации», «конфиденциальная информация», «целостность информации», «аудит безопасности», «отказ в обслуживании», «политика безопасности», «информация», «информационные ресурсы», «документированная информация».

- b) Обратить внимание на следующие аспекты:
- кто и в каких целях может организовывать удаленные атаки;
- каковы этапы осуществления атак и какова должна быть направленность контрмер;
- какие уязвимости системы могут использоваться при организации удаленных атак;
- каковы основные компоненты инфраструктуры безопасности сети и их назначение;
- каким образом можно было бы предотвратить представленные в презентации проникновения.
- c) Познакомиться со списком сайтов по информационной безопасности, найти их в сети и познакомиться с характером и структурой представленных там материалов.
- *2. Обеспечение информационной безопасности в облачном пространстве*

#### **Выполнить:**

- a) Зарегистрироваться на одном из сервисе ( можно на других, чьи примеры в данном описании представлены не были) предоставляющего услугу «облачного хранилища данных».
- b) Загрузить на предоставляемое место несколько файлов.
- c) Проанализировать данный сервис и заполнить таблицу плюсов и минусов данного сервера.

d) Проанализировать различные службы предоставляющие данные услуги и составить таблицу возможностей этих сервисов и поставить оценку от 1 до 5 безопасности хранения данных в данных хранилищах

Анализ рисков информационной безопасности

### Выполнить:

- а) Загрузите ГОСТ Р ИСО/МЭК ТО 13335-3-2007 «МЕТОДЫ И СТРЕДСТВА ОБЕСПЕЧЕНИЯ БЕЗОПАСНОСТИ. Часть 3 «Методы менеджмента безопасности информационных технологий»
- b) Ознакомьтесь с Приложениями С, D и ЕГОСТа.
- с) Выберите три различных информационных актива организации.
- d) Из Приложения D ГОСТа подберите три конкретных уязвимости системы защиты указанных информационных активов.
- е) Пользуясь Приложением С ГОСТа напишите три угрозы, реализация которых возможна пока в системе не устранены названные в пункте 4 уязвимости.
- f) Пользуясь одним из методов предложенных в **Приложении Е** ГОСТа произведите оценку рисков информационной безопасности.
- g) Оценку ценности информационного актива производить на основании возможных потерь для организации в случае реализации угрозы.

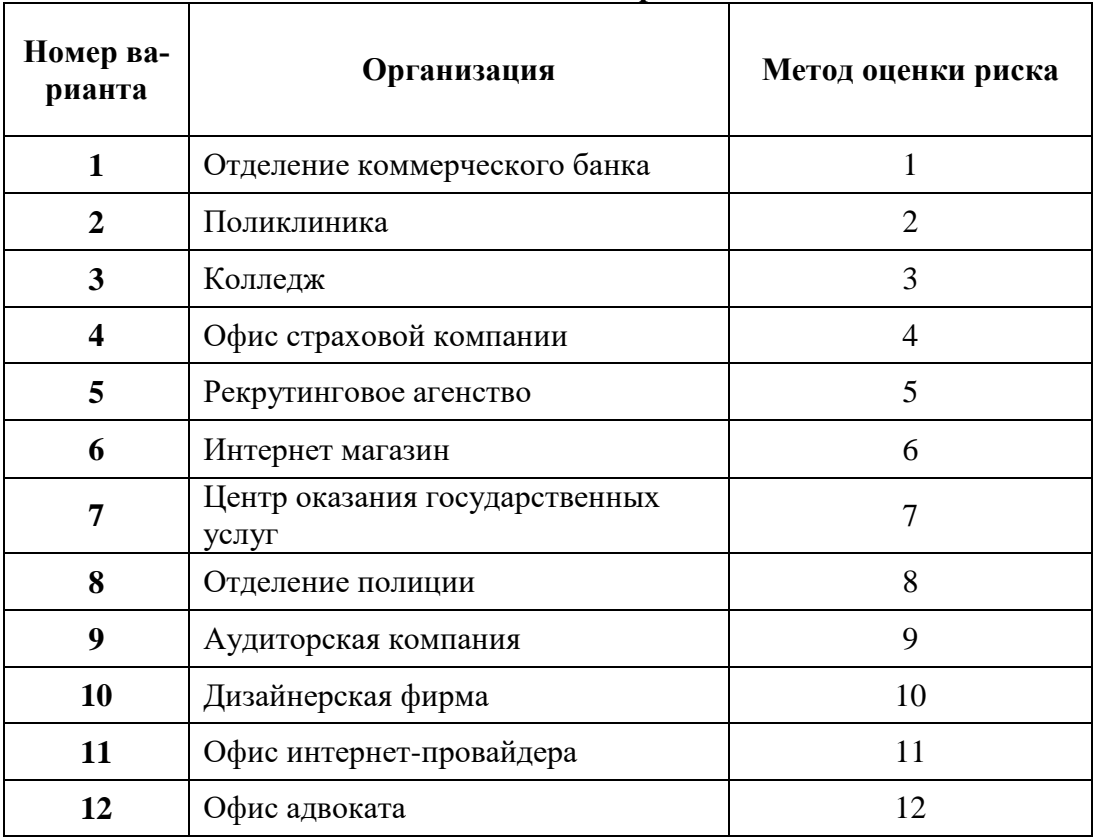

#### Варианты

3. Изучение механизмов контроля целостности данных

#### Выполнить:

- b) Изучить и конспектировать методы «контрольных сумм» и «циклического контрольного кода».
- с) Сравнить оба метода.

Работа с основами криптографической защиты

4. Реализация криптографических алгоритмов

## Выполнить:

- а) Изучить симметричные и ассиметричные криптосистемы
- b) Зашифровать методами «простой замены», «единичной перестановки», «двойной перестановки», «шифром Цезаря», «магическим квадратом» зашифровать по номеру варианту предложенные фразы.

#### Варианты

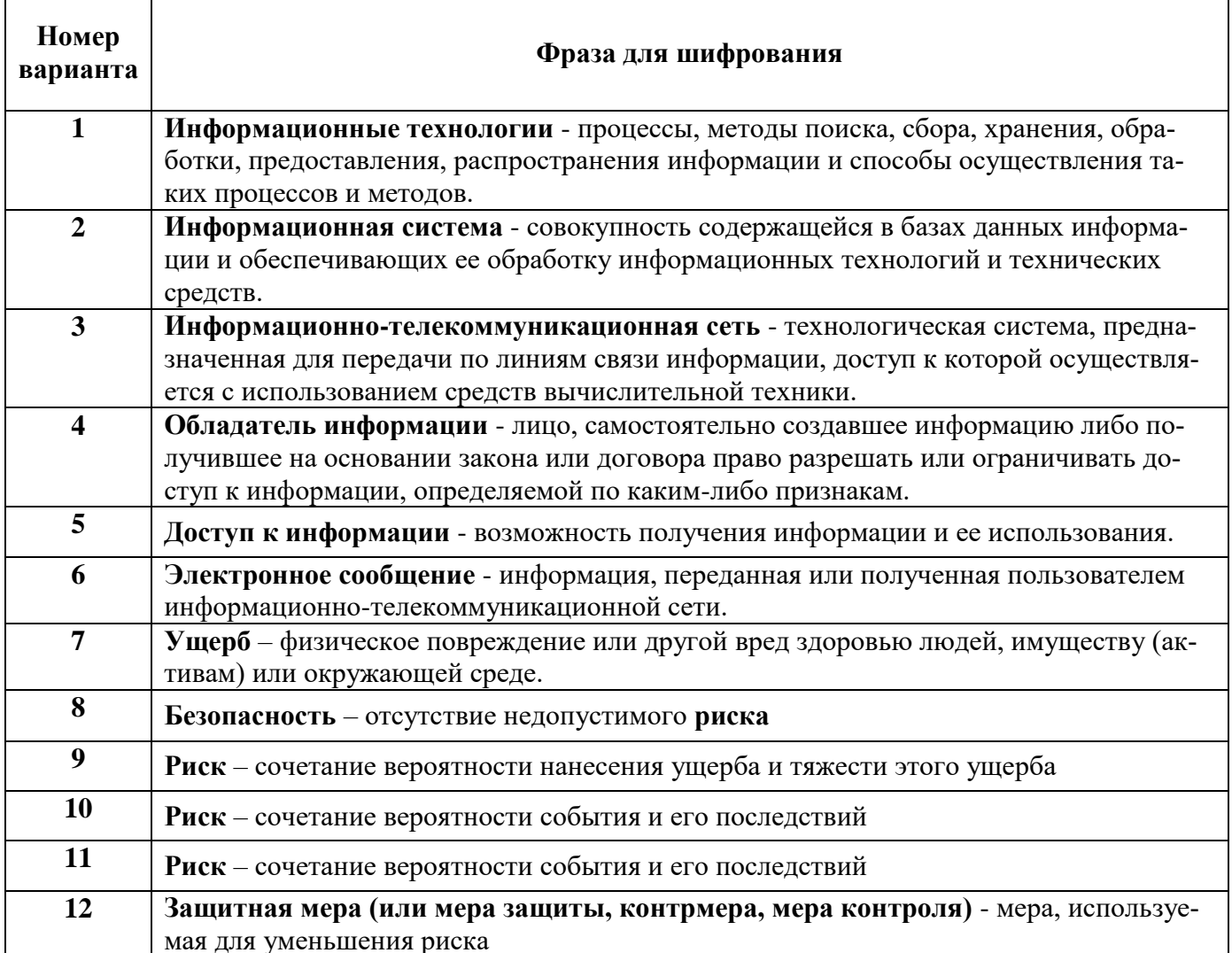

- 5. Изучение поведения вирусных и других вредоносных программ
- 6. Работа по предупреждению и обнаружению вирусных угроз
- 7. Проведение сравнительного анализа пакетов антивирусных программ

#### Выполнить:

- а) Изучить поведение вредоносных программ
- b) Изучить антивирусное программное обеспечение
- с) Провести сравнительный анализ пакетов антивирусных программ и заполнить таблицу «плюсов» и «минусов» изученного ПО.
- d) Научится устанавливать, настраивать, обновлять антивирусное программное обеспечение
- е) При помощи антивирусных программ научится обнаруживать вирусные угрозы.

8. Построение концепции информационной безопасности предприятия

#### Выполнить:

Используя предложенные образцы, разработать концепцию информационной безопасности компании (см. вариант), содержащую следующие основные пункты (приведен **примерный** план, в который в случае необходимости могут быть внесены изменения):

### **Общие положения**

- Назначение Концепции по обеспечению информационной безопасности.
- Цели системы информационной безопасности
- Задачи системы информационной безопасности.

#### **Проблемная ситуация в сфере информационной безопасности**

- Объекты информационной безопасности.
- Определение вероятного нарушителя.
- Описание особенностей (профиля) каждой из групп вероятных нарушителей.
- Основные виды угроз информационной безопасности Предприятия.
- Классификации угроз.
- Основные непреднамеренные искусственные угрозы.
- Основные преднамеренные искусственные угрозы.
- Общестатистическая информация по искусственным нарушениям информационной безопасности.
- Оценка потенциального ущерба от реализации угрозы (см. Практическую работу № 1).

### **Механизмы обеспечения информационной безопасности Предприятия**

- Принципы, условия и требования к организации и функционированию системы информационной безопасности.
- Основные направления политики в сфере информационной безопасности.
- . Планирование мероприятий по обеспечению информационной безопасности Предприятия.
- Критерии и показатели информационной безопасности Предприятия.

## **Мероприятия по реализации мер информационной безопасности Предприятия**

- Организационное обеспечение информационной безопасности.
- Задачи организационного обеспечения информационной безопасности.
- Подразделения, занятые в обеспечении информационной безопасности.
- Взаимодействие подразделений, занятых в обеспечении информационной безопасности.
- Техническое обеспечение информационной безопасности Предприятия.
- Общие положения.
- Защита информационных ресурсов от несанкционированного доступа.
- Средства комплексной защиты от потенциальных угроз.
- Обеспечение качества в системе безопасности.
- Принципы организации работ обслуживающего персонала.
- Правовое обеспечение информационной безопасности Предприятия.
- Правовое обеспечение юридических отношений с работниками Предприятия.
- Правовое обеспечение юридических отношений с партнерами Предприятия.
- Правовое обеспечение применения электронной цифровой подписи.
- Оценивание эффективности системы информационной безопасности Предприятия.

#### *9. Изучение и заполнение отчетной и технической документации*

#### **Выполнить:**

- a) Изучить отчетную и техническую документацию по информационной безопасности предприятия
- b) Научится заполнять отчетную и техническую документацию по информационной безопасности предприятия.

#### **Шкала оценки практического опыта и умений**

- **- оценка «5»** :
- выполненная работа полностью соответствует предложенному заданию;
- обучающийся может обосновать принятое решение.

#### **- оценка «4»:**

- выполненная работа в основном соответствует предложенному заданию, отклонения от задания допущены при реализации второстепенных подзадач:
- обучающийся может объяснить принятое решение.

### **- оценка «3»:**

- выполненная работа имеет отклонения от предложенного задания при решении основной задачи;

- обучающийся с трудом может объяснить принятое решение

### **- оценка «2»:**

- -выполненная работа не завершена;
- выполненная работа не соответствует предложенному заданию
- обучающийся не может объяснить выполняемое задание

## **Тестовые задания по МДК 03.02 Безопасность функционирования информационных систем**

## **Вариант 1**

## **Основы информационной безопасности:**

- 1. Информация в зависимости от категории доступа подразделяется на
	- a) общедоступную информацию, доступ к которой ограничен федеральными законами (информация ограниченного доступа)
	- b) доступную по соглашению лиц, участвующих в соответствующих отношениях, доступ к которой в Российской Федерации ограничивается или запрещается
- 2. Защита информации осуществляется путем применения мер
	- a) правовых
	- b) организационных
	- c) технических
- d) криптографических
- e) оперативных
- f) режимных
- 3. Государственная тайна защищаемые государством сведения в области его:
	- a) военной
	- b) социальной
	- c) внешнеполитической
	- d) экологической
	- e) экономической
	- f) разведывательной
	- g) контрразведывательной и оперативно-розыскной деятельности, распространение которых может нанести ущерб безопасности РФ
- 4. Информационные характеристики системы классификации АС, включают в себя:
	- a) ценность информации
	- b) объем информации
	- c) степень (гриф) конфиденциальности информации
	- d) последствия неправильного функционирования АС из-за потери информации
	- e) технология обработки информации средствами вычислительной техники
	- f) условия размещения средств вычислительной техники

5. Какой из перечисленных документов излагает систему взглядов, основных принципов, которые закладываются в основу проблемы защиты информации от несанкционированного доступа:

- а) Руководящий документ. Средства вычислительной техники. Защита от несанкционированного доступа к информации. Показатели защищенности от несанкционированного доступа к информации
- b) Руководящий документ. Концепция защиты средств вычислительной техники и автоматизированных систем от несанкционированного доступа к информации
- с) Руководящий документ. Автоматизированные системы. Защита от несанкционированного доступа к информации. Классификация автоматизированных систем и требования по защите информации
- d) Руководящий документ. Концепция защиты средств вычислительной техники и автоматизированных систем от несанкционированного доступа к информации. Основная система взглядов
- е) Ни один из ответов не является верным

6. Несанкционированный доступ определяется, как:

- а) доступ субъектов к информации, нарушающий установленные правила разграничения доступа
- b) доступ субъектов к информации, нарушающий установленные правила разграничения доступа, с использованием штатных средств, предоставляемых СВТ или АС
- с) доступ к информации субъектов доступа не имеющих полномочий на доступ к СВТ АС
- d) доступ к информации с использованием технических средств съема информации (закладные устройства, портативные и средства ведения информационной разведки)

7. На каком подуровне система защиты информации не должна строиться. Отметьте правильный вариант:

- а) на физическом подуровне технических средств охраны, видеонаблюдения, разграничения доступа
- b) на технологическом подуровне встроенных функций защиты общесистемного программного обеспечения (ОС, СУБД), в совокупности со специальными техническими средствами защиты
- с) на пользовательском подуровне программных и/или программно-аппаратных средств защиты от НСД к информации в совокупности со встроенными функциями защиты общесистемного программного обеспечения (ОС, СУБД) а также средств управления потоками информации между пользователями
- d) на сетевом (локальном) подуровне программно-аппаратных средств повышенной аутентификации и защиты от НСД к информации и использования между сегментами программных или программно-аппаратных средств, использующих технологии межсетевого экранирования, обеспечивающих разграничение доступа к информации
- е) ни один из ответов не является верным
- 8. Stealth-вирусы это:
	- а) вирусы, пытающиеся быть невилимыми на основе контроля лоступа к зараженным элементам данных
	- b) вирусы, содержащие в себе алгоритмы шифрования, обеспечивающие различие разных копий вируса
	- с) вирусы, которые после активизации постоянно находятся в оперативной памяти компьютера и контролируют доступ к его ресурсам
	- d) ни один из ответов не является верным
- 9. Методы, затрудняющие считывание скопированной информации основываются на:
	- а) придании особенностей процессу записи информации, которые не позволяют считывать полученную копию на других накопителях, не входящих в защищаемую компьютерную систему
- b) разграничении прав пользователей и обслуживающего персонала по доступу к ресурсам компьютерной системы в соответствии с функциональными обязанностями должностных лиц
- с) использования дополнительных программных или аппаратно-программных средств
- d) ни один из ответов не является верным

10. Экономические методы обеспечения информационной безопасности заключаются в следующем. Отметьте правильные варианты ответа:

- а) разработку программ обеспечения информационной безопасности Российской Федерации и определение порядка их финансирования
- b) совершенствование системы финансирования работ, связанных с реализацией правовых и организационно-технических методов защиты информации
- с) создание системы страхования информационных рисков физических и юридических лиц
- d) создание систем и средств предотвращения несанкционированного доступа к обрабатываемой информации
- е) контроль за действиями персонала в защищенных информационных системах
- 11. Схему идентификации с нулевой передачей знаний предложили:
	- а) У. Фейге, А. Фиат и А. Шамир
	- **b)** Гиллоу и Ж. Куискуотером
	- с) А. Фиат и А. Шамир
	- d) ни один из ответов не является верным
- 12. Для проведения процедур идентификации и аутентификации пользователя необходимо:
	- а) наличие соответствующего субъекта (модуля) аутентификации
	- b) наличие аутентифицирующего объекта, хранящего уникальную информацию
	- с) все ответы являются верными
	- d) ни один из ответов не является верным

## Вариант 2

#### Организационно-правовое обеспечение информационной безопасности

1. К угрозам безопасности информационных и телекоммуникационных средств и систем относятся. Отметьте правильные варианты ответа:

- а) противодействие доступу к новейшим информационным технологиям
- b) создание условий для усиления технологической зависимости в области современных информационных технологий
- с) закупка органами государственной власти импортных средств информатизации, телекоммуникации и связи при наличии отечественных аналогов, не уступающих по своим характеристикам зарубежным образцам
- d) вытеснение с отечественного рынка российских производителей средств информатизации, телекоммуникации и связи
- е) недостаточная развитость законодательной и правой базы в области информационной безопасности

2. В решении задач по обеспечению информационной безопасности Российской Федерации залействованы:

- а) государственная система защиты информации
- b) система защиты государственной тайны
- с) системы лицензирования деятельности в области защиты государственной тайны
- d) системы сертификации средств защиты информации
- е) федеральная служба безопасности
- f) служба внешней разведки
- g) министерство обороны
- h) министерство внутренних дел
- i) федеральная служба по техническому и экспортному контролю
- *i*) все ответы правильные

3. Требования к технической защите информации, содержащейся в государственных информационных системах, устанавливаются:

- а) федеральным органом исполнительной власти в области обеспечения безопасности (ФСБ - федеральная служба безопасности), в пределах их полномочий
- b) федеральным органом исполнительной власти, уполномоченным в области противодействия техническим разведкам и технической защиты информации(ФС ТЭК - федеральная служба по техническому и экспортному контролю), в пределах их полномочий
- с) федеральным органом исполнительной власти, осуществляющим функции по выработке и реализации государственной политики и нормативно-правовому регулированию в сфере обеспечения защиты прав и свобод человека и гражданина (МВД - министерство внутренних дел)
- d) в пределах своих полномочий федеральным органом исполнительной власти, осуществляющим функции по защите безопасности личности, общества и государства от внешних угроз (СВР России - Служба внешней разведки Российской Федерации)
- 4. Физическое или юридическое лицо является нарушителем авторских прав, если:
	- а) ввозит в Российскую Федерацию экземпляры программы для ЭВМ или базы данных, изготовленные без разрешения их правообладателей
	- b) осуществляет адаптацию программы для ЭВМ или базы данных
	- с) изготавливает копии программы для ЭВМ или базы
	- d) все ответы не правильные

5. Отметьте основные угрозы безопасности информационных и телекоммуникационных средств и систем:

- а) утечка информации по техническим каналам
- b) уничтожение, повреждение, разрушение или хищение машинных и отчуждаемых носителей информации
- с) использование не сертифицированных отечественных и зарубежных информационных технологий, средств защиты информации, средств информатизации, телекоммуникации при создании и развитии российской информационной инфраструктуры
- d) несанкционированный доступ к информации, находящейся в банках и базах данных
- е) разработка и распространение программ, не нарушающих нормальное функционирование информационных и информационно-телекоммуникационных систем, в том числе систем и средств защиты информации
- 6. Отметьте основные функции системы обеспечения информационной безопасности РФ:
	- а) разработка нормативной правовой базы
	- b) оценка состояния информационной безопасности
	- с) контроль деятельности федеральных органов государственной власти и органов государственной власти субъектов Российской Федерации
	- d) проведение единой технической политики в области обеспечения информационной безопасности Российской Федерации
	- е) защита государственных информационных ресурсов
	- f) контроль за созданием и использованием средств защиты информации посредством обязательного лицензирования деятельности в данной сфере и сертификации средств защиты информации
	- g) противодействия иностранным организациям, осуществляющим техническую разведку
- 7. Обладатель информации вправе. Отметьте правильные варианты ответов:
	- а) разрешать или ограничивать доступ к информации;
	- b) определять порядок и условия такого доступа
- c) распространять ее по своему усмотрению
- d) передавать информацию другим лицам по договору или на ином установленном законом основании
- e) защищать установленными законом способами свои права в случае незаконного получения информации или ее незаконного использования иными лицами
- f) защищать любыми доступными способами и средствами свои права в случае незаконного получения информации или ее незаконного использования иными лицами

8. Нарушение правил эксплуатации средств хранения, обработки или передачи охраняемой компьютерной информации либо информационно-телекоммуникационных сетей и оконечного оборудования, а также правил доступа к информационно-телекоммуникационным сетям, повлекшее уничтожение, блокирование, модификацию либо копирование компьютерной информации, причинившее крупный ущерб. Отметьте правильный вариант:

- a) наказывается штрафом в размере до пятисот тысяч рублей или в размере заработной платы или иного дохода осужденного за период до восемнадцати месяцев, либо исправительными работами на срок от шести месяцев до одного года, либо ограничением свободы на срок до двух лет, либо принудительными работами на срок до двух лет, либо лишением свободы до двух лет
- b) наказывается штрафом в размере до пятисот тысяч рублей или в размере заработной платы или иного дохода осужденного за период до восемнадцати месяцев
- c) наказываются лишением свободы на срок до трех лет со штрафом в размере до двухсот тысяч рублей или в размере заработной платы или иного дохода осужденного за период до восемнадцати месяцев
- d) наказываются лишением свободы на срок от трех до семи лет
- e) наказываются исправительными работами на срок от шести месяцев до одного года, либо ограничением свободы на срок до двух лет

9. Создание, распространение или использование компьютерных программ либо иной компьютерной информации, заведомо предназначенных для несанкционированного уничтожения, блокирования, модификации, копирования компьютерной информации или нейтрализации средств защиты компьютерной информации, совершенные группой лиц по предварительному сговору или организованной группой либо лицом с использованием своего служебного положения, а равно причинившие крупный ущерб или совершенные из корыстной заинтересованности. Отметьте правильный вариант:

- a) наказываются ограничением свободы на срок до четырех лет, либо принудительными работами на срок до пяти лет с лишением права занимать определенные должности или заниматься определенной деятельностью на срок до трех лет или без такового, либо лишением свободы на срок до пяти лет со штрафом в размере от ста тысяч до двухсот тысяч рублей или в размере заработной платы или иного дохода осужденного за период от двух до трех лет или без такового и с лишением права занимать определенные должности или заниматься определенной деятельностью на срок до трех лет или без такового
- b) наказывается штрафом в размере до двухсот тысяч рублей или в размере заработной платы или иного дохода осужденного за период до восемнадцати месяцев либо арестом на срок до четырех месяцев
- c) наказывается лишением свободы на срок до пяти лет
- d) наказываются ограничением свободы на срок до четырех лет, либо принудительными работами на срок до пяти лет с лишением права занимать определенные должности или заниматься определенной деятельностью на срок до трех лет или без такового
- e) лишением свободы на срок до пяти лет со штрафом в размере от ста тысяч до двухсот тысяч рублей или в размере заработной платы или иного дохода осужденного за период от двух до трех лет или без такового и с лишением права занимать определенные должности или заниматься определенной деятельностью на срок до трех лет или без такового

3. Стек протоколов TCP/IP не включает в себя: c) транспортный уровень

- 
- d) физический уровень
- b) канальный уровень 4. В классе сети А, адрес сети задается следующим число бит:
	- a) 7 бит
	- b) 21 бит
- 5. В групповой канал связи входит:
	- a) канальный передатчик

a) прикладной уровень

- b) аппаратура объединения
- 6. Элементами сотовой сети не являются:
	- a) центр коммутации
	- b) базовая станция

7. Для управления цифровыми сетями интегрального обслуживания используется протокол управления сетью:

- a) SNMP b) TCP/IP c) OSPF d) TNM
- 8. DNS (Domain Name System) это…
- **Вариант 3 Сети и системы передачи информации**
- 1. В динамической коммутации соединение абонента с любым другим устанавливается сетью по инициативе:

10. Незаконные разглашение или использование сведений, составляющих коммерческую, налоговую или банковскую тайну, без согласия их владельца лицом, которому она была доверена

a) наказываются штрафом в размере до ста двадцати тысяч рублей или в размере заработной платы или иного дохода осужденного за период до одного года с лишением права занимать определенные должности или заниматься определенной деятельностью на срок

b) наказывается штрафом в размере до восьмидесяти тысяч рублей или в размере заработной платы или иного дохода осужденного за период от одного до шести месяцев либо

c) наказываются штрафом в размере до двухсот тысяч рублей или в размере заработной платы или иного дохода осужденного за период до восемнадцати месяцев с лишением права занимать определенные должности или заниматься определенной деятельностью

d) наказывается штрафом в размере до восьмидесяти тысяч рублей или в размере заработной платы или иного дохода осужденного за период от одного до шести месяцев, либо исправительными работами на срок до одного года, либо принудительными работами на

или стала известна по службе или работе. Отметьте правильный вариант:

до трех лет либо лишением свободы на срок до трех лет

срок до двух лет, либо лишением свободы до двух лет

на срок до трех лет либо лишением свободы на срок до пяти лет

лишением свободы на срок до двух лет

a) абонента

a) EIGRP b) RIP

b) оператора

- c) лица, с которым устанавливается
- связь
	- d) злоумышленника

- 
- c) линия связи
- d) индивидуальный приемник
- 
- 
- - c) 16 бит
	- d) 14 бит
	-
	-
	- c) сеть ТфОП
	- d) подвижная станция

2. Протокол маршрутизации внутреннего шлюза называется:

# c) IGRP

- d) OSPF
- -
- 
- а) сетевая служба, производящая преобразование доменных (символьных) имен в IP адреса и обратно
- b) параметр, обозначающий скорость передачи информации по сети
- с) главный компьютер (сервер) в сети.
- d) программа на сервере, назначающая каждому компьютеру уникальный IP адрес

9. Как наиболее быстро узнать, работает ли и подключен ли к сети компьютер с IP адресом 192.168.37.2 ?

- а) щелкнуть правой кнопкой по значку «сетевое окружение» и выбрать пункт «найти компьютер»
- b) использовать команду ping 192.168.37.2
- с) позвонить администратору сети
- d) попытаться найти данный адрес в чате
- е) воспользоваться соответствующей сетевой службой

10. К какому классу сети принадлежит компьютер с адресом 115.23.46.34 ?

- а) Класс А
- b)  $K \nvert B$
- c)  $\overline{\text{Knacc C}}$
- d) Класс D
- е) Класс Е

# АТТЕСТАЦИОННЫЙ ЛИСТ ПО ПРАКТИКЕ

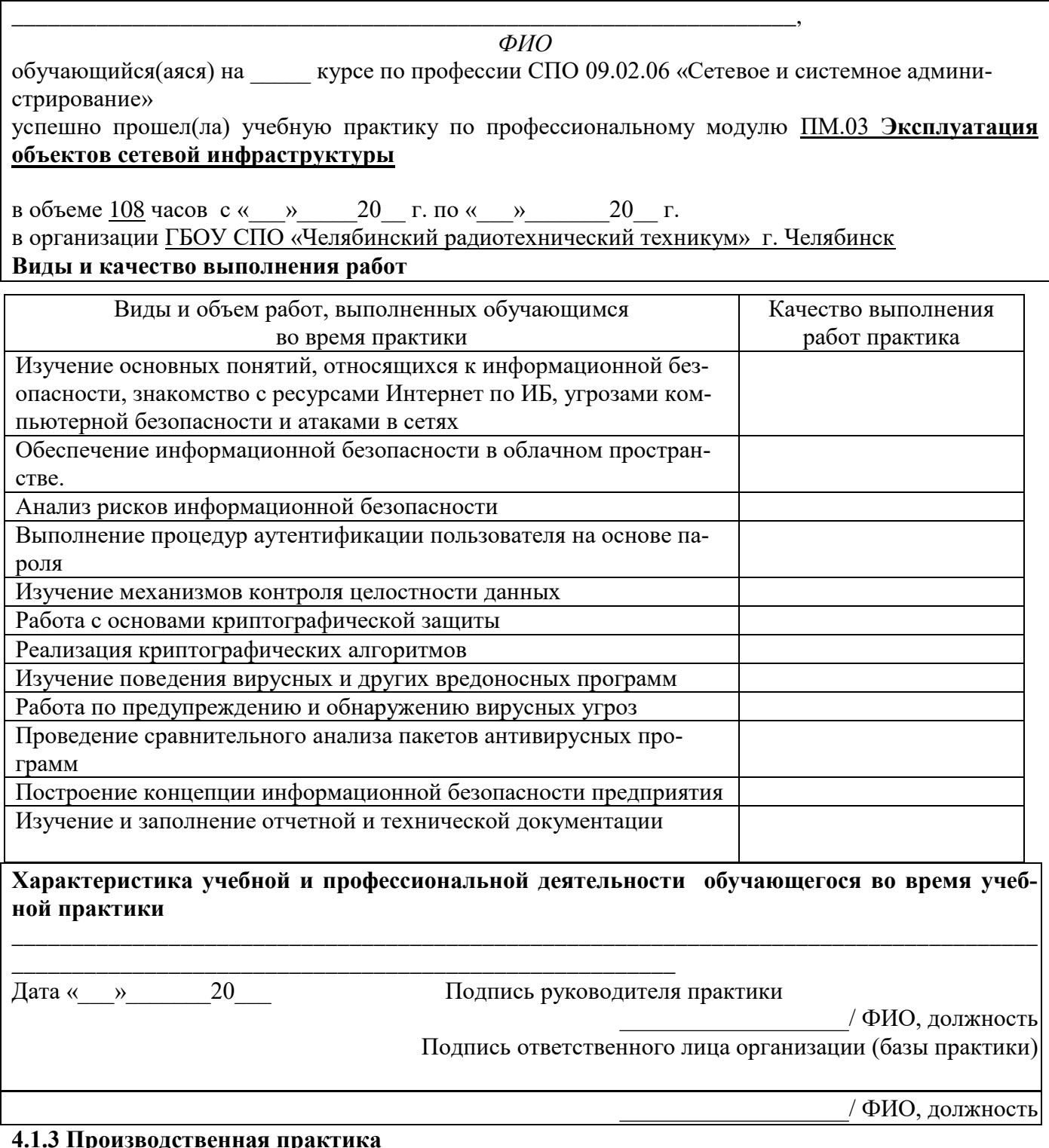

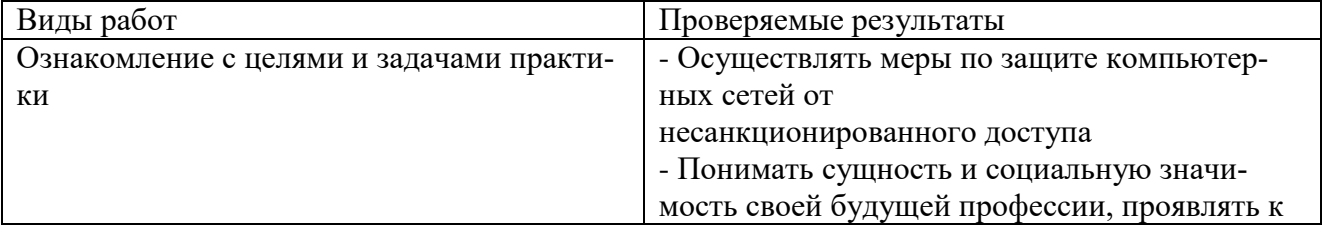

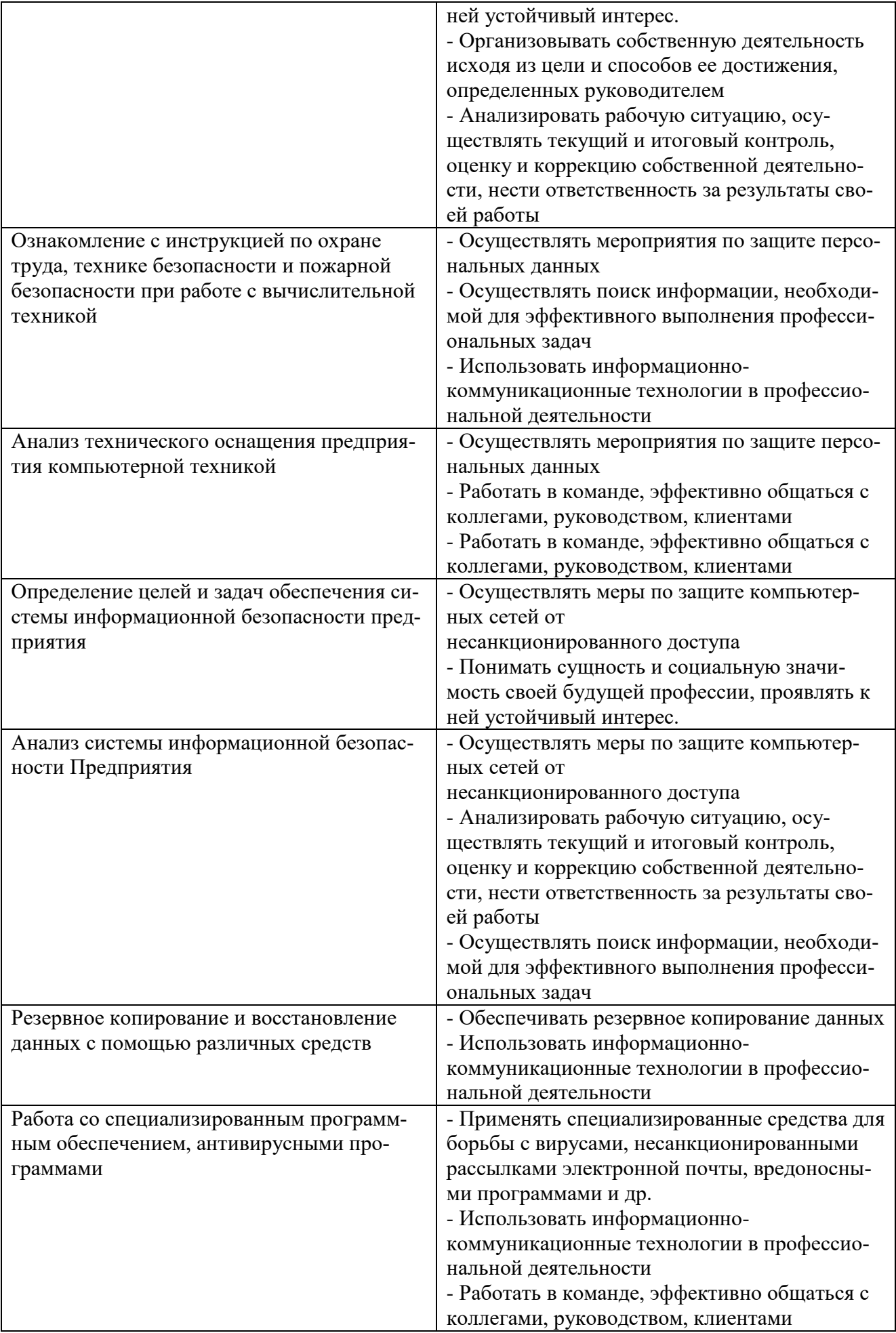

# **Критерии оценки отчета о прохождении практики:**

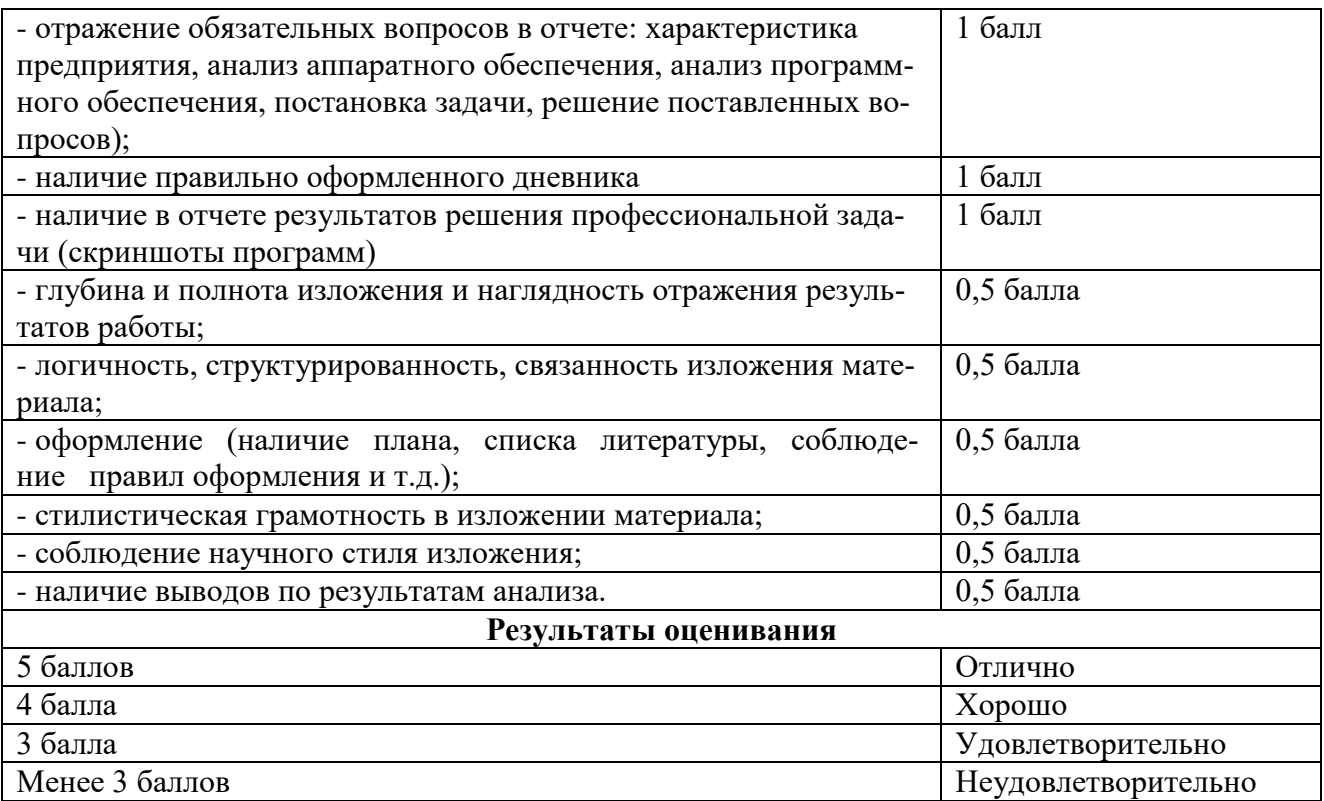
# ПРОИЗВОДСТВЕННАЯ ХАРАКТЕРИСТИКА

Ha  $\text{ctrygenra}(\text{ky})$ 

(фамилия, имя, отчество)

ГБОУ СПО (ССУЗ) «Челябинский радиотехнический техникум», группы СА- \_\_\_\_, по специальности 09.02.06 «Сетевое и системное администрирование» за время прохождения производственной практики на

фактически проработал(а) с « » 201  $\Gamma$ .  $\pi$ o « » 201 г. и выполнял работы по профилю специальности

За время прохождения практики студент(ка)

(фамилия, имя, отчество)

показал(а) следующие результаты:

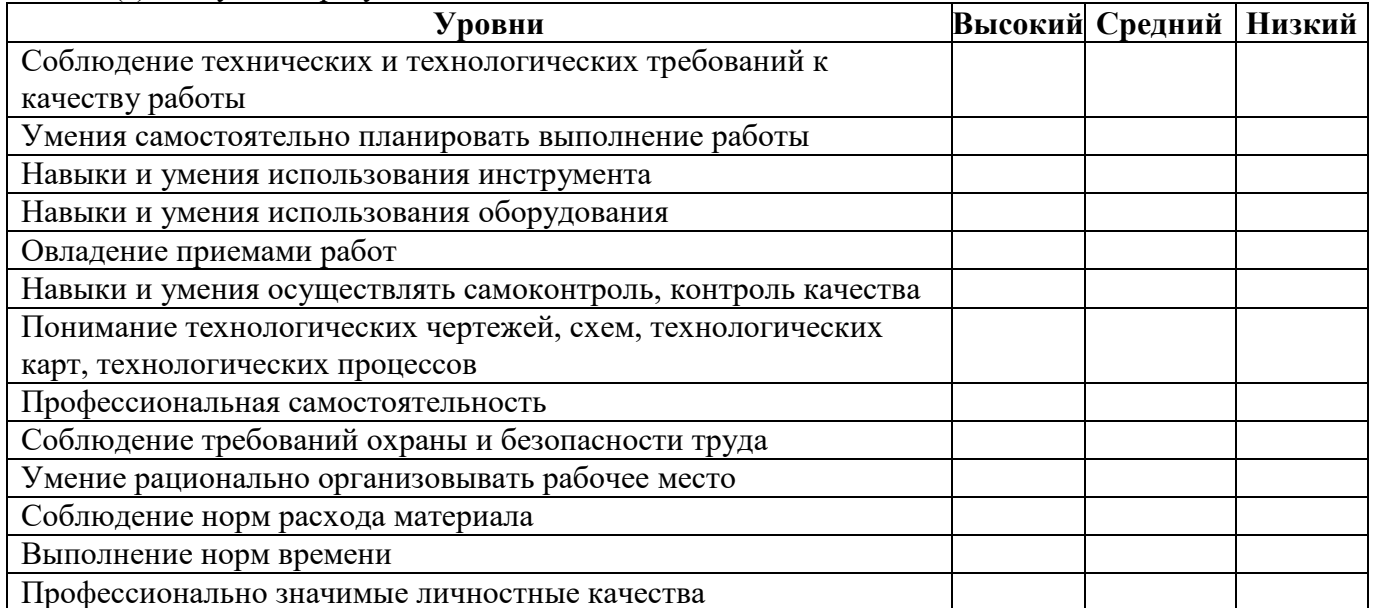

Особое мнение о студенте(ке):

Замечания и предложения по организации практики:

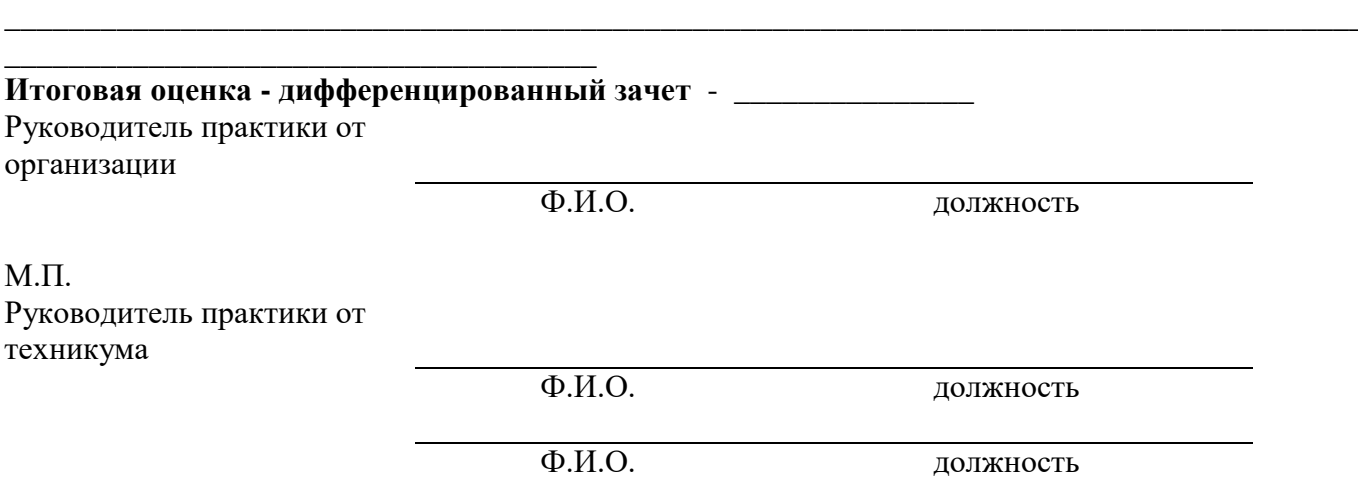

# ОЦЕНОЧНАЯ ВЕДОМОСТЬ ПО ПРОФЕССИОНАЛЬНОМУ МОДУЛЮ ПМ.03 Эксплуатация объектов сетевой инфраструктуры

код и наименование профессионального модуля

 $\Phi$ *HO* 

обучающийся (аяся) на III курсе по профессии НПО / специальности СПО 09.02.06 «Сетевое и системное алминистрирование»

код и наименование

освоил(а) программу профессионального модуля

ПМ.03 Эксплуатация объектов сетевой инфраструктуры

наименование профессионального модуля

в объеме \_\_\_\_\_\_ часов с « \_\_\_\_ » \_\_\_\_\_ 20 \_\_\_\_\_ г. по « \_\_\_\_ » \_\_\_\_ 20 \_\_\_\_\_ г.

результатом промежуточной аттестации по элементам профессионального модуля (если предусмотрено учебным планом).

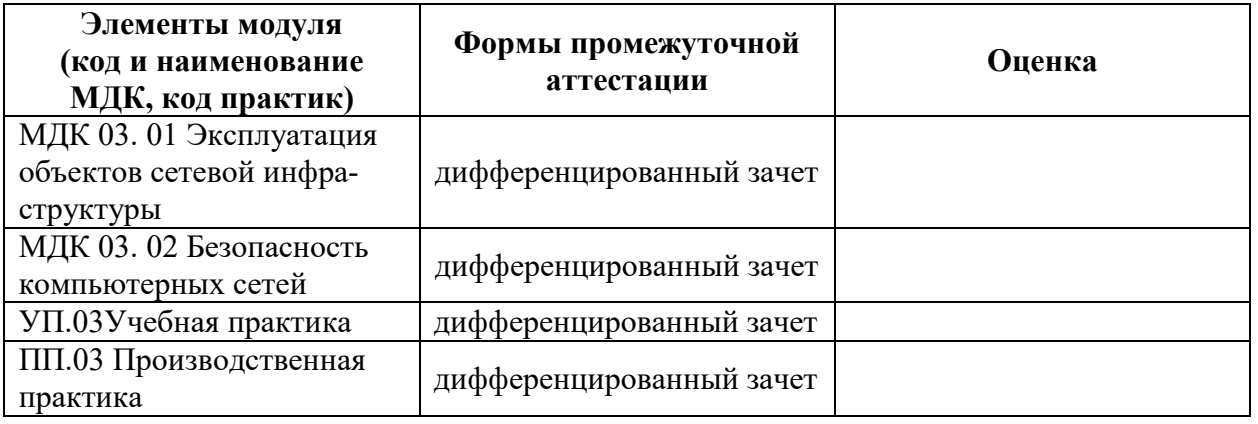

Результаты выполнения и защиты курсового проекта (работы) (если предусмотрено учебным планом: если зашита проекта входит в экзамен квалификационный - пункт переносится ниже).

Tema « $\overline{\phantom{a}}$ 

Оценка с последните село в село с последните село с последните село с последните село с последните село с последните с

Итоги экзамена (квалификационного) по профессиональному модулю

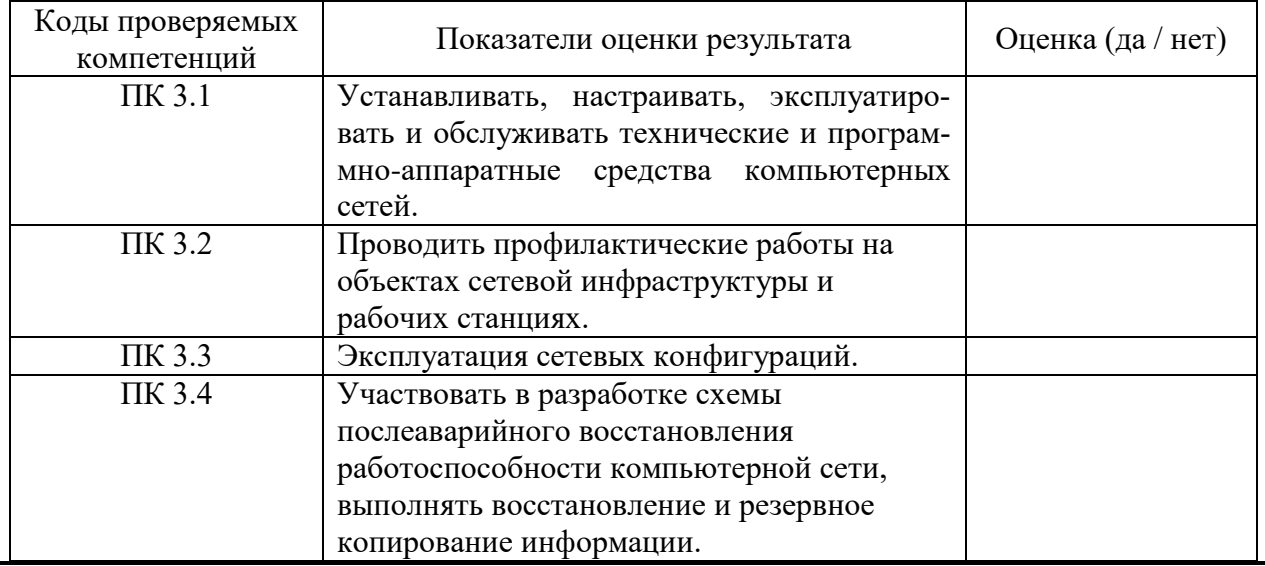

 $\rangle$ 

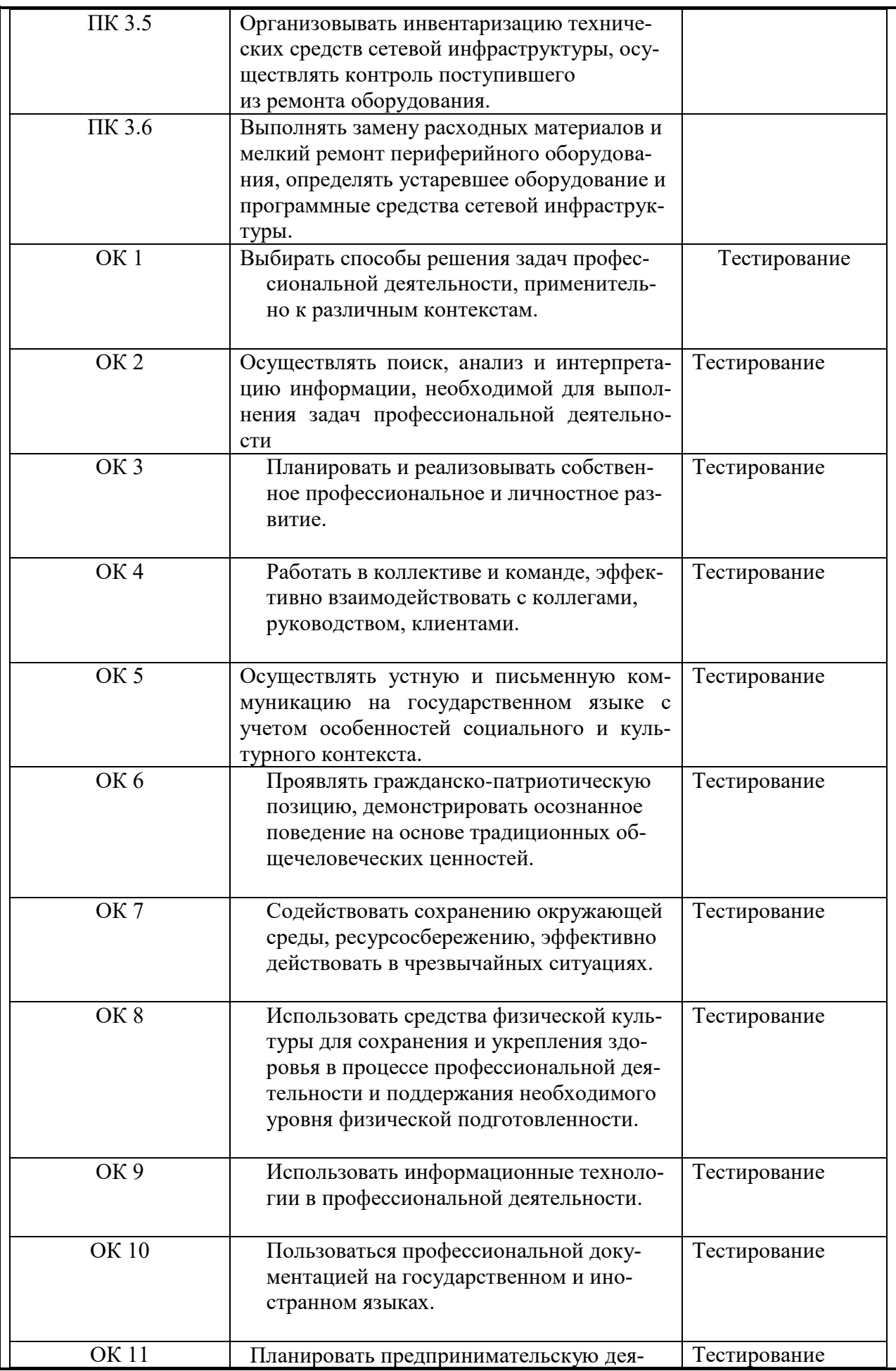

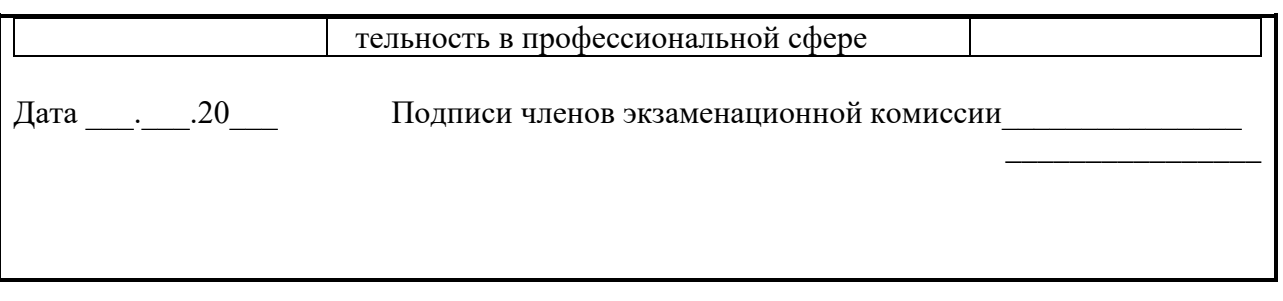

Министерство образования и науки Челябинской области государственное бюджетное профессиональное образовательное учреждение «Челябинский радиотехнический техникум»

# **Комплект контрольно-оценочных средств ПМ.04 ОСНОВЫ ПРЕДПРИНИМАТЕЛЬСТВА И ТРУДОУСТРОЙСТВА НА РАБОТУ**

для подготовки специалистов среднего звена

**специальность 09.02.06 Сетевое и системное администрирование**

# Содержание

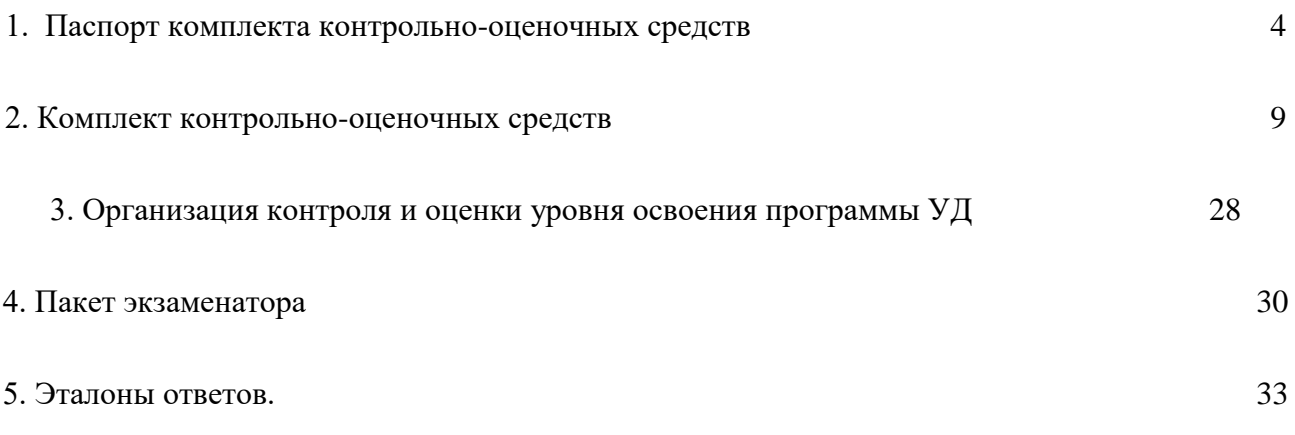

# **1. Паспорт комплекта контрольно-оценочных средств**

# *1.1. Область применения*

Комплект контрольно-оценочных средств предназначен для проверки результатов освоения профессионального модуля (далее ПМ) основной профессиональной образовательной программы (далее ОПОП) по специальности 09.02.06 Сетевое и системное администрирование в части овладения видом профессиональной деятельности (ВПД): Основы трудоустройства и предпринимательской деятельности

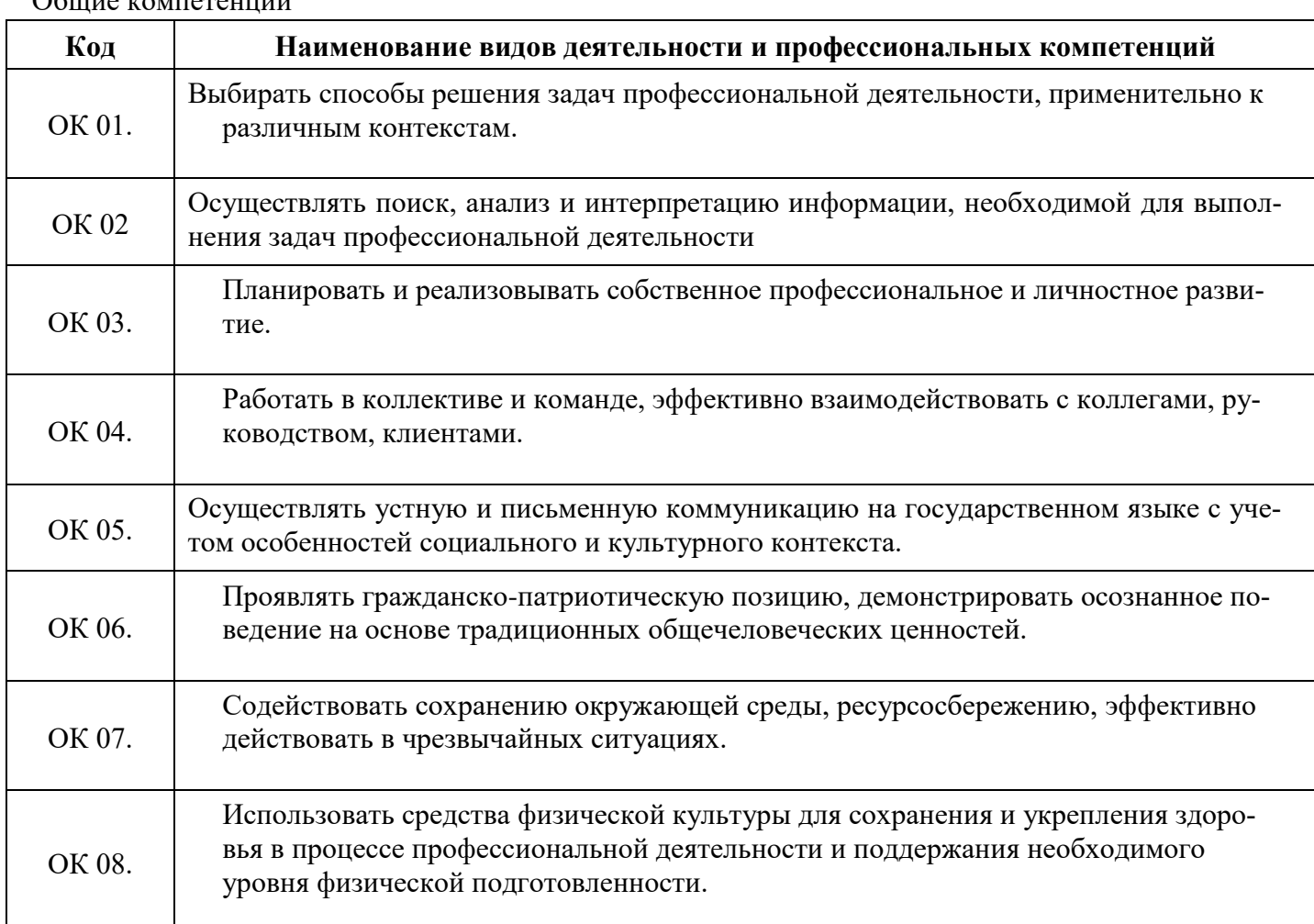

**2. Результаты освоения учебной дисциплины, подлежащие проверке**  $O<sub>6</sub>$ ние компетенции

## Профессиональные компетенции

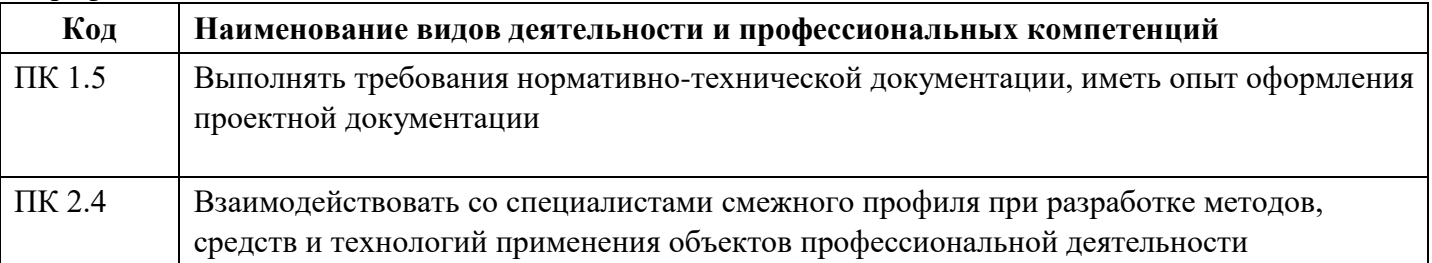

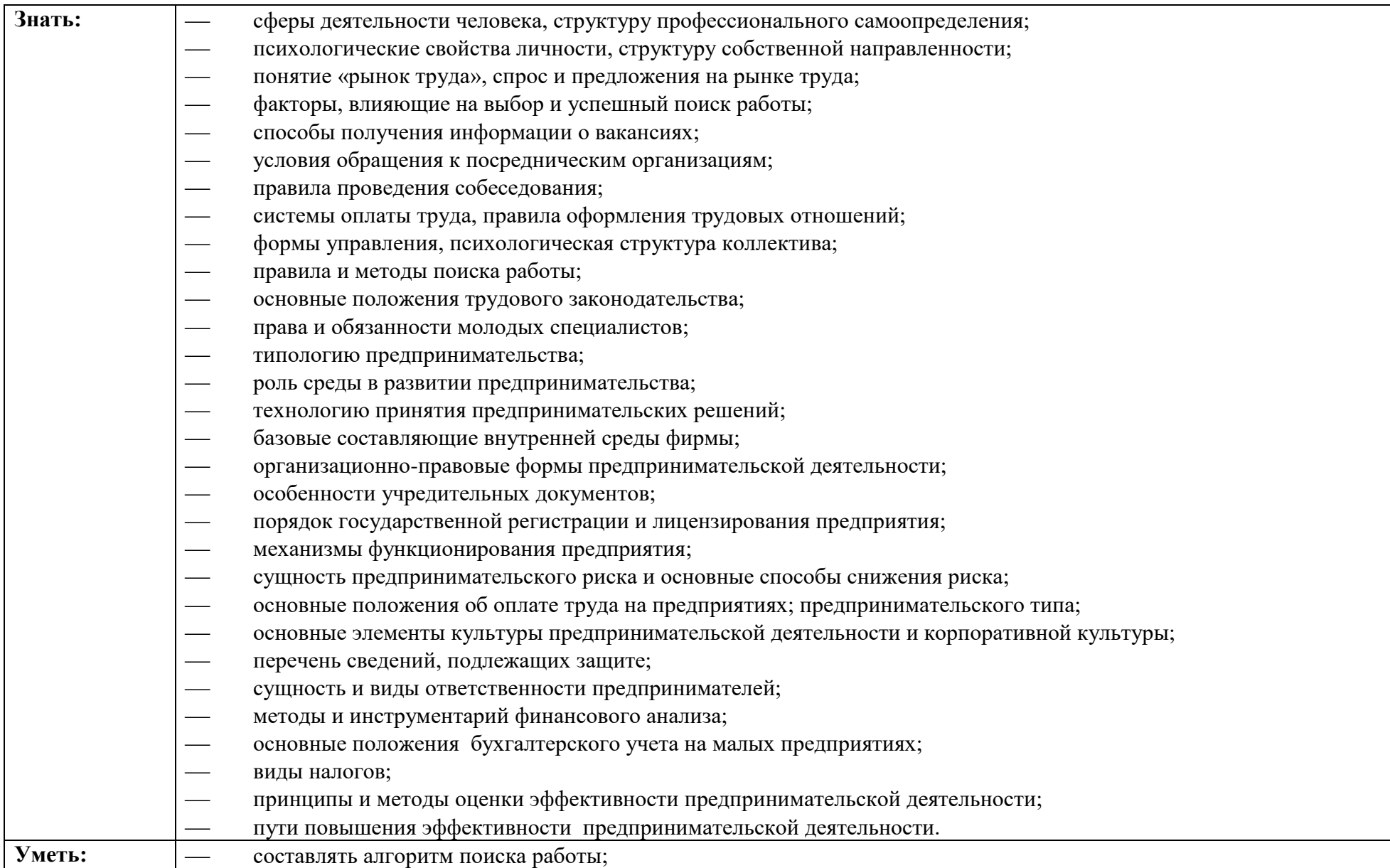

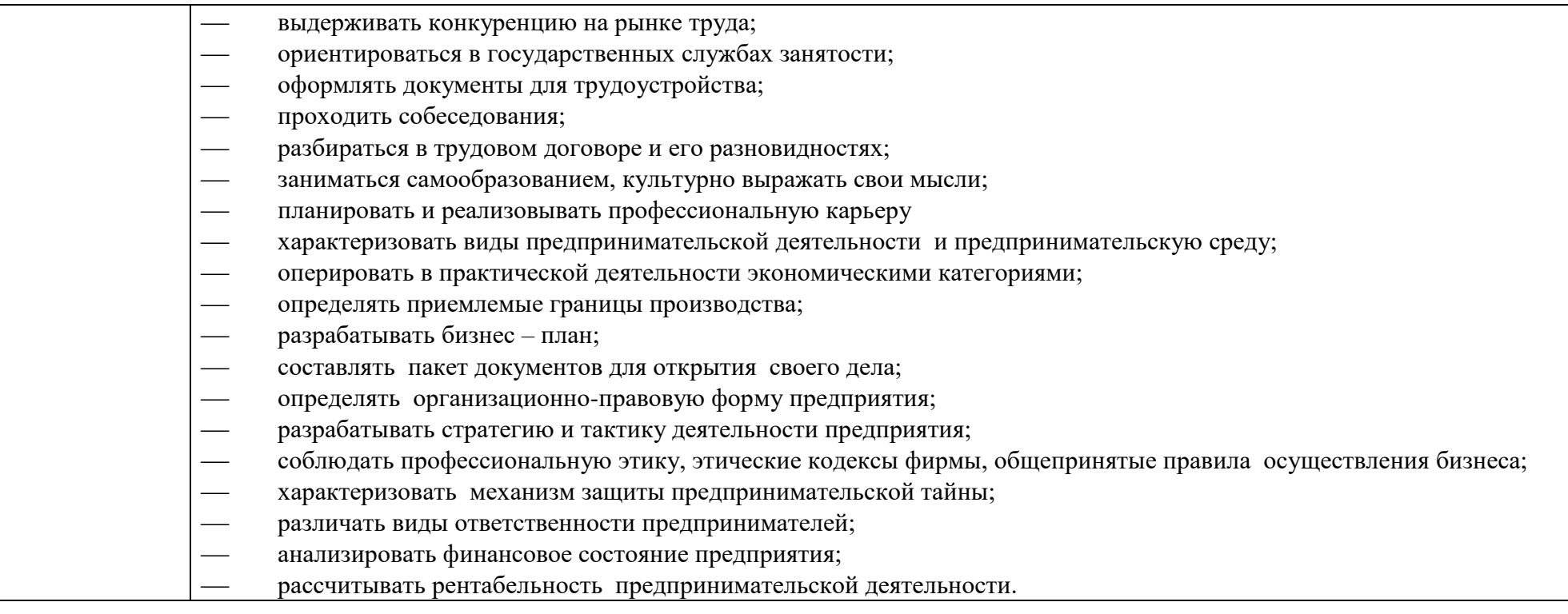

# Критерии оценивания

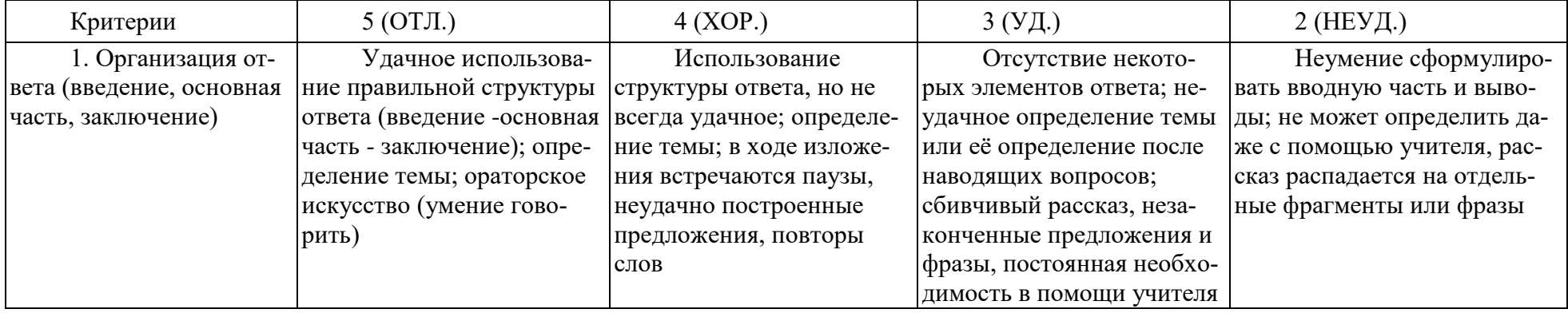

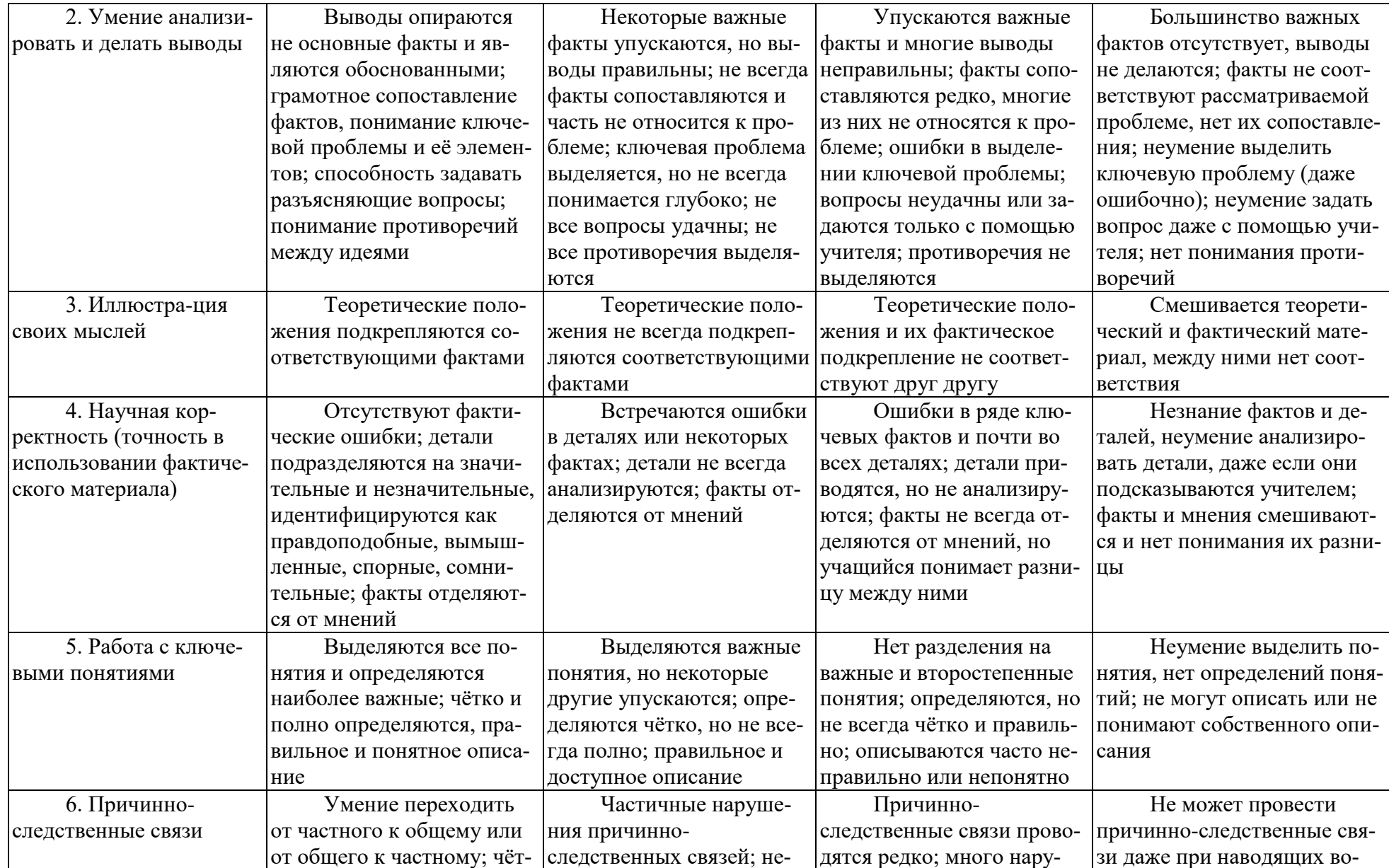

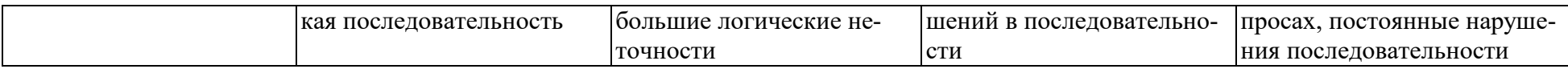

#### Критерии и нормы устного ответа Оценка «5» ставится, если обучающийся:

- 10. Показывает глубокое и полное знание и понимание всего объема программного материала; полное понимание сушности рассматриваемых понятий, явлений и закономерностей, теорий, взаимосвязей.
- 11. Умеет составить полный и правильный ответ на основе изученного материала; выделять главные положения, самостоятельно подтверждать ответ конкретными примерами, фактами; самостоятельно и аргументировано делать анализ, обобщать, выводы. Устанавливает межпредметные (на основе ранее приобретенных знаний) и внутрипредметные связи, творчески применяет полученные знания в незнакомой ситуации. Последовательно, четко, связно, обоснованно и безошибочно излагает учебный материал: дает ответ в логической последовательности с использованием принятой терминологии; делает собственные выводы; формирует точное определение и истолкование основных понятий; при ответе не повторяет дословно текст учебника; излагает материал литературным языком; правильно и обстоятельно отвечает на дополнительные вопросы учителя. Самостоятельно и рационально использует наглядные пособия, справочные материалы, учебник, дополнительную литературу, первоисточники.
- 12. Самостоятельно, уверенно и безошибочно применяет полученные знания в решении проблем на творческом уровне; допускает не более одного недочета, который легко исправляет по требованию учителя.

#### Оценка «4» ставится, если обучающийся:

10. Показывает знания всего изученного программного материала. Дает полный и правильный ответ на основе изученных теорий; допускает незначительные ошибки и недочеты при воспроизведении изученного материала, определения понятий, неточности при использовании научных терминов или в выводах и обобщениях; материал излагает в определенной логической последовательности, при этом допускает одну негрубую ошибку или не более двух недочетов и может их исправить самостоятельно при требовании или при небольшой помощи преподавателя; в основном усвоил учебный материал; подтверждает ответ конкретными примерами; правильно отвечает на дополнительные вопросы учителя.

- 11. Умеет самостоятельно выделять главные положения в изученном материале; на основании фактов и примеров обобщать, делать выводы, устанавливать внутрипредметные связи. Применяет полученные знания на практике в видоизмененной ситуации, соблюдает основные правила культуры устной и письменной речи, использует научные термины.
- 12. Не обладает достаточным навыком работы со справочной литературой, учебником, первоисточниками (правильно ориентируется, но работает медленно). Допускает негрубые нарушения правил оформления письменных работ.

#### Оценка «З» ставится, если обучающийся:

- 19. Усвоил основное содержание учебного материала, имеет пробелы в усвоении материала, не препятствующие дальнейшему усвоению программного материала; материал излагает несистематизированно, фрагментарно, не всегда последовательно.
- 20. Показывает недостаточную сформированность отдельных знаний и умений; выводы и обобщения аргументирует слабо, допускает в них ошибки.
- 21. Допустил ошибки и неточности в использовании научной терминологии, определения понятий дал недостаточно четкие; не использовал в качестве доказательства выводы и обобщения из наблюдений, фактов или допустил ошибки при их изложении.
- 22. Испытывает затруднения в применении знаний, при объяснении конкретных явлений на основе теорий, или в подтверждении конкретных примеров практического применения теорий.
- 23. Отвечает неполно на вопросы учителя (упуская и основное), или воспроизводит содержание текста учебника, но недостаточно понимает отдельные положения, имеющие важное значение в этом тексте.
- 24. Обнаруживает недостаточное понимание отдельных положений при воспроизведении текста учебника (записей, первоисточников) или отвечает неполно на вопросы учителя, допуская одну - две грубые ошибки.

# Оценка «2» ставится, если обучающийся:

- 16. Не усвоил и не раскрыл основное содержание материала; не делает выводов и обобщений.
- 17. Не знает и не понимает значительную или основную часть программного материала в пределах поставленных вопросов или имеет слабо сформированные и неполные знания и не умеет применять их к решению конкретных вопросов.
- 18. При ответе (на один вопрос) допускает более двух грубых ошибок, которые не может исправить даже при помощи учителя.

19. Не может ответить ни на один их поставленных вопросов.

20. Полностью не усвоил материал.

#### **Критерии оценивания качества выполнения лабораторных и практических работ.**

# Отметка «5» ставится, если

Работа выполнена в полном объеме с соблюдением необходимой последовательности. Обучающиеся работают полностью самостоятельно: подбирают необходимые для выполнения предлагаемых работ источники знаний, показывают необходимые для проведения работы теоретические знания, практические умения и навыки. Работа оформляется аккуратно, в наиболее оптимальной для фиксации результатов форме.

# Отметка «4» ставится, если

Работа выполнена обучающимся в полном объеме и самостоятельно. Допускаются отклонения от необходимой последовательности выполнения, не влияющие на правильность конечного результата. Обучающийся использует, указанные преподавателем источники знаний, работа показывает знание обучающимся основного теоретического материала и овладение умениями, необходимыми для самостоятельного выполнения работы. Могут быть неточности и небрежность в оформлении результатов работы.

# Отметка «3» ставится, если

Работа выполняется и оформляется обучающимся при помощи преподавателя или хорошо подготовленных и уже выполнивших на «отлично» данную работу обучающихся. На выполнение работы затрачивается много времени. Обучающийся показывает знания теоретического материала, но испытывает затруднение при самостоятельной работе с источниками знаний или приборами.

# Отметка «2» ставится, если

Результаты, полученные обучающимся, не позволяют сделать правильных выводов и полностью расходятся с поставленной целью. Показывается плохое знание теоретического материала и отсутствие необходимых умений. Руководство и помощь со стороны преподавателя оказываются неэффективны в связи плохой подготовкой обучающегося.

# **2. Комплект контрольно-оценочных средств**

# **2.1. Теоретические задания – ТЗ (***для устного или письменного контроля***)**

### **Раздел 1. Содержание и современные формы предпринимательства**

#### **Тема 1.1. История возникновения и сущность предпринимательства**

- 1. Возникновение предпринимательства в средние века.
- 2. Появление акционерных обществ.
- 3. Первые предприниматели в Киевской Руси.
- 4. Английские экономисты о факторах производства.
- 5. Эволюция термина «предпринимательства» от среднего века до наших дней.
- 6. Сущность предпринимательской деятельности.
- 7. Виды, функции и задачи, признаки предпринимательской деятельности.
- 8. Правовое регулирование экономических отношений

## **Тема 1.2. Нормативно-правовые акты, регламентирующие предпринимательскую деятельность**

- 1. Нормативно-правовые акты, регламентирующие предпринимательскую деятельность.
- 2. Конституция РФ.
- 3. Гражданский Кодекс РФ.
- 4. Нормативные правовые акты РФ

#### **Тема 1.3. Налогообложение предпринимательской деятельности**

- 1. Понятие налогов и их функции.
- 2. Участники налоговых отношений.
- 3. Налоговый кодекс Российской Федерации.
- 4. Виды и классификация налогов предпринимательской деятельности

## **Раздел 2. Юридические лица как субъекты предпринимательской деятельности**

#### **Тема 2.1. Порядок регистрации юридического лица.**

- 1. Документы, необходимые для регистрации предпринимательской деятельности.
- 2. Учредительные документы.
- 3. Лицензирование предпринимательской деятельности.
- 4. Реорганизация юридических лиц.
- 5. Ликвидация юридических лиц.
- 6. Банкротство юридического лица.

#### **Тема 2.2. Организационно-правовые формы юридических лиц**

- 1. Организационно-правовые формы коммерческие и некоммерческих юридических лиц.
- 2. Хозяйственные товарищества.
- 3. Хозяйственные общества.
- 4. Некоммерческие организации

## **Тема 2.3. Конкуренция в предпринимательстве**

- 1. Содержание и виды конкуренции.
- 2. Совершенная и несовершенная конкуренция.
- 3. Монополизация экономики и конкуренции.
- 4. Повышение конкурентоспособности.
- 5. Антимонопольное регулирование деятельности предпринимателей.

# **Раздел 3. Индивидуальный предприниматель как субъект предпринимательской деятельности**

Тема 3.1. Индивидуальные предприниматели, их права и обязанности

- 1. Правовой статус индивидуального предпринимателя.
- 2. Гражданская правоспособность и гражданская дееспособность.
- 3. Утрата статуса индивидуального предпринимателя.

# **Раздел 4. Ресурсное обеспечение предпринимательской деятельности**

Тема 3.1. Кадровое обеспечение предпринимательской деятельности

- 1. Кадровый потенциал.
- 2. Трудовые ресурсы.

3. Состав и структура работников основной деятельности предприятий. Планирование численности работников.

- 4. Организация труда.
- 5. Основные направления организации труда.

# **Тема 4.2. Управление персоналом**

- 1. Система и методы управления персоналом.
- 2. Планирование, отбор и наем персонала.
- 3. Профессиональная подготовка персонала.
- 4. Трудовой договор и контрактная система найма

## **Тема 4.3. Организация заработной платы в предпринимательской деятельности**

- 1. Понятие заработной платы и принципы, механизмы организации заработной платы.
- 2. Основные виды и формы оплаты труда.
- 3. Системы оплаты труда в предпринимательской деятельности.
- 4. Фонд платы труда.
- 5. Номинальная и реальная заработная плата.

## **Тема 4.4. Бухгалтерский учёт и отчётность предпринимательской деятельности**

- 1. Бухгалтерский и финансовый учет.
- 2. Статистический учет.
- 3. Предмет и методы бухгалтерского учета.
- 4. Бухгалтерский баланс.
- 5. Учет основных фондов, средств и материальных ценностей.
- 6. Учет затрат и доходов. Учет денежных средств.
- 7. Организация работа бухгалтерии.
- 8. Взаимодействие с кредитными организациями

## **Раздел 5. Занятость и трудоустройство в Российской Федерации**

## **Тема 5.1. Правовое регулирование занятости и трудоустройства**

- 1. Понятие и сущность занятости и трудоустройства.
- 2. Федеральная служба по труду и занятости.
- 3. Правовой статус безработного.
- 4. Пособие по безработице.
- 5. Повышение квалификации и переподготовка безработных граждан.

## **Раздел 6. Хозяйственные договора в предпринимательской деятельности**

#### **Тема 6.1. Общие положения о гражданско-правовом договоре**

- 1. Понятие и содержание договора.
- 2. Формы и виды договоров.
- 3. Общий порядок заключения, изменения и расторжения договоров

# **Раздел 7. Риск в деятельности предпринимателя**

# **Тема 7.1. Предпринимательский риск**

- 1. Понятие и сущность риска в предпринимательской деятельности.
- 2. Виды рисков.
- 3. Способы снижения риска в предпринимательстве.
- 4. Классификация предпринимательских рисков.
- 5. Показатели риска и методы его оценки.

# **Раздел 8. Культура предпринимательства**

# **Тема 8.1. Личность и качества предпринимателя**

- 1. Сущность и значение культуры предпринимателя.
- 2. Имидж предпринимателя.
- 3. Деловая и профессиональная этика.
- 4. Предприимчивость и организаторский потенциал предпринимателя.
- 5. Экономическое мышление предпринимателя.
- 6. Организация рабочего места.
- 7. Деловые отношения важнейшая часть культуры предпринимательства.
- 8. Основные черты бизнесмена.

#### **Раздел 9. Коррупция в предпринимательской деятельности**

# **Тема 9.1. Коррупция**

- 1. Понятие и сущность коррупции и взяток.
- 2. Цели и задачи коррупционных мероприятий.
- 3. Мероприятия по минимизации и ликвидации коррупционных нарушений.
- 4. Основные принципы противодействия коррупции, борьбы с ней

# **2.2. Тестовый контроль**

# **Тест 1.**

- 1. Каковы признаки предприятия
- а) рентабельность
- б) самостоятельность
- в) все ответы верны

## 2. Раскройте классификацию коммерческих юридических лиц по организационно-правовым формам

- а) общества, товарищества, производственный кооператив
- б) товарищества, общества, потребительский кооператив
- в) все ответы верны

3. Основным источником формирования имущества организации является:

а) уставный капитал

б) доходы будущих периодов

в) резервный капитал

4. Виды материальной ответственности работника: а) полная и неполная б) ограниченная и неограниченная все ответы верны

5. Организация труда – это?

а) это часть персонала, включая основных квалифицированных работников

б) методы и формы соединения людей и техники в процессе труда, с целью достижения трудовой деятельности

в) это средство труда, которое неоднократно участвует в процессе производства

6. Особый вид деятельности, требующий определенных теоретических и практических навыков?

- а) специальность
- б) профессия
- в) все ответы верны
- 7. Штатное расписание это
- а) предмет труда, который непосредственно участвует в процессе производства
- б) документ, подтверждающий списание средств
- в) документ, который ежегодно утверждается руководителем предприятия

8. Свод правил, регулирующий взаимоотношения учредителей предприятия в определенной сфере хозяйственной деятельности

- а) учредительный договор
- б) устав
- в) бизнес-план
- 9. Предприниматель это?
- а) лицо, осуществляющее предпринимательскую деятельность

б) физическое или юридическое лицо, осуществляющее предпринимательскую деятельность

в) юридическое лицо

10. В российском законодательстве различают следующие формы собственности:

а) частная собственность, государственная собственность, муниципальная собственность

б) частная, негосударственная собственность, муниципальная, обособленная собственность

в) все ответы верны

11. Для регистрации гражданина в качестве индивидуального предпринимателя и приобретения им предпринимательской правоспособности необходимо, чтобы он:

а) достиг 13-летнего возраста

б) был ограничен в своей правоспособности в части возможности заниматься предпринимательской деятельностью

в) не был признан судом недееспособным и не был ограничен в дееспособности

12. Для государственной регистрации необходимо предъявить следующие документы:

а) заявление, составленное по установленной форме, документ об оплате регистрационного сбора, согласие родителей (усыновителей, попечителей)

б) паспорт

в) документ об образовании

13. Гражданская правоспособность – это?

а) способность иметь любые гражданские права и обязанности, которые вообще может иметь организация

б) способность иметь гражданские права и нести гражданские обязанности

в) способность отвечать за свои действия

14. Устав – это?

а) нормативно-правовой акт

б) локальный акт самой организации, который содержит большинство из тех сведений, которые отражаются в учредительном договоре и утверждаются учредителем

в учредительный договор

15. Ликвидация юридического лица – это?

а) Способ создания и (или) прекращения юридических лиц, вследствие которого происходит преемство в правах и обязанностях между юридическими лицами

б) прекращение деятельности юридических лиц, без перехода их субъективных прав и обязанностей в порядке правопреемства к другим лицам

в) закрытие предприятия

16. На какие категории подразделяются работники?

- а) сезонные б) постоянные в) временные г) все ответы верны
- 17. Какое наказание за предпринимательскую деятельность без регистрации?
- а) штраф до 300.000 рублей
- б) административные работы
- в) все ответы верны

18. Какие виды социальной помощи вы знаете?

- а) субсидия
- б) пенсия
- в) все ответы верны
- 19. Кто занимается предпринимательской деятельностью? а) юридическое лицо
- б) физическое лицо
- в) все ответы верны
- 20. Раскройте участников налоговых отношений а) налогоплательщики
- б) налоговые агенты
- в) все ответы верны

21. Учредительный договор – это? а) документ, на основании которого образуется и действует предприятие

б) правила, регулирующие взаимоотношения учредителей предприятия в определенной сфере хозяйственной деятельности

22. Прекращение юридического лица при отсутствии правопреемника в его правах и обязанностях:

а) реорганизация

б) структуризация

в) реструктуризация

23. Деятельность юридического лица регламентируется: а) Трудовым кодексом РФ

б) Гражданским кодексом РФ

в) Административно-процессуальным кодексом РФ

24. Какие виды риска вы знаете? а) коммерческий

б) страховой

в) все ответы верны

25. Что из перечисленного является задачами организации труда?

а) экономические задачи

б) психофизиологические задачи

в) социальные задачи

г) все ответы верны

26. Количественная характеристика персонала предприятия измеряется такими показателями как?

а) списочная численность

б) явочная численность

в) среднесписочная численность

г) все ответы верны

27. Субъектами предпринимательской деятельности являются:

а) граждане

б) юридические и физические лица

в) народ

28. К основанию утраты статуса индивидуального предпринимателя можно отнести:

а) только смерть индивидуального предпринимателя

б) заявление гражданина об аннулировании его государственной регистрации в качестве индивидуального предпринимателя

в) все ответы верны

29. Юридическое лицо – это?

а) Организация, имеющая собственное название

б) гражданин, имеющий статус юридического лица

в) имеющая собственное наименование и обладающая имущественной обособленностью организация

13. Общая правоспособность индивидуального предпринимателя – это?

а) способность иметь только гражданские права и обязанности, которые соответствуют целям деятельности, предусмотренным в его учредительных документах

б) способность иметь любые гражданские права и обязанности, которые вообще может иметь индивидуальный предприниматель

в) способность отвечать за свои действия

30. Реорганизация – это?

а) Способ создания и (или) прекращения юридических лиц, вследствие которого происходит преемство в правах и обязанностях между юридическими лицами

б) прекращение деятельности юридических лиц, без перехода их субъективных прав и обязанностей в порядке правопреемства к другим лицам

в) соединение нескольких организаций в одну

31. Этот показатель является важнейшим показателем эффективности труда

а) производительность труда

б) оплата труда

в) нормирование труда

32. Особый вид предпринимательской деятельности, требующий определенных теоретических и практических навыков?

а) специальность

б) профессия

#### в) профессионально-квалифицированная структура кадров

33. Какие нормативно-правовые акты, регламентируют предпринимательскую деятельность?

- а) Гражданский кодекс РФ
- б) Уголовный кодекс РФ
- в) все ответы верны

34. Раскройте классификацию организационно-правовых форм некоммерческих юридических лиц

- а) учреждения, фонды, объединения, потребительский кооператив
- б) учреждения, фонды, объединения, производственный кооператив
- в) нет правильного ответа
- 35. Какие виды налогов вы знаете?
- а) государственные, территориальные и муниципальные
- б) федеральные, региональные и местные
- в) все ответы верны

# **Тест 2.**

1. Юридическое лицо – это?

а) Организация, имеющая собственное название

б) гражданин, имеющий статус юридического лица

в) имеющая собственное наименование и обладающая имущественной обособленностью организация

2. Общая правоспособность индивидуального предпринимателя – это?

а) способность иметь только гражданские права и обязанности, которые соответствуют целям деятельности, предусмотренным в его учредительных документах

б) способность иметь любые гражданские права и обязанности, которые вообще может иметь индивидуальный предприниматель

в) способность отвечать за свои действия

3. Реорганизация - это?

а) Способ создания и (или) прекращения юридических лиц, вследствие которого происходит преемство в правах и обязанностях между юридическими лицами

б) прекращение деятельности юридических лиц, без перехода их субъективных прав и обязанностей в порядке правопреемства к другим лицам

в) соединение нескольких организаций в одну

4. Этот показатель является важнейшим показателем эффективности труда

- а) производительность труда
- б) оплата труда
- в) нормирование труда

5. Особый вид предпринимательской деятельности, требующий определенных теоретических и практических навыков?

- а) специальность
- б) профессия

в) профессионально-квалифицированная структура кадров

6. Какие нормативно-правовые акты, регламентируют предпринимательскую деятельность?

- а) Гражданский кодекс РФ
- б) Уголовный кодекс РФ
- в) все ответы верны

7. Раскройте классификацию организационно-правовых форм некоммерческих юридических лиц

- а) учреждения, фонды, объединения, потребительский кооператив
- б) учреждения, фонды, объединения, производственный кооператив
- в) нет правильного ответа
- 8. Какие вилы налогов вы знаете?
- а) государственные, территориальные и муниципальные

б) федеральные, региональные и местные

в) все ответы верны

9. В российском законодательстве различают следующие формы собственности:

а) частная собственность, государственная собственность, муниципальная собственность

б) частная, негосударственная собственность, муниципальная, обособленная собственность

в) все ответы верны

10. Для регистрации гражданина в качестве индивидуального предпринимателя и приобретения им предпринимательской правоспособности необходимо, чтобы он:

а) достиг 13-летнего возраста

б) был ограничен в своей правоспособности в части возможности заниматься предпринимательской деятельностью

в) не был признан судом недееспособным и не был ограничен в дееспособности

11. Для государственной регистрации необходимо предъявить следующие документы:

а) заявление, составленное по установленной форме, документ об оплате регистрационного сбора, согласие родителей (усыновителей, попечителей)

б) паспорт

в) документ об образовании

12. Гражданская правоспособность – это?

а) способность иметь любые гражданские права и обязанности, которые вообще может иметь организация

б) способность иметь гражданские права и нести гражданские обязанности

в) способность отвечать за свои действия

13. Устав – это?

а) нормативно-правовой акт

б) локальный акт самой организации, который содержит большинство из тех сведений, которые отражаются в учредительном договоре и утверждаются учредителем

в учредительный договор

14. Ликвидация юридического лица – это?

а) Способ создания и (или) прекращения юридических лиц, вследствие которого происходит преемство в правах и обязанностях между юридическими лицами

б) прекращение деятельности юридических лиц, без перехода их субъективных прав и обязанностей в порядке правопреемства к другим лицам

в) закрытие предприятия

15. На какие категории подразделяются работники?

а) сезонные б) постоянные в) временные г) все ответы верны

16. Какое наказание за предпринимательскую деятельность без регистрации?

- а) штраф до 300.000 рублей
- б) административные работы
- в) все ответы верны

17. Какие виды социальной помощи вы знаете?

- а) субсидия
- б) пенсия
- в) все ответы верны

18. Что такое предприятие, каковы признаки предприятия а) рентабельность

- б) самостоятельность
- в) все ответы верны
	- 19. Раскройте классификацию коммерческих юридических лиц по организационноправовым формам
- а) общества, товарищества, производственный кооператив

# б) товарищества, общества, потребительский кооператив

в) все ответы верны

20. Основным источником формирования имущества организации является: а) уставный капитал

б) доходы будущих периодов

в) резервный капитал

21. Виды материальной ответственности работника: а) полная и неполная б) ограниченная и неограниченная все ответы верны

22. Организация труда – это?

а) это часть персонала, включая основных квалифицированных работников

б) методы и формы соединения людей и техники в процессе труда, с целью достижения трудовой деятельности

в) это средство труда, которое неоднократно участвует в процессе производства

23. Особый вид деятельности, требующий определенных теоретических и практических навыков?

а) специальность

б) профессия

в) все ответы верны

24. Штатное расписание – это

а) предмет труда, который непосредственно участвует в процессе производства

б) документ, подтверждающий списание средств

в) документ, который ежегодно утверждается руководителем предприятия

25. Свод правил, регулирующий взаимоотношения учредителей предприятия в определенной сфере хозяйственной деятельности

а) учредительный договор

б) устав

в) бизнес-план

26. Предприниматель – это?

а) лицо, осуществляющее предпринимательскую деятельность

б) физическое или юридическое лицо, осуществляющее предпринимательскую деятельность

27. Кто занимается предпринимательской деятельностью? а) юридическое лицо

б) физическое лицо

в) все ответы верны

28. Раскройте участников налоговых отношений а) налогоплательщики

б) налоговые агенты

в) все ответы верны

29. Учредительный договор – это? а) документ, на основании которого образуется и действует предприятие

б) правила, регулирующие взаимоотношения учредителей предприятия в определенной сфере хозяйственной деятельности

в) все ответы верны

30. Прекращение юридического лица при отсутствии правопреемника в его правах и обязанностях:

а) реорганизация

б) структуризация

в) реструктуризация

31. Деятельность юридического лица регламентируется:

а) Трудовым кодексом РФ

б) Гражданским кодексом РФ

в) Административно-процессуальным кодексом РФ

32. Какие виды риска вы знаете?

а) коммерческий

б) страховой

в) все ответы верны

33. Количественная характеристика персонала предприятия измеряется такими показателями как?

а) списочная численность

б) явочная численность

в) среднесписочная численность

г) все ответы верны

34. Субъектами предпринимательской деятельности являются: а) граждане

б) юридические и физические лица

в) народ

35. К основанию утраты статуса индивидуального предпринимателя можно отнести: а) только смерть индивидуального предпринимателя

б) заявление гражданина об аннулировании его государственной регистрации в качестве индивидуального предпринимателя

в) все ответы верны

# **2.3. Практическая работа**

## **Практическая работа № 1 (ПЗ 1)**

Перечень документов, предоставляемых в налоговый орган при государственной регистрации создаваемого юридического лица, содержится в ст. 12 Федерального закона от 08.08.2001 N 129-ФЗ "О государственной регистрации юридических лиц и индивидуальных предпринимателей".

В соответствии с п. 4 ст. 9 Закона N 129-ФЗ регистрирующий орган не вправе требовать представления других документов, кроме документов, установленных указанным Законом. Таким образом, документ, подтверждающий внесение суммы [уставного капитала н](http://bishelp.ru/svoe-delo/dokum/kakie-dokumenty-neobhodimy-pri-registracii-ooo#уставной капитал)а накопительный счет учредителями общества с ограниченной ответственностью, при государственной регистрации представлять не требуется.

Для начала оформления документов необходимо:

Учредители - физические лица (если их несколько, то документы понадобятся от каждого из учредителей):

- 1. Наименование полное и сокращенное.
- 2. Наименование на иностранном языке (если предусмотрено).
- 3. [Заявление о государственной регистрации ЮЛ](http://bishelp.ru/svoe-delo/dokum/kakie-dokumenty-neobhodimy-pri-registracii-ooo#заявление)
- 4. [Решение о создании ЮЛ](http://bishelp.ru/svoe-delo/dokum/kakie-dokumenty-neobhodimy-pri-registracii-ooo#Решение)
- 5. Копии паспортов Участников.
- 6. Копия паспорта Генерального директора.
- 7. Копия паспорта Главного бухгалтера.
- 8. Копии документов на юридический адрес (договор + свидетельство на право собственности)
- 9. [Размер Уставного капитала.](http://bishelp.ru/node/341667)
- 10. [Выбрать систему налогообложения](http://bishelp.ru/svoe_delo/vibornalog.php)
- 11. Основные виды деятельности согласно кодам ОКВЭД.
- 12. Выбрать банк
- 13. [Определиться с юридическим адресом места нахождения организации](http://bishelp.ru/node/341650)

14. Номер телефона для ИМНС.

Учредитель - юридическое лицо (если их несколько, то документы понадобятся от каждого из учредителей):

- 1. Наименование полное и сокращенное.
- 2. Наименование на иностранном языке (если предусмотрено).
- 3. [Заявление о государственной регистрации ЮЛ](http://bishelp.ru/svoe-delo/dokum/kakie-dokumenty-neobhodimy-pri-registracii-ooo#заявление)
- 4. [Решение о создании ЮЛ](http://bishelp.ru/svoe-delo/dokum/kakie-dokumenty-neobhodimy-pri-registracii-ooo#Решение)
- 5. Копия [Устава Общества \(](http://bishelp.ru/svoe-delo/dokum/kakie-dokumenty-neobhodimy-pri-registracii-ooo#учредительные документы)Нотариально заверенная копия)
- 6. Копия [Учредительного договора Общества](http://bishelp.ru/svoe-delo/dokum/kakie-dokumenty-neobhodimy-pri-registracii-ooo#учредительные документы) (Нотариально заверенная копия)
- 7. Копия выписки из ЕГРЮЛ (Нотариально заверенная копия)

8. Копия свидетельства о внесении в ЕГРЮЛ и о присвоении ОГРН (Нотариально заверенная копия)

9. Копия свидетельства о постановке на налоговый учет и присвоении ИНН (Нотариально заверенная копия)

10. Протокол о намерении войти в состав Участников вновь создаваемого Общества (Протокол Собрания учредителей)

- 11. Протокол о подтверждении полномочий Генерального директора Общества
- 12. Копия паспорта Генерального директора Общества
- 13. Копия паспорта Генерального директора вновь создаваемого Общества
- 14. Копия паспорта Главного бухгалтера вновь создаваемого Общества

15. Копии документов на юридический адрес (договор + свидетельство на право собственности) - если юридический адрес предоставляет Клиент.

16. Выписка из реестра иностранных юридических лиц соответствующей страны происхождения или иное равное по юридической силе доказательство юридического статуса иностранного юридического лица, если оно является одним из учредителей.

17. Документ (квитанция ил платежное поручение) об уплате государственной пошлины. С 1 июля 2002 г. на территории Российской Федерации Федеральным законом от 21 марта 2002 г. № 31-ФЗ введена единая государственная пошлина за регистрацию юридического лица – 2000 руб.

18. [Выбрать систему налогообложения](http://bishelp.ru/svoe_delo/vibornalog.php)

o [Размер Уставного капитала.](http://bishelp.ru/node/341667) Если капитал вносится имуществом, то для этого необходимо представить следующие документы:

o документы на имущество (гарантийный талон, выписка из техпаспорта и т.д.) с указанием наименования и стоимости;

o копию платежного документа и копию счета-фактуры;

o акт оценки имущества, подписанный учредителями;

o акт приемки имущества на баланс в качестве взноса учредителя в уставный капитал пред-

приятия, подписанный учредителями и генеральным директором предприятия[.](http://bishelp.ru/node/341650)

19. [Определиться с юридическим адресом места нахождения организации](http://bishelp.ru/node/341650)

- 20. Выбрать банк
- 21. Номер телефона для ИМНС.

В случае, если учредителем создаваемого общества является иностранное юридическое лицо**,** необходимо представить также выписку из реестра иностранных юридических лиц соответствующей страны происхождения или иное равное по юридической силе доказательство его юридического статуса.

Таким образом, документ, подтверждающий внесение суммы уставного капитала на накопительный счет учредителями общества с ограниченной ответственностью, при государственной регистрации представлять не требуется.

1. Заявление о государственной регистрации юридического лица при создании по форме N Р11001.

Заявление о государственной регистрации юридического лица при создании заполняется по [форме Р11001,](http://bishelp.ru/svoe_delo/spravka/p11001-2.xls) утвержденной Правительством РФ от 19.06.2002г. N 439. В заявлении подтверждается, что представленные учредительные документы соответствуют установленным законодательством требованиям к учредительным документам юридического лица данной организационно-правовой формы, что сведения, содержащиеся в этих документах и заявлении, достоверны, а при создании организации соблюден установленный для юридических лиц данной организационно-правовой формы порядок их учреждения, в частности оплаты уставного капитала на момент регистрации, и в установленных законом случаях согласованы с соответствующими государственными органами или органами местного самоуправления вопросы создания юридического лица.

Подлинность подписи заявителя на заявлении в обязательном порядке удостоверяется нотариально**.**

2. Решение о создании юридического лица в регистрирующий орган представляется в виде протокола, договора или иного документа в соответствии с российским законодательством.

3. Учредительные документы юридического лица (подлинники или нотариально удостоверенные копии).

В соответствии с Гражданским кодексом РФ юридическое лицо действует на основании устава, либо учредительного договора и устава, либо только учредительного договора. В случаях, предусмотренных законом, юридическое лицо, не являющееся коммерческой организацией, может действовать на основании положения об организации данного вида.

Учредительный договор юридического лица заключается, а устав подтверждается его учредителями (участниками).

Юридическое лицо, созданное в соответствии с Гражданским кодексом РФ одним учредителем, действует на основании устава, подтвержденного данным учредителем.

В учредительных документах юридического лица должны определяться наименование юридического лица, место его нахождения, порядок управления деятельностью юридического лица, а также содержаться другие сведения, предусмотренные законом для юридических лиц соответствующего вида.

Например, устав ООО должен содержать полное и сокращенное фирменное наименование общества, сведения о месте нахождения общества, наименование органов общества, сведения о составе и компетенции высших органов общества, процедуру создания (выборов) исполнительных органов, а также их функции и порядок взаимодействия, сведения о размере уставного капитала, сведения о размере и номинальной стоимости доли каждого участника общества, права и обязанности участников общества, сведения о порядке перехода доли (части доли) в уставном капитале общества к другому лицу, сведения о порядке хранения документов общества, иные сведения, предусмотренные Федеральным законом от 08.02.1998 г. № 14-ФЗ «Об обществах с [ограниченной ответственностью»](http://bishelp.ru/node/345093).

В учредительном договоре учредители общества обязуются создать общество и определяют порядок совместной деятельности по его созданию, также определяются состав учредителей (участников) общества, размер уставного капитала общества и размер доли каждого из участников общества, размер и состав вкладов, порядок и сроки их внесения в уставный капитал общества при его учреждении, ответственность учредителей общества за нарушение обязанности по внесению вкладов, условия и порядок распределения между участниками прибыли, состав органов общества и порядок выхода участников общества из общества.

**[Устав](http://bishelp.ru/svoe_delo/dokum/ustav.php)** должен содержать: полное и сокращенное фирменное наименование , сведения о месте нахождения , тип общества (закрытое или открытое), количество, номинальную стоимость, категории (обыкновенные, привилегированные) акций и типы привилегированных акций, размещаемых обществом, права акционеров-владельцев акции каждой категории (типа), размер уставного капитала, структура и компетенция органов управления общества и порядок принятия им решений, порядок подготовки и проведения общего собрания акционеров, сведения о филиалах и представительствах, иные положения, предусмотренные Федеральным законом от 26.12.1995 г. № 208-ФЗ [«Об акционерных обществах»](http://bishelp.ru/node/345094).

4. Заявление о постановке на налоговый учет по Форме № 12-1-1

 (В соответствии с Приказом МНС России от 09.08.2002 № БГ-3-09/426 для постановки на учет в налоговом органе при создании юридического лица).

5. Уставный капитал

o Уставный капитал общества составляется из номинальной стоимости долей его участников. Размер уставного капитала должен быть не менее стократной величины минимального размера оплаты труда, установленного ФЗ на дату представления документов для государственной регистрации общества.

o Размер уставного капитала общества и номинальная стоимость долей участников общества определяется в рублях.

o Вкладом в уставный капитал могут быть деньги, ценные бумаги, другие вещи или имущественные права, либо иные права, имеющие денежную оценку. Если в уставный капитал вносится имущество, то оно требует оценки.

o Имущество на сумму до 20000 рублей может быть оценено самими участниками общества, свыше 20000 рублей – требует акта независимого оценщика.

o Если капитал вносить имуществом, то для этого необходимо представить следующие документы:

- 6. документы на имущество (гарантийный талон, выписка из техпаспорта и т.д.) с указанием наименования и стоимости;
- 7. копию платежного документа и копию счета-фактуры;
- 8. акт оценки имущества, подписанный учредителем(лями);

# *Требования к оформлению документов*

Согласно требованиям к оформлению документов, используемых при государственной регистрации юридических лиц, от 19 июня 2002 г. № 439 заявление, уведомления и другие документы предоставляются на бумажном носителе и, при возможности, в электронном виде.

Заявление, а также приложения к нему заполняются от руки печатными буквами чернилами или шариковой ручкой синего или черного цвета либо машинописным текстом.

Каждый учредительный документ, содержащий более 1 (одного) листа, представляется в прошитом, пронумерованном виде. Количество листов подтверждается подписью заявителя или нотариуса на обороте последнего листа документа на месте его прошивки.

Уполномоченным лицом (заявителем), имеющим право подачи документов на государственную регистрацию, может быть руководитель постоянно действующего исполнительного органа юридического лица или иное лицо, имеющее право без доверенности действовать от имени этого юридического лица, выступающего учредителем регистрируемого юридического лица при его создании; руководитель юридического лица, выступающего учредителем регистрируемого юридического лица, иное лицо, действующее на основании оформленной надлежащим образом доверенности.

Документы для государственной регистрации юридического лица представляются в регистрирующий орган непосредственно заявителем (или его доверенным лицом) либо направляются почтовым отправлением с объявленной ценностью при его пересылке и описью вложения. На конверте делается отметка «РЕГИСТРАЦИЯ».

## **Порядок выполнения работы**

1. Ознакомиться с краткими теоретическими сведениями.

- 2. Придумать свою организацию или ИП
- 3. Заполнить образцы документов на регистрацию предпринимательской деятельности
- 4. Сделать вывод

## **Условия выполнения задания**

1. Место (время) выполнения задания: в учебном кабинете.

2. Максимальное время выполнения задания: 1,5 часа.

3. Вы можете воспользоваться конспектами лекций**,** нормативными документами и учебной литературой.

4. Оформить отчет по выполнению задания.

## **Контрольные вопросы**

- 1. Порядок создания и регистрации предпринимательской деятельности
- 2. Какие документы необходимы для регистрации предпринимательской деятельности

3. Условия отказа в регистрации предпринимательской деятельности

## **Практическая работа № 2 (ПЗ 2)**

Деловая игра на тему «Проведение собеседования с работником по поводу приема на работу и увольнения с работы»

#### **Порядок выполнения работы**

1. Ознакомиться с правилами деловой игры

- 2. Разделиться на команды
- 3. Выполнить ход работы
- 4. Подвести итоги
- 5. Сделать вывод

#### **Условия выполнения задания**

1. Место (время) выполнения задания: в учебном кабинете.

2. Максимальное время выполнения задания: 1,5 часа.

3. Вы можете воспользоваться конспектами лекций**,** нормативными документами и учебной литературой.

4. Оформить отчет по выполнению задания.

#### **Практическая работа № 3 (ПЗ 3)**

Заработная плата такой категории работников Российской федерации, как сотрудники образовательных учреждений (школы, училища, вузы), состоит из двух основных частей: базовой и стимулирующей.

Базовая часть является относительно постоянной, она видоизменяется, только если происходят сколько-нибудь значимые изменения в экономике страны, включающие в себя инфляцию и, как следствие, – индексацию заработной платы.

Что же касается стимулирующей части зарплаты, то она начисляется, исходя из средств образовательного учреждения. Поэтому должностные оклады работников сферы образования определены как диапазон. Что это означает?

Если работник имел любой с седьмого по одиннадцатый разряд по ЕТС, то его должностной оклад устанавливается в размере, определенном 7-11 разрядами по ЕТС. Если же сотрудник имеет вторую, первую или же высшую категорию, то в этом случае его должностной оклад будет равен уровню Разряда (3589). Соответственно к нему будет применяться специальный повышающий коэффициент за вторую, первую или же за высшую категорию квалификации.

#### **Пример расчета зарплаты в 2015 году**

В качестве наглядного примера возьмем расчет заработной платы учителя русского языка в 5-11 классах общеобразовательной школы, расположенной в сельской местности.

Предположим, что данный учитель имеет учебную нагрузку, равную двадцати двум часам, а также осуществляет классное руководство и занимается проверкой тетрадей в объеме двадцати двух часов. До появления в Российской федерации новой системы расчета оплаты труда, учитель имел десятый разряд по шкале ЕТС. Как же рассчитать его зарплату по новой схеме?

Должностной оклад нашего учителя равен 3278 рублям. Ставка его заработной платы с учетом двадцати пяти процентов за работу в селе составляет: 3278 \* 1,25 = 4097,5 рублей. Рассчитываем заработною плату за отработанные сотрудником часы по схеме: (4097,5 рублей \* 22часов)/18часов = 5008,1 рублей.

Добавляем сюда компенсацию за классное руководство (20% от ставки зарплаты, то есть: 4097,5 рублей  $*$  0,2 = 819,5 рублей), а также денежную компенсацию за проверку классных тетрадей (15% или (4097,5 рублей \* 0,15)\*22 часов/18 часов = 751,2 рублей).

**Общая сумма заработной платы** таким образом у нас получилась: 5008,1 рублей + 819,5 рублей + 751,2 рублей = 6578,8 рублей. В этой схеме 5008,1 рублей — это зарплата за фактически отработанные часы; 819,5 рублей составляют компенсационные выплаты за классное руководство и оставшиеся 751,2 рублей — выплаты за проверку тетрадей.

## **Порядок выполнения работы**

- 1. Ознакомиться с краткими теоретическими сведениями.
- 2. Решить задачи
- 3. Сделать вывод

### **Условия выполнения задания**

1. Место (время) выполнения задания: в учебном кабинете.

2. Максимальное время выполнения задания: 1,5 часа.

3. Вы можете воспользоваться конспектами лекций**,** нормативными документами и учебной литературой.

4. Оформить отчет по выполнению задания.

## **Контрольные вопросы**

- 1. Что такое кадровый потенциал предпринимательской деятельности
- 2. Что такое оплата труда, какие формы оплаты труда существуют в предпринимательской деятельности
- 3. По каким формулам рассчитываются сдельно-премиальная и повременно-премиальная формы оплаты труда

## **Практическая работа № 4 (ПЗ 4)**

Будучи порождением, необходимой формой товарообмена, цивилистическая категория договора и ее правовое оформление развивались и усложнялись по мере соответствующего развития самого оборота (обмена). Так, уже в классическом римском праве стали различаться «соглашение» (conventio) как согласованное волеизъявление сторон и «договор» (contractus) как основа возникающих между ними обязательственных отношений (от лат. contrahere - стягивать, вступать в обязательство путем соглашения). Поэтому стороны договорных отношений обычно и именуются контрагентами.

В современном гражданском праве само понятие договора стало многозначным. Вопервых, договор рассматривается как совпадающее волеизъявление (соглашение) его участников (сторон), направленное на установление либо изменение или прекращение определенных прав и обязанностей. С этой точки зрения он является сделкой - юридическим фактом, главным основанием возникновения обязательственных правоотношений (п.2 ст.307 ГК). Исходя из этого, всякая дву- или многосторонняя сделка считается договором (п.1 ст.154 ГК), а к самим договорам применяются соответствующие правила о сделках, в том числе об их форме (п.2 ст.420 ГК).

Во-вторых, понятие договора применяется к правоотношениям, возникшим в результате заключения договора (сделки), поскольку именно в них существуют и реализуются субъективные права и обязанности сторон договора. Когда, например, речь идет о договорных связях, об исполнении договора, ответственности за его неисполнение и т.п., имеются в виду договорные обязательства. На данные правоотношения распространяются поэтому общие положения об обязательствах (п. 3 ст. 420 ГК).

Наконец, в-третьих, договор часто рассматривается и как форма соглашения (сделки) документ, фиксирующий права и обязанности сторон. Такое понимание договора является достаточно условным, ибо соглашение сторон может быть оформлено отнюдь не только в форме единого документа, подписанного всеми участниками (ср. ст. 158 и 434 ГК). Но в случае наличия такого документа он всегда именуется договором (а во внешнеэкономическом обороте контрактом) Понятие договора используется и за рамками гражданского права. К договорам в сфере семейного права (например, к брачному контракту) и природоресурсного права (об использовании различных природных объектов) обычно применяются нормы гражданского (договорного) права, ибо сами эти договоры по сути остаются гражданско-правовыми (частноправовыми). Трудовые договоры и «контракты» имеют частноправовую основу, которая, видимо, будет укрепляться по мере усиления частноправовой природы трудового права. Публичноправовые договоры (например, международно-правовые) имеют свою, особую природу, обусловленную спецификой публично-правового регулирования..

Действующий закон признает договором соглашение двух или нескольких лиц об установлении, изменении или прекращении гражданских прав и обязанностей (п. 1 ст. 420 ГК). В данном смысле договор представляет собой разновидность сделки и характеризуется двумя основными чертами:

-во-первых, наличием согласованных действий участников, выражающих их взаимное волеизъявление;

-во-вторых, направленностью данных действий (волеизъявления) на установление, изменение или прекращение гражданских прав и обязанностей сторон.

В этом и состоит основной юридический (гражданско-правовой) эффект договора, обеспечивающий связанность его контрагентов соответствующим обязательственным правоотношением. Вместе с тем необходимо различать договор как сделку и как возникшее в результате его заключения договорное обязательство. Права и обязанности контрагентов по договору суть их права и обязанности как сторон обязательства и составляют содержание последнего, тогда как сделка лишь определяет (называет) их и делает юридически действительными. Дальнейшее исполнение сторонами договорных условий есть не что иное, как исполнение обязательства.

При этом условия договора определяют не только конечный результат (цель) и содержание согласованных действий сторон по его исполнению, но во многих случаях, особенно в сфере предпринимательской деятельности, также и порядок их совершения. Здесь наиболее отчетливо проявляется регулирующая функция договора как сделки, определяющей характер и содержание возникшего на ее основе обязательства, и как обязательства, определяющего конкретные действия сторон по его исполнению. При таком подходе договор как средство (инструмент) регулирования взаимоотношений его участников предстает в виде согласованной сторонами и ставшей для них юридически обязательной программы их совместных действий по достижению определенного экономического (имущественного) результата.

Договорные отношения субъектов гражданского права основаны на их взаимном юридическом равенстве, исключающем властное подчинение одной стороны другой. Следовательно, заключение договора и формирование его условий по общему правилу должно носить добровольный характер, базирующийся исключительно на соглашении сторон и определяемый их частными интересами. На этой основе формируется одно из основополагающих начал частноправового регулирования - принцип своболы логовора (п.1 ст.1 ГК), который по своему социально-экономическому значению стоит в одном ряду с принципом признания и неприкосновенности права частной собственности.

Свобода договора проявляется в нескольких различных аспектах: Во-первых, это - свобода в заключении договора и отсутствие понуждения к вступлению в договорные отношения (п. 1 ст. 421 ГК). Иначе говоря, субъекты гражданского права сами решают, заключать им или не заключать тот или иной договор, поскольку никто из них не обязан вступать в договор против своей воли. Принудительное заключение договора допускается лишь как исключение, прямо предусмотренное либо законом (например, для публичных договоров в соответствии с п. 3 ст. 426 ГК), либо добровольно принятым на себя обязательством (например, по предварительному договору в соответствии со ст. 429 ГК). Таким образом, отпала широко распространенная в прежнем правопорядке обязанность заключения договора на основе различных плановых и лоугих алминистративно-правовых актов, как и сама вызванная к жизни условиями планового хозяйства категория «хозяйственных договоров» (которые стороны заключали по административному принуждению и на условиях, установленных указанными актами, а не определенных волей сторон).

Во-вторых, свобода договора состоит в свободе определения характера заключаемого договора. Иными словами, субъекты имущественного (гражданского) оборота сами решают, какой именно договор им заключить. Они вправе заключить договор как предусмотренный, так и не предусмотренный законом или иными правовыми актами, если только такой договор не противоречит прямым законодательным запретам и соответствует общим началам и смыслу гражданского законодательства (п. 1 ст. 8, п. 2 ст. 421 ГК). Развитое гражданское законодательство не предусматривает исчерпывающего, закрытого перечня (numerus clausus) договоров и не обязывает стороны «подгонять» их договорные взаимосвязи под одну из известных закону разновидностей. Данное обстоятельство особенно важно в условиях формирующегося рыночного хозяйства, когда экономические потребности весьма изменчивы, а правовое оформление нередко отстает от них. В частности, различные сделки, совершаемые в настоящее время на фондовых и валютных биржах, далеко не всегда имеют прямые законодательные «прототипы».

Более того, стороны свободны в заключении смешанных договоров, содержащих элементы различных известных разновидностей договора (п. 3 ст. 421 ГК). Например, в договор о поставке товара могут быть включены условия о его страховании, хранении, перевозке, погрузке и выгрузке и т. д., выходящие за рамки традиционной купли-продажи и вместе с тем вовсе не требующие заключения нескольких различных договоров. К такому единому, комплексному договору будут в соответствующих частях применяться правила о тех договорах, элементы которых содержатся в нем.

Наконец, в-третьих, свобода договора проявляется в свободе определения его условий (содержания) (п. 2 ст. 1, п. 4 ст. 421 ГК). Стороны договора по своей воле определяют его содержание и формируют его конкретные условия, если только содержание какого-либо условия императивно не определено законом или иными правовыми актами. Так, условие о цене приобретаемого товара согласуется самими контрагентами и лишь в отдельных случаях определяется по установленным государством тарифам, ставкам и т. п. (например, когда дело касается продукции «естественных монополий»).

В развитом рыночном хозяйстве свобола логоворов не может иметь абсолютного характера и неизбежно подвергается тем или иным ограничениям, установленным в публичном интересе. Прежде всего, договор безусловно должен соответствовать императивным нормам закона и иных правовых актов (п. 1 ст. 422 ГК) Диспозитивные нормы закона, превалирующие в договорно-правовом регулировании, в большинстве случаев, по сути, представляют собой некоторую «подсказку» участникам имущественных отношений со стороны законодателя, обычно не требующуюся в развитом обороте, но намеренно сохраненную в отечественном правопорядке, которые в сфере договорных обязательств практически всегда устанавливают те или иные ограничения договорной свободы в общественных и государственных (публичных) интересах. Однако императивные правила закона, принятого после заключения договора, не должны распространяться на условия ранее заключенных договоров, если только сам этот закон прямо не придаст им обратную силу (п. 2 ст. 422 ГК). Подзаконными же актами, включая президентские указы, во всяком случае нельзя прелписывать изменения условий заключенных логоворов.

Договоры как дву- и многосторонние сделки совершаются устно или в письменной форме (простой или нотариальной).

Требования, предъявляемые к форме договора, аналогичны тем, которые приняты в отношении сделок. Исключение составляют случаи, когда непосредственно в законе установлена определенная форма для конкретного вида договоров. Поэтому, если иное не установлено соглашением сторон, в устной форме могут совершаться договоры, исполняемые при самом их совершении, за исключением сделок, для которых установлена нотариальная форма, и договоров, несоблюдение простой письменной формы которых влечет их недействительность (п. 2 ст. 159 TK).

Договоры, заключаемые между юридическими лицами, а также между ними, с одной стороны, и гражданами - с другой, должны совершаться в простой письменной форме (п. 1 ст. 161 ГК), а в случаях, прелусмотренных законом или соглашением сторон, логоворы должны быть нотариально удостоверены (п. 2 ст. 163 ГК).

Форма договора может быть определена по соглашению сторон. Причем в этом случае стороны не связаны тем обстоятельством, что законом не требуется соответствующая форма для заключения договора. Если сторонами достигнуто соглашение об определенной форме договора, этот договор будет считаться заключенным лишь после совершения на тексте договора удостоверительной надписи нотариусом или другим должностным лицом, имеющим право совершать такое нотариальное действие Корецкий А.Д. Договорное право России. Основы теории и практика реализации. - М.: ИКЦ «МарТ», - 2004, С. 74-75.

Правила о способах заключения договора в простой письменной форме несколько отличаются от тех, которые предусмотрены в отношении сделок, совершаемых в письменной форме. Такие сделки должны быть совершены путем составления документа, выражающего содержание сделки и подписанного лицами, совершающими сделку, или уполномоченными ими лицами (п. 1 ст. 160 ГК). Для заключения договора в письменной форме помимо составления одного документа, подписываемого сторонами, могут быть использованы и такие способы, как обмен документами с помощью почтовой, телеграфной, телетайпной, электронной или иной связи. Независимо от того, какой вид связи используется, главное, чтобы при этом можно было достоверно установить, что документ исходит от стороны по договору. В связи с этим стороны вправе использовать факсимильное воспроизведение подписи с помощью средств механического или иного копирования, а также электронно-цифровую подпись.

Однако применительно к отдельным видам договоров ГК делает исключение, предписывая сторонам обязательное заключение договора в форме единого документа, подписываемого ими. Такие требования установлены, к примеру, в отношении формы договоров продажи недвижимости (ст. 550 ГК); продажи предприятия (ст. 560 ГК); доверительного управления недвижимым имуществом (ст. 1017 ГК).

Понятие «форма договора» иногда рассматривается как вся совокупность средств и способов изображения, фиксации и передачи договорной информации а сам термин «форма договора» обобщенно характеризует совокупность действий, содержащих сообщение о намерениях сторон вступить в договорные отношения на определенных условиях. Сторонники такой позиции применительно к заключению договора в надлежащей форме различают форму оферты, форму акцепта оферты и формы действий, совершаемых с целью конкретизации содержания договора, внесения в него изменений, фиксации и урегулирования возникших между сторонами разногласий См., например: Хохлов С.А. Правовое обеспечение выбора предприятиями надлежащей формы хозяйственных договоров //Правовые средства реализации самостоятельности и инициативы производственных объединений и предприятий. Свердловск, 2003. С. 47-55.. Такой подход охватывает, по существу, все требования, предъявляемые законодательством к порядку заключения договора, включая способы достижения сторонами соглашения по условиям договора и стадии его заключения.

В международной коммерческой практике превалируют более либеральные требования к форме договоров. Так, принципы международных коммерческих договоров специально указывают на отсутствие в них каких-либо положений о том, что договор должен быть заключен или подтвержден в письменной форме. Более того, существование договора может быть доказано любым способом, включая свидетельские показания (ст. 1.2) Венская конвенция «О договорах международной купли-продажи товаров» не требует, чтобы договор купли-продажи был заключен или подтвержден в письменной форме или подчинялся иному требованию в отношении формы. Его существование может доказываться любыми средствами, а значит, и свидетельскими показаниями (ст. 11).

Аналогичное положение имеется в Венской конвенции относительно формы соглашения сторон об изменении или прекращении договора (п. 1 ст. 29). Устная форма оферты и акцепта лопускается ч. II Венской конвенции, посвященной заключению логовора. Правла, необходимо отметить, что при ее ратификации Советский Союз вместе с рядом других государств сделал оговорку о неприменении отмеченных положений, если хотя бы одна из сторон имеет свое коммерческое предприятие в соответствующих государствах. В настоящее время указанная оговорка считается внесенной от имени Российской Федерации.

#### Порядок выполнения работы

- 1. Ознакомиться с краткими теоретическими сведениями.
- 2. Ознакомиться с образцами и шаблонами договоров
- 3. Заполнить свой образец
- 4. Сделать вывод

# **Условия выполнения задания**

1. Место (время) выполнения задания: в учебном кабинете.

2. Максимальное время выполнения задания: 1,5 часа.

3. Вы можете воспользоваться конспектами лекций**,** нормативными документами и учебной литературой.

4. Оформить отчет по выполнению задания.

# **Контрольные вопросы**

- 1. Понятие и содержание договора
- 2. Формы и виды договора
- 3. Порядок заключения, изменения и условия расторжения договора

# **3. Организация контроля и оценки уровня освоения программы УД**

Критерии оценки ответа в устной или письменной форме:

**«5»** - полное изложение полученных знаний в устной или письменной форме, в соответствии с требованиями учебной программы; правильное определение специальных понятий; владение терминологией; полное понимание материала; умение обосновать свои суждения, применить знания на практике, привести необходимые примеры; последовательное и полное с точки зрения технологии выполнения работ изложение материала.

**«4»** - изложение полученных знаний в устной или письменной форме, удовлетворяющее тем же требованиям, что и для оценки «5»; наличие несущественных терминологических ошибок, не меняющих суть раскрываемого вопроса, самостоятельное их исправление; выполнение заданий с небольшой помощью преподавателя.

**«3»** - изложение полученных знаний неполное; неточности в определении понятий или формулировке технологии или структуры; недостаточно глубокое и доказательное обоснование своих суждений и приведение своих примеров; непоследовательное изложение материала. Критерии оценки качества выполнения практических работ:

**Отметка «5».** Работа выполнена в полном объеме с соблюдением необходимой последовательности. Учащиеся работают полностью самостоятельно: подбирают необходимые для проведения практической работы теоретические знания, практические умения и навыки. Работа оформляется аккуратно, в наиболее оптимальной для фиксации результатов форме.

**Отметка «4».** Практическая работа выполняется учащимися в полном объеме и самостоятельно. Допускаются отклонения от необходимой последовательности выполнения, не влияющие на правильность конечного результата. Студенты используют указанные преподавателем источники знаний, включая страницы учебника, таблицы из приложения к учебнику, страницы из справочных сборников. Работа показывает знание учащихся основного теоретического материала и овладение умениями, необходимыми для самостоятельного выполнения работы. Могут быть неточности и небрежности в оформлении результатов работы.

**Отметка «3».** Практическая работа выполняется и оформляется учащимися при помощи преподавателя или хорошо подготовленными и уже выполнивших на «отлично» данную работу студентов. На выполнение работы затрачивается много времени (можно дать возможность доделать работу дома). Студенты показывают знания теоретического материала, но испытывают затруднение при самостоятельной работе с формулами, допускают ошибки в вычислениях/

**Отметка «2»** выставляется в том случае, когда студенты не подготовлены к выполнению этой работы. Полученные результаты не позволяют сделать правильных выводов и полностью расходятся с поставленной целью. Показывается плохое знание теоретического материала и отсутствие необходимых умений. Руководство и помощь со стороны преподавателя и хорошо подго-
товленных студентов неэффективны по причине плохой подготовки.

Выполнение тестовых заданий.

Правильно выполненное задание оценивается -1 балл. Неправильно выполненное задание-0 баллов.

При выполнении теста №1, состоящего из 15 предложенных заданий возможное получение максимального балла -15 баллов.

При выполнении теста №2, состоящего из 10 предложенных заданий возможное получение максимального балла -10 баллов.

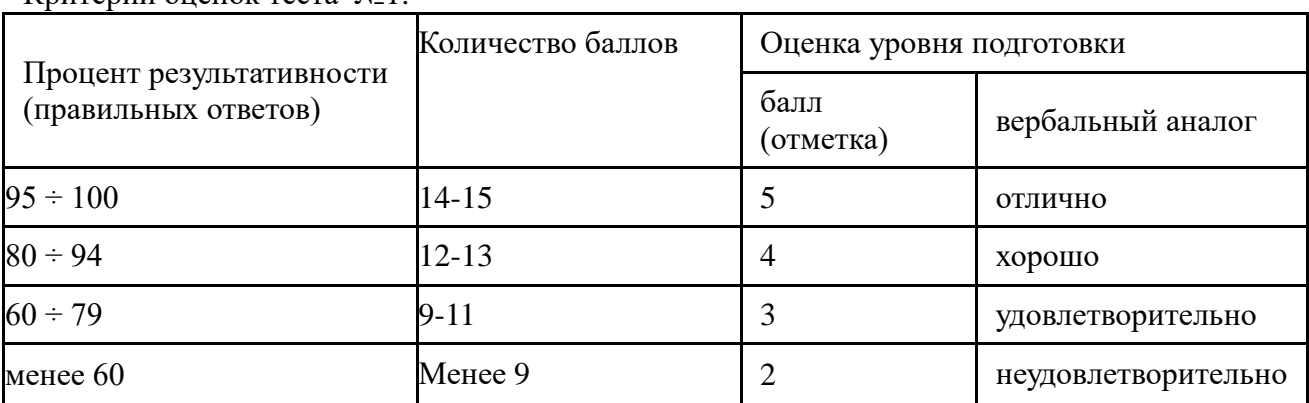

Критерии оценок теста №1:

Критерии оценок теста №2:

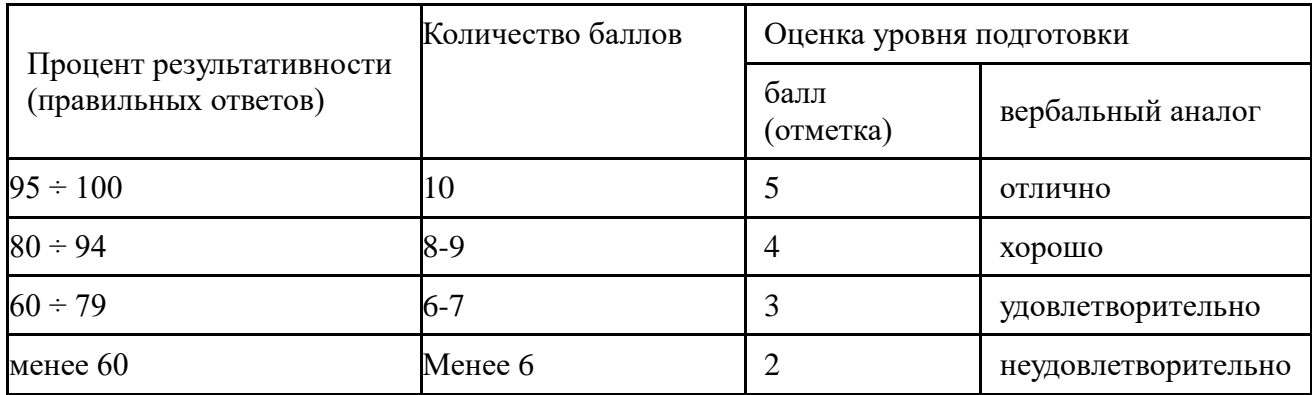

Министерство образования и науки Челябинской области Государственное бюджетное профессиональное образовательное учреждение «Челябинский радиотехнический техникум»

**Комплект контрольно-оценочных средств учебной дисциплины ОП.01 Операционные системы и среды** Для подготовки специалистов среднего звена

**специальность 09.02.06 Сетевое и системное администрирование**

# **Содержание**

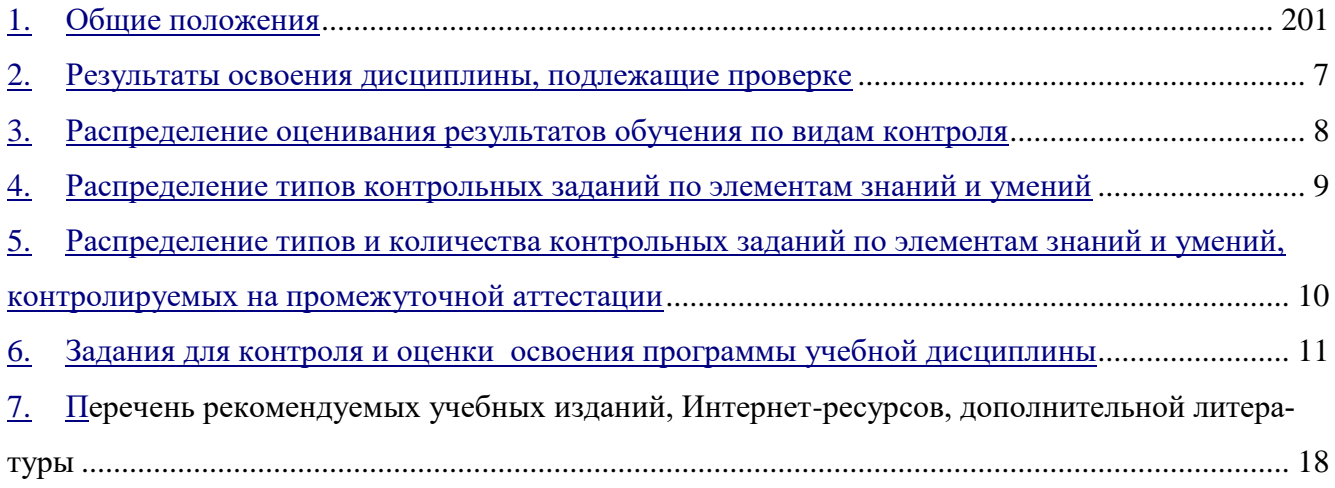

### 2. **Паспорт комплекта контрольно-оценочных средств**

#### **1. Общие положения.**

 **-** Контрольно-оценочные средства (КОС) предназначены для контроля и оценки образовательных достижений обучающихся, освоивших программу учебной дисциплины «Операционные системы и среды».

 - КОС включают контрольные материалы для проведения текущего контроля и итоговой аттестации в форме экзамена.

- КОС разработаны на основании положений:

3. - основной профессиональной образовательной программы по направлению подготовки СПО специальности 09.02.06 Сетевой системный администратор - программы учебной дисциплины «Операционные системы и среды»

В результате освоения учебной дисциплины «Операционные системы и среды» обучающийся должен обладать следующими умениями, знаниями, общими и профессиональными компетенциями:

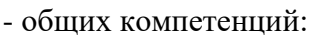

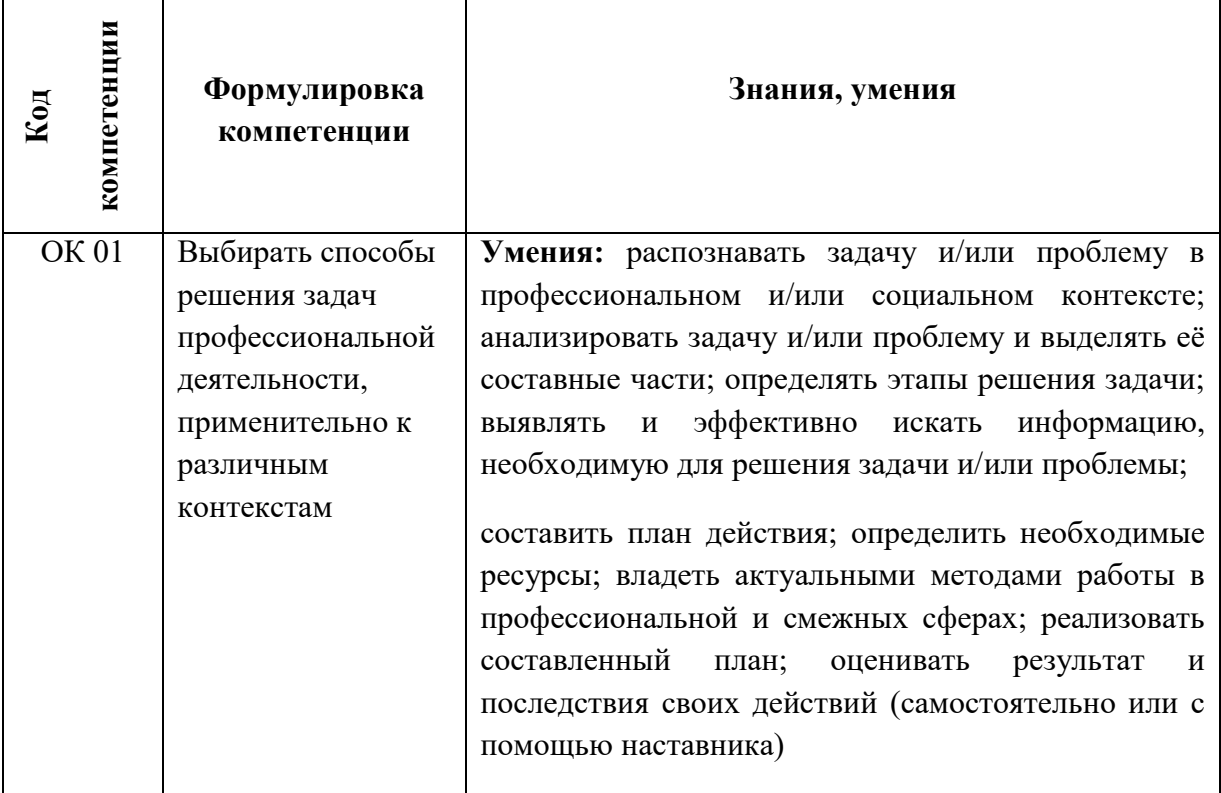

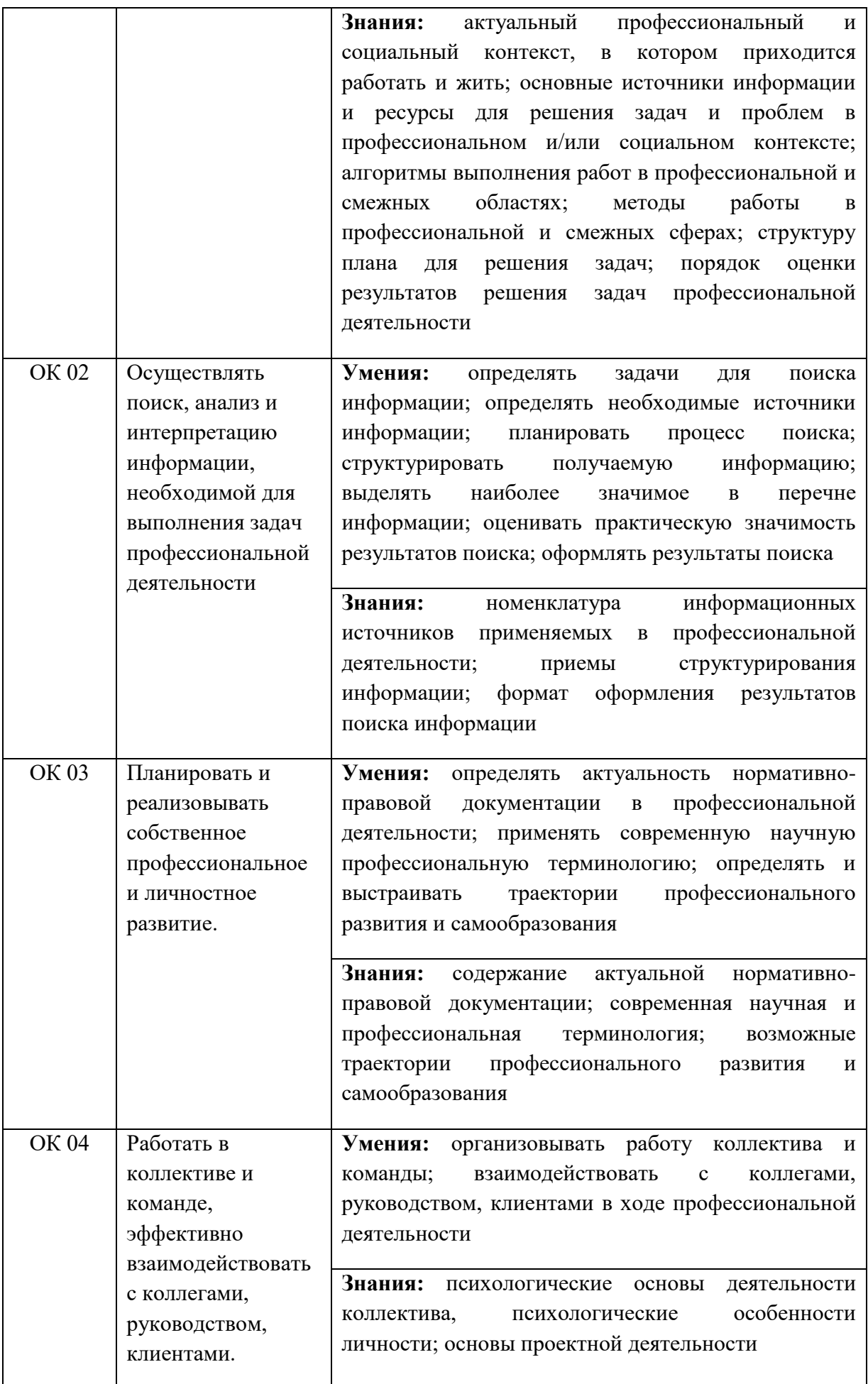

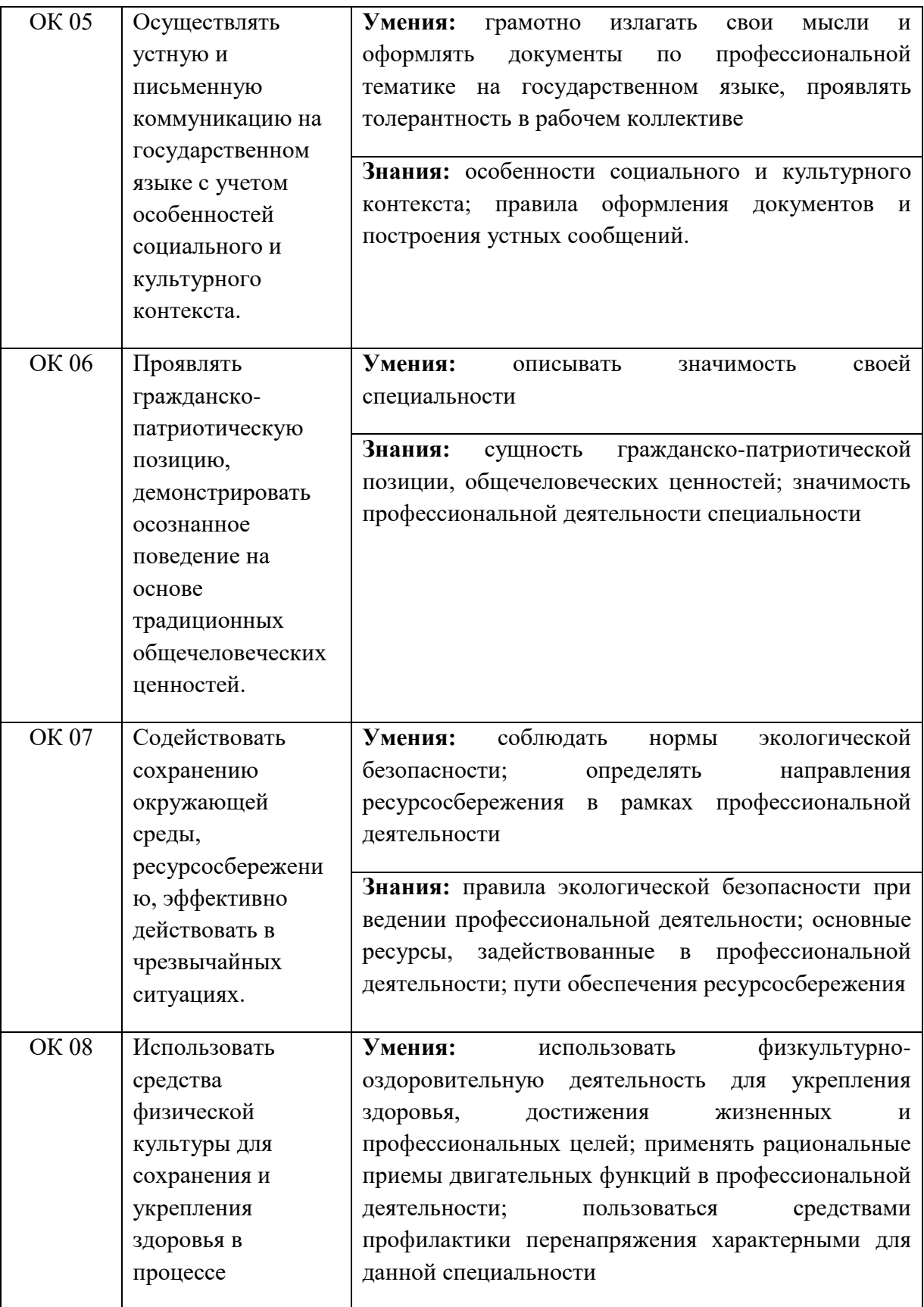

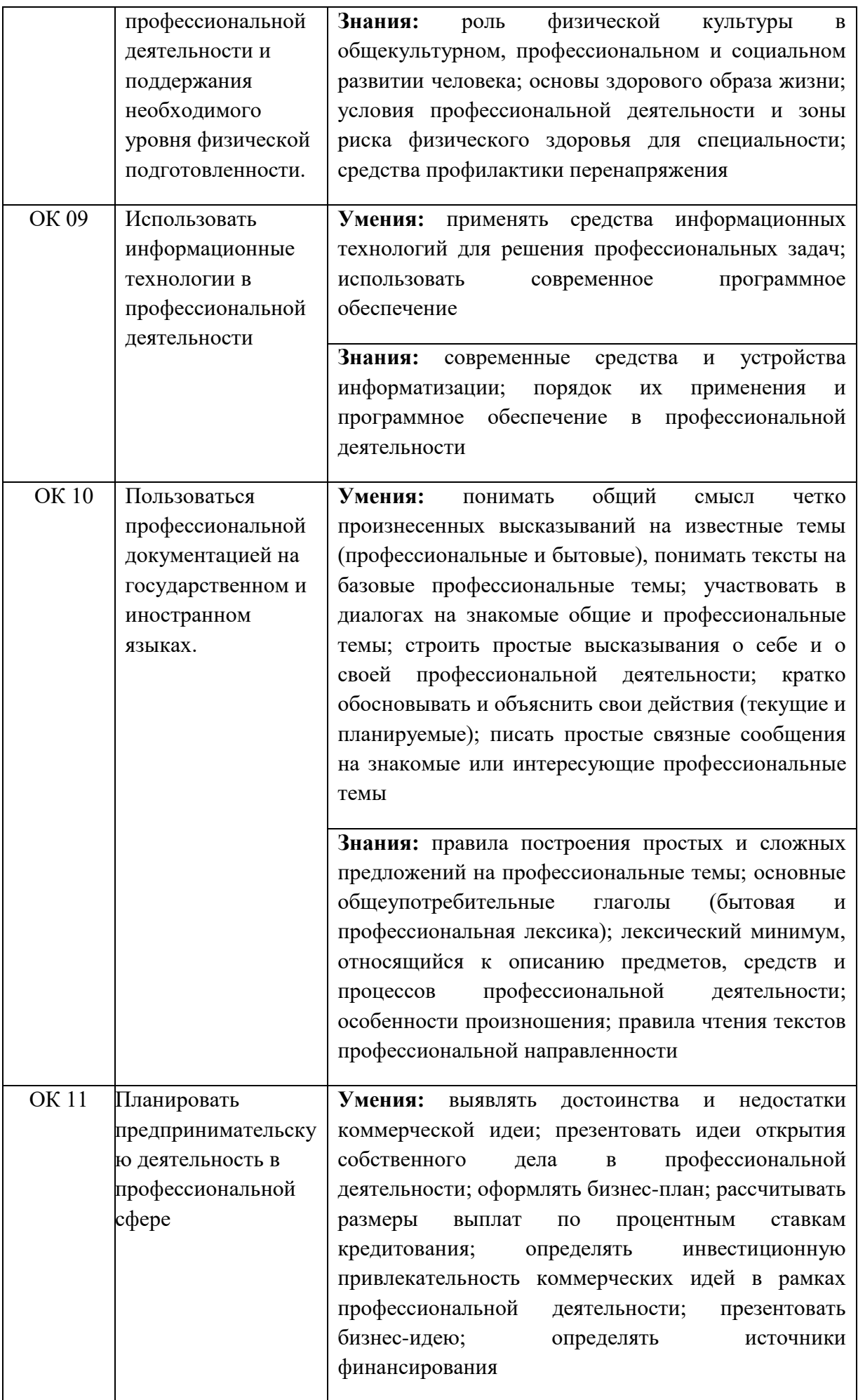

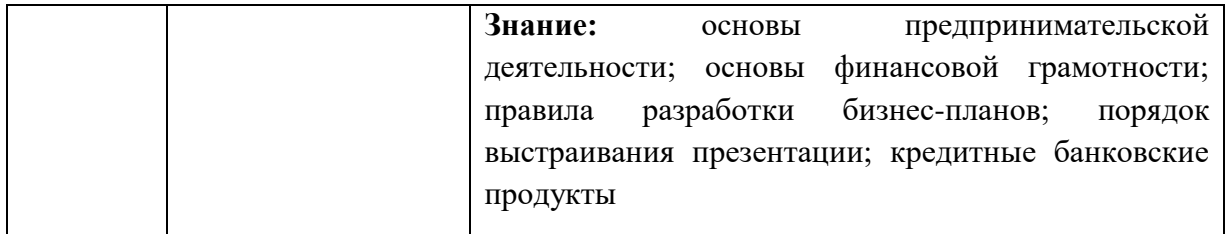

- профессиональных компетенций:

ПК 2.1. Администрировать локальные вычислительные сети и принимать меры по устранению возможных сбоев.

ПК 3.1. Устанавливать, настраивать, эксплуатировать и обслуживать технические и программно-аппаратные средства компьютерных сетей.

В результате изучения дисциплины студент должен:

*Знать:*

- состав и принципы работы операционных систем и сред;
- понятие, основные функции, типы операционных систем;
- машинно-зависимые свойства операционных систем:

обработку прерываний, планирование процессов, обслуживание ввода-вывода, управление виртуальной памятью;

машинно-независимые свойства операционных систем:

работу с файлами, планирование заданий, распределение ресурсов;

- принципы построения операционных систем;
- способы организации поддержки устройств, драйверы оборудования;
- понятие, функции и способы использования программного

интерфейса операционной системы, виды пользовательского интерфейса; *Уметь:*

- использовать средства операционных систем и сред для обеспечения работы вычислительной техники;
- работать в конкретной операционной системе;
- работать со стандартными программами операционной системы;
- устанавливать и сопровождать операционные системы;
- поддерживать приложения различных операционных систем.

# Критерии оценивания

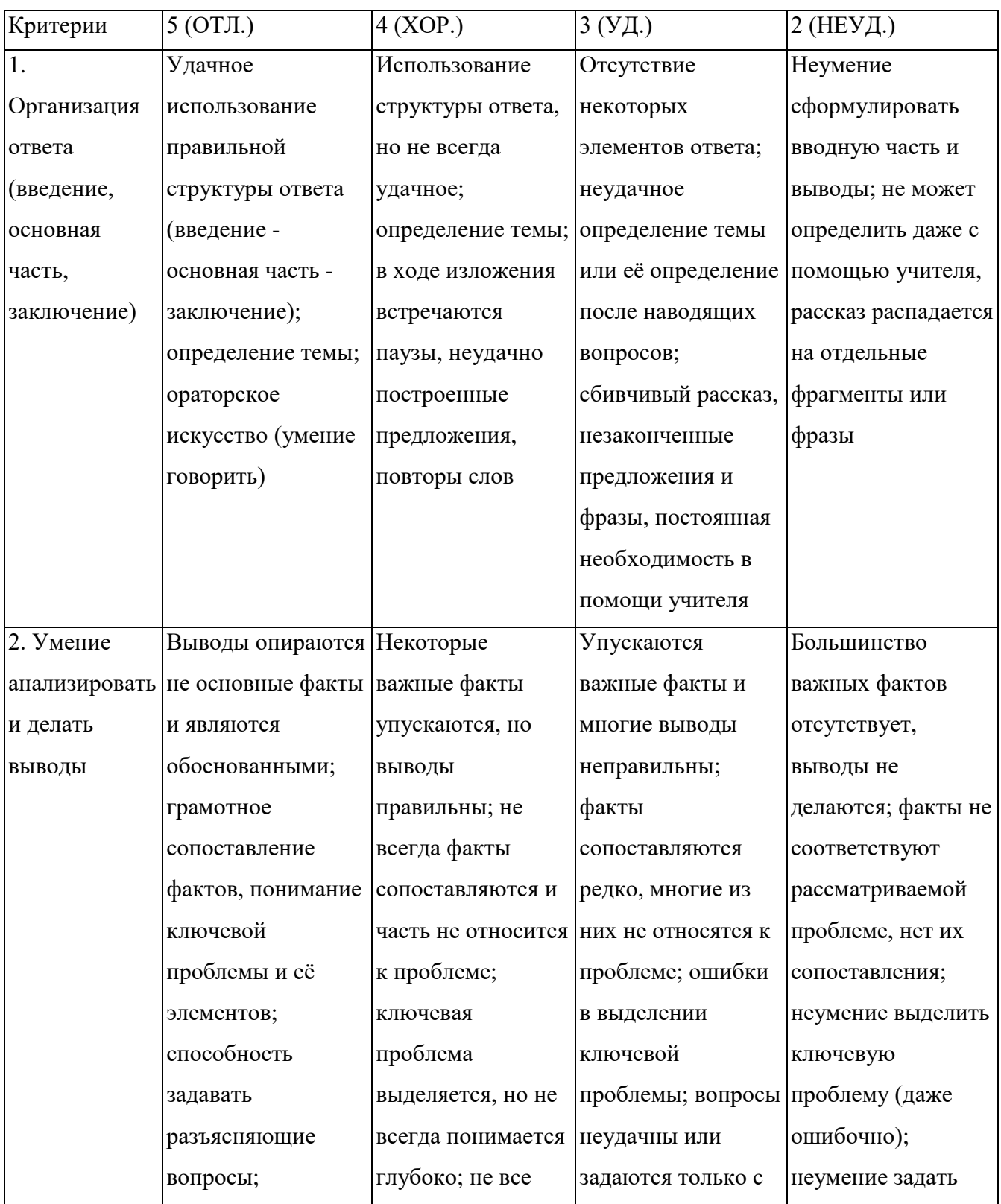

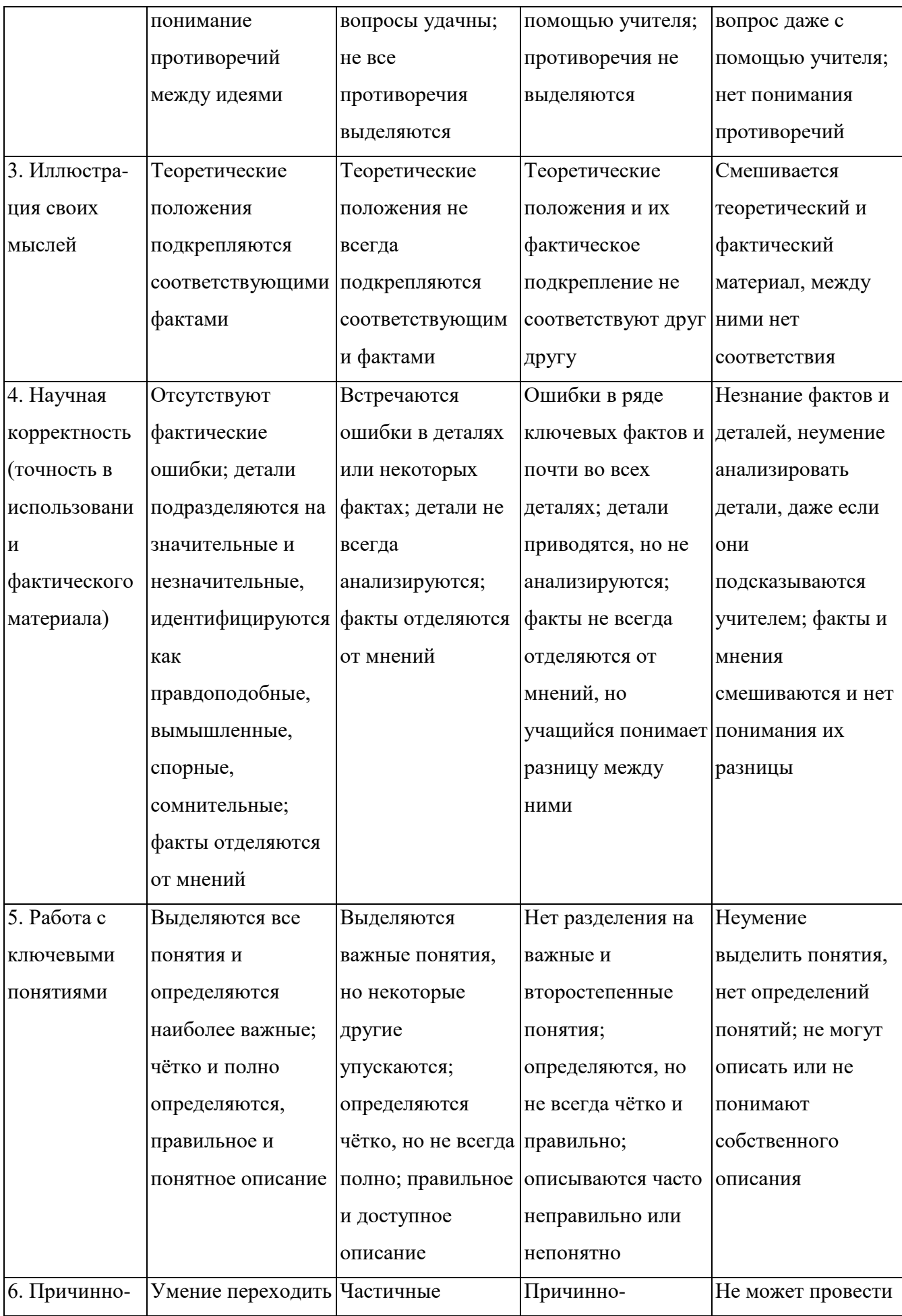

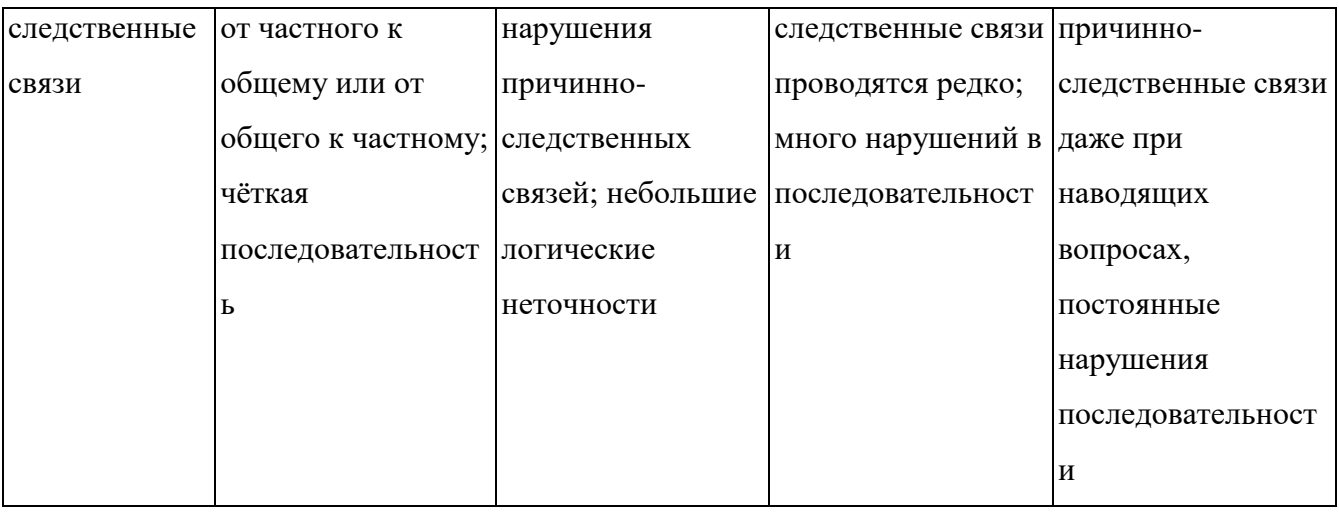

### **Критерии и нормы устного ответа**

### **Оценка «5» ставится, если обучающийся**:

- 13. Показывает глубокое и полное знание и понимание всего объема программного материала; полное понимание сущности рассматриваемых понятий, явлений и закономерностей, теорий, взаимосвязей.
- 14. Умеет составить полный и правильный ответ на основе изученного материала; выделять главные положения, самостоятельно подтверждать ответ конкретными примерами, фактами; самостоятельно и аргументировано делать анализ, обобщать, выводы. Устанавливает межпредметные (на основе ранее приобретенных знаний) и внутрипредметные связи, творчески применяет полученные знания в незнакомой ситуации. Последовательно, четко, связно, обоснованно и безошибочно излагает учебный материал: дает ответ в логической последовательности с использованием принятой терминологии; делает собственные выводы; формирует точное определение и истолкование основных понятий; при ответе не повторяет дословно текст учебника; излагает материал литературным языком; правильно и обстоятельно отвечает на дополнительные вопросы учителя. Самостоятельно и рационально использует наглядные пособия, справочные материалы, учебник, дополнительную литературу, первоисточники.
- 15. Самостоятельно, уверенно и безошибочно применяет полученные знания в решении проблем на творческом уровне; допускает не более одного недочета, который легко исправляет по требованию учителя.

### **Оценка «4» ставится, если обучающийся:**

13. Показывает знания всего изученного программного материала. Дает полный и правильный ответ на основе изученных теорий; допускает незначительные ошибки и недочеты при воспроизведении изученного материала, определения понятий, неточности при использовании научных терминов или в выводах и обобщениях; материал излагает в определенной логической последовательности, при этом допускает одну негрубую ошибку или не более двух недочетов и может их исправить самостоятельно при требовании или при небольшой помощи преподавателя; в основном усвоил учебный материал; подтверждает ответ конкретными примерами; правильно отвечает на дополнительные вопросы учителя.

- 14. Умеет самостоятельно выделять главные положения в изученном материале; на основании фактов и примеров обобщать, делать выводы, устанавливать внутрипредметные связи. Применяет полученные знания на практике в видоизмененной ситуации, соблюдает основные правила культуры устной и письменной речи, использует научные термины.
- 15. Не обладает достаточным навыком работы со справочной литературой, учебником, первоисточниками (правильно ориентируется, но работает медленно). Допускает негрубые нарушения правил оформления письменных работ.

#### Оценка «З» ставится, если обучающийся:

- 25. Усвоил основное содержание учебного материала, имеет пробелы в усвоении материала, не препятствующие дальнейшему усвоению программного материала; материал излагает несистематизированно, фрагментарно, не всегда последовательно.
- 26. Показывает недостаточную сформированность отдельных знаний и умений; выводы и обобщения аргументирует слабо, допускает в них ошибки.
- 27. Допустил ошибки и неточности в использовании научной терминологии, определения понятий дал недостаточно четкие; не использовал в качестве доказательства выводы и обобщения из наблюдений, фактов или допустил ошибки при их изложении.
- 28. Испытывает затруднения в применении знаний, при объяснении конкретных явлений на основе теорий, или в подтверждении конкретных примеров практического применения теорий.
- 29. Отвечает неполно на вопросы учителя (упуская и основное), или воспроизводит содержание текста учебника, но недостаточно понимает отдельные положения, имеющие важное значение в этом тексте.
- 30. Обнаруживает недостаточное понимание отдельных положений при воспроизведении текста учебника (записей, первоисточников) или отвечает неполно на вопросы учителя, допуская одну - две грубые ошибки.

### **Оценка «2» ставится, если обучающийся**:

- 21. Не усвоил и не раскрыл основное содержание материала; не делает выводов и обобщений.
- 22. Не знает и не понимает значительную или основную часть программного материала в пределах поставленных вопросов или имеет слабо сформированные и неполные знания и не умеет применять их к решению конкретных вопросов.
- 23. При ответе (на один вопрос) допускает более двух грубых ошибок, которые не может исправить даже при помощи учителя.
- 24. Не может ответить ни на один их поставленных вопросов.
- 25. Полностью не усвоил материал.

### **Критерии оценивания качества выполнения лабораторных и практических работ.**

### Отметка «5» ставится, если

Работа выполнена в полном объеме с соблюдением необходимой последовательности. Обучающиеся работают полностью самостоятельно: подбирают необходимые для выполнения предлагаемых работ источники знаний, показывают необходимые для проведения работы теоретические знания, практические умения и навыки. Работа оформляется аккуратно, в наиболее оптимальной для фиксации результатов форме.

### Отметка «4» ставится, если

Работа выполнена обучающимся в полном объеме и самостоятельно. Допускаются отклонения от необходимой последовательности выполнения, не влияющие на правильность конечного результата. Обучающийся использует, указанные преподавателем источники знаний, работа показывает знание обучающимся основного теоретического материала и овладение умениями, необходимыми для самостоятельного выполнения работы. Могут быть неточности и небрежность в оформлении результатов работы.

### Отметка «3» ставится, если

Работа выполняется и оформляется обучающимся при помощи преподавателя или хорошо подготовленных и уже выполнивших на «отлично» данную работу обучающихся. На выполнение работы затрачивается много времени. Обучающийся показывает знания теоретического материала, но испытывает затруднение при самостоятельной работе с источниками знаний или приборами.

### Отметка «2» ставится, если

Результаты, полученные обучающимся, не позволяют сделать правильных выводов и полностью расходятся с поставленной целью. Показывается плохое знание теоретического материала и отсутствие необходимых умений. Руководство и помощь со стороны

преподавателя оказываются неэффективны в связи плохой подготовкой обучающегося.

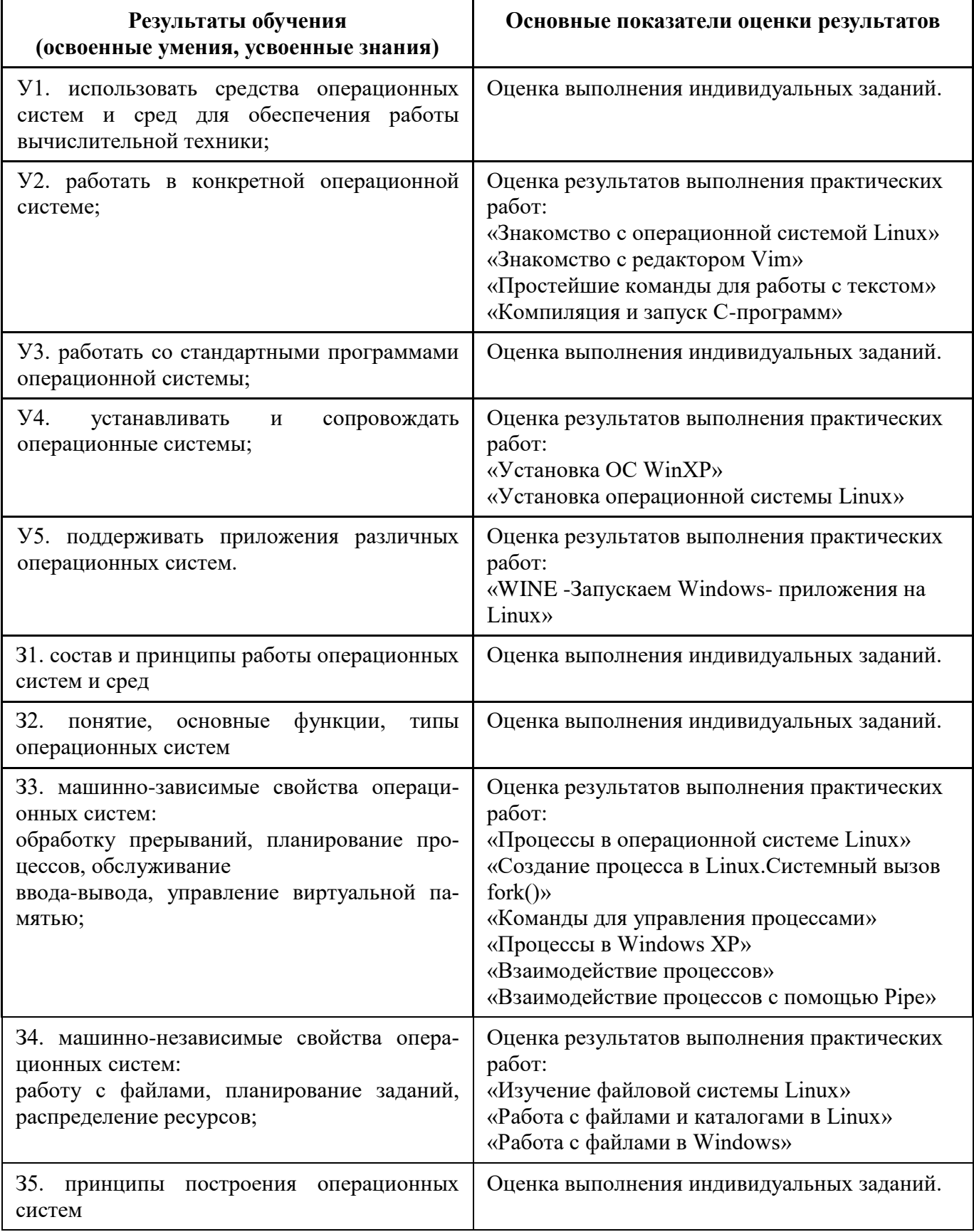

### 2. Результаты освоения дисциплины, подлежащие проверке

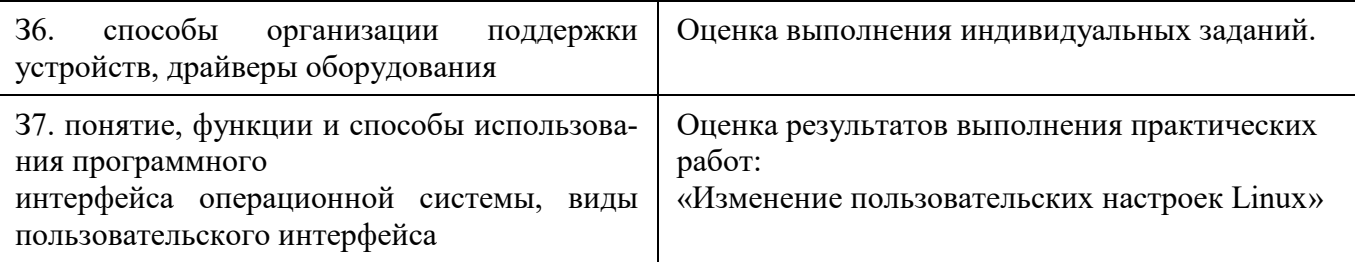

# 3. Распределение оценивания результатов обучения по видам контроля

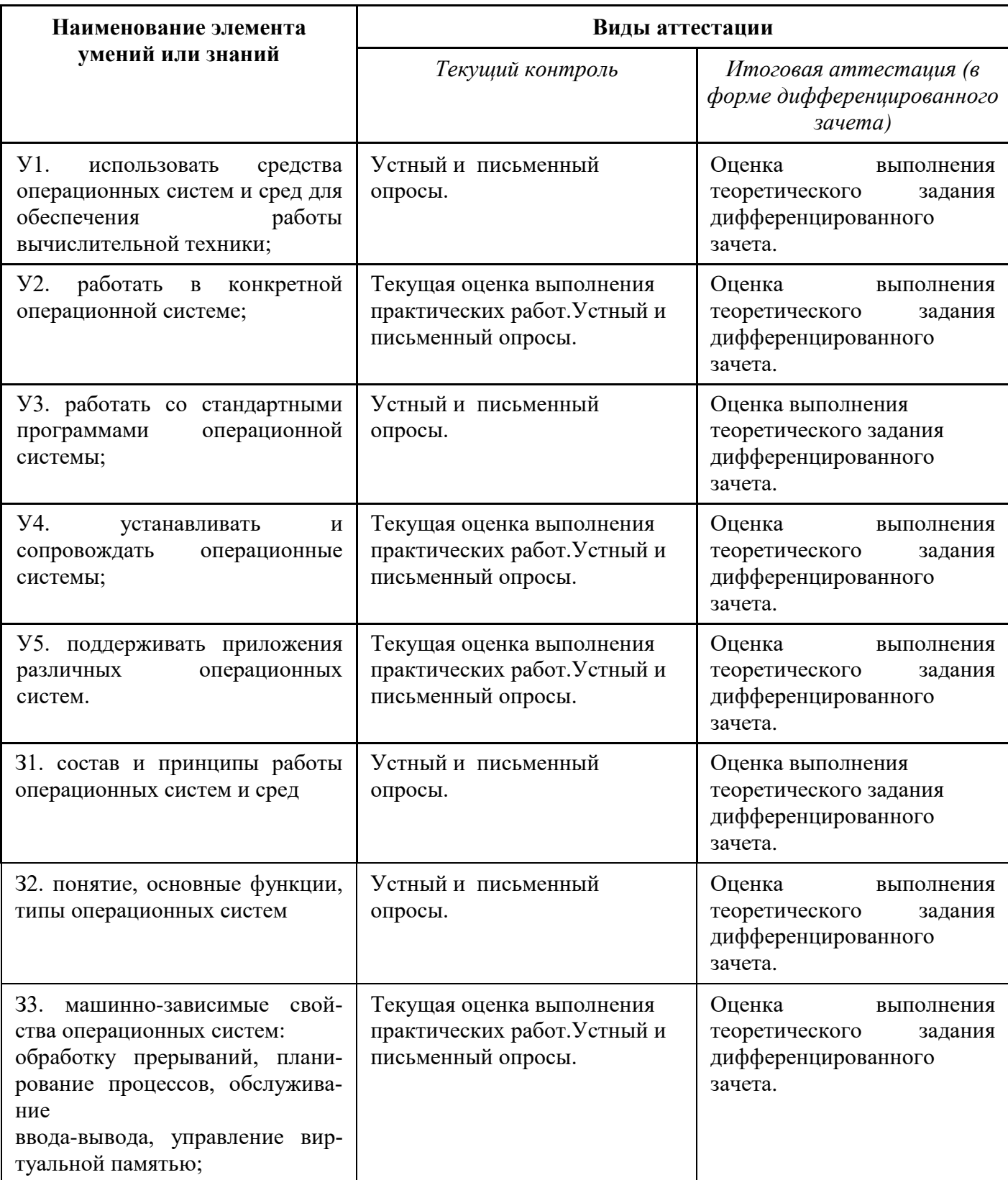

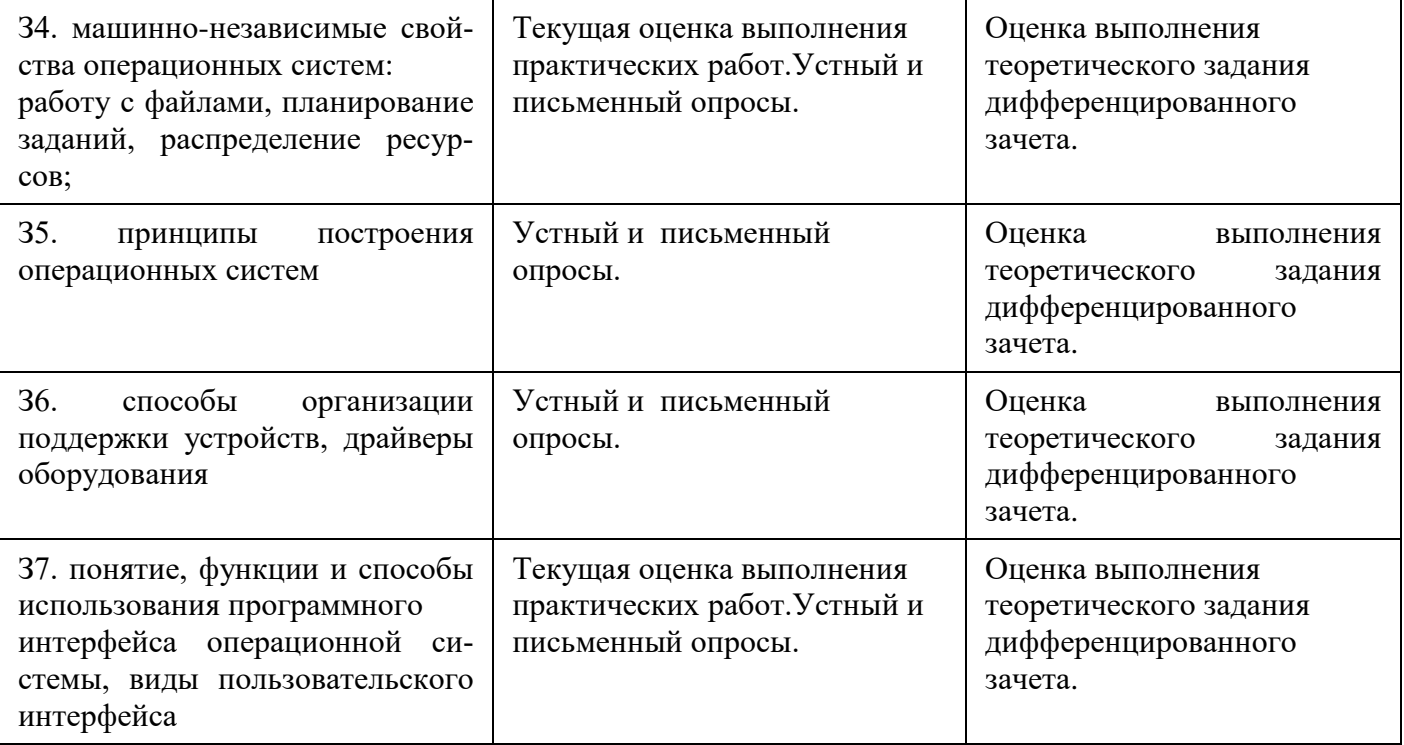

# <span id="page-195-0"></span>4 Распределение типов контрольных заданий по элементам знаний и умений

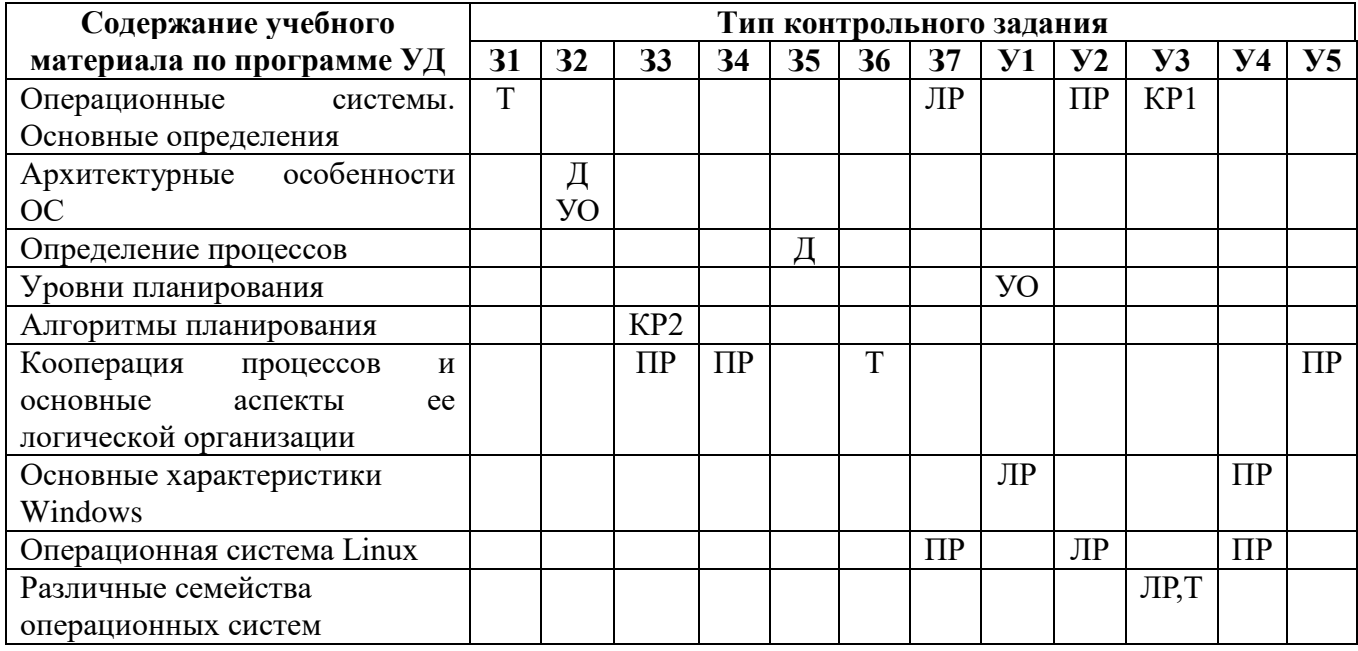

 $\rm KP-$ контрольная работа

 $\sqrt{\mathstrut\mu\!}$  – доклад

 $3 - a$ quer

 $\Pi P$  – практическая работа

 $JIP$  – лабораторная работа

### **УО** - устный ответ

T-Tect

### 5 Распределение типов и количества контрольных заданий по элементам знаний и умений, контролируемых на промежуточной аттестации

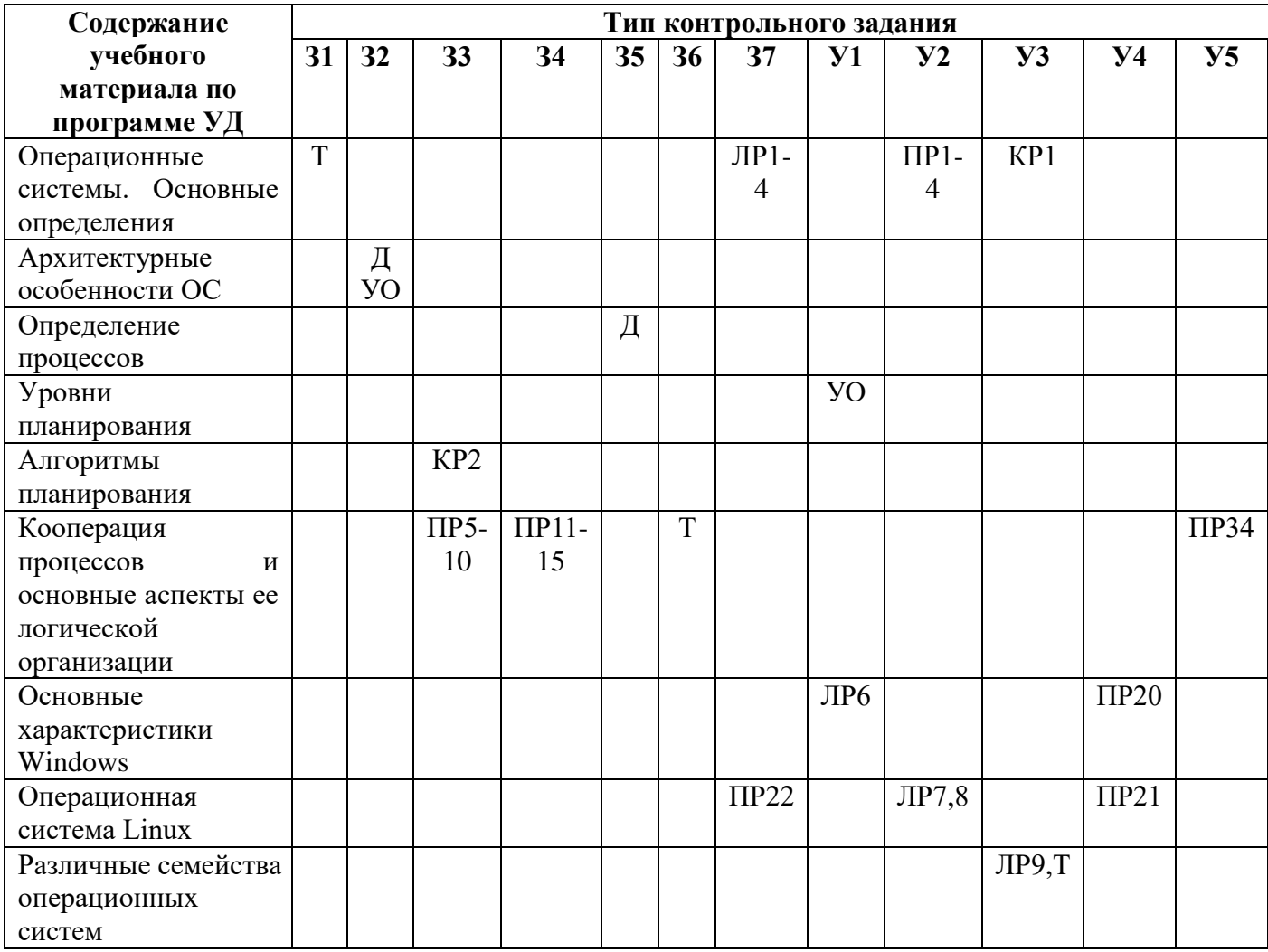

Комплект контрольно-оценочных средств для проведения текущей аттестации.

Предметом оценки являются умения и знания. Контроль и оценка осуществляются с использованием следующих форм и методов: устный опрос, практических работ.

### Вопросы для устных ответов

- 1. Что такое монолитное ядро?
- 2. Как работает виртуальная машина?
- 3. Классификация ОС
- 4. На что разделяются многопроцессорные ОС?
- 5. Критерии планирования и требования к алгоритмам (перечислить цели)
- 6. Перечислить параметры планирования (статические)
- 7. Перечислить Параметры планирования (динамические)

### Вопросы к дифференцированного зачета

### Время выполнения ответов на вопросы 45 минут

### Оценка письменного тестирования.

Данный этап оценивается оценками: «отлично», «хорошо», «удовлетворительно» и

«неудовлетворительно» по следующим критериям для тестовых заданий:

Студентом даны правильные ответы на

91-100% заданий - «отлично»,

- 81-90% заланий «хорошо».
- 71-80% заданий «удовлетворительно»,

70% и менее - «неудовлетворительно».

#### Контрольные вопросы

- 1. Дайте определение операционной системы (ОС).
- 2. В чем заключается концепция многоуровневого виртуального компьютера?
- 3. Дайте определение операционной оболочки.
- 4. Дайте определение операционной среды.
- 5. Охарактеризуйте однопрограммные операционные системы.
- 1. Охарактеризуйте многопрограммные операционные системы.
- 2. Охарактеризуйте многопользовательские операционные системы.
- 3. Охарактеризуйте многопроцессорные операционные системы.
- 4. Опишите этапы процесса загрузки ОС.
- 5. В чем заключается работа загрузчика при установке ОС?
- 1. Что такое монолитное ядро?
- 2. Как работает виртуальная машина?
- 3. Классификация ОС
- 4. На что разделяются многопроцессорные ОС?
- 5. Критерии планирования и требования к алгоритмам (перечислить цели)
- 1. Перечислите основные возможности MS DOS по работе с каталогами.
- 2. Для чего служит команда DIR?
- 3. Какая команда MS DOS служит для создания каталогов?
- 4. Как изменить текущий каталог?
- 5. Как переименовать каталог?
- 6. Что такое шаблон и когда он применяется?
- 7. Как получить справку по синтаксису конкретной команды MS DOS.
- 1. Назовите возможности MS DOS по работе с файлами.
- 2. Как просмотреть содержимое файла?
- 3. Для чего служит команда СОРҮ?
- 4. Какая команда служит для переименования файлов?
- 5. Как переместить файл?
- 6. Назовите назначение команды DEL.
- 7. Как изменить атрибут файла.
- 1. Как запустить Norton Commander?
- 2. Как выйти из Norton Commander?
- 3. Что такое полная и краткая формы оглавления каталогов?
- 4. Для чего нужна командная строка и где она находится?
- 5. Что такое перемещение файла и чем оно отличается от копирования?
- 6. Для чего нужны функциональные клавиши?
- 7. Что такое выделенные файлы, выбор группы файлов.
- 1. Что такое программы-архиваторы?
- 2. Чем отличаются FRESH и UPDATE?
- 3. Чем отличаются ADD и MOVE?
- 4. В чём разница при архивировании с сохранением структуры

### каталога и без?

- 5. Что такое многотомный архив?
- 6. Чем отличаются архивы, созданные разными архиваторами?

### **Критерии оценивания освоения студентами учебной дисциплины**

1.Оценка письменной работы.

Оценка "5" ставится, если студент: выполнил работу без ошибок и недочетов; допустил не более одного недочета.

Оценка "4" ставится, если студент выполнил работу полностью, но допустил в ней: не более одной негрубой ошибки и одного недочета; или не более двух недочетов.

Оценка "3" ставится, если студент правильно выполнил не менее половины работы или допустил: не более двух грубых ошибок; или не более одной грубой и одной негрубой ошибки и одного недочета; или не более двух-трех негрубых ошибок; или одной негрубой ошибки и трех недочетов; или при отсутствии ошибок, но при наличии четырех-пяти недочетов.

Оценка "2" ставится, если студент: допустил число ошибок и недочетов превосходящее норму, при которой может быть выставлена оценка "3"; или если правильно выполнил менее половины работы.

Примечание. Преподаватель имеет право поставить студенту оценку выше той, которая предусмотрена нормами, если студентом оригинально выполнена работа.

Оценки с анализом доводятся до сведения студентов, как правило, на последующем уроке, предусматривается работа над ошибками, устранение пробелов.

2.Оценка практической работы.

### 2.1.Оценка теоретических знаний

Оценка «5» выставляется, если студент имеет глубокие знания учебного материала по теме практической работы, показывает усвоение взаимосвязи основных понятий используемых в работе, смог ответить на все уточняющие и дополнительные вопросы.

Оценка «4» выставляется, если студент показал знание учебного материала, усвоил основную литературу, смог ответить почти полно на все заданные дополнительные и уточняющие вопросы.

Оценка «3» выставляется, если студент в целом освоил материал практической работы, ответил не на все уточняющие и дополнительные вопросы.

Оценка «2» выставляется студенту, если он имеет существенные пробелы в знаниях основного учебного материала практической работы, который полностью не раскрыл содержание вопросов, не смог ответить на уточняющие и дополнительные вопросы.

2.2.Оценка практических навыков

Оценка «5» ставится, если студент демонстрирует знание теоретического и практического материала по теме практической работы, определяет взаимосвязи между показателями задачи, даёт правильный алгоритм решения, определяет междисциплинарные связи по условию задания.

Оценка «4» ставится, если студент демонстрирует знание теоретического и практического материала по теме практической работы, допуская незначительные неточности при решении задач, имея неполное понимание междисциплинарных связей при правильном выборе алгоритма решения задания.

Оценка «3» ставится, если студент затрудняется с правильной оценкой предложенной задачи, дает неполный ответ, требующий наводящих вопросов преподавателя, выбор алгоритма решения задачи возможен при наводящих вопросах преподавателя.

Оценка «2» ставится, если студент дает неверную оценку предложенной задачи, неправильно выбирает алгоритм действий.

#### 3.Оценка устного ответа.

Отметкой "5" оценивается ответ, который показывает:

-прочные знания основных процессов и явлений изучаемой предметной области, отличается глубиной и полнотой раскрытия темы;

-владение терминологией;

-умение объяснять сущность, явлений, процессов, событий, делать выводы и обобщения, давать аргументированные ответы, приводить примеры;

- свободное владение монологической речью, логичность и последовательность ответа.

Отметкой "4" оценивается ответ, показывающий:

-прочные знания основных процессов и явлений изучаемой предметной области, отличающийся глубиной и полнотой; владением терминологией;

-умение объяснять сущность, явлений, процессов, событий, делать выводы и обобщения, давать аргументированные ответы, приводить примеры;

- свободное владение монологической речью, логичность и последовательность ответа. Однако допускается одна - две неточности в ответе.

Отметкой "3" оценивается ответ, свидетельствующий:

-о знании процессов изучаемой предметной области, отличающийся недостаточной глубиной и полнотой раскрытия темы; знанием основных вопросов теории;

-слабо сформированными навыками анализа явлений, процессов, недостаточным умением давать аргументированные ответы и приводить примеры;

-недостаточно свободным владением монологической речью, логичностью и последовательностью ответа.

Допускается несколько ошибок в содержании ответа.

Отметкой "2" оценивается ответ, обнаруживающий незнание процессов изучаемой предметной области, отличающийся неглубоким раскрытием темы; незнанием основных вопросов теории, несформированными навыками анализа явлений, процессов; неумением давать аргументированные ответы, слабым владением монологической речью, отсутствием логичности и последовательности. Допускаются серьезные ошибки в содержании ответа.

#### 4.Оценка письменного ответа.

Оценка «5» ставится студенту, демонстрирующему системные, глубокие знания учебного материала по программе дисциплины, необходимые для формирования компетенций, владеющему научным стилем речи, воспроизводящим знания и сведения из базовой, основной и дополнительной литературы.

Оценка «4» выставляется студенту, демонстрирующему полное знание программного материала, при этом правильно, с небольшими погрешностями отвечает на все поставленные вопросы, используя сведения из обязательной литературы.

Оценку «3» заслуживает студент, обнаруживший достаточный уровень знания основного учебного материала по программе и допустивший погрешности при его изложении, оперируя сведениями только из базовой литературы.

Оценка «2» выставляется студенту, отказавшемуся от ответа, допустившему при ответе на вопросы многочисленные ошибки принципиального характера.

# **Перечень рекомендуемых учебных изданий, Интернет-ресурсов, дополнительной литературы**

#### **Основная литература:**

- 1. Столингс В. Операционные системы, 4-е изд. М.: "Вильямс", 2014. 848 с.
- 2. Таненбаум Э. Современные операционные системы.- СПб.: Питер, 2013 г.– 992 с.
- 3. Молчанов А.Ю. Системное программное обеспечение. Лабораторный практикум: СПб.: Питер, 2015 . – 284 с.
- 4. Дейтел Г., Введение в операционные системы. М."Мир",1987.
- 5. Кейлингерт П., Элементы операционных систем, М. "Мир", 1985.
- 6. Олифер В.Г., Олифер Н.А. Сетевые операционные системы. Учебник. СПб.: -Питер, 2001.
- 7. Робачевский А.М. Операционная система UNIX. СПб.: BHV Санкт-Петербург, 1997.
- 8. Эви Немет, Гарт Снайдер, Скотт Сибас, Трент Р.Хейн. Unix: Руководство системного администратора. BHV - Санкт-Петербург, 1999.
- 9. Дунаев С. Операционная система Unix System V Release 4.2. Изд-во МИФИ-Диалог, 1995. **Дополнительная литература:**
- 1. Кейслер С., Проектирование операционных систем для малых ЭВМ, М. "Мир", 1986.
- 2. Кулаков Ю.А., Луцкий Г.М. Компьютерные сети. К.: Юниор, 1998.
- 3. Блэк Ю. Сети ЭВМ: протоколы, стандарты, интерфейсы. М.: Мир, 1990.
- 4. Корнеев В.В. Параллельные вычислительные системы. М.: "Нолидж", 1999.
- 5. Николаев Ю.И. Проектирование защищенных информационных технологий. СПб.: Изд-во СПбГТУ, 1997.

Министерство образования и науки Челябинской области Государственное бюджетное профессиональное образовательное учреждение «Челябинский радиотехнический техникум»

### **Комплект контрольно-оценочных средств**

### **учебной дисциплины**

### **ОП.02 Архитектура аппаратных средств**

Для подготовки специалистов среднего звена

### **специальность 09.02.06 Сетевое и системное администрирование**

### **Общие положения**

Контрольно-оценочные средства (КОС) предназначены для контроля и оценки

образовательных достижений обучающихся, освоивших программу учебной дисциплины

ОП.02Архитектура аппаратных средств.

ОК 01. Выбирать способы решения задач профессиональной деятельности, применительно к различным контекстам.

ОК 02. Осуществлять поиск, анализ и интерпретацию информации, необходимой для выполнения задач профессиональной деятельности.

ОК 04. Работать в коллективе и команде, эффективно взаимодействовать с коллегами, руководством, клиентами.

ОК 05. Осуществлять устную и письменную коммуникацию на государственном языке с учетом особенностей социального и культурного контекста.

ОК 06. Проявлять гражданско-патриотическую позицию, демонстрировать осознанное поведение на основе традиционных общечеловеческих ценностей.

ОК 07. Содействовать сохранению окружающей среды, ресурсосбережению, эффективно действовать в чрезвычайных ситуациях.

ОК 08. Использовать средства физической культуры для сохранения и укрепления здоровья в процессе профессиональной деятельности и поддержания необходимого уровня физической подготовленности.

ОК 09. Использовать информационные технологии в профессиональной деятельности.

ОК 10. Пользоваться профессиональной документацией на государственном и иностранном языке.

ОК 11. Планировать предпринимательскую деятельность в профессиональной сфере.

ПК 1.1. Выполнять проектирование кабельной структуры компьютерной сети.

ПК 1.2. Осуществлять выбор технологии, инструментальных средств и средств вычислительной техники при организации процесса разработки и исследования объектов профессиональной деятельности.

ПК 1.3. Обеспечивать защиту информации в сети с использованием программно-аппаратных средств.

ПК 1.4. Принимать участие в приемо-сдаточных испытаниях компьютерных сетей и сетевого оборудования различного уровня и в оценке качества и экономической эффективности сетевой топологии.

ПК 1.5. Выполнять требования нормативно-технической документации, иметь опыт оформления проектной документации.

ПК 2.1. Администрировать локальные вычислительные сети и принимать меры по устранению возможных сбоев.

ПК 2.2. Администрировать сетевые ресурсы в информационных системах.

ПК 2.3. Обеспечивать сбор данных для анализа использования и функционирования программно-технических средств компьютерных сетей.

ПК 2.4. Взаимодействовать со специалистами смежного профиля при разработке методов, средств и технологий применения объектов профессиональной деятельности.

ПК 3.1. Устанавливать, настраивать, эксплуатировать и обслуживать технические и программно-аппаратные средства компьютерных сетей.

ПК 3.2. Проводить профилактические работы на объектах сетевой инфраструктуры и рабочих станциях.

ПК 3.3. Устанавливать, настраивать, эксплуатировать и обслуживать сетевые конфигурации.

ПК 3.4. Участвовать в разработке схемы послеаварийного восстановления работоспособности компьютерной сети, выполнять восстановление и резервное копирование информации.

ПК 3.5. Организовывать инвентаризацию технических средств сетевой инфраструктуры, осуществлять контроль оборудования после его ремонта.

ПК 3.6. Выполнять замену расходных материалов и мелкий ремонт периферийного оборудова-

ния, определять устаревшее оборудование и программные средства сетевой инфраструктуры.

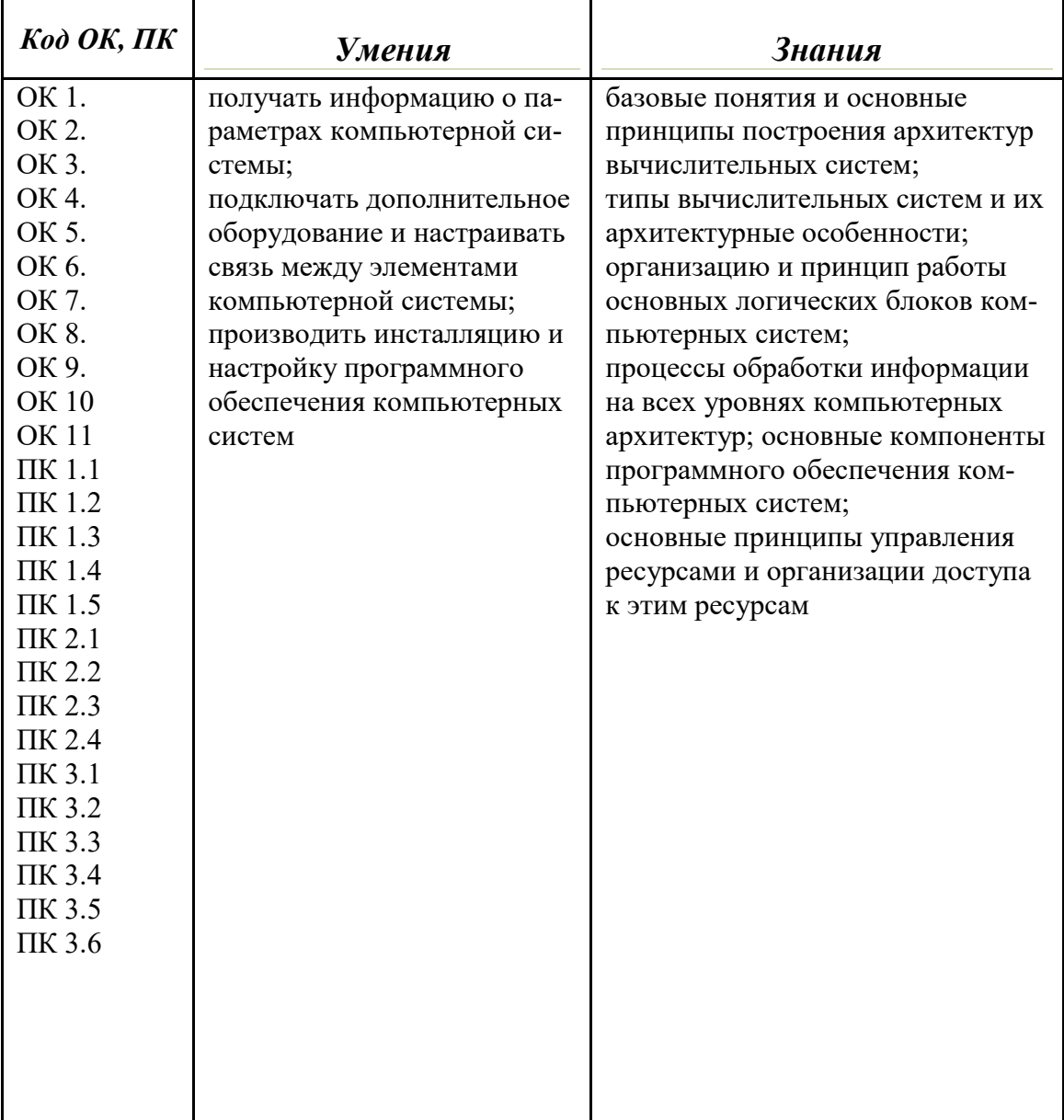

# 1.3 Цели и задачи дисциплины - требования к результатам освоения дисциплины:

# Критерии оценивания

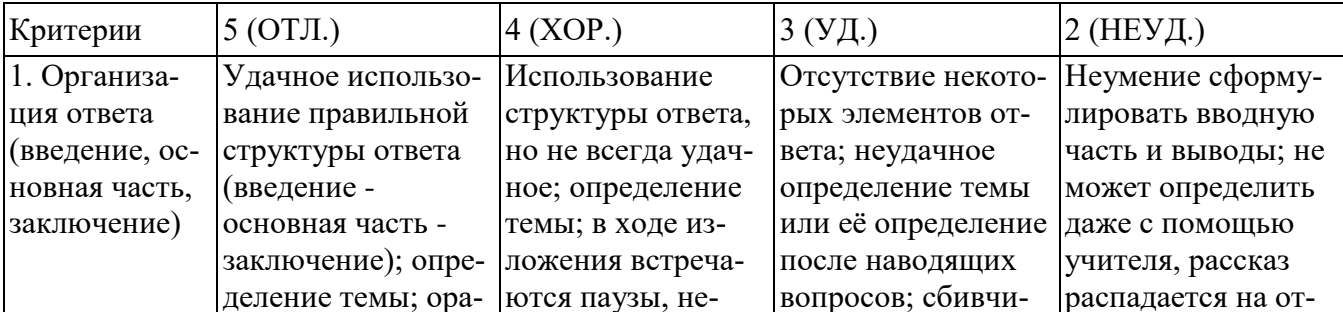

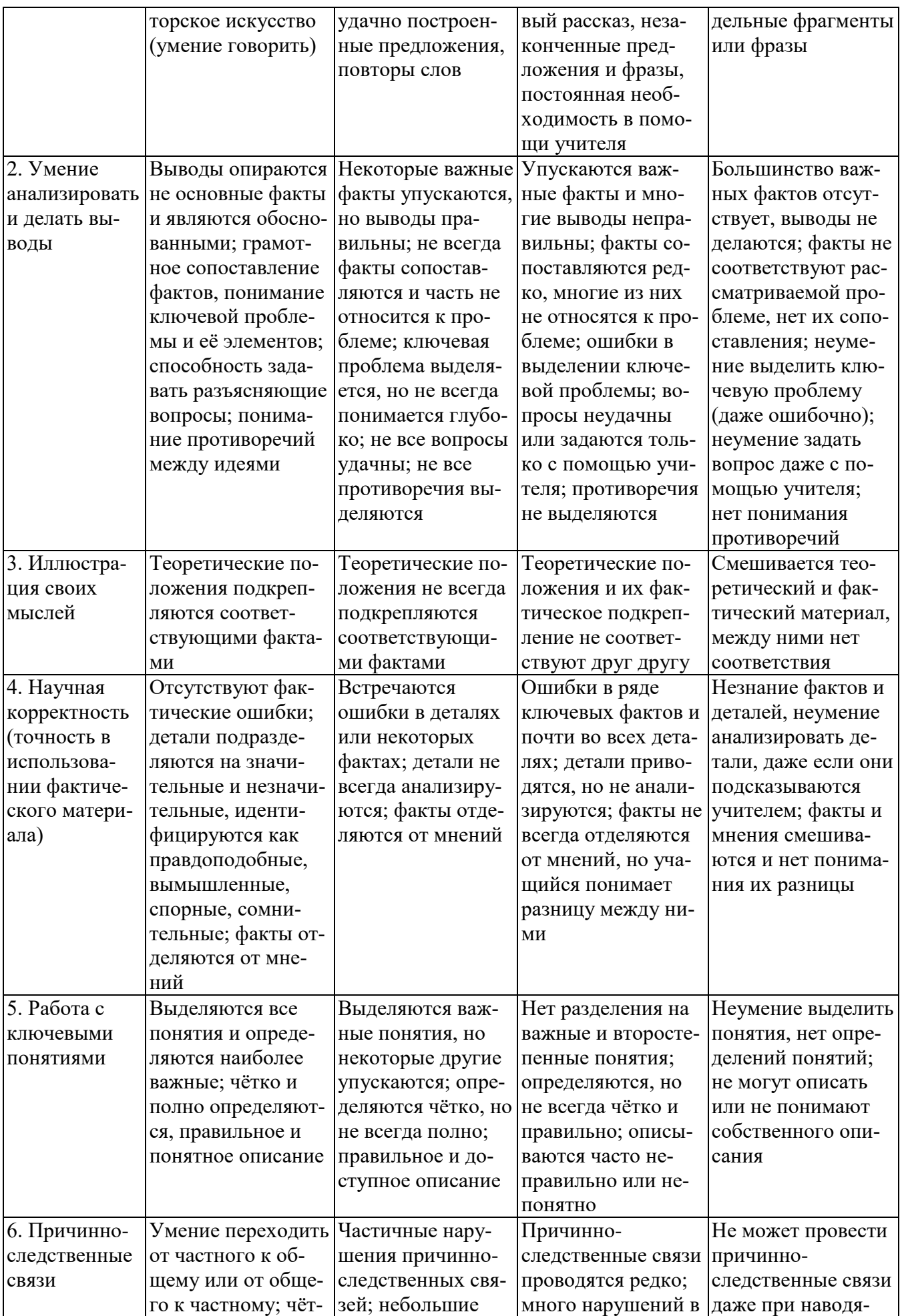

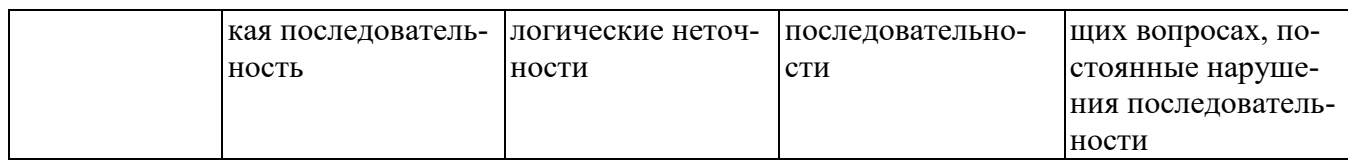

### Критерии и нормы устного ответа

Оценка «5» ставится, если обучающийся:

- 16. Показывает глубокое и полное знание и понимание всего объема программного материала; полное понимание сущности рассматриваемых понятий, явлений и закономерностей, теорий, взаимосвязей.
- 17. Умеет составить полный и правильный ответ на основе изученного материала; выделять главные положения, самостоятельно подтверждать ответ конкретными примерами, фактами; самостоятельно и аргументировано делать анализ, обобщать, выводы. Устанавливает межпредметные (на основе ранее приобретенных знаний) и внутрипредметные связи, творчески применяет полученные знания в незнакомой ситуации. Последовательно, четко, связно, обоснованно и безошибочно излагает учебный материал: дает ответ в логической последовательности с использованием принятой терминологии; делает собственные выводы; формирует точное определение и истолкование основных понятий; при ответе не повторяет дословно текст учебника; излагает материал литературным языком; правильно и обстоятельно отвечает на дополнительные вопросы учителя. Самостоятельно и рационально использует наглядные пособия, справочные материалы, учебник, дополнительную литературу, первоисточники.
- 18. Самостоятельно, уверенно и безошибочно применяет полученные знания в решении проблем на творческом уровне; допускает не более одного недочета, который легко исправляет по требованию учителя.

Оценка «4» ставится, если обучающийся:

- 16. Показывает знания всего изученного программного материала. Дает полный и правильный ответ на основе изученных теорий; допускает незначительные ошибки и недочеты при воспроизведении изученного материала, определения понятий, неточности при использовании научных терминов или в выводах и обобщениях; материал излагает в определенной логической последовательности, при этом допускает одну негрубую ошибку или не более двух недочетов и может их исправить самостоятельно при требовании или при небольшой помощи преподавателя; в основном усвоил учебный материал; подтверждает ответ конкретными примерами; правильно отвечает на дополнительные вопросы учителя.
- 17. Умеет самостоятельно выделять главные положения в изученном материале; на основании фактов и примеров обобщать, делать выводы, устанавливать внутрипредметные связи. Применяет полученные знания на практике в видоизмененной ситуации, соблюдает основные правила культуры устной и письменной речи, использует научные термины.
- 18. Не обладает достаточным навыком работы со справочной литературой, учебником, первоисточниками (правильно ориентируется, но работает медленно). Допускает негрубые нарушения правил оформления письменных работ.

Оценка «З» ставится, если обучающийся:

- 31. Усвоил основное содержание учебного материала, имеет пробелы в усвоении материала, не препятствующие дальнейшему усвоению программного материала; материал излагает несистематизированно, фрагментарно, не всегда последовательно.
- 32. Показывает недостаточную сформированность отдельных знаний и умений; выводы и обобщения аргументирует слабо, допускает в них ошибки.
- 33. Допустил ошибки и неточности в использовании научной терминологии, определения понятий дал недостаточно четкие; не использовал в качестве доказательства выводы и обобщения из наблюдений, фактов или допустил ошибки при их изложении.
- 34. Испытывает затруднения в применении знаний, при объяснении конкретных явлений на основе теорий, или в подтверждении конкретных примеров практического применения

теорий.

- 35. Отвечает неполно на вопросы учителя (упуская и основное), или воспроизводит содержание текста учебника, но недостаточно понимает отдельные положения, имеющие важное значение в этом тексте.
- 36. Обнаруживает недостаточное понимание отдельных положений при воспроизведении текста учебника (записей, первоисточников) или отвечает неполно на вопросы учителя, допуская одну - две грубые ошибки.

Оценка «2» ставится, если обучающийся:

- 26. Не усвоил и не раскрыл основное содержание материала; не делает выводов и обобщений.
- 27. Не знает и не понимает значительную или основную часть программного материала в пределах поставленных вопросов или имеет слабо сформированные и неполные знания и не умеет применять их к решению конкретных вопросов.
- 28. При ответе (на один вопрос) допускает более двух грубых ошибок, которые не может исправить даже при помощи учителя.
- 29. Не может ответить ни на один их поставленных вопросов.
- 30. Полностью не усвоил материал.

Критерии оценивания качества выполнения лабораторных и практических работ.

### Отметка «5» ставится, если

Работа выполнена в полном объеме с соблюдением необходимой последовательности. Обучающиеся работают полностью самостоятельно: подбирают необходимые для выполнения предлагаемых работ источники знаний, показывают необходимые для проведения работы теоретические знания, практические умения и навыки. Работа оформляется аккуратно, в наиболее оптимальной для фиксации результатов форме.

Отметка «4» ставится, если

Работа выполнена обучающимся в полном объеме и самостоятельно. Допускаются отклонения от необходимой последовательности выполнения, не влияющие на правильность конечного результата. Обучающийся использует, указанные преподавателем источники знаний, работа показывает знание обучающимся основного теоретического материала и овладение умениями, необходимыми для самостоятельного выполнения работы. Могут быть неточности и небрежность в оформлении результатов работы.

Отметка «3» ставится, если

Работа выполняется и оформляется обучающимся при помощи преподавателя или хорошо подготовленных и уже выполнивших на «отлично» данную работу обучающихся. На выполнение работы затрачивается много времени. Обучающийся показывает знания теоретического материала, но испытывает затруднение при самостоятельной работе с источниками знаний или приборами.

Отметка «2» ставится, если

Результаты, полученные обучающимся, не позволяют сделать правильных выводов и полностью расходятся с поставленной целью. Показывается плохое знание теоретического материала и отсутствие необходимых умений. Руководство и помощь со стороны преподавателя оказываются неэффективны в связи плохой подготовкой обучающегося.

### **3. Оценка освоения учебной дисциплины**

### **3.1. Задания для оценки освоения учебной дисциплины в процессе текущего контроля:**

Тема 1.1 Классы вычислительных машин

Тестирование

- 1. Одним из первых устройств, облегчавших вычисления, можно считать:
- а) абак,
- б) паскалину,
- в) калькулятор,
- г) арифмометр.
- 2. Первую вычислительную машину изобрел:
- а) Джон фон Нейман,
- б) Джордж Буль,
- в) Вильгельм Шиккард,
- г) Чарльз Беббидж.
- 3. Кто из представленных ученых не конструировал счетного устройства:
- а) Вильгельм Шиккард,
- б) Блэз Паскаль,
- в) Готфрид Вильгельм Лейбниц,
- г) Луи Армстронг.
- 4. Двоичную систему счисления впервые предложил:
- а) Блез Паскаль
- б) Готфрид Вильгельм Лейбниц
- в) Чарльз Беббидж
- г) Джордж Буль
- 5. Первая программа была написана:
- а) Чарльзом Бэббиджем,
- б) Адой Лавлейс,
- в) Говардом Айкеном,
- г) Полом Алленом.
- 6. Представителем первого поколения ЭВМ был:
- а) машина Тьюнинга-Поста,
- б) ENIAC,
- в) CRONIC,
- г) арифмометр «Феликс».
- 7. Основные принципы цифровых вычислительных машин были разработаны:
- а) Блезом Паскалем,
- б) Готфридом Вильгельмом Лейбницем,
- в) Чарльзом Беббиджем,
- г) Джоном фон Нейманом.
- 8. Под термином «поколение ЭВМ» понимают:
- а) все счетные машины,
- б) все типы и модели ЭВМ, построенные на одних и тех же научных и технических принципах,
- в) совокупность машин, предназначенных для обработки, хранения и передачи информации,
- г) все типы и модели ЭВМ, созданные в одной и той же стране.
- 9. Основоположником отечественной вычислительной техники является:
- а) Сергей Алексеевич Лебедев,
- б) Николай Иванович Лобачевский,
- в) Михаил Васильевич Ломоносов,
- г) Пафнутий Львович Чебышев.
- Целью создания пятого поколения ЭВМ является:
- а) реализация новых принципов построения компьютера;
- б) создание дешевых компьютеров;

в) достижение высокой производительности персональных компьютеров (более 10 млрд. операций в секунду);

г) реализация возможности моделирования человеческого интеллекта (создания искусственного интеллекта).

Ответы:

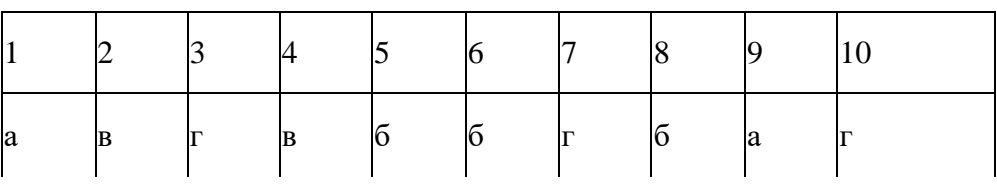

Тема 2.1 Логические основы ЭВМ, элементы и узлы

Устный опрос

Что понимают под логической переменной, логической операцией и под логическим выражени $em?$ 

Что такое конъюнкция? Объяснить правила выполнения логической операции «конъюнкция».

Что такое дизъюнкция? Объяснить правила выполнения логической операции «дизъюнкция».

Что такое инверсия? Объяснить правила выполнения логической операции «инверсия».

Что означают понятия «эквивалентность» и «тождество» в логическом выражении?

Назвать и объяснить аксиомы, принятые в алгебре логики.

Назвать основные законы, принятые в алгебре логики.

Изобразить и объяснить принцип действия логического элемента конъюнктор.

Изобразить и объяснить принцип действия логического элемента дизъюнктор.

Изобразить и объяснить принцип действия логического элемента инвертор.

Изобразить и объяснить принцип действия логического элемента сумматор.

Изобразить и объяснить принцип действия логического элемента триггер.

Объяснить логическое выражение, предложенное преподавателем. Назвать закон, применимый для данного логического выражения.

Тестирование

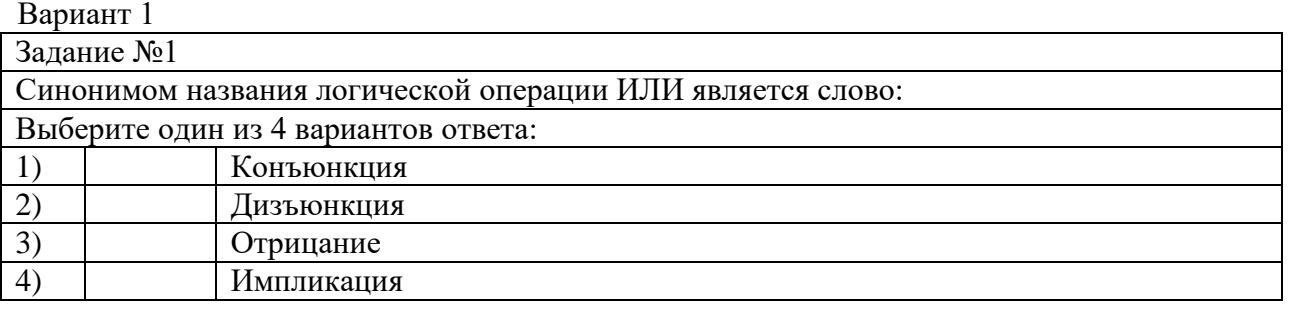

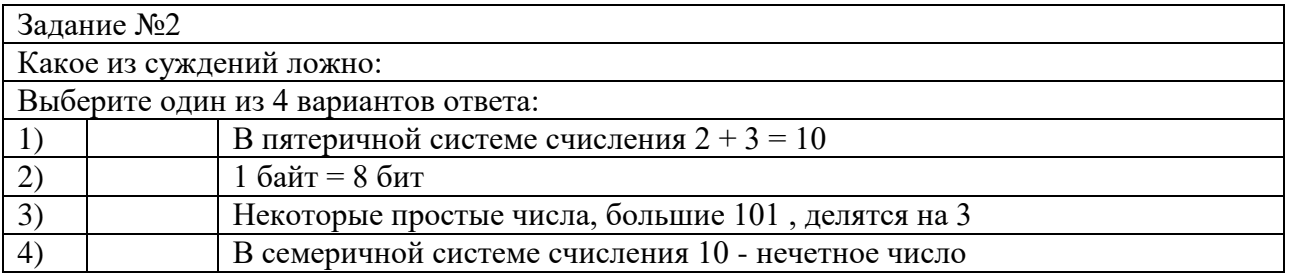

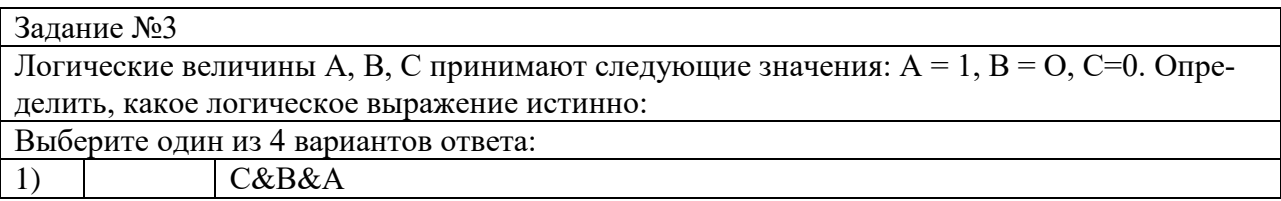

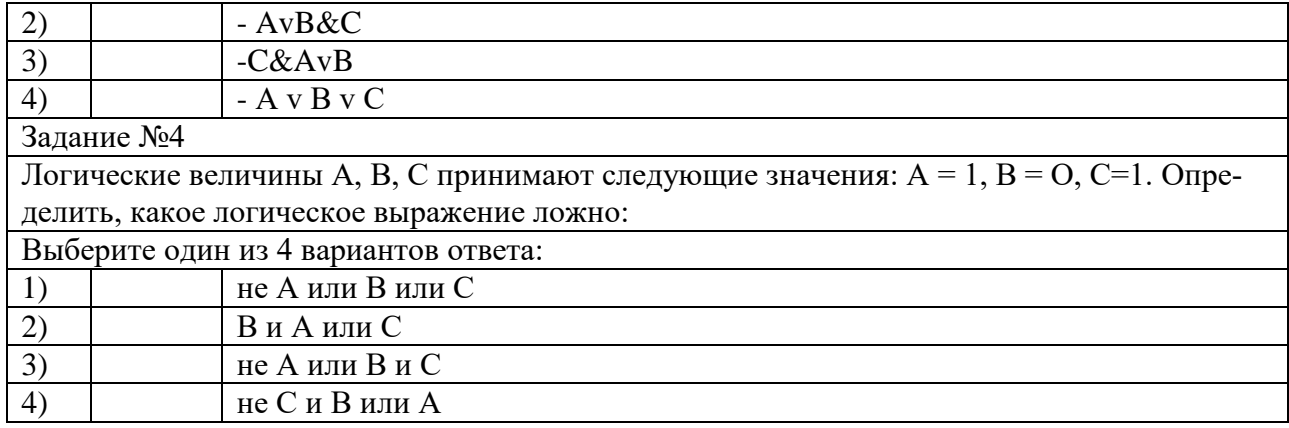

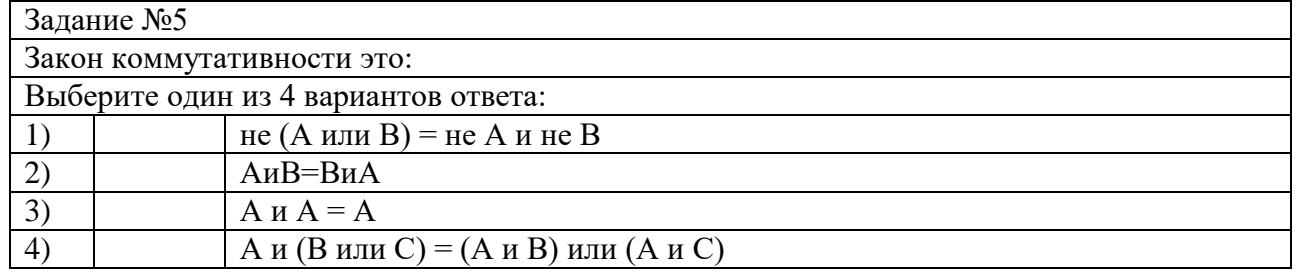

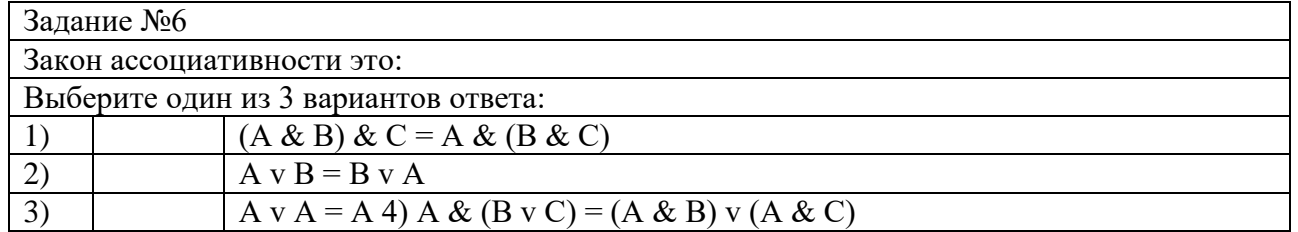

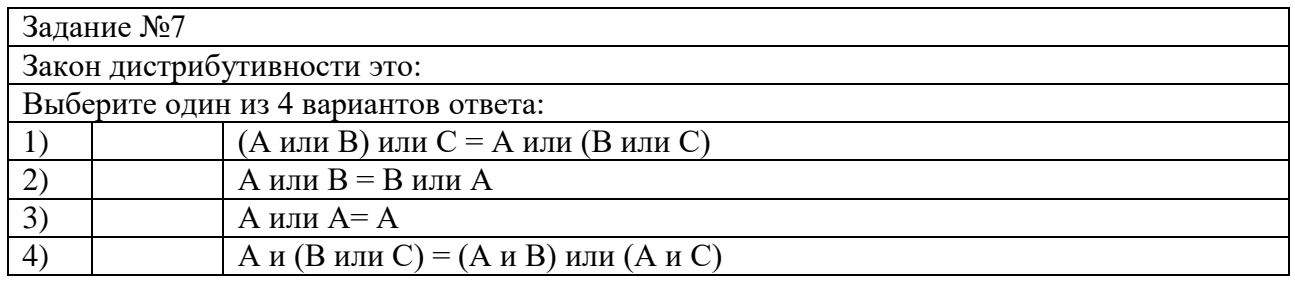

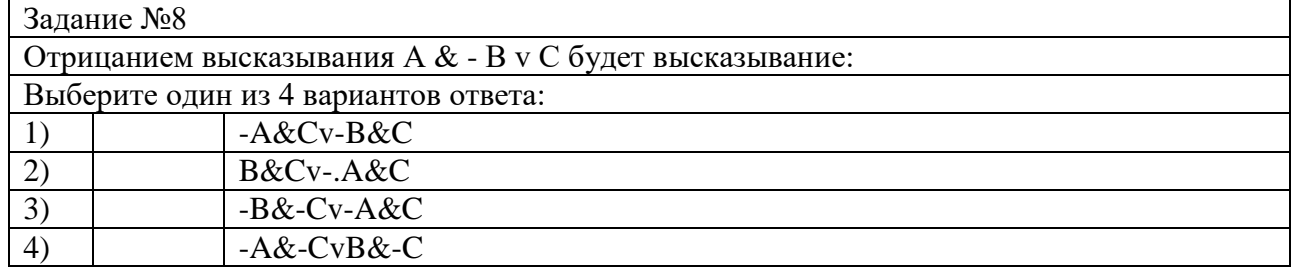

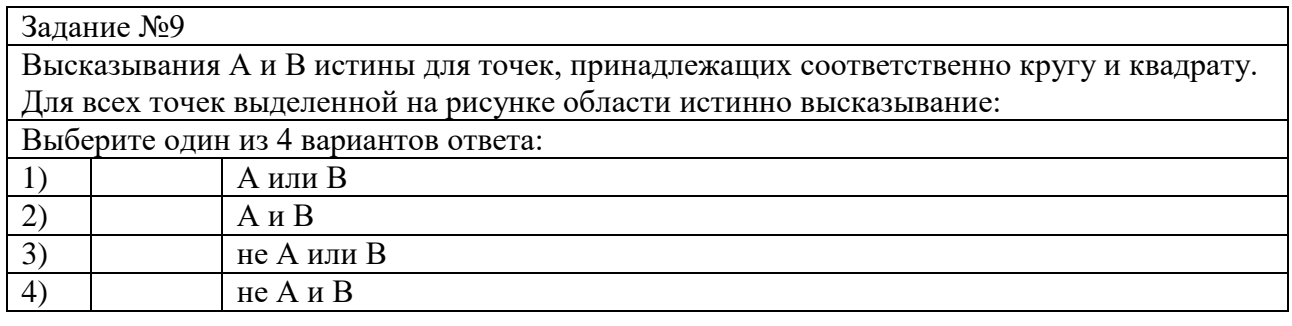

Задание №10

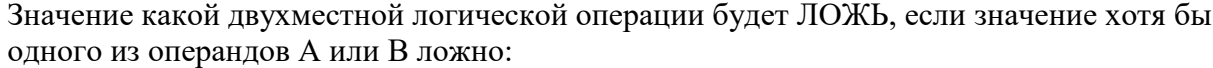

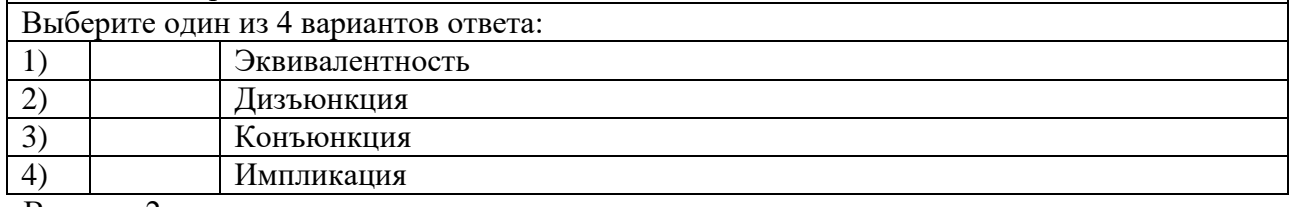

Вариант 2

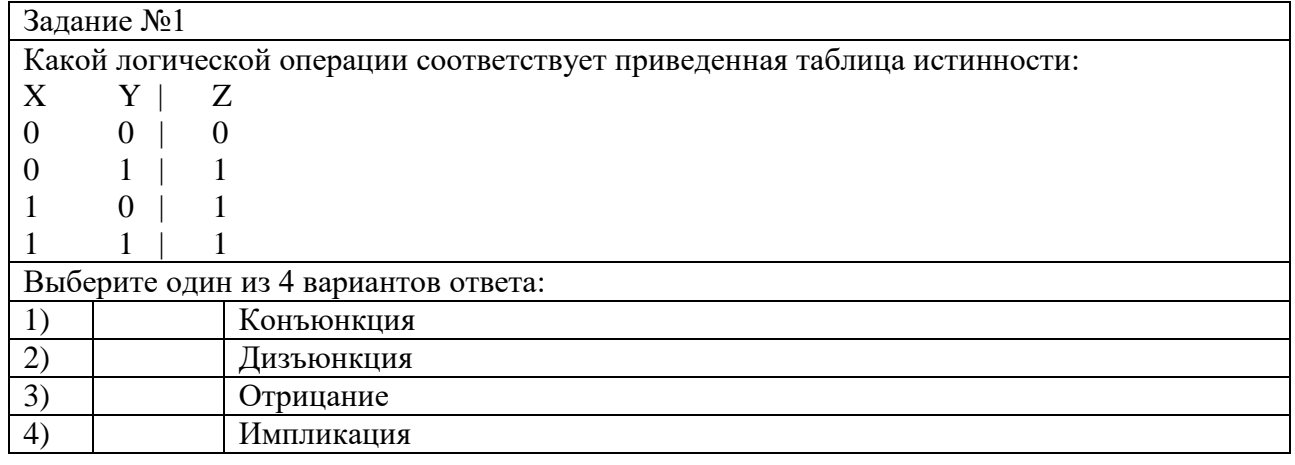

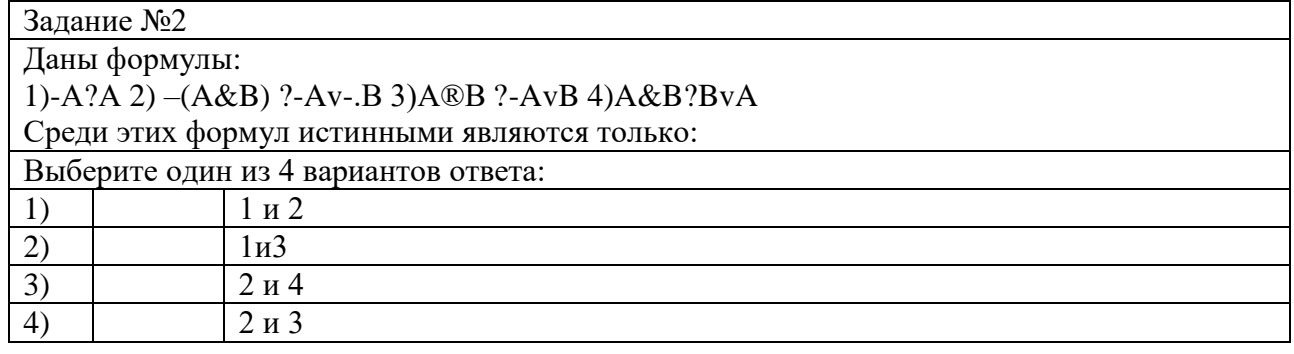

Задание №3

Даны утверждения:

1) Триггер можно построить из двух логических элементов ИЛИ-НЕ

2) Триггер можно построить из двух логических элементов ИЛИ и двух логических элементов И

3) Триггер можно построить из четырех логических элементов ИЛИ

4) Триггер служит для хранения 1 бита информации Среди этих утверждений истинными являются только:

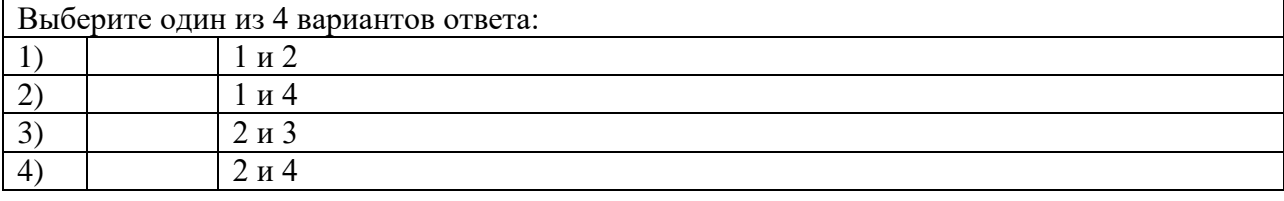

Задание №4

Даны утверждения:

1) Триггер служит для построения одноразрядного полусумматора

2) Триггер служит для построения полного одноразрядного сумматора

3) Триггер служит для построения схемы переноса одноразрядного сумматора

4) Триггер служит для построения регистров памяти Среди этих утверждений верными являются только:

Выберите один из 4 вариантов ответа:

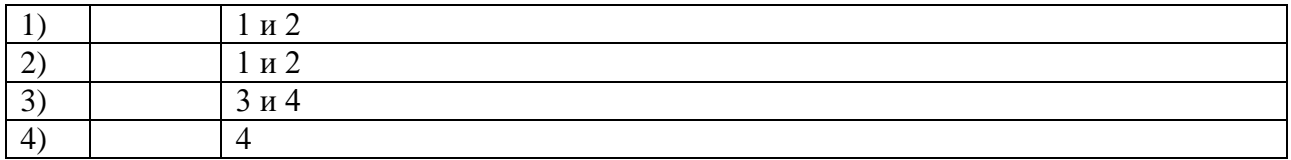

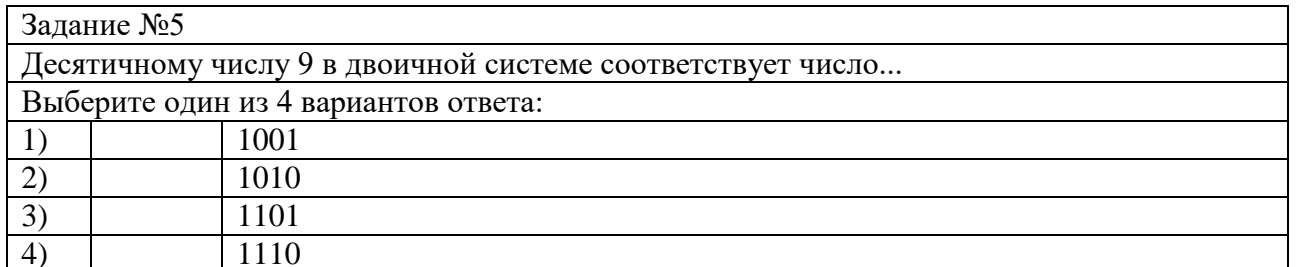

## Задание №6

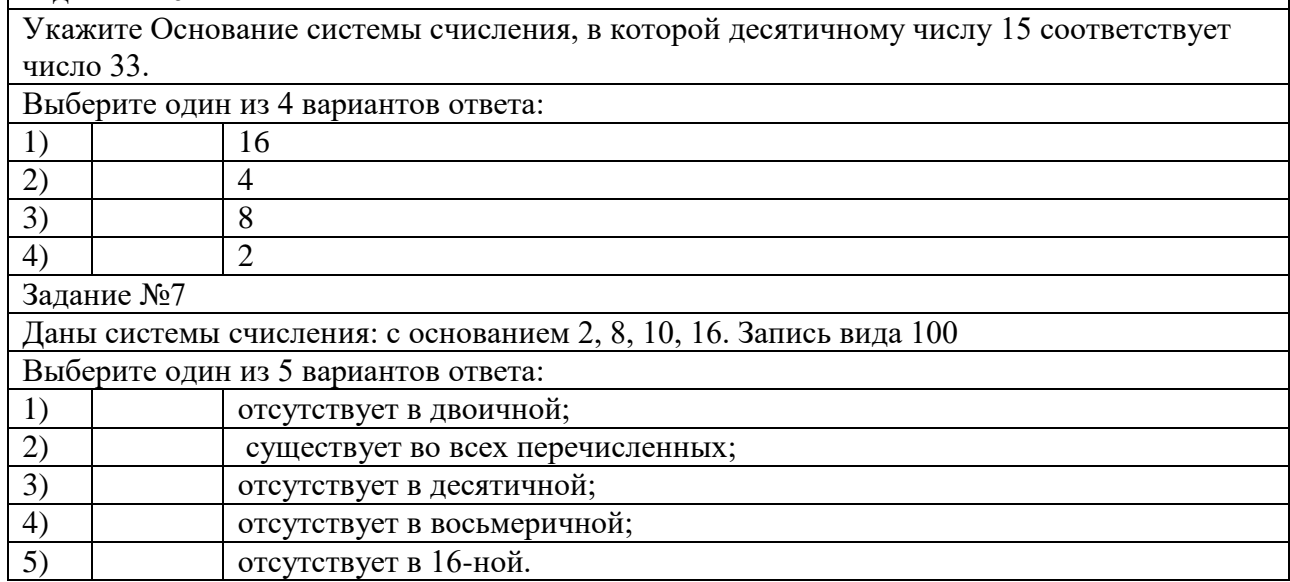

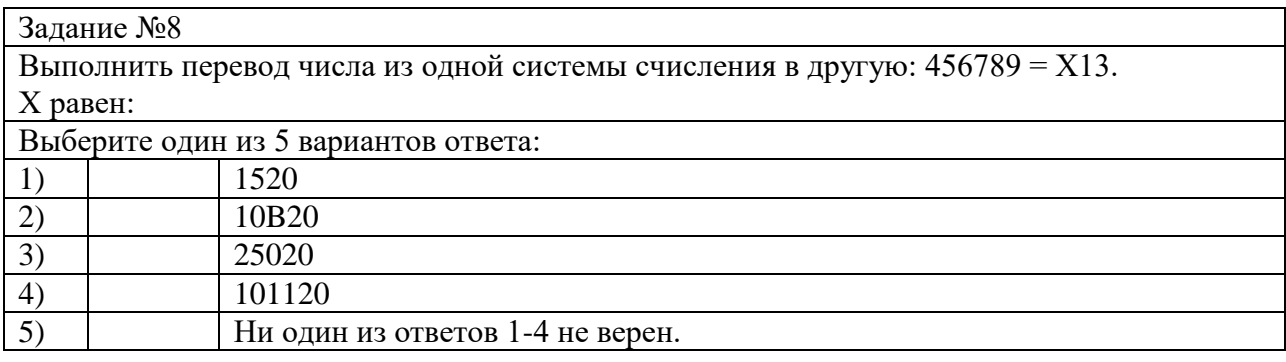

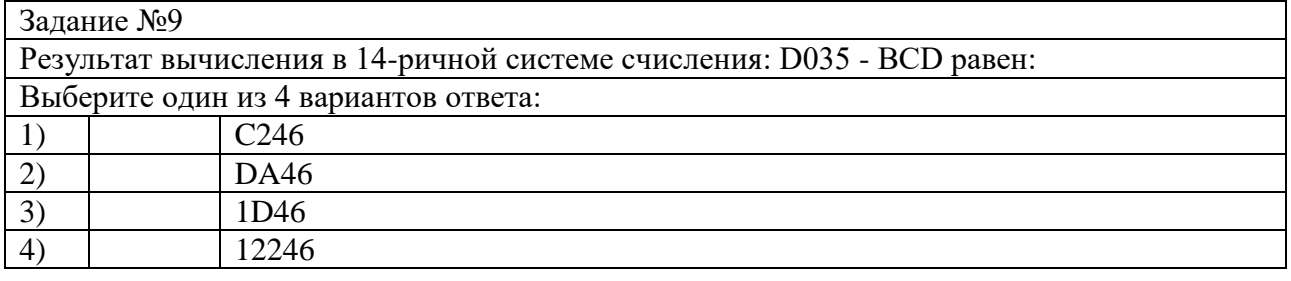

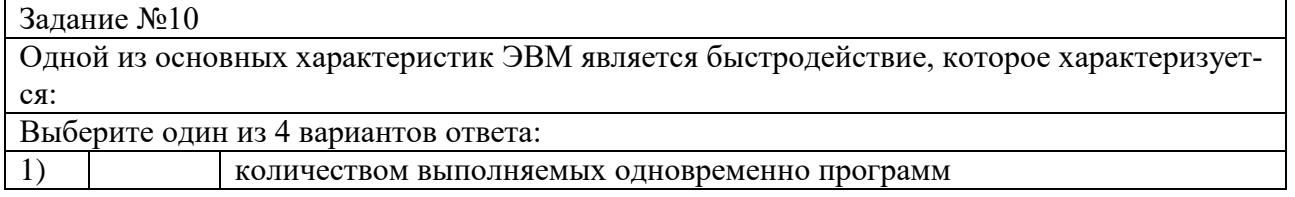

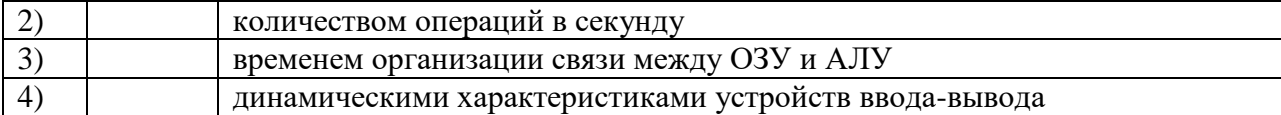

### Ответы:

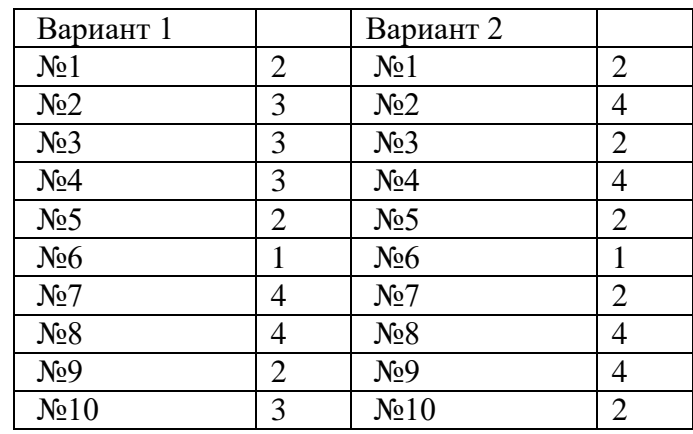

Тема 2.2 Принципы организации ЭВМ

Устный опрос

1. Какие формы представления информации вы знаете?

2. За основную единицу измерения информации принят?

3. Чем отличается шестнадцатеричная система счисления от восьмеричной?

Структурная схема ЭВМ в общем случае включает в себя?

Одной из основных характеристик ЭВМ является быстродействие, которое характеризуется? Каких два основных устройства содержит процессор?

Из какого устройства (блока), входящего в состав ЭВМ, процессор выбирает для исполнения очередную команду?

Назовите типы памяти ЭВМ.

В чем состоит основное принципиальное различие сохранения информации во внешних запоминающих устройствах от хранения в ОЗУ?

Что происходит с содержимым оперативной памяти после выключения электропитания? Для долговременного хранения информации служит?

Тестирование

Вариант 1

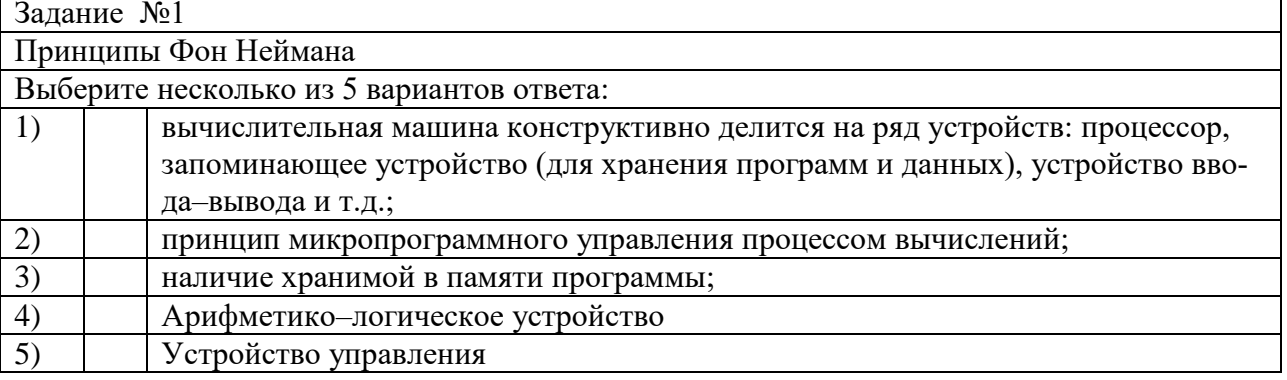

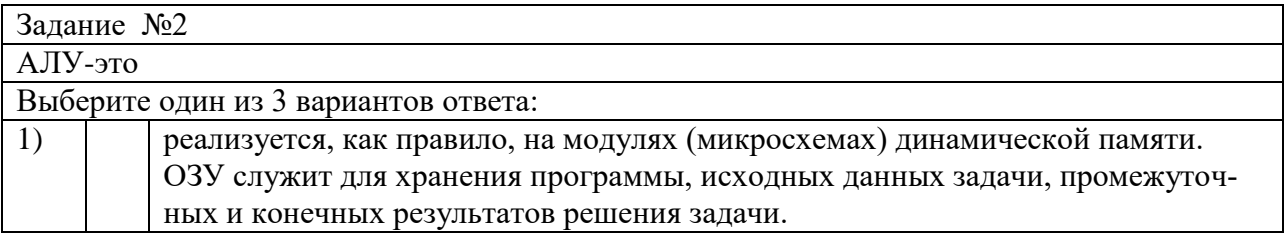

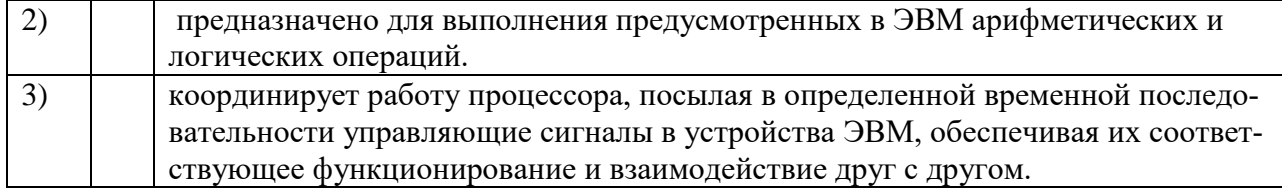

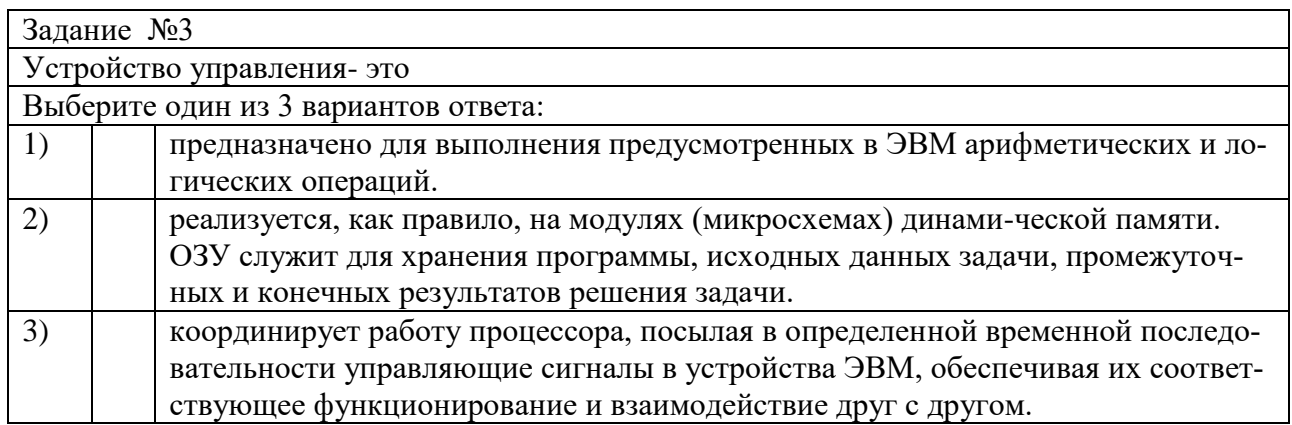

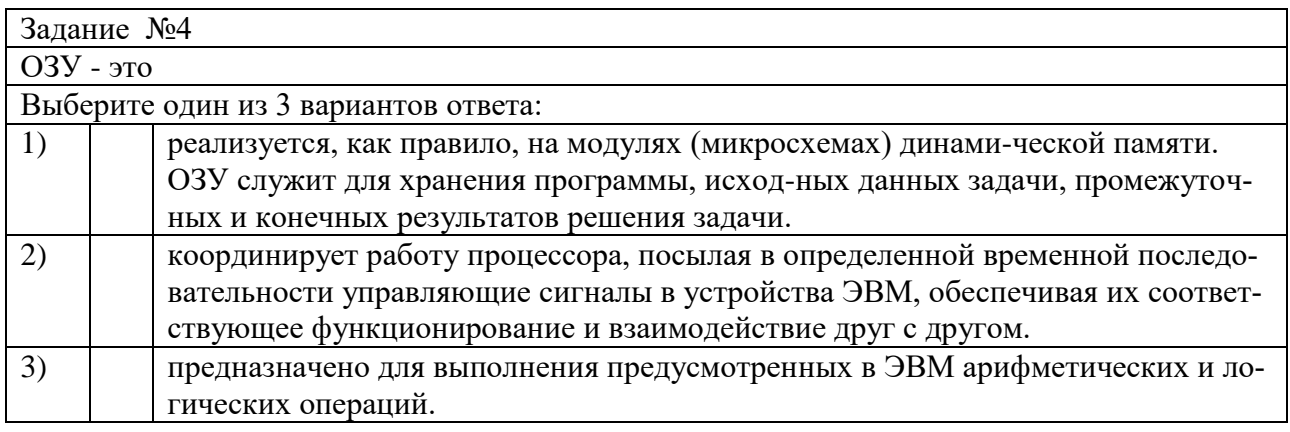

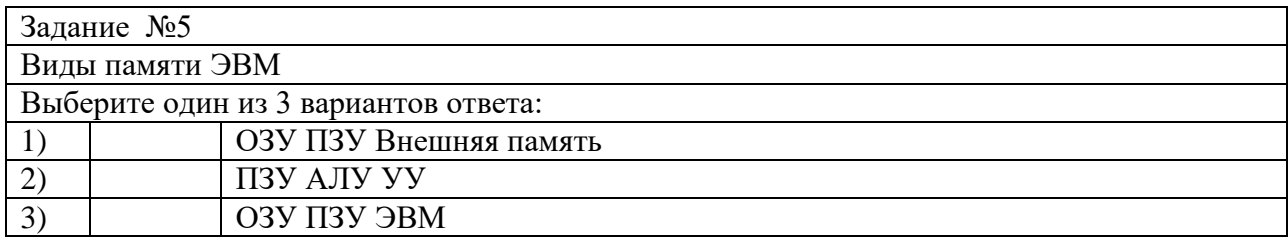

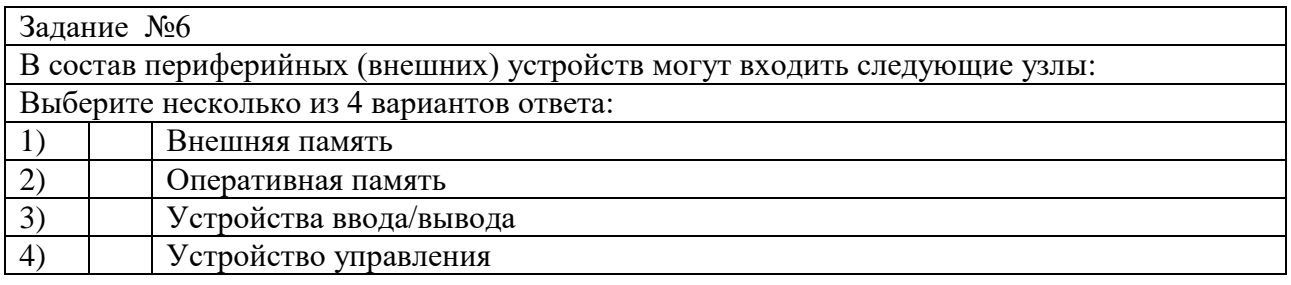

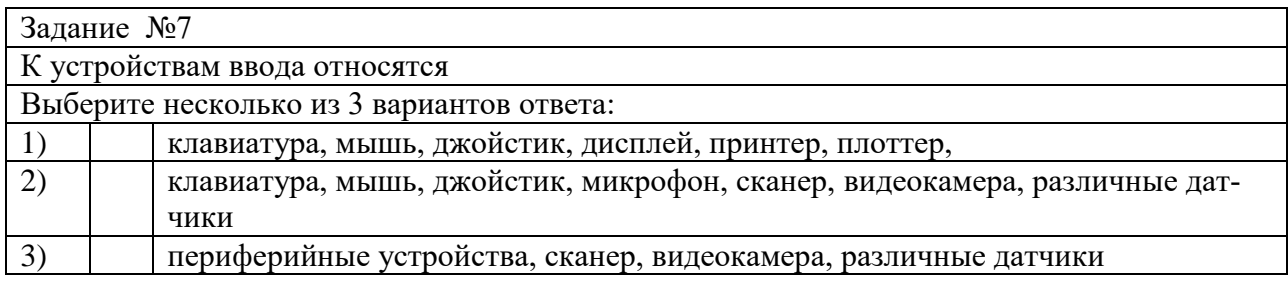

Задание №8
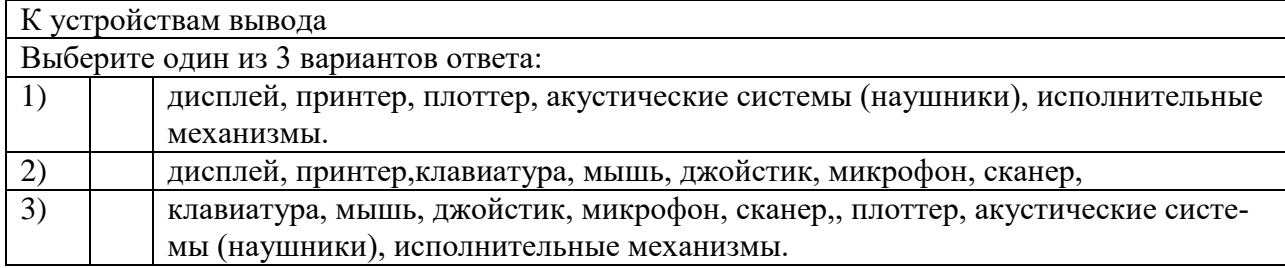

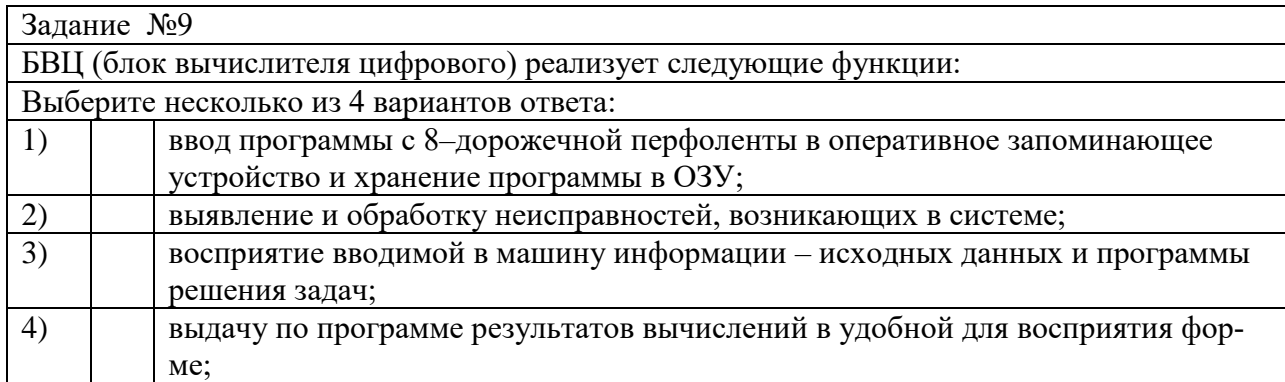

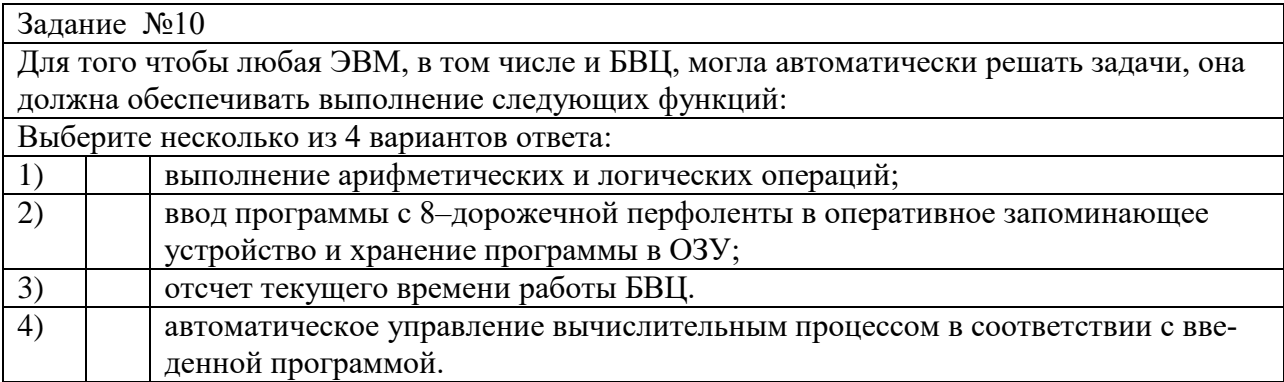

## Вариант 2

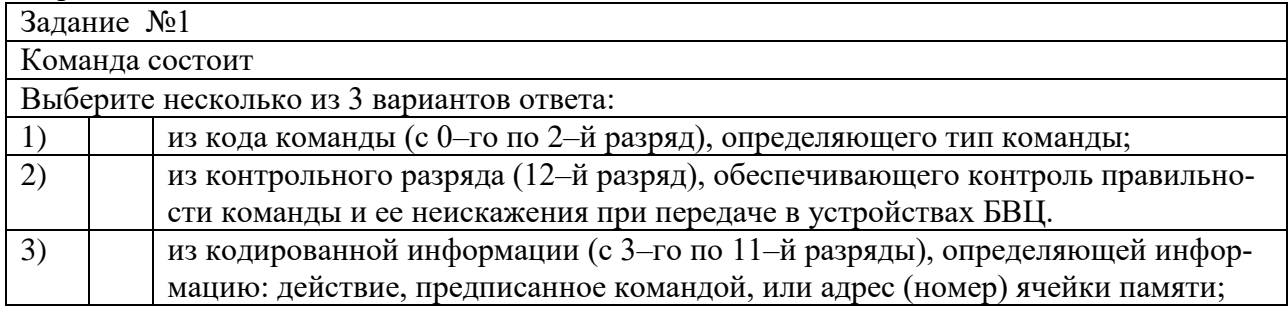

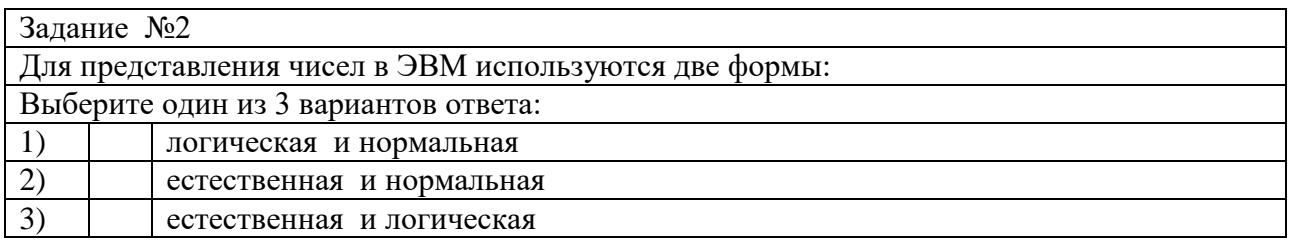

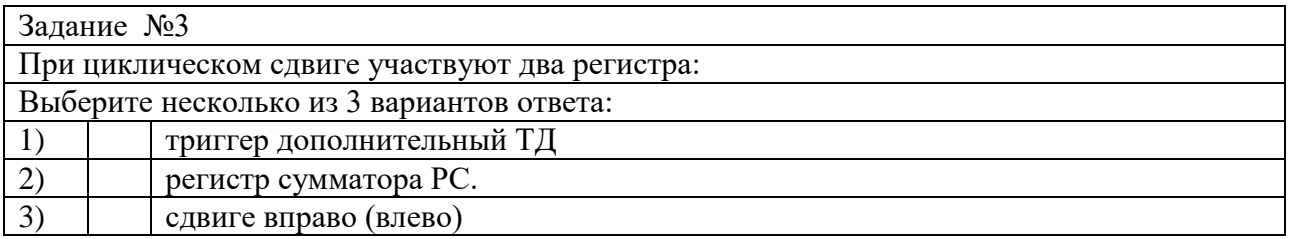

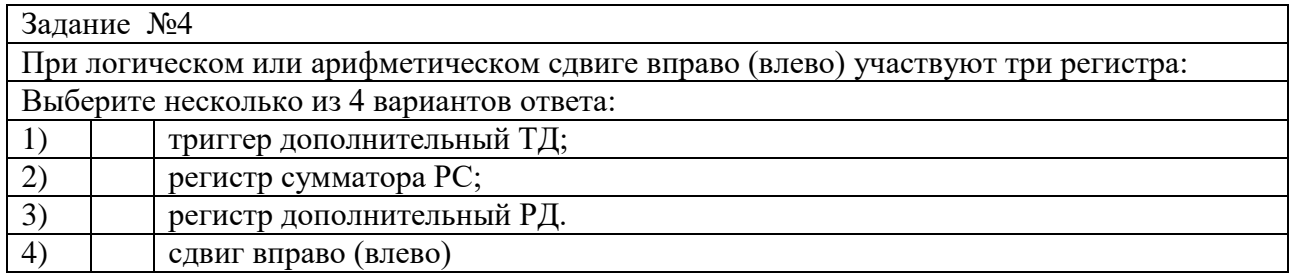

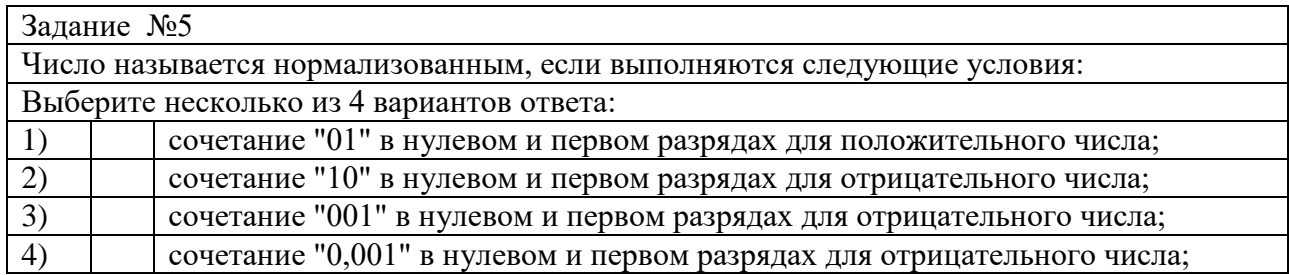

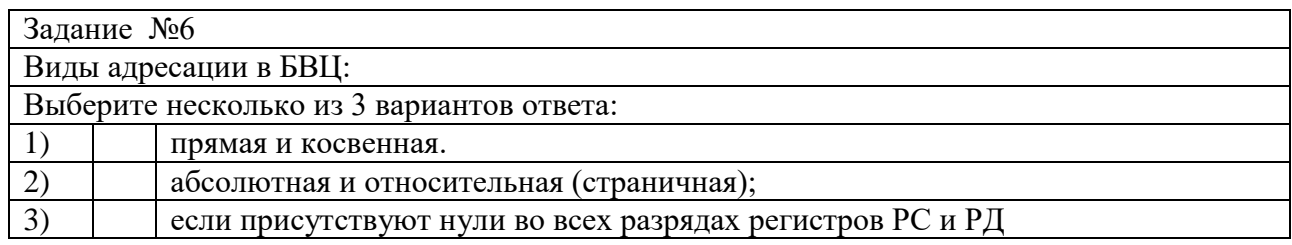

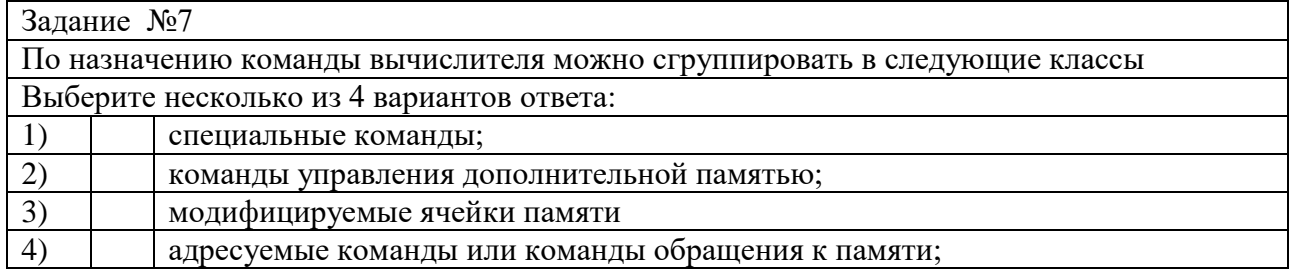

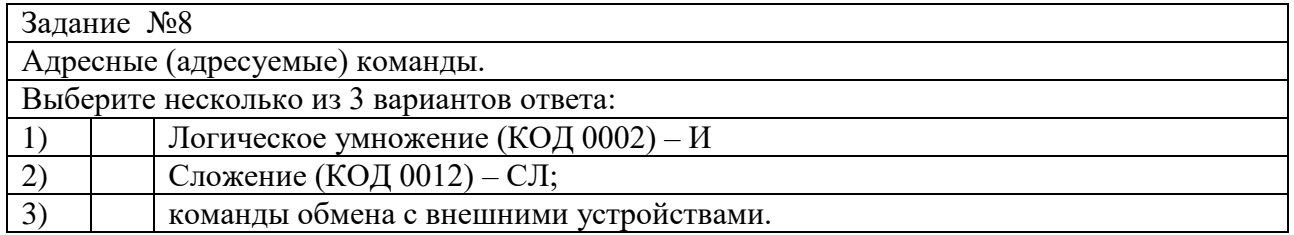

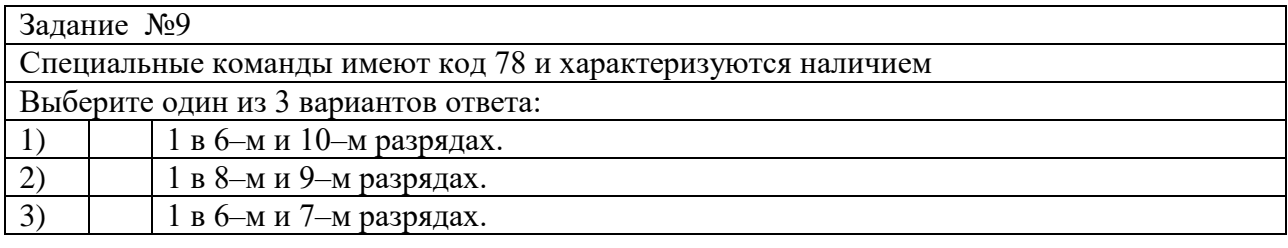

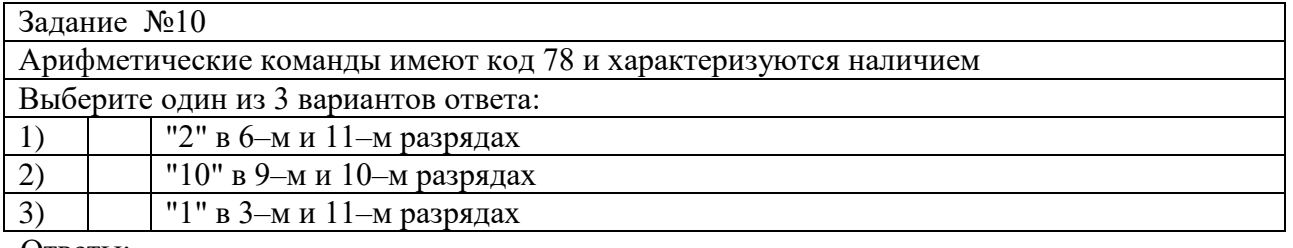

Ответы:

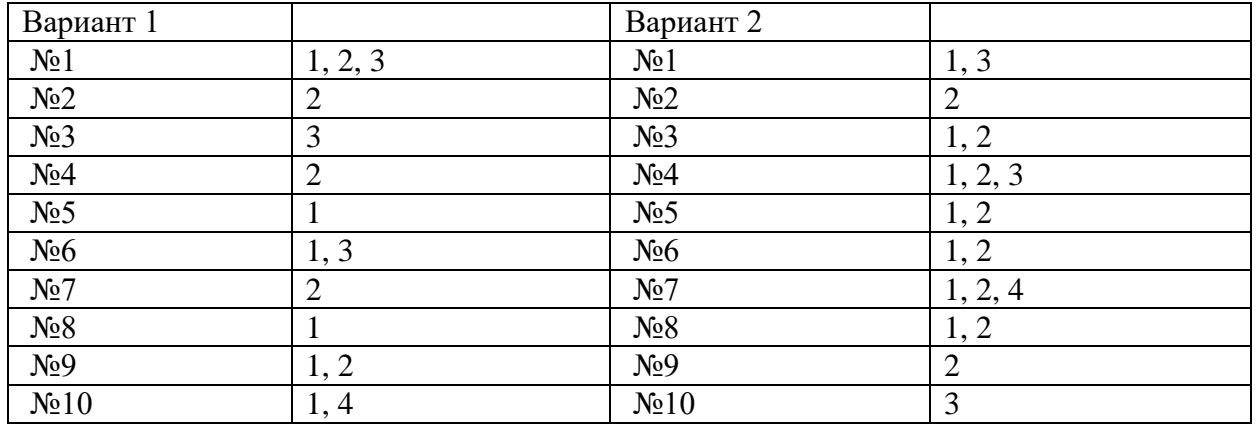

Тема 2.3 Классификация и типовая структура микропроцессоров

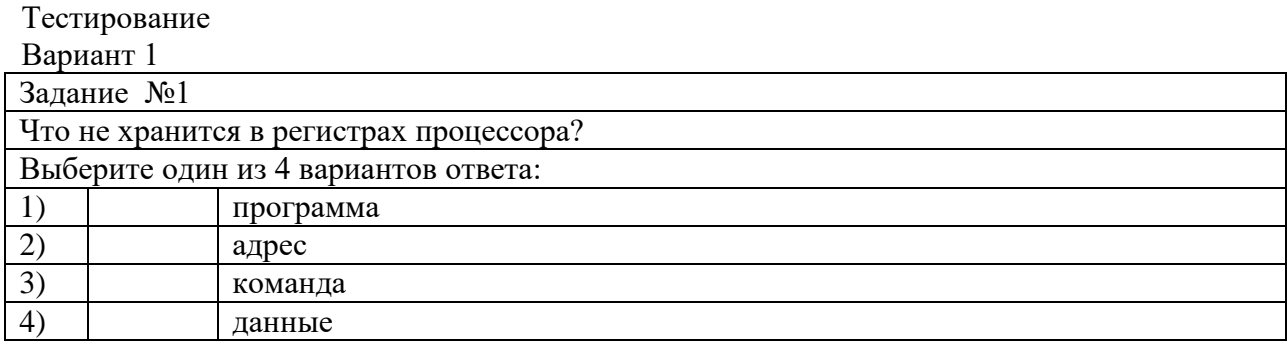

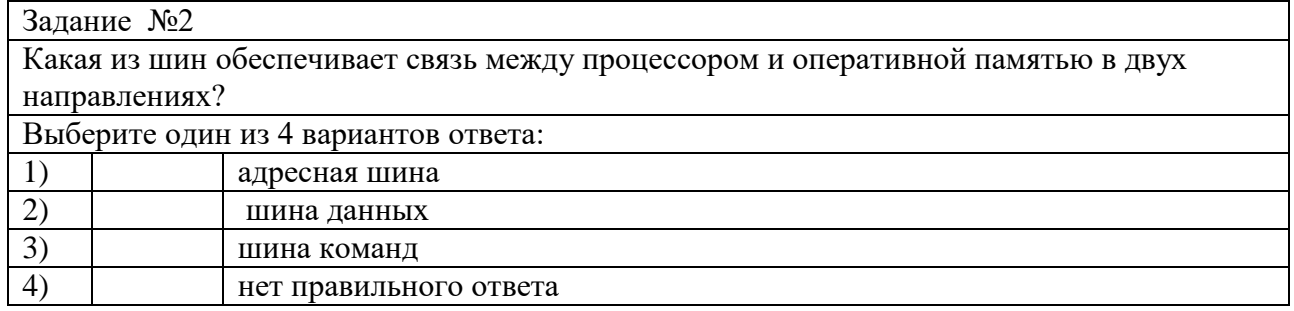

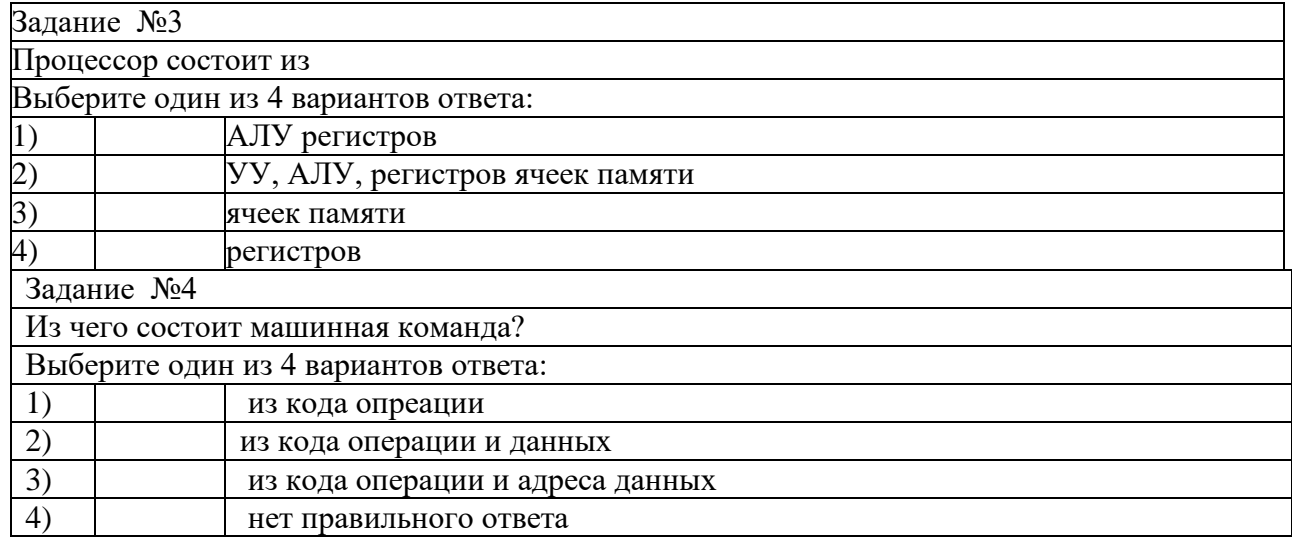

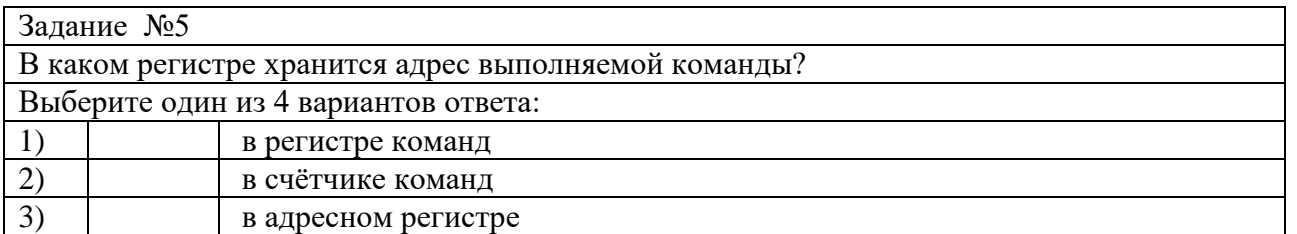

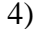

в регистрах данных

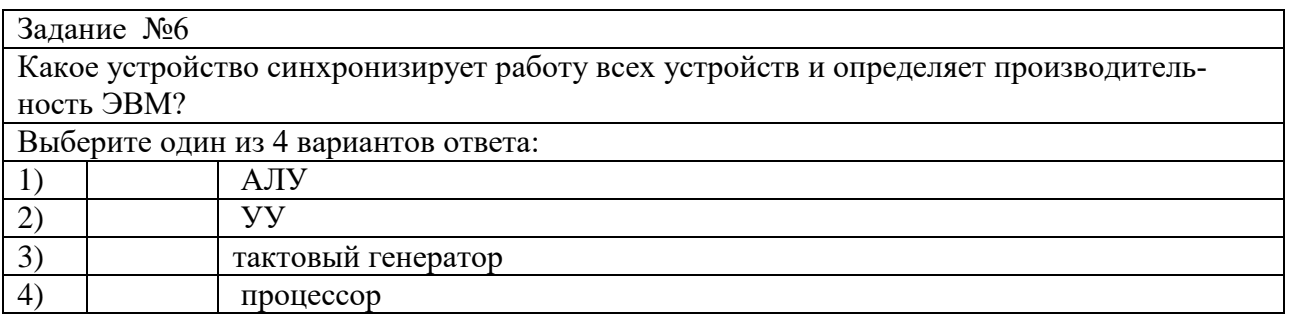

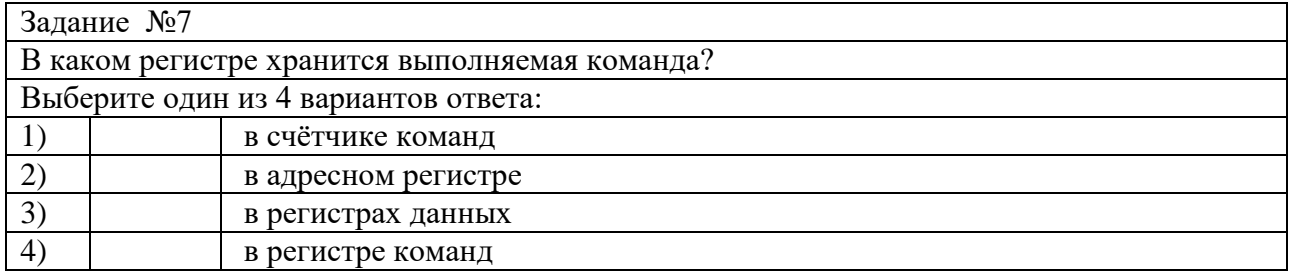

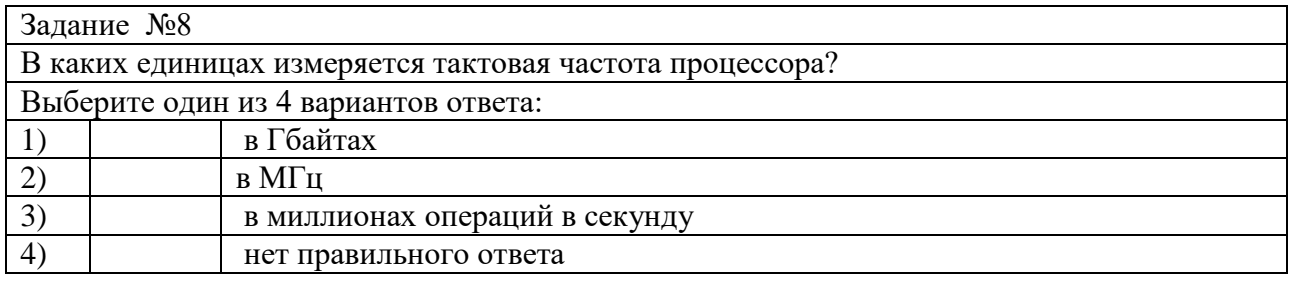

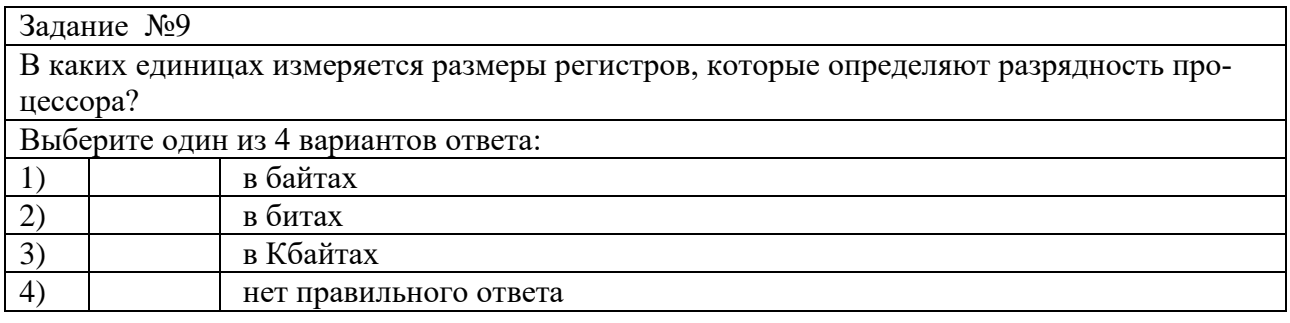

## Вариант 2

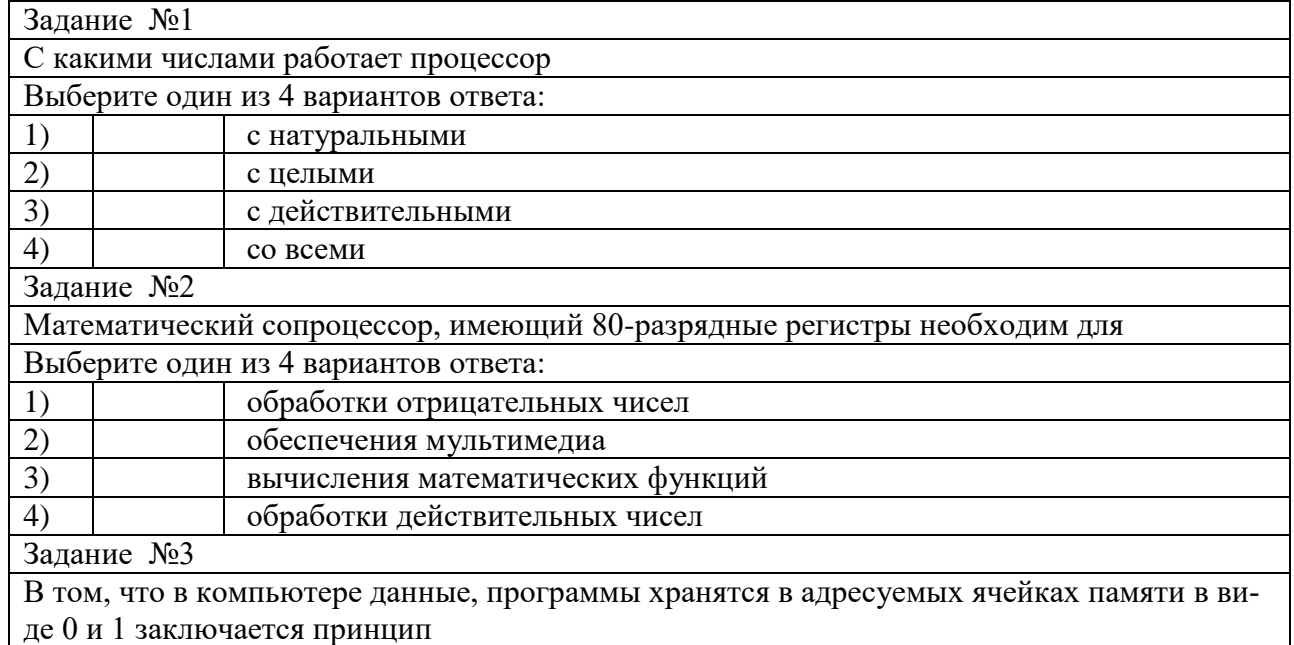

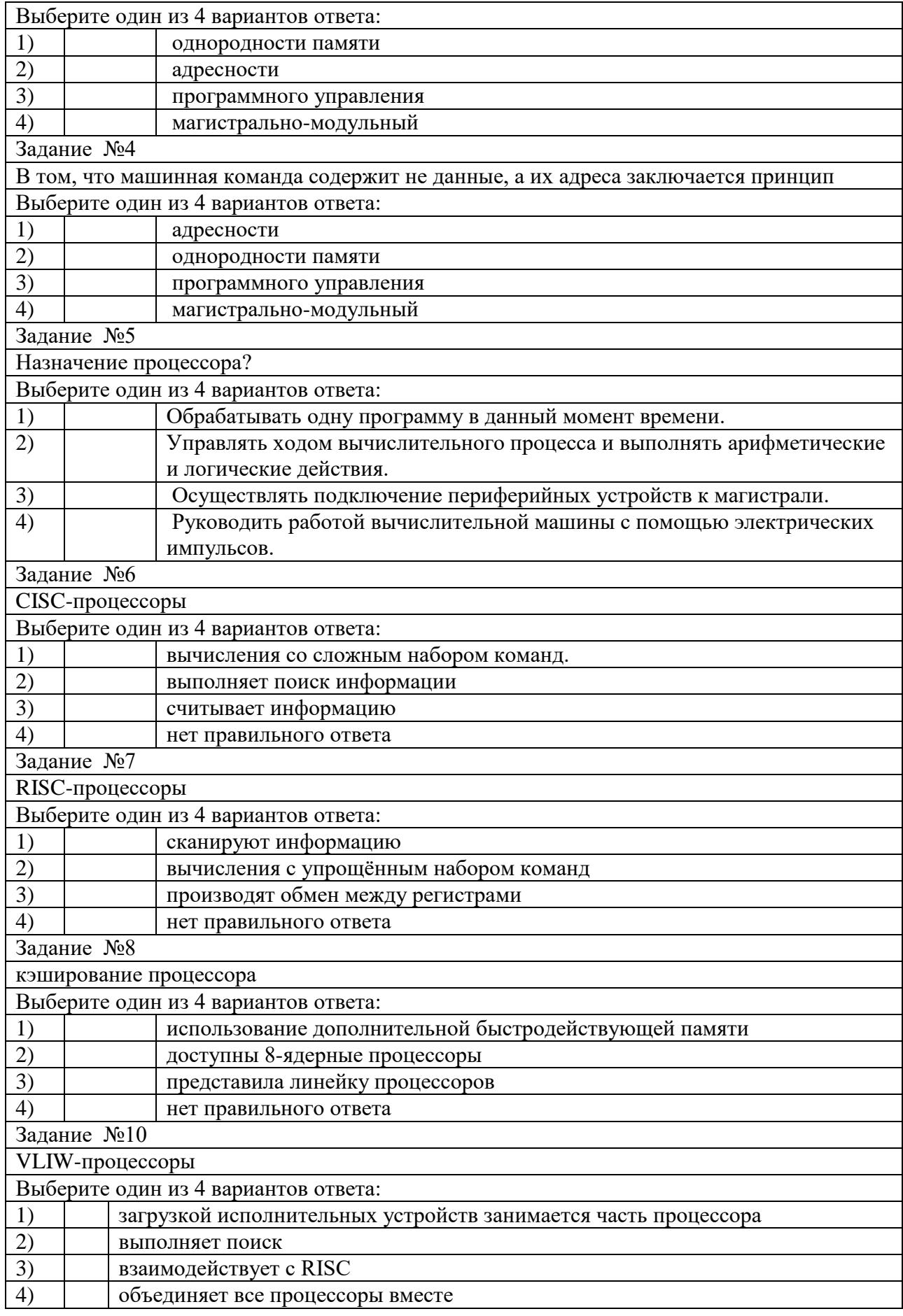

Ответы:

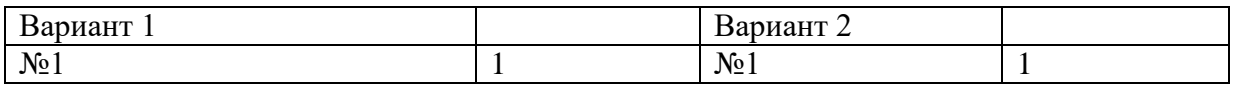

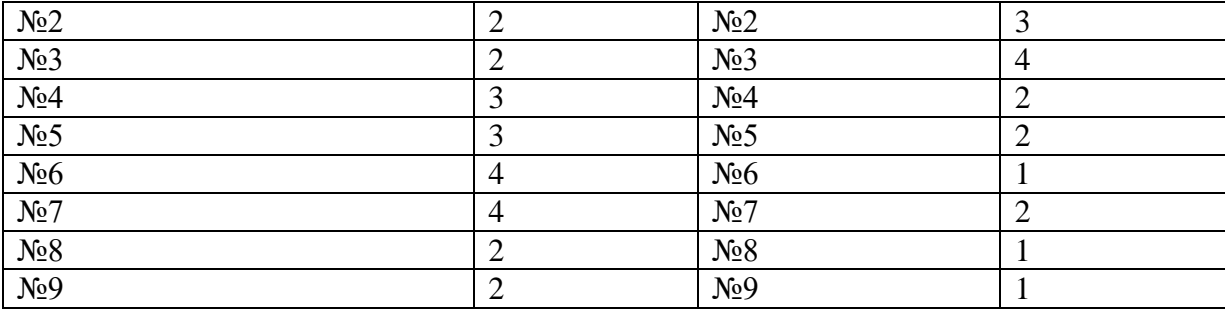

Тема 2.4 Технологии повышения производительности процессоров

Устный опрос

Какие основные группы команд включает в себя система команд процессора?

Назовите какие функции выполняют команды пересылки данных?

На какие группы делятся арифметические команды?

Для чего предназначены команды переходов?

Назовите основные регистры процессоров?

Назначение регистров?

Что означает конвейеризация вычислений?

В чем разница между матричным и векторным процессором?

Тема 2.5 Компоненты системного блока

Устный опрос

Что входит в минимальную комплектацию ПК?

Что такое материнская плата?

Назовите устройство, которое характеризуется быстродействием и разрядностью?

Назовите виды портов и их характеристики?

Назовите виды и характеристики блока питания?

Назовите виды и характеристики видеокарты?

Что такое драйверы?

Дайте определение шины?

Каков принцип построения шин?

Тема 2.6 Запоминающие устройства ЭВМ

Устный опрос

Назовите основные уровни иерархии памяти ЭВМ?

Что такое ОЗУ и ПЗУ их назначение и характеристики?

Назовите виды адресации и кратко охарактеризуйте их.

Дайте определение стека, плоской и многосегментной модели памяти.

Дать определение кеш-памяти, назвать ее основные характеристики, назначение, структуру.

Динамическая память и принцип ее работы.

Статическая память и принцип ее работы.

Flash-память и принцип ее действия.

Видеопамять и ее виды.

BIOS: назначение и функции.

Тестирование

Задание №1

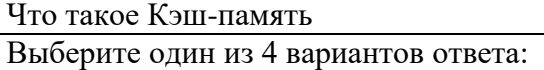

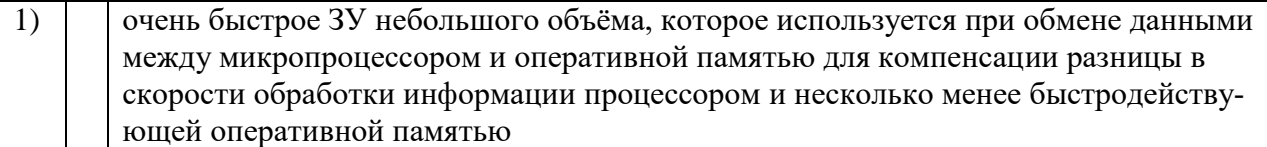

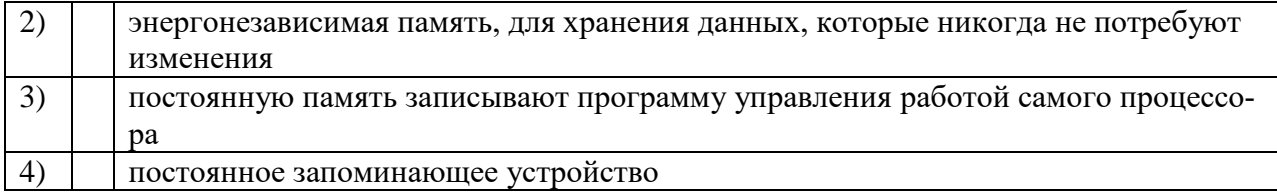

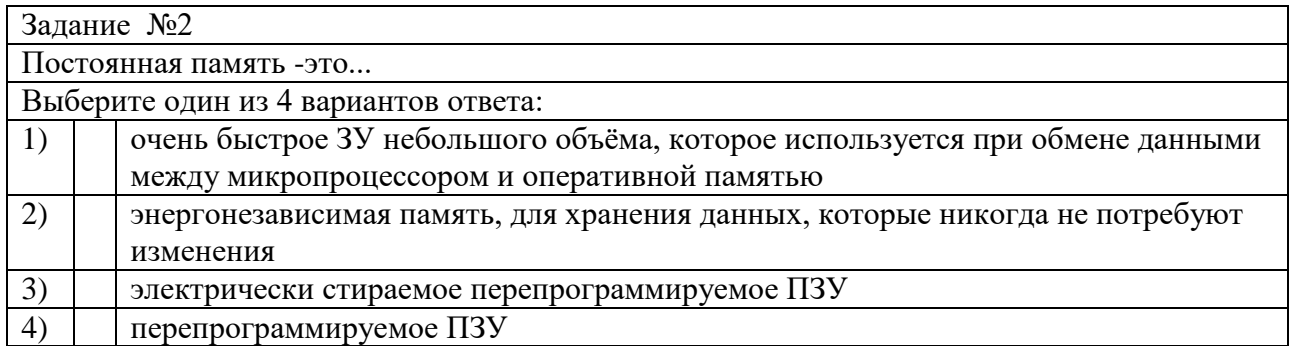

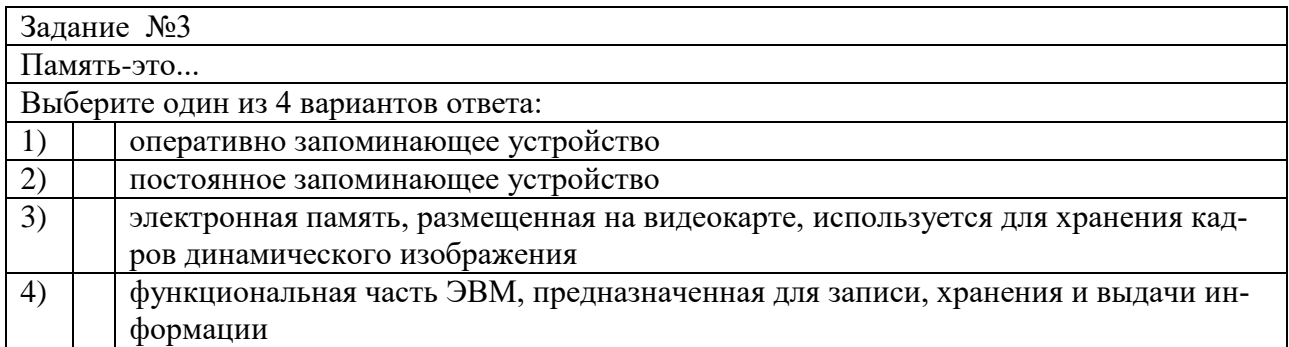

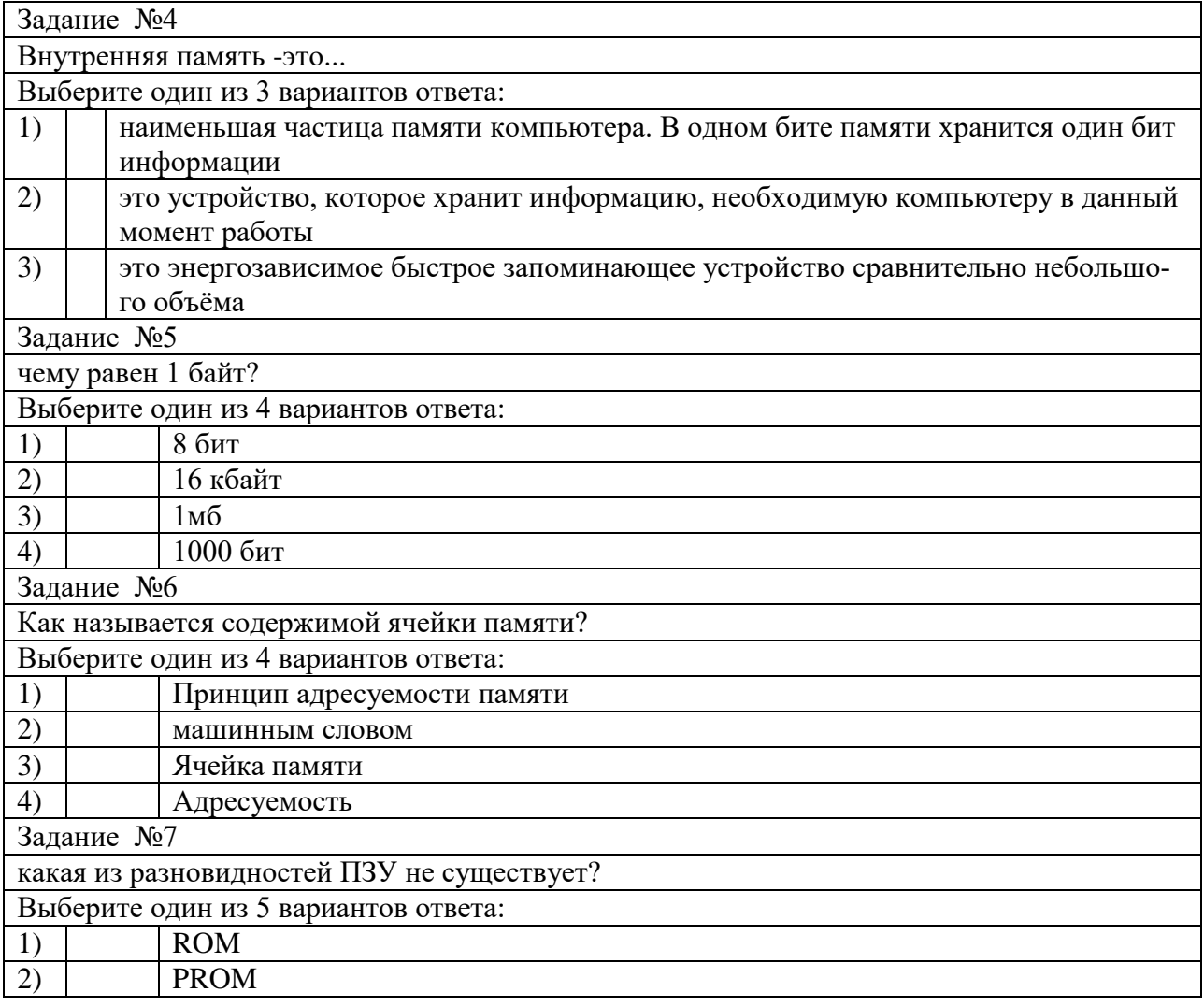

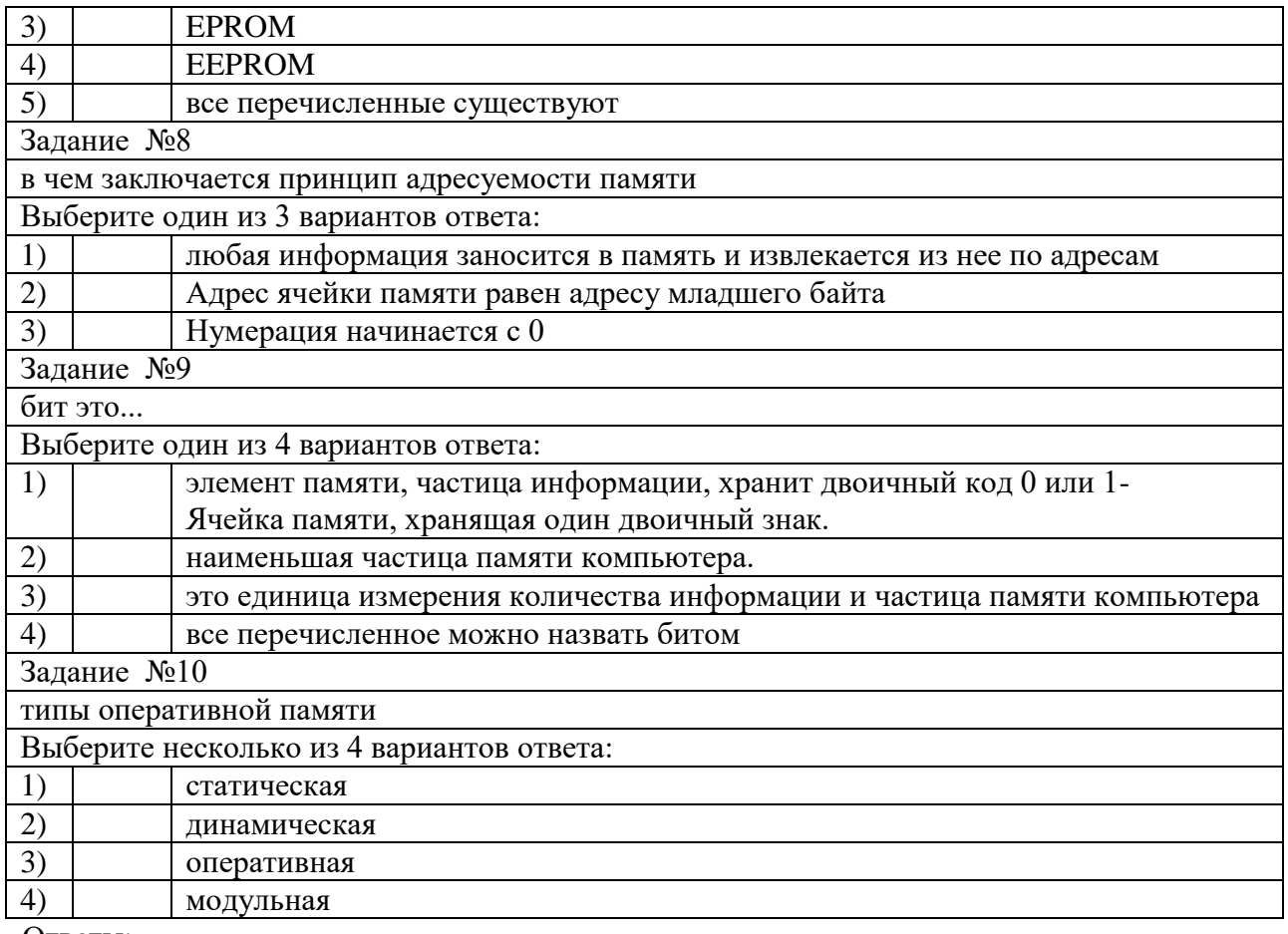

#### Ответы:

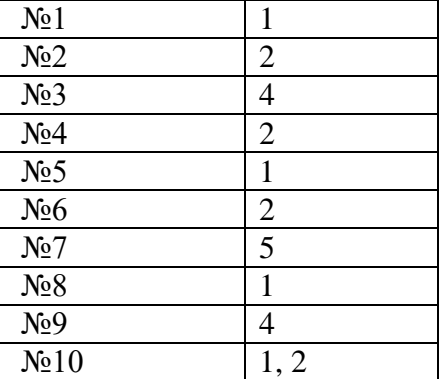

Тема 3.1 Периферийные устройства вычислительной техники

Тестирование

Вариант №1

Периферийные устройства - это

а) монитор, клавиатура и мышь;

б) устройства ввода-вывода информации;

в) это часть технического обеспечения, конструктивно отделенная от основного блока вычислительной системы;

г) запоминающие устройства.

Драйвер - это

а) компьютерная программа, с помощью которой другие программы (операционная система) получают доступ к аппаратному обеспечению некоторого устройства;

б) устройство управления в электронике и вычислительной технике;

в) аппаратное устройство или программный компонент, преобразующий передаваемые данные из одного представления в другое;

г)связь устройств автоматизированных систем друг с другом, осуществляется с помощью средств сопряжения.

Какие интерфейсы относятся к внутренним:

а) RS-485, USB, FireWire, ISA;

б) IDE, ATA,SCSI, FireWire;

в) ISA, EISA, PCI, AGP;

г) RS-232, LTP, USB, FireWire.

Примером НГМД является:

а) CD-диски;

б) дискета;

в) «винчестер»;

г)DVD-диски.

Что такое Digital Line Tape?

а) лента цифровой линейной записи;

б) магнитооптический носитель;

в) расширенная технология цифровой записи;

г) магниторезистивные технологии.

Укажите структуру компакт-диска

а) Внутри накопителя устанавливается несколько пластин (дисков), или платтеров. Механизм герметически запечатан в корпус –главный дисковый агрегат;

б) Круглая полимерная подложка, покрытая с обеих сторон магнитным окислом и помещенная в пластиковую упаковку, на внутреннюю поверхность которой нанесено очищающее покрытие; в) Состоит из нескольких слоев, соединенных в круглую тонкую пластину, гладкую с одной стороны, а с другой содержащую множество впадин (пиитов);

г) Основанная на твердом теле, энергонезависимая, перезаписываемая память, имеющая форму дискретных чипов, модулей или карточек с памятью.

В мониторах на основе ЭЛТ используются цветоделительные маски. Какое из предложенных описаний относится к теневой маске?

а) маска с овальными отверстиями, расположенными на уменьшенном расстоянии друг от друга по горизонтали;

б) маска с круглыми отверстиями, расположенными на одинаковом расстоянии друг от друга;

в) маска, в которой люминофорные элементы расположены в вертикальных ячейках, а сама маска сделана из вертикальных линий;

г) маска из вертикальных линий, в которой вместо точек с люминофорными элементами трех основных цветов есть серия нитей, состоящих из люминофорных элементов, выстроенных в виде вертикальных полос трех основных цветов.

Укажите верное утверждение, относительно ЖК-мониторов.

а) Экран ЖК представляет собой массив отдельных ячеек (пикселей), оптические свойства которых не меняются при отображении информации;

б) В качестве источников света (подсветки) используются специальные электролюминесцентные лампы с горячим катодом, характеризующиеся высоким энергопотреблением;

в)Поверхность электродов, контактирующая с жидкими кристаллами не обработана;

г) Каждый пиксель ЖК монитора состоит из слоя молекул между двумя прозрачными электродами, и двух поляризационных фильтров, плоскости поляризации которых перпендикулярны. Под видеосистемой понимается

а) комбинация дисплея и адаптера;

б) видеоадаптер;

в) монитор или видеопроектор;

г)веб-камера.

Какого компонента нет на графической карте?

а) видеопамять;

б) микрофонный вход;

в) разъем расширения VGA;

г) программное обеспечение драйвера.

Проекторы могут быть построены по технологиям

а) ЖКнК, ЭЛТ и НГМД;

б)ЭЛТ, ЖКД, Микрозеркальная, ЖКнК;

в) НГМД, НЖМД;

## г) СЭ, ЧМ, ЭЛТ, ЖК.

Линейный вход на звуковой плате – это

а) соединение с внешним микрофоном для ввода голоса;

б) модуляция;

- в) соединение с внешним устройством типа магнитофона, плейера и пр.;
- г) соединение с динамиками или внешним усилителем для аудиовывода.

Формат МР3 – это

а) формат записи звуковых сигналов;

б) музыкальный формат;

в) формат сжатия цифровых аудиосигналов;

д) формат синтеза с использованием частотной модуляции.

Лепестковые принтеры относятся к

а) принтерам ударного типа;

б) струйным принтерам;

в) матричным принтерам;

г) лазерным принтерам.

Плоттер – это устройство для

а) сканирования информации;

б) считывания графической информации;

в) вывода;

г)ввода.

У каких принтеров печатающая головка состоит из небольших сопел?

а) матричных;

б) струйных;

в) лазерных;

г) струйных и лазерных.

Устройства вывода информации:

а) монитор, мышь, плоттер;

б) плоттер, монитор, принтер;

в) монитор, колонки, микрофон;

г) колонки, сканер, принтер.

Вариант №2

Устройство ввода информации, которое входит в минимальную конфигурацию ПК:

а) клавиатура;

б) мышь;

в) монитор;

г) микрофон.

Контроллер – это

а)компьютерная программа, с помощью которой другие программы (операционная система) получают доступ к аппаратному обеспечению некоторого устройства;

б)устройство управления в электронике и вычислительной технике;

в)аппаратное устройство или программный компонент, преобразующий передаваемые данные из одного представления в другое;

г)связь устройств автоматизированных систем друг с другом, осуществляется с помощью средств сопряжения.

Какие интерфейсы относятся к внешним:

а) RS-485, USB, FireWire, ISA;

б) IDE, ATA,SCSI, FireWire;

в) ISA, EISA, PCI, AGP;

г) RS-232, LTP, USB, FireWire.

Примером НЖМД является:

а) CD-диски;

б) дискета;

в) «винчестер»;

#### г) DVD-диски.

Что такое Digital Line Tape?

а) магниторезистивные технологии.

б) магнитооптический носитель;

в) расширенная технология цифровой записи;

г) лента цифровой линейной записи;

Укажите структуру флэш-памяти

а) Внутри накопителя устанавливается несколько пластин (дисков), или платтеров. Механизм герметически запечатан в корпус –главный дисковый агрегат;

б) Круглая полимерная подложка, покрытая с обеих сторон магнитным окислом и помещенная в пластиковую упаковку, на внутреннюю поверхность которой нанесено очищающее покрытие; в) Состоит из нескольких слоев, соединенных в круглую тонкую пластину, гладкую с одной стороны, а с другой содержащую множество впадин (пиитов);

г) Основанная на твердом теле, энергонезависимая, перезаписываемая память, имеющая форму дискретных чипов, модулей или карточек с памятью.

В мониторах на основе ЭЛТ используются цветоделительные маски. Какое из предложенных описаний относится к улучшенной теневой маске?

а) маска с овальными отверстиями, расположенными на уменьшенном расстоянии друг от друга по горизонтали;

б) маска с круглыми отверстиями, расположенными на одинаковом расстоянии друг от друга; в) маска, в которой люминофорные элементы расположены в вертикальных ячейках, а сама маска сделана из вертикальных линий;

г) маска из вертикальных линий, в которой вместо точек с люминофорными элементами трех основных цветов есть серия нитей, состоящих из люминофорных элементов, выстроенных в виде вертикальных полос трех основных цветов.

Устройства ввода информации:

а) монитор, мышь, плоттер;

б) плоттер, монитор, принтер;

в) монитор, колонки, микрофон;

г) мышь, сканер, микрофон.

Укажите неверное утверждение относительно мониторов на основе ЭЛТ

а) Цветоделительная маска в цветном мониторе для того, чтобы каждая пушка направляла поток электронов только на зерна люминофора соответствующего цвета;

б) Основным параметром монитора является размер диагонали экрана, который принято измерять в дюймах;

в) Размер зерна экрана – это расстояние между ближайшими отверстиями в цветоделительной маске, измеряемое в миллиметрах;

г) Разрешающая способность монитора – это число элементов изображения, которые он способен воспроизводить по горизонтали.

Под видеосистемой понимается

а) веб-камера;

б) видеоадаптер;

в) монитор или видеопроектор;

г) комбинация дисплея и адаптера.

В графическом адаптере нет

а) видеопамяти;

б) микрофонного входа;

в) разъема расширения VGA;

г) программного обеспечения драйвера.

Линейный выход на звуковой плате – это

а) соединение с внешним микрофоном для ввода голоса;

б) модуляция;

в) соединение с внешним устройством типа магнитофона, плейера и пр.;

г) соединение с динамиками или внешним усилителем для аудиовывода.

По каким технологиям могут быть сделаны проекторы?

а) ЖКнК, ЭЛТ и НГМД;

б) НГМД, НЖМД;

в) ЭЛТ, ЖКД, Микрозеркальная, ЖКнК;

г) СЭ, ЧМ, ЭЛТ, ЖК.

JPEG – это

а) аудиоформат;

б) метод сжатия звуковых файлов;

в) метод сжатия графики;

г) метод сжатия видеоинформации.

Матричные принтеры относятся к

а) принтерам ударного типа;

б) струйным принтерам;

в) лепестковым принтерам;

г) лазерным принтерам.

Плоттер – это устройство для

а) сканирования информации;

б) считывания графической информации;

в) ввода;

г) вывода.

У каких принтеров печатающая головка состоит из небольших стержней?

а) матричных;

б) струйных;

в) лазерных;

г) нет правильного ответа.

Ответы

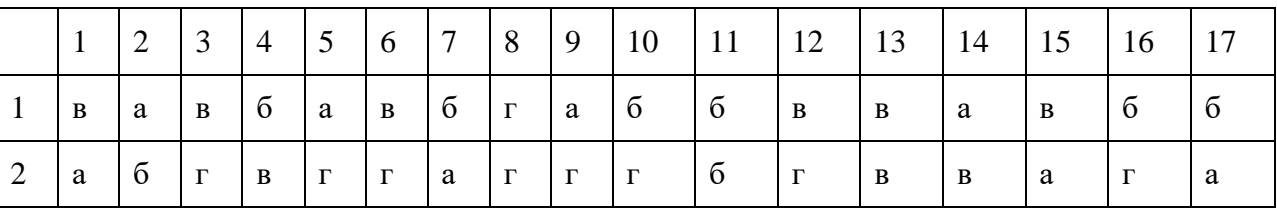

3.2. Вопросы для подготовки студентов к экзамену

История развития вычислительных устройств и приборов.

Типы вычислительных систем.

Классификация ЭВМ: по принципу действия, по поколениям, назначению, по размерам и функциональным возможностям.

Логические основы работы ЭВМ.

Элементы алгебры логики.

Базовые логические операции и схемы: конъюнкция, дизъюнкция, отрицание.

Таблицы истинности.

Схемные логические элементы: регистры, триггеры, сумматоры, мультиплексор.

Схемные логические элементы: демультиплексор, шифратор, дешифратор, компаратор.

Принципы работы, таблица истинности, логические выражения, схема.

Базовые представления об архитектуре ЭВМ.

Принципы (архитектура) фон Неймана. Простейшие типы архитектур. Принцип открытой архитектуры.

Магистрально-модульный принцип организации ЭВМ.

Классификация параллельных компьютеров.

Классификация архитектур вычислительных систем: классическая архитектура, классификация Флинна.

Структура процессора. Типы регистров процессора.

Организация работы и функционирование процессора.

Микропроцессоры типа CISC, RISC, MISC.

Характеристики и структура микропроцессора.

Устройство управления, арифметико-логическое устройство.

Микропроцессорная память: назначение, упрощенные функциональные схемы.

Системы команд процессора.

Регистры процессора: сущность, назначение, типы. Параллелизм вычислений.

Конвейеризация вычислений. Суперскаляризация.

Матричные и векторные процессоры. Динамическое исполнение.

Технология Hyper-Threading.

Режимы работы процессора: характеристики реального, защищенного и виртуального реального.

Системные платы. Виды, характеристики, форм-факторы.

Типы интерфейсов: последовательный, параллельный, радиальный. Принцип организации интерфейсов.

Корпуса ПК. Виды, характеристики, форм-факторы.

Блоки питания. Виды, характеристики, форм-факторы.

Видеокарты. Виды, характеристики, форм-факторы.

Порты. Виды, характеристики.

Основные шины расширения, принцип построения шин, характеристики, параметры,

Прямой доступ к памяти. Прерывания.

Драйверы. Спецификация P&P.

Виды памяти в технических средствах информатизации: постоянная, переменная, внутренняя, внешняя.

Разновидности кэш-памяти. Структурная схема памяти.

Основные модули ОЗУ. Назначение и особенности ПЗУ.

Принципы хранения информации. Накопители на жестких магнитных дисках.

Приводы CD(ROM, R, RW), DVD-R(ROM, R, RW), BD (ROM, R, RW).

Разновидности Flash памяти и принцип хранения данных. Накопители Flash-память с USB интерфейсом.

Мониторы и видеоадаптеры. Устройство, принцип действия, подключение.

Проекционные аппараты. Системы обработки и воспроизведения аудиоинформации.

Принтеры. Устройство, принцип действия, подключение.

Сканеры. Устройство, принцип действия, подключение.

Клавиатура. Мышь. Устройство, принцип действия, подключение.

Нестандартные периферийные устройства.

4. Контрольно-измерительные материалы для экзамена по учебной дисциплине

#### **ОП.02 Архитектура аппаратных средств**

КИМ предназначен для контроля и оценки результатов освоения учебной дисциплины по программе подготовки специалистов среднего звена по специальности 09.02.07 Информационные системы и программирование

#### **Количество экзаменационных билетов – 25 Время выполнения задания – 30 минут.**

## *1. 4.1 Экзаменационные билеты*

Министерство образования и науки Челябинской области государственное

бюджетное профессиональное образовательное учреждение

«Челябинский радиотехнический

#### техникум»

#### **Экзамен**

#### Специальность: 09.02.06 «Сетевое и системное администрирование Дисциплина ОП.02 Архитектура аппаратных средств **Проверяемые компетенции: ОК 01 - 11, ПК 5.1--5.7, ПК 8.1-8.3, ПК 9.1 -9.10.**

#### **Билет №1**

- 1. Логические основы работы ЭВМ.
- 2. Классификация архитектур вычислительных систем: классическая архитектура, классификация Флинна.

Преподаватель \_\_\_\_\_\_\_\_\_\_\_\_

Председатель ПЦК \_\_\_\_\_\_\_\_\_\_\_\_\_\_

Министерство образования и науки Челябинской области государственное

бюджетное профессиональное образовательное учреждение

«Челябинский радиотехнический техникум»

#### **Экзамен**

Специальность: 09.02.06 «Сетевое и системное администрирование Дисциплина ОП.02 Архитектура аппаратных средств **Проверяемые компетенции: ОК 01 - 11, ПК 5.1--5.7, ПК 8.1-8.3, ПК 9.1 -9.10.**

#### **Билет №2**

1. Элементы алгебры логики.

2. Микропроцессоры типа CISC, RISC, MISC.

Преподаватель \_\_\_\_\_\_\_\_\_\_\_\_

Председатель ПЦК \_\_\_\_\_\_\_\_\_\_\_\_\_\_

Министерство образования и науки Челябинской области государственное

бюджетное профессиональное образовательное учреждение

«Челябинский радиотехнический техникум»

#### **Экзамен**

#### Специальность: 09.02.06 «Сетевое и системное администрирование Дисциплина ОП.02 Архитектура аппаратных средств **Проверяемые компетенции: ОК 01 - 11, ПК 5.1--5.7, ПК 8.1-8.3, ПК 9.1 -9.10.**

#### **Билет №3**

- 1. Базовые представления об архитектуре ЭВМ.
- 2. Технология Hyper-Threading.

Преподаватель \_\_\_\_\_\_\_\_\_\_\_\_

Председатель ПЦК \_\_\_\_\_\_\_\_\_\_\_\_\_\_

Министерство образования и науки Челябинской области государственное

бюджетное профессиональное образовательное учреждение

«Челябинский радиотехнический техникум»

#### **Экзамен**

Специальность: 09.02.06 «Сетевое и системное администрирование Дисциплина ОП.02 Архитектура аппаратных средств **Проверяемые компетенции: ОК 01 - 11, ПК 5.1--5.7, ПК 8.1-8.3, ПК 9.1 -9.10.**

#### **Билет №4**

- 1. Магистрально-модульный принцип организации ЭВМ.
- 2. Режимы работы процессора: характеристики реального, защищенного и виртуального реального.

Преподаватель \_\_\_\_\_\_\_\_\_\_\_\_

Председатель ПЦК \_\_\_\_\_\_\_\_\_\_\_\_\_\_

Министерство образования и науки Челябинской области государственное

бюджетное профессиональное образовательное учреждение

«Челябинский радиотехнический техникум»

#### **Экзамен**

#### Специальность: 09.02.06 «Сетевое и системное администрирование Дисциплина ОП.02 Архитектура аппаратных средств **Проверяемые компетенции: ОК 01 - 11, ПК 5.1--5.7, ПК 8.1-8.3, ПК 9.1 -9.10.**

#### **Билет №5**

- 1. Классификация параллельных компьютеров.
- 2. Типы интерфейсов: последовательный, параллельный, радиальный. Принцип организации интерфейсов.

Преподаватель \_\_\_\_\_\_\_\_\_\_\_\_

Председатель ПЦК \_\_\_\_\_\_\_\_\_\_\_\_\_\_

Министерство образования и науки Челябинской области государственное

бюджетное профессиональное образовательное учреждение

«Челябинский радиотехнический техникум»

#### **Экзамен**

Специальность: 09.02.06 «Сетевое и системное администрирование Дисциплина ОП.02 Архитектура аппаратных средств **Проверяемые компетенции: ОК 01 - 11, ПК 5.1--5.7, ПК 8.1-8.3, ПК 9.1 -9.10.**

#### **Билет №6**

- 1. Схемные логические элементы: демультиплексор, шифратор, дешифратор, компаратор.
- 2. Порты. Виды, характеристики.

Преподаватель \_\_\_\_\_\_\_\_\_\_\_\_

Председатель ПЦК \_\_\_\_\_\_\_\_\_\_\_\_\_\_

Министерство образования и науки Челябинской области государственное

бюджетное профессиональное образовательное учреждение

«Челябинский радиотехнический техникум»

**Экзамен**

Специальность: 09.02.06 «Сетевое и системное администрирование Дисциплина ОП.02 Архитектура аппаратных средств **Проверяемые компетенции: ОК 01 - 11, ПК 5.1--5.7, ПК 8.1-8.3, ПК 9.1 -9.10.**

**Билет №7**

- 1. Микропроцессорная память: назначение, упрощенные функциональные схемы.
- 2. Видеокарты. Виды, характеристики, форм-факторы.

Преподаватель \_\_\_\_\_\_\_\_\_\_\_\_

Председатель ПЦК \_\_\_\_\_\_\_\_\_\_\_\_\_\_

Министерство образования и науки Челябинской области государственное

бюджетное профессиональное образовательное учреждение

«Челябинский радиотехнический техникум»

**Экзамен**

Специальность: 09.02.06 «Сетевое и системное администрирование Дисциплина ОП.02 Архитектура аппаратных средств **Проверяемые компетенции: ОК 01 - 11, ПК 5.1--5.7, ПК 8.1-8.3, ПК 9.1 -9.10.**

#### **Билет №8**

- 1. Характеристики и структура микропроцессора.
- 2. Разновидности Flash памяти и принцип хранения данных. Накопители Flash-память с USB интерфейсом.

Преподаватель \_\_\_\_\_\_\_\_\_\_\_\_

Министерство образования и науки Челябинской области государственное

бюджетное профессиональное образовательное учреждение

«Челябинский радиотехнический техникум»

#### **Экзамен**

#### Специальность: 09.02.06 «Сетевое и системное администрирование Дисциплина ОП.02 Архитектура аппаратных средств **Проверяемые компетенции: ОК 01 - 11, ПК 5.1--5.7, ПК 8.1-8.3, ПК 9.1 -9.10.**

#### **Билет №9**

- 1. Структура процессора. Типы регистров процессора.
- 2. Прямой доступ к памяти. Прерывания.

Преподаватель \_\_\_\_\_\_\_\_\_\_\_\_

Председатель ПЦК \_\_\_\_\_\_\_\_\_\_\_\_\_\_

Министерство образования и науки Челябинской области государственное

бюджетное профессиональное образовательное учреждение

«Челябинский радиотехнический техникум»

#### **Экзамен**

Специальность: 09.02.06 «Сетевое и системное администрирование Дисциплина ОП.02 Архитектура аппаратных средств **Проверяемые компетенции: ОК 01 - 11, ПК 5.1--5.7, ПК 8.1-8.3, ПК 9.1 -9.10.**

#### **Билет №10**

- 1. Системы команд процессора.
- 2. Разновидности кэш-памяти. Структурная схема памяти.

Преподаватель \_\_\_\_\_\_\_\_\_\_\_\_

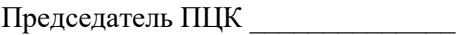

Министерство образования и науки Челябинской области государственное

бюджетное профессиональное образовательное учреждение

«Челябинский радиотехнический техникум»

#### **Экзамен**

#### Специальность: 09.02.06 «Сетевое и системное администрирование Дисциплина ОП.02 Архитектура аппаратных средств **Проверяемые компетенции: ОК 01 - 11, ПК 5.1--5.7, ПК 8.1-8.3, ПК 9.1 -9.10.**

#### **Билет 11**

- 1. Принципы (архитектура) фон Неймана. Простейшие типы архитектур. Принцип открытой архитектуры.
- 2. Основные модули ОЗУ. Назначение и особенности ПЗУ.

Преподаватель \_\_\_\_\_\_\_\_\_\_\_\_

Председатель ПЦК \_\_\_\_\_\_\_\_\_\_\_\_\_\_.

Министерство образования и науки Челябинской области государственное

бюджетное профессиональное образовательное учреждение

«Челябинский радиотехнический техникум»

#### **Экзамен**

#### Специальность: 09.02.06 «Сетевое и системное администрирование Дисциплина ОП.02 Архитектура аппаратных средств **Проверяемые компетенции: ОК 01 - 11, ПК 5.1--5.7, ПК 8.1-8.3, ПК 9.1 -9.10.**

#### **Билет 12**

- 1. Основные шины расширения, принцип построения шин, характеристики, параметры.
- 2. Приводы CD(ROM, R, RW), DVD-R(ROM, R, RW), BD (ROM, R, RW).

Преподаватель \_\_\_\_\_\_\_\_\_\_\_\_

Председатель ПЦК \_\_\_\_\_\_\_\_\_\_\_\_\_\_

Министерство образования и науки Челябинской области государственное

бюджетное профессиональное образовательное учреждение

«Челябинский радиотехнический техникум»

#### **Экзамен**

#### Специальность: 09.02.06 «Сетевое и системное администрирование Дисциплина ОП.02 Архитектура аппаратных средств **Проверяемые компетенции: ОК 01 - 11, ПК 5.1--5.7, ПК 8.1-8.3, ПК 9.1 -9.10.**

#### **Билет 13**

- 1. Системные платы. Виды, характеристики, форм-факторы.
- 2. Виды памяти в технических средствах информатизации: постоянная, переменная, внутренняя, внешняя.

Преподаватель \_\_\_\_\_\_\_\_\_\_\_\_

Председатель ПЦК \_\_\_\_\_\_\_\_\_\_\_\_\_\_

Министерство образования и науки Челябинской области государственное

бюджетное профессиональное образовательное учреждение

«Челябинский радиотехнический техникум»

**Экзамен**

Специальность: 09.02.06 «Сетевое и системное администрирование Дисциплина ОП.02 Архитектура аппаратных средств **Проверяемые компетенции: ОК 01 - 11, ПК 5.1--5.7, ПК 8.1-8.3, ПК 9.1 -9.10.**

#### **Билет 14**

- 1. Матричные и векторные процессоры. Динамическое исполнение.
- 2. Драйверы. Спецификация P&P.

Преподаватель \_\_\_\_\_\_\_\_\_\_\_\_

Председатель ПЦК \_\_\_\_\_\_\_\_\_\_\_\_\_\_

Министерство образования и науки Челябинской области государственное

бюджетное профессиональное образовательное учреждение

«Челябинский радиотехнический техникум»

#### **Экзамен**

Специальность: 09.02.06 «Сетевое и системное администрирование Дисциплина ОП.02 Архитектура аппаратных средств **Проверяемые компетенции: ОК 01 - 11, ПК 5.1--5.7, ПК 8.1-8.3, ПК 9.1 -9.10. Билет 15**

- 1. Организация работы и функционирование процессора.
- 2. Виды памяти в технических средствах информатизации: постоянная, переменная, внутренняя, внешняя.

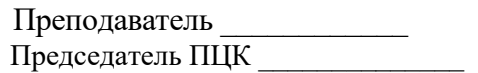

#### 4.2 Критерии оценки

#### Выполнение задания:

 $\overline{a}$ 

-рациональное распределение времени на выполнение задания;

- демонстрирует понимание сущности и значимости своей профессии;

-демонстрирует готовность к выполнению задания;

-самостоятельно выполняет задание;

-адекватно оценивает результаты своей работы;

#### Итогом экзамена является качественная оценка в баллах от 2-х до 5-ти.

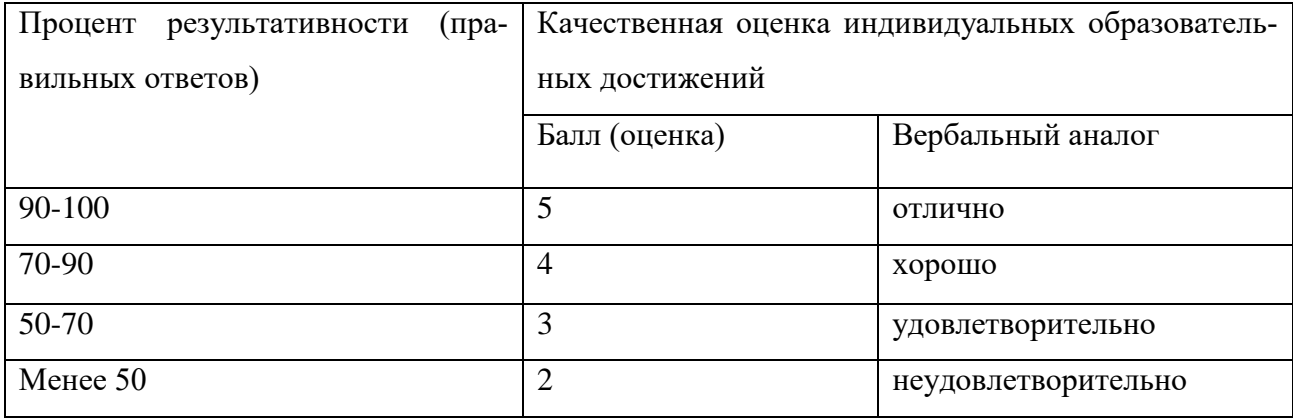

## **5. Информационное обеспечение обучения Перечень учебных изданий и дополнительной литературы**

1. Новожилов, О. П. Архитектура ЭВМ и систем: учебное пособие. — М.: Издательство Юрайт, 2017. Режим доступа: [https://biblio](https://biblio-online.ru/book/C6CCB2DB-DD82-45E0-916D-B632CC9F39A9)[online.ru/book/C6CCB2DB-DD82-45E0-916D-B632CC9F39A9](https://biblio-online.ru/book/C6CCB2DB-DD82-45E0-916D-B632CC9F39A9)

> Министерство образования и науки Челябинской области Государственное бюджетное профессиональное образовательное учреждение «Челябинский радиотехнический техникум»

#### ФОНД ОЦЕНОЧНЫХ СРЕДСТВ

#### **по дисциплине ОП.03. ИНФОРМАЦИОННЫЕ ТЕХНОЛОГИИ**

Для подготовки специалистов среднего звена

**специальность 09.02.06 Сетевое и системное администрирование**

#### **1. Паспорт комплекта контрольно-оценочных средств**

#### **1.1. Область применения комплекта контрольно-оценочных средств**

Комплект контрольно-оценочных средств предназначен для проверки результатов освоения учебной дисциплины «Информационные технологии в профессиональной деятельности» (далее УД) основной профессиональной образовательной программы (далее ОПОП) по специальности СПО 09.02.06 Сетевое и системное администрирование

#### **Комплект контрольно-оценочных средств позволяет оценивать:**

1. Формирование элементов профессиональных компетенций (ПК) и элементов общих компетенций (ОК):

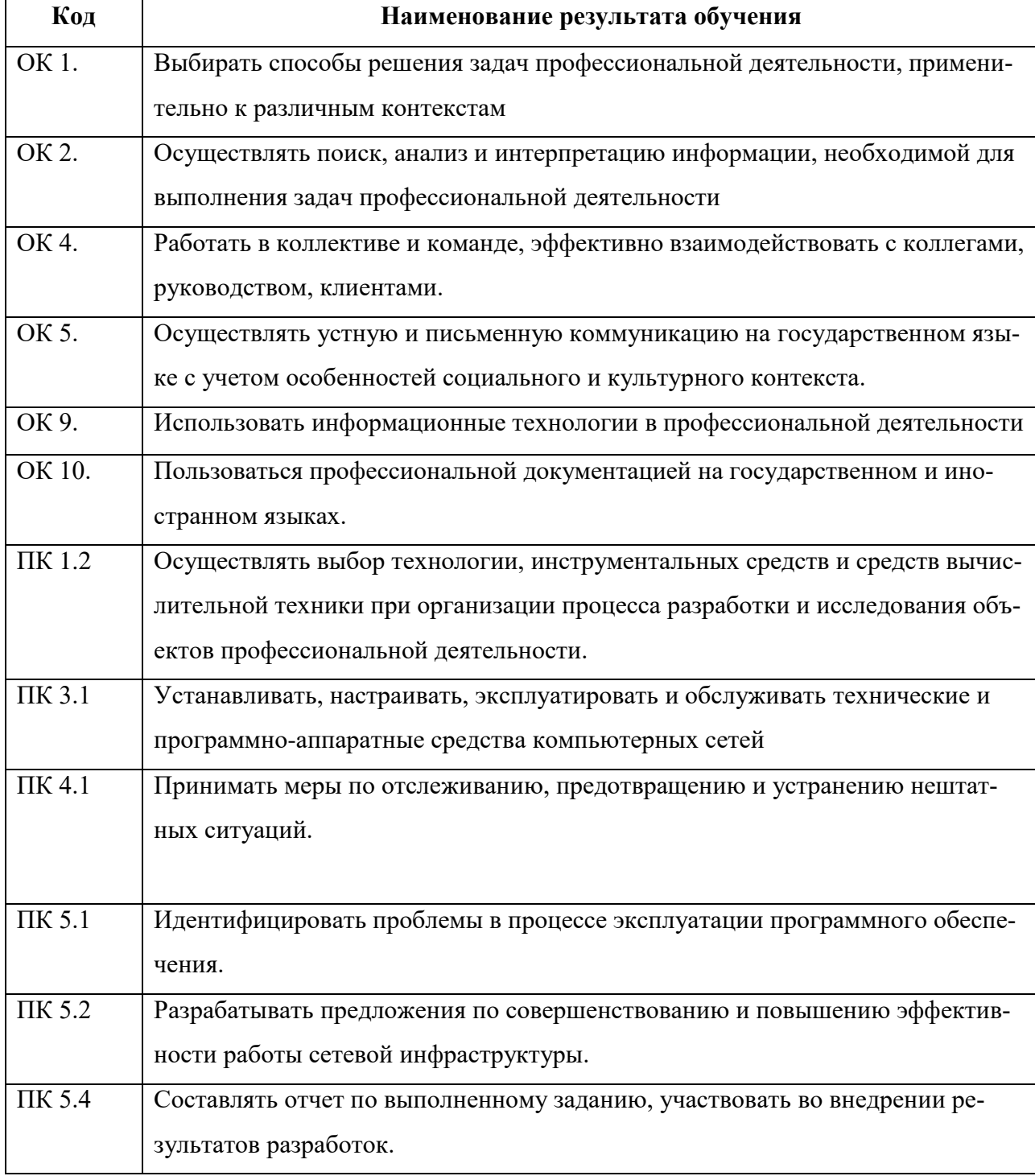

#### **1.1 Цели и задачи дисциплины – требования к результатам освоения дисциплины:**

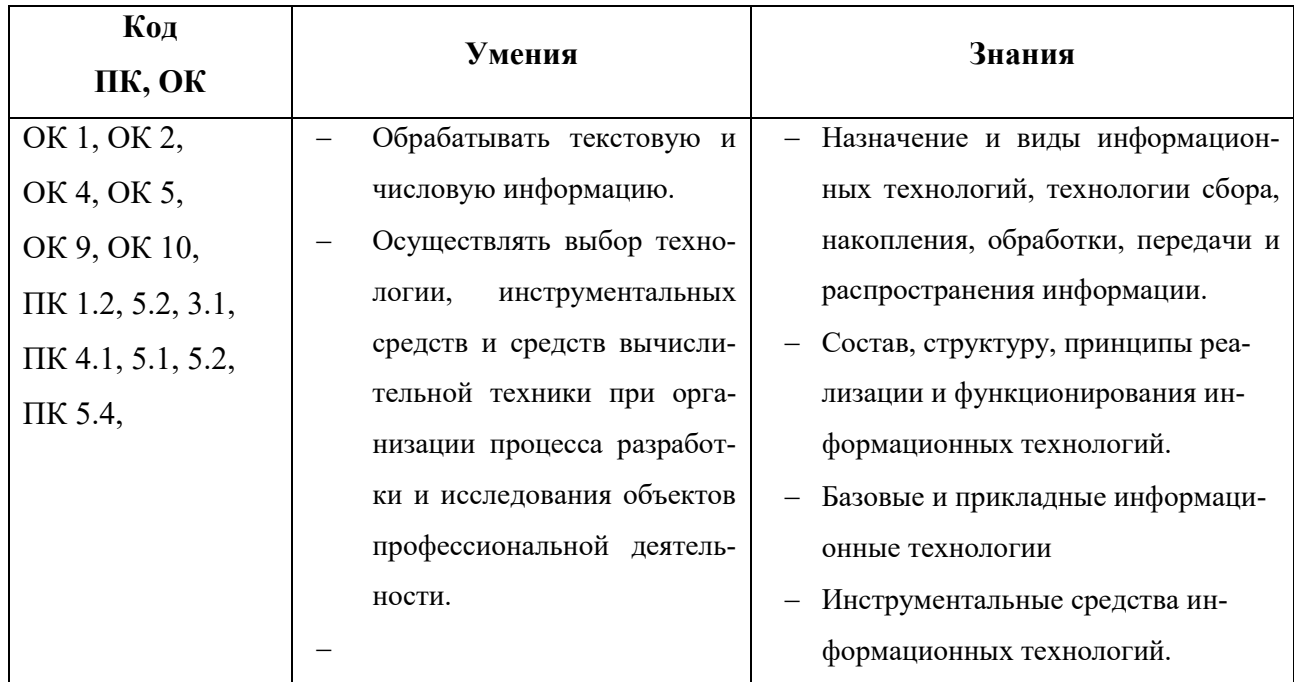

#### 1.2 Система контроля и оценки освоения программы учебной дисциплины

1.2.1. Формы промежуточной аттестации по УД

Таблина 3.

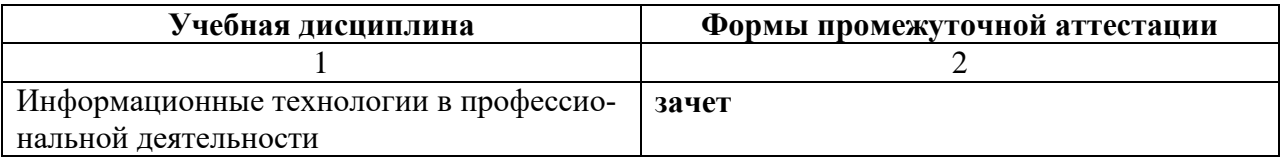

#### 1.2.2. Организация текущего контроля успеваемости, промежуточной аттестации по итогам освоения программы учебной дисциплины

В соответствии с учебным планом специальности 09.02.06 Сетевое и системное администрирование предусматривается текущий и промежуточный контроль.

Текущий контроль успеваемости представляет собой проверку усвоения учебного материала, регулярно осуществляемую на протяжении изучения дисциплины. Текущий контроль результатов освоения учебной дисциплины в соответствии с рабочей программой и календарнотематическим планом происходит при использовании следующих форм контроля - выполнение практических занятий, проверочных работ, проверка выполнения самостоятельной работы (подготовка и защита презентаций), во время учебных занятий дополнительно используется устный опрос.

При оценивании практической и самостоятельной работы студента учитывается качество выполнения работы, устных ответов на контрольные вопросы при защите работы.

Каждый вид работы оценивается по пяти бальной шкале.

«5» (отлично) - за глубокое и полное овладение содержанием учебного материала, в котором студент свободно и уверенно ориентируется; за умение практически применять теоретические знания, высказывать и обосновывать свои суждения. Оценка «5» (отлично) предполагает грамотное и логичное изложение ответа.

«4» (хорошо) - если студент полно освоил учебный материал, владеет научнопонятийным аппаратом, ориентируется в изученном материале, осознанно применяет теоретические знания на практике, грамотно излагает ответ, но содержание и форма ответа имеют отдельные неточности.

«З» (удовлетворительно) – если студент обнаруживает знание и понимание основных положений учебного материала, но излагает его неполно, непоследовательно, допускает неточности, в применении теоретических знаний при ответе на практико-ориентированные вопросы; не умеет доказательно обосновать собственные суждения.

«2» (неудовлетворительно) – если студент имеет разрозненные, бессистемные знания, допускает ошибки в определении базовых понятий, искажает их смысл; не может практически применять теоретические знания.

Тест оценивается по 5-ти бальной шкале следующим образом:

Оценка «5» соответствует 91% – 100% правильных ответов.

Оценка «4» соответствует 71% - 90% правильных ответов.

Оценка «З» соответствует 51% - 70% правильных ответов.

Оценка «2» соответствует  $0\% - 50\%$  правильных ответов.

#### Критерии оценивания

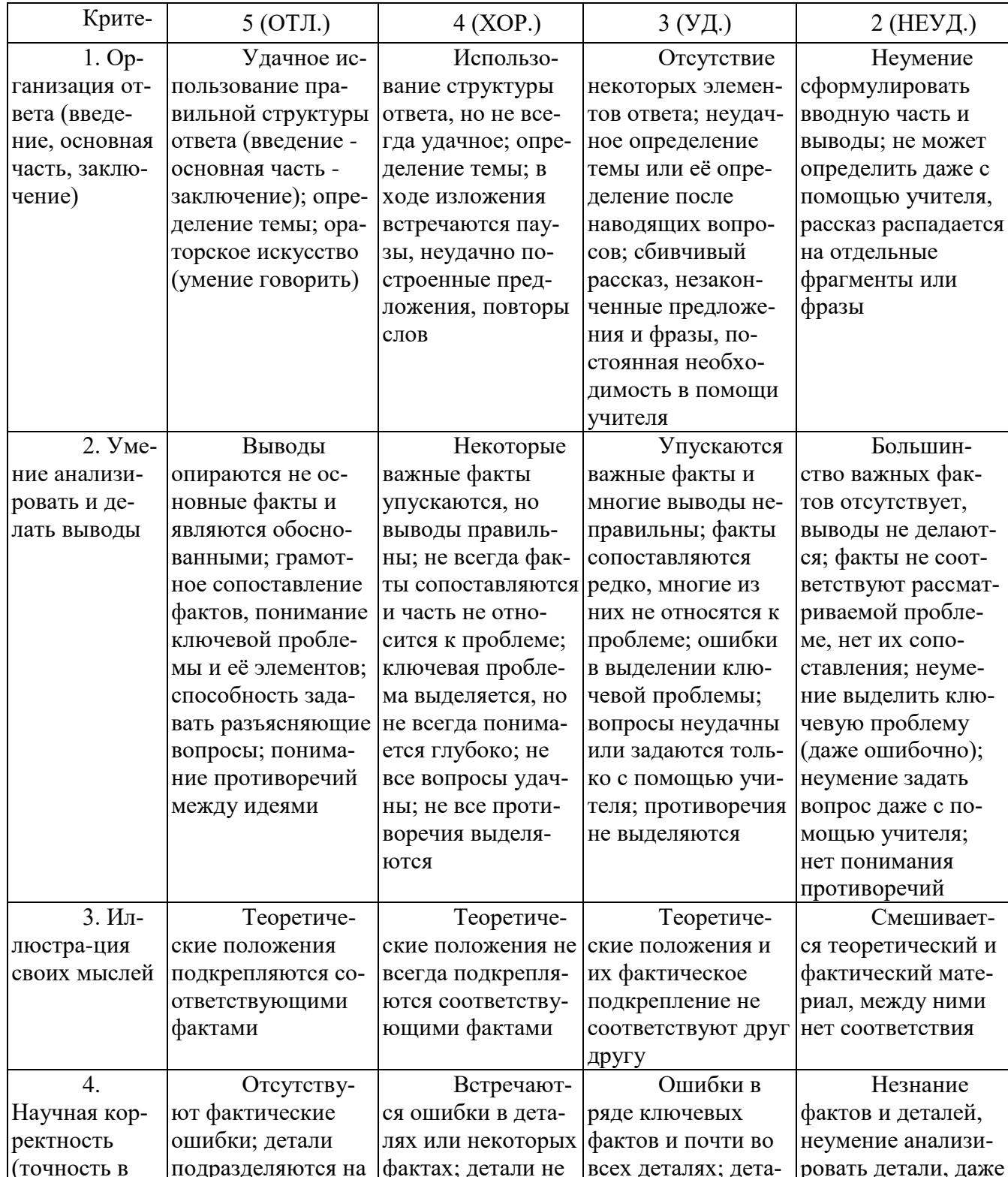

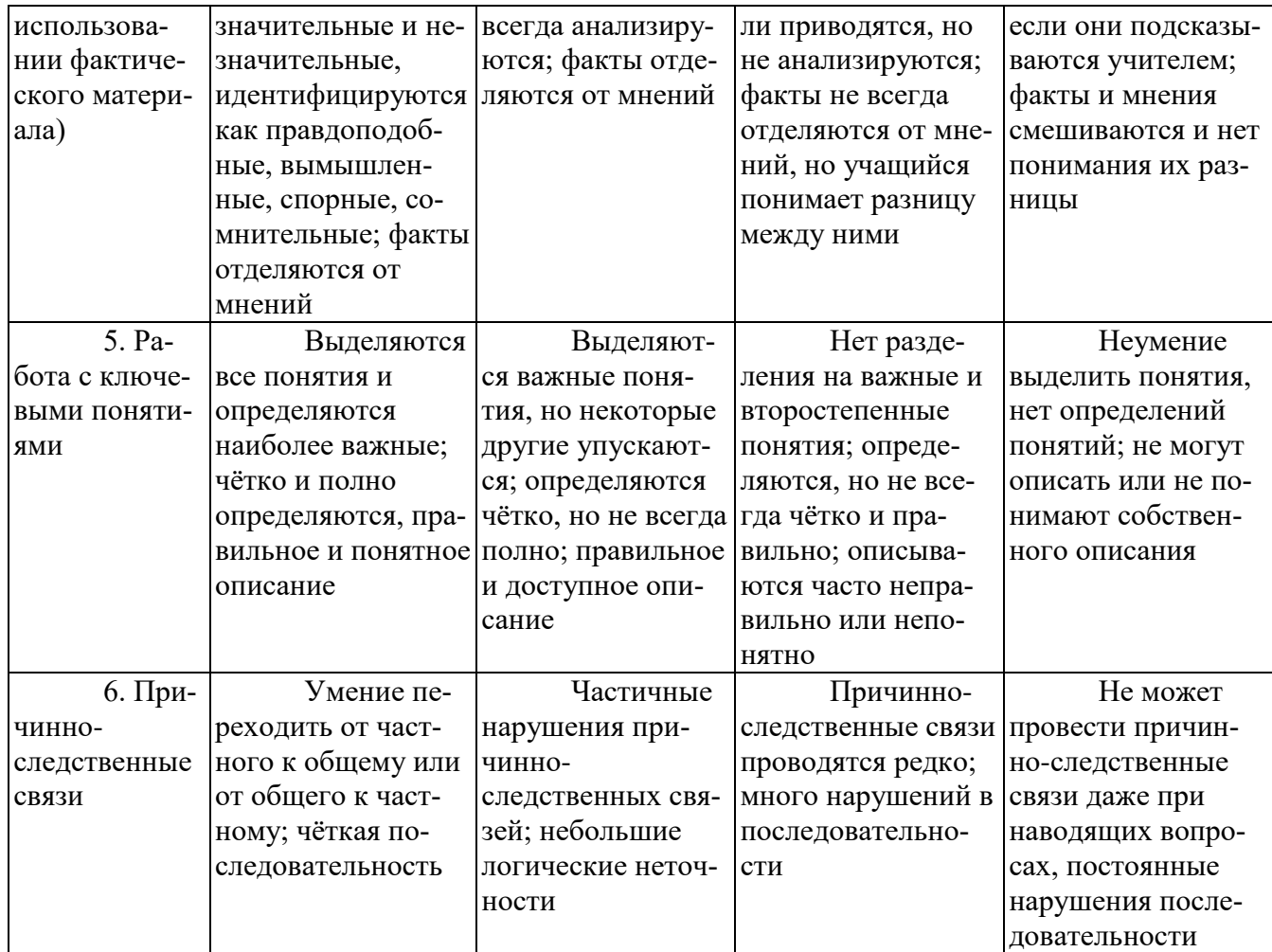

#### Критерии и нормы устного ответа Оценка «5» ставится, если обучающийся:

- 19. Показывает глубокое и полное знание и понимание всего объема программного материала; полное понимание сущности рассматриваемых понятий, явлений и закономерностей, теорий, взаимосвязей.
- 20. Умеет составить полный и правильный ответ на основе изученного материала; выделять главные положения, самостоятельно подтверждать ответ конкретными примерами, фактами; самостоятельно и аргументировано делать анализ, обобщать, выводы. Устанавливает межпредметные (на основе ранее приобретенных знаний) и внутрипредметные связи, творчески применяет полученные знания в незнакомой ситуации. Последовательно, четко, связно, обоснованно и безошибочно излагает учебный материал: дает ответ в логической последовательности с использованием принятой терминологии; делает собственные выводы; формирует точное определение и истолкование основных понятий; при ответе не повторяет дословно текст учебника; излагает материал литературным языком; правильно и обстоятельно отвечает на дополнительные вопросы учителя. Самостоятельно и рационально использует наглядные пособия, справочные материалы, учебник, дополнительную литературу, первоисточники.
- 21. Самостоятельно, уверенно и безошибочно применяет полученные знания в решении проблем на творческом уровне; допускает не более одного недочета, который легко исправляет по требованию учителя.

#### Оценка «4» ставится, если обучающийся:

19. Показывает знания всего изученного программного материала. Дает полный и правильный ответ на основе изученных теорий; допускает незначительные ошибки и недочеты при воспроизведении изученного материала, определения понятий, неточности при использовании научных терминов или в выводах и обобщениях; материал излагает в определенной логической последовательности, при этом допускает одну негрубую ошибку или не более двух недочетов и может их исправить самостоятельно при требовании или

при небольшой помощи преподавателя; в основном усвоил учебный материал; подтверждает ответ конкретными примерами; правильно отвечает на дополнительные вопросы учителя.

- 20. Умеет самостоятельно выделять главные положения в изученном материале; на основании фактов и примеров обобщать, делать выводы, устанавливать внутрипредметные связи. Применяет полученные знания на практике в видоизмененной ситуации, соблюдает основные правила культуры устной и письменной речи, использует научные термины.
- 21. Не обладает достаточным навыком работы со справочной литературой, учебником, первоисточниками (правильно ориентируется, но работает медленно). Допускает негрубые нарушения правил оформления письменных работ.

#### Оценка «З» ставится, если обучающийся:

- 37. Усвоил основное содержание учебного материала, имеет пробелы в усвоении материала, не препятствующие дальнейшему усвоению программного материала; материал излагает несистематизированно, фрагментарно, не всегда последовательно.
- 38. Показывает недостаточную сформированность отдельных знаний и умений; выводы и обобщения аргументирует слабо, допускает в них ошибки.
- 39. Допустил ошибки и неточности в использовании научной терминологии, определения понятий дал недостаточно четкие; не использовал в качестве доказательства выводы и обобщения из наблюдений, фактов или допустил ошибки при их изложении.
- 40. Испытывает затруднения в применении знаний, при объяснении конкретных явлений на основе теорий, или в подтверждении конкретных примеров практического применения теорий.
- 41. Отвечает неполно на вопросы учителя (упуская и основное), или воспроизводит содержание текста учебника, но недостаточно понимает отдельные положения, имеющие важное значение в этом тексте.
- 42. Обнаруживает недостаточное понимание отдельных положений при воспроизведении текста учебника (записей, первоисточников) или отвечает неполно на вопросы учителя, допуская одну - две грубые ошибки.

Оценка «2» ставится, если обучающийся:

- 31. Не усвоил и не раскрыл основное содержание материала; не делает выводов и обобщений.
- 32. Не знает и не понимает значительную или основную часть программного материала в пределах поставленных вопросов или имеет слабо сформированные и неполные знания и не умеет применять их к решению конкретных вопросов.
- 33. При ответе (на один вопрос) допускает более двух грубых ошибок, которые не может исправить даже при помощи учителя.
- 34. Не может ответить ни на один их поставленных вопросов.
- 35. Полностью не усвоил материал.

#### Критерии оценивания качества выполнения лабораторных и практических работ. Отметка «5» ставится, если

Работа выполнена в полном объеме с соблюдением необходимой последовательности. Обучающиеся работают полностью самостоятельно: подбирают необходимые для выполнения предлагаемых работ источники знаний, показывают необходимые для проведения работы теоретические знания, практические умения и навыки. Работа оформляется аккуратно, в наиболее оптимальной для фиксации результатов форме.

#### Отметка «4» ставится, если

Работа выполнена обучающимся в полном объеме и самостоятельно. Допускаются отклонения от необходимой последовательности выполнения, не влияющие на правильность конечного результата. Обучающийся использует, указанные преподавателем источники знаний, работа показывает знание обучающимся основного теоретического материала и овладение умениями, необходимыми для самостоятельного выполнения работы. Могут быть неточности и небрежность в оформлении результатов работы.

#### Отметка «З» ставится, если

Работа выполняется и оформляется обучающимся при помощи преподавателя или хорошо подготовленных и уже выполнивших на «отлично» данную работу обучающихся. На выполнение работы затрачивается много времени. Обучающийся показывает знания теоретического материала, но испытывает затруднение при самостоятельной работе с источниками знаний или приборами.

#### Отметка «2» ставится, если

Результаты, полученные обучающимся, не позволяют сделать правильных выводов и полностью расходятся с поставленной целью. Показывается плохое знание теоретического материала и отсутствие необходимых умений. Руководство и помощь со стороны преподавателя оказываются неэффективны в связи плохой подготовкой обучающегося.

#### **2. Задания для оценки умений и усвоения знаний**

#### **Приложение №1**

Практическая работа № 1. Тема Обработка текстовой информации в текстовом процессоре Практическая работа № 2. Тема: Расчет и анализ деятельности предприятия в системе электронных таблиц.

Практическая работа № 3. Тема: Использование деловой графики в профессиональной деятельности.

Практическая работа № 4. Тема: Подготовка презентационных материалов.

Практическая работа № 5. Тема: Работа в автоматизированной системе делопроизводства.

#### **Приложение №2**

Самостоятельная работа №1. Тема «Создание презентации».

#### **Приложение №3**

Итоговый тест по дисциплине

#### **Приложение №4**

Вопросы к зачету.

#### **Приложение №1**

# **Практическая работа №1. Тема: Обработка текстовой информации в текстовом**

#### **процессоре**

Задание: Создание текстового файла и наполнение его информацией по заданной теме

#### **Практическая работа №2. Тема Расчет и анализ деятельности предприятия в системе электронных таблиц.**

Задание: Создание электронной таблицы и наполнение ее информацией по заданной теме

#### **Практическая работа №3. Тема Использование деловой графики в профессиональной деятельности.**

Задание: Создание графического файла с заданным изображением

## **Практическая работа №4. Тема Подготовка презентационных материалов.**

Задание: Создание файла с презентацией

#### **Практическая работа № 5. Тема Работа в автоматизированной системе делопроизводства.**

Задание: Создание текстового файла и наполнение его информацией по заданной теме

#### **Приложение №2**

#### **Тест для проведения итогового контроля**

#### **1. Электронная почта (e-mail) позволяет передавать ...**

- *a. только сообщения*
- *b. только файлы*
- *c. сообщения и приложенные файлы*
- *d. видеоизображение*

#### **2. База данных представлена в табличной форме. Запись образует ...**

- *a. поле в таблице*
- *b. имя поля*
- *c. строку в таблице*
- d. *ячейку*

#### **3. В процессе редактирования текста изменяется ...**

- *a. размер шрифта*
- *b. параметры абзаца*
- *c. последовательность символов, слов, абзацев*
- *d. параметры страницы*
- **4. Растровый графический файл содержит цветное изображение с палитрой из 256 цветов размером 10\*10 точек. Каков информационный объем этого файла?**
	- *a. 800 байт*
	- *b. 800 бит*
	- *c. 8 Кбайт*
	- d. *100 байт*

#### **5. В электронных таблицах нельзя удалить ...**

- a. Столбец
- b. Строку
- c. имя ячейки
- d. содержимое ячейки

#### **6. Броузеры (например, Microsoft Internet Explorer) являются ...**

- a. серверами Интернет
- b. антивирусными программами
- c. трансляторами языка программирования
- d. средством просмотра Web-страниц
- **7. Скорость передачи информации по магистральной оптоволоконной линии обычно составляет не меньше, чем ...** 
	- a. 56 Кбит/с
	- b. 100 Кбит/с
	- c. 28,8 бит/с
	- d. 1Мбит/с

#### **8. Компьютер, подключенный к Интернет обязательно имеет …**

- a. IP-адрес
- b. Web-сервер
- c. домашнюю Web-страницу
- d. доменное имя

#### **9. Заражение компьютерными вирусами может произойти в процессе ...**

- a. печати на принтере
- b. работы с файлами
- c. форматирования дискеты
- d. выключения компьютера

#### **10. WEB-страница может содержать...**

- a. текст, рисунки, звук, видео
- b. текст и рисунки
- c. текст, рисунки, звук
- d. только текст

#### **Приложение №3 Вопросы к зачету**

#### 1. Виды информационных систем, технические и программные средства реализации информационных процессов;

- 2. Простые математические средства систем и процессов в сфере профессиональной деятельности;
- 3. Мультимедиа;
- 4. Графические объекты, примитивы и их атрибуты;
- 5. Растровая и векторная графика, представление, видеоинформации;
- 6. Современные стандарты компьютерной графики;<br>7. Компьютерные телекоммуникационные сети;
- 7. Компьютерные телекоммуникационные сети;
- 8. Безопасность информации в компьютерных телекоммуникационных сетях;<br>9. Особенности работы с текстовым редактором, настройка текстового редакт
- 9. Особенности работы с текстовым редактором, настройка текстового редактора;<br>10. Настройки текстового редактора, панели инструментов;
- Настройки текстового редактора, панели инструментов;
- 11. Каскадная таблица стилей;
- 12. Стандартные операций редактирования документа;
- 13. Форматирование документа;<br>14. Шаблоны и налстройки, маст
- Шаблоны и надстройки, мастер создания резюме, мастер факсов;
- 15. Типа шрифтов, установок табуляторов, колонтитулы, нумерация страниц;
- 16. Панель рисования, автофигуры;
- 17. Графический редактор CorelDraw, панели инструментов, создание векторного изображения;
- 18. Графический редактор Adobe Photoshop, панели инструментов, создание растрового изображения;
- 19. Графический редактор Corel R.A.V.E, панели инструментов, создание динамического изображения;
- 20. Настройка рабочего пространства в Microsoft Excel;
- 21. Работа с листами в электронной книге, создание электронных таблиц;
- 22. Создание вычисляемых полей в электронных таблицах;
- 23. Использование функций в электронных таблицах;
- 24. Создание диаграмм;
- 25. Сортировка записей в электронных таблицах;
- 26. Автофильтр и расширенный фильтр;
- 27. Итоги и сводные таблицы;
- 28. Применение ПЭВМ при решении прикладных задач.

#### **Основные источники:**

- 1. Гохберг Г.С., Зафиевский А.В., Короткин А.А. Информационные технологии. М.: ОИЦ «Академия», 2018
- 2. Гаврилов М.В. Информатика и информационные технологии: учебник для СПО. М.: Издательство Юрайт, 2018г.
- 3. Михеева Е.В., Титова О.И. Информатика: учебник для студ. учреждений сред. проф. образования. – М.: Издательский центр «Академия», 2018г.
- 4. Михеева Е.В., Титова О.И. Информатика. Практикум: учеб. пособие для студ. учреждений сред. проф. образования. – М.: Издательский центр «Академия», 2018г.
- 5. Немцова Т.И., Назарова Ю.В. Практикум по информатике. Компьютерная графика и web-дизайн: учебное пособие. – М.: ИД «Форум»: ИНФРА-М, 2019г.

Министерство образования и науки Челябинской области Государственное бюджетное профессиональное образовательное учреждение «Челябинский радиотехнический техникум»

#### **Комплект контрольно-оценочных средств**

#### **учебной дисциплины**

#### **ОП 04. Основы алгоритмизации и программирования**

Для подготовки специалистов среднего звена

**специальность 09.02.06 Сетевое и системное администрирование**

## **Содержание**

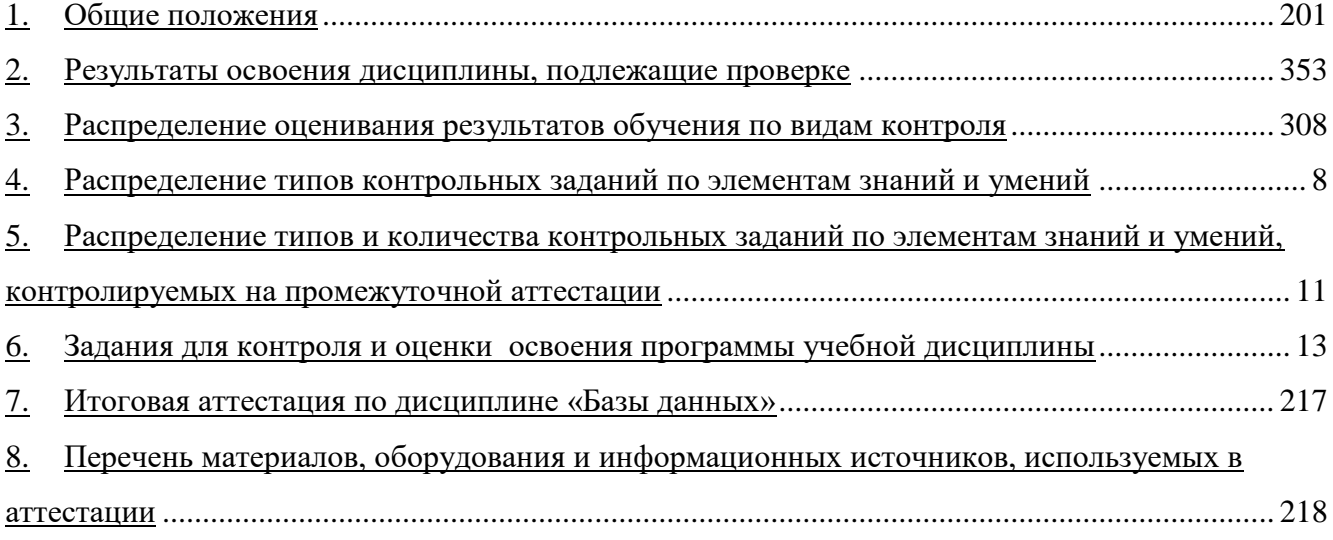

#### <span id="page-248-0"></span>1. Общие положения

Контрольно-оценочные средства (КОС) предназначены для контроля и оценки образовательных достижений обучающихся, освоивших программу учебной дисциплины ОП 04. основы алгоритмизации и программирования.

В результате освоения учебной дисциплины ОП 04. основы алгоритмизации и программирования обучающийся должен обладать предусмотренными ФГОС  $\Pi{\rm O}$ специальности СПО 09.02.06 Сетевой системный администратор следующими умениями, знаниями, которые формируют профессиональную компетенцию и общими компетенциями:

<span id="page-248-1"></span>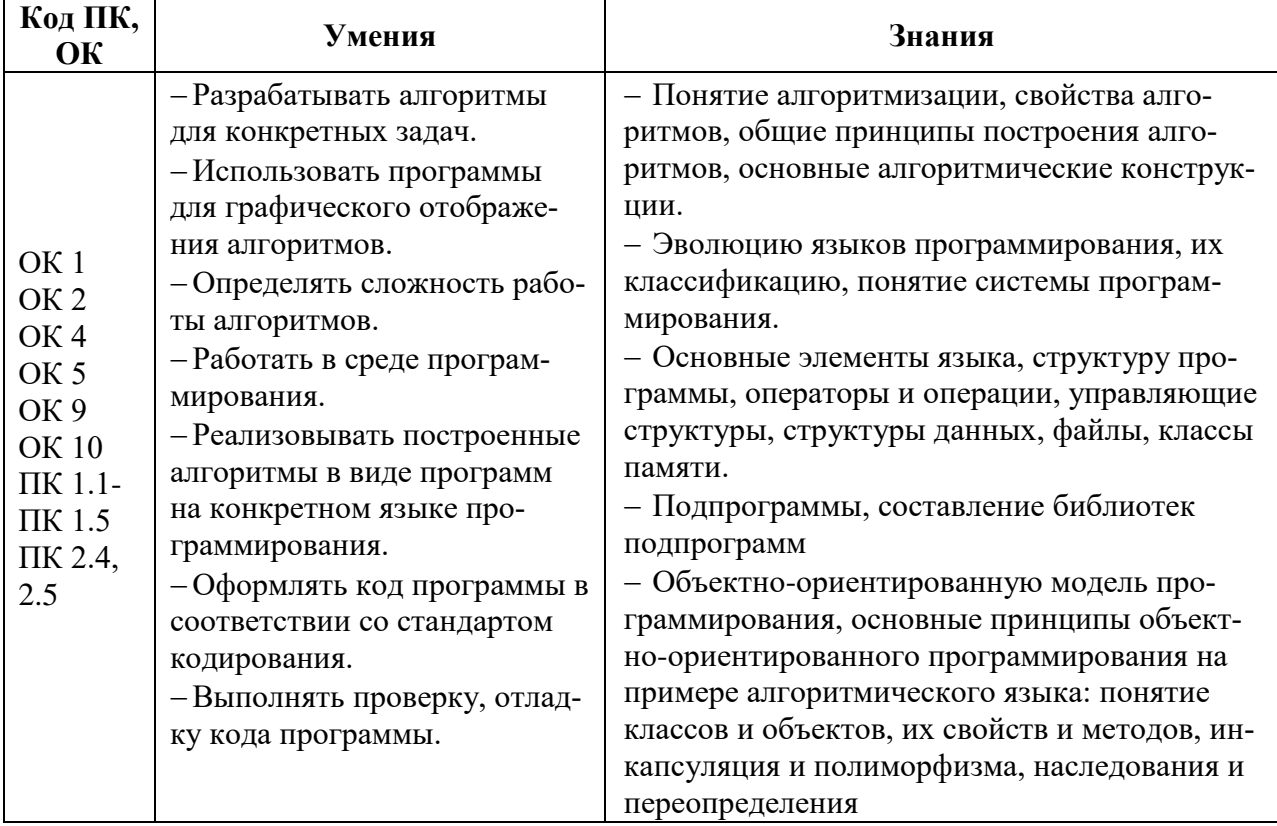

#### Критерии оценивания

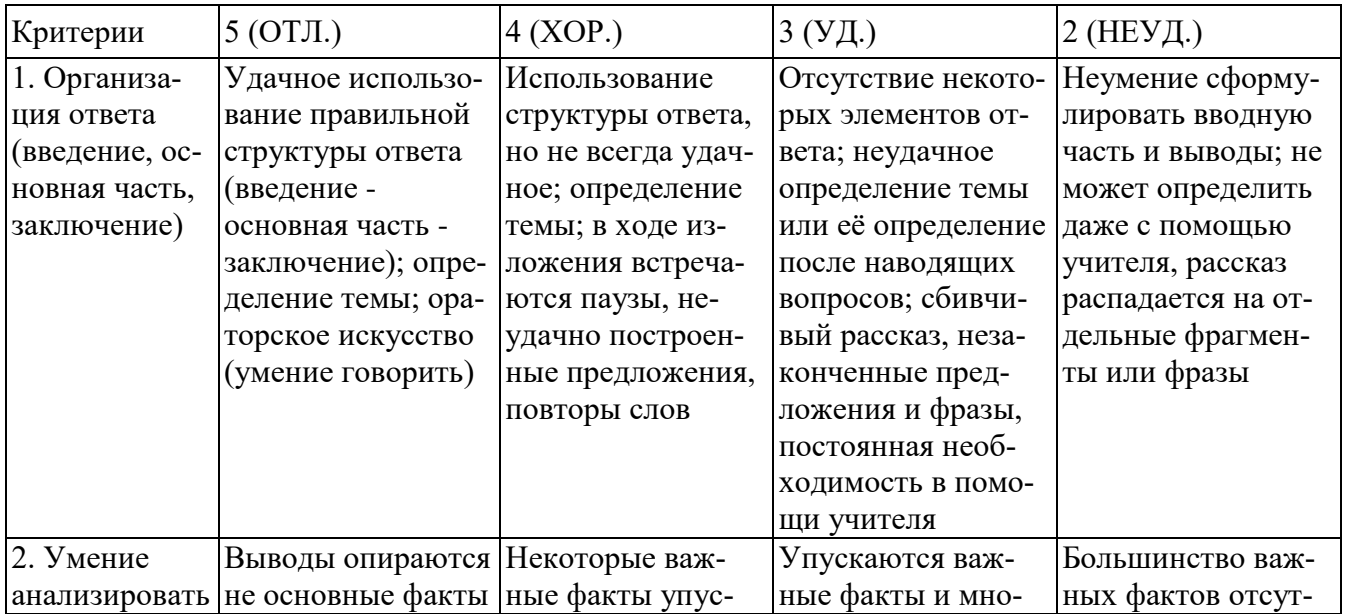

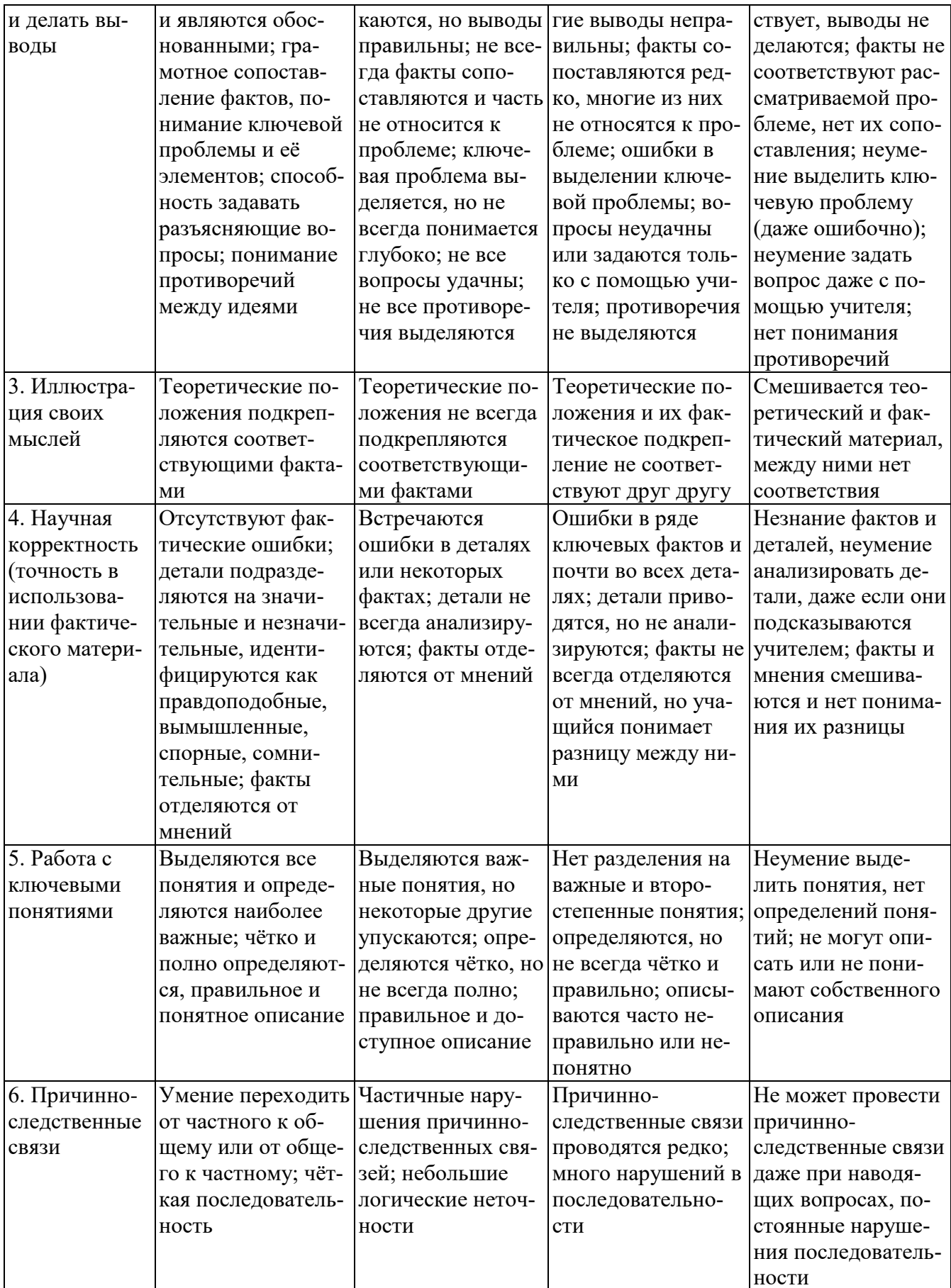

## Критерии и нормы устного ответа

## Оценка «5» ставится, если обучающийся:

22. Показывает глубокое и полное знание и понимание всего объема программного материала; полное понимание сущности рассматриваемых понятий, явлений и закономерностей, теорий, взаимосвязей.

- 23. Умеет составить полный и правильный ответ на основе изученного материала; выделять главные положения, самостоятельно подтверждать ответ конкретными примерами, фактами; самостоятельно и аргументировано делать анализ, обобщать, выводы. Устанавливает межпредметные (на основе ранее приобретенных знаний) и внутрипредметные связи, творчески применяет полученные знания в незнакомой ситуации. Последовательно, четко, связно, обоснованно и безошибочно излагает учебный материал: дает ответ в логической последовательности с использованием принятой терминологии; делает собственные выводы; формирует точное определение и истолкование основных понятий; при ответе не повторяет дословно текст учебника; излагает материал литературным языком; правильно и обстоятельно отвечает на дополнительные вопросы учителя. Самостоятельно и рационально использует наглядные пособия, справочные материалы, учебник, дополнительную литературу, первоисточники.
- 24. Самостоятельно, уверенно и безошибочно применяет полученные знания в решении проблем на творческом уровне; допускает не более одного недочета, который легко исправляет по требованию учителя.

#### Оценка «4» ставится, если обучающийся:

- 22. Показывает знания всего изученного программного материала. Дает полный и правильный ответ на основе изученных теорий; допускает незначительные ошибки и недочеты при воспроизведении изученного материала, определения понятий, неточности при использовании научных терминов или в выводах и обобщениях; материал излагает в определенной логической последовательности, при этом допускает одну негрубую ошибку или не более двух недочетов и может их исправить самостоятельно при требовании или при небольшой помощи преподавателя; в основном усвоил учебный материал; подтверждает ответ конкретными примерами; правильно отвечает на дополнительные вопросы учителя.
- 23. Умеет самостоятельно выделять главные положения в изученном материале; на основании фактов и примеров обобщать, делать выводы, устанавливать внутрипредметные связи. Применяет полученные знания на практике в видоизмененной ситуации, соблюдает основные правила культуры устной и письменной речи, использует научные термины.
- 24. Не обладает достаточным навыком работы со справочной литературой, учебником, первоисточниками (правильно ориентируется, но работает медленно). Допускает негрубые нарушения правил оформления письменных работ.

#### Оценка «З» ставится, если обучающийся:

- 43. Усвоил основное содержание учебного материала, имеет пробелы в усвоении материала, не препятствующие дальнейшему усвоению программного материала; материал излагает несистематизированно, фрагментарно, не всегда последовательно.
- 44. Показывает недостаточную сформированность отдельных знаний и умений; выводы и обобщения аргументирует слабо, допускает в них ошибки.
- 45. Допустил ошибки и неточности в использовании научной терминологии, определения понятий дал недостаточно четкие; не использовал в качестве доказательства выводы и обобщения из наблюдений, фактов или допустил ошибки при их изложении.
- 46. Испытывает затруднения в применении знаний, при объяснении конкретных явлений на основе теорий, или в подтверждении конкретных примеров практического применения теорий.
- 47. Отвечает неполно на вопросы учителя (упуская и основное), или воспроизводит содержание текста учебника, но недостаточно понимает отдельные положения, имеющие важное значение в этом тексте.
- 48. Обнаруживает недостаточное понимание отдельных положений при воспроизведении текста учебника (записей, первоисточников) или отвечает неполно на вопросы учителя, допуская одну - две грубые ошибки.

#### Оценка «2» ставится, если обучающийся:

36. Не усвоил и не раскрыл основное содержание материала; не делает выводов и обобщений.

- 37. Не знает и не понимает значительную или основную часть программного материала в пределах поставленных вопросов или имеет слабо сформированные и неполные знания и не умеет применять их к решению конкретных вопросов.
- 38. При ответе (на один вопрос) допускает более двух грубых ошибок, которые не может исправить даже при помощи учителя.
- 39. Не может ответить ни на один их поставленных вопросов.
- 40. Полностью не усвоил материал.

## **Критерии оценивания качества выполнения лабораторных и практических работ.**

#### Отметка «5» ставится, если

Работа выполнена в полном объеме с соблюдением необходимой последовательности. Обучающиеся работают полностью самостоятельно: подбирают необходимые для выполнения предлагаемых работ источники знаний, показывают необходимые для проведения работы теоретические знания, практические умения и навыки. Работа оформляется аккуратно, в наиболее оптимальной для фиксации результатов форме.

#### Отметка «4» ставится, если

Работа выполнена обучающимся в полном объеме и самостоятельно. Допускаются отклонения от необходимой последовательности выполнения, не влияющие на правильность конечного результата. Обучающийся использует, указанные преподавателем источники знаний, работа показывает знание обучающимся основного теоретического материала и овладение умениями, необходимыми для самостоятельного выполнения работы. Могут быть неточности и небрежность в оформлении результатов работы.

#### Отметка «3» ставится, если

Работа выполняется и оформляется обучающимся при помощи преподавателя или хорошо подготовленных и уже выполнивших на «отлично» данную работу обучающихся. На выполнение работы затрачивается много времени. Обучающийся показывает знания теоретического материала, но испытывает затруднение при самостоятельной работе с источниками знаний или приборами.

#### Отметка «2» ставится, если

Результаты, полученные обучающимся, не позволяют сделать правильных выводов и полностью расходятся с поставленной целью. Показывается плохое знание теоретического материала и отсутствие необходимых умений. Руководство и помощь со стороны преподавателя оказываются неэффективны в связи плохой подготовкой обучающегося.
# 2. Задания для контроля и оценки освоения программы учебной дисциплины

## Практическая работа №1. Типы данных. Последовательно выполните все задания.

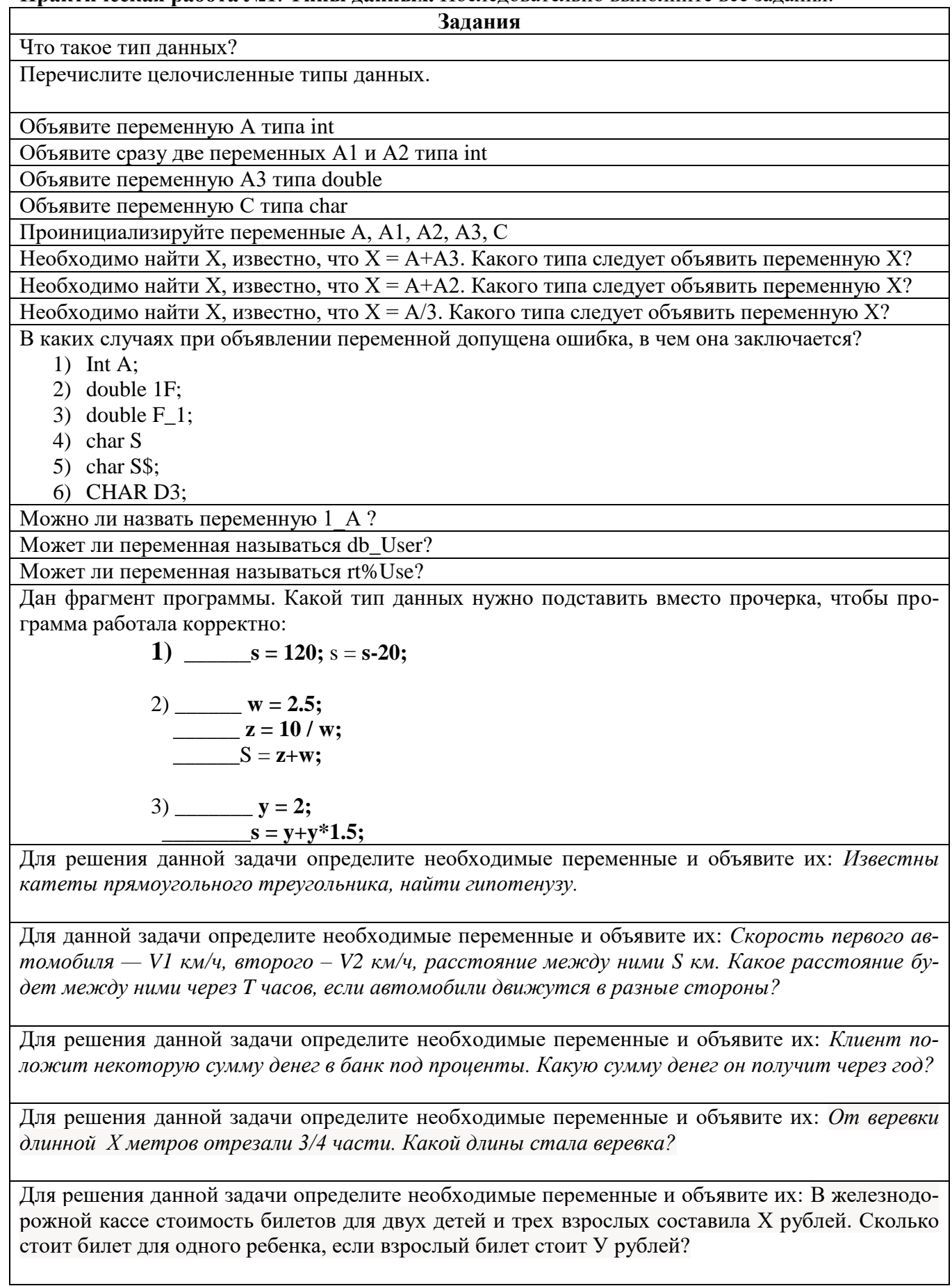

## Практическая работа №2 .Составление алгоритмов линейной структуры.

1. Запишите формулу на языке С#

$$
x = \frac{-b + \sqrt{b^2 - 4ac}}{2a}
$$

$$
\frac{|\mathbf{x}| - |\mathbf{y}|}{1 + |\mathbf{w}|}
$$

2. Запишите формулу на языке  $C#$   $1+|w|$ 

3. Для данных задач определить исходные, промежуточные, результативные данные, составить математическую модель решения задачи. Определить имена и типы данных для каждой переменной. Построить блок-схему.

3.1 Рассчитать площадь и периметр прямоугольника по двум известным сторонам

3.2 Скорость первого автомобиля — V1 км/ч, второго – V2 км/ч, расстояние между ними S км. Какое расстояние будет между ними через Т часов, если автомобили движутся в разные стороны?

3.3 Найти объема шара, имеющего радиус R

Практическая работа №3 .Составление алгоритмов разветвляющейся структуры.

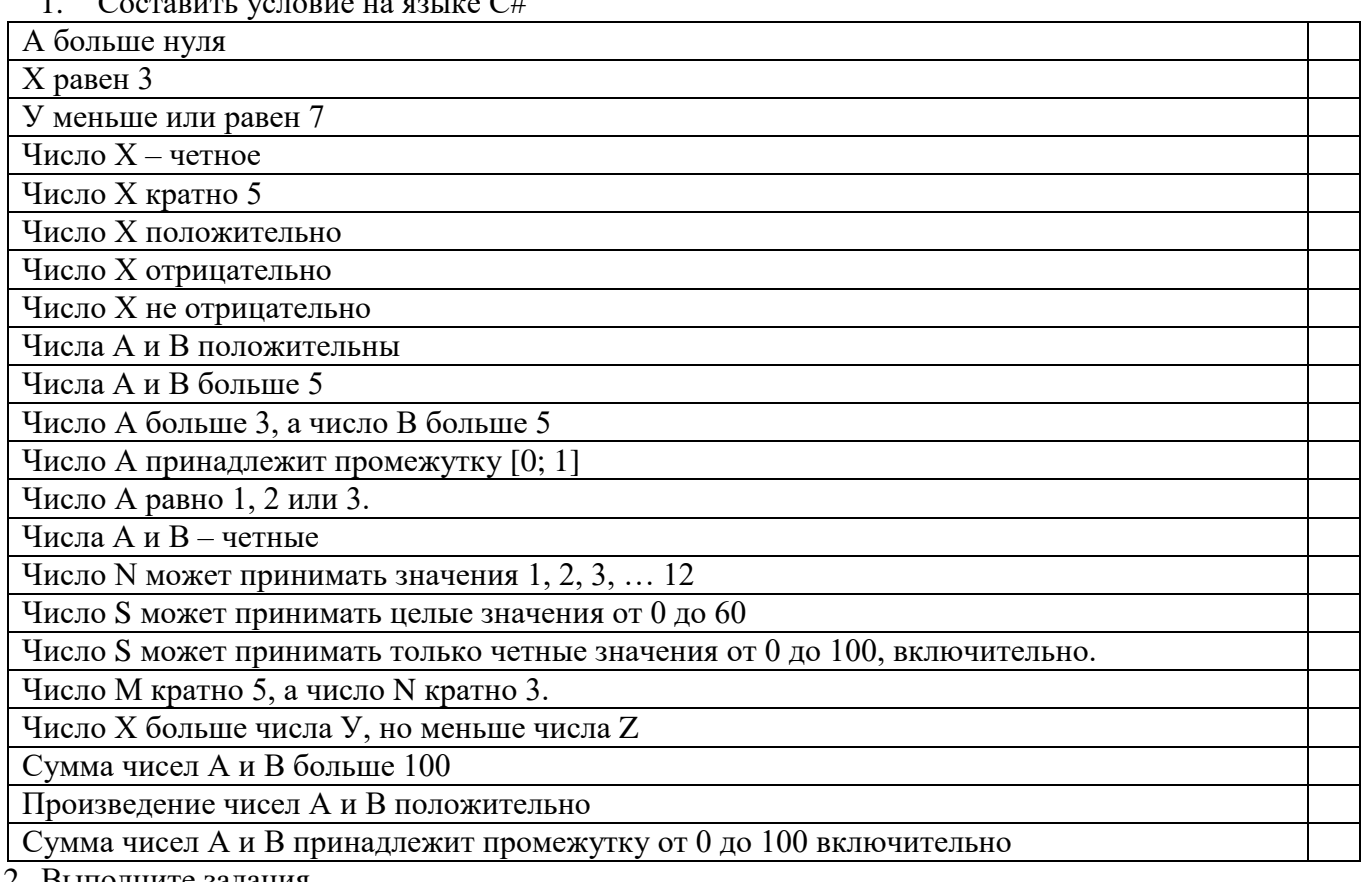

. - ьыполните задания

Определите чему будет равно А после выполнения отрывка программы?  $A = 0$ ;  $B = -3$ ; if  $(A==B)$   ${A = A+B;}$ else { $A = A+10$ ;} Определите чему будет равно А после выполнения отрывка программы?  $A = 0; B = -3;$ if  $(A==0)||(B==0)$  ${A = A+B;}$ else { $A = A+10$ ;} Составьте условную конструкцию. Если значение С больше -4, тогда вывести значение переменной С на экран.

Составьте условную конструкцию. Если сумма чисел А и В больше 0 то вывести на экран эту сумму.

Составьте условную конструкцию. Если значение переменной St равно «hello», то вывести на экран число А иначе число В

Составьте условную конструкцию. Если А и В больше нуля, то вывести на экран фразу hello

Составьте условную конструкцию. Если А больше 0, а В меньше 0, то вывести на экран А, иначе В

- 3. Составить блок схему для решения задачи.
	- 3.1 Найти  $Y = \begin{cases} X, & \text{ecли } X < 0 \\ 0, & \text{ecnu } 0 \le X \le 30 \end{cases}$  $\rho$  $\Gamma$   $\sim$   $\sim$  30  $x^2$
- 4. Определите результат работы отрывка программы при исходных данных  $A = 0$ ;  $B = 3$ ,  $C = -1$ .

Постройте блок-схему.

```
if (A == B)\left\{ \right.B = 3;
C = A + B;Console.WriteLine("C = " + C);\mathcal{F}else
C = A - B;if (C > 0)Console.WriteLine("C = " + C);∤
ļ
 Console.WriteLine("C = " + C);5. Упростить условие
        if(k >= 5) {A = A +1;}if(k <= 10) {A = A +1;}
```
Практическая работа №4 .Составление алгоритмов циклической структуры.

1. Определить чему будет равно К после прохождения отрывка программы:

$$
K = 0;
$$
  
for ( i = 0; i < 10; i++) { $K = K +1;$ }

2. Определить чему будет равно К после прохождения отрывка программы:

3. По блок-схеме составьте цикл на языке программирования:

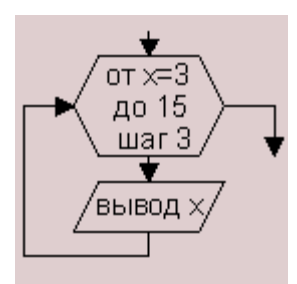

4. По отрывку программы заполните таблицу, в которую поместите значения переменных в ходе выполнения цикла:

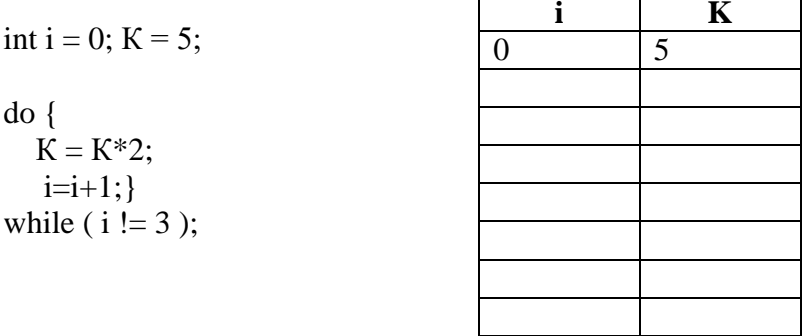

5. Постройте блок-схемы и запишите на языке С# следующие инструкции:

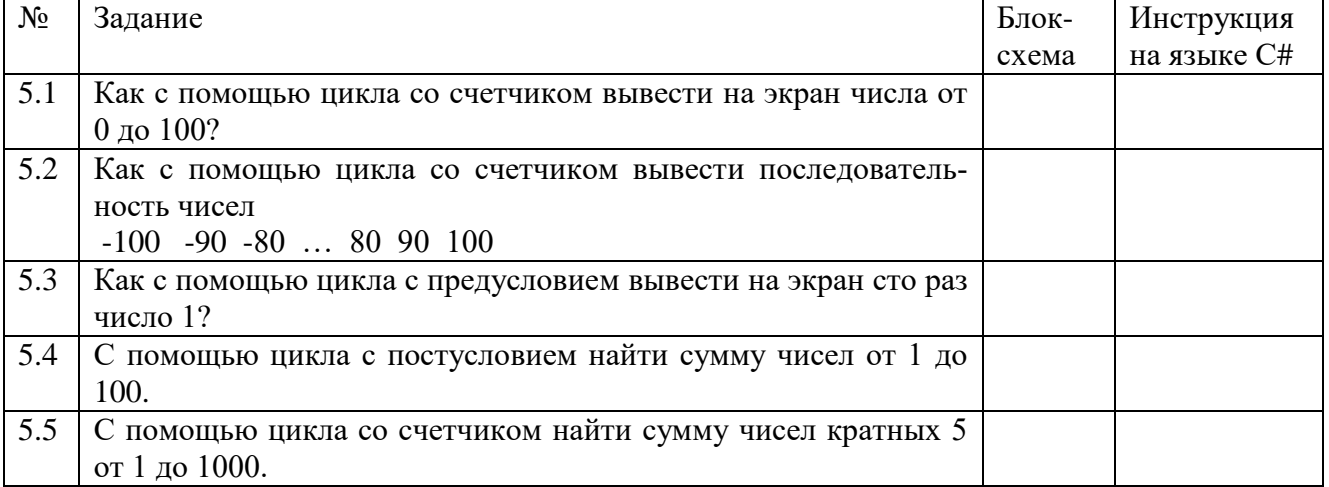

Практическая работа №5. Массивы. Последовательно выполните все задания.

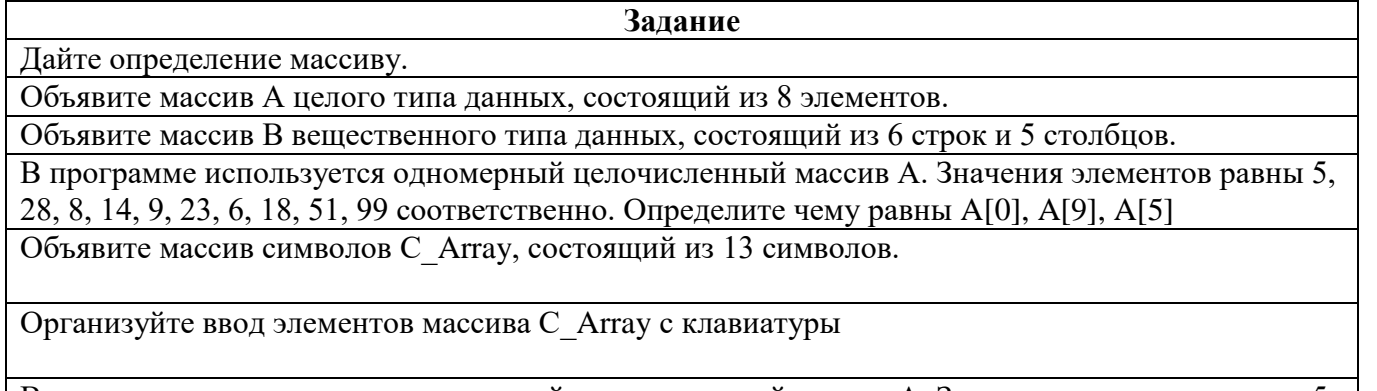

В программе используется одномерный целочисленный массив А. Значения элементов равны 5, 28, 8, 14, 9, 23, 6, 18, 51, 99 соответственно. Выполнили действия  $A[3] = 5;$ 

 $A[4] = 6;$  $A[3] = A[4];$ 

 $\overline{A[4]} = \overline{A[3]}$ Чему станут равны элементы массива после этих действий? В программе используется одномерный целочисленный массив А. Значения элементов равны 5, 28, 8, 14, 9, 23, 6, 18, 51, 99 соответственно. Выполнили действия for( $i = 0$ ;  $i < 5$ ;  $i++$ )  $\{$  $A[i] = i+A[i];$  $\mathcal{F}$ Чему станут равны элементы массива после этих действий? В программе используется одномерный целочисленный массив А, состоящий из 5 элементов. Значения массива заполняются в цикле. for $(i = 1; i < 5; i++)$  $\left\{ \right.$  $A[2^*i - 1] := i;$  $A[2***i**] := **i*****i**$  $\}$ Чему станут равны элементы массива после этих действий? В программе используется одномерный целочисленный массив А с индексами от 0 до 9. Значения элементов равны 5, 28, 8, 14, 9, 23, 6, 18, 51, 99 соответственно. Определите значение переменной t после выполнения следующего фрагмента программы  $j = 9; i = 0; t = 0;$ while  $(A[j] > 30)$  $\left\{ \right.$  $j = 1$ ;  $t = A[i] - A[j];$ 

Практическая работа №6. Подпрограммы. Основные понятия.. Последовательно выполните все задания.

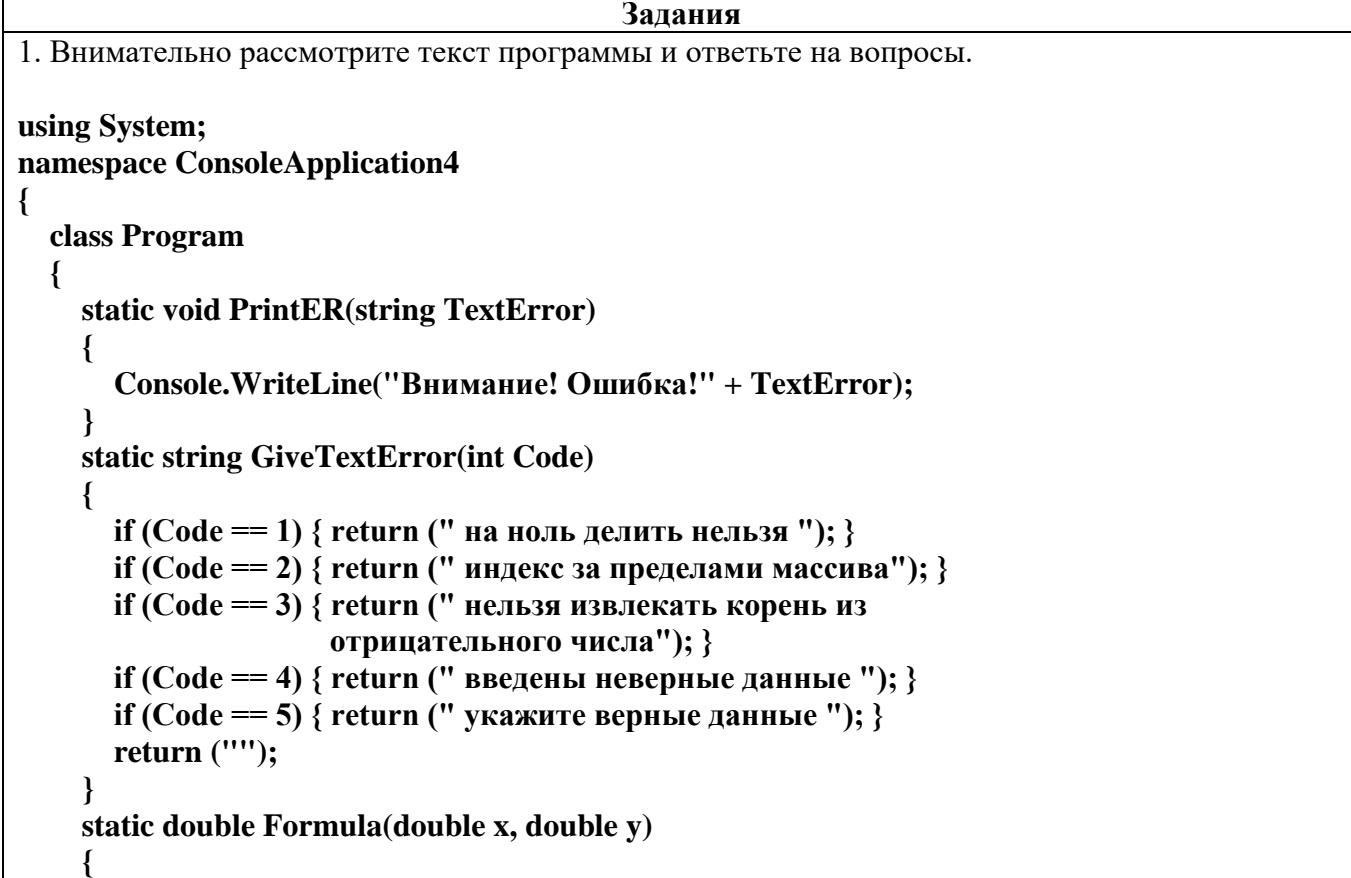

```
 return(Math.Abs(x/y));
     }
     static void Main(string[] args)
     {
       double a, b, z;
       a = Convert.ToDouble(Console.ReadLine());
       b = Convert.ToDouble(Console.ReadLine());
       if(b!=0)
        {
         z = Formula(a, b);
         Console.WriteLine("z = " + z);
        }
       else
 {
          PrintER(GiveTextError(1));
        }
        Console.ReadLine();
     }
   }
}
Сколько пользовательских методов создано в этой программе? Перечислите их.
Какие из пользовательских методов являются функциями?
Какие из пользовательских методов являются процедурами?
Для каждого метода определите тип возвращаемого значения, формальные параметры, их тип, 
обязательные они или нет.
Определите результат работы программы при a = 3, b = 3.
Определите результат работы программы при a = 3, b = 0.
Рассмотрите программу. При описании пользовательского метода Formula() допущена ошибка. 
В чем она заключается?
using System;
namespace ConsoleApplication4
{
   class Program
   {
     static double Formula(double x, double y)
     {
      z = Math. Abs(x/y); }
     static void Main(string[] args)
     {
       double a, b, z;
        a = Convert.ToDouble(Console.ReadLine());
       b = Convert.ToDouble(Console.ReadLine());
        z = Formula(a, b);
       Console.WriteLine("z = " + z); Console.ReadLine();
     }
   }
}
Определите результат работы программ
using System;
namespace ConsoleApplication10
```

```
{class Program
   {
      static int A(int g)
      {
        return (g+g);
      }
      static void B(int f)
      {
        Console.WriteLine("f = " + A(f));
 }
     static void Main(string[] args)
      {
        B(3);
        Console.ReadLine();
      }
   }}
using System;
namespace ConsoleApplication10
{
   class Program
   {
      static int A(int g)
      {
        return (g*g);
      }
      static void B(int f)
      {
       Console.WriteLine("f = " + A(f));
      }
      static void Main(string[] args)
      {
        Console.WriteLine("f = "+ A(3));
        Console.ReadLine();
      }
   }
}
```
**Практическая работа №7**. **ООП.** Последовательно выполните все задания.

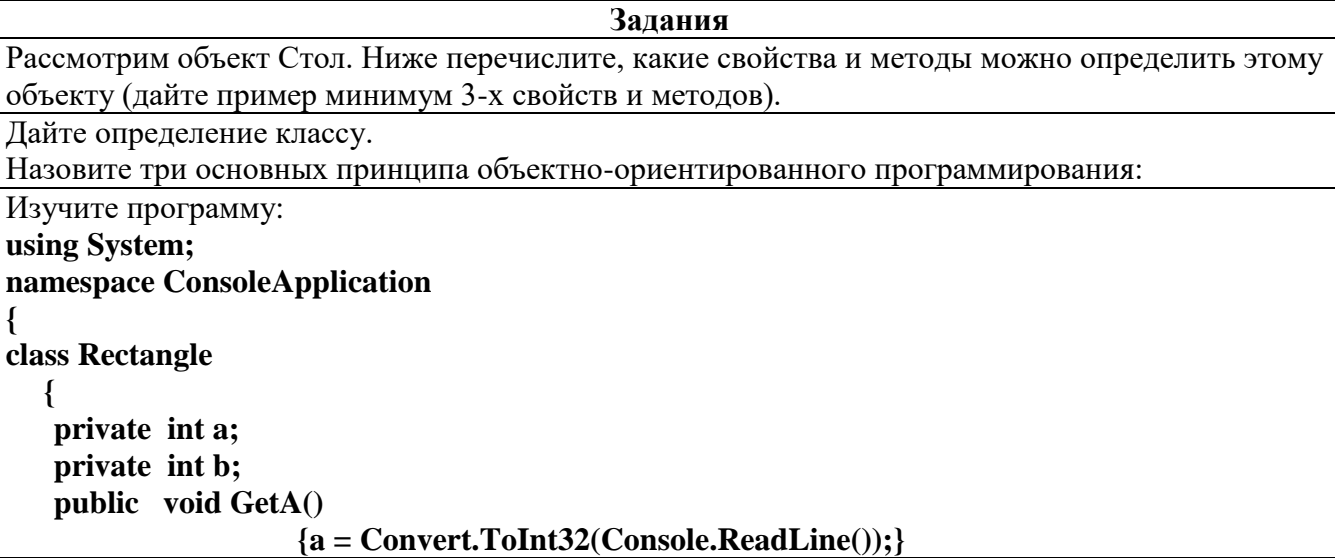

```
 public void GetB()
                    {b = Convert.ToInt32(Console.ReadLine());}
    public int RArea() { //считаем площадь прямоугольника 
          return a*b;
 }
    public int RPerimeter() { //считаем периметр прямоугольника
          return (a+b)*2;
 }
  };
class Program
  {
  static void Main(string[] args)
      {
         Rectangle R1 = new Rectangle();
         R1.GetA(); //считываем а
         R1.GetB(); //считываем б
         Console.WriteLine("Area: " + R1.RArea()); //вывод
     Console.Read();
      }
  }
}
Запишите имя созданного класса
Доступна ли переменная а в основной программе?
Перечислите все методы данного класса
Что означает слово public в описании класса?
Сколько экземпляров класса создано в основной программе?
Перечислите методы класса, которые используются в основной программе.
Пусть дан класс
    class SomeClass {
      public int s;
      private int p;
      public int d;
    }
   Отметьте все корректные обращения к полям этого класса. Поясните.
\Box SomeClass.s = 42
\Box SomeClass.d = 42
\Box SomeClass.p = 42
\Box new SomeClass().s = 42
\Box new SomeClass().p = 42
```
 $\Box$  new SomeClass().d = 42

```
Изучите код
                               Ответьте на вопросы:
   class ClassA {
                               1. Какие поля содержатся в классе ClassA?
     public string FieldA;
   Þ
                               2. Какие поля содержатся в классе ClassB?
   class ClassB : ClassA {
     public string FieldB;
                               3. Какие поля содержатся в классе ClassC?
   Þ
                               4. Какие поля содержатся в классе ClassD?
   class ClassC : ClassA {
     public string FieldC;
   Þ
   class ClassD : ClassC {
     public string FieldD;
   Þ
```
# Практическая работа № 8. Основы работы с коллекциями

Последовательно выполните все инструкции. Справа запишите инструкции на языке С#, соответствующие инструкциям на естественном языке. Выполнять работу рекомендуется в среде **Visual Studio** 

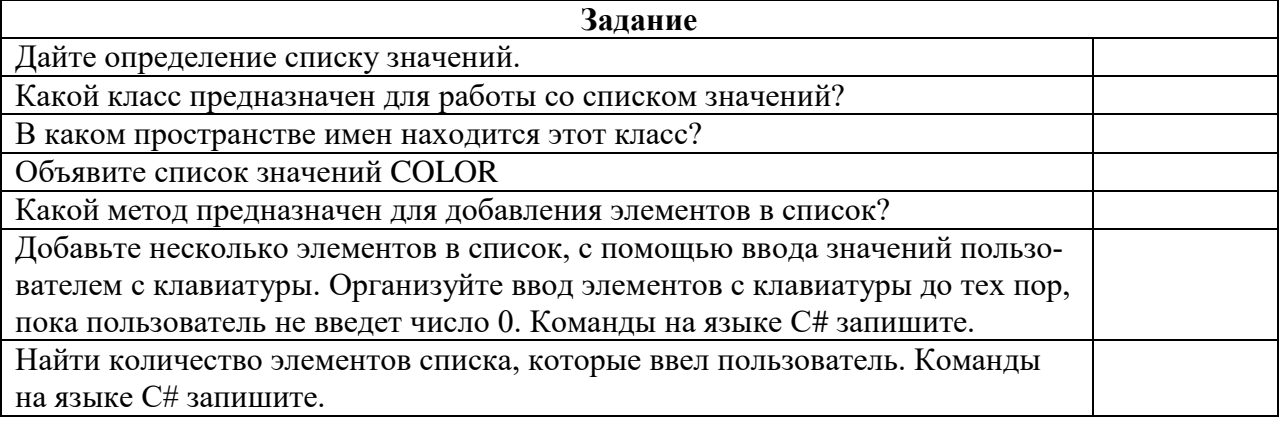

# Практическая работа № 9. Основы визуального программирования

Разработка ведется в демонстрационном проекте World. Скачайте этот проект и откройте его с помощью среды Visual Studio. Изучите его и ответьте на вопросы:

- 1. Сколько форм добавлено в проект?
- 2. Назовите эти формы:
- 3. Какая из форм откроется после запуска приложения?
- 4. Обработчики каких событий заданы для формы CityForm? Опишите все эти события, в каком случае они возникают?
- 5. Какие элементы управления расположены на форме CountryForm? Запишите их. Опишите назначение каждого элемента управления. Какие из элементов управления являются визуальными, какие нет?
- 6. Для чего предназначена команда MessageBox.Show();

# Практическая работа № 10. Основы визуального программирования. Работа с таблицами. Задание №1. Ответьте на вопросы и выполните команды.

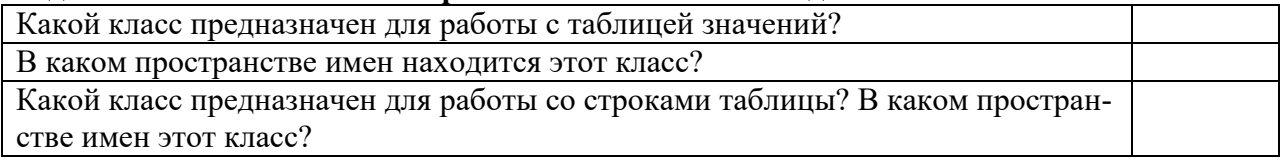

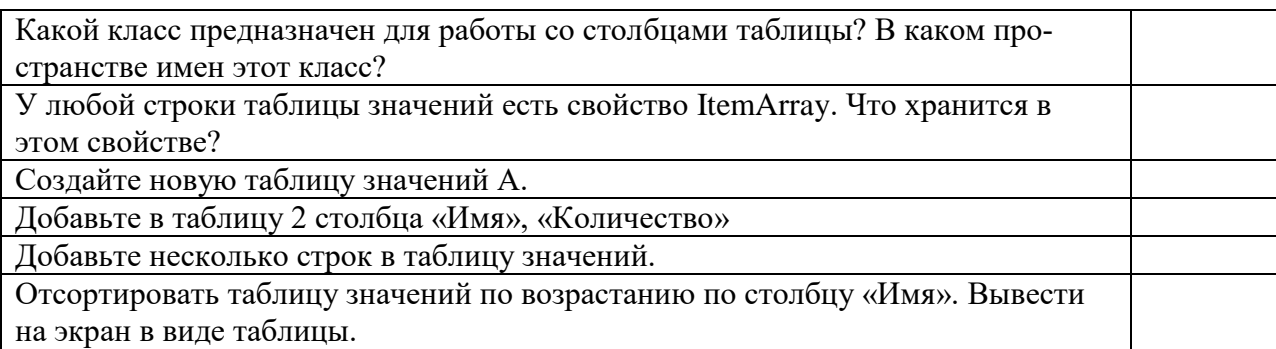

# **Задание № 2. Ответить на вопросы.**

- 1. Какой элемент управления предназначен для работы с таблицами?
- 2. С помощью каких свойств элемента можно (запишите название свойства):
	- Указать текст шапки столбца
	- Ширину столбца
	- Запрет изменения значений в колонке
	- Запрет на добавление строк
- 3. Какие типы колонок существуют?
- 4. Как программно добавить колонку к таблице?
- 5. Как программно добавить строку к таблице?
- 6. Как перебрать ячейки таблицы?

# **Задание №3. Изучите код. Согласно коду изобразите получившуюся таблицу.**

private void Form1\_Load(object sender, EventArgs e)

```
 {
   column1.HeaderText = "Название"; 
   column1.Name = "name"; 
   column1.CellTemplate = new DataGridViewTextBoxCell(); 
   var column2 = new DataGridViewColumn();
   column2.HeaderText = "Цена"; 
   column2.Name = "price";
   column2.CellTemplate = new DataGridViewTextBoxCell();
   column3.CellTemplate = new DataGridViewTextBoxCell();
   dataGridView1.Columns.Add(column1);
   dataGridView1.Columns.Add(column2);
  for (int i = 0; i < 5; i++)
   {
    dataGridView1.Rows.Add("Товар " + i, i * 1000, i);
```
# **Лабораторные работы**.

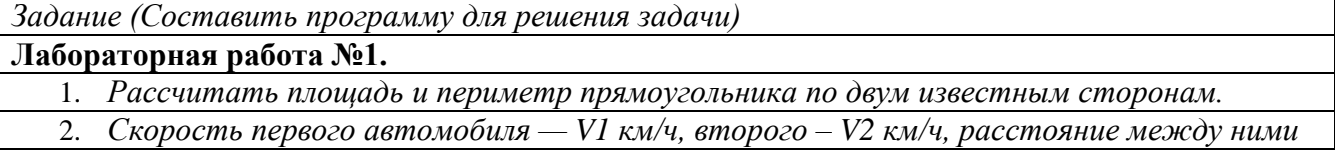

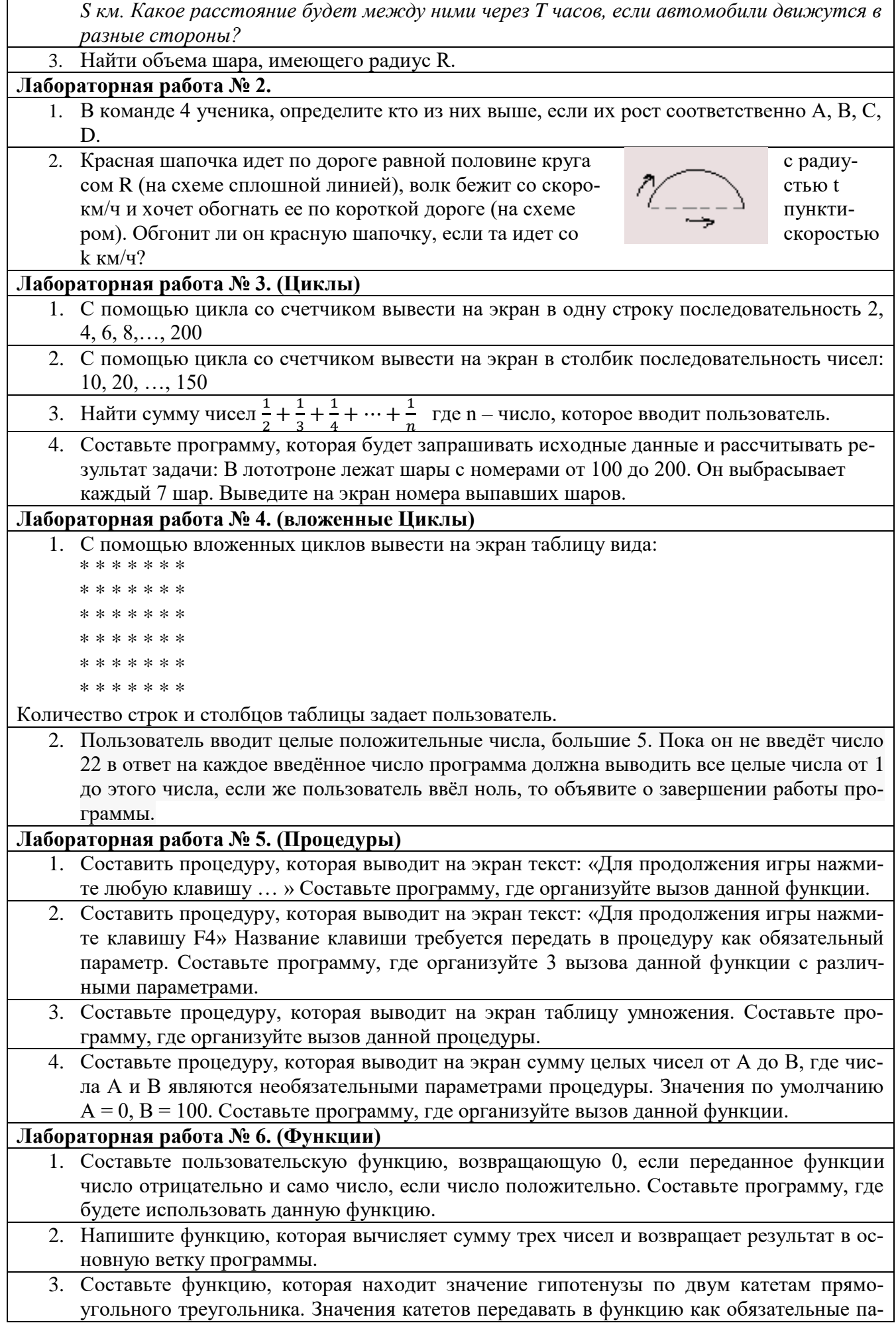

 $\mathsf L$ 

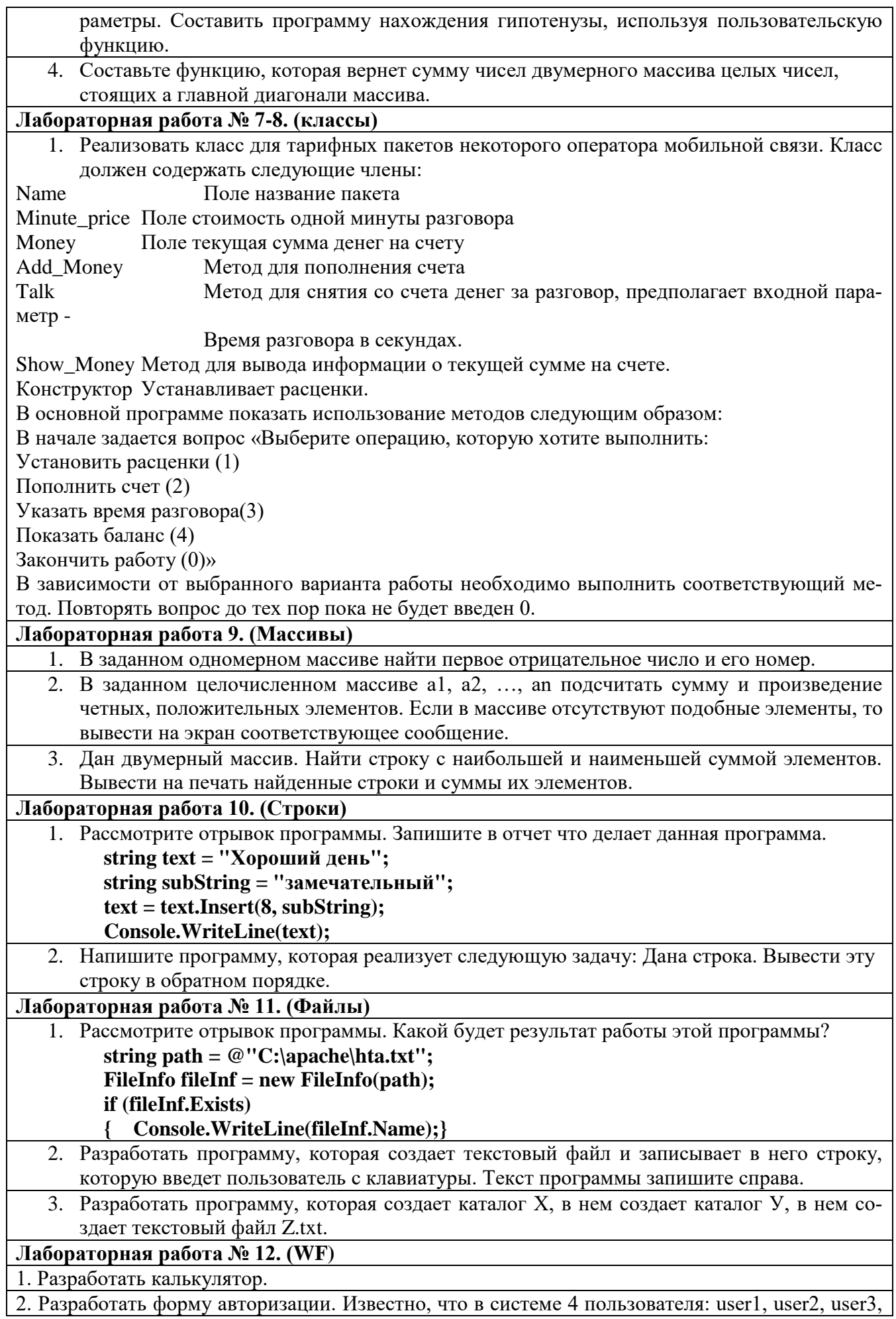

user4, у каждого пользователя соответствующий пароль: 1, 2, 3 или 4. Каждому пользователю доступна только одна форма: form1, form2, form3 или form4 соответственно. Форма авторизации должна предложить пользователю ввести логин и пароль и в зависимости от введенной пары открыть требуемую форму.

## **Лабораторная работа № 13. (WF)**

1. Разработать проект «Турфирма». Интерфейс приложения должен содержать две вкладки: расчет тура, информация о турах. Информация о турах должна отображать список стран с кратким описанием этой страны и фотографией. Расчет тура должен предусматривать выбор страны, ввод количества путевок, выбор типа отеля, выбор формы проезда и т.д. Формула для подсчета стоимости тура должна зависеть от выбранных параметров.

**Лабораторная работа № 14. (WF)**

Разместить на форме таблицу. Запретить редактирование таблицы пользователю напрямую. Добавить кнопки «Добавить», «Удалить». Добавить кнопку «Расчет» - при нажатии на кнопку необходимо показать сумму элементов какого-либо столбца.

## **3. Промежуточная аттестация по дисциплине «Основы алгоритмизации и программирования»**

## **3.1. Вопросы к экзамену**

- 1. Определение алгоритма. Свойства алгоритмов.
- 2. Компьютерная программа
- 3. Среда программирования. Состав среды. Основные понятия: Отладка, тестирование, компилятор.
- 4. Виды ошибок
- 5. Определение класса, пространства имен. Их назначение.
- 6. Общая структура программы
- 7. Идентификатор. Правила построения идентификаторов.
- 8. Тип данных. Числовые типы данных. Символьный и строковый типы данных. Логический тип данных
- 9. Переменная, объявление, инициализация переменных.
- 10. Операции в языке C#.
- 11. Операторы ввода-вывода
- 12. Операции сравнения. Логические операции
- 13. Общий вид и блок-схема условного оператора.
- 14. Определение цикла. Параметр цикла. Шаг цикла.
- 15. Общий вид, действие и блок схема цикла с предусловием
- 16. Общий вид, действие и блок схема цикла с постусловием
- 17. Общий вид, действие и блок схема цикла со счетчиком
- 18. Общий вид, действие цикла «для каждого»
- 19. Оператор выбора switch общий вид, действие, блок-схема.
- 20. Оператор try catch
- 21. Массив, длина массива, размерность массива.
- 22. Методы: Назначение, преимущества, синтаксис.
- 23. Фактические и формальные параметры методов
- 24. Обязательные и необязательные параметры методов
- 25. Тип возвращаемого значения метода
- 26. Общий вид построения класса
- 27. Модификаторы доступа к элементам класса
- 28. Создание объекта класса
- 29. Область видимости переменных
- 30. Инкапсуляция, наследование и полиморфизм
- 31. Set и get свойства
- 32. Конструктор класса
- 33. Статические члены класса.
- 34. Структура, общий вид создания структуры
- 35. Список значений, класс и пространство имен для работы со списком значений, создание списка, добавление элементов в список.
- 36. Класс DataTable и пространство имен для работы с объектами этого класса, создание таблицы, добавление колонок и строк в таблицу значений.
- 37. Создание файла, чтение и запись в файл.

# **4. Перечень материалов, оборудования и информационных источников, используемых в аттестации**

## **Технические средства обучения:**

специализированный программно-аппаратный комплекс педагога:

- 1. персональный компьютер с предустановленным программным обеспечением;
- 2. интерактивное оборудование.

# **Оборудование лаборатории и рабочих мест лаборатории:**

рабочие места для преподавателя и обучающихся.

Лабораторное и демонстрационное оборудование:

учебная техника для отработки практических действий навыков, проектирования и конструирования.

# **Информационное обеспечение обучения**

Основные источники:

- 1. Голицына О.Л., Попов И.И. Основы алгоритмизации и программирования: учебное пособие. – М.: Форум, Инфра-М, 2015. – 432 с.
- 2. Голицына О.Л., Попов И.И. Программирование на языках высокого уровня: учебное пособие. – М.: Форум, 2012. – 496 с.
- 3. [Парфилова](http://www.ozon.ru/person/2278550/) Н.И., [Пылькин](http://www.ozon.ru/person/1541862/) А.Н., [Трусов](http://www.ozon.ru/person/4152883/) Б.Г. Программирование. Основы алгоритмизации и программирования. Учебник. – М.: ОИЦ Академия, 2014 г. – 240 с.
- 4. Семакин И.Г., Шестаков А.П. Основы алгоритмизации и программирования. Учебник М.: ОИЦ «Академия», 2013 г. – 304 с.
- 5. Семакин И.Г., Шестаков А.П. Основы алгоритмизации и программирования. Практикум. М.: ОИЦ Академия, 2014 г. – 144 с.
- 6. Хорев П.Б. Объектно-ориентированное программирование. М.: ОИЦ Академия, 2012 г. 448 с.
- 7. Эпштейн М.С. Практикум по программированию на языке С: учебное пособие. М.: Академия, 2012. – 128 с.
- 8. Эпштейн М.С. Программирование на языке С: учебник. М.: Академия, 2012. 336 с.

Дополнительные источники:

- 1. Павловская Т.А. С/С++. Программирование на языке высокого уровня. –СПб: Питер, 2010 г.
- 2. Подбельский В.В. C++. М.: Финансы и статистика, 2011 г.
- 3. Акулов О.А., Медведев Н.В. Информатика: базовый курс. М.: Омега-Л, 2012 г. 576 с.
- 4. Лафоре Р.Объектно-ориентированное программирование в С++. СПб: Питер, 2015 г. 928 с.
- 5. Могилев А.В., Пак Н.И., Хеннер Е.К. Информатика. М.: ОИЦ «Академия», 2012 г. 848 с. Интернет – ресурсы:
	- 1. [\(http://www.intuit.ru/department/informatics/intinfo/1/\)](file:///C:/Documents%20and%20Settings/НВН/Local%20Settings/Temporary%20Internet%20Files/Content.IE5/W50R83CJ/(http:/www.intuit.ru/department/informatics/intinfo/1/))
	- 2. [http://www.intuit.ru](http://www.intuit.ru/)
	- 3. http://ru.wikipedia.org/
	- 4. [https://metanit.com](https://metanit.com/)
	- 5. [https://professorweb.ru](https://professorweb.ru/)
	- 6. https://ulearn.me/

Министерство образования и науки Челябинской области Государственное бюджетное профессиональное образовательное учреждение «Челябинский радиотехнический техникум»

**Комплект контрольно-оценочных средств учебной дисциплины ОП.06 Безопасность жизнедеятельности** Для подготовки специалистов среднего звена

**специальность 09.02.06 Сетевое и системное администрирование**

# **Содержание**

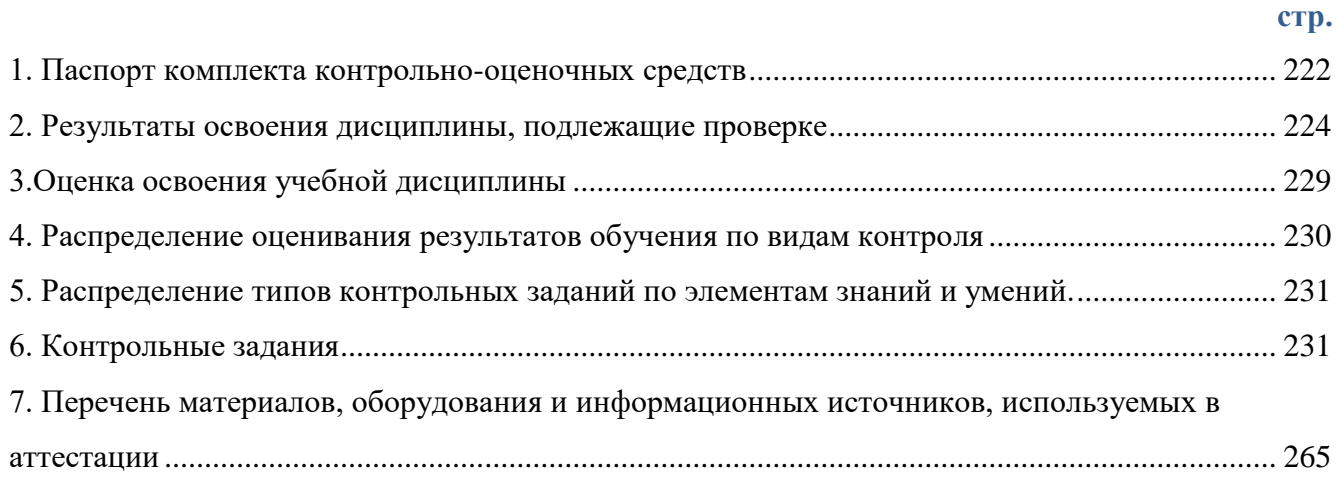

### <span id="page-269-0"></span>**1. Паспорт комплекта контрольно-оценочных средств**

1.1. Область применения комплекта оценочных средств

Контрольно-оценочные средства (КОС) предназначены для контроля и оценки образовательных достижений обучающихся, освоивших программу учебной дисциплины «Безопасность жизнедеятельности».

КОС включают контрольные материалы для проведения текущего контроля и промежуточной аттестации в форме дифференцированного зачета.

КОС разработаны на основании положений:

- 1. основной профессиональной образовательной программы по специальностям 09.02.06 Сетевое и системное администрирование,
- 2. программы учебной дисциплины «Безопасность жизнедеятельности».

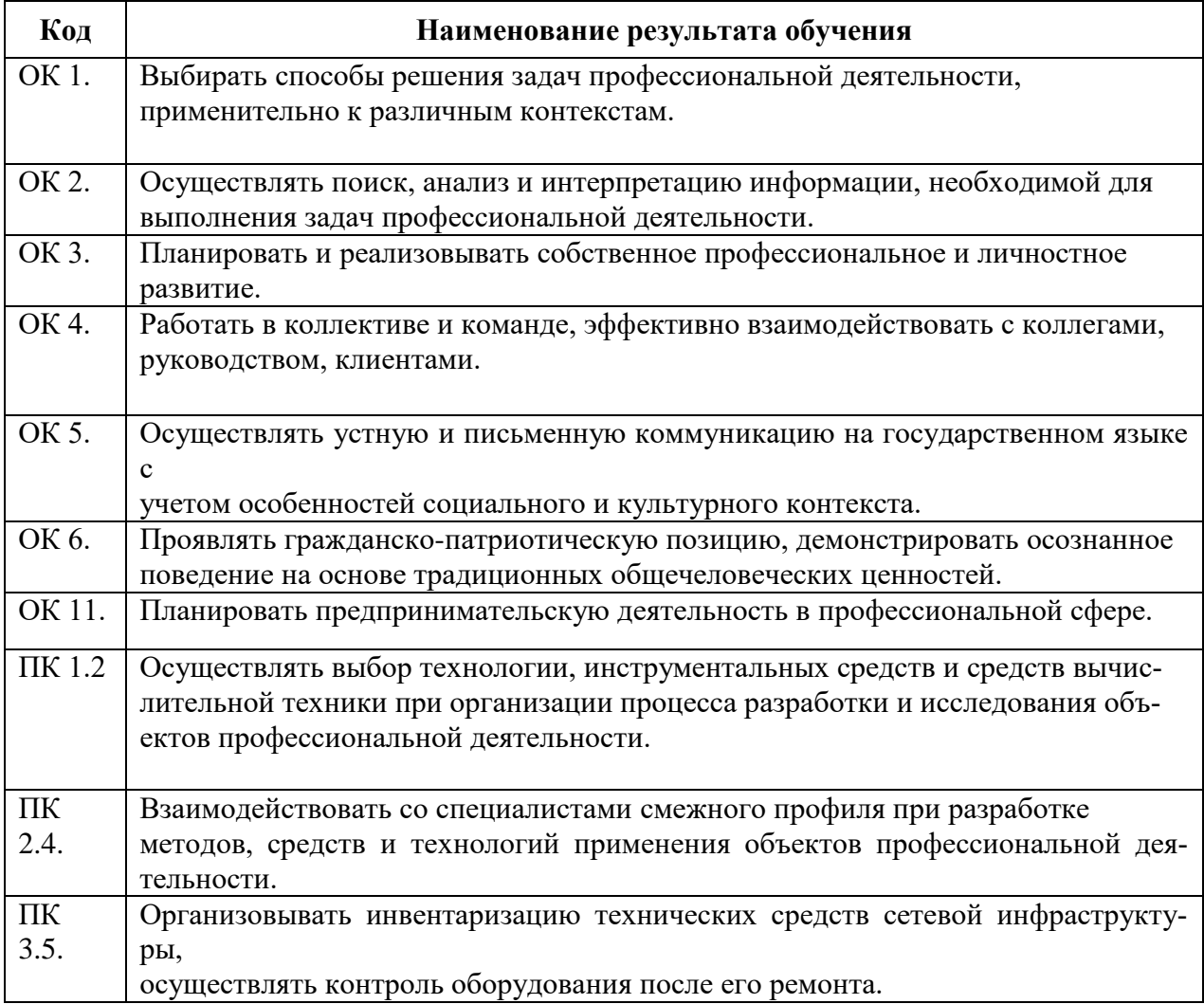

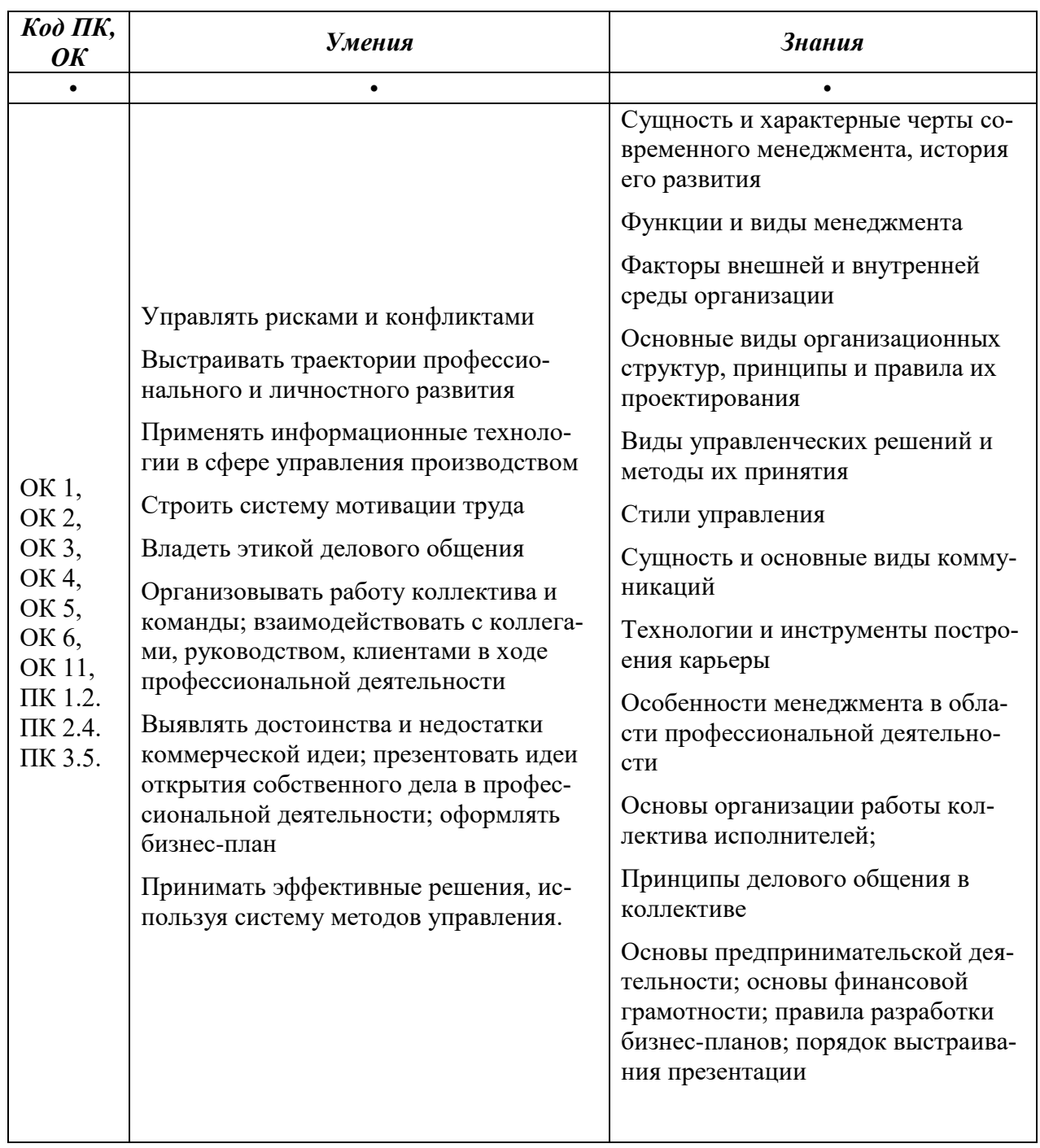

# 1.3. Цели и задачи дисциплины - требования к результатам освоения дисциплины:

 $3.$ 

<span id="page-271-0"></span>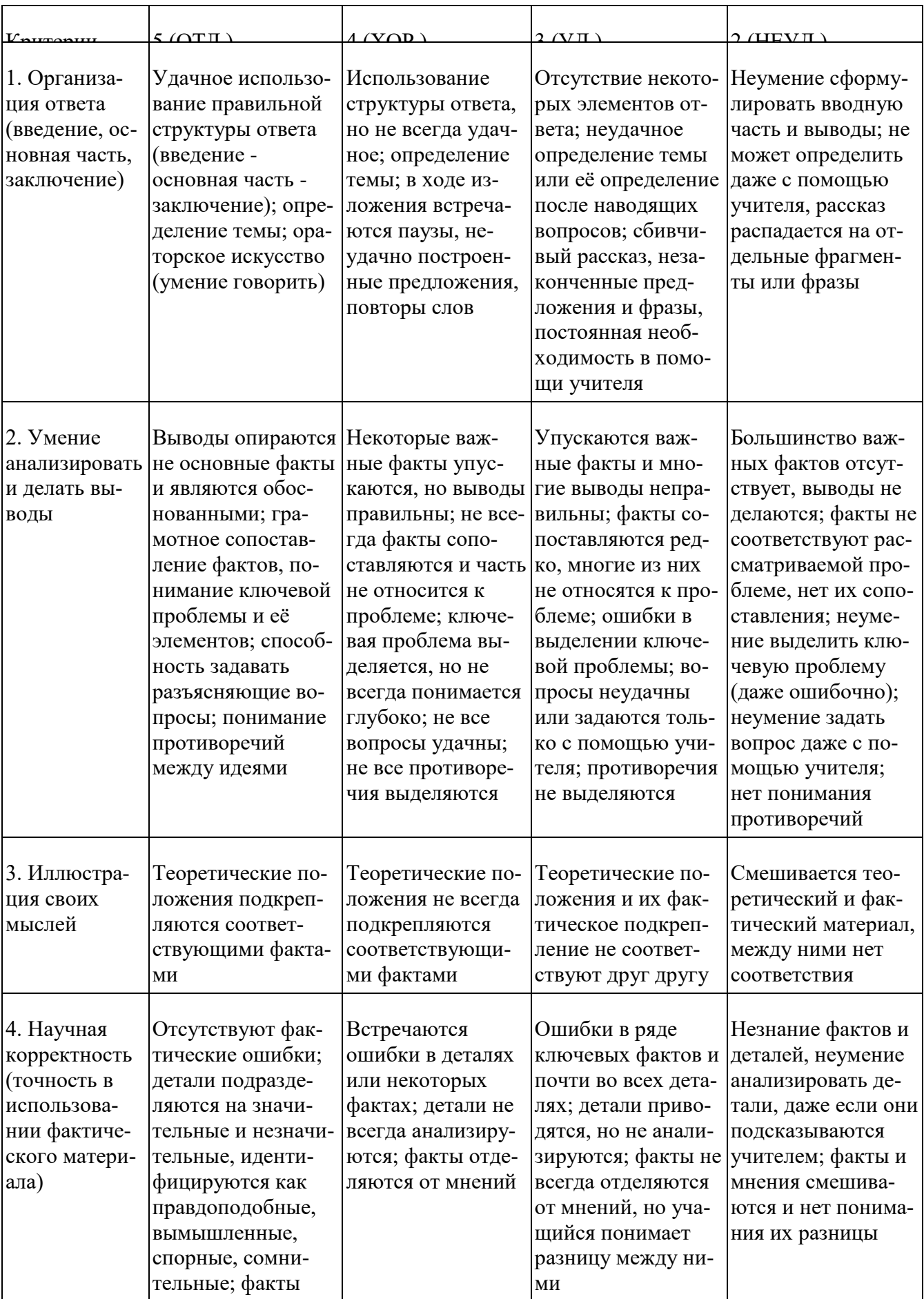

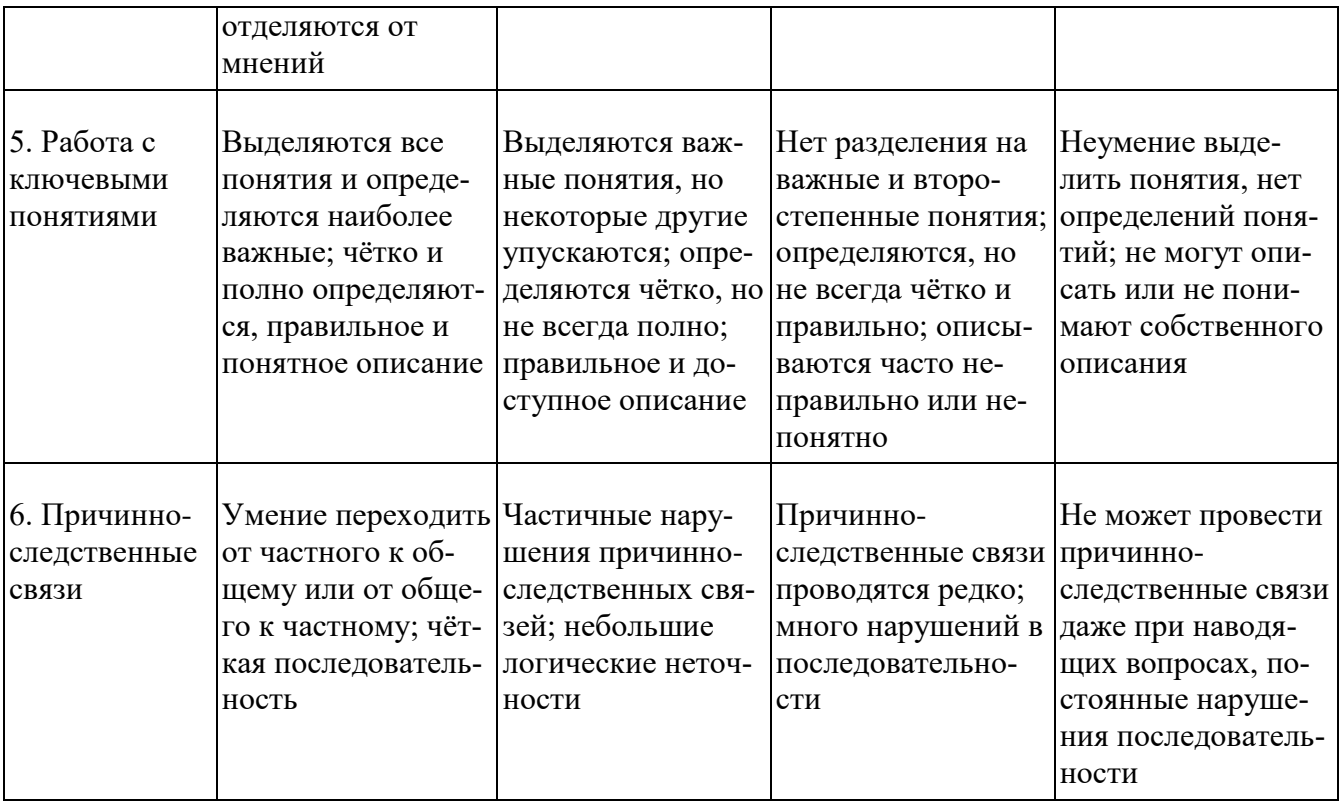

## Критерии и нормы устного ответа

Оценка «5» ставится, если обучающийся:

- 25. Показывает глубокое и полное знание и понимание всего объема программного материала; полное понимание сущности рассматриваемых понятий, явлений и закономерностей, теорий, взаимосвязей.
- 26. Умеет составить полный и правильный ответ на основе изученного материала; выделять главные положения, самостоятельно подтверждать ответ конкретными примерами, фактами; самостоятельно и аргументировано делать анализ, обобщать, выводы. Устанавливает межпредметные (на основе ранее приобретенных знаний) и внутрипредметные связи, творчески применяет полученные знания в незнакомой ситуации. Последовательно, четко, связно, обоснованно и безошибочно излагает учебный материал: дает ответ в логической последовательности с использованием принятой терминологии; делает собственные выволы: формирует точное определение и истолкование основных понятий: при ответе не повторяет дословно текст учебника; излагает материал литературным языком; правильно и обстоятельно отвечает на дополнительные вопросы учителя. Самостоятельно и рационально использует наглядные пособия, справочные материалы, учебник, дополнительную литературу, первоисточники.
- 27. Самостоятельно, уверенно и безошибочно применяет полученные знания в решении проблем на творческом уровне; допускает не более одного недочета, который легко исправляет по требованию учителя.

### Оценка «4» ставится, если обучающийся:

25. Показывает знания всего изученного программного материала. Дает полный и правильный ответ на основе изученных теорий; допускает незначительные ошибки и недочеты

при воспроизведении изученного материала, определения понятий, неточности при использовании научных терминов или в выводах и обобщениях; материал излагает в определенной логической последовательности, при этом допускает одну негрубую ошибку или не более двух недочетов и может их исправить самостоятельно при требовании или при небольшой помощи преподавателя; в основном усвоил учебный материал; подтверждает ответ конкретными примерами; правильно отвечает на дополнительные вопросы учителя.

- 26. Умеет самостоятельно выделять главные положения в изученном материале; на основании фактов и примеров обобщать, делать выводы, устанавливать внутрипредметные связи. Применяет полученные знания на практике в видоизмененной ситуации, соблюдает основные правила культуры устной и письменной речи, использует научные термины.
- 27. Не обладает достаточным навыком работы со справочной литературой, учебником, первоисточниками (правильно ориентируется, но работает медленно). Допускает негрубые нарушения правил оформления письменных работ.

Оценка «З» ставится, если обучающийся:

- 49. Усвоил основное содержание учебного материала, имеет пробелы в усвоении материала, не препятствующие дальнейшему усвоению программного материала; материал излагает несистематизированно, фрагментарно, не всегда последовательно.
- 50. Показывает недостаточную сформированность отдельных знаний и умений; выводы и обобщения аргументирует слабо, допускает в них ошибки.
- 51. Допустил ошибки и неточности в использовании научной терминологии, определения понятий дал недостаточно четкие; не использовал в качестве доказательства выводы и обобщения из наблюдений, фактов или допустил ошибки при их изложении.
- 52. Испытывает затруднения в применении знаний, при объяснении конкретных явлений на основе теорий, или в подтверждении конкретных примеров практического применения теорий.
- 53. Отвечает неполно на вопросы учителя (упуская и основное), или воспроизводит содержание текста учебника, но недостаточно понимает отдельные положения, имеющие важное значение в этом тексте.
- 54. Обнаруживает недостаточное понимание отдельных положений при воспроизведении текста учебника (записей, первоисточников) или отвечает неполно на вопросы учителя, допуская одну - две грубые ошибки.

Оценка «2» ставится, если обучающийся:

- 41. Не усвоил и не раскрыл основное содержание материала; не делает выводов и обобщений.
- 42. Не знает и не понимает значительную или основную часть программного материала в пределах поставленных вопросов или имеет слабо сформированные и неполные знания и не умеет применять их к решению конкретных вопросов.
- 43. При ответе (на один вопрос) допускает более двух грубых ошибок, которые не может исправить даже при помощи учителя.

## 44. Не может ответить ни на один их поставленных вопросов.

45. Полностью не усвоил материал.

Критерии оценивания качества выполнения лабораторных и практических работ.

## Отметка «5» ставится, если

Работа выполнена в полном объеме с соблюдением необходимой последовательности. Обучающиеся работают полностью самостоятельно: подбирают необходимые для выполнения предлагаемых работ источники знаний, показывают необходимые для проведения работы теоретические знания, практические умения и навыки. Работа оформляется аккуратно, в наиболее оптимальной для фиксации результатов форме.

### Отметка «4» ставится, если

Работа выполнена обучающимся в полном объеме и самостоятельно. Допускаются отклонения от необходимой последовательности выполнения, не влияющие на правильность конечного результата. Обучающийся использует, указанные преподавателем источники знаний, работа показывает знание обучающимся основного теоретического материала и овладение умениями, необходимыми для самостоятельного выполнения работы. Могут быть неточности и небрежность в оформлении результатов работы.

## Отметка «3» ставится, если

Работа выполняется и оформляется обучающимся при помощи преподавателя или хорошо подготовленных и уже выполнивших на «отлично» данную работу обучающихся. На выполнение работы затрачивается много времени. Обучающийся показывает знания теоретического материала, но испытывает затруднение при самостоятельной работе с источниками знаний или приборами.

## Отметка «2» ставится, если

Результаты, полученные обучающимся, не позволяют сделать правильных выводов и полностью расходятся с поставленной целью. Показывается плохое знание теоретического материала и отсутствие необходимых умений. Руководство и помощь со стороны преподавателя оказываются неэффективны в связи плохой подготовкой обучающегося.

## **2. Результаты освоения дисциплины, подлежащие проверке**

Комплект контрольно-оценочных средств предназначен для контроля и оценки образовательных достижений обучающихся, освоивших программу учебной дисциплины Безопасность жизнедеятельности

КОС включают контрольные материалы для проведения текущего и рубежного контроля и промежуточной аттестации в форме дифференцированного зачета.

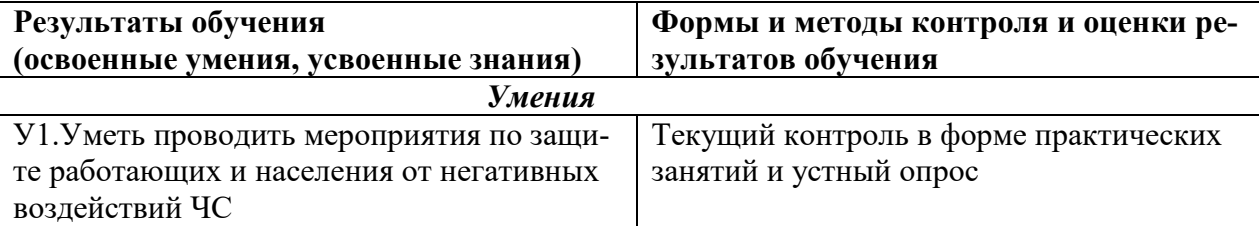

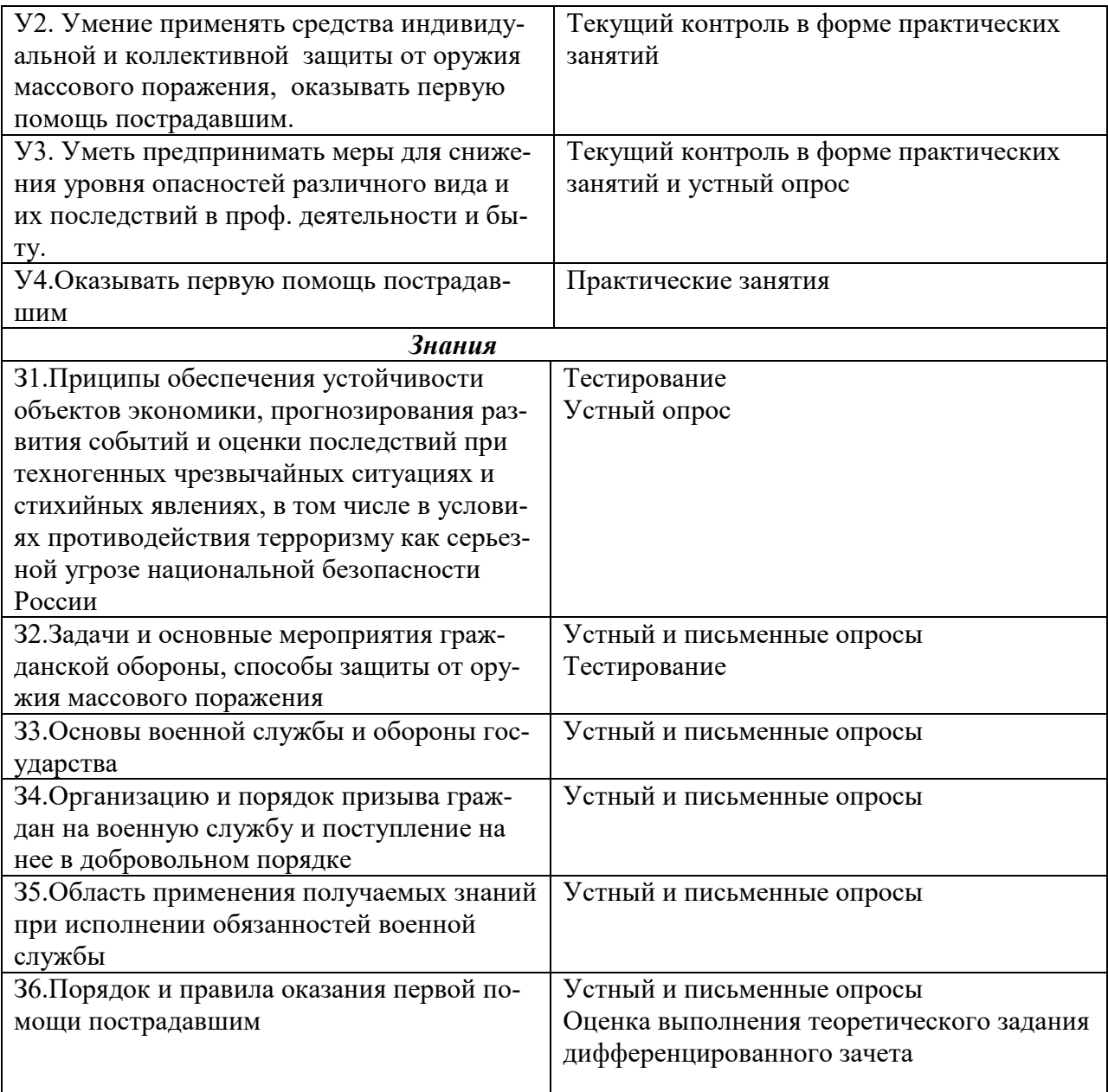

#### <span id="page-276-0"></span>3. Оценка освоения учебной дисциплины

#### 3.1. Формы и методы оценивания

Предметом оценки служат знания и умения, предусмотренные ФГОС СПО по дисциплине "Безопасность жизнедеятельности» и направленные на формирование общих и профессиональных компетенций.

Дифференцированный зачет проводится по окончании изучения дисциплины.

В системе оценки знаний и умений используются следующие критерии:

«Отлично» - за глубокое и полное овладение содержанием учебного материала, в котором студент легко ориентируется, владение понятийным аппаратом за умение связывать теорию с практикой, решать практические задачи, высказывать и обосновывать свои суждения. Отличная отметка предполагает грамотное, логичное изложение ответа (как в устной, так и в письменной форме), качественное внешнее оформление;

«Хорошо» - если студент полно освоил учебный материал, владеет понятийным аппаратом, ориентируется в изученном материале, осознанно применяет знания для решения практических задач, грамотно излагает ответ, но содержание и форма ответа имеют некоторые неточности;

«Удовлетворительно» – если студент обнаруживает знание и понимание основных положений учебного материала, но излагает его неполно, непоследовательно, допускает неточности в определение понятий, в применении знаний для решения практических задач, не умеет доказательно обосновать свои суждения;

«Неудовлетворительно» - если студент имеет разрозненные, бессистемные знания, не умеет выделять главное и второстепенное, допускает ошибки в определение понятий, искажает их смысл, беспорядочно и неуверенно излагает материал, не может применять знания для решения практических задач; за полное незнание и непонимание учебного материала или отказ отвечать.

# **Карта распределения контрольных точек по дисциплине**

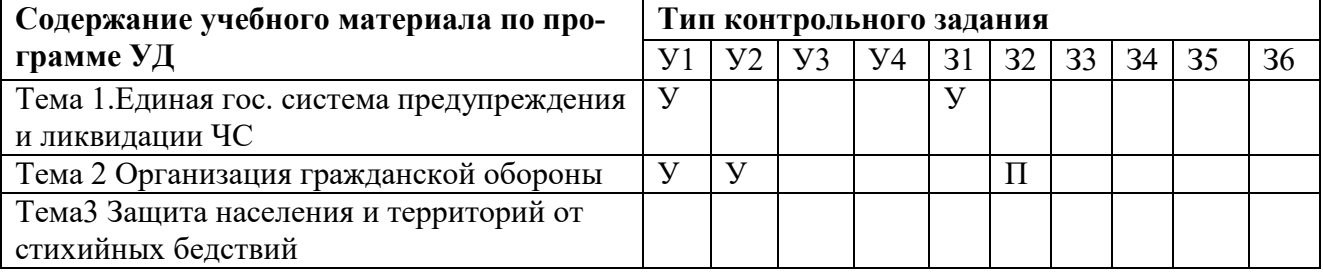

# <span id="page-277-0"></span>**4. Распределение оценивания результатов обучения по видам контроля**

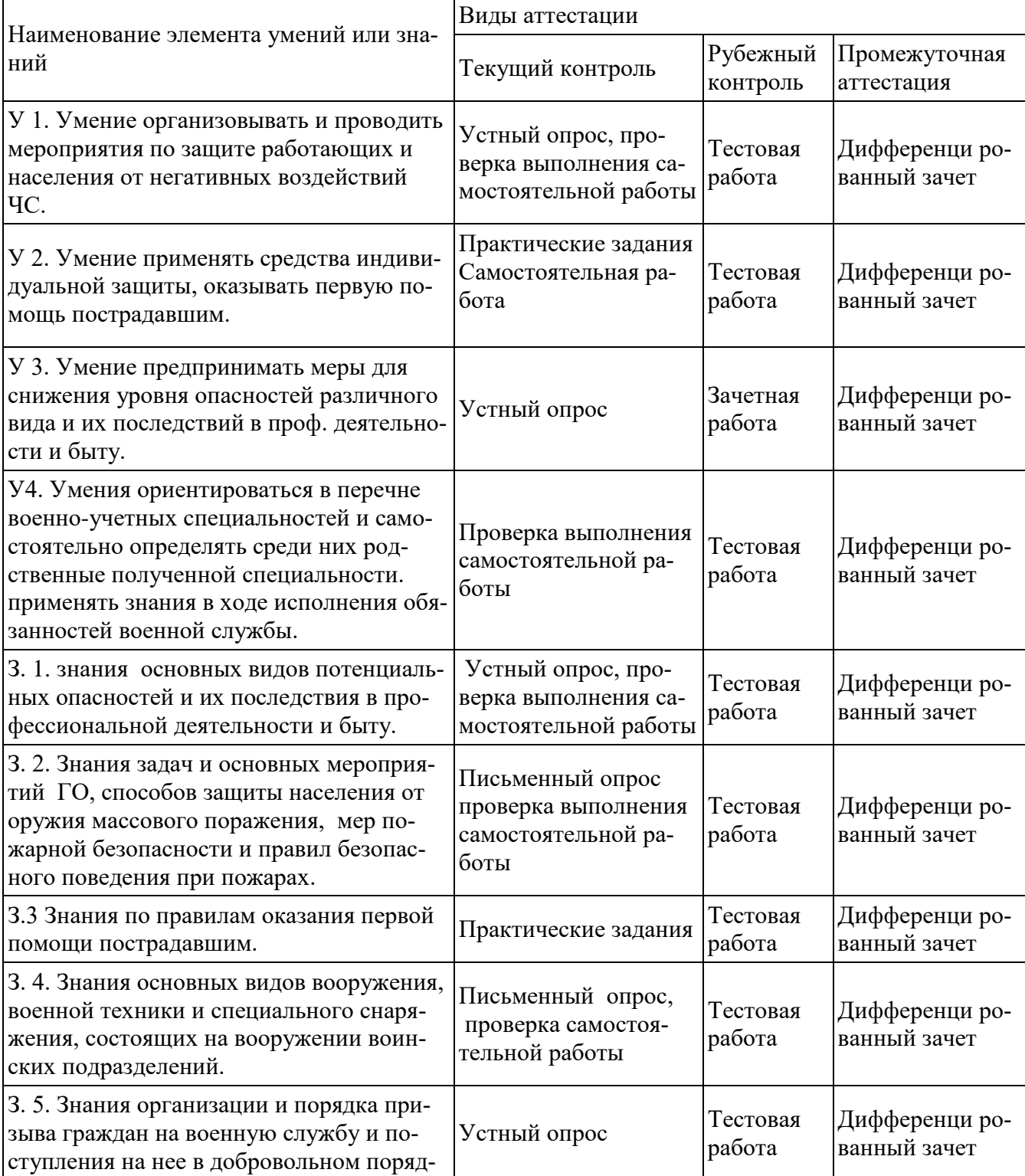

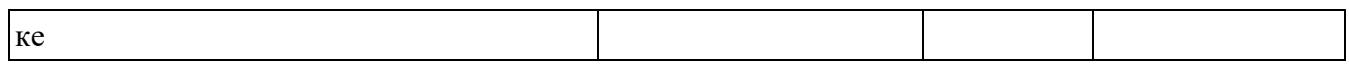

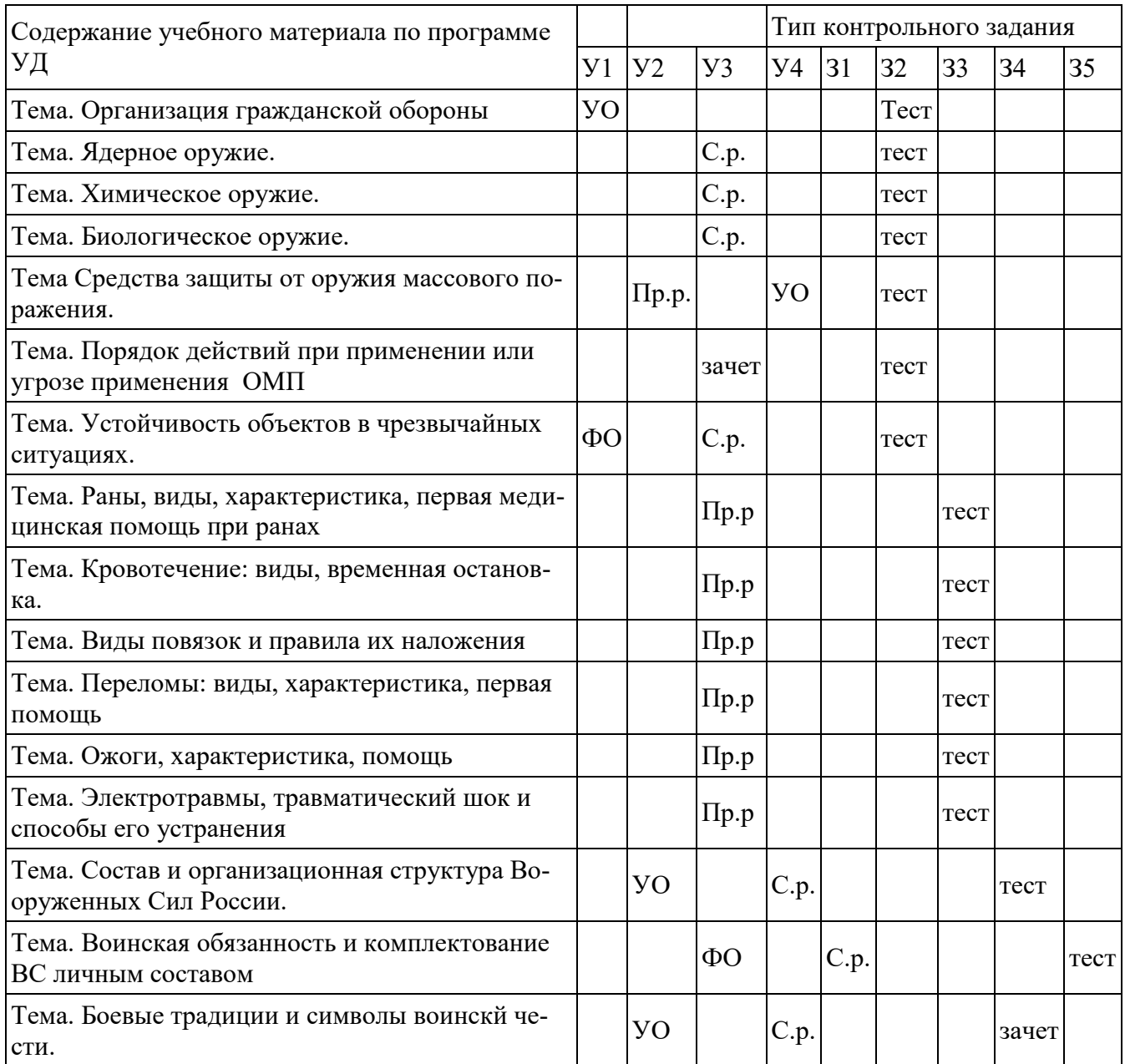

## <span id="page-278-0"></span>5. Распределение типов контрольных заданий по элементам знаний и умений.

Условные обозначения:

ФО - фронтальный опрос

**УО** - устный ответ

KP - контрольная работа

CP - самостоятельная работа

### <span id="page-278-1"></span>6. Контрольные задания

# Тема: Организация гражданской обороны

Вопросы и задания:

1.Что такое гражданская оборона. Перечислите основные задачи ГО.

2. По какому принципу организована гражданская оборона в РФ.

3. Перечислите права и обязанности граждан РФ в области гражданской обороны.

4. Какие формирования и организации составляют силы ГО.

231

5.Перечислите обязанности организации по гражданской обороне. Какие для этого создаются в организации органы и службы гражданской обороны.

#### **Тема. Ядерное оружие.**

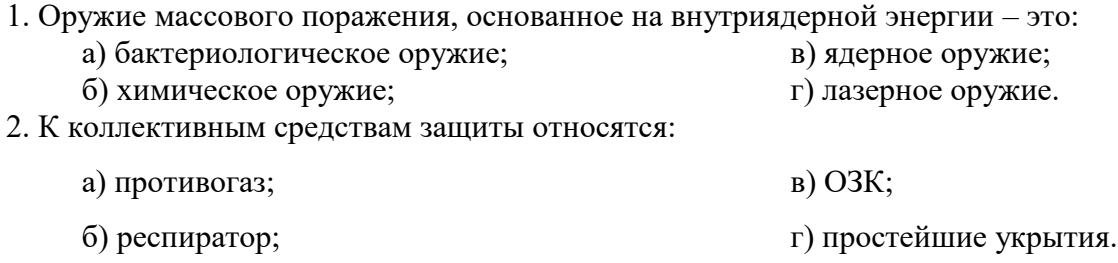

3. Явление радиоактивного излучения открыл французский физик

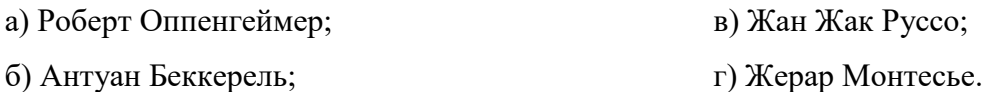

4. Первые испытания ядерного оружия произошли

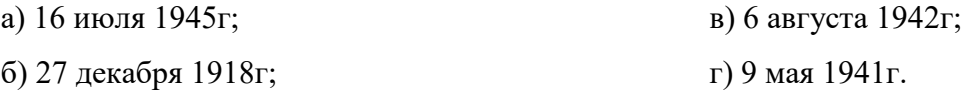

5. Поток лучистой энергии, включающий ультрафиолетовые, видимые и инфракрасные лучи это:

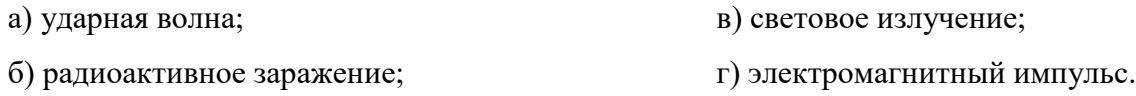

6. Какой поражающий фактор не оказывает на человека непосредственного воздействия при применении ядерного оружия:

а) проникающая радиация; б) световое излучение; в) электромагнитный импульс; г) ударная волна.

7. Основным поражающим фактором ядерного взрыва является:

а) ударная волна; б) радиоактивное заражение; в) световое излучение; г) радиоактивное заражение.

8. Воздействие какого поражающего фактора ядерного взрыва может вызвать

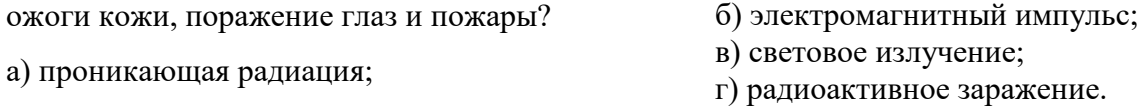

9. Какова величина избыточного давления во фронте ударной волны в зоне средних разрушений? а) свыше 50 кПа; б) от 50 до 30 кПа;

в) от 30 до 20 кПа;  $\Gamma$  от 20 до 10 кПа.

10. При каком избыточном давлении ударной волны у людей возникают тяжёлые травмы, характеризующиеся сильными контузиями, переломами конечностей, травмами внутренних органов:

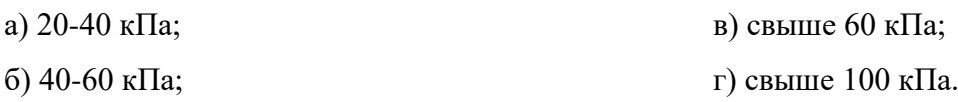

11. От воздействия ударной волны людей могут защитить:

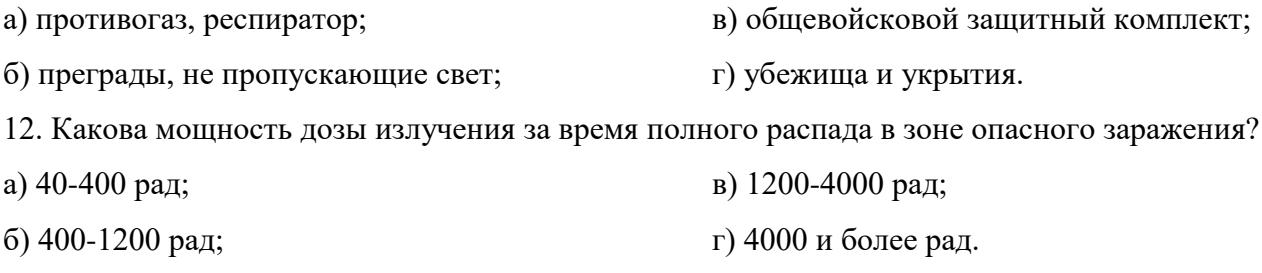

13. Через сколько часов после ядерного взрыва уровень радиации уменьшится в 10 раз?

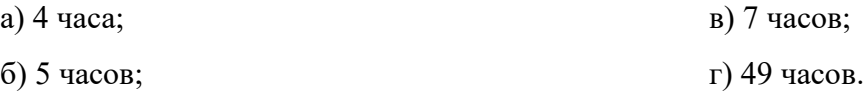

14. Проникающая радиация – это; а) поток радиоактивных протонов; б) поток невидимых протонов; в) поток гамма-лучей и нейтронов; г) поток гамма-лучей и радиоактивных протонов. 15. Для защиты от проникающей радиации нужно использовать: а) противогаз, респиратор; в) общевойсковой защитный комплект;

б) преграды, не пропускающие свет;

16. Что необходимо провести для обеззараживания одежды и предметов от радиоактивных ве-

г) убежища и укрытия.

ществ?

а) дегазацию; б) дезактивация

## **Критерии оценки задания 1:**

- на все 15-16 вопросов дан правильный ответ оценка «5»;
- на 14-12 вопросов дан правильный ответ оценка «4»;
- на 10 вопросов дан правильный ответ оценка «3»;

### **Тема. Химическое оружие.**

- 1. Какие признаки применения химического оружия?
	- a) Темные полосы за самолетом, оседающие на землю. d) Маслянистые пятна. e) Необычный запах.
	- b) Глухой звук разрыва снаряда.
	- c) Неестественная окраска растительности.
- 2. Какие из названных веществ можно отнести к ОВ удушающего действия?
	- a) Фосген d) Зарин
	- b) Ртуть e) Белый фосфор
	- c) Синильная кислота f) Иприт
- 3. Отметьте пункты, которые неправильно характеризуют синильную кислоту.
	- a) Бесцветная жидкость.
	- b) С запахом горького миндаля.
	- c) ОВ общеядовитого действия.
	- d) Проникает через органы дыхания и кожу

4. Каких ОВ не существует в классификации по способу действия на организм человека?

- a) ОВ нервно паралитического действия. d) ОВ кожно - нарывного действия.
- b) ОВ обще травматического действия. e) ОВ шокового действия.
- c) ОВ удушающего действия.
- 5. Отметьте пункты, которые неправильно характеризуют ИПРИТ.

Маслянистая жидкость.

- a) С запахом горчицы. c) Применятся в газообразном состоя-
- b) Растворяется в воде. нии.
- 6. Какие из названных веществ можно отнести к ОВ удушающего действия?
	- a) Фосген. d) Зарин
	- b) Ртуть e) Белый фосфор.
	- c) Синильная кислота. f) Иприт
- 7. Какие признаки поражения ОВ нервно паралитического действия?
	- a) Судороги. b) Сужение зрачка (миоз).

с) Синюшный цвет лица.

- d) Металлический привкус во рту.
- 8. Какие признаки применения химического оружия?
	- а) Темные полосы за самолетом, оседающие на землю.
	- **b**) Глухой звук разрыва снаряда.
- с) Неестественная окраска растительности.
- d) Маслянистые пятна.
- е) Необычный запах.

9. Какие из названных веществ можно отнести к ОВ психо - химического действия?

- a) LSD. d) Фосген
- b) V газы. е) Зарин.
- $c)$  BZ.

10. Напишите номера ОВ по мере убывания степени токсичности.

- а) Иприт. с) Зарин
- **b**) Фосген. d) ОВ раздражающего действия.

#### Критерии оценки задания:

- на 10-9 вопросов дан правильный ответ оценка «5»;
- на 8-7 вопросов дан правильный ответ оценка «4»;
- на 5-6 вопросов дан правильный ответ оценка «З»;
- менее чем на 4 вопроса дан правильный ответ оценка «2».

### Тема: Средства защиты от оружия массового поражения

### Залание 1

При подборе этого средства защиты необходимо измерить окружность головы...

Для защиты организма от этих веществ АХОВ применяют...

Для подбора этого СИЗ измеряют высоту лица...

Какое средство защиты может применить солдат при пересечении зоны поражения?

Для подбора СИЗ необходимо произвести два измерения окружности головы (макушка – подборолок, лоб - затылок).

У данных СИЗ имеется шлем - маска, очковый узел, фильтро-поглощающая коробка.

Это СИЗ отличается от других тем, что имеет переговорное устройство.

Для защиты организма от радиоактивной пыли, биологических и химических веществ можно применять?

Это СИЗ может защищать организм от аэрозолей и паров некоторых веществ вредных для организма.

Какие СИЗ имеют соединительную трубку?

На какое СИЗ был похож первый противогаз 1915 г.

Какие СИЗ можно применить в повседневной жизни?

У этого СИЗ имеются две фильтро - поглащающие коробки.

Какие СИЗ могут применяться на производстве?

Данное СИЗ применяется в Вооружённых Силах с 90-х годов.

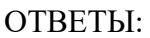

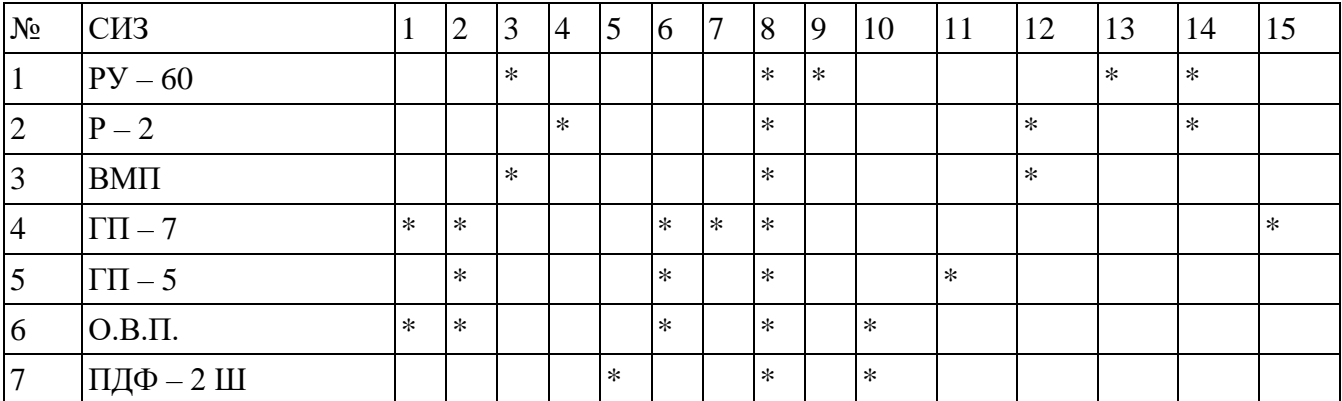

## Критерии оненок:

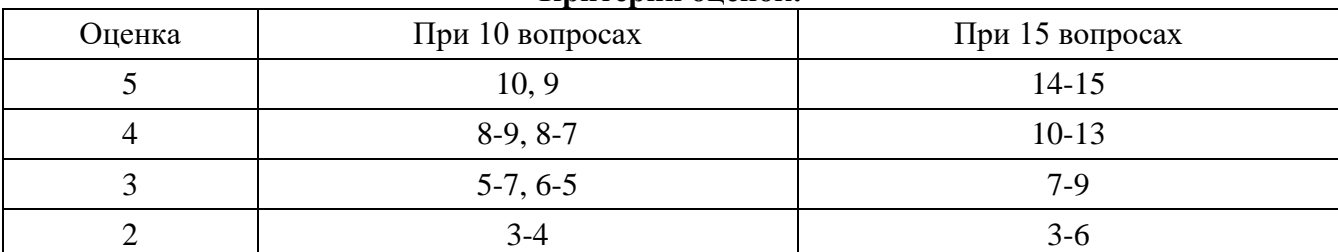

## Задание 2

При входе в зону заражения необходимо иметь с собой, для определения уровня радиации При выходе из зоны заражения необходимо воспользоваться следующими средствами...

Если группа людей заходит для работы в радиоактивную зону, то один из этой группы берет этот прибор и при выходе показан прибора расписываются на каждого

Для определения концентрации аммиака, хлора и других опасных веществ применяют следующий прибор...

Прибор измеряет радиацию до 200 р/ч.

Для измерения ионизирующего излучения можно воспользоваться.

Используют для проведения разведывательных мероприятий.

При отсутствии этого можно воспользоваться мылом и водой.

При отсутствии этого можно воспользоваться йодом и принимать его по 7 капель на 1 стакан волы в течение 10 лней.

Для проведения дегазации применяют...

| 1.001114.001100100 |               |     |               |    |    |    |        |                |    |          |    |  |
|--------------------|---------------|-----|---------------|----|----|----|--------|----------------|----|----------|----|--|
| $N_2$              | Приборы "ГО". | . . | ⌒<br><u>.</u> | J. | 4. | ◡. | o.     | −<br>$\bullet$ | ο. | <u>.</u> | ιv |  |
|                    | ДП -5Б        | ∗   |               |    |    | ж  | ∗      | ∗              |    |          |    |  |
| ⌒<br>∼.            | ДКП. -50 А    |     |               | ∗  |    |    | $\ast$ |                |    |          |    |  |

Таблина ответов•

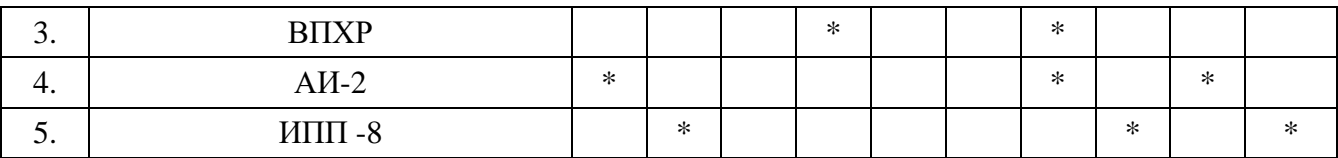

# **Критерии оценок:**

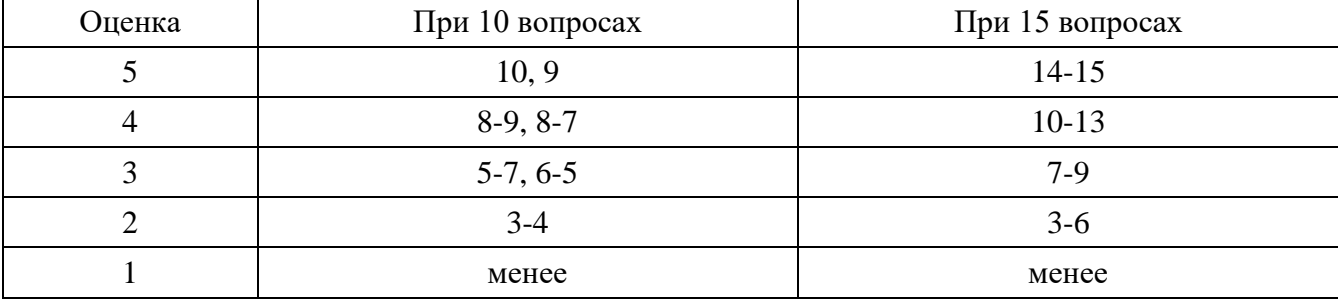

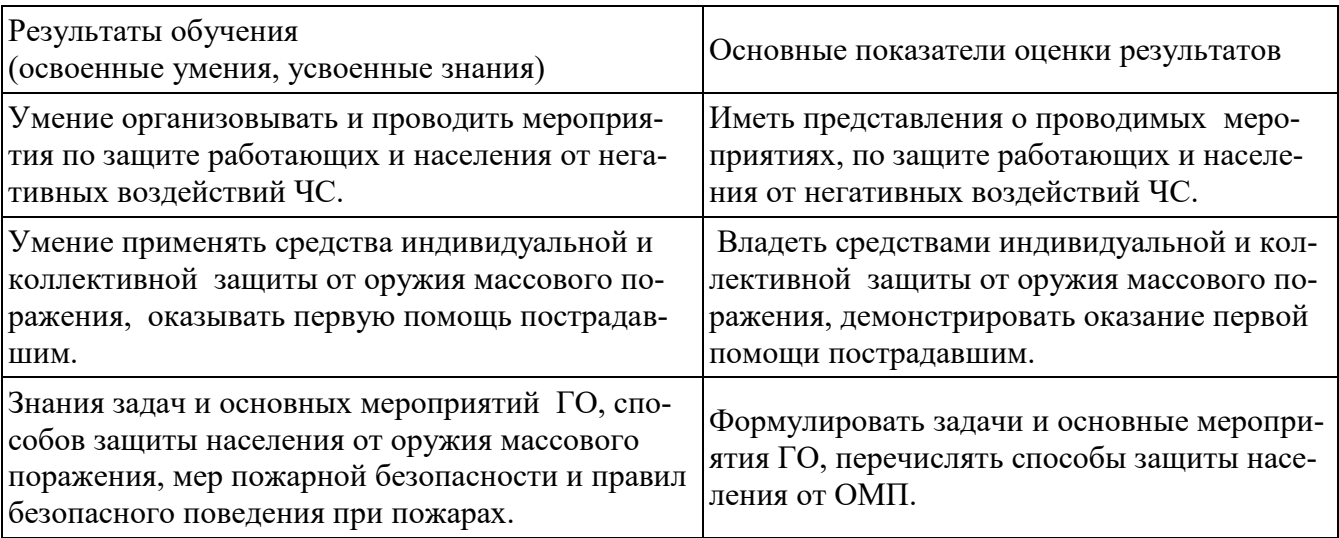

### **Тема. Раны, виды, характеристика, первая медицинская помощь при ранах**

Цель: Выяснить как учащиеся усвоили тему (характерные отличительные признаки ран, правила оказания первой помощи).

## **Вопросы к тесту:**

- 1. Какие из перечисленных ран могут быть поверхностные?
- 2. Какие ранения могут быть глубокими?
- 3. Какие из ранений бывают слепые?
- 4. Боль зависит от количества поврежденных нервных окончаний.
- 5. При каких ранениях боль наибольшая?
- 6. К каким ранениям можно отнести рваные раны?
- 7. В каких случаях раненому вводят противостолбнячную сыворотку?
- 8. В каких случаях накладывают асептическую повязку?
- 9. Какой вид раны наиболее опасен, (т.к. развивается инфекция, при ранении внутренних органов)?
- 10. Какие раны могут быть получены в бытовой среде?
- 11. Какие виды ран были распространены во времена Ильи Муромца?
- 12. Какие раны быстро инфицируются?
- 13. Какие раны получаются от булата?
- 14. Какие ранения наносятся режущими предметами?

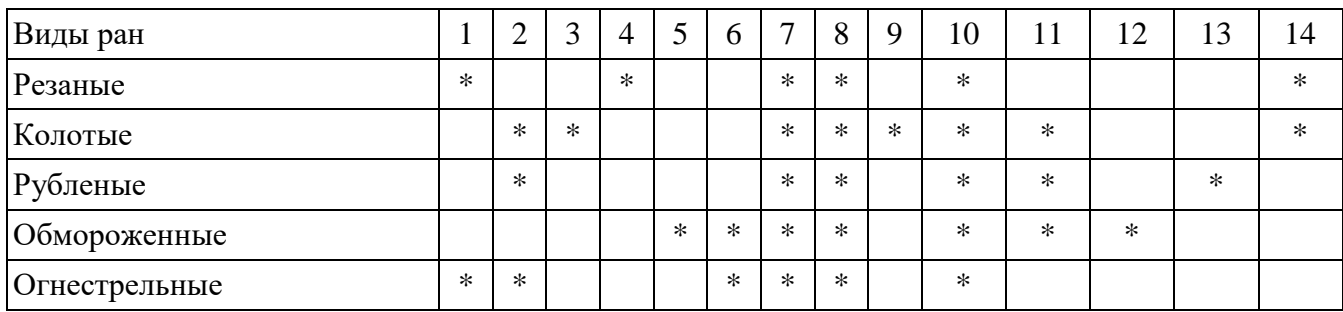

### **Критерии оценок:**

- если правильных ответов 14 -13, то оценка "5".
- если правильных ответов 10 -12, то оценка "4".
- если правильных ответов 9 -8, то оценка "3"

#### **Тестовые задания по теме: Раны.**

- 1. Как правильно обработать рану?
	- А. продезинфицировать рану спиртом и туго завязать;
	- Б. смочить йодом марлю и наложить на рану;
	- В. обработать рану перекисью водорода;
	- Г. смазать саму рану йодом;
	- Д. посыпать солью
- 2. К закрытым повреждениям относятся:

А- вывихи, растяжения, ушибы;

В- царапины и порезы.

Б - ссадины и раны;

- 3. При обморожении участок кожи необходимо:
- А. Растереть снегом.

В. Растереть варежкой.

- Б. Разогреть и дать теплое питье.
- 4 . Какова последовательность оказания первой помощи при укусах клещей:

А - вымыть руки с мылом, на место, где присосался клещ, капнуть каплю масла, керосина или вазелина, удалить клеща пинцетом покачиванием из стороны в сторону, место укуса обработать спиртом и йодом, отправить пострадавшего в медицинское учреждение; Б - на место, где присосался клещ, капнуть каплю йода, удалить клеща пинцетом легким покачиванием из стороны в сторону, место укуса обработать спиртом и йодом; В - вымыть руки с мылом, на место, где присосался клещ, капнуть каплю масла, керосина или вазелина, а затем обработать спиртом и йодом, отправить пострадавшего в медицинское учреждение

- 5. Пневмоторакс- это:
	- А Открытое ранение живота
	- Б Затрудненность дыхания
	- В- Вид заболевания легких
	- Г Открытая рана грудной клетки.

6. Определите правильность и последовательность оказания первой медицинской помощи пострадавшему при закрытом пневмотораксе:

А - если есть возможность, дать пострадавшему кислород, вызвать «скорую помощь», держать позвоночник в неподвижном состоянии, дать пострадавшему успокаивающее средство;

Б - дать пострадавшему успокаивающее средство, поддерживать необходимую температуру тела пострадавшего, на грудину положить холод, вызвать «скорую помощь»;

В - дать пострадавшему обезболивающее средство, придать ему возвышенное положение с приподнятым изголовьем, если есть возможность, дать кислород, срочно вызвать «скорую помощь».

7. У пострадавшего сильные боли в животе, сухость языка, тошнота, рвота, живот вздут, «живот как доска. Больной лежит на спине или на боку с согнутыми в коленных и тазобедренных суставах ногами. Наши действия

А- тепло на живот и быстрейшая транспортировка в хирургическое отделение больницы Б - холод на живот и быстрейшая транспортировка в хирургическое отделение больницы В- холод на живот, дать питьё и быстрейшая транспортировка в хирургическое отделение больницы

8. При открытом повреждении живота необходимо

А - На рану накладывают асептическую повязку. При выпадении в рану петель кишечника или сальника органы вправить и прибинтовать.

Б - Дать больному питьё. На рану накладывают асептическую повязку.

В - На рану накладывают асептическую повязку. При выпадении в рану петель кишечника или сальника органы не вправляют, необходимо накрыть их стерильной марлевой салфеткой или проглаженной хлопчатобумажной тканью и рыхло забинтовать.

### 9. Пострадавший упал с высоты, паралич ног, необходимо

А- Полный покой. Пострадавшего укладывают спиной на щит, положенный на носилки. Под поясничный отдел подкладывают небольшой валик. Если шита нет, пострадавшего можно транспортировать на носилках в положении на животе, подложив под грудь и бедра одежду или свернутое одеяло. Срочная госпитализация

Б - Пострадавшего усаживают сидя. Под поясничный отдел подкладывают небольшой валик. Срочная госпитализация

В- Пострадавшего укладывают спиной на мягкие носилки. Под поясничный отдел подкладывают небольшой валик. Если носилок нет, пострадавшего можно транспортировать на руках. Срочная госпитализация
#### 10. При рваной ране мягких тканей головы необходимо

А - наложить повязку, обезболить и доставить пострадавшего в лечебное учреждение;

Б - наложить повязку, обезболить;

В - наложить асептическую повязку, обезболить и доставить пострадавшего в лечебное учреждение.

#### **Критерии оценки задания 1:**

- на 10-9 вопросов дан правильный ответ оценка «5»;
- на 8-7 вопросов дан правильный ответ оценка «4»;
- на 5-6 вопросов дан правильный ответ оценка «3»;
- менее чем на 4 вопроса дан правильный ответ оценка «2».

#### **Тема. Кровотечение: виды, временная остановка.**

#### **Тест 1**

1.Каковы признаки наружного артериального кровотечения?

- 1. быстрое и пульсирующее кровотечение
- 2. кровь сочится по каплям
- 3. медленное и тягучее кровотечение
- 4. кровь темно-красного цвета

2. Артериальное кровотечение из сосудов верхних и нижних конечностей останавливают в два этапа:

- 1 .прижимают артерию чуть ниже места повреждения, после остановки кровотечения 2 2.
- 2. накладывают давящую повязку.
- 3. прижимают артерию выше места повреждения к кости, а затем накладывают стандарт-

ный или импровизированный жгут;

- 3. Каковы признаки поверхностного венозного кровотечения?
	- 1. кровь ярко-красного цвета
	- 2. кровь спокойно вытекает из раны
	- 3. кровь сочится по каплям
	- 4. кровь фонтанирует из раны
- 4. Перед наложением давящей повязки на руку необходимо:

1.обработать руку йодом;

2.обработать края раны йодом, перекисью водорода или слабым раствором марганцовки.

3.промыть руку водой и обработать ее зеленкой;

- 5.Максимальное время наложения жгута летом:
	- 1 .60 минут;
	- 2. 120 минут;
- 3. 45 минут.
- 4. 30 минут;

6.Какую информацию нужно указать в записке, прикрепляемой к жгуту:

- 1. дату и точное время (часы, минуты) наложения жгута;
- 2. фамилию, имя, отчество пострадавшего, время получения ранения;

3. фамилию, имя, отчество пострадавшего, время наложения жгута, фамилию, имя, отче-

ство наложившего жгут.

7.Как правильно наложить кровоостанавливающий жгут?

- 1. ниже места повреждения
- 2. выше места повреждения
- 3. всё равно, главное, чтобы на голое тело
- 4. на место повреждения

8.Найдите ошибку в признаках наружного артериального кровотечения:

1.кровь фонтанирует из раны;

- 2. медленное и тягучее кровотечение.
- 3. сильная боль в поврежденной части тела.
- 4. кровь ярко-красного цвета;

9.Кровотечения бывают следующих видов:

- 1. легочное, венозное, носовое;
- 2. поверхностное, глубокое, смешанное;
- 3. венозное, артериальное, капиллярное;
- 10. Найдите ошибку, допущенную при перечислении назначения повязки:

1. повязка уменьшают боль;

- 2. повязка предохраняет рану от воздействия воздушной среды;
- 3. повязка предохраняет рану от загрязнений;
- 4. повязка закрывает рану.

11.Самым надежным способом остановки кровотечения в случае повреждения крупных артериальных сосудов рук и ног является:

- 1. наложение жгута;
- 2. обработка раны пероксидом водорода.
- 3. наложение давящей повязки;
- 4. пальцевое прижатие;
- 12.При внутреннем кровотечении необходимо
	- 1. наложить давящую повязку
	- 2. приложить тепло к возможному месту кровотечения
- 3. приложить холод к возможному месту кровотечения
- 4. ничего не делать
- 13. Признаки капилярного кровотечения.
	- 1. кровь ярко-алая, бьёт фонтаном
	- 2. кровь сочится по каплям
	- 3. кровь тёмно-вишнёвая, вытекает сплошной лентой
	- 4. нет кровотечения

14. В чем заключается оказание первой медицинской помощи при незначительных открытых ранах?

- 1. залить рану раствором йода и наложить стерильную повязку
- 2. наложить жгут
- 3. обработать края раны раствором йода и наложить стерильную повязку
- 4. обработать края раны раствором йода
- 15.Кровотечение это:
	- 1. потеря организмом какого-либо количества крови;
	- 2. истечение крови из кровеносных сосудов при нарушении целостности их стенок;
	- 3. выход крови наружу из поврежденных органов;

## **Критерии оценки задания 1:**

- на все 15-14 вопросов дан правильный ответ – оценка «5»;

- на 13-11 вопросов дан правильный ответ оценка «4»;
- на 10-9 вопросов дан правильный ответ оценка «3»;

#### **Тесты 2**

- 1. Что такое гипоксия?
	- А кислородное голодание; Г- охлаждение организма;
	- Б обезвоживание организма;

Д - тепловое облучение.

- В- перегрев организма;
- 2. Кровотечение это-

А- отравление АХОВ;

- Б дыхательная функция;
- В повышенное артериальное давление;
- Г истечение кровью из кровеносных сосудов при нарушении целости их стенки;
- Д перелом кости.
- 3. Как остановить обильное венозное кровотечение?
	- А наложить давящую повязку;
	- Б наложить жгут;
	- В обработать рану спиртом и закрыть стерильной салфеткой;
	- Г продезинфицировать спиртом и обработать йодом;
	- Д посыпать солью.
- 4. При ранении сонной артерии необходимо срочно:
	- А наложить тугую повязку.
- Б наложить жгут.
- В зажать пальцем артерию ниже раны.
- 5. При ранении кровь течёт непрерывной струёй. Это кровотечение
	- А Паренхиматозное
	- Б Венозное.
	- В Капиллярное.
	- Г Артериальное.

6 Характерные признаки артериального кровотечения:

- А- Кровь тёмного цвета, вытекает ровной струёй.
- Б Кровь алого цвета, вытекает пульсирующей струёй.
- В Кровоточит вся поверхность, вытекает в виде небольших капель.

7. Артериальное кровотечение возникает при:

- А повреждении какой-либо артерии при глубоком ранении;
- Б поверхностном ранении;
- В неглубоком ранении в случае повреждения любого из сосудов.

8. Уменьшения кровотечения приданием возвышенного положения поврежденной конечности главным образом применяется при:

А - внутреннем кровотечении;

- Б поверхностных ранениях;
- В- любых ранениях конечности.

9. Самым надежным способом остановки кровотечения в случае повреждения крупных артериальных сосудов рук и ног является:

- А- наложение давящей повязки;
- Б пальцевое прижатие;
- В максимальное сгибание конечности;
- Г- наложение жгута;

10. При открытом переломе конечности с сильным кровотечением раны необходимо в первую очередь:

- А Обработать край раны йодом;
- Б Провести иммобилизацию конечности;
- В Промыть рану перекисью водорода;
- $\Gamma$  Остановить кровотечение.

#### **Критерии оценки задания 1:**

- на 10-9 вопросов дан правильный ответ – оценка «5»;

- на 8-7 вопросов дан правильный ответ оценка «4»;
- на 5-6 вопросов дан правильный ответ оценка «3»;
- менее чем на 4 вопроса дан правильный ответ оценка «2».

#### **Тема. Виды повязок и правила их наложения**

1. При травмах затылка накладывается повязка:

А – Косыночная

В – Крестообразная.

- Б Спиральная;
- 2 . Любую повязку начинают с фиксирующих ходов. Это означает:
	- А- фиксирование второго тура бинта к третьему;
	- Б второй тур бинта надо закрепить к первому булавкой или шпилькой;

В- первый тур надо закрепить, загнув кончик бинта, и зафиксировать его вторым туром.

- 3. Найдите ошибку, допущенную при перечислении назначения повязки:
	- А- повязка предохраняет рану от воздействия воздушной среды:
	- Б повязка предохраняет рану от загрязнения
	- В повязка закрывает рану;

Г-повязка уменьшает боль.

- 4. При наложении повязки запрещается
	- А касаться руками стерильной части бинта, соприкасающейся с раной;
	- Б касаться руками стерильной части бинта, не соприкасающейся с раной;
	- В делать перекрутку бинта
- 5. Бинтование, как правило, ведут
	- А слева направо, от периферии к центру;
	- Б справа на лево, от периферии к центру;
	- В слева на право, от центра к периферии.
- 6. При повреждениях щек и подбородочной области применяется
	- А- повязка «чепец»
	- Б повязка «уздечка»
	- В повязка «шапка Гиппократа».
- 7. При повреждениях волосистой части головы применяется А- повязка— «шапка Гиппократа».
	- Б повязка «уздечка»
	- В повязка «чепец»
- 8. При наложении повязки при открытом пневмотраксе необходимо

А - наложить на рану прорезиненную оболочку ППМ (перевязочный пакет медицинский)

внутренней стороной без предварительной прокладки марлевой салфеткой;

- Б наложить непосредственно на рану любой воздухонепроницаемый материал
- В перебинтовать рану стерильным бинтом.

9. Для оказания первой медицинской помощи при открытых повреждениях (раны, ожоги) в качестве асептической повязки удобнее всего использовать

- А стерильный бинт;
- Б перевязочный пакет медицинский (ППМ)
- В стерильный бинт, вату.
- 10. При пулевом ранении мягких тканей голени необходима
	- А укрепляющая повязка;
	- Б давящая повязка;
	- В иммобилизирующая повязка;
	- Г толстая повязка.

#### **Критерии оценки задания 1:**

- на 10-9 вопросов дан правильный ответ оценка «5»;
- на 8-7 вопросов дан правильный ответ оценка «4»;
- на 5-6 вопросов дан правильный ответ оценка «3»;
- менее чем на 4 вопроса дан правильный ответ оценка «2».

#### **Тестовые задания по теме: Переломы**

1. Перелом это

- А- разрушение мягких тканей костей;
- Б трещины, сколы, переломы ороговевших частей тела;
- В- трещины, сколы, раздробление костей.
- 2 . Как оказать первую медицинскую помощь при переломе костей таза?
	- А обработать место перелома дезинфицирующим средством, наложить шину;

Б - пострадавшего уложить на ровную жесткую поверхность, под согнутые и разведенные

коленные суставы подложить валик (поза лягушки);

В - уложить на жесткую поверхность, наложить две шины с внутренней и внешней стороны бедра;

Г - выпрямить ноги, уложить неподвижно и вызвать врача;

- Д не трогать пострадавшего.
- 3. При открытом переломе со смещением костей необходимо:
	- А Поправить смещение и наложить шину
	- Б Поправить смещение и перевязать
	- В Наложить шину с возвращением костей в исходное положение
	- Г Перевязать рану, не тревожа перелом, и наложить шину.

4. При закрытом переломе со смещением костей необходимо:

А - Поправить смещение и наложить шину

- Б Наложить шину
- В Наложить шину с возвращением костей в исходное положение
- Г Перевязать рану, не тревожа перелом, и наложить шину
- 5. При переломе позвоночника и костей таза возникает паралич…

А- части тела ниже места перелома; В - Верхних конечностей.

Б - Нижних конечностей.

6. Определите последовательность оказания первой медицинской помощи при открытых переломах:

А - придать пострадавшему удобное положение, аккуратно вправить кость в первоначальное положение, наложить повязку и провести иммобилизацию, доставить пострадавшего в лечебное учреждение;

Б - дать обезболивающее средство, провести иммобилизацию конечности, направить пострадавшего в лечебное учреждение;

В- остановить кровотечение, наложить стерильную, повязку, дать обезболивающее сред-

ство, провести иммобилизацию, доставить пострадавшего в лечебное учреждение.

7. При открытом переломе прежде всего необходимо:

А - дать обезболивающее средство;

Б - провести иммобилизацию конечности в том положении, в котором она находится в момент повреждения;

- В на рану в области перелома наложить стерильную повязку;
- $\Gamma$  остановить кровотечение.
- 8. При оказании первой помощи в случае перелома запрещается:
	- А проводить иммобилизацию поврежденных конечностей;
	- Б вставлять на место обломки костей и вправлять на место вышедшую кость;
	- В останавливать кровотечение.
- 9 . Назовите признаки закрытого перелома

А- боль, припухлость;

- Б кровотечение, боль, зуд;
- В- боль, припухлость, кровотечение;

Г- нарушение двигательной функции поврежденного органа, боль, припухлость, деформа-

ция в месте травмы.

10. Назовите признаки открытого перелома

А- боль, припухлость;

Б - открытая рана, видна костная ткань, боль, нарушение двигательной функции повре-

жденного органа

В- боль, припухлость, кровотечение

Г- нарушение двигательной функции поврежденного органа, боль, припухлость, деформация в месте травмы.

#### **Критерии оценки задания 1:**

- на 10-9 вопросов дан правильный ответ – оценка «5»;

- на 8-7 вопросов дан правильный ответ оценка «4»;
- на 5-6 вопросов дан правильный ответ оценка «3»;
- менее чем на 4 вопроса дан правильный ответ оценка «2».

## 1. Вывих это

- **Тест: Растяжения, вывихи**
- А- смещение конечности при резком движении;
- Б смещение костей друг относительно друга;
- В стойкое смещение суставных концов костей;
- Г стойкое смещение сустава.
- 2. Основные признаки травматического вывиха
	- А резкая боль;
	- Б резкая боль, повышение температуры тела;
	- В резкая боль, отёк;

Г - резкая боль, изменение формы сустава, невозможность движений в нем или их ограничение.

3. Первая медицинская помощь при разрывах связок и мышц — это:

А - на поврежденное место наложить холод и тугую повязку, обеспечить покой пострадавшему, дать ему обезболивающее средство и доставить пострадавшего в медицинское учреждение;

Б - на поврежденное место нанести наложить тугую повязку, обеспечить покой пострадавшему, дать ему обезболивающее средство и доставить пострадавшего в медицинское учреждение;

В - срочно распарить поврежденное место, а затем наложить тугую повязку, обеспечить покой пострадавшему, дать ему обезболивающее средство, придать поврежденной конечности возвышенное положение и доставить пострадавшего в медицинское учреждение.

4. Какова последовательность оказания первой помощи при растяжении:

А - наложить тугую повязку на поврежденное место, обеспечить покой поврежденной конечности, опустив ее как можно ниже к земле, и доставить пострадавшего в медицинское учреждение;

Б - приложить холод и наложить тугую повязку на поврежденное место, обеспечить покой поврежденной конечности, придать ей возвышенное положение и доставить пострадавшего в медицинское учреждение;

В - обеспечить покой поврежденной конечности, придать ей возвышенное положение и доставить пострадавшего в медицинское учреждение

5. Играя в футбол, один из игроков команды упал на руку. У него появилась сильная боль, деформация и ненормальная подвижность в предплечье. Какую первую медицинскую помощь вы должны оказать:

А - дать обезболивающее средство, наложить давящую повязку и доставить в медицинское учреждение;

Б - дать обезболивающее средство, руку согнуть под прямым углом в локтевом суставе и провести иммобилизацию шиной или подручными средствами и доставить в медицинское учреждение;

В - смазать место повреждения йодом, дать обезболивающее средство и доставить в медицинское учреждение.

#### 6. Иммобилизация это

А- сбор военнослужащих;

Б - приведение в свободное состояние частей тела;

В- приведение в неподвижное состояние части тела (конечность, позвоночник).

#### 7. Шину из жесткого материала накладывают

- А на голое тело
- Б на скрученную косынку
- В на вату, полотенце или другую мягкую ткань без складок
- 8 . При иммобилизации фиксируют
	- А повреждённый сустав
	- Б повреждённый и соседний сустав
	- В все суставы
- 9. В качестве шины можно использовать
	- А лыжную палку, доску, полотенце;
	- Б обрезок доски, подходящую ветку дерева, лыжу;
	- В лыжную палку, доску, полотенце, гибкий кабель, обрезок доски, подходящую ветку

дерева, лыжу.

- 10 . При отсутствии подходящей шины при переломе большой берцовой кости возможно А - иммобилизировать конечность при помощи скотча;
	- Б иммобилизировать конечность при помощи клея и брезента;
	- В прибинтовать больную ногу к здоровой.

#### **Критерии оценки задания 1:**

- на 10-9 вопросов дан правильный ответ оценка «5»;
- на 8-7 вопросов дан правильный ответ оценка «4»;
- на 5-6 вопросов дан правильный ответ оценка «3»;
- менее чем на 4 вопроса дан правильный ответ оценка «2».

# **Тема. Ожоги, характеристика, помощь**

# **Тест 1**

- 1.Что означает понятие «термический ожог»?
	- А) повреждение тканей тела, вызванное воздействием низкой температуры;
	- Б) воздействие на кожу солнечных лучей, кислот и щелочей;
	- В) повреждение тканей тела, вызванное воздействием высокой температуры.
- 2. Основными причинами ожогов являются:
	- А) небрежное поведение на кухне, шалости с огнем, у костра, тушение пожара, спешка и

невнимательность при обращении с нагретыми или раскаленными предметами;

Б) ссора с соседями, пожар в соседнем доме, укус собаки, отравление угарным газом,

удар грома;

В) поражение молнией, поражение электрическим разрядом при замыкании проводов:

горячими газами и паром, небрежное обращение с горючими и лакокрасочными веще-

ствами.

3.С какими частями тела чаще всего случаются ожоги? А) туловищем и головой;

Б) руками и ногами;

В) руками и ногами, туловищем и головой.

4.От каких факторов зависит тяжесть ожога?

А) от площади горения и пламени воздействия на кожу;

- Б) температуры и длительности ее воздействия солнечных лучей;
- В) площади и глубины повреждения тела и возраста пострадавшего;
- Г) от всех выше перечисленных.

5.Какой ожог поверхности тела может закончиться смертью?

А) ½;

- Б) 1/3;
- В)  $\frac{1}{4}$ .

6.Сколько степеней ожогов существует?

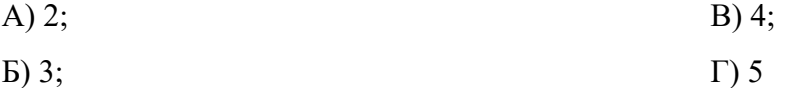

- 7.Какие признаки появляются на поверхности кожи при ожоге первой степени? А) побледнела кожа и в этом месте ощущается боль;
	- Б) покраснела кожа и ощущается незначительная боль;
	- В) посинела кожа и ощущается боль.
- 8.Какими признаки появляются на поверхности кожи при ожоге второй степени? А) образуются волдыри (пузыри с жидкостью);
	- Б) покраснела кожа на месте ожога;
	- В) видна обнаженная рана.

9.Как выглядит на поверхности кожи ожог третьей степени?

- А) покраснела кожа на месте ожога;
- Б) образуются волдыри;
- В) обнаженная рана;
- Г) произошло обугливание и пахнет жареным мясом.

10.Как выглядит на поверхности кожи ожог четвертой степени?

А) образуются волдыри;

- Б) обнаженная рана;
- В) обугливание, под кожей видна жировая клетчатка, мышцы, связки, сухожилия, кости.
- 11.Что непомерно страдает в организме человека при ожогах?
	- А) нервная система, головной мозг;
	- Б) печень, почки;

В) возникает сердечная недостаточность.

12. Если на человеке загорелось одежда, как рекомендуется ее тушить?

А) песком, снегом, водой, укутать несинтетической плотной тканью;

Б) способом самотушения, перекатываясь по земле, траве, полу (недолго и очень быстро).

В) утопить в ванной, вызвать пожарную машину. 2 балла

13.Можно ли укрывать горящего человека плотной тканью более чем на 5-10 секунд? А) да;

Б) нет;

В) в зависимости от обстановки.

14.Как рекомендуется стаскивать, или отдирать одежду, нижнее белье или обувь, если они «приварились» к поверхности?

А) сначала рукава, потом остальную часть;

Б) разрезать на части;

В) ничего не трогать до приезда скорой помощи.

15.Что рекомендуется проделать в первую очередь для уменьшения боли при ожогах первой степени?

А) обожженное место завернуть в чистую ткань, подставить под струю холодной воды на

10-15 минут;

- Б) выпить обезболивающую таблетку;
- В) приложить лед или снег, повязку пропитанную спиртом;
- Г) засунуть обожженную часть в морозильную камеру

16.Как следует поступать при тяжелых ожогах (3-й и 4-й степени) для предотвращения ожогового шока?

А) дать выпить обезболивающее средство с горячим чаем, или минеральной водой, уло-

жить спать, позвонить по телефону «03»;

Б) освободить пострадавшего от одежды, дать выпить обезболивающее средство, придать

телу удобное положение, обеспечить обильным питьем.

#### **Ответы:**

1.В 10.В

2.А,В 11.А

3.Б 12.А.Б 4.Г 13.А

5. А 14 В

6. В 15.А

7. Б 16.А

8. А 9.В

#### **Критерии оценки задания 1:**

- на все 15-16 вопросов дан правильный ответ - оценка «5»;

- на 14-12 вопросов дан правильный ответ – оценка «4»;

- на 10 вопросов дан правильный ответ – оценка «3»;

- менее, чем на 2 вопроса дан правильный ответ – оценка «2».

#### **Тест 2**

1. Определите последовательность оказания первой медицинской помощи при химическом ожоге кислотой:

А- дать обезболивающее средство;

Б- промыть кожу проточной водой;

В- удалить с человека одежду, пропитанную кислотой;

Г- промыть место повреждения слабым раствором питьевой соды;

Д- доставить пострадавшего в лечебное учреждение.

2 .Определите последовательность оказания первой медицинской помощи при химическом ожоге щёлочью:

А- промыть кожу проточной водой;

Б- промыть повреждённое место слабым раствором (1 -2%) уксусной кислоты;

В- удалить одежду, пропитанную щёлочью;

Г- доставить пострадавшего в медицинское учреждение;

Д- дать обезболивающее средство.

3. При ожоге необходимо:

А- убрать с поверхности тела горячий предмет, срезать ножницами одежду, на поврежденную поверхность на 5—10 минут наложить холод, здоровую кожу вокруг ожога продезинфицировать, на обожженную поверхность наложить стерильную повязку и направить пострадавшего в медицинское учреждение;

Б- убрать с поверхности тела горячий предмет, срезать ножницами одежду, поврежденную поверхность смазать йодом, а затем маслом, наложить стерильную повязку и направить пострадавшего в медицинское учреждение;

В- убрать с поверхности тела горячий предмет, не срезая ножницами одежды, залить обожженную поверхность маслом, наложить стерильную повязку и направить пострадавшего в медицинское учреждение.

#### 4. При ожоге третьей степени немедленно вызовите «скорую помощь» и:

А – Полейте пузыри водой;

Б – Дайте пострадавшему большое количество жидкости;

В – Обработайте кожу жиром или зеленкой;

5. У пострадавшего на пожаре поражены ткани, лежащие глубоко (подкожная клетчатка, мы шцы, сухожилия, нервы, сосуды, кости), частично обуглены ступни, какая у него степень ожога

- $A I$
- Б-II
- В-IIIа
- Г-IIIб
- Д-IV

#### 6. Признаки теплового удара

А- повышение температуры тела, появляются озноб, разбитость, головная боль, головокружение, покраснение кожи лица, резкое учащение пульса и дыхания, заметны потеря аппетита, тошнота, обильное потоотделение; Б- понижение температуры тела, появляются озноб, разбитость, головная боль, головокружение, покраснение кожи лица, резкое учащение пульса и дыхания, заметны потеря аппетита, тошнота;

В- повышение температуры тела, головная боль, покраснение кожи лица, обильное потоотделение.

#### 7. Причины, способствующие отморожению

А- низкая влажность воздуха, тяжёлая физическая работа, тёплая одежда, вынужденное продолжительное длительное пребывание на морозе (лыжники, альпинисты);

Б- высокая влажность воздуха, сильный ветер, тесная сырая обувь, вынужденное продолжительное неподвижное положение, длительное пребывание на морозе (лыжники, альпинисты), алкогольное опьянение;

В- низкая температура окружающего воздуха, тяжёлая физическая работа, тёплая одежда, вынужденное продолжительное длительное пребывание на морозе (лыжники, альпинисты).

#### 8. При неглубоком отморожении ушных раковин, носа, щек

А- их растирают снегом до покраснения. Затем протирают 70 % этиловым спиртом и смазывают вазелиновым маслом или каким-либо жиром. Б- их растирают теплой рукой или мягкой тканью до покраснения. Затем протирают холодной водой и смазывают вазелиновым маслом или каким-

либо жиром.

В- их растирают теплой рукой или мягкой тканью до покраснения. Затем протирают 70 % этиловым спиртом и смазывают вазелиновым маслом или каким-либо жиром.

#### 9. При тепловом ударе необходимо

А- пострадавшего раздеть, уложить на спину с приподнятыми конечностями и опущенной головой, положить холодные компрессы на голову, шею, грудь, дать обильное холодное питьё;

Б- уложить пострадавшего в постель, дать чай, кофе, в тяжелых случаях пострадавшего следует уложить на спину с опущенными конечностями и приподнятой головой;

В- уложить пострадавшего в постель, дать холодные напитки, в тяжелых случаях пострадавшего следует уложить на спину с опущенными конечностями и приподнятой головой.

10. Во время тяжёлой физической работы в помещении с высокой температурой воздуха и влажностью возможен

А- солнечный удар;

Б- травматический шок;

В- травматический токсикоз;

Г- тепловой удар.

#### **Критерии оценки задания 1:**

- на 10-9 вопросов дан правильный ответ – оценка «5»;

- на 8-7 вопросов дан правильный ответ – оценка «4»;

- на 5-6 вопросов дан правильный ответ – оценка «3»;

- менее чем на 4 вопроса дан правильный ответ – оценка «2».

**Тема. Электротравмы, травматический шок и способы его устранения** 1. Определите последовательность оказания первой медицинской помощи при обмороке:

А - обрызгать лицо холодной водой;

Б - придать ногам возвышенное положение;

В - пострадавшего уложить на спину с несколько откинутой назад головой;

Г - расстегнуть воротник и дать доступ свежего воздуха.

2. Определите последовательность оказания первой медицинской помощи при сотрясении головного мозга:

А - срочно вызвать врача, обеспечить абсолютный покой пострадавше-

му, на его голову наложить холод;

Б - наложить на голову пострадавшего холод, дать ему крепкого чая или

кофе, сопроводить его в медицинское учреждение;

В - дать пострадавшему обезболивающие и успокоительные таблетки, до-

ставить его в медицинское учреждение.

3. В результате падения у подростка появилась тошнота и рвота, нарушилась координация движений. Какова последовательность действий по оказанию первой медицинской помощи:

А - дать обезболивающие таблетки и проводить подростка в ближайшую поликлинику, больницу;

Б - сделать промывание желудка, поставить клизму, дать успокаивающее;

В - обеспечить покой, приложить к голове холодный компресс, вызвать «скорую помощь».

4. При травматическом шоке прежде всего необходимо:

А - создать спокойную обстановку для пострадавшего (исключить раздражающие шумы), дать обезболивающее средство;

Б - провести временную иммобилизацию, обеспечить полный покой пострадавшему, направить пострадавшего в лечебное заведение;

В - устранить действие травматического фактора, остановить кровотечение, дать обезболивающее, обработать рану, наложить давящую повязку.

5. Внезапно возникающая потеря сознания - это:

- $A I$ Шок;
- Б Обморок;
- В Мигрень;
- $\Gamma$  Коллапс.

6 . Причинами сердечной недостаточности могут быть:

А - ревматические поражения сердечной мышцы, пороки сердца, инфаркт миокарда, физическое перенапряжение, нарушение обмена веществ и авитаминозы;

Б - внутреннее и наружное кровотечение, повреждение опорнодвигательного аппарата, переутомление, тепловой и солнечный удары;

В - тяжелые повреждения, сопровождающиеся кровопотерей, размозжение мягких тканей, раздробление костей, обширные термические ожоги.

7. Признаки сотрясение головного мозга

А - кратковременная потеря сознания, рвота, утрата памяти на события, предшествующие травме (ретроградная амнезия), головная боль, головокружение, шум в ушах, неустойчивая походка, зрачки расширены;

Б - кратковременная потеря сознания, головная боль, головокружение, нарушение сна;

В - головная боль, рвота, головокружение, нарушение сна;

А - переутомление, перегрузка, кровопотеря;

Б - боль, большая кровопотеря, интоксикация за счет всасывания продуктов распада омертвевших и размозженных тканей, повреждение жизненно важных органов с расстройством их функций

В - боль, кровопотеря, интоксикация за счет всасывания продуктов распада алкоголя, повреждение жизненно важных органов.

- 9. Нормальное артериальное давление составляет А- 120/60 мм. рт. ст.;
	- Б- 140/80 мм рт ст.;
	- В- 130-120/80 мм рт. ст.
- 10. При артериальном давлении 160/110 больному запрещается А - пить чай, кофе;
	- Б лежать на мягкой постели;
	- В пить клюквенный морс.

#### **Критерии оценки задания 1:**

- на 10-9 вопросов дан правильный ответ оценка «5»;
- на 8-7 вопросов дан правильный ответ оценка «4»;
- на 5-6 вопросов дан правильный ответ оценка «3»;
- менее чем на 4 вопроса дан правильный ответ оценка «2».

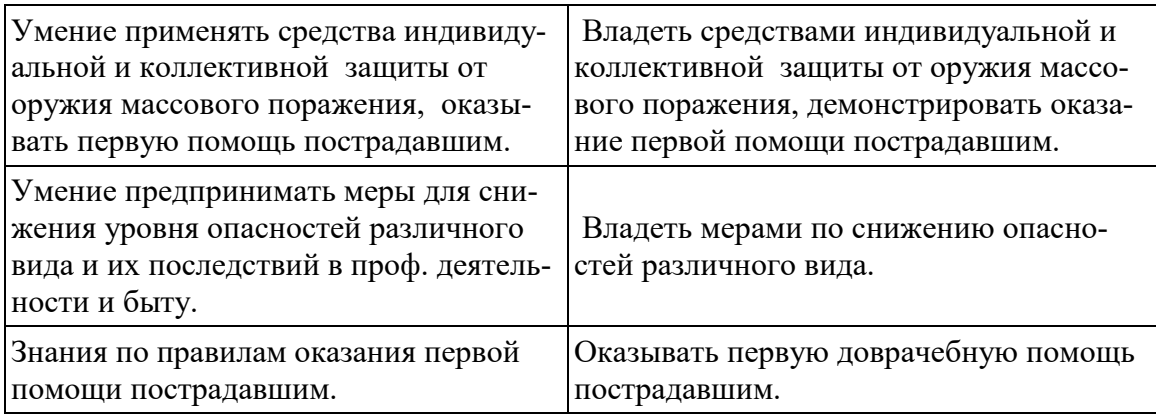

#### **Тема. Состав и организационная структура Вооруженных Сил России. Вопросы к самостоятельной работе**

1.Когда были образованы Вооруженные Силы РФ? Для чего они предназначены? 2.Перечислите состав Вооруженных Сил РФ.

3.Какая организационная структура принята в Вооруженных Силах РФ?

4.Перечислите войска, не входящие в виды и рода войск Вооруженных Сил. Каково их предназначение?

5. Что значит вид Вооруженных Сил?

6. Что понимается под родом войск? Назовите самостоятельные рода войск РФ.

7.Перечислите воинские формирования Вооруженных Сил России, дайте их характеристику.

#### **Тема. Воинская обязанность и комплектование ВС личным составом**

#### **Тестовые задания №1**

1. В каком возрасте призываются мужчины на военную службу в Российскую армию?

- а) от 16 до 18 лет;
- б) от 18 до 27 лет;
- в) от 28 до 32 лет;
- г) от 33 до 35 лет.

2.В какие сроки осуществляется призыв граждан России на действительную военную службу?

- а) с 1 октября по 31 декабря;
- б) с 1 января по 31 марта
- в) с 1 апреля по 15 июля;
- г) в любые сроки.

3. Кто из граждан России освобождается от призыва на военную службу?

а) признанные не годными или ограниченно годными к военной службе по состоянию здоровья;

- б) по личному желанию гражданина;
- в) прошедшие военную службу в вооружённых силах другого государства;
- г) имеющие неснятую судимость за совершение тяжкого преступления.

4. Какое наказание ожидает гражданина, уклоняющегося от призыва на военную или альтернативную службу в соответствии со статьёй 328 Уголовного Кодекса

Российской Федерации?

- а) в виде лишения свободы на срок до 15 суток;
- б) в виде лишения свободы на срок до одного года;
- в) в виде лишения свободы на срок до двух лет;
- г) в виде лишения свободы на срок до трёх лет.

5.Каким требованиям должны отвечать граждане, принимаемые по контракту на военную службу?

а) должны соответствовать основной группе здоровья;

б) должны соответствовать уровню образования 8-ми классов;

в) должны соответствовать медицинским, психологическим, физическим требованиям, службу по конкретным специальностям в соответствующих видах (родах) войск;

г) должны соответствовать уровню профессиональной и обще образовательной подготовки.

6. На какой срок заключается контракт для поступающих впервые на службу на должности солдат, сержантов и им равных?

- а) на один год;
- б) на два года;
- в) на три года;
- г) на пять лет.

7. В каком году вступил в силу Федеральный закон «Об альтернативной гражданской службе»?

- а) с 1 января 2001 года;
- б) с 1 января 2002 года;
- в) с 1 января 2003 года;
- г) с 1 января 2004 года.

8 .В каких случаях предоставляется право на замену военной службы по призыву альтернативной гражданской службой?

а) в случае, если несение военной службы тяжело для гражданина;

б) в случае, если несение военной службы противоречит убеждениям гражданина;

в) в случае, если несение военной службы противоречит вероисповеданию гражданина;

г) в случае, если гражданин относился к коренному малочисленному народу, ведёт традиционный образ жизни, осуществляет традиционное хозяйствование и занимается традиционными промыслами.

9.Что необходимо сделать каждому гражданину Российской Федерации, призванному на военную службу или поступившему на неё в добровольном порядке?

- а) не следует скрываться от службы;
- б) не следует переутомляться;
- в) следует беречь своё здоровье;
- г) следует принять военную присягу.

10. Когда гражданин приносит военную присягу в современных условиях?

- а) когда предложат командиры;
- б) когда захочет;

в) после прохождения начальной военной подготовки, но не позднее двух месяцев со дня прибытия в воинскую часть.

11. Что не распространяется до принятия военной присяги на военнослужащих, прибывших в своё подразделение (часть) для прохождения службы?

- а) не распространяются никакие команды;
- б) не может назначаться на воинские должности;
- в) не может закрепляться вооружение и военная техника;
- г) не может налагаться дисциплинарное взыскание в виде ареста.

12. Как регулируется конкретная служебная деятельность военнослужащих, их быт, учёба и повседневная деятельность?

а) регулируется командным составом;

- б) регулируются законами Российской Федерации;
- в) регулируются воинскими уставами и нормативно-правовыми документами.

13. Что определяет дисциплинарный устав Вооружённых Сил Российской Федерации?

а) проведение досуга военнослужащих;

б) философскую сущность воинской дисциплины;

в) сущность воинской дисциплины и обязанности военнослужащих по её соблюдению, а также виды поощрений и дисциплинарных взысканий;

г) права командиров (начальников) по применению дисциплинарного устава, а также порядок подачи и рассмотрение предложений, заявлений и жалоб.

14.Что определяет устав внутренней службы Вооружённых Сил Российской Федерации?

а) порядок дежурства;

б) порядок прохождения медицинского освидетельствования военнослужащих;

в) определяет общие права и обязанности военнослужащих и взаимоотношения между ними;

г) определяет обязанности основных должностных лиц, правила внутреннего порядка и другие вопросы повседневной жизни и быта, подразделений и частей.

15. Какой устав используется на кораблях Военно-Морского Флота (ВМФ) России?

а) морской устав;

б) устав Российского флота Петра I;

в) такой же, как и в сухопутных войсках;

г) на кораблях внутренняя служба и обязанности должностных лиц дополнительно определяются корабельным уставом (ВМФ).

16. Что определяет устав гарнизонной и караульной служб Вооруженных Сил Российской Федерации?

а) прохождение границы России;

б) взаимоотношения между воином с оружием и воином без оружия;

в) права и обязанности должностных лиц гарнизона и военнообязанных, несущих эти службы, а также порядок проведения мероприятий в гарнизоне с участием подразделений и частей;

г) организацию и порядок несения гарнизонной и караульной служб.

17. Какие задачи решает строевой устав Вооружённых Сил Российской Федерации?

а) задачи формирования характера;

б) конкретизирует задачи общеобразовательных дисциплин;

в) определяет приёмы, строй подразделений и частей;

г) определяет порядок движения и действий подразделений и частей в различных условиях.

18. Что собой представляет статус военнослужащего в Российской Федерации?

а) до конца не определён;

б) даёт возможность носить военную форму;

в) совокупность прав, свобод, обязанностей и ответственности военнослужащих, установленных законодательством и гарантированных государством;

г) на военнослужащих распространяется общее для всех законодательство, а также специальное военное законодательство.

19.Какие ограничения вводятся по отношению к военнослужащим в соответствии с законодательством Российской Федерации?

а) какие-либо ограничения отсутствуют;

б) запрещение бастовать, пикетировать;

в) запрещение на участие в политических акциях и занятиях коммерческой деятельностью.

20. Какую ответственность несут военнослужащие за совершенные правонарушения?

а) не несут никакой ответственности;

б) за проступки, связанные с нарушением воинской дисциплины, норм морали и чести, они несут дисциплинарную ответственность, которая установлена в соответствии с Дисциплинарным уставом;

в) военнослужащие могут быть привлечены к материальной ответственности за причинённый ущерб государству при исполнении обязанностей военной службы; г) за совершение преступления военнослужащие могут привлекаться к уголовной ответственности.

#### **Теоретические вопросы.**

1.Каким образом осуществляется прохождение военной службы по призыву?

2.Каким образом осуществляется прохождение военной службы по контракту? **Тестовые задания №2**

1. Что такое оборона Российской Федерации?

А. Военное учреждение;

Б. Военные законы;

 В. Система политических, экономических, военных, социальных, правовых и иных мер по обеспечению готовности государства к вооружённому нападению на противника;

 Г. Система политических, экономических, военных, социальных, правовых и иных мер по обеспечению готовности государства к защите от вооруженного нападения.

2 Что представляет собой военная служба?

А. Особый вид наказания граждан Российской Федерации;

 Б. Военная служба имеет приоритет перед другими видами государственной службы, осуществляется только на воинских должностях в армии и на флоте;

В. Особый вид общественной работы граждан Российской Федерации;

- Г. Особый вид государственной службы граждан Российской Федерации.
- 3. Как называются люди, находящиеся на военной службе?
	- А. Гражданами;
	- Б. Военнообязанными;
	- В. Призывниками;
	- Г. Военнослужащими.
- 4.В каком возрасте призывают мужчину на военную службу в Российскую армию?
	- А. От 16 до 18 лет;
	- Б. От 18 до 27 лет;
	- В. От 28 до 32 лет;
	- Г. От 33 до 35 лет.

5. В какие сроки осуществляется призыв на действительную военную службу граждан Российской Федерации, проживающих в сельской местности?

А. С 15 октября по 31 декабря;

- Б. С 1 января по 31 марта;
- В. С 1 апреля по 30 июня;
- Г. В любые сроки.

6. Какое наказание ожидает гражданина, уклоняющегося от призыва на военную или альтернативную службу в соответствии со статьёй 328 Уголовного Кодекса Российской Федерации?

- А. В виде лишения свободы на срок до 15 суток;
- Б. В виде лишения свободы на срок до одного года;
- В. в виде лишения свободы на срок до двух лет;
- Г. В виде лишения свободы на срок до трёх лет.

7. Какая мера наказания предусмотрена законом, если гражданин уклоняется от призыва путём причинения себе телесного повреждения или симуляции болезни, посредством подлога или путём другого обмана?

- А. Лишение свободы на срок до одного года;
- Б. Лишение свободы на срок от одного до пяти лет;
- В. Лишение свободы на срок от двух до шести лет;
- Г. Лишение свободы на срок от трёх до восьми лет.

8. Под воинской обязанностью понимается:

 А. Установленный законом почётный долг граждан с оружием в руках защищать своё Отечество, нести службу в рядах Вооруженных Сил, проходить вневойсковую подготовку и выполнять другие связанные с обороной страны обязанности;

 Б. Прохождение военной службы в мирное и военное время, самостоятельная подготовка к службе в Вооруженных Силах;

 В. Долг граждан нести службу в Вооруженных Силах в период военного положения и в военное время.

9. Военная служба исполняется гражданами:

А. Только в Вооруженных Силах Российской Федерации;

 Б. В Вооруженных Силах Российской Федерации, пограничных войсках Федеральной пограничной службы Российской Федерации и в войсках гражданской обороны;

 В. В Вооруженных Силах Российской Федерации, других войсках, органах и формированиях.

10. Граждане Российской Федерации проходят военную службу:

- А. По призыву и в добровольном порядке ( по контракту);
- Б. только в добровольном порядке ( по контракту);
- В. только по призыву, по достижении определенного возраста.

11.Составная часть воинской обязанности граждан Российской Федерации, которая заключается в специальном учете всех призывников и военнообязанных по месту жительства, - это:

- А. Воинский учет;
- Б. Воинский контроль;
- В. Учёт военнослужащих.
- 12. Заключение по результатам освидетельствования категории «Д» означает:

А. Не годен к военной службе;

- Б. ограниченно годен к военной службе;
- В. Годен к военной службе.

13. Под увольнением с военной службы понимается:

 А. Установленное законом освобождение от дальнейшего несения службы в рядах Вооруженных Сил Российской Федерации, других войсках, воинских формированиях и органах;

Б. Снятие военнослужащего со всех видов довольствия;

В. Убытие военнослужащего в краткосрочный отпуск.

14. Запас Вооруженных Сил Российской Федерации предназначен для:

- А. Развертывания армии при мобилизации и её пополнения во время войны;
- Б. Создания резерва дефицитных военных специалистов;

В. Развертывания в военное время народного ополчения.

15.Граждане, состоящие в запасе, могут призываться на военные сборы продолжительностью:

А. До двух месяцев, ноне чаще одного раза в три года;

- Б. До одного месяца, но не чаще одного раза в пять лет;
- В. До трех месяцев, но не чаще одного раза в четыре года.

#### 16.Уставы ВС РФ подразделяются на :

- А. Боевые и общевоинские;
- Б. Тактические, стрелковые и общевоинские;
- В. Уставы родов войск и строевые.

17. Боевые уставы ВС РФ содержат:

 А. Теоретические положения и практические рекомендации на использование войск в бою;

Б. Организационные принципы боевой деятельности военнослужащих;

В. Практические рекомендации родам войск о их задачах в военное время.

18. Общевоинские уставы ВС РФ регламентируют:

- А. Жизнь, быт и деятельность военнослужащих армии;
- Б. Действия военнослужащих при ведении военных операций;
- В. Основы ведения боевых действий.

19. Началом военной службы для граждан, не пребывающих в запасе и призванных на службу, считается:

А. День убытия из военного комиссариата к месту службы;

Б. День прибытия в воинское подразделение;

В. День принятия воинской присяги.

20. Окончанием военной службы считается день:

- А. В который истек срок военной службы;
- Б. Подписания приказа об увольнении со срочной военной службы;
- В. Передачи личного оружия другому военнослужащему.

#### **Критерии оценки задания:**

- на все 20-19 вопросов дан правильный ответ - оценка «5»;

- на 18-16 вопросов дан правильный ответ – оценка «4»;

- на 15-13 вопросов дан правильный ответ – оценка «3»;

#### **Тема. Боевые традиции и символы воинскй чести.**

## **Вопросы к самостоятельной работе.**

1.Что означает воинская честь военнослужащего?

2.Что является символом воинской чести?

3.Каково предназначение Боевого Знамени воинской части?

4.Назовите важнейшие боевые традиции российских военнослужащих и их обязанности.

5.Какими документами определяются должностные обязанности военнослужащих?

6.Кто является для военнослужащего прямым начальником?

7.Что такое приказ начальника? Чем является приказ для подчиненных?

8.Чем является воинское приветствие для военнослужащих?

9. Напишите о существующих правилах поведения военнослужащих и обращения их между собой.

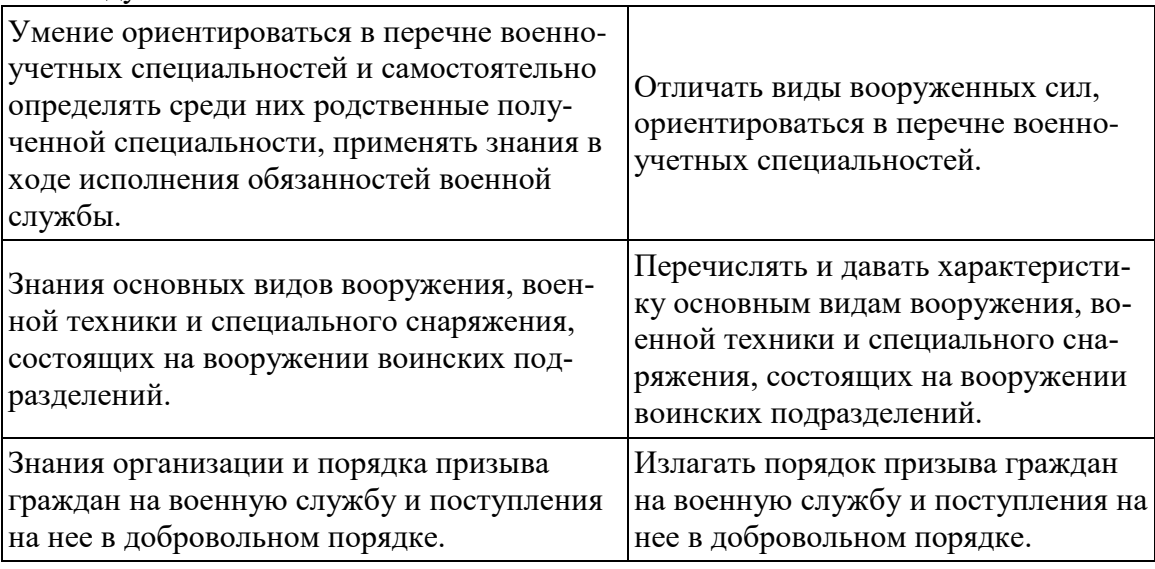

7. Перечень материалов, оборудования и информационных источников, используемых в аттестации

#### **7.1 Технические средства обучения:**

Реализация учебной дисциплины требует наличия учебного кабинета

безопасности жизнедеятельности; лаборатории и мастерских не предусмотрено.

Оборудование учебного кабинета:

рабочие места для преподавателя и обучающихся

Технические средства обучения:

специализированный программно-аппаратный комплекс педагога:

- 3. персональный компьютер с предустановленным программным обеспечением;
- 4. интерактивное оборудование.

#### **3.2. Информационное обеспечение обучения**

## **Перечень рекомендуемых учебных изданий, Интернет-ресурсов, дополнительной литературы**

Основные источники:

- 1. Арустамов Э.А., Кослапова Н.В., Прокопенко Н.А., Гуськов Г.В. Безопасность жизнедеятельности – М.: Академия, 2012.- 176 с.
- 2. Бондин В.И., Семенихин Ю.Г. Безопасность жизнедеятельности: учебное особие М.: ИНФРА-М; Ростов н/Д: Академцентр, 2012. –349 с.
- 3. Микрюков В.Ю. Безопасность жизнедеятельности: Учебник. М.: Форум, 2012. 464 с.
- 4. Сапронов Ю.Г. Безопасность жизнедеятельности. М: ОИЦ Академия, 2015. –336 с. Дополнительные источники:
- 1. Гончаров С. Руководство по обучению населения защите и оказанию первой медицинской помощи в чрезвычайных ситуациях. – М.: ИД Велт, 2009 – 448 с.
- 2. Конституция Российской Федерации (действующая редакция).
- 3. Уголовный кодекс Российской Федерации (последняя редакция).
- 4. Федеральные закон «О защите населения и территории от чрезвычайных ситуаций природного и техногенного характера»
- 5. Федеральные закон «О гражданской обороне»

Министерство образования и науки Челябинской области Государственное бюджетное профессиональное образовательное учреждение «Челябинский радиотехнический техникум»

> **Комплект контрольно-оценочных средств учебной дисциплины ОП. 07. Экономика отрасли**

> Для подготовки специалистов среднего звена

**специальность 09.02.06 Сетевое и системное администрирование**

## **I. Паспорт фонда оценочных средств**

# *1.1. Область применения*

Фонд оценочных средств (далее ФОС) предназначен для контроля и оценки образовательных достижений обучающихся, освоивших программу учебной дисциплины Экономика отрасли программы подготовки специалистов среднего звена среднего профессионального образования по специальности *09.02.06 Сетевой системный администратор*

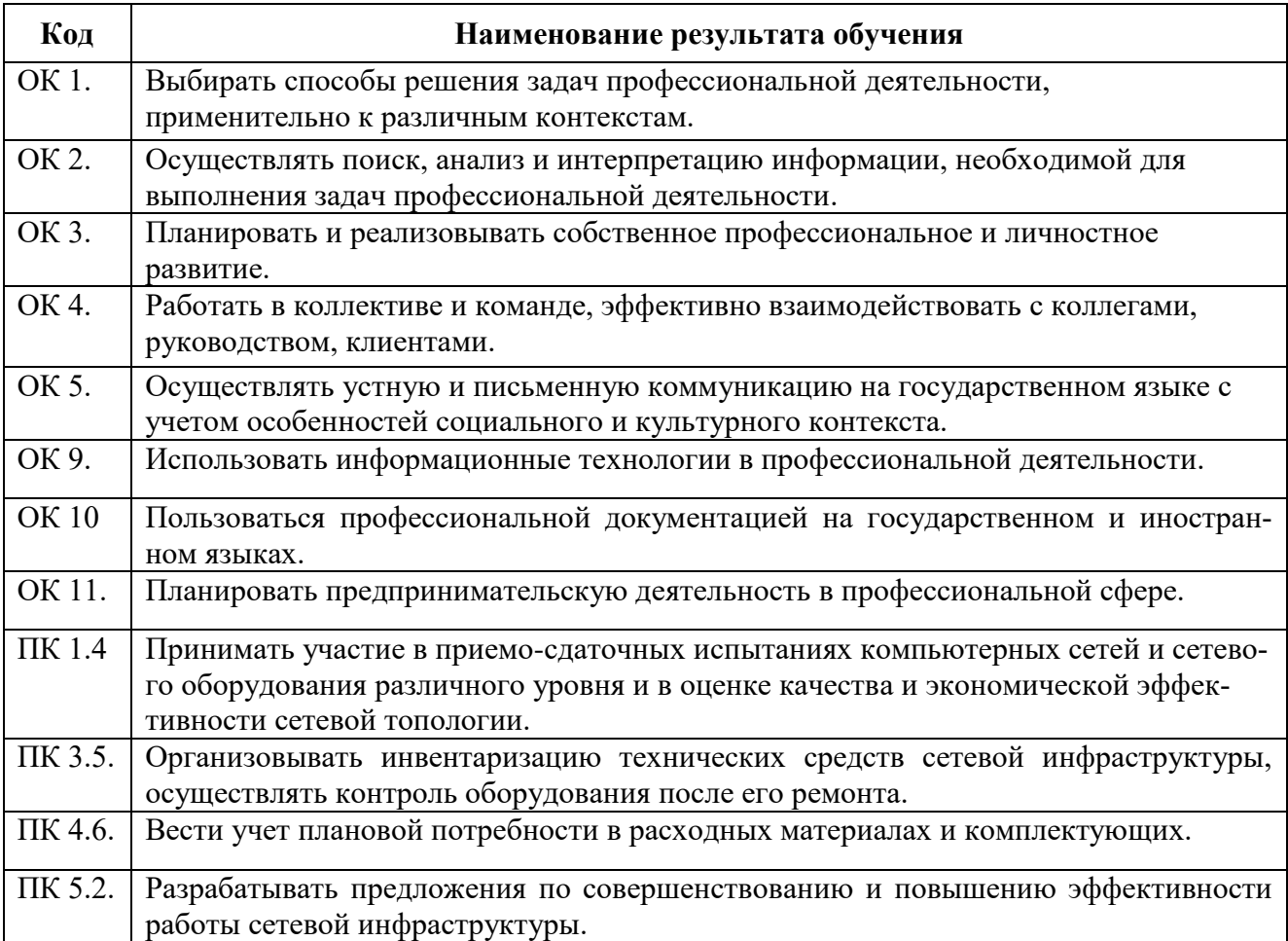

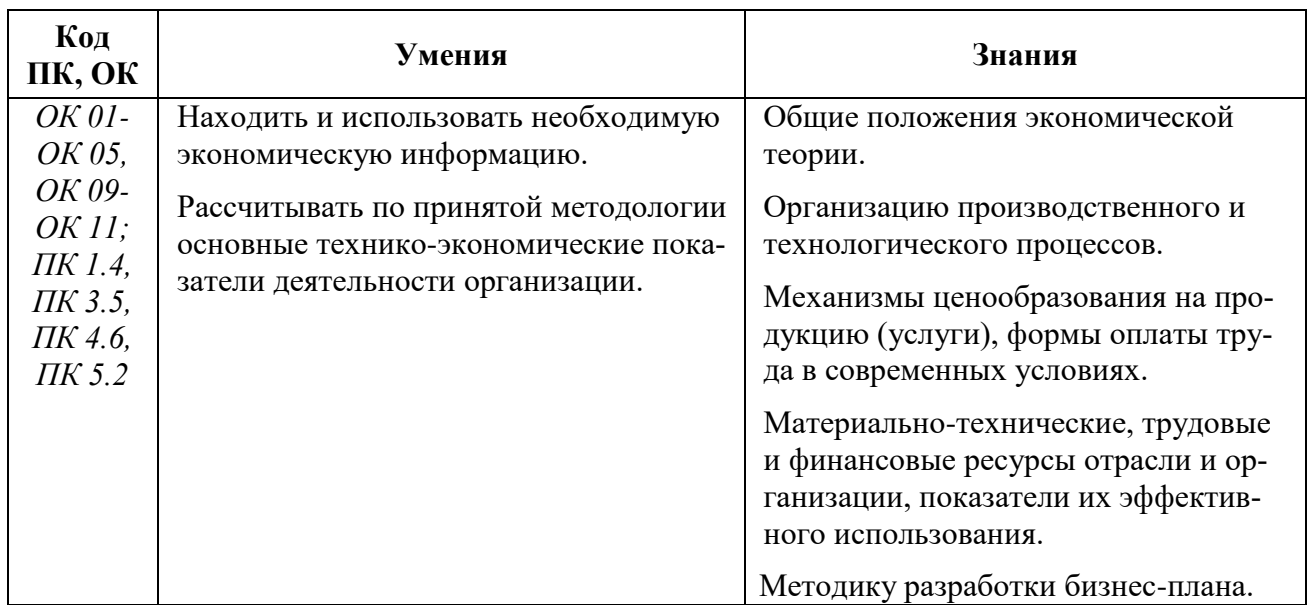

# **1.3. . Цели и задачи дисциплины – требования к результатам освоения дисциплины:**

# **1. Контрольно-оценочные материалы для текущего контроля по учебной дисци-**

## **плине**

Предметом оценки являются умения и знания. Контроль и оценка осуществляются с использованием следующих форм и методов:

устный опрос по теме, практическая работа, тестовое задание по теме, самостоятельная работа (выполнение заданий в рабочей тетради).

Оценка освоения дисциплины предусматривает использование накопительной системы оценивания и проведение экзамена.

# *Текущий контроль по теме 1.1. Отраслевые особенности и органи-*

# *зационно правовые формы организаций*

## **1. Устный опрос**

- 1. Дайте определения понятий «экономика», «сфера экономики».
- 2. Что понимается под отраслями экономики?
- 3. Почему промышленность является ведущей отраслью народного хозяйства?
- 4. Что такое отрасль и отраслевая структура промышленности?
- 5. Что понимается под предприятием?
- 6. Назовите основные признаки предприятия.<br>7. Назовите основные виды предприятий.
- Назовите основные виды предприятий.
- 8. Каковы основные элементы производственной структуры предприятия?
- 9. Назовите и охарактеризуйте основные типы производства.
- 10. Назовите основные правовые формы организации.

# *Текущий контроль по теме 1.2. Производственная структура и организация производственного процесса на предприятии*

## **1. Устный опрос:**

- 1. Производственная структура предприятия.
- 2. Типы производств и их технико-экономическая характеристика.
- 3. Производственный процесс и его содержание.
- 4. Основные принципы организации производственного процесса.
- 5. Производственный цикл.

# *Текущий контроль по теме 2.1. Основной капитал и его роль в производстве*

## **1. Устный опрос**

- 11. Понятие основных средств предприятия.
- 12. Как классифицируются основные средства предприятия?
- 13. Назовите способы оценки основных фондов.
- 14. Охарактеризуйте виды износа основных фондов.
- 15. Что такое амортизация?
- 16. Перечислите и охарактеризуйте методы начисления амортизации.
- 17. Назовите показатели использования основных фондов.

# *2. Тестовое задание*

## **Вариант 1**

## **1. Что из перечисленного не относится к резервам экстенсивного использования оборудования?**

а) сокращение простоев оборудования

б) повышение коэффициента сменности

в) снижение удельного веса недействующего оборудования

г) приобретение нового, более производительного оборудования

# *2. Фондоотдача определяется делением выпуска продукции на ОПФ. Как при этом исчисляется стоимость ОПФ?*

а) на начало года

б) на конец года

в) как среднегодовая их стоимость

# *3. Какой из методов оценки ОПФ объективно отражает их стоимость на данный момент времени?*

а) по первоначальной стоимости

б) по восстановительной стоимости

в) по остаточной первоначальной стоимости

г) по остаточной восстановительной стоимости

# *4. Предприятие реализовало на сторону излишнее оборудование. Как отреагирует на это показатель фондоотдачи?*

а) повысится

б)понизится

в) остается без изменения

# *5. За счет лучшего использования какой части ОПФ в основном происходит рост фондоотдача на предприятии?*

а) зданий

б) сооружений

в) рабочих машин

г) транспортных средств

д.) всех перечисленных выше

# *6. Кем устанавливаются нормы амортизационных отчислений?*

- а) предприятие самостоятельно
- б) министерством

в) правительством РФ

# *7. Как определяется восстановительная стоимость ОПФ?*

а) ежегодно

б) периодически по особым решениям

в) через каждый 51 год

# *8. Что неправильно отнесено к стоимости ОПФ предприятия?*

а) здания

б) оборудование установленное в цехе

в) оборудование на складе готовой продукции

г) транспортные средства

## *9. Что такое восстановительная стоимость оборудования?*

а) стоимость оборудования после ремонта

б) стоимость оборудования с учетом износа

в) стоимость приобретения оборудования в действующих в настоящее время ценах

# *10. Норма амортизации здания 2%, чему равен нормативный срок службы этого здания?*

а) рассчитать его невозможно, не хватает данных

б) 50 лет

в) 70 лет

# *Вариант 2*

## **1. ОПФ при зачислении их на баланс предприятия в результате приобретения, строительства оцениваются по:**

# 1) восстановительной стоимости

- 2) 2) полной первоначальной стоимости
- 3) 3) остаточной стоимости
- 4) 4) смешанной стоимости

## *2. Уровень использования ОПФ характеризует*

- 1) Рентабельность, прибыль
- 2) Фондоотдачу, фондоемкость
- 3) Фондовооруженность труда рабочих
- 4) Коэффициент сменности
- 5) Производительность труда рабочих

## *3. Экстенсивное использование ОПФ характеризует:*

- 1) Фондоотдачу, фондоемкость
- 2) Коэффициент сменности, коэффициент экстенсивности
- 3) Прибыль предприятия

## *4. Интенсивное использование оборудования характеризует*

- 1) Коэффициент сменности
- 2) Фондоотдачу
- 3) Производительность данного оборудования
- 4) Коэффициент интенсивного использования оборудования

## *5. Амортизация ОПФ это:*

- 1) Износ ОПФ
- 2) Процесс перенесения стоимости ОПФ на себестоимость готовой продукции
- 3) Восстановление ОПФ
- 4) Расходы на содержание ОПФ

## *6. Что из перечисленного ниже относится к ОПФ?*

- 1) Масло смазочное
- 2) Подъездные пути
- 3) Запасы основных материалов на складе
- 4) Готовая продукция на складе

# *7. Что такое ОПФ?*

- 1) Часть производственных фондов, которая вещественно воплощена в средствах труда, сохраняя в течении длительного времени свою натуральную форму и возмещаются только после проведения нескольких производственных циклов
- 2) Экономическая категория: основные фонды в денежном выражении представляют собой основные средства

3) Сами предметы труда, участвующие в процессе производства.

## *8. Перечислите основные экономические показатели, которые используются при оценке ОПФ?*

- 1) Показатели интенсивного использования ОПФ
- 2) Показатели использования производственных площадей и сооружений
- 3) Показатели фондоотдачи основных фондов и норма рентабельности
- 4) При оценке ОПФ используются показатели, перечисленные выше.

# *9.. По функциональному назначению производственные фонды делятся на*

- 1) Производственные и непроизводственные
- 2) Собственные и арендованные
- 3 Непроизводственные и заемные

## 4) Активные и пассивные

# *10.Основные производственные фонды в зависимости от степени их воздействия на предмет труда делятся на*

- 1) Производственные и непроизводственные
- 2) Собственные и арендованные
- 3) Автоматизированные и ручные
- 4) Активные и пассивные

# *Вариант 3:*

## **1. Зафиксированная в стоимостном выражении сумма материальных и нематериальных ценностей, которые передаются предприятию в постоянное пользование владельцами**

- a) Начальный капитал
- b) Резервный капитал
- c) Уставной капитал
- d) Дополнительный капитал

## *2. Основные средства участвуют в производственном процессе*

- a) неоднократно
- b) однократно
- c) не менее 30 раз
- d) не боле 60 раз

## *3. Натуральная форма основных средств в процессе производства*

- a) Не сохраняется
- b) Сохраняется
- c) Видоизменяется
- d) Частично видоизменяется

## *4. По функциональному назначению производственные фонды делятся на*

- a) Производственные и непроизводственные
- b) Собственные и арендованные
- c) Непроизводственные и заемные
- d) Активные и пассивные

# *5. По принадлежности производственные фонды делятся на*

- a) Производственные и непроизводственные
- b) Собственные и арендованные
- c) Непроизводственные и заемные
- d) Активные и пассивные

# *6. Основные производственные фонды в зависимости от степени их воз-*

# *действия на предмет труда делятся на*

a) Производственные и непроизводственные

- b) Собственные и арендованные
- c) Автоматизированные и ручные

d) Активные и пассивные

## *7.Стоимость воспроизводства основных средств в современных условиях*

- a) Воспроизводственная стоимость
- b) Основная стоимость
- c) Текущая стоимость
- d) Восстановительная стоимость

## *8.Потеря средствами труда своих первоначальных качеств*

- a) моральный износ
- b) физический износ
- c) потенциальный износ
- d) активный износ

## *9.Потеря основными фондами своей первоначальной стоимости*

a) моральный износ

- b) физический износ
- c) пассивный износ

d) активный износ

# *10.Непрерывный процесс воспроизводства основных фондов и их обновле-*

# *ния называется:*

- a) Обновлением основных фондов
- b) Реконструкцией основных фондов
- c) Воспроизводством основных фондов
- d) Заменой основных фондов

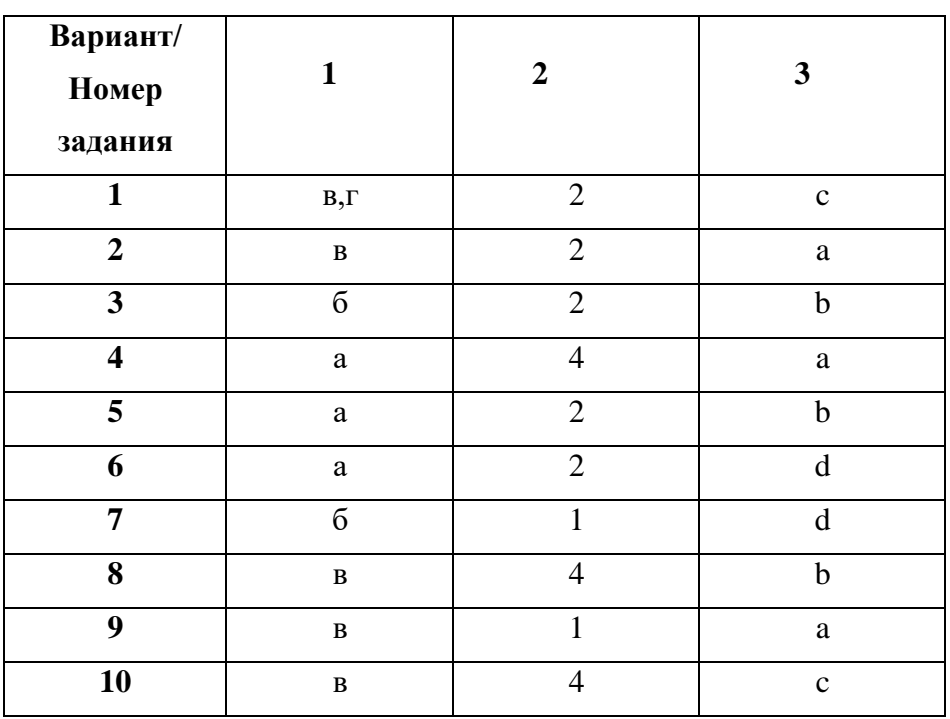

## *Ответы:*

**Текущий контроль по теме 2.2. Оборотный капитал**

## **1. Устный опрос**

- 1. Дайте определение понятий «оборотные средства», «оборотные производственные фонды», «фонды обращения».
- 2. Какие существуют группировки элементов оборотных средств?
- 3. Чем объясняется необходимость нормирования оборотных средств на предприятии?
- 4. Как рассчитываются показатели, характеризующие скорость оборота оборотных средств?
- 5. Какие способы повышения эффективности использования оборотных средств имеют особое значение в современных условиях?

# *2. Тестовое задание:*

## **Вариант 1**

## **1. Оборотные средства включают:**

А) транспортные средства

- Б) рабочие машины и оборудование
- В) инструмент
- Г) оборотные фонды и фонды обращения
- Д) оборотные фонды и готовую продукцию
- Е) фонды обращения и производственные запасы

# *2.Какие стадии проходят оборотные средства:*

- А) денежную и товарную
- Б) денежную и реализационную
- В) товарную, производственную, денежную
- Г) денежную, реализационную, товарную
- Д) реализационную, денежную

# *3.Какой элемент оборотных средств не нормируется:*

- А) производственные запасы
- Б) незавершенное производство
- В) дебиторская задолженность
- Г) расходы будущих периодов
- Д) готовая продукция

# *4.Какой элемент производственных фондов не включается в состав нормируемых оборотных средств:*

а) производственные запасы

- б) незавершенное производство
- в) измерительные приборы
- г) готовая продукция
- д) покупные полуфабрикаты

# *5.Какие виды запасов не включаются в производственные запасы:*

А) текущие запасы

- Б) запасы не неустановленного оборудования
- В) страховой запас
- Г) транспортный запас
- Д) технологический запас

# *6.Какой показатель не используется при оценке эффективности*

## *оборотных средств:*

а) коэффициент сменности

- б) количество оборотов
- в) длительность одного оборота
- г) стоимость высвобожденных оборотных средств

## *7.Об эффективности использования оборотных средств свидетельствует:*

- А) дополнительные привлеченные оборотные средства
- Б) высвобожденные оборотные средства
- Г) увеличение средств на расчетном счете и кассе

#### *8.Источниками формирования запасов является:*

- А) производственные запасы
- Б) собственные оборотные средства
- В) уставной капитал
- Г) собственные и привлеченные средства

## *9.Какие показатели используются при оценке количества оборотов:*

- А) стоимость товарной продукции
- Б) стоимость реализованной продукции
- В) себестоимость реализованной продукции
- Г) стоимость оборотных фондов
- Д) остаток оборотных фондов

## *10.Какие показатели используются при оценке длительности одного оборота:*

- А) количество календарных дней в году
- Б) количество рабочих дней в году
- В) режим работы предприятия
- Г) среднегодовая стоимость производственных фондов
- Д) норматив оборотных средств

# *Вариант 2*

#### **1. Оборотные фонды это:**

- А) запасы сырья, полуфабрикаты, топливо, тара, расходы будущих периодов
- Б) средства труда, которые многократно используются в хозяйственном процессе
- В) капитал, вложенный в различные предприятия
- Г) деньги, пущенные в оборот приносящие прибыль

## *2. Оборотные фонды в своем обороте последовательно принимают форму:*

#### А) денежную, производственную, товарную

- Б) производственную, товарную, материальную
- В) производственных фондов и фондов обращения
- Г) товарную, денежную, производственную

#### *3. Норматив оборотных средств это:*

- А) денежное выражение планируемого запаса производственных запасов
- Б) физический объем производственных запасов

В) норма запасов отдельных видов запасов в денежном выражении

#### *4. Что такое минимальный запас?*

А) величина запаса, при котором необходимо размещать заказ на закупку

Б) величина запаса, учитывающая случайные отклонения сроков поставки В) оптимальная величина партии поставки

## *5. От чего зависит коэффициент оборачиваемости запасов для периода?*

- А) от начального и конечного запасов
- Б) от среднего запаса
- В) от себестоимости реализуемой продукции и среднего запаса

## *6. Что относится к фондам обращения?*

- А) материальные ресурсы предприятия
- Б) транспортные средства предприятия
- В) готовая продукция, отгруженная, находящаяся в пути, денежные средства в акциях, на расчетном счете
- г) прибыль

## *7. Что относится к незавершенному производству?*

А) предметы труда, которые еще не вступили в производственный процесс Б) предметы труда, которые уже вступили в производственный процесс

В) предметы труда, которые находятся на предприятии в определенном размере Г) затраты, связанные с подготовкой производств новых видов продукции

## *8. Что характеризует коэффициент оборачиваемости оборотных средств?*

А) уровень технического оснащения труда

- Б) интенсивность использования оборотных средств
- В) среднюю длительность одного оборота

## *9. Какие показатели характеризуют эффективность использования ОС*

А) прибыль, рентабельность производства

Б) фондоотдача, фондоемкость продукции

В) коэффициент оборачиваемости, средняя продолжительность одного оборота Г) уровень отдачи оборотных средств

## *10. Какую стадию проходят в своем движении оборотные средства?*

- А) денежную
- Б) производственную
- В) товарную
- г) все выше перечисленные

# *Ответы:*

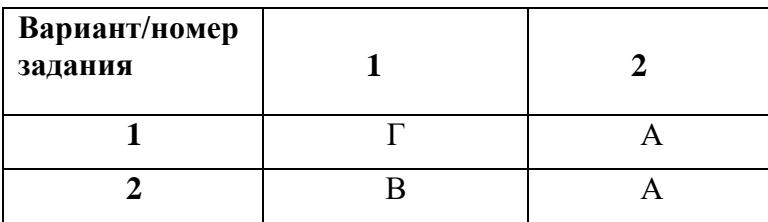
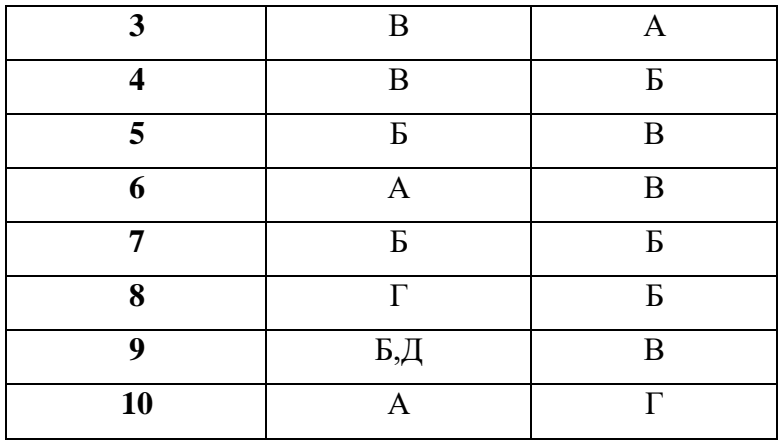

### **Текущий контроль по теме 2.3 Капитальные вложения и их эффективность**

### **1. Устный опрос**

- 1. Понятие капитальных вложений (инвестиций)
- 2. Назовите направления капитальных вложений
- 3. Назовите и охарактеризуйте источники финансирования капитальных вложений
- 4. Как рассчитывается экономическая эффективность капитальных вложений?
- 5. Назовите пути повышения эффективности капитальных вложений

### *2.Текущий контроль по теме 2.4 Нематериальные активы*

### **2. Устный задание:**

- 1. Определите сущность нематериальных активов
- 2. Дайте характеристику и оценку нематериальных активов
- 3. Охарактеризуйте учет поступления нематериальных активов
- 4. Охарактеризуйте амортизацию нематериальных активов
- 5. Охарактеризуйте выбытие нематериальных активов

## *Текущий контроль по теме 2.5 Персонал предприятия и его структура.*

#### **Эффективность использования трудовых ресурсов**

#### **1. Устный опрос**

- 1. Каковы основные направления кадровой политики на предприятии?
- 2. Что понимается под структурой кадров, и каковы факторы, ее определяющие?
- 3. Назовите и охарактеризуйте категории персонала предприятия
- 4. Как рассчитывается явочная и списочная численность рабочих предприятия?
- 5. Определите сущность и задачи нормирования труда
- 6. Назовите виды трудовых норм
- 7. Дайте определение производительности труда
- 8. Какие показатели используются для измерения производительности труда?
- 9. Назовите методы измерения производительности труда?
- 10. Охарактеризуйте резервы роста производительности труда

## *2. Тестовое задание:*

#### **Вариант 1**

- **1 Кто из перечисленных не относится к категории работающих?** А) рабочие
	- Б) служащие

В) слесарь ремонтник

### *2. Что такое профессия?*

А) трудовая деятельность, требующая специальной подготовки Б) специальность

В) любая работа, которую может выполнять работник

### *3. Какие физические лица являются рабочими?*

А) выполняющие работу

Б) непосредственно занятые производством продуктов труда

### *4. Какие работники относятся к категории служащих?*

А) преимущественно умственного труда, обеспечивающие управление производством Б) состоящие на службе на предприятии

### *5. Отношением объема продукции к количеству часов, отработанных всеми рабочими, определяется*

А) среднедневная выработка одного рабочего

Б) среднечасовая выработка

В) среднегодовая выработка

# *6. Оценка показателей движения кадров на предприятии проводится по коэффициентам*

А) увольнение, прием

Б) структуры кадров

В) состава кадров

Г) учет кадров по их квалификации

### *7. Показатели эффективности использования кадров предприятия является*

А) среднесписочная численность

- Б) общий объем реализованной продукции
- В) выработка на одного рабочего

### *8. Что такое производительность труда?*

А) выработка продукции в единицу времени

Б) затраты труда на единицу продукции

В) степень деятельности работников, определяемая показателями выработки и трудоемкости

# *Вариант 2*

### **1. Учетом личного состава работников предприятия занимается**

А) бухгалтерия

Б) отдел кадров

В) секретариат

### *2.Основными рабочими являются*

А) токарь механического цеха Б) водитель электрокары

В) наладчик станков

#### *3.Понятие производительность труда включает*

А) затраты труда на производство единицы продукции

Б) способность за единицу рабочего времени создавать продукцию

В) количество произведенной продукции за единицу рабочего времени

### *4.Уровень производительности труда характеризует* А) прибыль

Б) трудоемкость продукции и выработку на одного рабочего В) фондовооруженность труда

#### *5.Что такое списочная численность кадров*

А) численность кадров по списку

Б) численность кадров по списку на определенную дату с учетом принятых и уволенных на эту дату

В) количество работников. Являющихся на работу в течении месяца

#### *6.Как определить коэффициент общего оборота кадров*

А)отношением суммарного числа принятых и выбывших за отчетный период

Б) отношением суммарного числа принятых и выбывших за отчетный период работников к списочной численности

#### *7.Что представляет собой выработка*

А) затраты труда на единицу продукции

Б) общее количество произведенной продукции

#### *8.Определите понятиетрудоемкость*

А) затраты труда на единицу продукции

Б) затраты материальных средств на единицу труда

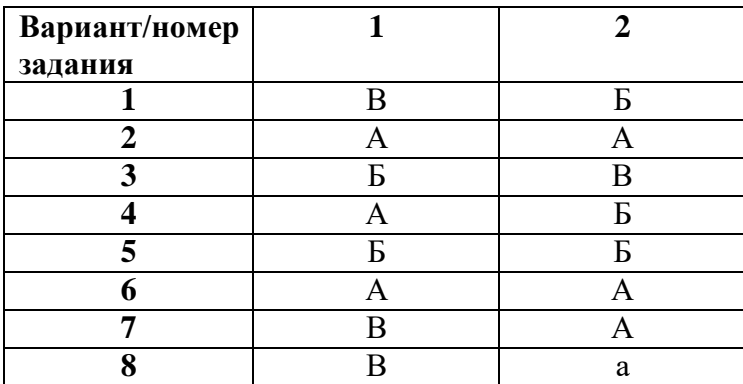

### *Ответы:*

#### Текущий контроль по теме 2.6 Мотивация труда, основные организа-

#### ции оплаты труда

#### 1. Устный опрос

- 1. Назовите функции заработной платы
- 2. Чем определяется дифференциация в оплате труда?
- 3. Укажите составные элементы тарифной системы оплаты труда
- 4. Какие формы и системы оплаты труда применяются на практике?
- 5. Охарактеризуйте сущность бестарифной системы оплаты труда

### 2. Тестовое задание:

#### Вариант 1

#### 1 Рост какого показателя стимулирует заработная плата?

 $\mathbf{A}$ производительность труда Б) фондоотдачу

В) материалоемкость

#### 2. Укажите принципы организации труда

А) оплата в зависимости от количества труда Б) повышение реальной заработной платы

### 3. Назовите основные элементы организации оплаты труда

А) формы и системы оплаты труда Б) нормативы по труду

В) нормативы по заработной плате

#### 4. Какие формы оплаты труда вы знаете?

 $\bf{A}$  $c<sub>II</sub>e$ ЛЬН aя  $E$ окл адн ая  $B)$ акк орд ная

#### 5. Основные элементы тарифной

системы А) Тарифная сетка

Б) тарифная ставка

В) должностные инструкции

*6. Для сдельной формы оплаты труда характерна оплата труда*

А) за количество изготовленной продукции Б) за отработанное время

В) за количество оказанных услуг

# *7. Повременная оплата труда предусматривает оплату за*

А) изготовление продукции Б) отработанное время

### *8. Сдельная форма имеет следующие системы*

А) косв енну ю Б) окла д

В) прогрессивную

### *9. При бестарифной системе оплата труда*

А) устанавливается твердый оклад или тарифная система

Б) не устанавливается твердого оклада или тарифной ставки

### *10. В минимальный размер оплаты труда*

А) включаются доплаты и надбавки Б) только поощрительные выплаты

В) не включаются доплаты и надбавки

# *Вариант 2*

### **1. Аккордная система оплаты труда характеризуется**

А) ростом количества продукции Б) улучшения качества продукции

В) экономией времени при выполнении плана

*2. Тарифная система оплаты труда рабочих включает* А) тарифные ставки, тарифные сетки

Б) тарифные ставки, ЕТКС

В) тарифные ставки, тарифные сетки, ЕТКС, районный коэффициент

*3. В каких случаях применяют сдельную форму оплаты труда* А) при наличии количественных показателей работы Б) при учете качества работы

В) при необходимости стимулирования увеличения выработки

#### **4. В каких случаях применяют повременную опла-**

**ту труда** А) если отсутствуют количественные показатели выработки Б) при обеспечении высокого качества работы

В) при наличии нормативов трудоемкости

*5. Что такое сдельно премиальная оплата труда* А) заработок плюс премия

Б) заработок плюс повышенная премия

#### *6. Как определяется расценка*

А) умножением ТС на норму времени Б) умножением ТС на норму выработки В) делением нормы выработки на ТС

*7. Как определяется плановая величина фонда заработной платы* А) произведением численности работающих на заработную плату одного работающего Б) делением работающих на ТС одного работающего

### *8. В основную заработную плату включают*

А) за отработанное время

Б) за отработанное время, количество выполненных работ

В) за отработанное время, количество выполненных работ, за сверхурочные, за работу в ночное время и праздничные дни

### *9. ТС рабочих остальных разрядов превышают ТС первого разряда в зависимости от*

А) количества отработанного времени Б) количества выпущенной продукции В) от уровня квалификации их труда

#### **10. Вспомогательных рабочих пре-**

**мируют** А) за бесперебойную работу оборудования Б) за отработанное время по плану В) за отработанное время сверх плана

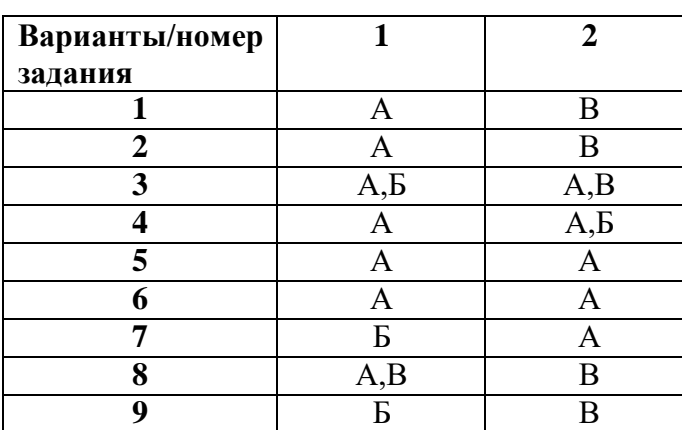

#### *Ответы:*

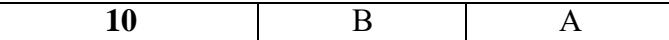

# **Текущий контроль по теме 3.1 Издержки производства и реализации продукции**

### **1. Устный опрос**

1. Что представляет собой себестоимость и какие выполняет функции как экономическая единица?

2. По каким признакам классифицируются затраты на производство и реализацию продукции?

3. Назовите виды себестоимости

4. Каково назначение группировки затрат по статьям калькуляции и экономическим элементам?

5. Укажите перечень калькуляционных статей и экономических элементов затрат

6. Назовите внепроизводственные и внутрипроизводственные факторы, влияющие на себестоимость

### *Текущий контроль по теме 3.2 Ценообразование*

#### **1. Устный опрос**

1. Что понимается под ценой продукции?

- 2. Какие факторы влияют на уровень цен?
- 3. Каковы основные функции цены?

4. Назовите различные виды цен в зависимости от обслуживаемых ими отраслей и сфер экономики

- 5. Какова структура цены предприятия, промышленности, розничной цены?
- 6. Какова сущность и значение ценовой политики предприятия?

## *Текущий контроль по теме 3.3 Прибыль и рентабельность*

#### **1. Устный опрос**

- 1. Понятие прибыли
- 2. Охарактеризуйте процесс формирования чистой прибыли предприятия
- 3. Какова система показателей прибыли?
- 4. Укажите перечень внереализованных расходов и доходов
- 5. Назовите направления использования чистой прибыли
- 6. Понятие рентабельности
- 7. Как рассчитать рентабельность производства и продукции?

### *2. Тестовое задание*

## **В**

**ариант 1 1 К себестоимости продукции относится**

1) Текущие затраты на производство

- 2) Капитальные затраты
- 3) Выраженные в денежной форме затраты предприятия на производство и реализацию продукции

### *2 Назначение классификация затрат на производство по экономическим элементам*

- 1) Расчет себестоимости единицы продукции
- 2) Основание для составления сметы затрат на производство
- 3) Исчисление затрат на материалы

### *3 В группировку затрат по статьям калькуляции входят затраты на:*

1) Сырье и основные материалы

- 2) Оплату труда
- 3) Амортизацию основных фондов
- 4) Топливо и энергию для технологических целей

## *4 Цеховая себестоимость продукции включает затраты:*

- 1) Цеха на выполнение технологических операций
- 2) Предприятия на производство данного вида продукции
- 3) Цеха на управление производством
- 4) Цеха на выполнение технологических операций и управлением цехом

### *5 На снижение себестоимости продукции влияют внутрипроизводственные ТЭП:*

- 1) Улучшение использования природных ресурсов
- 2) Повышение технического уровня производства
- 3) Улучшение структуры продукции
- 4) Изменение состава и качества сырья

### *6 К переменным расходам относится:*

- 1) Материальные затраты
- 2) Расходы на реализацию продукции
- 3) Амортизационные отчисления
- 4) Заработная плата производственного персонала

## *7 Издержки и прибыль торгующих организаций включает:*

- 1) Закупочную цену
- 2) Оптовую цену предприятия
- 3) Розничную цену

# *Вариант 2*

- **1 Под понятием прибыль от реализации продукции понимается:**
	- 1) Выручка, полученная от реализации продукции
	- 2) Денежное выражение стоимости товара
	- 3) Разность между объемом реализованной продукцией в стоимостном выражении

(без НДС и акциза) и ее себестоимостью

- 4) Чистый доход предприятия
- *2 В понятие рентабельность предприятия входит:*
	- 1) Получаемая предприятием прибыль
	- 2) Относительная доходность или прибыльность, измеряемая в процентах к затратам средств или капитала
	- 3) Отношение прибыли к средней стоимости основных фондов и оборотных средств
- *3 Что входит в структуру цены:*
- 1) Издержки производства (себестоимость)
- 2) Косвенные налоги
- 3) Прибыль
- 4) Рентабельность

### *4 Какие налоги относятся к косвенным:*

- 1) Налог на добавленную стоимость
- 2) Налог на прибыль
- 3) Акциз
- 4) Налог на имущество

### *5 Что сначала включается в цену на практике?*

- 1) НДС, затем акциз
- 2) Акциз, затем НДС

### *6 Какой показатель не участвует в формировании оптовой цены?*

- 1) Себестоимость единицы продукции
- 2) Уровень рентабельности, рассчитанный по себестоимости
- 3) Уровень рентабельности, рассчитанный по производственным фондам

### *7 Какой показатель не участвует в формировании розничной цены?*

- 1) Оптовая цена
- 2) Рентабельность продукции
- 3) Налог на добавленную стоимость
- 4) Прибыль и затраты сбытовых организаций

# *Вариант 3*

### **1 Назначение классификации по калькуляционным статьям расходов:**

- 1) Определение цены
- 2) Исчисление прямых и косвенных налогов
- 3) Расчет себестоимости вида продукции
- *2 К группировке затрат по экономическим элементам относятся затратына:*
	- 1) Топливо и энергию на технологические нужды
	- 2) Основную заработную плату производственных рабочих
	- 3) Амортизацию основных фондов
- *3 К затратам на управление и организацию производства относят:*
	- 1) Прямые
	- 2) Косвенные
	- 3) Переменные
	- 4) Постоянные

### *4 Производственная себестоимость продукции включает затраты:*

- 1) Цех на производство данного вида продукции
- 2) Цеховую себестоимость и общезаводские расходы
- 3) На производство и сбыт продукции

### *5 Коммерческая себестоимость продукции включает затраты:*

- 1) На производство и сбыт продукции (коммерческие расходы)
	- 2) Цеховую себестоимость
	- 3) Производственную себестоимость
- 6 Деление расходов на постоянные и переменные производятся с целью:
	- 1) Прогнозирование прибыли
	- 2) Определения объема реализации
	- 3) Выделения цеховой. производственной и коммерческой себестоимости
- 7 Понятие прибыли чистой содержит:
	- 1) Выручку, полученную от реализации продукции
	- 2) Разность между объемом реализованной продукции в стоимостном выражении и ее себестоимостью
	- 3) Прибыль от реализации продукции, результат от прочей реализации, доходы от внереализованных операций.

# Вариант 4

- 1 Рентабельность продукции определяется:
	- 1) отношением прибыли к объему реализованной продукции
	- 2) отношением прибыли от реализации к выручке от реализации
	- 3) отношением прибыли к средней стоимости имущества предприятия
- 2 Как подразделяются затраты по отношению к объему производства?
	- 1) Производственные и непроизводственные
	- 2) Прямые и косвенные
	- 3) Переменные и постоянные
	- 4) Текущие и единовременные
- 3 Как подразделяются затраты по способу отнесения на себестоимость продукции?
	- 1) Производственные и непроизводственные
	- 2) Прямые и косвенные
	- 3) Переменные и постоянные
	- 4) Текущие и единовременные
- 4 Каким отношением можно определить рентабельность продукции?
	- 1) Выручка от реализации к материальным затратам
	- 2) Абсолютная величина прибыли к себестоимости
	- 3) Прибыль к материальным затратам
- 5 Из чего формируется посредническая надбавка:
	- 1) Издержки обращения
	- 2) Прибыль посредника
	- 3) Налог на прибыль
	- 4) НДС
- 6 На какой экономический процесс цена изделия не оказывает влияния?
	- 1) На производство
	- 2) На распределение
	- 3) На обмен
	- 4) На оценку конкурентоспособности производства
- 7 Какой показатель не участвует в формировании оптовой  $\boldsymbol{u}$ ены?
	- 1) Себестоимость продукции
	- 2) Текущие издержки и прибыль торговых организаций
	- 3) Рентабельность, рассчитанная по себестоимости

### 4) Налог на добавленную стоимость

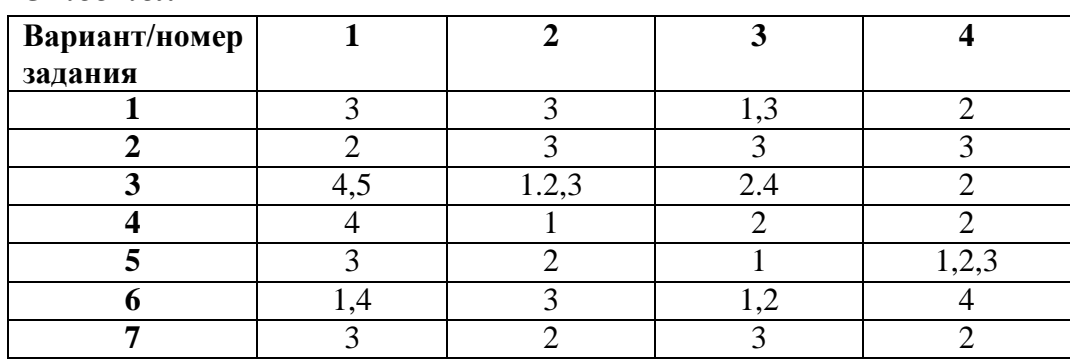

#### *Ответы:*

### **Текущий контроль по теме 3.4 Планирование деятельности организации (предприятия)**

### **1 Устный опрос**

- 1. Назовите методологические основы планирования
- 2. Понятие качества и конкурентоспособности продукции
- 3. Охарактеризуйте программу выпуск и реализации продукции
- 4. Охарактеризуй те ассортиментную политику предприятия
- 5. Назовите стоимостные результаты производства продукции
- 6. Назовите показатели использования трудовых ресурсов
- 7. Перечислите показатели использования материальных ресурсов.

# *КРИТЕРИИ ОЦЕНКИ ЗНАНИЙ ПО ДИСЦИПЛИНЕ*

#### Качество ответа и работы в семестре

Практические задания, самостоятельная работа выполнены без ошибок, в срок и в полном объеме. Хорошо поставленная, грамотная речь, умение давать четкие, аргументированные ответы, умение дискутировать.

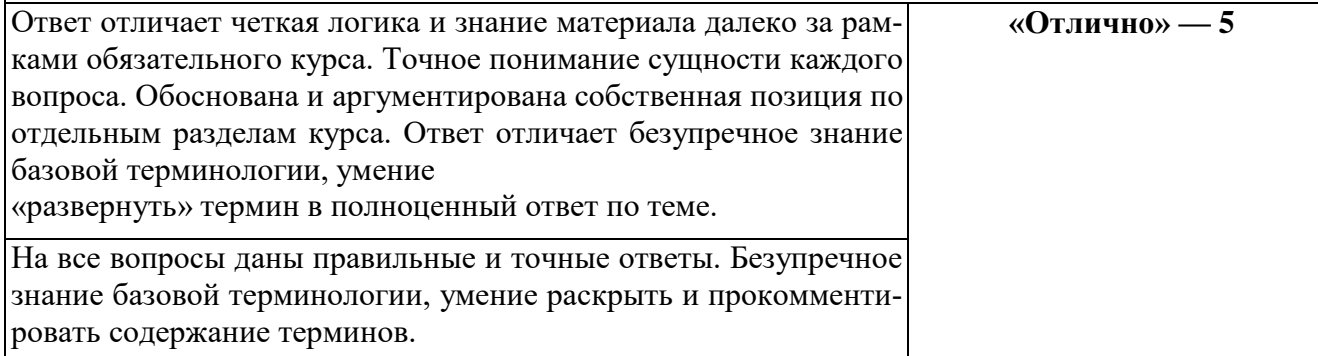

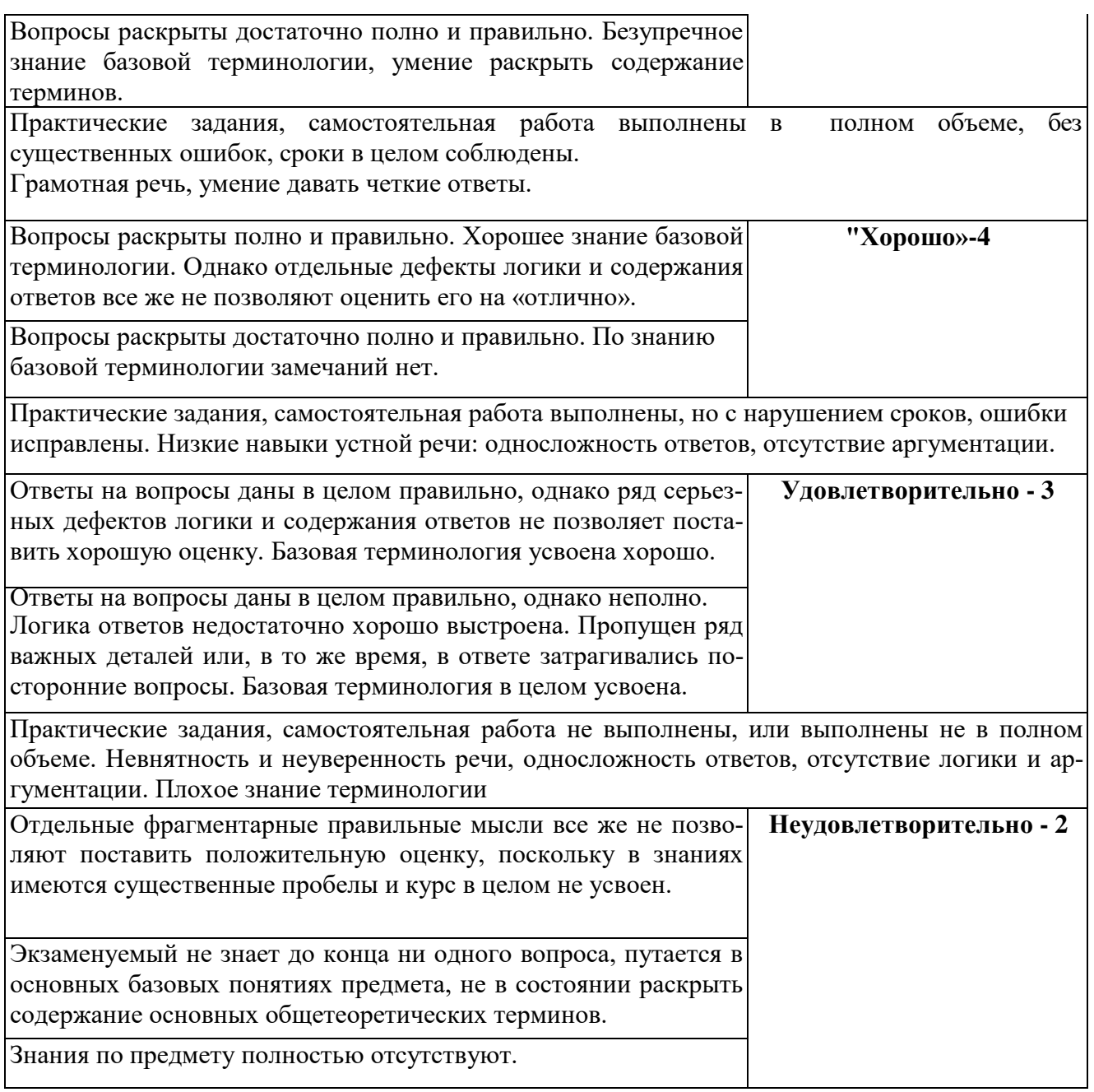

## **Критерии оценок письменных работ студентов**

Тест:

Оценка «5» - если верно выполнено от 85% до 100% всех заданий. Оценка «4» - если верно выполнено от 75% до 84% всех заданий. Оценка «3» - если верно выполнено от 51% до 74 % всех заданий. Оценка «2» - если верно выполнено менее 50% всех заданий.

#### **Критерии оценивания**

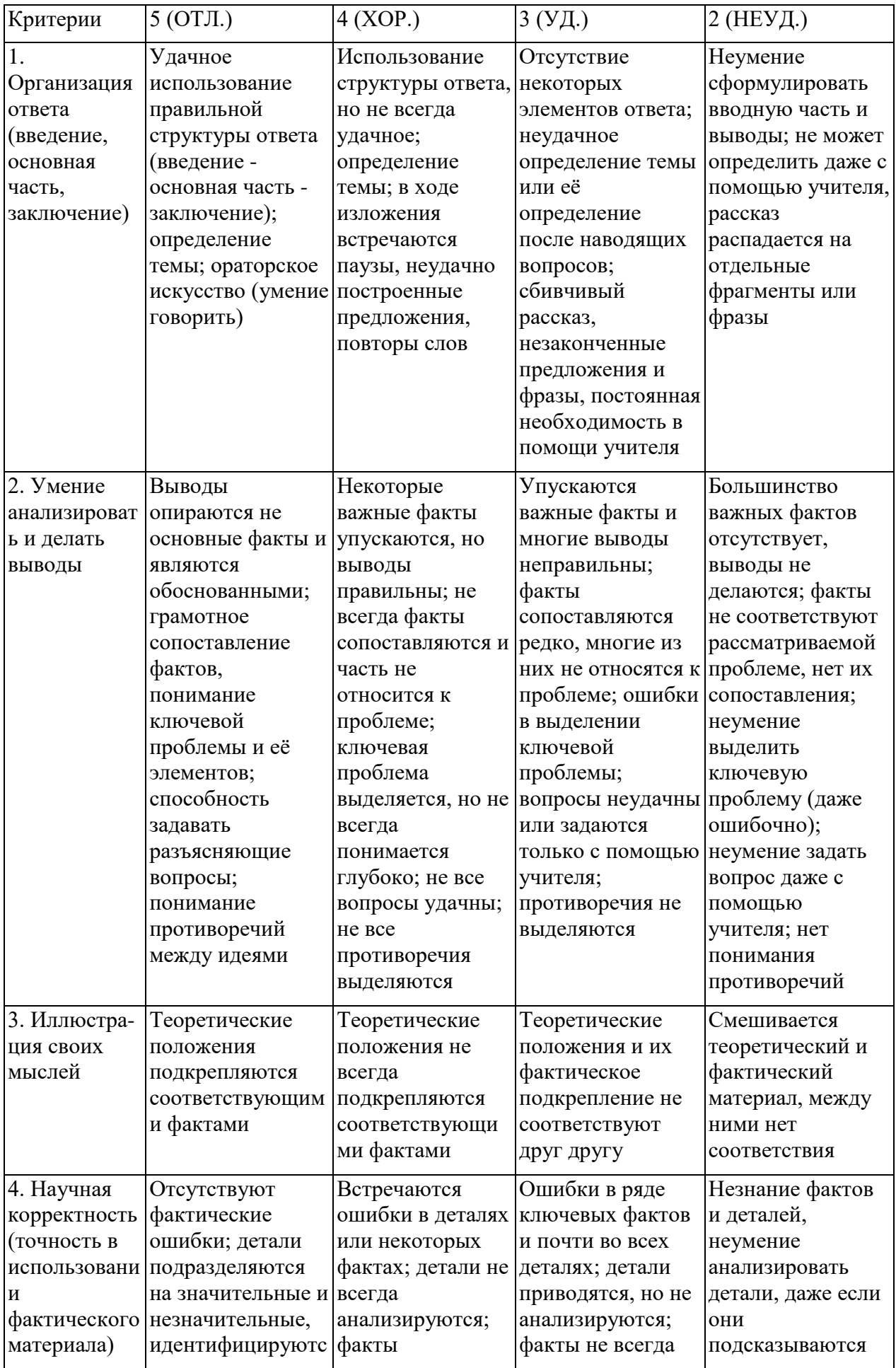

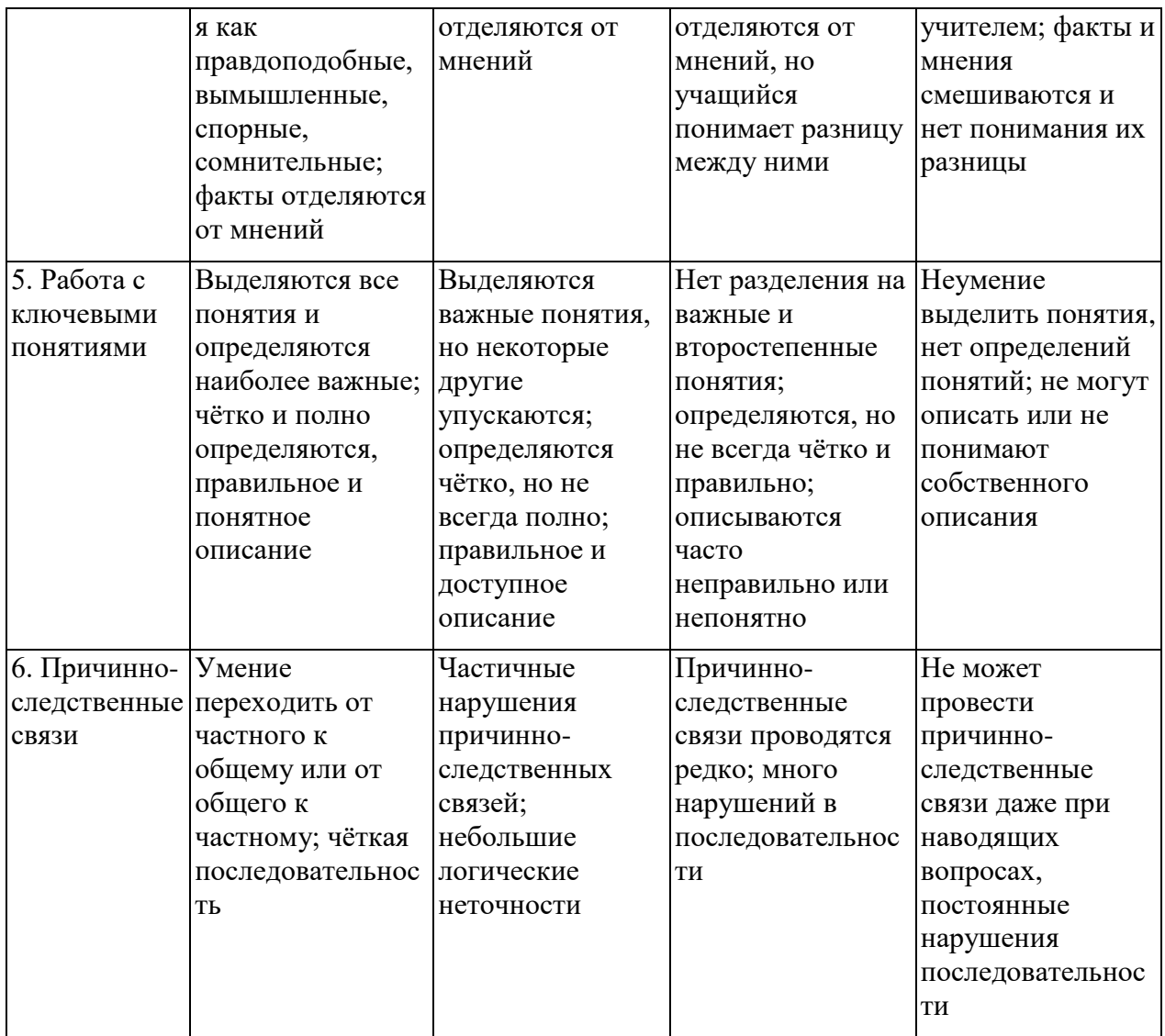

#### Критерии и нормы устного ответа

#### Оценка «5» ставится, если обучающийся:

- 28. Показывает глубокое и полное знание и понимание всего объема программного материала; полное понимание сущности рассматриваемых понятий, явлений и закономерностей, теорий, взаимосвязей.
- 29. Умеет составить полный и правильный ответ на основе изученного материала: выделять главные положения, самостоятельно подтверждать ответ конкретными примерами, фактами; самостоятельно и аргументировано делать анализ, обобщать, выводы. Устанавливает межпредметные (на основе ранее приобретенных знаний) и внутрипредметные связи, творчески применяет полученные знания в незнакомой ситуации. Последовательно, четко, связно, обоснованно и безошибочно излагает учебный материал: дает ответ в логической последовательности с использованием принятой терминологии; делает собственные выводы; формирует точное определение и истолкование основных понятий; при ответе не повторяет дословно текст учебника; излагает материал литературным языком; правильно и обстоятельно отвечает на дополнительные вопросы учителя. Самостоятельно и рационально использует наглядные пособия, справочные материалы, учебник, дополнительную литературу, первоисточники.
- 30. Самостоятельно, уверенно и безошибочно применяет полученные знания в реше-

нии проблем на творческом уровне; допускает не более одного недочета, который легко исправляет по требованию учителя.

### **Оценка «4» ставится, если обучающийся:**

- 28. Показывает знания всего изученного программного материала. Дает полный и правильный ответ на основе изученных теорий; допускает незначительные ошибки и недочеты при воспроизведении изученного материала, определения понятий, неточности при использовании научных терминов или в выводах и обобщениях; материал излагает в определенной логической последовательности, при этом допускает одну негрубую ошибку или не более двух недочетов и может их исправить самостоятельно при требовании или при небольшой помощи преподавателя; в основном усвоил учебный материал; подтверждает ответ конкретными примерами; правильно отвечает на дополнительные вопросы учителя.
- 29. Умеет самостоятельно выделять главные положения в изученном материале; на основании фактов и примеров обобщать, делать выводы, устанавливать внутрипредметные связи. Применяет полученные знания на практике в видоизмененной ситуации, соблюдает основные правила культуры устной и письменной речи, использует научные термины.
- 30. Не обладает достаточным навыком работы со справочной литературой, учебником, первоисточниками (правильно ориентируется, но работает медленно). Допускает негрубые нарушения правил оформления письменных работ.

### **Оценка «3» ставится, если обучающийся:**

- 55. Усвоил основное содержание учебного материала, имеет пробелы в усвоении материала, не препятствующие дальнейшему усвоению программного материала; материал излагает несистематизированно, фрагментарно, не всегда последовательно.
- 56. Показывает недостаточную сформированность отдельных знаний и умений; выводы и обобщения аргументирует слабо, допускает в них ошибки.
- 57. Допустил ошибки и неточности в использовании научной терминологии, определения понятий дал недостаточно четкие; не использовал в качестве доказательства выводы и обобщения из наблюдений, фактов или допустил ошибки при их изложении.
- 58. Испытывает затруднения в применении знаний, при объяснении конкретных явлений на основе теорий, или в подтверждении конкретных примеров практического применения теорий.
- 59. Отвечает неполно на вопросы учителя (упуская и основное), или воспроизводит содержание текста учебника, но недостаточно понимает отдельные положения, имеющие важное значение в этом тексте.
- 60. Обнаруживает недостаточное понимание отдельных положений при воспроизведении текста учебника (записей, первоисточников) или отвечает неполно на вопросы учителя, допуская одну - две грубые ошибки.

#### **Оценка «2» ставится, если обучающийся**:

- 46. Не усвоил и не раскрыл основное содержание материала; не делает выводов и обобщений.
- 47. Не знает и не понимает значительную или основную часть программного материала в пределах поставленных вопросов или имеет слабо сформированные и неполные знания и не умеет применять их к решению конкретных вопросов.
- 48. При ответе (на один вопрос) допускает более двух грубых ошибок, которые не может исправить даже при помощи учителя.
- 49. Не может ответить ни на один их поставленных вопросов.
- 50. Полностью не усвоил материал.

### **Критерии оценивания качества выполнения лабораторных и практических работ.**

Отметка «5» ставится, если

Работа выполнена в полном объеме с соблюдением необходимой последовательности. Обучающиеся работают полностью самостоятельно: подбирают необходимые для выполнения предлагаемых работ источники знаний, показывают необходимые для проведения работы теоретические знания, практические умения и навыки. Работа оформляется аккуратно, в наиболее оптимальной для фиксации результатов форме.

### Отметка «4» ставится, если

Работа выполнена обучающимся в полном объеме и самостоятельно. Допускаются отклонения от необходимой последовательности выполнения, не влияющие на правильность конечного результата. Обучающийся использует, указанные преподавателем источники знаний, работа показывает знание обучающимся основного теоретического материала и овладение умениями, необходимыми для самостоятельного выполнения работы. Могут быть неточности и небрежность в оформлении результатов работы.

### Отметка «3» ставится, если

Работа выполняется и оформляется обучающимся при помощи преподавателя или хорошо подготовленных и уже выполнивших на «отлично» данную работу обучающихся. На выполнение работы затрачивается много времени. Обучающийся показывает знания теоретического материала, но испытывает затруднение при самостоятельной работе с источниками знаний или приборами.

#### Отметка «2» ставится, если

Результаты, полученные обучающимся, не позволяют сделать правильных выводов и полностью расходятся с поставленной целью. Показывается плохое знание теоретического материала и отсутствие необходимых умений. Руководство и помощь со стороны преподавателя оказываются неэффективны в связи плохой подготовкой обучающегося.

# *5. Задания для проведения дифференцированного зачета в устной форме*

#### Список вопросов:

**1.** Отраслевые особенности организации (предприятия)

**2.** Организационно-правовые формы хозяйствования

**3.**Производственная структура организации (производства)

- **4.** Факторы определяющие производственную структуру предприятия
- **5.** основные, вспомогательные, обслуживающие цеха производства

**6.** Типы производственной структуры предприятия

**7.** Организация производственного процесса, производственный цикл

**8.** Длительность производственного цикла, типы производств, методы организа-

ции производства, поточное и не поточное методика их расчета

**9.** Понятие основного капитала его сущность и значение

**10.** Классификация элементов основного капитала и его структура

**11.** Оценка основного капитала, амортизация, показатели эффективности, показатели износа

**12.** Понятие оборотного капитала, его структура, состав

**13.** Классификация оборотного капитала

**14.** Определение потребности в оборотном капитале

**15.** Оценка эффективности применения оборотных средств

**16.** Понятие, значение капитальных вложений (инвестиций)

**17.** Структура капитальных вложений

**18.** Показатели эффективности капитальных вложений и методика их расчета

**19.** Понятие нематериальных активов их сущность и значение

**20.**Состав нематериальных активов

21 Оценка нематериальных активов

22. Амортизация нематериальных активов

23. Структура, функции и классификация персонала предприятия

24. Планирование кадров, движение кадров на предприятии

25. Списочный и явочный состав работающих на предприятии

26. Бюджет рабочего времени, нормирование труда, методика нормирования

27. Характеристика производительности труда, методы измерения и показатели уровня производительности труда

28. Основные системы оплаты труда: тарифная, бестарифная сущность и виды

29. Фонд оплаты труда его состав и структура

30. Себестоимость предприятия, продукции, понятие

31. Смета производства, методика ее составления

32. Калькуляция себестоимости продукции, методика составления

33. Значение себестоимости и пути ее оптимизации

34. Ценовая политика предприятия

35. Ценообразование понятие

36. Методы формирования цены, этапы процесса ценообразования

37. прибыль организации сущность ее источники и виды

38. Факторы влияющие на величину прибыли

39. Показатели рентабельности, распределение и использование прибыли

40. Планирование деятельности предприятия

41. Качество и конкурентоспособность продукции

42. Программа выпуска и реализации продукции по производствам

43. Ассортиментная политика предприятия

44. Стоимостные результаты производства продукции

45. Показатели использования трудовых ресурсов на предприятии

46. Показатели использования материальных ресурсов на предприятии

47. Оперативно-производственное планирование. Понятие

48. Виды оперативных планов, разделы наряд задания цеха

Министерство образования и науки Челябинской области Государственное бюджетное профессиональное образовательное учреждение «Челябинский радиотехнический техникум»

**Комплект контрольно-оценочных средств** 

**учебной дисциплины**

# **ОП.08. Основы проектирования баз данных**

Для подготовки специалистов среднего звена

#### **специальность 09.02.06 Сетевое и системное администрирование**

### І. Паспорт фонда оценочных средств

### 1.1. Область применения

Фонд оценочных средств (далее ФОС) предназначен для контроля и оценки образовательных достижений обучающихся, освоивших программу учебной дисциплины История программы подготовки специалистов среднего звена среднего профессионального образования по специальности 09.02.06 Сетевой и системное администрирование

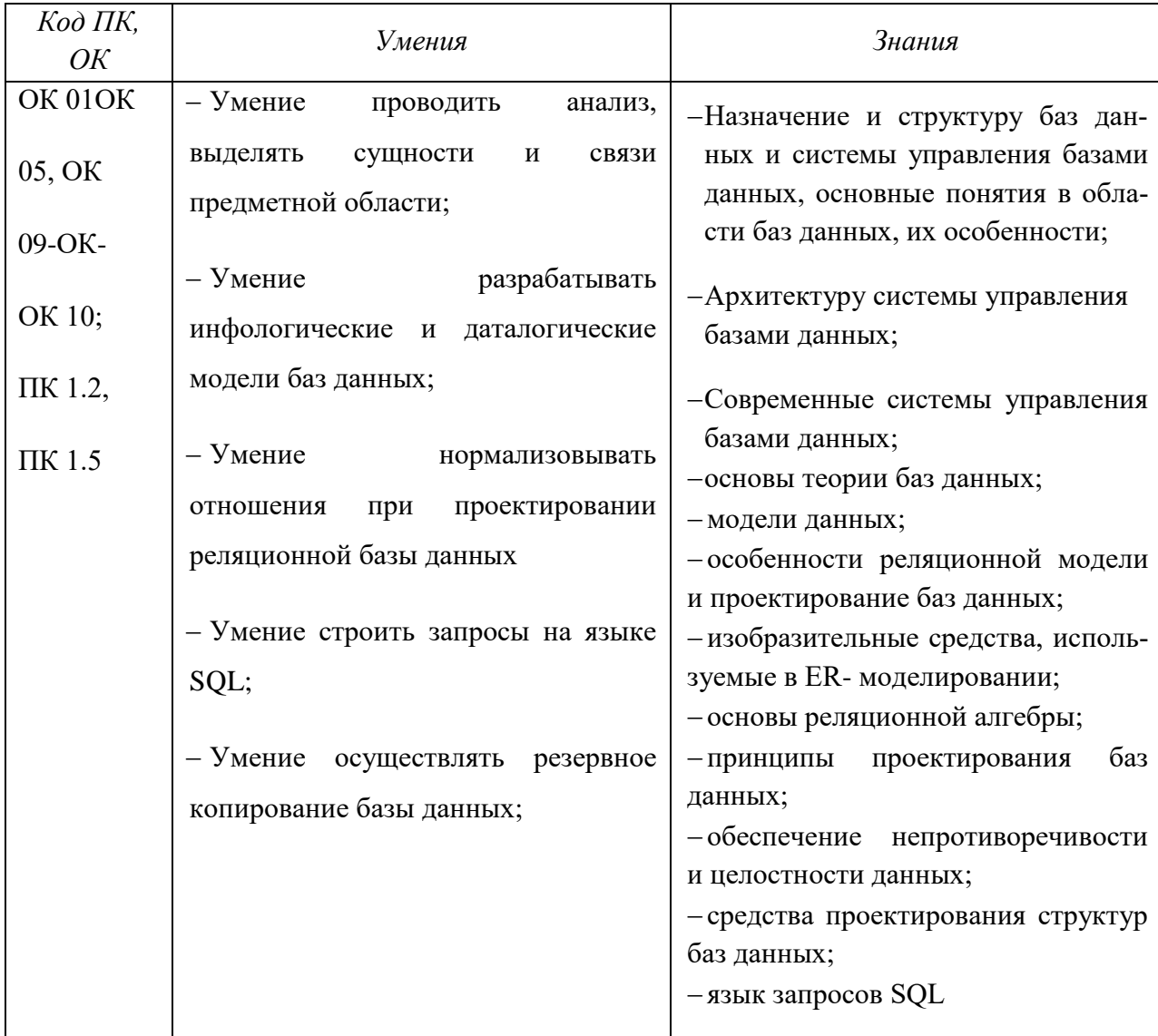

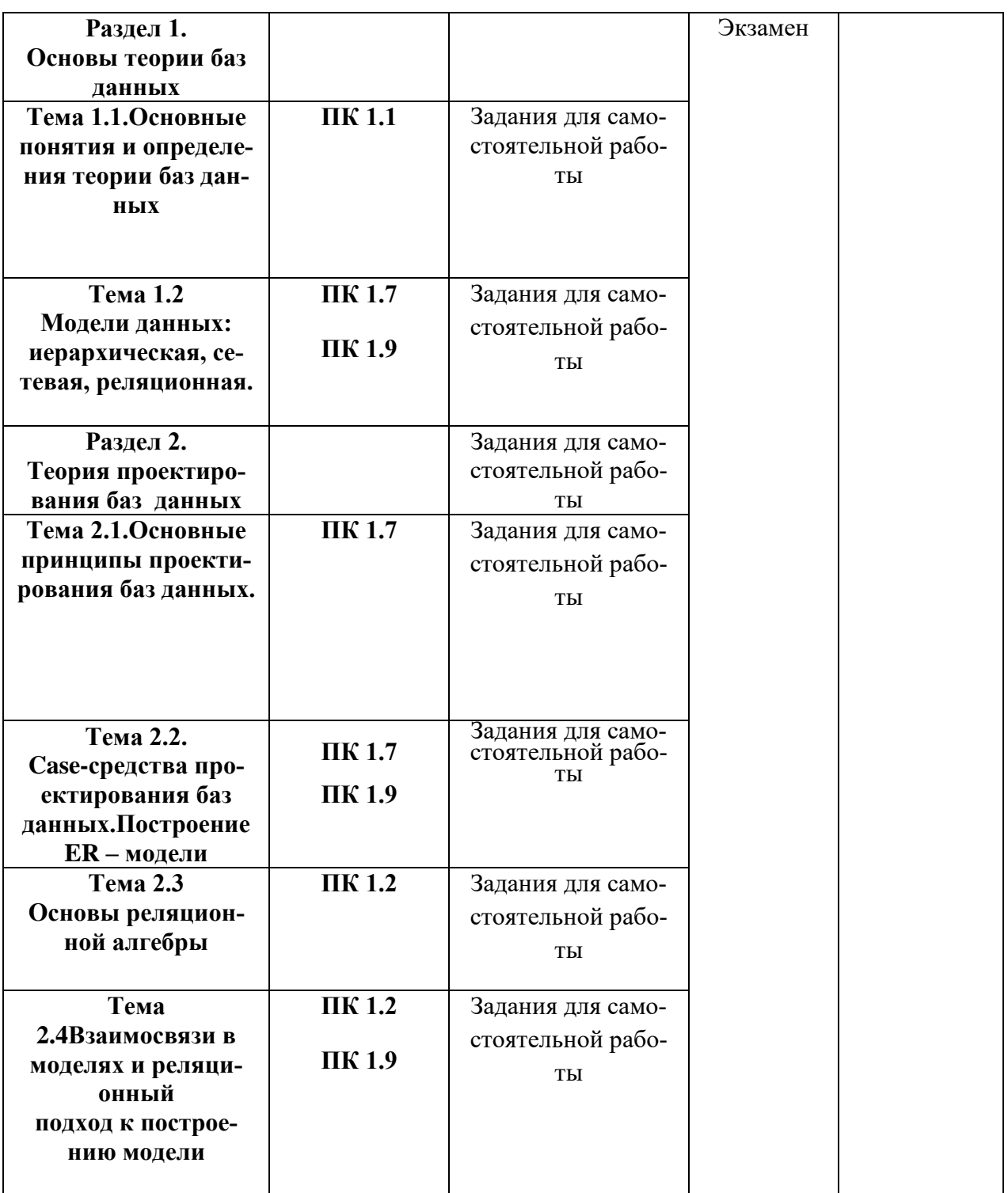

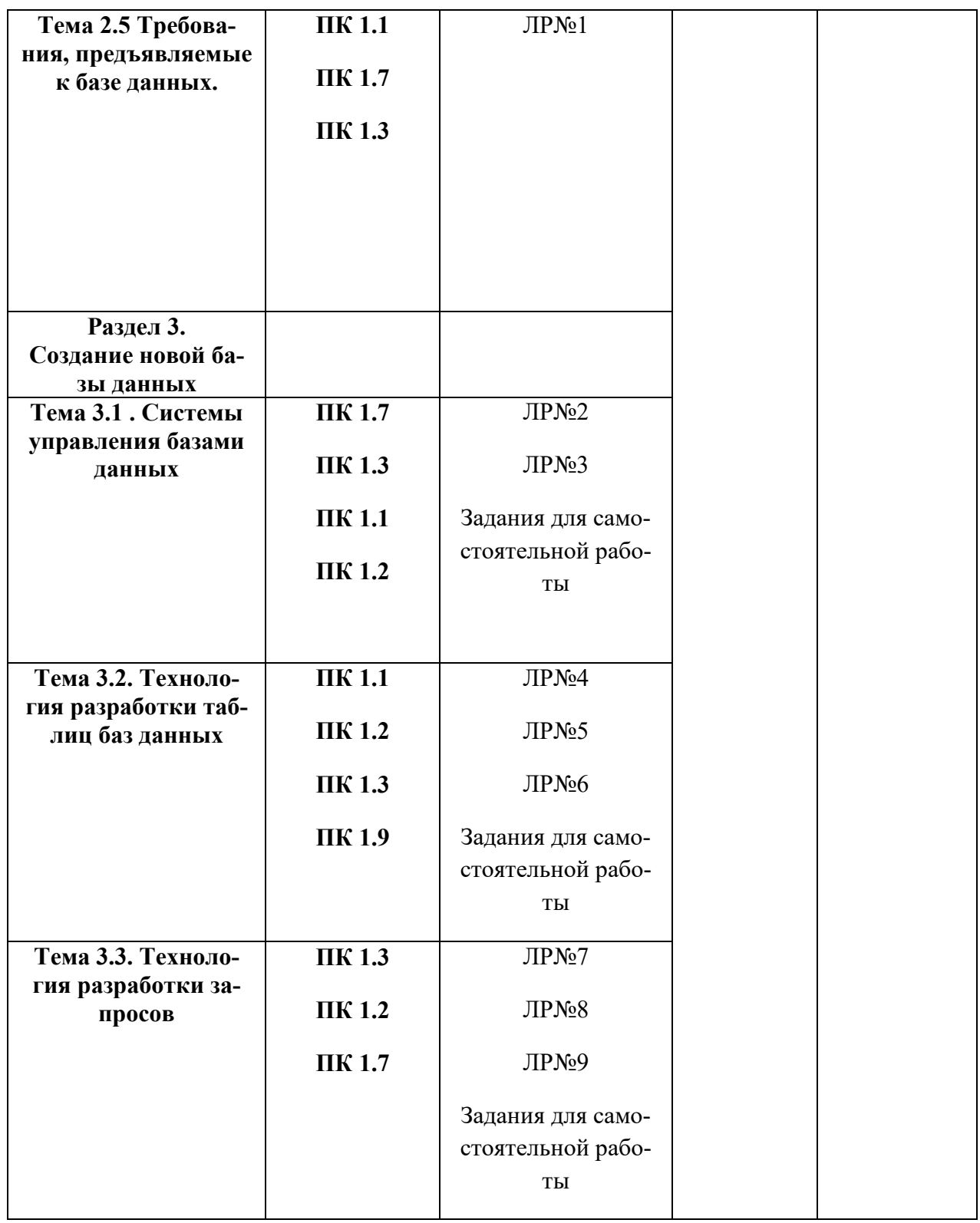

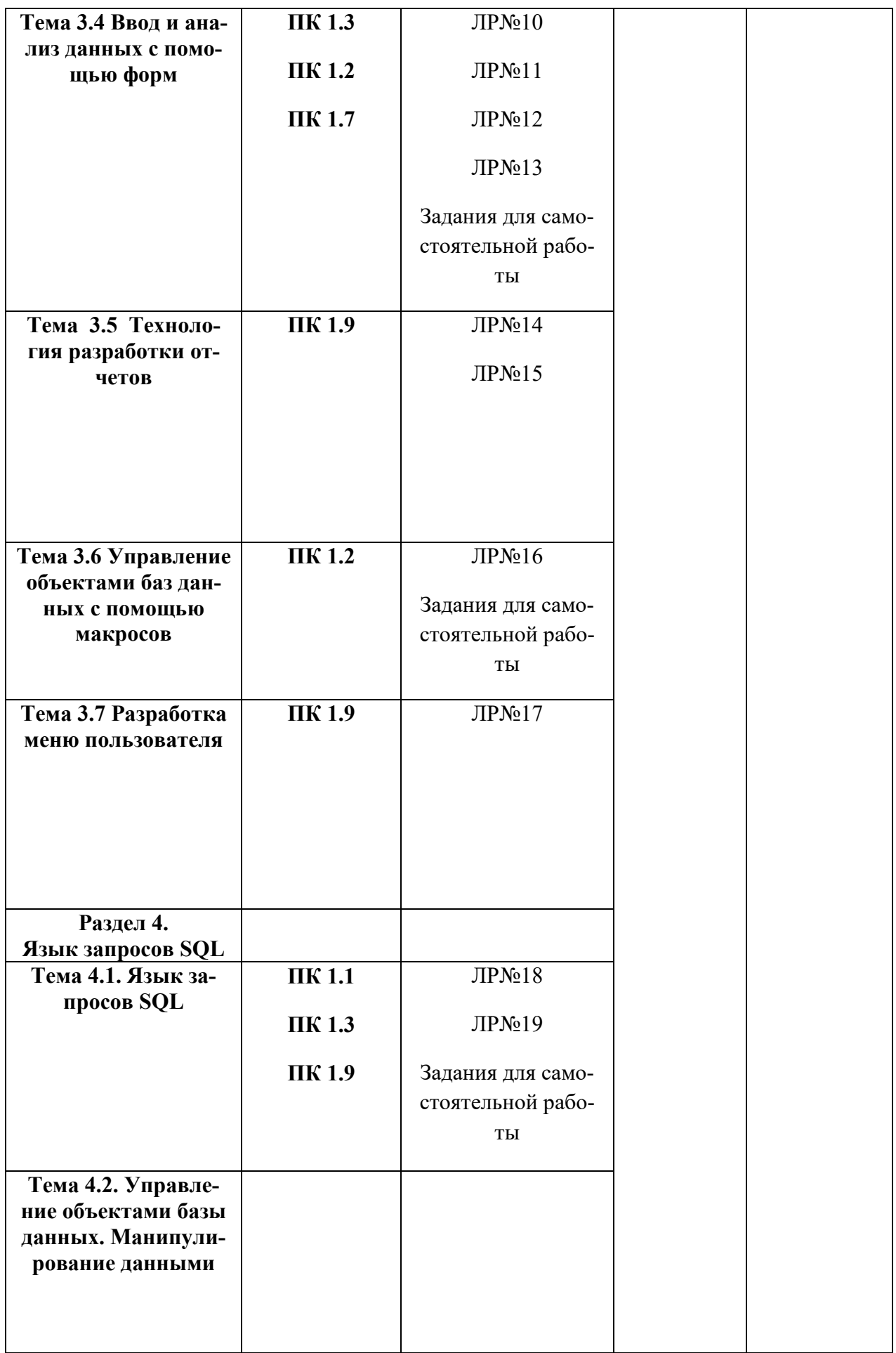

# Критерии оценивания

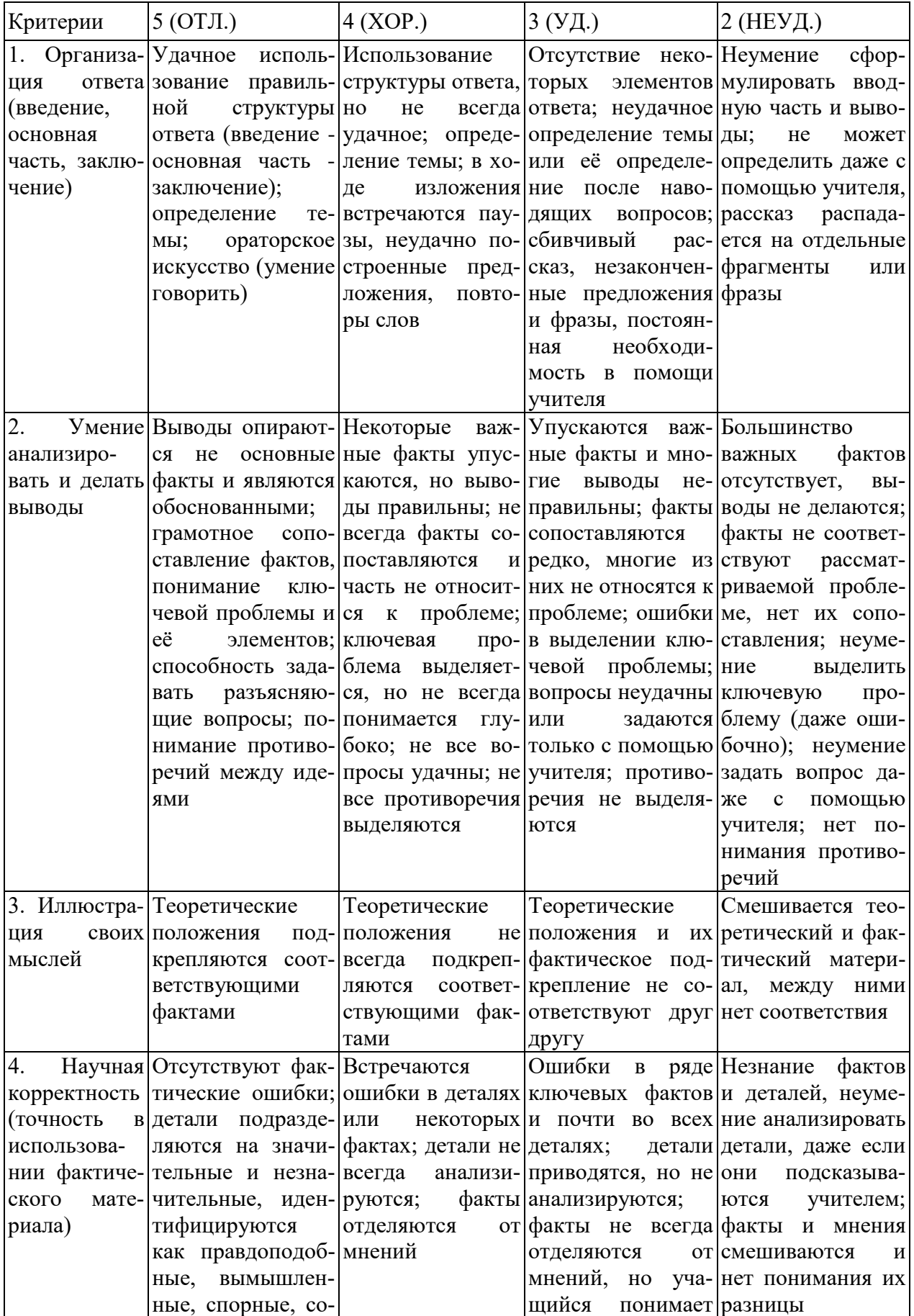

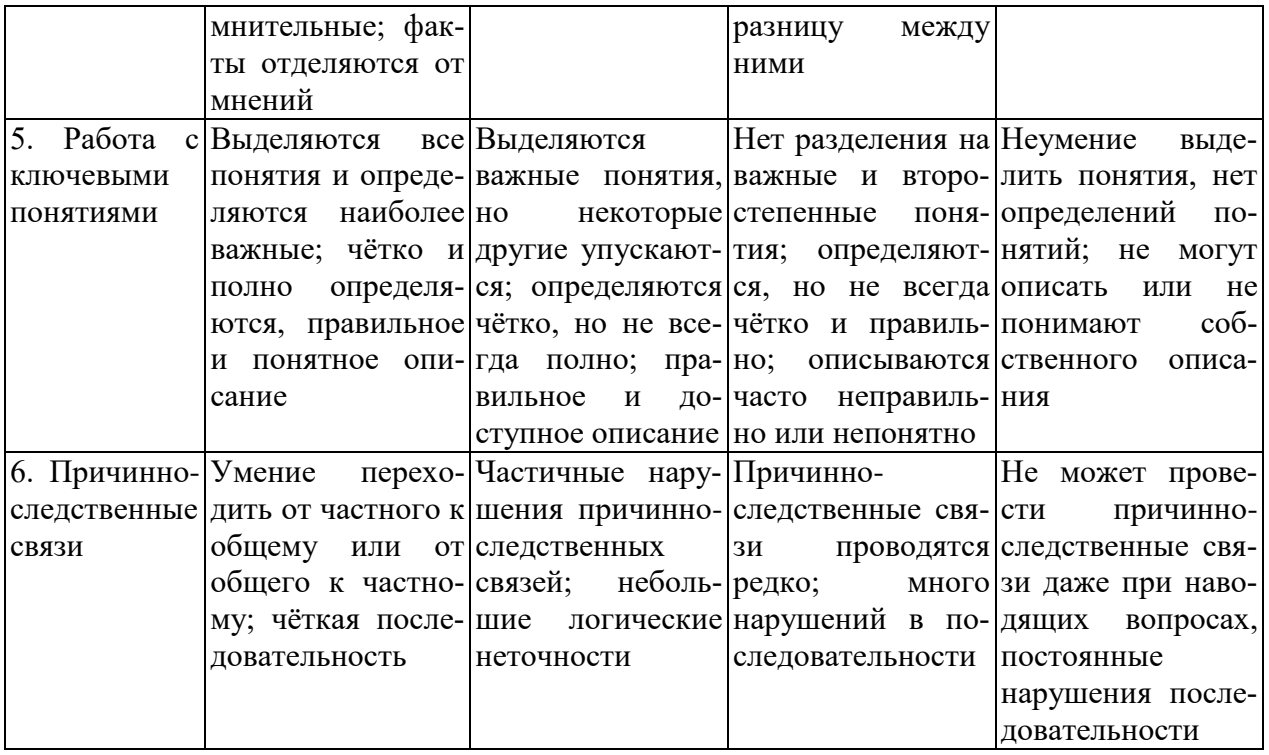

### Критерии и нормы устного ответа

#### Оценка «5» ставится, если обучающийся:

- 31. Показывает глубокое и полное знание и понимание всего объема программного материала; полное понимание сущности рассматриваемых понятий, явлений и закономерностей, теорий, взаимосвязей.
- 32. Умеет составить полный и правильный ответ на основе изученного материала; выделять главные положения, самостоятельно подтверждать ответ конкретными примерами, фактами; самостоятельно и аргументировано делать анализ, обобщать, выводы. Устанавливает межпредметные (на основе ранее приобретенных знаний) и внутрипредметные связи, творчески применяет полученные знания в незнакомой ситуации. Последовательно, четко, связно, обоснованно и безошибочно излагает учебный материал: дает ответ в логической последовательности с использованием принятой терминологии; делает собственные выводы; формирует точное определение и истолкование основных понятий; при ответе не повторяет дословно текст учебника; излагает материал литературным языком; правильно и обстоятельно отвечает на дополнительные вопросы учителя. Самостоятельно и рационально использует наглядные пособия, справочные материалы, учебник, дополнительную литературу, первоисточники.
- 33. Самостоятельно, уверенно и безошибочно применяет полученные знания в решении проблем на творческом уровне; допускает не более одного недочета, который легко исправляет по требованию учителя.

#### Оценка «4» ставится, если обучающийся:

31. Показывает знания всего изученного программного материала. Дает полный и правильный ответ на основе изученных теорий; допускает незначительные ошибки и недочеты при воспроизведении изученного материала, определения понятий, неточности при использовании научных терминов или в выводах и обобщениях; материал излагает в определенной логической последовательности, при этом допускает одну негрубую ошибку или не более двух недочетов и может их исправить самостоятельно при требовании или при небольшой помощи преподавателя; в основном усвоил учебный материал; подтверждает ответ конкретными примерами; правильно отвечает на дополнительные вопросы учителя.

- 32. Умеет самостоятельно выделять главные положения в изученном материале; на основании фактов и примеров обобщать, делать выводы, устанавливать внутрипредметные связи. Применяет полученные знания на практике в видоизмененной ситуации, соблюдает основные правила культуры устной и письменной речи, использует научные термины.
- 33. Не обладает достаточным навыком работы со справочной литературой, учебником, первоисточниками (правильно ориентируется, но работает медленно). Допускает негрубые нарушения правил оформления письменных работ.

#### Оценка «З» ставится, если обучающийся:

- 61. Усвоил основное содержание учебного материала, имеет пробелы в усвоении материала, не препятствующие дальнейшему усвоению программного материала; материал излагает несистематизированно, фрагментарно, не всегда последовательно.
- 62. Показывает недостаточную сформированность отдельных знаний и умений; выводы и обобщения аргументирует слабо, допускает в них ошибки.
- 63. Допустил ошибки и неточности в использовании научной терминологии, определения понятий дал недостаточно четкие; не использовал в качестве доказательства выводы и обобщения из наблюдений, фактов или допустил ошибки при их изложении.
- 64. Испытывает затруднения в применении знаний, при объяснении конкретных явлений на основе теорий, или в подтверждении конкретных примеров практического применения теорий.
- 65. Отвечает неполно на вопросы учителя (упуская и основное), или воспроизводит содержание текста учебника, но недостаточно понимает отдельные положения, имеющие важное значение в этом тексте.
- 66. Обнаруживает недостаточное понимание отдельных положений при воспроизведении текста учебника (записей, первоисточников) или отвечает неполно на вопросы учителя, допуская одну - две грубые ошибки.

#### Оценка «2» ставится, если обучающийся:

- 51. Не усвоил и не раскрыл основное солержание материала: не лелает выволов и обобшений
- 52. Не знает и не понимает значительную или основную часть программного материала в пределах поставленных вопросов или имеет слабо сформированные и неполные знания и не умеет применять их к решению конкретных вопросов.
- 53. При ответе (на один вопрос) допускает более двух грубых ошибок, которые не может исправить даже при помощи учителя.
- 54. Не может ответить ни на один их поставленных вопросов.
- 55. Полностью не усвоил материал.

#### **Критерии оценивания качества выполнения лабораторных и практических работ.** Отметка «5» ставится, если

Работа выполнена в полном объеме с соблюдением необходимой последовательности. Обучающиеся работают полностью самостоятельно: подбирают необходимые для выполнения предлагаемых работ источники знаний, показывают необходимые для проведения работы теоретические знания, практические умения и навыки. Работа оформляется аккуратно, в наиболее оптимальной для фиксации результатов форме.

Отметка «4» ставится, если

Работа выполнена обучающимся в полном объеме и самостоятельно. Допускаются отклонения от необходимой последовательности выполнения, не влияющие на правильность конечного результата. Обучающийся использует, указанные преподавателем источники знаний, работа показывает знание обучающимся основного теоретического материала и овладение умениями, необходимыми для самостоятельного выполнения работы. Могут быть неточности и небрежность в оформлении результатов работы.

#### Отметка «3» ставится, если

Работа выполняется и оформляется обучающимся при помощи преподавателя или хорошо подготовленных и уже выполнивших на «отлично» данную работу обучающихся. На выполнение работы затрачивается много времени. Обучающийся показывает знания теоретического материала, но испытывает затруднение при самостоятельной работе с источниками знаний или приборами.

Отметка «2» ставится, если

Результаты, полученные обучающимся, не позволяют сделать правильных выводов и полностью расходятся с поставленной целью. Показывается плохое знание теоретического материала и отсутствие необходимых умений. Руководство и помощь со стороны преподавателя оказываются неэффективны в связи плохой подготовкой обучающегося.

#### **Вопросы к экзамену**

по дисциплине «Основы проектирования баз данных»

1.Основные понятия банков данных и знаний. Определение знаний. Классификация знаний.

2.Логическая модель представления знаний.

3.Предметная область банка данных. Роль и место банков данных в информационных системах. Классификация банков данных. Архитектура банка данных.

4.Пользователи банков данных и их классификация. Тенденции развития банков данных и знаний.

5.Основные операции и ограничения при работе с автоматизированными банками данных и знаний.

6. База данных как информационная модель предметной области. Выбор модели дан- $H$ ЫХ.

7. Иерархическая, сетевая и реляционная модели данных. Типы структур для различных моделей данных. Модели управления данными. Преимущества и недостатки централизованной и распределенной модели управления данными.

8. Инфологическая модель предметной области. Инфологическое проектирование базы ланных.

9. Роль администратора базы данных. Основные функции и задачи, решаемые алминистратором базы данных.

10. Системы управления базами данных (СУБД). Обзор промышленных СУБД.

11. Жизненный цикл БД. Типология БД. Документальные БД. Фактографические БД. Гипертекстовые и мультимедийные БД.

12. Вилы установки СУБД (ручная установка, автоматизированная, обновление).

13. Безопасность базы данных. Модель безопасности на основе ролей.

14. Физическая организация базы данных (файловые группы, журналы транзакций).

15. Объекты базы данных (таблица, вид, хранимая процедура, триггер, job, alert).

16. Управление данными в базе данных.

17. Типичные задачи администрирования.

18. Отказоустойчивость и политика восстановления после сбоя. Построение отказоустойчивого кластера. Мультисерверная среда.

19. Манипуляции над данными. Репликация баз данных. Мониторинг функционирования СУБД.

20. XML-серверы. Объектно-ориентированные БД. Распределенные БД. КоммерческиеБД.

21. Основыязыка SQL (Structured Query Language). Разработка логической модели базы ланных.

22. Нормализация отношений в базе данных. Ключи, индексы. Организация процессов обработки данных в БД.

23. Пелостность базы данных. Процедурная целостность. Ограничения целостности.

24. Физическая модель базы данных. Работа с данными. Объединения, подзапросы, агрегированные данные.

25. Получение и изменение данных. Работа с XML данными. Статистика и версионность данных.

26.Основы Transact SQL. Разработка бизнес -логики базы данных.

27.Обработка ошибок при исполнении хранимых процедур, транзакций, триггеров и пользовательских функций, проверка правильности данных.

28.Связанные сервера баз данных. Организация распределенных транзакций.

29.Технология оперативной обработки транзакции (OLTP-технология). Информационные хранилища. OLAP-технология.

30.Проблема создания и сжатия больших информационных массивов, информационных хранилищ и складов данных.

31.Управление складами данных.

32.Особенности построения систем поддержки принятия управленческих решений (DSS) на основе информационной поддержки.

33.Задачи массированного извлечения, трансформации, загрузки. Особенности проектирования и разработки OLTP и OLAP приложений.

34.Расширенные возможности языка манипулирования данными T-SQL.

Министерство образования и науки Челябинской области Государственное бюджетное профессиональное образовательное учреждение «Челябинский радиотехнический техникум»

#### **Комплект контрольно-оценочных средств**

#### **учебной дисциплины**

### **ОП.09 Стандартизация, сертификация и техническое документоведение**

Для подготовки специалистов среднего звена

**специальность 09.02.06 Сетевое и системное администрирование**

#### 1. Обшие положения

1.1. Контрольно-оценочные средства (КОС) предназначены для контроля и оценки образовательных достижений обучающихся, освоивших программу учебной дисциплины Стандартизация, сертификация и техническое документоведение

В результате освоения учебной дисциплины ОП.09 Стандартизация, сертификация и техническое документоведение обучающийся должен обладать предусмотренными ФГОС по специальности СПО 09.02.06 Сетевое и системное администрирование следующими умениями, знаниями, которые формируют профессиональную компетенцию и общими компетенциями:

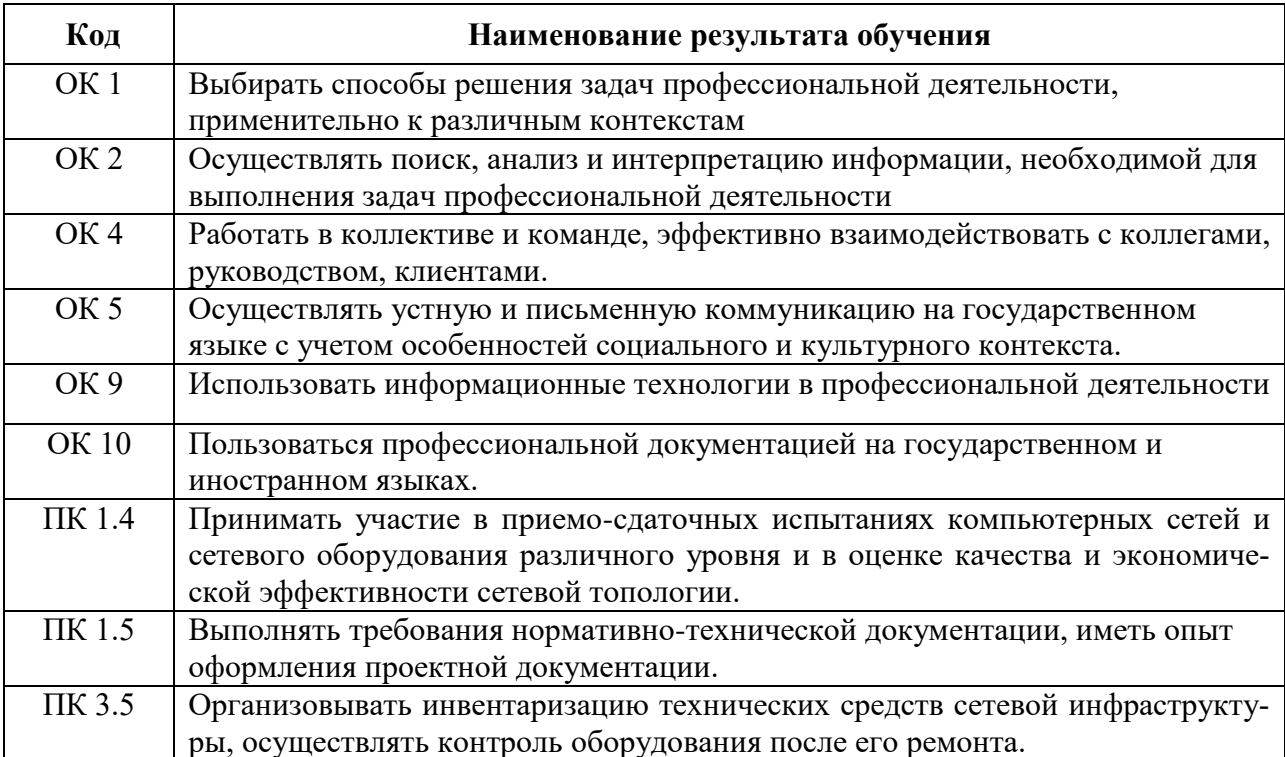

### 1.3 Цели и задачи дисциплины - требования к результатам освоения дисциплины

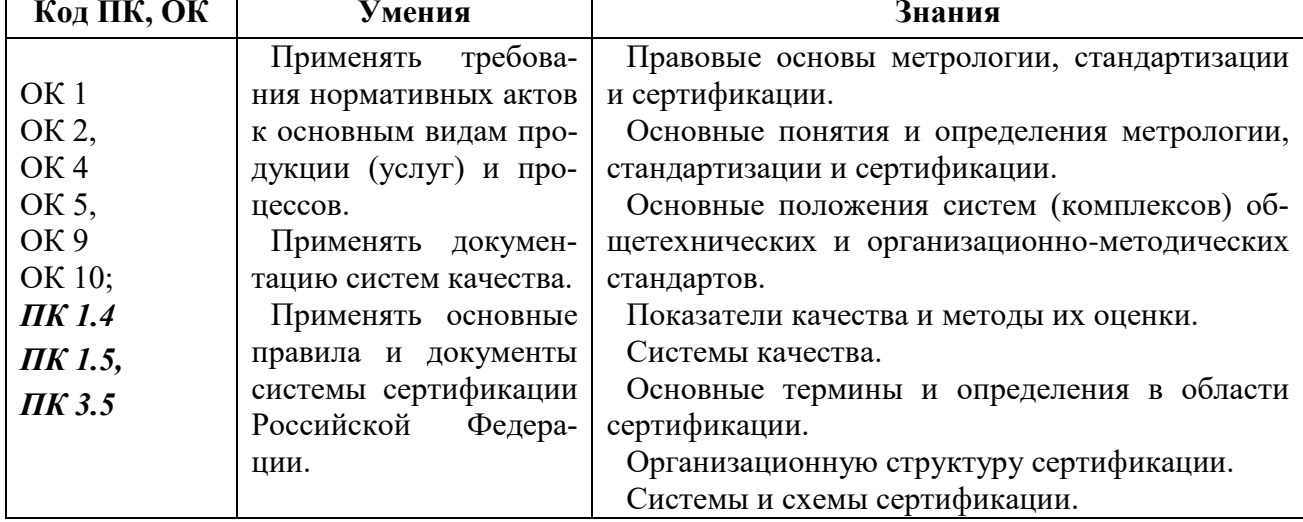

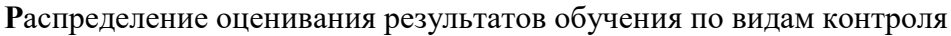

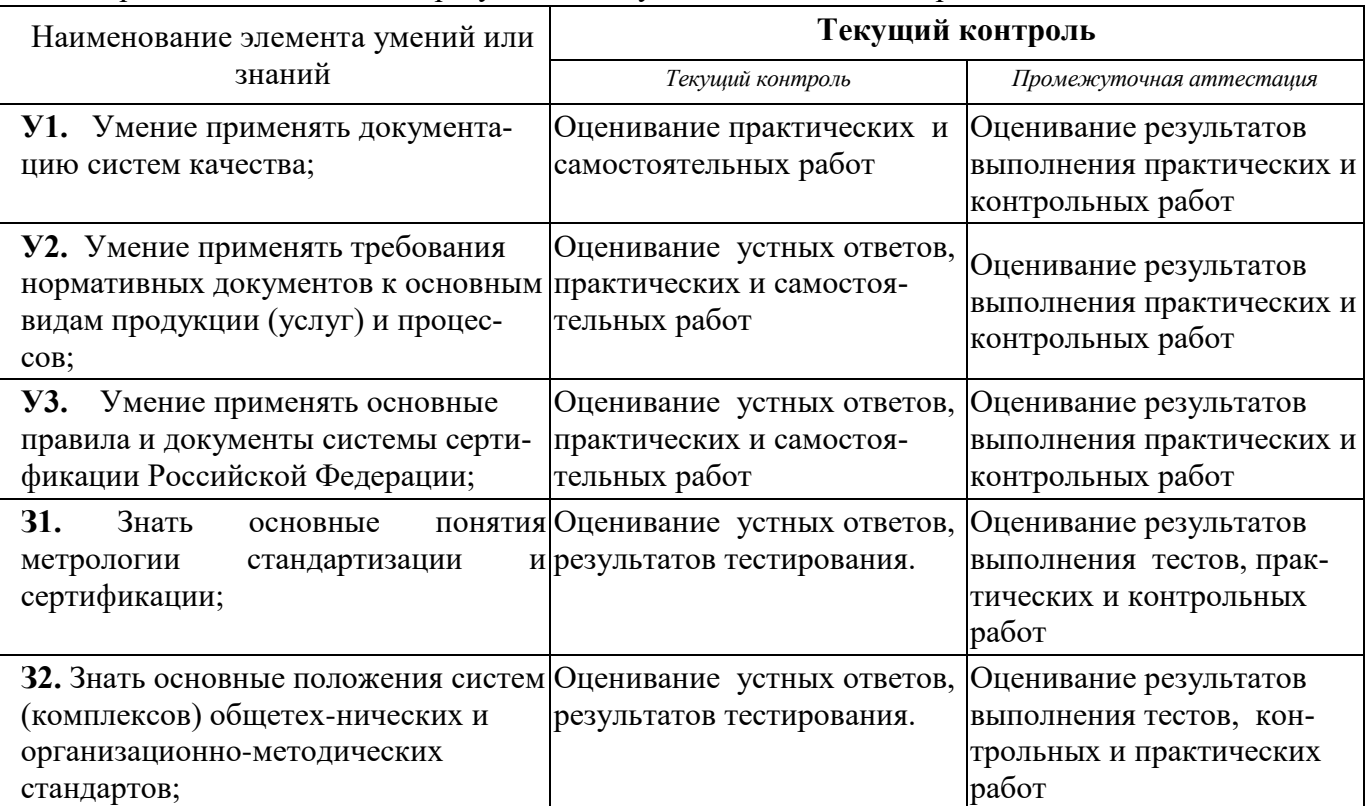

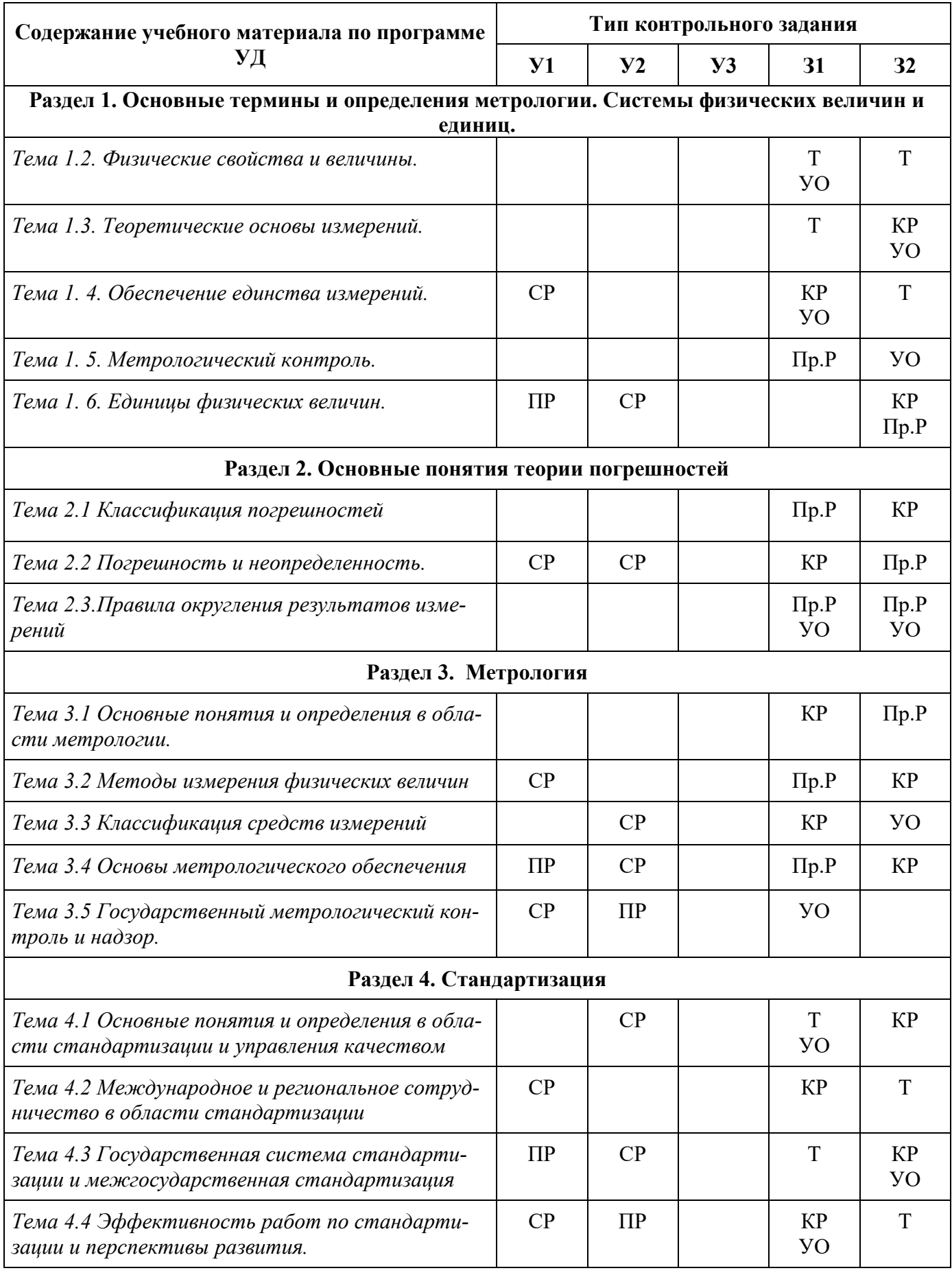

# **3. Распределение типов контрольных заданий по элементам знаний и умений**

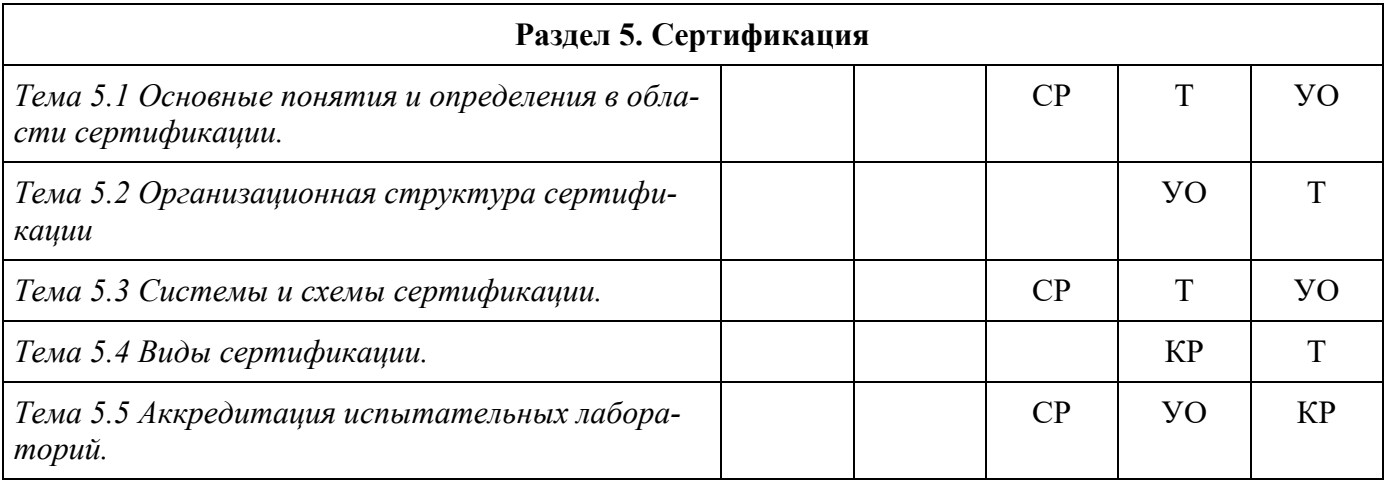

З – зачет

КР – контрольная работа

ПР – практическая работа

ПрР – проверочная работа

СР – самостоятельная работа

 $T - recT$ 

УО – устный ответ

## **4. Распределение типов и количества контрольных заданий по элементам знаний и умений, контролируемых на промежуточной аттестации**

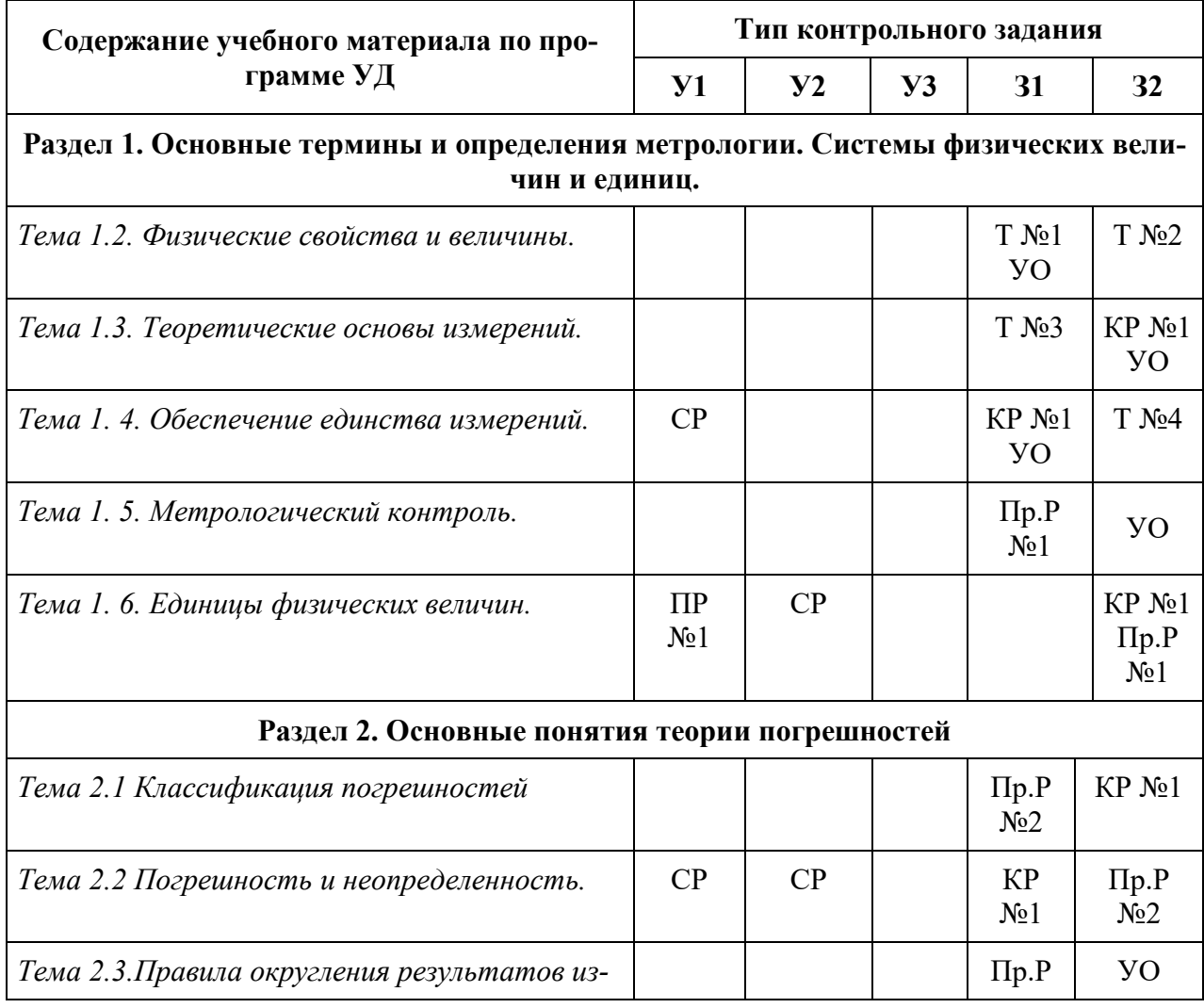

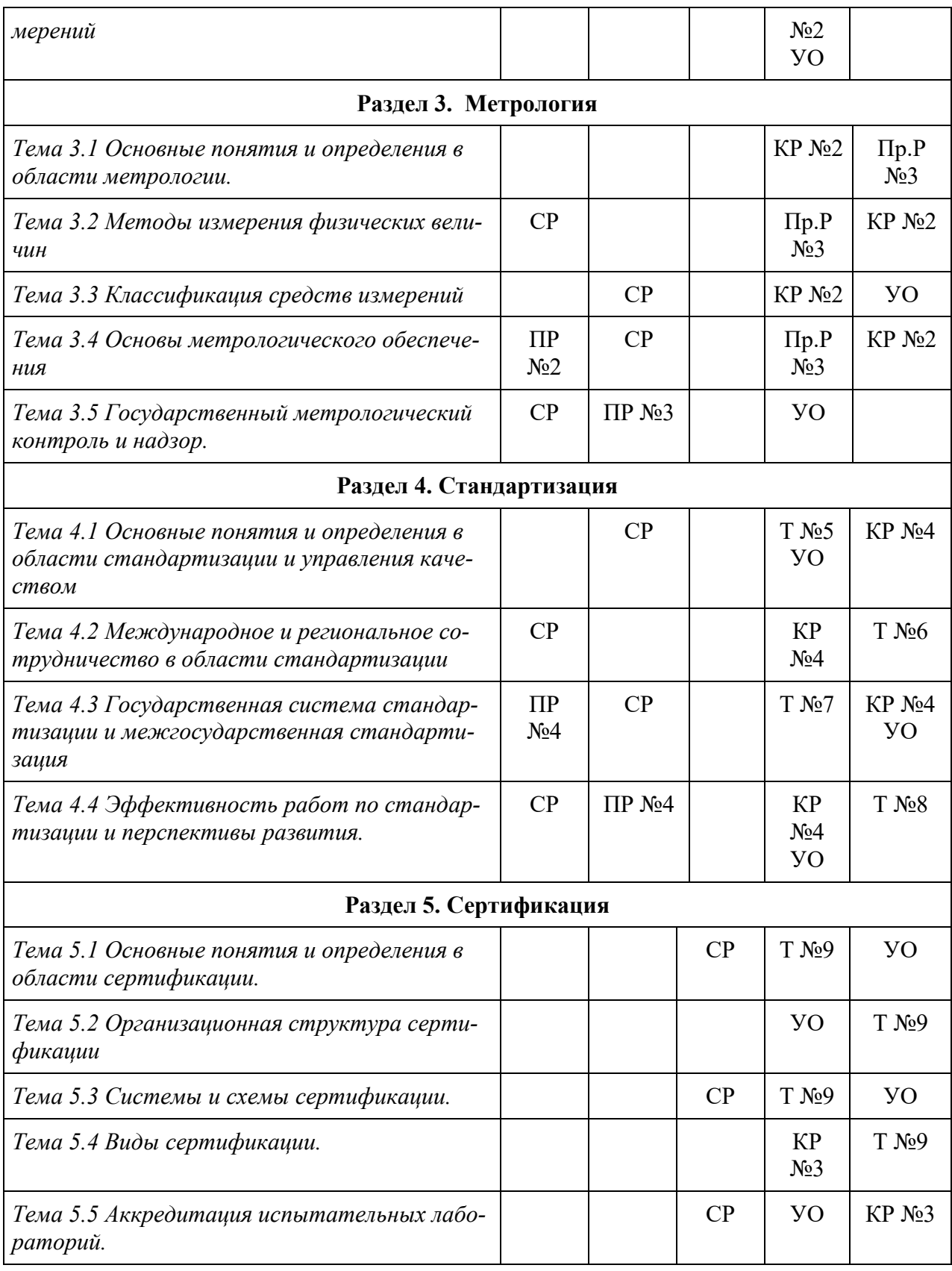

КР – контрольная работа

ПР – практическая работа

ПрР – проверочная работа

СР – самостоятельная работа

 $T - recT$ 

# $\rm VO$  – устный ответ Критерии оценивания

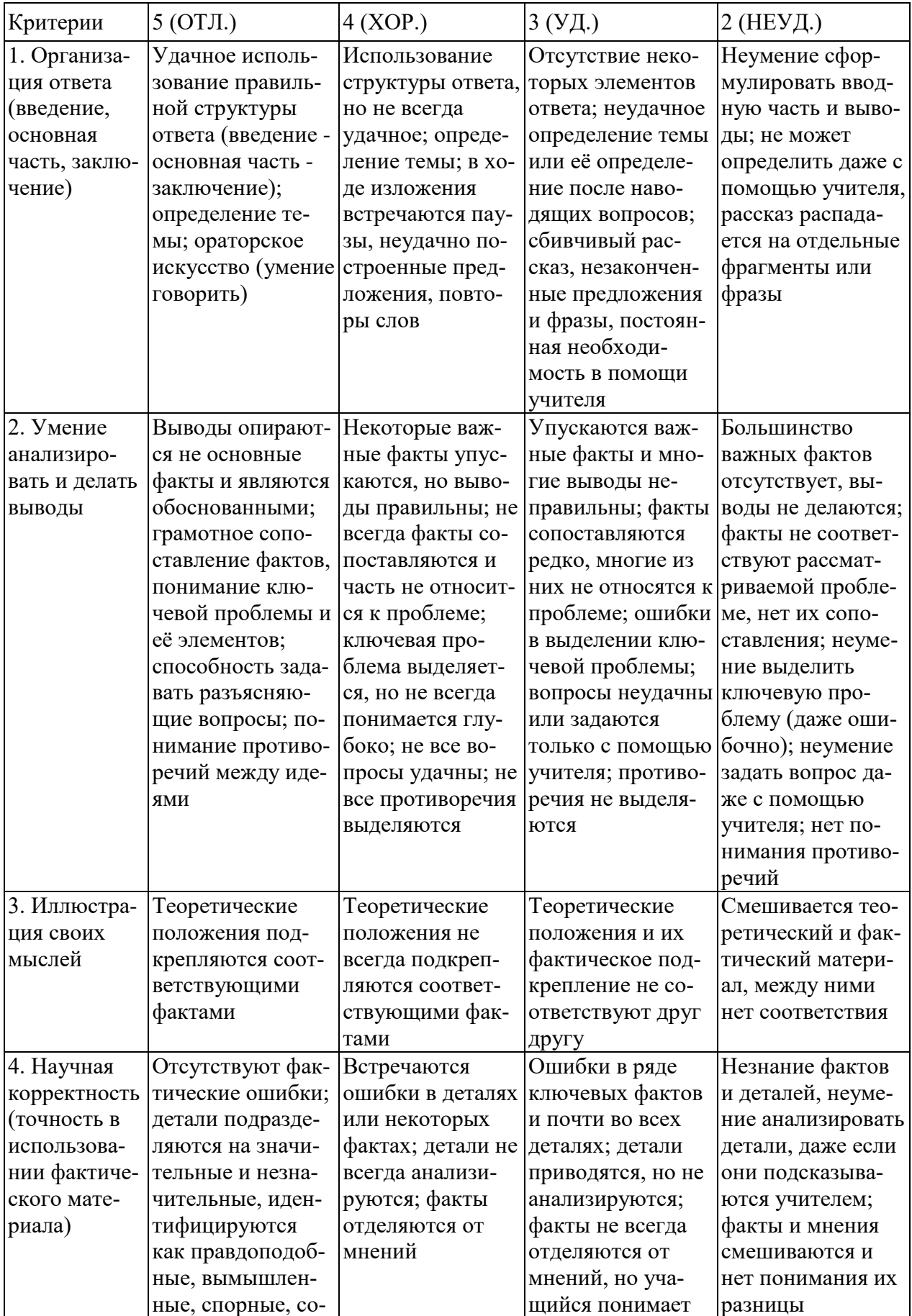
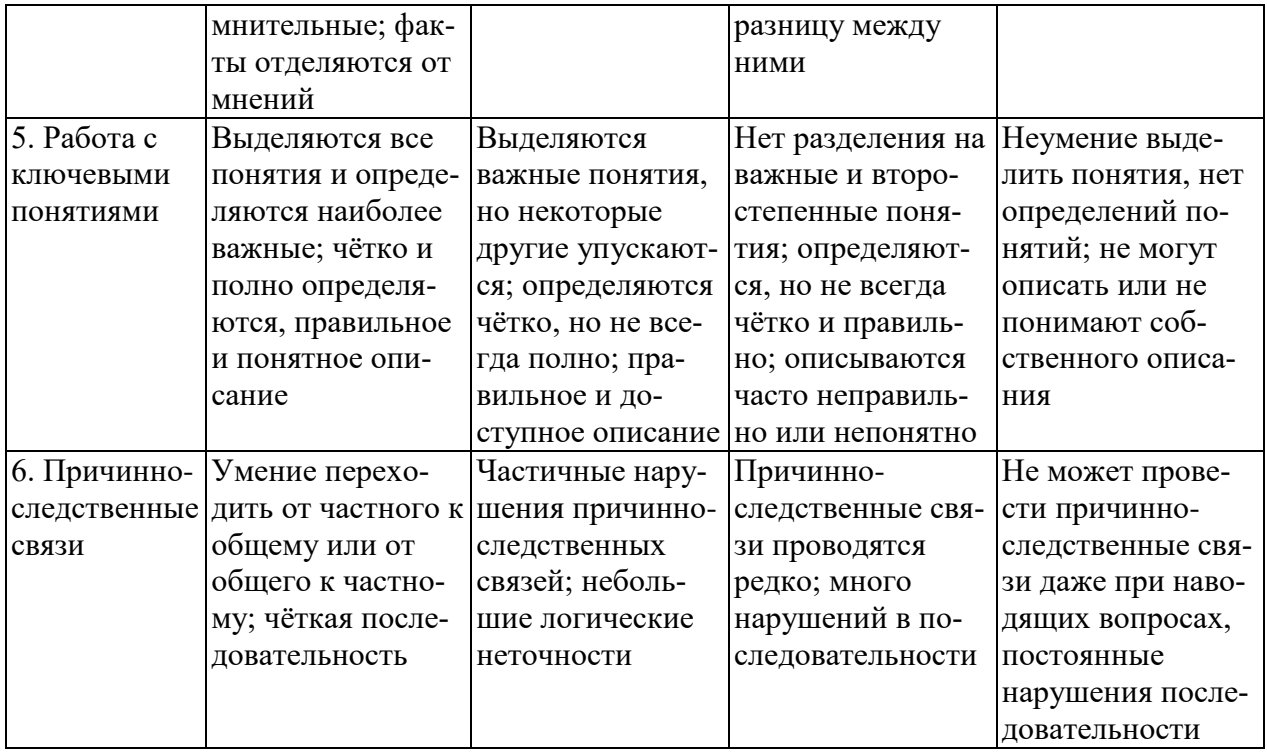

# Критерии и нормы устного ответа

# Оценка «5» ставится, если обучающийся:

- 34. Показывает глубокое и полное знание и понимание всего объема программного материала; полное понимание сущности рассматриваемых понятий, явлений и закономерностей, теорий, взаимосвязей.
- 35. Умеет составить полный и правильный ответ на основе изученного материала; выделять главные положения, самостоятельно подтверждать ответ конкретными примерами, фактами; самостоятельно и аргументировано делать анализ, обобщать, выводы. Устанавливает межпредметные (на основе ранее приобретенных знаний) и внутрипредметные связи, творчески применяет полученные знания в незнакомой ситуации. Последовательно, четко, связно, обоснованно и безошибочно излагает учебный материал: дает ответ в логической последовательности с использованием принятой терминологии; делает собственные выводы; формирует точное определение и истолкование основных понятий; при ответе не повторяет дословно текст учебника; излагает материал литературным языком; правильно и обстоятельно отвечает на дополнительные вопросы учителя. Самостоятельно и рационально использует наглядные пособия, справочные материалы, учебник, дополнительную литературу, первоисточники.
- 36. Самостоятельно, уверенно и безошибочно применяет полученные знания в решении проблем на творческом уровне; допускает не более одного недочета, который легко исправляет по требованию учителя.

#### Оценка «4» ставится, если обучающийся:

34. Показывает знания всего изученного программного материала. Дает полный и правильный ответ на основе изученных теорий; допускает незначительные ошибки и недочеты при воспроизведении изученного материала, определения понятий, неточности при использовании научных терминов или в выводах и обобщениях; материал излагает в определенной логической последовательности, при этом допускает одну негрубую ошибку или не более двух недочетов и может их исправить самостоятельно при требовании или при небольшой помощи преподавателя; в основном усвоил учебный материал; подтверждает ответ конкретными примерами; правильно отвечает на дополнительные вопросы учителя.

- 35. Умеет самостоятельно выделять главные положения в изученном материале; на основании фактов и примеров обобщать, делать выводы, устанавливать внутрипредметные связи. Применяет полученные знания на практике в видоизмененной ситуации, соблюдает основные правила культуры устной и письменной речи, использует научные термины.
- 36. Не обладает достаточным навыком работы со справочной литературой, учебником, первоисточниками (правильно ориентируется, но работает медленно). Допускает негрубые нарушения правил оформления письменных работ.

#### Оценка «З» ставится, если обучающийся:

- 67. Усвоил основное содержание учебного материала, имеет пробелы в усвоении материала, не препятствующие дальнейшему усвоению программного материала; материал излагает несистематизированно, фрагментарно, не всегда последовательно.
- 68. Показывает недостаточную сформированность отдельных знаний и умений; выводы и обобщения аргументирует слабо, допускает в них ошибки.
- 69. Допустил ошибки и неточности в использовании научной терминологии, определения понятий дал недостаточно четкие; не использовал в качестве доказательства выводы и обобщения из наблюдений, фактов или допустил ошибки при их изложении.
- 70. Испытывает затруднения в применении знаний, при объяснении конкретных явлений на основе теорий, или в подтверждении конкретных примеров практического применения теорий.
- 71. Отвечает неполно на вопросы учителя (упуская и основное), или воспроизводит содержание текста учебника, но недостаточно понимает отдельные положения, имеющие важное значение в этом тексте.
- 72. Обнаруживает недостаточное понимание отдельных положений при воспроизведении текста учебника (записей, первоисточников) или отвечает неполно на вопросы учителя, допуская одну - две грубые ошибки.

#### Оценка «2» ставится, если обучающийся:

- 56. Не усвоил и не раскрыл основное солержание материала: не лелает выволов и обобшений
- 57. Не знает и не понимает значительную или основную часть программного материала в пределах поставленных вопросов или имеет слабо сформированные и неполные знания и не умеет применять их к решению конкретных вопросов.
- 58. При ответе (на один вопрос) допускает более двух грубых ошибок, которые не может исправить даже при помощи учителя.
- 59. Не может ответить ни на один их поставленных вопросов.
- 60. Полностью не усвоил материал.

# **Критерии оценивания качества выполнения лабораторных и практических работ.** Отметка «5» ставится, если

Работа выполнена в полном объеме с соблюдением необходимой последовательности. Обучающиеся работают полностью самостоятельно: подбирают необходимые для выполнения предлагаемых работ источники знаний, показывают необходимые для проведения работы теоретические знания, практические умения и навыки. Работа оформляется аккуратно, в наиболее оптимальной для фиксации результатов форме.

Отметка «4» ставится, если

Работа выполнена обучающимся в полном объеме и самостоятельно. Допускаются отклонения от необходимой последовательности выполнения, не влияющие на правильность конечного результата. Обучающийся использует, указанные преподавателем источники знаний, работа показывает знание обучающимся основного теоретического материала и овладение умениями, необходимыми для самостоятельного выполнения работы. Могут быть неточности и небрежность в оформлении результатов работы.

#### Отметка «3» ставится, если

Работа выполняется и оформляется обучающимся при помощи преподавателя или хорошо подготовленных и уже выполнивших на «отлично» данную работу обучающихся. На выполнение работы затрачивается много времени. Обучающийся показывает знания теоретического материала, но испытывает затруднение при самостоятельной работе с источниками знаний или приборами.

### Отметка «2» ставится, если

Результаты, полученные обучающимся, не позволяют сделать правильных выводов и полностью расходятся с поставленной целью. Показывается плохое знание теоретического материала и отсутствие необходимых умений. Руководство и помощь со стороны преподавателя оказываются неэффективны в связи плохой подготовкой обучающегося.

#### **5. Задания для контроля и оценки освоения программы учебной дисциплины**

#### **6.1 Тесты**

# **Тест № 1. Физические величины и шкалы измерений**

(Задания предполагают 1 правильный ответ)

#### **Вопрос № 1.1**

При определении твердости материала используется шкала…

#### **Варианты ответов:**

#### *1. порядка*

- 2. отношений
- 3. интервалов
- 4. абсолютная

#### **Вопрос № 1.2**

Упорядоченная совокупность значений физической величины, принятая по соглашению на основании результатов точных измерений называется …

#### **Варианты ответов:**

- 1. результатами вспомогательных измерений
- 2. шкалой физической величины
- 3. единицей измерения
- 4. выборкой результатов измерений

#### Вопрос № 1.3

Коэффициент полезного действия определяется по шкале ...

#### Варианты ответов:

- 1. отношений
- 2. абсолютной
- 3. наименований
- 4. порядка

#### Вопрос № 1.4

Свойство, общее в качественном отношении для множества объектов, но индивидуальное в количественном отношении для каждого из них, называется ...

#### Варианты ответов:

- 1. размером физической величины
- 2. размерностью физической величины
- 3. физической величиной
- 4. фактором

#### Вопрос № 1.5

Упорядоченная последовательность значений физической величины, принятая по результатам точных измерений, называется ...

#### Варианты ответов:

- 1. ценой деления шкалы
- 2. шкалой физической величины
- 3. шкалой средства измерений
- 4. пределом измерения

#### Тест № 2. Виды и методы измерений

(Задания предполагают 1 правильный ответ)

#### Вопрос № 2.1

В определение «измерение» не входит следующее утверждение:

#### Варианты ответов:

- 1. нахождение соотношения измеряемой величины с ее единицей
- 2. результаты выражаются в узаконенных единицах
- 3. с применением технического средства, хранящего единицу физической величины
- 4. это совокупность операций по определению физической величины

#### Вопрос № 2.2

Если результаты измерений изменяющейся во времени величины сопровождаются указанием моментов измерений, то измерения называют...

#### Варианты ответов:

- 1. статистическими
- 2. динамическими
- 3. многократными

4. совокупными

# Вопрос № 2.3

Выражение Q = q [Q], где [Q] – единица измерения, q – числовое значение, является... Варианты ответов:

1. математической моделью измерений

- 2. линейным преобразованием
- 3. основным постулатом метрологии
- 4. основным уравнением измерений по шкале отношений

# Вопрос № 2.4

По способу получения информации измерения разделяют...

# Варианты ответов:

- 1. однократные и многократные
- 2. статические и динамические
- 3. прямые, косвенные, совокупные и совместные
- 4. абсолютные и относительные

# Вопрос № 2.5

Метод непосредственной оценки имеет следующее достоинство:

# Варианты ответов:

1. дает возможность выполнять измерения величины в широком диапазоне без перенастройки

- 2. эффективен при контроле в массовом производстве
- 3. сравнительно небольшую инструментальную составляющую погрешности измерений
- 4. обеспечивает высокую чувствительность

# Тест № 3. Международная система единиц SI

(Задания предполагают несколько правильных ответов)

# Вопрос № 3.1

Основными единицами системы физических величин являются ...

# Варианты ответов:

- $1.$  BaTT
- $2.$  метр
- 3. килограмм
- 4. джоуль

# Вопрос № 3.2

По международной системе единиц физических величин сила измеряется...

# Варианты ответов:

- $1. M/c$ 
	- кг.

2.  $\sqrt{x^2 + c^2}$ 

- $3.$  рад/с
- 4. Ньютон

# Вопрос № 3.3

Приставками SI для обозначения увеличения значений физических величин являются ... Варианты ответов:

- $l$   $\kappa$ *u*<sub>n</sub> $o$
- 2. санти

*3. мега* 

4. микро

# **Вопрос № 3.4**

Приставками SI для обозначения уменьшающих значений физических величин являются ...

# **Варианты ответов:**

- *1. деци*
- *2. санти*
- 3. кило
- 4. гекто

# **Тема № 4. Общие сведения о средствах измерений (СИ)**

(Задания предполагают несколько правильных ответов)

# **Вопрос № 4.1**

По метрологическому назначению средства измерений делятся на ...

# **Варианты ответов:**

- 1. основные
- *2. эталоны*
- *3. рабочие*
- 4. дополнительные

# **Вопрос № 4.2**

По способу выражения погрешности средств измерений могут быть ...

#### **Варианты ответов:**

- *1. абсолютные*
- 2. грубые
- 3. случайные
- *4. относительные*

# **Вопрос № 4.3**

Классом точности называется обобщенная характеристика, выражаемая пределами допускаемых погрешностей ...

#### **Варианты ответов:**

- *1. основной*
- 2. систематической
- *3. дополнительной*
- 4. случайной

# **Вопрос № 4.4**

Классы точности наносят на ...

# **Варианты ответов:**

- 1. указатели (стрелки)
- 2. корпуса средств измерений
- 3. стойки
- *4. циферблаты*

# **Вопрос № 4.5**

Если пределы допускаемой основной погрешности выражены в форме абсолютной погрешности средств измерений, то класс точности обозначается ...

#### **Варианты ответов:**

- 1. буквами арабского алфавита
- 2. малыми буквами римского алфавита
- 3. римскими цифрами
- *4. прописными буквами латинского алфавита*

### **Тема № 5. Стандартизация в Российской Федерации**

(Задания предполагают 1 правильный ответ)

#### **Вопрос № 5.1**

Общественное объединение заинтересованных предприятий, организаций и органов власти (в том числе, национальных органов по стандартизации), которое создано на добровольной основе для разработки государственных, региональных и международных стандартов – это…

#### **Варианты ответов:**

- 1. инженерное общество
- 2. орган по стандартизации
- *3. технический комитет по стандартизации*
- 4. служба стандартизации

#### **Вопрос № 5.2**

Структурно выделенное подразделение органа исполнительной власти или субъекта хозяйствования, которое обеспечивает организацию и проведение работ по стандартизации в пределах установленной компетенции – это…

#### **Варианты ответов:**

- 1. технический комитет по стандартизации
- 2. орган государственного надзора за стандартами
- *3. служба стандартизации*
- 4. испытательная лаборатория

#### **Вопрос № 5.3**

Нормативный документ, который разработан на основе консенсуса, принят признанным соответствующим органом и устанавливает для всеобщего и многократного использования правила, общие принципы или характеристики, касающиеся различных видов деятельности или их результатов, и который направлен на достижение оптимальной степени упорядочения в определенной области – это…

#### **Варианты ответов:**

- 1. постановление правительства
- 2. технические условия
- *3. стандарт*
- 4. технический регламент

#### **Вопрос № 5.4**

Документ, устанавливающий технические требования, которым должна удовлетворять продукция или услуга, а также процедуры, с помощью которых можно установить, соблюдены ли данные требования – это…

#### **Варианты ответов:**

- 1. национальный стандарт
- 2. технические условия
- 3. сертификат
- 4. рекомендации по стандартизации

# Вопрос № 5.5

Общие организационно-методические положения для определенной области деятельности и общетехнические требования, обеспечивающие взаимопонимание, совместимость и взаимозаменяемость, техническое единство и взаимосвязь различных областей науки и производства в процессах создания и использования продукции устанавливают...

### Варианты ответов:

- 1. основополагающие стандарты
- 2. стандарты на термины и определения
- 3. стандарты на продукцию
- 4. стандарты на методы контроля (испытаний, измерений, анализа)

# Тема № 6. Основные принципы и теоретическая база стандартизации

(Задания предполагают 1 правильный ответ)

# Вопрос № 6.1

Увязка всех взаимодействующих факторов, обеспечивающих оптимальный уровень качества продукции, достигается...

#### Варианты ответов:

- 1. комплексной стандартизацией
- 2. опережающей стандартизацией
- 3. взаимозаменяемостью
- 4. сертификацией

# Вопрос № 6.2

Консенсус всех заинтересованных сторон при разработке и принятии стандартов достигается процедурой...

#### Варианты ответов:

- 1. ограничений по публичности обсуждения проекта стандарта
- 2. закрытого обсуждения проекта стандарта
- 3. обсуждения проекта стандарта только кругом квалифицированных специалистов
- 4. публичного обсуждения проекта стандарта

# Вопрос № 6.3

Комплексная стандартизация - это ...

# Варианты ответов:

1. установление и применение системы взаимоувязанных требований к объекту стандартизации

- 2. установление повышенных норм требований к объектам стандартизации
- 3. научно-обоснованное предсказание показателей качества, которые могут быть достиг-
- нуты к определенному времени
- 4. степень насыщенности изделия унифицированными узлами и деталями

# Вопрос № 6.4

Принципом стандартизации не является ...

#### **Варианты ответов:**

- *1. согласованность*
- 2. комплексность для взаимосвязанных объектов
- 3. конкурентоспособность
- 4. добровольность применения

# **Вопрос № 6.5**

Оценка эффективности стандартизации должна производиться …

### **Варианты ответов:**

- *1. по всему жизненному циклу продукции*
- 2. только на этапе проектирования
- 3. только на этапе изготовления
- 4. только на этапе эксплуатации

#### **Тема № 7. Методы стандартизации**

(Задания предполагают 1 правильный ответ)

# **Вопрос № 7.1**

**По уровням** различают следующие виды унификации:

#### **Варианты ответов:**

1. секционирования и базового агрегата

2. размерную, параметрическую, методов испытания и контроля, требований, обозначений

3. ограничительная, дискретизация, типизация конструкций и технологических процессов

*4. межотраслевую, отраслевую и заводскую унификацию* 

# **Вопрос № 7.2**

Для получения разнообразных производных машин различного применения присоединением к базовой модели изделия специального оборудования используют метод…

# **Варианты ответов:**

- *1. базового агрегата*
- 2. секционирования
- 3. дискретизации
- 4. симплификацией

# **Вопрос № 7.3**

Применение рядов предпочтительных чисел создает предпосылки для …

#### **Варианты ответов:**

- *1. унификации машин и деталей*
- 2. классификации деталей
- 3. оптимизации машин и деталей
- 4. систематизации изделий

#### **Вопрос № 7.4**

Агрегатированием называется …

#### **Варианты ответов:**

*1. принцип создания машин и оборудования из многократно используемых стандартных агрегатов* 

2. уменьшение числа типов изделия до числа, достаточного для удовлетворения существующих потребностей

3. сокращение числа типов, видов и размеров изделий одинакового функционального назначения

4. разработка и установление типовых конструкций, правил, форм документации

# **Вопрос № 7.5**

Классификация – это …

# **Варианты ответов:**

1. параллельное разделение множества объектов на независимые подмножества

2. последовательное разделение множества объектов на подчиненные подмножества

3. присвоение объекту уникального наименования, номера, знака, условного обозначения, признака или набора признаков и т. п., позволяющих однозначно выделить его из других объектов

*4. разделение множества объектов на классификационные группировки по их сходству или различию на основе определенных признаков в соответствии с принятыми правилами* 

#### **Тема № 8. Международная и межгосударственная стандартизация**  (Задания предполагают 1 правильный ответ)

# **Вопрос № 8.1**

В период между сессиями Генеральной ассамблеи руководство ИСО осуществляет … **Варианты ответов:** 

- 1. исполнительное бюро
- 2. центральный секретариат
- 3. рабочая группа
- *4. Совет*
- 

# **Вопрос № 8.2**

Документы EN разрабатываются…

#### **Варианты ответов:**

- 1. международной электротехнической комиссией (МЭК)
- *2. европейским комитетом по стандартизации (СЕН)*
- 3. европейской экономической комиссией ООН (ЕЭК)
- 4. международной организацией по стандартизации (ИСО)

# **Вопрос № 8.3**

К компетенции Всемирной торговой организации (ВТО) **не относится…** 

#### **Варианты ответов:**

*1. создание и развитие эффективной службы здравоохранения, оздоровления окружающей среды* 

- 2. соглашение по тарифам и торговле
- 3. защита прав интеллектуальной собственности
- 4. инвестиционная деятельность

#### **Вопрос № 8.4**

Европейские стандарты разрабатывает (ют)...

#### **Варианты ответов:**

- 1. национальные организации стран ЕС
- *2. европейский комитет по стандартизации*
- 3. региональные организации;
- 4. ведомственные организации

#### **Вопрос № 8.5**

Цель международной стандартизации - это

#### Варианты ответов:

- 1. устранение технических барьеров в торговле
- 2. привлечение предприятий (организаций) к обязательному участию в стандартизации
- 3. упразднение национальных стандартов
- 4. разработка самых высоких требований

# Тема № 9. Сертификация

(Задания предполагают 1 правильный ответ)

# Вопрос № 9.1

Документ, удостоверяющий соответствие объекта требованиям технических регламентов, положениям стандартов или условиям договоров - это...

# Варианты ответов:

- 1. arrecrar
- 2. знак соответствия
- 3. сертификат соответствия
- 4. свидетельство о соответствии

# Вопрос № 9.2

Информирование приобретателей о соответствии объекта сертификации требованиям системы добровольной сертификации или национальному стандарту осуществляется...

# Варианты ответов:

- 1. свидетельством о соответствии
- 2. лекларацией о соответствии
- 3. знаком соответствия
- 4. сертификатом соответствия

# Вопрос № 9.3

Законодательные основы сертификации в Российской Федерации определены Федеральным законом...

#### Варианты ответов:

- 1. «О техническом регулировании»
- 2. «О защите прав потребителя»
- 3. «О стандартизации»
- 4. «Об обеспечении единства измерений»

# Вопрос № 9.4

В соответствии с Федеральным законом «О техническом регулировании» заявитель не вправе...

# Варианты ответов:

1. выбирать форму и схему подтверждения соответствия

2. обращаться для осуществления обязательной сертификации в любой орган по сертификации, область аккредитации которого распространяется на данную продукцию

3. обращаться в орган по аккредитации с жалобами на неправомерные действия органов по сертификации и аккредитованных испытательных лабораторий (центров)

4. применять форму добровольной сертификации вместо обязательного подтверждения соответствия

# Вопрос № 9.5

Каким Федеральным законом регулируются отношения, возникающие при оценке соответствия объекта требованиям технических регламентов?

#### Варианты ответов:

- 1. «О сертификации продукции и услуг»
- *2. «О техническом регулировании»*
- 3. «О защите прав потребителей»
- 4. «О стандартизации»

(Задания предполагают несколько правильных ответов)

# **Вопрос № 9.6**

В существующих схемах сертификации продукции используются следующие способы доказательства соответствия:

#### **Варианты ответов:**

1. испытание каждого образца продукции

*2. рассмотрение заявления-декларации о соответствии* 

3. рассмотрение характеристики предприятия-изготовителя, выданной региональным органом хозяйствования

*4. анализ годового отчёта изготовителя о хозяйственной деятельности предприятия (организации)* 

*5. испытание типа продукции* 

# **Вопрос № 9.7**

В соответствии со схемами сертификации продукции инспекционный контроль предусматривает:

#### **Варианты ответов:**

- 1. контроль ранее сертифицированной системы качества
- *2. испытание образцов продукции, взятых у изготовителя и у продавца или потребителя*
- 3. рассмотрение документации, свидетельствующей об увеличении продаж (поставок) продукции
- *4. анализ состояния производства*
- 5. наличие и состояние плана мероприятий по совершенствованию производства

#### **Вопрос № 9.8**

Системой сертификации называют совокупность...

#### **Варианты ответов:**

- 1. требований, предъявляемых к продукции
- *2. участников и правил функционирования системы*
- *3. правил по выполнению работ сертификации по данной системе*
- 4. стандартов, предъявляемых к продукции

#### **Вопрос № 9.9**

Создать систему добровольной сертификации могут ...

#### **Варианты ответов:**

- 1. Госстандарт Российской Федерации
- *2. юридическое лицо*
- 3. индивидуальный предприниматель
- 4. союз потребителей

#### **Вопрос № 9.10**

Обязательное подтверждение соответствия имеет формы ...

#### **Варианты ответов:**

*1. принятие декларации о соответствии* 

- *2. обязательная сертификация*
- 3. добровольное подтверждение соответствия
- 4. добровольная сертификация

### **Вопрос № 9.11**

Обязательной сертификации подлежат услуги…

#### **Варианты ответов:**

*1. оптовой торговли* 

- 2. образования
- *3. общественного питания*

*4. технического обслуживания и ремонта транспортных средств* 

# **Вопрос № 9.12**

Среди основных этапов сертификации можно выделить…

#### **Варианты ответов:**

- 1. оспаривание решения по сертификации
- *2. оценку соответствия объекта сертификации установленным требованиям*
- *3. заявку на сертификацию*
- 4. оценка уровня качества продукции

#### **Вопрос № 9.13**

Этап заявки на сертификацию включает…

#### **Варианты ответов:**

- *1. выбор органа по сертификации*
- *2. подачу заявки*
- 3. инспекционный контроль
- 4. решение по сертификации

#### **Вопрос № 9.14**

Услуги нематериального характера оцениваются…

#### **Варианты ответов:**

- 1. не оцениваются при сертификации
- 2. с использованием технических средств, имеющих свидетельство о поверке
- *3. экспертным методом*
- *4. социологическим методом*

#### **Вопрос № 9.15**

Сертификация систем менеджмента качества включает этапы…

#### **Варианты ответов:**

*1. анализ документов системы менеджмента качества организации-заявителя органом по сертификации* 

*2. проведение аудита и подготовка акта по результатам аудита* 

3. определение экономического эффекта от внедрения системы менеджмента качества на предприятии

4. решение руководства предприятия о сертификации системы менеджмента качества

#### **Вопрос № 9.16**

Механизмом определения беспристрастности, независимости и компетенции органов по сертификации **не является**…

#### **Варианты ответов:**

- *1. стандартизация*
- *2. идентификация*
- 3. аккредитация
- 4. экспертиза

# **Вопрос № 9.17**

Совет по аккредитации рассматривает вопросы…

### **Варианты ответов:**

1. пропаганды необходимости аккредитации органов по сертификации и испытательных лабораторий

- *2. установления принципов единой технической политики в области аккредитации*
- *3. координации деятельности органов по аккредитации*
- *4. ведения реестра аккредитованных объектов и экспертов по аккредитации*

# **Вопрос № 9.18**

Этапы процесса аккредитации предусматривают…

#### **Варианты ответов:**

- 1. повторную аккредитацию
- *2. подачу заявки 1*
- *3. проведение экспертизы 2*
- *4. инспекционный контроль 3*

# **Вопрос № 9.19**

Организация, претендующая на право стать органом по аккредитации, должна иметь…

# **Варианты ответов:**

- *1. квалифицированный персонал*
- 2. четко разработанный бизнес-план
- *3. определенный юридический статус*

*4. организационную структуру, соответствующую обеспечению компетентности, беспристрастности и независимости при аккредитациях* 

#### **Вопрос № 9.20**

Объектом аккредитации может быть…

#### **Варианты ответов:**

- 1. технические комитеты по стандартизации
- *2. организации подготовки экспертов*
- *3. метрологические службы юридических лиц*
- *4. испытательные лаборатории*

#### **Тема № 10. Электрический сигнал и его формы**

(Задания предполагают 1 правильный ответ)

#### **Вопрос № 10.1**

Если коэффициент развертки осциллографа равен 10 μс, то частота сигнала равна…

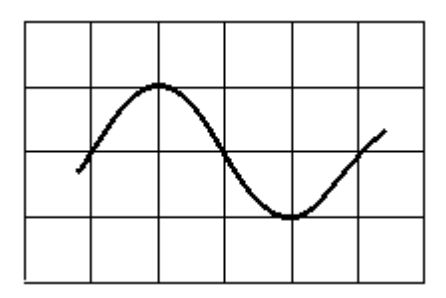

# **Варианты ответов:**

- 1.  $2.5$  к $\Gamma$ ц
- 2. 2,5 МГц
- 3. 250 кГц
- *4. 25 кГц*

# **Вопрос № 10.2**

Коэффициент амплитудной модуляции равен …

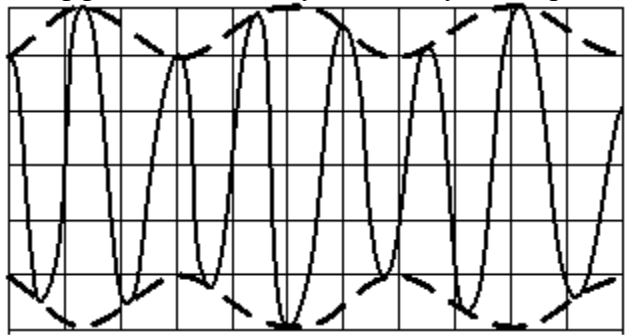

#### **Варианты ответов:**

- 1. 2%
- *2. 20%*
- 3. 1,5%
- 4. 15%

# **Вопрос № 10.3**

Если коэффициент отклонения осциллографа равен 2 В/дел., то амплитуда сигнала равна…

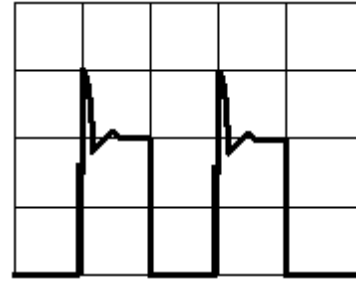

**Варианты ответов:** 

- 1. 2 В
- 2. 1 В
- 3. 4 в
- *4. 6 В*

**Вопрос № 10.4**  На рисунке **изображена \_\_\_\_\_ модуляция гармонического колебания.** 

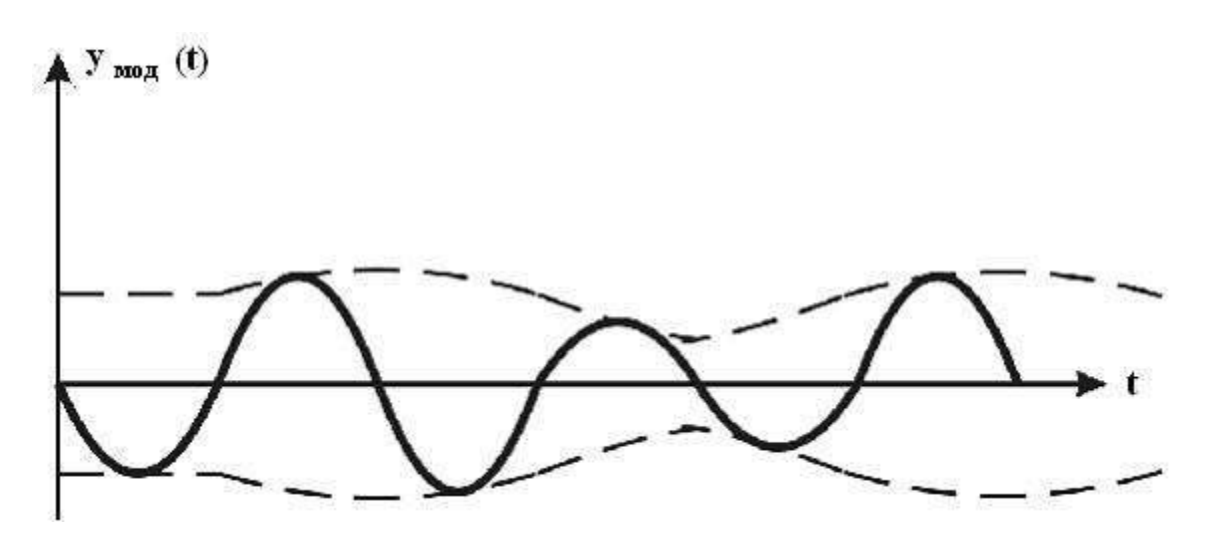

#### **Варианты ответов:**

- *1. амплитудная*
- 2. фазовая
- 3. частотная
- 4. смешанная

#### **Вопрос № 10.5**

Скважность периодической последовательности прямоугольных импульсов, представленной на графике **равна ...** 

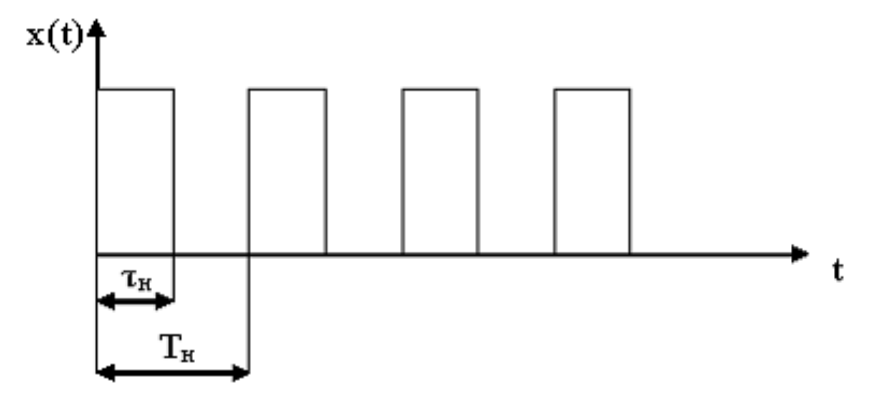

#### **Варианты ответов:**

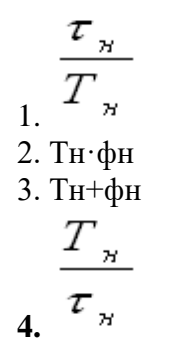

**Тема № 11. Методы и средства измерения неэлектрических величин**  (Задания предполагают несколько правильных ответов)

#### **Вопрос № 11.1**

Измерения с использованием метода совпадений осуществляют с помощью… **Варианты ответов:** 

- *1. микрометра*
- 2. манометра
- *3. профилометра*
- *4. штангенциркуля*

### **Вопрос № 11.2**

Измерения по методу непосредственной оценки реализуются в …

### **Варианты ответов:**

- *1. фазометрах*
- 2. штангенинструментах
- 3. микрометрах
- *4. амперметрах*

# **Вопрос № 11.3**

По способу формирования выходного сигнала измерительные преобразователи делятся на…

#### **Варианты ответов:**

- 1. параметрические
- *2. синусоидальные*
- 3. дисперсионные
- 4. генераторные

#### **Вопрос № 11.4**

По месту в структурной схеме измерительной цепи различают измерительные преобразователи …

#### **Варианты ответов:**

- *1. первичные*
- *2. промежуточные*
- 3. индикаторные
- 4. управляющие

#### **Вопрос № 11.5**

Преобразование входной механической величины в выходную электрическую основано на физическом принципе…

#### **Варианты ответов:**

- 1. доплеровского эффекта
- *2. пьезоэлектрического эффекта*
- 3. эффекта Холла
- 4. пьезорезистивного эффекта

#### **Тема № 12. Электро- и радиотехнические измерения**

(Задания предполагают 1 правильный ответ)

#### **Вопрос № 12.1**

Принцип резонансного метода измерения частоты основан на сравнении измеряемой частоты с частотой …

#### **Варианты ответов:**

- 1. счетных импульсов
- *2. колебательного контура*
- 3. эталонного генератора
- 4. перезарядки конденсатора

# **Вопрос № 12.2**

При измерении амплитуды сигнала универсальным осциллографом плавная ручка переключателя *«Время/дел.»* должна быть в положении …

# **Варианты ответов:**

- *1. любом*
- 2. крайне левом
- 3. крайне правом
- 4. среднем

# **Вопрос № 12.3**

При подаче синусоидального сигнала 10 В на вольтметр среднеквадратических значений получили 8 В. Относительная погрешность вольтметра составляет …

#### **Варианты ответов:**

- 1. 12,5 %
- 2. 40 %
- 3. 14 %
- *4. 20 %*

# **Вопрос № 12.4**

На вольтметр среднеквадратических значений подали прямоугольный сигнал амплитудой 10 В, частотой 1 Гц и длительностью 0,04 С. Вольтметр должен показать…

- **Варианты ответов:**
- 1. 0,4 В
- *2. 2 В*
- 3. 10 В
- 4. 7 В

# **Вопрос № 12.5**

На вход осциллографа подан синусоидальный сигнал. Если развертка отключена, то на его экране будет …

#### **Варианты ответов:**

- 1. ничего не будет
- 2. горизонтальная линия
- *3. вертикальная линия*
- 4. бегущая синусоида

#### **6.2. Проверочные работы.**

# **Проверочная работа № 1**

Вариант 1.

- 1. Дайте определения основных характеристик измерений.
- 2. Перечислите основные типы измерительных приборов. Какие у них достоинства и недостатки?
- 3. Объясните, для чего необходима калибровка средств измерений.
- 4. На что направлена деятельность Государственной метрологической службы?

#### Вариант 2

- 1. Назовите типы погрешностей измерения.
- 2. Что такое «классы точности средств измерений»?
- 3. Сформулируйте основные принципы обеспечения единства измерений.
- 4. В чем состоят различия между измерительным контролем и качественным?

# Вариант 3

- 1. Можно ли определить истинное значение измеряемой величины?
- 2. Назовите причины разработки новой концепции представления результатов измерений и введения нового термина «неопределенность измерения».
- 3. Определите, чему равна предельная погрешность, обусловленная округлением.
- 4. Проведите классификацию погрешностей измерений в зависимости от характера проявления.

# Вариант 4

- 1. Запишите формулу для определения погрешности результата измерения.
- 2. Укажите два типа неопределенности измерений в соответствии со способом оценки их численного значения.
- 3. Число 109,99872142 при погрешности  $\pm 0,000005$  следует округлять до
- 4. Что характеризует термин «неопределенность измерения»?

# Вариант 5

- 1. При сохранении четырех значащих цифр число 283435 должно быть округлено
- 2. Наблюдается ли какая-нибудь закономерность в появлении случайных погрешностей измерений?
- 3. Приведите классификацию погрешностей измерения по зависимости абсолютной погрешности от значений измеряемой величины.
- 4. Укажите причины возникновения дополнительной погрешности средства измерений.

# Вариант 6

- 1. Каким образом можно существенно уменьшить случайные погрешности измерений? Можно ли совсем устранить случайные погрешности?
- 2. Чем обусловлено наличие динамической погрешности средства измерения?
- 3. Можно ли устранить систематические погрешности?
- 4. При сохранении трех значащих цифр число 27598 округляют до

# Проверочная работа № 2 Вариант 1.

- 1. Назовите наиболее универсальные способы описания случайных величин.
- 2. Опишите формирование закона распределения плотности вероятностей случайной величины.
- 3. Запишите условие нормирования дифференциального закона распределения случайной величины.
- 4. Запишите вероятность P попадания случайной величины  $x$  в интервал от  $x_1$  до  $x_2$  при известном дифференциальном законе распределения  $f(x)$ .
- 5. Дайте определение интегральной функции распределения, приведите ее график и перечислите основные свойства.

# Вариант 2

1. Поясните суть различных способов нахождения центра распределения случайной величи-

ны.

- 2. Какие способы нахождения центра распределения случайной величины наиболее чувствительны к наличию промахов.
- 3. Запишите формулы для начальных и центральных моментов распределений дискретных и непрерывных случайных величин.
- 4. Что характеризует дисперсия случайной величины?
- 5. Определите точечную оценку математического ожидания случайной величины.

# Вариант 3.

- 1. Является ли точечная оценка дисперсии несмещенной и состоятельной. Приведите формулу для точечной оценки дисперсии.
- 2. Привелите формулу для оценки СКО. Как связаны СКО и рассеяние результатов наблюлений?
- 3. Определите характеристики нормального закона распределения, согласно центральной предельной теореме теории вероятностей. Приведите формулу для распределения Гаусса.
- 4. Перечислите виды распределений случайных величин, для числовых оценок которых можно использовать предельную погрешность.
- 5. Дайте определение квантильной оценки погрешности.

#### Вариант 4.

- 1. Что означает утверждение, что доверительному интервалу  $\pm 3\sigma$  соответствует доверительная вероятность  $P = 0.997$ ?
- 2. Каким образом осуществляется суммирование статистически независимых отдельных составляющих случайных погрешностей?
- 3. В чем заключается недостаток оценивания случайных погрешностей доверительным интервалом?
- 4. Дайте определение понятию грубая погрешность. Назовите причины её возникновения.
- 5. Поясните суть критериев выявления грубых погрешностей: критерий «трех сигм», критерий Романовского, вариационный критерий Диксона.

# Проверочная работа № 3

#### Вариант 1.

- 1. Дайте определение понятия «средство измерений» и определите, в чем заключается метрологическая сущность СИ.
- 2. Поясните, что такое элементарные СИ и приведите примеры таких СИ.
- 3. Поясните, чем СИ отличается от измерительного преобразователя.
- 4. Определите отличия и сходства между измерительным преобразователем, устройством сравнения и мерой.

#### Вариант 2.

- 1. Из каких блоков состоит обобщенная структурная схема СИ.
- 2. Запишите в общем виде выражение для выходного сигнала. Поясните качественные отличия параметров выходного сигнала.
- 3. Проведите классификацию СИ по роли, выполняемой в системе обеспечения единства измерений и по уровню автоматизации.
- 4. Проведите классификацию СИ по роли в процессе измерения и выполняемым функциям.

#### Вариант 3.

- 1. Как называются характеристики свойств СИ, оказывающие влияние на результат измерения и его погрешности?
- 2. Перечислите основные группы нормируемых метрологических характеристик СИ.
- 3. Поясните, что такое класс точности СИ.
- 4. Является ли класс точности СИ непосредственной оценкой точности измерений, выполняемых этим СИ?

#### Вариант 4.

- 5. Что такое динамический диапазон измерения?
- 6. Может ли средство измерения иметь несколько классов точности?
- 7. Что такое отказ? Поясните различия между различными видами отказов: неметрологическими, метрологическими, внезапными, постепенными.
- 8. Поясните, чем отличаются понятия метрологическая исправность и метрологическая надежность средства измерений?

#### Вариант 5.

- 1. Сформулируйте определение и назовите основные показатели стабильности, безотказности, долговечности, ремонтопригодности и сохраняемости средств измерений.
- 2. Поясните сущность основных показателей безотказности: вероятность безотказной работы, средняя наработки до отказа, интенсивность отказов.
- 3. Приведите математические описания вероятности безотказной работы за заданное время t, средней наработки до отказа, гамма-процентной наработки до отказа, интенсивности отка-30<sub>R</sub>
- 4. Запишите вероятность безотказной работы через интенсивность отказов.

#### Проверочная работа №4

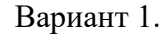

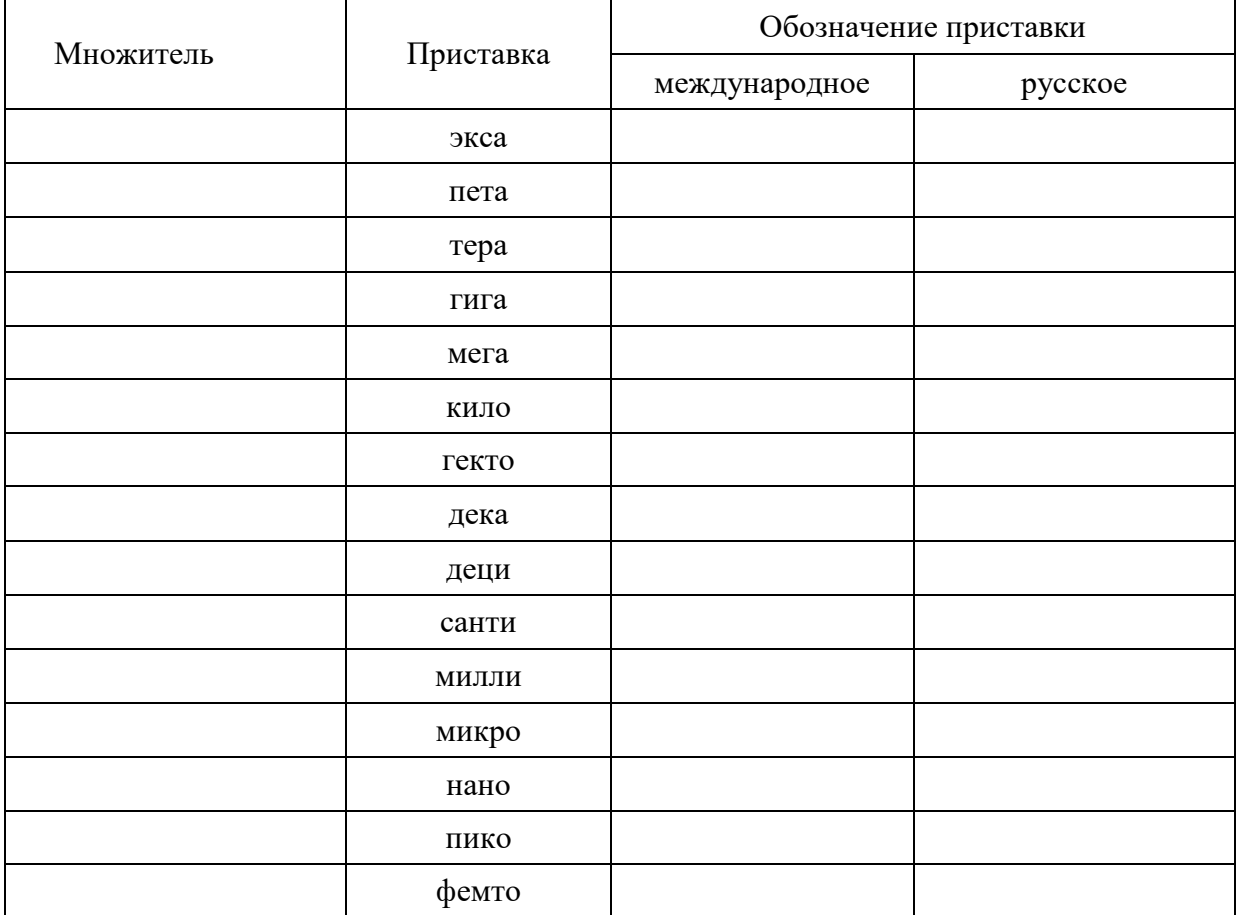

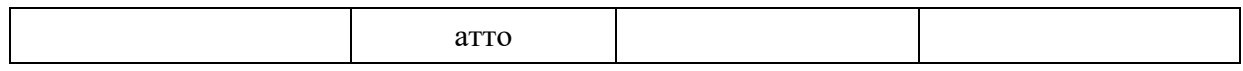

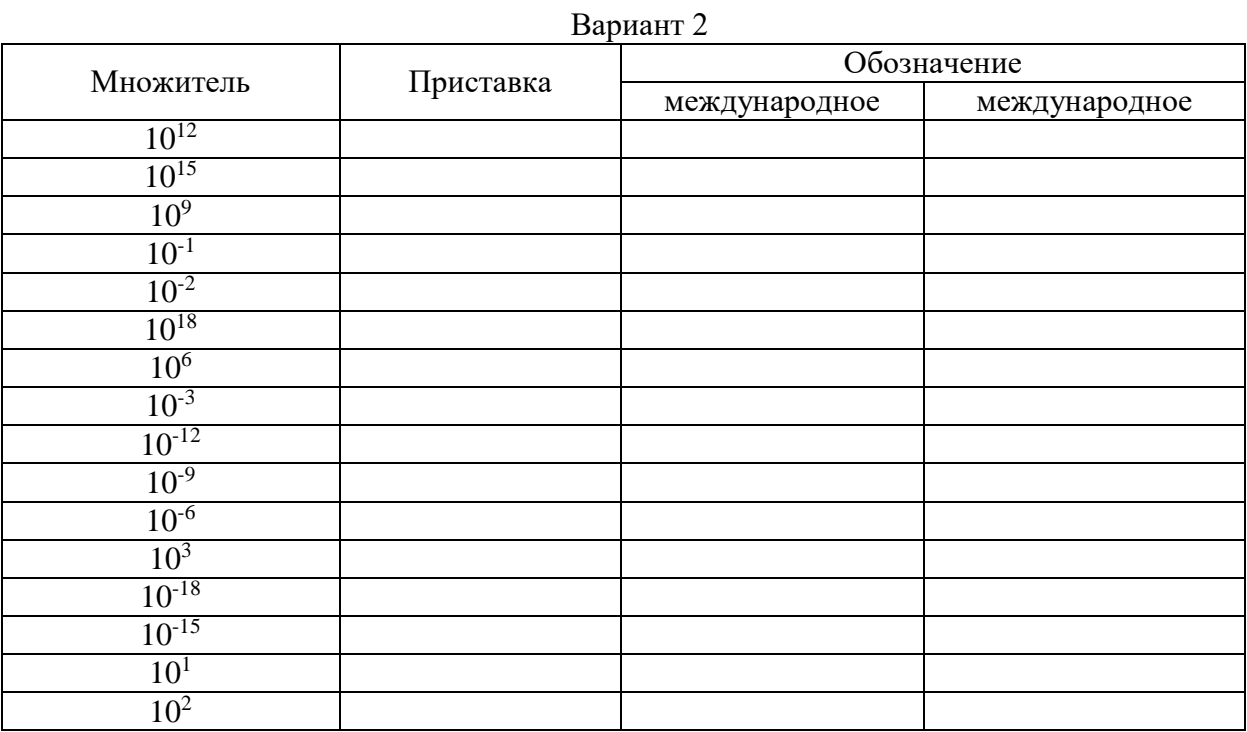

# Проверочная работа №5

# Заполнить таблицу

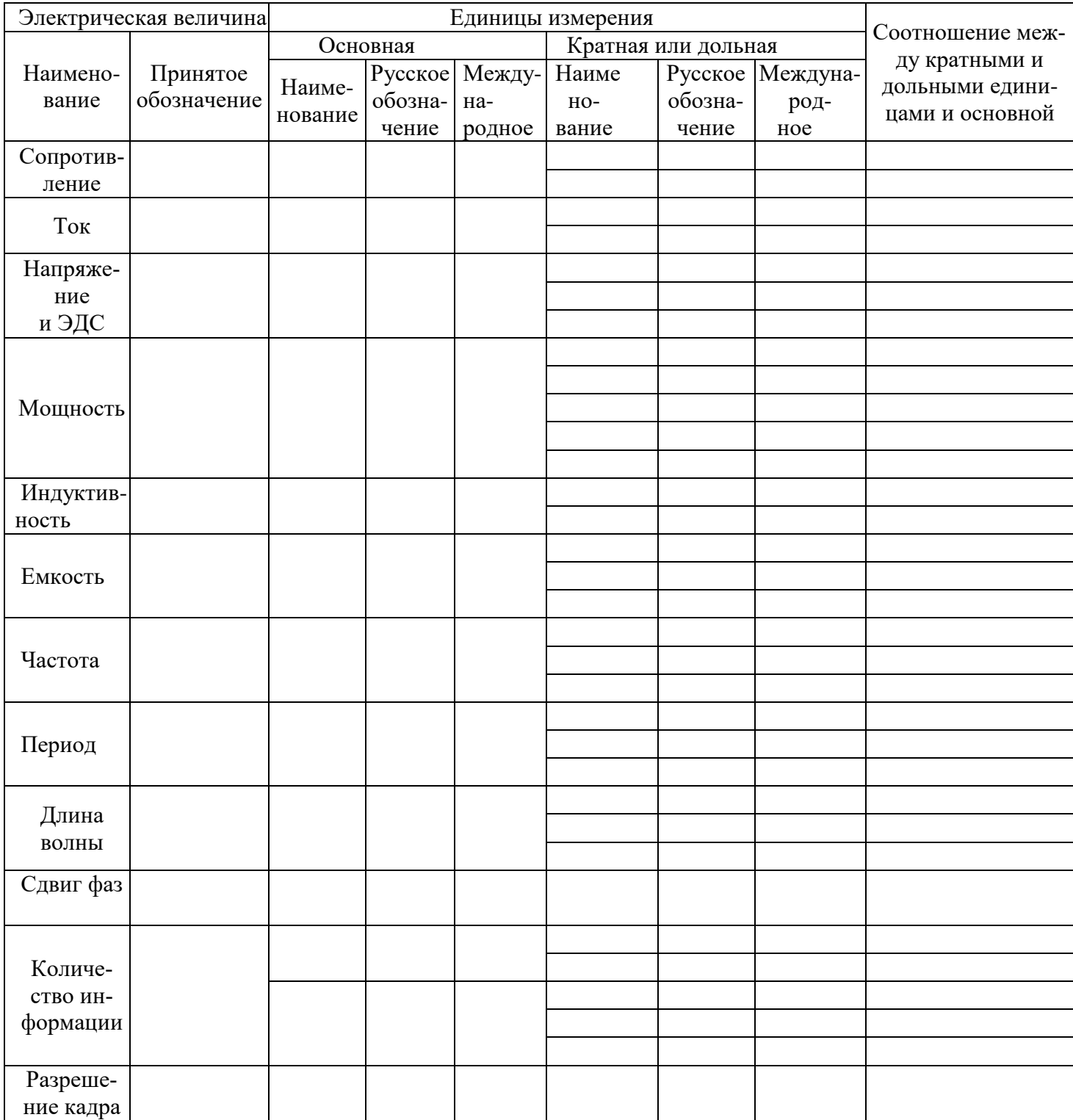

# 6.3. Контрольные работы

Контрольная работа №1 По разделу «Метрология»

- $1.$ Определите суть понятия «единство измерений».
- $\overline{2}$ . Какие задачи метрологии охватывает понятие «единство измерений»?
- $\overline{3}$ . Какими документами регламентируется деятельность по обеспечению единства измерений?
- $\overline{4}$ . Каким образом достигается тождественность единиц, в которых проградуированы все существующие СИ одной и той же величины?
- $5<sub>1</sub>$ Каким образом осуществляется воспроизведение основной единицы?
- $6<sub>l</sub>$ Что является технической основой обеспечения единства измерений?
- 7. Совпадает ли перечень существующих эталонов и перечень принятых ФВ?
- $\overline{8}$ Какими признаками должен обладать эталон? Поясните суть этих признаков.
- $9<sub>1</sub>$ Перечислите основные виды эталонов. В чем состоит их различие?
- 10. Какие эталоны являются высшим звеном эталонной базы страны?
- 11. Опишите современный эталон единицы длины - метр.
- 12. Что представляет собой эталон единицы массы - килограмм?
- 13. Приведите определение секунды.
- 14. Назовите основные виды измерений.
- 15. Всегда ли можно провести прямые измерения?
- 16. Приведите примеры прямых, косвенных, совокупных и совместных измерений.
- 17. Что является целью совместных измерений?
- 18. Перечислите основные методы измерений.
- 19. Объясните, чем нулевой метод измерения отличается от дифференциального метода. В чем заключается преимущество нулевого метода перед дифференциальным методом?
- 20. Укажите, какой метод измерения позволяет получить результат высокой точности при использовании относительно грубых средств измерения.

# Контрольная работа №2

# Вариант 1.

- 1. Можно ли определить истинное значение измеряемой величины?
- 2. Запишите формулу для определения погрешности результата измерения.
- 3. Проведите классификацию погрешностей измерений в зависимости от характера проявления.
- 4. Отличаются ли признаки классификации погрешностей результатов измерений и погрешностей средств измерений?
- 5. Наблюдается ли какая-нибудь закономерность в появлении случайных погрешностей измерений?
- 6. Каким образом можно существенно уменьшить случайные погрешности измерений? Можно ли совсем устранить случайные погрешности?
- 7. Можно ли устранить систематические погрешности?
- 8. Может ли систематическая погрешность измерения изменяться при повторных измерениях одной и той же физической величины?
- 9. Может ли абсолютная погрешность измерений в полной мере служить показателем точности измерений?
- 10. Как изменяется относительная погрешность измерений с уменьшением действительного или измеренного значения измеряемой величины?

# Вариант 2.

- 1. Укажите причины возникновения погрешности метода измерений.
- 2. Можно ли устранить прогрессирующие погрешности?
- 3. Погрешность метода измерений по характеру проявления относится к систематической или случайной погрешности?
- 4. Укажите причины возникновения дополнительной погрешности средства измерений.
- 5. Чем обусловлено наличие динамической погрешности средства измерения?
- 6. Приведите классификацию погрешностей измерения по зависимости абсолютной погрешности от значений измеряемой величины.
- 7. Что характеризует термин «неопределенность измерения»?
- 8. Укажите два типа неопределенности измерений в соответствии со способом оценки их численного значения.
- 9. Назовите причины разработки новой концепции представления результатов измерений и введения нового термина «неопределенность измерения».
- 10. Определите, чему равна предельная погрешность, обусловленная округлением.

# Контрольная работа №3

#### По разделу «Сертификация»

# Вариант 1.

- 1. Дайте определение термину «сертификации».
- 2. Назовите цели сертификации.
- 3. Может ли СИ быть объектом сертификации?
- 4. Является ли добровольная сертификация составной частью обязательной?
- 5. Как называется документ, удостоверяющий соответствие объекта требованиям технических регламентов, стандартов?
- 6. Верно ли утверждение: «сертификация на территории РФ является только обязательной»?
- 7. Приведите определение органа сертификации.
- 8. Что такое знак соответствия?
- 9. Как называется совокупность правил выполнения работ по сертификации, ее участников и правил функционирования системы сертификации в целом?
- 10. Что вы понимаете под аккредитацией?

# **Вариант 2.**

- 1. Какая наука занимается измерением и количественной оценки качества всевозможных предметов и процессов?
- 2. Из каких частей состоит квалиметрия?
- 3. Дайте определение качеству.
- 4. Что отражают эргономические показатели качества?
- 5. Какие показатели качества определяет надежность?
- 6. Назовите 4 объективных метода определения качества.
- 7. В какую группу методов определения качества входит экспертный метод?
- 8. Назовите метод определения качества, основанный на получении информации расчетом.
- 9. Дайте определение эксперта.
- 10. На чем основан социологический метод определения качества?

### Контрольная работа №4

#### По разделу «Стандартизация»

# Вариант 1.

- 1. Дайте определение термину «стандартизация».
- 2. Назовите общие цели стандартизации.
- 3. Приведите определение аспекта стандартизации.
- 4. Назовите 5 аспектов стандартизации конкретной продукции.
- 5. Какие можно выделить уровни стандартизации?
- 6. При стандартизации на каком уровне участие открыто для любой страны?
- 7. Какой уровень стандартизации используется в одном государстве?
- 8. Что такое предварительный стандарт?
- 9. Какая организация принимает регламент?
- 10.Назовите три вида стандартизации.

# **Вариант 2.**

- 1.Что называется симплификацией?
- 2. Какую форму стандартизации используют для уменьшения числа типов, видов объектов?
- 3. Является ли типизация разновидностью стандартизации?
- 4. Перечислите разновидности нормативных документов по стандартизации
- 5. Является ли ТУ нормативным документом по стандартизации?
- 6. Как называется стандарт конкретной отрасли?
- 7. Как называется международная организация по стандартизации?
- 8. Является ли МЭК (IEC) организацией по стандартизации?
- 9. Расшифруйте аббревиатуры: ИСО, МЭК, МСЭ.
- 10. Назовите основные задачи государственного надзора и контроля в области стандартизации.

# **6.4. Комплект заданий для практической работы №1 «Единицы измерения физических величин и их перевод в требуемые»**

# **6.4.1.Задания к практической работе**

- 1. Переведите заданные единицы в требуемые.
- 2. Заполните таблицу.
- 3. Ответьте на контрольные вопросы.

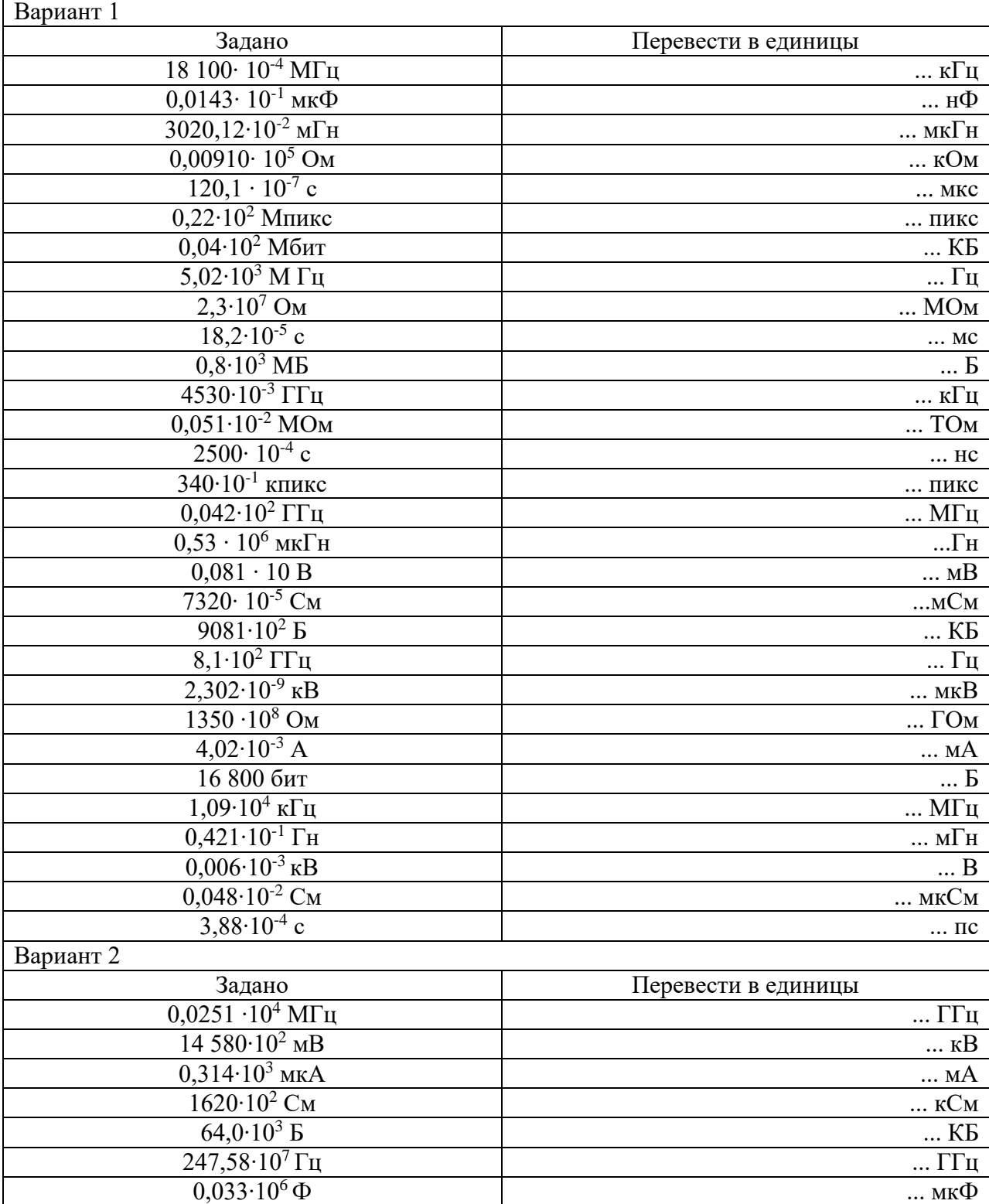

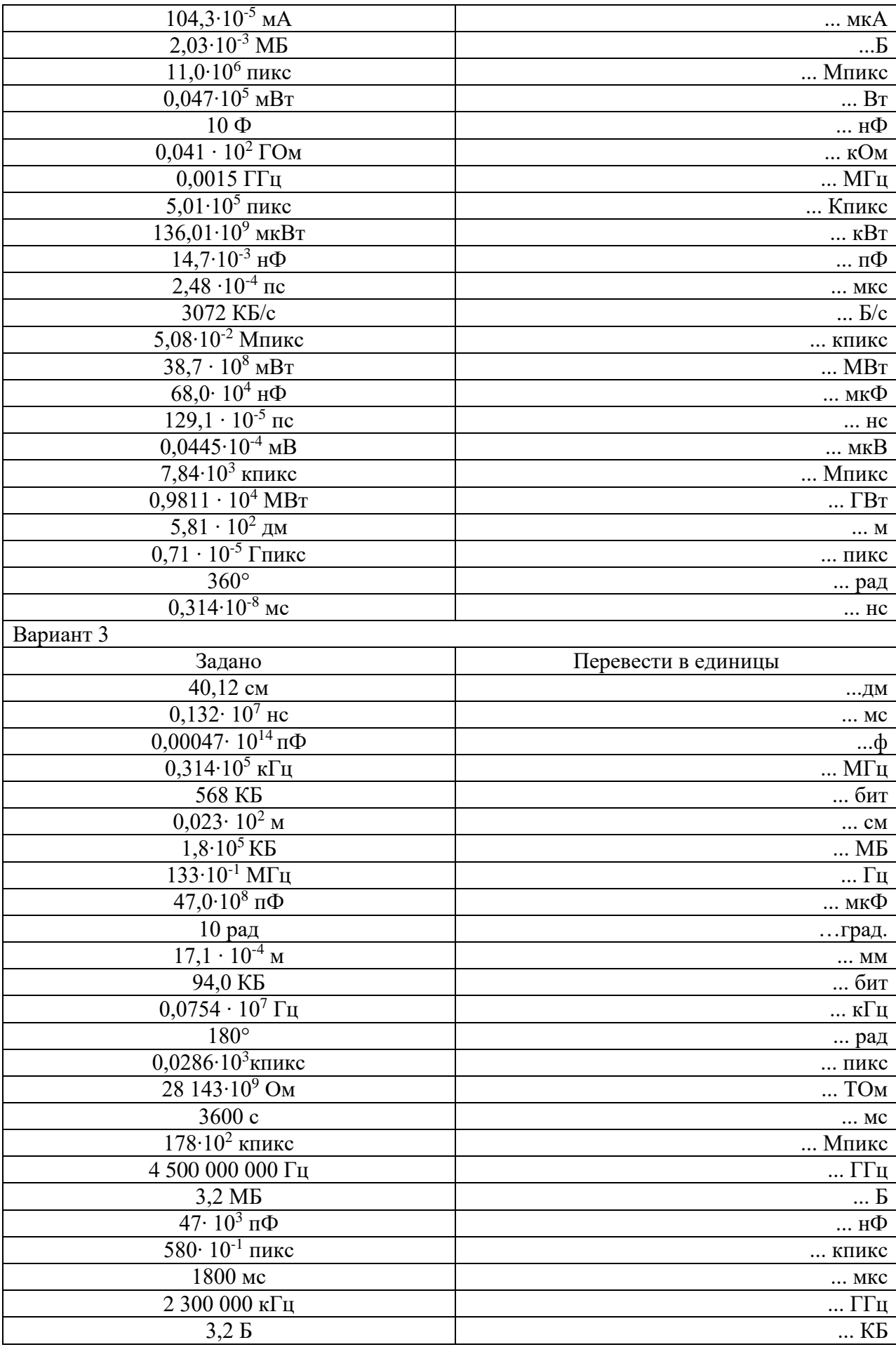

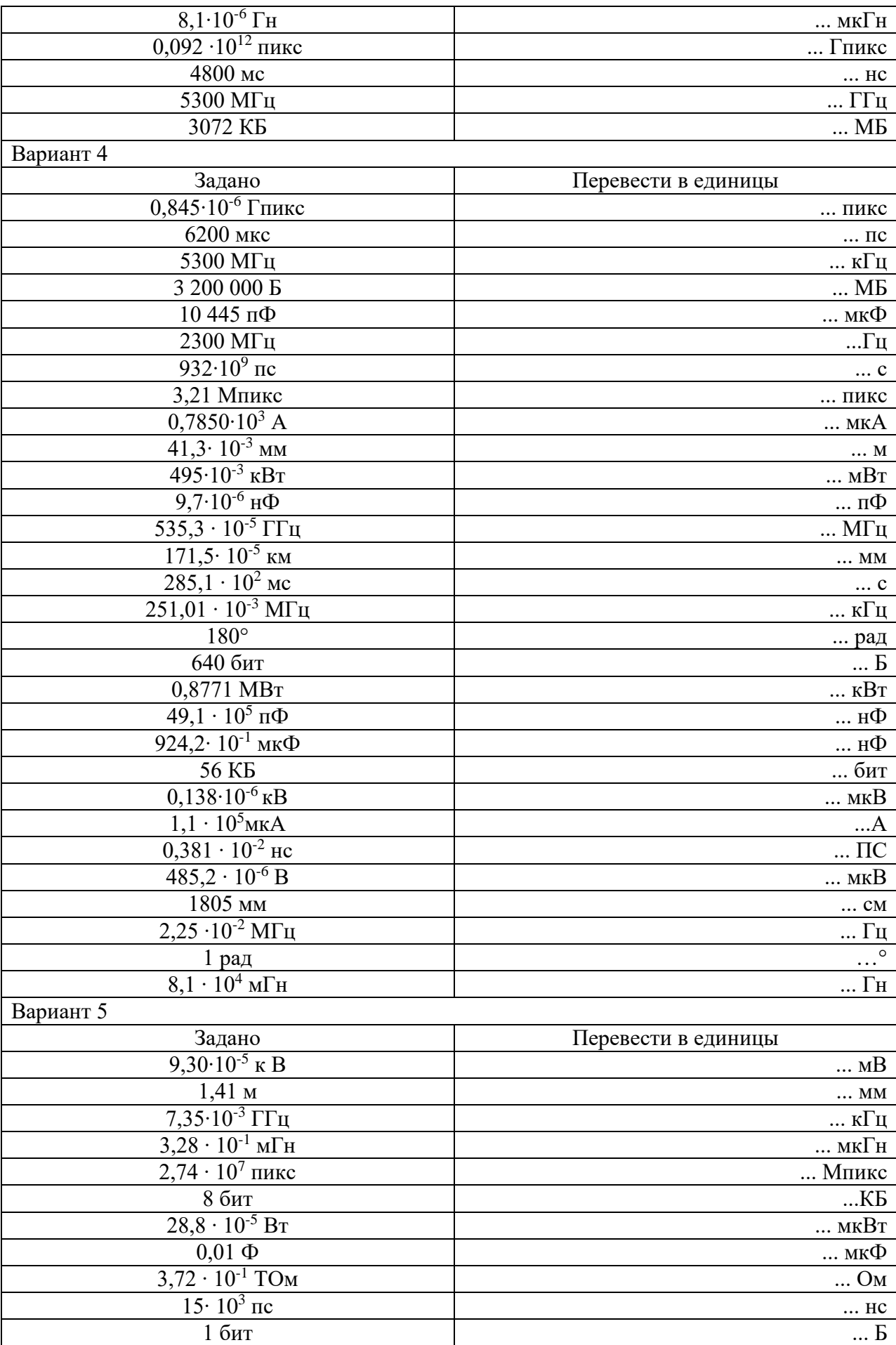

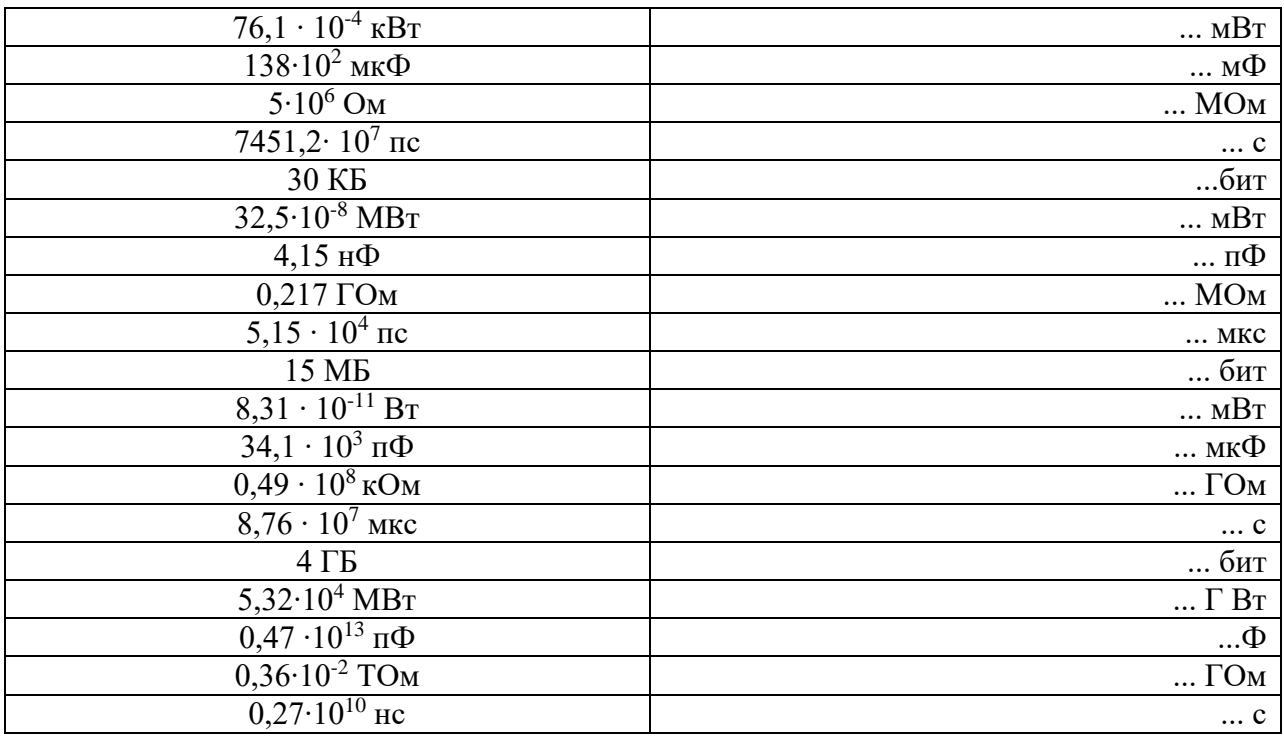

# **6.4.2. Критерии оценивания:**

- оценка «отлично» выставляется обучающемуся за работу, выполненную безошибочно, в полном объеме с учетом рациональности выбранных решений;
- оценка «хорошо» выставляется обучающемуся за работу, выполненную в полном объеме с недочетами;
- оценка «удовлетворительно» выставляется обучающемуся за работу, выполненную в не полном объеме (не менее 50% правильно выполненных заданий от общего объема работы);
- оценка «неудовлетворительно» выставляется обучающемуся за работу, выполненную в не полном объеме (менее 50% правильно выполненных заданий от общего объема работы).

#### **6.4.3. Условия выполнения задания**

- 1 Место (время) выполнения задания учебная аудитория
- 2 Время выполнения: 90 минут

# **6.5. Комплект заданий для практической работы №2 «Анализ товарных штрих-кодов»**

#### **6.5.1.Задания к практической работе**

- 1. Проанализировать штрих-коды и полученные сведения занести в таблицу в ту строку, которой соответствуют заданные штрих-коды (по видам).
- 2. Проверить подлинность первого и третьего штрих-кодов по контрольному разряду.
- 3. Рассчитать контрольную цифру второго штрих-кода.
- 4. На основании выполненных пунктов 2 и 3 и анализа всех штрих-кодов написать выводы с

обоснованием об их подлинности.

5. Ответить на контрольные вопросы.

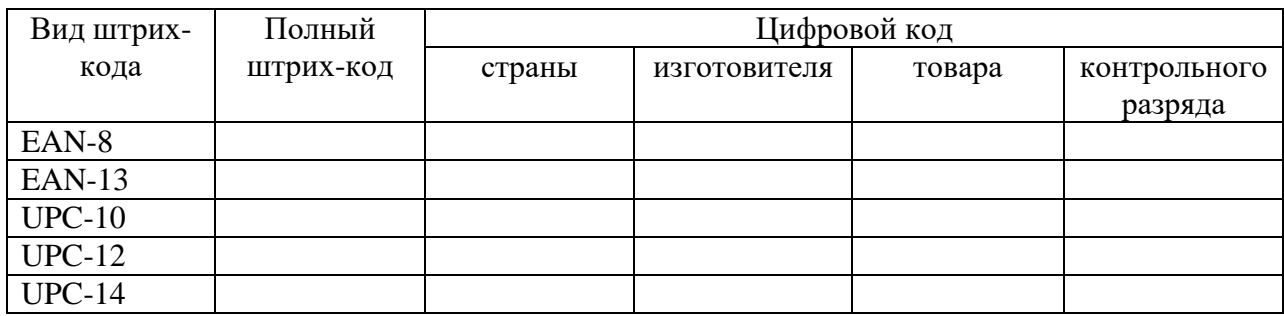

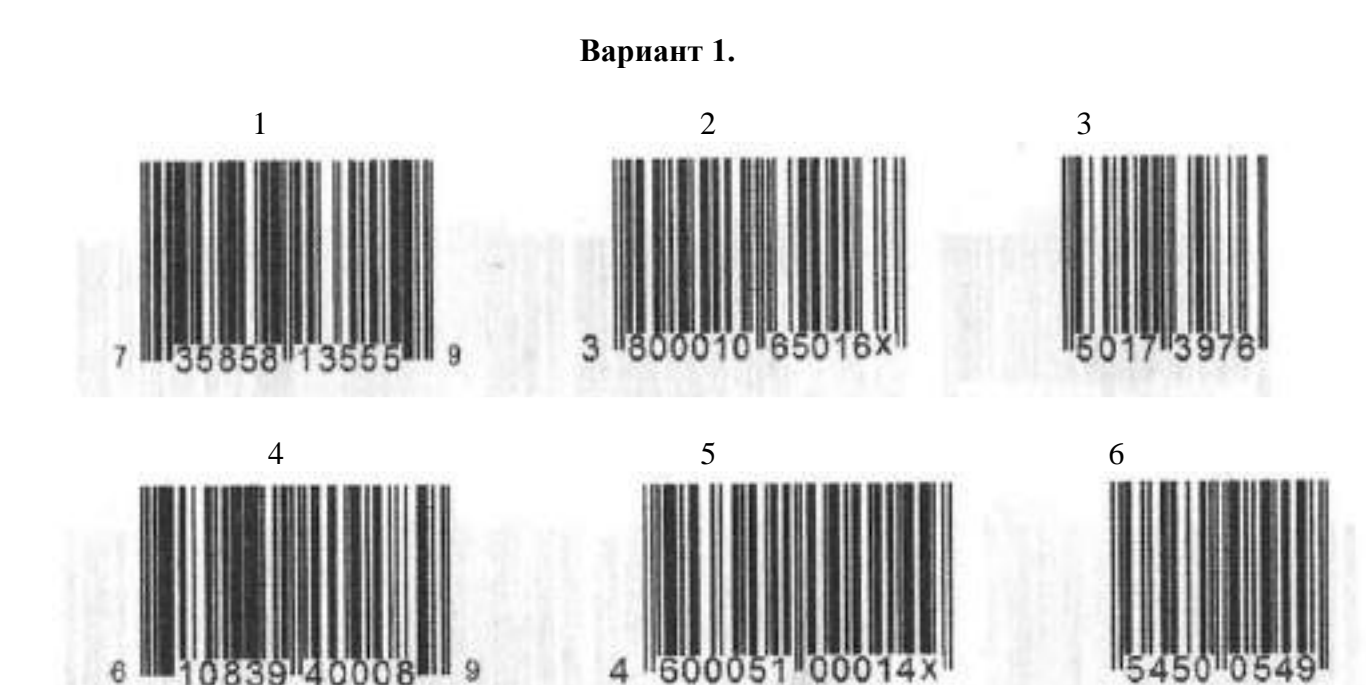

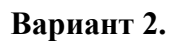

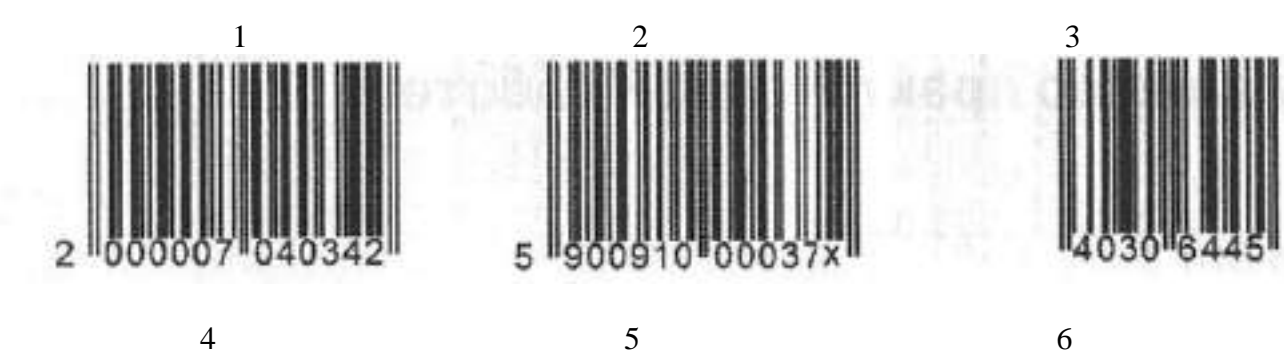

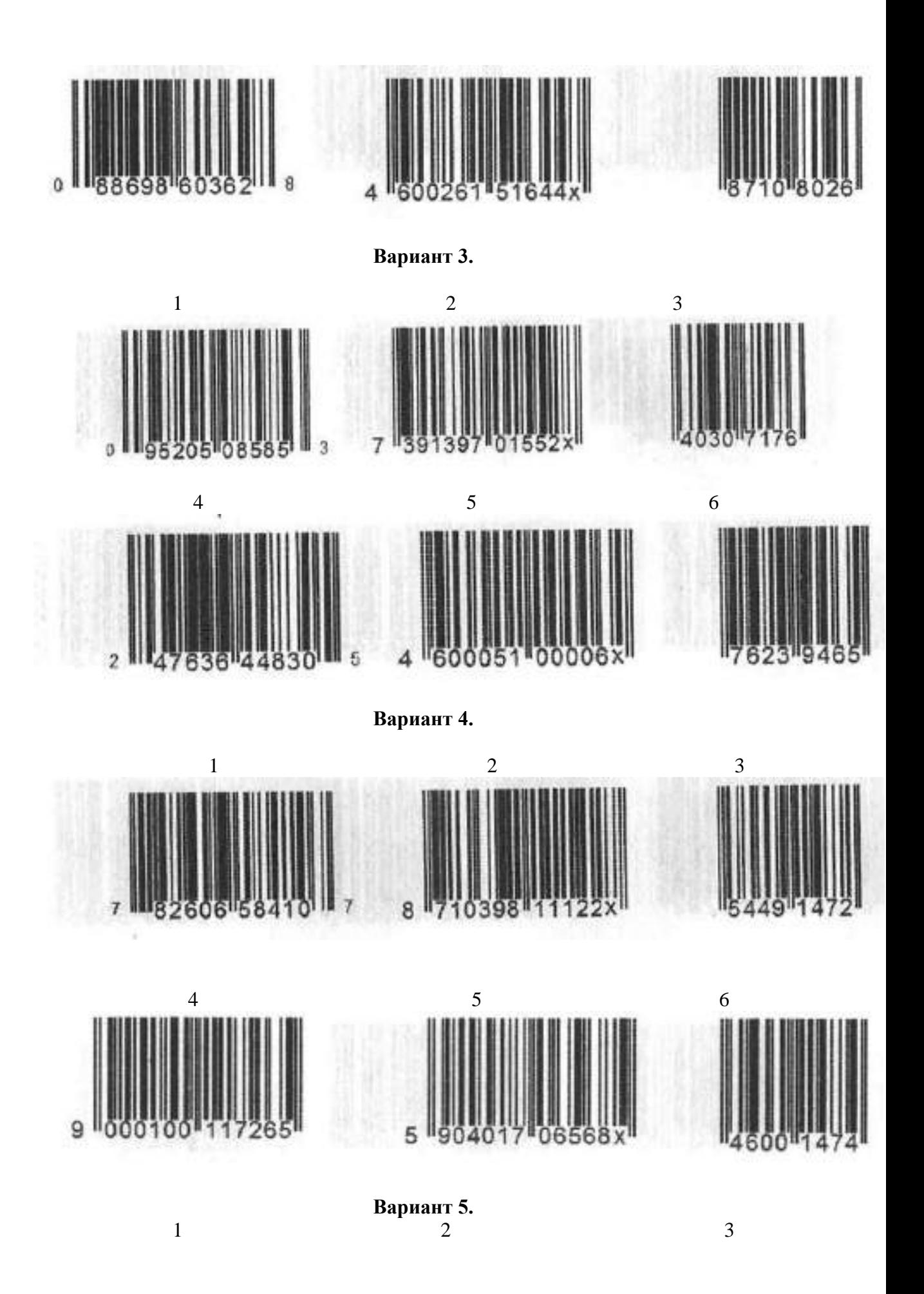

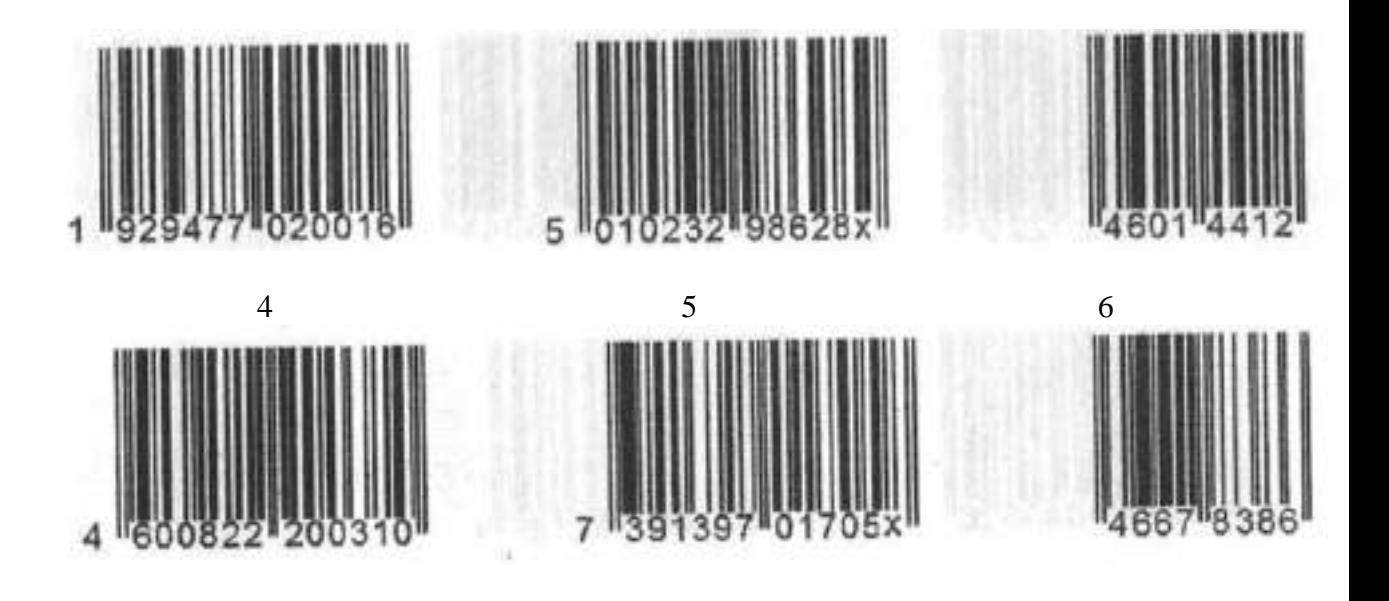

#### Выводы:

первый штрих-код второй штрих-код имеет контрольный разряд, равный третий штрих-код

# Контрольные вопросы:

- 1. Каково назначение товарного штрих-кода?
- 2. Какая информация содержится в товарном штрих-коде?
- 3. Какую информацию получает рядовой потребитель из товарного штрих-кода?
- 4. Какой ряд в товарном штрих-коде предназначен для покупателя?
- 5. Какой ряд в товарном штрих-коде предназначен для сканера?
- 6. Скольким штрихам и пробелам соответствует один разряд в товарном штрих-коде?

# 6.5.2. Критерии оценивания:

- оценка «отлично» выставляется обучающемуся за работу, выполненную безошибочно, в полном объеме с учетом рациональности выбранных решений;
- оценка «хорошо» выставляется обучающемуся за работу, выполненную в полном объеме с недочетами:
- оценка «удовлетворительно» выставляется обучающемуся за работу, выполненную в не полном объеме (не менее 50% правильно выполненных заданий от общего объема работы):
- оценка «неудовлетворительно» выставляется обучающемуся за работу, выполненную в не полном объеме (менее 50% правильно выполненных заданий от общего объема работы).

#### 6.5.3. Условия выполнения задания

- 3 Место (время) выполнения задания учебная аудитория
- 4 Время выполнения: 90 минут

# **7. Промежуточная аттестация по дисциплине «Метрология, стандартизация и сертификация»**

**7.1 Вопросы к зачету***.* **III курс 6 семестр Билет №1**

1.Органы и службы по стандартизации, их функции. Сфера деятельности Национального органа по стандартизации России.

2.Погрешность измерения. Способы обнаружения и устранения погрешностей.

3.Сущность и назначение системы межотраслевых стандартов ЕСКД «Единая система конструкторской документации».

4.Характеристика сертификационных документов (сертификат соответствия, декларация соответствия).

# **Билет №2**

1.Национальная (государственная) система стандартизации России.

2.Средства и методы измерений в профессиональной деятельности (обзор характеристик средств измерений).

3.Сущность и назначение системы межотраслевых стандартов ССБТ – Система стандартов безопасности труда

4.Требования, предъявляемые к органу по сертификации.

# **Билет №3**

1.Федеральный информационный фонд технических регламентов и стандартов (состав фонда, требования к нему, ведение фонда).

2.Государственный метрологический контроль и надзор за средствами измерений.

3.Сущность и назначение системы межотраслевых стандартов ГСИ «Государственная система измерений».

4.Проведение экологической сертификации.

# **Билет №4**

1.Классификация и кодирование технической информации. Виды и назначение Общероссийских классификаторов (ОК).

2.Понятие об эталонах. Эталоны основных едини СИ.

3.Сущность и назначение системы стандартов по управлению информацией.

4.Участники обязательной сертификации, их права и обязанности.

# **Билет №5**

1.Реформирование системы стандартизации России

2.Поверка и калибровка средств измерений. Методы и способы поверки.

3.Сущность и назначение системы межотраслевых стандартов ЕСТД «Единая система технологической документации».

4.Особенности организации добровольной сертификации, обязанности сторон при проведении добровольной сертификации.

# **Билет №6**

1.Методы стандартизации, их значение для промышленного производства.

2.Государственный метрологический контроль и надзор.

3.Назначение стандартов системы конструкторской документации (ЕСКД).

4.Правила и документы в области сертификации.

# **Билет №7**

1.Цели стандартизации. Значение стандартизации для промышленного производства.

2.Классы точности средств измерений.

3. Особый вид нормативного документа - технические условия (ТУ).

4.Участники обязательной сертификации, их права и обязанности.

# **Билет №8**

1.Ответственность за нарушения требований государственных стандартов.

2.Характеристика рабочего эталона при поверке средств измерений.

3.Характеристика системы стандартов по охране природы и рациональному использованию природных ресурсов.

4.Основные требования к испытательным лабораториям при сертификации продукции

# **Билет №9**

1. Стандарт предприятия – особый вид нормативного документа. Характеристика данной категории стандарта.

2.Точность методов и результатов измерений.

3.Основные положения и назначение государственной системы стандартизации России (ГСС). 4.Основные сведения о декларировании продукции (сущность, преимущества)

# **Билет №10**

1.Информация о нормативных документах по стандартизации. Понятие об информационном фонде технических регламентов и стандартов.

2.Метрологические службы, их деятельность.

3.Привести примеры и охарактеризовать системы стандартов социального назначения.

4.Анализ состояния производства при сертификации продукции.

# **Билет № 11.**

1.Органы и службы по стандартизации, их функции. Сфера деятельности Национального органа по стандартизации России.

2.Средства и методы измерений в профессиональной деятельности (обзор характеристик средств измерений).

3.Сущность и назначение системы межотраслевых стандартов ГСИ «Государственная система измерений».

4.Участники обязательной сертификации, их права и обязанности.

# **Билет № 12.**

1.Реформирование системы стандартизации России

2.Государственный метрологический контроль и надзор.

3. Особый вид нормативного документа - технические условия (ТУ).

4.Основные требования к испытательным лабораториям при сертификации продукции

# **Билет № 13.**

1. Стандарт предприятия – особый вид нормативного документа. Характеристика данной категории стандарта.

2.Метрологические службы, их деятельность.

3.Сущность и назначение системы межотраслевых стандартов ЕСКД «Единая система конструкторской документации».

4.Требования, предъявляемые к органу по сертификации.

# **Билет № 14**
1.Федеральный информационный фонд технических регламентов и стандартов (состав фонда, требования к нему, ведение фонда).

2.Понятие об эталонах. Эталоны основных едини СИ.

3.Сущность и назначение системы межотраслевых стандартов ЕСТД «Единая система технологической документации».

4.Правила и документы в области сертификации.

# **Билет № 15**

1.Цели стандартизации. Значение стандартизации для промышленного производства.

2.Характеристика рабочего эталона при поверке средств измерений.

3.Основные положения и назначение государственной системы стандартизации России (ГСС).

4.Анализ состояния производства при сертификации продукции.

### **8. Перечень материалов, оборудования и информационных источников, используемых в аттестации**

Реализация программы дисциплины требует наличия учебного кабинета метрологии и стандартизации, лабораторий и мастерских не предусмотрено.

### *Оборудование учебного кабинета***:**

рабочие места для преподавателя и обучающихся.

### *Технические средства обучения:*

специализированный программно-аппаратный комплекс педагога:

- 5. персональный компьютер с предустановленным программным обеспечением;
- 6. интерактивное оборудование.

### *Информационное обеспечение обучения*

### *Основные источники***:**

- 1. Герасимова Е.Б., Герасимов Б.И. Метрология, стандартизация и сертификация: учебное пособие. – М.: ФОРУМ, 2016. – 224 с.
- 2. Дубовой Н.Д., Портнов Е.М. Метрология, стандартизация и сертификация: учебное пособие. – М.: Форум, Инфра – М, 2015. – 256 с.
- 3. Никифоров, А.Д. Метрология, стандартизация и сертификация: Учеб. пособие/ А.Д. Никифоров, Т.А. Бакиев. – М.: Высш. Школа, 2014.
- 4. Сигов А.С., Нефедов В.И.. Битюгов В.К. и др. Метрология, стандартизация и сертификация: учебник. – М.: Форум, 2015. – 336 с.
- 5. Шишмарев В.Ю. Метрология, стандартизация и сертификация и техническое регулирование: вопросы и ответы: учебник. – М: Академия, 2012. –96 с.

6. Шишмарев В.Ю. Метрология, стандартизация и сертификация и техническое регулирование: учебник. – М: Академия, 2012. –320 с.

### *Дополнительные источники*:

- 1. Кошевая И.П., Канке А.А. Метрология, стандартизация и спецификация: учебник. М.: Форум, Инфра - М, 2010.– 416 с
- 2. Электрорадиоизмерения: учебник /В.И. Нефедов, А.С. Сигов, В.К. Битюков, Е.В. Самохина; под ред. А.С. Сигова. – М: ФОРУМ, 2011. – 384 с.
- 3. Хрусталёва З.А. Метрология, стандартизация и сертификация. Практикум: учебное пособие. – М.: КноРус, 2012. – 176 с.
- 4. [Яблонский О. П., Иванова](http://www.ozon.ru/context/detail/id/4846418/#tab_person) В. А. Основы стандартизации, метрологии, сертификации. Ростов на Дону: Феникс, 2010. – 480 с.

## *Интернет – ресурсы:*

- 1. http://www.gumer.info/bibliotek\_Buks/Science/metr/01.php
- 2. <http://www.stroyinf.ru/>
- 3. [www.kpms.ru/Procedury.htm](http://www.kpms.ru/Procedury.htm)

Государственное бюджетное профессиональное образовательное учреждение «Челябинский радиотехнический техникум»

# **Комплект контрольно-оценочных средств**

### **учебной дисциплины**

#### **ОП.10 Основы электротехники**

Для подготовки специалистов среднего звена

## **специальность 09.02.06 Сетевое и системное администрирование**

# **Содержание**

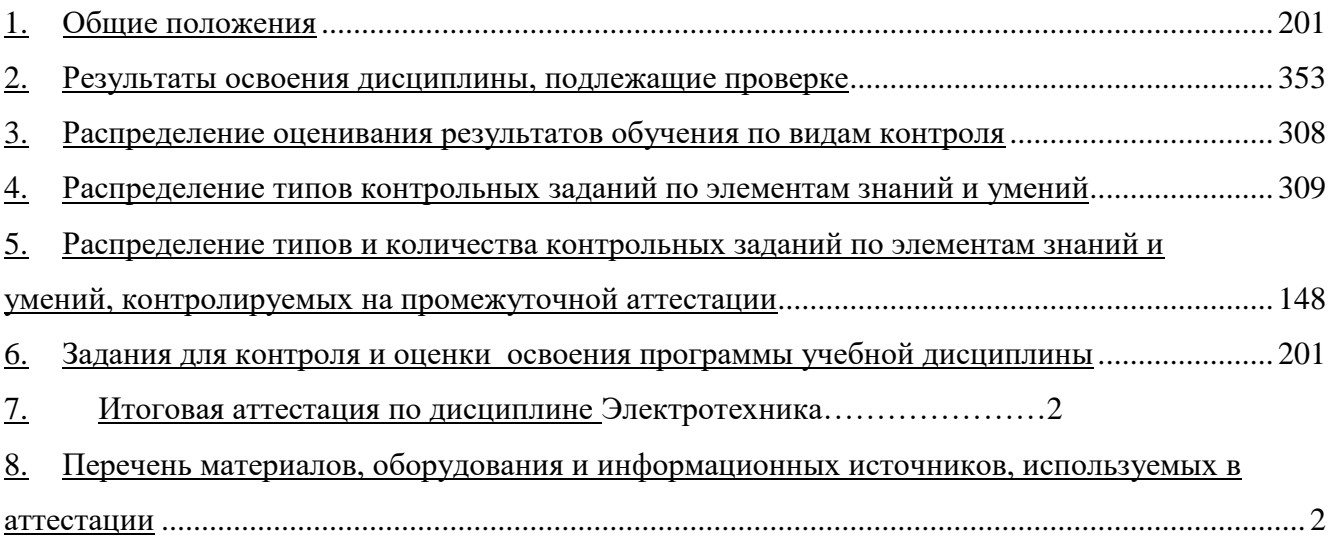

## <span id="page-400-0"></span>5. Общие положения

Контрольно-оценочные средства (КОС) предназначены для контроля и оценки образовательных достижений обучающихся, освоивших программу учебной дисциплины Основы электротехники.

В результате освоения учебной дисциплины ОП.10 Электротехника. Обучающийся должен обладать предусмотренными ФГОС по специальности 09.02.06 Сетевое и системное администрирование следующими умениями, знаниями, которые формируют профессиональную компетенцию и общими компетенциями:

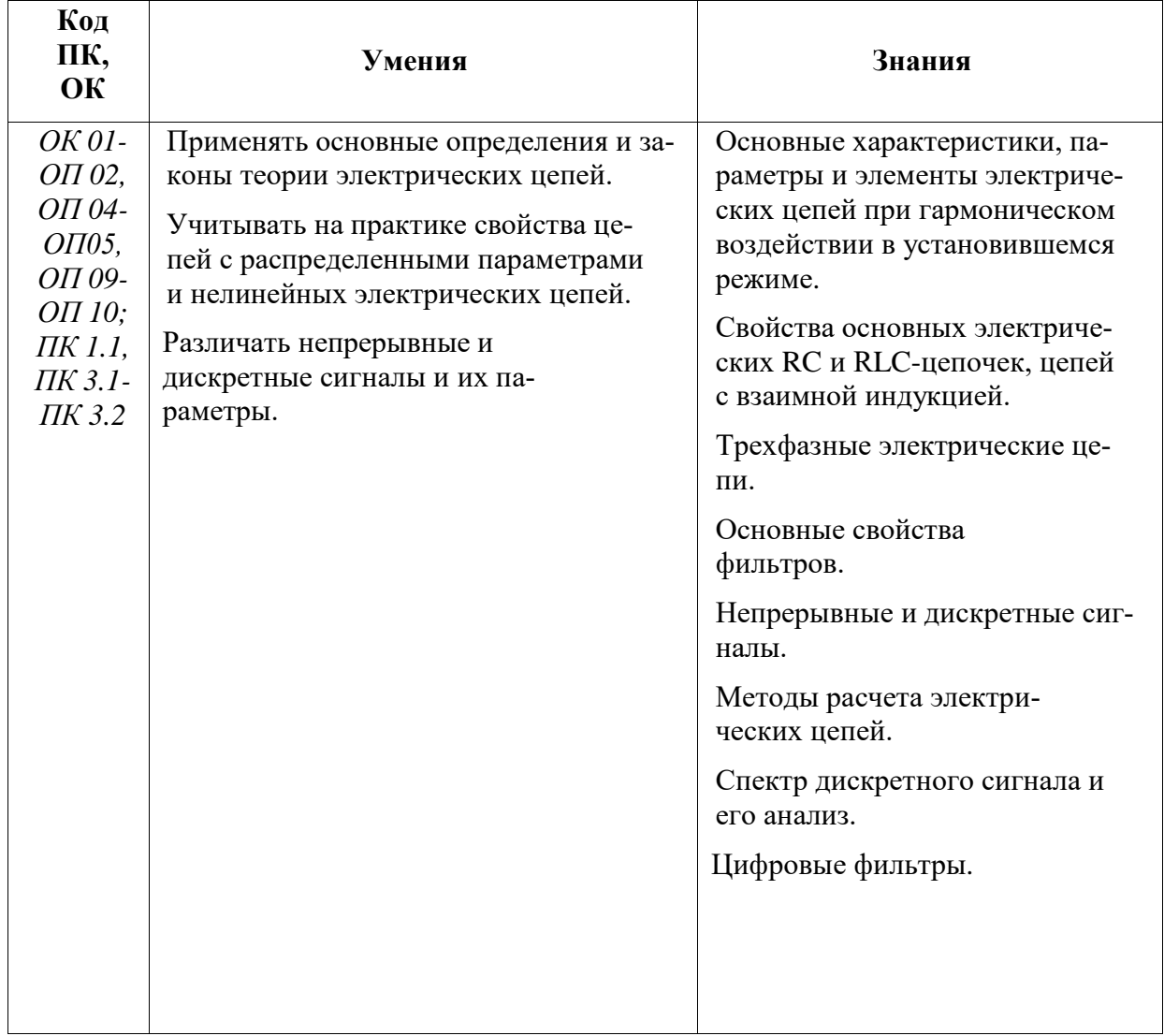

### 6. Результаты освоения дисциплины, подлежащие проверке

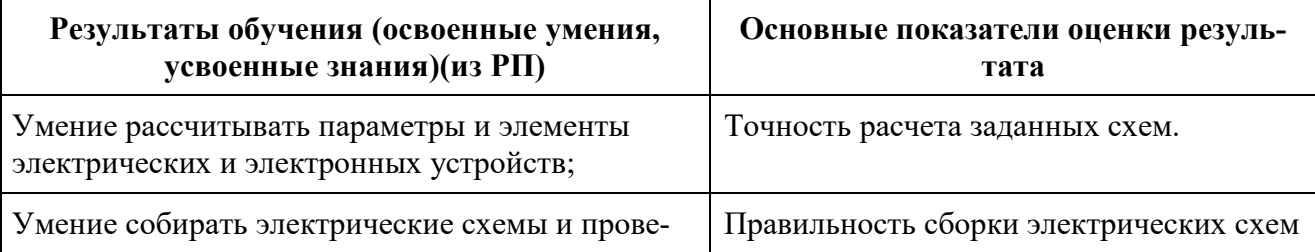

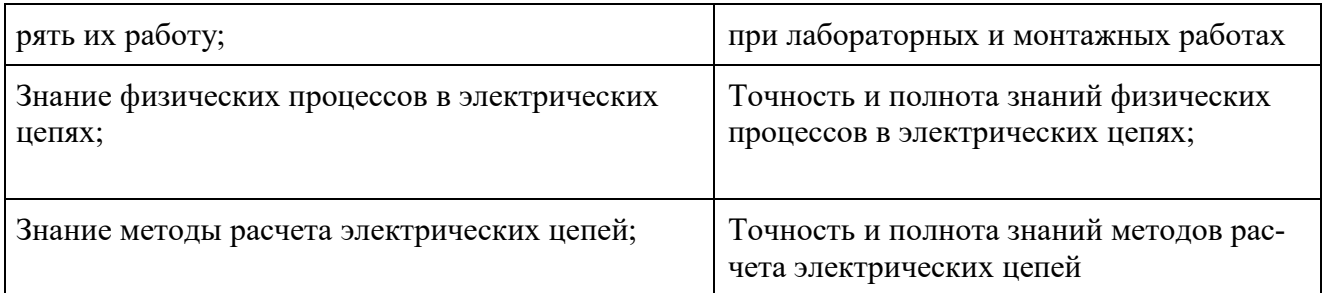

# **7. Распределение оценивания результатов обучения по видам контроля**

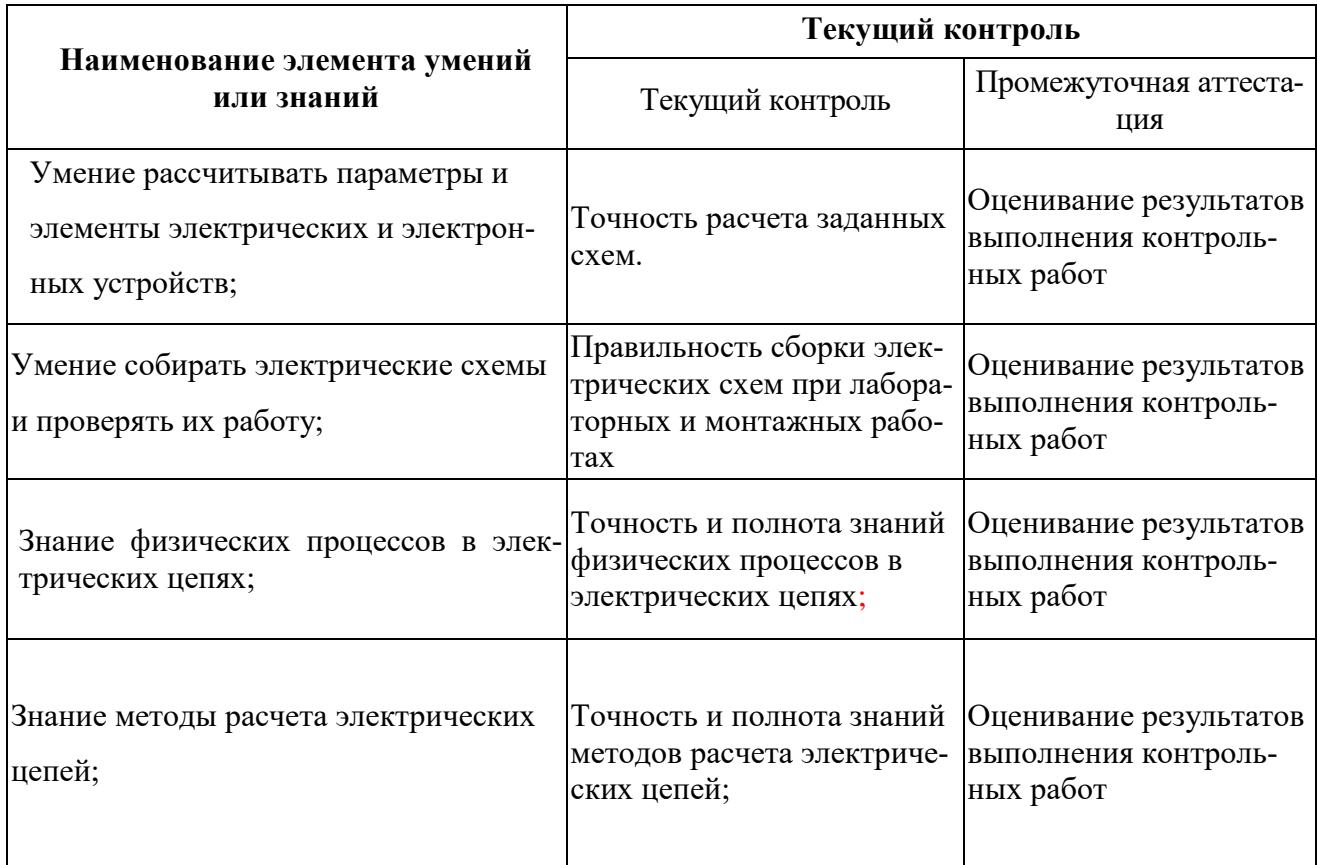

# **8. Распределение типов контрольных заданий по элементам знаний и умений**

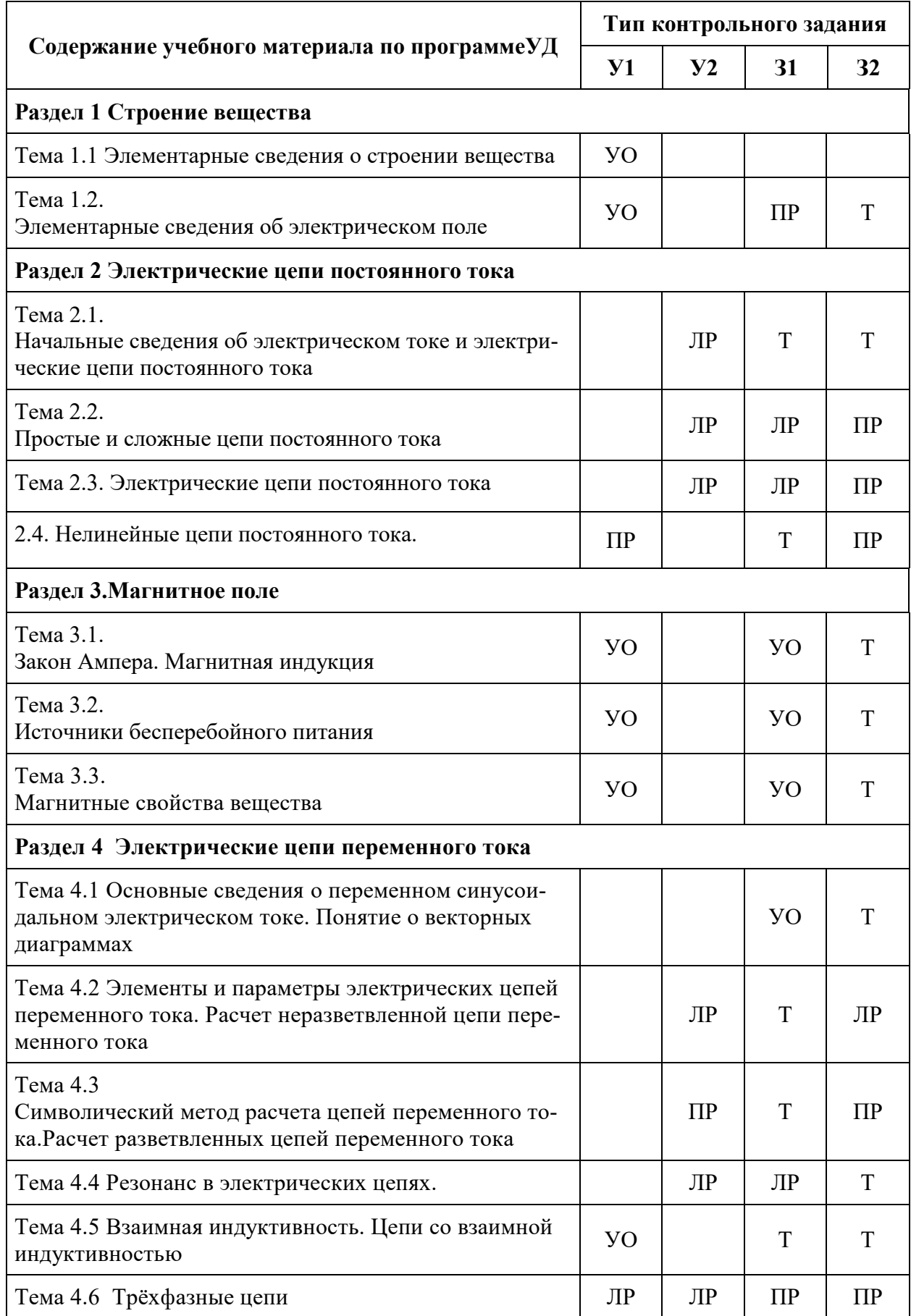

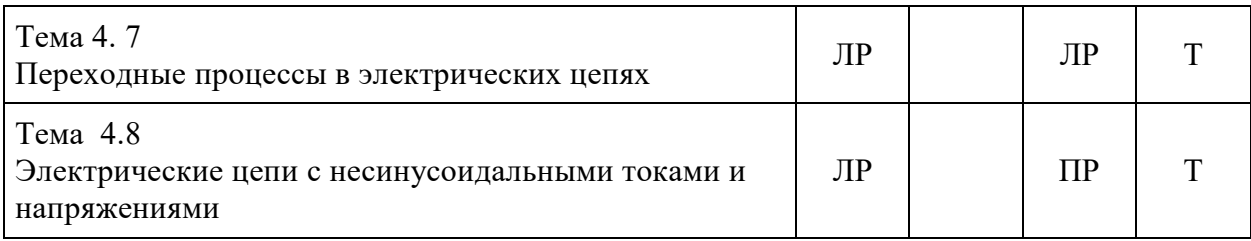

 $3 - a$ quer

ЛР - лабораторная работа<br>ПР - практическая работа<br>Т - тест УО – устный ответ

# Критерии оценивания

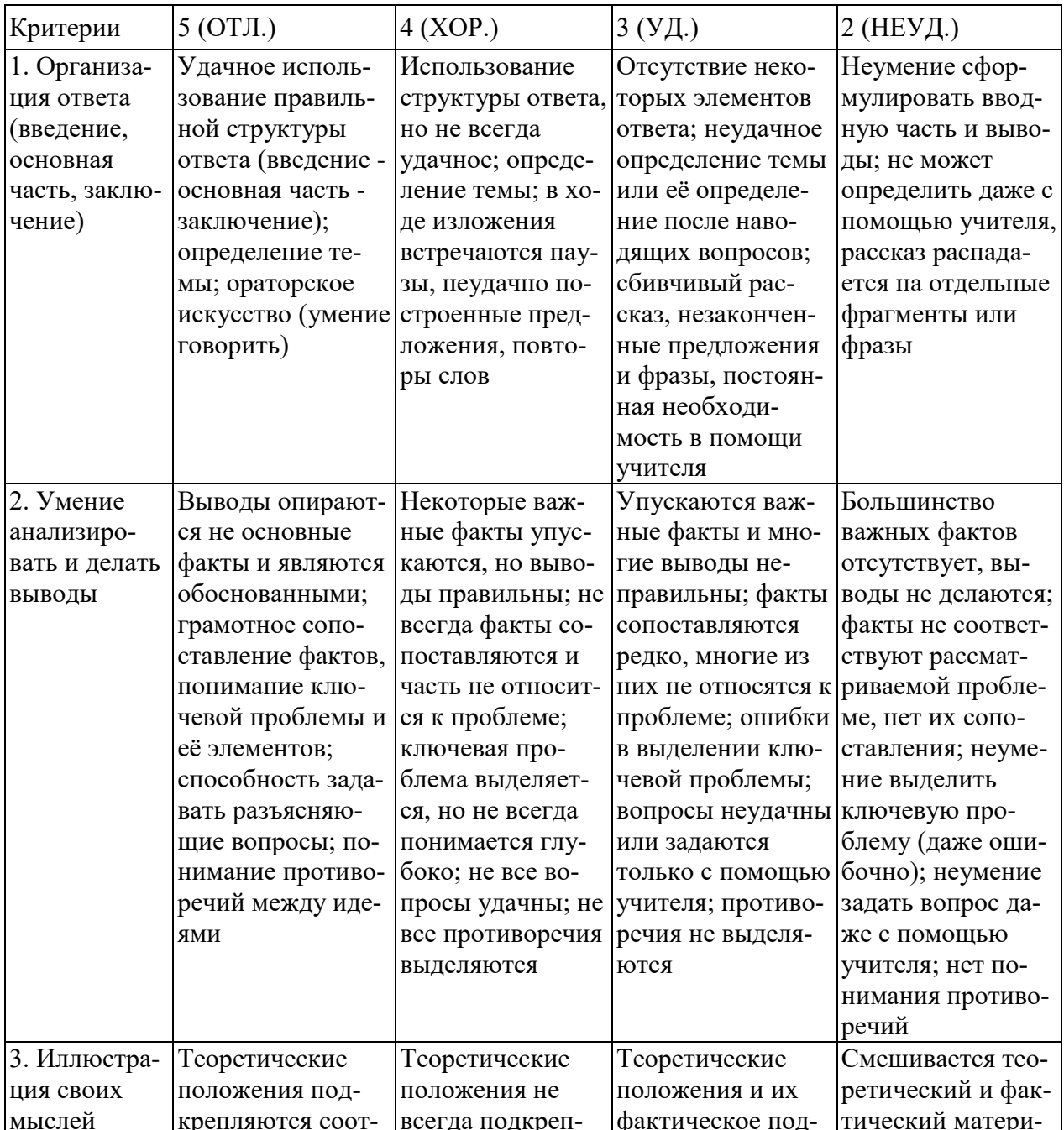

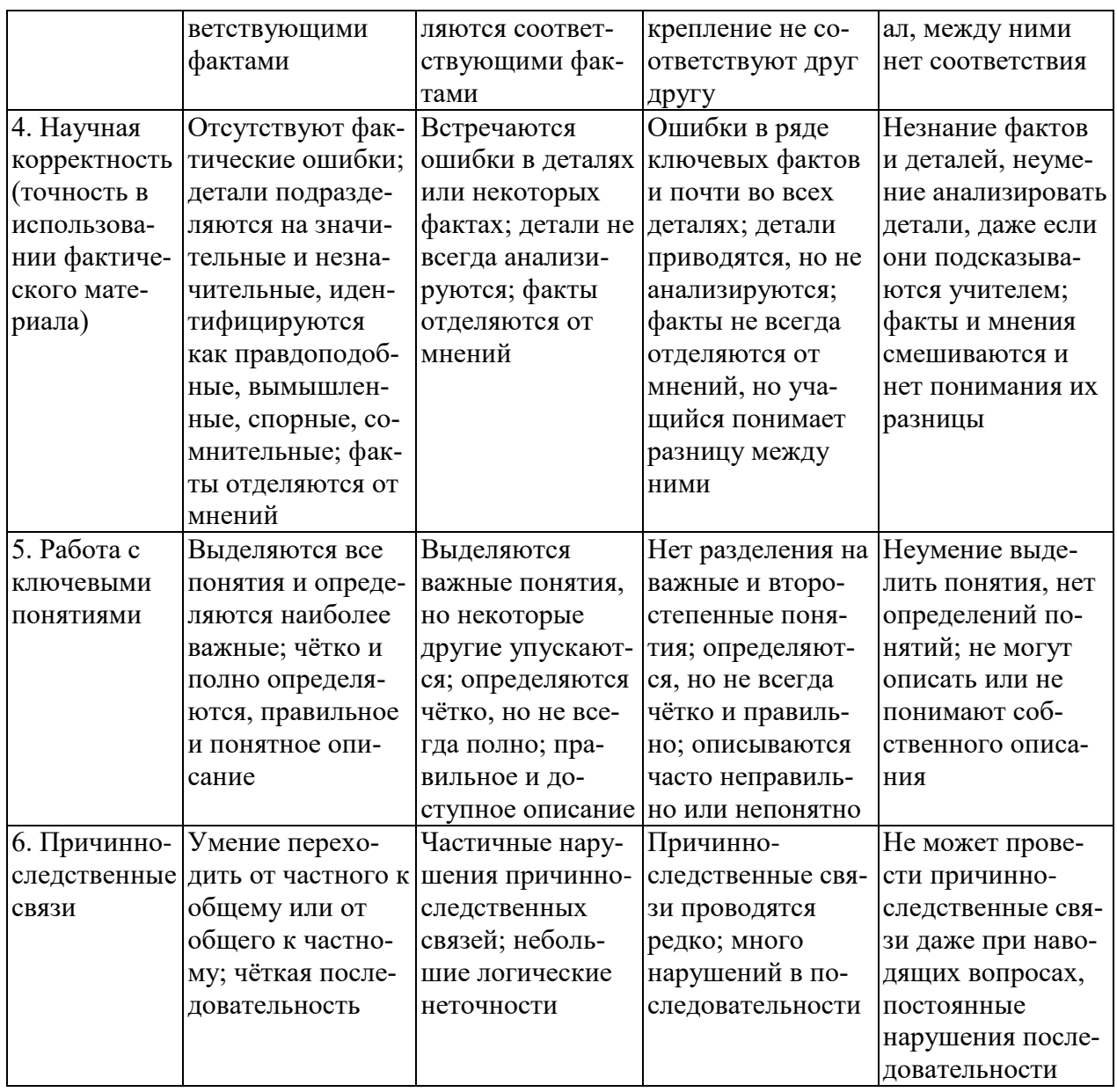

### Критерии и нормы устного ответа Оценка «5» ставится, если обучающийся:

- 37. Показывает глубокое и полное знание и понимание всего объема программного материала; полное понимание сущности рассматриваемых понятий, явлений и закономерностей, теорий, взаимосвязей.
- 38. Умеет составить полный и правильный ответ на основе изученного материала; выделять главные положения, самостоятельно подтверждать ответ конкретными примерами, фактами; самостоятельно и аргументировано делать анализ, обобщать, выводы. Устанавливает межпредметные (на основе ранее приобретенных знаний) и внутрипредметные связи, творчески применяет полученные знания в незнакомой ситуации. Последовательно, четко, связно, обоснованно и безошибочно излагает учебный материал: дает ответ в логической последовательности с использованием принятой терминологии; делает собственные выводы; формирует точное определение и истолкование основных понятий; при ответе не повторяет дословно текст учебника; излагает материал литературным языком; правильно и обстоятельно отвечает на дополнительные вопросы учителя. Самостоятельно и рационально использует наглядные пособия, справочные материалы, учебник, дополнительную литературу, первоисточники.

39. Самостоятельно, уверенно и безошибочно применяет полученные знания в решении проблем на творческом уровне; допускает не более одного недочета, который легко исправляет по требованию учителя.

### **Оценка «4» ставится, если обучающийся:**

- 37. Показывает знания всего изученного программного материала. Дает полный и правильный ответ на основе изученных теорий; допускает незначительные ошибки и недочеты при воспроизведении изученного материала, определения понятий, неточности при использовании научных терминов или в выводах и обобщениях; материал излагает в определенной логической последовательности, при этом допускает одну негрубую ошибку или не более двух недочетов и может их исправить самостоятельно при требовании или при небольшой помощи преподавателя; в основном усвоил учебный материал; подтверждает ответ конкретными примерами; правильно отвечает на дополнительные вопросы учителя.
- 38. Умеет самостоятельно выделять главные положения в изученном материале; на основании фактов и примеров обобщать, делать выводы, устанавливать внутрипредметные связи. Применяет полученные знания на практике в видоизмененной ситуации, соблюдает основные правила культуры устной и письменной речи, использует научные термины.
- 39. Не обладает достаточным навыком работы со справочной литературой, учебником, первоисточниками (правильно ориентируется, но работает медленно). Допускает негрубые нарушения правил оформления письменных работ.

### **Оценка «3» ставится, если обучающийся:**

- 73. Усвоил основное содержание учебного материала, имеет пробелы в усвоении материала, не препятствующие дальнейшему усвоению программного материала; материал излагает несистематизированно, фрагментарно, не всегда последовательно.
- 74. Показывает недостаточную сформированность отдельных знаний и умений; выводы и обобщения аргументирует слабо, допускает в них ошибки.
- 75. Допустил ошибки и неточности в использовании научной терминологии, определения понятий дал недостаточно четкие; не использовал в качестве доказательства выводы и обобщения из наблюдений, фактов или допустил ошибки при их изложении.
- 76. Испытывает затруднения в применении знаний, при объяснении конкретных явлений на основе теорий, или в подтверждении конкретных примеров практического применения теорий.
- 77. Отвечает неполно на вопросы учителя (упуская и основное), или воспроизводит содержание текста учебника, но недостаточно понимает отдельные положения, имеющие важное значение в этом тексте.
- 78. Обнаруживает недостаточное понимание отдельных положений при воспроизведении текста учебника (записей, первоисточников) или отвечает неполно на вопросы учителя, допуская одну - две грубые ошибки.

### **Оценка «2» ставится, если обучающийся**:

- 61. Не усвоил и не раскрыл основное содержание материала; не делает выводов и обобщений.
- 62. Не знает и не понимает значительную или основную часть программного материала в пределах поставленных вопросов или имеет слабо сформированные и неполные знания и не умеет применять их к решению конкретных вопросов.
- 63. При ответе (на один вопрос) допускает более двух грубых ошибок, которые не может исправить даже при помощи учителя.
- 64. Не может ответить ни на один их поставленных вопросов.
- 65. Полностью не усвоил материал.

**Критерии оценивания качества выполнения лабораторных и практических работ.** Отметка «5» ставится, если

Работа выполнена в полном объеме с соблюдением необходимой последовательности. Обучающиеся работают полностью самостоятельно: подбирают необходимые для выполнения предлагаемых работ источники знаний, показывают необходимые для проведения работы теоретические знания, практические умения и навыки. Работа оформляется аккуратно, в наиболее оптимальной для фиксации результатов форме.

### Отметка «4» ставится, если

Работа выполнена обучающимся в полном объеме и самостоятельно. Допускаются отклонения от необходимой последовательности выполнения, не влияющие на правильность конечного результата. Обучающийся использует, указанные преподавателем источники знаний, работа показывает знание обучающимся основного теоретического материала и овладение умениями, необходимыми для самостоятельного выполнения работы. Могут быть неточности и небрежность в оформлении результатов работы.

### Отметка «3» ставится, если

Работа выполняется и оформляется обучающимся при помощи преподавателя или хорошо подготовленных и уже выполнивших на «отлично» данную работу обучающихся. На выполнение работы затрачивается много времени. Обучающийся показывает знания теоретического материала, но испытывает затруднение при самостоятельной работе с источниками знаний или приборами.

### Отметка «2» ставится, если

Результаты, полученные обучающимся, не позволяют сделать правильных выводов и полностью расходятся с поставленной целью. Показывается плохое знание теоретического материала и отсутствие необходимых умений. Руководство и помощь со стороны преподавателя оказываются неэффективны в связи плохой подготовкой обучающегося.

### **9. Распределение типов и количества контрольных заданий по элементам знаний и умений, контролируемых на промежуточной аттестации**

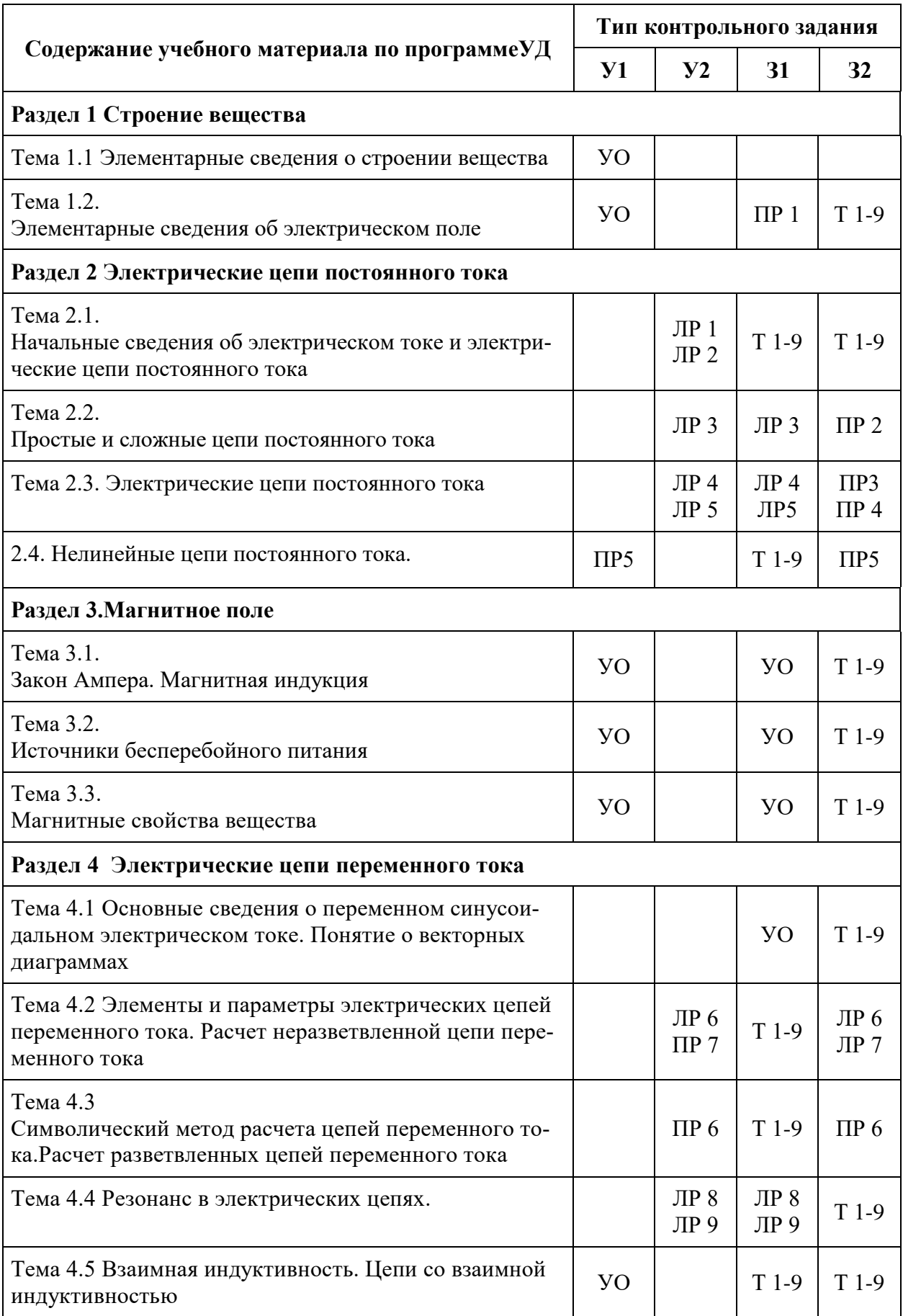

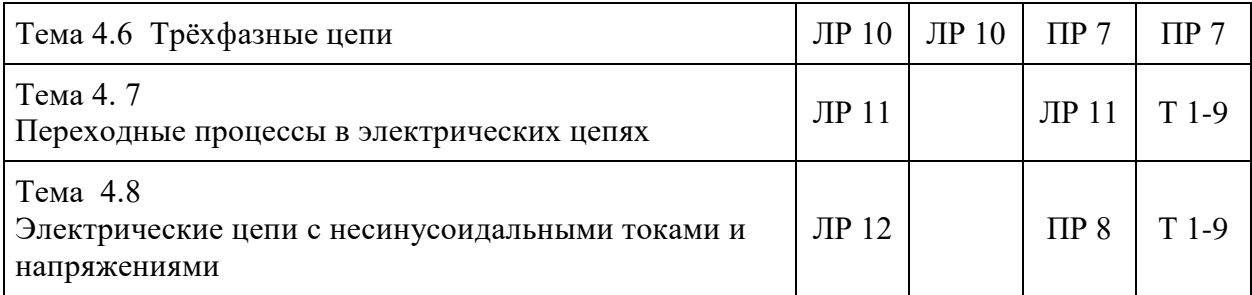

З – зачет ЛР – лабораторная работа ПР – практическая работа  $T - recT$ УО – устный ответ

### **10.Задания для контроля и оценки освоения программы учебной дисциплины**

### **6.1.1 Условия выполнения задания**

- 5 Место (время) выполнения задания учебная аудитория
- 6 Время выполнения: 90 минут

# **6.2.1 Комплект заданий для практической работы №2 Задания к практической работе**

### **6.2.2 Критерии оценивания:**

- оценка «отлично» выставляется обучающемуся за работу, выполненную безошибочно, в полном объеме с учетом рациональности выбранных решений;
- оценка «хорошо» выставляется обучающемуся за работу, выполненную в полном объеме с недочетами;
- оценка «удовлетворительно» выставляется обучающемуся за работу, выполненную в не полном объеме (не менее 50% правильно выполненных заданий от общего объема работы);
- оценка «неудовлетворительно» выставляется обучающемуся за работу, выполненную в не полном объеме (менее 50% правильно выполненных заданий от общего объема работы).

### **6.2.3 Условия выполнения задания**

- 1 Место (время) выполнения заданияучебная аудитория
- 2 Максимальное время выполнения задания: 90 мин.

## **6.3.1 Промежуточная аттестация по разделу**

### **6.3.2 Комплект разноуровневых заданий**

Каждый вариант представляет собой комплексное задание, в состав которого входят три уровня:

 Первый уровень состоит из 10 заданий и предназначен для оценки минимального (достаточного) уровня обучаемости студентов по изучаемой дисциплине.

- Второй уровень состоит из 5 теоретических вопросов, не вошедших в первый уровень.
- Третий уровень состоит из 3 задач, для решения которых требуется творческий подход.

### **6.5.1 Критерии оценивания**

- оценка «отлично» выставляется обучающемуся за работу, выполненную безошибочно, в полном объеме с учетом рациональности выбранных решений;
- оценка «хорошо» выставляется обучающемуся за работу, выполненную в полном объеме с недочетами;
- оценка «удовлетворительно» выставляется обучающемуся за работу, выполненную в не полном объеме (не менее 50% правильно выполненных заданий от общего объема работы);
- оценка «неудовлетворительно» выставляется обучающемуся за работу, выполненную в не полном объеме (менее 50% правильно выполненных заданий от общего объема работы).

3. В конце работы следует указать список использованной при выполнении работы литературы, поставить дату и свою подпись.

4. Если самостоятельно задачу решить не удается, то следует, не откладывая, обратиться за письменной или устной консультацией к преподавателю учебного заведения с тем, чтобы не создавалось отставания от установленного учебного графика.

5. Проверенные контрольные задания с выполненной работой по исправлению ошибок предъявляются на экзамене.

Без представленных зачтенных контрольных работ студенты к сдаче экзамена не допускаются. **ANNOUNCED AT ANY AND** 

#### МЕТОДИЧЕСКИЕ УКАЗАНИЯ К ВЫПОЛНЕНИЮ КОНТРОЛЬНОЙ РАБОТЫ №1

#### Задача № 1

Решение этой задачи предусматривает расчет цепи постоянного тока с последовательным или параллельным соединением конденсаторов. Следует помнить, что при последовательном соединении конденсаторов  $(pnc, 2)$ :

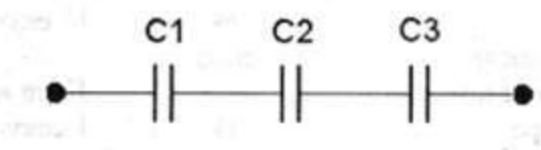

Рис. 2

1. Заряды, независимо от емкости равны:

$$
Q = Q_1 = Q_2 = Q_3
$$
, K $\pi$ 

2. Общее напряжение:

$$
U = U_1 + U_2 + U_3
$$
, B

 $U_1 = \frac{Q}{C_1}$ ;  $U_2 = \frac{Q}{C_2}$ ;  $U_3 = \frac{Q}{C_3}$ 

 $\overline{C}$ 

3. Напряжение на каждом конденсаторе:

4. Эквивалентная емкость находится из формулы

$$
\frac{1}{C_{\infty}} = \frac{1}{C_1} + \frac{1}{C_2} + \frac{1}{C_3}
$$

Hulity planeto

**IBVerrand** 

**COUNTRACELLE** 

knižil SMTO

5. Энергия заряженного конденсатора:

$$
V_{\rm C} = \frac{CU^2}{2} = \frac{QU}{2}, \overline{A} \times
$$

При параллельном соединении конденсаторов (см. рис. 3)

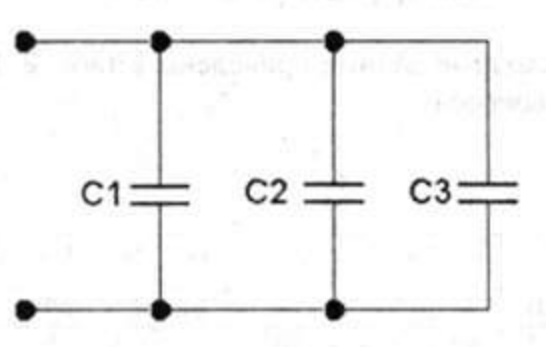

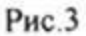

1. Общий заряд:

$$
Q = Q_1 + Q_2 + Q_3
$$
, K $\pi$ 

2. На всех конденсаторах - одно напряжение:

$$
U = U_1 = U_2 = U_3
$$

3. Напряжение на каждом конденсаторе:

$$
U_1 = \frac{Q_1}{C_1}
$$
;  $U_2 = \frac{Q_2}{C_2}$ ;  $U_3 = \frac{Q_3}{C_3}$ 

4. Эквивалентная емкость:

$$
C_{3K} = C_1 + C_2 + C_3
$$

5. Энергия заряженного конденсатора:

$$
W_{\rm c} = \frac{CU^2}{2} = \frac{QU}{2}, \mathbf{A} \times
$$

#### При решении задачи нужно соблюдать следующую последовательность действий

1. Начертить схему и переписать условие задачи.

2. Выписать из таблицы то, что дано и то, что следует определить.

3. Решение необходимо выполнять по действиям с нумерацией и краткими пояснениями.

#### Пример решения задачи № 1

Для схемы исходные данные приведены в табл. 2. Найти величины, отмеченные знаком вопроса.

Таблица 2

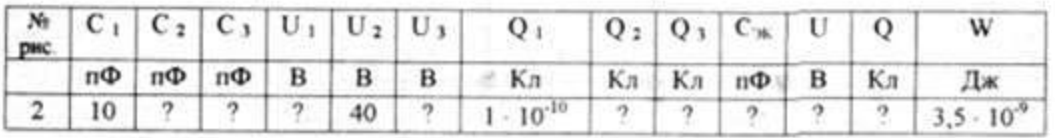

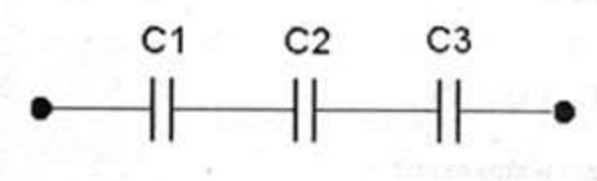

Дано: С<sub>1</sub> = 10 пФ = 10 · 10<sup>-12</sup> Ф U<sub>2</sub> = 40 B<br>Q<sub>1</sub> = 1 · 10<sup>-10</sup> Kn  $W = 3.5 \cdot 10^{-9}$  Дж

Рис. 2

Найти:  $C_2$ ;  $C_3$ ;  $U_1$ ;  $U_3$ ;  $Q_2$ ;  $Q_1$ ;  $Q$ ;  $C_{2K}$ , U.

#### Решение

1. При последовательном соединении конденсаторов  $Q = Q_1 = Q_2 = Q_3 = 1 \cdot 10^{-10}$  Kn.

2. Найдем общее напряжение из формулы

 $W = \frac{QU}{2} \rightarrow U = \frac{2W}{Q} = \frac{2 \cdot 3.5 \cdot 10^{-9}}{1 \cdot 10^{-10}} = 70 \text{ B}.$ 

3. Найдем напряжение на первом конденсаторе из формулы

$$
U_1 = \frac{Q}{C_1} = \frac{1 \cdot 10^{-10}}{10 \cdot 10^{-12}} = 10 \text{ B}.
$$

4. При последовательном соединении:

 $U = U_1 + U_2 + U_3$ , отсюда  $U_3 = U - U_1 - U_2 = 70 - 40 - 10 = 20 B.$ 

5. Найдем емкость третьего конденсатора:

$$
C_3 = \frac{Q}{U_3} = \frac{1 \cdot 10^{-10}}{20} = 0.05 \cdot 10^{-10} = 5 \cdot 10^{-12} \Phi = 5 \pi \Phi.
$$

6. Найдем емкость второго конденсатора:

$$
C_2 = \frac{Q}{U_2} = \frac{1 \cdot 10^{-10}}{40} = \frac{100 \cdot 10^{-12}}{40} = 2{,}5 \cdot 10^{-12} = 2{,}5 \text{ n} \Phi.
$$

7. Эквивалентная емкость:

$$
\frac{1}{C_{36}} = \frac{1}{C_1} + \frac{1}{C_2} + \frac{1}{C_3} = \frac{1}{10} + \frac{1}{5} + \frac{1}{2,5} = \frac{7}{10} \ , \qquad C_{2} = 1,43 \text{ mK} \Phi
$$

или

$$
W = \frac{CU^2}{2} \rightarrow C = \frac{2W}{U^2} = \frac{2 \cdot 3.5 \cdot 10^{-9}}{49 \cdot 10^2} = \frac{7 \cdot 10^{-11}}{49} = \frac{70 \cdot 10^{-12}}{49} \approx 1.43 \text{ MK}\Phi.
$$

#### Задача № 2

Решение данной задачи требует знания 1 и 2 законов Кирхгофа, закона Ома, соотношений, справедливых при последовательном и параллельном соединениях резисторов и умения применять их для расчета линейных резистивных цепей.

При решении задачи следует соблюдать такую последовательность действий:

1. Начертить схему и переписать условие задачи.

2. Кратко выписать из таблицы то, что дано и что надо определить.  $5 - 208$ 

3. На схеме выбрать направления токов, показать их стрелками и обозначить токи (индекс тока должен совпадать с номером резистора, по которому он протекает).

4. Внимательно проанализировать исходные данные и выбрать оптимальный путь решения:

а) поэтапно «сворачивая» схему, найти R-к;

б) воспользоваться законом Ома для замкнутой цепи:

$$
I = \frac{E}{R_{++} + R}
$$

где R<sub>i</sub> - внутреннее сопротивление источника ЭДС; в) далее, применяя закон Ома для участка цепи

 $I_n = \frac{U_n}{R_n}$  и формулы последовательного и параллельного соединений,

найти все токи исходной схемы.

5. Решение нужно выполнять по действиям с их нумерацией и краткими ссылками на законы и правила. Следует помнить, что:

а) при последовательном соединении резисторов (рис. 4)

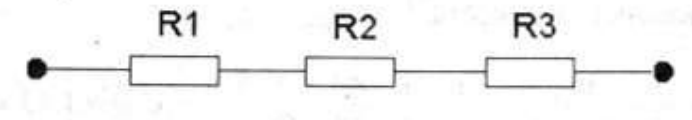

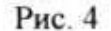

 $I = I_1 = I_2 = I_3$ ;  $U = U_1 + U_2 = + U_3$ ;  $R = R_1 + R_2 + R_3$ ; б) при параллельном соединении (рис. 5)

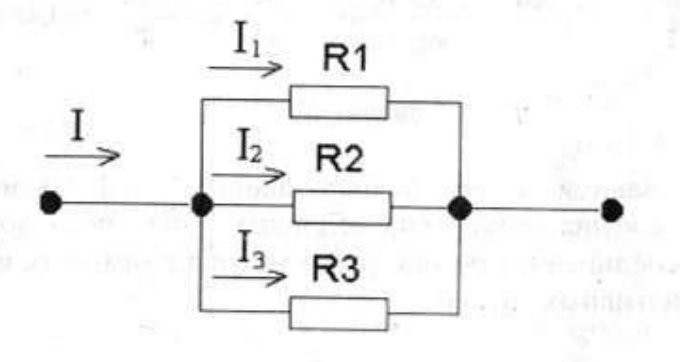

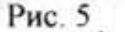

$$
I = I_1 + I_2 + I_3;
$$
  $U = U_1 = U_2 = U_3;$   $\frac{1}{R_w} = \frac{1}{R_1} + \frac{1}{R_2} + \frac{1}{R_3}.$ 

Первый закон Кирхгофа (рис. 6)

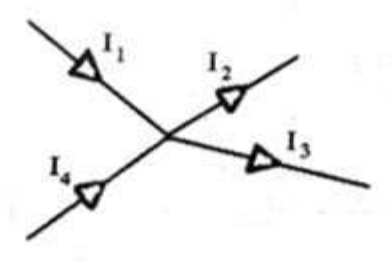

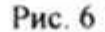

$$
1_1 + 1_4 = 1_2 + 1_3
$$
.

6. Проверить правильность решения задачи можно, составив баланс мощностей, Вт:

 $P_u = \sum P_u$ .

где в цепи с источником:

$$
P_0 = E \cdot I
$$
;  $\Sigma P_{II} = P_1 + P_2 + P_3 + ... P_0 = I_1^2 R_1 + I_2^2 R_2 + I_3^2 R_3 + ... I^2 R_1$ 

Если справа и слева получится одинаковая мощность, значит задача решена верно.

Пример решения задачи № 2

Определите общее напряжение и все токи, протекающие в цепи. Исходные данные и номер рисунка приведены в табл. 3. Решение проверить, составив баланс мощностей.

Таблица 3

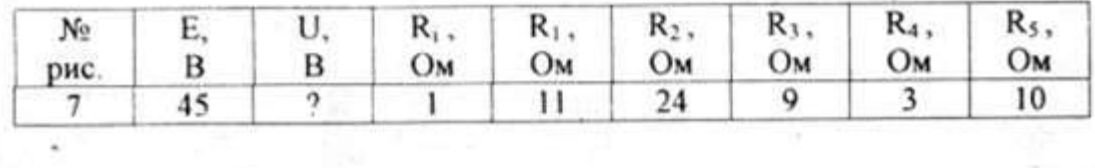

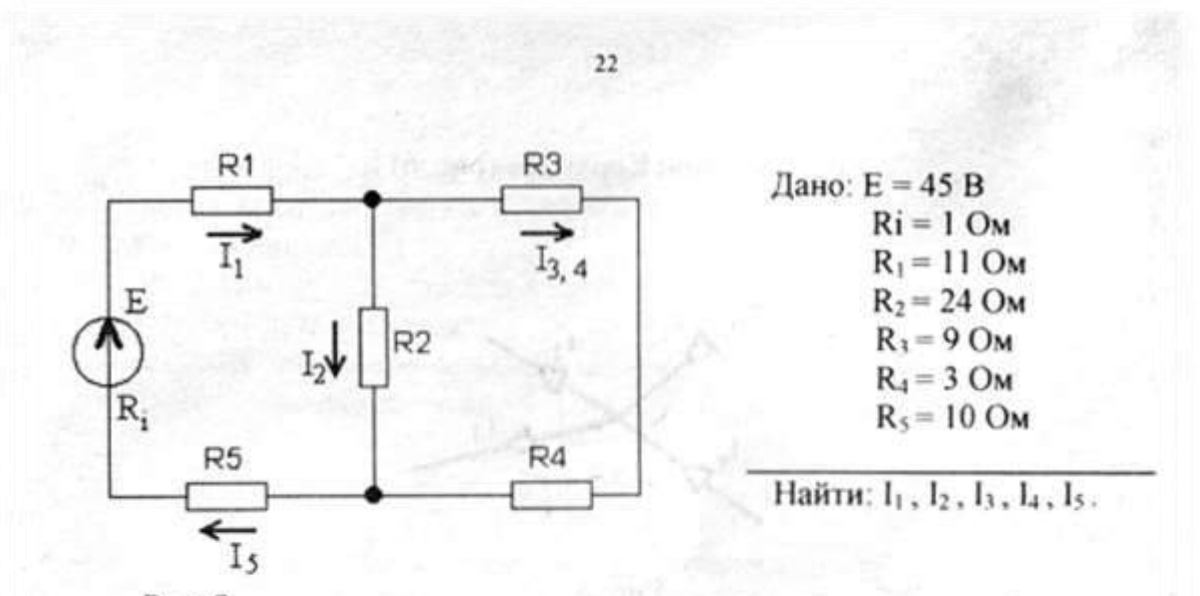

### Решение

1. На схеме рис. 7 следует показать направления токов и обозначить ИX.

2. Так как в условии задачи дана величина ЭДС Е, необходимо найти величину R<sub>2K</sub>, последовательно упрощая схему.

3. R<sub>3</sub> соединено последовательно с R<sub>4</sub>:

$$
R_{3,4} = R_3 + R_4 = 9 + 3 = 12 \text{ OM}
$$

4. R<sub>2</sub> соединено R<sub>34</sub> параллельно:

$$
R_{1/4} = \frac{R_2 \cdot R_{3/4}}{R_2 + R_{3/4}} = \frac{24 \cdot 12}{24 + 12} = 8 \text{ OM}
$$

### Эквивалентная схема выглядит так:

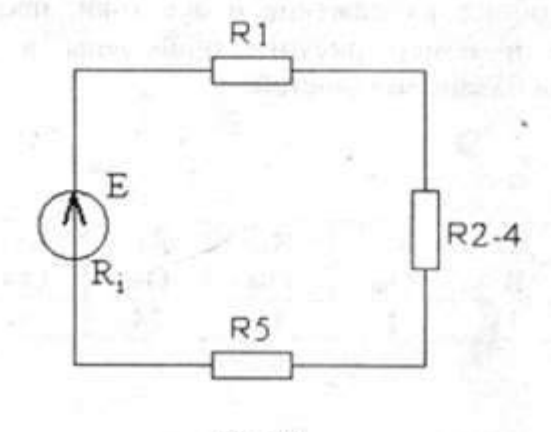

Рис. 8

5. R<sub>1</sub>, R<sub>2-4</sub>, R<sub>5</sub> соединены последовательно:

$$
R_{1.5} = R_1 + R_{2.4} + R_5 = 11 + 8 + 10 = 29
$$
OM.  

$$
I = I_1 = I_{2.4} = I_5
$$

6. По закону Ома для замкнутой цепи:

$$
I = \frac{E}{R_{\mu}} = \frac{E}{R_{1.5} + R_{1}} = \frac{45}{29 + 1} = 1,5 \text{ A} = I_1 = I_{2.4} = I_5 \qquad \text{(cm. n 5)}.
$$

7. По закону Ома для участка цепи:  $U_{2-4} = I_{2-4} \cdot R_{2-4} = 1.5 \cdot 8 = 12 B$ 

 $U_{24} = U_2 = U_{34}$ , так как  $R_2$  и  $R_{34}$  соединены параллельно:

8. По закону Ома для участка цепи:

$$
I_2 = \frac{U_2}{R_2} = \frac{12}{24} = 0.5A_*
$$

$$
I_{3,4} = \frac{U_{3,4}}{R_{1,4}} = \frac{12}{12} = 1.4
$$

 $I_{3,4} = I_3 = I_4$ , так как  $R_3$  и  $R_4$  соединены последовательно.

9. Общее напряжение:

 $U = 1 \cdot R_{1.5} = 1.5 \cdot 29 = 43.5 B$ .

10. Баланс мощностей:

$$
P_0 = P_1 + P_2 + P_3 + P_4 + P_5 + P_0;
$$

$$
E \cdot I = I_1^2 R_1 + I_2^2 R_2 + I_3^2 R_3 + I_4^2 R_4 + I_5^2 R_5 + I^2 R_1
$$

 $45 \cdot 1, 5 = 1,5^2 \cdot 11 + 0,5^2 \cdot 24 + 1^2 \cdot 9 + 1^2 \cdot 3 + 1,5^2 \cdot 10 + 1,5^2 \cdot 1$ ;

$$
67.5 = 24.75 + 6 + 9 + 3 + 22.5 + 2.25
$$
  

$$
67.5 = 67.5 \text{ Br}
$$

Задача решена верно, так как  $P_0 = \sum P_{11}$ .

 $6 - 208$ 

#### Залача № 3

Решение данной задачи состоит в расчете сложной цепи одним из методов: методом уравнений Кирхгофа, методом наложения, методом двух узлов, методом контурных токов.

Пример решения задачи № 3 (варианты 1-3) Расчет сложной цепи методом уравнений Кирхгофа. Для этого нужно, применительно к схеме (рис. 9):

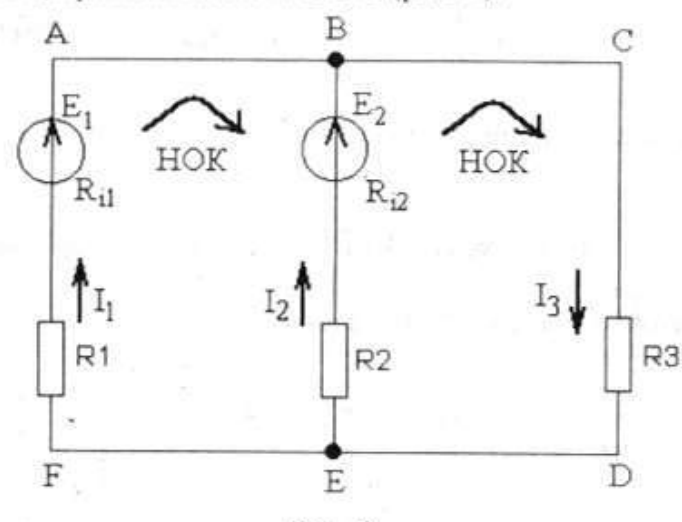

Рис. 9

1. Выбрать направления токов в ветвях и направления обходов контуров (Н.О.К.).

2. Составить столько уравнений, сколько неизвестных токов в задаче (три уравнения).

3. Из них: по 1 закону Кирхгофа - на одно меньше числа узлов в схеме (узлов - два; В и Е, значит одно уравнение). Остальные уравнения по 2 закону Кирхгофа (два уравнения):

 $I_1 + I_2 = I_3$  для узла В;

 $E_1 - E_2 = I_1 (R_1 + R_{1,1}) - I_2 (R_2 + R_{1,2})$  - для контура ABEF;

 $E_2 = I_2 (R_2 + R_{12}) + I_3 R_3$  - для контура BCDE.

При составлении уравнений по 2 закону Кирхгофа надо учитывать, что со знаком «плюс» записываются те ЭДС и токи, направления которых совпадают с направлением обхода контура, со знаком «минус» - не совпадающие с Н.О.К.

4. Подставить числа и решить систему уравнений относительно неизвестных:  $I_1$ ,  $I_2$ ,  $I_3$ .

5. Если в результате расчетов какой-либо ток будет получен со знаком «минус», значит его действительное направление противоположно выбранному на схеме.

6. Если направление ЭДС источника Е противоположно действительному направлению тока, протекающему через источник, значит  $P_u = E \cdot I$  < 0 - источник работает в режиме потребителя. Если  $P_u > 0$ , источник работает в режиме генератора.

#### Пример решения задачи № 3 (варианты 4,5)

Расчет сложной цепи методом двух узлов. Для этого необходимо, применительно к схеме (рис. 10):

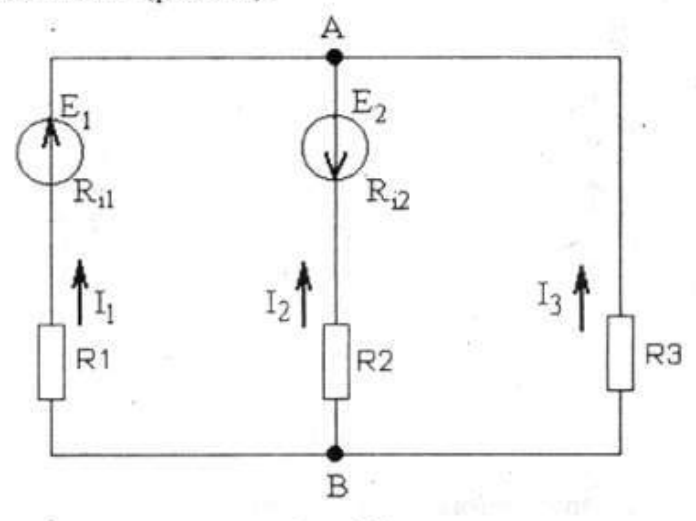

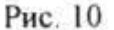

1) выбрать направления всех токов одинаковыми;

2) найти проводимости всех ветвей, См:

$$
G_1 = \frac{1}{R_1 + R_0} \, ; \quad G_2 = \frac{1}{R_2 + R_0} \, ; \quad G_3 = \frac{1}{R_3} \, .
$$

- 3) определить узловое напряжение UAB:

$$
U_{AB} = \frac{E_1 G_1 - E_2 G_2}{G_1 + G_2 + G_1},
$$

 $E_2$  G<sub>2</sub> - со знаком «минус», так как  $E_2$  имеет противоположное  $I_2$ направление;

4) определить токи в ветвях:  $I_1 = (E_1 - U_{AB}) G_1$ ;  $I_2 = (-E_2 - U_{AB}) G_2$ ;  $I_3 = (0 - U_{AB}) G_3$ ;

5) см. п. 5 примера № 3 (варианты 1-3);

6) см. п. 6 примера № 3 (варианты 1-3).

Пример решения задачи № 3 (варианты 6,7)

Расчет сложной цепи методом наложения. Для этого, применительно к схеме (рис. 11):

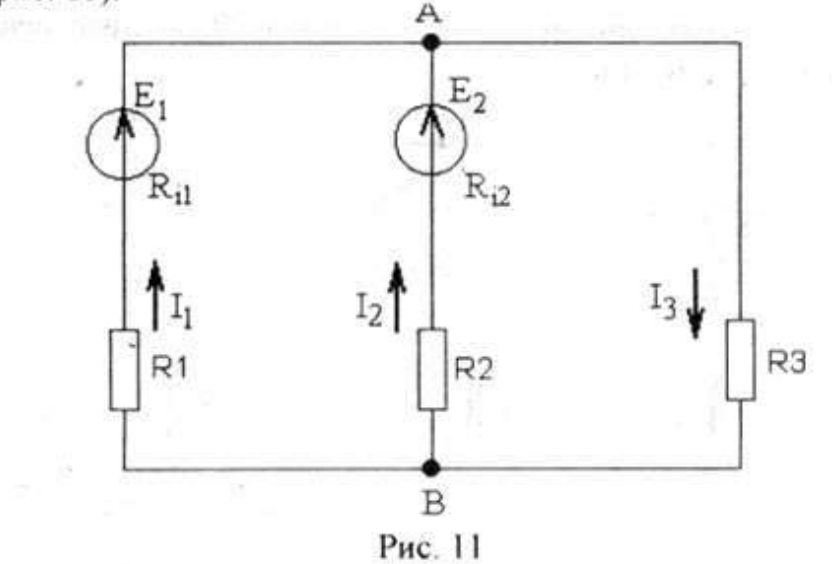

1. Выбрать направления токов в ветвях.

2. Разделить исходную сложную цепь (рис. 11) на столько простых схем, сколько в ней параллельных источников. В данном случае - два, значит - две схемы (рис. 12 и 13):

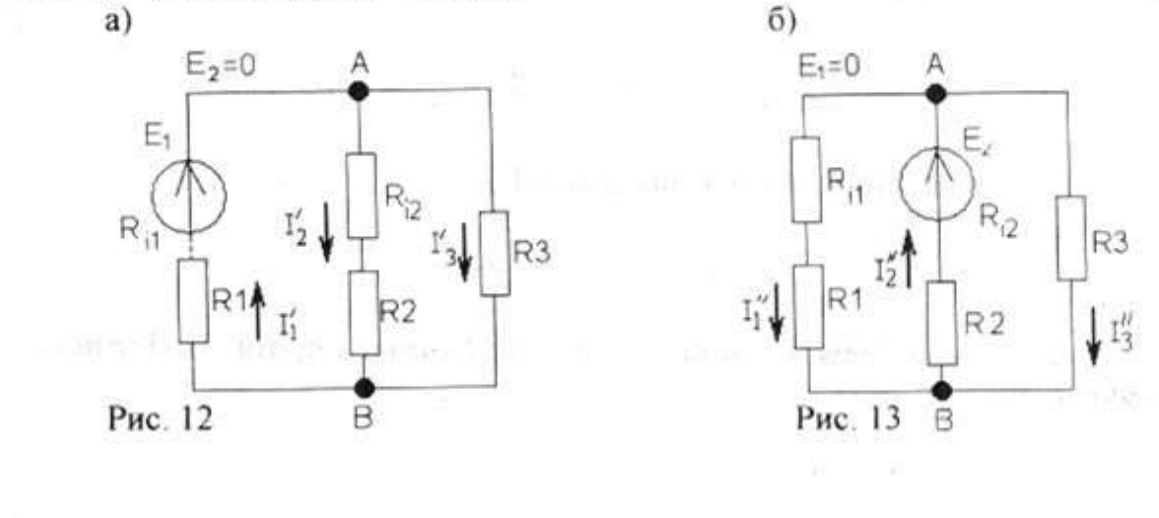

В схеме а) (рис. 12) исключен источник  $E_2$ , в схеме б) (рис. 13)  $E_1 = 0$ . Внутренние сопротивления отсутствующих источников в схемах остаются.

3. В обеих схемах частичные токи:

a)  $I_1$ ,  $I_2$ ,  $I_3$ ,  $u$ , 6)  $I''_1$ ,  $I''_2$ ,  $I''_3$ ;

а) рис. 12

$$
R'_{ik} = R_1 + R_{il} + \frac{(R_2 + R_{il})R_3}{R_2 + R_{il} + R_3} ; \qquad I'_1 = \frac{E_1}{R'_{ik}} ;
$$

$$
U'_{AB} = I'_1 \frac{(R_2 + R_{i2})R_3}{R_2 + R_{i2} + R_3}; \qquad I'_2 = \frac{U'_{AB}}{R_2 + R_{i2}}; \qquad I'_3 = \frac{U'_{AB}}{R_3};
$$

б) рис. 13.

$$
R_{3k}'' = R_2 + R_{i2} + \frac{(R_1 + R_{i1})R_3}{R_1 + R_{i1} + R_3} ; \qquad I_2'' = \frac{E_2}{R_{3k}''} ;
$$
  

$$
U_{AB}'' = I_2'' \frac{(R_1 + R_{i1})R_3}{R_1 + R_{i1} + R_3} ; \qquad I_1'' = \frac{U_{AB}''}{R_1 + R_{i1}} ; \qquad I_3'' = \frac{U_{AB}''}{R_3}
$$

4. Путем «наложения» схем а) и б) получают исходную цепь (рис. 11), в каждой ветви которой действительный ток равен алгебраической сумме частичных токов.

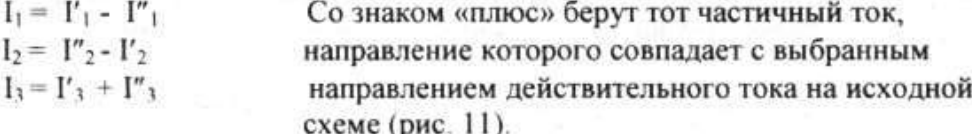

5. См. п. 5 примера № 3 (варианты 1-3).

6. См. п. 6 примера № 3 (варианты 1-3).

Пример решения задачи № 3 (варианты 8-10)

Расчет сложной цепи методом контурных токов. Для этого нужно, применительно к схеме (рис. 14):

7-208

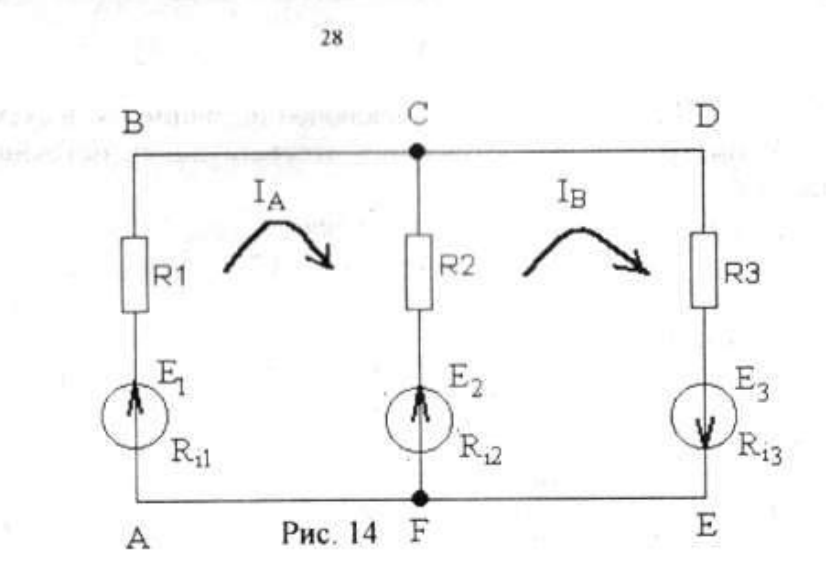

1. Произвольно выбрать направления контурных токов в каждом простом контуре I<sub>A</sub>, I<sub>B</sub>. Направления обхода контуров считать такими же.

2. Составить для каждого простого контура уравнение по второму закону Кирхгофа.

 $E_1 - E_2 = I_A (R_1 + R_{i1} + R_2 + R_{i2}) - I_B (R_2 + R_{i2})$  контур АВСЕ  $E_2 + E_3 = I_B (R_2 + R_1 + R_3 + R_1) - I_A (R_2 + R_1)$  - контур FCDE

3. Подставить числовые значения и решить систему уравнений относительно IA и IB.

4. Определить действительные токи в ветвях  $I_1$ ,  $I_2$  и  $I_3$  $\left.\begin{array}{l} I_1 = I_A \\ I_3 = I_B \end{array}\right\}$ если контурный ток  $I_A$  или  $I_B$  - отрицательный, то действительный ток направлен противоположно контурному.

 $I_2 = I_A - I_B$ , если  $I_A > I_B$  или  $I_2 = I_B - I_A$ , если  $I_A < I_B$ .

6. См. п. 6 примера № 3 (варианты 1-3).

#### КОНТРОЛЬНАЯ РАБОТА №1

#### Задача № 1

Цепь постоянного тока состоит из трех конденсаторов. В табл. 4 в строке, соответствующей номеру Вашего варианта, задан номер рисунка и исходные данные. Определите велчины, отмеченные в таблице знаком вопроса.

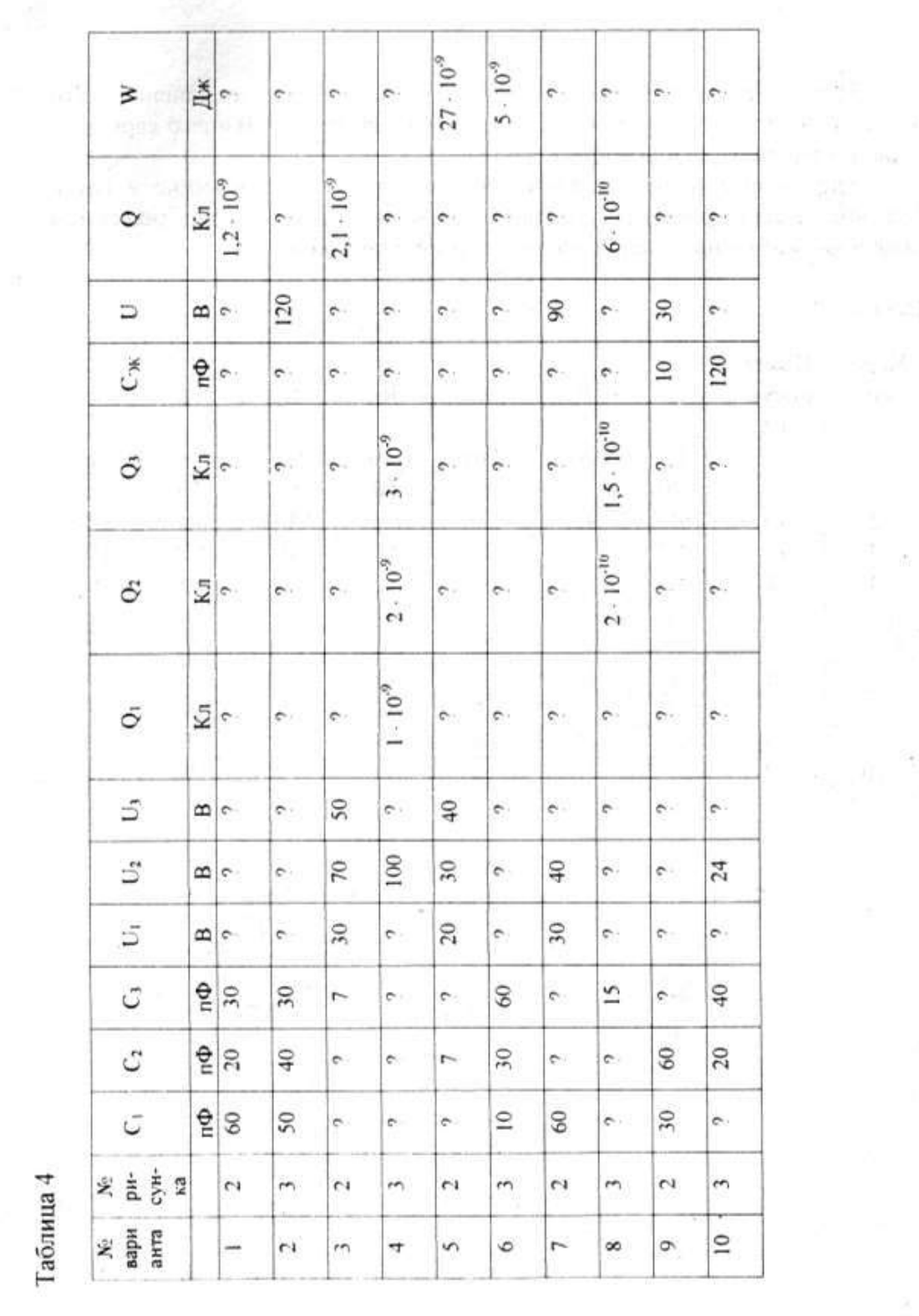

29

 $\rightarrow$ 

ą

 $\bar{\rm S}$ 

 $\frac{1}{2}$ 

### Задача № 2

Цепь постоянного тока состоит из смешанного соединения пяти резисторов. В табл. 5, в строке, соответствующей номеру Вашего варианта, задан номер рисунка и исходные данные.

Определите общее напряжение и все токи, протекающие в цепи. Решение задачи проверьте, составив баланс мощностей. Перед решением задачи укажите направления токов на схеме и обозначьте их.

Таблица 5

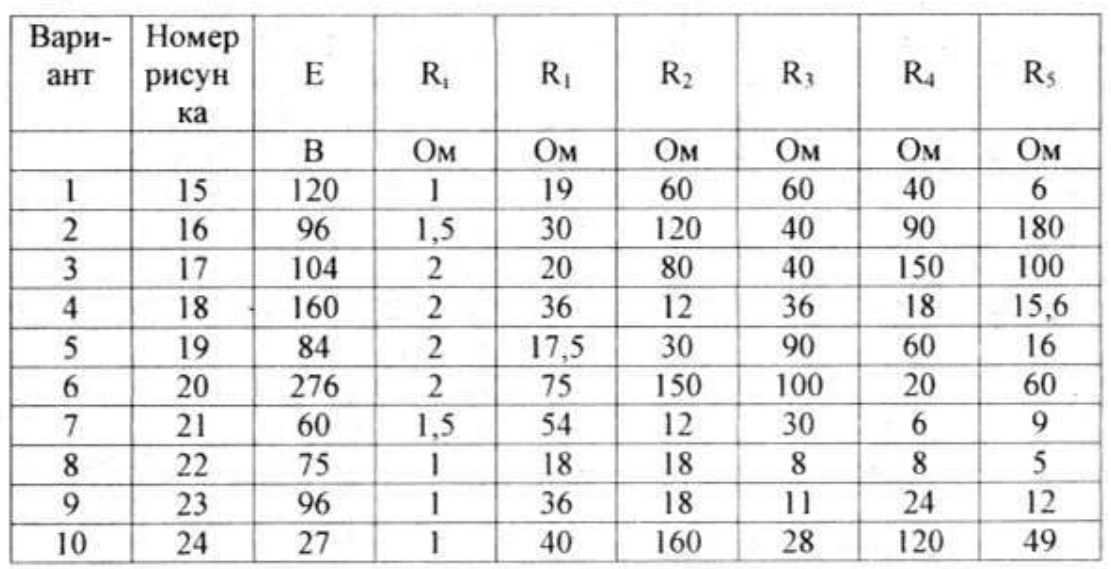

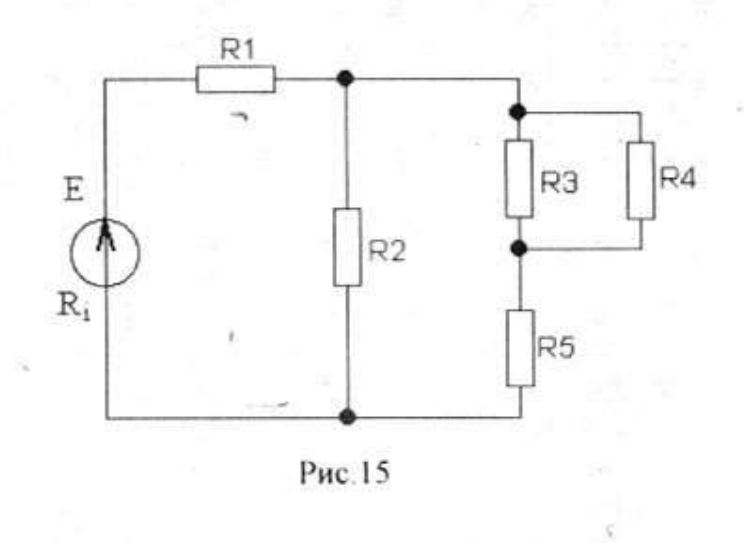

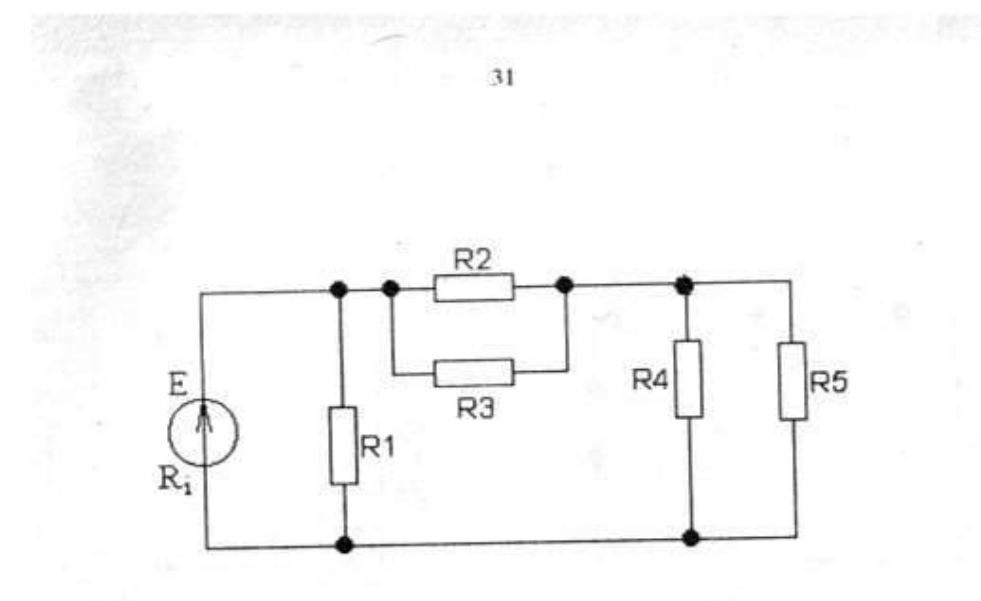

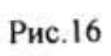

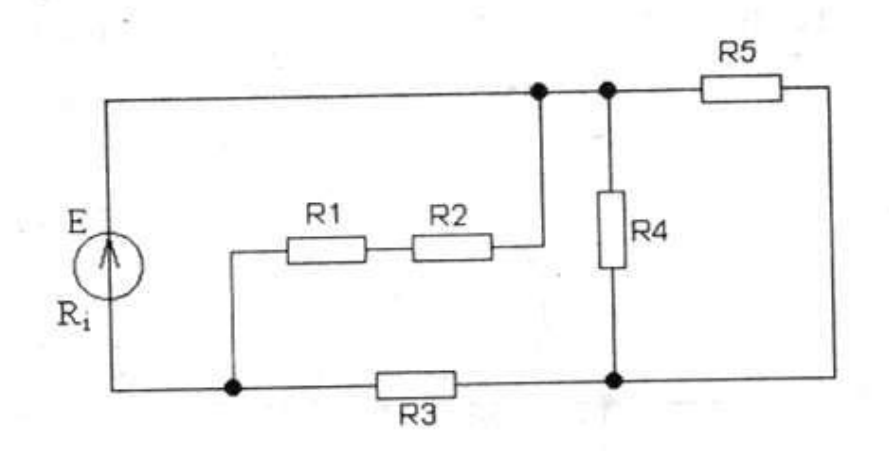

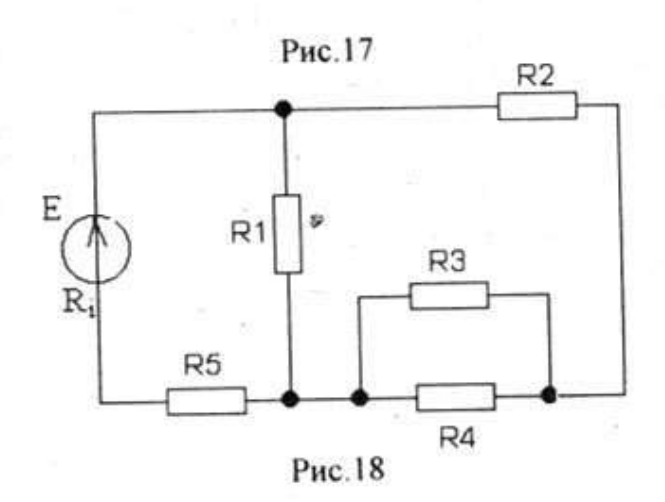

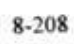

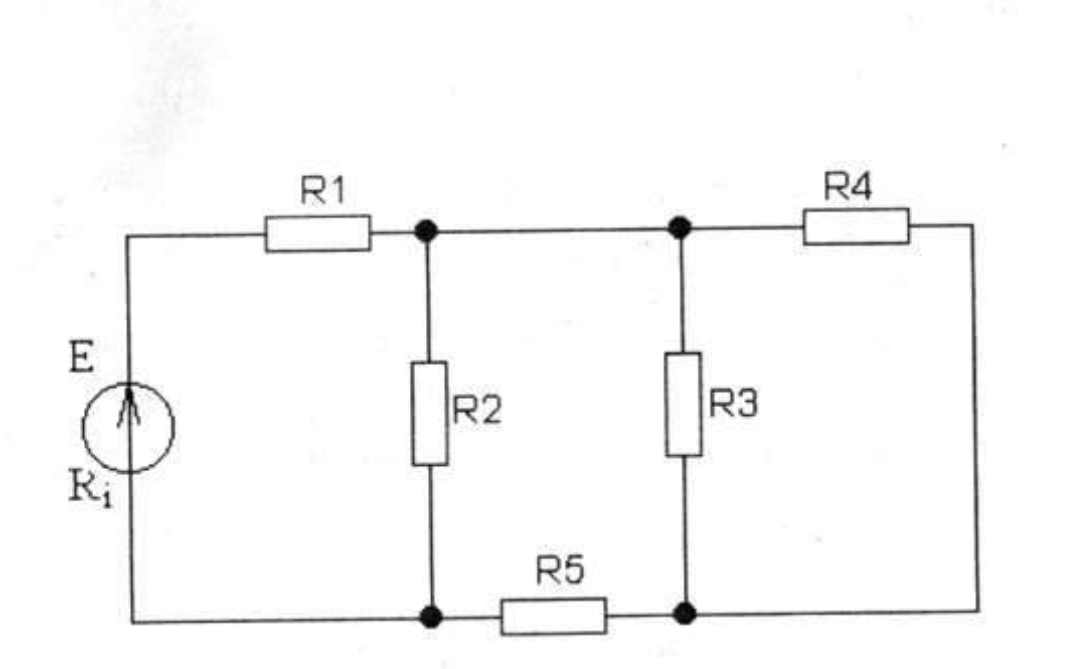

32

33

Рис. 22

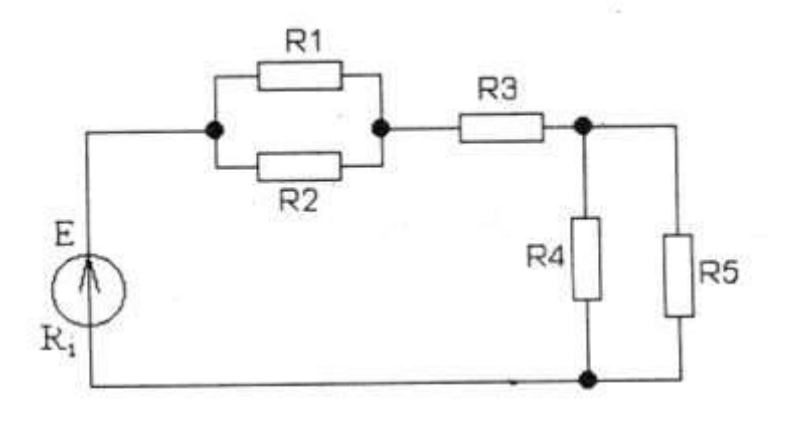

Рис.23

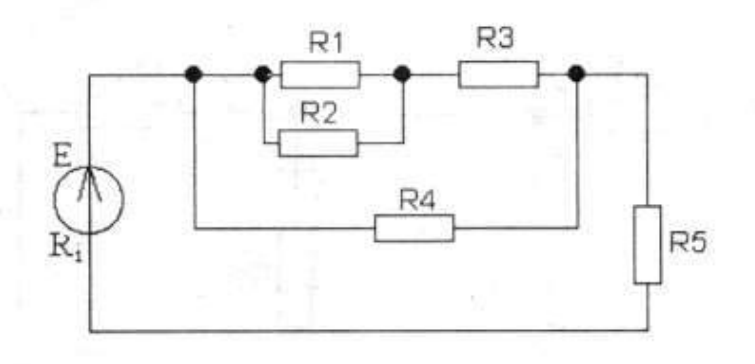

## Задача № 3

Дана сложная цепь постоянного тока. В табл. 6, в строке, соответствующей номеру Вашего варианта, задан номер рисунка, исходные данные и метод расчета.

Определите токи, протекающие в этой цепи. Укажите режимы работы источников, поясните свой выбор.

Таблица 6

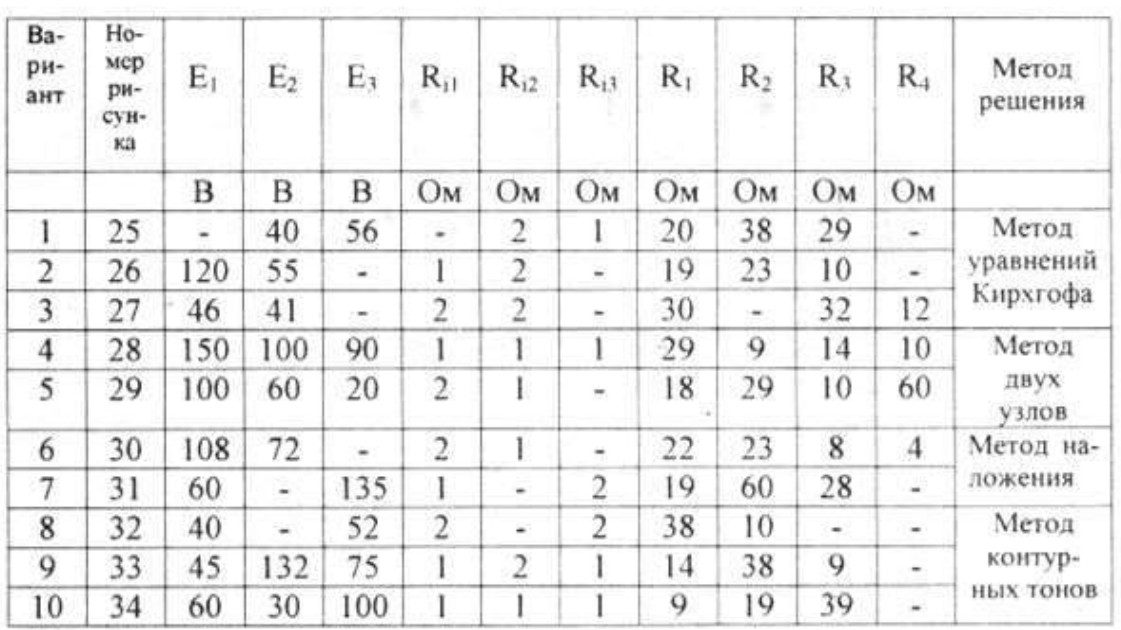

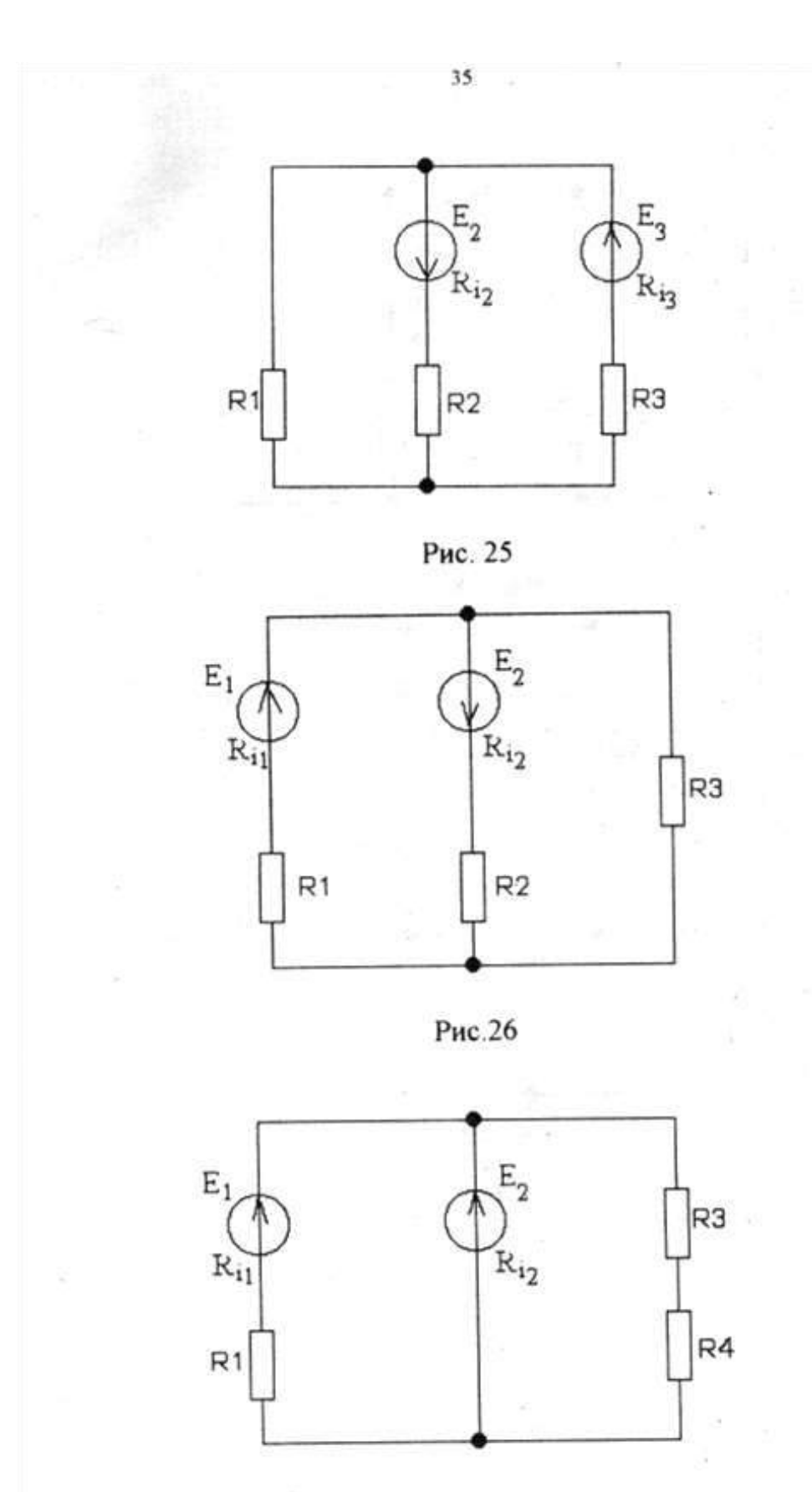

Рис. 27

 $9 - 208$ 

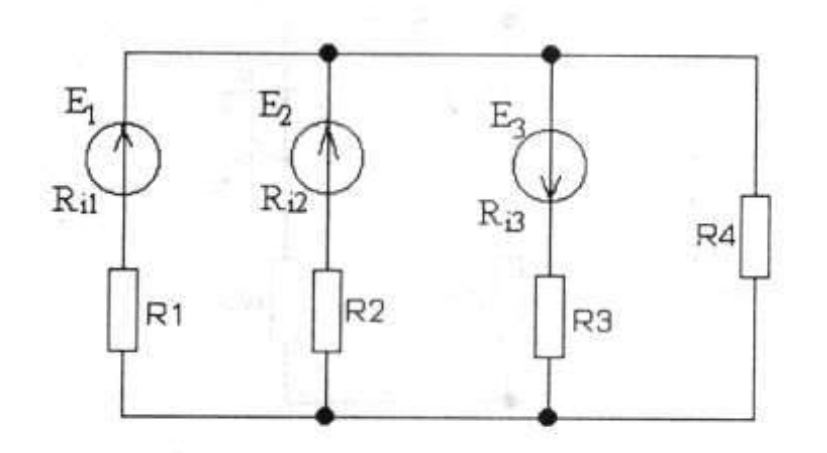

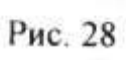

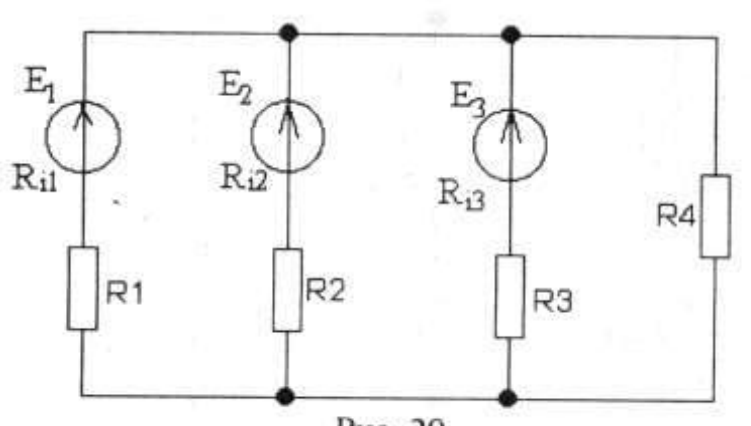

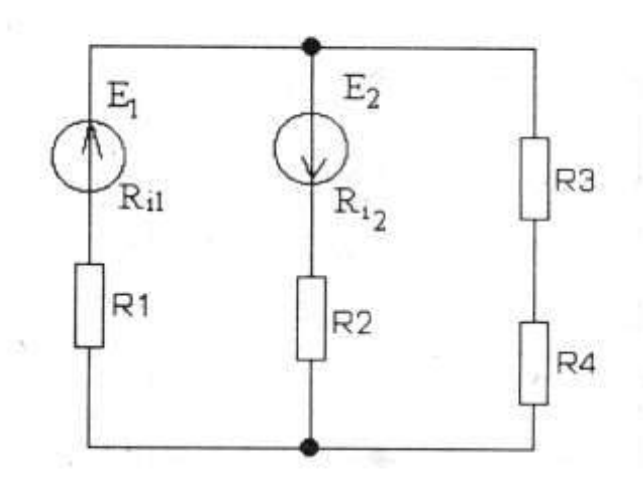

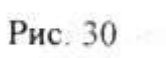

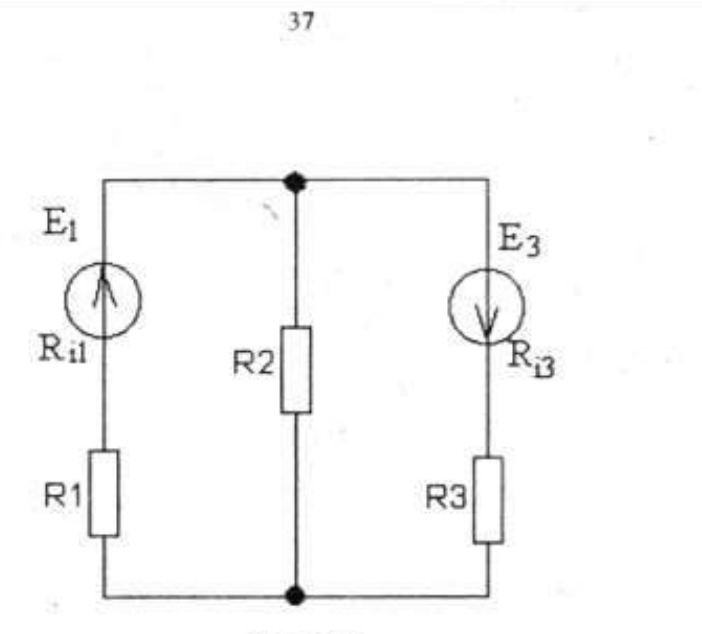

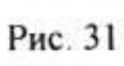

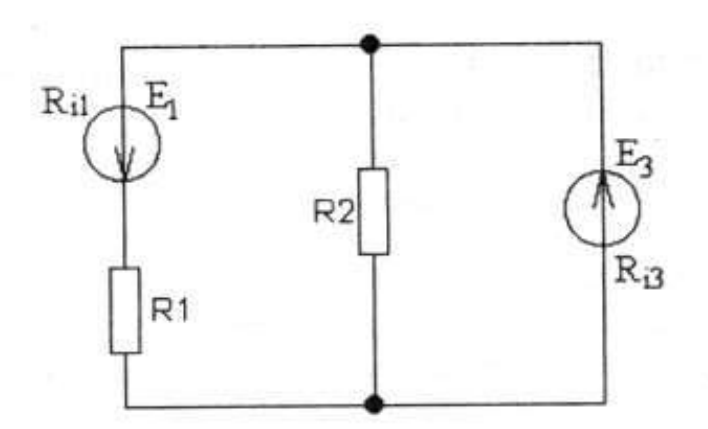

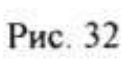

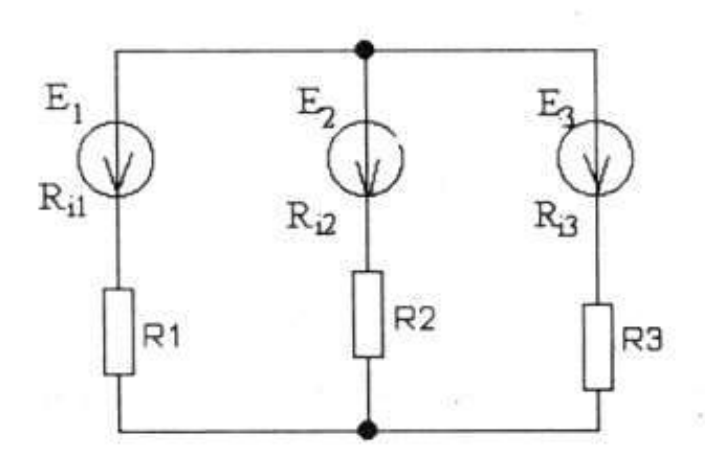

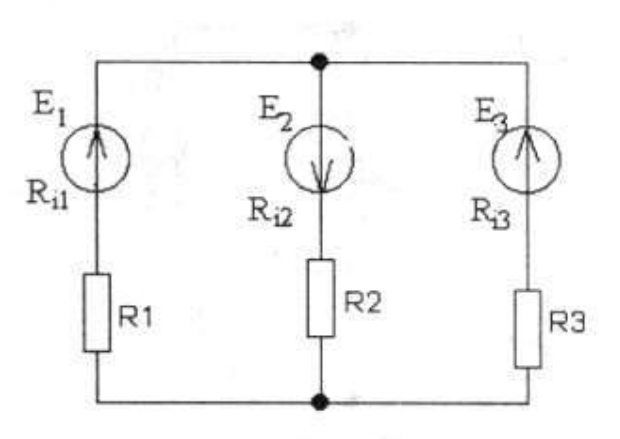

### МЕТОДИЧЕСКИЕ УКАЗАНИЯ К ВЫПОЛНЕНИЮ КОНТРОЛЬНОЙ РАБОТЫ № 2

#### Залача № 1

Решение этой задачи требует умения определять основные параметры синусоидальных величин по их графическим изображениям: временной (волновой) и векторной диаграммам. К основным параметрам относятся:

Максимальное значение  $U_m$ ,  $I_m$ .

Мгновенное значение u , i - значение в данный момент времени. Действующее значение

$$
U=\frac{U_m}{\sqrt{2}};
$$
 
$$
I=\frac{I_m}{\sqrt{2}}.
$$

Период Т - время, через которое повторяется мгновенное значение.

Циклическая частота  $f = \frac{1}{T}$ , Гц.

Угловая частота  $\omega = 2\pi f$ , с<sup>-1</sup>.

Начальная фаза  $\psi$  - угол между началом координат на временной диаграмме началом колебания.
Угол у положителен, когда синусоидальная функция смещена влево относительно начала координат. Если график функции смещен вправо от начала координат, то угол у имеет отрицательный знак.

 $\varphi_{1,2} = \psi_1 - \psi_2$  - разность начальных фаз двух Слвиг фаз синусоидальных величин.

Зависимость мгновенного значения синусоидальной величины от времени записывается уравнениями

$$
u = f(t); \qquad i = f(t)
$$

 $u = U_m \sin(\omega t \pm \psi)$   $i = I_m \sin(\omega t \pm \psi)$ 

Графики, построенные на основании этих уравнений, называются временными (волновыми) диаграммами.

Графическое изображение синусоидальной величины в виде вектора, длина которого равна максимальному или действующему значению, а угол поворота - начальной фазе, называется векторной диаграммой.

## Пример решения задачи № 1

Даны временные (волновые) диаграммы тока и напряжения одной частоты в цепи. Определите по ним: мгновенные значения в момент

 $t_1 = 50$  мкс, максимальные значения, начальные фазы, сдвиг фаз, период. Вычислите угловую и циклическую частоту.

Запишите уравнения  $u = f(t)$ ;  $i = f(t)$ .

Постройте векторную диаграмму для действующих значений тока и напряжения в цепи. Начертите схему цепи из двух или одного элемента, для которой характерны данные временная и векторная диаграммы. Объясните свой выбор.

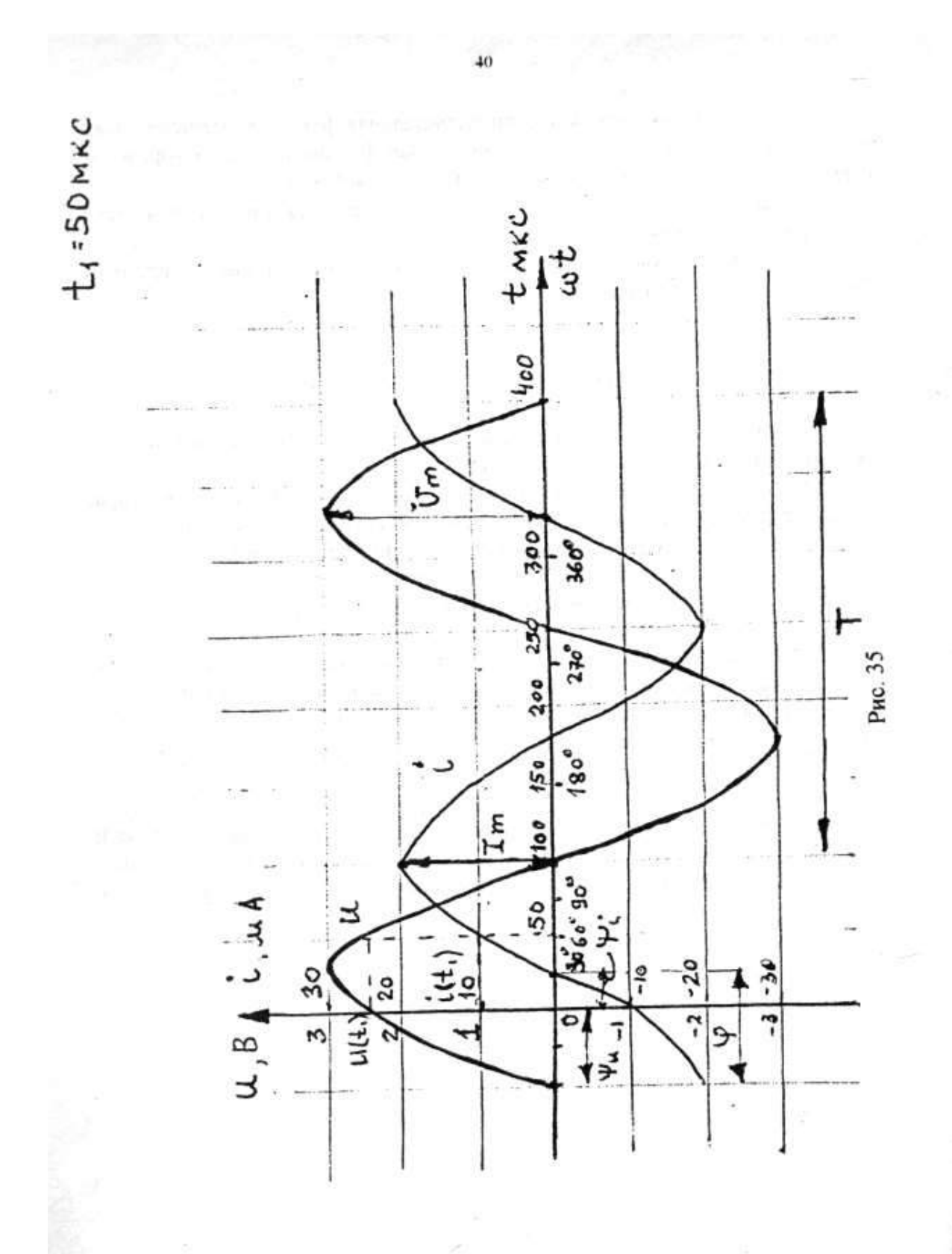

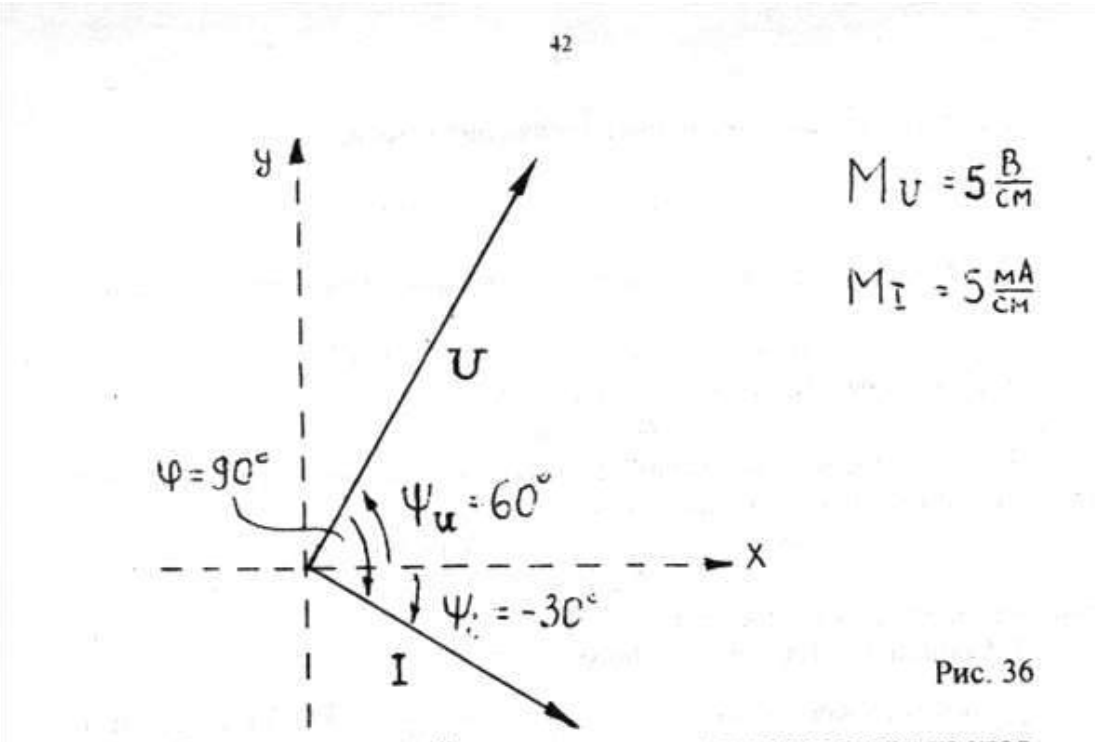

11. Поскольку в данной цепи напряжение опережает ток на угол  $\varphi = 90^0$ , что характерно для цепи с идеальной катушкой, схема содержит один элемент:

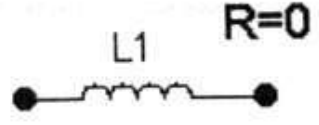

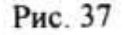

Примечание: если бы ф был получен меньше 90°, это означало бы, что в цепи - реальная катушка:

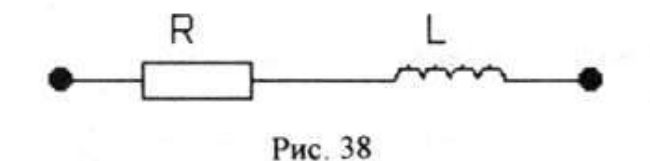

Залача № 2

Решение задачи № 2 требует знания основных понятий и физических процессов, происходящих в неразветвленных цепях при гармоническом воздействии, содержащих резистивные, индуктивные и емкостные сопротивления.

К таким понятиям относятся: период и частота переменного тока (напряжения), угловая частота, фаза, начальная фаза, максимальное,

мгновенное и действующее значение тока (напряжения), резистивная, реактивная и полная мощности; резистивное, индуктивное и емкостное сопротивление и др.

Необходимо твердо знать расчетные формулы основных законов неразветвленных цепей переменного тока, всех производных формул этих законов и уметь применять их для расчета электрических цепей с последовательным соединением элементов.

Уметь применять символический метод расчета цепей при гармоническом воздействии. Применение символического метода при расчете цепей переменного тока позволяет пользоваться всеми законами и методами, которые применялись для расчета цепей постоянного тока.

Напомним, что существует три формы записи комплексного числа: алгебраическая, тригонометрическая и показательная:

$$
\underline{A} = A' \pm jA'' = A\cos\varphi \pm jA\sin\varphi = Ae^{i\pi},
$$

где  $A = \sqrt{(A')^2 + (A'')^2}$  - модуль комплексного числа;

$$
\varphi = \arctg \frac{A^*}{A'} - \text{approxumnewemorow} \cdot \text{wormm}
$$

Следует помнить, что сложение и вычитание комплексных чисел выполняется в алгебраической форме, а умножение и деление выполняется проще в показательной форме.

Ввелем символическое обозначение лля **BCCX** величин. определяющих параметры и режим переменного тока:

1. Комплексные напряжения и токи следует обозначать большими буквами U, 1 с черточкой под ними.

2. Комплексное сопротивление обозначается большой буквой Z с черточкой под ней, а модуль - большой буквой Z (без черточки).

3. Комплексная мощность обозначается большой буквой Ps с черточкой внизу. Для вычисления мощности в комплексной форме необходимо комплексное напряжение умножить на сопряженный комплексный ток  $\vec{l}$ , т.е. комплексный ток с обратным знаком аргумента:

$$
\underline{P_S} = \underline{U} \cdot \overline{\underline{I}} = P \pm j \; P_P = P_S \cdot e^{+\prime \phi} \,,
$$

где  $P_S = U \cdot \hat{I}$  - полная мощность,  $B \cdot A$ ;

 $P = U \cdot 1 \cdot \cos \varphi$  - резистивная мощность, Вт;

 $^{+}$ 

 $P_P = U \cdot I \cdot \cos \varphi$  - реактивная мощность, вар.

После решения задачи необходимо построить векторную диаграмму напряжений тока. Сделать это лучше всего H в следующей последовательности:

1. Выписать полученные конечные результаты вычислений в виде комплексных напряжений и токов.

2. Выбрать и указать масштабы тока и напряжений.

3. Построить на комплексной плоскости все три вектора напряжений на приемниках энергии в порядке их следования на схеме так, чтобы графически сложив их, получить вектор общего напряжения. На диаграмме изобразить также вектор тока и показать ф - угол сдвига фаз между напряжением и током.

#### Пример решения задачи № 2

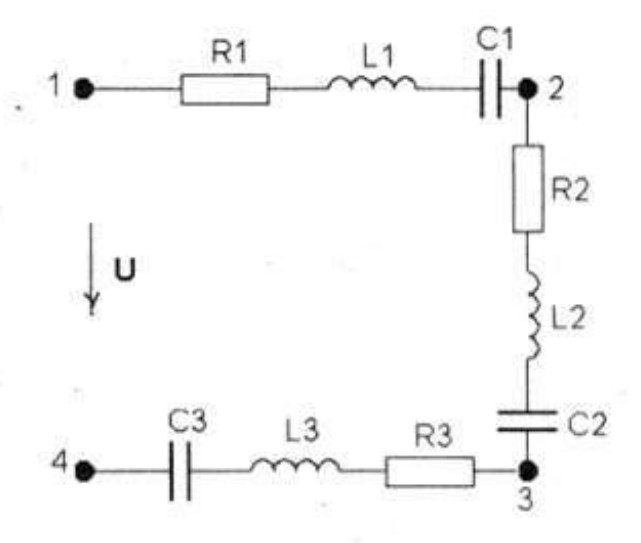

### Рис. 39

Дана цепь синусоидального тока (рис. 39) с параметрами, указанными в табл. 7. Схему рис. 39 перечертите, оставив только те элементы, которые заданы в табл. 7. Определите все реактивные сопротивления элементов. Запишите в алгебраической и показательной формах полные сопротивления  $Z_1$ ,  $Z_2$ ,  $Z_3$ ,  $Z_{2K}$ . Рассчитайте ток  $I_M$ напряжения  $U_{1,2}$ ,  $U_{2,3}$ ,  $U_{3,4}$ .

Определите P, P<sub>P</sub>, P<sub>s</sub>, p.

Постройте в масштабе векторную диаграмму. Изобразите схему замещения цепи и определите числовые значения ее элементов R<sub>2K</sub> L<sub>2K</sub>,  $C_{2K}$ .

Таблица 7

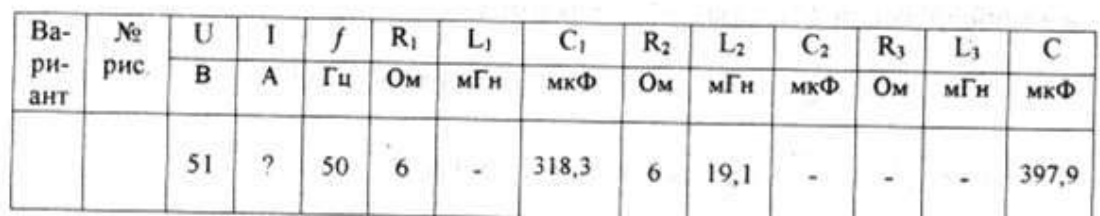

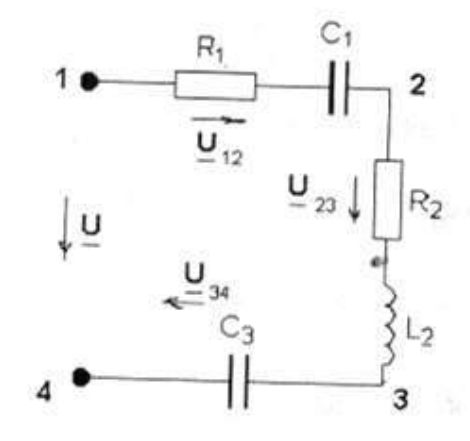

Дано: U = 51 В  $f = 50 \Gamma$ u  $R_1 = R_2 = 6$  Om  $C_1 = 318, 3 \text{ mK}\Phi$  $L_2 = 19, 1$  м $\Gamma$ н  $C_3 = 397.9$  MK $\Phi$ 

Найти: Х<sub>С1</sub>, Х<sub>12</sub>, Х<sub>С3</sub>,  $Z_1$ ,  $Z_2$ ,  $Z_3$ ,  $Z_{2K}$ ,  $I$ ,  $U_{2,3}$  $\underline{U}_{1,2}$ ,  $\underline{U}_{3,4}$ ,  $\varphi$ ,  $P$ ,  $P_P$ ,  $P_S$ ,  $R_{2K}$ ,  $L_{2K}$ ,  $C_{2K}$ .

Рис. 40

Постройте векторную диаграмму. Начертите схему замещения.

Решение

1. Находим угловую частоту:

 $\omega = 2\pi f = 2 \cdot 3,14 \cdot 50 = 314 \text{ c}^{-1}$ .

 $-10^{11}$ 

2. Находим реактивные сопротивления элементов схемы:

$$
X_{c1} = \frac{1}{\omega \cdot C_1} = \frac{1}{314 \cdot 318,3 \cdot 10^{-6}} = 10 \text{ OM},
$$
  

$$
X_{1,2} = \omega \cdot L_2 = 314 \cdot 19,1 \cdot 10^{-3} = 6 \text{ OM},
$$
  

$$
X_{c2} = \frac{1}{\omega \cdot C_3} = \frac{1}{314 \cdot 397,9 \cdot 10^{-6}} = 8 \text{ OM}.
$$

$$
\underline{Z}_{1} = R_{1} - jx_{C1} = 6 - j10 = 11,66e^{-j59^{c}} \text{ Om},
$$
  
\n
$$
\underline{Z}_{1} = \sqrt{R_{1}^{2} + x_{C1}^{2}} = \sqrt{6^{2} + 10^{2}} = 11,66 \text{ Om};
$$
  
\n
$$
\varphi_{1} = \arctg \frac{x_{C1}}{R_{1}} = \arctg \left(-\frac{10}{6}\right) = \arctg(-1,66) = -59^{0}.
$$
  
\n
$$
\underline{Z}_{2} = R_{2} + jx_{12} = 6 + j6 = 8,48 e^{-j45^{o}} \text{Om},
$$
  
\n
$$
\text{The} \quad Z_{2} = \sqrt{R_{1}^{2} + x_{L2}^{2}} = \sqrt{6^{2} + 6^{2}} = 8,48 \text{ Om};
$$
  
\n
$$
\varphi_{2} = \arctg \frac{x_{L2}}{R_{2}} = \arctg \frac{6}{6} = \arctg1 = 45^{0};
$$
  
\n
$$
\underline{Z}_{3} = -jx_{C3} = -j8 = 8 e^{-j90^{o}} \text{Om}.
$$

4. Находим комплексное полное сопротивление цепи  $Z_{2K}$ :

$$
\underline{Z}_{,2K} = \underline{Z}_{1} + \underline{Z}_{2} + \underline{Z}_{3} = 6 - j10 + 6 + j6 - j8 = 12 - j12 = 16,97e^{-j45^{o}} \text{ Om},
$$
  
\n
$$
\text{The } R_{2K} = 12 \text{ OM}, \qquad X_{2K} = -12 \text{ OM};
$$
  
\n
$$
Z_{2K} = \sqrt{R_{3K}^{2} + x_{3K}^{2}} = \sqrt{12^{2} + 12^{2}} = 16,97 \text{ OM};
$$
  
\n
$$
\varphi_{2} = \arctg \frac{x_{3K}}{R_{3K}} = \arctg \frac{-12}{12} = \arctg(-1) = -45^{\circ} -
$$

сдвиг фаз между напряжением и током в цепи. Характер цепи емкостной, так как  $\varphi < 0$ .

5. По закону Ома находим общий ток:

$$
\underline{I} = \frac{U}{\underline{Z}_{\text{w}}}= \frac{51e^{j\Phi}}{16,97e^{-j45\Phi}} = 3e^{j45\Phi} A.
$$

Значение  $U = 51 B$ , в показательной форме  $\underline{U} = 51 e^{j0} B$ .

6. По закону Ома для участка цепи находим напряжения на участках цепи  $U_{12}$ ,  $U_{23}$ ,  $U_{34}$ 

$$
\underline{U}_{1,2} = \underline{I} \cdot \underline{Z}_{1} = 3e^{j45^{\circ}} \cdot 11,66e^{-j59^{\circ}} = 34,98e^{-j14^{\circ}} B;
$$
  

$$
\underline{U}_{2,3} = \underline{I} \cdot \underline{Z}_{2} = 3e^{j45^{\circ}} \cdot 8,48e^{j45^{\circ}} = 25e^{j90^{\circ}} B;
$$
  

$$
\underline{U}_{3,4} = \underline{I} \cdot \underline{Z}_{3} = 3e^{j45^{\circ}} \cdot 8e^{-j90^{\circ}} = 24e^{-j45^{\circ}} B.
$$

7. Находим резистивную P, реактивную P<sub>P</sub> и полную P s мощности:

$$
\underline{P} s = \underline{U} \cdot \underline{I} = 51e^{j6^2} \cdot 3 e^{j45^6} = 151e^{j45^6} B \cdot A = 151 \cos 45^0 - j151 \sin 45^0 =
$$
  
= (108,19 - j 108,19) BA,

rge  $P = P_s \cos \varphi = 108.19 \text{ Br}$ ;  $P_P = P_S \sin \phi = -108.19$  Bap.

8. Строим векторную диаграмму. Для этого выписываем из решения все значения напряжений и тока в показательной форме:

1)  $I = 3e^{j45^\circ} A$ .  $\underline{U}_{1,2} = 34,98e^{-114}$  B.  $\underline{U}_{23} = 25e^{j90^8} B,$ <br>  $\underline{U}_{34} = 24e^{-j45^8} B,$  $U = 51e^{j^{n}} B$ 

2) Выбираем масштабы тока и напряжений и определяем длину векторов:

$$
M_t = 1 \frac{A}{c\mathbf{w}} \quad ; \qquad \qquad M_v = 10 \frac{B}{c\mathbf{w}}
$$

3) Строим в выбранном масштабе вектор напряжения  $U_{1,2}$  на первом участке длиной 3,5 см под углом (-14<sup>0</sup>) к действительной оси.

4) К его концу прикладываем начало вектора  $U_2$  ; - длиной 2,5 см под углом (90<sup>0</sup>) к действительной оси.

5) К его концу прикладываем начало вектора  $U_{3,4}$  - длиной 2,4 см под углом (- 45°) к действительной оси.

6) Если задача решена правильно, то геометрическая сумма векторов  $U_{1,2}$ ,  $U_{2,3}$ ,  $U_{3,4}$  – (вектор, проведенный из начала первого вектора в конец последнего) даст изображение вектора U длиной 5,1 см, под углом 0° (горизонтально), так как  $U = 51e^{j\theta}B$ .

7) Отдельно строим вектор общего тока I длиной 3 см, под углом  $45^{\circ}$ к действительной оси.

4

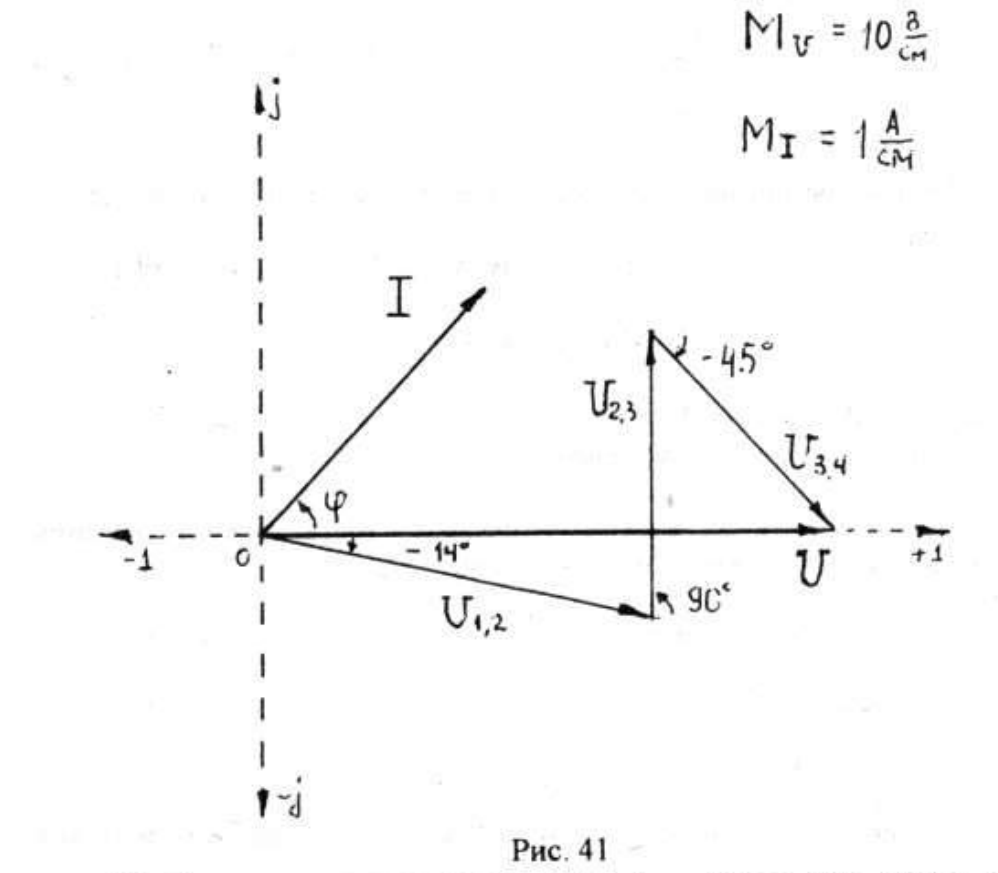

8) Покажем на диаграмме угол ф - сдвиг фаз между общим напряжением и током

$$
\Phi = \Phi_{U} - \Phi_{I} = 0^{\circ} - 45^{\circ} = -45^{\circ}
$$

9) Рассчитаем схему замещения цепи (рис. 42):  $R_{2K} = 12$  Om; (cm. n. 4);

$$
L_{2K} = L_2 = 19.1 \text{ m} \Gamma \text{H}
$$

$$
C_{2K} = \frac{C_1 \cdot C_3}{C_1 + C_2} = \frac{3183 \cdot 10^{-6} \cdot 397.9 \cdot 10^{-6}}{3183 \cdot 10^{-6} + 397.9 \cdot 10^{-6}} = 176.84 \text{ MK}\Phi
$$

#### Схема замешения цепи

49

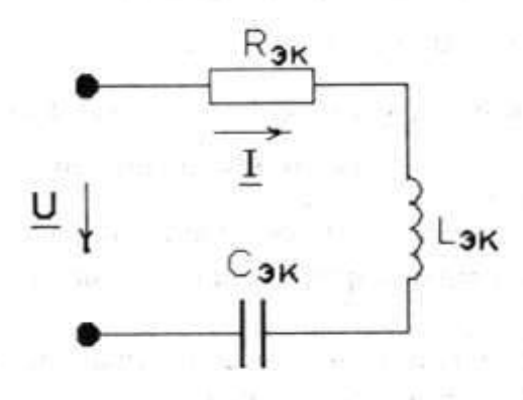

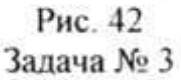

Решение задачи № 3 состоит в расчете основных параметров и характеристик колебательного контура:

последовательного (рис. 43) - варианты 1-5

или параллельного (рис. 44) - варианты 6-10.

Важнейшими параметрами колебательного контура являются: резонансные частоты  $f_0$  и  $\omega_0$ , характеристическое сопротивление  $\rho$ , добротность Q . затухание d .

Резонанс - это явление в электрической цепи, содержащей участки, имеющие индуктивный и емкостный характер, при котором разность фаз напряжения и тока на входе цепи равна нулю.

В последовательном колебательном контуре (рис. 43) - варианты 1-5, входное комплексное сопротивление.

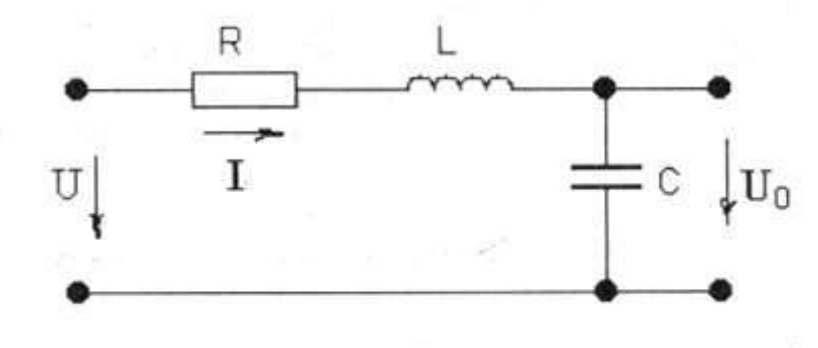

Рис. 43

**STRATE** 

$$
\underline{Z}_{Rx} = R \pm jx = R + j\left(\omega L - \frac{1}{\omega C}\right)
$$

при резонансе становится чисто резистивным  $Z_{HX0} = R$ , из-за равенства нулю реактивной составляющей X, т.е.  $(\omega_0 L - \frac{1}{\omega_0 C}) = 0$ .

Это условие выполняется для единственного значения угловой частоты  $\omega_0 = 2\pi f_0 = \frac{1}{\sqrt{I_0 C}}$ , называемой резонансной.

Для частот, отличных от резонансной, входное сопротивление контура имеет индуктивный характер при  $\omega > \omega_0$  (x > 0) или емкостной при  $\omega < \omega_0$   $(x < 0)$ .

Величина любого из реактивных сопротивлений при резонансе равна характеристическому сопротивлению контура:

$$
\rho = \omega_0 L = \frac{1}{\omega_0 C} = \sqrt{\frac{L}{C}} ,
$$

а отношение его к резистивному сопротивлению  $Q = \rho/R$  называют добротностью. Затухание колебательного контура определяют как  $d = 1/Q$ .

Резонанс в последовательном контуре называют резонансом напряжений, так как напряжение на индуктивности равно напряжению на емкости и в О раз больше, чем на входе:

$$
U_{LO} = U_{CO} = I_O \cdot \rho = U \cdot Q = U/d.
$$

Ток в контуре при резонансе  $I_0 = U/R$ , мощность  $P_0 = I_0^2 \cdot R$ .

характеристиками колебательного Частотными контура называюются зависимости параметров контура от частоты:  $X_1 = f(\omega)$ ,  $X_C = f(\omega)$ ,  $X = f(\omega)$  *H*, COOTBETCTBEHHO,  $Z_{BX} = f(\omega)$  *H*  $\phi_{ZBX} = f(\omega)$ .

Зависимости тока и напряжения на элементах контура от частоты  $U = f(\omega)$  называются резонансными кривыми. Частотные  $I = f(\omega)$ , характеристики и резонансные кривые могут быть построены в функции частоты либо в функциях расстроек. Следует различать понятия абсолютной  $\Delta \omega = \omega - \omega_0$ , относительной  $\Delta \omega / \omega_0$  и обобщенной  $\xi$ расстроек, а также знать формулу, связывающую эти понятия:

$$
\xi = Q\left(\frac{\omega}{\omega_{\alpha}} - \frac{\omega_{\alpha}}{\omega}\right) \approx 2 \cdot Q \cdot \frac{\Delta \omega}{\omega_{\alpha}}.
$$

Использование понятия обобщенной расстройки значительно упрощает уравнения и облегчает расчет характеристик. Представим ток в последовательном контуре в функции обобщенной расстройки:

$$
I = \frac{U}{Z_{10}} = \frac{U}{\sqrt{R^2 + X^2}} = \frac{U}{R\sqrt{1 + X^2/R^2}} = \frac{I_0}{\sqrt{1 + \xi^2}},
$$

где  $I_O$  – ток при резонансе,  $I_O = U/R$ ;  $1$  - ток при расстройке;  $\xi = X/R$ . Напряжение на емкости при небольших расстройках:

$$
U_c \approx U_L = \frac{U \cdot Q}{\sqrt{1 + \xi^2}} \tag{1}
$$

Передаточная АЧХ определяется из выражения:

$$
K = \frac{U_x}{U_1} = \frac{U_c}{U} = \frac{Q}{\omega_0} \frac{1}{\sqrt{1 + \xi^2}},
$$

а при малых расстройках:

- 2

$$
K = \frac{-Q}{\sqrt{1+\xi^2}} \quad \text{and} \quad K = \frac{-Q}{\sqrt{1+\xi^2}}
$$

Очевидно, что на резонансной частоте, при  $\xi = 0$ ,  $K_0 = Q$ .

Таким образом, под понятием «резонансная кривая» понимают зависимости:

$$
1 = f(\xi)
$$
,  $K = f(\xi)$ ,  $U_C = f(\xi)$ ,  $U_L = f(\xi)$ .

Для определения диапазона частот, пропускаемого контуром, введено понятие «полосы пропускания контура».

Полосой пропускания называется диапазон частот, в котором коэффициент передачи уменьшается не более, чем √2 раз по сравнению с резонансным (максимальным).

Абсолютная полоса пропускания:

$$
\Pi = 2 \Delta f_{1P} = f_2 - f_1 = f_{\Omega}/Q.
$$

где  $f_1$  и  $f_2$  - нижняя и верхняя граничные частоты, на которых коэффициент передачи составляет  $1/\sqrt{2} = 0$ , 707 от резонансного значения.

contract the party for the

$$
f_1 = f_0 - \Pi / 2 = f_0 - f_0 / (2 \cdot Q),
$$
  
\n
$$
f_2 = f_0 - \Pi / 2 = f_0 + f_0 / (2 \cdot Q).
$$

Значения  $\xi_1$  и  $\xi_2$ , соответствующие границам полосы пропускания, соответственно равны  $\xi_{12} = \pm 1$ .

Относительная полоса пропускания:

$$
S_{0} = \frac{H}{f_{0}} = \frac{f_{2} - f_{1}}{f_{0}} = \frac{2\Delta f_{IP}}{f_{0}} = \frac{1}{Q} = d
$$

Избирательностью называется способность контура усиливать напряжения на различных частотах в неодинаковое число раз, она при заданной расстройке оценивается в децибеллах:  $B = 20 \lg \sqrt{1 + \xi^2}$ , на граничных частотах она составляет 3 дБ.

В параллельном колебательном контуре (рис. 44, варианты 6-10)

резонанс наступает, когда входная реактивная проводимость его равна нулю, т.е.  $B_1 + B_2 = 0$  или  $|B_1| = |B_2|$ .

Реактивные составляющие токов ветвей в режиме резонанса по абсолютной величине одинаковы:

> $|I_{02}|=U\cdot|B_2|$ ;  $|I_{10}|=|I_{20}|$ ,  $|I_{O1}|=U\cdot|B_1|$ ;

а напряжение и ток во входной цепи совпадают по фазе. Подобный резонанс называют резонансом токов.

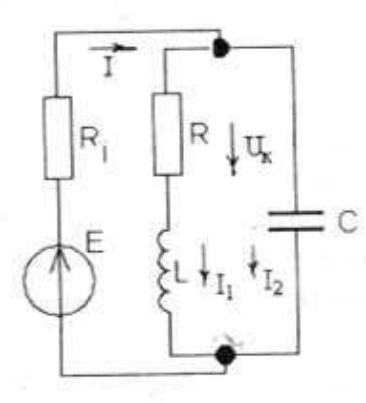

Рис. 44

Резонансная частота пассивного параллельного колебательного контура определяется выражением:

$$
\omega_{\varphi} = \frac{1}{\sqrt{L \cdot C}} \cdot \sqrt{1 - \frac{1}{Q^2}} \enspace ,
$$

а при добротностях Q≥3 она практически равна резонансной частоте последовательного контура, собранного из тех же элементов, т.е.

$$
\omega_{\scriptscriptstyle O}=\frac{1}{\sqrt{L\cdot C}}.
$$

Добротность и характеристическое сопротивление параллельного колебательного контура определяются по тем же формулам, что и для последовательного: **R. P. REMINISTRATION** 

$$
\rho = \sqrt{\frac{L}{C}}, \qquad Q = \frac{\rho}{R}.
$$

Входное сопротивление при резонансе имеет чисто резистивный характер, так как напряжение и ток во входной цепи совпадают по фазе и в О'раз больше резистивного сопротивления контура:

$$
Z_{B\vee o} = Q^2 \cdot R = Q \cdot \rho = \rho^2 / R = \frac{L}{R \cdot C}
$$

Для того, чтобы параллельный контур обладал избирательностью по напряжению, необходимы практически одинаковые значения тока во входной цепи при изменении частоты. Для этого последовательно с источником напряжения включают большое сопротивление  $R_i \gg Z_{BX0}$ , которое изменяет добротность цепи:

$$
Q_n = \frac{Q}{1 + Z_{n\alpha/2} / R_r}
$$

тогда ток во входной цепи определяется по формуле

$$
I_{D} = \frac{E}{Z_{m\omega} + R_{\omega}}
$$

Токи I<sub>10</sub> и I<sub>20</sub> при резонансе приблизительно одинаковы и каждый из них больше тока во входной ветви в Q раз:

$$
I_{10} \ge I_{20} = I_0 \cdot Q
$$
.

Модуль коэффициента передачи по напряжению равен:

$$
K_t = \frac{\rho \cdot Q_n}{R \sqrt{1 + \xi^2}},
$$

а напряжение на контуре:  $U_{K}$  =  $K_U \cdot E$ .

Абсолютная и относительная полосы пропускания, как и в последовательном контуре, соответственно равны:

$$
H_{tt} = \frac{f_o}{Q_u}, \qquad S_o = \frac{H_u}{f_o} = \frac{1}{Q_u} = d_u.
$$

Пример решения задачи № 3 (варианты 1-5) рис. 43

Дан последовательный колебательный контур (рис. 43) c параметрами, указанными в табл. 8. Определите резонансную частоту  $\omega_0$  ( $f_0$ ), характеристическое сопротивление р. добротность О, затухание d. Чему равны ток  $I_0$ , расходуемая мощность  $P_O$ , напряжения на реактивных элементах U<sub>LO</sub> и U<sub>CO</sub> при резонансе напряжений. Постройте указанную в табл. 8 зависимость при изменении обобщенной расстройки  $\xi = 0$ ;  $\pm 1$ ;  $\pm 2$ ; ± 3. Вычислите значение абсолютной полосы пропускания.

Таблица 8

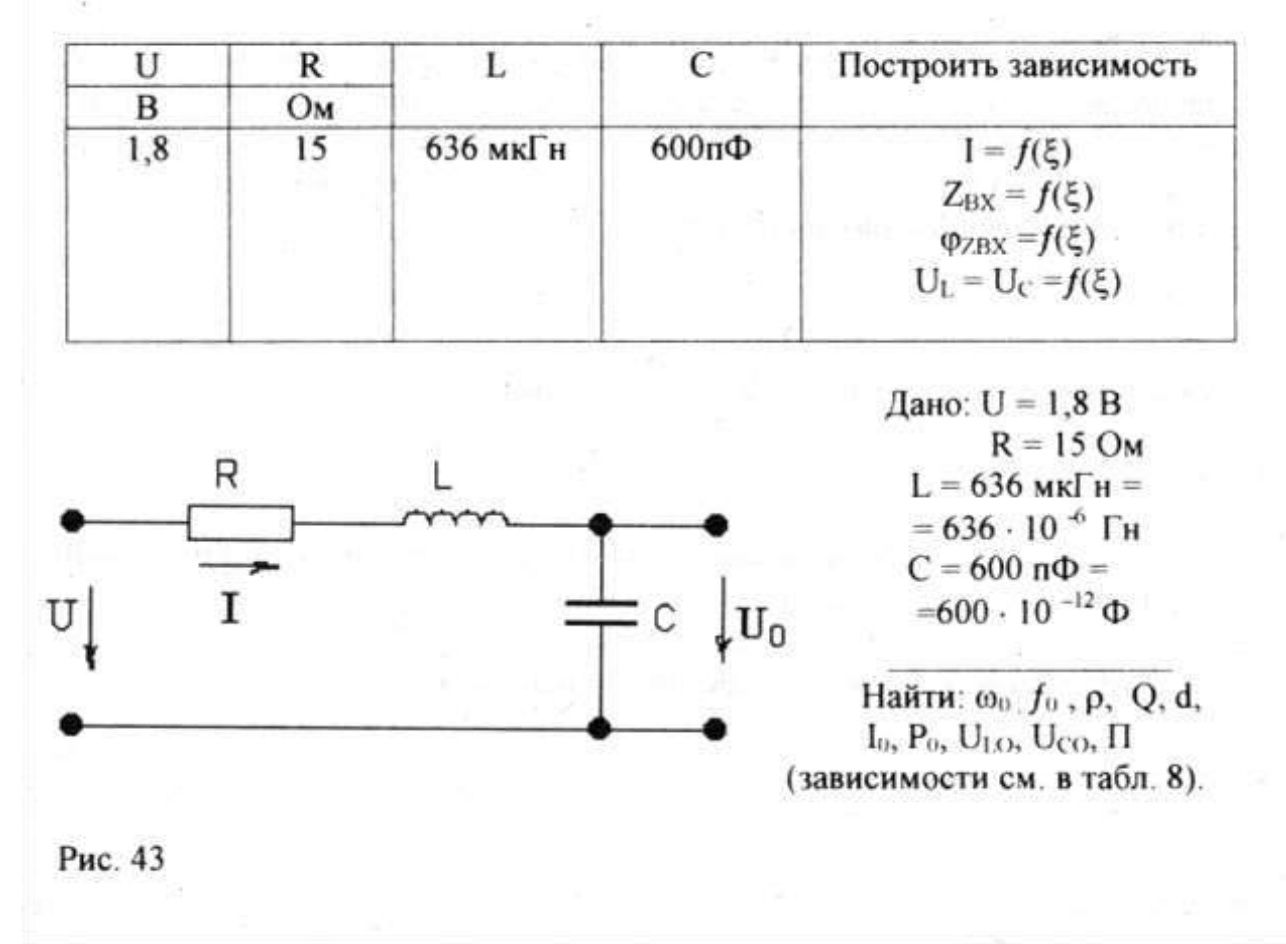

#### Решение

1. Резонансная угловая и циклическая частоты:

$$
\omega_{\rm o} = \frac{1}{\sqrt{LC}} = \frac{1}{\sqrt{636 \cdot 10^{-6} \cdot 600 \cdot 10^{-12}}} = 1,62 \cdot 10^{6} \, \rm{c}^{-1}
$$

$$
f_{\varpi} = \frac{\omega_{\varpi}}{2\pi} = \frac{1,62 \cdot 10^{\circ}}{6,28} = 0,258 \cdot 10^{\circ} \, \Gamma \eta = 258 \kappa \Gamma \eta \; .
$$

2. Характеристическое сопротивление:

$$
\rho = \sqrt{\frac{L}{C}} = \sqrt{\frac{636 \cdot 10^{-6}}{600 \cdot 10^{-12}}} = 1029,50 \text{ Om} = X_{\text{LO}} = X_{\text{CO}}.
$$

3. Добротность:

$$
Q = \frac{\rho}{R} = \frac{1029,5}{15} = 68,63
$$

4. Затухание:

$$
d = \frac{1}{Q} = 0.0146
$$

5. Ток при резонансе:

$$
I_O = \frac{U}{Z_{BNO}} = \frac{U}{R} = \frac{1.8}{15} = 0.12
$$
 A.

6. Расходуемая мощность:

$$
P_{\text{O}} = I_{\text{O}}^2
$$
 R = 0,12<sup>2</sup> · 15 = 0,216 B<sub>T</sub>.

7. Напряжения на реактивных элементах:

$$
U_{1,O} = U_{CO} = U \cdot Q = 1,8 \cdot 68,63 = 123,53 \text{ B}.
$$

8. Абсолютная полоса пропускания:

$$
H = \frac{J_o}{Q} = 3759.3 \text{ Fu}
$$

$$
H = \frac{\omega_o}{Q} = 23604.8 \text{ c}^{-1}.
$$

9. Расчеты и графики зависимостей:

 $1 = f(\xi)$ ,  $Z_{HX} = f(\xi)$ ,  $\varphi_{YBX} = f(\xi)$ ,  $U_C = U_L = f(\xi)$ приведены ниже (в каждом варианте следует построить только одну из приведенных зависимостей).

# Рассчитаем и построим заданные зависимости:

1. 
$$
I = \frac{I_o}{\sqrt{1 + \xi^2}} = \frac{U/R}{\sqrt{1 + \xi^2}} = \frac{0.12}{\sqrt{1 + \xi^2}}; I = f(\xi)
$$
  
\n $\xi = 0;$   $I_o = 0, 12$  A:  
\n $\xi = \pm 1;$   $I = 0,085$  A;  
\n $\xi = \pm 2;$   $I = 0,054$  A;  
\n $\xi = \pm 3;$   $I = 0,038$  A.

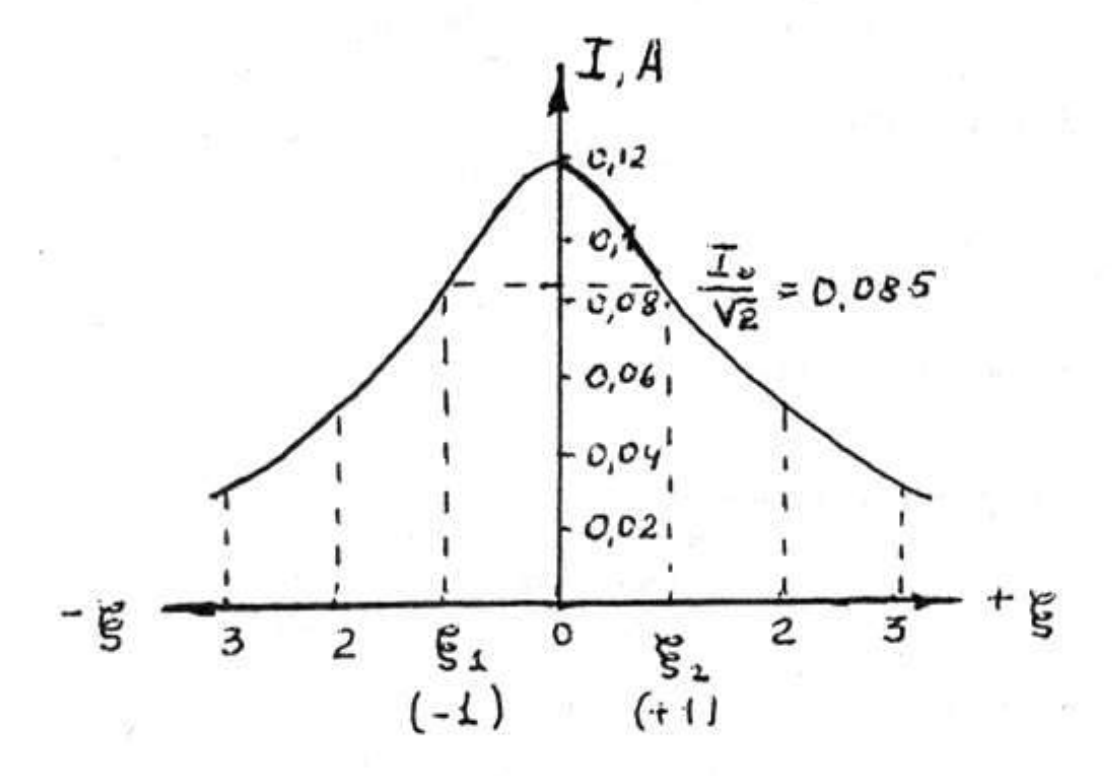

Рис. 45

Рис.46

 $\varphi_{ZBX} = f(\xi)$ 3.  $φ<sub>ZBX</sub> = arctg ξ$  $\phi$ <sub>ZBXO</sub> = 0<sup>0</sup>;  $\xi = 0;$  $\varphi_{\text{ZBX}} = \pm 45^\circ$ ;<br>  $\varphi_{\text{ZBX}} = \pm 63,43^\circ$ ;<br>  $\varphi_{\text{ZBX}} = \pm 71,56^\circ$ .  $\xi = \pm 1;$  $\xi = \pm 2;$ <br>  $\xi = \pm 3;$ 

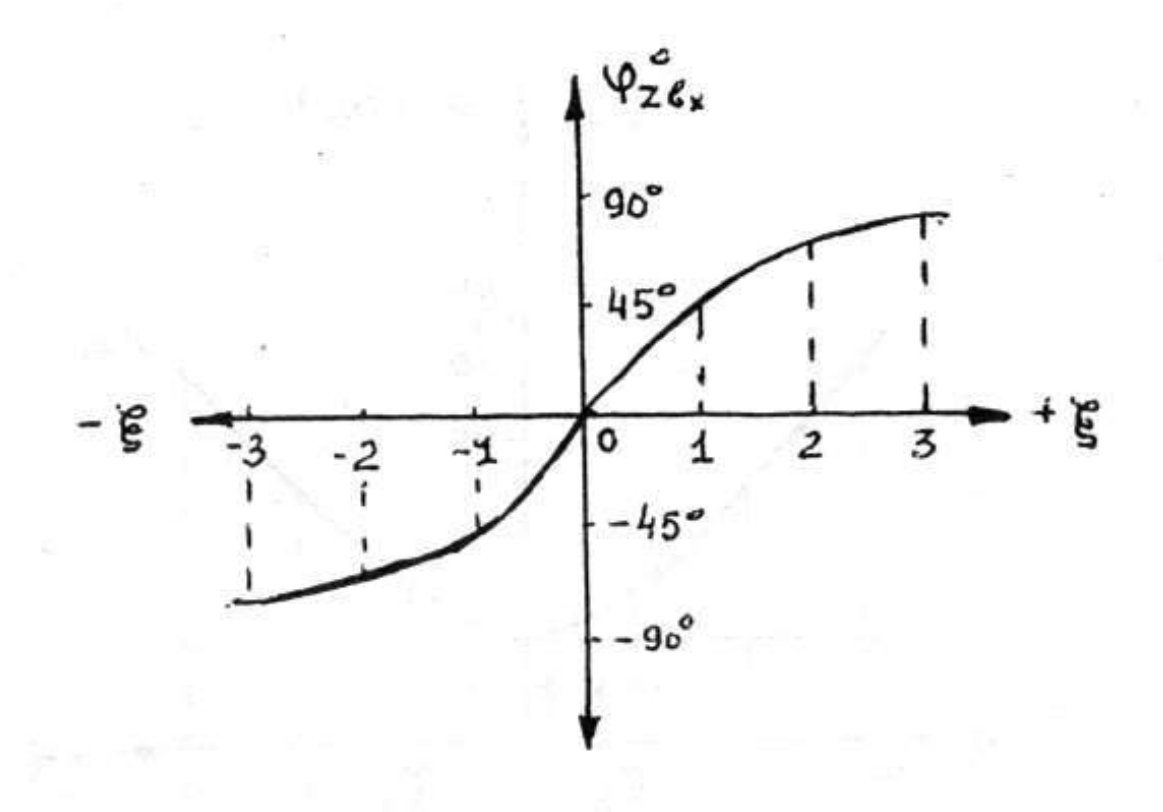

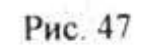

4. 
$$
U_C = \frac{U \cdot Q}{\sqrt{1 + \xi^2}} = \frac{123,53}{\sqrt{1 + \xi^2}}
$$
;  $U_C = f(\xi)$   
\n $\xi = 0$ ;  $U_{CO} = 123,53 \text{ B}$ ;  
\n $\xi = \pm 1$ ;  $U_C = 87,4 \text{ B}$ ;  
\n $\xi = \pm 2$ ;  $U_C = 55,2 \text{ B}$ ;  
\n $\xi = \pm 3$ ;  $U_C = 39,1 \text{ B}$ .

5. 
$$
U_1 = \frac{U \cdot Q}{\sqrt{1 + \xi^2}}
$$
;  $U_L = f(\xi)$  (cm. n.4  $U_C = f(\xi)$ ).

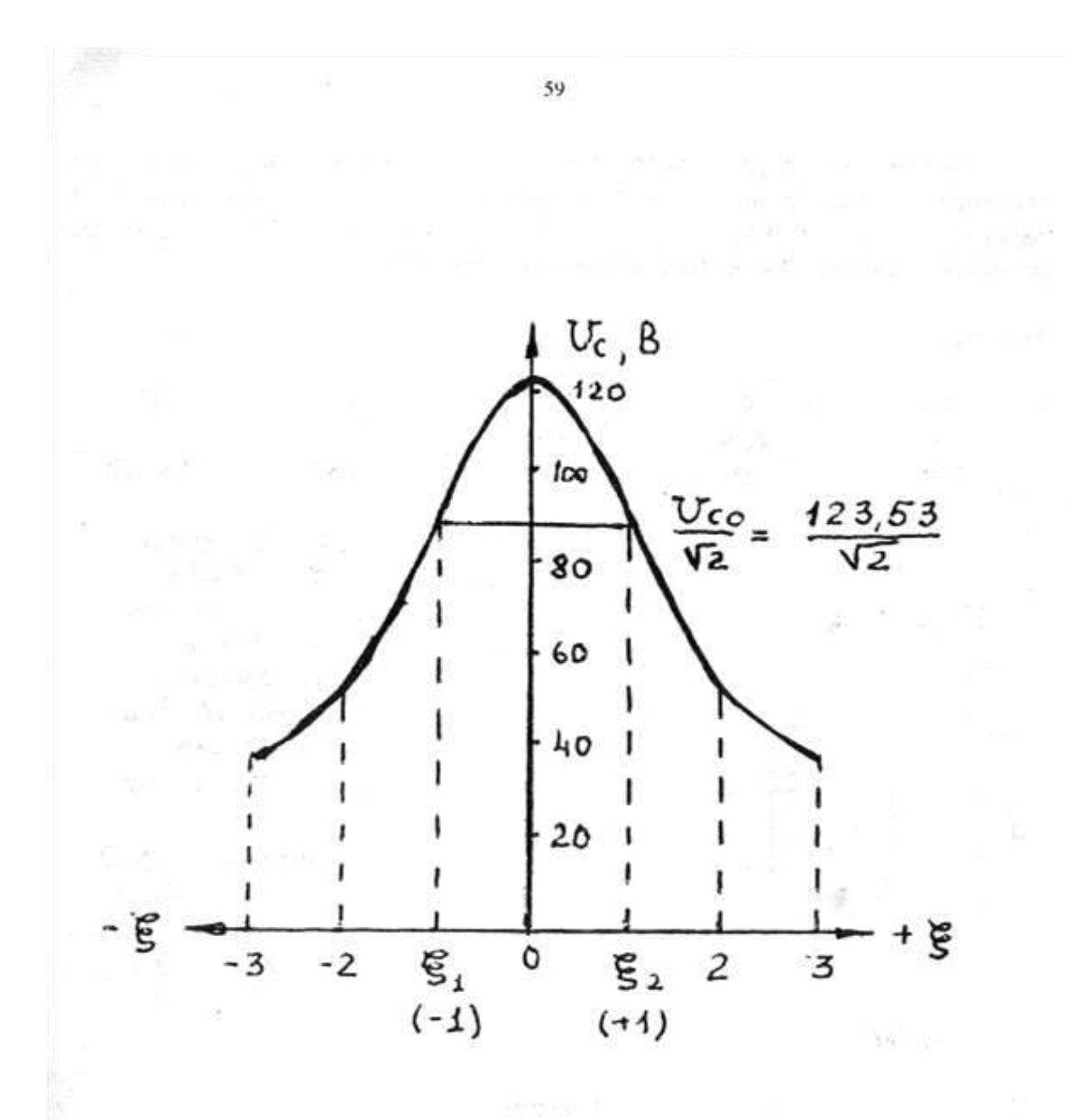

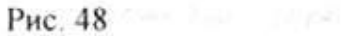

### Пример решения задачи № 3 (варианты 6-10)

Дан параллельный колебательный контур (рис. 44) с параметрами, указанными в табл. 9, к которому присоединен источник синусоидальной ЭДС Е с внутренним сопротивление Ri.

Определите частоту  $\omega_0$  ( $f_0$ ), на которой происходит резонанс токов, характеристическое сопротивление р, собственную добротность Q, входное сопротивление ZBXO эквивалентную добротность QH, входной ток  $I_0$  и токи в параллельных ветвях  $I_{10}$  и  $I_{20}$ .

Рассчитайте модуль коэффициента передачи по напряжению при обобщенной расстройке  $\xi = 2$  и напряжение на контуре при этой расстройке. Как изменится полоса пропускания, если внутреннее сопротивление источника Ri увеличить в два раза?

Таблица 9

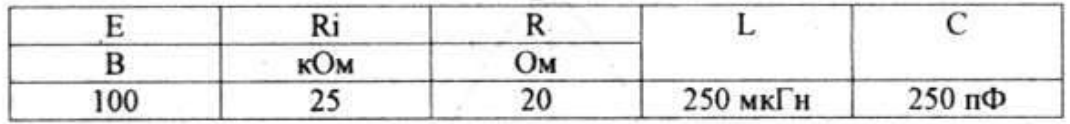

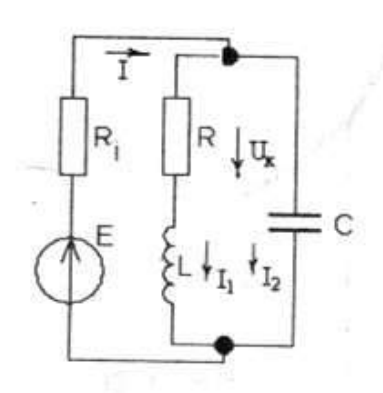

Дано: Е = 100 В  $Ri = 25$   $\kappa$ O<sub>M</sub> =  $= 25 \cdot 10^{3}$  OM  $R = 20$  Om  $L = 250$  MK $\Gamma$ H =  $= 250 \cdot 10^{-6}$   $\Gamma$ H  $C = 250 \text{ mD} =$  $= 250 \cdot 10^{-12} \Phi$ Найти: ωο, fο, ρ, Q,

 $Q_{\rm II}$ ,  $Z_{\rm BXO}$ ,  $I_{\rm O}$ ,  $I_{10}$ ,  $I_{20}$ , K, U<sub>K</sub>, П<sub>Ц</sub>,  $Q_{\rm II}$ ' и П<sub>Ц</sub>'.

Рис. 44

 $5\,25$ 

Решение

1. Резонансная угловая частота:

$$
\omega_o = \frac{1}{\sqrt{LC}} = \frac{1}{\sqrt{250 \cdot 10^{-6} \cdot 250 \cdot 10^{-12}}} = 4 \cdot 10^6 c^{-1}
$$

Резонансная циклическая частота:

$$
f_o = \frac{\omega_o}{2\pi} = \frac{4 \cdot 10^{\circ}}{6,28} = 636940 \text{ Fg} = 636,94 \text{ kFg}.
$$

2. Характеристическое сопротивление:

$$
\rho = \sqrt{\frac{L}{C}} = \sqrt{\frac{250 \cdot 10^{-6}}{250 \cdot 10^{-12}}} = 1000 \text{ OM}.
$$

3. Собственная добротность контура:

$$
Q = \frac{\rho}{R} = \frac{1000}{20} = 50.
$$

- 4. Входное сопротивление контура:  $Z_{BXO} = Qp = 50 \cdot 1000 = 50000 \text{ Om} = 50 \text{ kOm}.$
- 5. Эквивалентная добротность:

$$
Q_{tt} = \frac{Q}{1 + \frac{Z_{B\bar{X}O}}{Ri}} = \frac{50}{1 + \frac{50 \cdot 10^3}{25 \cdot 10^3}} = 16,67.
$$

6. Общий ток:

$$
I_o = \frac{E}{Z_{R30} + Ri} = \frac{100}{(50 + 25) \cdot 10^3} = 1.33 \cdot 10^{-3} A = 1.33 mA.
$$

7. Токи в ветвях:

 $I_{10} \approx I_{20} = I_{\text{O}} Q = 1,33 \cdot 10^{-3} \cdot 50 = 66,67 \cdot 10^{-3} A = 66.67 \text{ mA}.$ 

8. Модуль коэффициента передачи при  $\xi = 2$ :

$$
K_{t} = \frac{\rho Q_{tt}}{Rt\sqrt{1+\xi^2}} = \frac{10^3 \cdot 16{,}67}{25 \cdot 10^3 \sqrt{1+2^2}} = 0,298.
$$

9. Напряжение на параллельном контуре при  $\xi = 2$ :

$$
U_K = K_U E = 0,298 \cdot 100 = 29.8 B
$$

10. Абсолютная полоса пропускания:

$$
\Pi_{\mathcal{H}} = \frac{\omega_{\mathcal{O}}}{Q_{\mathcal{H}}} = \frac{4 \cdot 10^6}{16,67} = 239952 \,\mathrm{c}^{-1}
$$

$$
H_{tt} = \frac{J_o}{Q_H} = \frac{636940}{16,67} = 38194 \,\Gamma\,\mathbf{u} = 38,2 \,\,\mathbf{\kappa}\Gamma\,\mathbf{u}.
$$

11. При  $\overline{R}$  i = 2Ri

$$
Q'_R = \frac{Q'}{1 + \frac{Z_{RVO}}{R'i}} = \frac{50}{1 + \frac{50 \cdot 10^3}{2 \cdot 25 \cdot 10^3}} = 25
$$
  

$$
H'_R = \frac{\omega_0}{Q'_R} = \frac{4 \cdot 10^6}{25} = 160000 \text{ c}^{-1}
$$

$$
\Pi'_{\mathcal{U}} = \frac{f_o}{Q'_{\mathcal{U}}} = \frac{636940}{25} = 25477,6 \,\Gamma\,\mathbf{u} = 25,5 \,\,\mathbf{k}\Gamma\,\mathbf{u} \,.
$$

При увеличении Ri, Q<sub>II</sub> тоже увеличивается, а полоса пропускания П<sub>II</sub> сужается.

## КОНТРОЛЬНАЯ РАБОТА № 2

#### Залача № 1

В табл. 10 дана временная (волновая) диаграмма тока и напряжения одной частоты. Определите по ней: мгновенные значения u, i в момент t, максимальные значения  $U_m$ ,  $I_m$ , начальные фазы  $\psi_U$ ,  $\psi_i$ , сдвиг фаз  $\varphi$ , период. Вычислить угловую 6 и циклическую  $f$  частоты. Запишите уравнения  $u = f(t)$ ;  $i = f(t)$ . Постройте векторную диаграмму для действующих значений тока и напряжения в цепи.

Начертите схему из двух или одного элемента, для которой характерны данные временная и векторная диаграммы.

Объясните свой выбор схемы.

Перечень лабораторных работ:

**Тема:**Ознакомление и порядок выполнения лабораторных работ, аппаратурой, электроизмерительными приборами

## **Цели:**

- 1. Ознакомиться с техникой безопасности, устройством стенда, аппаратурой и электроизмерительными приборами, условными обозначениями их на схемах, правилами снятия показаний.
- 2. Получить общее представление о сборке электрических цепей.

## **Краткие сведения**

Электрическая цепь представляет собой совокупность устройств и объектов, образующих путь для электрического тока. В электрической цепи происходит преобразование энергии: механическая и химическая переходят в электрическую, а электрическая в тепловую, световую, механическую и химическую. В состав цепи могут входить источники электрической энергии, потребители, соединительные провода, аппаратура защиты, управления и сигнализации и измерительные приборы. Электрические цепи могут быть разветвленными и неразветвленными. Разветвления состоят из нескольких ветвей. Ветвью называется участок электрической цепи вдоль которого протекает один и тот же ток, а узлом – место в котором сходятся не менее 2- х ветвей.

В качестве источников электрической энергии используют трёхфазное напряжение 40/23 Вольта, а также источники постоянного напряжения, для получения которого используются выпрямители.

В качестве потребителей электрической энергии можно использовать лампы накаливания и реостаты, в которых электрическая энергия переходит в тепловую. Из ламп накаливания можно составить реостат, если соединить их параллельно. Чем больше ламп накаливания в таком реостате, тем меньше его сопротивление. Конденсаторы соединяют в батарею параллельно и применяют в качестве нагрузки. Чем больше конденсаторов в батареи, тем больше её ёмкость. Важным потребителем является катушка индуктивности.

Для защиты от перегрузок и коротких замыканий применяют автоматические выключатели или плавкие предохранители.

Существует множество измерительных приборов, которые помогают контролировать и исследовать работу электрических цепей. В электрических лабораториях используют амперметры, которые включаются в разрыв цепи, вольтметры, которые включаются параллельно измерительному участку и ваттметры, которые включаются по схеме:

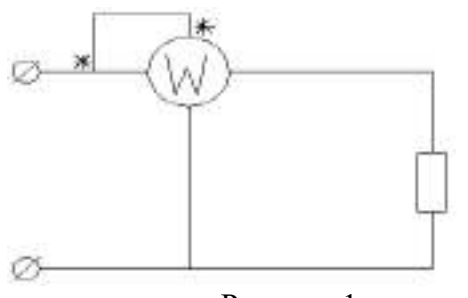

Рисунок 1

Приборы бывают однопредельными и многопредельными. При работе с многопредельными приборами необходимо перед началом работы определить цену деления.

## Порядоквыполненияработы.

- 1. Ознакомиться с приборами, записать данные в таблицу 1.
- 2. Определить цену деления каждого прибора

### Таблица 1 - Приборы и оборудование

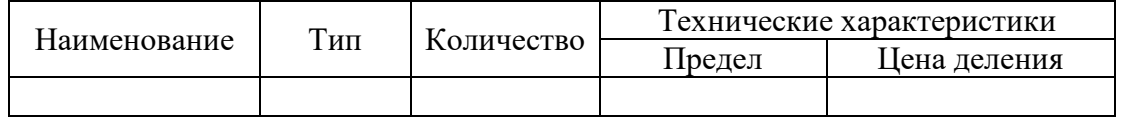

1. Собрать цепь, показать её преподавателю или лаборанту для проверки.

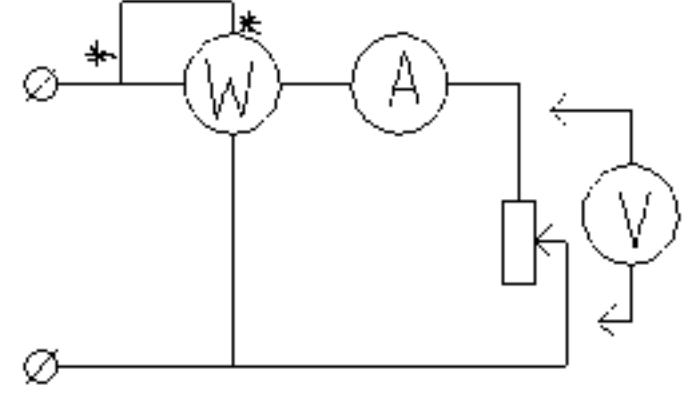

2. Проделать три опыта, изменяя величину сопротивления и записать данные в таблицу  $2$ 

## Таблина 2

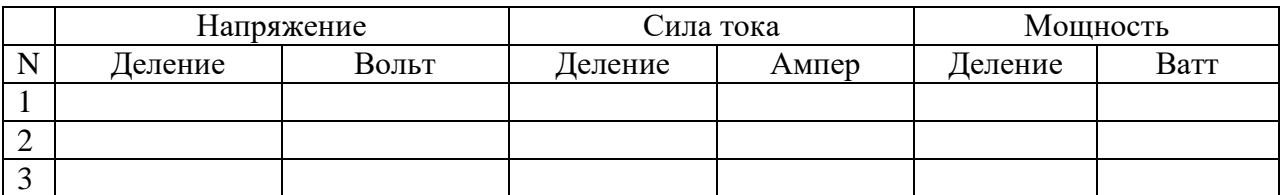

#### Обработка результатов опытов

По проделанной работе сделать вывод, относительно подключения приборов, порядка при сборке схем, определения цены деления, показания электрических приборов

#### Контрольные вопросы

- 1. Из каких элементов состоит электрическая цепь и каково их назначение?
- 2. Что называют узлом и ветвью электрической цепи?
- 3. Каков порядок сборки электрической цепи?

## Содержание отчёта

- 1. Наименование, тип, количество и технические характеристики приборов, используемых в работе.
- 2. Схема опыта
- 3. Расчёты по результатам опытов.
- 4. Ответы на контрольные вопросы.
- 5. Вывод по проделанной работе.

#### Лабораторная работа № 2.

Тема: Неразветвленная электрическая цепь с одним переменным сопротивлением Пели:

- 1. Исследовать изменение токов, напряжений, мощностей, КПД в неразветвленной цепи при изменении одного из двух сопротивлений.
- 2. Ознакомиться с режимами работы электрической цепи, холостым ходом, коротким замыканием.

#### Краткие свеления

Сила тока в цепи обратно пропорциональна сопротивлению

$$
I = \frac{U}{R_1 + R_2}
$$

И его функция графически обозначается гиперболой. Холостой ход можно получить разомкнув выключатель, при этом ток будет отсутствовать.

$$
I_x = \frac{U}{R_1 + \infty} = 0
$$

Короткое замыкание получим, если при замкнутом выключателе установим R2=0. В цепи возникает наибольший ток (ток короткого замыкания).

$$
I_k = \frac{U}{R_1 + 0} = \frac{U}{R_1}
$$

Все остальные значения R2 соответствуют рабочему режиму. Падение напряжения на первом резисторе прямо пропорционально силе тока

$$
U_1 = I^*R_1
$$

Падения напряжения на втором резисторе можно исследовать по формуле

$$
U_2 = U - I^* R_1
$$

Мощность первого резистора пропорциональна квадрату тока

$$
P_1 = I^2 * R_1
$$

Мощность второго резистора

$$
P_2\!\!=\!\!I^*\!U_2\!\!=\!\!P\text{-}P_1
$$

Р-полная мощность цепи.

Коэффициент полезного действия

$$
\eta = \frac{P_2}{P} = \frac{P_2}{P_1 + P_2}
$$

#### Порядоквыполненияработы.

- 1. Ознакомиться с приборами и оборудованием, необходимым для проведения работы и записать их технические характеристики.
- 2. Определить цену деления каждого прибора

### Таблица 1 – Приборы и оборудование

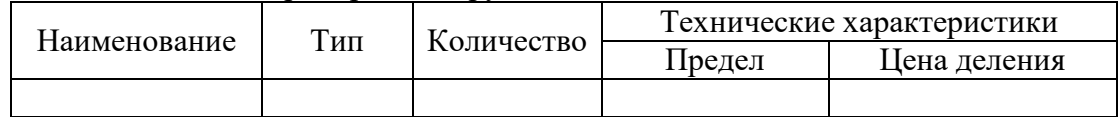

3. Собрать цепь, показать её преподавателю или лаборанту для проверки.

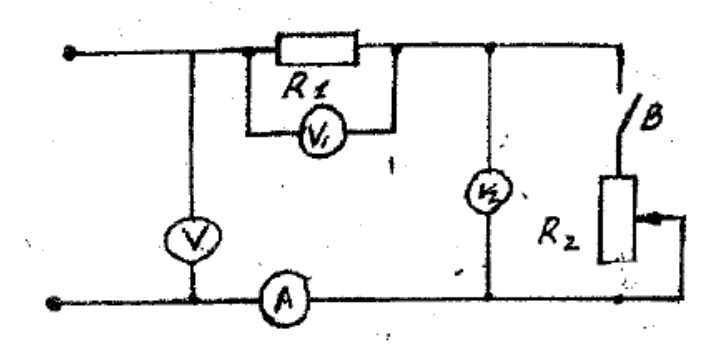

4. Проделать 6-8 опытов, изменяя величину сопротивления  $R_2$  и записать данные в таблицу 2

Таблина 2

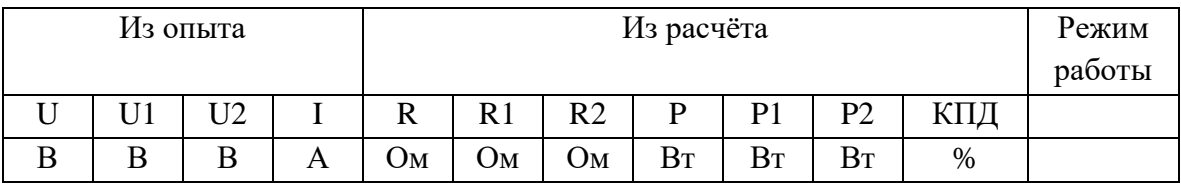

Обработка результатов опытов

- 1. По полученным данным рассчитать сопротивление, мощности и КПД цепи.
- 2. Построить графики тока, напряжений, мощностей и КПД

A) 
$$
I = \int (R_2)
$$
  
\nB)  $P_1 * P_2 * P = \int (I)$   
\nC)  $U_1 * U_2 * U = \int (I)$   
\nD)  $\eta = \int (I)$ 

- 3. По лабораторной работе сделать заключение относительно:
	- а) Возможных режимов работы электрической цепи;
	- b) Характера изменения тока при увеличении мощности;
	- с) Характера изменения напряжений, мощностей и КПД при увеличении силы тока:
	- d) Условия максимальной мощности и максимальных КПД цепи;
	- е) Причин неполного соответствия расчетных и опытных результатов

#### Контрольные вопросы

- 1. Какова цель лабораторной работы?
- 2. Что называют холостым холом цепи?
- 3. Что называют коротким замыканием цепи?

### Содержание отчёта

1. Наименование, тип, количество и технические характеристики приборов, используемых в работе.

- 2. Схема опыта
- 3. Расчёты по результатам опытов.
- 4. Построить графики на миллиметровой бумаге.
- 5. Ответы на контрольные вопросы.
- 6. Вывод по проделанной работе.

## Лабораторная работа № 3.

Тема: Последовательное соединение резисторов

Пели:

- 1. Ознакомиться с техникой безопасности, устройством стенда, аппаратурой и электроизмерительными приборами, условными обозначениями их на схемах, правилами снятия показаний.
- 2. Получить общее представление о сборке электрических цепей.

## Краткие сведения

Последовательное соединение резисторов - это такое соединение, при котором к концу одного резистора присоединяется начало другого, а к концу второго начало третьего и т.д. при этом образуется неразветвленная цепь или участок цепи.

Для последовательного соединения характерно, что по всем этим резисторам проходит одинаковый ток, а падение напряжения на них пропорциональны сопротивлениям

$$
U_1 = R_1 * I
$$
 
$$
U_2 = R_2 * I
$$
 
$$
U_3 = R_3 * I
$$

Каждое сопротивление может быть найдено по формулам:

$$
R_1 = \frac{U_1}{I} \qquad \qquad R_2 = \frac{U_2}{I} \qquad \qquad R_3 = \frac{U_3}{I}
$$

Падения напряжений на всем участке цепи равно сумме падений напряжений на каждом резисторе:  $\overline{U} = U_1 + U_2 + U_3$ 

Эквивалентное сопротивление участка цепи равно сумме сопротивлений каждого резиcropa:  $R_{\text{sec}} = R_1 + R_2 + R_3$ 

## Порядоквыполненияработы.

- 1. Ознакомиться с приборами и оборудованием, необходимым для проведения работы и записать их технические характеристики.
- 2. Определить цену деления каждого прибора

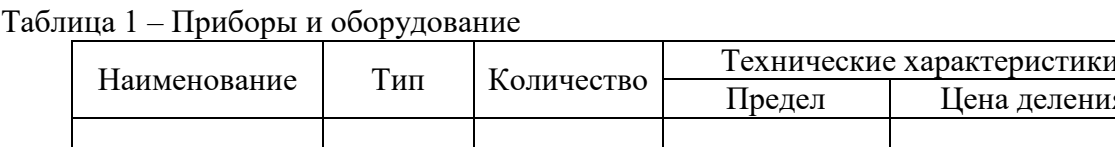

3. Собрать цепь, показать её преподавателю для проверки.

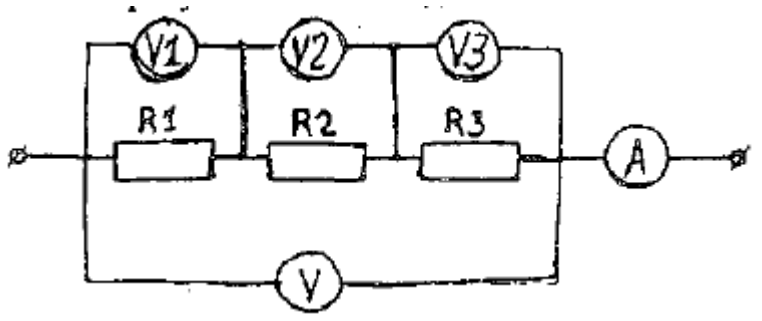

- 4. Проделать три опыта, изменяя величину сопротивления и записать данные в таблицу 2
- 5. Рассчитать мощность каждого реостата, эквивалентное сопротивление, а также мощность всей цепи. Данные занести в таблицу 2

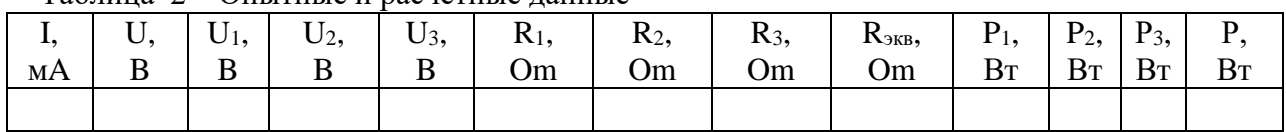

Таблина 2 – Опытные и расчётные ланные

## Контрольные вопросы

- 1. Какова цель лабораторной работы?
- 2. Что называют последовательным соединением резисторов?
- 3. Запишите формулы для расчёта эквивалентного сопротивления при последовательном соединении резисторов.

## Содержание отчёта

- 1. Наименование, тип, количество и технические характеристики приборов, используемых в работе.
- 2. Схема опыта
- 3. Расчёты по результатам опытов.
- 4. Ответы на контрольные вопросы.
- 5. Вывод по проделанной работе.

## Лабораторная работа № 4.

Тема: Параллельное соединение резисторов Пели:

- 3. Ознакомиться с техникой безопасности, устройством стенда, аппаратурой и электроизмерительными приборами, условными обозначениями их на схемах, правилами снятия показаний.
- 4. Получить общее представление о сборке электрических цепей.

## Краткие сведения

Параллельное соединение резисторов - это такое соединение, при котором начало резисторов в одной точке и концы резисторов в одной точки.

Для параллельного соединения характерно, что по всем этим резисторам проходит разный ток.

$$
I_1 = \frac{U}{R_1} \quad I_2 = \frac{U}{R_2} I_3 = \frac{U}{R_3}
$$

Каждое сопротивление может быть найдено по формулам:

$$
R_1 = \frac{U}{I_1} \qquad R_2 = \frac{U}{I_2} R_3 = \frac{U}{I_3}
$$

Сумма токов вузле равняется нулю: $I_{06} = I_1 + I_2 + I_3$ 

Эквивалентное сопротивление участка цепи равно сумме сопротивлений каждого резиcropa: $R_{3KB} = \frac{1}{R_1} + \frac{1}{R_2} + \frac{1}{R_3}$ 

## Порядоквыполненияработы.

6. Ознакомиться с приборами и оборудованием, необходимым для проведения работы и записать их технические характеристики.

## 7. Определить цену деления каждого прибора Таблица 1 – Приборы и оборудование

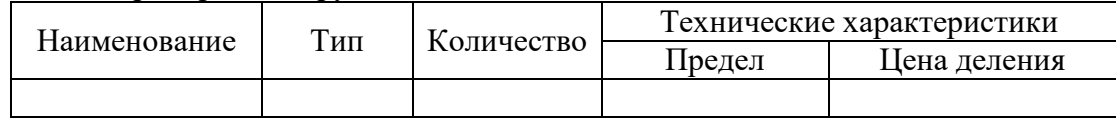

8. Собрать цепь, показать её преподавателю для проверки

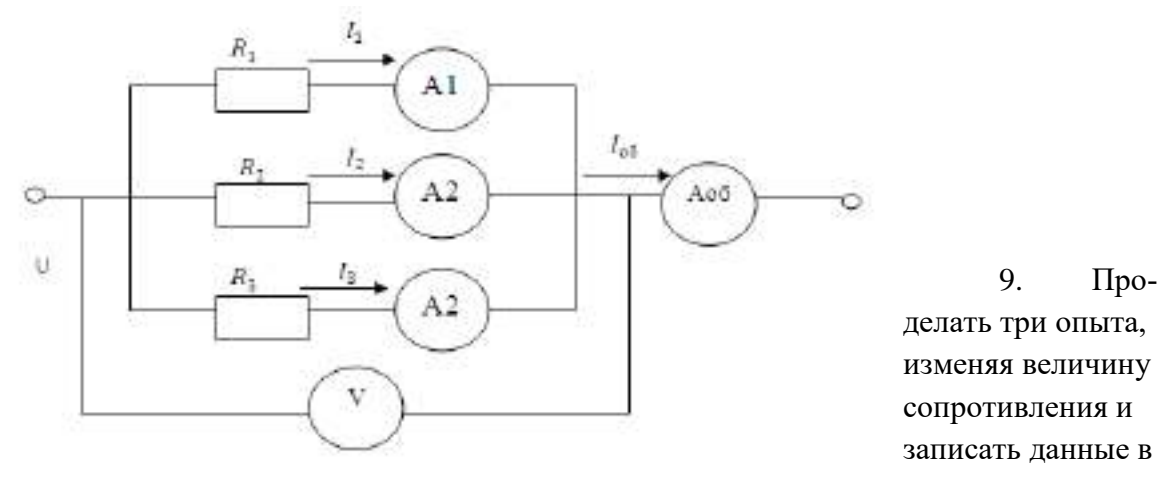

## таблицу 2

10. Рассчитать мощность каждого реостата, эквивалентное сопротивление, а также мощность всей цепи. Данные занести в таблицу 2

| U, | I1, | I2, | I3, | Io6, |               |               | $R_3$ , | $R_{\text{5KB}},$ | $P_1$ ,        | $P_2$          | $P_3$ |          |
|----|-----|-----|-----|------|---------------|---------------|---------|-------------------|----------------|----------------|-------|----------|
| B  | MA  | MA  | MA  | MA   | $R_1$ ,<br>Om | $R_2$ ,<br>Om | Om      | Om                | B <sub>T</sub> | B <sub>T</sub> | BT    | P,<br>Bt |
|    |     |     |     |      |               |               |         |                   |                |                |       |          |
|    |     |     |     |      |               |               |         |                   |                |                |       |          |
|    |     |     |     |      |               |               |         |                   |                |                |       |          |
|    |     |     |     |      |               |               |         |                   |                |                |       |          |
|    |     |     |     |      |               |               |         |                   |                |                |       |          |
|    |     |     |     |      |               |               |         |                   |                |                |       |          |
|    |     |     |     |      |               |               |         |                   |                |                |       |          |

Таблица 2 – Опытные и расчётные данные

## Контрольные вопросы

- 4. Какова цель лабораторной работы?
- 5. Что называют последовательным соединением резисторов?
- 6. Запишите формулы для расчёта эквивалентного сопротивления при последовательном соединении резисторов.

## Содержание отчёта

- 6. Наименование, тип, количество и технические характеристики приборов, используемых в работе.
- 7. Схема опыта
- 8. Расчёты по результатам опытов.
- 9. Ответы на контрольные вопросы.
- 10. Вывод по проделанной работе.

## **Лабораторная работа № 5**

**Тема:** Изучение законов Кирхгофа **Цели:** 

- 1. Проверить на опыте законы Кирхгофа.
- 2. Сопоставить опытные результаты с расчётными.

## **Краткие сведения**

Вспомним законы Кирхгофа:

- 1. Алгебраическая сумма токов в узле электрической цепи равна сумме токов или сумма токов, направленных к узлу равна сумме токов направленных от узла.
- 2. Алгебраическая сумма ЭДС в замкнутом контуре равна алгебраической сумме падений напряжений в этом контуре.

## **Порядок выполнения работы.**

1. Ознакомиться с приборами и оборудованием, необходимым для проведения работы и записать их технические характеристики.

Таблица 1 – Приборы и оборудование

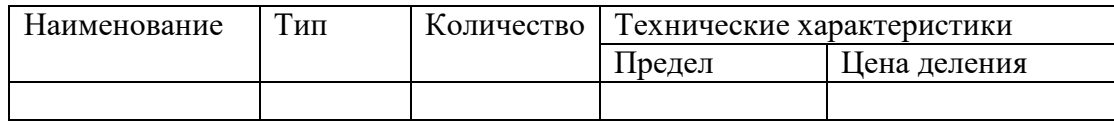

2. Собрать цепь (рисунок 1), показать её преподавателю для проверки.

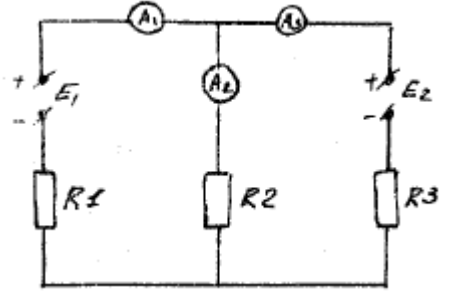

Рисунок 1

3. Проделать три опыта, при различных сопротивлениях. Показания записать в таблицу 2.

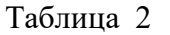

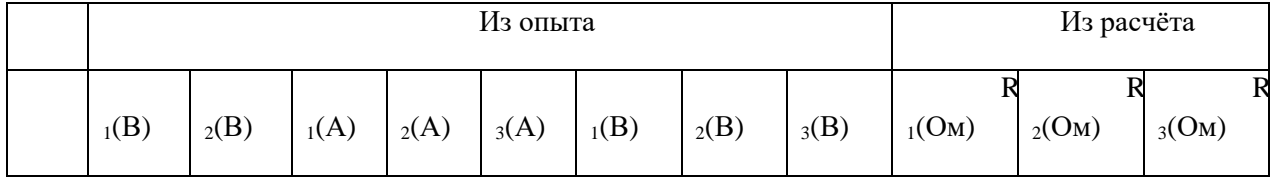

#### **Обработка результатов данных**

1. По измеренным данным напряжений и силы тока рассчитать сопротивления резистоpo<sub>B</sub>.

2. Проверить по первому закону Кирхгофа баланс токов различных узлов

3. Проверить по второму закону Кирхгофа баланс напряжений и ЭДС для всех контуров цепи.

- 1. По лабораторной работе сделать заключение относительно:
	- а) Опытного полтверждения первого закона Кирхгофа
	- b) Опытного подтверждения второго закона Кирхгофа;
	- с) Причин неполного совпадения опытных результатов с теорией.

# Контрольные вопросы

- 1. Какова цель лабораторной работы?
- 2. В чём заключается смысл первого закона Кирхгофа?
- 3. Какие токи следует считать положительными и какие отрицательными?
- 4. В чём заключается второй закон Кирхгофа?

# Солержание отчёта

- 1. Наименование, тип, количество и технические характеристики приборов, используемых в работе.
- 2. Схема опыта
- 3. Расчёты по результатам опытов.
- 4. Ответы на контрольные вопросы.
- 5. Вывод по проделанной работе.

## Лабораторная работа № 6

Тема: Изучение принципа наложения токов.

Цель: Опытная проверка принципов наложения токов.

## Краткие сведения

Если разветвленная цепь содержит источники в разных ветвях, то для расчёта можно применить метод наложения.

Этот метод заключается в том, что определяется сила частичных токов возникающих в ветвях под действием только одного источника ЭДС остальных источников не учитывается, но учитывается их внутреннее сопротивление. Затем рассчитываются токи во всех ветвях от второго, третьего, и т.д. источников. Таким образом, получается, что в каждой ветви существует столько же частичных токов, сколько источников в цепи. Реальный ток определяется как алгебраическая сумма частичных токов этой цепи.

Внутреннее сопротивление приборов и источников, используемых в работе мало, и поэтому их величиной можно пренебречь. В действительности же они существуют, поэтому расчётная сила тока будет отличаться от опытной.

В лабораторной работе используются приборы электромагнитной системы. При изменении сопротивления тока нужно менять полярность подключения приборов.

## Порядок выполнения работы.

1. Ознакомиться с приборами и оборудованием, необходимым для проведения работы и записать их технические характеристики.

Таблица 1 – Приборы и оборудование

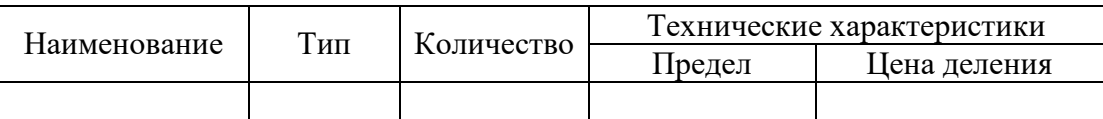

- 2. Проверить ЭДС источника нерегулируемого напряжения Е.
- 3. Собрать цепь (рис 1) и показать её преподавателю.

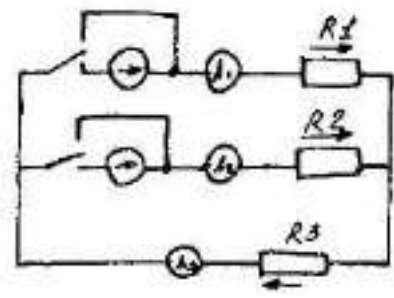

#### Рисунок 1

4. Измерить частичные токи при действии только первого источника, только второго источника. Результаты записать в таблицу № 2.

### Таблина 2

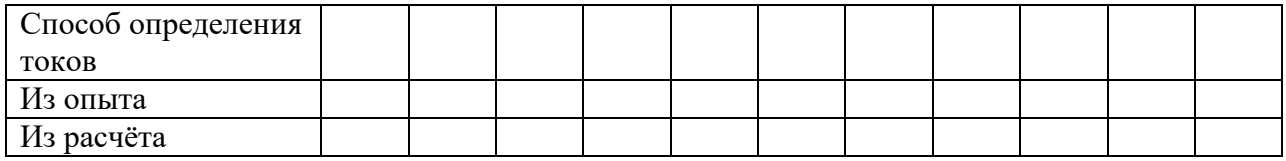

- 5. Измерить реальные токи в цепи, возникающие под действием обоих источников ЭДС и записать в таблицу № 2.
- 6. Рассчитать токи, в ветвях теоретически используя метод наложения токов.

## Обработка результатов данных

1. Сравнить результаты опытов и расчётов.

2. По лабораторной работе сделать заключение относительно:

- а) Опытного подтверждения метода наложения
- b) Причин неполного совпадения расчетных и опытных результатов.

## Контрольные вопросы

- 1. Какова цель лабораторной работы?
- 2. Что такое частичные токи?
- 3. В чём заключается метод расчёта цепей по принципу наложения?

## Содержание отчёта

- 1. Наименование, тип, количество и технические характеристики приборов, используемых в работе.
- 2. Схема опыта
- 3. Расчёты по результатам опытов.
- 4. Ответы на контрольные вопросы.
- 5. Вывод по проделанной работе.

## Лабораторная работа №7

Тема: Последовательное соединение активного и реактивного элементов.

## Пели:

- 1. Изучить неразветвленную цепь переменного тока, содержащую активное и реактивное сопротивление;
- 2. Построить векторные диаграммы и треугольники напряжений, сопротивлений и мошностей.

#### Краткие сведения.

В цепи содержащей активное сопротивление и ёмкость, вектор активного напряжения совпадает с вектором тока, вектор емкостного напряжения отстает от тока на 90<sup>0</sup>.

Полное напряжение равно геометрической сумме напряжений на отдельных участках.

$$
U = \sqrt{U_a^2 + U_c^2}
$$

И опережает вектор тока на угол Ф

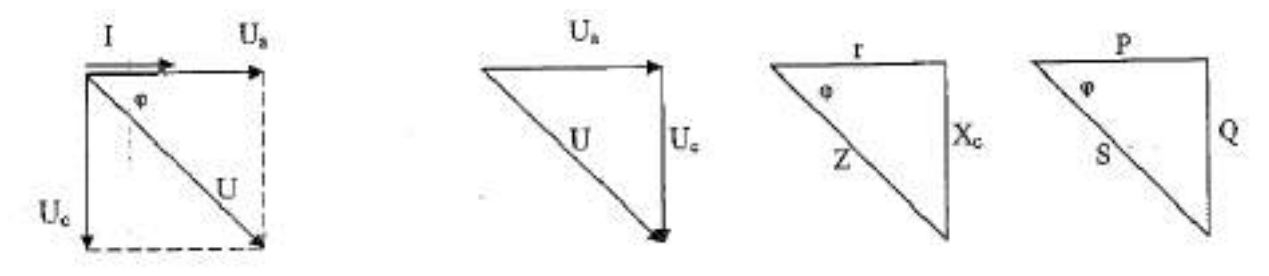

Рисунок 1 - Треугольники напряжений, сопротивлений, мощностей

Полное сопротивление цепи:

$$
Z = \frac{U}{I} = \sqrt{r^2 + X_c^2}
$$

Содержит активную и реактивную составляющие:

$$
r = \frac{U_a}{I} \qquad X_c = \frac{U_c}{I}
$$

Полная мощность цепи:

$$
S = U^* I = \sqrt{P^2 + Q_c^2} \qquad P = I^* U_a
$$

Применяя законы Ома, можно записать формулы для расчёта мощностей.

На основе векторной диаграммы можно построить треугольники напряжений, сопротивлений, мощностей (рис. 1). Все эти треугольники подобны, причём в

$$
S = I^{2} * Z = \frac{U^{2}}{Z} \qquad P = I^{2} * R = \frac{U_{a}^{2}}{R} \qquad Q_{c}^{2} = I^{2} * X_{c} = \frac{U_{c}^{2}}{X_{c}}
$$
  
 
$$
P = I^{2} * R = \frac{U_{a}^{2}}{R} \qquad Q_{c}^{2} = I^{2} * X_{c} = \frac{U_{c}^{2}}{X_{c}}
$$
  
 
$$
S = I^{2} \cup I^{2} \cup I^{2} \
$$

Противоположность треугольникам напряжений треугольники мощностей и сопротивлений состоят из отрезков, а не из векторов, т.к. сопротивления и мощности - скалярные величины.

Силу тока в цепи можно определить по закону Ома:

$$
I = \frac{U}{Z} = \frac{U}{\sqrt{r^2 + X_c^2}}
$$

Величина угла Ф определяется из прямоугольных треугольников, рассмотренных ранее по формулам:

 $\overline{\phantom{a}}$ 

$$
\sin \varphi = \frac{U_p}{U} = \frac{X}{Z} = \frac{Q}{S} \qquad \qquad \cos \varphi = \frac{U_a}{U} = \frac{r}{Z} = \frac{P}{S} \qquad \qquad \text{tg } \varphi = \frac{U_p}{U_a} = \frac{X}{r} = \frac{Q}{P}
$$

Где Up,X,Q - реактивные напряжения, сопротивления, мощность. Последние формулы позволяют связать активное и реактивное сопротивления, напряжения и мощности с помощью тригонометрических функций:

$$
r = Z * \cos \varphi
$$
  
\n
$$
Y = Z * \sin \varphi
$$
  
\n
$$
U_a = U * \cos \varphi
$$
  
\n
$$
P = S * \cos \varphi
$$
  
\n
$$
Q = S * \sin \varphi
$$
  
\n
$$
U_a = U * \cos \varphi
$$
  
\n
$$
U_a = U * \sin \varphi
$$

**COS Ф**, который называется коэффициентом мощности и входит в Особое значение имеет  $\theta$ , который называется коэффициентом мощности и входит в формулу активной мощности:

$$
P = U * I * \cos \varphi
$$

#### Порядок выполнения работы

1. Ознакомиться с приборами и оборудованием, необходимым для проведения работы и записать их технические характеристики.

Таблица 1 – Приборы и оборудование

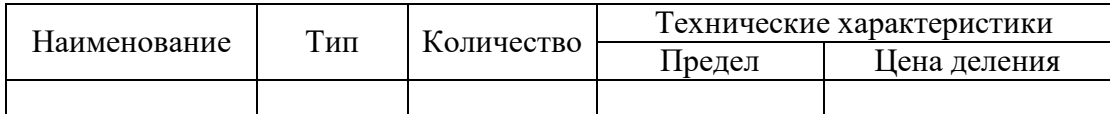

2. Собрать цепь (рисунок 2) и показать её преподавателю для проверки.

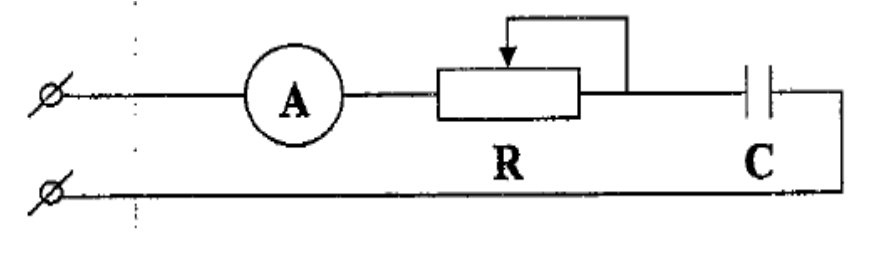

Рисунок 2

3. С помощью переменных г и С установить равенство r=Xc(Ua=Uc). Необходимые величины занести в таблицу 2.

Таблина 2

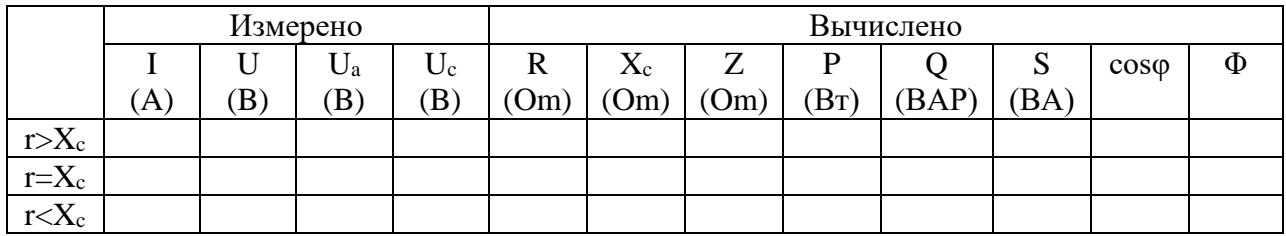

4. Оставляя один параметр неизменным (г или С) произвести замеры для  $r > Xc$ ,  $r < Xc$ . Данные занести в таблицу № 2.

## Обработка результатов данных.

- 1. По результатам опытов рассчитать напряжения, сопротивления, ёмкость, мощности, угол и его тригонометрические функции. Результаты записать в таблицу № 2.
- 2. С учётом масштабов построить векторную диаграмму действующих значений тока и напряжения для исследуемой цепи.
- 3. С учётом масштабов построить треугольники сопротивлений и мощностей.
- 4. По лабораторной работе сделать заключение относительно характера изменения  $\cos \varphi$ , при изменении активного сопротивления реостата.

## Контрольные вопросы.

- 1. Какова цель лабораторной работы?
- 2. Каковы особенности энергетических процессов в цепи с реальным конденсатором?
- 3. Каковы особенности энергетических процессов в цепи с реальной катушкой?

## Содержание отчёта.

- 1. Наименование, тип, количество и технические характеристики приборов, используемых в работе.
- 2. Схема опыта:
- 3. Расчёты по результатом опытов;
- 4. Таблица опытных и расчётных данных
- 5. Графики на миллиметровой бумаге.
- 6. Ответы на контрольные вопросы.
- 7. Вывод по работе.

## Лабораторная работа № 8

Тема: Параллельное соединение реактивного и активного элементов.

Цели:

1. Изучить неразветвленную цепь переменного тока, содержащую активное и реактивное сопротивление
2. Построить векторные диаграммы и треугольники токов, проводимостей и мощностей.

#### Краткие сведения

В неразветвленной цепи, содержащей активное сопротивление и ёмкость, возникнут три тока: в неразветвленной части общий ток, в ветви с резистором активный ток, в ветви с конденсатором ёмкостной ток. Считаем, что конденсатор идеальный и не имеет активного сопротивления. Вектор общего тока опережает вектор напряжения на угол ф

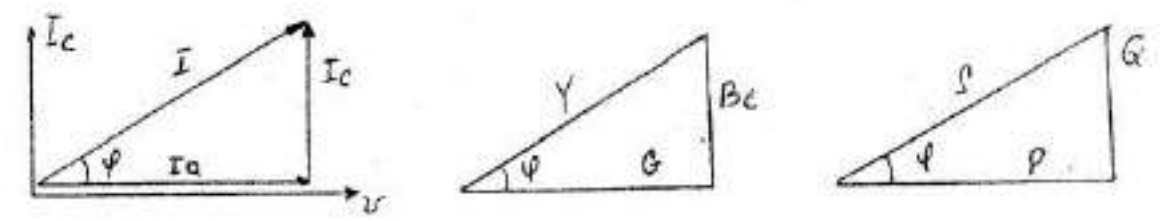

Рисунок 1 – Векторная диаграмма и треугольники токов, проводимостей и мощностей.

Полная проводимость цепи можно записать:

$$
Y = \sqrt{G^2 + B_c^2} = \frac{1}{Z} = \frac{l}{U}, \text{ r,}
$$

$$
G = \frac{1}{R} = \frac{l_a}{U}
$$

$$
B_c = \frac{1}{X} = \frac{l_c}{U}
$$

Мощность этой цепи можно записать:

$$
P = U * I_a
$$
  
\n
$$
Qc = U * I_c
$$
  
\n
$$
S=U*I = \sqrt{P^2 + Q_c^2}
$$

На основе векторной диаграммы можно построить треугольники напряжений, проводимостей, мощностей (рис.1)

Все эти треугольники подобны, причём в противоположность треугольникам напряжений, треугольники проводимостей и мощностей состоят из отрезков, а не из векторов, так как проводимость и мощность, скалярные величины.

Величина угла определяется из треугольников по формулам:

$$
\sin \varphi = \frac{I_{\epsilon}}{I} = \frac{B_{\epsilon}}{Y} = \frac{Q_{\epsilon}}{S}; \cos \varphi = \frac{I_{a}}{I} = \frac{G}{Y} = \frac{P}{S}; t g \varphi = \frac{I_{\epsilon}}{I_{a}} = \frac{B_{\epsilon}}{G} = \frac{Q_{s}}{P}
$$

#### Порядок выполнения работы.

1. Ознакомиться с приборами и оборудованием, необходимым для проведения работы и записать их технические характеристики.

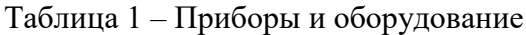

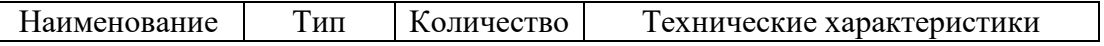

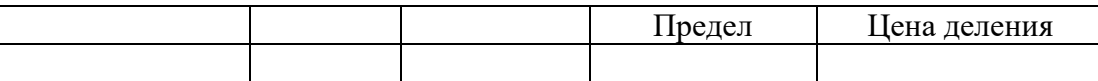

2. Собрать схему (рисунок 1) и показать преподавателю или лаборанту для проверки.

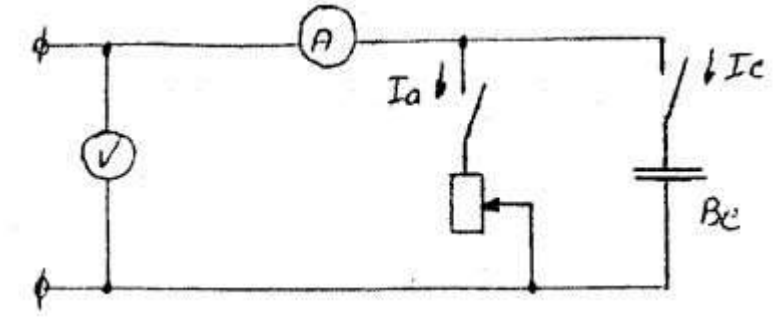

Рисунок 1

- 3. С помощью сопротивления R и ёмкости C установить равенство токов Ia=Ic
- 4. Оставляя один параметр неизменным (R или C), произвести замеры для  $R > C$ , R<C и занести их в таблицу 2

Таблина № 2

|          | Измерить |              |                   |                     | Вычислить |               |      |           |       |      |                |   |
|----------|----------|--------------|-------------------|---------------------|-----------|---------------|------|-----------|-------|------|----------------|---|
|          | (mA)     | $\mathbf{B}$ | <b>La</b><br>(mA) | $_{\rm Lc}$<br>(mA) | g<br>(Om) | $B_c$<br>(Om) | (Om) | D<br>(BT) | (BAP) | (BA) | $\cos \varphi$ | Φ |
| $g>B_c$  |          |              |                   |                     |           |               |      |           |       |      |                |   |
| $g=B_c$  |          |              |                   |                     |           |               |      |           |       |      |                |   |
| $g< B_c$ |          |              |                   |                     |           |               |      |           |       |      |                |   |

#### **Обработка результатов данных.**

- 1. По результатам опытов рассчитать проводимость, мощности. Результаты записать в таблицу.
- 2. С учётов масштабов построить векторные диаграммы токов, треугольники проводимостей для всех случаев.
- 3. По лабораторной работе сделать заключение относительно характера изменения проводимостей, силы тока, мощностей угла, при изменении активного сопротивления реостата.

# **Контрольные вопросы**

- 1. Какова цель лабораторной работы.
- 2. Как рассчитать проводимости для параллельного соединения резистора и идеального конденсатора?
- 3. Как рассчитать силу токав неразветвленной части цепи, если известны напряжение на её зажимах и сопротивление ветвей?

# **Содержание отчета.**

- 1. Наименование, тип, количество и технические характеристики приборов, используемых в работе.
- 2. Схема опыта
- 3. Расчёты по результатам опытов.
- 4. Векторные диаграммы токов, треугольники проводимостей для всех случаев на миллиметровой бумаге.
- 5. Ответы на контрольные вопросы.
- 6. Вывод по проделанной работе.

# Лабораторная работа №9

Тема: Резонанс напряжений Пели:

- 1. Исследовать резонанс напряжений
- 2. Определить на опыте соотношения между сопротивлениями отдельных участков и падениями напряжения на них, между активными и реактивными мощностями.
- 3. Снять резонансные кривые при переменной индуктивности.

# Краткие свеления

Резонансом напряжений называется такой режим работы неразветвленной электрической цепи, содержащей участки с индуктивностью и ёмкостью, при котором разность фаз напряжения на зажимах цепи и тока на входе цепи равна нулю, при этом сопротивление на реактивных участках равны нулю.

$$
2 * F * L * \pi = \frac{1}{2} * F * C * \pi = Z_B
$$
  

$$
Z_B = \sqrt{\frac{L}{C}}
$$

Где Z – волновое сопротивление. Можно записать формулу частоты сети при резонансе:

$$
F = \frac{1}{2} * \pi * \sqrt{L * C} = F_0
$$

Резонанс можно получить изменением частоты, индуктивности или ёмкости цепи. В случае резонанса напряжений реактивное сопротивление:

$$
X = X_I - X_c = 0
$$

А, следовательно, полное сопротивление равно активному:

$$
Z = \sqrt{R^2 + (X_L - X_c)} = R
$$

#### Порядок выполнения работы.

1. Ознакомиться с приборами и оборудованием, необходимым для проведения работы и записать их технические характеристики.

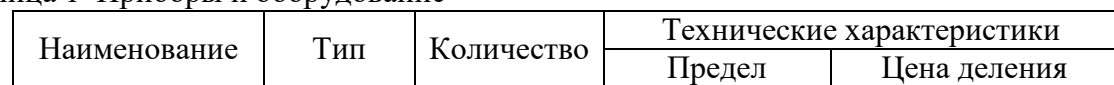

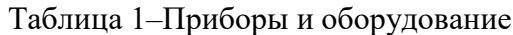

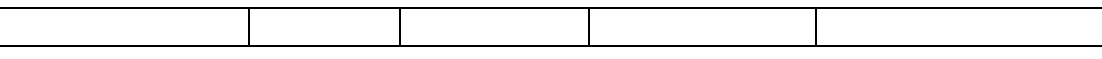

2. Собрать цепь, показать её преподавателю или лаборанту для проверки.

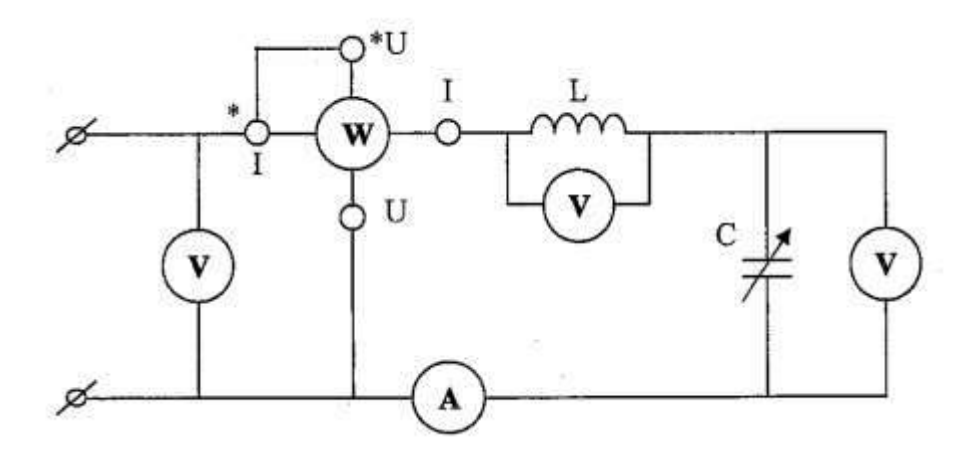

- 3. Добиться резонанса напряжений по наибольшему току в цепи изменяя ёмкость.
- 4. Изменяя ёмкость конденсатора, снять 7 замеров (увеличивая или уменьшая ёмкость относительно резонансного значения) Данные занести в таблицу 2.

Таблина 2

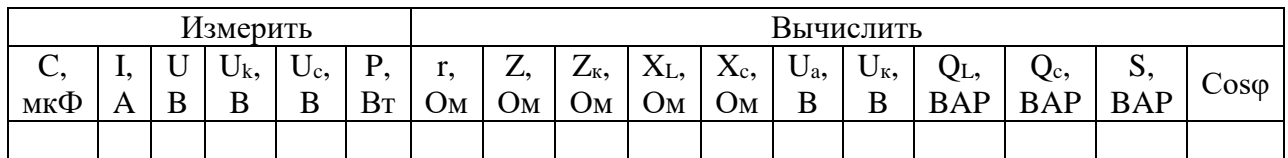

#### Обработка результатов опытов

1. Конденсатор не имеет потерь. Считая, что в момент резонанса г=Z определить:

$$
r = \frac{U}{I_{\text{pes}}}
$$

2. Рассчитать полное и индуктивное сопротивление катушки:

$$
Z_K = \frac{U_K}{I}
$$
 
$$
X_L = \sqrt{Z_K^2 - r^2}
$$

3. Ёмкостное сопротивление конденсатора:

$$
\text{Xc}=\frac{U_c}{I}
$$

- 4. Рассчитать активную и реактивную составляющие вектора напряжения на катушке:  $U_A = I^*r$  $U_L = I^* X_L$
- 5. Рассчитать индуктивную, ёмкостную и полную мощности цепи:

$$
Q_L = U_L * I \qquad Q_C = U_C * I \qquad S = U * I
$$

6. Рассчитать косинус угла сдвига фаз между векторами тока и напряжения на входе цепи и определить угол ф

 $\cos \varphi = r/Z$ 

- 7. Результаты расчёта записать в таблицу 2.
- 8. По результатам опытов и расчётов построить резонансные кривые

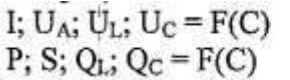

В одной системе координат. В другой системе координат.

- 9. С учётом масштабов построить векторные диаграммы для трёх различных режимов исследуемой цепи.
- 10. Слелать выволы:
	- а) О возможности получения резонанса путём изменения индуктивности;
	- b) О характере резонансных кривых;
	- с) О причине неполного совпадения опытных результатов с расчётными.

#### Контрольные вопросы

- 1. Что называется резонансом напряжений?
- 2. Каким образом можно достичь резонанса напряжений?
- 3. Каковы характерные особенности сопротивлений цепи при резонансе напряжений?

# Содержание отчёта

- 1. Наименование, тип, количество и технические характеристики приборов, используемых в работе.
- 2. Схема опыта
- 3. Расчёты по результатам опытов.
- 4. Резонансные кривые всех случаев на миллиметровой бумаге.
- 5. Ответы на контрольные вопросы.
- 6. Вывод по проделанной работе.

# Лабораторная работа № 10

Тема: Резонанс токов

Цели:

- 1. Исследовать резонанс токов.
- 2. Определить на опыте соотношения между проводимостями отдельных ветвей и токами в них, между активными и реактивными мощностями.
- 3. Снять резонансные кривые при переменной ёмкости.

# Краткие сведения

Резонансом токов называется режим работы разветвлённой электрической цепи, содержащей ветвь с индуктивностью и ёмкостью, про котором разность фаз напряжения на зажимах цепи и тока на входе цепи равна нулю.

Резонанс токов наступает, когда частота вынужденных колебаний питающего генератора равна частоте собственных колебаний цепи:

$$
W=\frac{1}{\sqrt{L^*C}}
$$

Резонанса можно добиться путём изменения параметров цепи или частоты генератора.

#### Порядок выполнения работы.

1. Ознакомиться с приборами и оборудованием, необходимым для проведения работы и записать их технические характеристики.

#### Таблица 1 – Приборы и оборудование

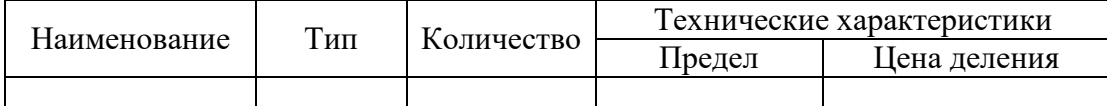

2. Собрать цепь (рисунок 1), показать её преподавателю для проверки.

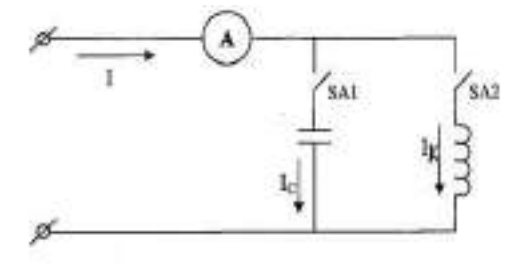

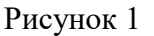

- 3. Включить цепь и по минимальному току в неразветвленной части добиться резонанса токов изменяя ёмкость батареи конденсаторов.
- 4. Снять 7-8 значений, показания записать в таблицу 2.

Таблина 2

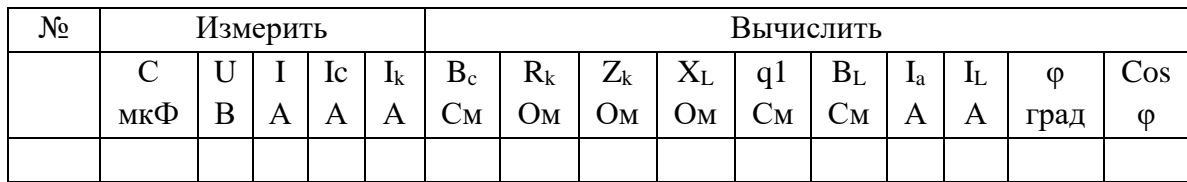

#### Обработка результатов данных

2. Считая конденсатор без потерь, рассчитать по формуле ёмкостную проводимость второй ветви:

$$
\mathrm{B}_{\mathrm{c}} = \frac{I_c}{II}
$$

Активное сопротивление первой ветви (катушки) по данным опыта резонанса тока:

$$
q = I_{\text{per}}/U \qquad \qquad r_K = q^* Z^*
$$

Полное сопротивление первой ветви:

$$
Z_K = U/I_K \quad (\mathbf{I}_K = \mathbf{I}_L)
$$

Индуктивное сопротивление первой ветви:

$$
X_L = \sqrt{Z_K^2 - r_K^2}
$$

Активную проводимость первой ветви:

$$
g_1 = r_K / Z_K^2
$$

Индуктивную проводимость первой ветви:

$$
B_L = X_L / Z_K^2
$$

Активную составляющую вектора тока первой ветви:

$$
I_{a1} = U^* g_1
$$

Индуктивную составляющую тока первой ветви:

$$
I_L = U^* B_L
$$

Косинус угла сдвига фаз между векторами тока и напряжения на входе:

$$
\cos\varphi = I_{a1}/I
$$

Результаты опытов занести в таблицу 2.

3. По результатам опытов и расчётов построить резонансные кривые:

$$
I_L; I_C; I_a; I; \varphi = F(B_C)
$$

4. Построить векторные диаграммы токов для трёх различных режимов цепи:

$$
B_C < B_L; B_C < B_L; B_C < B_L.
$$

- 5. Сделать заключения относительно:
	- а) Возможности получения резонанса токов путём изменения ёмкости цепи:
	- b) Характера изменения резонансных кривых;
	- с) Причин неполного совпадения опытных результатов с расчётными.

#### Контрольные вопросы

- 1. Что называют резонансом токов?
- 2. Каким образом можно достичь резонанса токов?
- 3. Каковы характерные особенности проводимости цепи при резонансе токов?

#### Содержание отчёта

- 1. Наименование, тип, количество и технические характеристики приборов, используемых в работе.
- 2. Схема опыта
- 3. Расчёты по результатам опытов.
- 4. Резонансные кривые всех случаев на миллиметровой бумаге.
- 5. Ответы на контрольные вопросы.
- 6. Вывод по проделанной работе.

#### Лабораторная работа №11

Тема: Изучение переходных процессов зарядки и разрядки конденсатора.

#### Пели:

- 1. Исследовать процессы, происходящие в неразветвленной цепи, содержавшей сопротивление и ёмкость, при включении на постоянное напряжение, а также при разрядке конденсатора на резистор.
- 2. Построить графики изменения тока и напряжения в функции времени.

# Краткие сведения.

При включении конденсатора на постоянное напряжение (рис. 1) в цепи возникает электрический ток, пластины конденсатора начинают заряжаться.

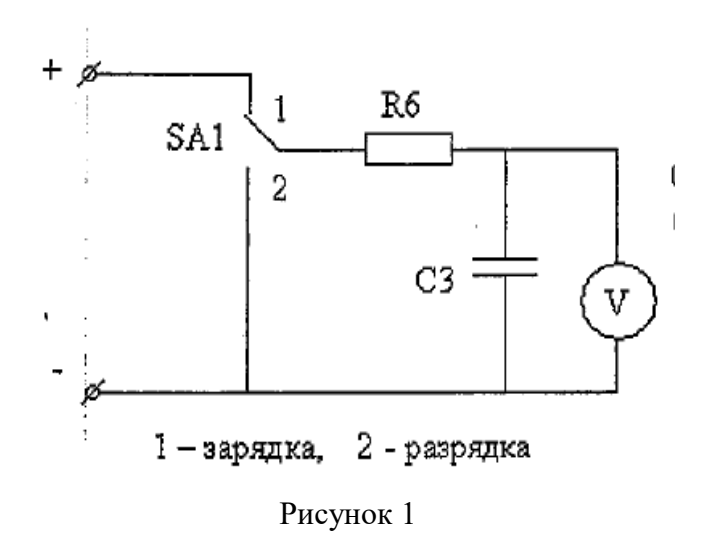

В первый момент времени ток от нулевого значения скачком возрастет.

Затем начинает уменьшаться по экспоненциальному закону (рис.2)

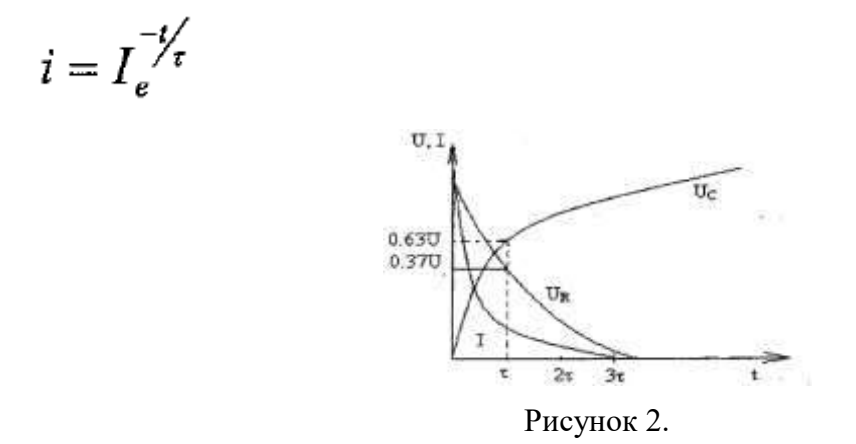

 $\mathcal{I}$  - сила тока в момент времени t, отсчитанный от начального переходного процесса , т.е. от момента коммутации;

i

-сила тока в момент коммутации определяются по формуле:

$$
I=U/R
$$

 $r = RC$  постоянная времени, измеряемая в секундах. Она характеризует скорость переходного процесса. Напряжение на резисторе равно:

$$
U_r=U_e
$$

т.е. оно изменяется аналогично уменьшения тока: скачком возрастает, а затем постепенно падает. Напряжение на конденсаторе изменяется по возрастающей экспонате:

$$
U_c = U(1-e)
$$

За время t=r напряжение Ue при разрядке конденсатора возрастает до значения 0,63U. Отсюда следует простой способ нахождения r графическим методом по известной кривой напряжения (рис .2) . Приняв значение U за единицу, находят величину 0,63U, а затем, от-

ложив ординату по графику определяют абсциссу г. Если известна кривая тока, то откладываем ординату 0,37I и аналогично определяем абсциссу г.

При разрядке конденсатора на резистор напряжение Uc, Ur и ток I уменьшаются, асимптотически приближаясь к нулю

$$
I = Ie Uc = Ur = Ue
$$

В момент коммутации кривая тока и напряжения Ur делают скачок от нулевого значения до максимального, а напряжение Uc остается в первый момент времени неизвестным.

Из рассмотрения переходных моментов можно сделать вывод: в момент коммутации ёмкостное напряжение не может измениться скачком. Это положение называется вторым законом коммутации.

# Порядок выполнения работы

1. Ознакомиться с приборами и оборудованием, необходимым для проведения работы и записать их технические характеристики. Записать в таблицу № 1

Таблица 1 – Приборы и оборудование

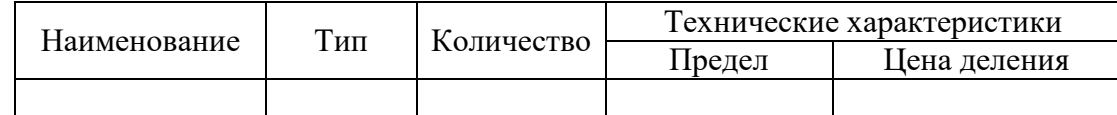

2. Собрать цепь (рис. 1) и показать её преподавателю для проверки.

- 3. Подготовить конденсатор к зарядке, для чего замкнуть резистор проводником, а переключатель подставить в положение в 2, разрядив тем самым конденсатор. Поставить переключатель в положение 1, включить цепь и установить необходимое напряжение на конденсаторе. Вернуть переключатель в положение 2 и снять перемычку с резистора.
- 4. Подключить конденсатор к источнику (переключатель в положение 1) и через различные промежутки времени записать показания вольтметра (таблица 2). Опыт зарядки конденсатора продержать до практического окончания переходного процесca.

#### Таблина 2

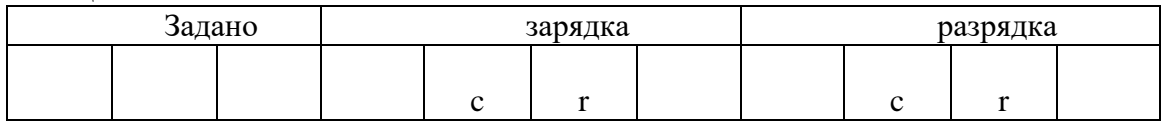

- 5. Перевести переключатель в положение 2 и повторить изменение напряжения при разрядке конденсатора. Опыт продолжать до практического окончания переходного процесса, результаты записать в таблицу № 2.
- 6. Повторить зарядку и разрядку при какой либо другой ёмкости.
- 7. Повторить зарядку и разрядку при другом сопротивлении.

#### Обработка результатов данных.

- 1. Рассчитать постоянную времени по известным параметрам цепи r=RC.
- 2. Определить напряжение на резисторе для различных моментов времени Ur=U-Uc.
- 3. Определить силу тока в цепи для различных моментов времени i=Ur/R.
- 4. По результатам опытов построить графики токов в одной системе координат, а графики напряжений - в другой системе.
- 5. Графическим методом определить постоянную времени.
- 6. По лабораторной работе сделать заключение относительно:
	- а) Зависимости постоянной времени и длительности переходного процесса от сопротивления и ёмкости цепи;
	- b) Причин неполного совпадения значения, полученного расчётным и графическим метолом:

#### Контрольные вопросы.

- 1. Какова цель лабораторной работы?
- 2. Что такое переходный процесс?
- 3. Почему конденсатор не может зарядиться или разрядиться мгновенно?

#### Содержание отчёта.

- 1. Наименование, тип, количество и технические характеристики приборов, используемых в работе.
- 2. Схема опыта.
- 3. Расчёты по результатам опытов.
- 4. Таблица опытных и расчётных данных
- 5. Графики на миллиметровой бумаге.
- 6. Ответы на контрольные вопросы.
- 7. Вывод по работе.

#### Итоговые тестовые вопросы.

#### Вариант № 1

#### Часть 1 (каждое правильное задание оценивается как 0,5 балла)

А1. Назовите правильную формулировку закона Ома?

A) 
$$
I = U * R
$$
   
B)  $I = \frac{R}{U}$ ;   
B)  $I = \frac{U}{R}$ ;

А2. Укажите неправильную формулировку 1 закона Кирхгофа

А) сумма токов, подходящих к узлу равна сумме токов отходящих от узла;

- Б) сумма токов подходящих к узлу равна нулю;
- В) алгебраическая сумма токов в узле равна нулю
- АЗ. Каким признаком характеризуются металлические проводники?
- А) наличие свободных ионов;
- Б) наличие свободных электронов;

В) наличие свободных электронов и и онов.

А4. По какой формуле не определяется сопротивление 2-х параллельно соединенных резисторов?

$$
A) \frac{1}{R_{12}} = \frac{1}{R_1} + \frac{1}{R_2}
$$
\n
$$
B) R_{12} = R_1 + R_2
$$
\n
$$
B) R_{12} = \frac{R_1 * R_2}{R_1 + R_2}
$$

А5. Обозначение мгновенного значения тока?  $A)$  i  $F$ ) Im

А6. Какая векторная диаграмма соответствует данной схеме?

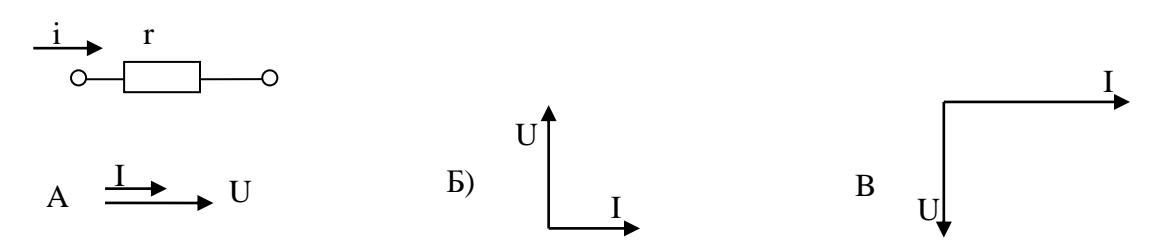

А7. Какой ответ неверен при резонансе напряжений?

A) 
$$
f = \frac{1}{2\pi\sqrt{LC}}
$$
;   
B)  $\omega_p = \frac{1}{\sqrt{LC}}$ ;   
B)  $\omega = \sqrt{LC}$ 

А8. Какие соотношения между линейными и фазными напряжениями при соединении звездой?

#### Часть 2 (задание оценивается в 1 балл)

В1. Дайте определение 2-го закона Кирхгофа

В2. Назначение нулевого провода в четырёхпроводной цепи?

#### Часть 3 (задание оценивается в 2 балла)

С1. Мощность электрического утюга 300 Вт при напряжении 120 В. Определите ток и сопротивление нагревательного элемента.  $C2.$ 

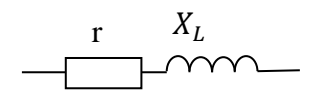

Дано: Дано:<br>  $r = 8$  Ом,  $X_L = 6$  Ом,<br>  $U_L = 18 \sin(\omega t - 30^\circ)$ Определить:  $u, i, u_A, P, Q$ Решить символическим методом

 $B)I$ 

#### Вариант № 2

#### Часть 1 (каждое правильное задание оценивается как 0,5 балла)

А1. При каком условии справедлив данный график?

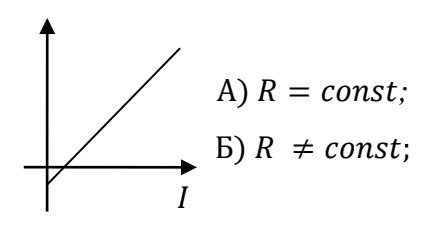

А2. Укажите правильную формулировку 2-го закона Кирхгофа?

А) ток прямо пропорционален ЭДС источника и обратно пропорциональна полному сопротивлению цепи;

Б) в замкнутом контуре алгебраическая сумма ЭДС равна алгебраической сумме падений напряжений на всех её участках;

В) сумма токов, подходящих к узлу равна сумме токов, отходящих от узла.

АЗ.Зависит ли сопротивление катушки, изготовленной из медного провода от приложенного к ней напряжения?

А) не зависит; Б) сильно зависит; В) почти не зависит

А4. В каких единицах измеряется мощность?

 $A)$  B<sub>T</sub>;  $E$ ) B;  $B)$  A.

А5. Какой зависимостью связаны Ти  $f$ ?  $B) f=2T$ A) T= $2\pi f$  $E) T=1/f$ 

А6. Какая векторная диаграмма соответствует данной схеме?

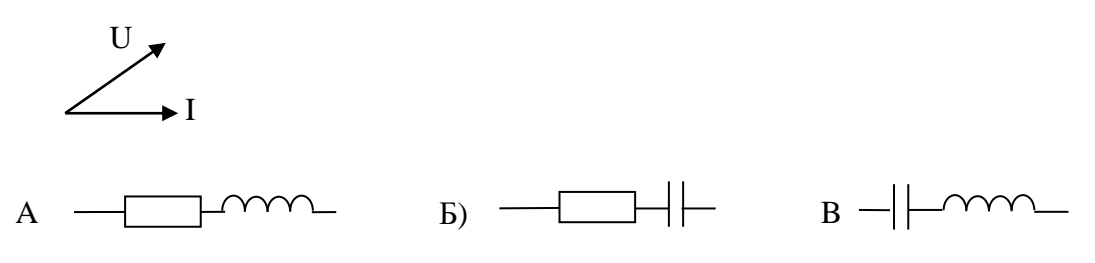

А7. При резонансе токов в параллельном колебательном контуре ток в неразветвленной части:

A)max Б) min В) для ответа недостаточно данных

 $A8.$ 

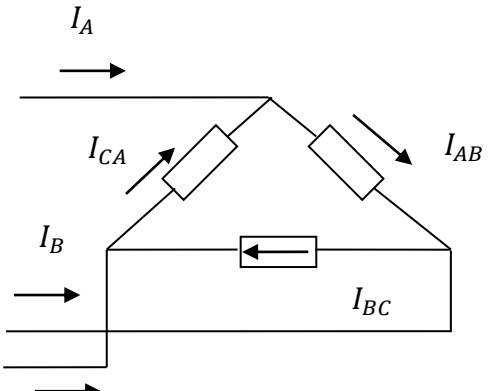

В схеме включены амперметры. Какой из них показывает линейный ток. а какой фазный.

A)  $I_A$  – инейный  $I_{AB} - \phi$ азный A)  $I_{AB}$  – линейный  $I_A$  – фазный A)  $I_A$  — линейный  $I_{AB}$ - линейный

# Часть 2 (задание оценивается в 1 балл)

 $I_c$  Лайте определение 1-го закона Кирхгофа

В2. Какие сопротивления называют «реактивными»?

#### Часть 3 (задание оценивается в 2 балла)

C1. На цоколе лампочки имеется надпись U=3,5 B, I=0,28 A. Какую мощность потребляет лампочка?

 $C2.$ 

 $X_L$ Лано:  $r = 6$  Om,  $X_L = 8$  Om,  $U_c = 24 Sin(\omega t + 30^{\circ})$ 

#### Вариант № 3

#### Часть 1 (каждое правильное задание оценивается как 0,5 балла)

А1. Как определяется эквивалентная ёмкость последовательно соединенных конденсатоpo<sub>B</sub>?

A) 
$$
C = C_1 + C_2;
$$
  
B)  $\frac{1}{C} = \frac{1}{C_1} + \frac{1}{C_2};$   
B)  $C = \frac{C_1 + C_2}{C_1 * C_2};$ 

А2. Какой из нижеперечисленных материалов не является ферромагнетиком?

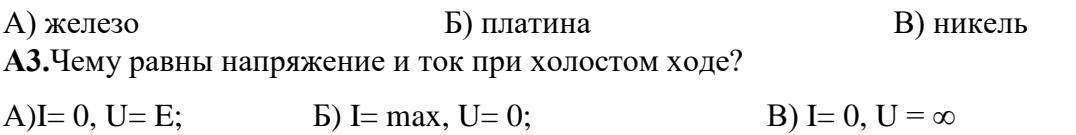

А4. По какому закону определяется взаимодействие проводников с токами?

А) Закон Кулона Б) закон Ампера В) теорема Остроградского - Гаусса

А5. Обозначение максимального значения тока?  $B)I$  $E$ ) Im  $A)$  i

А6. Какой сдвиг по фазе между напряжением и током в цепи с индуктивным сопротивлением?

А) напряжение опережает ток на угол ф;

Б) напряжение совпадает с током;

В) напряжение опережает ток на 90°.

А7. Какая векторная диаграмма не соответствует данной схеме?

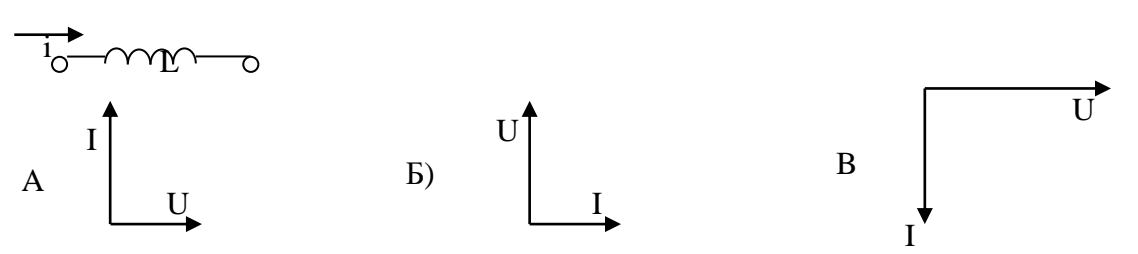

А8. Начальными условиями переходного процесса являются значения напряжения и токов А) в первый момент коммутации Б) до коммутации В) ни то, ни другое

## Часть 2 (задание оценивается в 1 балл)

В1. Дайте определение: «Гистерезис»

В2. Преимущество переменного тока.

## Часть 3 (задание оценивается в 2 балла)

Дано:  $R_1 = 8$  Om,  $R_2 = 8$  Om,  $R_3 = 3$  Om,  $R_4 = 1$  Om,  $U = 6B$ 

$$
C1.
$$

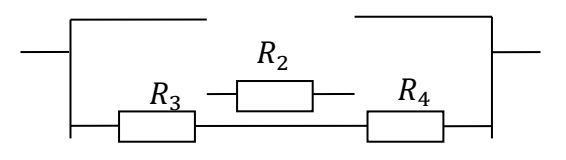

 $C2.$ 

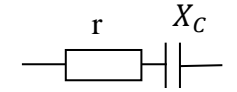

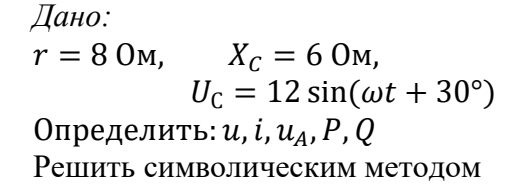

#### Вари

# Часть 1 (каждое правильное задание оценивается как 0,5 балла)

А1. Укажите правильную запись закона Ома для всей цепи?

A) 
$$
I = \frac{U}{R}
$$
;   
B)  $I = \frac{E}{R + R_0}$ ;   
B)  $I = U * R$ ;

А2.Что означает знак минус в результате, полученном при решении уравнений по закону Кирхгофа?

А) Что на данном участке ток не протекает;

Б) Что неправильно принято направление тока;

В) Что неправильно выбрано направление обхода контура.

АЗ.Длину и диаметр проводника увеличили в 2 раза. Как изменится сопротивление

проводника. Укажите правильный ответ

Б) уменьшится в 2 раза; В) увеличится в 2 раза А) не изменится;

А4. В каких единицах измеряется ЭДС источника?

 $E)$  B<sub>T</sub>  $B) B$  $A)$   $A$ А5. Обозначение действующего значения переменного напряжения?

 $\mathbf{D}$ ) u  $B)U$  $A)$  U<sub>M</sub>

А6. Какой зависимостью связаны действующее и амплитудное значения переменного тока?

A) 
$$
I = \frac{l_m}{\sqrt{2}}
$$
 \t\t B)  $I = I_m * \sqrt{2}$  \t\t B)  $I = I_m$ 

А7. Какая векторная диаграмма соответствует данной схеме?

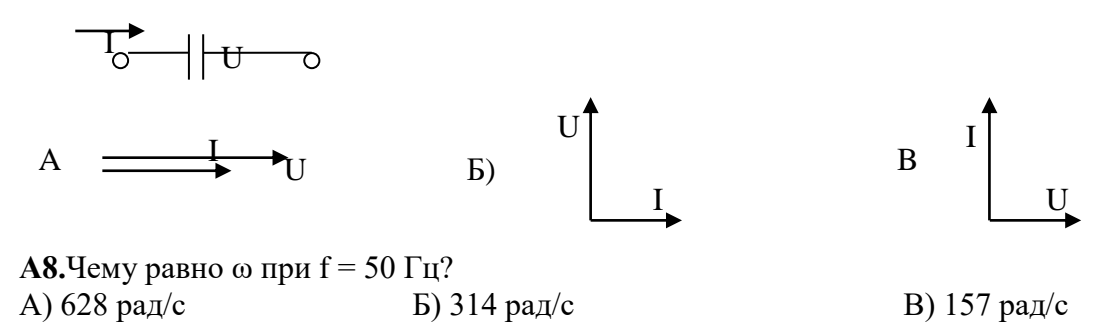

#### Часть 2 (задание оценивается в 1 балл)

В1. Дайте определение. Частота - это?

В2. Узлы, ветви и контуры электрической цепи. Правила Кирхгофа.?

### Часть 3 (задание оценивается в 2 балла)

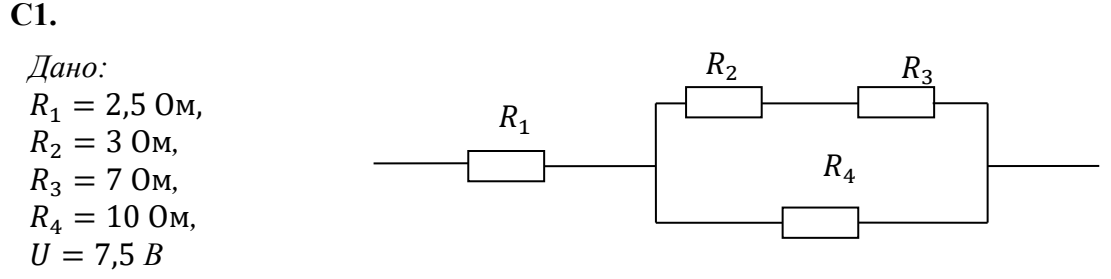

Определить: Токи, протекающие через все резисторы, эквивалентное сопротивление цепи, составить баланс мошностей.

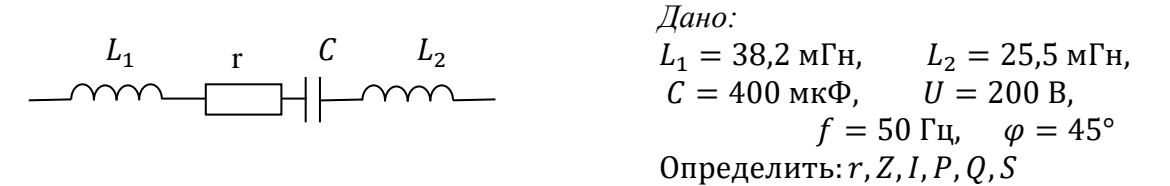

Вари

#### Часть 1 (каждое правильное за

А1. При каком условии справедлив приведенный график?

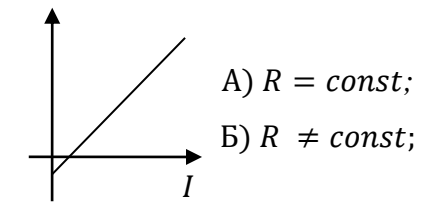

А2. Укажите неправильную формулировку 1-го закона Кирхгофа?

А) Сумма токов подходящих к узлу равна сумме токов, отходящих от узла;

Б) Алгебраическая сумма токов в узле равна 0;

В) сумма ЭДС равна сумме напряжений.

АЗ.Назовите правильную формулировку закона Ома?

$$
A)I = U * R; \qquad E)I = \frac{R}{U}; \qquad B)I = \frac{U}{R}
$$

А4. От чего зависит энергия, запасаемая в электрическом поле?

А) от заряда на обкладках; Б) от ёмкости конденсатора; В) от того и другого.

А5. В каких единицах измеряется угловая частота «ω»? А)  $\Gamma$ ц

Б) рад/с  $B)$  cek

А6. Какая векторная диаграмма соответствует данной схеме?

$$
L^{\bullet} \quad \sim_{\mathcal{V}}^{\mathcal{V}} \quad \circ
$$

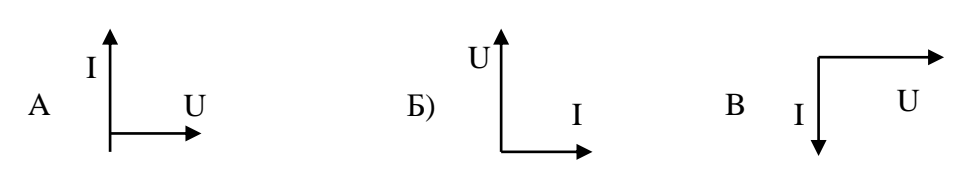

А7. Чему равно сопротивление последовательного колебательного контура при резонансе напряжений?  $\sqrt{(c)^2}$ 

A)Z = r  
\nB) Z = 
$$
X_L - X_C
$$
  
\nB) Z =  $\sqrt{r^2 + (X_L - X_C)}$ 

А8. Какие слова нужно вставить в формулировку 1-го закона коммутации: ток в индуктивности ...... скачком?

А) может измениться

Б) не может измениться

В) меняется

# Часть 2 (задание оценивается в 1 балл)

В1. Дайте определение термину «Период» - это?

В2. Основные параметры переменного тока?

# Часть 3 (задание оценивается в 2 балла)

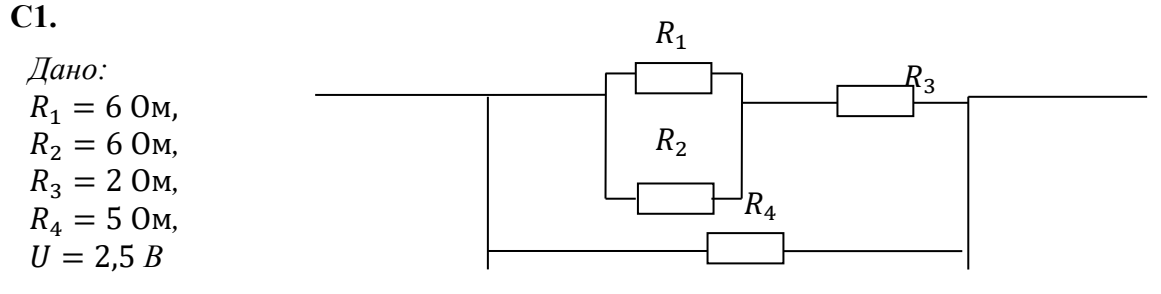

Определить: Токи, протекающие через все резисторы, эквивалентное сопротивление цепи, составить баланс мощностей.

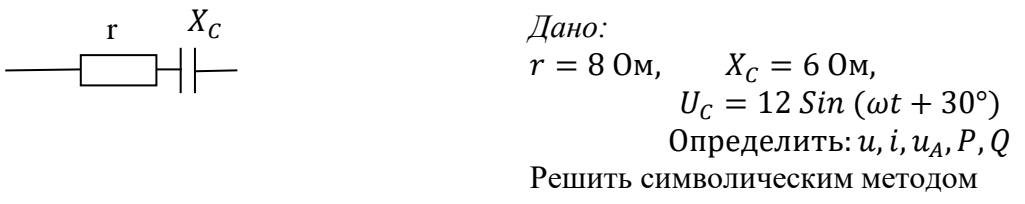

#### Вариант № 6

#### Часть 1 (каждое правильное задание оценивается как 0,5 балла)

А1. В каких еденицах не измеряется ток?

 $A)$  $B$ 

 $B)$  A Б) мА

А2. Какое уравнение соответствует данному узлу по  $1 -$ му закону Кирхгофа?

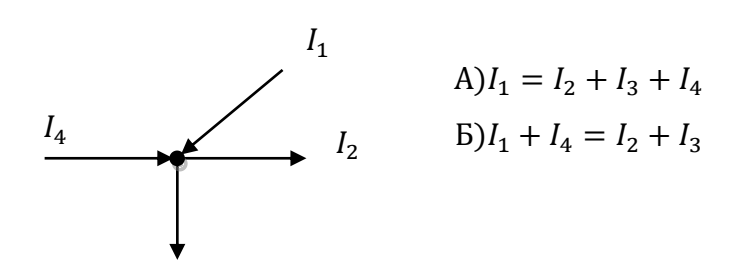

$$
B)I_1 + I_2 + I_3 = I_4
$$

 $I_3$ 

АЗ.Зависит ли сопротивление катушки, изготовленной из медного провода от приложенного к ней напряжения?

А) не зависит: Б) сильно зависит; В) почти не зависит.

А4. Как определить сопротивление резистора, если заданы мощность и ток?

A) 
$$
R = P * I
$$
   
 B)  $R = \frac{I}{P}$ ;   
 B)  $R = \frac{P}{I^2}$ .

А5. Какой схеме соответствует данная векторная диаграмма?

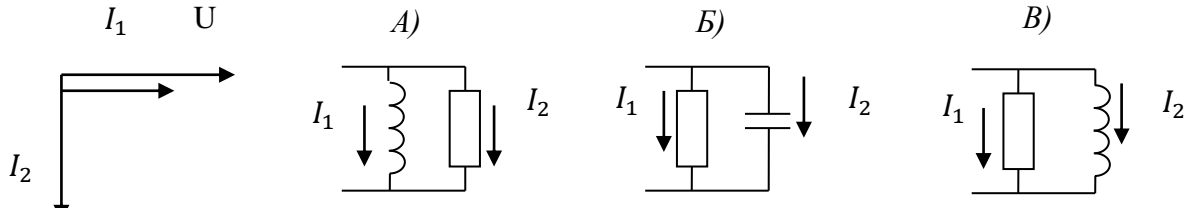

А6. Чему равен ток в последовательном колебательном контуре?

В) Для ответа не достаточно данных A)  $I_{max}$  $\mathbf{b}$ )  $l_{min}$ 

А7. Какие соотношения связывают линейные и фазные напряжения, при соединении треугольником?

A) 
$$
U_A = U_{\phi}
$$
   
 B)  $U_A = \frac{U_{\phi}}{\sqrt{3}}$    
 B)  $U_{\pi} = U_{\phi} * \sqrt{3}$ 

А8. Катушка Lи конденсатор Собразуют последовательный контур, настроенный в резонанс с частотой источника. Будет ли иметь место резонанс токов, если не меняя параметров цепи и частоту источника катушки и конденсатор включить параллельно? А) будет Б) не будет В) ланных не лостаточно

#### Часть 2 (задание оценивается в 1 балл)

В1. Дайте определение термину «Период»

В2. Отличие реальной катушки от идеальной?

#### Часть 3 (задание оценивается в 2 балла)

 $C1$ 

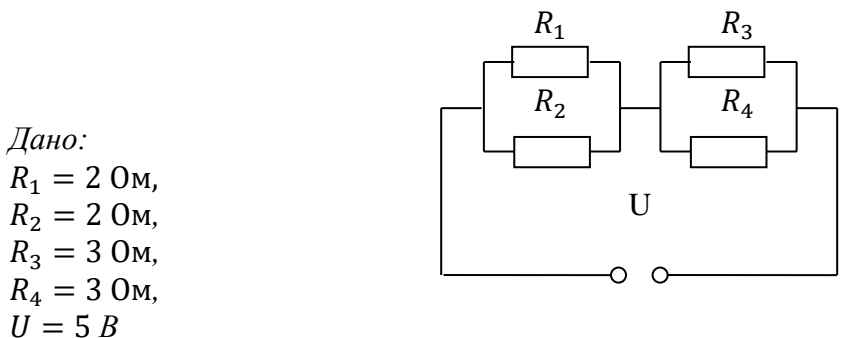

Определить: Токи, протекающие через все резисторы. Составить баланс мощностей.

## Вариант № 7

#### Часть 1 (каждое правильное задание оценивается как 0,5 балла)

А1. В каких единицах измеряется мощность?

 $A)$  $B<sub>T</sub>$  $\mathbf{D} \mathbf{B}$  $B)$  O<sub>M</sub>

А2. Что можно определить по закону Кулона, если известны величины зарядов и расстояние между ними?

А) силу взаимодействия между зарядами;

Б) энергию поля;

В) напряженность поля.

АЗ. Сколько уравнений составляется при расчёте по методу узловых и контурных уравнений?

В) 157 рад/с

А) сколько узлов; Б) на 1 меньше, чем узлов; В) сколько неизвестных токов

А4. Какие материалы не усиливают магнитное поле?

А) ферромагнетики; Б) диамагнетики; В) парамагнетики

**А5.** Чему равна  $\omega$  при  $f = 100 \Gamma$ <sub>II</sub>? A)  $628$  pa $\alpha$ /c Б) 314 рад/с

А6. Какая векторная диаграмма соответствует данной схеме?

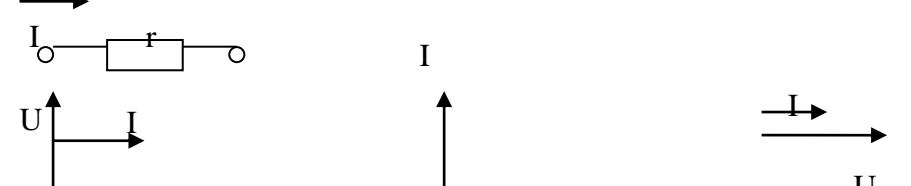

А7. Может ли нулевой провод, обладающий большим активным сопротивлением обеспечить симметрию фазных напряжений при несимметричной нагрузке? В) для ответа не достаточно данных А) может Б) не может

АЯ Какие слова нужно вставитър формулировку второго закона коммутации: напряжение на ёмкости в момент коммутации ...... скачком?

А) может измениться Б) не может измениться В) меняется

#### Часть 2 (задание оценивается в 1 балл)

В1. Дайте определение термину «точка Кюри» В2.Закон Ома в цепи с ёмкостью?

#### Часть 3 (задание оценивается в 2 балла)

 $C1.$  $R<sub>2</sub>$ Дано:  $R_1 = 3$  Om,  $\overline{U}$  $R_3$  $R_{4}$  $R_2 = 2$  Om.  $R_3 = 4$  Om,  $R_4 = 4$  Om,  $U = 4B$ 

Определить: Токи, протекающие через все резисторы. Составить баланс мощностей.

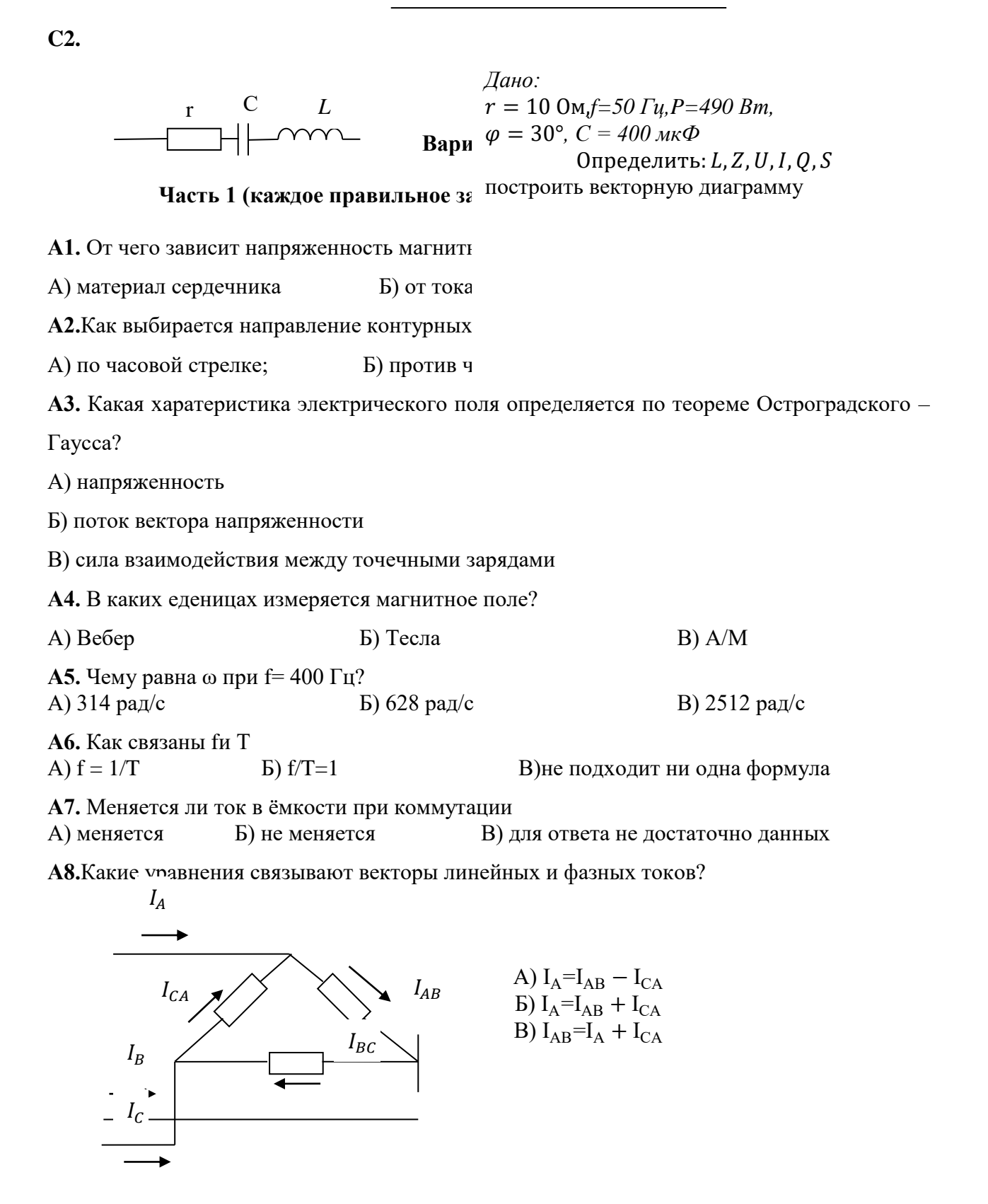

Часть 2 (задание оценивается в 1 балл)

В1. Дайте определение термину «ЭДС самоиндукции» В2.Закон Ома для цепи с индуктивностью?

Часть 3 (задание оценивается в 2 балла)

43

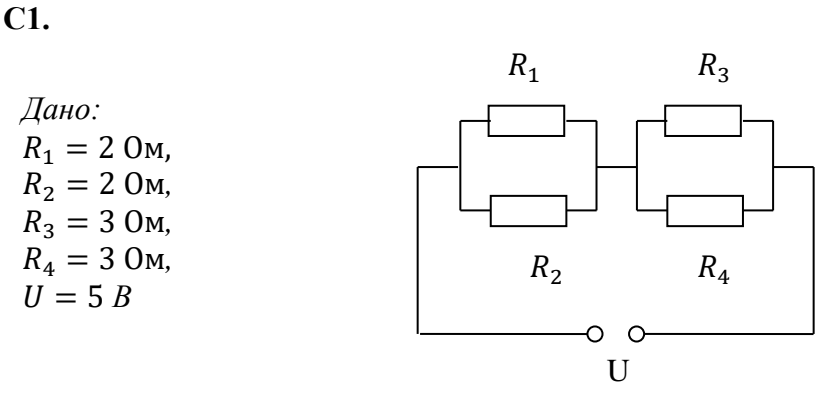

Определить: Токи, протекающие через все резисторы. Составить баланс мощностей.

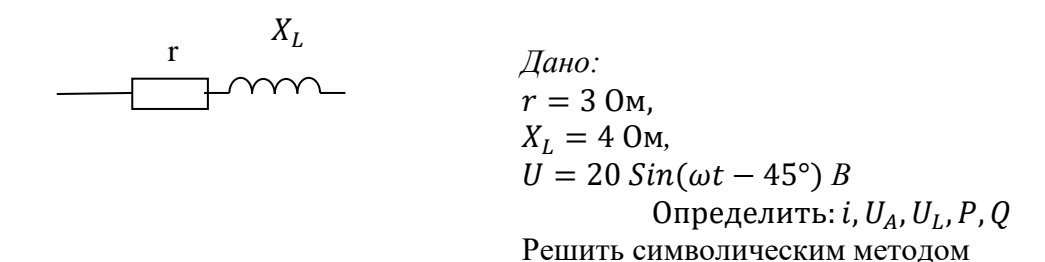

Вари

#### Часть 1 (каждое правильное задание оценивается как 0,5 балла)

А1. Какое уравнение соответствует данному узлу по 1 - му закону Кирхгофа?

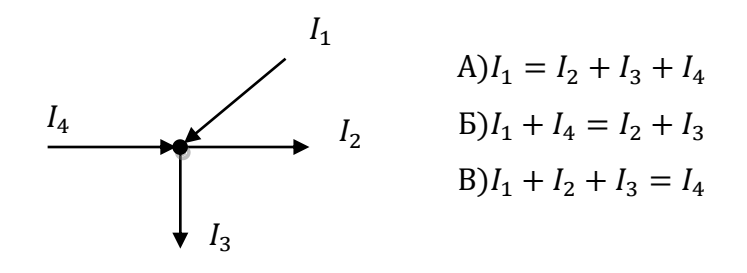

А2. Сколько уравнений составляется при расчете цепей по методу узловых и контурных уравнений?

А) сколько узлов; Б) на 1 меньше, чем узлов; В) сколько неизвестных токов. АЗ. Как определяется направление магнитной линий, при известном направлении тока? А) по закону Ампера; Б) по правилу Буравчика; В) по закону Био - Савара. А4. В каких еденицах не измеряется сопротивление?

А) Ком Б) Ом B) BT

А5. Отношение действующего значения к среднему - это?

А) Коэффициент формы

Б) Коэффициент частоты

44

# В) Коэффициент амплитуды

А6. Какой схеме соответствует данная диаграмма

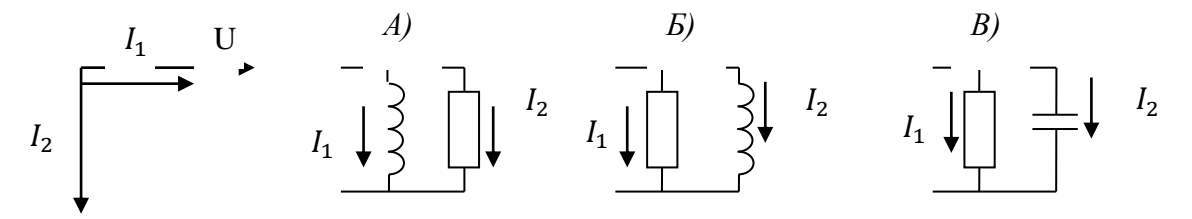

А7. Какой схеме соответствует данная векторная диаграмма

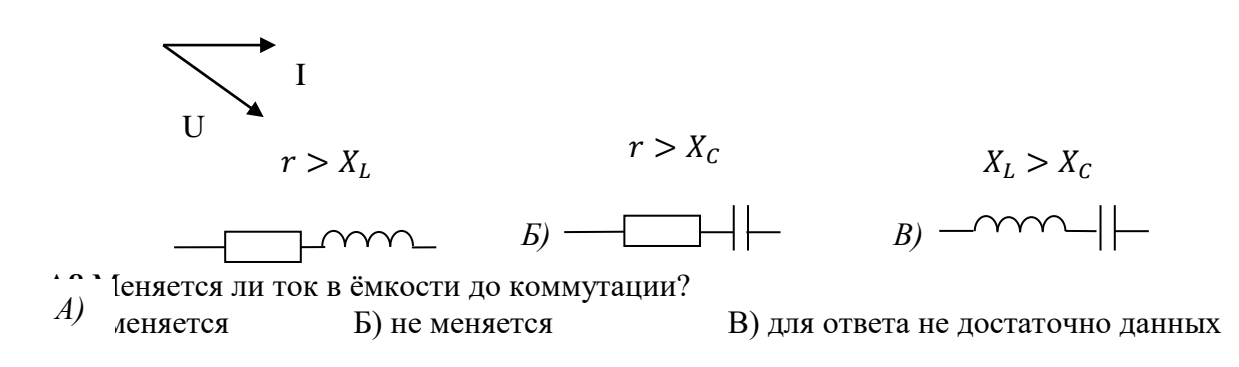

# $\bigcap_{L_1} \bigcap_{r \in \mathbb{Z}} C$

# **Часть 2 (задание оценивается в 1 балл)**

**В1.** Дайте определение термину «Период»

**В2.** В чём преимущество изображения синусоидальных величин векторами?

# **Часть 3 (задание оценивается в 2 балла)**

**С1.** Сила тока в электрической цепи 2 А при напряжении на его концах 5 В. Найдите сопротивление проводника.

**С2.**

*Jano: r* = 8 On, *L*<sub>1</sub> = 38,2 MFH,  
\n*L*<sub>2</sub> = 12,7 MFH, *C* = 530 mK
$$
\Phi
$$
, *S* = 2000 BA,  
\n*f* = 50 Fu  
\n*One One One U*, *I*, *Z*, *P*, *Q*,  $\varphi$ 

Министерство образования и науки Челябинской области Государственное бюджетное профессиональное образовательное учреждение «Челябинский радиотехнический техникум»

# **Комплект контрольно-оценочных средств учебной дисциплины ОП.11 Инженерная компьютерная графика**

# Для подготовки специалистов среднего звена

**специальность 09.02.06 Сетевое и системное администрирование**

#### **1. Общие положения**

**1.1.** Контрольно-оценочные средства (КОС) предназначены для контроля и оценки образовательных достижений обучающихся, освоивших программу учебной дисциплины ИНЖЕНЕРНАЯ ГРАФИКА.

В результате освоения учебной дисциплины ОП.11 Инженерная графика обучающийся должен обладать предусмотренными ФГОС по специальности СПО 09.02.06 Сетевое и системное администрирование следующими умениями, знаниями, которые формируют профессиональную компетенцию и общими компетенциями:

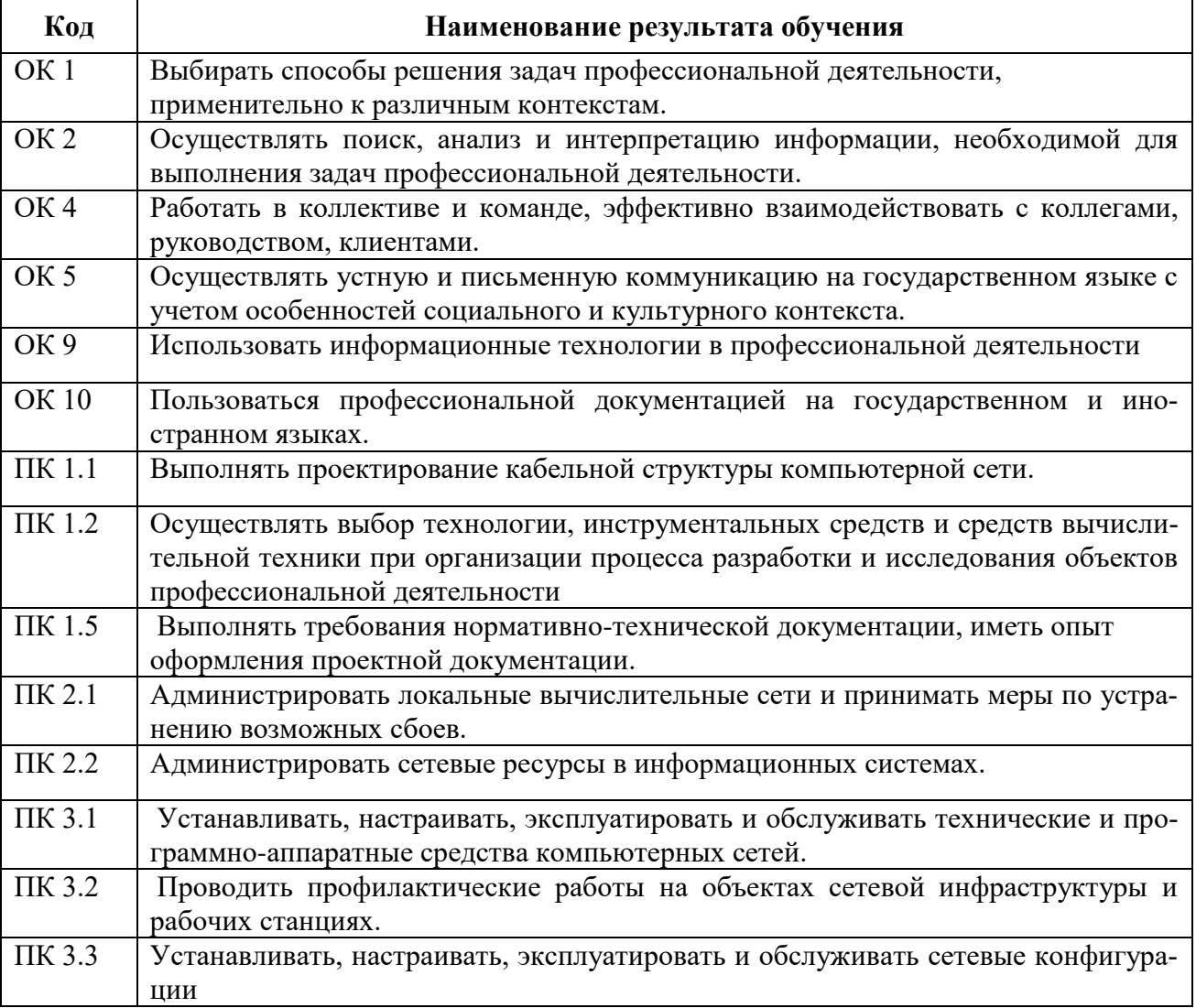

#### **1.3 Цели и задачи дисциплины – требования к результатам освоения дисциплины:**

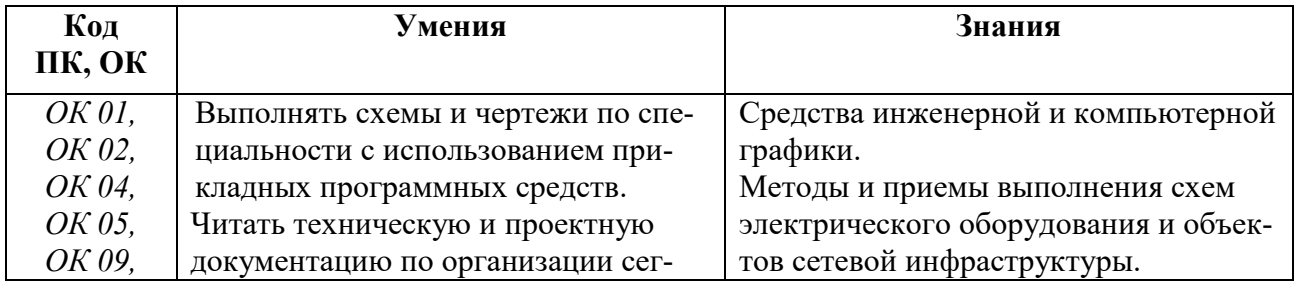

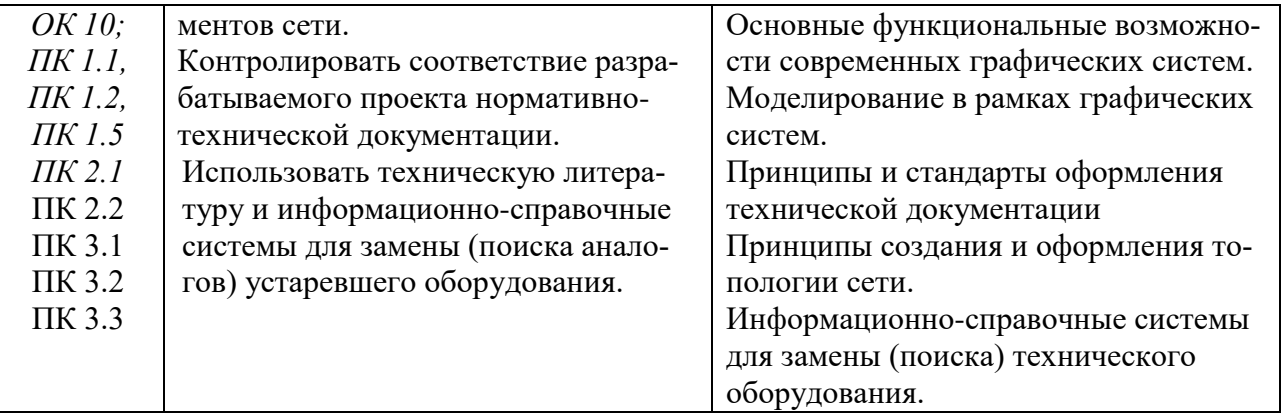

КОС разработаны на основании положений:

 основной профессиональной образовательной программы по специальности СПО [09.02.06](http://reestrspo.ru/node/499) Сетевое и системное администрирован[ие,](http://reestrspo.ru/node/499) программы учебной дисциплины ОП.11 Инженерная графика.

**1.2.** КОС включают контрольные материалы для проведения текущего контроля и промежуточной аттестации в форме дифференцированного зачета.

# **2. Освоение умений и усвоение знаний:**

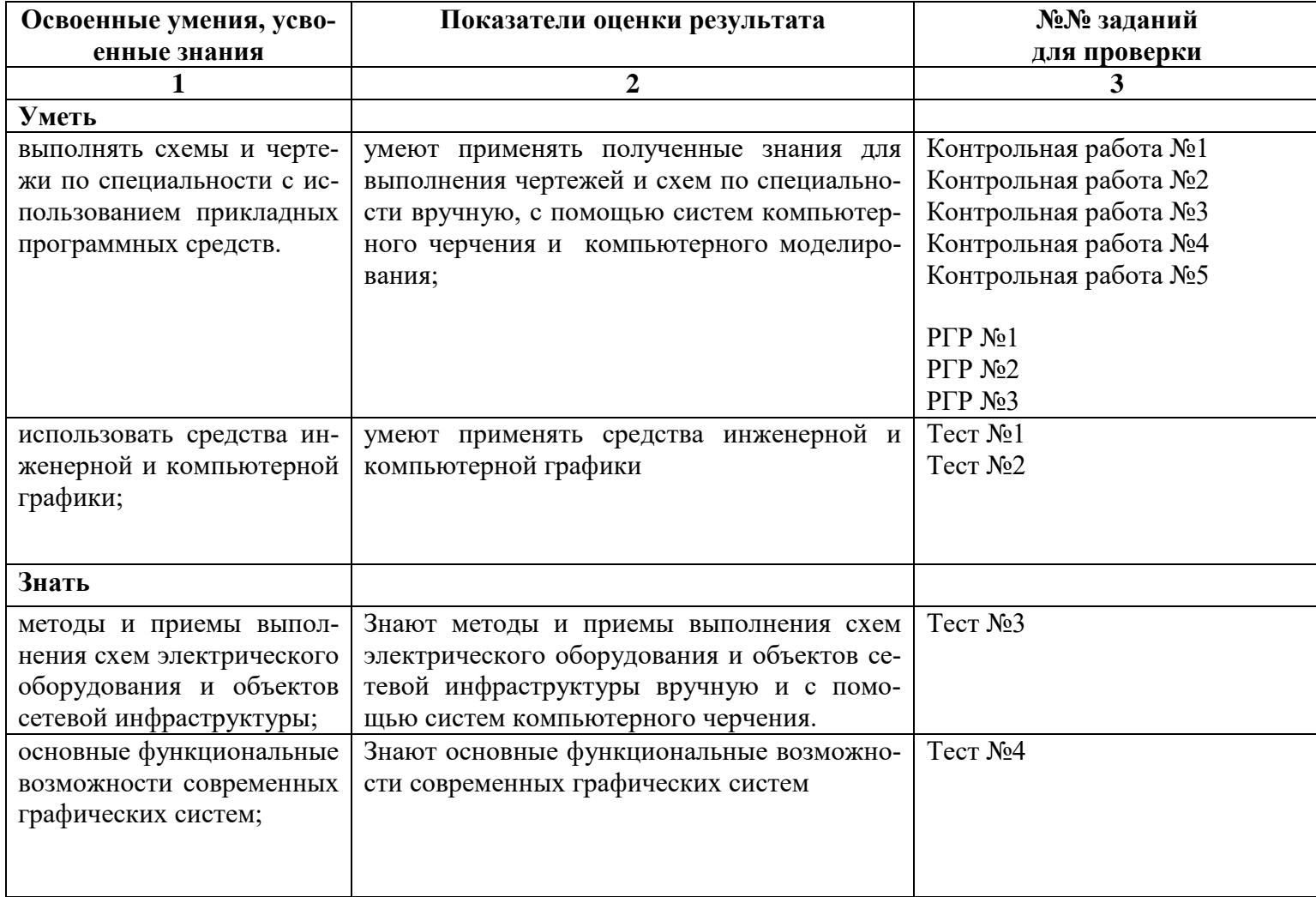

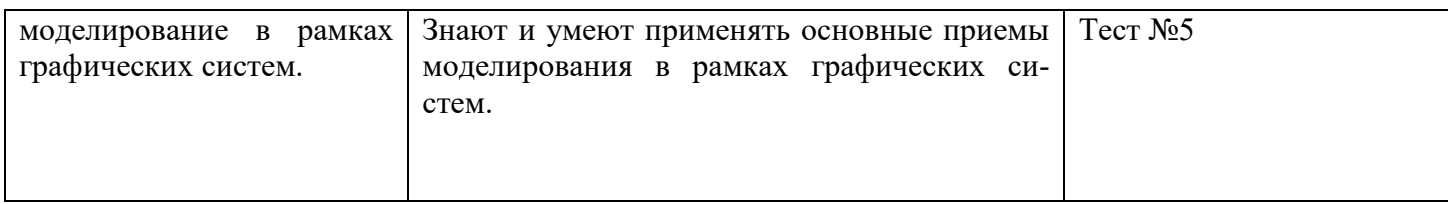

# 6. Распределение оценивания результатов обучения по видам контроля

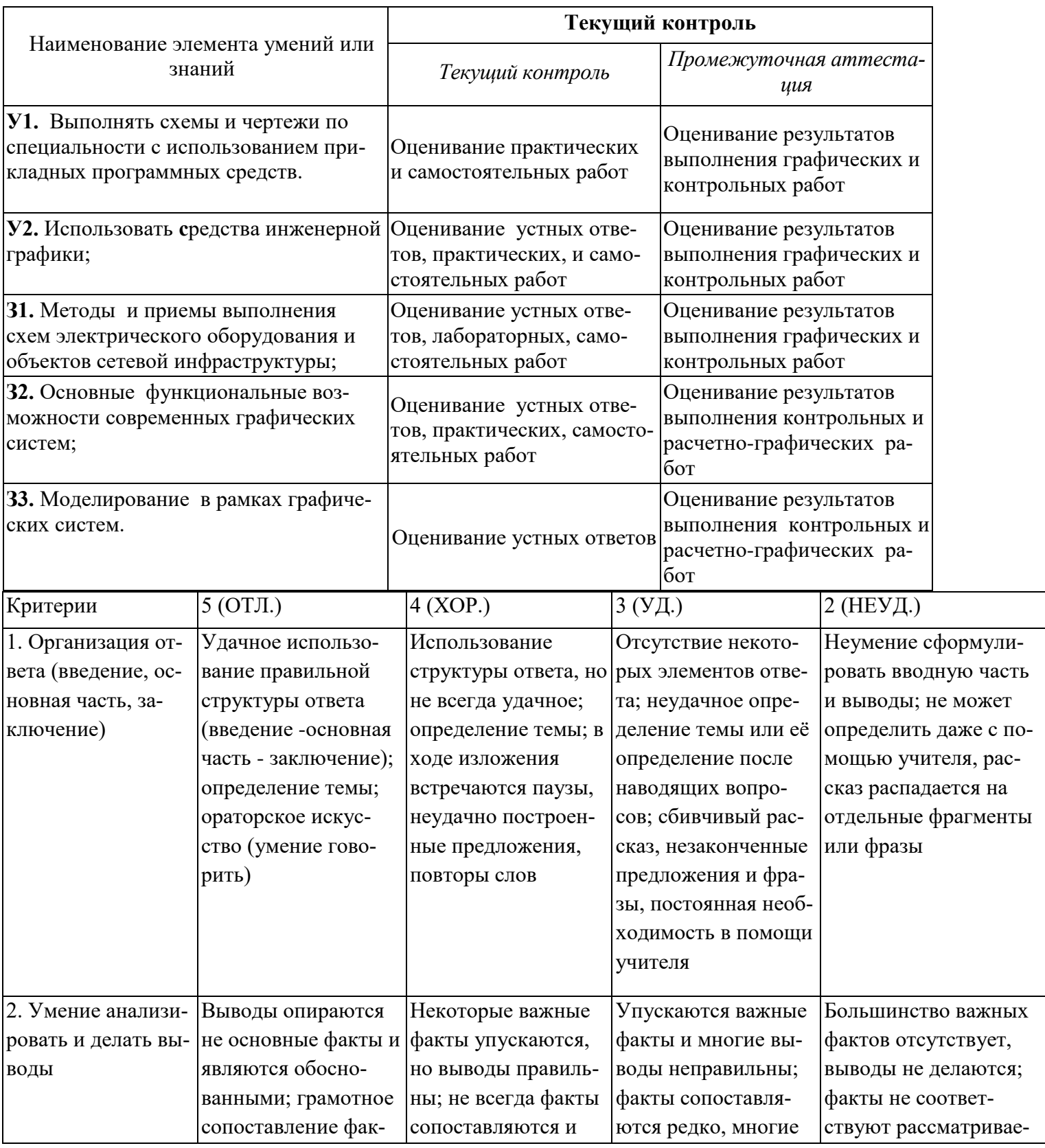

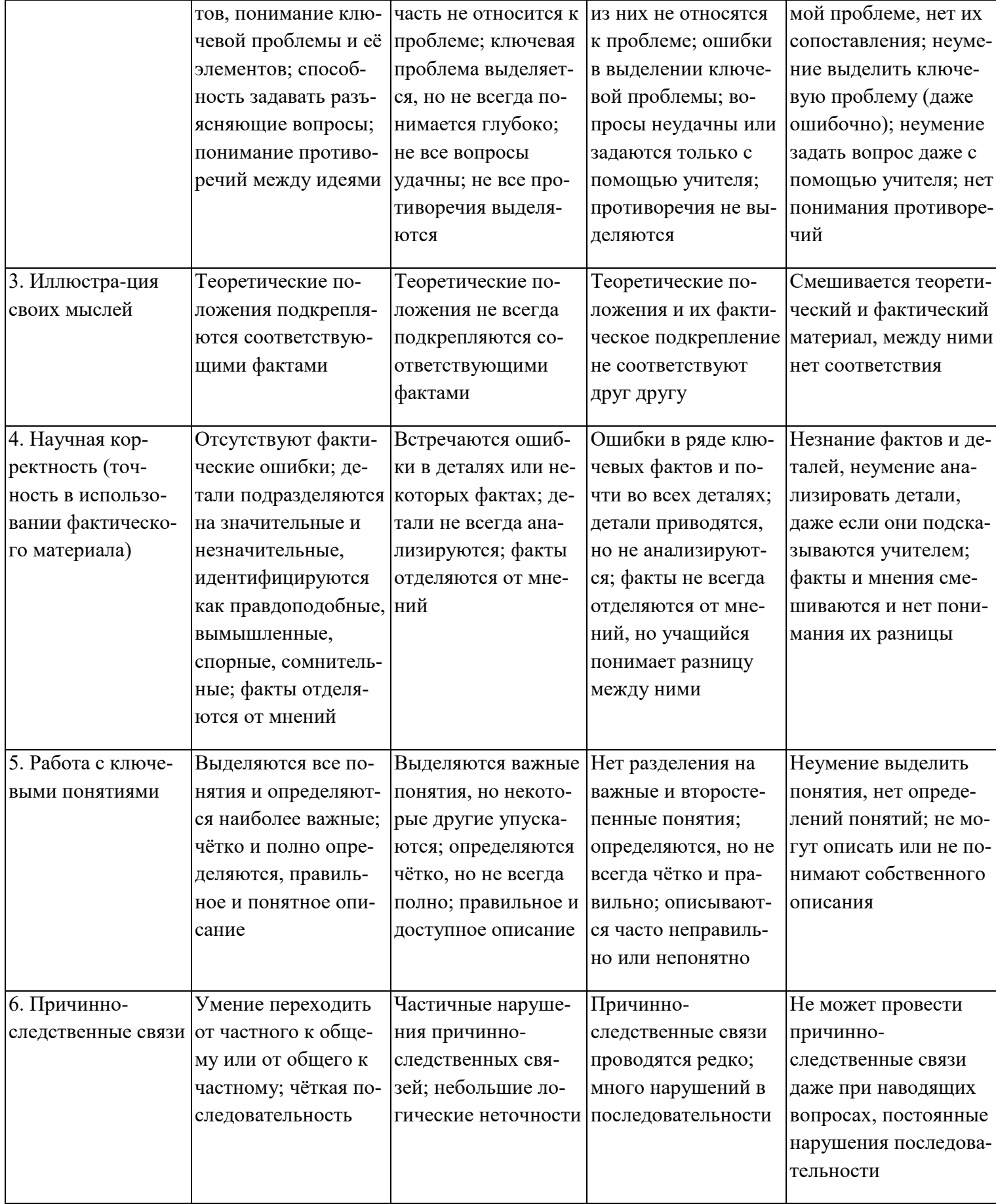

# Критерии и нормы устного ответа

#### **Оценка «5» ставится, если обучающийся**:

- 40. Показывает глубокое и полное знание и понимание всего объема программного материала; полное понимание сущности рассматриваемых понятий, явлений и закономерностей, теорий, взаимосвязей.
- 41. Умеет составить полный и правильный ответ на основе изученного материала; выделять главные положения, самостоятельно подтверждать ответ конкретными примерами, фактами; самостоятельно и аргументировано делать анализ, обобщать, выводы. Устанавливает межпредметные (на основе ранее приобретенных знаний) и внутрипредметные связи, творчески применяет полученные знания в незнакомой ситуации. Последовательно, четко, связно, обоснованно и безошибочно излагает учебный материал: дает ответ в логической последовательности с использованием принятой терминологии; делает собственные выводы; формирует точное определение и истолкование основных понятий; при ответе не повторяет дословно текст учебника; излагает материал литературным языком; правильно и обстоятельно отвечает на дополнительные вопросы учителя. Самостоятельно и рационально использует наглядные пособия, справочные материалы, учебник, дополнительную литературу, первоисточники.
- 42. Самостоятельно, уверенно и безошибочно применяет полученные знания в решении проблем на творческом уровне; допускает не более одного недочета, который легко исправляет по требованию учителя.

# **Оценка «4» ставится, если обучающийся:**

- 40. Показывает знания всего изученного программного материала. Дает полный и правильный ответ на основе изученных теорий; допускает незначительные ошибки и недочеты при воспроизведении изученного материала, определения понятий, неточности при использовании научных терминов или в выводах и обобщениях; материал излагает в определенной логической последовательности, при этом допускает одну негрубую ошибку или не более двух недочетов и может их исправить самостоятельно при требовании или при небольшой помощи преподавателя; в основном усвоил учебный материал; подтверждает ответ конкретными примерами; правильно отвечает на дополнительные вопросы учителя.
- 41. Умеет самостоятельно выделять главные положения в изученном материале; на основании фактов и примеров обобщать, делать выводы, устанавливать внутрипредметные связи. Применяет полученные знания на практике в видоизмененной ситуации, соблюдает основные правила культуры устной и письменной речи, использует научные термины.
- 42. Не обладает достаточным навыком работы со справочной литературой, учебником, первоисточниками (правильно ориентируется, но работает медленно). Допускает негрубые нарушения правил оформления письменных работ.

#### **Оценка «3» ставится, если обучающийся:**

- 79. Усвоил основное содержание учебного материала, имеет пробелы в усвоении материала, не препятствующие дальнейшему усвоению программного материала; материал излагает несистематизированно, фрагментарно, не всегда последовательно.
- 80. Показывает недостаточную сформированность отдельных знаний и умений; выводы и обобщения аргументирует слабо, допускает в них ошибки.
- 81. Допустил ошибки и неточности в использовании научной терминологии, определения понятий дал недостаточно четкие; не использовал в качестве доказательства выводы и обобщения из наблюдений, фактов или допустил ошибки при их изложении.
- 82. Испытывает затруднения в применении знаний, при объяснении конкретных явлений на основе теорий, или в подтверждении конкретных примеров практического применения теорий.
- 83. Отвечает неполно на вопросы учителя (упуская и основное), или воспроизводит содержание текста учебника, но недостаточно понимает отдельные положения, имеющие важное значение в этом тексте.
- 84. Обнаруживает недостаточное понимание отдельных положений при воспроизведении текста учебника (записей, первоисточников) или отвечает неполно на вопросы учителя, допуская одну - две грубые ошибки.

# **Оценка «2» ставится, если обучающийся**:

- 66. Не усвоил и не раскрыл основное содержание материала; не делает выводов и обобщений.
- 67. Не знает и не понимает значительную или основную часть программного материала в пределах поставленных вопросов или имеет слабо сформированные и неполные знания и не умеет применять их к решению конкретных вопросов.
- 68. При ответе (на один вопрос) допускает более двух грубых ошибок, которые не может исправить даже при помощи учителя.
- 69. Не может ответить ни на один их поставленных вопросов.
- 70. Полностью не усвоил материал.

#### **Критерии оценивания качества выполнения лабораторных и практических работ.**

#### Отметка «5» ставится, если

Работа выполнена в полном объеме с соблюдением необходимой последовательности. Обучающиеся работают полностью самостоятельно: подбирают необходимые для выполнения предлагаемых работ источники знаний, показывают необходимые для проведения работы теоретические знания, практические умения и навыки. Работа оформляется аккуратно, в наиболее оптимальной для фиксации результатов форме.

#### Отметка «4» ставится, если

Работа выполнена обучающимся в полном объеме и самостоятельно. Допускаются отклонения от необходимой последовательности выполнения, не влияющие на правильность конечного результата. Обучающийся использует, указанные преподавателем источники знаний, работа показывает знание обучающимся основного теоретического материала и овладение умениями, необходимыми для самостоятельного выполнения работы. Могут быть неточности и небрежность в оформлении результатов работы.

#### Отметка «3» ставится, если

Работа выполняется и оформляется обучающимся при помощи преподавателя или хорошо подготовленных и уже выполнивших на «отлично» данную работу обучающихся. На выполнение работы затрачивается много времени. Обучающийся показывает знания теоретического материала, но испытывает затруднение при самостоятельной работе с источниками знаний или приборами.

#### Отметка «2» ставится, если

ł

Результаты, полученные обучающимся, не позволяют сделать правильных выводов и полностью расходятся с поставленной целью. Показывается плохое знание теоретического материала и отсутствие необходимых умений. Руководство и помощь со стороны преподавателя оказываются неэффективны в связи плохой подготовкой обучающегося.

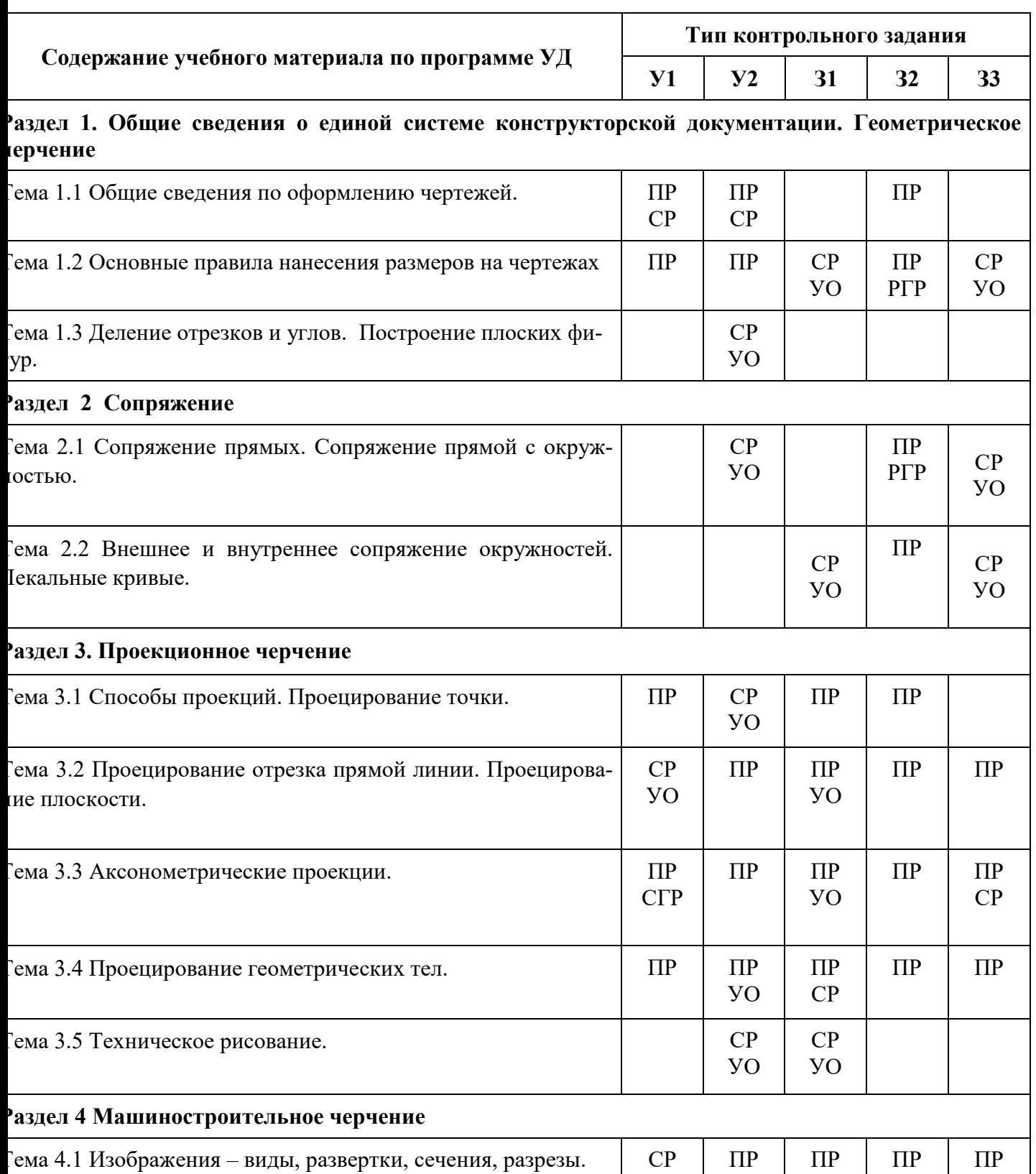

# **7. Распределение типов контрольных заданий по элементам знаний и умений**

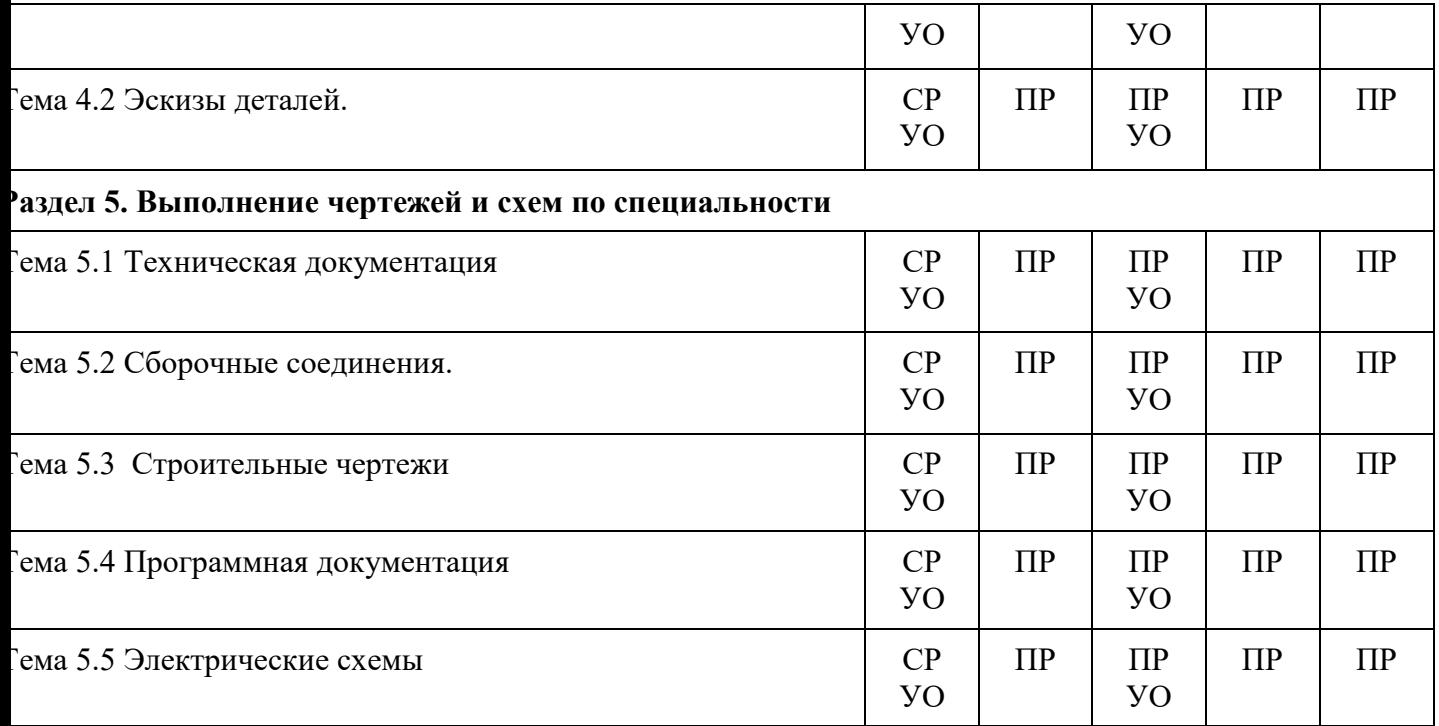

- З зачет
- КР контрольная работа
- СГР расчетно-графическая работа
- ПР практическая работа
- СР самостоятельная работа
- $T recT$
- УО устный ответ

# **8. Распределение типов и количества контрольных заданий по элементам знаний и умений, контролируемых на промежуточной аттестации**

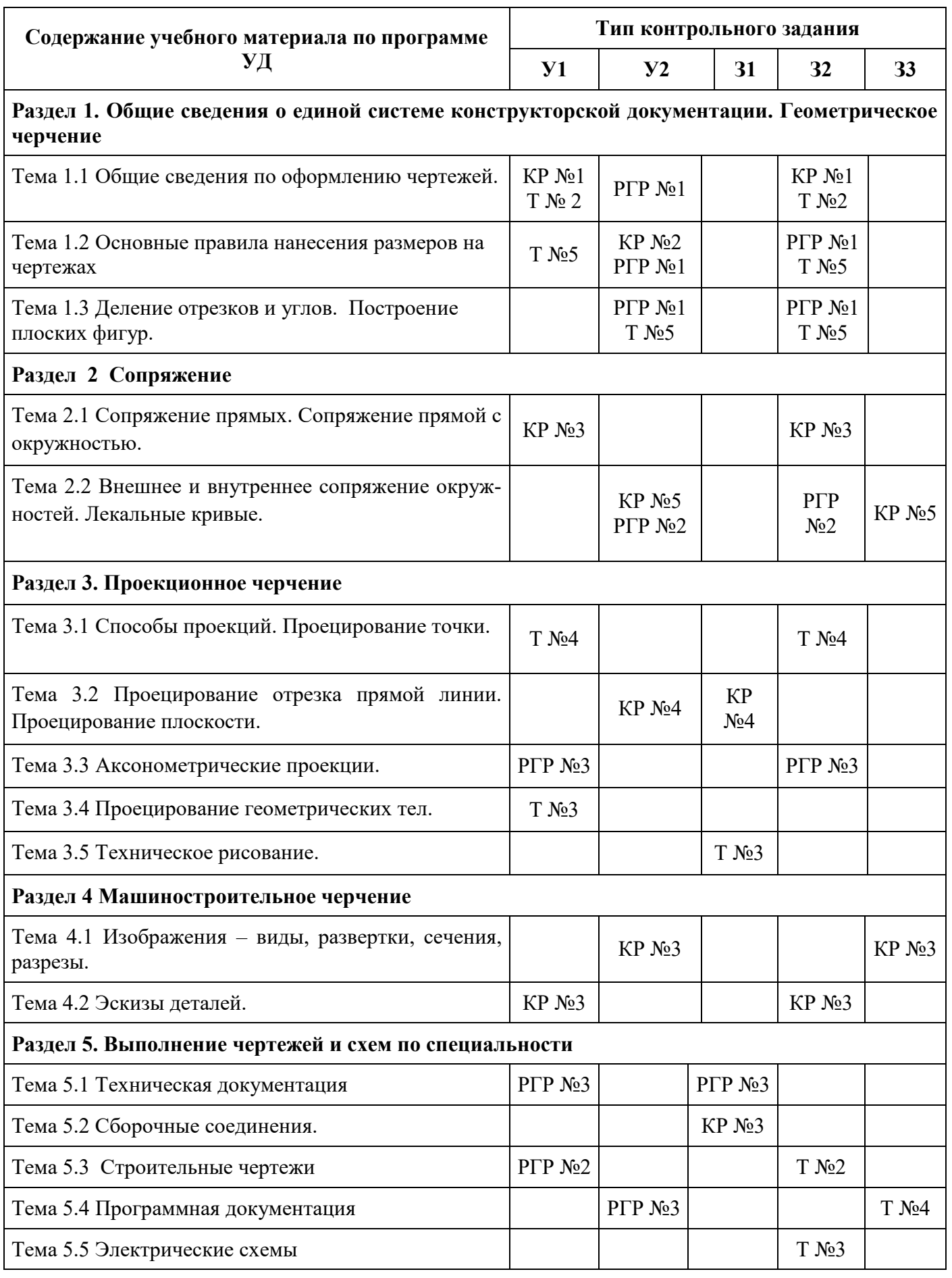

## **КОНТРОЛЬНАЯ РАБОТА №1 Основные приемы построения чертежей**

количество вариантов 15

# **Условия выполнения задания**

*- контрольная работа №1 выполняется в аудитории во время практического занятия;*

*- для выполнения контрольной работы №1 необходимо следующее оборудование: листы чер-*

*тежной бумаги формата А3, линейки, карандаши, ластики, карточки с заданиями.* 

**Текст задания:** на формате А3 выполнить комплексный чертеж детали, нанести указанные размеры.

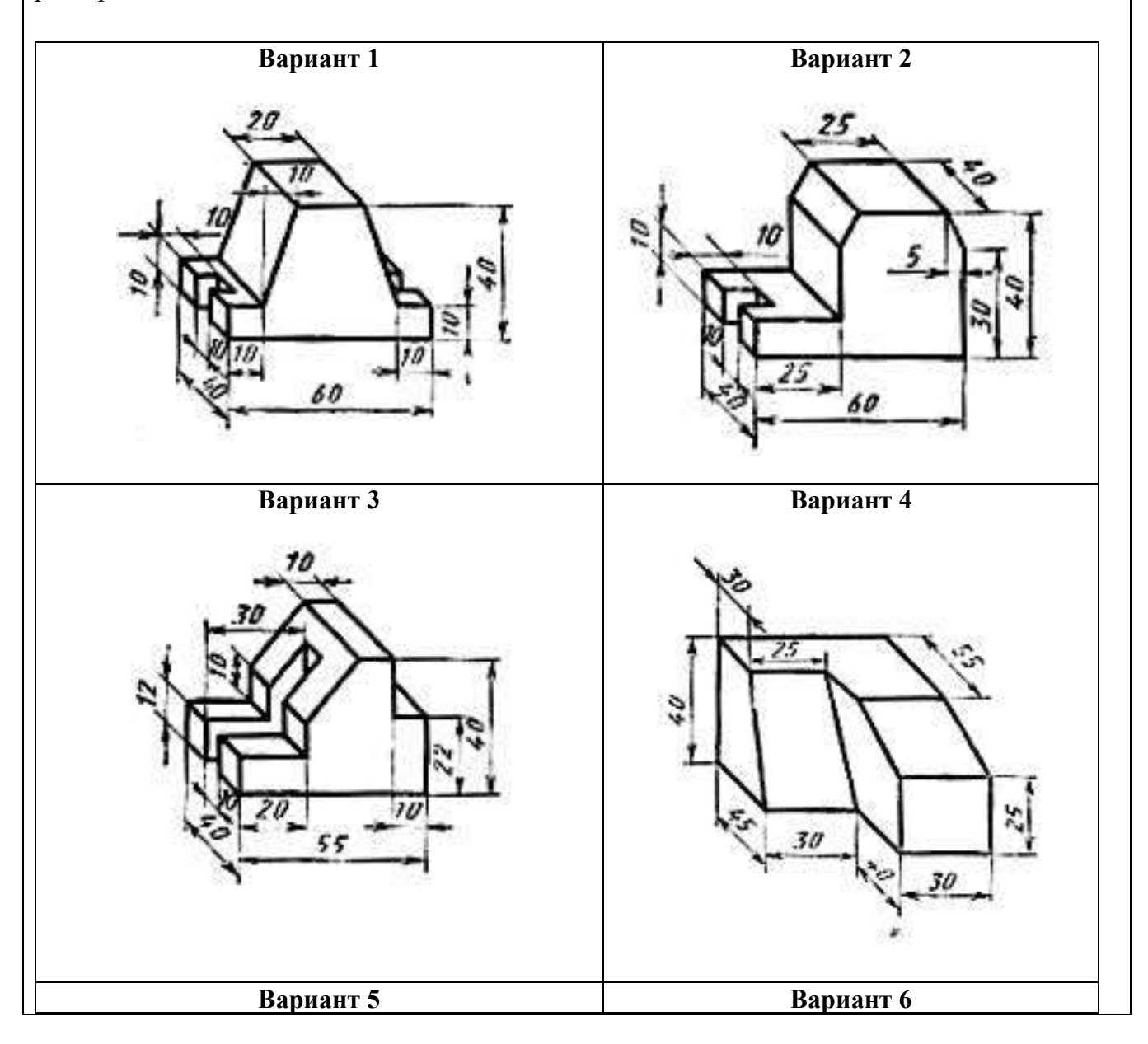

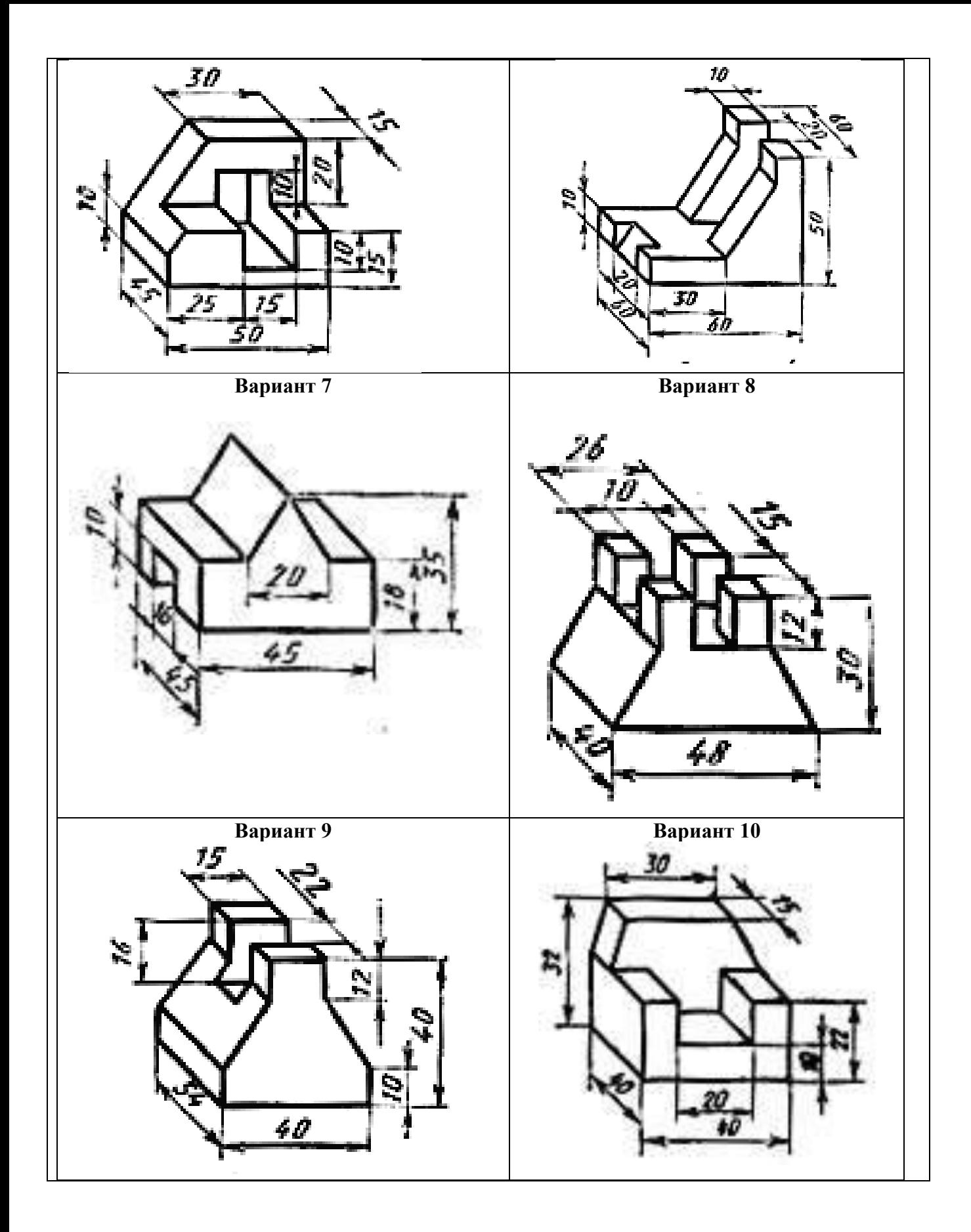

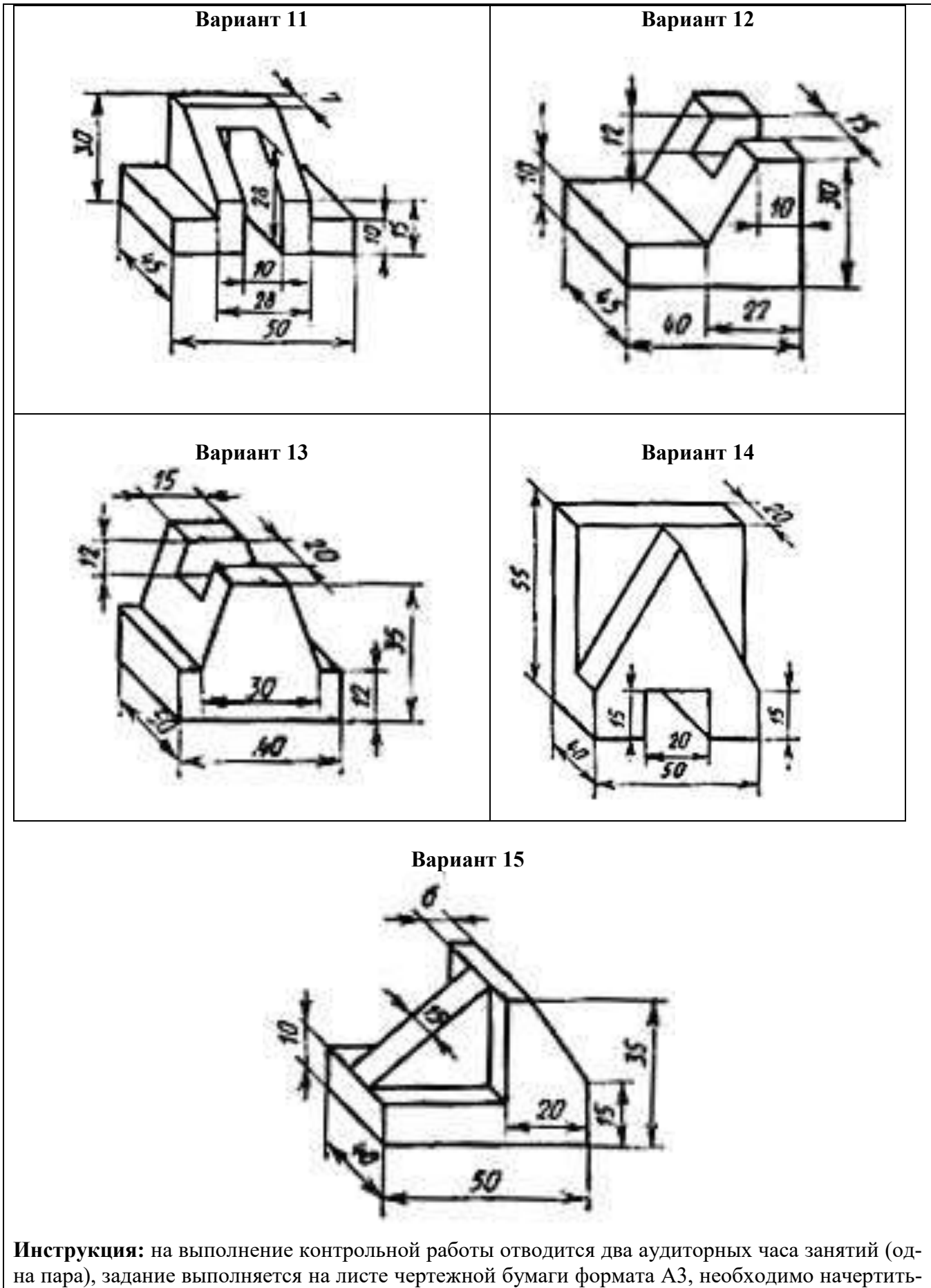

три основных вида детали, проставить все основные размеры и обозначения, заполнить основную надпись чертежным шрифтом.

# **КОНТРОЛЬНАЯ РАБОТА №2 Геометрическое и проекционное черчение**

количество вариантов 6

#### **Условия выполнения задания**

*- контрольная работа №2 выполняется в аудитории во время практического занятия;*

*- для выполнения контрольной работы №2 необходимо следующее оборудование: рабочая тетрадь, линейки, карандаши, ластики, карточки с заданиями.* 

#### **Вариант 1**

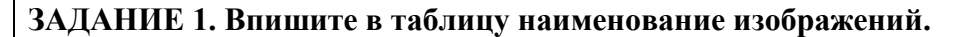

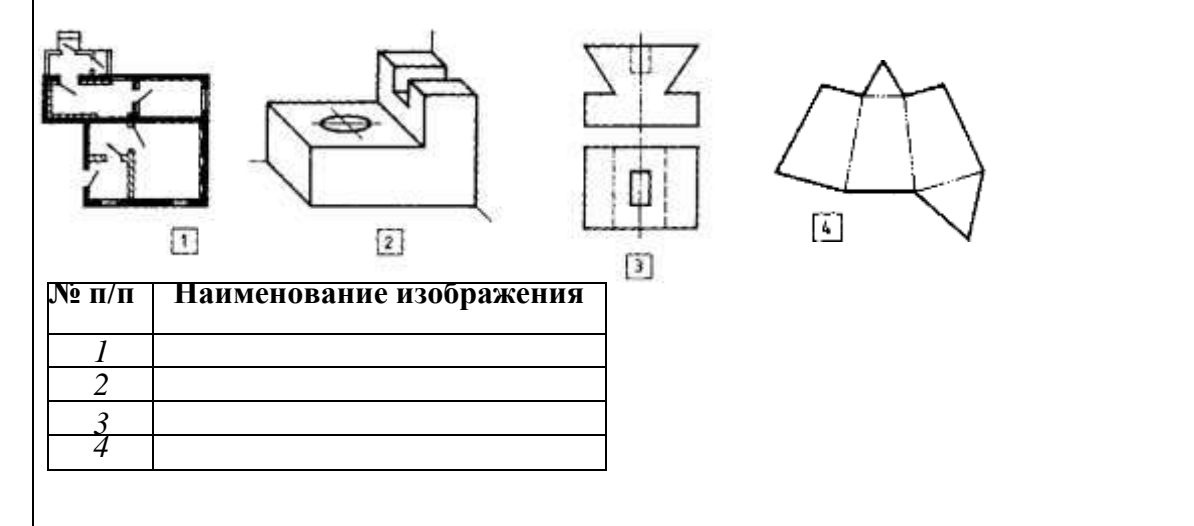

**ЗАДАНИЕ** *2.* **Выберите и подчеркните правильные ответы на вопросы.**

**1. На каком месте чертежа располагается основная надпись:**

**а) в левом нижнем углу;** *б)* **в правом нижнем углу; в) в левом верхнем углу; г) в правом верхнем углу?**

**2. На какую величину должны выступать за контур изображения осевые и центровые линии:** *а)* **3...5 мм; б) 5...10 мм; в) 10...15 мм?**

**3. На чертеже задан масштаб 2:1. Как будут соотноситься линейные размеры изображения с линейными размерами спроецированного предмета:** *а)* **изображение больше действительной величины предмета; б) изображение соответствует действительной величине предмета; в) изображение меньше действительной величины предмета?**

**4. Чему равна высота прописной буквы шрифта №5: а) 10 мм; б) 7 мм;** *в)* **5 мм; г) 3,5 мм?**

**5. Какой знак или букву следует нанести перед размерным числом при указании диаметра окружности: а) О;** *б)*∅ **; в) R**

#### **ЗАДАНИЕ 3. Впишите названия геометрических тел в таблицу.**

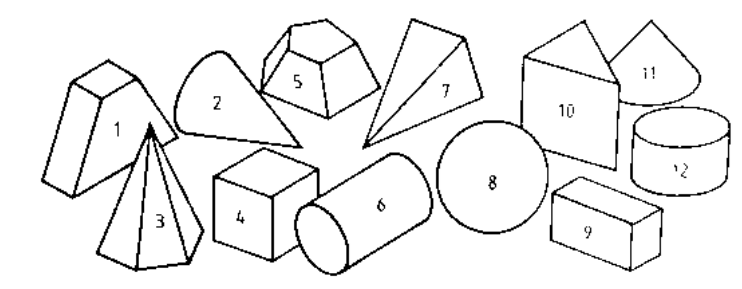

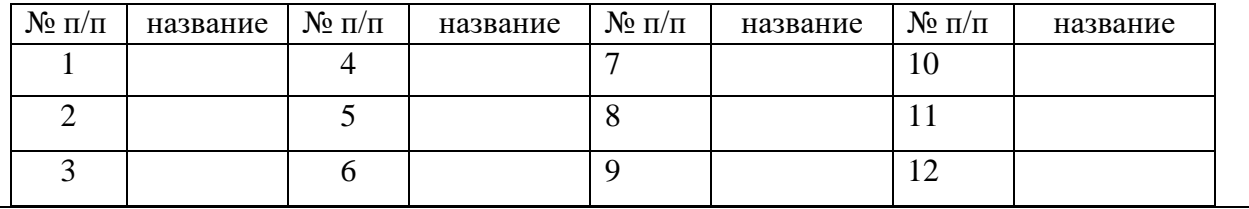
#### ЗАДАНИЕ 4.

**1. Как по отношению к плоскости проекций направлены проецирующие лучи при прямоугольном проецировании (правильный ответ подчеркните): а) под острым углом;** *б)* **под прямым углом; в) под любым углом?**

**2. Как ребро (отрезок прямой), параллельное плоскости проекций, проецируется на нее (правильный ответ подчеркните): а) в натуральную величину; б) с искажением размеров;** *в)* **в линию?**

**3. Как расположены между собой фронтальная и горизонтальная плоскости проекций (правильный ответ подчеркните***): а)* **перпендикулярны друг**  другу; б) параллельны друг другу?<br>4. Расставьте буквенные обозн

**4. Расставьте буквенные обозначения проекций точек на чертеже детали, отмеченных на наглядном изображении**

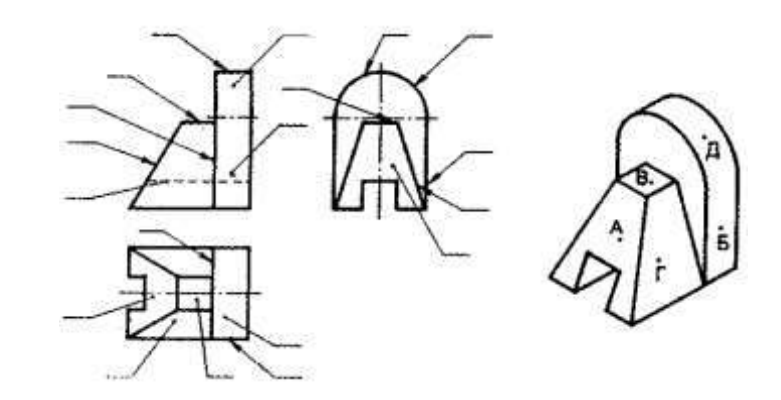

**ЗАДАНИЕ 5**. Напишите номера видов сверху, которые соответствуют виду спереди:\_\_\_\_\_\_\_\_\_\_

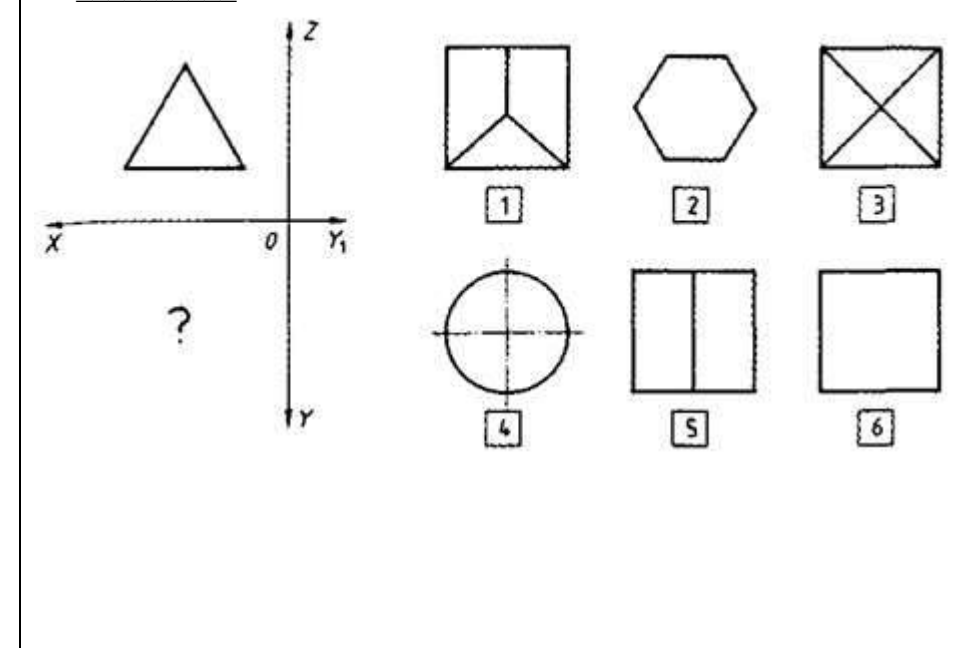

#### **Вариант 2**

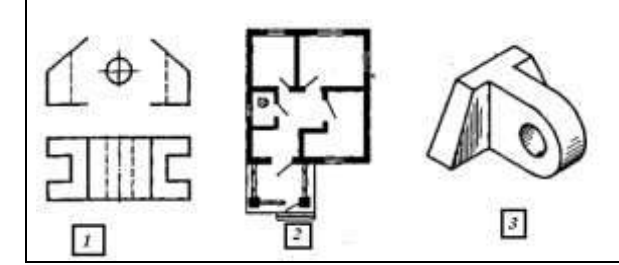

**ЗАДАНИЕ 1.***.* **Впишите в таблицу наименования изображений.**

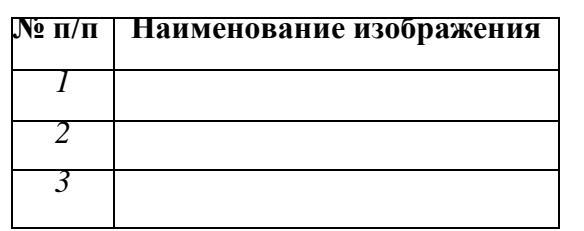

## **ЗАДАНИЕ 2. Выберите и подчеркните правильные ответы на вопросы.**

- 1. Какое расположение формата А4 допускается ГОСТом: а) вертикальное*; б)* горизонтальное; в) вертикальное и горизонтальное?
- 2. Чему будет равна толщина сплошной тонкой линии, если на чертеже толщина сплошной основной толстой линии равна 1мм: *а)* 0,5мм. б) 0,8мм. в) 0,3мм?
- 3. Какой масштаб предпочтителен для выполнения чертежа детали: а) увеличения; б) уменьшения; *в*) натуральный
- 4. Чему равна высота строчных букв, имеющих выступающие элементы *в, д, б, р, ф; а)* высоте прописной буквы; б) высоте строчной буквы; в) больше высоты прописной буквы?
- 5. Что обозначает знак R, нанесённый перед размерным числом: а) длину окружности; б) диаметр окружности; *в)* радиус окружности?

## **ЗАДАНИЕ 3. Впишите названия геометрических тел в таблицу.**

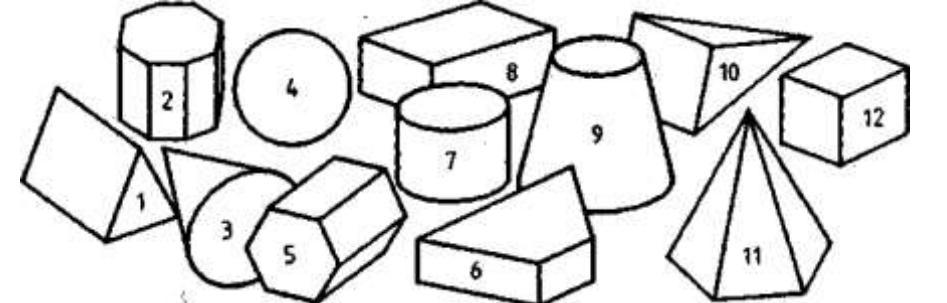

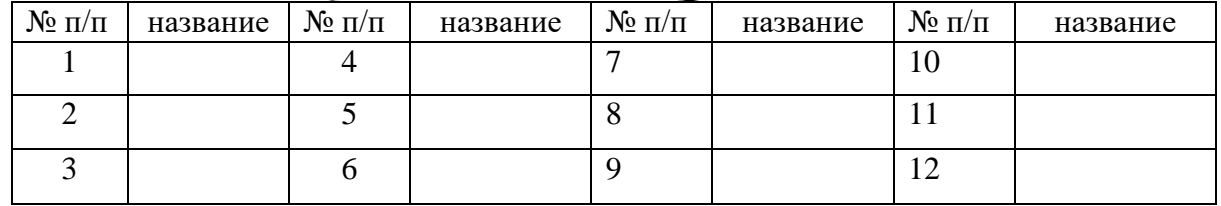

#### **ЗАДАНИЕ 4.**

**1. Как по отношению к плоскости проекций направлены проецирующие лучи при косоугольном проецировании (правильный ответ подчеркните): а) под любым углом;** *б)* **под острым углом; в) под прямым углом?**

**2. Как плоская фигура (грань), наклоненная к плоскости проекций, проецируется на нее:** 

**а) в натуральную величину;** *б)* **с искажением размеров: в) в линию?**

**3. Подчеркните букву, обозначающую фронтальную плоскость проекций:** 

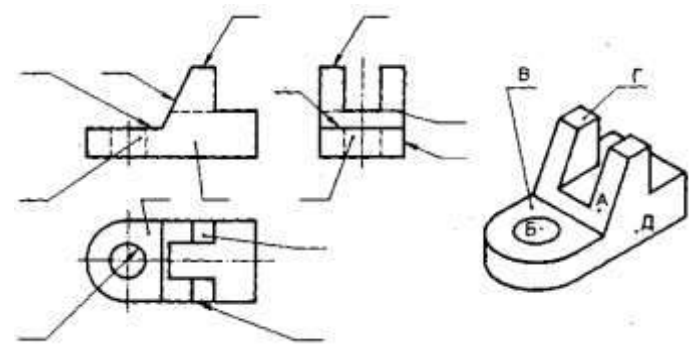

#### $a)$   $\Pi_2$ ,  $\delta$ ) $\Pi_1$ ,  $\mathbf{R}$ ) $\Pi_3$

**4. Расставьте буквенные обозначения проекций точек на чертеже детали, отмеченных на наглядном изображении.**

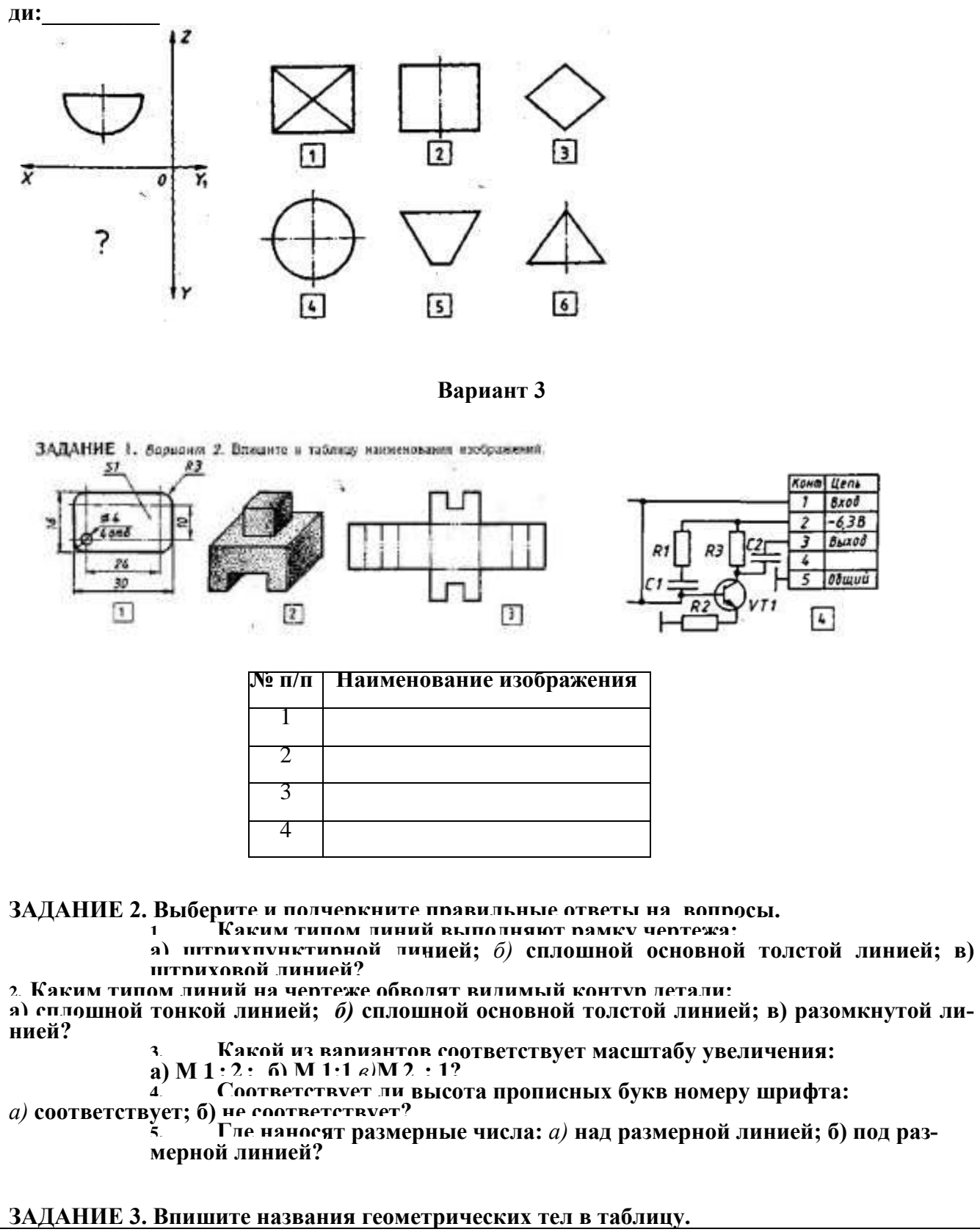

**ЗАДАНИЕ 5. Напишите номера видов сверху, которые соответствуют виду спере-**

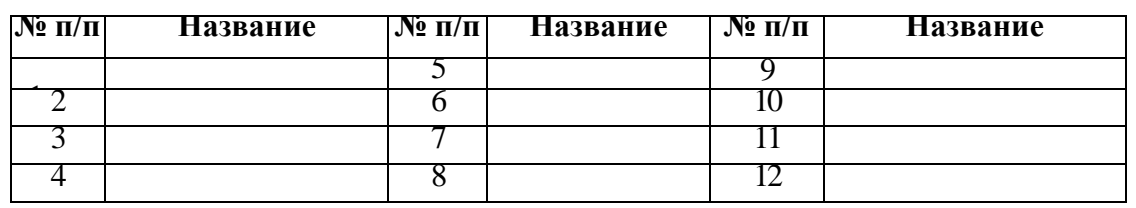

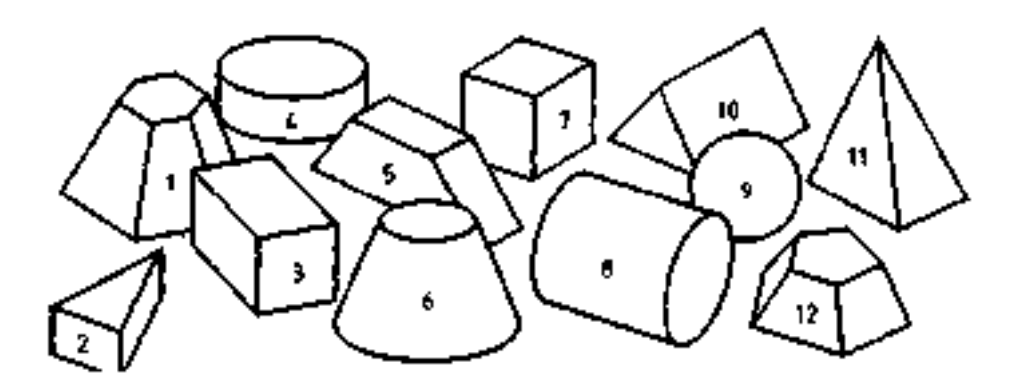

#### **ЗАДАНИЕ 4.**

**1. Какое проецирование используется для построения изображений на чертежах (правильный ответ подчеркните): а) центральное; б) косоугольное;** *в)* **прямоугольное?**

**2. При каком условии ребро (отрезок прямой) проецируется на плоскость проекций с искажениями (правильный ответ подчеркните): а) если ребро параллельно плоскости проекций; б) если ребро перпендикулярно плоскости проекций;** *в)* **если ребро наклонено к плоскости проекций? 3. Какая плоскость проекций называется фронтальной (правильный** 

**ответ подчеркните):** *а)* **вертикальная плоскость, которая расположена перед наблюдателем; б) горизонтальная плоскость; в) вертикальная плоскость, расположенная справа от наблюдателя?**

**4. Расставьте буквенные обозначения проекций точек на чертеже детали, отмеченных на наглядном изображении.** 

**ЗАДАНИЕ 5.** Напишите номера видов сверху, которые соответствуют виду спереди:\_\_\_\_\_\_\_\_\_

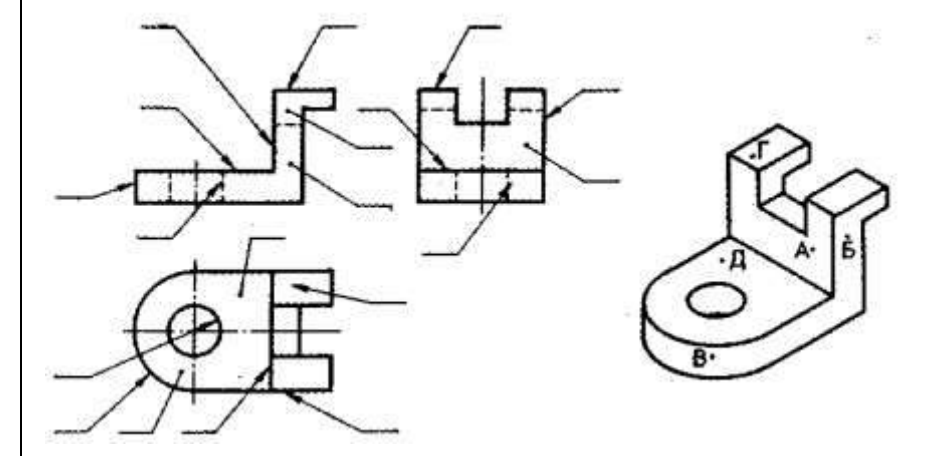

**Вариант 4**

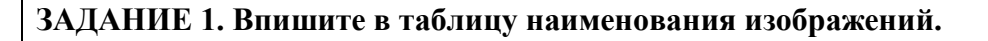

#### **№ п/п Наименование изображения**

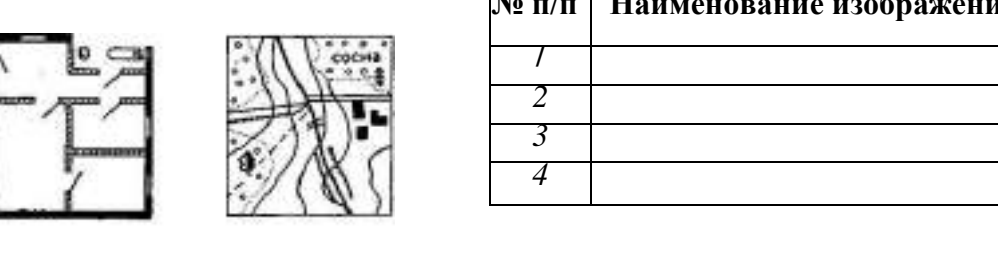

**ЗАДАНИЕ 2. Выберите и подчеркните правильные ответы на вопросы.**

**1.На каком расстоянии от краев листа проводят рамку чертежа: а) слева, сверху, справа и снизу —по 5 мм; б) слева, сверху и снизу — по 10 мм, справа —25 мм;** *в)* **слева — 20 мм, сверху, справа и снизу — по 5 мм?**

**2. Каким типом линии выполняются осевые и центровые линии на чертежах:**

**а) сплошной тонкой линией;** *б)* **штрихпунктирной линией; в) штриховой линией? 3. Какой из вариантов соответствует масштабу уменьшения:** *а)* **М 1 : 2**

**б) М 1 : 1; в) М 2 : 1?**

681

A voi L

 $\mathfrak{c}_2$ 

**4. Различаются ли по написанию прописные и строчные буквы** *А, Е, Т, Г, И:*

 $a$ <sup>)</sup> пазличаются<sup>,</sup> б) не пазличаются<sup>,</sup> в) пазличаются в написании отлельных элементов?

**5. Каково минимальное расстояние между контуром изображения и размерной линией: а) 5 мм; б) 7 мм;** *в)* **10 мм?**

**ЗАДАНИЕ 3**. Впишите название геометрических тел в таблицу.

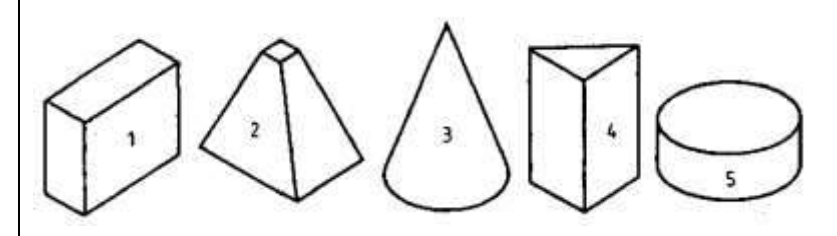

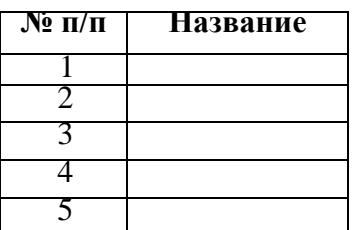

#### **ЗАДАНИЕ 4.**

1. Как расположены по отношению друг к другу проецирующие лучи при центральном проецировании (правильный ответ подчеркните):

*а)*лучи исходят из одной точки; б) лучи перпендикулярны друг другу; в) лучи параллельны друг другу?

2. Как плоскость, параллельная плоскости проекций, проецируется на нее (правильный ответ подчеркните): а) с искажением размеров*; б)* в натуральную величину; в) в линию?

3. Подчеркните букву, обозначающую фронтальную плоскость проекций: *а)* П2 б) П3 в)П1 4. Расставьте буквенные обозначения проекций точек на чертеже детали, отмеченных на наглядном, изображении.

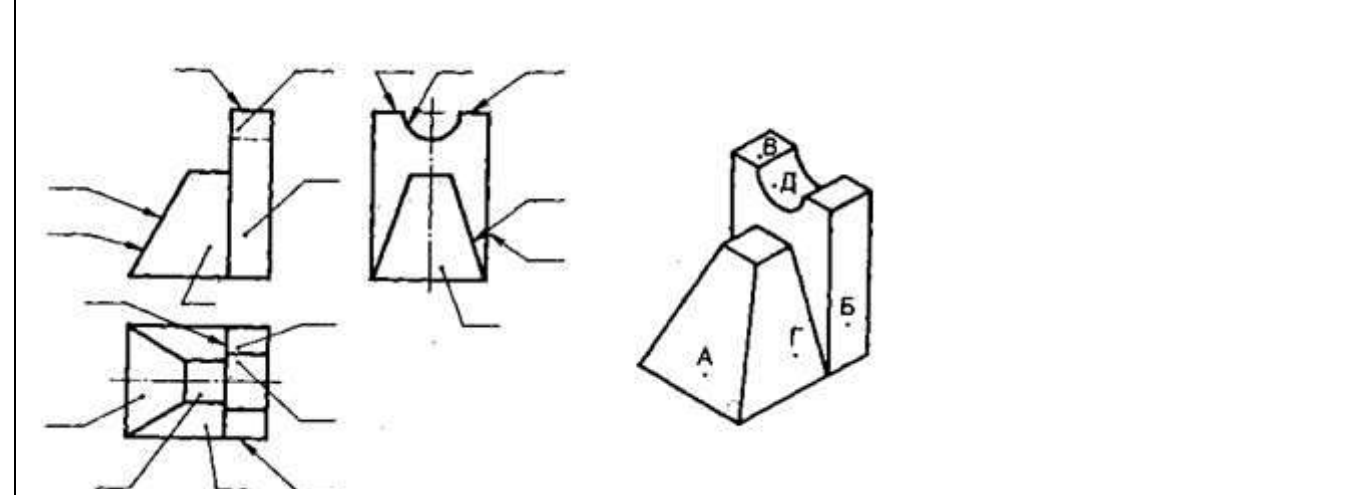

**ЗАДАНИЕ 5. Напишите номера видов сверху, которые соответ**СТВУЮТ **виду спереди:** 

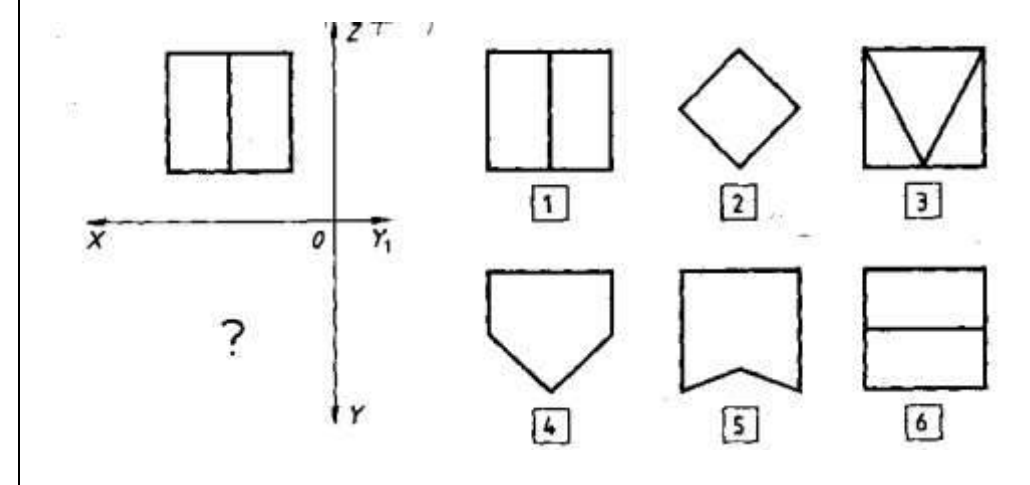

**Вариант 5**

**ЗАДАНИЕ 1. Впишите в таблицу наименования изображений.**

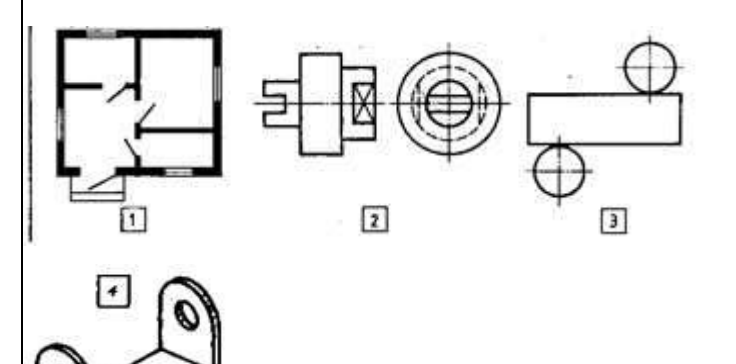

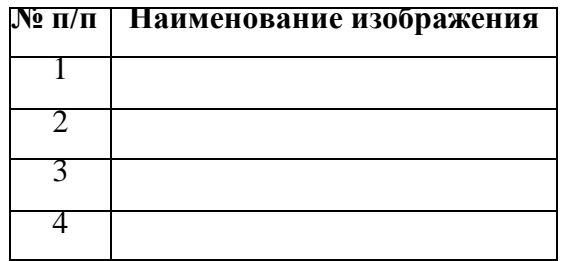

**ЗАДАНИЕ 2.Выберите и подчеркните правильные ответы на вопросы. 1. Каковы размеры основной надписи на учебных (школьных) чертежах: а) 185x55 мм; б)** 150x32 **мм;** *в)*145x22 **мм? 2. Чему будет равна толщина штриховой линии, если на чертеже сплошная основная толстая линия равна 1,2 мм: а) 1,5 мм; б) 0,8 мм;** *в)* **0,4 мм? 3. На чертеже задан масштаб 1:1. Как будут соотноситься линейные размеры изображения с линейными размерами спроецированного предмета: а) изображение больше действительной величины предмета;** *б***) изображение соответствует действительной величине предмета; в) изображение меньше действительной величины предмета?**

**4. Чему равна высота строчной буквы шрифта № 10:** *а)* **10 мм; б) 7 мм; в) 5 мм? 5. Каким типом линий выполняются размерные и выносные линии: а) сплошной основной толстой линией; б) штриховой линией;** *в)* **сплошной тонкой линией?**

**ЗАДАНИЕ 3. Впишите названия геометрических тел в таблицу.**

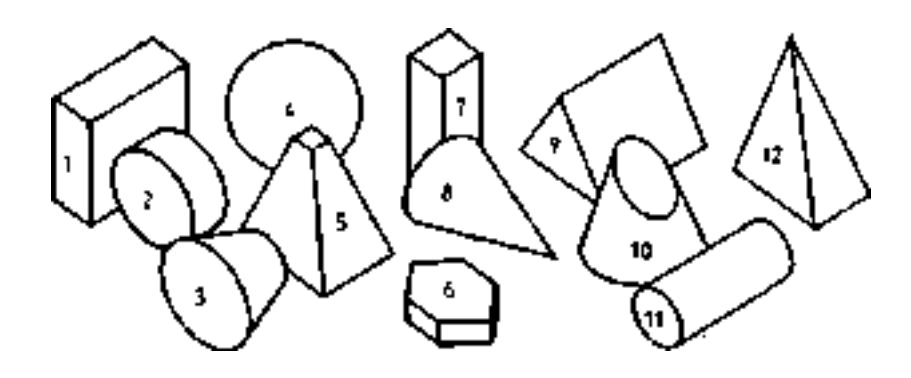

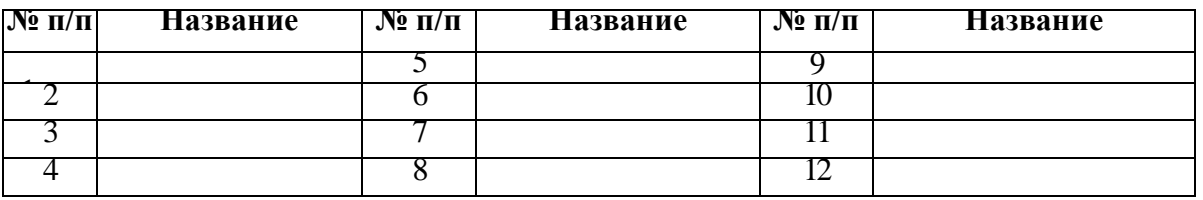

#### **ЗАДАНИЕ 4**.

- 1. Какое проецирование называется параллельным (правильный ответ подчеркните): а) когда объект проецирования параллелен плоскости проекций; *б)* когда проецирующие лучи параллельны между собой; в) когда проецирующие лучи параллельны плоскости проекций?
- 2. Как плоскость, перпендикулярная плоскости проекций, проецируется на нее (правильный ответ подчеркните): а) в натуральную величину; б) с искажением размеров; *в)* в линию
- 3. Какая плоскость проекций называется профильной: а) вертикальная плоскость, которая расположена перед наблюдениями; б) горизонтальная плоскость; *в)*вертикальная плоскость, которая расположена справа от наблюдателя?
- 4. Расставьте буквенные обозначения проекций точек на чертеже детали, отмеченных на

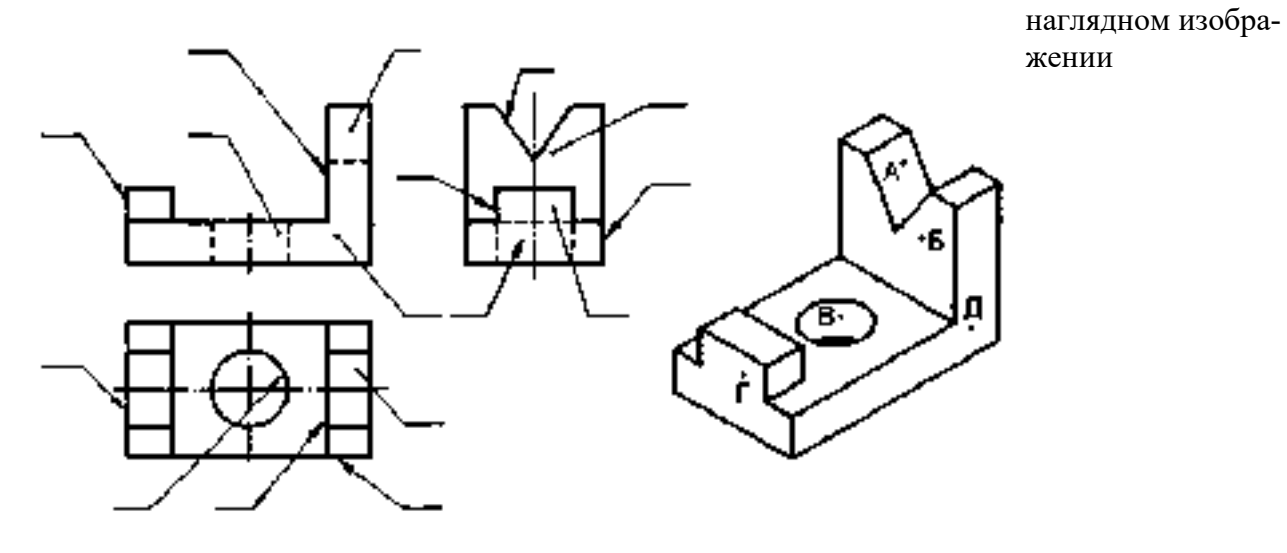

ЗАДАНИЕ 5. Напишите номера видов сверху, которые соответствуют виду спереди:

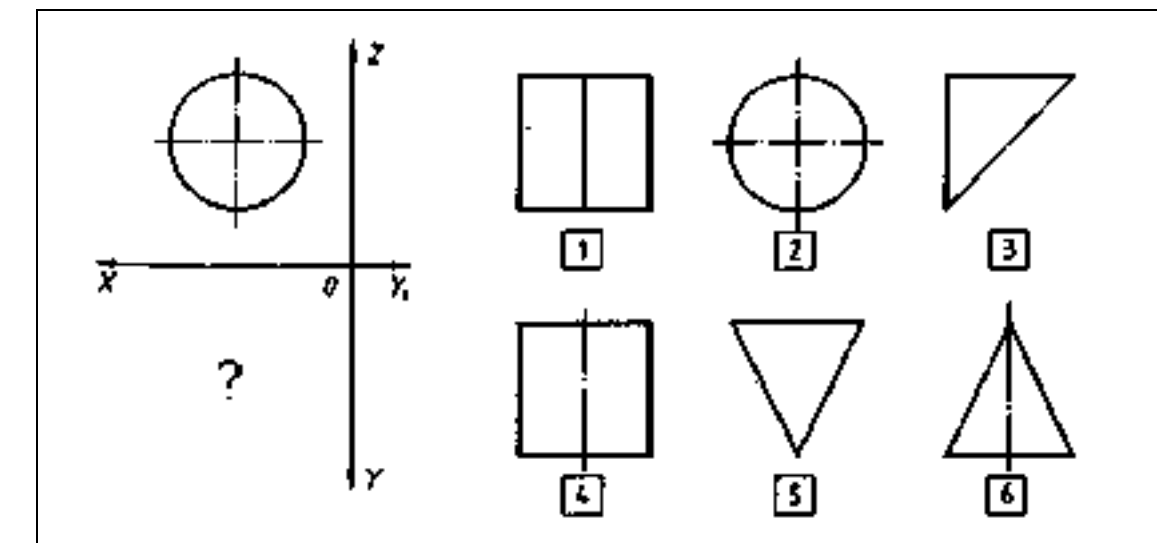

**Вариант 6**

#### **ЗАДАНИЕ 1. Впишите в таблицу наименование изображений**

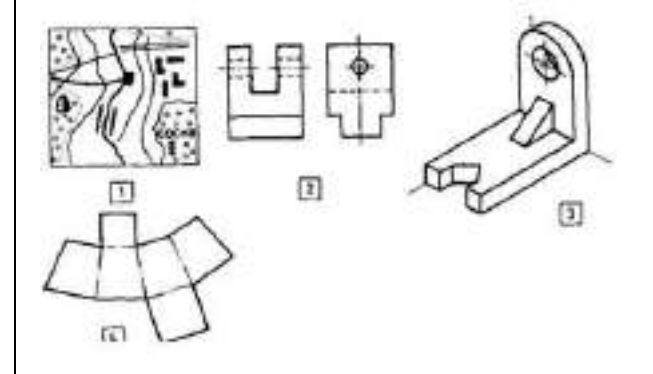

**ЗАДАНИЕ 2.** Выберите и подчеркните правильные ответы на вопросы.

1. Какой из этих форматов имеет меньшие размеры: а) А1; б) А2; *в)* А4?

2. Какую толщину имеет разомкнутая линия, если на чертеже сплошная основная толстая линия равна 0,8 мм; а) 0,4 мм; б) 0,8 мм; *в)* 1,2 мм?

3. На чертеже задан масштаб 1:5. Как будут соотноситься линейные размеры изображения с линейными размерами спроецированного предмета: а) изображение больше действительной величины предмета; б) изображение соответствует действительной величине предмета; *в*) изображение меньше действительной величины предмета?

4. Какие номера чертежного шрифта установлены ГОСТом: а)1, 2, 3, 4, 5, 6, 7, 8, 9, 10; *б)* 2,5; 3,5; 5; 7; 10; 14; в) 3, 4, 6, 8, 12, 16, 24?

5. Какой знак или букву следует нанести перед размерным числом при простановке размера окружности: а) о; *б*) ∅; в) R

**ЗАДАНИЕ 3.** Впишите название геометрических тел в таблицу.

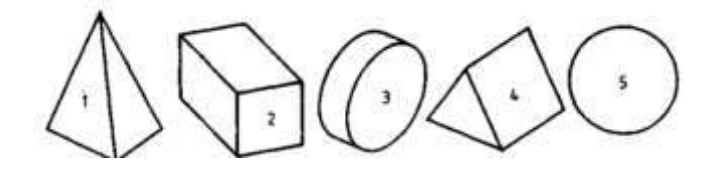

**№ п/п Название**  $\overline{\mathsf{T}}$ 2 3 4 5

# **ЗАДАНИЕ 4**.

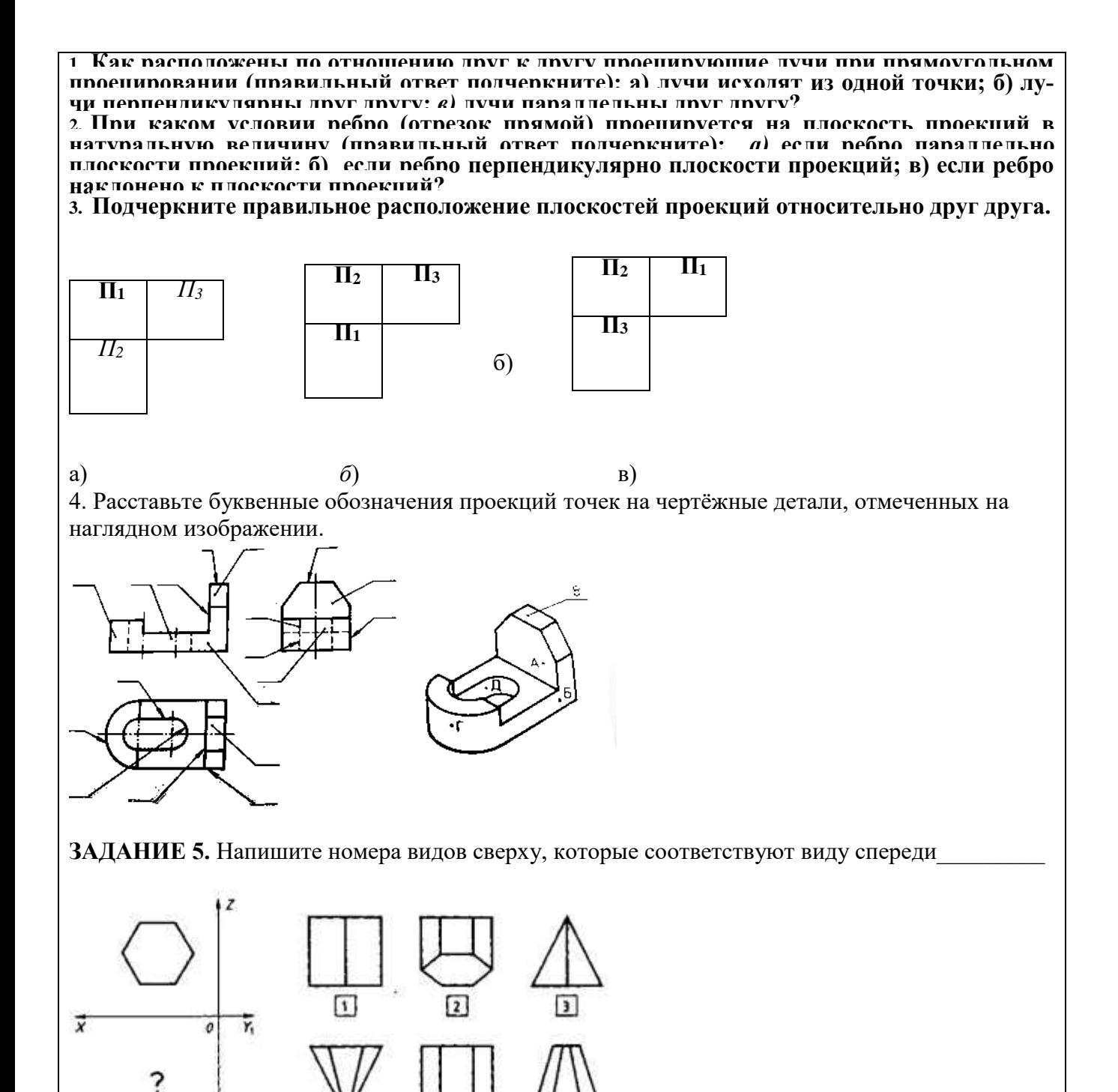

**Инструкция:** на выполнение контрольной работы отводится два аудиторных часа занятий (одна пара), задание выполняется в рабочей тетради, необходимо выполнить все задания указанные карточках-заданиях.

# **КОНТРОЛЬНАЯ РАБОТА №3 Выполнение видов и сечений в программе Компас-3D**

количество вариантов 12

# **Условия выполнения задания**

*- контрольная работа №3 выполняется в компьютерной аудитории во время практического занятия;*

*- для выполнения контрольной работы №3 необходимо следующее оборудование: компьютерный класс, локальная сеть, программа Компас-3D, карточки с заданиями.* 

**Текст задания:** в программе Компас-3D на формате А3 по предложенным изображениям построить три вида детали, выполнить необходимые разрезы, проставить размеры.

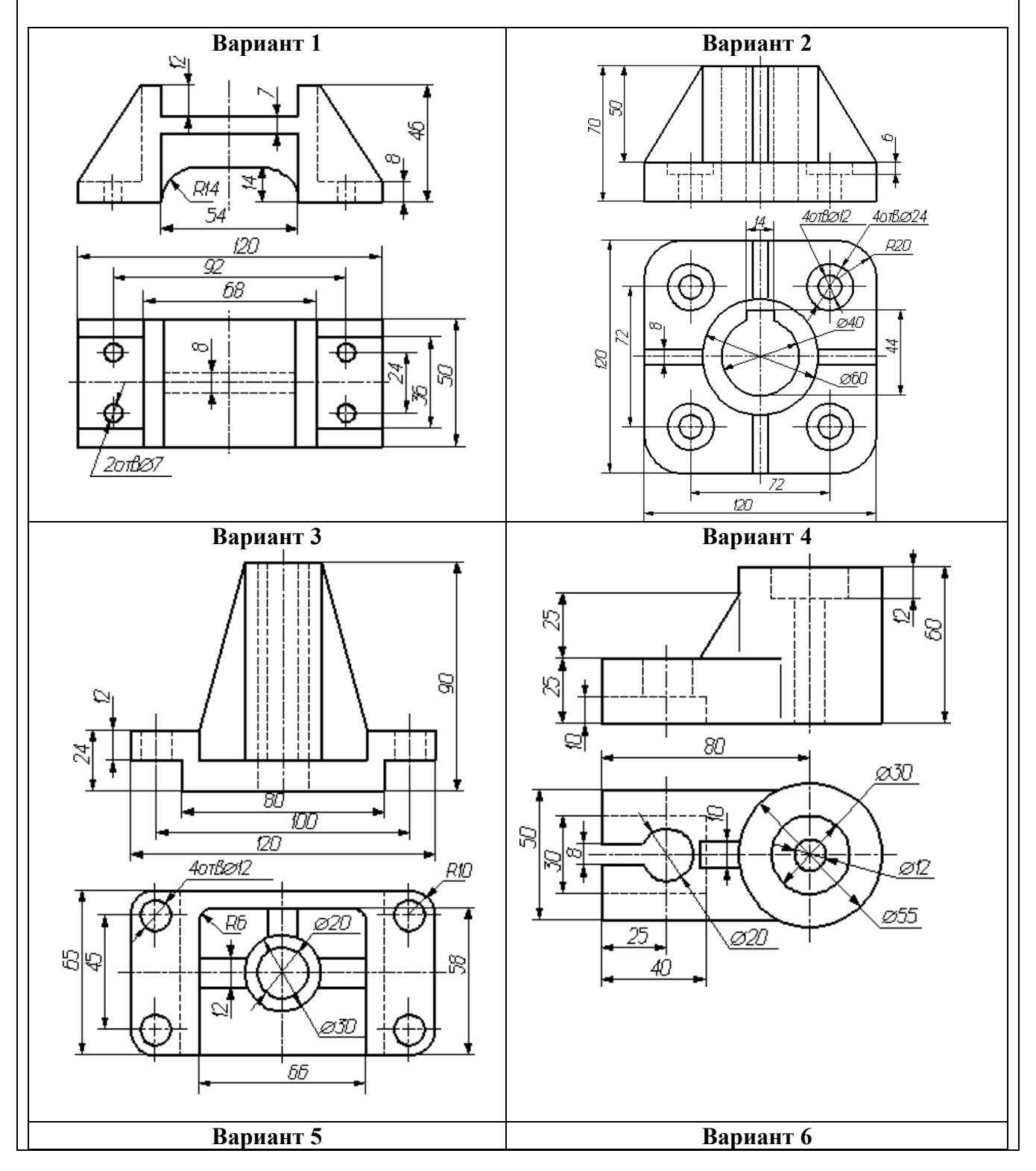

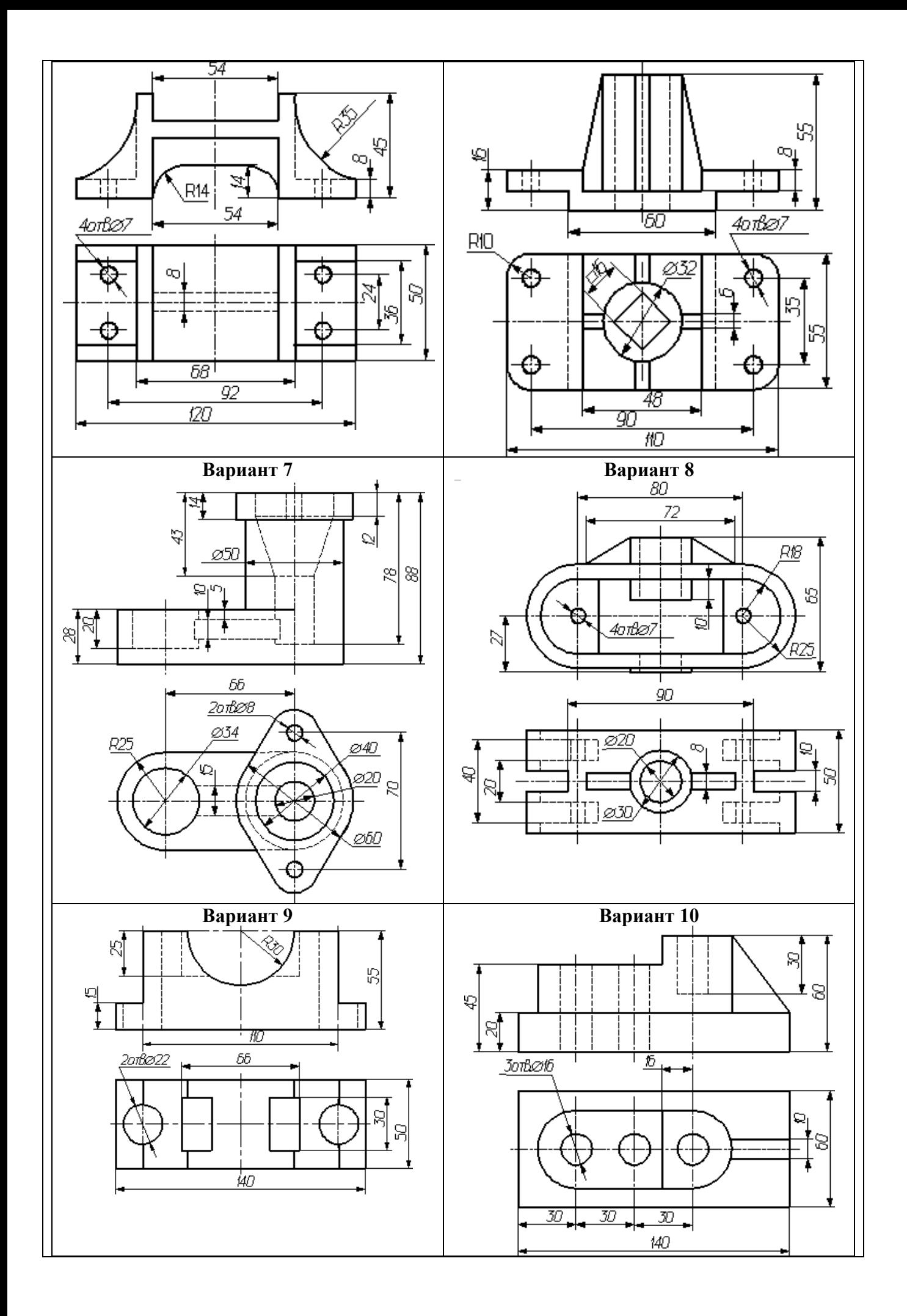

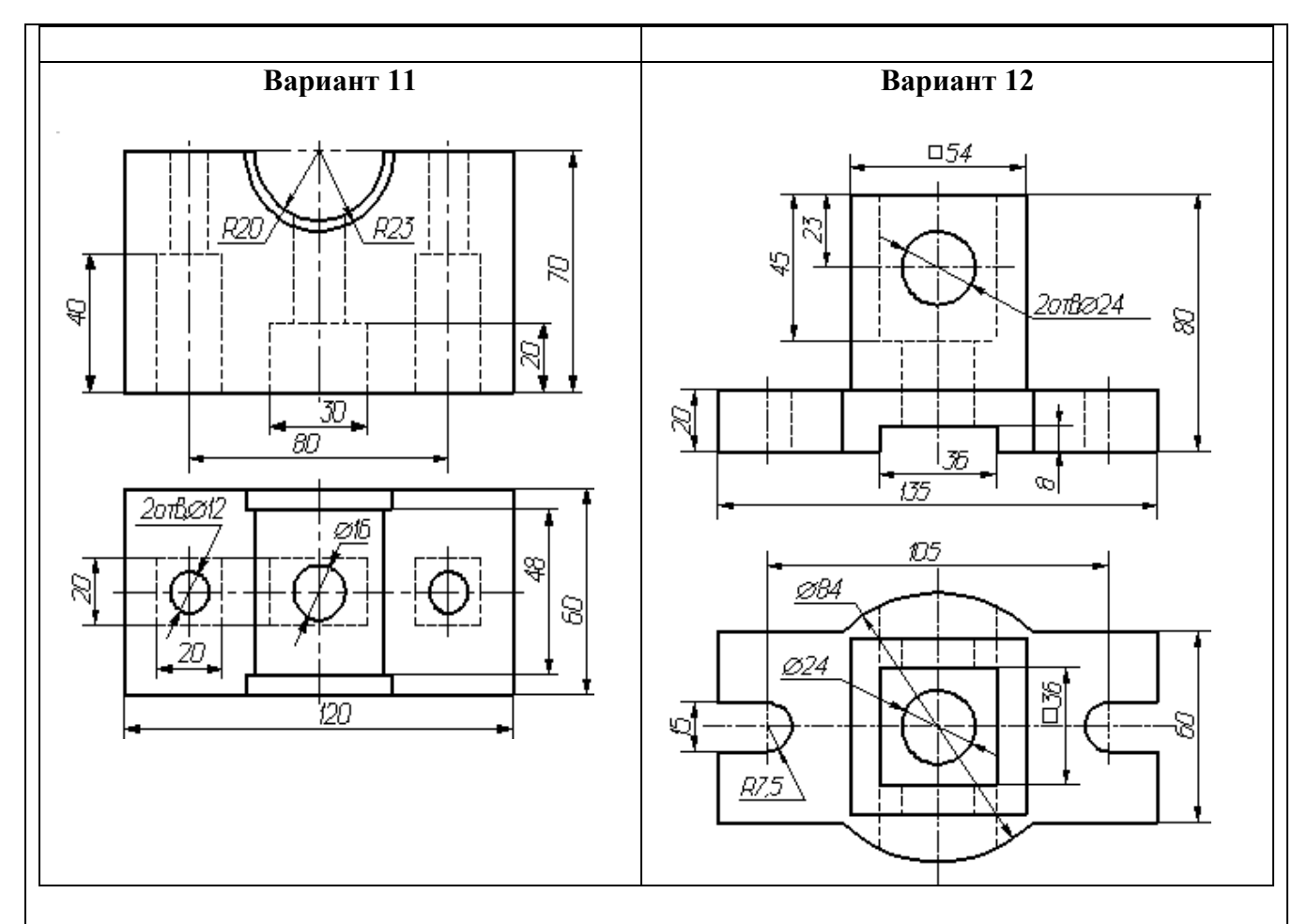

**Инструкция:** на выполнение контрольной работы отводится два аудиторных часа занятий (одна пара), задание выполняется с помощью компьютера в программе Компас-3D, необходимо начертить три основных вида детали, выполнить необходимый разрез, проставить все основные размеры и обозначения, заполнить основную надпись.

## **КОНТРОЛЬНАЯ РАБОТА №4**

## **Выполнение схемы сетевой инфраструктуры в программе Компас-3D**

количество вариантов 1

## **Условия выполнения задания**

*- контрольная работа №4 выполняется в компьютерной аудитории во время практического занятия;*

*- для выполнения контрольной работы №4 необходимо следующее оборудование: компьютерный класс, локальная сеть, программа Компас-3D, карточки с заданиями.* 

**Текст задания:** используя предложенный план помещения 12х12 м разработать схему сетевой инфраструктуры офисного помещения с указанием расположения электропроводки, ламп, розеток и выключателей. Предусмотреть наличие рабочих мест для директора, заместителя директора, секретаря, бухгалтера, системного администратора, заведующего административно-хозяйственной частью, 10 офисных работников. Все помещения пронумеровать, ниже схемы расшифровать назначение пронумерованных помещений и используемых условно-графических обозначений.

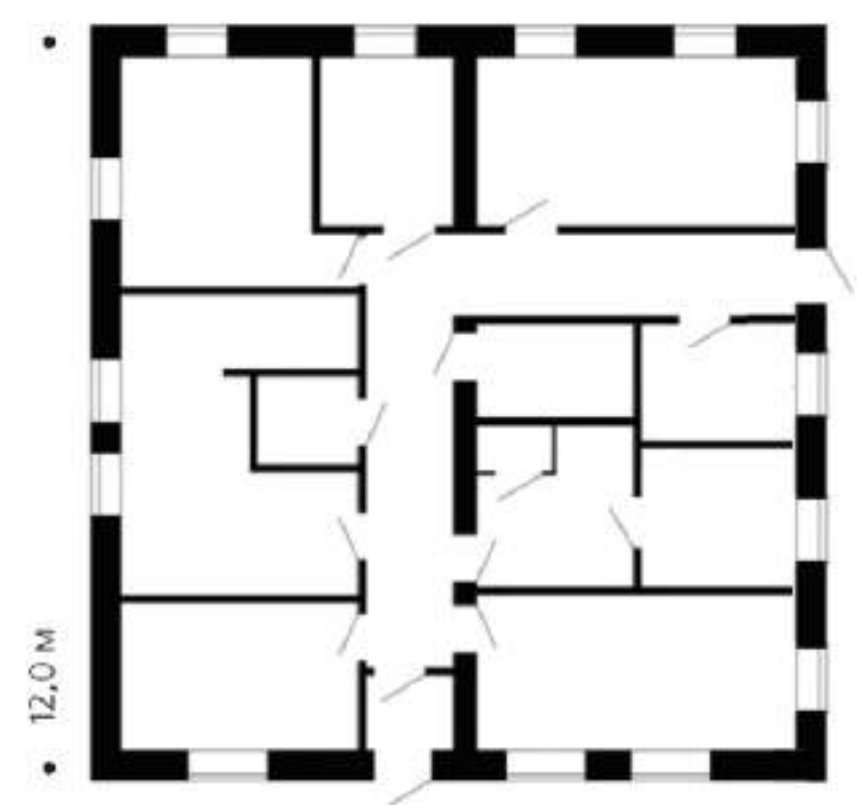

**Инструкция:** на выполнение контрольной работы отводится два аудиторных часа занятий (одна пара), задание выполняется с помощью компьютера в программе Компас-3D, необходимо в документе с планом здания создать схему локальной сети, рядом с планом указать используемые условно-графические обозначения, заполнить основную надпись.

#### **КОНТРОЛЬНАЯ РАБОТА №5 Выполнение трехмерной модели в программе Компас-3D** количество вариантов 20

#### **Условия выполнения задания**

*- контрольная работа №5 выполняется в компьютерной аудитории во время практического занятия;*

*- для выполнения контрольной работы №5 необходимо следующее оборудование: компьютерный класс, локальная сеть, программа Компас-3D, карточки с заданиями.* 

**Текст задания:** Создать трехмерную модель детали по двум предложенным видам, выполнить чертеж по модели с основными видами детали. Выполнить необходимые разрезы на чертеже, проставить размеры.

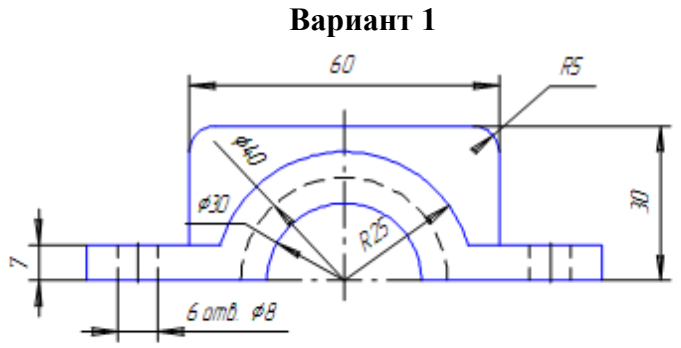

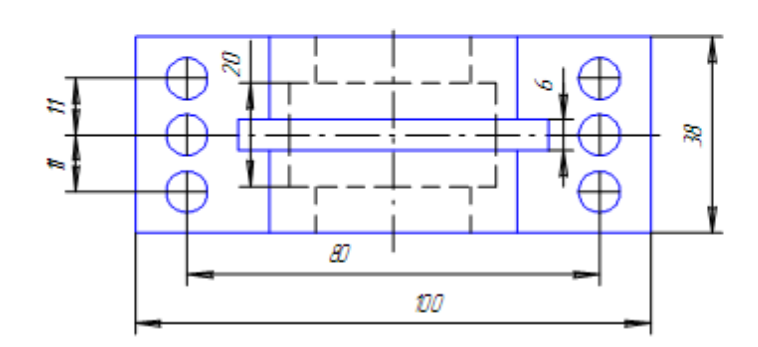

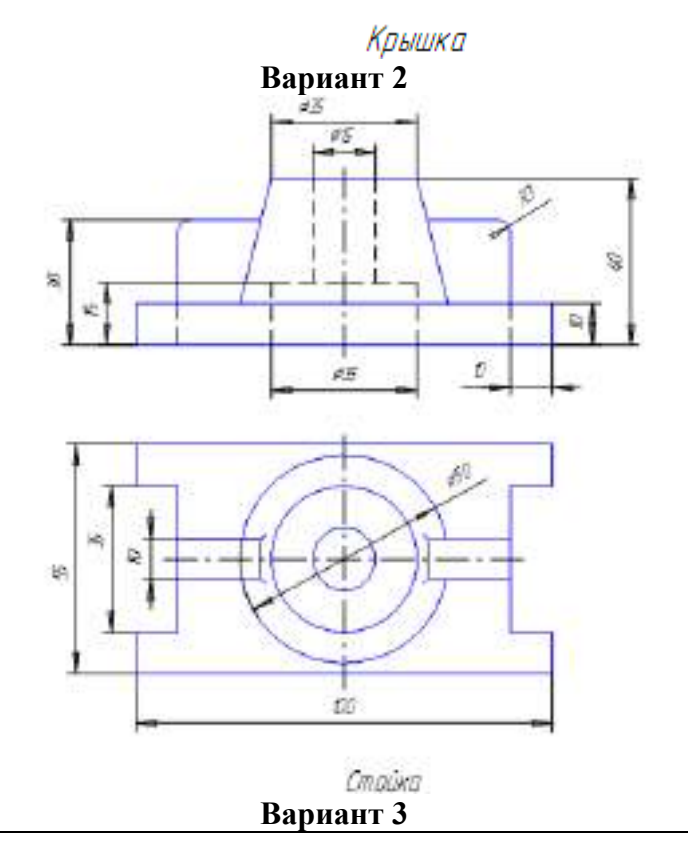

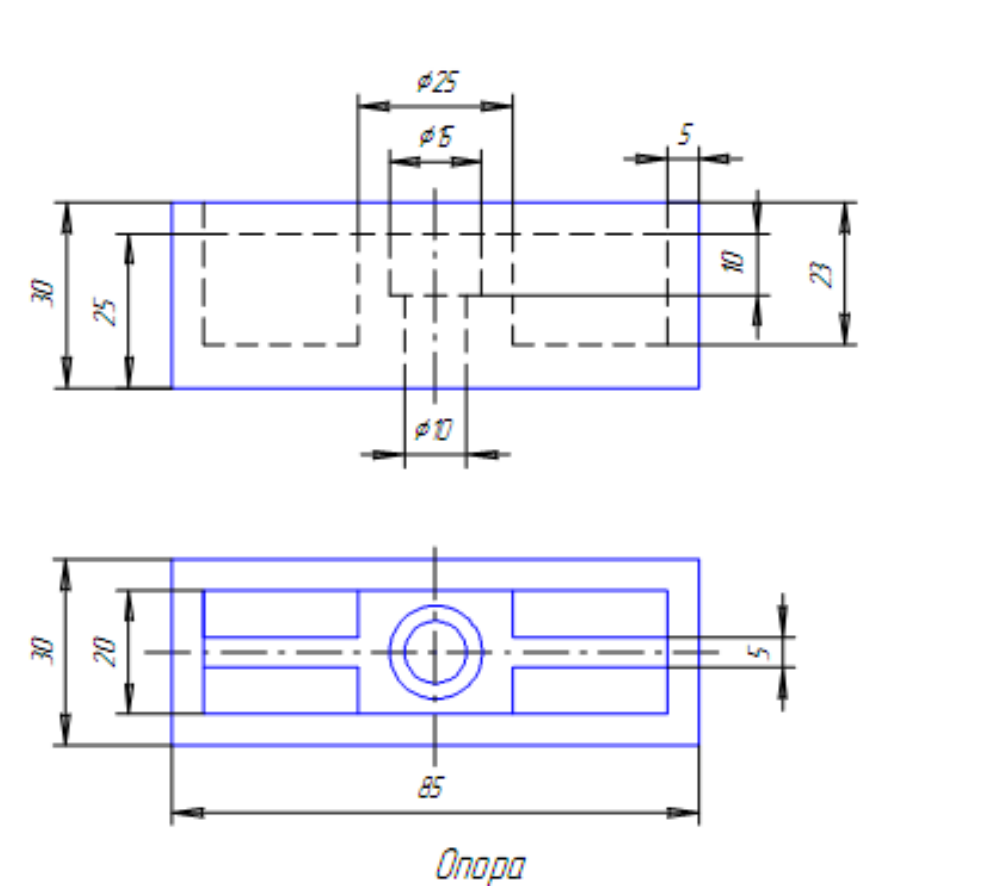

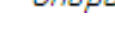

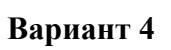

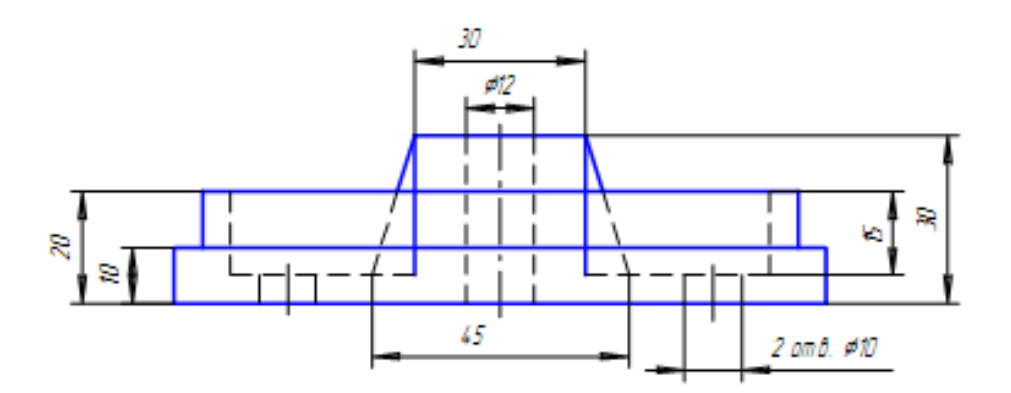

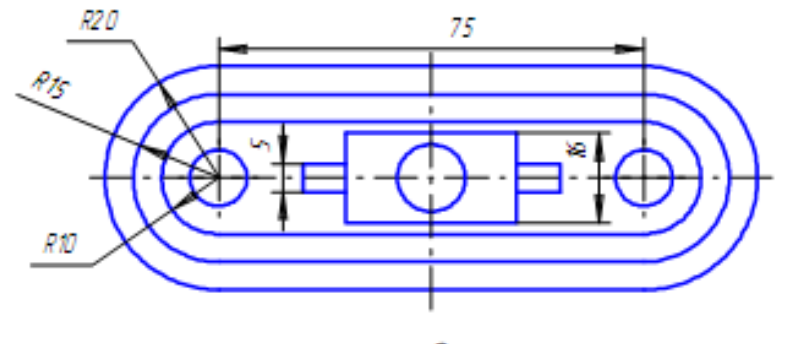

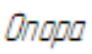

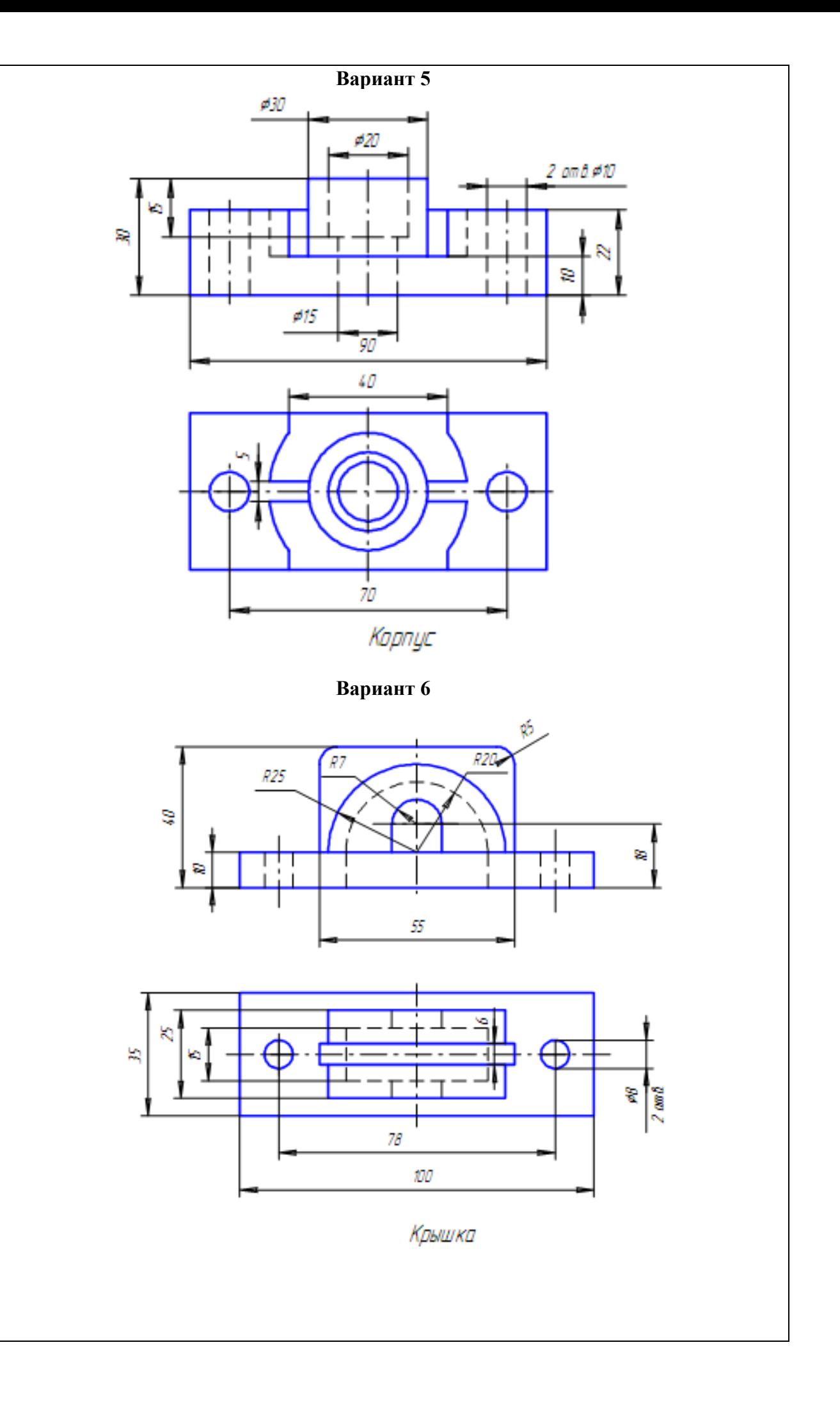

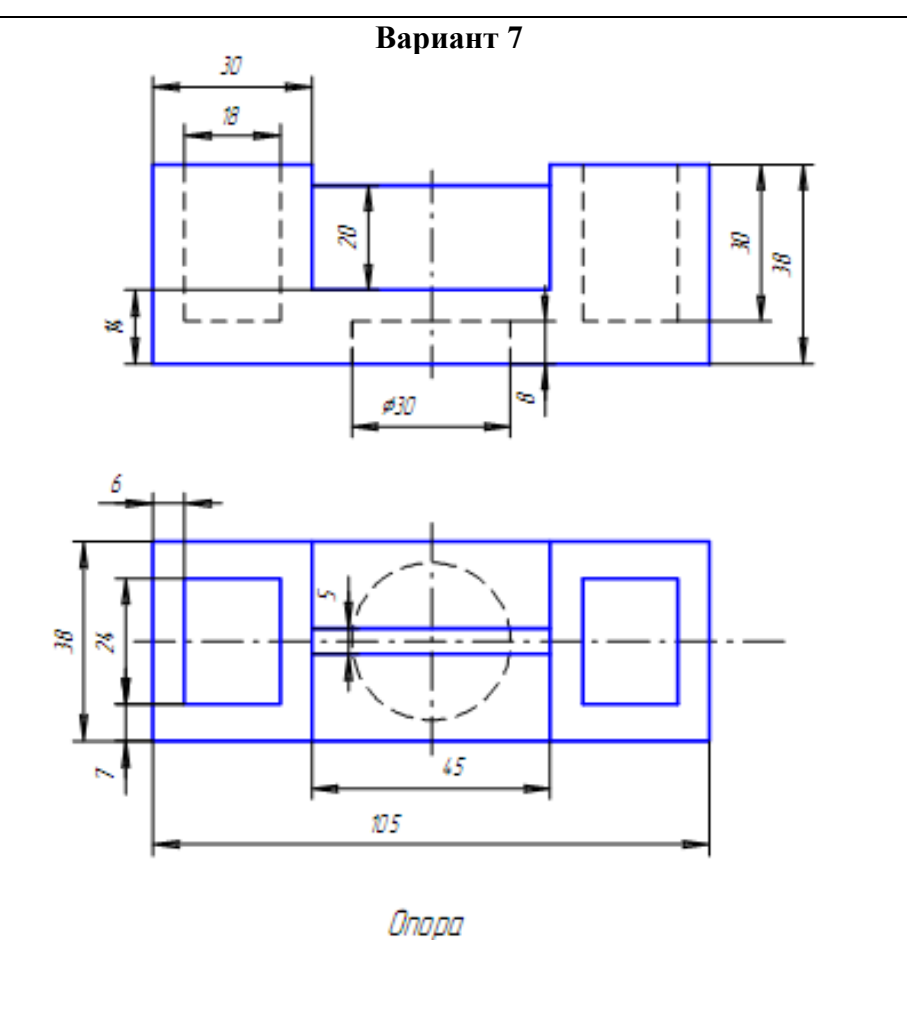

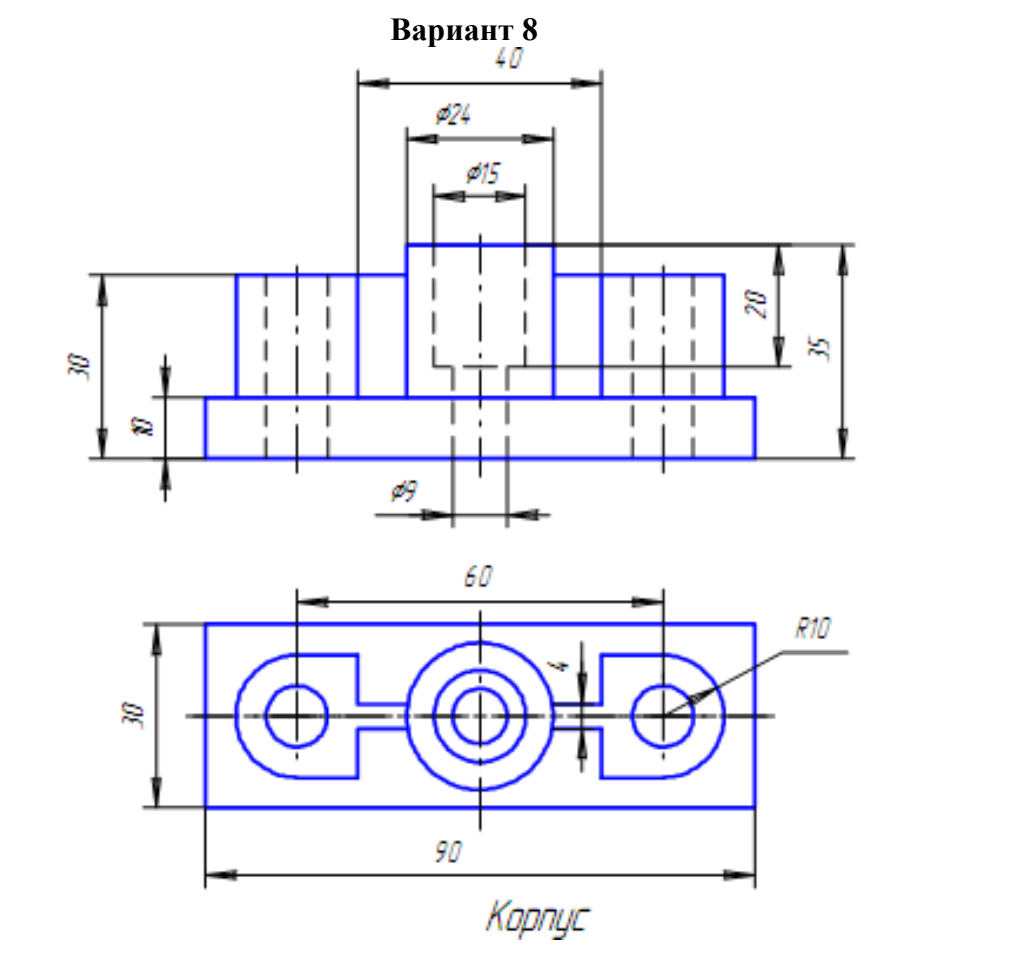

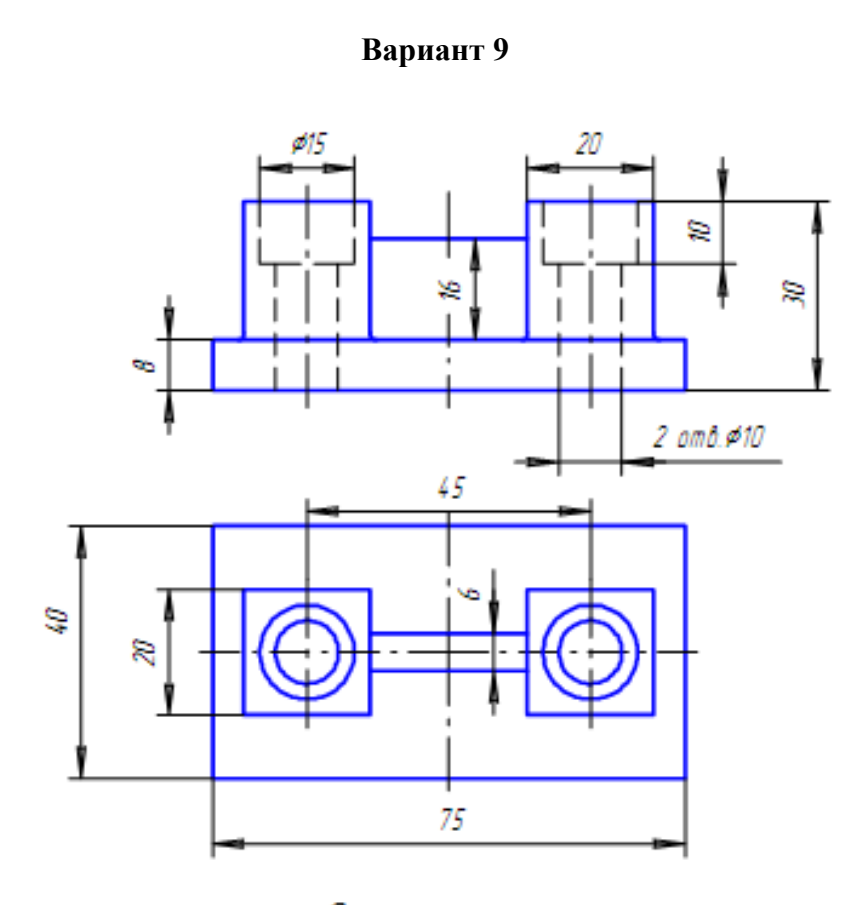

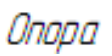

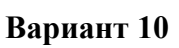

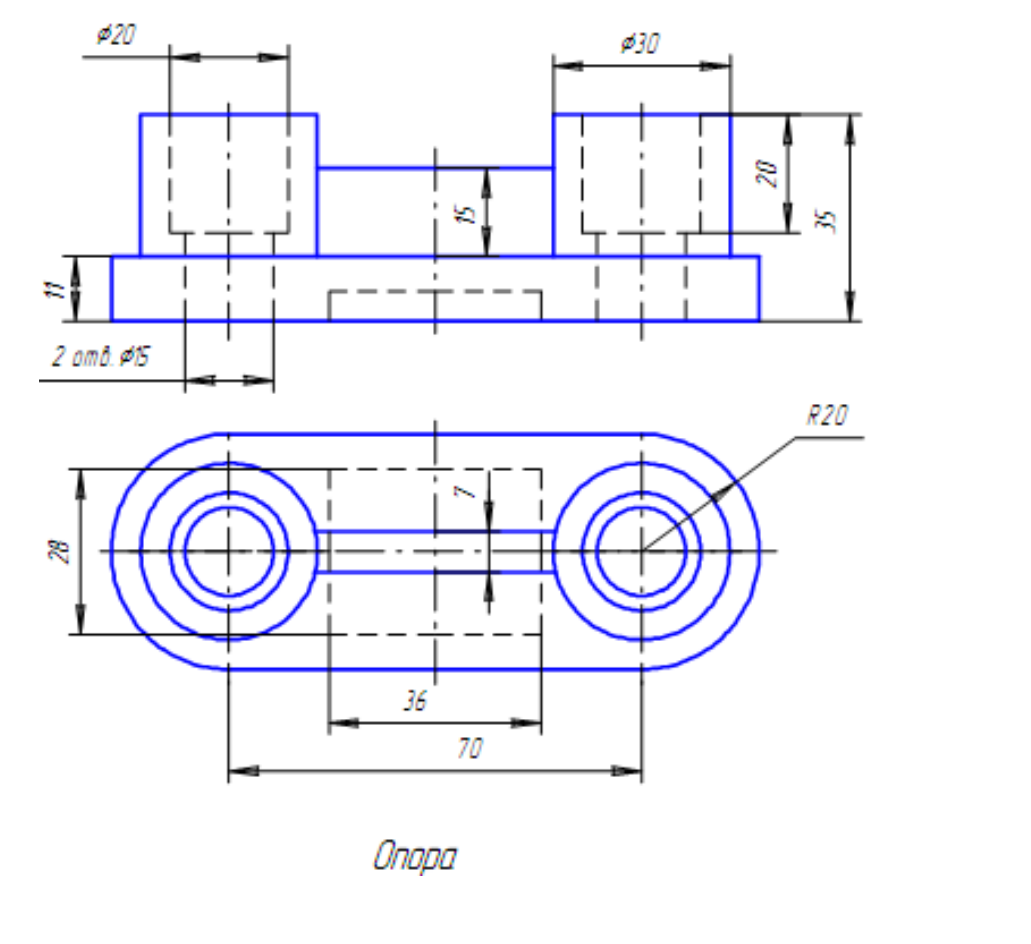

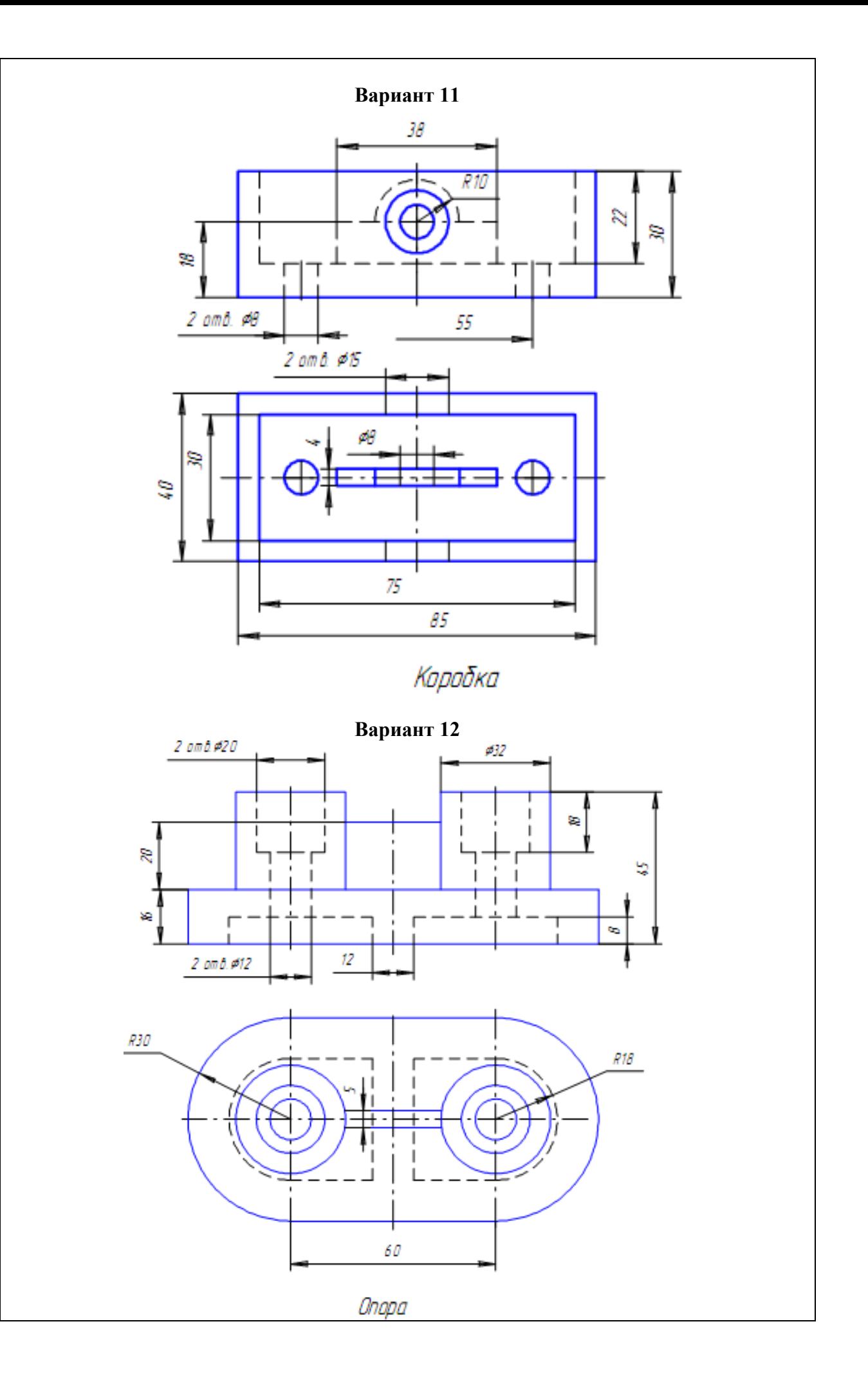

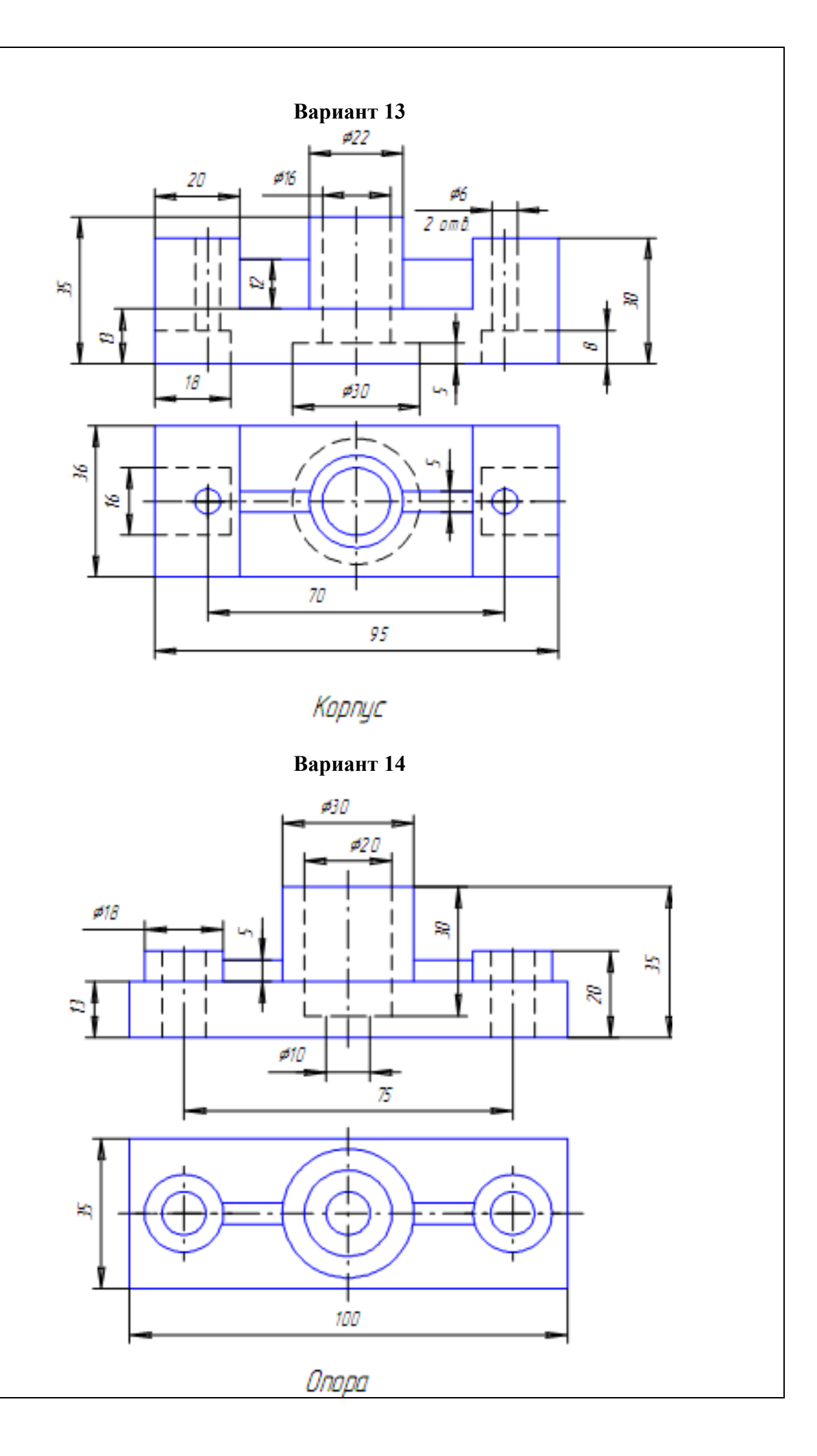

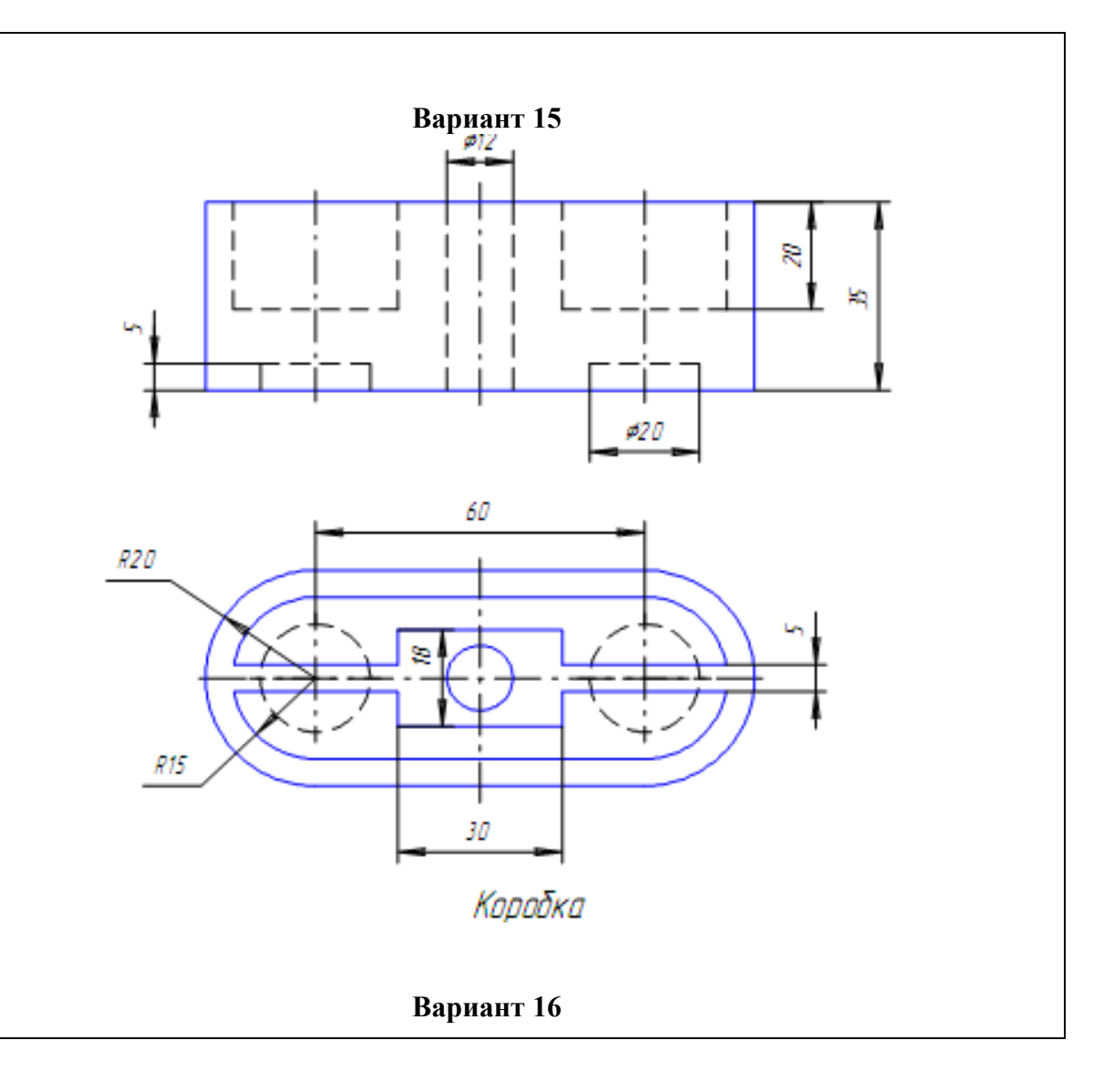

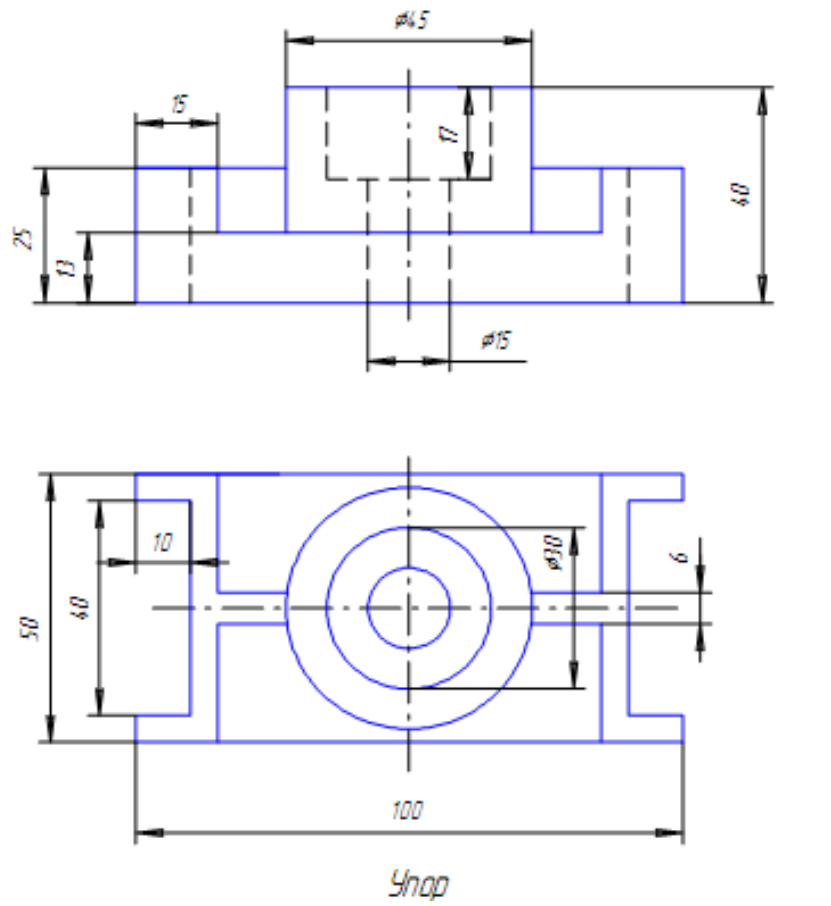

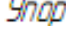

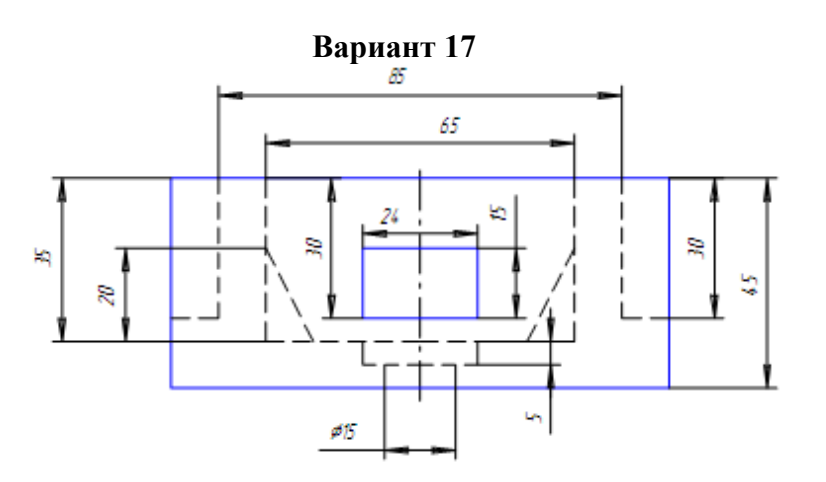

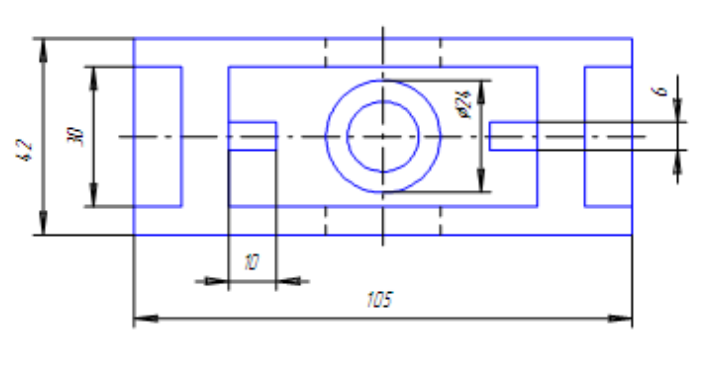

Коробка

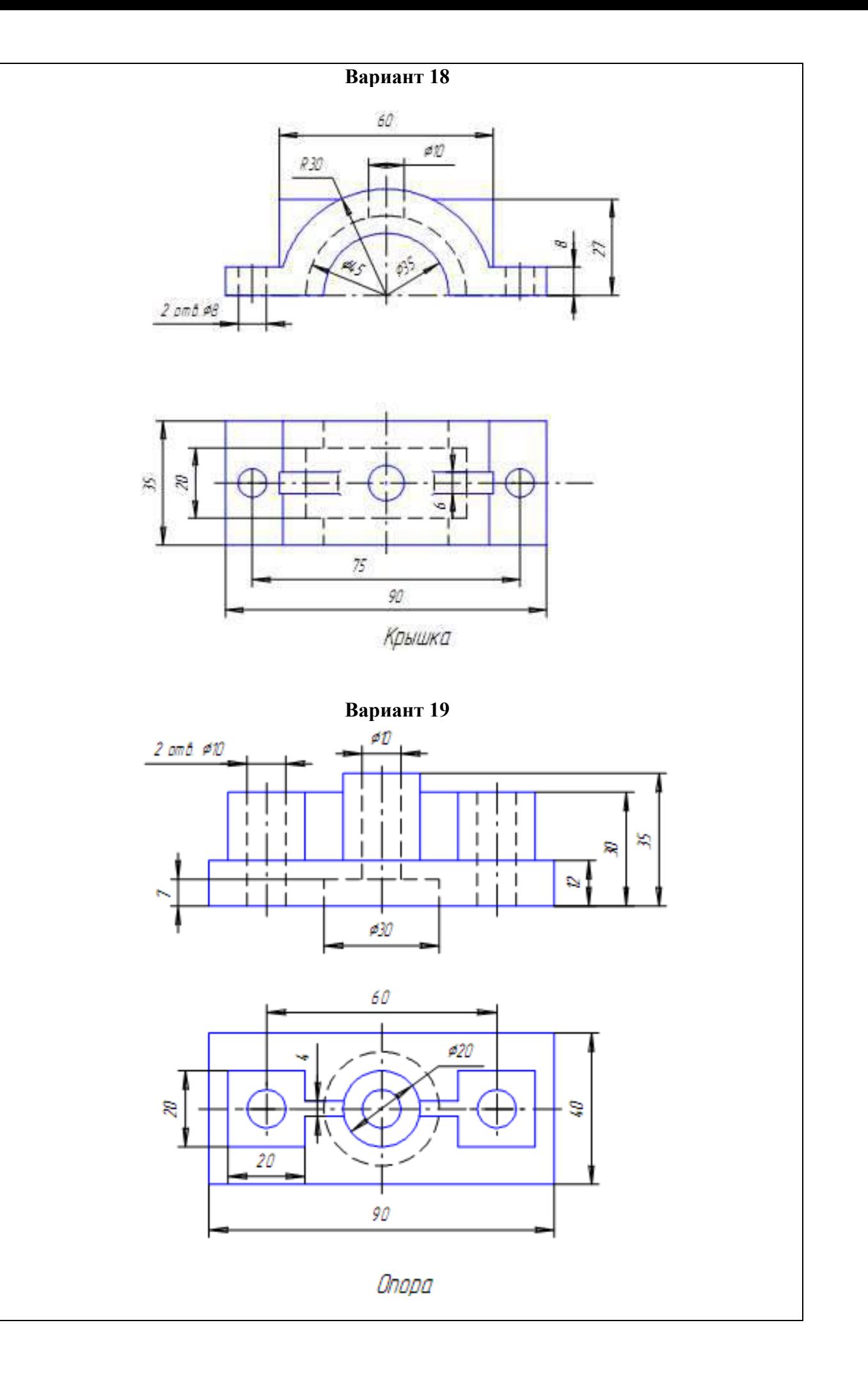

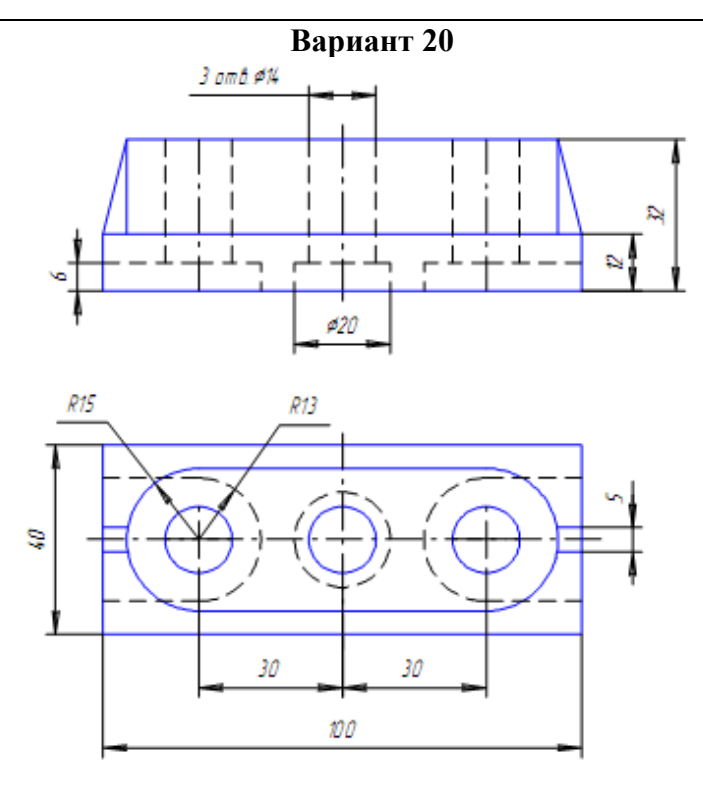

Onopa

**Инструкция:** на выполнение контрольной работы отводится два аудиторных часа занятий (одна пара), задание выполняется с помощью компьютера в программе Компас-3D, необходимо используя предложенные в задании виды создать трехмерную модель детали.

#### **РАСЧЕТНО-ГРАФИЧЕСКАЯ РАБОТА №1 Основные приемы построения чертежей** количество вариантов 1

## **Условия выполнения задания**

*- расчетно-графическая работа №1 выполняется во внеурочное время в сроки с начала сентября до середины октября;*

*- для выполнения расчетно-графической работы №1 необходимо следующее оборудование: листы чертежной бумаги формата А3, линейки, чертежные угольники, карандаши, ластики, карточка с заданиями РГР №1.*

## **Текст задания:**

- 1. На формате А3 шрифтом № 10 написать буквы и цифры чертежного шрифта (фамилия, имя, отчество, номер группы)
- 2. На формате А3 начертить типы линий, выбрав один из образцов, представленных на рис. 1. Работа выполняется с помощью чертежных инструментов по размерам, указанным на рисунке. Размеры при этом не наносятся. При выполнении работы следите за правильностью выбора толщины и четкостью начертания линий на всем их протяжении.
- 3. Выполните чертеж плоской детали (рис. 2). Начинайте работу с определения места расположения изображения на поле чертежа. Затем нанесите штрихпунктирные осевые и центровые линии. От них ведите все построения. Работу выполняйте тонкими линиями с последующей обводкой. Нанесите размеры, толщину детали укажите S2, заполните графы основной надписи учебного чертежа.

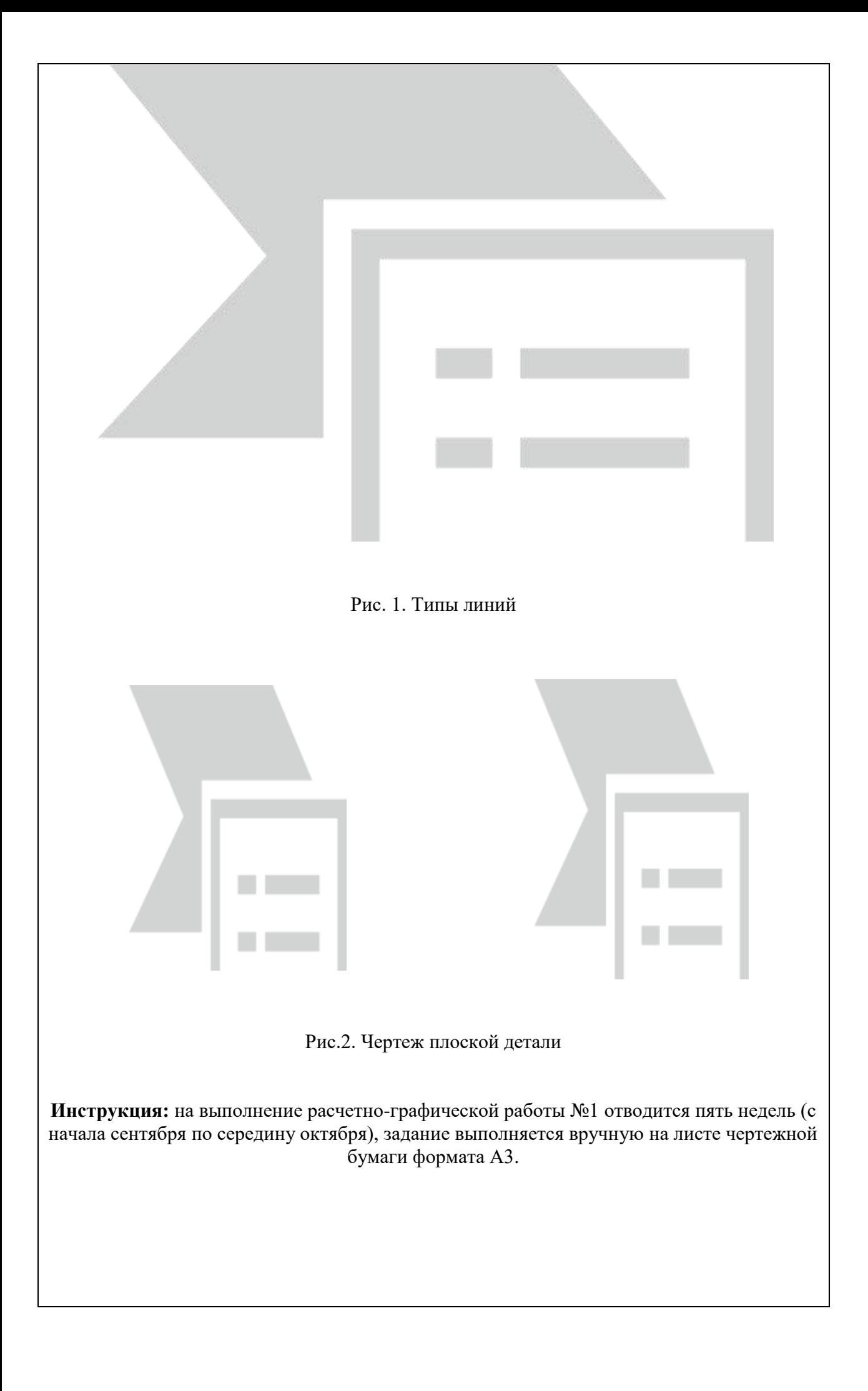

## **РАСЧЕТНО-ГРАФИЧЕСКАЯ РАБОТА №2 Основные приемы построения чертежей** количество вариантов 14

#### **Условия выполнения задания**

*- расчетно-графическая работа №2 выполняется во внеурочное время в сроки с середины октября до конца ноября;*

*- для выполнения расчетно-графической работы №2 необходимо следующее оборудование: компьютер, программа Компас-3D, карточка с заданиями РГР №2.*

#### **Текст задания:**

1. В программе Компас-3Dна формате А3 выполните рабочий чертеж детали согласно варианту. Нанесите размеры, заполните графы основной надписи учебного чертежа.

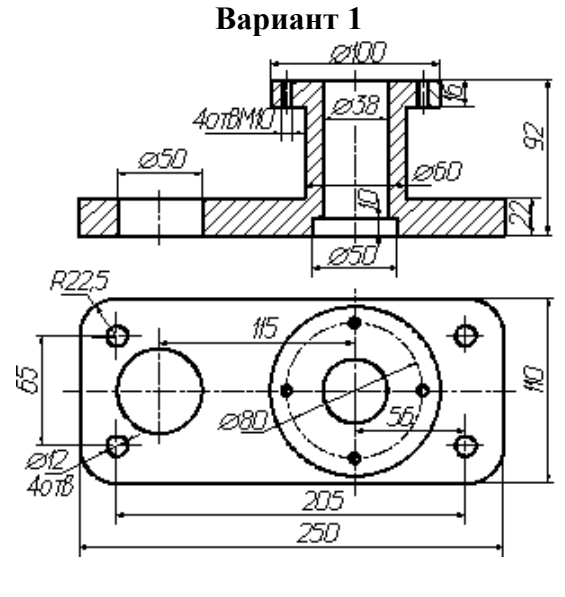

**Вариант 2**

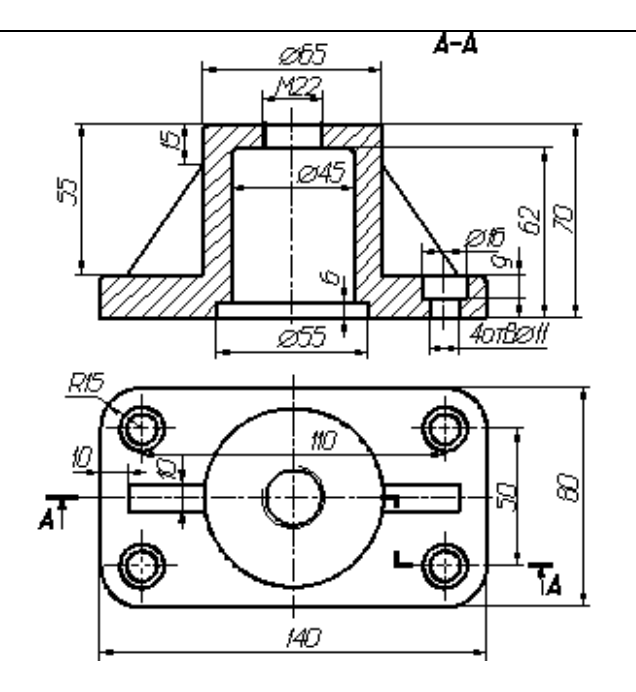

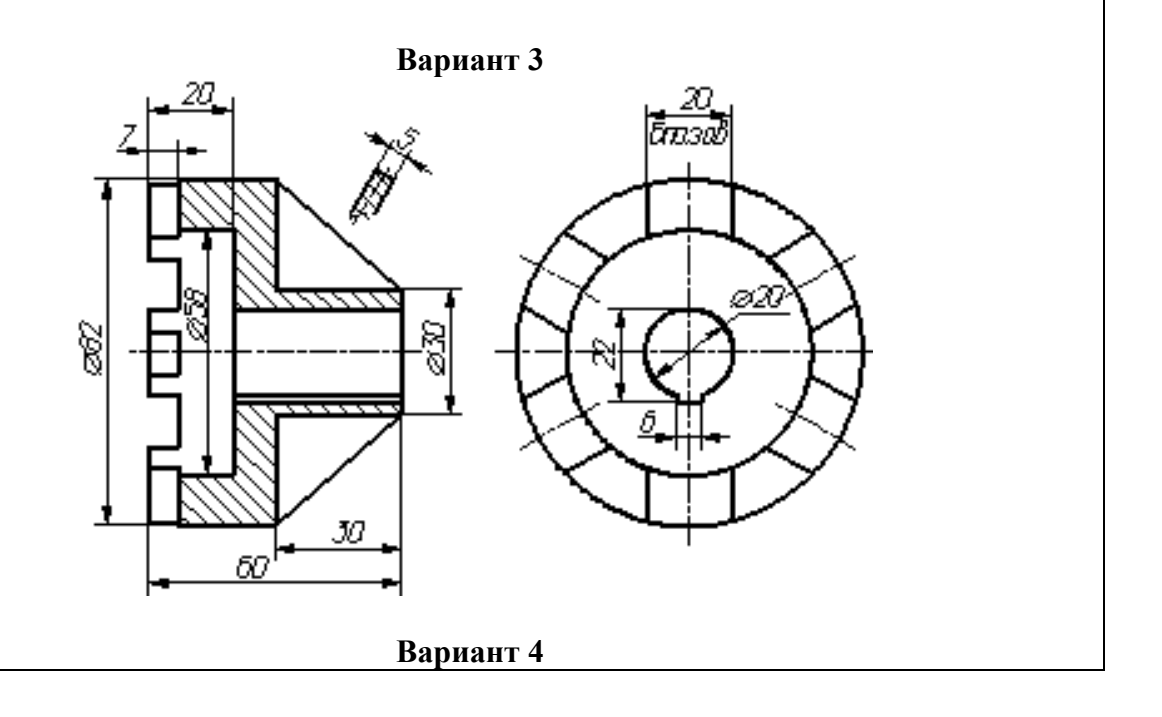

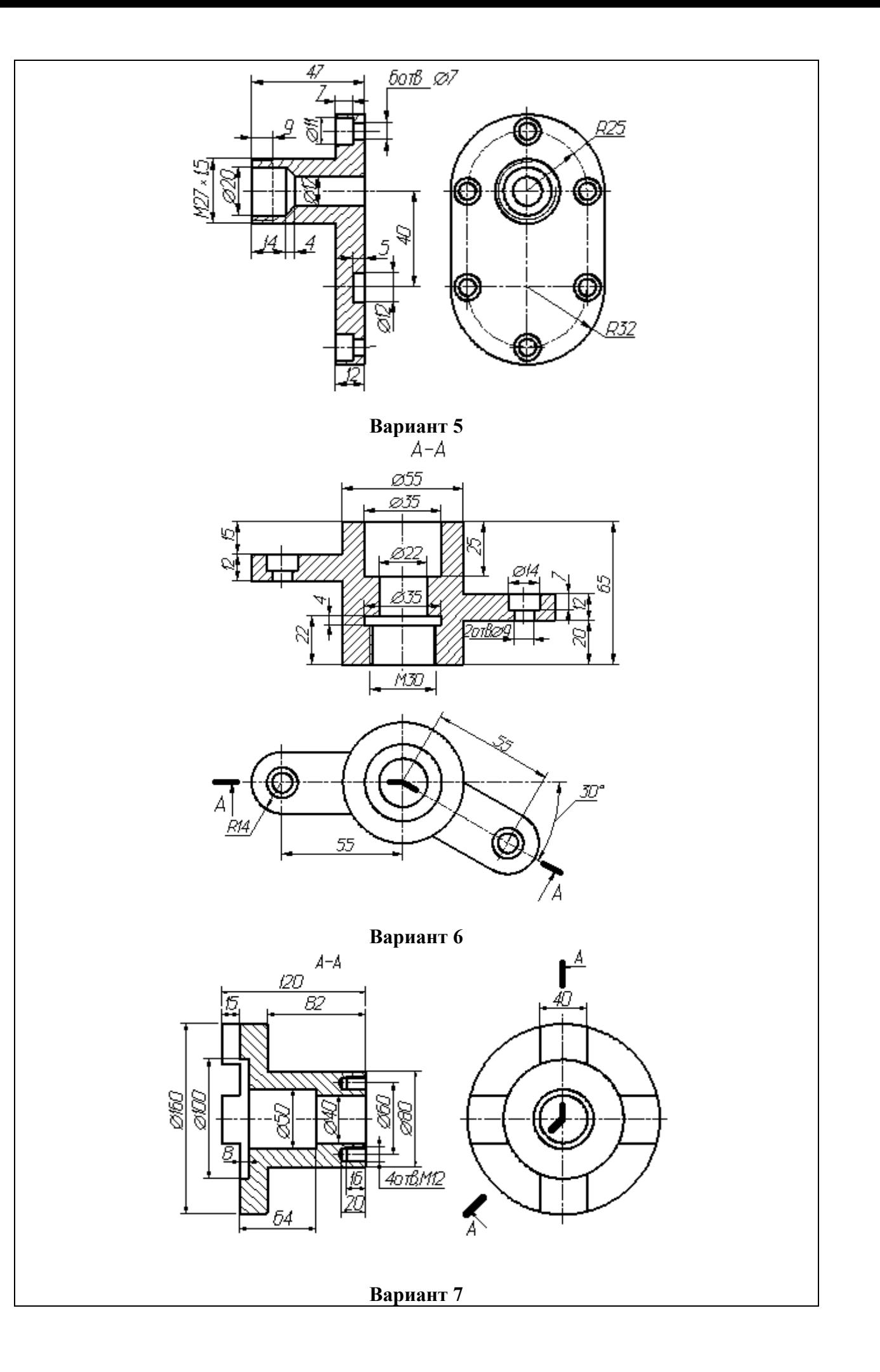

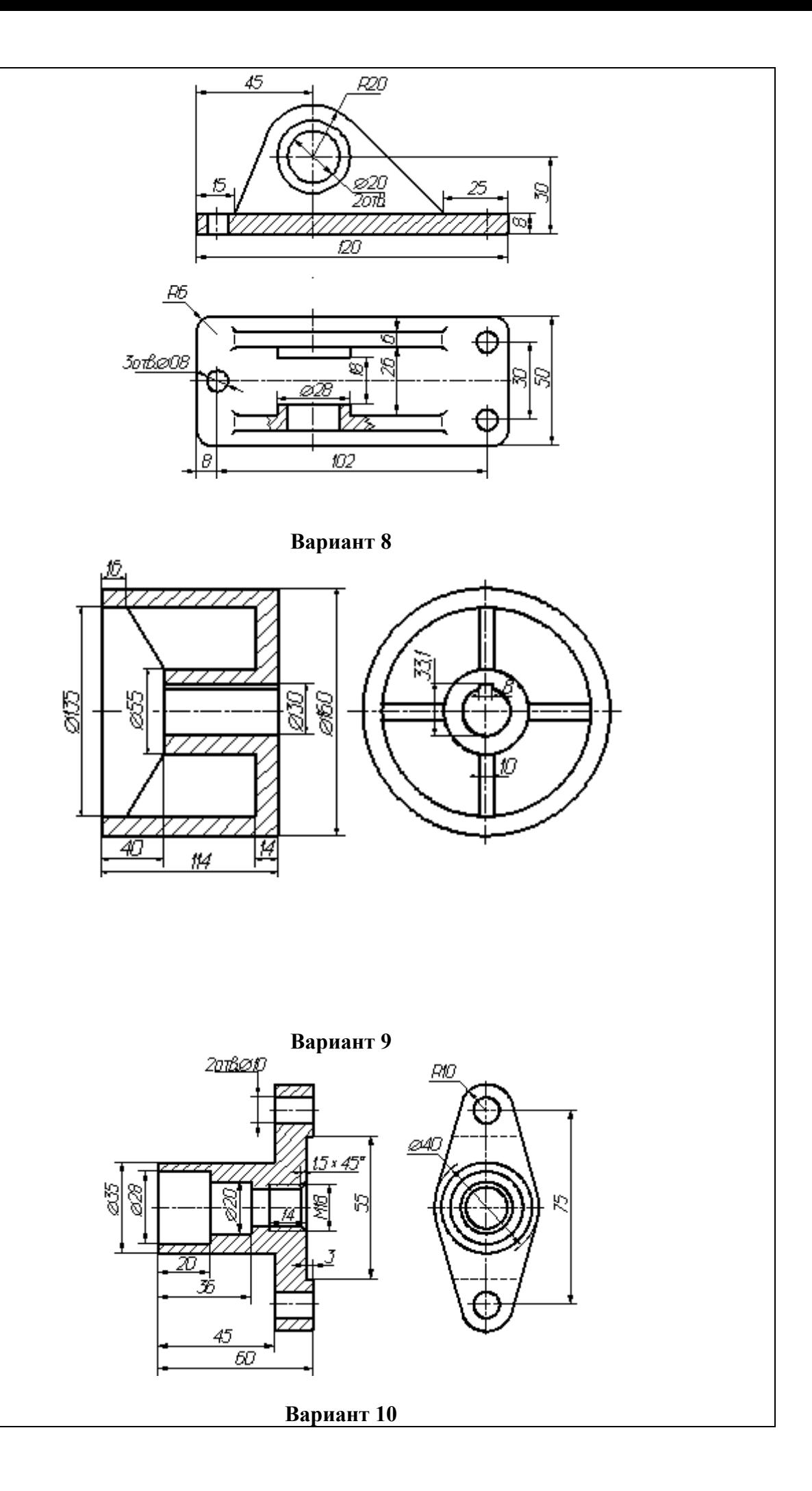

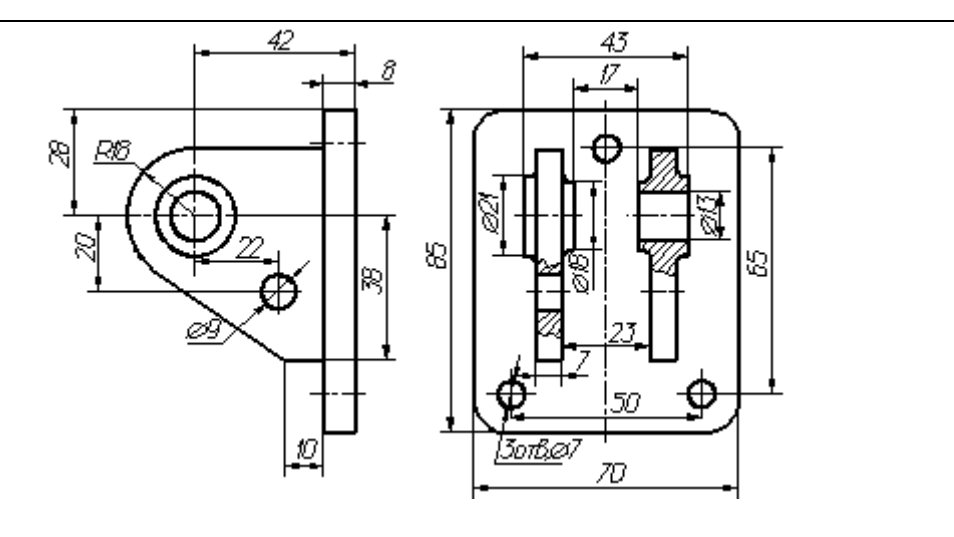

**Вариант 11**

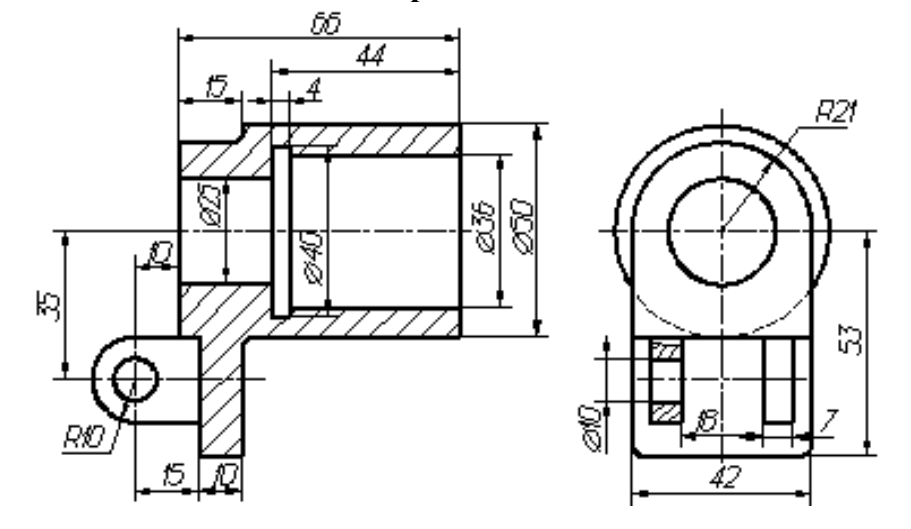

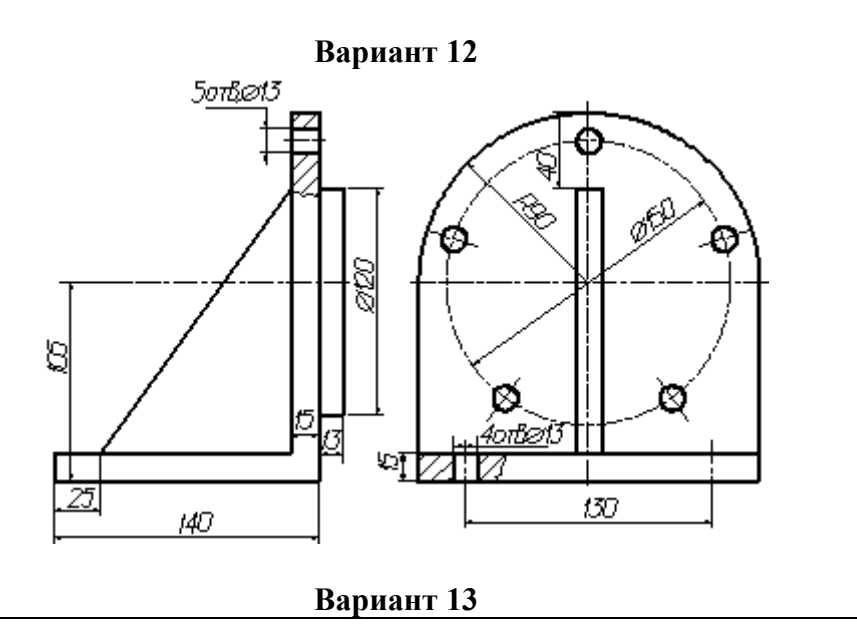

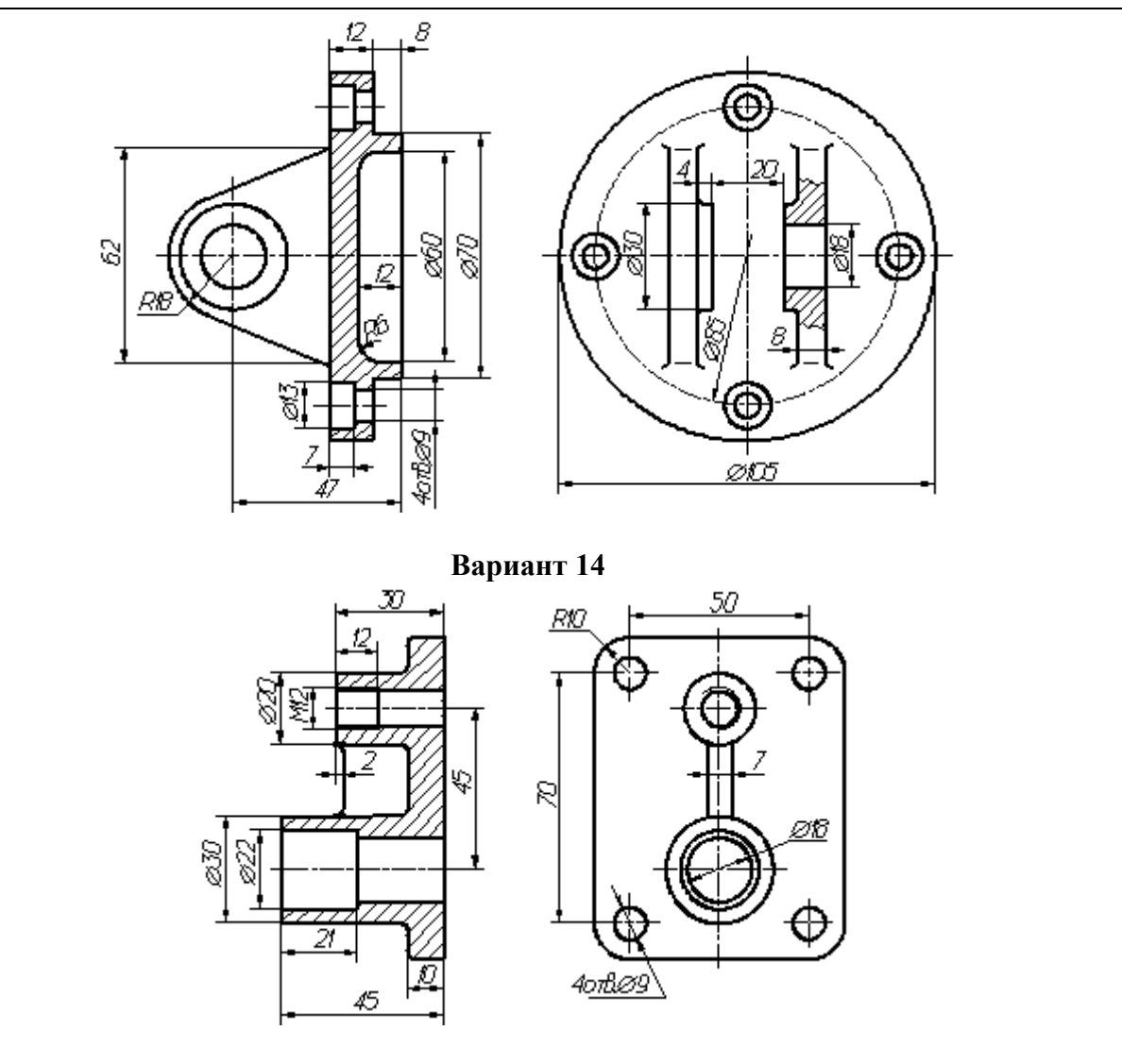

**Инструкция:** на выполнение расчетно-графической работы №2 отводится пять недель (с середины октября по конец ноября), задание выполняется на компьютере с помощью программы Компас-3D.

#### **РАСЧЕТНО-ГРАФИЧЕСКАЯ РАБОТА №3 Схема алгоритма** количество вариантов 18

#### **Условия выполнения задания**

*- расчетно-графическая работа №3 выполняется во внеурочное время в сроки с конца ноября до конца декабря;*

*- для выполнения расчетно-графической работы №3 необходимо следующее оборудование: компьютер, программа Компас-3D, карточка с заданиями РГР №3.* 

## **Текст задания:**

- 1. В программе Компас-3Dвыполнить схему алгоритма согласно варианту. Найти и исправить ошибки, начертить блоки схемы в соответствии ГОСТ.
- 2. В программе Компас-3D выполните модель компьютерного класса ГБПОУ «Челябинский радиотехнический техникум». Выполнять модель компьютерного класса согласно номеру варианта:

**№ варианта № аудитории**

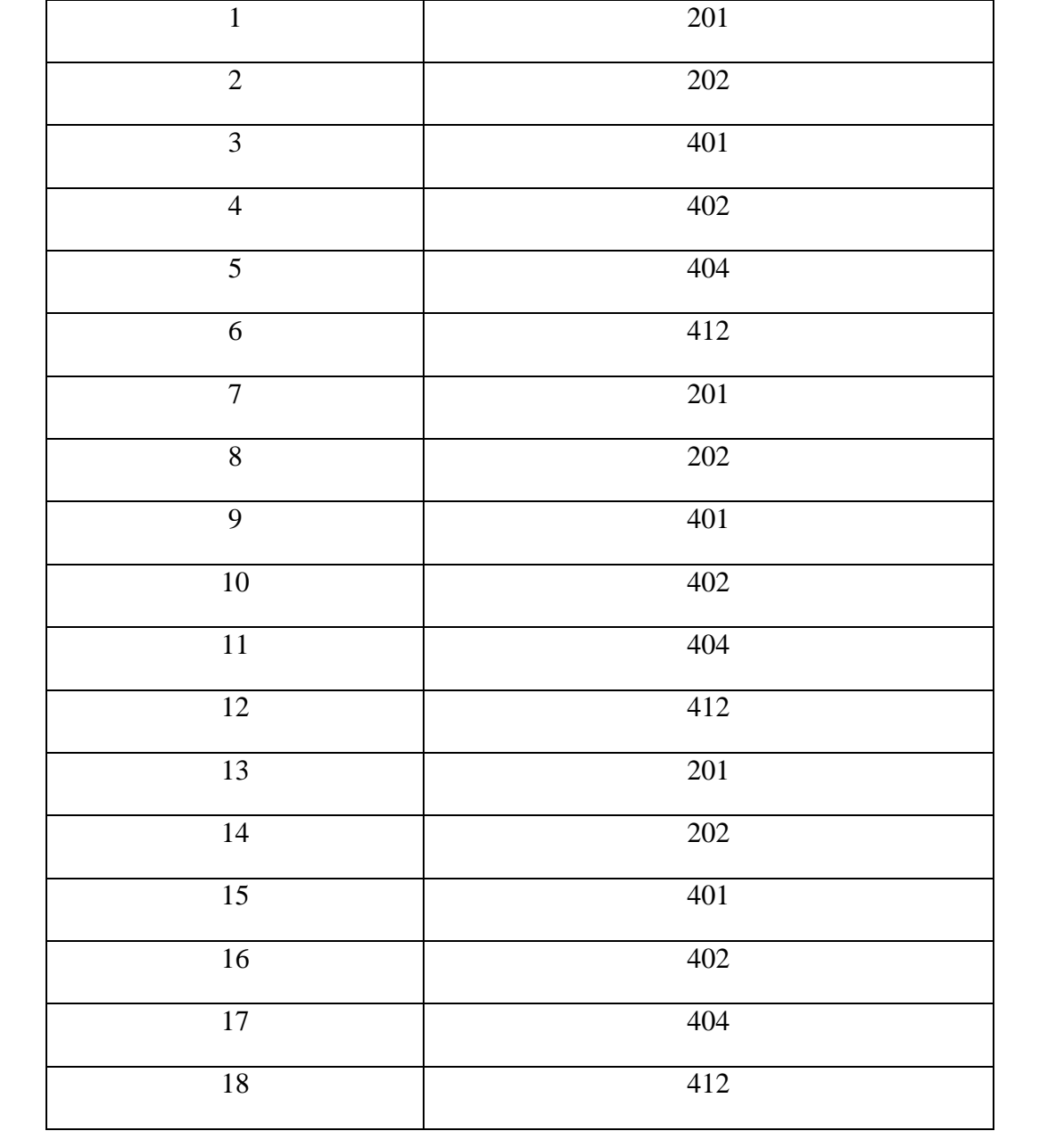

**Инструкция:** на выполнение расчетно-графической работы №3 отводится пять недель (с конца ноября до конца декабря), задание выполняется на компьютере с помощью программы Компас-3D.

#### **ТЕСТ№1**

#### **Системы автоматизированного проектирования**

количество вариантов 2

#### **Условия выполнения задания**

*- тест №1 выполняется в аудитории во время лекционного занятия;*

*- для выполнения теста №1 необходимо следующее оборудование: бланки ответов, ручки, карточки с тестами (для выполнения электронного варианта теста: компьютерный класс, тестировщик).* 

#### **Текст задания:**

#### **Вариант №1**

- 1.  $CA\Pi P 3TO$ :
	- а). система автоматизированного проектирования
	- б). система автоматического проектирования
	- в). система автоматического проецирования
	- г). система автоматизированного проецирования
- 2. Какие виды обеспечения не включает в себя САПР?
	- а). Программное
	- б). Математическое
	- в). Медицинское
	- г). Техническое
- 3. При использовании САПР все процессы проектирования выполняются:
	- а). компьютером
	- б). человеком
- 4. Какого вида САПР не существует?
	- а). Тяжелые
	- б). Персональные
	- в). Коллективные
	- г). Средние
- 5. Когда появились первые CAD-системы?
	- а). в 40-е г.г.
	- б). в 60-е г.г.
	- в). в 80-е г.г.
- 6. Когда появились первые CAM-пакеты?
	- а). в 40-е г.г.
	- б). в 60-е г.г.
	- в). в 80-е г.г.
- 7. К какому типу САПР относится AutoCAD?
	- а). САПР двумерногопроектирования
		- б). САПР объемногопроектирования
- 8. К какому типу САПР относится AutodeskInventor?
	- а). САПР двумерногопроектирования
	- б). САПР объемногопроектирования
- 9. Выберитеосновныесистемымоделирования:
	- а). кусочное
	- б). параметрическое
	- в). математическое
	- г). логическое
- 10. В какой области нашла самое широкое применение 3D-графика?
	- а). образование
	- б). дизайн
	- в). компьютерныеигры.

**Вариант №2**

#### 1. Какие виды обеспечения не включает в себя САПР?

- а). Техническое
- б). Программное
- в). Математическое
- г). Медицинское
- 2.  $CAIP 3TO$ :
	- а). система автоматизированного проектирования
	- б). система автоматического проецирования
	- в). система автоматизированного проецирования
	- г). система автоматического проектирования
- 3. Какого вида САПР не существует?
	- а). Коллективные
		- б). Тяжелые
		- в). Персональные
	- г). Средние
- 4. Когда появились первые CAM-пакеты?
	- а). в 80-е г.г.
	- б). в 60-е г.г.
	- в). в 40-е г.г.
- 5. Когда появились первые CAD-системы?
	- а). в 80-е г.г.
	- б). в 40-е г.г.
	- в). в 60-е г.г.
- 6. При использовании САПР все процессы проектирования выполняются:
	- а). человеком
	- б). компьютером
- 7. К какому типу САПР относится AutodeskInventor?
	- а). САПР объемногопроектирования
		- б). САПР двумерногопроектирования
- 8. В какой области нашла самое широкое применение 3D-графика?
	- а). компьютерныеигры.
		- б). дизайн
		- в). образование
- 9. Выберитеосновныесистемымоделирования:
	- а). кусочное
	- б). логическое
	- в). математическое
	- г). параметрическое
- 10. К какому типу САПР относится AutoCAD?
	- а). САПР объемногопроектирования
	- б). САПР двумерногопроектирования

**Инструкция:** на выполнение теста №1 отводится 10 минут, внимательно прочитайте вопрос, выберите один (в вопросе №9 – два) вариант ответа, ответы занесите в бланк ответов.

# **ТЕСТ №2 Основы инженерной графики**

количество вариантов 2

## **Условия выполнения задания**

*- тест №2 выполняется в аудитории во время лекционного занятия;*

*- для выполнения теста №2 необходимо следующее оборудование: бланки ответов, ручки, карточки с тестами (для выполнения электронного варианта теста: компьютерный класс, тестировщик).* 

**Текст задания:**

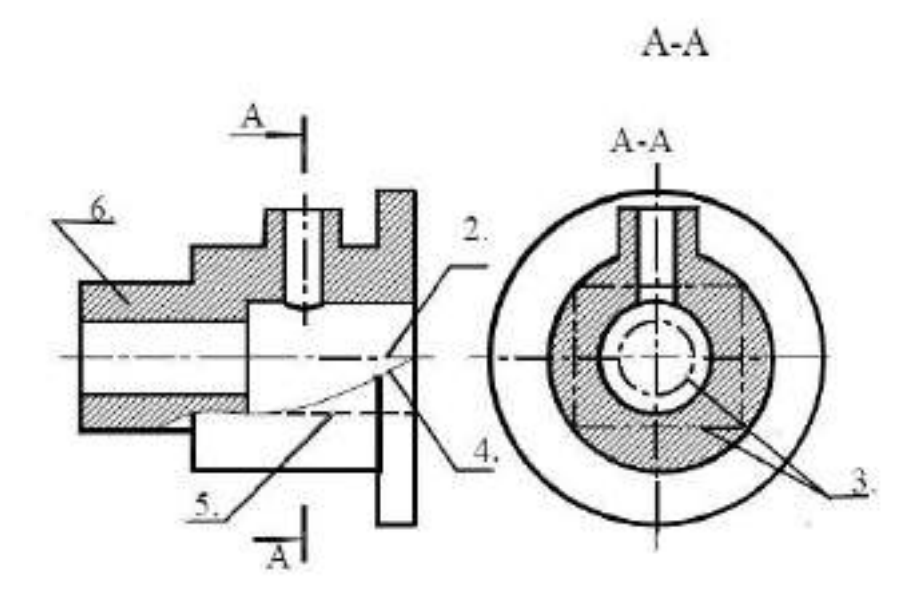

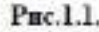

## **Варинат №1**

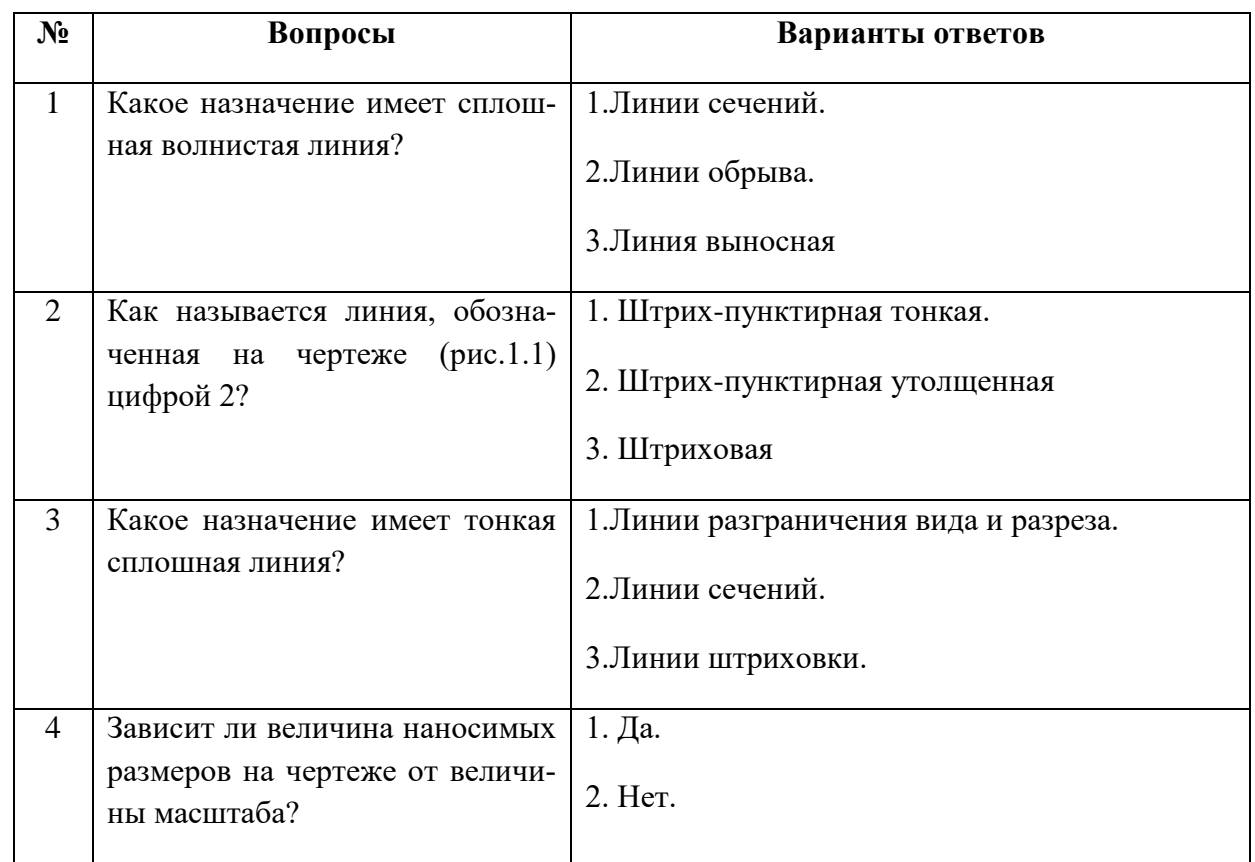

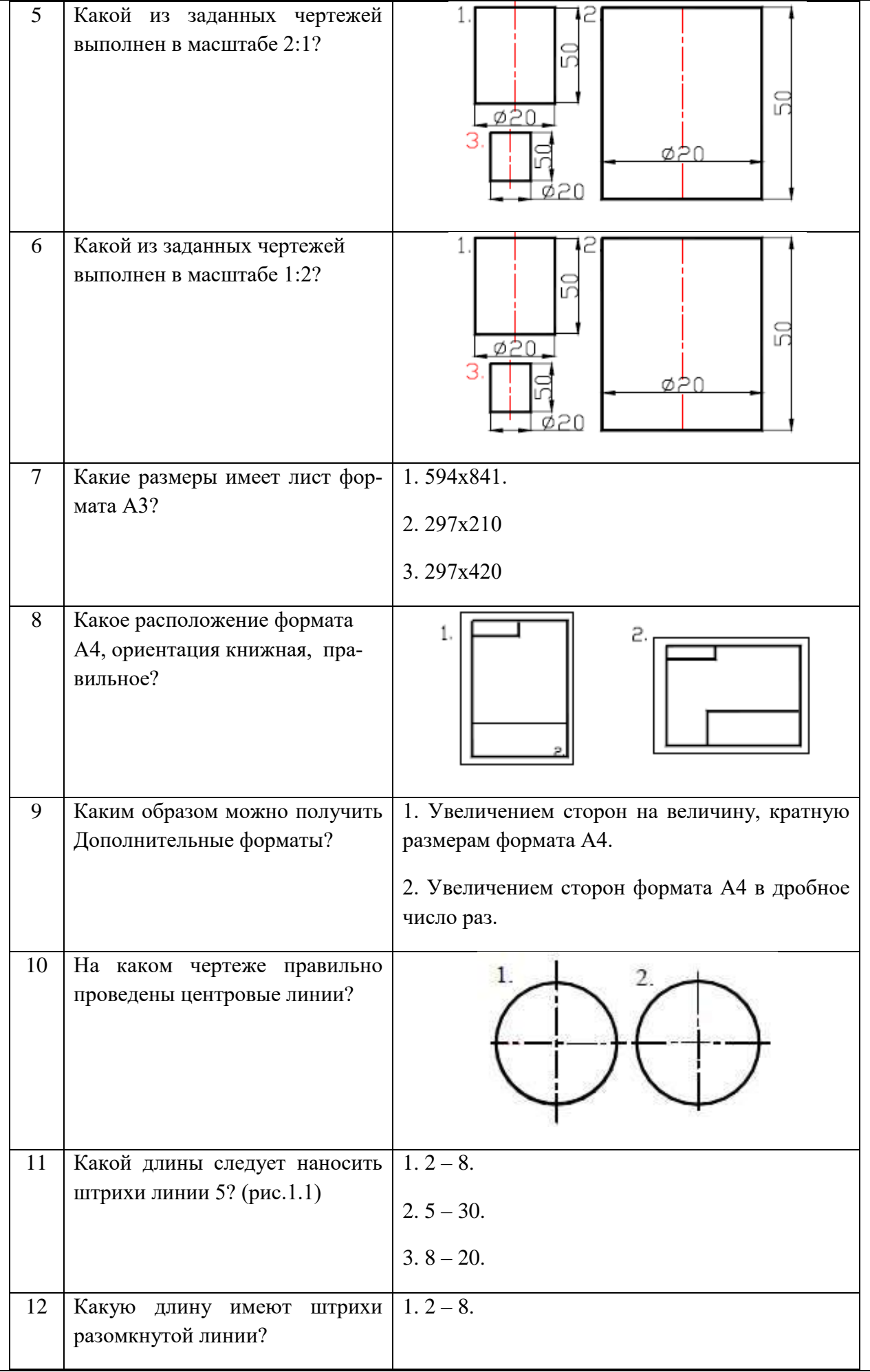
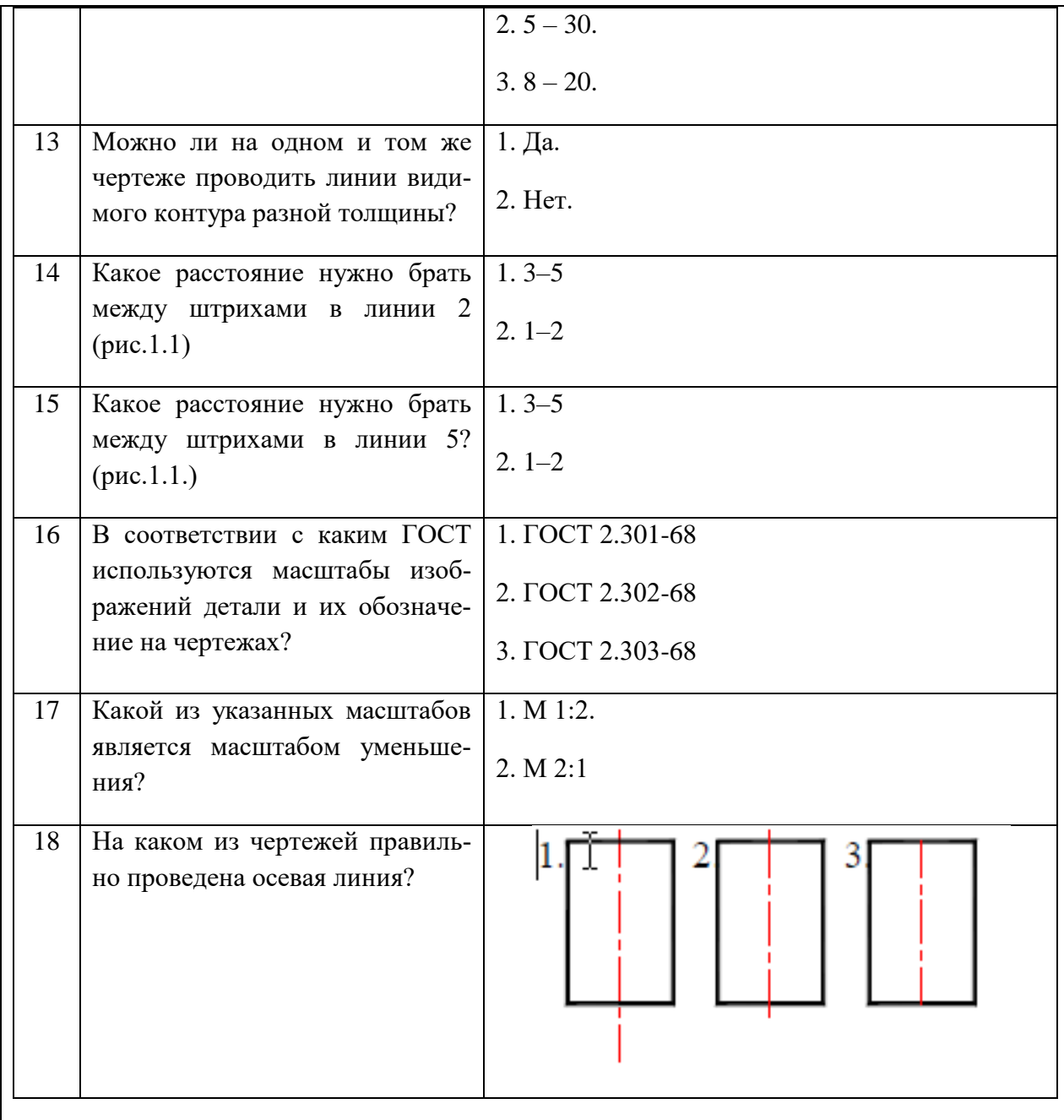

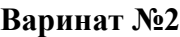

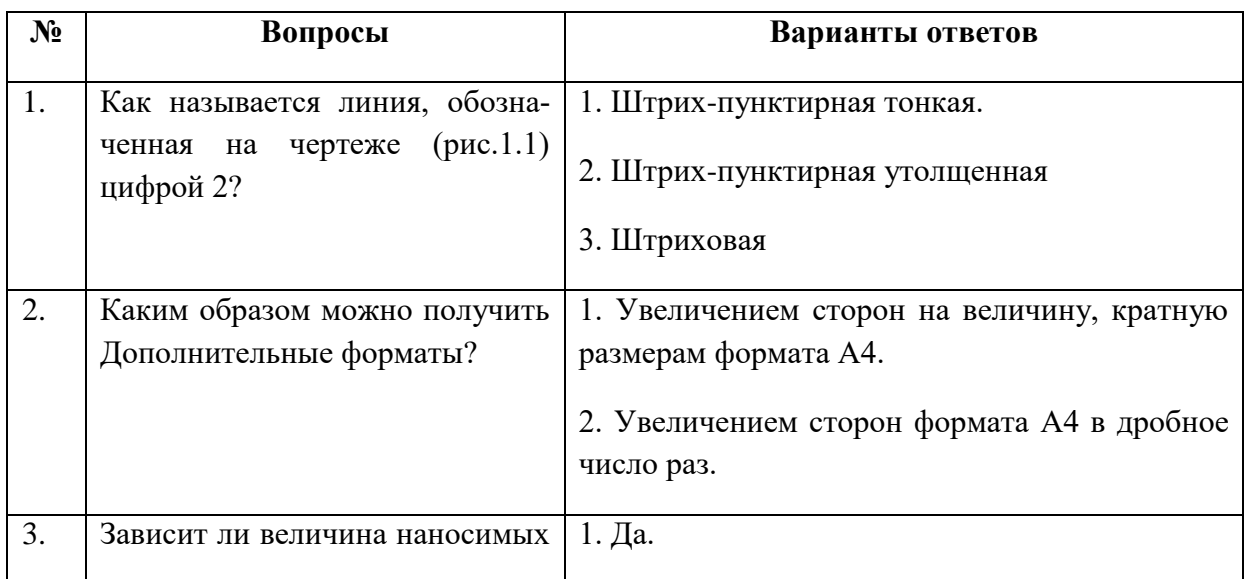

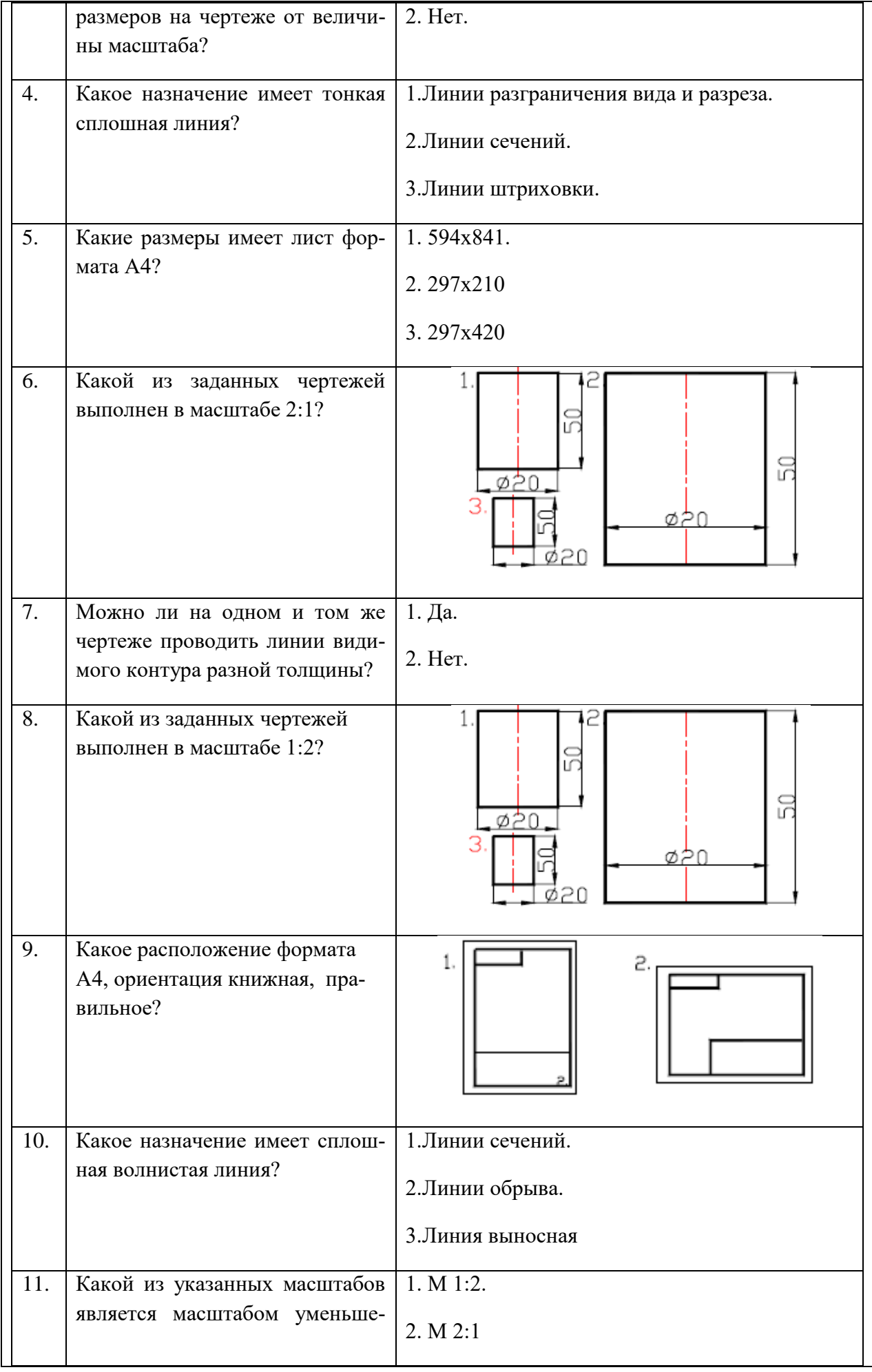

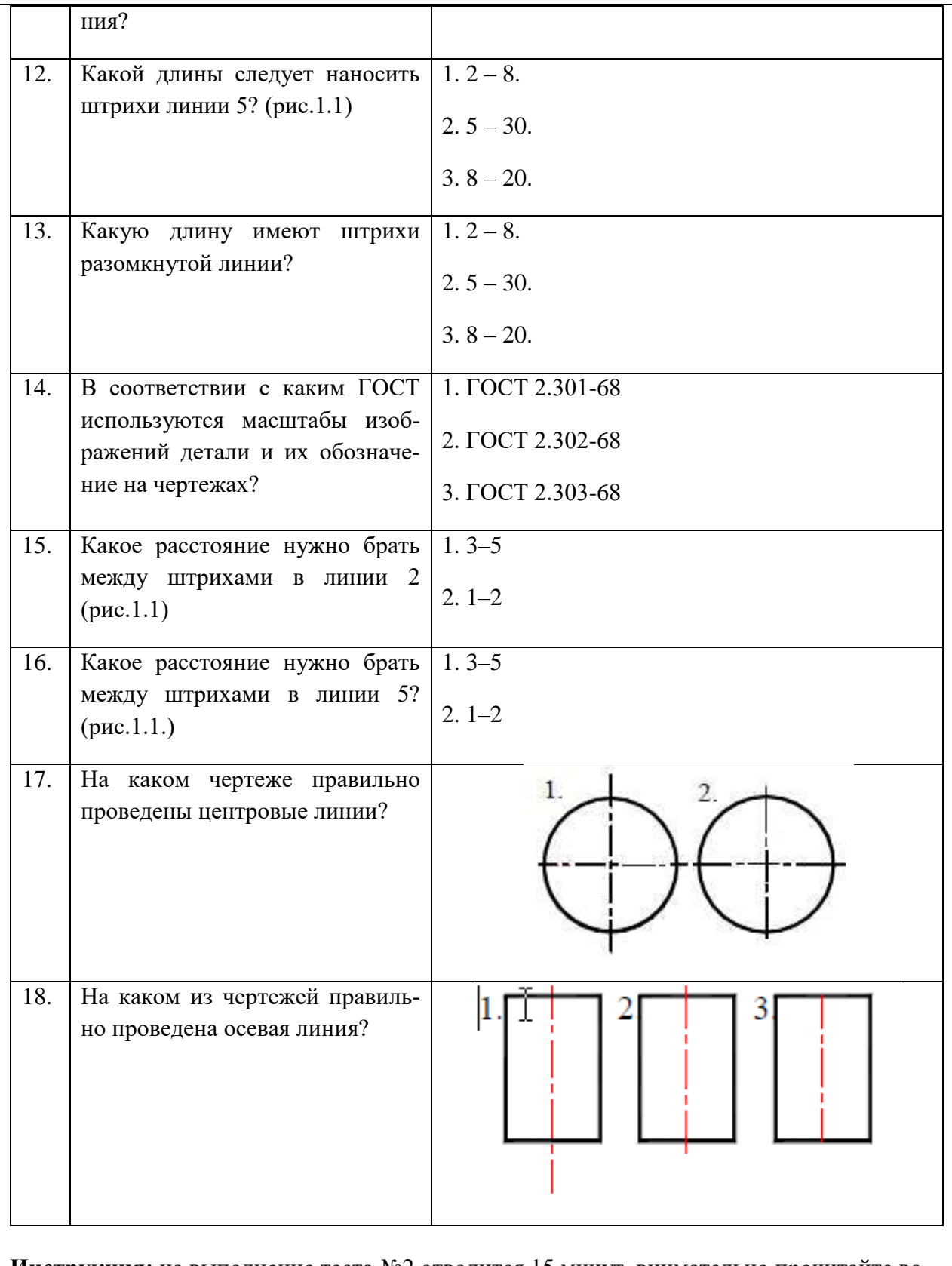

**Инструкция:** на выполнение теста №2 отводится 15 минут, внимательно прочитайте вопрос, выберите один вариант ответа, ответы занесите в бланк ответов.

#### **ТЕСТ №3 Общие требования к выполнению схем** количество вариантов 2

## **Условия выполнения задания**

*- тест №3 выполняется в аудитории во время лекционного занятия;*

*- для выполнения теста №3 необходимо следующее оборудование: бланки ответов, ручки, карточки с тестами (для выполнения электронного варианта теста: компьютерный класс, тестировщик).* 

## **Текст задания:**

## **Вариант №1**

- 1. Каким документом регламентируются общие правила построения схем? а). ГОСТ 2.004
	- б). ГОСТ 2.701-2008
	- в). ГОСТ 21.406-88 (2002)
- 2. Составная часть схемы, которая выполняет определенную функцию в изделии (установке) и не может быть разделена на части, имеющие самостоятельное назначение и собственные условные обозначения – это...
	- а). Устройство
	- б). Элемент схемы
	- в). Функциональная часть
	- г). Линия взаимосвязи
- 3. Документ, содержащий в виде условных изображений или обозначений составные части изделия, действующие при помощи электрической энергии, и их взаимосвязи – это схема…
	- а). Механическая
	- б). Кинематическая
	- в). Структурная
	- г). Электрическая
- 4. Документ, определяющий полный состав элементов и взаимосвязи между ними и, как правило, дающий полное (детальное) представления о принципах работы изделия (установки) – это схема…
	- а). Электрическая
	- б). Принципиальная
	- в). Механическая
	- г). Структурная
- 5. Размеры условно-графических обозначений определяются:
	- а). Пользователем
	- б). Стандартом ЕСКД
- 6. Ширина перечня элементов составляет:
	- а). 180 мм
	- б). 175 мм
	- в). 185 мм
	- г). 188 мм
- 7. Расстояние между перечнем элементов и основной надписью должно быть не менее:
	- а). 15 мм
	- б). 12 мм
	- в). 18 мм
	- г). 20 мм
- 8. В каком нормативном документе указаны основные УГО для проектирования схем сетевой инфраструктуры?
	- а). РД 78.36.002-2010
	- б). ГОСТ 21.406-88 (2002)
	- в). ГОСТ 2.701-2008
- 9. Линии взаимосвязей должны быть показаны полностью?
	- а). Да
	- б). Нет
- 10. Размеры условных графических изображений не должны быть менее…
	- а). 5 мм.
	- б). 3 мм.
	- в). 7 мм.

# **Вариант №2**

- 1. Составная часть схемы, которая выполняет определенную функцию в изделии (установке) и не может быть разделена на части, имеющие самостоятельное назначение и собственные условные обозначения – это...
	- а). Функциональная часть
	- б). Устройство
	- в). Линия взаимосвязи
	- г). Элемент схемы
- 2. Каким документом регламентируются общие правила построения схем? а). ГОСТ 21.406-88 (2002)
	- б). ГОСТ 2.004
	- в). ГОСТ 2.701-2008
- 3. Документ, определяющий полный состав элементов и взаимосвязи между ними и, как правило, дающий полное (детальное) представления о принципах работы изделия (установки) – это схема…
	- а). Электрическая
	- б). Структурная
	- в). Механическая
	- г). Принципиальная
- 4. Линии взаимосвязей должны быть показаны полностью?
	- а). Нет
	- б). Да
- 5. Документ, содержащий в виде условных изображений или обозначений составные части изделия, действующие при помощи электрической энергии, и их взаимосвязи – это схема…
	- а). Структурная
	- б). Механическая
	- в). Электрическая
	- г). Кинематическая

6. Расстояние между перечнем элементов и основной надписью должно быть не менее: а). 18 мм б). 15 мм в). 20 мм г). 12 мм 7. Ширина перечня элементов составляет: а). 188 мм б). 180 мм в). 185 мм г). 175 мм 8. Размеры условно-графических обозначений определяются: а). Стандартом ЕСКД б). Пользователем 9. Размеры условных графических изображений не должны быть менее… а). 5 мм. б). 7 мм. в). 3 мм. 10. В каком нормативном документе указаны основные УГО для проектирования схем сетевой инфраструктуры? а). РД 78.36.002-2010 б). ГОСТ 21.406-88 (2002) в). ГОСТ 2.701-2008

**Инструкция:** на выполнение теста №3 отводится 10 минут, внимательно прочитайте вопрос, выберите один вариант ответа, ответы занесите в бланк ответов.

#### **ТЕСТ №4 Проецирование** количество вариантов 2

#### **Условия выполнения задания**

*- тест №4 выполняется в аудитории во время лекционного занятия;*

*- для выполнения теста №4 необходимо следующее оборудование: бланки ответов, ручки, карточки с тестами (для выполнения электронного варианта теста: компьютерный класс, тестировщик).* 

### **Текст задания:**

#### **Вариант №1**

**Задание 1.** Даны два вида детали, третий вид обозначен знаком вопроса. Найдите третий вид, соответствующий двум другим. Выберите правильный вариант ответа.

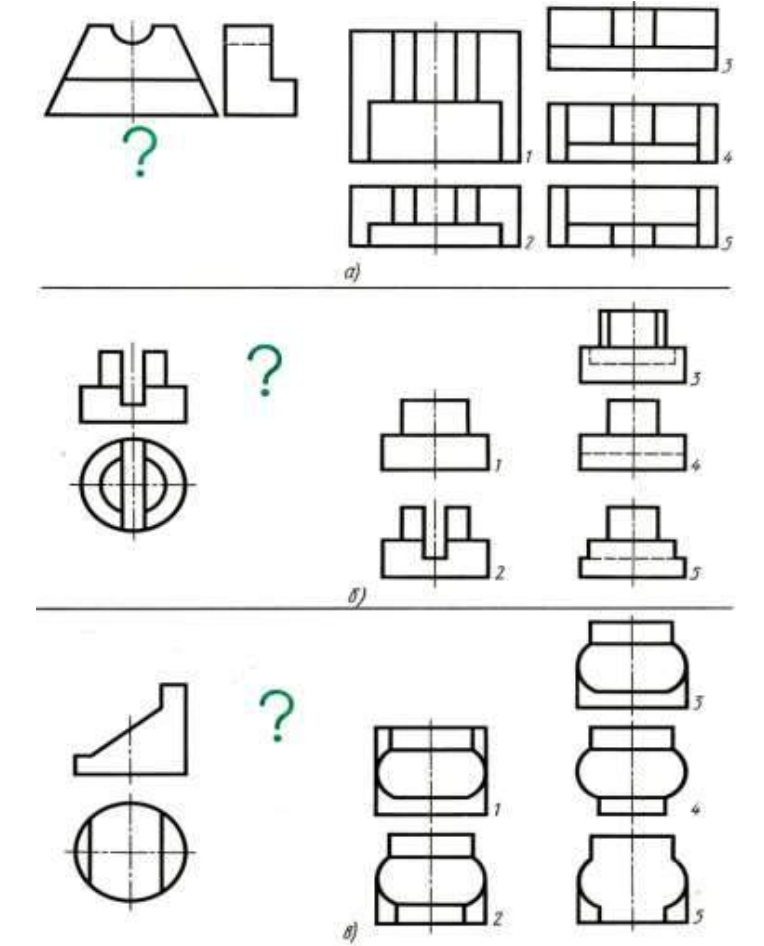

- 1.  $a) 4$ ; 6) 4;  $b) 5$ ;
- 2.  $a) 5$ ;  $b) 3$ ;  $b) 3$ ;
- 3.  $a) 2$ ; 6) 5;  $b) 4$ ;
- 4.  $a) 3$ ; 6) 4;  $b) 1$ ;

**Задание 2.** По наглядному изображению детали найдите соответствующий главный вид и

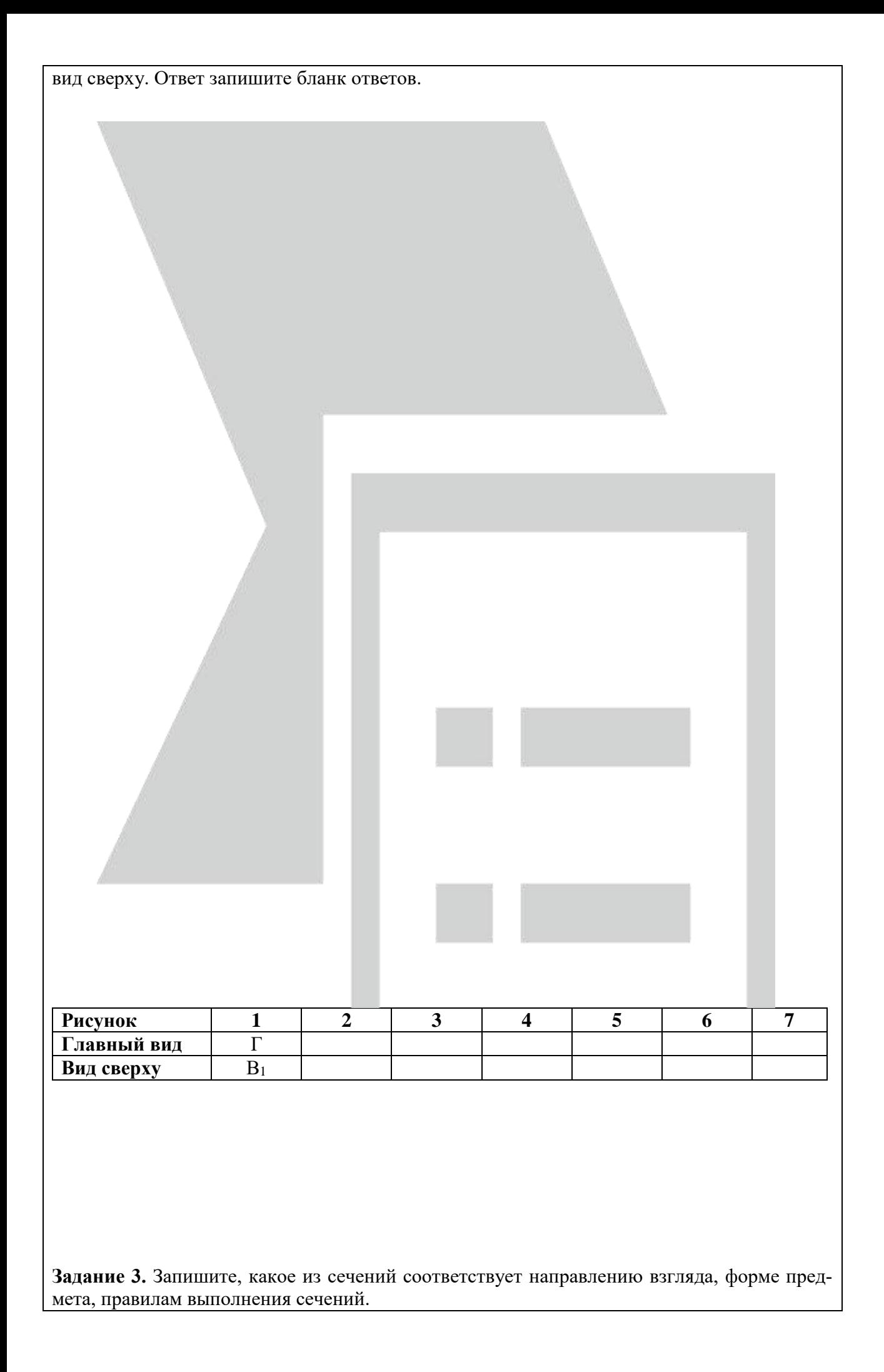

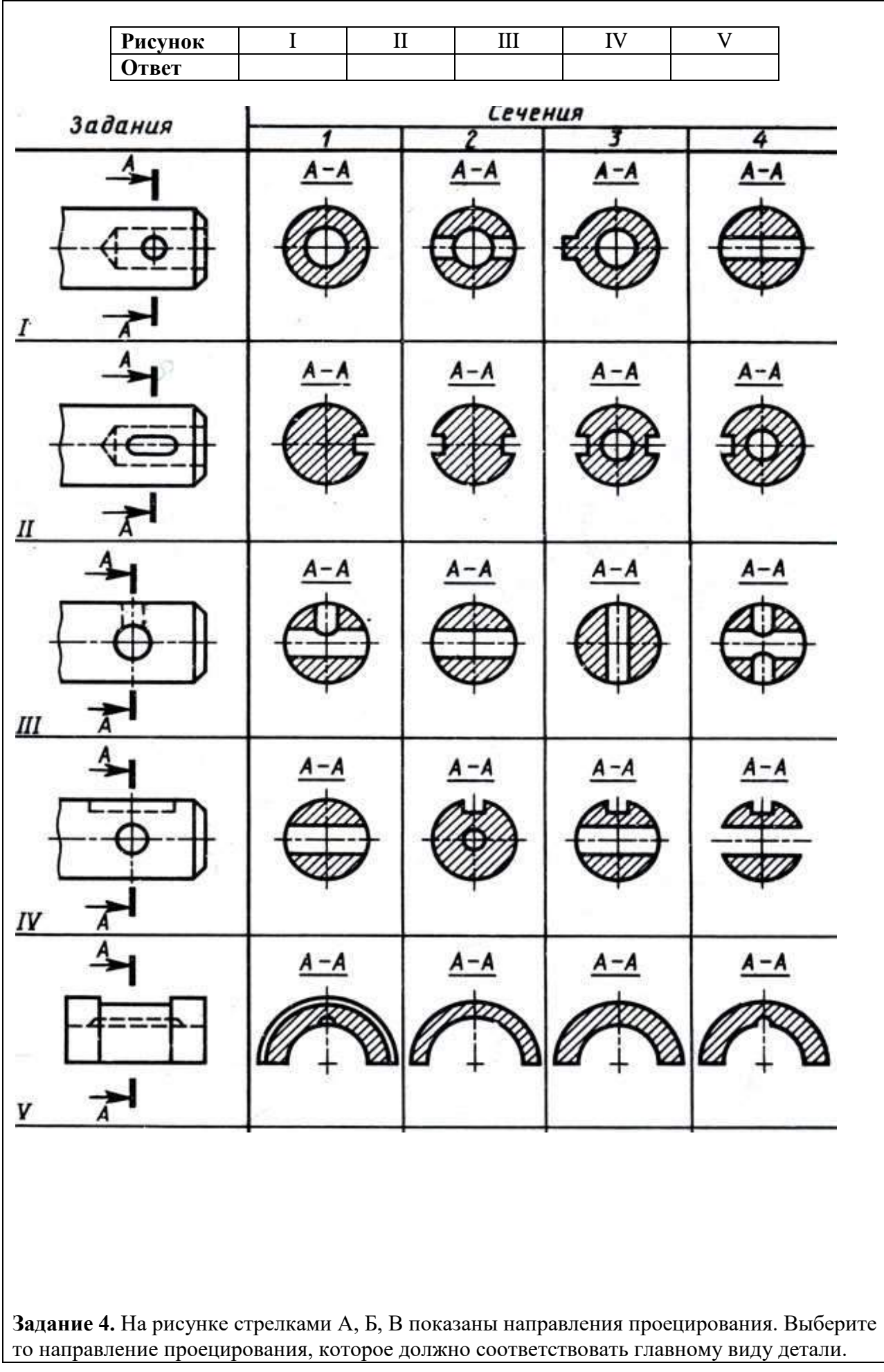

- 1. 1-А, 2-В, 3-А, 4-Б, 5-А, 6-В.
- 2. 1-В, 2-А, 3-А, 4-А, 5-В, 6-Б.
- 3. 1-Б, 2-Б, 3-В, 4-В, 5-А, 6-Б.
- 4. 1-В, 2-В, 3-Б, 4-Б, 5-Б, 6-А.

**Задание 5.** Определите, сколько изображений необходимо для выявления формы деталей.

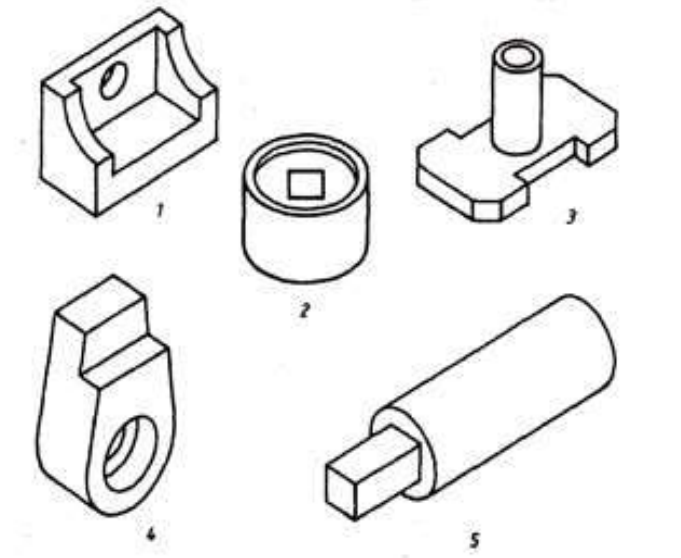

k

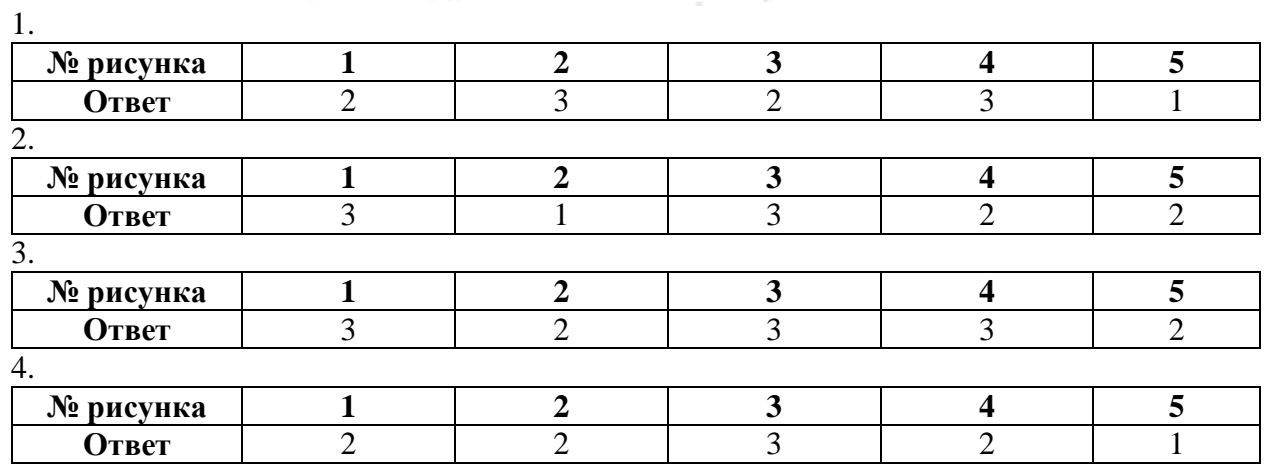

**Задание 6.** Даны главный вид, вид слева детали и пять сечений, из которых лишь два от-

носятся к данной детали. Буквы, указывающие, к какому месту детали относятся сечения, не проставлены, а заменены вопросительными знаками. Запишите номера сечений, выявляющих поперечную форму детали в местах, отмеченных линиями сечений А –А, Б–Б.

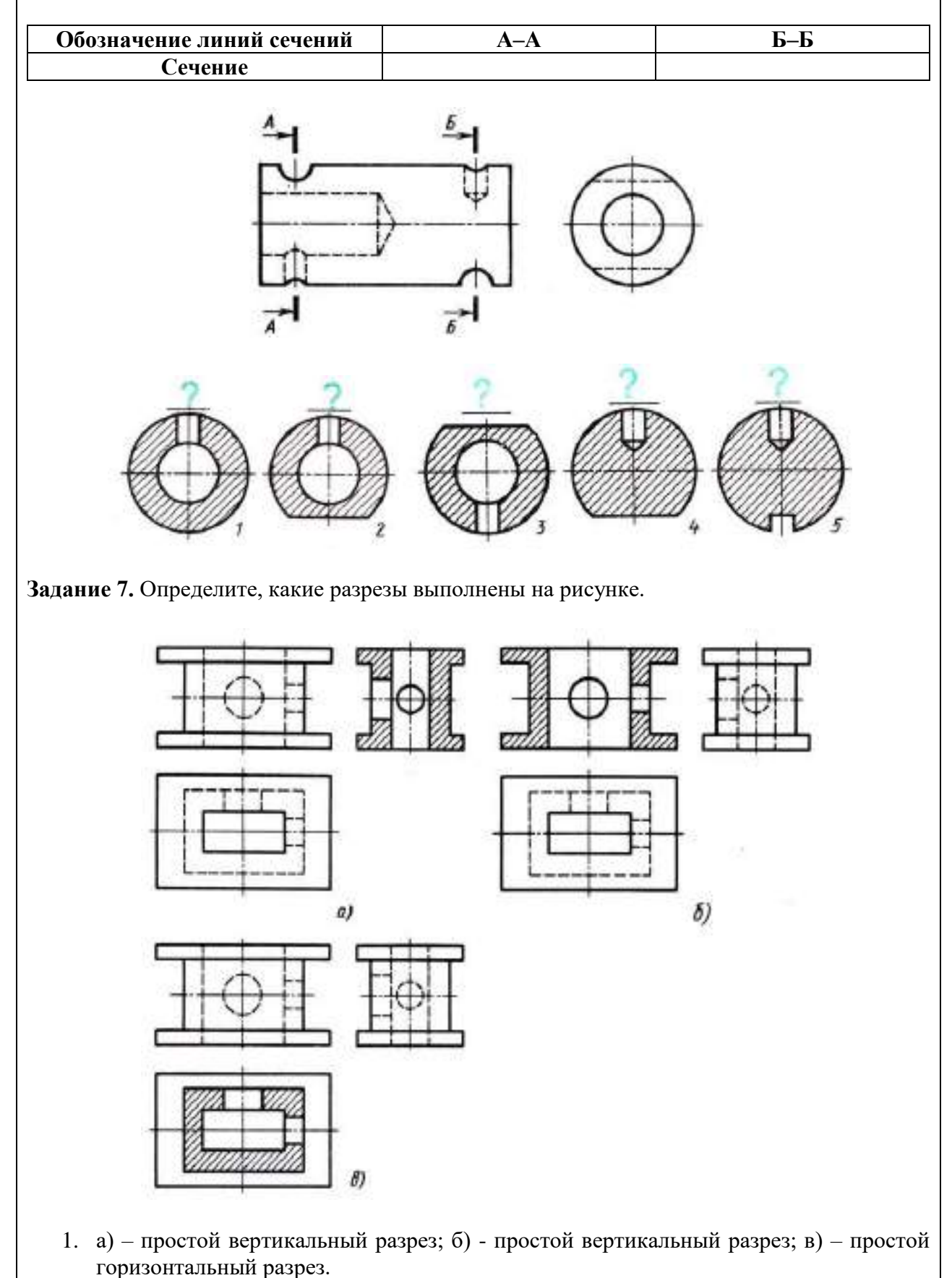

2. а) – простой горизонтальный разрез; б) - простой горизонтальный разрез; в) – простой вертикальный профильный разрез.

- 3. а) простой вертикальный профильный разрез; б) простой вертикальный фронтальный разрез; в) – простой горизонтальный разрез.
- 4. а) простой вертикальный фронтальный разрез; б) простой вертикальный профильный разрез; в) – простой горизонтальный разрез.

#### **Вариант №2**

**Задание 1.** Даны два вида детали, третий вид обозначен знаком вопроса. Найдите третий вид, соответствующий двум другим. Выберите правильный вариант ответа.

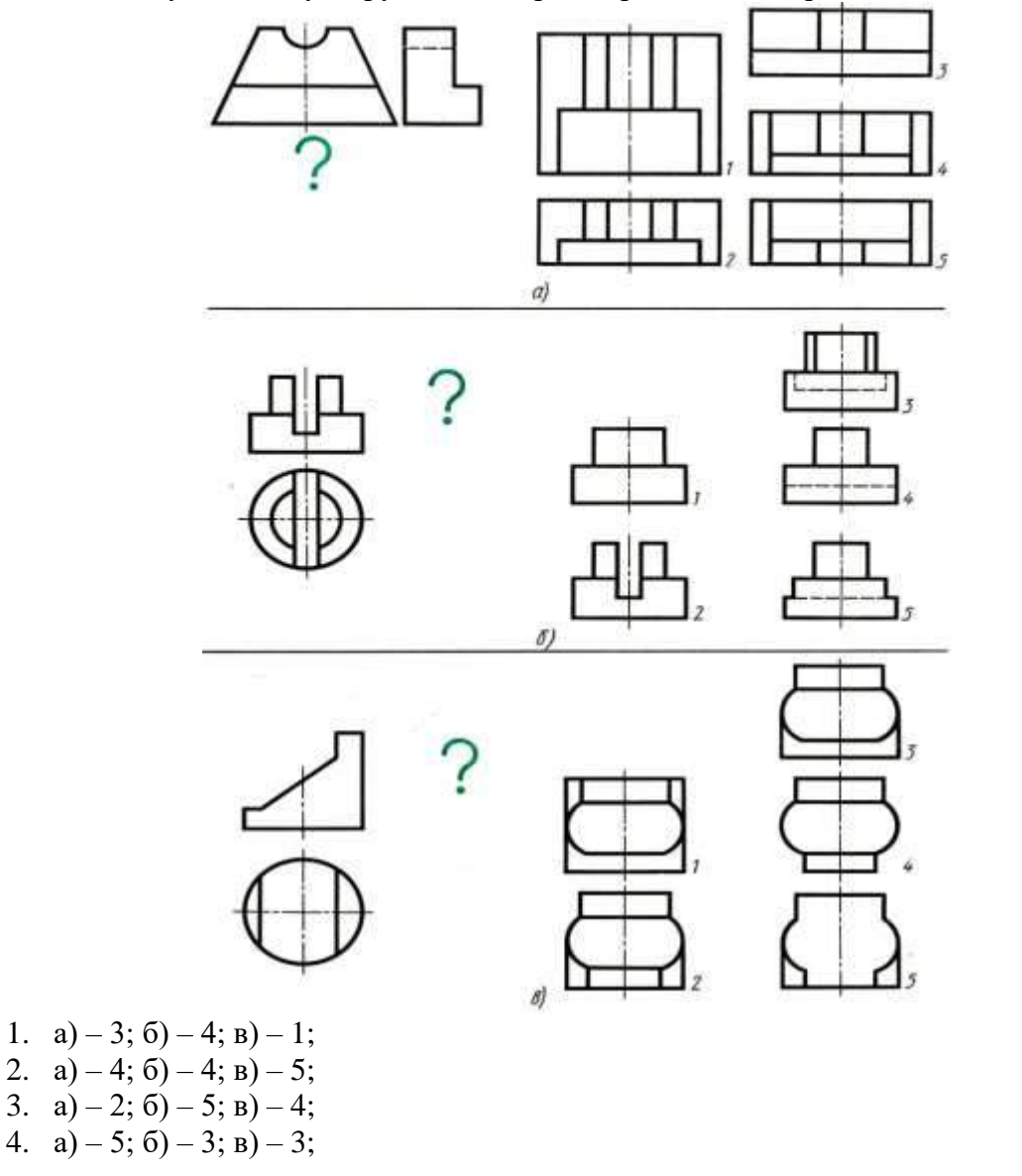

**Задание 2.** По наглядному изображению детали найдите соответствующий главный вид и вид сверху. Ответ запишите в бланк ответов.

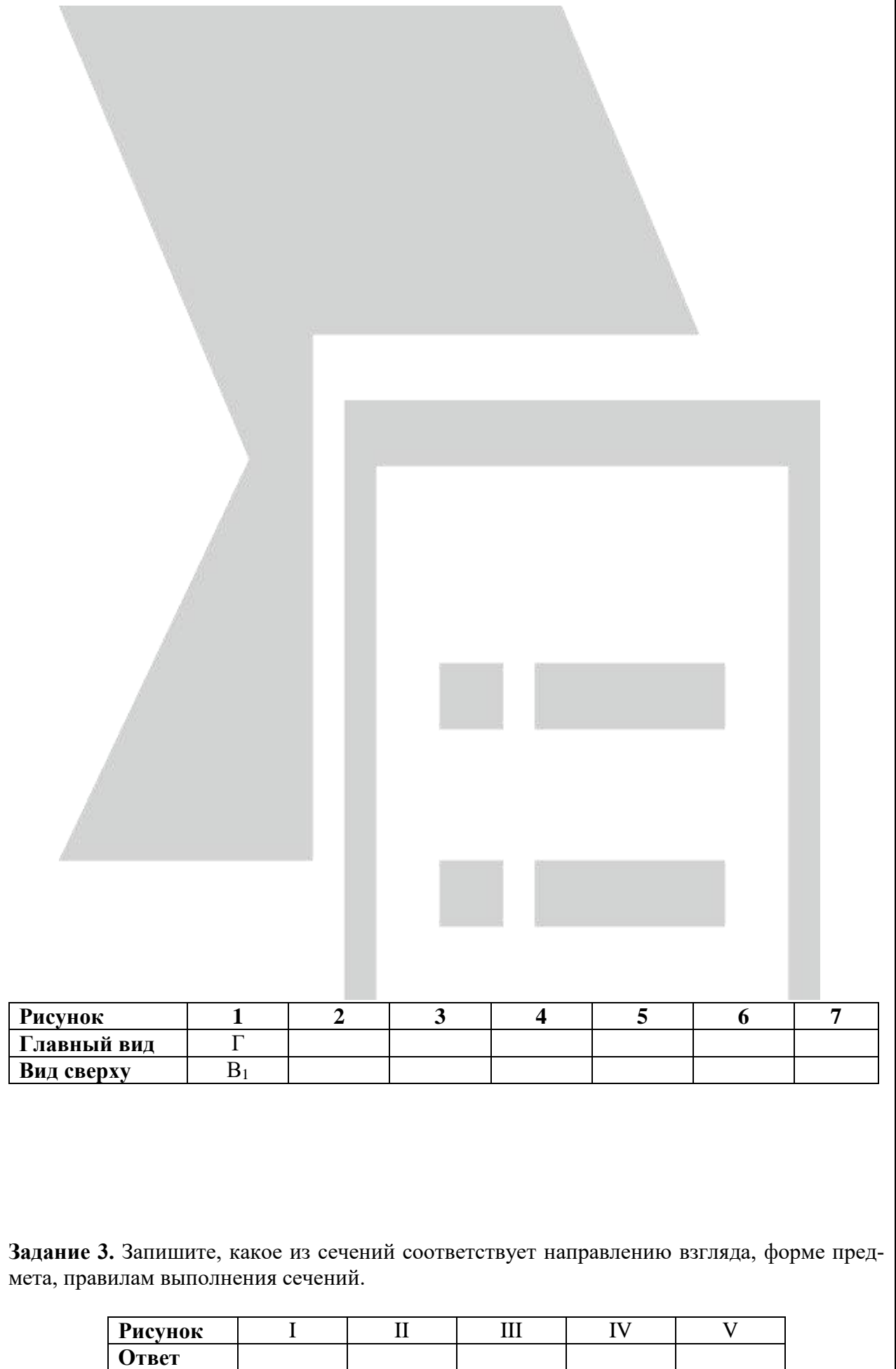

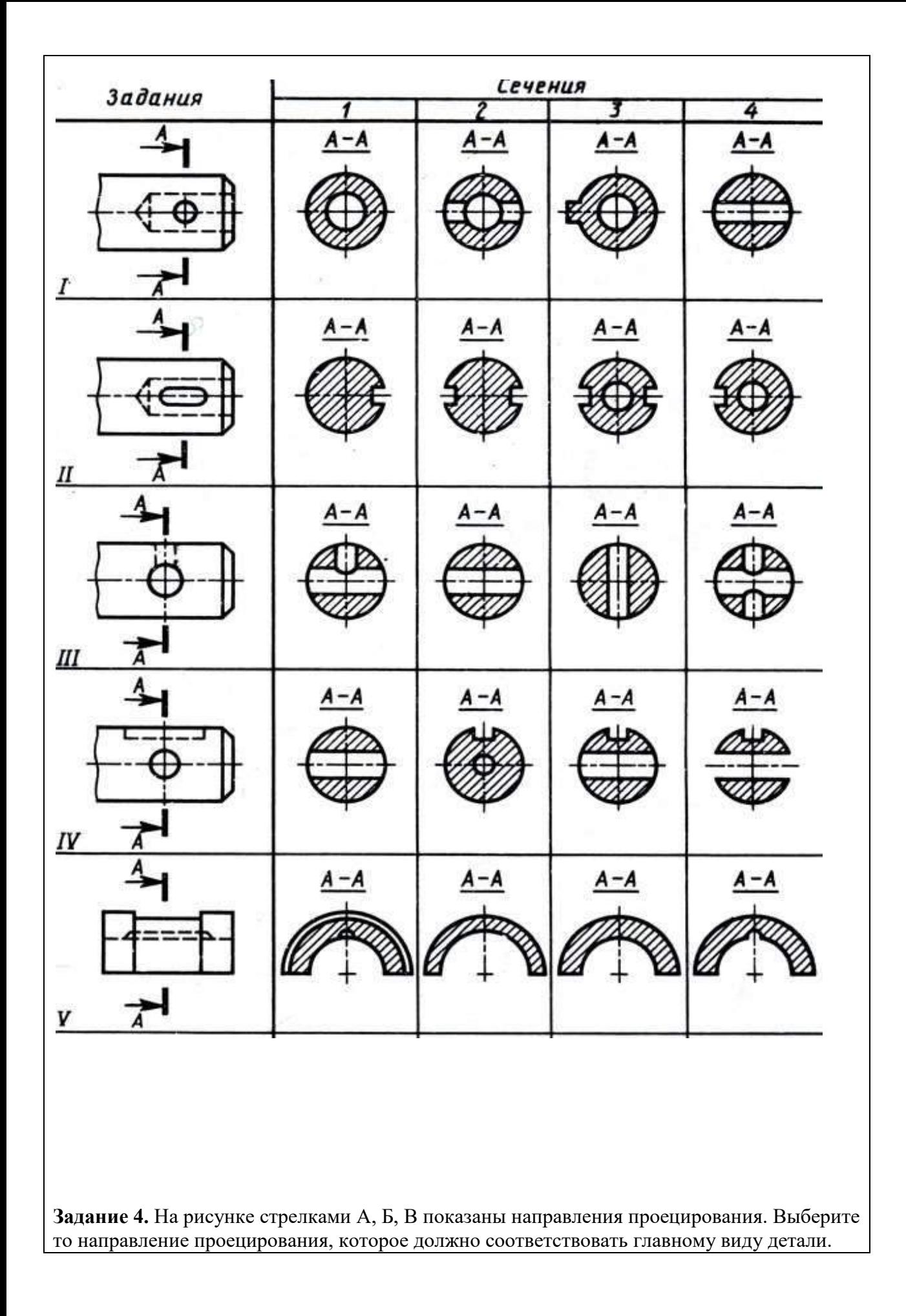

- 1. 1-В, 2-В, 3-Б, 4-Б, 5-Б, 6-А.
- 2. 1-А, 2-В, 3-А, 4-Б, 5-А, 6-В.
- 3. 1-Б, 2-Б, 3-В, 4-В, 5-А, 6-Б.
- 4. 1-В, 2-А, 3-А, 4-А, 5-В, 6-Б.

**Задание 5.** Определите, сколько изображений необходимо для выявления формы деталей.

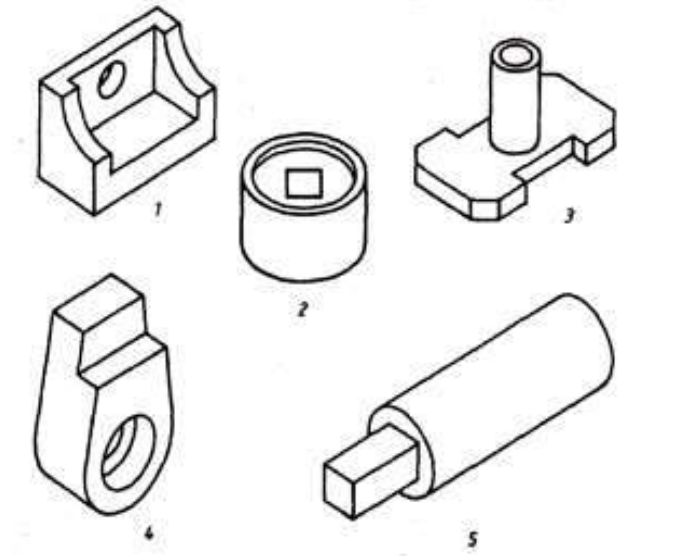

k

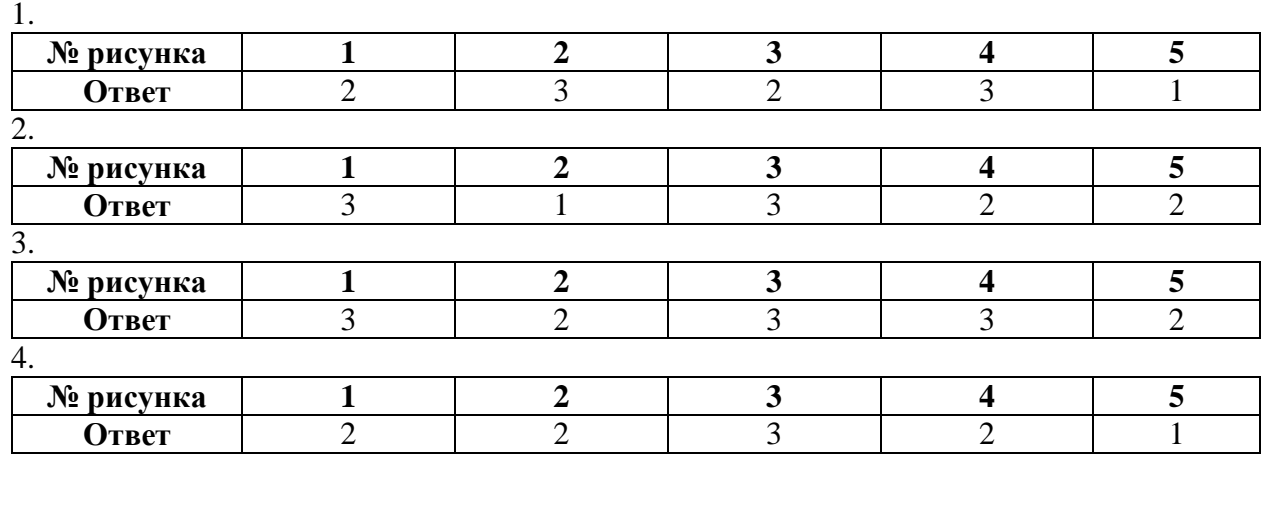

**Задание 6.** Даны главный вид, вид слева детали и пять сечений, из которых лишь два относятся к данной детали. Буквы, указывающие, к какому месту детали относятся сечения, не проставлены, а заменены вопросительными знаками. Запишите номера сечений, выявляющих поперечную форму детали в местах, отмеченных линиями сечений А –А, Б–Б.

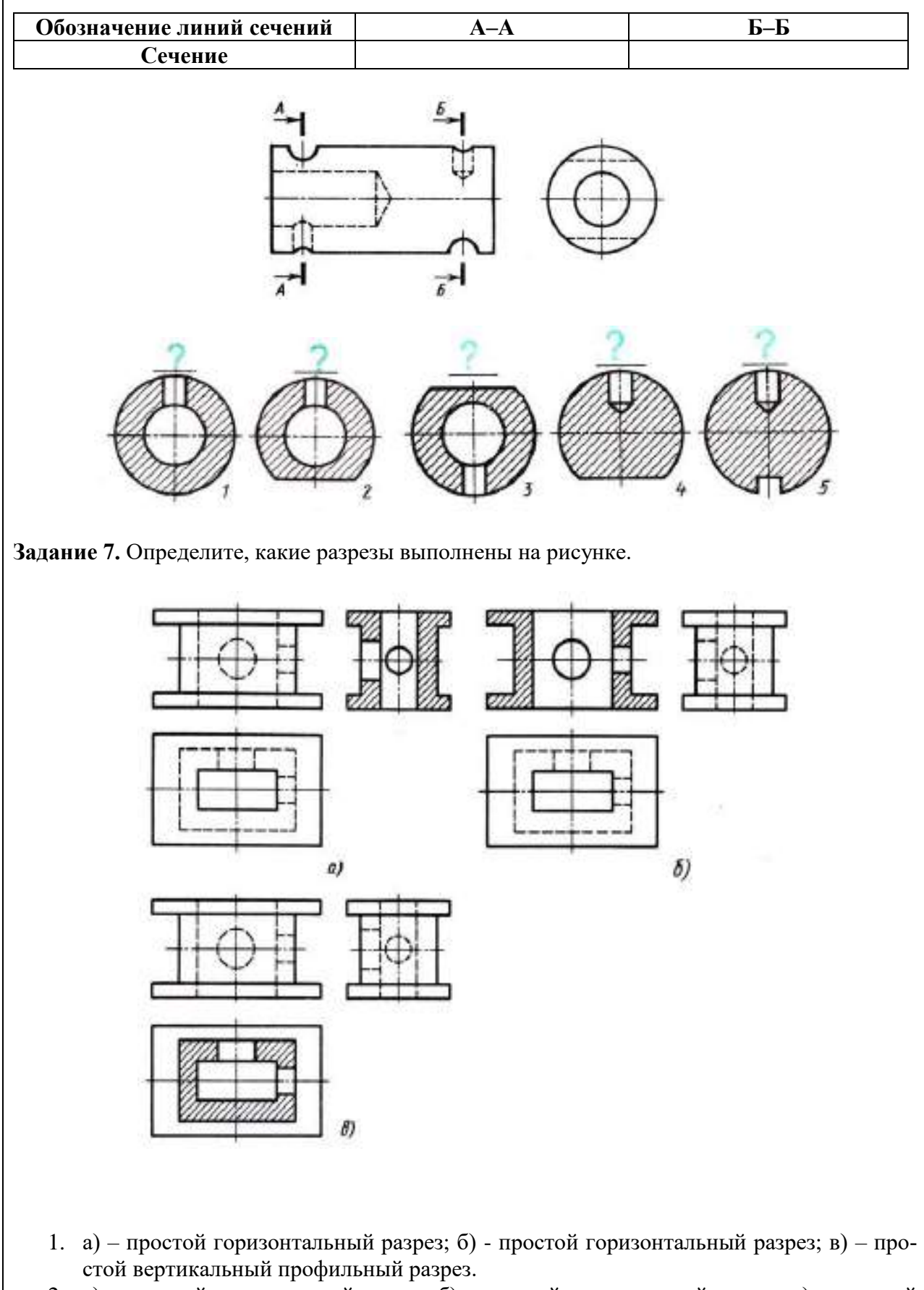

2. а) – простой вертикальный разрез; б) - простой вертикальный разрез; в) – простой

горизонтальный разрез.

- 3. а) простой вертикальный фронтальный разрез; б) простой вертикальный профильный разрез; в) – простой горизонтальный разрез.
- 4. а) простой вертикальный профильный разрез; б) простой вертикальный фронтальный разрез; в) – простой горизонтальный разрез.

**Инструкция:** на выполнение теста №4 отводится 10 минут, внимательно прочитайте вопрос, ответы занесите в бланк ответов.

## **ТЕСТ №5**

## **Инженерная компьютерная графика**

## количество вариантов 2

**Условия выполнения задания** 

*- тест №5 выполняется в аудитории во время лекционного занятия;*

*- для выполнения теста №5 необходимо следующее оборудование: бланки ответов, ручки, карточки с тестами (для выполнения электронного варианта теста: компьютерный класс, тестировщик).* 

### **Текст задания:**

## **Вариант №1**

- 1. Линия основная сплошная толстая предназначена для вычерчивания линий
	- а). Видимого контура
	- б). Невидимого контура
	- в). Осевых линий
	- г). Линий сечений
- 2. Номер шрифта является
	- а). Шириной буквы
	- б). Высотой прописной буквы
	- в). Высотой строчной буквы
	- г). Толщиной обводки
- 3. К прерывистым линиям относятся
	- а). Основная тонкая
	- б). Основная толстая
	- в). штрихпунктирная
	- г). Линия сечений

## 4. Рамку основной надписи на чертеже выполняют

- а). Основной тонкой линией
- б). Основной толстой линией
- в). Любой линией
- 5. Можно ли на одном и том же чертеже проводить линии видимого контура разной толщины?
	- а). Да
	- б). Нет
- 6. Какой из указанных масштабов является масштабом уменьшения?
	- а). М 1:2
		- б). М 2:1

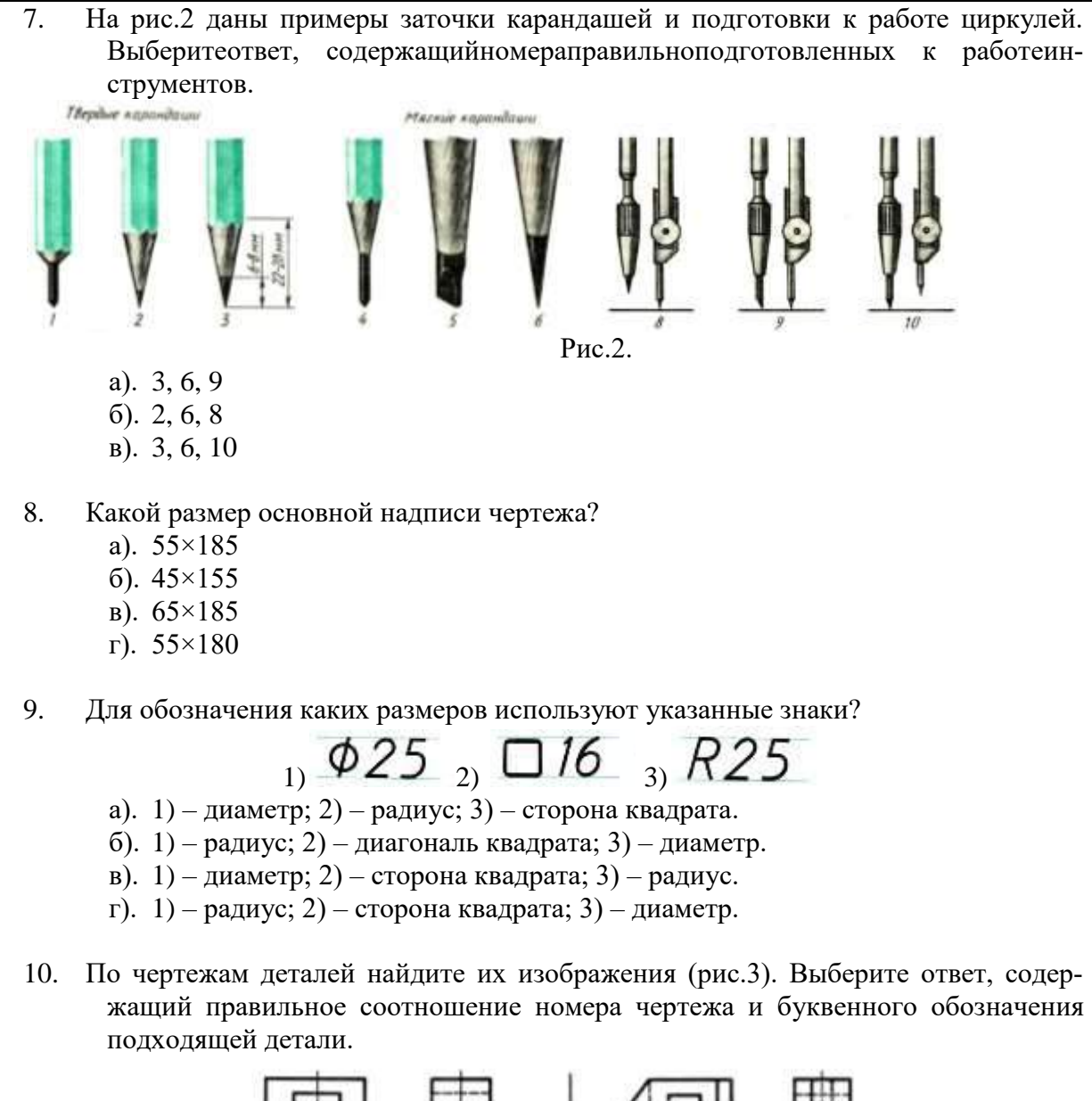

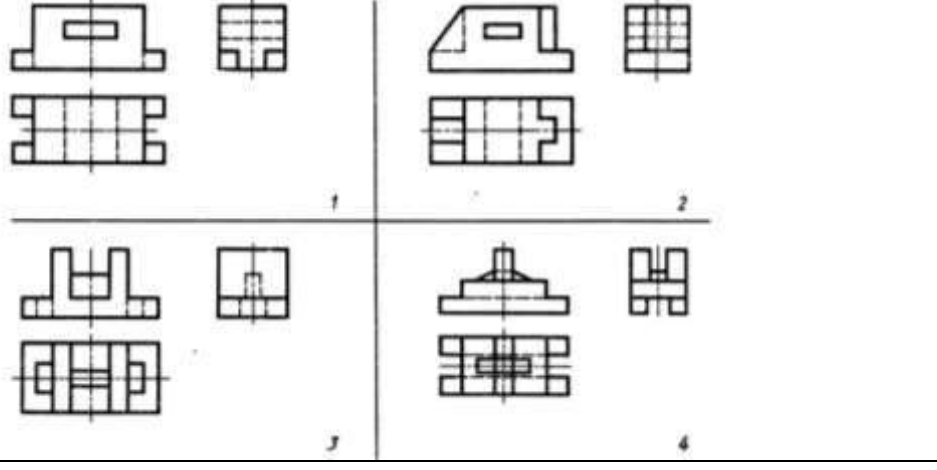

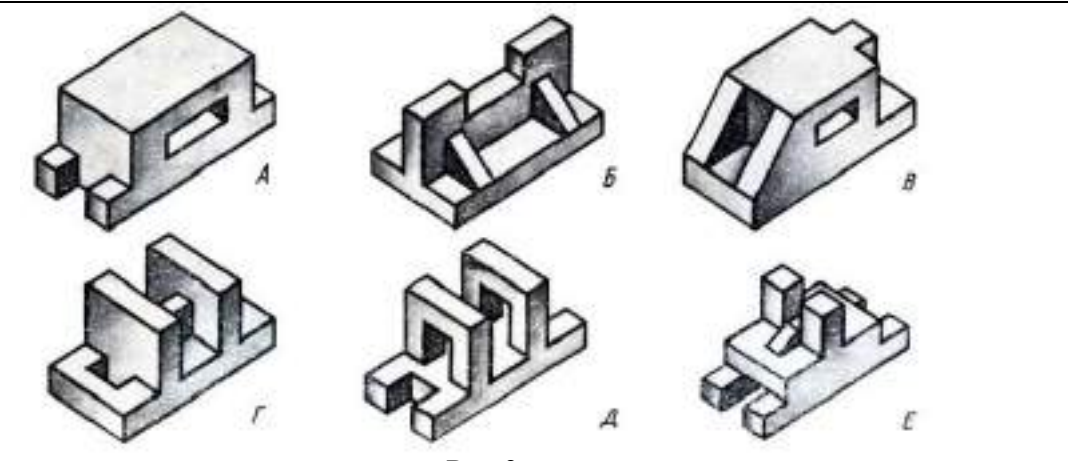

Рис.3.

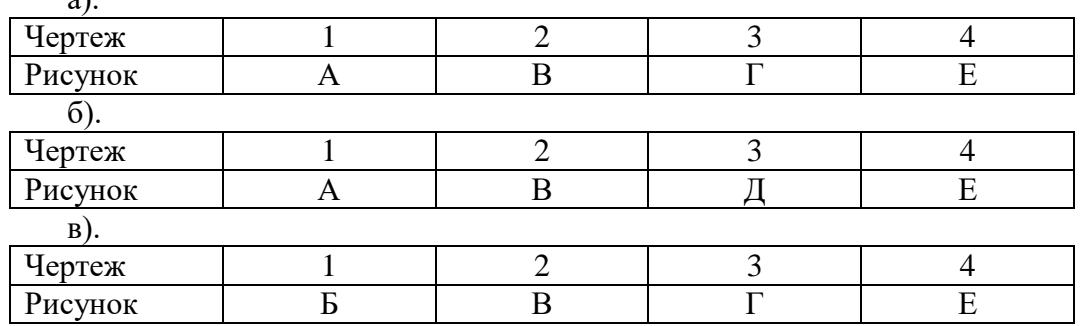

- 11. Каким документом регламентируются общие правила построения схем?
	- а). ГОСТ 2.004

а).

- б). ГОСТ 2.701-2008
- в). ГОСТ 21.406-88 (2002)
- 12. Составная часть схемы, которая выполняет определенную функцию в изделии (установке) и не может быть разделена на части, имеющие самостоятельное назначение и собственные условные обозначения – это...
	- а). Устройство
	- б). Элемент схемы
	- в). Функциональная часть
	- г). Линия взаимосвязи
- 13. Документ, определяющий полный состав элементов и взаимосвязи между ними и, как правило, дающий полное (детальное) представления о принципах работы изделия (установки) – это схема…
	- а). Электрическая
	- б). Принципиальная
	- в). Механическая
	- г). Структурная
- 14. Ширина перечня элементов составляет:
	- а). 180 мм
	- б). 175 мм
	- в). 185 мм
	- г). 188 мм
- 15. В каком нормативном документе указаны основные УГО для проектирования схем сетевой инфраструктуры?
	- а). РД 78.36.002-2010
	- б). ГОСТ 21.406-88 (2002)
	- в). ГОСТ 2.701-2008

#### 16. Этот элемент интерфейса называется

 $\begin{array}{c} \mathbf{D} \cdot \mathbf{E} \times \mathbf{E} \end{array} \begin{array}{c} \mathbf{E} \times \mathbf{E} \times \mathbf{E} \end{array} \begin{array}{c} \mathbf{E} \times \mathbf{E} \times \mathbf{E} \times \mathbf{E} \end{array}$ 

а). панель Текущее состояние

- б). панель Свойств
- в). панель Геометрия
- г). Панель Стандартная
- д). Панель Управления
- 17. «Секущая рамка» выделяет
	- а). Всеобъекты, полностьюохватываемыерамкой
	- б). все объекты, полностью и, хотя бы частично охватываемые рамкой

 $\circledcirc$   $\Box$   $\circledcirc$   $\Box$   $\Box$   $\Box$   $\Diamond$   $\Diamond$   $\Diamond$   $\Box$ 

- в). Все объекты частично охватываемые рамкой
- 18. Этот инструмент **[41]** предназначен для нанесения
	- а). Двухлинейных размеров
	- б). Линейного цепного размера
	- в). линейного размера с общей размерной линией
	- г). Линейногоразмераотобщейбазы

19. На какой из перечисленных панелей инструментов находится данная команда

- $H$
- а). Геометрия
- б). Размеры
- в). Обозначения
- г). Параметризация
- д). Глобальные привязки
- 20. Какая команда строит приведенное ниже изображение
	- - а). Геометрия–Геометрия–Непрерывный ввод объектов
		- б). Геометрия–Геометрия–Кривые-Кривая Безье
		- в). Геометрия–Геометрия–Кривые–NURBS кривая
		- г). Геометрия–Геометрия–Линия

21. Какая команда преобразует фигуру справа в фигуру, находящуюся слева **Glorina** 

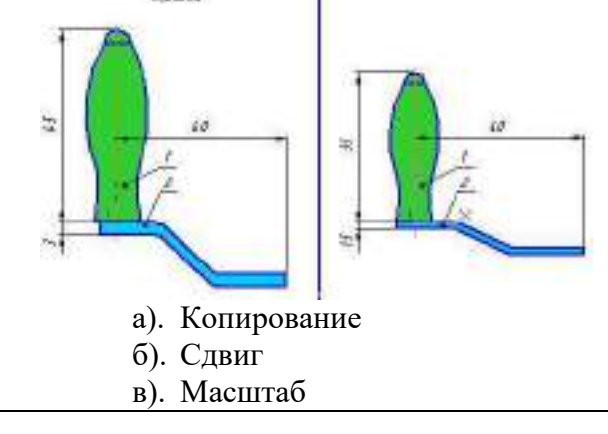

## 22. САПР - это

- а). система автоматизированного проектирования
- б). система автоматического проектирования
- в). система автоматического проецирования
- г). система автоматизированного проецирования
- 23. Главное окно системы КОМПАС-3D содержит
	- а). Заголовок окна, Главное меню, Стандартная панель, Панель Вид
	- б). всё перечисленное
	- в). Панель Текущее состояние, Дерево построения, Окно представления документа
	- г). Компактная модель, Строка состояния, Панель свойств
- 24. КОМПАС-3D позволяет построить самую сложную модель
	- а). нет
	- б). да
- 25. КОМПАС-3D это программа для операционной системы
	- а). Linux
	- б). Windows и Linux
	- в). Windows

#### **Вариант 2**

- 1. Штрих-пунктирная тонкая линия предназначена для вычерчивания линий
	- а). Видимого контура
	- б). Невидимого контура
	- в). Осевых линий
	- г). Линий сечений
- 2. Масштаб это расстояние между двумя точками на плоскости
	- а). да
	- б). нет
- 3. Буквой R на чертеже обозначается
	- а). расстояние между любыми двумя точками окружности
	- б). расстояние между двумя наиболее удаленными противоположными точками окружности
	- в). расстояние от центра окружности до точки на ней
- 4. Относительно толщины какой линии задается толщина всех других линий чертежа?
	- а). Основной сплошной толстой
	- б). Основной сплошной тонкой
	- в). штриховой
- 5. Толщина сплошной основной линии
	- а). 0,5 мм
	- б). 0,5...1,4 мм
	- в). 1,4 мм
- 6. Рамку основной надписи на чертеже выполняют
	- а). Основной тонкой линией
	- б). Основной толстой линией
	- в). Любой линией
- 7. Какое назначение имеет сплошная волнистая линия?
	- а). Линии сечений.
	- б). Линии обрыва.
	- в). Линия выносная
- 8. Зависит ли величина наносимых размеров на чертеже от величины масштаба? а). Да
	- б). Нет
- 9. В соответствии с правилами какого ГОСТа используются масштабы изображений детали и их обозначение на чертежах?
	- а). ГОСТ 2.301-68
	- б). ГОСТ 2.302-68
	- в). ГОСТ 2.303-68
- 10. Даны главный вид вала и шесть сечений (рис.1). Буквы, указывающие, к какому элементу детали относятся сечения, не проставлены, а заменены вопросительными знаками. Выберите ответ, который содержит правильное соотношение буквенных обозначений и сечений.

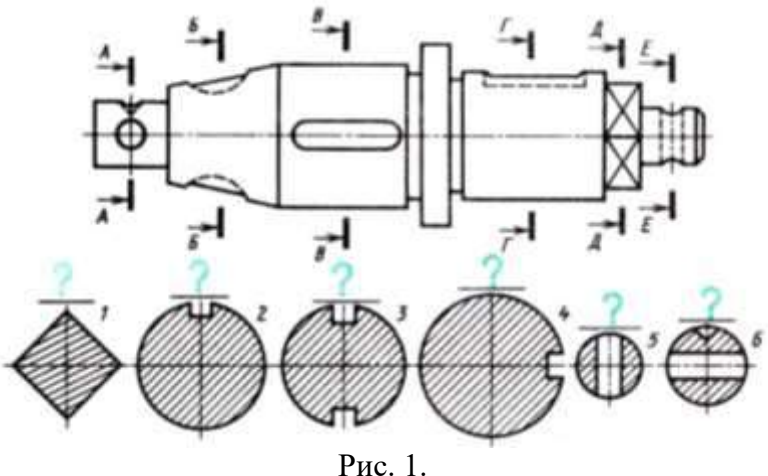

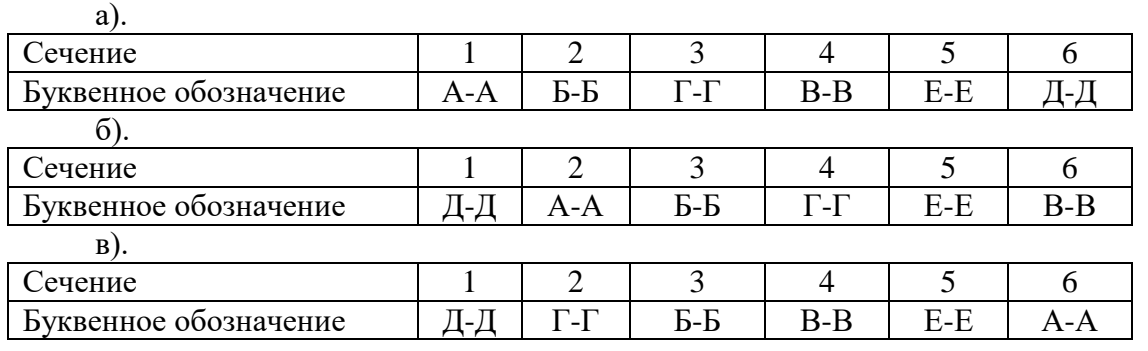

- 11. Какой размер основной надписи чертежа?
	- а). 55×185
	- б). 45×155
	- в). 65×185
	- г).  $55 \times 180$

12. Каким документом регламентируются общие правила построения схем? а). ГОСТ 2.004

- б). ГОСТ 2.701-2008
- в). ГОСТ 21.406-88 (2002)
- 13. Составная часть схемы, которая выполняет определенную функцию в изделии (установке) и не может быть разделена на части, имеющие самостоятельное назначение и собственные условные обозначения – это...
	- а). Устройство
	- б). Элемент схемы
	- в). Функциональная часть
	- г). Линия взаимосвязи
- 14. Документ, содержащий в виде условных изображений или обозначений составные части изделия, действующие при помощи электрической энергии, и их взаимосвязи – это схема…
	- а). Механическая
	- б). Кинематическая
	- в). Структурная
	- г). Электрическая
- 15. Расстояние между перечнем элементов и основной надписью должно быть не менее:
	- а). 15 мм
	- б). 12 мм
	- в). 18 мм
	- г). 20 мм
- 16. В каком нормативном документе указаны основные УГО для проектирования схем сетевой инфраструктуры?
	- а). РД 78.36.002-2010
	- б). ГОСТ 21.406-88 (2002)
	- в). ГОСТ 2.701-2008
- 17. Какая команда строит приведенное ниже изображение
- - а). Геометрия–Окружности–Окружность по трем точкам
	- б). Геометрия–Окружности–Окружность
	- в). Геометрия–Окружности–Окружность, касательная к трем кривым
		-
- 18. Данная команда на находится на панели:
	- а). Геометрия
	- б). Размеры
	- в). Переключения
	- г). Параметризация
	- д). Глобальные привязки
- 19. Этот элемент интерфейса называется

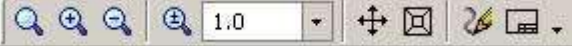

- а). панель Текущее состояние
- б). панель Свойств
- в). панель Геометрия
- г). Панель Стандартная
- д). Панель Вид
- 20. Какой командой нужно воспользоваться, чтобы разделить отрезок на 7 равных частей
	- а). Редактор>Разбить>Кривую на N частей
	- б). Редактор>Разрушить
	- в). Геометрия>Точка>Точки по кривой
- 21. Какой командой нужно воспользоваться, чтобы получить из фигуры справа фигуру образец слева

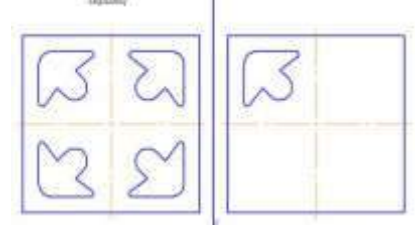

- а). Копия
- б). Симметрия
- в). сдвиг

## 22. САПР - это

- а). система автоматизированного проектирования
- б). система автоматического проектирования
- в). система автоматического проецирования
- г). система автоматизированного проецирования
- 23. Главное окно системы КОМПАС-3D содержит
	- а). Заголовок окна, Главное меню, Стандартная панель, Панель Вид
	- б). всё перечисленное
	- в). Панель Текущее состояние, Дерево построения, Окно представления документа
	- г). Компактная модель, Строка состояния, Панель свойств
- 24. КОМПАС-3D позволяет построить самую сложную модель
	- а). нет
	- б). да
- 25. КОМПАС-3D это программа для операционной системы
	- а). Linux
	- б). Windows и Linux
	- в). Windows

**Инструкция:** на выполнение теста №5 отводится 20 минут, внимательно прочитайте вопрос, выберите один вариант ответа, ответы занесите в бланк ответов.

## **7. Промежуточная аттестация по дисциплине «Инженерная компьютерная графика»**

## **7.1 Вопросы к зачету***.*

## **II курс 4 семестр**

- 1. Что такое чертеж? Перечислите чертежные инструменты. Как правильно затачивать карандаши?
- 2. Дайте определение понятию ЕСКД. Дайте определение понятию «стандарт ЕСКД».
- 3. Какой ГОСТ устанавливает правила начертания шрифтов? Перечислите размеры шрифтов.
- 4. По какому ГОСТу выполняются линии чертежа? Перечислите типы линий и области их применения.
- 5. Что такое «формат»? Какой ГОСТ устанавливает форматы? Перечислите известные форматы.
- 6. Какой ГОСТ устанавливает форму, размеры и содержание основной надписи? Как выполняется рамка? Как выполняется основная надпись? По каким размерам? Какой информацией заполняется основная надпись чертежа?
- 7. Расскажите, как без использования чертежных инструментов выполнить следующие геометрические построения:
	- отрезок АВ с помощью циркуля разделить на 2 и 4 равные части;
	- разделить отрезок прямой на 9 равных частей (с помощью циркуля);
	- разделить отрезок прямой в соотношении 2/3 (с помощью циркуля);
	- из точки С построить перпендикуляр к прямой АВ;
	- построить угол, равный данному;
	- разделить угол на две равные части;
	- разделить угол на три равные части.
- 8. Каким ГОСТом регламентируются виды, разрезы и сечения? Что такое «вид»? Перечислите основные виды. Что такое «местный вид»? Что такое «дополнительный вид»?
- 9. Дайте определение понятию «сечение». Что такое вынесенные сечения? Как обозначаются сечения на чертеже? Как выделяются?
- 10. Что такое «разрез»? Приведите классификацию разрезов. Как отличить разрез от вида? Как выполняются простые разрезы? Как выполняются сложные разрезы? Как обозначаются разрезы на чертеже? Как выделяются? Как располагают разрезы на чертежах?
- 11. Что такое «точка»? Расскажите о методе ортогонального проецирования. В чем он заключается? Сформулируйте основные свойства ортогональных проекций.
- 12. Дайте определение понятию «прямая линия». Перечислите способы графического задания прямой линии. Расскажите, как может располагаться прямая относительно плоскостей проекций.
- 13. Что такое комплексный чертеж? Какие виды входят в комплексный чертеж? Как располагаются на чертеже элементы комплексного чертежа?
- 14. Какой ГОСТ определяет аксонометрические проекции? Как передается форма предмета в аксонометрических проекциях?
- 15. Как образуется косоугольная фронтальная диметрическая проекция? Как образуется прямоугольная изометрическая проекция?
- 16. Как располагаются на чертеже основные виды детали?
- 17. Какие аксонометрические проекции вы знаете?
- 18. Какие ГОСТы регламентируют выполнение схем? Схема конструкторский документ. Определение. Виды и типы электрических схем. Состав шифра схемы
- 19. Схемы: структурная, функциональная, принципиальная. Определения, характеристика составных частей
- 20. Условные обозначения функциональных групп в структурных и принципиальных схемах. Можно ли уменьшать или увеличивать условные графические обозначения в схемах? Может ли быть задан масштаб для исполнения схемы?
- 21. Типы линий, используемые при выполнении электрических схем. Правила нанесения линий электрической связи на схемах.
- 22. Порядок нумерации функциональных групп, устройств и элементов устройств на схемах. Правила заполнения основной надписи к схемам. Оформление перечня элементов как текстового документа.
- 23. Буквенно-цифровые обозначения в электрических схемах. Построение обозначений и правила нанесения их на схемах.
- 24. Номинальные характеристики элементов. Примеры записи на схемах, в перечне. Порядок нумерации функциональных групп и элементов в структурных и принципиальных схемах.
- 25. Микросхема. Условное графическое обозначение (УГО). Минимальные размеры.
- 26. Классификация схем.
- 27. Схема сетевой инфраструктуры. Какие ГОСТы и РД используются при построении схем сетевой инфраструктуры? Какие УГО используются при построении схем сетевой инфраструктуры?
- 28. Расскажите о системах автоматизированного проектирования.
- 29. Назначение и основные возможности системы компьютерного черчения Компас-График.
- 30. Назначение и основные возможности системы компьютерного моделирования Компас-3D.

# **9. Перечень материалов, оборудования и информационных источников, используемых в аттестации**

Реализация программы дисциплины требует наличия студии проектирования и дизайна сетевых архитектур и инженерной графики (при одновременной работе обучающихся при делении на две подгруппы). Учебных кабинетов и мастерских не предусмотрено;

Оборудование студии:

специализированный программно-аппаратный комплекс обучающихся.

Технические средства обучения:

специализированный программно-аппаратный комплекс педагога:

- 1. персональный компьютер с предустановленным программным обеспечением;
- 2. интерактивное оборудование.

#### **Список использованной литературы**

- 1. Апатов К.Ю., Иванова-Польская В. А. Практикум по начертательной геометрии и инженерной графике Киров: Изд-во ВятГУ, 2010. – 76 с.
- 2. Богданов В.Н., Малежик И.Ф., Верхола А.П. Справочное руководство по черчению М.: Машиностроение, 1989. – 864 с.: ил.
- 3. Боголюбов С.К. Индивидуальные задания по курсу черчения: Учебное пособие для средних специальных учебных заведений. - 3-е изд., стереотипное. Перепечатка со второго издания 1994 г. - М.: ООО ИД «Альянс», 2007. - 368 с.
- 4. Боголюбов С.К. Инженерная графика: Учебник для средних специальных учебных заведений. 3-е изд., испр. и дополн. – М.: Машиностроение, 2000. – 352 с.: ил.
- 5. Большаков В.П. Инженерная и компьютерная графика. Практикум. СПб.: БХВ-Петербург, 2004. 592с.: ил.
- 6. Вышнепольский И. С. Техническое черчение с элементами программированного обучения: Учебник для средних профессионально-технических училищ. - 4-е изд., исправ.- М.: Машиностроение, 1988.- 240 с.: ил.
- 7. Вышнепольский И.С. Техническое черчение с элементами программированного обучения (Учебник для средних и проффессионально-технических училищ) <http://pedagogic.ru/books/item/f00/s00/z0000043/index.shtml>
- 8. Годик Е. И., Хаскин А. М. Справочноеруководствопочерчению. 4-е изд., перераб. и дополн. М.: Машиностроение, 1974. – 696 с.
- 9. Грани. Справочник по черчению. URL: http://www.granitvtd.ru/.
- 10. Дистанционный курс компьютерного черчения в среде КОМПАС. URL: http://schools.keldysh.ru/courses/distant-7/Kompas\_HTML/about.htm
- 11. Инженерная графика / В. П. Куликов, А. В. Кузин: учебник. 3-е изд., испр. М.: ФОРУМ, 2009. 368 с.
- 12. Инженерная графика. Курс лекций. Черчение, чертежи. <http://inraf.ru/part10>
- 13. Инженерная графика: Учебник для средних специальных учебных заведений. 3-е изд., испр. и дополн. М.: Машиностроение, 2000. – 352 с, ил.
- 14. КувштновН.С,, Дукмасов В.С., Пинигин Б.Н. Начертательная геометрия. Компьютерный курс лекций. Челябинск: Изд. ЮУрГУ, 2003. – 136 с.
- 15. Кудрявцев Е. М. KOMTIAC-3D. Основы работы в системе. М.: ДМК Пресс, 2004. 528 с.
- 16. Куликов В.П. Стандарты инженерной графики. Учебное пособие. 3-е изд. М.: ФОРУМ, 2009. 240 с.
- 17. Куликов В.П., Кузин А.В. Инженерная графика: учебник. 3-е изд., испр. М.: ФОРУМ, 2009. 368 с.
- 18. Миронов Б. Г., Миронова Р. С. Сборник заданий по инженерной графике. М.:Высшая школа, 2007. 252 с.
- 19. Пачкория О.Н. Начертательная геометрия и инженерная графика. Пособие по выполнению лабораторных и практических работ в системах КОМПАС-ГРАФИК и КОМПАС-3D. Часть 1. Москва 2001. – 91 с.
- 20. Попов С.А. Инженерная графика. Учебно-методическое пособие НовГУ, Великий Новгород, 2007.-110 с.
- 21. Романычева Э.Т. ,Соколова Т.Ю., Шандурина Г.Ф. Инженерная и компьютерная графика. 2-е изд., перераб. – М.: ДМК Пресс, 2001. – 592 с., ил.
- 22. Тепляков Ю.А., Зауголков И.А., Шамкин В.Н., Михайлов Г.М. Практикум по начертательной геометрии, инженерной и компьютерной графике: Учебное пособие. Тамбов: Изд-во Тамб. гос. техн. ун-та, 2005. – 104 с.
- 23. Третьяк Т. М. Дистанционный курс компьютерного черчения в среде КОМПАС-3DLT. [http://schools.keldysh.ru/courses/distant-7/Kompas\\_HTML/about.htm](http://schools.keldysh.ru/courses/distant-7/Kompas_HTML/about.htm)
- 24. Чертежно-графический редактор KOMTIAC-3D: Практическое руководство. СПб.: АСКОН, 2001. 474 с.
- 25. Шалумов А.С., Багаев Д.В. Система автоматизированного проектирования КОМПАС-ГРАФИК: Часть 1, Учебное пособие. – Ковров: КГТА, 2003. – 42 с.

Министерство образования и науки Челябинской области Государственное бюджетное профессиональное образовательное учреждение «Челябинский радиотехнический техникум»

**Комплект контрольно-оценочных средств** 

## **учебной дисциплины**

**ОП 12. Основы теории информации** Для подготовки специалистов среднего звена

**специальность 09.02.06 Сетевое и системное администрирование**

### **I. Паспорт фонда оценочных средств**

## *1.1. Область применения*

Фонд оценочных средств (далее ФОС) предназначен для контроля и оценки образовательных достижений обучающихся, освоивших программу учебной дисциплины История программы подготовки специалистов среднего звена среднего профессионального образования по специальности *09.02.06 Сетевой системный администратор*

В результате освоения учебной дисциплины «ОП.12.Основы теории информации» обучающийся должен обладать предусмотренными ФГОС специальности 09.02.06 «Сетевое и системное администрирование» следующими умениями, знаниями, общими и профессиональными компетенциями:

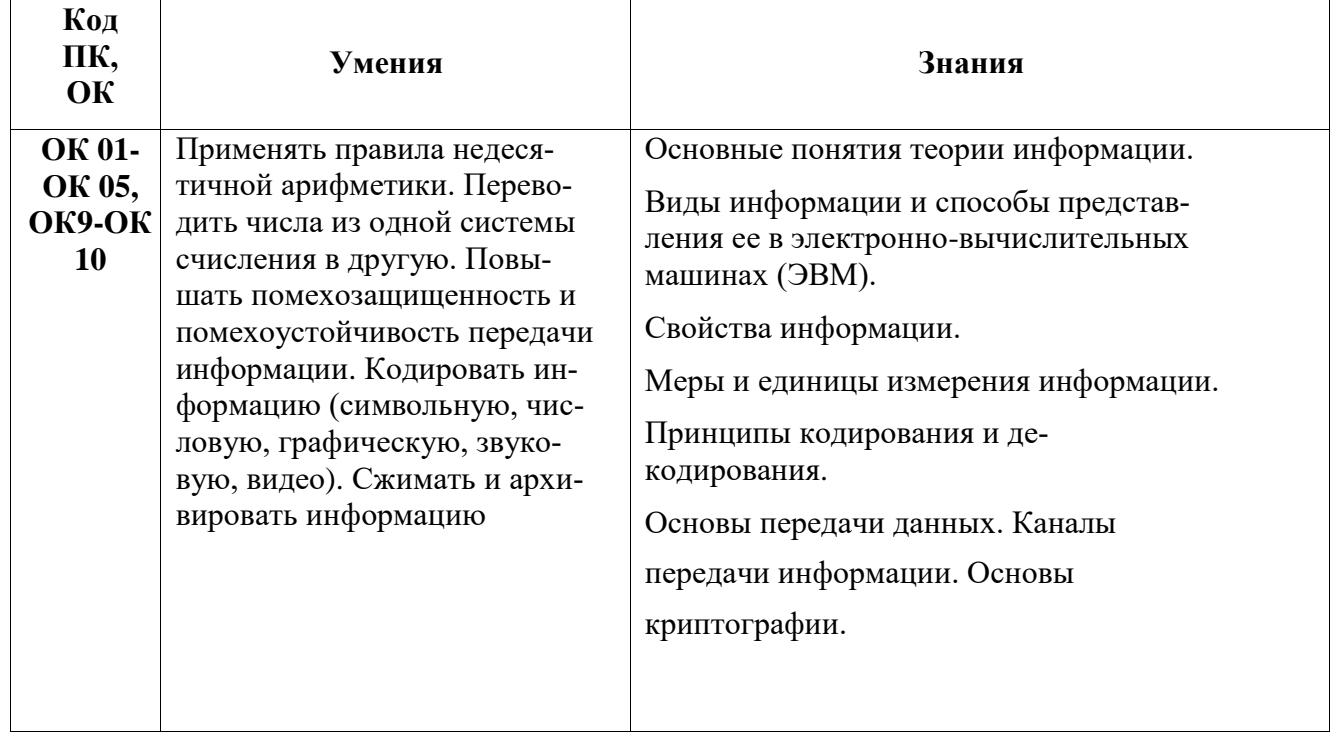

## Критерии оценивания

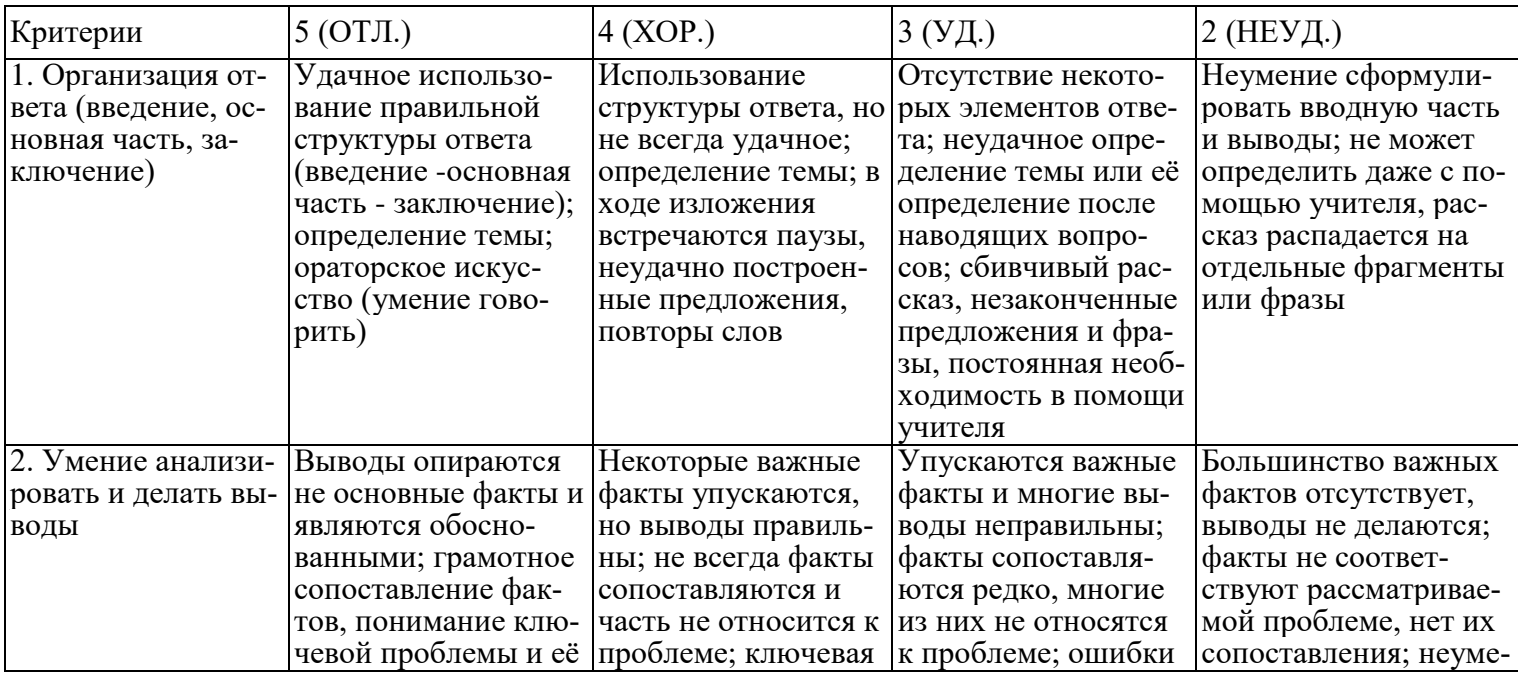

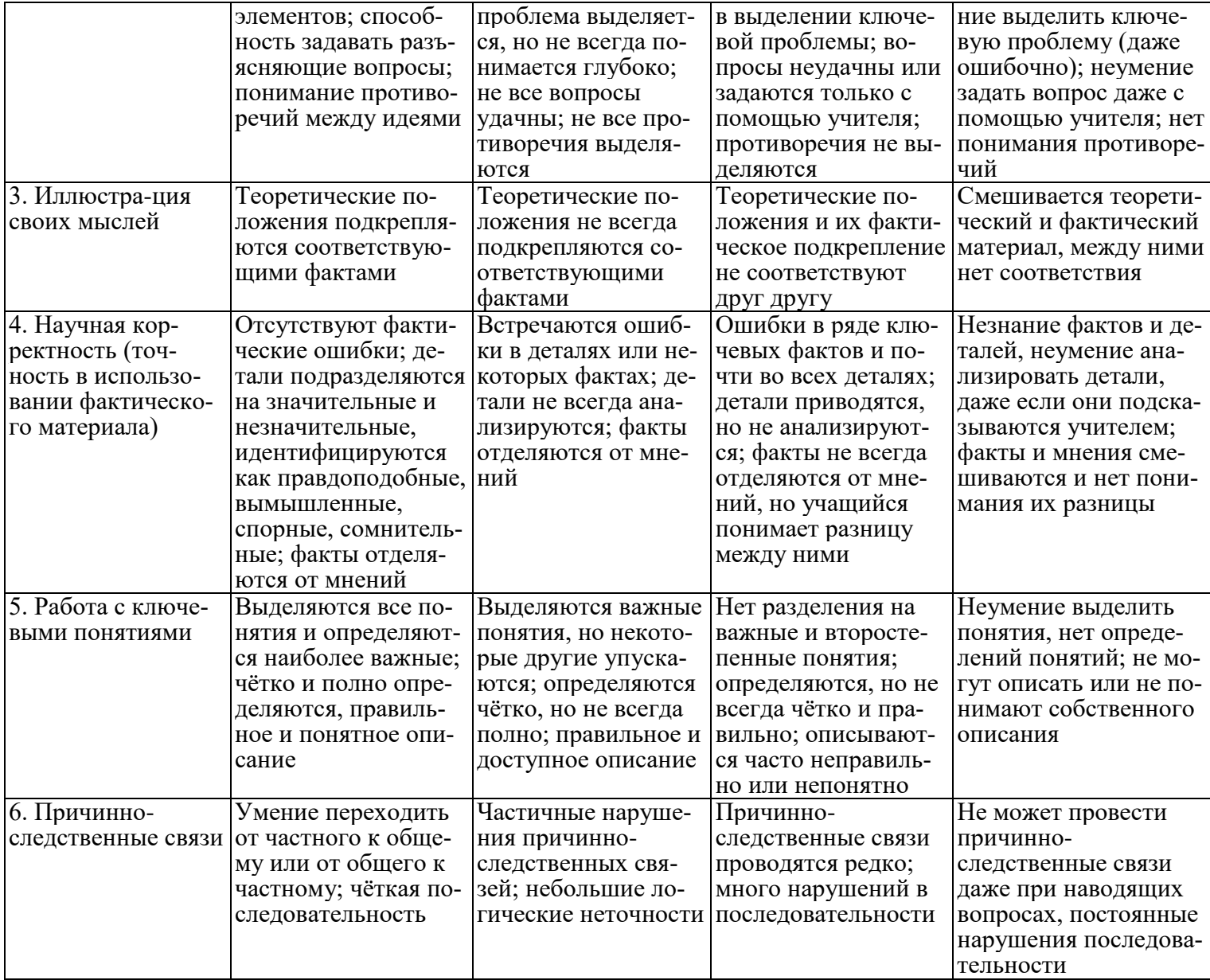

Критерии и нормы устного ответа

Оценка «5» ставится, если обучающийся:

- 43. Показывает глубокое и полное знание и понимание всего объема программного материала; полное понимание сущности рассматриваемых понятий, явлений и закономерностей, теорий, взаимосвязей.
- 44. Умеет составить полный и правильный ответ на основе изученного материала; выделять главные положения, самостоятельно подтверждать ответ конкретными примерами, фактами; самостоятельно и аргументировано делать анализ, обобщать, выводы. Устанавливает межпредметные (на основе ранее приобретенных знаний) и внутрипредметные связи, творчески применяет полученные знания в незнакомой ситуации. Последовательно, четко, связно, обоснованно и безошибочно излагает учебный материал: дает ответ в логической последовательности с использованием принятой терминологии; делает собственные выводы; формирует точное определение и истолкование основных понятий; при ответе не повторяет дословно текст учебника; излагает материал литературным языком; правильно и обстоятельно отвечает на дополнительные вопросы учителя. Самостоятельно и рационально использует наглядные пособия, справочные материалы, учебник, дополнительную литературу, первоисточники.
- 45. Самостоятельно, уверенно и безошибочно применяет полученные знания в решении проблем на творческом уровне; допускает не более одного недочета, который легко исправляет по требованию учителя.

Оценка «4» ставится, если обучающийся:

43. Показывает знания всего изученного программного материала. Дает полный и правильный ответ на основе изученных теорий; допускает незначительные ошибки и недочеты при воспроизведении изученного материала, определения понятий, неточности при использовании научных терминов или в выводах и обобщениях; материал излагает в определенной логической последовательности, при этом допускает одну негрубую ошибку или не более двух недочетов и может их исправить самостоятельно

при требовании или при небольшой помощи преподавателя; в основном усвоил учебный материал; подтверждает ответ конкретными примерами; правильно отвечает на дополнительные вопросы учителя.

- 44. Умеет самостоятельно выделять главные положения в изученном материале; на основании фактов и примеров обобщать, делать выводы, устанавливать внутрипредметные связи. Применяет полученные знания на практике в видоизмененной ситуации, соблюдает основные правила культуры устной и письменной речи, использует научные термины.
- 45. Не обладает достаточным навыком работы со справочной литературой, учебником, первоисточниками (правильно ориентируется, но работает медленно). Допускает негрубые нарушения правил оформления письменных работ.

Оценка «3» ставится, если обучающийся:

- 85. Усвоил основное содержание учебного материала, имеет пробелы в усвоении материала, не препятствующие дальнейшему усвоению программного материала; материал излагает несистематизированно, фрагментарно, не всегда последовательно.
- 86. Показывает недостаточную сформированность отдельных знаний и умений; выводы и обобщения аргументирует слабо, допускает в них ошибки.
- 87. Допустил ошибки и неточности в использовании научной терминологии, определения понятий дал недостаточно четкие; не использовал в качестве доказательства выводы и обобщения из наблюдений, фактов или допустил ошибки при их изложении.
- 88. Испытывает затруднения в применении знаний, при объяснении конкретных явлений на основе теорий, или в подтверждении конкретных примеров практического применения теорий.
- 89. Отвечает неполно на вопросы учителя (упуская и основное), или воспроизводит содержание текста учебника, но недостаточно понимает отдельные положения, имеющие важное значение в этом тексте.
- 90. Обнаруживает недостаточное понимание отдельных положений при воспроизведении текста учебника (записей, первоисточников) или отвечает неполно на вопросы учителя, допуская одну - две грубые ошибки.

Оценка «2» ставится, если обучающийся:

- 71. Не усвоил и не раскрыл основное содержание материала; не делает выводов и обобщений.
- 72. Не знает и не понимает значительную или основную часть программного материала в пределах поставленных вопросов или имеет слабо сформированные и неполные знания и не умеет применять их к решению конкретных вопросов.
- 73. При ответе (на один вопрос) допускает более двух грубых ошибок, которые не может исправить даже при помощи учителя.
- 74. Не может ответить ни на один их поставленных вопросов.
- 75. Полностью не усвоил материал.

Критерии оценивания качества выполнения лабораторных и практических работ.

#### Отметка «5» ставится, если

Работа выполнена в полном объеме с соблюдением необходимой последовательности. Обучающиеся работают полностью самостоятельно: подбирают необходимые для выполнения предлагаемых работ источники знаний, показывают необходимые для проведения работы теоретические знания, практические умения и навыки. Работа оформляется аккуратно, в наиболее оптимальной для фиксации результатов форме. Отметка «4» ставится, если

Работа выполнена обучающимся в полном объеме и самостоятельно. Допускаются отклонения от необходимой последовательности выполнения, не влияющие на правильность конечного результата. Обучающийся использует, указанные преподавателем источники знаний, работа показывает знание обучающимся основного теоретического материала и овладение умениями, необходимыми для самостоятельного выполнения работы. Могут быть неточности и небрежность в оформлении результатов работы.

#### Отметка «3» ставится, если

Работа выполняется и оформляется обучающимся при помощи преподавателя или хорошо подготовленных и уже выполнивших на «отлично» данную работу обучающихся. На выполнение работы затрачивается много времени. Обучающийся показывает знания теоретического материала, но испытывает затруднение при самостоятельной работе с источниками знаний или приборами.

#### Отметка «2» ставится, если

Результаты, полученные обучающимся, не позволяют сделать правильных выводов и полностью расходятся с поставленной целью. Показывается плохое знание теоретического материала и отсутствие необходимых умений. Руководство и помощь со стороны преподавателя оказываются неэффективны в связи плохой подготовкой обучающегося.

#### *1. Оценка освоения учебной дисциплины:*

1.1. Формы и методы оценивания

Предметом оценки служат умения и знания, предусмотренные ФГОС по учебной дисциплине «ОП.12. Основы теории информации», направленные на формирование общих и профессиональных компетенций.

```
1.2. Типовые задания для оценки освоения учебной дисциплины Типовые 
задания для оценки знаний (текущий контроль) Тема: Единицы 
                                    измерения информации
```
1. Чему равен 1 байт?

- А . 10бит
- Б. 8 бит
- В. 1024 бит
- Г. 8 кб

2. Во сколько раз 1 Мбайт больше 1 Кбайта? А . 1000

- Б. 1024
- В. 100
- Г. 124
	- 3. Сколько байт в1 Кбайте? А .
- 8
- Б. 1024
- В. равны Г.
- 10
- 4. Расположите в порядке возрастания: 101 бит
- 1000 байт
- 1 кб
- 10 мб
- 2 гб
	- 5. Сколько бит в10 байтах? А.
- 80
- Б. 10
- В. 800
- Г. 100

6. Расположи в порядке убывания:

- 0,5 гб
- 20 мб
- 18 кб
- 1000 байт
	- 7. Наименьшая единица информации это:

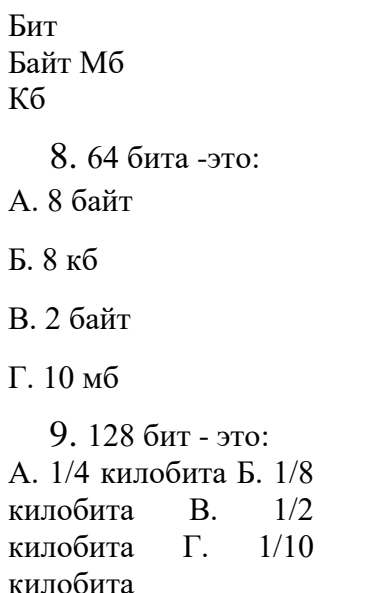

10. В какой строке единицы измерения информации представлены по возрастанию? А. Гигабайт, мегабайт, килобайт, бит, терабайт

Б. Бит, байт, килобайт, мегабайт, гигабайт, терабайт В. Бит, байт, мегабайт, килобайт, гигабайт

Г. Байт, бит, килобайт, мегабайт, гигабайт, эксабайт

11. Установите соответствие

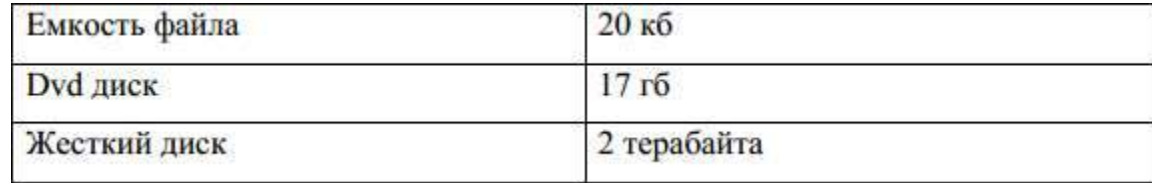

12. У Васи есть файл размером 1058 байт. Сможет ли Вася уместить его на флэшку объемом 2 Гб, если свободного места осталось 3 Мб?

А. Нет, на флэшке мало свободного места

Б. Да, свободного места хватит, чтобы разместить файл и еще останется В. Нет, на флэшку объемом 2 Гбайта данный файл не поместится

Г. Да, объема флэшки хватит, чтобы разместить файл

13. Сможет Вася отправить файл по электронной почте объемом 73428992 байт, если к письму можно прикрепить файл объемом не более 10 Мб?

А. Да, но он больше не сможет прикрепить ни один файл Б. Нет, объем файла на много превышает 10 Мбайт

В. Да и еще сможет присоединить какой-нибудь небольшой по объему файл

14. Васе надо оправить 3 файла на конкурс, каждый соответственно объемом 256 мб, 550 мб, 1058 байт. Сможет ли Вася уместить данные файлы на пустой флэшке объемом 1073741824 байт?

А. Нет, он сможет уместить только один файл, самый большой Б. Нет, он сможет уместить только файл размером 256 Мбайт В. Вася сможет уместить на флэшке все три файла

Г. Вася сможет уместить все три файла на флэшке и еще останется место

15. Установите соответствие между носителем информации и его объемом

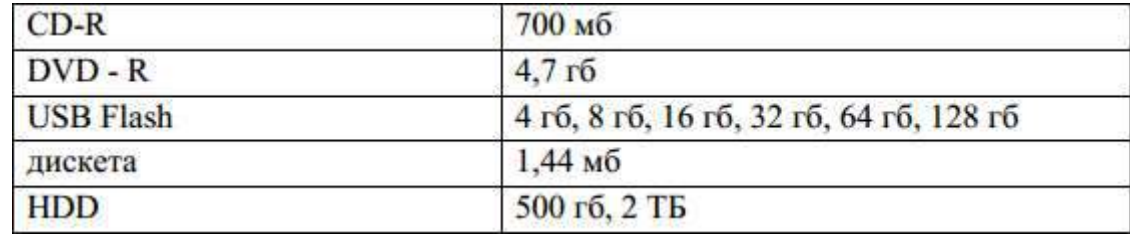

16. Какую математическую операцию нужно применить, чтобы перевести из большей единицы измерения информации в меньшую?

А. Сложение Б.

Умножение В. Деление

Г. Вычитание

#### **Время на подготовку и выполнение**: 30 мин.

За правильный ответ на вопросы или верное решение задачи выставляется положительная оценка – 1 балл.

За не правильный ответ на вопросы или неверное решение задачи выставляется – 0 баллов.

Шкала оценки образовательных достижений

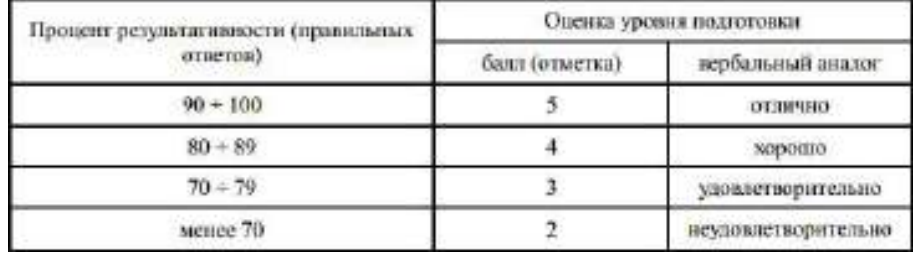

#### *Тема: «Передача информации»*

1. Какое устройство системы передачи информации обеспечивает эффективность ее передачи? А. модулятор;

Б. кодер источника; В. кодер канала.

2. Какое устройство системы передачи информации обеспечивает достоверность ее передачи?

А. кодер канала;

Б. кодер источника; В. модулятор.

3. Что является информационной характеристикой только канала связи? А. ско-

рость передачи информации;

Б. пропускная способность.

4. Определить пропускную способность дискретного канала связи без шума, по которому передается 10 сигн./сек. Алфавит сообщений источника состоит из 16 букв.

## **Время на подготовку и выполнение**: 15 мин.

За правильный ответ на вопросы или верное решение задачи выставляется положительная оценка – 1 балл.

За не правильный ответ на вопросы или неверное решение задачи выставляется – 0 баллов.

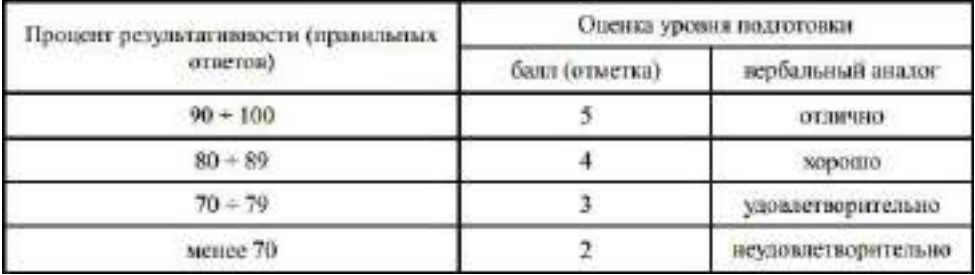

Шкала оценки образовательных достижений

#### *Расчетное задание*

### Вариант 1-10

1.1. Определить количество информации (по Хартли), содержащееся в системе, информационная емкость которой характеризуется десятичным числом О.

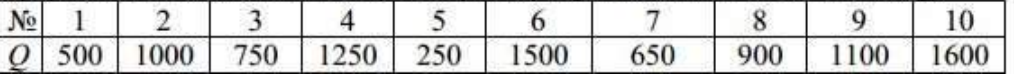

1.2. Определить пропускную способность канала связи, по которому передаются сигналы  $S_i$ . Помехи в канале определяются матрицей условных вероятностей  $P(S_i/S_i)$ . За секунду может быть передано  $N = 10$  сигналов.

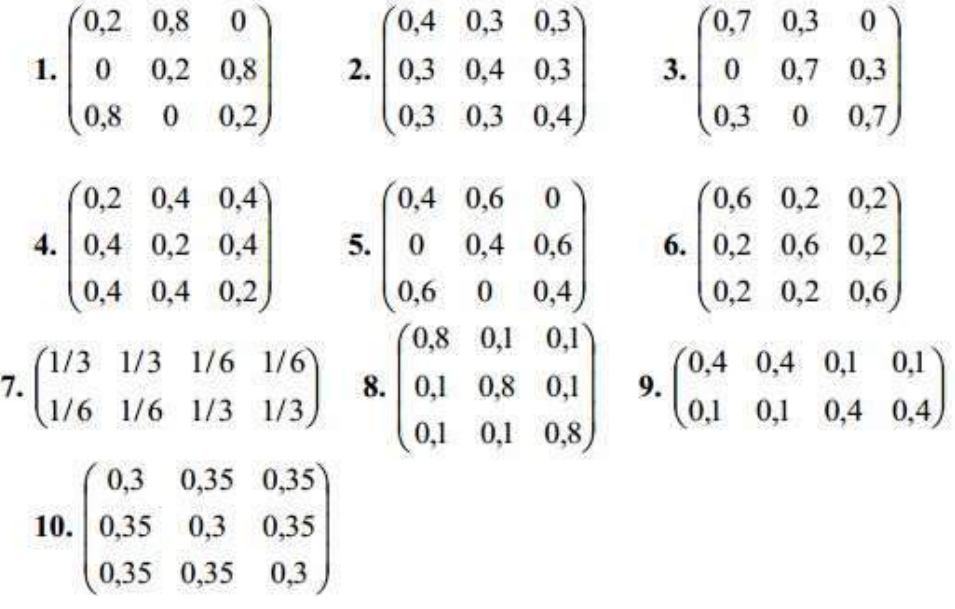

#### **Время на подготовку и выполнение**: 30 мин.

За верное решение задачи выставляется положительная оценка. За неверное решение задачи предлагается новый вариант задания.

#### *Расчетное задание*

1. Источник сообщений вырабатывает ансамбль символов. Символы в последовательности статистически независимы. Вычислить энтропию источника и определить избыточность.
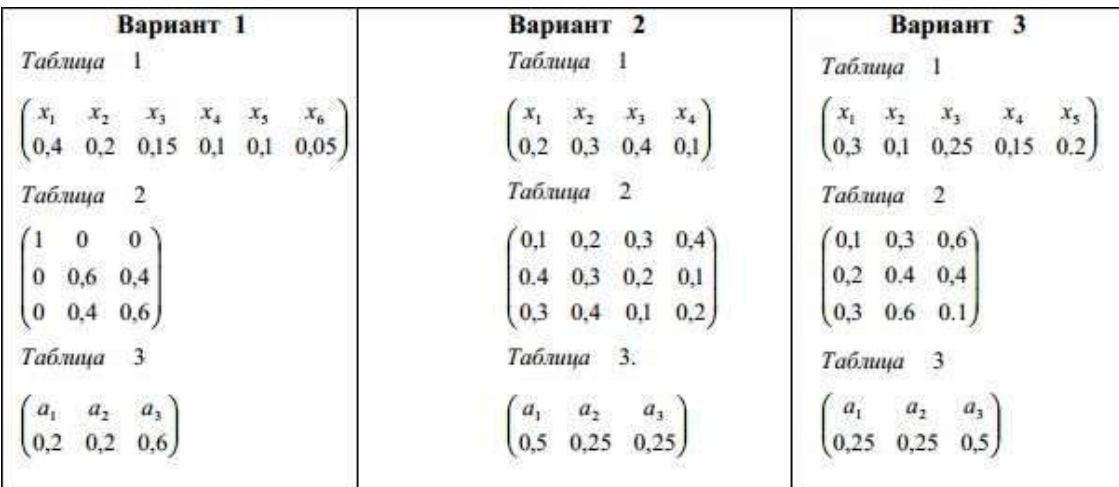

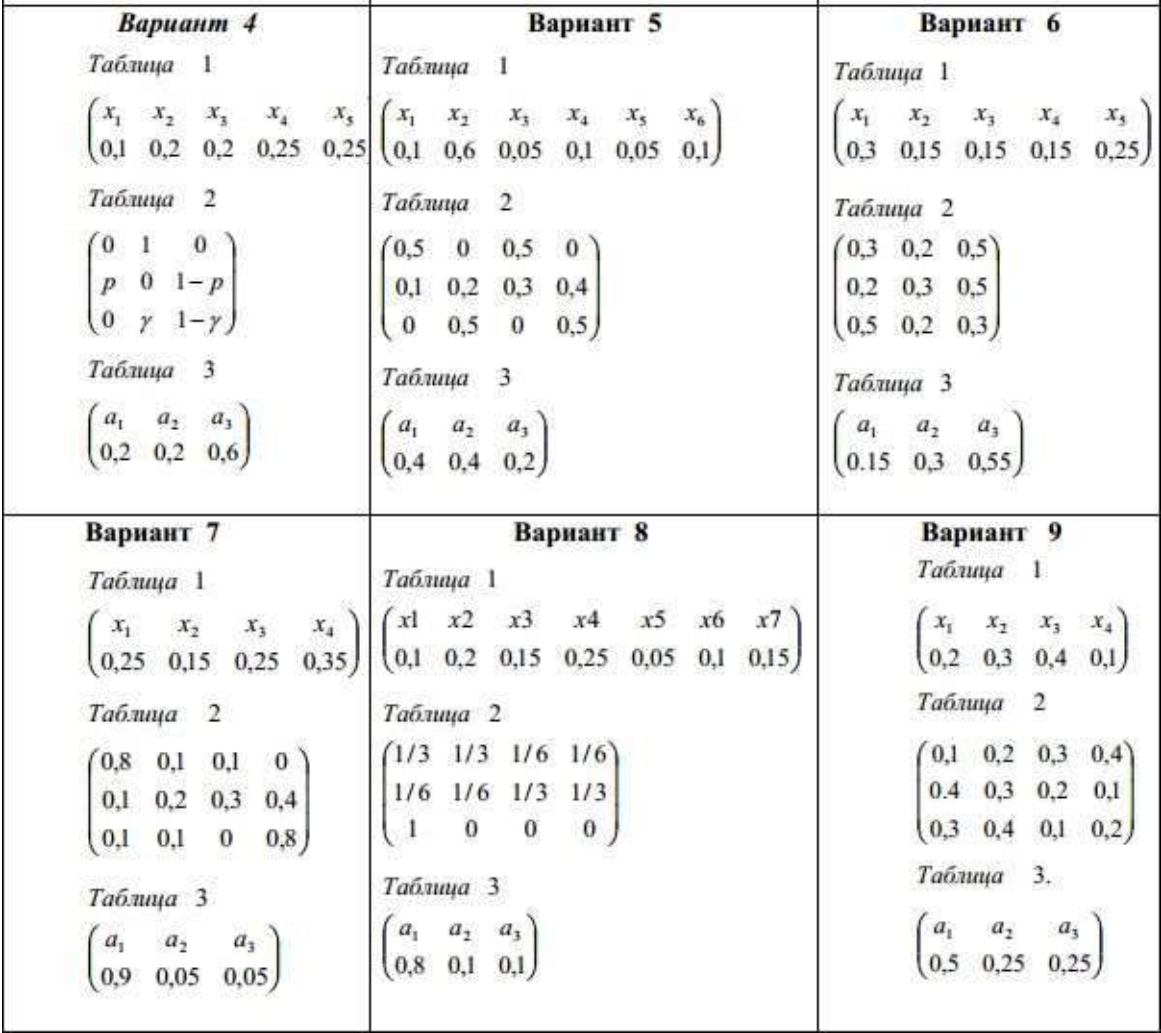

2. Найти число значений т равномерно распределенной случайной величины V, при ко-

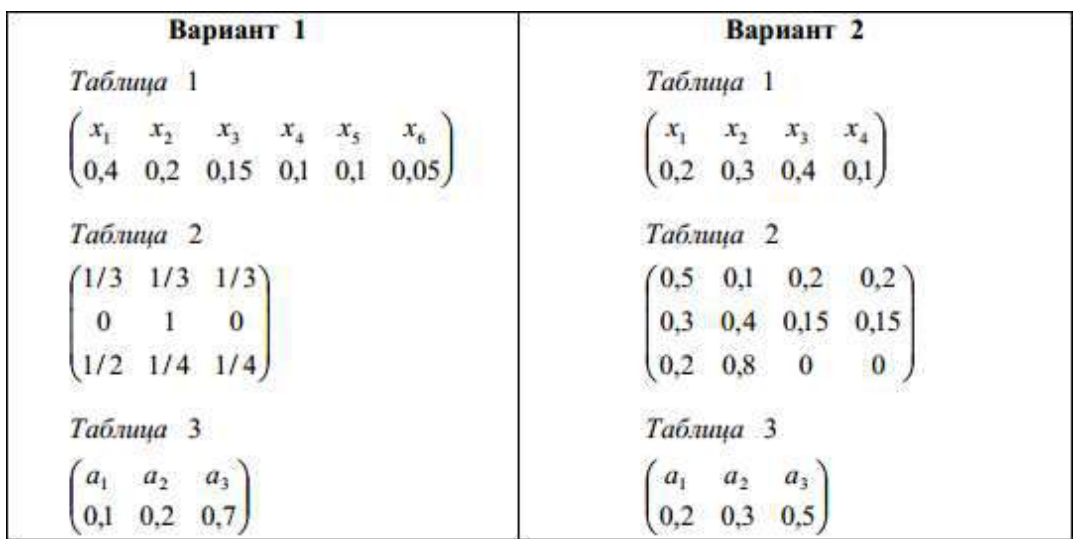

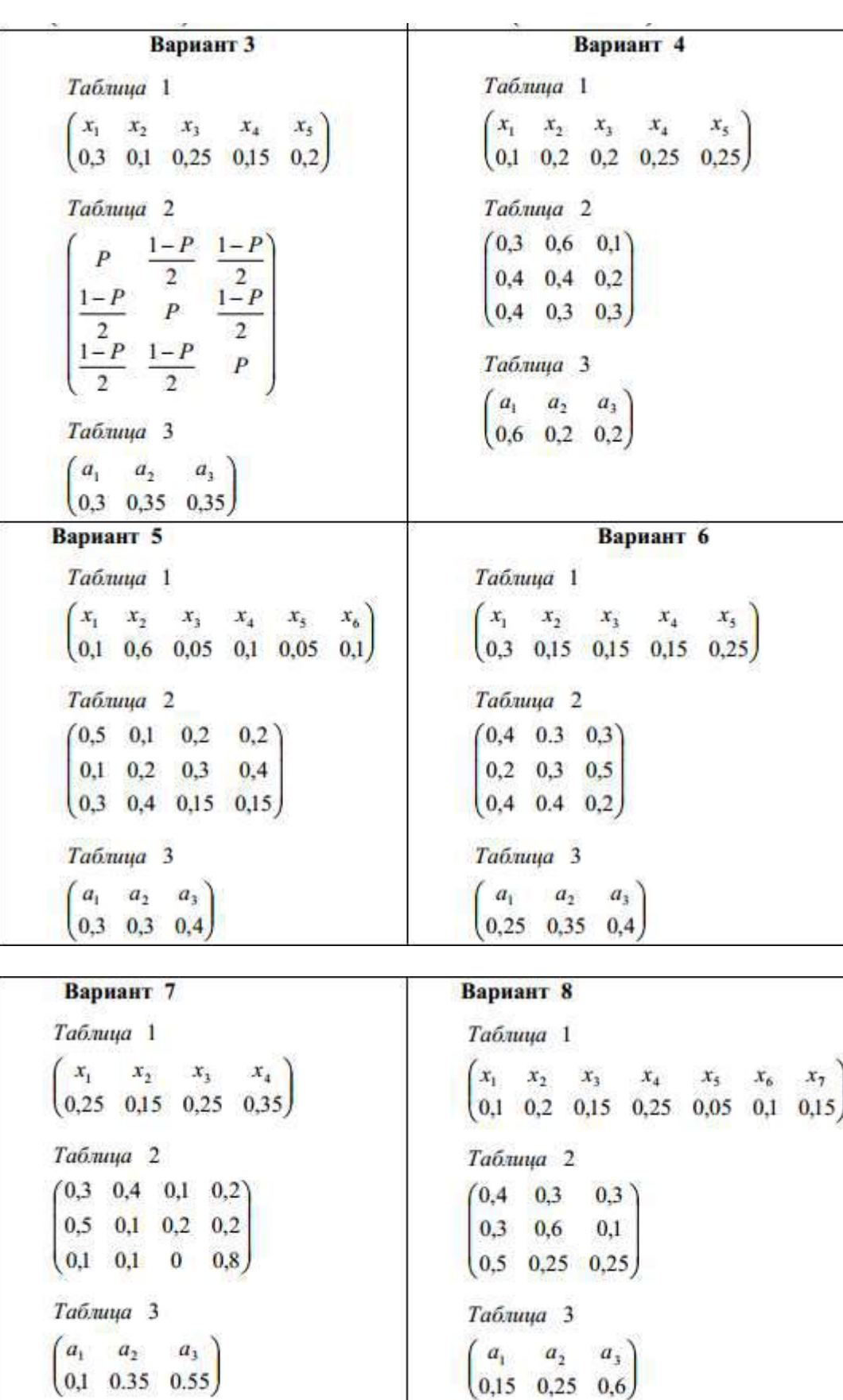

# **Время на подготовку и выполнение**: 30 мин.

За верное решение задачи выставляется положительная оценка. За неверное решение задачи предлагается новый вариант задания.

# *Тема: «Кодирование информации»*

1. Что происходит с длиной сообщения при эффективном кодировании?

А. увеличивается;

Б. остается прежней; В. уменьшается.

> 2. Как изменяется эффективность кода при увеличении длины блока при блоковом кодировании?

- А. не убывает;
- Б. не изменяется;
- В. не возрастает.

3. Закодировать сообщение 100110 кодом с проверкой четности. А. 1001100;

- Б. 10011011;
- В. 1001101.

4. Закодировать число 13 кодом Хэмминга (4,7). А. 1010101;

- Б. 1110101;
- В. 1011101.

5. Исправить ошибку в кодовом слове 1010111 (код Хэмминга (4,7)) и найти передаваемое десятичное число.

А. 15;

- Б. 13;
- В. 9.

#### **Время на подготовку и выполнение**: 15 мин.

За правильный ответ на вопросы или верное решение задачи выставляется положительная оценка – 1 балл.

За не правильный ответ на вопросы или неверное решение задачи выставляется – 0 баллов.

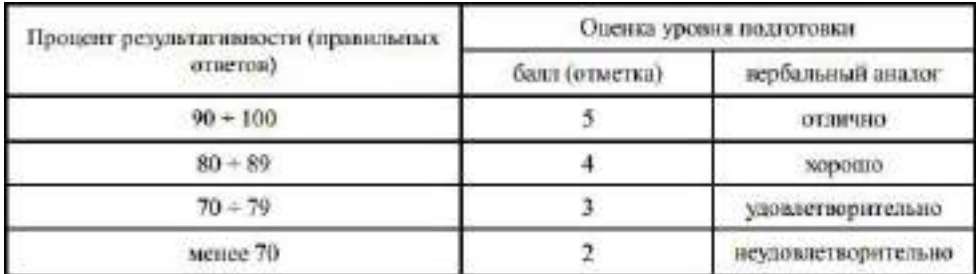

Шкала оценки образовательных достижений

#### *Расчетное задание*

#### Вариант 1-10

Алфавит передаваемых сообщений состоит из независимых букв Si. Вероятности появления каждой буквы в сообщении заданы. Определить и сравнить эффективность кодирования сообщений методом Хаффмана при побуквенном кодировании и при кодировании блоками по две буквы.

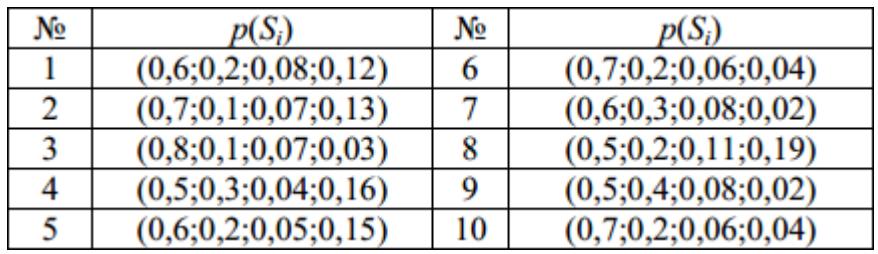

# **Время на подготовку и выполнение**: 30 мин.

За верное решение задачи выставляется положительная оценка – 5 баллов. За неверное решение задачи выставляется – 0 баллов.

# *Расчетное задание*

1. Сжать наиболее рациональным способом следующие информационные массивы:

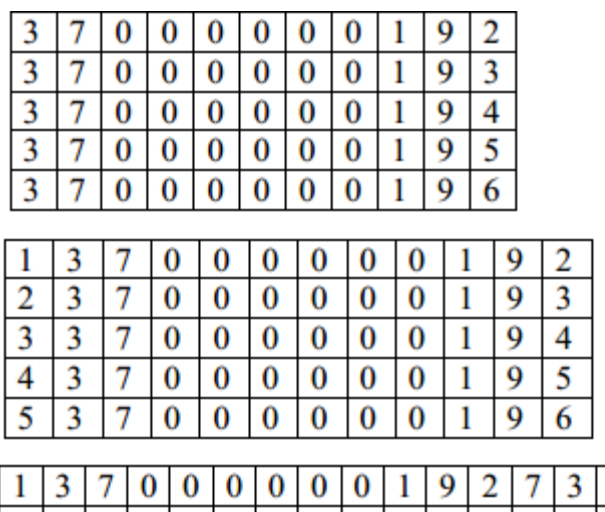

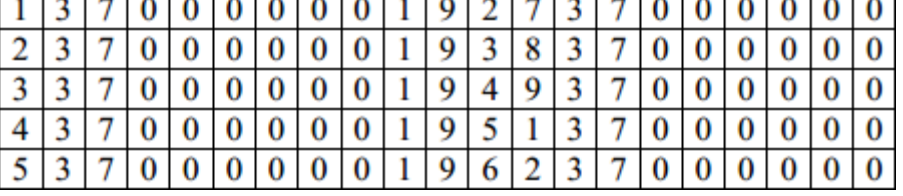

أملما ململما

2. Определить адрес числа 315 в памяти ИПС, где расположено 600 чисел, максимальное из которых 9800.

3. Слово «пролетариат» закодировано в коде Бодо (приложение 3). Сжать это слово, применив метод поразрядного сдвига (длина сжатого слова специально не оговаривается).

4. Чему равно максимальное число разрядов кодов, сжатых методом поразрядного сдвига, если допустимое количество адресов ЗУ равно 2048.

5. Определить необходимый объем ЗУ для размещения словаря на 500 слов, представленных в семизначном двоичном коде, если допустимая длина кодируемого слова  $L_{\text{max}} = 16$ .

6. Восстановить исходный массив чисел по следующему ниже сжатому массиву:

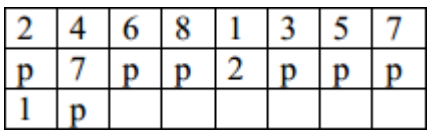

7. Сжать проведенные ниже массив, используя знак раздела и знак конца строки К:

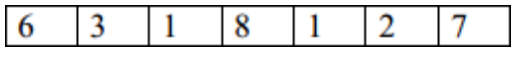

| l |  |  |  |
|---|--|--|--|
|   |  |  |  |
|   |  |  |  |
|   |  |  |  |
|   |  |  |  |
|   |  |  |  |

8. Показать процесс восстановления исходного массива по следующему сжатому массиву:

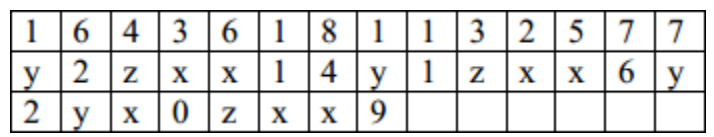

9. В памяти ЭВМ требуется разместить 1000 чисел, максимальное из которых 439. Найти оптимальное значение объема памяти для размещения в ней этих чисел, сжатых методом Г.В.Лавинского.

10. На произвольном примере показать процесс определения местонахождения в памяти ЭВМ чисел, сжатых методом Г.В. Лавинского.

**Время на подготовку и выполнение**: 60 мин.

За правильный ответ на вопросы или верное решение задачи выставляется положительная оценка – 1 балл.

За не правильный ответ на вопросы или неверное решение задачи выставляется – 0 баллов.

Практическое занятие №1 Способы хранения, обработки и передачи информации Практическое

занятие № 2 Измерение количества информации. Носители информации.

Практическое занятие № 3 Скорость передачи информации Практическое занятие № 4 Поиск энтропии случайных величин Практическое занятие № 5 Применение теоремы отчетов

Практическое занятие № 6 Выполнение расчетов по теореме отчетов. Определение пропускной способности дискретного канала

Практическое занятие № 7 Расчет вероятностей

Практическое занятие № 8 Составление закона распределения вероятностей. Практическое занятие № 9 Системные требования алгоритмов сжатия. Алгоритмы сжатия данных неизвестного формата

Практическое занятие № 10 Практическое применение различных алгоритмов сжатия

Лабораторная работа №1 Сравнение и анализ архиваторов Практическое занятие № 11 Итоговое практическое занятие

Практическое занятие № 12 Практическое применение алгоритмов кодирования Практическое занятие № 12 Кодирование информации

Практическое занятие № 13 Кодирование информации Практическое занятие № 14 Декодирование информации

Практическое занятие № 15 Практическое применение криптографии

Практическое занятие №1

Тема программы: Формальное представление знаний. Виды информации.

# Тема: Способы хранения, обработки и передачи информации.

Цель: научиться сохранять, обрабатывать и передавать данные при помощи технических средств информации.

# Время выполнения: 2 часа

Оборудование: ПК, сканер, фотоаппарат, микрофон, диск.

Раздаточный материал: инструкционно - технологическая карта для сканирования фотографии.

Программное обеспечение: операционная система, программа для работы с видеоинформацией.

#### Теоретические основы

# 1. Технологии сбора и хранения информации

Сбор предполагает получение максимально выверенной исходной информации и является одним из самых ответственных этапов в работе с информацией, поскольку от цели сбора и методов последующей обработки полностью зависит конечный результат работы всей информационной системы.

Технология сбора подразумевает использование определенных методов сбора информации и технических средств, выбираемых в зависимости от вида информации и применяемых методов ее сбора. На заключительном этапе сбора, когда информация преобразуется в данные, т. е. в информацию, представленную в формализованном виде, пригодном для компьютерной обработки, осуществляется ее ввод в систему Для сбора данных необходимо сначала определить технические средства, позволяющие осуществлять сбор быстро и высококачественно и поддерживающие операции ввода информации и представления данных в электронной форме.

# 2. Технологический процесс обработки информации

Технологический процесс обработки информации есть строго определенная

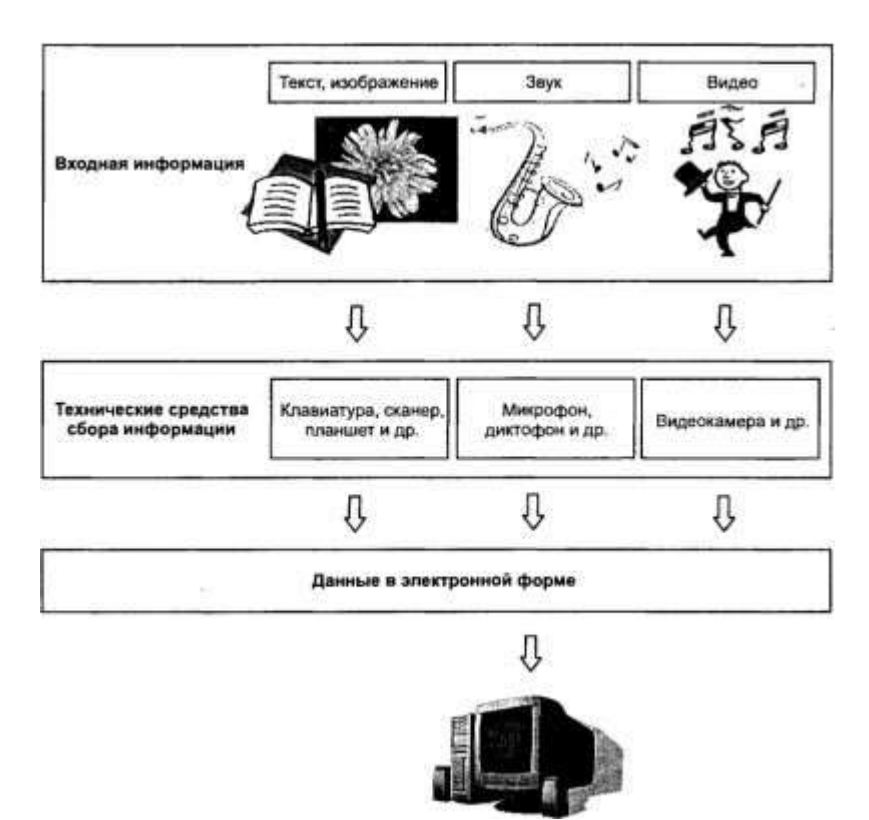

последовательность взаимосвязанных процедур, выполняемых для преобразования

первичной информации с момента ее возникновения до получения требуемого результата.

Технологический процесс призван автоматизировать обработку исходной информации за счет привлечения технических средств базовой информационной технологии, сократить финансовые и трудовые затраты, обеспечить высокую степень достоверности результатной информации. Для конкретной задачи той или иной предметной области технологический процесс обработки информации разрабатывается индивидуально. Совокупность процедур зависит от следующих факторов:

- характер и сложность решаемой задачи;
- алгоритм преобразования информации;
- используемые технические средства;
- сроки обработки данных;
- используемые системы контроля;
- число пользователей и т. д.

В общем случае технологический процесс обработки информации включает процедуры.

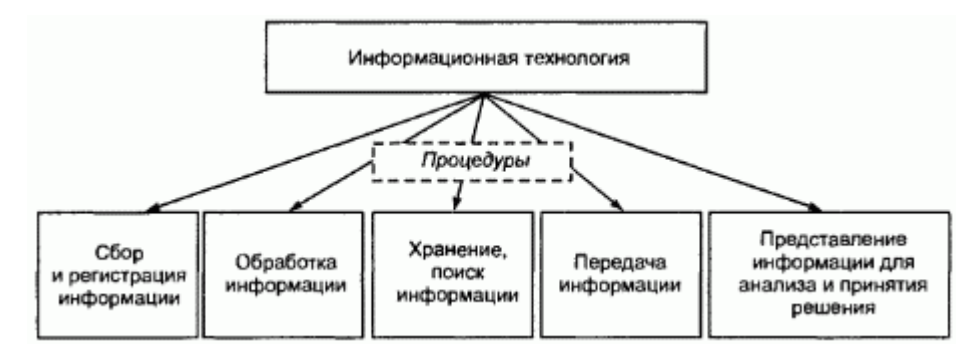

# *3. Способы обработки информации*

Современные информационные технологии позволяют обрабатывать информацию централизованным и децентрализованным (т. е. распределенным) способами.

Централизованный способ предполагает сосредоточение данных в информационно-вычислительном центре, выполняющем все основные действия технологического процесса обработки информации. Основное достоинство централизованного способа — сравнительная дешевизна обработки больших объемов информации за счет повышения загрузки вычислительных средств. Децентрализованный способ характеризуется рассредоточением информационно- вычислительных ресурсов и распределением технологического процесса обработки информации по местам возникновения и потребления информации. Достоинством децентрализованного способа является повышение оперативности обработки информации и решения поставленных задач за счет автоматизации деятельности на конкретных рабочих местах, применения надежных средств передачи информации, организации сбора первичных документов и ввода исходных данных в местах их возникновения

[6].

Децентрализованный способ обработки информации может быть реализован автономным или сетевым методом. При автономной обработке информации передача документов и данных на электронных носителях осуществляется по почте либо курьером, а при сетевой — через современные каналы связи.

На практике применяют смешанный способ обработки информации, для которого

способов характерны признаки двух одновременно (централизованный частичной  $\mathbf{c}$ децентрализацией или децентрализованный с частичной централизацией).

#### 4. Режимы обработки информации на компьютере

Вычислительные средства участвуют в процессе обработки информации в двух основных режимах: пакетном или диалоговом.

В случае, когда технология обработки информации на компьютере представляет собой заранее определенную последовательность операций, не требующую вмешательства человека, и диалог с пользователем отсутствует, информация обрабатывается в так называемом пакетном режиме. Суть его состоит в том, что программы обработки данных последовательно выполняются под управлением операционной системы как совокупность (пакет) заданий. Операционная система обеспечивает ввод данных, вызов требуемых программ, включение необходимых внешних устройств, координацию и управление технологическим процессом обработки информации.

Задачи, решаемые в пакетном режиме, характеризуются следующими свойствами:

• алгоритм решения задачи формализован, вмешательства пользователя не требуется;

• наличие большого объема входных и выходных данных, в основном хранящихся на устройствах хранения информации (например, жестких дисках компьютеров);

• расчет выполняется для большинства записей входных файлов;

• длительное время решения задачи — как правило, обусловлено большими объемами обрабатываемых данных;

• регламентность - задачи решаются с заданной периодичностью.

Пакетный режим возник первым и широко использовался с середины XX в., когда обработка информации на ЭВМ осуществлялась в специально создаваемых вычислительных центрах. Заказчики подготавливали исходные данные (обычно на перфокартах или перфолентах) и отправляли их в вычислительный центр, где данные обрабатывались и результаты обработки возвращались заказчику. С развитием персональных ЭВМ (начиная с 80-х гг. прошлого века) обработка данных стала осуществляться, в основном, непосредственно потребителями, поэтому в настоящее время пакетный режим используется достаточно редко. Сегодня более распространен диалоговый режим, когда необходимо непосредственное взаимодействие пользователя с компьютером и на каждое свое действие пользователь получает немедленные ответные действия компьютера. Диалоговый режим позволяет пользователю интерактивно управлять порядком обработки информации и получать результатные данные в виде необходимых документов либо файлов.

# 5. Технологии передачи и представления информации

Информационные процессы невозможны без средств передачи и представления информации, поскольку зачастую информация требуется в месте, территориально удаленном от источника ее возникновения, и должна быть представлена в виде символов, образов сигналов, И пригодных для восприятия потребителем. Современные средства связи способны передавать информацию в любой форме: телефонные, телевизионные, телеграфные сообщения, массивы данных, печатные материалы, фотографии и т. д. В соответствии со спецификой передаваемых

сообщений организуется канал передачи информации - совокупность технических средств, обеспечивающих передачу сигналов  $\overline{O}$ источника к потребителю. Основная характеристика канала передачи — скорость передачи информации, а ее предельно допустимое значение называют емкостью канала, которая ограничивается

шириной полосы канала и шумом.

Канал связи соединяет передатчик и приемник с помощью линии связи, которая может быть проводной, кабельной, радио, микроволновой, оптической или спутниковой. Примерами линий связи являются телефонные и вычислительные сети, сети телевизионного и радиовещания, мобильной связи, спутниковые технологии передачи данных.

В современных цифровых системах связи функции передатчика и приемника выполняет модем. Основное достоинство передачи информации в цифровой форме заключается в возможности использования кодированных сигналов, обеспечения защиты информации наилучшего способа приема. Для представления переданной  $\overline{M}$ илихранимойинформации потребителю используются процессы отображения. Воспроизведение информации воспроизведения  $\mathbf{M}$ это процесс, при котором ранее записанная на носителе информация считывается воспроизведения. Отображение информации - есть представление устройством информации, т. е. генерация сигналов на основе исходных данных, а также правил их преобразования в форме, приемлемой для  $\overline{M}$ алгоритмов непосредственного восприятия

#### человеком.

Потребителем информации наиболее часто выступает человек, и для принятия решений ему необходимы результаты обработки информации. Тем не менее человек не способен ощутить машинное представление информации, а может воспринимать ее лишь органами чувств (органами зрения, слуха, осязания, обоняния и т. д.), поэтому для организации взаимодействия человека с информационными моделями объектов информационная система должна быть наделена специальными средствами отображения данных.

Поскольку зрение используется для восприятия информации наиболее активно, то средства отображения в современных ИС должны представлять информацию в лучшей форме для визуального наблюдения. Заметим, что мультимедиа-системы позволяют также представлять информацию в форме аудио- и видеосигналов, однако для управленческих информационных систем наиболее характерно отображение информации в текстовой и графической форме, что осуществляется за счет использования мониторов и печатающих устройств (например, принтеров, плоттеров).

Прежде чем, например, на мониторе, появится информация в доступной для человека форме, компьютером будет автоматически осуществлена следующая последовательность операций:

• преобразование данных, представленных в машинной форме, в вид, приемлемый для экранного отображения;

• согласование формы представления данных с параметрами монитора;

• воспроизведение в соответствии с возможностями воспроизводящего устройства (т. е. в данном примере — монитора).

# Порядок выполнения работы

1. Создание досье группы. Заранее заготовить материал: фотографии, текст.

- 2. Сфотографировать своих однокурсников.
- 3. Включить компьютер.

4. Создать общую папку на сервере.

5. Сканировать фотографии и сохранить в общую папку.

6. Включить текстовый редактор. Создать титульный лист с общей фотографией и названием группы: специальность и год.

7. Оформить каждый лист на одного человека. Записать данные: дата рождения, номер школы, хобби.

8. Сохранить данные на жесткий диск в свою папку под именем досье группы.

# *Отчет*

Отчет должен быть оформлен в текстовом редакторе и содержать:

наименование работы;

цель работы;

задание;

последовательность выполнения работы;

ответы на контрольные вопросы;

вывод о проделанной работе.

# *Контрольные вопросы*

1. Что такое сбор информации и каково его предназначение?

2. Что понимается под технологией сбора информации?

3. Чем отличаются понятия «информация» и «данные»?

4. Назовите основные требования к сбору данных и к хранимым данным.

5. Перечислите основные средства сбора текстовой, графической, звуковой и видеоин-

формации. Какие еще средства сбора информации вам известны?

6. Какие еще методы сбора данных вам известны?

- 7. В чем заключается процедура хранения информации?
- 8. Перечислите основные требования к структурам хранения.
- 9. Что такое база данных?

10. В чем различие между базой и банком данных?

11. Что такое резервное копирование и для чего оно осуществляется?

12. Что такое архивное копирование и в чем его отличие от резервного копирования?

13. Что такое базовая информационная технология?

14. В чем заключается различие между централизованным и децентрализованным способами обработки информации?

15. Какие режимы обработки информации вам известны?

# *Инструкционно-технологическая карта для сканирования фотографий*

Перед началом работы положите фотографию на стекло сканера, лицом вниз. Для того чтобы отсканировать фотографию воспользуйтесь «Мастером работы со сканером» или используйте программное обеспечение поставляемое производителем вашего сканера. Мы рассмотрим пример сканирования фотографии посредством «Мастера работы со сканером».

Для запуска мастера войдите в меню Пуск  $\rightarrow$  Настройки  $\rightarrow$  Панель управления  $\rightarrow$  Сканеры и камеры  $\rightarrow$  Выберите модель вашего сканера и нажмите дважды. В

появившемся окне (см. рис.1) выберите «Особые параметры» и нажмите кнопку

«Настроить»

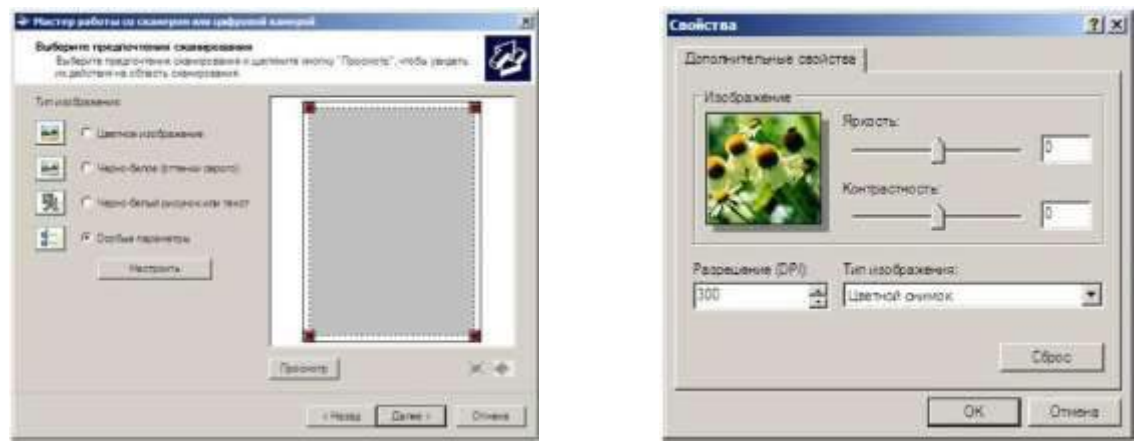

Рисунок 1 Рисунок 2

В появившемся окне (см. рис. 2) выберите «Разрешение (DPI)» - 300, «Тип изображения» - Цветной снимок и нажмите кнопку ОК, вы попадете в предыдущее меню в котором необходимо нажать кнопку «Просмотр» (см. рис. 1) У вас на экране появится предварительный просмотр изображения с вашего сканера (см.рис. 3)

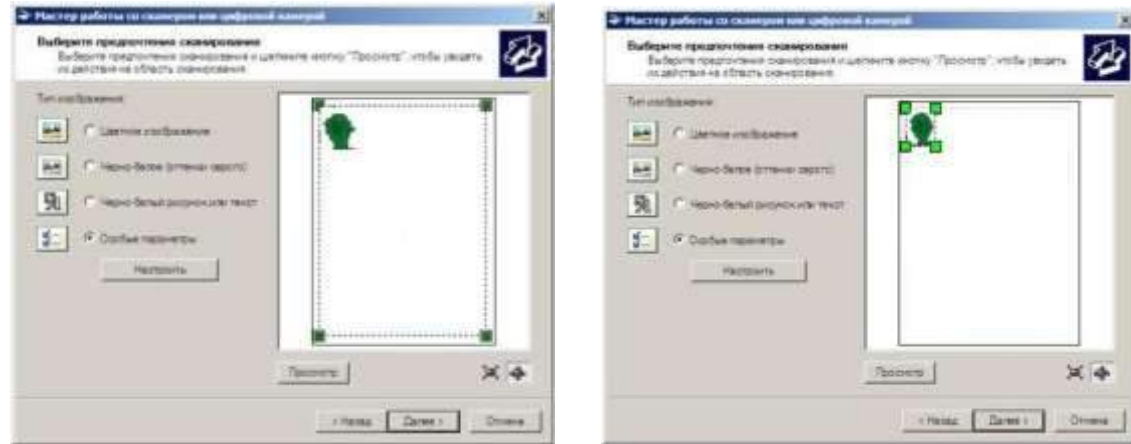

Рисунок 3 Рисунок 4

Для того чтобы отсканировать фотографию правильно необходимо выбрать область сканирования (выделена пунктирной линией) как показано на рис. 4, в противном случае сканер кроме фотографии туриста отсканирует также и всю плоскость стекла, в результате чего в визе туриста вместо фотографии будет напечатан белый лист, такая визу будет считаться недействительной!

После того как вы выбрали область сканирования нажмите кнопку «Далее», в появившемся окне укажите название файла, выберите формат файла JPG и укажите папку для сохранения фотографии, после чего нажмите кнопку «Далее».

# Практическое занятие № 2

Тема программы**: Способы измерения информации.**

# *Тема: Измерение количества информации. Носители информации.*

**Цель:** научиться измерять и вычислять информацию, а также и работать с носителями информации.

**Время выполнения:** 2 часа

# *Оборудование: ПК.*

**Раздаточный материал**: дидактический материал **Программное обеспечение:** операционная система, текстовый редактор.

### *Теоретические основы*

1 байт = 8 битов.

Существуют еще более крупные единицы измерения информации.

Переход к более крупным единицам измерения информации (килобайт, мегабайт, терабайт, петабайт, эксабайт). Байт наиболее удобная единица измерения информационного объема сообщения, состоящего из последовательности символов компьютерного алфавита. Однако она мала при подсчете емкости информационных носителей. По аналогии с физическими единицами измерения (например, 1 килограмм = 1000 грамм) подбираем по таблице целых степеней двойки значение близкое к тысячи. Это значение равно 1024. Поэтому 1 килобайт = 1024 байт =  $2^{10}$  байт, 1 мегабайт = 1024 килобайт =  $2^{10}$  килобайт и т. л.

1 Кбайт (один килобайт) = 1024 байт;

1 Мбайт (один мегабайт) = 1024 Кбайт; 1 Гбайт (один гигабайт) = 1024 Мбайт. Что представляют единицы измерения:

5 бит – буква в клетке кроссворда.

1 байт – символ, введенный с клавиатуры.

6 байт – средний размер слова, в тексте на русском языке. 50 байт – строка текста.

2 Кбайта – страница машинописного текста. 100 Кбайт – фотография в низком разрешении 1 Мбайт – небольшая художественная книга. 100 Мбайт – метровая книга с полками.

1 Гбайт – прочитывает человек за всю жизнь. 3 Гбайт – час качественной видеозаписи.

Для сохранения информации используют носители информации: флэшнакопители, флэш-карты, диски разных форматов, съемные жесткие диски.

# *Порядок выполнения работы*

Изучение материала и выполнение заданий на компьютере.

Содержательный (вероятностный) подход к определению количества информации Если заключённые в каком-то сообщении сведения являются для человека новыми, понятными, пополняют его знания, т.е. приводят к уменьшению

неопределённости знаний, то сообщение содержит информацию.

1 бит – количество информации, которое содержится в сообщении, которое уменьшает неопределённость знаний в 2 раза.

*Пример1.* При бросании монеты возможны 2 события (случая) – монета упадёт орлом или решкой, причём оба события равновероятны (при большом количестве бросаний количество случаев падения монеты орлом и решкой одинаковы). После получения сообщения о результате падения монеты неопределённость знаний уменьшилась в 2 раза, и, поэтому, количество информации, полученное при этом равно 1 бит.

Содержательный (вероятностный) подход является субъективным, т.к. одну и ту же информацию разные люди могут оценивать по разному. Для одного человека сведения в сообщении могут быть важными и понятными, для другого бесполезными, непонятными или вредными.

# *Единицы измерения информации. Перевод единиц измерения.*

1 бит – количество информации, которое содержится в сообщении, которое уменьшает неопределённость знаний в 2 раза.

1 бит – наименьшая единица информации. Более крупные единицы – байт, килобайт, мегабайт, гигабайт.

Система единиц измерения информации:

1 байт = 8 бит

1 Кбайт = 210 байт = 1024 байт;

1 Мбайт = 210 Кбайт = 1024 Кбайт = 220 байт;

1 Гбайт = 210 Мбайт = 1024 Мбайт = 220 кбайт = 230 байт

Информационный объём носителей информации: Дискета – 1,44 Мбайт; компакт-диск  $\Box$  700 Мбайт; DVD-диск – до 17 Гбайт (стандарт – 4,7 Гбайт); жёсткий диск – от 20 Гбайт до 80 Гбайт и более (стандарт 80 Гбайт); Flash-память – 256 Мбайт – 2 Гбайт.

Примеры перевода единиц:

1) 5 байт = 5  $*$  8 бит = 40 бит;

2) 24 бита = 24\*8 байта = 3 байта;

3) 4 Кбайт = 4 \* 1024 байт = 4096 байт;

4) 16384 бита = 16384 : 8 байт = 2048 байт;

1) 2048 байт : 1024 = 2 Кбайта.

# *Вычисление количества информации для равновероятных событий.*

Если события равновероятны, то количество информации можно рассчитать по формуле:

 $N = 2^I$ ,

где N – число возможных событий, I – количество информации в битах.

Формула была предложена американским инженером Р. Хартли в 1928 г.

*Задача 1.* В коробке 32 карандаша, все карандаши разного цвета. Наугад вытащили красный. Какое количество информации при этом было получено?

#### *Решение.*

Так как вытаскивание карандаша любого цвета из имеющихся в коробке 32 карандашей является равновероятным, то число возможных событий

равно 32.

 $N = 32, I = ?$ 

 $N = 2<sup>I</sup>$ , 32 = 25, I = 5 бит.

*Ответ:* 5 бит.

#### *Задачи на перевод единиц измерения информации*

*\*\*Задача 1.* В школьной библиотеке 16 стеллажей с книгами, на каждом – по 8 полок. Ученику сообщили, что нужный учебник находится на 2-ой полке 4-го стеллажа. Какое количество информации получил ученик?

# *Решение.*

- 1) Число стеллажей (случаев) 16.  $N1 = 16$ ,  $N1 = 2I$ ,  $16 = 2I$ ,  $16 = 24$ ,  $I1 = 4$  бита.
- 2) Число полок на каждом стеллаже (случаев) 8,  $N2 = 8$ ,  $N2 = 2I$ ,  $8 = 23$ ,  $I2 = 3$  бит.
- 3)  $I = I1 + I2$ ,  $I = 4$  бита + 3 бита = 7 бит.

# *Ответ:* 7 бит.

*\*Задача 3.* Загадывают число в диапазоне от 1 до 200. Какое наименьшее количество вопросов надо задать, чтобы наверняка отгадать число. На вопросы можно отвечать только «Да» или «Нет».

#### *Решение.*

Правильная стратегия состоит в том, чтобы количество вариантов каждый раз уменьшалось вдвое.

Например, загадано число 152. 1 вопрос: Число >100? Да.

2 вопрос: Число < 150? Нет.

3 вопрос: Число > 175? Нет. и т.д.

Количество событий в каждом варианте будет одинаково, и их отгадывание равновероятно.  $N = 2I$ ,  $200 = 2I, 7 < I < 8$ . Т.к. количество вопросов нецелым числом быть не может, то необходимо задать не более 8 вопросов.

# *Ответ:* 8 вопросов

# *\*\*Вычисление количества информации для событий с различными вероятностями.*

Существует множество ситуаций, когда возможные события имеют различные вероятности реализации. Рассмотрим примеры таких событий.

1. В коробке 20 карандашей, из них 15 красных и 5 чёрных. Вероятность вытащить наугад красный карандаш больше, чем чёрный.

2. При случайном падении бутерброда вероятность падения его маслом вниз (более тяжёлой стороной) больше, чем маслом вверх.

3. В пруду живут 8000 карасей, 2000 щук и 40000 пескарей. Самая большая вероятность для рыбака – поймать в этом пруду пескаря, на втором месте – карася, на третьем – щуку.

Количество информации в сообщении о некотором событии зависит от его вероятности. Чем меньше вероятность события, тем больше информации оно несёт.  $P = K/N$ , где  $K - \kappa$ оличество случаев реализации одного из исходов события,  $N - o6$ щее число возможных исходов одного из событий  $2^I = \log(1/p)$ , где I – количество информации, р – вероятность события

**Задача.** В коробке 50 шаров, из них 40 белых и 10 чёрных. Определить количество информации в сообщении о вытаскивании наугад белого шара и чёрного шара.

Решение.

Вероятность вытаскивания белого шара P1 =  $40/50 = 0.8$ 

Вероятность вытаскивания чёрного шара  $P2 = 10/50 = 0.2$ 

Количество информации о вытаскивании белого шара  $I_1 = \log(1/(0.8)) = \log(1.25) = \log(1.25/\log(2)) = 1.25$ 0,32 бит

Количество информации о вытаскивании чёрного шара  $I_2$  =  $log2(1/0,2) = log25 = log5/log2 \square 2,32$  бит

Ответ: 0,32 бит, 2,32 бит

#### *Что такое логарифм?*

**Логарифмом числа а по основанию b называется показатель степени, в которую надо возвести число a, чтобы получить число b.**

# $a^{log}$   $\frac{b}{a} = b$ ,  $a > 0$ ,  $b > 0$ ,  $a \ne 1$

Вычисление логарифмов чисел по основанию 2 с помощью электронного калькулятора

 $\log_2 6 = \log_6 7 \log_2 2$ , где  $\log_6 4 \log_2 2 - \text{десятичные логарифмы}$ 

Программа вычисления логарифма числа 6 по основанию 2 ( $\log_2 6$ ) с помощью инженерного калькулятора: 6,  $log, /$ , 2,  $log, =$ 

Количество информации в случае различных вероятностей событий определяется по формуле:

#### Формула Шеннона: (американский учёный, 1948 г.)

где Pi - вероятность i-го события, N - количество возможных событий

Задача. В озере живут караси и окуни.

Подсчитано, что карасей 1500, а окуней -

500. Сколько информации содержится всообщениях о том, что рыбак поймал карася, окуня, поймал рыбу?

# Решение.

События поимки карася или окуня не являются равновероятными, так как окуней в озере меньше, чем карасей.

Общее окуней 1500 500 2000. количество карасей пруду  $\ddot{+}$  $=$  $\mathbf H$  $\, {\bf B}$ 

Вероятность попадания на удочку карася

 $p_1 = 1500/2000 = 0.75$ , окуня  $p_2 - 500/2000 = 0.25$ .

 $I_1 = \log(2(1/p1))$ ,  $I_1 = \log(2(1/p2))$ , где  $I_1$  и  $I_2$  – вероятности поймать карася и окуня соответственно.

 $I_1 = \log(2(1/0.75) \square 0.43$  бит,  $I_2 = \log(2(1/0.25) \square 2.6$ ит – количество информации в сообщении поймать карася и поймать окуня соответственно.

сообщении Количество информации  $\mathbf{B}$ поймать рыбу (карася ИЛИ окуня) рассчитывается по формуле Шеннона

 $I = -p_1 \log 2p1 - p_2 \log 2p2$ 

 $I = -0.75 * log20.75 - 0.25 * log20.25 = -0.75 * (log0.75 / log2) - 0.25 * (log0.25 / log2) =$ 

= 0,604 бит  $\Box$  0.6 бит.

Ответ: в сообщении содержится 0,6 бит информации

#### **Отчет**

Отчет должен быть оформлен в текстовом редакторе и содержать:

— наименование работы;

- цель работы;
- задание;
- последовательность выполнения работы;
- ответы на контрольные вопросы;
- вывод о проделанной работе.

#### Контрольные вопросы

1. Какое количество информации несет в себе жесткий диск емкостью 4 терабайта, если производитель рассчитывает 1000 за 1024?

 $2.$  Чем отличается вероятностный подход  $\bf K$ измерению информации **OT** алфавитного?

3. Какие единицы измерения информации используют для флэш-накопителей?

Практическое занятие № 3

# Тема программы: Способы измерения информации.

# *Тема: Скорость передачи информации.*

**Цель:** научиться измерять и вычислять скорость передачи информацию.

**Время выполнения:** 2 часа

#### *Оборудование: ПК.*

**Раздаточный материал**: дидактический материал **Программное обеспечение:** операционная система, текстовый редактор.

#### *Теоретические основы*

Скорость передачи информации определяется количеством элементов двоичной информации,, передаваемых за 1 с. В синхронной передачи данных по [коммутируемым каналам р](http://www.mark-itt.ru/collection/modems/TELKAN.html)екомендуется использовать скорости из следующего ряда: 600, 1200, 2400, 4800, 9600 бит/с. Для [асинхронной](http://www.mark-itt.ru/collection/modems/ACPER.html)  [передачи](http://www.mark-itt.ru/collection/modems/ACPER.html) по коммутьируемым каналм рекомегндуется скорость 300 бит/с.

В синхронной передачи данных по арендованным каналам рекомендуется использовать скорости из следующих рядов:

а) предпочтительные: 600, 1200, 2400, 4800, 9600, 14400 бит/с;

б) дополнительные: 3000, 6000, 7200, 12000 бит/с; в)

допустимого диапазона: Nx600 бит/с (1<=N<=24)

Следует отличать скорость передачи информации от [модуляционн](http://www.mark-itt.ru/collection/modems/SKOR.html)ой (линейной) скорости, измеряемой в Бодах (количество элементов модулированного сигнала, передаваемого за 1 с). Для простых видов модуляции скорость передачи информации совпадает с модуляционной скоростью.

При синхронной передаче скорость должна отличаться от номинального значения не более, чем на  $0.01\%$ , а при асинхронной – не более, чем на 2,5%.

Оба компьютера, как правило, могут одновременно обмениваться информацией в обе стороны. Этот режим работы называется полным дуплексным.

Дуплексный режим передачи данных – режим, при котором передача данных осуществляется одновременно в обоих направлениях.

В отличие от дуплексного режима передачи данных, полудуплексный подразумевает передачу в каждый момент времени только в одном направлении.

Кроме собственно модуляции и демодуляции сигналов модемы могут выполнять сжатие и декомпрессию пересылаемой информации, а также заниматься поиском и исправлением ошибок, возникнувших в процессе передачи данных по линиям связи.

Одной из основных характеристик модема является скорость модуляции (modulation speed), которая определяет физическую скорость передачи данных без учета исправления ошибок и сжатия данных. Единицей измерения этого параметра является количество бит в секунду (бит/с), называемое бодом.

Любой канал связи имеет ограниченную пропускную способность (скорость передачи информации), это число ограничивается свойствами аппаратуры и самой линии (кабеля).

Объем переданной информации вычисляется по формуле  $Q=q^*t$ , где  $q-q$ пропускная способность канала (в битах в секунду), а t – время передачи

Пример 1. Скорость передачи данных через ADSL-соединение равна 128000 бит/c. Через данное соединение передают файл размером 625 кбайт. Определить

время передачи файла в секундах.

Решение:

1) выделим в заданных больших числах степени двойки и переведем размерфайла в биты, чтобы «согласовать» единиц измерения:

128000 бит/с = 128 · 1000 бит/с = 27 · 125 · 8 бит/с = 27 · 53 · 23 бит/с = 210 · 53 бит/с

625 кбайт = 54 кбайт = 54 · 213 бит.

2) чтобы найти время передачи в секундах, нужно разделить размер файла на скорость передачи:

 $t=(54 \cdot 213)$ бит / 210·53 бит/с = 40 с. Ответ: 40 с .

Пример 2. Скорость передачи данных через ADSL-соединение равна 512000 бит/c. Передача файла через это соединение заняла 1 минуту. Определить размер файла в килобайтах.

Решение:

1) выделим в заданных больших числах степени двойки; переведем время в секунды (чтобы «согласовать» единицы измерения), а скорость передачи – в кбайты/с, поскольку ответ нужно получить в кбайтах:

1 мин = 60 с = 4 · 15 с = 22 · 15 с

512000 бит/с = 512 · 1000 бит/с = 29 · 125 · 8 бит/с = 29 · 53 · 23 бит/с = 212 ·

53 бит/с = 29 · 53 бит/с = (29 · 53) / 210 кбайт/с = (53 / 2) кбайт/с

2) чтобы найти объем файла, нужно умножить время передачи на скорость передачи:  $Q = q^*t = 22 \cdot 15 \text{ c}$  \*(53 / 2) кбайт/с = 3750 кбайт

Ответ: 3750 кбайт.

Пример 3. C помощью модема установлена связь с другим компьютером со скоростью соединения 19200, с коррекцией ошибок и сжатием данных.

а) Можно ли при таком соединении файл размером 2,6 килобайт передать за 1 секунду? Обоснуйте свой ответ.

б) Всегда ли при таком соединении файл размером 2,3 килобайт будет передаваться за 1 секунду? Обоснуйте свой ответ.

в) Можно ли при таком соединении оценить время передачи файла размером 4 Мб? Если можно, то каким образом?

Решение:

а) Для начала узнаем, какое количество килобайт мы можем передать за 1 секунду: 19200/1024/8 = 2,3 (Кбайт). Следовательно, если бы не было сжатия информации, то данный файл за одну секунду при данной скорости соединения было бы невозможно передать. Но сжатие есть, 2.6/2.3 < 4, следовательно, передача возможна.

б) Нет не всегда, так как скорость соединения это максимально возможная скорость передачи данных при этом соединении. Реальная скорость может быть меньше.

в) Можно указать минимальное время передачи этого файла: 4\*1024\*1024/4/19200, около 55 с (столько времени будет передаваться файл на указанной скорости с максимальной компрессией). Максимальное же время передачи оценить вообще говоря нельзя, так как в любой момент может произойти обрыв связи.

#### *Практические задания*

Задание 1. Решите задачу о передаче информации с помощью модема.

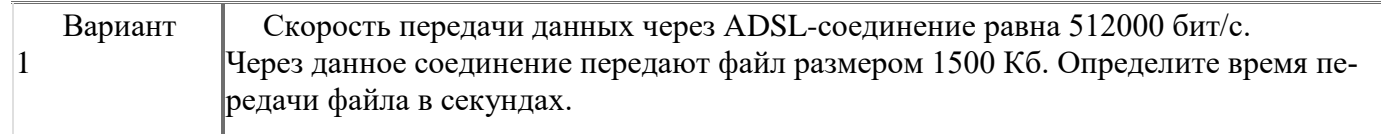

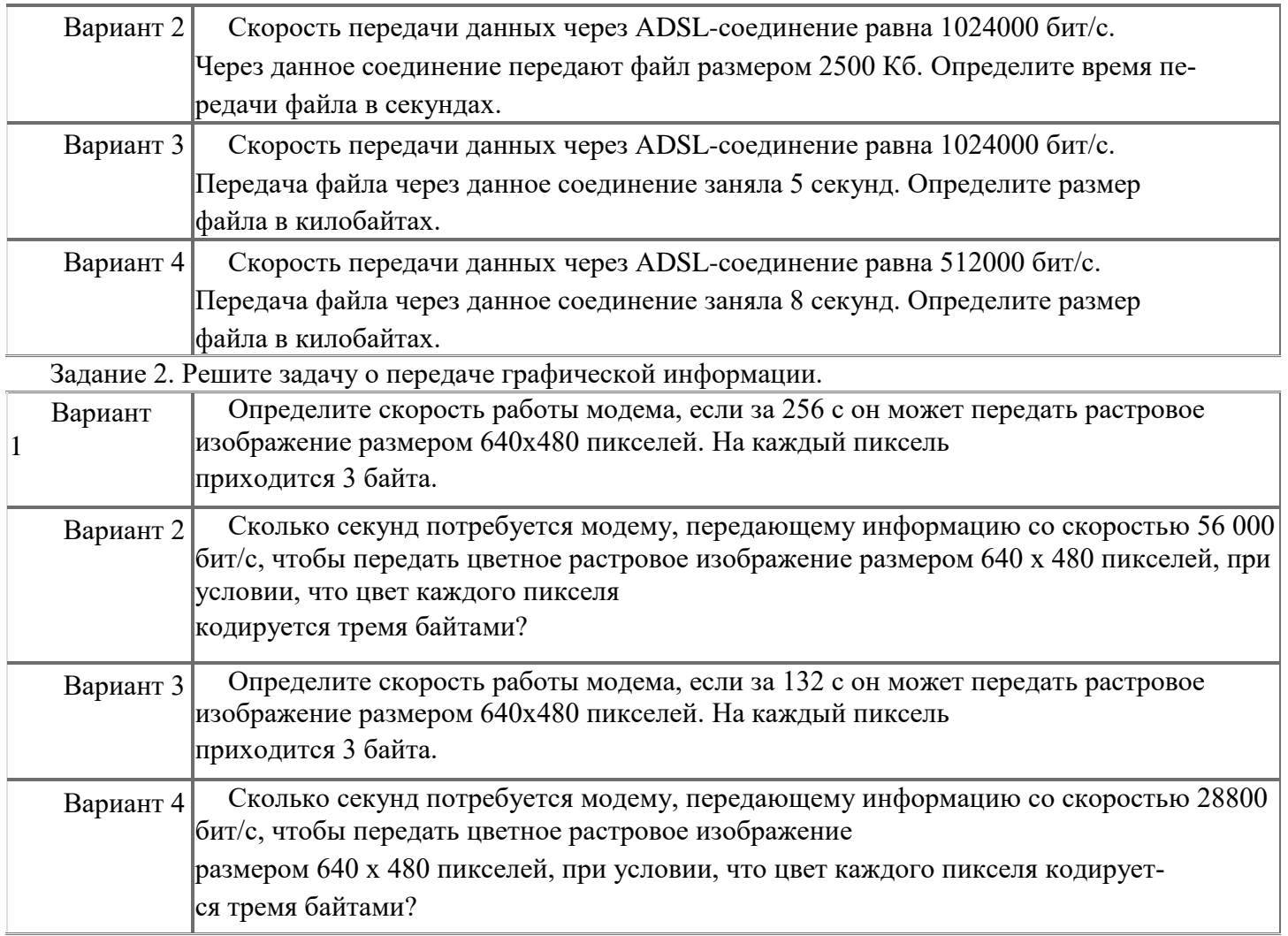

# *Отчет*

Отчет должен быть оформлен в текстовом редакторе и содержать:

- наименование работы;
- цель работы;
- задание;
- последовательность выполнения работы;
- ответы на контрольные вопросы;
- вывод о проделанной работе.

# *Контрольные вопросы*

1. Дайте определение пропускной способности (передача информации)?

2. В чем измеряется пропускная способность?

3. Зависит ли скорость передачи информации от объема передаваемой информации?

# Практическое занятие № 4

# Тема программы: **Способы измерения информации.**

# *Тема: Поиск энтропии случайных величин.*

**Цель:** научиться вычислять энтропию случайной величины.

**Время выполнения:** 2 часа

#### Оборудование: ПК.

# Программное обеспечение: операционная система, калькулятор, текстовый редактор.

# Теоретические основы

Энтропия в теории информации - мера хаотичности информации, неопределённость появления какого-либо символа первичного алфавита. При отсутствии информационных потерь численно равна количеству информации на символ передаваемого сообщения.

Так, возьмём, например, последовательность символов, составляющих какое-либо предложение на русском языке. Каждый символ появляется с разной частотой, следовательно, неопределённость появления для некоторых символов больше, чем для других. Если же учесть, что некоторые сочетания символов встречаются очень редко, то неопределённость ещё более уменьшается (в этом случае говорят об энтропии n-ого порядка. Концепции информации и энтропии имеют глубокие связи друг с другом, но, несмотря на это, разработка теорий в статистической механике и теории информации заняла много лет, чтобы сделать их соответствующими друг другу.

Энтропия независимых случайных событий х с *п* возможными состояниями (от 1 до *п*) рассчитывается по формуле:

$$
H(x) = -\sum_{i=1} p(i) \log_2 p(i)
$$

Эта величина также называется средней энтропией сообщения.

$$
\log_2 \frac{1}{n(i)}
$$

 $p(i)$  называется частной энтропией, характеризующей только i-е состояние. Величина

Таким образом, энтропия события х является суммой с противоположным знаком всех произведений относительных частот появления события *i*, умноженных на их же двоичные логарифмы (основание 2 выбрано только для удобства работы с информацией, представленной в двоичной форме). Это определение для дискретных случайных событий можно расширить для функции распределения вероятностей.

Шеннон вывел это определение энтропии из следующих предположений:

 $\blacksquare$ мера должна быть непрерывной; т. е. изменение значения величины вероятности на малую величину должно вызывать малое результирующее изменение энтропии;

в случае, когда все варианты (буквы в приведенном примере) равновероятны, увеличение количества вариантов (букв) должно всегда увеличивать полную энтропию;

должна быть возможность сделать выбор (в нашем примере букв) в два шага, в которых энтропия конечного результата должна будет является суммой энтропий промежуточных результа-TOB.

Шеннон показал, что любое определение энтропии, удовлетворяющее этим предположениям, должно быть в форме:

$$
-K\sum_{i=1}^{n} p(i) \log_2 p(i)
$$

где  $K$  — константа (и в действительности нужна только для выбора единиц измерения).

Шеннон определил, что измерение энтропии  $(H = -p_1 \log_2 p_1 - ... - p_n \log_2 p_n)$ , применяемое к источнику информации, может определить требования к минимальной пропускной способности канала, требуемой для надежной передачи информации в виде закодированных двоичных чисел. Для вывода формулы Шеннона необходимо вычислить математическое ожидания «количества информации», содержащегося в цифре из источника информации. Мера энтропии Шеннона выражает неуверенность реализации случайной переменной. Таким образом, энтропия является разницей между информацией, содержащейся в сообщении, и той частью информации, которая точно известна (или хорошо предсказуема) в сообщении. Примером этого является избыточность языка - имеются явные статистические закономерности в появлении букв, пар последовательных букв, троек и т.д.

В общем случае **b-арная энтропия** (где b равно 2,3,...) источника =  $(S,P)$  **S**исходным алфавитом  $S = \{a_1, ..., a_n\}$  и дискретным распределением вероятности  $P = \{p_1, ..., p_n\}$  где  $p_i$ является вероятностью  $a_i$  ( $p_i = p(a_i)$ ) определяется формулой:

Определение энтропии Шеннона очень связано с понятием термодинамической энтропии.

$$
H_b(\mathcal{S}) = -\sum_{i=1}^n p_i \log_b p_i
$$

Больцман и Гиббс проделали большую работу по статистической термодинамике, которая способствовала принятию слова «энтропия» в информационную теорию. Существует связь между понятиями энтропии в термодинамике и теории информации. Например, демон Максвелла также противопоставляет термодинамическую энтропию информации, и получение какого-либо количества информации равно потерянной энтропии.

# СВОЙСТВА ЭНТРОПИИ

1. Энтропия является вещественной и неотрицательной величиной.

2. Энтропия – величина ограниченная.

3. Энтропия обращается в нуль лишь в том случае, если вероятность одного из состояний равна единице; тогда вероятности всех остальных состояний, естественно, равны нулю. Это положение соответствует случаю, когда состояние источника полностью определено.

4. Энтропия максимальна, когда все состояния источника равновероятны.

5. Энтропия источника и с двумя состояниями ul и u2 изменяется от нуля до единицы, достигая максимума при равенстве их вероятностей:

 $p(u1) = p = p(u2) = 1 - p = 0.5.$ 

6. Энтропия объединения нескольких статистически независимых источников информации равна сумме энтропии исходных источников.

7. Энтропия характеризует среднюю неопределенность выбора одного состояния из ансамбля. При ее определении используют только вероятности состояний, полностью игнорируя их содержательную сторону. Поэтому энтропия не может

служить средством решения любых задач, связанных с неопределенностью.

8. Энтропия как мера неопределенности согласуется с экспериментальными данными, полученными при изучении психологических реакций человека, в частности реакции выбора. Установлено, что время безошибочной реакции на последовательность беспорядочно чередующихся равновероятных раздражителей (например, загорающихся лампочек) растет с увеличением их числа так же, как энтропия. Это время характеризует неопределенность выбора одного раздражителя. Замена равновероятных раздражителей неравновероятными приводит к снижению среднего времени реакции ровно настолько, насколько уменьшается энтропия.

Дифференциальной энтропией случайной величины Х называется величина:  $\Box$ Box

$$
H_{\Pi}(x)=H(x)-H(y) = -\bigcap_{\Pi \subset \Pi} p_X(x)^* \log_2 d^* p_X(x) dx
$$

Если произвести квантование случайных величин  $X_1, X_2...X_n$  по уровню с числом уровней квантования равным m, то возможное число реализаций длительностью  $T_n$  станет конечным и равным  $M = m^n$ .

Каждая из реализаций  $C_1, C_2, \ldots, C_i, \ldots, C_m$ будет иметь определенную вероятность появления в эксперименте по наблюдению реализаций. Тогда неопределенность (энтропия) и количество информации в реализации (в среднем по всем реализациям) определяются равенством

$$
H_n \sqcup \sqcup_{i=1}^M P(C_i) \log(P(C_i))
$$
  

$$
H \sqcup \coprod_{i=1}^M P(C) \log(P(C_i))
$$

 $\ddot{\phantom{a}}$ 

 $\boldsymbol{n}$  $n \in \mathbb{N}$ 

Энтропия и количество информации на одну степень свободы (на одну выборку) равны

$$
H \begin{array}{ccc} H_n & \xrightarrow{1}^M & P(C) \log(P(C)) \\ \hline \pi & n \in \mathbb{Z} \\ 1 & i & i \end{array}
$$

Избыточность показывает, какая доля максимально возможной при заданном объеме алфавита неопределенности не используется источником.

 $\Box$  =(H<sub>max</sub>-H<sub>u</sub>)/H<sub>max</sub>,

Где  $H_u$  - энтропия рассматриваемого источника,  $H_{max}$  - максимально возможное значение его энтропии, которое может быть достигнуто подбором распределения и ликвидацией взаимозависимости элементов алфавита. Так, для дискретного источника с М элементами

 $H_{max} = log M$ 

Выполнение расчетных задач

 $3a\partial a$ ua No $1$ 

Доказать, что  $H(x,y) \leq H(x) + H(y)$ .

# Pemenne:

По определению, 
$$
H\Box
$$
, у  $\Box\Box^n_\Box^m p\Box x_i$ ,  $y_j\Box$ og  $p\Box x_i$ ,  $y_j\Box$ 

Для статистически зависимых событий

 $p \Box i, y_j \Box \Box p \Box x_i \Box p \Box j / x_i \Box$ 

Наличие информации о состоянии Х не может увеличить неопределенность состояния Y, но может уменьшить его в случае зависимости Y от X. Значит,

условная энтропия  $H \Box y / x_i \Box$  не больше безусловной энтропии  $H \Box y \Box$ , то есть  $H \Box y / x_i \Box \Box H \Box y \Box$ . Тогда средняя условная энтропия

$$
H \bigcup y / x \bigcap_{i=1}^{n} \bigcap_{j=1}^{n} \bigcup_{j=1}^{n} x_{i} \bigcap_{j=1}^{n} \bigcap_{j=1}^{n} \bigcup_{j=1}^{n} x_{j} \bigcap_{j=1}^{n} \bigcap_{j=1}^{n} x_{j} \bigcap_{j=1}^{n} H \bigcup_{j=1}^{n} y \bigcap_{j=1}^{n} H \bigcup_{j=1}^{n} y \bigcap_{j=1}^{n} H \bigcup_{j=1}^{n} H \bigcup_{j=1}^{n} H \bigcup_{j=1}^{n} H \bigcup_{j=1}^{n} H \bigcup_{j=1}^{n} H \bigcup_{j=1}^{n} H \bigcup_{j=1}^{n} H \bigcup_{j=1}^{n} H \bigcap_{j=1}^{n} H \bigcap_{
$$

# Задача №2

Показать, что для регулярной марковской цепи энтропия  $H(x)^{(r)}$  за г шагов равняется энтропии за один шаг, умноженной на число шагов r.

### Решение:

Регулярная цепь Маркова полностью характеризуется матрицей переходных

вероятностей

 $P\ \Box \ \overline{\Box P}$ 11 ···  $P1m\Box$ и предельным стационарным распределением  $\begin{array}{ccc}\n\Box & & p & \Box \\
\hline\nm1 & & p_{mm}\n\end{array}$ 

вероятностей состояний  $\Box p_1, p_2, ..., p_m \Box$ .

В стационарном режиме энтропия за один шаг не зависит от номера шага и равна

$$
H \square X \square
$$
  
\n
$$
\square
$$
  
\n
$$
\square
$$
  
\n
$$
\square p_k H_k \square x \square
$$

 $p_k$  - стационарная вероятность  $k$ -го состояния,

$$
H_k \nsubseteq x \square \nsubseteq \square p_{k i} \log \nsubseteq p_{k i} \square 1
$$

- энтропия в  $k$ -м состоянии.

Энтропия за г шагов равна сумме энтропий за каждый шаг. Так как энтропия за

каждый шаг одинакова, то сумма энтропий равна

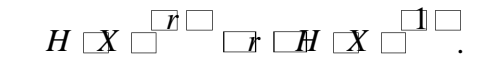

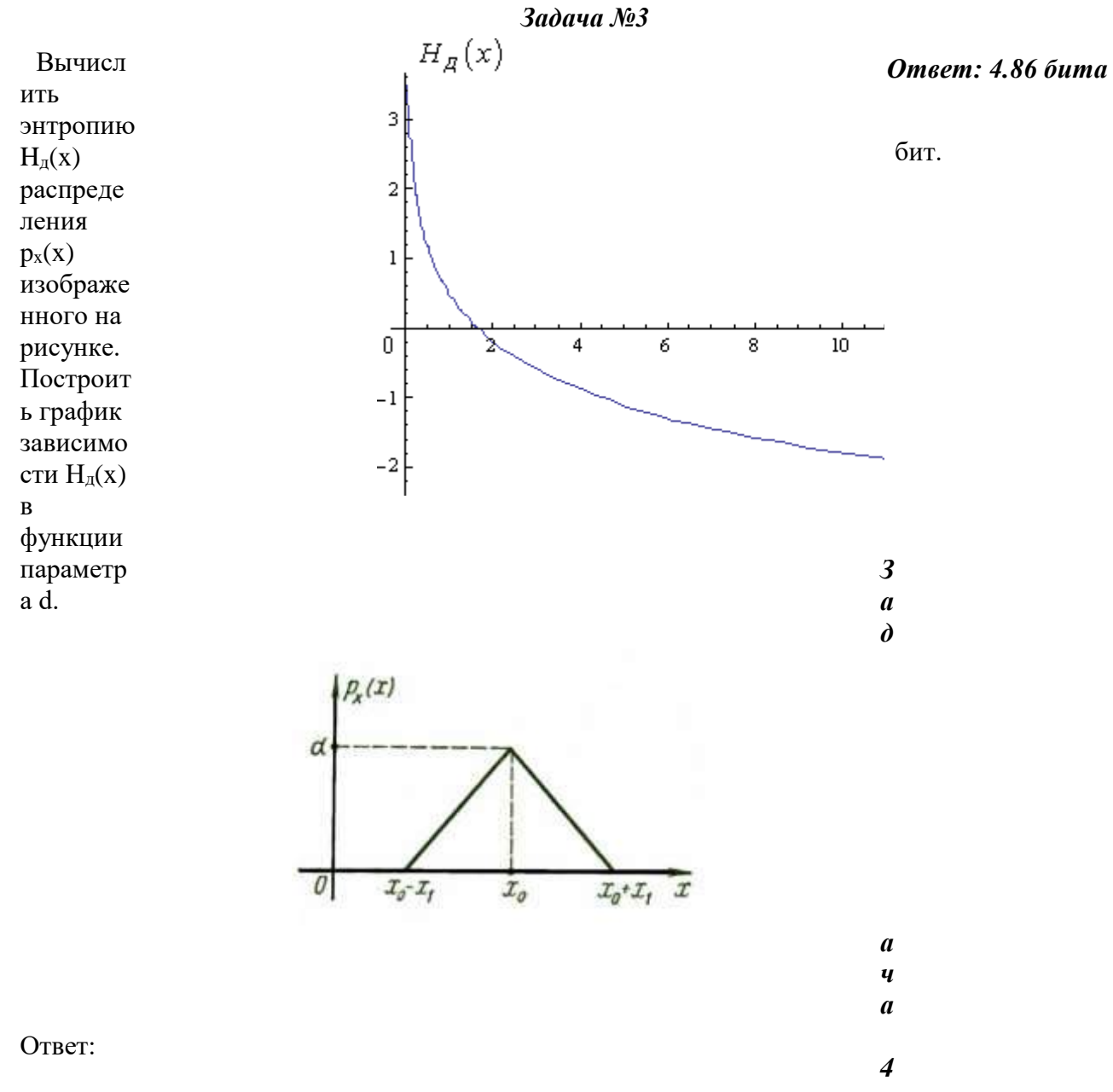

4.36. Энтропия В результате полной дезорганизации  $-\ln d + \frac{1}{2}$ . управления  $m$ самолетов летят произвольными курсами. Управление восстановлено, и все самолеты взяли общий курс со среднеквадратической ошибкой отклонения от курса  $\sigma = 3^0$ . Найти изменение энтропии, считая, что в первом случае имело место равномерное распределение вероятностей углов, а во втором случае - нормальное.

Энтропия уменьшилась на 4,86 бит.

# *Задача 5*

Измерительное устройство вырабатывает временные интервалы, распределенные случайным образом в пределах от 100 до 500 мс. Как изменится энтропия случайной величины при изменении точности измерения с 1 мс до 1 мкс?

# *Ответ: Энтропия увеличивается примерно на 10 бит*

Решение.

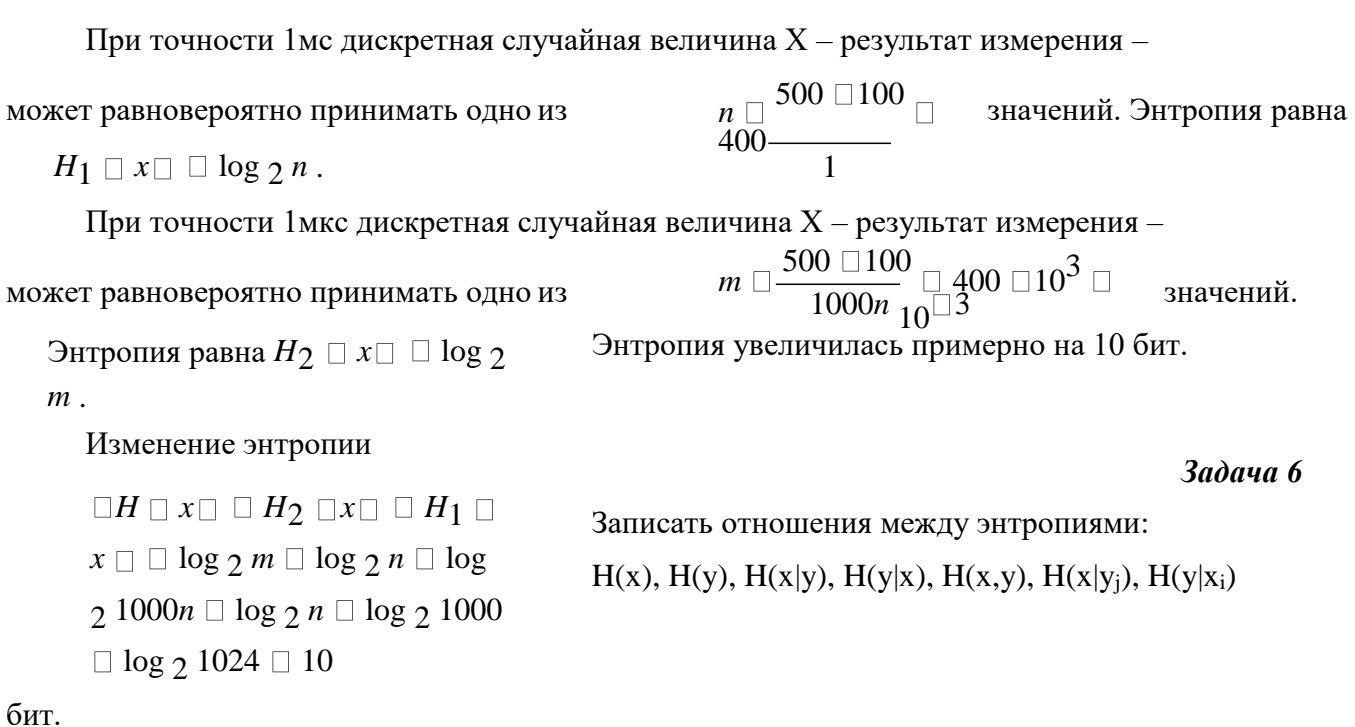

# *Задача 7*

На рисунке представлена диаграмма канала со слабым разрешением. Определить количество информации, передаваемое по каналу.

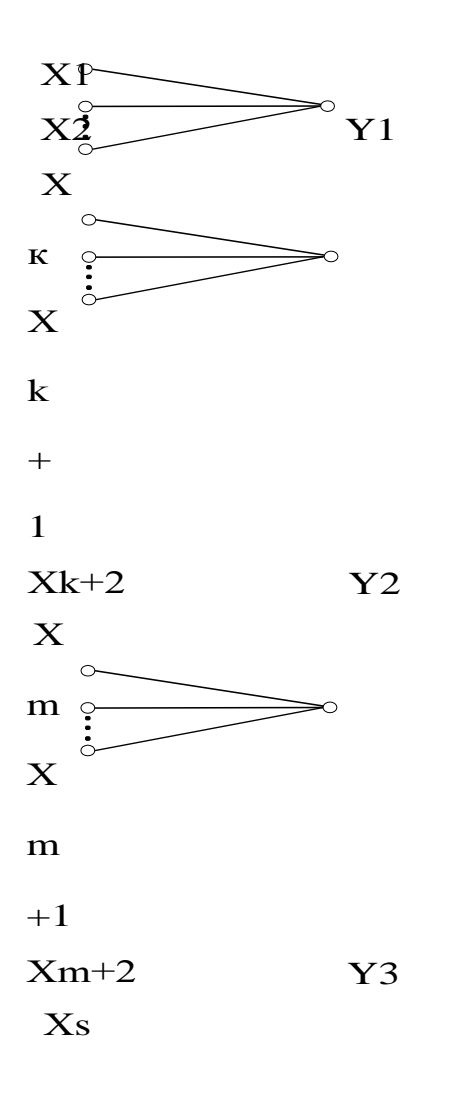

Omeem:  $I(x,y)=H(x)$ 

#### Решение:

 $I \square H \square H_{\text{anocm.}}$ . Количество переданной по каналу информации равно  $H\mathbin{\square} H\mathbin{\square} y$  — энтропия полученных элементов у до отправления элемента *х*;  $\Box$  $H_{\textit{a}nocm.} \ \Box \ H \ \Box \quad$ - энтропия полученных элементов у после отправления элемента х.  $y/x$ 

 $H \square y / x \square \square 0$ , так как полученный Для данного канала со слабым разрешением

элемент у однозначно определяется по отправленному элементу х.

 $I \square H \square y \square.$ Получаем

### Задача 2

На рисунке представлена диаграмма канала с неоднозначностью. Определить количество информации, передаваемое по каналу.

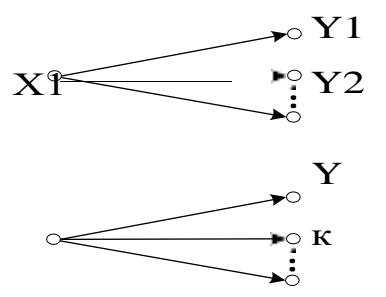

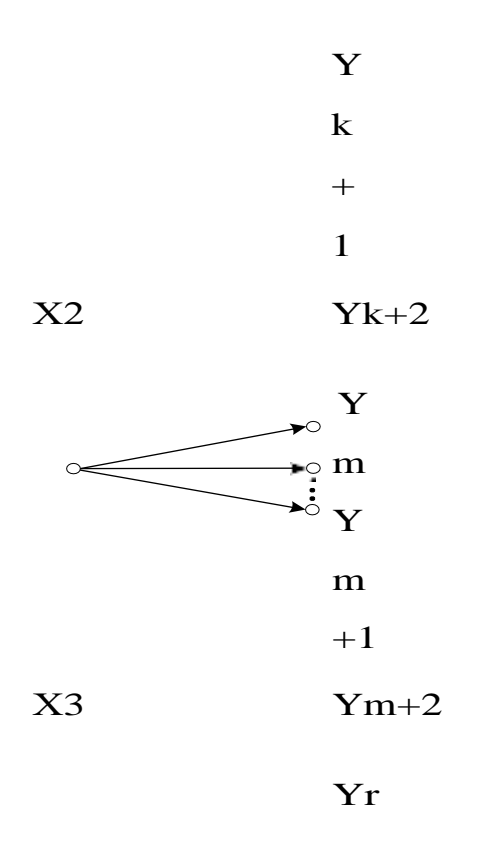

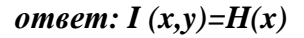

#### Решение:

 $I \square H \square H_{anocm.}$ . Количество переданной по каналу информации равно

 $H \mathbin{\square} H \mathbin{\square} x$  — энтропия отправленных элементов  $x$ до получения элемента у;

 $H_{\text{anocm.}} \ \Box \ H \ \Box$  - энтропия отправленных элементов х после получения элемента у.

 $x/y$ 

 $H \square x/y \square \square 0$ , так как полученный элемент у Для данного канала с неоднозначностью

однозначно определяет отправленный элемент х.

 $I \square H \square x \square$ Получаем

# Задачи по вычислению энтропии

1. Найдите энтропию для числа белых шаров при извлечении двух шаров из урны,

содержащей два белых и один черный шар.

2. Найдите энтропию для числа козырных карт при извлечении двух карт из колоды в 36 карт.

3. Какую степень неопределенности содержит опыт угадывания суммы очков на извлеченной кости из полного набора домино?

4. Найдите энтропию для числа тузов при извлечении трех карт из карт с картинка-МИ.

5. Найдите дифференциальную энтропию для равномерного распределения.

6. Найдите дифференциальную энтропию для показательного закона распределения, если известно, что случайная величина х принимает значение меньше единицы с вероятностью 0.5.

# **Отчет**

Отчет должен быть оформлен в текстовом редакторе и содержать:

- наименование работы;

- цель работы;
- задание:
- последовательность выполнения работы;
- ответы на контрольные вопросы;
- вывод о проделанной работе.

# Контрольные вопросы

- 1. Как определяется энтропия дискретных случайных величин?
- 2. Приведите примеры энтропий для классических законов распределения.

# Практическое занятие № 5 Тема программы: Теорема отчетов.

# Тема: Применение теоремы отчетов.

Цель: Изучение возможности синтезирования сигналов по дискретным отсчетам в соответствии с теоремой Котельникова.

# Время выполнения: 2 часа

# Оборудование: ПК.

Программное обеспечение: операционная система, калькулятор, текстовый редактор.

# Теоретические основы

# Теорема Котельникова

В 1933 году В.А. Котельниковым доказана теорема отсчетов [6, 32], имеющая важное значение в теории связи: непрерывный сигнал  $s(t)$  с ограниченным спектром

 $s(k\Delta t)$ , B39THM через можно точно восстановить (интерполировать) по его отсчетам

 $\Delta t = \frac{1}{(2F)}_{\text{A T}}$  $F -$ верхняя частота спектра сигнала. интервалы  $\lambda$ 

$$
s(t)
$$

В соответствии с этой теоремой сигнал можно представить рядом Котельникова

$$
s(t) = \sum_{k=-\infty}^{\infty} s\left(\frac{k}{2F}\right) \frac{\sin 2\pi F \left[t - \frac{k}{2F}\right]}{2\pi F \left[t - \frac{k}{2F}\right]} \tag{1.21}
$$

Таким образом, сигнал, можно (фосолютно точно представить с помощью последовательности

отсчетов  $s\left(\frac{k}{2F}\right)$ , заданных в дискретных точках (рис. 1.16).

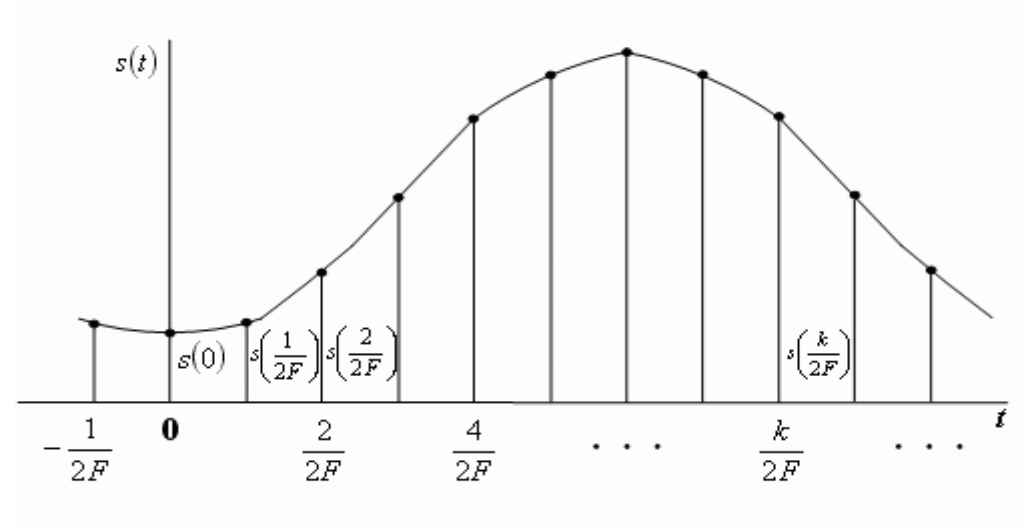

Рис. 1.16. Сигнал и его отсчеты

Функции

$$
\psi(t) = \frac{\sin 2\pi F \left[ t - \frac{k}{2F} \right]}{2\pi F \left[ t - \frac{k}{2F} \right]}
$$
\n(1.22)

образуют ортогональный базис в пространстве сигналов, характеризующихся ограниченным спектром:

$$
\Phi(f) = 0 \text{ mpn } |f| > F. \tag{1.23}
$$

Обычно для реальных сигналов можно указать диапазон частот, в пределах которого сосредоточена основная часть его энергии и которым определяется ширина спектра сигнала. В ряде случаев спектр сознательно сокращают. Это обусловлено тем, что аппаратура и линия связи должны иметь минимальную полосу частот. Сокращение спектра выполняют, исходя из допустимых искажений сигнала. Например, при телефонной связи хорошая разборчивость речи и узнаваемость абонента обеспечиваются при передаче сигналов в полосе частот  $\Delta F = 0.3...3.4 [\kappa \Gamma \text{u}]$ . Увеличение приводит к неоправданному усложнению аппаратуры и повышению затрат. Для передачи телевизионного изображения при стандарте в 625 строк полоса частот, занимаемая сигналом, составляет около 6 МГц.

Из вышесказанного следует, что процессы с ограниченными спектрами могут служить адекватными математическими моделями многих реальных сигналов.

$$
\frac{\sin 2\pi F \left[t - \frac{k}{2F}\right]}{2\pi F \left[t - \frac{k}{2F}\right]}
$$
 называется функцией отсчетов(pис.1.17).

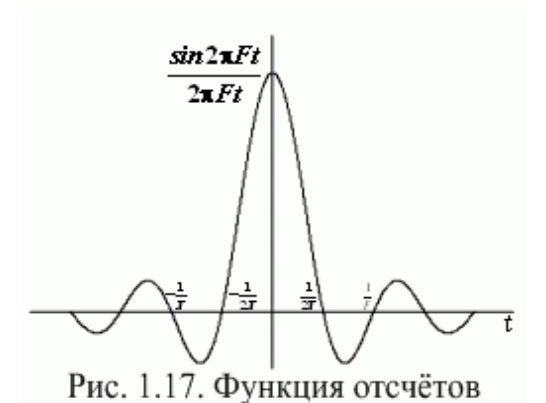

Она характеризуется следующими свойствами.

Если  $k = 0$ , функция отсчетов имеет максимальное значение при  $t = 0$ , а в моменты

 $i \in 1, 2, \ldots$  ) она обращается в нуль;  $2F$ времени ширина главного лепестка функции отсчетов на

1  $\cal F$ , поэтому минимальная нулевом уровне равна длительность импульса, который может существовать на выходе линейной системы с

полосой пропускания

 $\overline{\mathcal{F}}$ ; функции отсчетов ортогональны на бесконечном  $\pi$ , равна интервале времени.

На основании теоремы Котельникова может быть предложен следующий способ дискретной передачи непрерывных сигналов:

 $s(t)$  no непрерывного сигнала каналу связи полосой Для передачи  $\mathbf c$ пропускания определим мгновенные значения сигнала в дискретные моменты

$$
t_k = \frac{1}{2F}
$$

,  $(k = 0,1,2,...)$ . После этого передадим эти значения по каналу связи каким времени либо из возможных способов и восстановим на приемной стороне переданные отсчеты. Для преобразования потока импульсных отсчетов в непрерывную функцию пропустим их через идеальный ФНЧ с граничной частотой.

Можно прказать, что энергия сигнала находится по формуле [6, 32]:

$$
E = \int_{-\infty}^{\infty} s^2(t)dt = \frac{1}{2F} \sum_{k=-\infty}^{\infty} s^2 \left(\frac{k}{2F}\right).
$$
 (1.24)

Для сигнала, ограниченного во времени, выражение (1.24) преобразуется к виду:

$$
E = \int_{1}^{2FT} s^2(t)dt = \frac{1}{2F} \sum_{k=1}^{2FT} s^2 \left(\frac{k}{2F}\right).
$$
 (1.25)

Выражение (1.25) широко применяется в теории помехоустойчивого приема сигналов, но является приближенным, т.к. сигналы не могут быть одновременно ограничены по частоте и времени.

#### Практическое задание

1. Изобразить сигналы, синтезируемые в лабораторной работе: а) синусоидальный сигнал частотой 5кГц;

б) видеоимпульсы прямоугольной формы длительностью 0,25; 0,5; 1,0 мс; в) видеоимпульсы пилообразной формы длительностью 0,5 мс; 1,0 мс.

2. Рассчитать и построить идеальные выборочные сигналы сигналов, ДЛЯ указанных в п. 1а, 1б, 1в, при f<sub>выб</sub>=5, 10, 20, 40 кГц.

#### **Om**uem

Отчет должен быть оформлен в текстовом редакторе и содержать:

- наименование работы;

— цель работы;

- задание;
- последовательность выполнения работы;
- ответы на контрольные вопросы;
- вывод о проделанной работе.

# *Контрольные вопросы*

- 1. Сформулируйте теорему Котельникова для сигналов с ограниченным спектром.
- 2. Объясните погрешности синтезирования реальных сигналов по дискретным отсчетам.

# Практическое занятие № 6 Тема

#### программы: **Теорема отчетов.**

# *Тема: Выполнение расчетов по теореме отчетов. Определение пропускной способности дискретного канала.*

**Цель:** научиться выполнять расчеты по теореме отчетов и определять пропускную способность дискретного канала.

**Время выполнения:** 2 часа

#### *Оборудование: ПК.*

**Программное обеспечение:** операционная система, калькулятор, текстовый редактор.

#### *Теоретические основы*

Пусть на вход аналогово-цифрового преобразователя поступает гармонический сигнал с частотой *f*(период *T* = 1/*f*).частоты исходного сигнала

Проведем дискретизацию входного аналогового сигнала с периодом дискретизации *T*<sup>д</sup> меньшим половины периода входного сигнала *T* (рисунок 1).

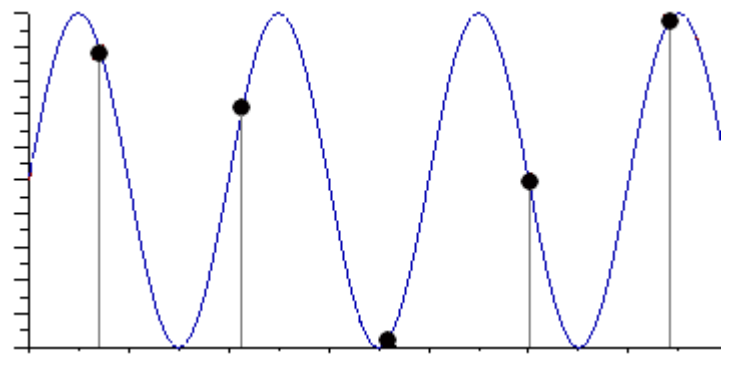

Рисунок 1

Очевидно, что дискретные отсчеты сигнала однозначно не отображают форму исходного сигнала, в частности по получившимся точкам можно построить гармонический сигнал с периодом *T*искаж., отличающимся от периода исходного сигнала *T*. Период *T*искаж больше периода исходного сигнала *T*, соответственно частота меньше, частоты исходного сигнала *f* (рисунок 2).

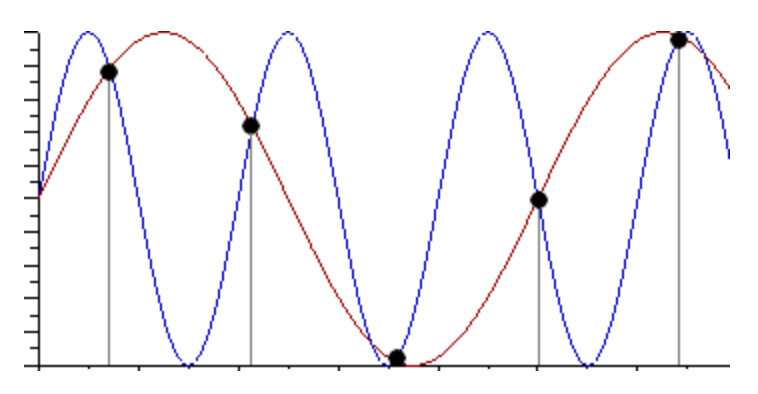

Рисунок 2

Данный эффект называется стробоскопическим эффектом или алиасингом. Он заключается в появлении ложной низкочастотной составляющей при дискретизации сигнала с частотой меньшей удвоенной частоты исходного сигнала (или с периодом большим половины периода исходного сигнала), отсутствующей в исходном сигнале.

# Пример 2

Уменьшим период дискретизации до половины периода исходного аналогового сигнала (частоту дискретизации увеличим до удвоенной частоты исходного сигнала). В данной ситуации возникает неопределенность начальной фазы и амплитуды сигнала, при этом частота исходного сигнала не искажается. В крайнем случае мы можем получить отсчеты сигнала равные нулю (рисунок 3).

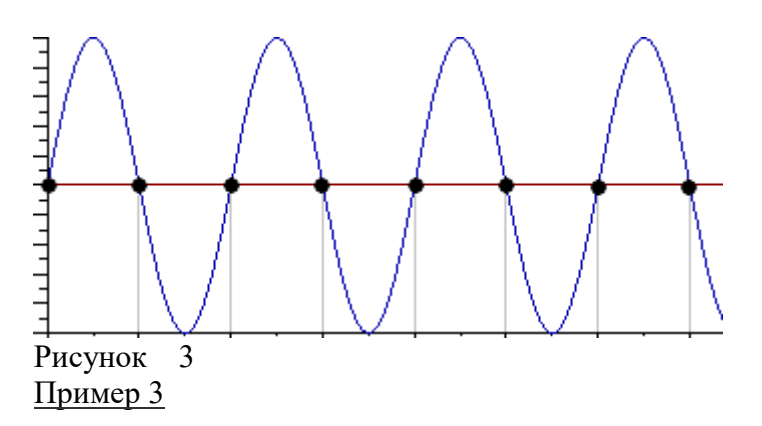

Продолжим уменьшение периода дискретизации. Если период дискретизации меньше половины периода исходного сигнала, то очевидно, что через получившиеся после оцифровки точки можно построить только один гармонический сигнал, соотвествующий исходному, без искажения начальной фазы, амплитуды и частоты (рисунок 4). Данное утверждение теоретически обосновано и мы его примем без доказательства.

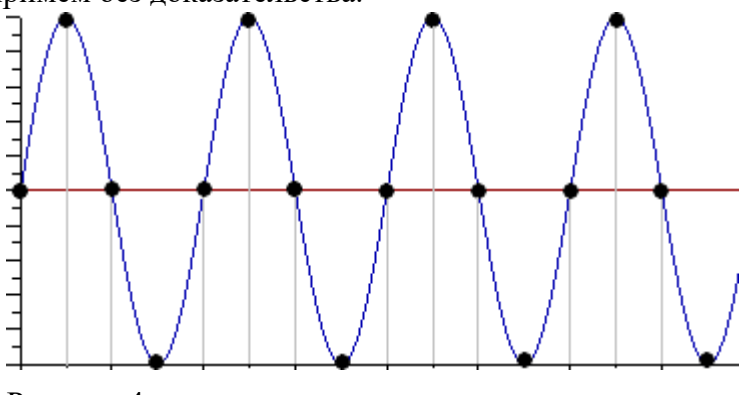

Рисунок 4

Таким образом, для адекватного восстановления гармонического сигнала по дискретным отсчетам, частота дискретизации должна быть не меньше половины частоты сигнала. Частота равная половине частоты дискретизации называется частотой Найквиста  $f_N = f_\text{A}/2$ .

Данное утверждение можно обобщить следующим образом:

Аналоговый сигнал с ограниченным спектром может быть восстановлен однозначно и без искажений по своим дискретным отсчетам, взятым с частотой большей удвоенной максимальной частоты в своем спектре.

### $f\partial > 2 \cdot F_{max}$  (1)

Данное утверждение известно как теорема Котельникова (в западной литературе теорема Найквиста-Шеннона) или теорема отсчетов. В различных источниках в формулировке данной теоремы могут быть различия, основным из которых является знак сравнения в формуле  $1: f_0 \ge 2 \cdot F_{max}$ или  $f_0 > 2 \cdot F_{max}$ . Мы придерживаемся формулировки со знаком строго больше, так как при частоте оцифровки равной максимальной частоте в спектре возникают неоднозначности начальной фазы и амплитуды.

На практике аналоговый сигнал, как правило, оцифровывают с частотой в несколько раз превышающей удвоенную частоту в спектре сигнала, хотя существуют методики оцифровки сигнала с нарушением теоремы отсчетов.

# Пропускная способность непрерывного канала

Пусть сигнал  $y(t)$  на выходе канала представляет собой сумму полезного сигнала и шума  $y(t) = x(t) + n(t)$ , причем и сладистифорски независимы.  $n(t)$  $x(t)$ T.e. Допустим, что канал имеет ограниченную полосу пропускания

шириной. Тет в соответствии с теоремой Котельникова (см. п. 1.5) функции И предсфавиды) сорокупностями отсчетов, можно  $X_i$  $y_i$ 

 $\mu_{n_i}, i = 1, 2, ..., L$ , где  $L = 2\Delta F_{HK}T$ . При этом статистические свойства сигнала<br>описать многомерной ПРВ  $w(x_1, x_2, ..., x_L) = w(x)$ , а свойства  $x(t)$  MOXHO шума  $\text{TPR}$   $w(n_1, n_2, ..., n_L) = w(n)$ 

Пропускная способность непрерывного канала определяется следующим образом:

$$
C = \lim_{T \to \infty} \frac{1}{T} \max_{w(x)} I(X, Y)
$$

 $I(X,Y)$ 

количество информации где какой-либо  $\mathbf O$ реализации сигнала  $x(t)$  длительности T, которое  $\mathbf{B}$ среднем содержит реализация сигнала той же длительности, а максимум ищется по всем возможным распределениям. Kогда сигнал на входе канала имеет нормальное распределение и отсчеты

независимы величина максиминенно урется [6]. Поэтому пропускная способность гауссовского канала с дискретным временем, рассчитанная на единицу времени, с учетом (4.16) может быть записана в виде

$$
C = V_H \cdot I(Y, X) = \frac{V_H}{2} \log_2 \left( \frac{\sigma_e^2 + \sigma^2}{\sigma^2} \right) = \frac{V_H}{2} \log_2 \left( 1 + h^2 \right)
$$
\n(4.17)

Полученное выражение показывает, что пропускная способность гауссовского

канала с дискретным временем определяется числом импульсов, передаваемых в секунду, и отношением сигнал/шум ( ). h

С учетом взаимосвязи скорости передачи информации и полосы частот

непрерывного канала от (4.17) можно перейти к формуле Шеннона, которая устанавливает связь пропускной способности гауссовского канала с полосой пропускания непрерывного канала и отношением мощности сигнала к мощности помехи:

$$
C = \Delta F_{HK} \log_2 \left( 1 + h^2 \right) \tag{4.18}
$$

 $\frac{C}{\Delta F_{HK}} = \log_2 (1 + h^2)$  изображен на рис. 4.6. Заметим, что при малом  $h^2 \ll 1$ отношении

$$
C \cong \Delta F_{HK} \cdot 1,442 \cdot h^2,
$$

а пропускная способность канала связи прямо пропорциональна этому отношению.

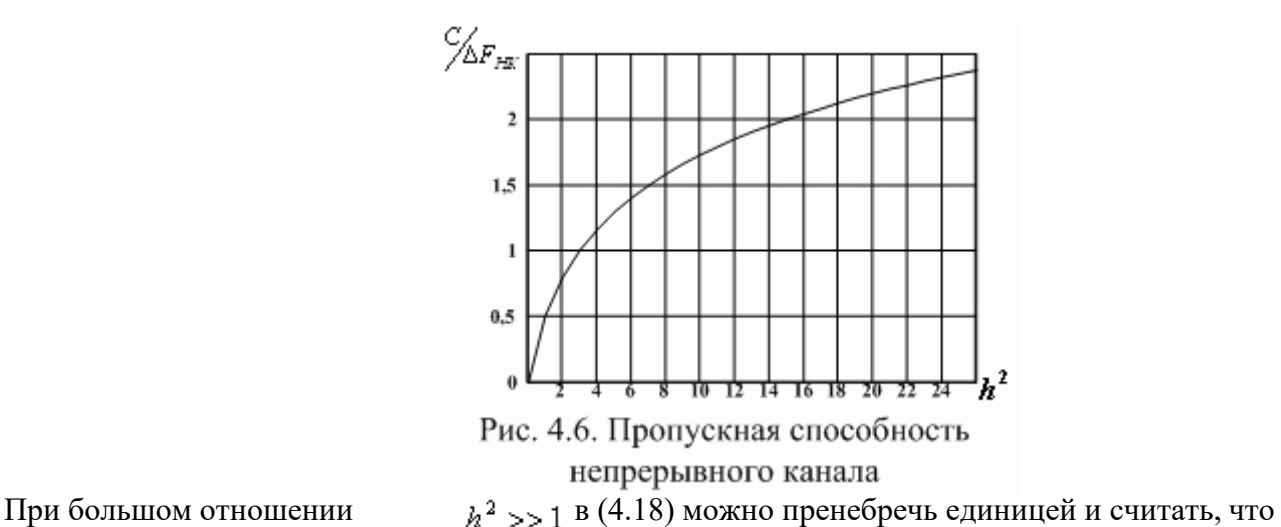

$$
\frac{C}{\Delta F_{HK}} \approx \log_2 \left( h^2 \right),
$$

т.е. зависимость пропускной способности непрерывного канала от отношения сигнал/шум логарифмическая.

Пропускная способность канала, как предельное значение скорости безошибочной передачи информации, является одной из основных характеристик любого канала.

Определим пропускную способность стандартного канала тональной частоты, имеющего границы эффективно передаваемых частот 0.3...3.4 кГц, среднюю мощность сигнала на выходе 56 мкВт при средней мощности помехи 69000 пВт.

Согласно (4.18), при заданных параметрах

$$
C_{H\!X} = 3.1 \cdot 10^3 \cdot \log_2 \left( \frac{56 \cdot 10^{-6}}{69 \cdot 10^{-12}} \right) = 3.0 \cdot 10^4
$$
 [6<sub>HT</sub>/c].

Для непрерывных каналов справедлива теорема Шеннона, согласно которой сообщения дискретного источника могут быть закодированы и переданы по непрерывному каналу так, что вероятность ошибочного декодирования принятого

 $\nu(t)$ 

сигнала будет меньше наперед заданной положительной величины, если производительность

 $\overline{C}$ 

источника  $H'(X)$  меньше

пропускной

способности непрерывного канала.

Для типовых непрерывных каналов многоканальной связи основные технические характеристики и пропускная способность, вычисленная по формуле Шеннона (4.18), при отношении сигнал/шум 20 дБ, приведены в табл. 4.4.

Зная пропускную способность канала и информационные характеристики сообщений (табл. 4.5), можно определить, какие сообщения (первичные сигналы) можно передавать по заданному каналу.

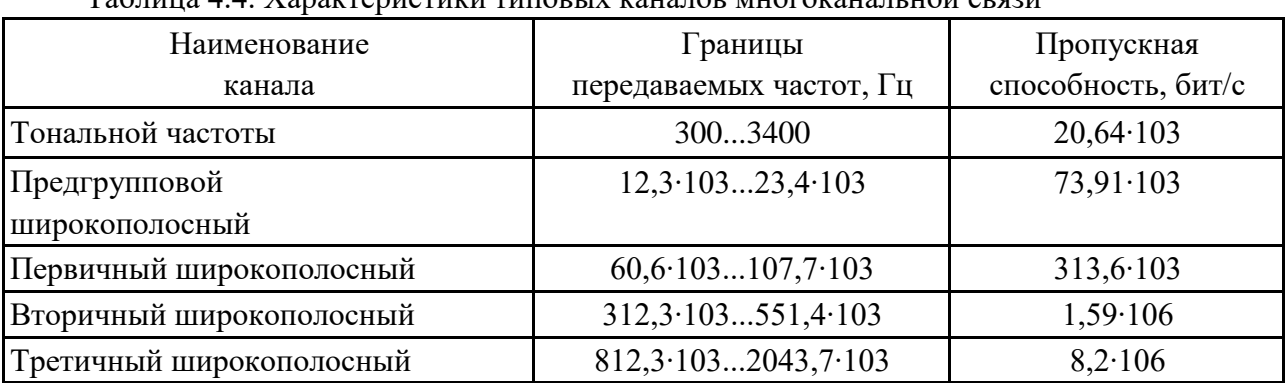

Таблица 44 Характеристики типовых каналов многоканальной связи

Таблица 4.5. Производительность источников сообщений

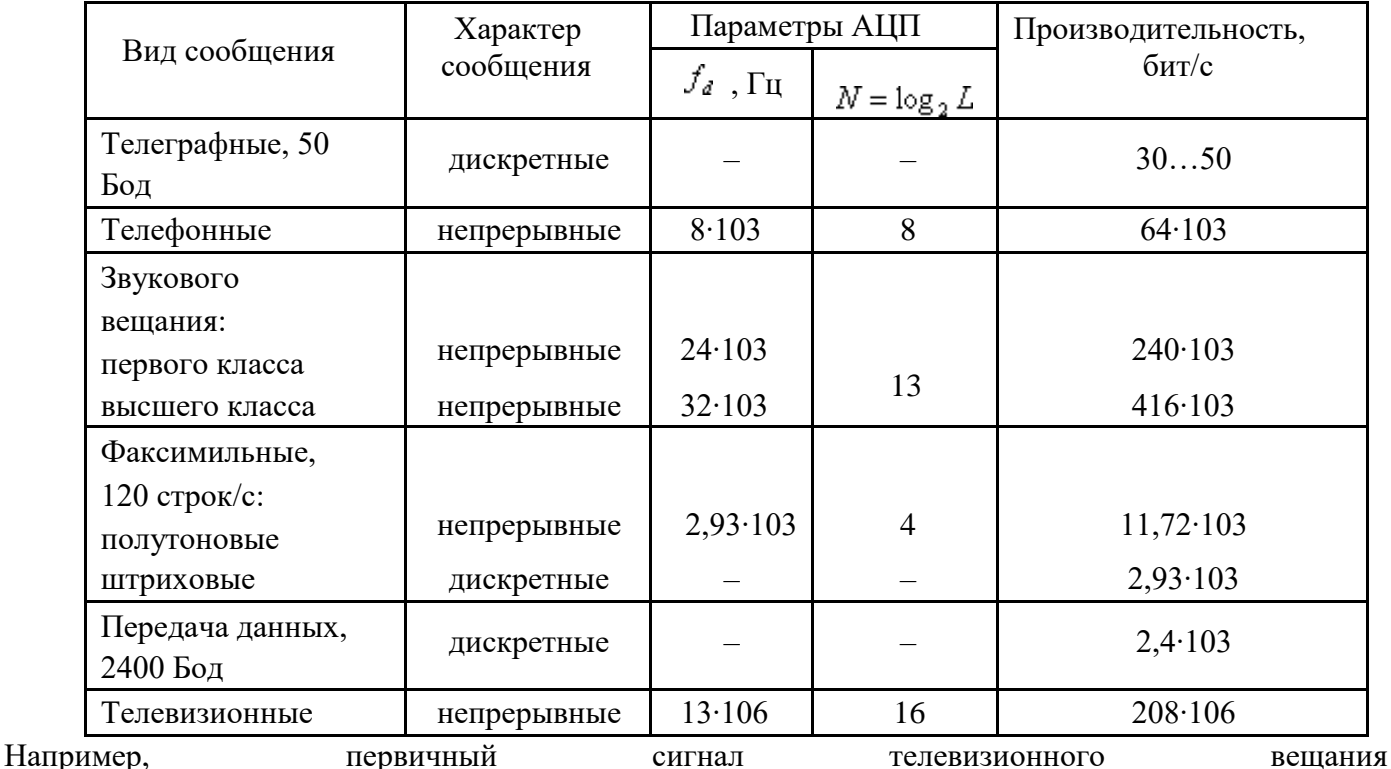

 $H'(X) = 208 \cdot 10^6$ бит $/c$  (табл. 4.5) и поэтому не может быть передан ни по одному из имеет типовых непрерывных или цифровых каналов без потери качества. Следовательно, для передачи сигнала телевизионного вещания требуется создание специальных каналов с более высокой пропускной способностью или снижение скорости цифрового потока.

# Выполнение расчетных заданий

1. Число символов алфавита m = 4. Вероятности появления символов равны соответственно p1 = 0.15; p2 = 0.4; p3 = 0.25; p4 = 0.2. Длительности символов t1 = 3c; t2 = 2c; t3 = 5c, t4 = 6c. Чему равна скорость передачи сообщений, составленных из таких символов?

2. Сообщения составлены из пяти качественных признаков (m = 5). Длительность элементарной посылки t = 20мс. Определить, чему равна скорость передачи

сигналов и информации.

3. Определить пропускную способность бинарного канала связи, способного передавать 100 символов 0 или 1 в единицу времени, причем каждый из символов искажается (заменяется противоположным) с вероятностью  $p = 0.01$ .

4. Имеются источник информации с энтропией в единицу времени  $H(X) = 100$  дв.ед. и два канала связи; каждый из них может передавать в единицу времени 70 двоичных знаков (0 или 1); каждый двоичный знак заменяется противоположным с вероятностью  $p = 0, 1$ . Требуется выяснить, достаточна ли пропускная способность этих каналов для передачи информации, поставляемой источником.

5. Чему равна пропускная способность симметричного канала, если источник вырабатывает сигналы со скоростью 2 знака в секунду, закодированные кодом с основанием m = 10, а вероятность ложного приема  $p = 0.3$ ?

6. Сообщения составлены из алфавита  $X = (x1, x2, x3)$ . Вероятности появления символов алфавита 0,7; 0,2; 0,1 соответственно. Помехи в канале связи заданы следующей канальной матрицей:

 $P(Y/X) = \begin{bmatrix} 0.98 & 0.01 & 0.01 \\ 0.1 & 0.75 & 0.15 \\ 0.2 & 0.3 & 0.5 \end{bmatrix}$ 

Определить скорость передачи информации, если время передачи одного символа t1 =  $0,02c.$ 

7. Чему раина пропускная способность канала связи, описанного канальной матрицей:

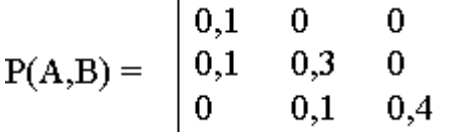

если известно, что на выходе источника сообщений символы вырабатываются со скоростью 100 знаков в секунду?

8. Определить максимально возможную скорость передачи информации по радиотехническому каналу связи пункта управления с телеуправляемой ракетой, если полоса пропускания канала связи равна 3 МГц, а минимальное отношение сигнал-шум по мощности в процессе наведения ракеты на цель равно 3.

9. Определить полосу пропускания канала передачи телевизионного черно-белого изображения с 5х105 элементами, 25 кадрами в секунду и 8 равновероятными градациями яркости для отношения P/N = 15 при условии, что изображение может принимать наиболее хаотичный вид «белого шума».

#### **Отчет**

Отчет должен быть оформлен в текстовом редакторе и содержать:

- наименование работы;
- цель работы;

- задание;
- последовательность выполнения работы;

- ответы на контрольные вопросы;

- вывод о проделанной работе.

# Контрольные вопросы

1. Что такое пропускная способность канала передачи информации? Чем отличается пропускная способность от скорости передачи информации по каналу связи?

2. Чем отличается информационная скорость передачи от технической, и в каких единицах эти скорости измеряются?

3. Как изменяется пропускная способность дискретного канала связи при воздей-

ствии на канал помех.

4. Сформулируйте основную теорему Шеннона о кодировании для канала без помех.

5. Сформулируйте и поясните теорему Шеннона о кодировании для канала с помехами.

6. Приведите выражение пропускной способности для дискретного канала без помех и с помехами.

7. Сформулируйте и поясните теорему отсчетов (Котельникова)

8. Какие параметры влияют на объем сигнала.

9. От чего зависит пропускная способность непрерывного канала связи.

10. Назовите условия согласования источников информации с пропускной способно-

стью непрерывных каналов связи.

11. Какова скорость отображения информации приемным устройством отображения информации.

Практическое занятие № 7

# Тема программы: Смысл энтропии Шеннона.

# Тема: Расчет вероятностей.

Цель: научиться вычислять вероятности событий (появление символов в сообщении) и рассчитывать энтропию.

Время выполнения: 2 часа

# Оборудование: ПК.

Программное обеспечение: операционная система, калькулятор, текстовый редактор.

# Теоретические основы

Количество информации по Хартли и Шеннону

Понятие количество информации отождествляется с понятием информация. Эти два понятия являются синонимами. Мера информации должна монотонно возрастать с увеличением длительности сообщения (сигнала), которую естественно измерять числом символов в дискретном сообщении и временем передачи в непрерывном случае. Кроме того, на содержание количества информации должны влиять и статистические характеристики, так как сигнал должен рассматриваться как случайный процесс.

При этом наложено ряд ограничений:

- 1. Рассматриваются только дискретные сообщения.
- 2. Множество различных сообщений конечно.
- 3. Символы, составляющие сообщения равновероятны и независимы.

Хартли впервые предложил в качестве меры количества информации принять логарифм числа возможных последовательностей символов.

 $(1)$ 

 $P = \prod_{i=1}^m p_i^k$ 

 $P = \prod_{i=1}^m p_i^{kp}$ 

 $(2)$ 

К.Шеннон попытался снять те ограничения, которые наложил Хартли. На самом деле в рассмотренном выше случае равной вероятности и независимости символов при любом k все возможные сообщения оказываются также равновероятными, вероятность каждого из таких сообщений равна P=1/N. Тогда количество информации можно выразить через вероятности появления сообщений I=□log P.

В силу статистической независимости символов, вероятность сообщения длиной в к символов равна

$$
P = \prod_{i=1}^{k} p_i
$$

Если і Пй символ повторяется в данном сообщении k<sub>i</sub> раз, то

так как при повторении і символа k<sub>i</sub> раз k уменьшается до m. Из теории вероятностей известно, что, при достаточно длинных сообщениях (большое число

символов k) k<sub>i</sub>≈k·р<sub>i</sub> и тогда вероятность сообщений будет равняться Тогда окончательно получим

$$
I = -\log P = -k \sum_{i=1}^{m} p_i \log p_i
$$

Данное выражение называется формулой Шеннона для определения количества информации.

Формула Шеннона для количества информации на отдельный символ сообщения совпадает с энтропией. Тогда количество информации сообщения состоящего из k символов будет равняться  $I = k \cdot H$ 

Количество информации, как мера снятой неопределенности

При передаче сообщений, о какой либо системе происходит уменьшение неопределенности. Если о системе все известно, то нет смысла посылать сообщение. Количество информации измеряют уменьшением энтропии.

Количество информации, приобретаемое при полном выяснении состояния некоторой физической системы, равно энтропии этой системы:

$$
I = -\sum_{i=1}^{n} p_i \log p_i
$$

Количество информации I □ есть осредненное значение логарифма вероятности состояния. Тогда каждое отдельное слагаемое  $\Box$ log  $p_i$  необходимо рассматривать как частную информацию, получаемую от отдельного сообщения, то есть

 $I_i = -\log p_i$ 

# Избыточность информации

Если бы сообщения передавались с помощью равновероятных букв алфавита и между собой статистически независимых, то энтропия таких сообщений была бы максимальной. На самом деле реальные сообщения строятся из не равновероятных букв алфавита с наличием статистических связей между буквами. Поэтому энтропия реальных сообщений  $\Box H_p$ , оказывается много меньше оптимальных сообщений  $\Box$  Н<sub>о.</sub> Допустим, нужно передать сообщение, содержащее количество информации, равное

I. Источнику, обладающему энтропией на букву, равной  $H_p$ , придется затратить

некоторое число n<sub>p</sub>, то есть

 $I = n_{y}H_{y}$ 

Если энтропия источника была бы Н<sub>0</sub>, то пришлось бы затратить меньше букв на передачу этого же количества информации

$$
n_o = \frac{I}{H_o} < n_p
$$

Таким образом, часть букв n<sub>p</sub> ∩<sub>0</sub> являются как бы лишними, избыточными. Мера удлинения реальных сообщений по сравнению с оптимально закодированными и представляет собой избыточность D.

$$
D = 1 - \frac{H_p}{H_o} = 1 - \frac{n_o}{n_p} = \frac{n_p - n_o}{n_p}
$$
\n(3)

Но наличие избыточности нельзя рассматривать как признак несовершенства источника сообщений. Наличие избыточности способствует повышению помехоустойчивости сообщений. Высокая избыточность естественных языков обеспечивает надежное общение между людьми.

Частотные характеристики текстовых сообщений

Важными характеристиками текста являются повторяемость букв, пар букв (биграмм) и вообще mок (т-грамм), сочетаемость букв друг с другом, чередование гласных и согласных и некоторые другие. Замечательно, что эти характеристики являются достаточно устойчивыми.

Идея состоит в подсчете чисел вхождений каждой n<sup>m</sup> возможных m-грамм в достаточно длинных открытых текстах T=t<sub>1</sub>t<sub>2</sub>...t<sub>l</sub>, составленных из букв алфавита

 $\{a_1, a_2, ..., a_n\}$ . При этом просматриваются подряд идущие m-граммы текста t<sub>1</sub>t<sub>2</sub>...t<sub>m</sub>,

 $t_2t_3... t_{m+1}, ..., t_{i-m+1}t_{l-m+2}...t_l.$ 

Если  $\mathcal{A}(a_{i1}a_{i2}...a_{im})$  число появлений m-граммы  $a_{i1}a_{i2}...a_{im}$  в тексте Т, а L общее число подсчитанных т-грамм, то опыт показывает, что при достаточно больших L частоты

 $\frac{\Theta(a_{i1}a_{i2}...a_{i_m})}{L}$  для данной m-граммы мало отличаются друг от друга.

В силу этого, относительную частоту считают приближением вероятности Р (а<sub>i1</sub>а<sub>i2</sub>...а<sub>im</sub>) появления данной m-граммы в случайно выбранном месте текста (такой подход принят при статистическом определении вероятности).

Для русского языка частоты (в порядке убывания) знаков алфавита, в котором отождествлены Е с Ё, Ь с Ъ, а также имеется знак пробела (-) между словами, приведены в таблице 1.

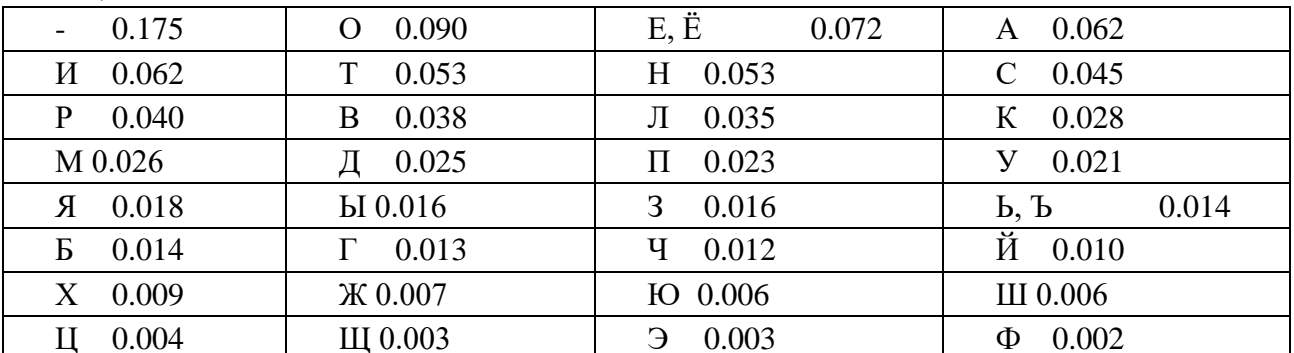

Таблина 1

Некоторая разница значений частот в приводимых в различных источниках

таблицах объясняется тем, что частоты существенно зависят не только от длины текста, но и от его характера.

Устойчивыми являются также частотные характеристики биграмм, триграмм и четырехграмм осмысленных текстов.

## Порядок выполнения работы

Определить количество информации (по Хартли), содержащееся в заданном сообщении, при условии, что значениями являются буквы кириллицы.

«Фамилия Имя Отчество» завершил ежегодный съезд эрудированных школьников, мечтающих глубоко проникнуть в тайны физических явлений и химических реакций

Построить таблицу распределения частот символов, характерные для заданного сообщения. Производится так называемая частотная селекция, текст сообщения анализируется как поток символов и высчитывается частота встречаемости каждого символа. Сравнить с имеющимися данными в табл 1.

На основании полученных данных определить среднее и полное количество информации, содержащееся в заданном сообщении. Оценить избыточность сообщения.

1. Построить таблицу распределения частот символов, характерных для заданного сообщения путём деления количества определённого символа в данном сообщении на общее число символов

$$
\sum_{i=1}^{m} p_i \log p_i
$$
  
По формyne

Н= вычислил энтропию сообщения

2. Далее по формуле Шеннона для определения кол-ва информации

 $I = -\log P = -k \sum_{i=1}^{m} p_i \log p_i$ вычислил кол-во информации в передаваемом сообщении

#### 3. Вычислил избыточность D по формуле

$$
D = 1 - \frac{H_p}{H_o} = 1 - \frac{n_o}{n_p} = \frac{n_p - n_o}{n_p}
$$

#### **Om**uem

Отчет должен быть оформлен в текстовом редакторе и содержать:

- наименование работы;
- цель работы;
- задание;
- последовательность выполнения работы;
- ответы на контрольные вопросы;
- вывод о проделанной работе.

#### Контрольные вопросы

- 1. Дать определение понятие энтропия?
- 2. Что означает вероятностный способ измерения информации?
- 3. Что означает статическое определение вероятности?
- 4. Запишите уравнение Хартли?
- 5. Какие основные разработки внес в основу теории информации Шеннон?

# Расчет вероятностей Тема программы: Смысл энтропии Шеннона. Тема: Составление закона распределения вероятностей.

Цель: научиться составлять законы распределения вероятностей.

Время выполнения: 2 часа

#### Оборудование: ПК.

Программное обеспечение: операционная система, калькулятор.

## Теоретические основы

Дискретной называют случайную величину, возможные значения которой есть отдельные изолированные числа, которые эта величина принимает с определенными ненулевыми вероятностями. Число возможных значений может быть конечным или бесконечным (счетным).

Законом распределения дискретной случайной величины называют перечень её возможных значений и соответствующих им вероятностей. Закон распределения может быть задан одним из следующих способов.

#### 1. Таблицей

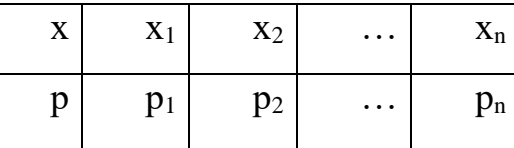

где

 $\Box$  1.

 $i^{\mu}$ 

2. Аналитически  $P\Box X \Box x \Box \Box \Box x \Box$ . Например:

а) биномиальное распределение

$$
P\hspace{0.1cm}\Box X\hspace{0.1cm}\Box k\hspace{0.1cm}\Box \hspace{0.1cm} {\mathbb{C}}_{_n}^{k}\hspace{0.1cm} p^k\hspace{0.1cm} q^{n\hspace{0.1cm}\Box k\hspace{0.1cm}]} \hspace{0.1cm}, 0\hspace{0.1cm}\Box \hspace{0.1cm} p\Box 1, k\hspace{0.1cm}=\hspace{0.1cm}0,\hspace{0.1cm}1,\hspace{0.1cm}2,\hspace{0.1cm}\dots, n;
$$

б) распределение Пуассона

- $e^{\overbrace{\bigcup_{e\in K}\dots}^{K}}$ ,  $\Box$ 0, k=0, 1, 2, ...  $P \square X$ 
	- 3. С помощью функции распределения  $F(x)$ , определяющей для каждого значения х вероятность того, что случайная величина Х примет значение, меньшее  $x$ ,

T. e.  $F \square x \square \square P \square X \square x \square$ . Свойства  $F(x)$ :

Дисперсия

- 1)  $0 \square F \square x \square \square 1$ :
- 2)  $F \Box x_2 \Box \Box F \Box x \Box$ , если  $x_2 \Box x$ ; 1
- 3)  $\lim_{x \downarrow 1} F \Box x \Box \Box 0$ ,  $\lim_{x \downarrow 1} F \Box x \Box \Box 1$ .  $\mathcal{X}$

4. Закон распределения может быть задан графически - многоугольником распределения (см. пример 1).

Числовые характеристики дискретных случайных величин

Математическое ожидание

 $\Box X$ 

 $M \square X \square \square_{i} x_i p_i;$  $-M \rvert X \rvert \rvert^2$   $D \rvert X \rvert \rvert M \rvert X^2 \rvert \rvert M \rvert X \rvert \rvert^2$ ;  $D\,\square X\,\square\,\square\,M$  $\sqrt{D(X)}$ ИЛИ

### Среднее квадратическое отклонение  $\square(X) =$

Для биномиального распределения  $M(X)=np$ ,  $D(X)=npq$ . Для распределения Пуассона  $M(X)=\square$ ,  $D(X)=\square$ .

## Пример 1.

Устройство состоит из трех независимо работающих элементов. Вероятность отказа каждого элемента в одном опыте равна 0,1. Составить закон распределения числа отказавших элементов в одном опыте, построить многоугольник распределения. Найти функцию распределения F(x) и построить её график. Найти М(X), D(X),  $\square(X)$ .

Решение: Дискретная случайная величина Х (число отказавших элементов в одном опыте) имеет следующие возможные значения:  $x_1=0$  (ни один из элементов устройства не отказал),  $x_2=1$ (отказал один элемент),  $x_3=2$  (отказало два элемента) и  $x_4=3$  (отказали три элемента).

Отказы элементов независимы один от другого, вероятности отказа каждого

элемента равны между собой, поэтому применима формула Бернулли. Учитывая, что,  $\Pi$ O (следовательно, q=1-0,1=0,9), получим:  $n=3$ ,  $p=0,1$ условию,

P<sub>3</sub>(0)=
$$
q^3
$$
=0,9<sup>3</sup>=0,729; P □1□ $Q$  □  $C$ <sup>1</sup>  $pq^2$  □ 3 □ 0,1□ 0,9<sup>2</sup> □ 0,243;  
P □2□ □  $C^2 p^2 q$  □ 3 □ 0,1<sup>2</sup> □ 0,9 □ 0,027; P □3□ □  $p^3$  □ 0,1<sup>3</sup> □ 0,001.

Контроль:

 $P_i P_i \square 1; 0,729+0,243+0,027+0,001=1.$ 

Искомый биномиальный закон распределения Х:

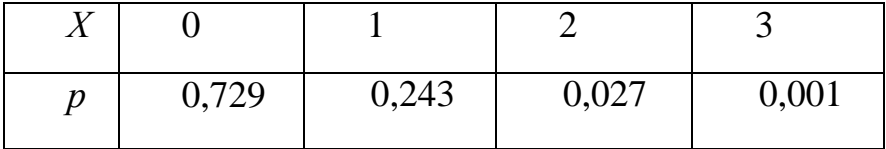

Для

построения

многоугольника распределения строим прямоугольную систему координат. По оси абсцисс откладываем возможные значения  $x_i$ , а по оси ординат - соответствующие им вероятности  $p_i$ . Построим точки  $M_1(0;0,729)$ ,  $M_2(1;0,243)$ ,  $M_3(2;0,027)$ ,  $M_4(3;0,001)$ . Соединив эти точки отрезками прямых, получаем искомый многоугольник распределения (Рис.1).

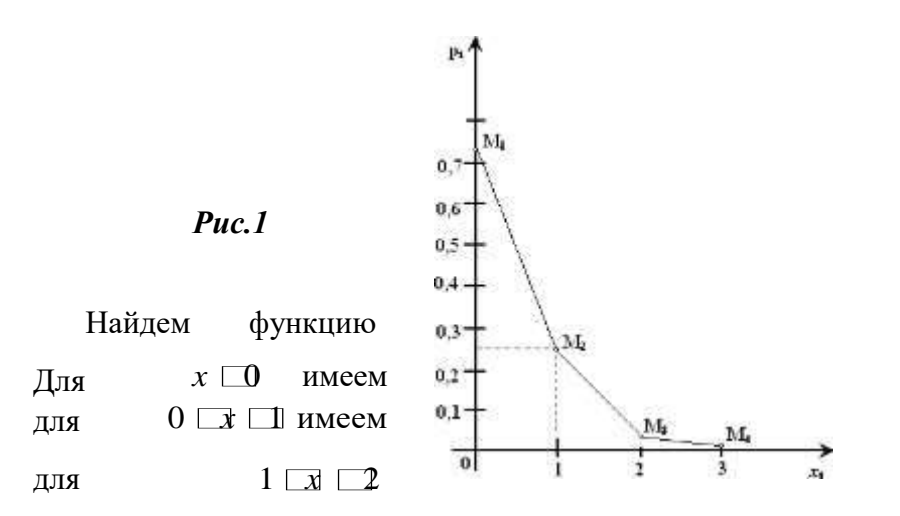

распределения  $F(x)=P(X\Box x)$ .

 $F(x)=P(X\Box 0)=0;$  $F(x)=P(X \square 1)=P(X=0)=0,729;$ 

$$
F(x)=P(X \square 2)=P(X=0)+P(X=1)=0,729+0,243=0,972;
$$
  
\n
$$
\text{для } 2 \square x \square 3 \text{ } F(x)=P(X \square 3)=P(X=0)+P(X=1)+P(X=2)=0,972+0,027=0,999;
$$
  
\n
$$
\text{для } x \square 3 \text{ } 6y \text{, or } F(x)=1, \text{ T. K. co66} \text{ is not a more possible.}
$$

$$
\bigcup_{0,729 \text{ npu } x \square 0,}^{0 \text{ npu } x \square 0,} 0,729 \text{ npu } 0 \square x \square 1,
$$
\n
$$
\bigcup_{0,972 \text{ npu } 1}^{0} \square x \square 2, \square
$$
\n
$$
\bigcup_{\substack{0,999 \text{ npu } x \square 3,}^{0} \square x \square 3,}^{0 \text{ npu } x \square 3,} 0,729 \text{ npu } x \square 3.
$$

График этой функции приведен на Рис. 2.

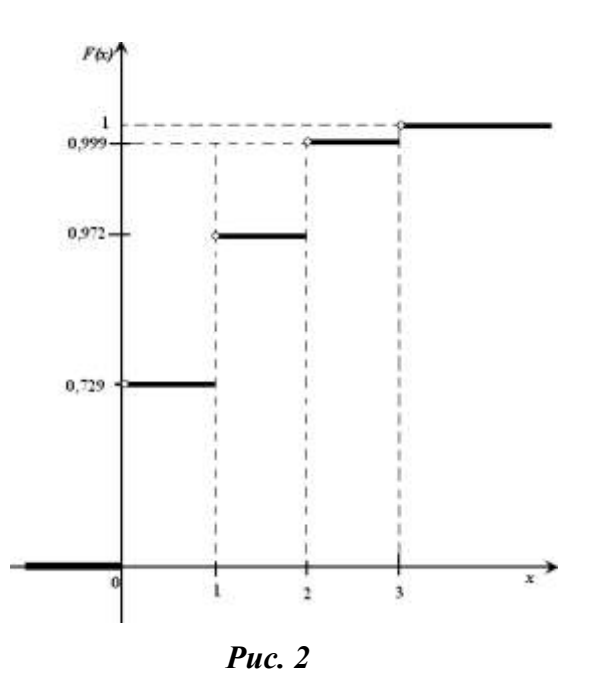

Для биномиального распределения  $M(X)=np=3\Box 0, 1=0, 3; D(X)=npq=3\Box 0, 1\Box 0, 9=0, 27;$  $\Box(X) = \sqrt{D(X)} \ \Box_{0,27} \ \Box 0,52.$ 

# Пример 2.

В партии из 10 деталей имеется 8 стандартных. Наудачу отобраны две детали. Составить закон распределения случайной величины  $X$  – числа стандартных деталей среди отобранных. Найти  $M(X)$ ,  $D(X)$ .

Решение: Случайная величина  $X$  – число стандартных деталей среди отобранных деталей – имеет следующие возможные значения:  $x_1=0$ ;  $x_2=1$ ;  $x_3=2$ . Найдем вероятности возможных значений X по формуле (пример 2)

572

 $C^k$   $\alpha^m \Box$  $P\Box X$  $\boxed{k\Box \Box n\quad N}$  (N – число деталей в партии, n – число стандартных деталей в  $\Box n$ 

партии,  $m$  – число отобранных деталей,  $k$  – число стандартных деталей среди

находим:

отобранных),

$$
P \Box X \Box 0 \Box \Box \frac{C_8^2}{C_1^2} = \frac{1}{10 \Box 9 / 1 \Box 2} \Box \frac{1}{45}
$$

$$
P_{\mathcal{C}}^{\Box} \mathbf{X} \Box \Box \Box \frac{C^1 \Box 8 \Box 2}{6 \Box 6 \Box 6 \Box 1}
$$
  

$$
C^0 \Box \Box \Box \frac{C^2 \Box 45}{\Box 8 \Box 7 / \Box 1 \Box 2 \Box 2 \Box 28}
$$
  

$$
P X 2 \frac{8}{C^2} 2
$$

10

. 45

Составим искомый закон распределения:

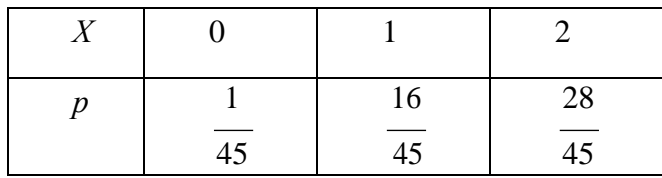

Контроль:

45 \[ 5 \] 45 \ 25 \ 225  $\Box$ 

### Пример 3.

В устройстве независимо друг от друга выходят из строя три элемента. Вероятность выхода из строя первого элемента – 0,3, второго – 0,2, третьего – 0,4. Составить закон распределения случайной величины  $X$  - числа вышедших из строя элементов.

Решение: случайная величина X имеет следующие возможные значения:  $x_1=0$ ,  $x_2=1$ ,  $x_3=2$ ,  $x_4=3$ .  $p_1=0,3,q_1=1-p_1=0,7, p_2=0,2, q_2=1-p_2=0,8, p_3=0,4, q_3=1-p_3=0,6.$ 

 $P(X=k)$  вычисляем по следующим формулам (см. пример 4)

 $P \Box X \Box 0 \Box 4$  24 34 0.7 0.8 0.9 0.336;  $P \Box X \Box \Box \Box \overrightarrow{p} \Box q \Box q \Box q \Box q \Box q \Box q \Box 0,3 \Box 0,8 \Box 0,6 \Box 0,7 \Box 0,2 \Box 0,6 \Box$  $\Box p$  $2$  3 1 2 3 1 2

 $\Box$  0.7  $\Box$  0.8  $\Box$  0.4  $\Box$  0.144  $\Box$  0.084  $\Box$  0.224  $\Box$  0.452;  $P \Box X \Box 2 \Box P$   $\Box p$   $\Box q$   $\Box p$   $\Box q$   $\Box p$   $\Box p$   $\Box 0,3 \Box$ <br>0,2  $\Box 0,6 \Box 0,3 \Box 2,8 \Box 0,4 \Box 2$  3 1 2 3  $\Box$  0,7  $\Box$  0,2  $\Box$  0,4  $\Box$  0,118;

 $P \Box X \Box 0 \Box P$   $\rightarrow P$   $\Box P$   $\Box$ 

Контроль: 0,336+0,452+0,118+0,024=1.

Искомый закон распределения:

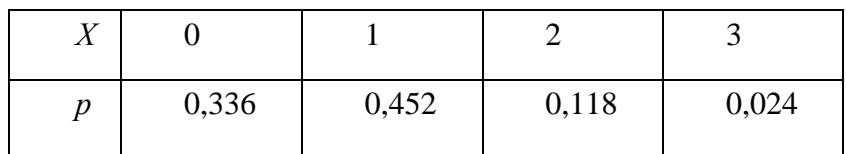

# Пример 4.

Среднее число заказов такси, поступающих на диспетчерский пункт в одну минуту, равно двум. Составить закон распределения случайной величины  $X$ числа заказов, поступающих за 4 минуты. Найти М(X),  $D(X)$ .

Решение: Поток заказов на такси можно считать простейшим, т. е. обладающим стационарностью, «отсутствием последствия»  $\mathbf{M}$ ординарностью. число событий Интенсивность потока (среднее появляющихся в единицу времени)

□=2. Вероятность появления k событий простейшего потока за время t=4

определяется формулой

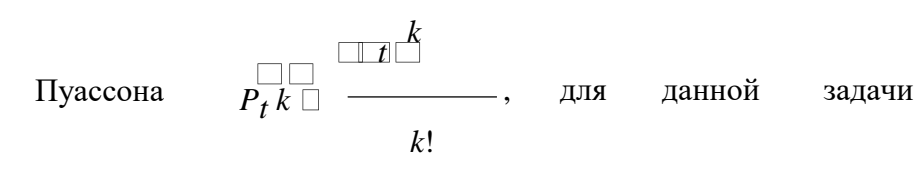

 $\int_{a} \Box \Box t$ 

 $P_4 \Box k \Box \Box \frac{d}{dt} e^{\Box}$ . Совокупность возможных значений X есть счетное множество, т.е.  $k!$ 

 $x_1=0, x_2=1, \ldots, x_k=k+1, \ldots$ ; тогда закон распределения случайной величины X числа заказов, поступающих за 4 минуты принимает вид:

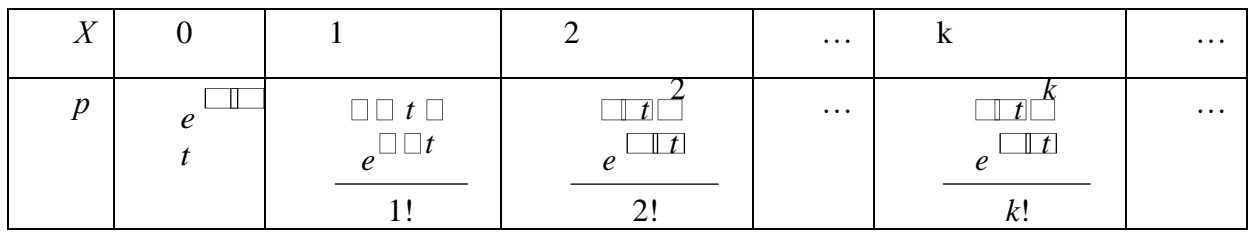

или

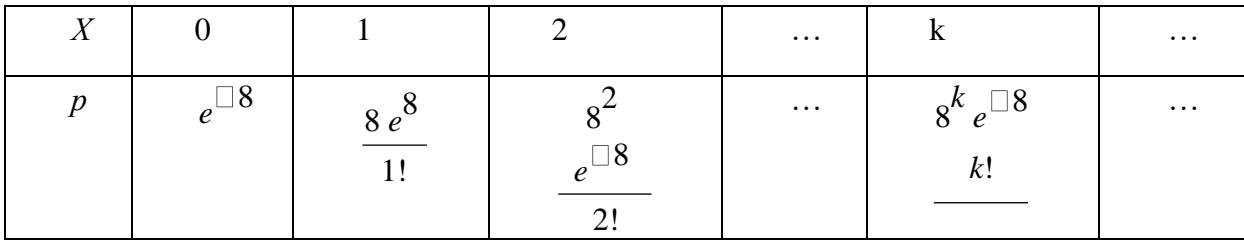

Воспользовавшись таблицей 3 приложения, окончательно получим:

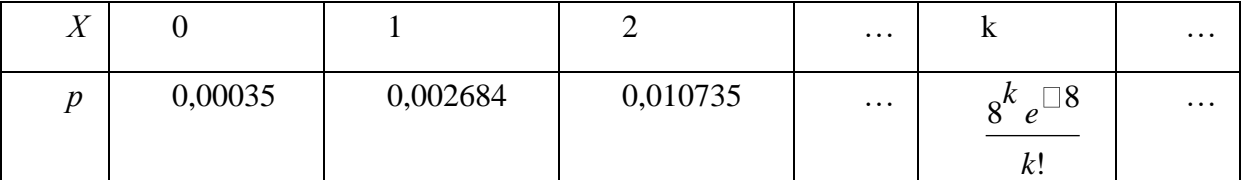

Наивероятнейшее число заказов такси за 4 минуты можно определить  $\Pi$ O получившемуся закону распределения (значения х, при которых рмаксимально):

 $k\square_0=8$ . Для простейшего событий:  $k\square_0=7$ , потока математическое ожидание  $M \square X \square \square \square t \square 8$ , дисперсия  $D \square X \square \square \square t \square 8$ .

# Пример 5.

Даны законы распределения независимых случайных величин  $X$  и  $Y$ . Составить закон распределения случайной величины  $Z = X + 2Y$ . Найти  $M(Z)$ ,  $D(Z)$ .

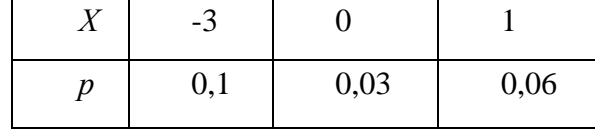

Решение: распределения  $V = 2Y$ Закон  $Y$  путем получается из распределения умножения всех значений уі на 2. Получаем:

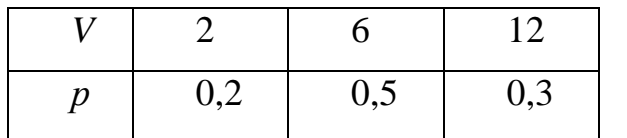

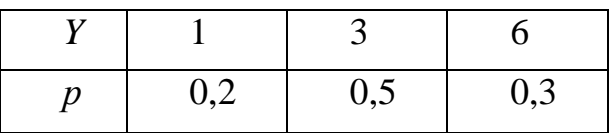

Для составления закона распределения случайной величины Z вычислим все ее

возможные значения по формуле

 $z_k$  вероятности  $p_k$  можно вычислить по Соответствующие данным значениям  $\Box$   $x \Box \Box P \Box V \Box y \Box$ , т. к. события  $\begin{array}{c} \square \ \square \ k \ P \Box X \end{array}$ формуле умножения вероятностей  $P \square P \square Z \square z$ 

 $z_k \square x_i \square v_j \quad k \square 1,2,...9$ ,  $i, j \square 1,2,3$ .

 $X \square_i$  и  $V \square v_j$  - независимы (исходим из независимости случайных величин X и Y) и наступают совместно (событие  $\{ Z \square z_k \} =$ {совместное наступление событий

 $X \square x_i$  и  $V \square v_j$ }). Тогда распределение Z принимает вид

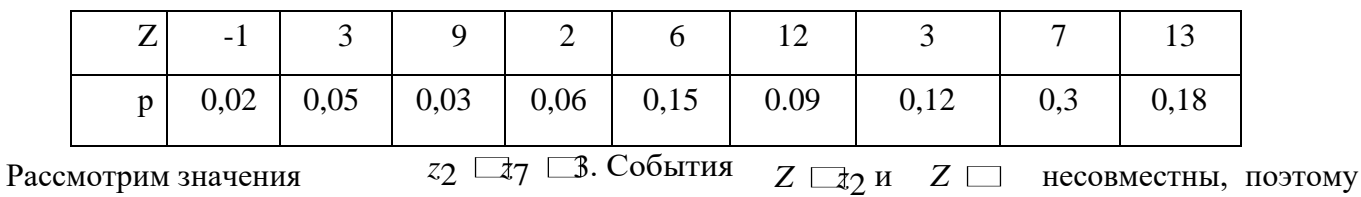

вероятность наступления хотя бы одного из этих событий вычисляется по правилу сложения вероятностей

 $Z7$ 

 $P\Box \Box$   $\Box$   $\Box$   $\Box$   $\Box P\Box$   $\Box P\Box$   $\Box$   $\Box$   $\Box$  0.05  $\Box$  0.12  $\Box$  0.17

Искомый закон распределения случайной величины Z получается после размещения zk по возрастанию.

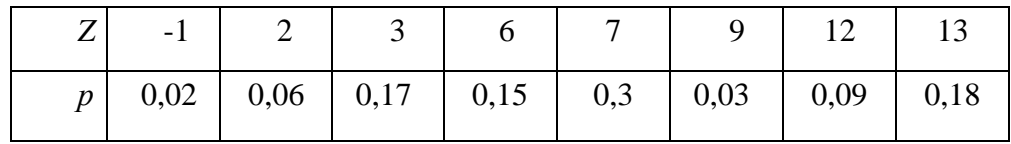

Математическое ожидание  $M(Z)$  и дисперсию  $D(Z)$  можно найти по формулам:

$$
M \sqcup Z \sqcup \sqcup \stackrel{s}{\sqcup} z_k p_k \quad D \sqsubseteq Z \sqsubseteq M \sqsubseteq Z^2 \sqsubseteq \sqsubseteq M \sqsubseteq Z \quad , \text{rge} \quad M \sqsubseteq Z^2 \sqsubseteq^8_{k \sqsubseteq 1} z^2 p \ .
$$

 $k\sqcap 1$ Рассмотрим другой способ.

 $M(Z)$  и  $D(Z)$  можно найти через  $M(X)$ ,  $M(Y)$ ,  $D(X)$ ,  $D(Y)$ .

$$
M \Box X \Box \Box \Box \Box X_{i} p_{i} \Box \Box 3 \Box 0,1 \Box 0 \Box 0,3 \Box 1 \Box 0,6 \Box 0,3
$$
\n
$$
M \Box Y \Box \Box \Box \Box Y_{j} p_{j} \Box 0 \Box 0,2 \Box 3 \Box 0,5 \Box 6 \Box 0,3 \Box 3,3
$$
\n
$$
D \Box X \Box \Box \Box \Box X_{i} p_{i} \Box M \Box X \Box^{2} \Box X \Box 3 \Box 2 \Box 0,1 \Box^{2} \Box 0,3 \Box^{2} \Box 0,6 \Box 0,3 \Box 3 \Box 1
$$
\n
$$
D \Box Y \Box \Box \Box \Box y_{j} p_{j} \Box M \Box Y \Box^{2} \Box 0,2 \Box 3^{2} \Box 0,5 \Box 6^{2} \Box 0,3 \Box 3,3 \Box 3 \Box 4,41
$$

# $M \sqcup Z \sqcup \sqcup M \sqcup X \sqcup 2Y \sqcup \sqcup M \sqcup X \sqcup \sqcup M \sqcup X \sqcup \sqcup M \sqcup X \sqcup \sqcup 2M \sqcup Y \sqcup \sqcup 0,3 \sqcup 2 \sqcup 3,3 \sqcup 6,9$ ,

т. к. математическое ожидание суммы равно сумме математических ожиданий слагаемых; постоянный множитель можно вынести за знак математического ожидания.

 $D \square Z \square \square D \square X \square 2Y \square \square D \square X \square \square D \square 2Y \square \square D \square X \square \square 4D \square Y \square \square 1,41 \square 4 \square 4,41 \square 19,05$ ,

т. к. дисперсия суммы независимых случайных величин равна сумме дисперсий слагаемых; постоянный множитель можно вынести за знак дисперсии, возведя его в квадрат.

# **Пример 6.**

Стрелок ведет стрельбу с вероятностью попадания в цель 0,8 при каждом выстреле. Стрельба ведется до первого попадания, но делается не более 3 выстрелов. Составить закон распределения случайной величины Х, если: а) Х – число промахов; б) Х – число попаданий; в) Х – число произведенных выстрелов.

*Решение: Вероятность попадания р*=0,8; вероятность промаха q=1-р=0,2.

а) Случайная величина Х – число промахов при трех выстрелах – имеет

следующие возможные значения:  $x_1 \square 0$ ;  $x_2 \square 1$ ;  $x_3 \square 2$ ;  $x_4 \square 3$ .

Событие X=0 равносильно попаданию с первой попытки, следовательно,  $P(X=0)=p=0,8$ .

Событие X=1 равносильно попаданию со второй попытки, т. е. совместному наступлению двух событий: промаха и попадания; следовательно,  $P(X=1)=q p=0,2 0,8=0,16$ .

Событие X=2 равносильно попаданию с третьей попытки, т. е.  $P(X=2)=q q p=0,2 0,2$  $0.8=0.032$ .

Событие X=3 означает отсутствие попаданий, P(X=3)=q q q= 0,2<sup>3</sup> =0,008. Искомый закон распределения Х:

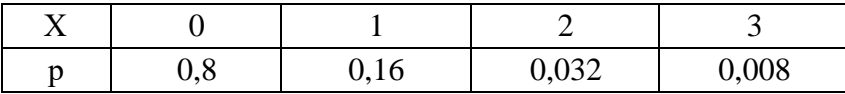

б) Случайная величина X - число попаданий - имеет следующие возможные

 $x_1 \square 0$  (допущено три промаха);  $x_2 \square 1$ (произошло попадание с первой, значения:

второй или третьей попытки).

TOFTA  $P(X=0) = a^3 = 0.2^3 = 0.008$  $P(X=1) = p+q p+q q p=0,8+0,16+0,032=0,992$  или  $P(X=1)=1-P(X=0)=1-0.008=0.992.$ 

Искомый закон распределения Х:

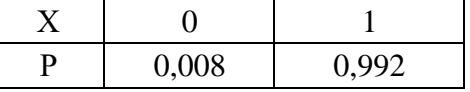

в) Случайная величина  $X$  – число произведенных выстрелов – имеет следующие

возможные значения:  $x_1 \square 1$ ;  $x_2 \square 2$ ;  $x_3 \square 3$ .

Событие X=1 равносильно попаданию с первой попытки, т. е.  $P(X=1)=p=0,8$ . Событие X=2 равносильно попаданию со второй попытки, т. е.  $P(X=2)=q p=0,16$ . Событие X=3 означает, что либо произошло попадание с третьей попытки, либо было три промаха. Тогда P(X=3)=q q p+q q  $q=0.032+0.008=0.04$ .

Искомый закон распределения Х:

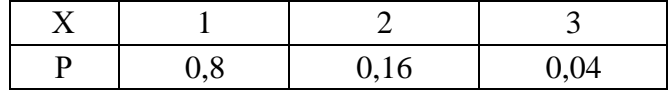

#### Задачи

Вариант 1. Производятся последовательные независимые испытания приборов на надёжность. Каждый следующий прибор испытывается лишь в том случае, если предыдущий оказался надежным. Построить закон распределения случайного числа испытанных приборов, если вероятность выдержать испытание для каждого из них равна 0,9. Найти математическое ожидание числа испытанных приборов. Найти функцию распределения  $F(x)$  и построить ее график; найти  $M(X)$ ,

 $\square$ (X); построить многоугольник распределения.

Вариант 2. Известно, что в партии из 20 телефонных аппаратов 5 недействующих. Случайным образом из этой партии взято 4 аппарата. Построить закон распределения случайной величины  $X$ числа недействующих аппаратов из отобранных. Найти дисперсию этой случайной величины. В каких единицах она измеряется? Построить график функции распределения  $F(x)$  случайной величины Х, многоугольник распределения.

Вариант 3. Сырье на завод привозят от трех независимо работающих поставщиков. Вероятность своевременного прибытия сырья от первого поставщика равна 0,4, от второго – 0,7, от третьего - 0,6. Найти математическое ожидание М(X), дисперсию  $D(X)$  числа своевременных поставок сырья. Найти функцию распределения и построить ее график.

*Вариант 4.* Завод получает сырье на автомашинах от трех независимо работающих поставщиков. Вероятность прибытия автомашины от первого поставщика равна 0,2, от второго  $-0.3$ и от третьего – 0,1. Составить распределение числа прибывших автомашин. Найти математическое ожидание и дисперсию полученной величины. Построить график функции распределения F(x).

*Вариант 5*. Вероятность изготовления бракованной детали р=0,1. Изготовлено

4 детали. Х – случайное число бракованных деталей. Построить закон распределения случайной величины X, найти ее математическое ожидание и дисперсию. Построить график функции распределения, многоугольник распределения.

*Вариант 6.* Среднее число заявок, поступающих на предприятие бытового обслуживания за 1 час, ровно 2. Составить закон распределения случайной величины  $X$  – числа заявок, поступивших за 3 часа. Найти М(X), D(X) и наивероятнейшее число заявок за 3 часа.

*Вариант 7.* В среднем в магазин заходит 3 человека в минуту. Составить закон распределения случайной величины Х – числа зашедших в магазин человек за 2 минуты. Построить многоугольник распределения. Найти М(X), D(X).

*Вариант 8.* Даны законы распределения независимых случайных величин

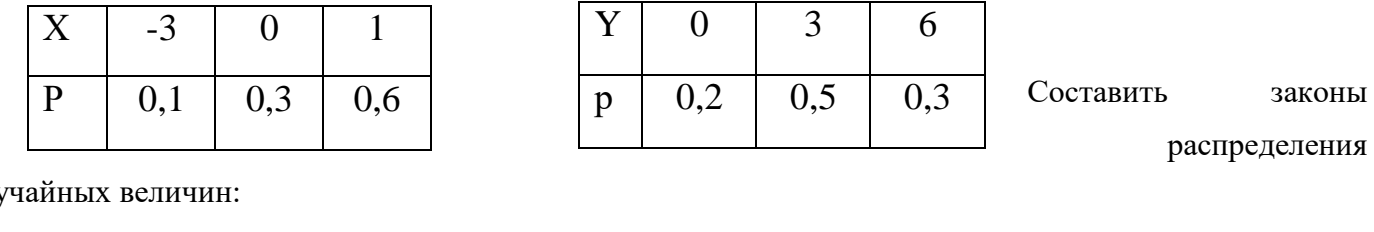

слу

а)XY; б) X+Y. Найти М(X+Y), D(X+Y). Справедливо ли равенство  $M(X) \square M(Y)=M(X \square Y)?$ 

*Вариант 9.* Команда состоит из двух стрелков. Числа очков, выбиваемых каждым из них при одном выстреле, являются случайными величинами  $X_1$  и  $X_2$ , которые характеризуются следующими законами распределения:

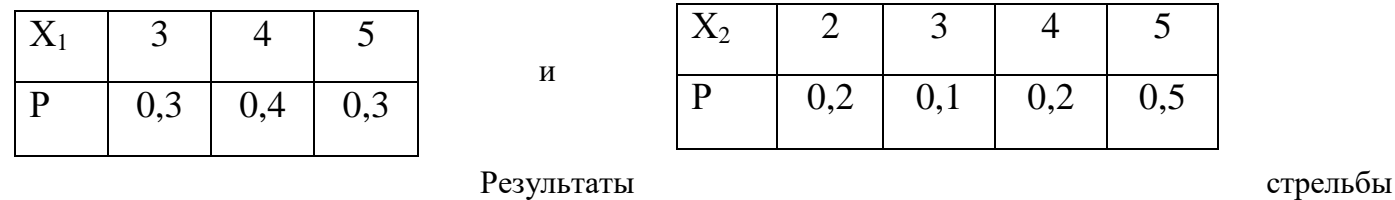

одного стрелка не влияют на результат стрельбы другого. Составить закон распределения числа очков, выбиваемых командой, если стрелки сделают по одному выстрелу. Убедиться в справедливости равенства  $D(X_1+X_2)=D(X_1)+D(X_2)$ .

Вариант 10. Производятся выстрелы из орудия с вероятностью попадания в цель 0,9 при каждом выстреле. Стрельба ведётся до первого попадания, но делается не более 4 выстрелов. Составить закон распределения случайной величины X, если: а)  $X -$ число произведенных выстрелов; б) X – число промахов; в) X – число попаданий. Найдите математическое ожидание всех найденных случайных величин.

#### **Отчет**

Отчет должен содержать:

- наименование работы;
- цель работы;
- задание;
- последовательность выполнения работы;
- ответы на контрольные вопросы;
- вывод о проделанной работе.

#### Контрольные вопросы

- 1. Какие значения не может принимать вероятность?
- 2. Чему равна вероятность достоверного события? Невозможного?
- 3. Дайте определение закону распределения дискретной случайной величины.
- 4. Дайте определение математическому ожиданию?

#### Практическое занятие № 9

#### Тема программы: Сжатие информации.

# Тема: Системные требования алгоритмов сжатия. Алгоритмы сжатия данных неизвестного формата.

Цель: научиться сжимать информацию с помощью метода Хаффмана и метода RLE.

#### Время выполнения: 2 часа

#### Оборудование: ПК.

Программное обеспечение: операционная система, калькулятор, текстовый редактор.

#### Теоретические основы

 $compression$ ) — Сжатие данных (англ. data алгоритмическое преобразование данных, производимое с целью уменьшения их объёма. Применяется для более рационального использования устройств хранения и передачи данных. Синонимы - упаковка данных, компрессия, сжимающее кодирование, кодирование источника. Обратная процедура называется восстановлением данных (распаковкой, декомпрессией). Сжатие основано на устранении избыточности, содержащейся в исходных данных. Простейшим примером избыточности является повторение в тексте фрагментов (например, слов естественного или машинного языка). Подобная избыточность обычно устраняется заменой повторяющейся последовательности ссылкой на уже закодированный фрагмент с указанием его длины. Другой вид избыточности связан с тем, что некоторые значения в сжимаемых данных встречаются чаще других. Сокращение объёма данных достигается за счёт замены часто встречающихся данных короткими кодовыми словами, а редких длинными (энтропийное кодирование). Сжатие

данных, не обладающих свойством избыточности (например, случайный сигнал или белый шум, зашифрованные сообщения), принципиально невозможно без потерь. В основе любого способа сжатия лежит модель источника данных, или, точнее, модель избыточности. Иными словами, для сжатия данных используются некоторые априорные сведения о том, какого рода данные сжимаются. Не обладая такими сведениями об источнике, невозможно сделать никаких предположений о преобразовании, которое позволило бы уменьшить объём сообщения. Модель избыточности может быть статической, неизменной для всего сжимаемого сообщения, либо строиться или параметризоваться на этапе сжатия (и восстановления). Методы, позволяющие на основе входных данных изменять модель избыточности информации, называются адаптивными. Неадаптивными являются обычно узкоспециализированные алгоритмы, применяемые для работы с данными, обладающими хорошо определёнными и неизменными характеристиками. Подавляющая часть достаточно универсальных алгоритмов являются в той или иной мере адаптивными.

Все методы сжатия данных делятся на два основных класса:

- Сжатие без потерь  $\bullet$
- Сжатие с потерями  $\bullet$

При использовании сжатия без потерь возможно полное восстановление исходных данных, сжатие с потерями позволяет восстановить данные с искажениями, обычно несущественными с точки зрения дальнейшего использования восстановленных данных. Сжатие без потерь обычно используется для передачи и хранения текстовых данных, компьютерных программ, реже - для сокращения объёма аудио- и видеоданных, цифровых фотографий и т. п., в случаях, когда искажения недопустимы или нежелательны. Сжатие с потерями, обладающее значительно большей, чем сжатие без потерь, эффективностью, обычно применяется для сокращения объёма аудио- и видеоданных и цифровых фотографий в тех случаях, когда такое сокращение является приоритетным, а полное соответствие исходных и восстановленных данных не требуется.

# Системные требования алгоритмов

Различные алгоритмы могут требовать различного количества ресурсов вычислительной системы, на которых они реализованы:

- оперативной памяти (под промежуточные данные);  $\bullet$
- постоянной памяти (под код программы и константы);  $\bullet$
- процессорного времени.

В целом, эти требования зависят от сложности и «интеллектуальности» алгоритма. Общая тенденция такова: чем эффективнее и универсальнее алгоритм, тем большие требования к вычислительным ресурсам он предъявляет. Тем не менее, в специфических случаях простые и компактные алгоритмы могут работать не хуже сложных и универсальных. Системные требования определяют их потребительские качества: чем менее требователен алгоритм, тем на более простой, а следовательно, компактной, надёжной и дешёвой системе он может быть реализован.

Так как алгоритмы сжатия и восстановления работают в паре, имеет значение соотношение ситребований Нередко стемных  $\overline{\mathbf{K}}$ ним. можно усложнив ОДИН алгоритм значительно упростить другой. Таким образом, возможны три варианта: Алгоритм сжатия требует больших вычислительных ресурсов, нежели

#### алгоритм восстановления.

Это наиболее распространённое соотношение, характерное для случаев, когда однократно сжатые данные будут использоваться многократно. В качестве примера можно привести цифровые аудио- и видеопроигрыватели.

# Алгоритмы сжатия и восстановления требуют приблизительно равных вычислительных ресурсов.

Наиболее приемлемый вариант для линий связи, когда сжатие и восстановление происходит однократно на двух её концах (например, в цифровой телефонии).

# Алгоритм сжатия существенно менее требователен, чем алгоритм восстановления.

Такая ситуация характерна для случаев, когда процедура сжатия реализуется простым, часто портативным устройством, для которого объём доступных ресурсов весьма критичен, например, космический аппарат или большая распределённая сеть датчиков. Это могут быть также данные, распаковка которых требуется в очень малом проценте случаев, например запись камер видеонаблюдения.

# Алгоритмы сжатия данных неизвестного формата

Имеется два основных подхода к сжатию данных неизвестного формата.

- На каждом шаге алгоритма сжатия очередной сжимаемый символ либо помещается в вы- $\bullet$ ходной буфер сжимающего кодера как есть (со специальным флагом, помечающим, что он не был сжат), либо группа из нескольких сжимаемых символов заменяется ссылкой на совпадающую с ней группу из уже закодированных символов. Поскольку восстановление сжатых таким образом данных выполняется очень быстро, такой подход часто используется для создания самораспаковывающихся программ.
- Для каждой сжимаемой последовательности символов однократно либо в каждый момент  $\bullet$ времени собирается статистика её встречаемости в кодируемых данных. На основе этой статистики вычисляется вероятность значения очередного кодируемого символа (либо последовательности символов). После этого применяется та или иная разновидность энтропийного кодирования, например, арифметическое кодирование или кодирование Хаффмана, для представления часто встречающихся последовательностей короткими кодовыми словами, а редко встречающихся — более длинными.

# Код Хаффмана

Определение 1: Пусть A={a<sub>1</sub>,a<sub>2</sub>,...,a<sub>n</sub>} - алфавит из n различных символов, W={w<sub>1</sub>,w<sub>2</sub>,...,w<sub>n</sub>} соответствующий ему набор положительных целых весов. Тогда набор бинарных кодов  $C = \{c_1, c_2, ..., c_n\}$ , такой что:

$$
(c_i \text{ не является префиксом для } c_j, \text{ при } i! = j
$$

$$
1)
$$

минимальна (|с<sub>і</sub>| длина кода  $\overline{a}$ 

$$
2) \sum_{i=1}^{n} w_i c_i
$$

```
i=1называется
              минимально-избыточным
                                          префиксным
                                                        кодом
                                                                или
                                                                      иначе
                                                                             кодом
Хаффмана.
```

```
Замечания:
```
1. Свойство (1) называется свойством префиксности. Оно позволяет однозначно декодировать коды переменной длины.

2. Сумму в свойстве (2) можно трактовать как размер закодированных данных в битах. На практике это очень удобно, т.к. позволяет оценить степень сжатия не прибегая непосредственно к кодированию.

3. В дальнейшем, чтобы избежать недоразумений, под кодом будем понимать битовую строку определенной длины, а под минимально-избыточным кодом или кодом Хаффмана - множество кодов (битовых строк), соответствующих определенным символам и обладающих определенными свойствами.

Известно, что любому бинарному префиксному коду соответствует определенное бинарное дерево.

Определение 2: Бинарное дерево, соответствующее коду Хаффмана, будем называть деревом Хаффмана.

Задача построения кода Хаффмана равносильна задаче построения соответствующего ему дерева. Приведем общую схему построения дерева Хаффмана:

1. Составим список кодируемых символов (при этом будем рассматривать каждый символ как одноэлементное бинарное дерево, вес которого равен весу символа).

2. Из списка выберем 2 узла с наименьшим весом.

3. Сформируем новый узел и присоединим к нему, в качестве дочерних, два узла выбранных из списка. При этом вес сформированного узла положим равным сумме весов дочерних узлов.

4. Добавим сформированный узел к списку.

5. Если в списке больше одного узла, то повторить 2-5.

Приведем пример: построим дерево Хаффмана для сообщения S="А Н F В Н С Е Н Е Н С Е А Н D СЕЕНННСНННОЕСНССЕНСНН".

Для начала введем несколько обозначений:

- 1. Символы кодируемого алфавита будем выделять жирным шрифтом: А, В, С.
- 2. Веса узлов будем обозначать нижними индексами:  $A_5$ ,  $B_3$ ,  $C_7$ .
- 3. Составные узлы будем заключать в скобки:  $((A_5+B_3)_{8}+C_7)_{15}$ .

Итак, в нашем случае A={A, B, C, D, E, F, G, H}, W={2, 1, 5, 2, 7, 1, 3, 15}. 1.  $A<sub>2</sub>$  $B_1 C_5 D_2 E_7 F_1 G_3 H_{15}$ 

- 2. A<sub>2</sub> C<sub>5</sub> D<sub>2</sub> E<sub>7</sub> G<sub>3</sub> H<sub>15</sub> (F<sub>1</sub>+B<sub>1</sub>)<sub>2</sub>
- 3.  $C_5 E_7 G_3 H_{15} (F_1 + B_1)_2 (A_2 + D_2)_4$
- 4.  $C_5 E_7 H_{15} (A_2 + D_2)_4 ((F_1 + B_1)_2 + G_3)_5$
- 5.  $\mathbf{E}_7 \mathbf{H}_{15} ((\mathbf{F}_1 + \mathbf{B}_1)_2 + \mathbf{G}_3)_5 (\mathbf{C}_5 + (\mathbf{A}_2 + \mathbf{D}_2)_4)_9$
- 6. **H**<sub>15</sub>  $(C_5+(A_2+D_2)_4)$ <sup>9</sup>  $(((F_1+B_1)_2+G_3)$   $_5+E_7)_{12}$
- 7.  $H_{15} ((C_5+(A_2+D_2)_4)_{9} + (( (F_1+B_1)_2+G_3)_{5}+E_7)_{12})_{21}$
- 8.  $(((C_5+(A_2+D_2)_4)_{9}+(((F_1+B_1)_2+G_3)_{5}+E_7)_{12})_{21}+H_{15})_{36}$

В списке, как и требовалось, остался всего один узел. Дерево Хаффмана построено. Теперь запишем его в более привычном для нас виде.

**ROOT**  $\wedge$  $0<sub>1</sub>$  $\sqrt{2}$  $\wedge$  H  $\sqrt{2}$  $\sqrt{2}$  $\sqrt{ }$  $\setminus$  $0 \qquad 1$  $\sqrt{2}$  $\setminus$  $\sqrt{ }$  $\sqrt{2}$  $\overline{1}$  $\wedge$  $\wedge$  $0\quad1$  $0<sub>1</sub>$  $\left\langle \quad \right\rangle$  $\left( \begin{array}{c} \end{array} \right)$  $\begin{matrix} \textbf{C} & \wedge & \wedge \\ & 0 \hspace{0.1cm} 1 \hspace{0.1cm} & 0 \hspace{0.1cm} 1 \end{matrix}$  $\wedge$  E  $1 \cup 1$  $A$  D  $\wedge$  G  $0\quad1$  $\left\langle \quad \right\rangle$  $\bm{F}$  $\boldsymbol{B}$ 

Листовые узлы дерева Хаффмана соответствуют символам кодируемого алфавита. Глубина листовых узлов равна длине кода соответствующих символов.

Путь от корня дерева к листовому узлу можно представить в виде битовой строки, в которой "0" соответствует выбору левого поддерева, а "1" - правого. Используя этот механизм, мы без труда можем присвоить коды всем символам кодируемого алфавита. Выпишем, к примеру, коды для всех символов в нашем примере:

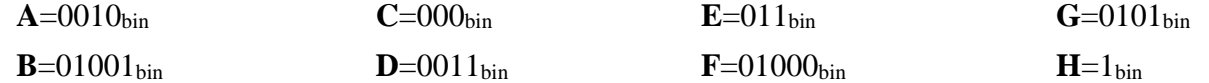

Теперь у нас есть все необходимое для того чтобы закодировать сообщение S. Достаточно просто заменить каждый символ соответствующим ему кодом:

000 1 1 1 0011 011 0101 1 0101 0101 011 1 000 1 1".

Оценим теперь степень сжатия. В исходном сообщении S было 36 символов, на

каждый из которых отводилось по  $\lceil \log_2|A| \rceil = 3$  бита (здесь и далее будем понимать квадратные скобки  $\lceil$  как целую часть, округленную в положительную сторону, т.е. [3,018]=4). Таким образом, размер S равен 36\*3=108 бит

Размер закодированного сообщения  $S'$  можно получить воспользовавшись замечанием 2 к определению 1, или непосредственно, подсчитав количество бит в  $S'$ . И в том и другом случае мы получим 89 бит.

Итак, нам удалось сжать 108 в 89 бит.

Теперь декодируем сообщение S'. Начиная с корня дерева будем двигаться вниз, выбирая левое поддерево, если очередной бит в потоке равен "0", и правое - если "1". Дойдя до листового узла мы декодируем соответствующий ему символ.

Ясно, что следуя этому алгоритму мы в точности получим исходное сообщение S.

#### Memod RLE.

Наиболее известный простой подход и алгоритм сжатия информации обратимым путем - это кодирование серий последовательностей (Run Length Encoding - RLE). Суть методов данного подхода состоит в замене цепочек или серий повторяющихся байтов или их последовательностей на один кодирующий байт и счетчик числа их повторений. Проблема всех аналогичных методов заключается лишь в определении способа, при помощи которого распаковывающий алгоритм мог бы отличить в результирующем потоке байтов кодированную серию  $O(T)$ других некодированных последовательностей байтов. Решение проблемы достигается обычно простановкой меток в начале кодированных цепочек. Такими метками могут быть, например, характерные значения битов в первом байте кодированной серии, значения первого байта кодированной серии и т.п. Данные методы, как правило, достаточно эффективны для сжатия растровых графических изображений (BMP, PCX, TIF, GIF), т.к. последние содержат достаточно много длинных серий повторяющихся последовательностей байтов. Недостатком метода RLE является достаточно низкая степень сжатия или стоимость кодирования файлов с малым числом серий и, что еще хуже - с малым числом повторяющихся байтов в сериях.

#### Практическое задание

1. Сжатие методом Хаффмана «КАКАЯ ЗИМА ЗОЛОТАЯ!

КАК БУДТО ИЗ ДЕТСКИХ ВРЕМЕН... НЕ НАДО НИ СОЛНЦА, НИ МАЯ -

ПУСТЬ ДЛИТСЯ ТОРЖЕСТВЕНИЫЙ СОН.

ПУСТЬ Я В ЭТОМ СНЕ ПОЗАБУДУ КОГДА-ТО МАНИВШИЙ ОГОНЬ, И ЛЕТО ПРЕДАМ, КАК ИУДА,

ЗА ТРИДЦАТЬ СНЕЖИНОК В ЛАДОНЬ.

ЗАТЕМ, ЧТО И Я ХОЛОДЕЮ, ТЕПЛО УЖЕ СТРАШНО ПРИНЯТЬ: Я СЛИШКОМ ДАВНО НЕ УМЕЮ

НИ ТЛЕТЬ, НИ ГОРЕТЬ, НИ СЖИГАТЬ... ВСЕ

ЧАЩЕ, ВСЕ ДОЛЬШЕ НЕМЕЮ:

# 2. С помощью сжатия по методу RLE.

# 1 последовательность: SSSSOOOEEERROOOAAYYYYYDDDDOEUUUUUWWWWJJJORRUUUUUUUU UUXXXKHHHHHHMMMMMMGGGLLLLLLLJJJJ

# 2 последовательность: FFFFFFFFKKKKKSSSSUURERRRRRRRRPPPPPPPPDDDDKKKKKKGLDDDD DDDDKKKKKKKKGGGGMGMMMM

#### **Отчет**

Отчет должен содержать:

- наименование работы;
- цель работы;
- задание;
- последовательность выполнения работы;
- ответы на контрольные вопросы;
- вывод о проделанной работе.

## Контрольные вопросы

- 1. Запишите какие Вы знаете методы сжатия информации?
- 2. Перечислите основные программы применяемые для сжатия информации?

## Практическое занятие № 10

# Тема программы: Сжатие информации.

Тема: Практическое применение различных алгоритмов сжатия Цель: Целью лабораторной работы является получение навыков работы с и ознакомление с основными алгоритмами сжатия архиваторами RAR, ARJ и ZIP,

# Время выполнения: 2 часа

# Оборудование: ПК.

информации.

Программное обеспечение: операционная система, программы архиваторы: RAR, ARJ и **ZIP** 

#### Теоретические основы

При эксплуатации персональных компьютеров по самым различным причинам возможны порча или потеря информации на магнитных дисках. Это может произойти из - за физической порчи магнитного диска, неправильной корректировки или случайного уничтожения файлов, разрушения информации компьютерным вирусом и т.д. Для того чтобы уменьшить потери в таких ситуациях, следует иметь архивные копии используемых файлов и систематически обновлять копии изменяемых файлов. Для хранения архивов данных можно использовать внешние запоминающие устройства большой емкости, которые дают возможность легко скопировать жесткий диск (например, магнитооптика, стримеры, "Арвид " и др.) Однако при этом резервные копии занимают столько

же места, сколько занимают исходные файлы, и для копирования нужных файлов может потребоваться много дискет. Более удобно для создания архивных копий использовать специально разработанные программы архивации файлов, которые сжимают информацию. При архивировании степень сжатия файлов сильно зависит от их формата. Некоторые форматы данных (графические, Page Maker и др.) имеют упакованные разновидности, при этом сжатие производится создающей исходный файл программой, однако лучшие архиваторы способны поджать и их. Совсем другая картина наблюдается при архивации текстовых файлов. Текстовые файлы обычно сжимаются на 50-70%, а программы на 20- 30%. Принцип работы архиваторов основан на поиске в файле " избыточной" информации и последующем ее кодировании с целью получения минимального объема. Самым известным методом архивации файлов является сжатие последовательностей одинаковых символов. Например, внутри вашего файла находятся последовательности байтов, которые часто повторяются. Вместо того чтобы хранить каждый байт, фиксируется количество повторяющихся символов и их позиция. Для наглядности приведем следующий пример: Упаковываемый файл занимает 15 байт и состоит из следующей последовательности символов: BBBBBLLLLLAAAAA

В шестнадцатиричной системе:

42 42 42 42 42 4 C 4 C 4 C 4 C 4 C 4 1 41 41 41 41

Архиватор может представить этот файл в следующем шестнадцатиричном виде: 01 05 42 06 05 4 C OA 05 41

Эти последовательности можно интерпретировать следующим образом: с первой позиции 5 раз повторяется знак В, с шестой позиции 5 раз повторяется знак L и с позиции 11 5 раз повторяется знак А. Согласитесь, очень простая демонстрация алгоритма архивации. Очевидно, что для хранения файла в его последней форме требуется лишь 9 байт - меньше на 6 байт. Описанный метод является простым и очень эффективным способом сжатия файлов. Однако он не обеспечивает большой экономии объема, если обрабатываемый текст содержит небольшое количество последовательностей повторяющихся символов.

Существуют два основных способа проведения сжатия:

- статистический
- словарный.

Лучшие статистические методы применяют арифметическое кодирование, лучшие словарные метод Зива -Лемпела. В статистическом сжатии каждому символу присваивается код, основанный на вероятности его появления в тексте

. Высоко вероятные символы получают короткие коды, и наоборот. Такой способ сжатия называют оптимальным префиксным кодом. Для его построения используют алгоритмы Хаффмана или Шеннона- Фано. Например, анализируя любой английский текст, можно установить, что буква Е встречается гораздо чаще, чем Z, а X и Q относятся к наименее встречающимся. Таким образом, используя специальную таблицу соответствия, можно закодировать каждую букву Е меньшим числом бит, используя более длинный код для более редких букв, тогда как в обычных кодировках любому символу соответствует битовая последовательность фиксированной длины (как правило, кратной байту). В словарном методе группы последовательных символов или  $\Phi$ pas " заменяются кодом. Замененная фраза может быть найдена в некотором " словаре". Популярные архиваторы ARJ, RAR работают на основе алгоритма Лемпела - Зива. Сущность алгоритмов Зива и Лемпела состоит в том, что фразы заменяются указателем на то место, где они в тексте уже ранее появлялись. Это семейство алгоритмов обозначается как LZ- сжатие. Такой метод быстро приспосабливается к структуре текста и может кодировать короткие функциональные слова, т.к. они очень часто в нем появляются. Новые слова и фразы могут также формироваться из частей ранее встреченных слов. Декодирование сжатого текста осуществляется напрямую - происходит простая замена указателя готовой фразой из словаря, на которую тот указывает. На практике LZ-метод добивается хорошего сжатия, его важным свойством является очень быстрая работа декодировщика. Одной из форм такого указателя является пара (m,l), которая заменяет фразу из 1 символов, начинающуюся со смещения m во входном потоке. Например, указатель (7,2) адресует 7-ой и 8-ой символы исходной строки. Используя это обозначение, строка " abbaabbbabab" будет закодирована как "  $abba(1,3)(3,2)(8,3)$ ". Заметим, что несмотря на рекурсию в последнем указателе. производимое кодирование не будет двусмысленным. Распространено не верное представление, что за понятием LZ- метода стоит единственный алгоритм . Из- за большого числа вариантов этого метода лучшее описание можно осуществить только через его растущую семью, где каждый член отражает свое решение разработчика. Эти версии отличаются друг от друга в двух главных факторах : есть ли предел обратного хода указателя, и на какие подстроки из этого множества он может ссылаться.

в ранее Продвижение указателя просмотренную часть текста может быть неограниченным ( расширяющееся окно) или ограничено окном постоянного размера из N предшествующих символов, где N обычно составляет несколько тысяч. Выбранные подстроки также могут быть неограниченным или ограниченным множеством фраз, выбранных согласно некоторому замыслу.

Каждая комбинация условий является компромиссом между скоростью ЭТИХ выполнения, объемом требуемой ОП и качеством сжатия.

Расширяющееся окно предлагает лучшее сжатие за счет организации

доступа к большему количеству подстрок. Но по мере роста окна, кодировщик может замедлить свою работу из - за возрастания времени поиска соответствующих подстрок, а может ухудшиться из - за увеличения размеров указателей. Если памяти сжатие произойдет будет не хватать, для окна

# сброс

процесса, что также ухудшит сжатие до поры нового увеличения окна.

Окно постоянного размера лишено этих проблем, но содержит меньше подстрок, доступных указателю. Ограничение множества доступных подстрок размерами фиксированного окна уменьшает размер указателей и убыстряет кодирование.

функциям архиваторов относятся: К основным

- архивация указанных файлов или всего текущего каталога;
- извлечение отдельных или всех файлов из архива;
- просмотр содержимого архивного файла;
- проверка целостности архивов;
- восстановление поврежденных архивов:
- ведение многотомных архивов;
- вывод файлов из архива на экран или на печать;
- парольная защита архива.

Архиватор ARJ не имеет графического интерфейса, и вся работа с ним осуществляется с командной строки. Формат команд имеет следующий вид: arj <команда > [-<спецификация 1> [ - <спецификация 2>]...] < имя архива>

 $\alpha$ йла >...]  $K$ имя

Подробную информацию о списке команд архиватора можно получить, набрав

 $\overline{R}$ 

командной строке:  $\arctan 7$ 

Рассмотрим наиболее популярные команды архиватора:

Для архивации файлов: arj а < имя архива> <имя файла 1> < имя файла 2> Для извлечения файлов из архива: arj e < имя архива> <имя файла 1> < имя файла 2>

Для просмотра содержимого архивного файла: ari  $1 \le$ имя архива>Для проверки целостности архива: arj t < имя архива>

Для восстановления испорченного архива : arj -jr < имя архива>

Для создания многотомного архива: arj а -v< размер тома> <имя архива>

файла 1> < имя файла 2>  $K$ <sub>MN</sub> $>$ 

Для вывода файла из архива на экран: arj р < имя архива> <имя  $\alpha$ айла > Для создания архива с паролем: arj a -g< пароль> <имя архива> <имя файла > или arj  $a-g$ ? < имя архива> < имя файла > в последнем случае пароль будет запрошен отдельной строкой.

Для создания самораспаковывающихся архивов: arj а -je <имя архива> <имя файла 1> < имя файла 2>

Архиватор RAR имеет версии, как для Dos, Win 3.XX так и для Windows 95/98. Последние версии WinRar имеют графический интерфейс и работа с ними очень проста и понятна. Данный архиватор позволяет создавать как архивы \*. гаг так и архивы \*.zip

К достоинствам данного архиватора можно отнести:

- графический интерфейс;
- высокую степень сжатия, даже мультимедийных файлов;
- возможность оценить размер архива, не производя архивирование.
- большую вероятность восстановления поврежденных архивов.

# Практическое задание

1. Найдите на компьютере не менее 5-ти текстовых файлов ( расширение .txt) 2. Произведите их сжатие архиватором RAR в обычный и SFX- архив.

3. Зафиксируйте размер файла до сжатия и после него.

4. Вычислите коэффициент сжатия (отношение размера исходного файла к размеру сжатого файла)

5. Повторите пункты 1-4 для графических файлов (расширение .bmp)

6. Повторите пункты 1-4 для графических файлов (расширение .jpg) 7. Повторите

пункты 1-4 для звуковых файлов (расширение .wav)

8. Сведите полученные результаты в таблицу. Сделайте выводы о том, какие

файлы сжимаются лучше.

9. Напишите отчет о проделанной работе.

# Содержание отчета

Отчет должен содержать следующие разделы: Ответы контрольные вопросы. на

Результаты сжатия файлов в виде таблицы. Выводы о проделанной работе.

# Контрольные вопросы

- 1. Зачем нужно архивировать информацию?
- 2. На чем основана работа архиваторов. По какому принципу они сжимают информацию.
- 3. Каковы функции архиваторов.
- 4. Чем отличаются SFX архивы.

Лабораторная работа №1

#### Тема программы: Сжатие информации.

#### Тема: Сравнение и анализ архиваторов

Цель: формирование практических навыков и умений архивирования и сжатия файлов.

#### Время выполнения: 2 часа

#### Оборудование: ПК.

Программное обеспечение: операционная система, программы архиваторы.

#### Теоретические основы

Характерной особенностью большинства типов данных, с которыми традиционно работают пользователи, является определенная избыточность. Степень избыточности зависит от типа данных.

При обработке информации избыточность также играет важную роль. Так, например, при преобразовании или селекции информации избыточность используют для повышения ее качества (репрезентативности, актуальности, адекватности и т.п.). Однако, когда речь заходит не об обработке, а о хранении готовых документов или их передаче, то избыточность можно уменьшить, что дает эффект сжатия данных.

Если методы сжатия информации применяют к готовым документам, то нередко термин сжатие данных подменяют термином архивация данных, а программные средства, выполняющие эти операции, называют архиваторами.

Степень сжатия файлов характеризуется коэффициентом  $K_c$ , определяемым как отношение объема сжатого файла  $V_c$  к объему исходного файла V, выраженное в процентах:  $K_o = (V_c \Box V^*100)$ . Степень сжатия зависит от используемой программы, метода сжатия и типа исходного файла. Наиболее хорошо сжимаются файлы графических образов, текстовые файлы и файлы данных, для которых степень сжатия может достигать 5-40%, меньше сжимаются файлы исполняемых программ и загрузочных модулей - 60-90%. Почти не сжимаются архивные файлы.

#### Объекты сжатия

В зависимости от того, в каком объекте размещены данные, подвергаемые сжатию, различают:

- уплотнение (архивацию) файлов;
- уплотнение (архивацию) папок;
- уплотнение дисков.

Уплотнение файлов применяют для уменьшения их размеров при подготовке к передаче по каналам электронных сетей или к транспортировке на внешнем носителе малой емкости, например на гибком диске.

Уплотнение папок используют как средство архивации данных перед длительным хранением, в частности, при резервном копировании.

Уплотнение дисков служит целям повышения эффективности использования их рабочего пространства и, как правило, применяется к дискам, имеющим недостаточную емкость.

Несмотря на изобилие алгоритмов сжатия данных, теоретически есть только три способа уменьшения их избыточности. Это либо изменение содержания данных, либо изменение их структуры, либо и то и другое вместе.

Если при сжатии данных происходит изменение их содержания, метод сжатия необратим и при восстановлении данных из сжатого файла не происходит полного восстановления исходной последовательности. Такие методы называют также методами сжатия с регулируемой потерей информации. Они применимы только для тех типов данных, для которых формальная утрата части содержания не приводит к значительному снижению потребительских свойств. В первую очередь, это относится к мультимедийным данным: видеорядам, музыкальным записям, звукозаписям и рисункам. Методы сжатия с потерей информации обычно обеспечивают гораздо более высокую степень сжатия, чем обратимые методы, но их нельзя применять к текстовым документам, базам данных и, тем более, к программному коду. Характерными форматами сжатия с потерей информации являются: JPG для графических данных;

.MPG для видеоданных; .МРЗ для звуковых данных.

Если при сжатии данных происходит только изменение их структуры, то метод сжатия обратим. Из результирующего кода можно восстановить исходный массив путем применения обратного метода. Обратимые методы применяют для сжатия любых типов данных. Характерными форматами сжатия без потери информации являются: .GIF,

.TIP, .PCX и многие другие для графических данных; .AVI для видеоданных; .ZIP, .ARJ,

.RAR, .LZH, .LH, .CAB и многие другие для любых типов данных.

# *Архиваторы*

Современные программные средства для создания и обслуживания архивов отличаются большим объемом функциональных возможностей, многие из которых выходят за рамки простого сжатия данных и эффективно дополняют стандартные средства операционной системы. В этом смысле современные средства архивации данных называют *диспетчерами архивов*.

К базовым функциям, которые выполняют современные диспетчеры архивов, относятся: извлечение файлов из архивов, создание новых архивов, добавление файлов в имеющийся архив, создание самораспаковывающихся архивов, создание распределенных архивов на носителях малой емкости, тестирование целостности структуры архивов, полное или частичное восстановление поврежденных архивов, защита архивов от просмотра и несанкционированной модификации.

К дополнительным функциям диспетчеров архивов относятся сервисные функции, делающие работу более удобной. Они часто реализуются внешним

подключением дополнительных служебных программ и обеспечивают:

- просмотр файлов различных форматов без извлечения их из архива;
- поиск файлов и данных внутри архивов;
- установку программ из архивов без предварительной распаковки;
- проверку отсутствия компьютерных вирусов в архиве до егораспаковки;
- криптографическую защиту архивной информации;
- декодирование сообщений электронной почты;
- «прозрачное» уплотнение исполнимых файлов .EXE и .DLL;
- создание самораспаковывающихся многотомных архивов;
- выбор или настройку коэффициента сжатия информации.

Структура окон WinRAR и WinZip типична для приложений Windows. Вид панели

инструментов WinRAR приведен на рис. 1.

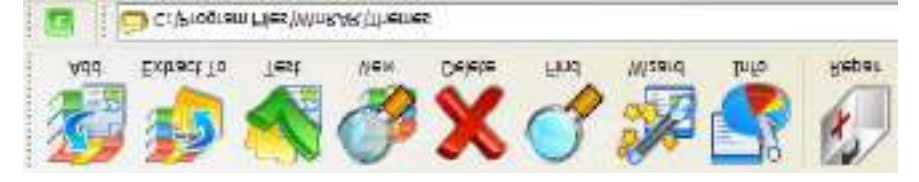

Рис. 1. Панель инструментов WinRAR

#### *Самораспаковывающиеся архивы*

В тех случаях, когда архивация производится для передачи документа потребителю, следует предусмотреть наличие у него программного средства, необходимого для извлечения исходных

данных из уплотненного архива. Если таких средств у потребителя нет – создают самораспаковывающиеся архивы. Самораспаковывающийся архив готовится на базе обычного архива путем присоединения к нему небольшого программного модуля. Сам архив получает расширение .ЕХЕ, характерное для исполняемых файлов (рис. 2). Потребитель сможет выполнить его запуск как программы, после чего распаковка архива произойдет на его компьютере автоматически.

#### *Распределенные архивы*

В тех случаях, когда предполагается передача большого архива на носителях малой емкости, например на гибких дисках, возможно распределение одного архива в виде малых фрагментов на нескольких носителях. Некоторые диспетчеры (например, WinZip) выполняют разбиение сразу на гибкие диски, а некоторые (например, WinRAR) позволяют выполнить предварительное разбиение архива на фрагменты заданного размера на жестком диске. Впоследствии их можно перенести на внешние носители путем копирования.

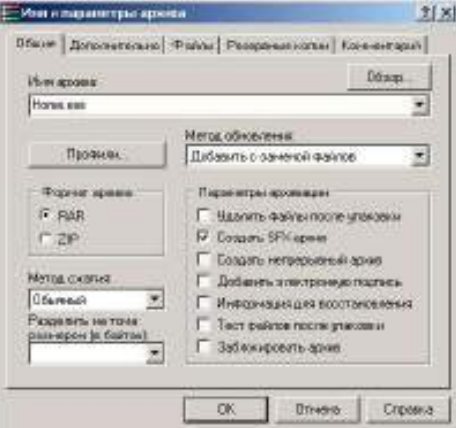

Рис. 2. Определение параметров архива

При создании распределенных архивов диспетчер WinZip обладает осо- бенностью: каждый том несет файлы с одинаковыми именами. В результате этого нет возможности установить номера томов, хранящихся на каждом из гибких дисков, по названию файла. Поэтому каждый диск следует маркировать пометками на наклейке, а при создании распределенного архива следует быть внимательнее, чтобы не перепутать последовательность немаркированных томов.

В случае необходимости узнать номер тома можно не по названию файла, а по метке на диске, хотя эта операция не слишком удобна. Для этого следует открыть окно «Мой компьютер», выбрать значок дисковода, щелкнуть на нем правой кнопкой мыши и выбрать в контекстном меню пункт «Свойства». В диалоговом окне

«Свойства: Диск …» на вкладке «Общие» можно узнать номер тома распределенного архива в поле «Метка тома».

#### *Консольная версия WinRAR*

Консольная версия WinRAR поддерживает архивы только в формате RAR, у которых обычно расширение ".rar". ZIP и прочие форматы не поддерживаются. Пользователи Windows могут установить GUI-версию RAR – WinRAR, которая обрабатывает и архивы других типов.

Некоторые отличительные особенности RAR:

- оригинальный высокоэффективный алгоритм сжатия данных;

- специальные алгоритмы сжатия, оптимизированные для текстовых, аудио- и графических данных, а также для 32- и 64-битовых исполняемых файлов архитектуры Intel;

- лучшая, чем у аналогичных продуктов, степень сжатия при использовании режима "непрерывного" (solid) архивирования;

- электронная подпись (только в зарегистрированной версии);

- самораспаковывающиеся (SFX) архивы и тома;

- восстановление физически поврежденных архивов;
- блокировка, шифрование, задание порядка архивирования файлов;
- сохранение прав доступа к файлам, меток тома и др.

Следует отметить, что при создании томов RAR в FAT или FAT32 WinRAR автоматически ограничивает максимальный объем тома до 4 ГБ минус 1 байт, так как эти файловые системы не поддерживают файлы объемом больше 4 ГБ.

## Работа с WinRAR из консоли

### Синтаксис командной строки WinRAR

Формат вызова:

**WinRAR** <команда> [ -<ключи>... ] <архив> [<@файлы-списки...>] [<файлы...>] [  $\langle n \rangle$ ть для извлечения $\langle$ >]

Для создания и управления архивами служат параметры командной строки (команды и ключи). Команда - это строка (или одна буква), указывающая, что WinRAR должен выполнить соответствующее действие. Ключи модифицируют действие команды. Остальные параметры - это имена архива и файлов, которые будут добавлены или извлечены из архива.

Файлы-списки - это обычные текстовые файлы, содержащие имена файлов для обработки. Каждое имя файла должно быть указано на отдельной строке и

начинаться с первой позиции строки. В файл-список допускается помещать комментарии, признак начала комментария - символы //. Например, для архивирования файлов \*.txt из каталога c:\1kurs\doc, файлов \*.bmp из каталога c:\1kurs\image и всех файлов из каталога c:\evm\misc можно создать backup.lst, содержащий следующие строки:

> $c:\lvert l \nvert \text{doc}\rvert^* . \text{txt}$ //резервная копия текстов  $c$ :\Ikurs\image\\*.bmp //резервная копия рисунков  $c$ :\*lkurs*\misc

После этого для архивирования достаточно будет выполнить команду:

# winrar a backup @backup.lst

Если требуется прочитать имена файлов с устройства stdin (стандартный ввод), то после символа "@" не указывайте имя файла (просто @).

В одной командной строке разрешается указывать как обычные имена или группы файлов для обработки, так и файлы-списки. Если не указаны ни файлы, ни файлы-списки, то подразумевается шаблон \*.\* (т.е. WinRAR обработает все файлы).

## Команды:

- добавляет указанные файлы к архиву; a
- m переносит указанные файлы и подкаталоги в архив; d - удаляет указанные файлы из архива;

- извлекает указанные файлы из архива с восстановлением структуры подкаталогов;  $\mathbf X$ 

- извлекает указанные файлы из архива в текущий подкаталог; у  $e$ просмотр содержимого архива;

- добавляет те файлы к архиву, которых в нем нет; с **u** добавляет комментарии к архиву;

k - защита данных от модификации.

# Ключи:

-? - выводит экран помощи;

-г - сохраняет структуру подкаталогов;

-о+ при распаковке разрешает перезаписывать существующие файлы;

594

-o- – при распаковке не разрешает перезаписывать существующие файлы;

-x<name> – все файлы, с соответствующими name именами, будут исключены из обработки (можно использовать шаблоны);

-x@<list> – задает файл, в котором содержатся имена файлов, исключаемых из обработки;

 $-v$ <size> – создание архивных томов;

-p<password> – назначить пароль.

## *Примеры команд*

1). Добавить комментарий к архиву:

*rar c distrib.rar*

Комментарии отображаются во время обработки архива. Длина комментария не должна превышать 62000 байт.

*2).* Добавить комментарий из файла: *rar c -zinfo.txt dummy*

**3). Записать комментарий архива в указанный файл:**

*rar cw oldarch comment.txt*

4). Выполнить регистрозависимый поиск строки "first level" в файлах

 $*$ .txt, находящихся в архивах  $*$ .rar на диске с:.

*rar "ic=first level" -r c:\\*.rar \*.txt*

Поддерживаются следующие необязательные параметры: i – не различать прописные и строчные буквы (по умолчанию); c – различать прописные и строчные буквы;

h – поиск в шестнадцатеричном режиме;

t – использовать таблицы символов ANSI, Unicode и др.

Если ни один параметр не указан, вместо синтаксиса i=<строка> можно использовать более простую команду i<строка>. Модификатор 't' допускается применять вместе с другими параметрами.

# **5). Найти шестнадцатеричную строку f0e0aeaeab2d83e3a9 в архивах RAR, расположенных в каталоге e:\texts**

*rar ih=f0e0aeaeab2d83e3a9 -r e:\texts*

6). Добавить к пути назначения имя архива

*rar x -ad \*.rar data\*

**Эта опция может пригодиться при распаковке группы архивов. По умолчанию RAR извлекает файлы из всех архивов в одну и ту же папку, если же указать этот ключ, то файлы из каждого архива будут распакованы в отдельные папки (в данном случае в папке 'data').**

Работа с архиватором WinRAR

# *Получение справки о программе*

Для получения справочной информации выберите команду **?** Содержание. В окне *Справка* выберите на вкладке *Содержание* раздел *WinRAR Interface*, подраздел *WinRAR menus*, как показано на рис.3.

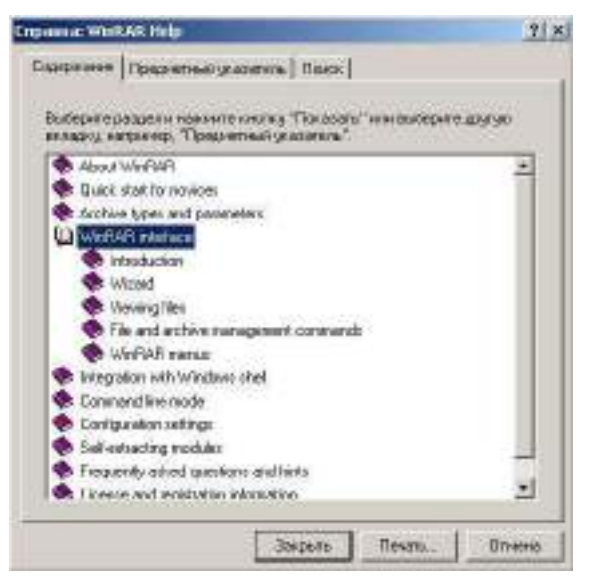

Рис. 3. Окно справки WinRAR

После запуска архиватора WinRAR на экране будет раскрыто окно, приведенное на рис. 4.

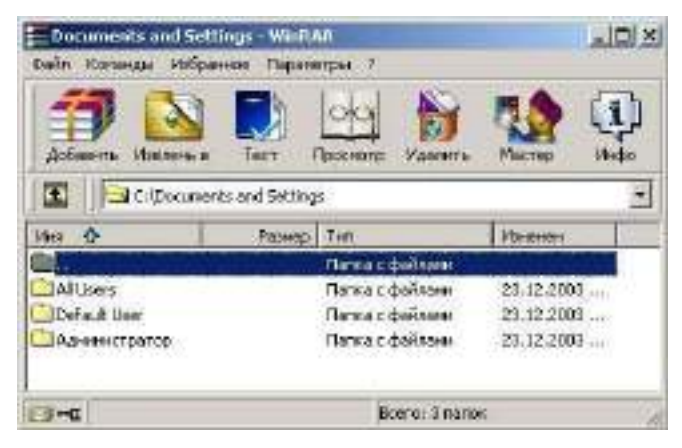

Рис. 4. Окно *WinRAR* в режиме операций сфайлами

Окно архиватора WinRAR, в отличие от окна, WinZip, имеет средства навигации по дискам и папкам компьютера: поле списка для выбора дисков и папок, кнопку для перехода на верхний уровень в иерархии папок.

Для выбора нужного диска используйте окно списка дисков. Для выхода в родительский каталог щелкните ярлык папки с именем **«..»**. Для открытия нужной папки щелкните ярлык с названием папки.

При проведении процессов архивации (разархивации) с группой файлов, имена которых задаются шаблонами, применяются следующие действия. Для выделения группы файлов выберите в меню *File к*оманду *Select group* или щелкните *кнопку Серый плюс* и задайте в окне выбора маску «*0\*.\*»,* как показано на рис. 5. Щелкнув кнопку

«ОК», завершите создание маски для выбора группы файлов.

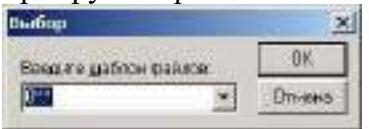

Рис. 5 Выделение группы файлов в архиве

Для создания архива из нескольких файлов, выделите нужные файлы и щелкните кнопку «Добавить» (Add) на панели инструментов (рис.6).

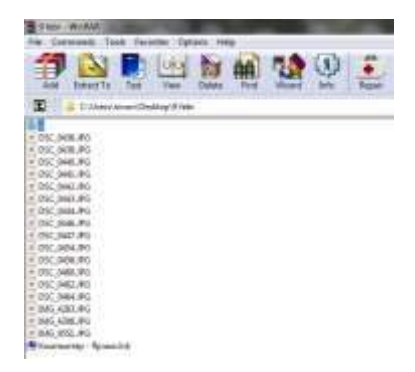

Рис. 6. Добавление выбранных файлов в архив

Для удаления из архива файла необходимо открыть архив в окне архиватора WinRAR, указать удаляемый файл и щелкнуть кнопку «Удалить» на панели инструментов или выбрать последовательность команд: *Команды-Удалить файлы.* Подтвердить удаление можно, нажав кнопку «Да» в окне подтверждения *Удаление* (рис. 7).

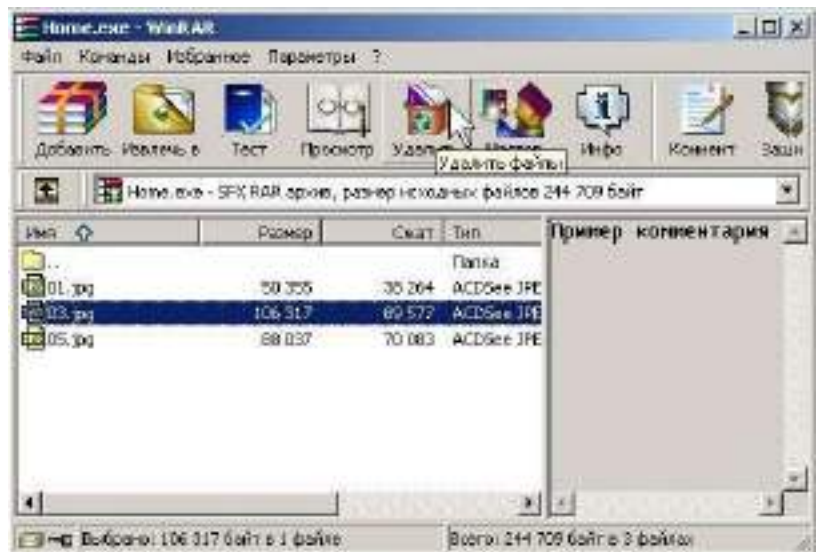

Рис. 7. Окно WinRAR в режиме «удаление файла из архива»

# *Изменение настроек программы WinRAR*

Для изменения настроек выберите команду *Параметры-Установки,* после чего на экране развернется окно настройки параметров WinRAR. Выбирая различные вкладки окна *Параметры* для получения подсказки по параметрам настройки, используйте всплывающую подсказку. Задайте следующие параметры настройки WinRAR:

- на вкладке *Архивация* щелкните кнопку «Создать по умолчанию» для создания опций архивирования по умолчанию, в открывшемся после этого окне *Установить параметры* сжатия по умолчанию включите опции Создать SFX-архив, в списке Размер тома выберите стандартный размер тома сменного носителя. Щелкнув кнопку

«ОК», закройте окно *Установить параметры сжатия* по умолчанию (рис. 8). Можно отредактировать значение размера тома в списке Размер тома, задав его величину вручную;

- на вкладке Интеграция включите все флажки в поле *Связать WinRAR* с и щелкните кнопку «ОК» для применения внесенных изменений. Проверьте действие измененных параметров, выделив несколько файлов и щелкнув кнопку *«Добавить*» на панели инструментов. После этого откроется окно *Имя и параметры архива,* в поле *Имя архива* которого выводится имя с расширением .ехе (как было установлено, по умолчанию создается SFX-архив), в поле *Размер тома* отображается значение заданного по умолчанию размер тома. Щелкнув клавишу *Esc*, отменитеархивацию.

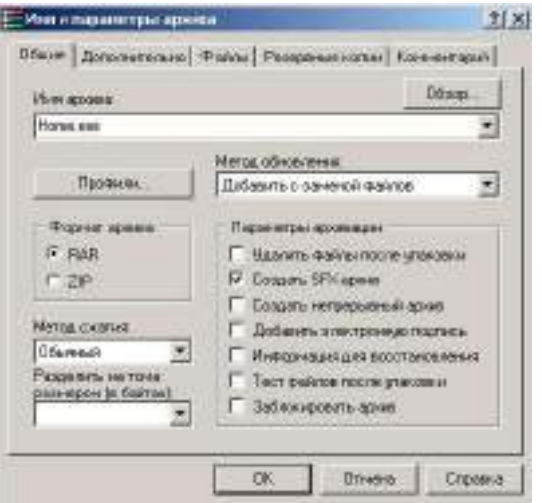

Рис. 8. Определение параметров архива

## *Создание многотомных архивов*

Для создания многотомного архива файлов необходимо открыть окно архиватора, выбрать в поле списка дисков и папок папку, подлежащую архивации, выделите все файлы и щелкните кнопку *«Добавить*» на панели инструментов.

В окне *Имя и параметры архива* выбрать вкладку *Общие.* Далее в поле *Имя архива* задайте имя архива (например, Archive2.rar), выберите вариант формата архива RAR, в поле *Volume size*  (Размер тома) задайте размер тома архива (например, 1.44).

**Внимание**: при выполнении лабораторной работы размер тома определите в несколько раз меньше суммарного объема файлов, включаемых в архив, чтобы в процессе архивации было создано нескольких томов.

Щелкнув кнопку «ОК», запустите операцию упаковки файлов в архив. По окончании архивации в текущем каталоге появится несколько файлов с именем созданного архива, с расширениями, отличающимися нумерацией, например: Archive2.rar, Archive2.r00, Archive2.r01, Archive2.r02 и т.п., где файл с расширением

.rar – первый том архива, файлы с расширением .r00, .r01, .r02 и т.п. – файлы следующих томов архива.

#### *Создание защищенных архивов*

Для создания архивов, доступ к которым защищен паролем, выберите в меню *Файл* команду *Пароль*, в окне *Ввод пароля* по умолчанию в поле *Введите пароль* введите значение пароля и повторите ввод пароля в поле *Повторите пароль для проверки.* Щелкнув кнопку «ОК», завершите определение пароля. После этого в данном сеансе работы архиватора доступ ко всем создающимся архивам будет закрываться заданным паролем (рис. 9).

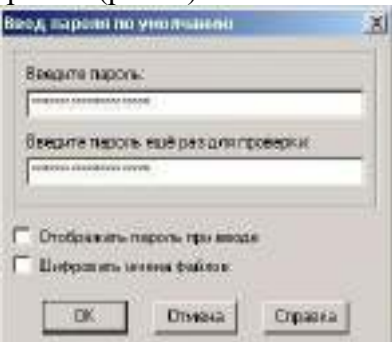

Рис. 9. Задание пароля архива

**Внимание:** при вводе пароля обратите внимание на включенный регистр символов.

Создайте архив из нескольких файлов в рабочем каталоге.

При извлечении файлов из защищенного паролем архива откроется окно *Ввод пароля.* Введите в поле *Введите пароль для зашифрованного файла* любое сочетание символов – неправильный пароль и щелкните кнопку «ОК». Если пароль неправильный, то раскроется окно сообщений, в котором будет выведено сообщение: *Ошибка CRC* в зашифрованном файле (неправильный пароль). Щелкнув кнопку

«Закрыть», закройте окно сообщения. Повторно щелкнув кнопку «Извлечь в» на панели инструментов, в окне *Ввод пароля* введите правильный пароль и щелкните кнопку

«ОК». Если пароль был введен правильно, то файл будет распакован из архива.

### *Создание самораспаковывающегося ZIP-архива*

1). Запустите программу WinZip.

2). Выполните команду File/Open Archive (Файл */*Открыть архив). Откройте ранее созданный архив .zip.

3). Выполните команду Actions */*Make .Exe File (Действия*/*Создать исполнимый файл) – откроется диалоговое окно WinZip Self-Extractor (Генератор самораспаковывающегося архива).

4). В поле Create Self-Extracting Zip files from (Создать самораспаковывающийся архив из ...) необходимо записать адрес исходного ZIP- файла. Можно воспользоваться кнопкой Browse (Обзор) для поиска нужного файла.

5). В группе Self Extractor Type (Тип самораспаковывающегося архива) включите переключатель, соответствующий операционной системе компьютера, для которого готовится архив.

6). В группе Spanning Support (Поддержка распределенного архива) включите переключатель No spanning (Без распределения) и нажмите кнопкуОК.

## *Создание самораспаковывающегося распределенного архива*

1). Запустите программу WinZip.

2). Выполните команду File/Open Archive (Файл */*Открыть архив). Откройте ранее созданный архив .zip.

3). Выполните команду Actions */*Make .Exe File (Действия */*Создать исполнимый файл) – откроется диалоговое окно WinZip Self-Extractor (Генератор самораспаковывающегося архива).

4). В группе элементов управления Spanning Support (Поддержка распределенного архива) включите переключатель Safe Spanning Method (Защищенный метод распределения) или Old Spanning Method (Обычный методраспределения).

*Защищенный метод* создает на первом гибком диске два файла: исполнимый файл, выполняющий автоматическую распаковку, и первый том распределенного архива. На последующих дисках создается продолжение распределенного архива. Такой подход повышает уровень безопасности, поскольку даже в том случае, когда исполнимый файл поврежден, например компьютерным вирусом, информация остается в архивном файле. Этот метод применяют для передачи архивных материалов на гибких дисках.

*Обычный метод* не создает отдельного исполнимого файла и весь архив хранится в одном исполнимом файле, распределенном по нескольким носителям. Данный метод используют для самораспаковывающихся архивов, передаваемых по каналам компьютерных сетей.

5). Откройте диалоговое окно WinZip Self-Extractor (Генератор самораспаковывающегося архива) и установите флажок Erase any existing files on the new disk before continuing (Предварительно стереть все существующие файлы на гибких дисках).

6). Далее нажмите кнопку OK – начнется процесс создания первого тома распределенного архива. По окончании процесса по указанию программы извлеките записанный гибкий диск и вставьте новый.

7). Создав последний том, программа предложит извлечь последний диск и вставить первый для внесения правок в заголовок архива.

#### *Альтернативные архиваторы*

Среди альтернативных архиваторов можно выделить 5 программ: *[Universal](http://biblprog.org.ua/ru/universal_extractor/) [Extractor](http://biblprog.org.ua/ru/universal_extractor/)* – программа, служащая для извлечения данных из архивов практически

любых типов; *[7-Zip](http://biblprog.org.ua/ru/7zip/)* – бесплатный файловый архиватор для Windows с высокой степенью сжатия; *[PeaZip](http://biblprog.org.ua/ru/peazip/)* – свободный бесплатный архиватор и графическая оболочка для других архиваторов; *[IZArc](http://biblprog.org.ua/ru/izarc/)* – бесплатный архиватор для Windows, поддерживающий большое количество форматов; *[TUGZip](http://biblprog.org.ua/ru/tugzip/)* – простой в использовании архиватор, поддерживающий большое количество форматов. Среди перечисленных архиваторов лидирующие позиции занимает [7-Zip](http://biblprog.org.ua/ru/7zip/). По степени сжатия он является лучшим не только среди бесплатных программ, но и подавляющего большинства коммерческих продуктов. 7-Zip работает со всеми популярными форматами архивов, поддерживает шифрование, умеет создавать самораспаковывающиеся архивы и обладает многими другими удобными функциями. К недостаткам 7-Zip можно отнести сравнительно малое количество поддерживаемых форматов. Программа [IZArc](http://biblprog.org.ua/ru/izarc/) умеет распаковывать около 50 типов архивов, включая многие редкие. Также он может архивировать и сохранять файлы в 12 различных форматах и обрабатывать многотомные ZIP-архивы. Мультиформатный архиватор [TUGZip](http://biblprog.org.ua/ru/tugzip/) имеет некоторые специальные возможности, например, восстановление поврежденных архивов ZIP и SQX. [PeaZip](http://biblprog.org.ua/ru/peazip/) – небольшой, бесплатный архиватор с открытыми кодами, как и IZArc поддерживает множество форматов архивов, включая ACE, ARJ, CAB, DMG, ISO, LHA, RAR, и UDF, работает как с 32, так и с 64-битнымы версиями Windows. [Universal Extractor](http://biblprog.org.ua/ru/universal_extractor/) нельзя назвать настоящим архиватором, так как сжимать файлы он не умеет, но является наилучшим распаковщиком редких форматов. Огромное количество поддерживаемых форматов делает его лучшим в этом секторе

## *Интеграция служебных и прикладных программ с OC*

Под интеграцией программного обеспечения понимают возможность совместной работы нескольких различных программ в рамках единой системы управления. Так, например, известным системным средством интеграции является концепция внедрения и связывания объектов и основанный на ней буфер обмена Windows. Другим приемом интеграции, в основе которого лежит изменение свойств программы Проводник и связанного с ней контекстного меню объектов. Для эпизодических работ по архивации и извлечению файлов и папок удобнее использовать систему, хорошо интегрированную в Windows, например, WinZip. Для регулярных работ по созданию резервных копий папок и дисков удобнее использовать автономные средства, поскольку для них проще организуется взаимодействие с прочими программами (в частности, со средствами автоматизации). В этих случаях можно рекомендовать, например, программу WinRAR.

1). Запустите программу «Проводник» (Пуск / Программы / Проводник). 2). Скопируйте в созданную папку несколько произвольных файлов.

3). Выделите один из файлов и откройте контекстное меню. Обратите внимание на то, что в нем имеются два пункта для создания архива (создание архива с произвольным именем и с именем, соответствующим текущему файлу). Появление этих пунктов связано с наличием в компьютерной системе диспетчера архивов и интеграции WinZip с Проводником Windows.

4). Выполните команду Add to Zip (Добавить в архив). Далее произойдет автоматический запуск диспетчера архивов WinZip и откроется диалоговое окно Add (Добавление в архив).

5). В поле Add to archive (Добавить в архив) ввести название файла создаваемого архива, адрес текущей папки заносится автоматически. Проверив настройку прочих элементов управления, запустите процесс архивации щелчком на командной кнопке Add (Добавить).

6). Перейдите в окно программы Проводник и убедитесь в том, что в папке появился архивный файл test.zip. Щелкните на значке архивного файла правой кнопкой мыши и изучите новые команды контекстного меню, позволяющие выполнить операции с архивнымфайлом.

7). Выполните команду Create Self-Extractor (Создать самораспаковывающийся архив). В открывшемся диалоговом окне щелкните на командной кнопке «Да» и в последующих диалоговых окнах откажитесь от проверки созданногоархива.

8). Закройте открытые окна программы WinZip и в программе Проводник убедитесь в том, что в рабочей папке появился исполняемый файл(.ехе).

9). В программе Проводник выполните перетаскивание значка любого файла (или группы файлов) на значок созданного ZIP-архива. При отпускании кнопки мыши в конце перетаскивания
происходит автоматическое добавление новых файлов в архив. Если содержимое правой панели Проводника открыто в режиме Таблица, после каждого перетаскивания можно наблюдать увеличение размера файла архива.

# *Исследование свойств форматов сжатия графических данных*

1). Откройте графический редактор Paint (Пуск/Программы/Стандартные/ Paint). 2). Загрузите в него заранее подготовленный многоцветный рисунок.

3). Определите размер рисунка в пикселях (Рисунок/Атрибуты).

4). Оцените теоретический размер рисунка в 24-разрядной палитре (3 байта на точку) по форму-

ле:

S=M-N-3, где S – размер файла с рисунком (байт); М – ширина рисунка (точек);

N – высота рисунка (точек).

5). Сохраните рисунок в папку C:\Temp\Pictures, выбрав имя файла test и назначив тип файла: 24-разрядный рисунок(.BMP).

6). Повторно сохраните рисунок, выбрав то же имя test, но назначив тип файла .GIF. При сохранении произойдет потеря определенной части графической информации.

7). Восстановите рисунок, загрузив его из ранее сохраненного файла Test.bmp. 8). Вновь сохраните его под тем же именем, но выбрав в качестве типа файла

формата *.JPEG.*

9). Запустите программу Проводник.

10). Откройте папку C:\Temp\Pictures в режиме Таблица. 11). Опреде-

лите размеры файлов Test.bmp, Test.gif и Test.jpg.

12). Определите коэффициент сжатия файлов *(R),* взяв отношения размеров файлов к теоретической величине, полученной расчетным путем.

# *Порядок выполнения работы*

1) Создать или скопировать на рабочем диске в рабочей директории 5-7 файлов (текстовых, исполняемых, командных, программных).

2) Создать архивы для этих файлов с помощью различных архиваторов, например, WinRar, WinZip и др.

3) Сравнить объемы получившихся файлов, результаты занести в таблицу и сделать выводы:

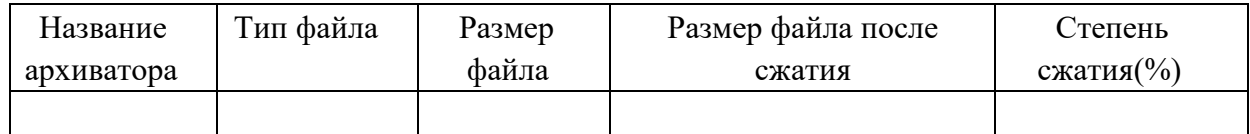

4) C помощью архиватора (в соответствии с заданием преподавателя) выполнить следующие команды:

a) добавить в архив заданный файл;

б) поместить в архив все файлы из текущего каталога, за исключением файлов с заданным расширением;

в) создать защищенный архив;

г) создать архивный файл, позволяющий сохранить структуру каталогов; д) добавить комментарии к архивам;

е) извлечь заданный файл из архива.

ж) создать многотомный архив, указав размер тома – 80 К;

з) выполнить поиск заданной строки в архивах по различным поисковым признакам.

5) Используя программу архивации, создать на диске, заданном в параметрах, многотомный архив с паролем, заданным в параметрах, поместив в них все файлы из каталога LAB рабочего диска, исключив файлы с расширением EXE.

# **6) Просмотреть списки созданных архивов.**

7) Создать командный файл, который с помощью архиватора позволяет расположить файлы в архиве в заданном порядке, просмотреть архив, извлечь файлы из архива в заранее созданный каталог.

8) Создать самораспаковывающиеся RAR- и ZIP-архивы, не поддерживающие распределенные архивы (включить переключатель «Без распределения» в группе Spanning Support – Поддержка распределенного архива).

9) Создать самораспаковывающиеся распределенные архивы RAR- и ZIP- архивы.

10) Используя диспетчер архивов WinZip, выполнить интеграцию служебных и прикладных программ с операционной системой Windows.

11) Исследуйте свойства форматов сжатия графических данных (файлы .bmp, .gif, .jpg). Результаты занесите в таблицу:

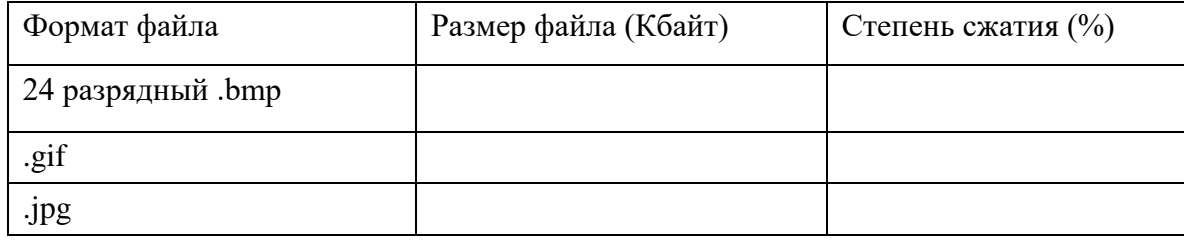

12) Используя программу, например, Excel, построить диаграммы по результатам, приведенным в таблицах, и сделать выводы.

## **Содержание отчета**

Отчет должен содержать следующие разделы: Ответы на контрольные вопросы.

Результаты сжатия файлов в виде таблицы. Выводы о проделанной работе.

# *Контрольные вопросы*

1. Для чего необходимо создавать архив?

2. Поясните основные алгоритмы архивации.

3. Как можно упаковать информацию при хранении на диске?

4. Приведите команды упаковки данных в архив и распаковки данныхиз архива для архиватора Winrar.exe в консольном режиме.

5. Как создать защищенный архив?

6. Приведите команды упаковки данных в архив Winzip.exe и распаковки данных из архива.

7. Как создать многотомный архив?

8. Укажите расширение имен файлов продолжения архива.

 $\mathbf{Q}$ Как получить полную справку по всем возможным режимам работы программы-архиватора?

- 10. Как создать самораспаковывающий архив?
- 11. Приведите примеры альтернативных программ архивации.
- 12. В чем особенность альтернативных программ архивации.
- 13. Что понимается под интеграцией служебных и прикладных программ с

OC?

# Практическое занятие № 11

## Тема программы: Сжатие информации.

## Тема: Итоговое практическое занятие

Цель: Закрепление теоретических знаний о методе сжатия сообщений с использованием динамических словарей (алгоритм LZ)

Время выполнения: 2 часа

## Оборудование: ПК.

Программное обеспечение: операционная система, программы архиваторы.

## Теоретические основы

Сообщения, включающие текст, числовые данные код программ и т.п. не допускают потери информации. Наиболее распространенным средством их сжатия является метод динамических словарей. В частности, в современных программах архиваторах широко используется алгоритм Лемпеля-Зива (LZ), основанный на этом методе. Применение динамических словарей позволяет эффективно сжимать повторяющиеся цепочки знаков, независимо от того, являются ли они однородными. Описание алгоритма LZ приведено в электронном конспекте лекций (тема 8). Для разных типов сообщений - и, соответственно, форматов файлов, - характерны различные вероятности и длины повторяющихся цепочек знаков. В связи с этим эффективность их сжатия может существенно различаться. Например, текстовые данные обычно сжимаются в 2-3 раза, сжатие табличных данных может достигать 8-

10 раз, в то же время, изображения в формате jpeg почти не сжимаются LZ- архиватором.

Эта эффективность зависит также от некоторых настраиваемых параметров

алгоритма, в частности, используемой длины словаря. В современных архиваторах такого рода настройка как правила выполняется автоматически - с учетом типа обрабатываемых файлов.

## Содержание работы

В настоящей работе исследуется сжатие файлов с помощью популярного архиватора WinRAR, в котором реализован алгоритм LZ.

Исследуется степень сжатия файлов различных типов, а также влияние настраиваемых параметров алгоритма сжатия.

Для этого используются следующие типы файлов:

- текст в формате doc и txt;
- табличные данные в формате htm;
- изображения в форматах bmp и jpeg;
- звуковые файлы формата wav.

Оценка сжатия звуковых файлов и изображений в последствие будет использована для сравнения методов сжатия этих типов данных без потерь информации и с потерями (со снижением качества).

## *Порядок выполнения работы*

Используя программу WinRAR, выполнить исследование степени сжатия файлов разных типов при автоматически выбираемых настройках архиватора (режим сжатия "обычный"). Результаты представить в виде табл.1.

Объяснить различия в степени сжатия различных типов файлов исходя из того, как организованы данные в них. Сформулировать и записать соответствующие выводы.

## Таблица 1

Исследование степени сжатия файлов разных типов

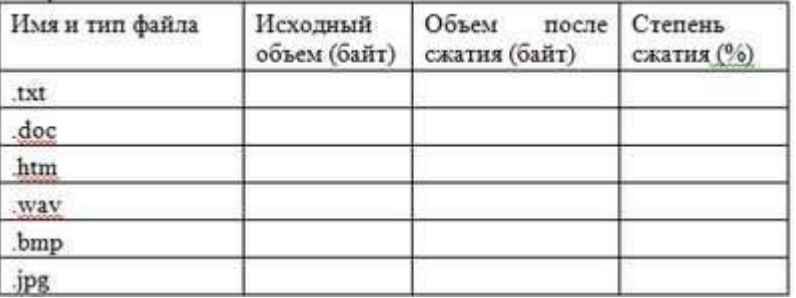

С помощью WinRAR, выполнить исследование степени сжатия файлов в различных режимах сжатия. В частности, использовать следующие параметры:

- режим ("метод") сжатия: обычный, скоростной, максимальный (для файла, указанного преподавателем);

- объем используемой памяти для сжатия doc-файла (режим Дополнительно- Параметры сжатия-Сжатие текста-Принудительно) – опребовать три различных значения;

- длина словаря для сжатия bmp-файла (режим Дополнительно-Параметры сжатия- Сжатие полноцветной графики-Принудительно) – опробовать три различных значения.

Результаты испытаний поместить в табл..2

## Таблица 2

Исследование режимов сжатия файлов

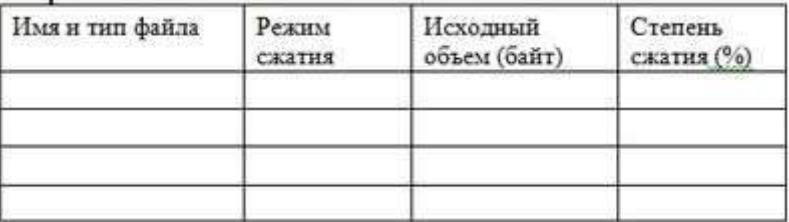

Объяснить зафиксированное влияние параметров сжатия. Сделать вывод об эффективности автоматического выбора параметров сжатия в WinRAR.

### *Содержание отчета*

Отчет должен содержать следующие разделы:

— Ответы на контрольные вопросы.

- Результаты сжатия файлов в виде таблицы.
- Выводы о проделанной работе.

### Контрольные вопросы

- 1. Какого формата лучше сжимается файл?
- 2. Какие программы применяются для сжатия файлов?
- 3. Какие методы применяются для сжатия графических файлов?

Практическое занятие № 12

### Тема программы: Арифметическое кодирование.

### Тема: Практическое применение алгоритмов кодирования

Цель: Познакомиться с различными кодировками символов, используя текстовые редакторы, выполнить задания в различных текстовых приложениях.

Время выполнения: 2 часа

## Оборудование: ПК.

Программное обеспечение: операционная система, текстовые редакторы.

### Теоретические основы

представления Правило цифрового символов следующее: каждому символу ставится в соответствие некоторое целое число, то есть каждый символ нумеруется.

### Пример:

Рассмотрим последовательность строчных букв русского алфавита: а, б, в, г, д, е, ё, ж, з, и, й. к, л, м. н. о, п, р, с, т, у, ф, х, ц, ч, ш, щ, ъ, ы, в, э, ю, я. Присвоив каждой букве номер от 0 до 33. получим простейший способ представления символов. Последнее число - 32 в двоичной форме имеет вид 100000, то есть для хранения символа в памяти понадобится 6 бит. Так как с помощью шести бит можно представить число  $2^6$  - 1 = 63, то шести бит будет достаточно для представления 64 букв.

Имеются разные стандарты для представления, символов, которые отличаются лишь порядком нумерации символов. Наиболее распространён американский стандартный код для информационного обмена - ASCII [American Standard-Code for Information Interchange] введён в США в 1963г. В 1977 году в несколько модифицированном виде он был принят в качестве всемирного стандарта

Международной организации стандартов [International Standards Organization -. ISO] под названием ISO-646. Согласно этому стандарту каждому символу поставлено в соответствие число от 0 до 255. Символы от 0 до 127 - латинские буквы, цифры и знаки препинания - составляют постоянную часть таблицы. Остальные символы используются для представления национальных алфавитов. Конкретный состав этих символов определяется кодовой страницей. В русской версии ОС Windows95 используется кодовая, страница 866. В ОС Linux для представления русских букв более употребительна кодировка КОИ-8. Недостатки такого способа кодировки национального, алфавита очевидны. Во-первых, невозможно одновременное представление русских и ,например, французских букв. Во-вторых, такая кодировка совершенно непригодна для представления, китайских иероглифов. В 1991 году была создана некоммерческая организация Unicode, в которую входят представители ряда фирм (Borland. IBM, Noyell, Sun и др) и которая занимается развитием и внедрением нового стандарта. Кодировка Unicode использует 16 разрядов ,и может содержать 65536 символов. Это

символы большинства народов мира, элементы иероглифов, спецсимволы, 5000 – мест для частного использования, резерв из 30000 мест.

# *Пример:*

ASCII-код символа A=  $65_{10} = 41_{16} = 01000111_2$ ;

Unicode-код символа C=  $67_{10}$ =0000000001100111<sub>2</sub>

# *Задания*

1. Закодируйте свое имя, фамилию и отчество с помощью одной из таблиц (win- 1251, KOI-8)

2. Раскодируйте ФИО соседа

3. Закодируйте следующие слова, используя таблицы ASCII-кодов: ИНФОРМАТИЗАЦИЯ, МИКРОПРОЦЕССОР, МОДЕЛИРОВАНИЕ

4. Раскодируйте следующие слова, используя таблицы ASCII-кодов: 88 AD E4 AE E0 AC A0 E2 A8 AA A0

50 72 6F 67 72 61 6D

43 6F 6D 70 75 74 65 72 20 49 42 4D 20 50 43

# *5. Текстовый редактор Блокнот*

Открыть блокнот.

а) Используя клавишу Alt и малую цифровую клавиатуру раскодировать фразу: 145 170 174 224 174 255 170 160 173 168 170 227 171 235;

**Технология выполнения задания:** При удерживаемой клавише Alt, набрать на малой цифровой клавиатуре указанные цифры. Отпустить клавишу Alt, после чего в тексте появится буква, закодированная набранным кодом.

б) Используя ключ к кодированию, закодировать слово – зима;

**Технология выполнения задания:** Из предыдущего задания выяснить, каким кодом записана буква а. Учитывая, что буквы кодируются в алфавитном порядке, выяснить коды остальных букв.

Что вы заметили при выполнении этого задания во время раскодировки?

Запишите свои наблюдения.

# *6. Текстовый процессор.*

# **Технология выполнения задания:** рассмотрим на примере: представить в

различных кодировках слово Кодировка

# *Решение:*

- Создать новый текстовый документ в текстовом редакторе;
- Выбрать Команда Вставка Символ.

В открывшемся окне «Символ» установить из: Юникод (шестн.),

В наборе символов находим букву **К** и щелкнем на ней левой кнопкой мыши (ЩЛКМ).

 В строке код знака появится код выбранной буквы 041А (незначащие нули тоже записываем).

 У буквы **о** код – 043Е и так далее: д – 0434, и – 0438, р – 0440, о – 043Е, в – 0432, к – 043А, а – 0430.

Установить Кириллица (дес.)

 $K - 0202$ , о – 0238, д – 0228, и – 0232, р – 0240, о – 0238, в –0226, к – 0202, а–

0224.

# 7. Открыть Текстовый редактор

Используя окно «Вставка символа» выполнить задания: Закодировать слово

# *Forest*

а) Выбрать шрифт Courier New, кодировку ASCII(дес.) Ответ: **70 111 114 101 115** *116*

б) Выбрать шрифт Courier New, кодировку Юникод(шест.) Ответ: **0046 006F 0072 0665 0073 0074**

в) Выбрать шрифт Times New Roman, кодировку Кирилица(дес.) Ответ: **70 111 114 101 115 116**

г) Выбрать шрифт Times New Roman, кодировку ASCII(дес.) Ответ: **70 111 114 101 115 116**

# **Вывод:**

Выполнение лабораторной работы оформить в виде таблицы.

8. Буква Z имеет десятичный код 90, а z – 122. Записать слово «sport» в десятичном коде.

9. С помощью десятичных кодов зашифровано слово «info» 105 110 102 111. Записать последовательность десятичных кодов для этого же слова, но записанного заглавными буквами.

10. Буква Z имеет десятичный код 90, а z – 122. Записать слово «forma» в десятичном коде.

**11.** С помощью десятичных кодов зашифровано слово «port» 112 111 114 116. Записать последовательность десятичных кодов для этого же слова, но записанного заглавными буквами. Ответ: **80 79 82 84**

## *Отчет*

Отчет должен быть оформлен в текстовом редакторе и содержать:

- наименование работы;
- цель работы;
- задание;
- последовательность выполнения работы;
- ответы на контрольные вопросы;
- вывод о проделанной работе.

## *Контрольные вопросы*

1. Какие возможности предоставляет текстовые редакторы по работе с символами?

- 2. Какие вы знаете алгоритмы кодирования информации?
- 3. Где применяется алгоритм кодирования информации?

## Практическое занятие № 12

# Тема программы: **Арифметическое кодирование.** Тема: **Кодирование информации**

**Цель:** познакомиться с различными кодировками звуковой информации и с характеристиками звуковых файлов.

**Время выполнения:** 2 часа

# *Оборудование: ПК.*

**Программное обеспечение:** операционная система, звуковые редакторы.

## *Теоретические основы*

С начала 90-х годов персональные компьютеры получили возможность работать со звуковой информацией. Каждый компьютер, имеющий звуковую плату, может сохранять в виде файлов (файл - это определённое количество информации, хранящееся на диске и имеющее имя) и воспроизводить звуковую информацию. С помощью специальных программных средств (редакторов аудио файлов) открываются широкие возможности по созданию, редактированию и прослушиванию звуковых файлов. Создаются программы распознавания речи, и появляется возможность управления компьютером голосом.

Именно звуковая плата (карта) преобразует аналоговый сигнал в дискретную фонограмму и наоборот, «оцифрованный» звук – в аналоговый (непрерывный) сигнал, который поступает на вход

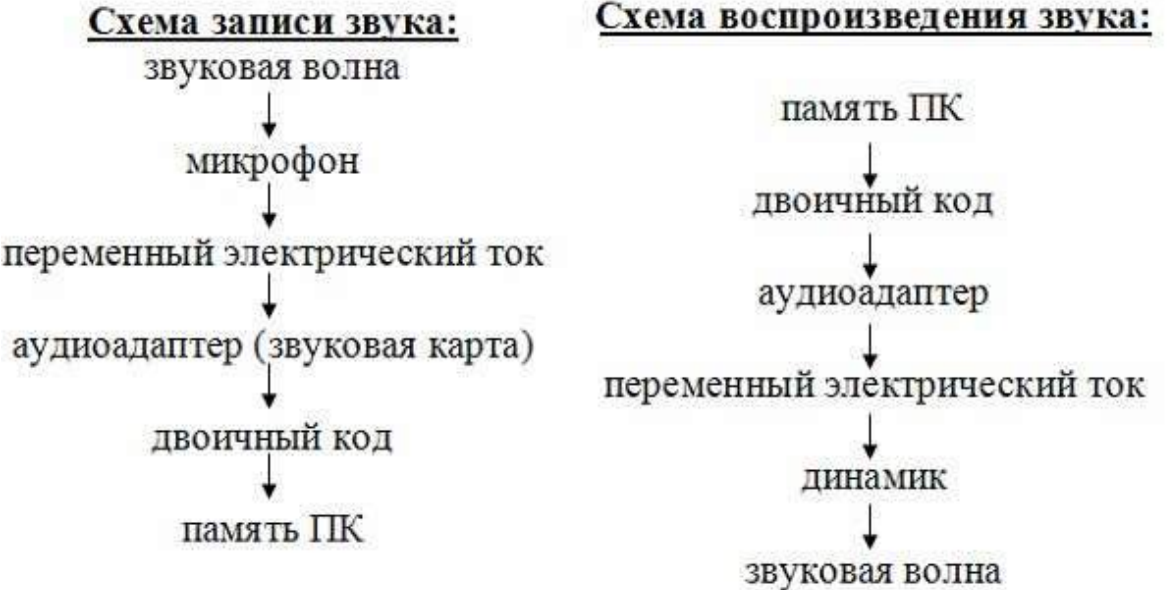

динамика.

При двоичном кодировании аналогового звукового сигнала непрерывный сигнал дискретизируется, т.е. заменяется серией его отдельных выборок - отсчётов. Качество двоичного кодирования зависит от двух параметров: количества дискретных уровней сигнала и количества выборок в секунду. Количество выборок или частота дискретизации в аудиоадаптерах бывает различной: 11 кГц, 22 кГц, 44,1 кГц и др. Если количество уровней равно 65536, то на один звуковой сигнал рассчитано 16 бит (216). 16-разрядный аудиоадаптер точнее кодирует и

воспроизводит звук, чем 8-разрядный.

Количество бит, необходимое для кодирования одного уровня звука, называется глубиной звука. Объём моноаудиофайла (в байтах) определяется по формуле:

$$
V_{\text{MOHO}} = \frac{\nu \cdot t \cdot G}{8},
$$
где  $\nu$  - частота дискретизации в Гц,  
 $G - \text{глубина звука в битах, t - время в секундах.}$ 

При стереофоническом звучании объём аудиофайла удваивается, при квадрофоническом звучании – учетверяется.

По мере усложнения программ и увеличения их функций, а также появления мультимедиаприложений, растёт функциональный объём программ и данных. Если в середине 80-х годов обычный объём программ и данных составлял десятки и лишь иногда сотни килобайт, то в середине 90-х годов он стал составлять десятки мегабайт. Соответственно растёт объём оперативной памяти.

Пример решения: Подсчитать, сколько места будет занимать одна минута цифрового звука на жестком диске или любом другом цифровом носителе, записанного с частотой

а) 44.1 кГц;

б) 11 кГц;

в) 22 кГц;

г) 32 кГц

и разрядностью 16 бит. Решение.

а) Если записывают моносигнал с частотой 44.1 кГц, разрядностью 16 бит (2 байта), то каждую минуту аналого-цифровой преобразователь будет выдавать  $441000 * 2 * 60 = 529000$ байт (около 5 Мб) данных об амплитуде аналогового сигнала, который в компьютере записываются на жесткий диск.

Если записывают стереосигнал, то 1 058 000 байт (около 10 Мб).

#### *Задания*

1. Какой объем памяти требуется для хранения цифрового аудиофайла с записью звука высокого качества при условии, что время звучания составляет 3 минуты?

2. Какой объем данных имеет моноаудиофайл, длительность звучания которого 1 секунда, при среднем качестве звука (16 бит, 24 кГц)?

3. Рассчитайте объем стереоаудиофайла длительностью 20 секунд при 20- битном кодировании и частоте дискредитации 44.1 кГц. Варианты: 44,1 Mb,4.21 Mb, 3,53 Mb.

4. Оцените информационный объем моноаудиофайла длительностью звучания 20 с, если "глубина" кодирования и частота дискретизации звукового сигнала равны соответственно 8 бит и 8 кГц;

5. Рассчитайте время звучания моноаудиофайла, если при 16-битном кодировании и частоте дискретизации 32 кГц его объем равен 700 Кбайт;

6. Запишите звуковой моноаудиофайл длительностью 20 с, с "глубиной" кодирования 8 бит и частотой дискретизации 8 кГц.

7. Определите качество звука (качество радиотрансляции, среднее качество,

качество аудио-CD) если известно, что объем стериоаудиофайла длительностью звучания в 10 сек. Равен 940 Кбайт;

8. Оцените информационный объем стериоаудиофайла длительностью звучания 30 с, если "глубина" кодирования и частота дискретизации звукового сигналаравны соответственно 8 бит и 8 кГц;

9. Запишите звуковой файл длительностью 30с с "глубиной" кодирования 8бит и частотой дискретизации 8 кГц. Вычислите его объем и сверьтесь с полученным на практике значением.

10. Аналоговый звуковой сигнал был дискретизирован сначала с использованием 256 уровней интенсивности сигнала (качество звучания радиотрансляции), а затем с использованием 65536 уровней интенсивности сигнала (качество звучания аудио- CD). Во сколько раз различаются информационные объемы оцифрованного звука?

11. Оцените информационный объем моноаудиофайла длительностью звучания 1 мин. если "глубина" кодирования и частота дискретизации звукового сигналаравны соответственно: 16 бит и 48 кГц.

12. Запишите звуковой моноаудиофайл длительностью 1 минута с "глубиной" кодирования 16 бит и частотой дискретизации 48 кГц.

13. Подсчитать объем файла с 10 минутной речью записанного с частотой дискретизации 11025 Гц при 4 разрядном кодировании

14. Подсчитать время звучания звукового файла объемом 3.5 Мбайт содержащего стерео запись с частотой дискретизации 44100 Гц, 16-ти разрядном кодировании.

15. Определите количество уровней звукового сигнала при использовании 8- битных

звуковых карт. Варианты: 256, 512,1024, 65 536.

16. Приведите пример:

а) аналогового способа представления звуковой информации; б) дискретного способа представления звуковой информации.

*17.* Подготовить презентацию, демонстрирующую возможности звуковых форматов midi, wav, mp3, mod*.*

18. Перечислите параметры, от которых зависит качество двоичного кодирования звука.

### *Отчет*

Отчет должен быть оформлен в текстовом редакторе и содержать:

- наименование работы;
- цель работы;
- задание;
- последовательность выполнения работы;
- ответы на контрольные вопросы;
- вывод о проделанной работе.

### *Контрольные вопросы*

- 1. С какими звуковыми форматами вы встречаетесь чаще в повседневной жизни?
- 2. Дайте определение аудиоадаптеру?
- 3. Что значит оцифровка звука?

### Практическое занятие № 13

### Тема программы: **Арифметическое кодирование**

### Тема: **Кодирование информации**

**Цель:** научиться кодировать растровые графические файлы; научиться измерять информационный объем графических файлов.

### **Время выполнения:** 2 часа

### *Оборудование: ПК.*

**Программное обеспечение:** операционная система, графические редакторы.

### *Теоретические основы*

Графическая информация на экране дисплея представляется в виде изображения, которое формируется из точек (пикселей). Всмотритесь в газетную фотографию, и вы увидите, что она тоже состоит из мельчайших точек. Если это только чёрные и белые точки, то каждую из них можно закодировать 1 битом. Но если на фотографии оттенки, то два бита позволяет закодировать 4 оттенка точек: 00 - белый цвет, 01 - светло-серый, 10 тёмно- серый, 11 - чёрный. Три бита позволяют закодировать 8 оттенков и т.д.

Количество бит, необходимое для кодирования одного оттенка цвета, называется глубиной цвета.

К=2<sup>G</sup>, где К – количество оттенков, G – глубина цвета в битах.

В современных компьютерах разрешающая способность (количество точек на экране), а также количество цветов зависит от видеоадаптера и может изменяться программно.

Цветные изображения могут иметь различные режимы: 16 цветов, 256 цветов, 65536 цветов (high color), 16777216 цветов (true color). На одну точку для режима high color необходимо 16 бит или 2 байта.

Наиболее распространённой разрешающей способностью экрана является разрешение 800 на 600 точек, т.е. 480000 точек. Рассчитаем необходимый для режима high color объём видеопамяти: 2 байт

\*480000=960000 байт.

Для измерения объёма информации используются и более крупные единицы:

Следовательно, 960000 байт приблизительно равно 937,5 Кбайт. Если человек говорит

1 Кбайт (один килобайт) =  $2^{10}$  байт=1024 байт

1 Мбайт (один мегабайт) =  $2^{20}$  байт=1048576 байт

1 Гбайт (один гигабайт) = 230 байт=около1млрд. байт

по восемь часов в день без перерыва, то за 70 лет жизни он наговорит около 10 гигабайт информации (это 5 миллионов страниц - стопка бумаги высотой 500 метров).

Скорость передачи информации - это количество битов, передаваемых в 1 секунду. Скорость передачи 1 бит в 1 секунду называется 1 бод.

В видеопамяти компьютера хранится битовая карта, являющаяся двоичным кодом изображения, откуда она считывается процессором (не реже 50 раз в секунду) и отображается на экран.

| <b>Разрешение</b> | 16<br>цветов         | 256<br>цветов        | 65536<br>цветов    | 16777216<br>цветов  |
|-------------------|----------------------|----------------------|--------------------|---------------------|
| 640 x 480         | 150 K <sub>o</sub>   | 300 K <sub>6</sub>   | 600 K <sub>0</sub> | 900 K <sub>6</sub>  |
| 800 x 600         | 234.4 K <sub>0</sub> | 468.8 K <sub>0</sub> | 937.5 K6           | 1.4 M <sub>5</sub>  |
| 1024 x 768        | 384 K <sub>0</sub>   | 768 K <sub>0</sub>   | 1.5 M <sub>0</sub> | 2.25 M <sub>0</sub> |
| 1280x 1024        | 640 K <sub>0</sub>   | 1.25 M <sub>6</sub>  | 2.5 M <sub>0</sub> | 3.75 M <sub>0</sub> |

Таблица. Объём видеопамяти в зависимости от типов пазвешающей способности компьютеров

### *Задачи:*

1. Известно, что видеопамять компьютера имеет объем 512 Кбайт. Разрешающая способность экрана 640 на 200. Сколько страниц экрана одновременно разместится в видеопамяти при палитре: а) из 8 цветов, б) 16 цветов; в) 256 цветов?

2. Сколько бит требуется, чтобы закодировать информацию о 130 оттенках?

3. Подумайте, как уплотнить информацию о рисунке при его записи в файл, если известно, что: а) в рисунке одновременно содержится только 16 цветовых оттенков из 138 возможных; б) в рисунке присутствуют все 130 оттенков одновременно, но количество точек, закрашенных разными оттенками, сильно различаются.

4. Найдите в сети Интернет информацию на тему «Цветовые модели HSB, RGB, CMYK» и создайте на эту тему презентацию. В ней отобразите положительные и отрицательные стороны каждой цветовой модели, принцип ее функционирования и применение.

5. В приложении «Точечный рисунок» создайте файл размером (по вариантам):

А) 200\*300, (№ по списку 1, 8, 15, 22, 29)

Б) 590\*350, (№ по списку 2, 9, 16, 23, 30)

В) 478\*472, (№ по списку 3, 10, 17, 24, 31)

 $\Gamma$ )190\*367, (№ по списку 4, 11, 18, 25, 32)

Д) 288\*577; (№ по списку 5, 12, 19, 26, 33)

Е) 100\*466, (№ по списку 5, 13, 20, 27, 34)

Ж) 390\*277. (№ по списку 6, 14, 21, 28) Сохраните его под следующими расширениями:

- монохромный рисунок,

- 16-цветный рисунок,
- 256-цветный рисунок,
- 24-битный рисунок,
- формат JPG.

Используя информацию о размере каждого И3 полученных файлов. вычислите количество используемых цветов в каждом из файлов, проверьте с

полученным на практике. Объясните, почему формула расчета количества цветов не подходит для формата JPG. Для этого воспользуйтесь информацией из сети Интернет.

6. На бумаге в клетку (или в приложении табличный редактор) нарисуйте произвольный рисунок  $10*10$  клеток. Закодируйте его двоичным кодом (закрашена клетка – 1, не закрашена - 0). Полученный код отдайте одногруппнику для раскодирования и получения изображения.

#### **Omyem**

Отчет должен содержать:

- наименование работы;
- цель работы;
- задание;
- последовательность выполнения работы;
- ответы на контрольные вопросы;
- вывод о проделанной работе.

### Контрольные вопросы

- 1. Влияет разрешение рисунка на объем файла?
- 2. Чем отличаются цветовые модели?
- 3. Что означает глубина цвета?

### Практическое занятие № 14

### Тема программы: Арифметическое кодирование Тема: Декодирование информации.

Ознакомление Пель работы: с правилами и получение практических навыков кодирования и декодирования информации.

### Время выполнения: 2 часа

## Оборудование: ПК.

Программное обеспечение: операционная система, графические редакторы.

## Теоретические основы

Кодирование информации это преобразование формы представления информации с целью ее передачи или хранения. Кодирование это представление символов одного алфавита символами другого. Правила, по которым осуществляется кодирование называются кодом. Под словом понимают последовательность символов, количество символов в которой называется длиной кода. Слова так же называют кодовыми комбинациями. Если при кодировании получают комбинации одинаковой длины, то такой код называют равномерным, а длину кодовых комбинаций в этом слове называют значимостью кода. Если кодовые комбинации различной длины, то код называется неравномерным.

Процесс обратный кодированию называется декодированием.

Если в коде ни одна более короткая комбинация не является началом более длинной кодовой комбинации, то код называется префиксным.

- кодирование это перевод информации с одного языка на другой (запись в другой системе символов, в другом алфавите)
- обычно кодированием называют перевод информации с «человеческого» языка на формальный, например, в двоичный код, а декодированием - обратный переход
- один символ исходного сообщения может заменяться одним символом нового кода или несколькими символами, а может быть и наоборот - несколько символов исходного сообщения заменяются одним символом в новом коде (китайские иероглифы обозначают целые слова и понятия)
- кодирование может быть *равномерное и неравномерное*; при равномерном кодировании все символы кодируются кодами равной длины;

при неравномерном кодировании разные символы могут кодироваться кодами разной длины, это затрудняет декодирование

## Пример задания:

Для кодирования букв А, Б, В, Г решили использовать двухразрядные последовательные двоичные числа (от 00 до 11, соответственно). Если таким способом закодировать последовательность символов БАВГ и записать результат шестнадцатеричным кодом, то получится

> $1)$  4B<sub>16</sub>  $(2)$  411<sub>16</sub>  $3)$ BACD<sub>16</sub> 4) 1023<sub>16</sub>

## Pemenne:

- 1) из условия коды букв такие:  $A 00$ ,  $B 01$ ,  $B 10$  и  $\Gamma 11$ , код равномерный
- 2) последовательность БАВГ кодируется так: 01 00 10 11 = 1001011
- 3) разобьем такую запись на тетрады справа налево и каждую тетраду переведем в шестнадцатеричную систему (то есть, сначала в десятичную, а потом заменим все числа от 10 до 15 на буквы А, В, С, D, E, F); получаем

$$
1001011 = 0100 1011_2 = 4B_{16}
$$

4) правильный ответ  $-1$ .

### Возможные ловушки:

- расчет на то, что при переводе тетрад в шестнадцатеричную систему можно забыть заменить большие числа (10–15) на буквы (1011<sub>2</sub> = 11, получаем неверный ответ $411_{16}$ )
- может быть дан неверный ответ, в котором нужные цифры поменяли местами (расчет на невнимательность), например, В416
- в ответах дана последовательность, напоминающая исходную (неверный ответ BACD<sub>16</sub>), чтобы сбить случайное угадывание

## Пример задания:

Для 5 букв латинского алфавита заданы их двоичные коды (для некоторых букв - из двух бит, для некоторых – из трех). Эти коды представлены в таблице:

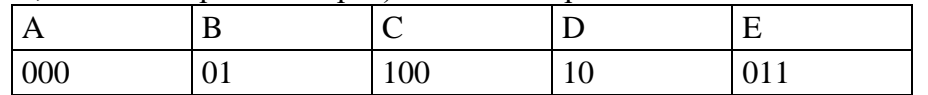

Определить, какой набор букв закодирован двоичной строкой 0110100011000

# 1) EBCEA 2) BDDEA 3) BDCEA 4) EBAEA

## Решение (вариант 1, декодирование с начала):

- 1) здесь используется неравномерное кодирование, при котором декодирование может быть неоднозначным, то есть, заданному коду может соответствовать несколько разных исходных сообщений
- 2) попробуем декодировать с начала цепочки, первой буквой может быть В или Е, эти случаи нужно рассматривать отдельно
- 3) пусть первая буква Е с кодом 011, тогда остается цепочка 0100011000
- для кода 0100011000 первой буквой может быть только В с кодом 01, тогда остается 00011000 (начало исходной цепочки - EB?)
- для кода 00011000 первой буквой может быть только А с кодом 000, тогда остается 11000, а эта цепочка не может быть разложена на заданные коды букв
- поэтому наше предположение о том, что первая буква Е, неверно
- 4) пусть первая буква В с кодом 01, тогда остается цепочка 10100011000
- для кода 10100011000 первой буквой может быть только D с кодом 10, тогда остается 100011000 (можно полагать, что начало исходной цепочки - BD?)
- для кода  $100011000$  первой буквой может быть только С с кодом  $100$ , тогда остается 011000 (начало исходной цепочки - BDC?)

Несмотря на то, что среди ответов есть единственная цепочка, которая начинается с ВDC, здесь нельзя останавливаться, потому что «хвост» цепочки может «не сойтись»

- для кода 011000 на первом месте может быть В (код 01) или Е (011); в первом случае «хвост» 1000 нельзя разбить на заданные коды букв, а во втором - остается код 000 (буква А), поэтому исходная цепочка может быть декодирована как **BDCEA**
- 5) правильный ответ  $-3$

# Возможные ловушки и проблемы:

- при декодировании неравномерных кодов может быть очень много вариантов, их нужно рассмотреть все; это требует серьезных усилий и можно легко запутаться
- нельзя останавливаться, не закончив декодирование до конца и не убедившись, что все «сходится», на это обычно и рассчитаны неверные ответы

# Решение (вариант 2, декодирование с конца):

- 1) для кода 0110100011000 последней буквой может быть только A (код 000), тогда остается цепочка 0110100011
- 2) для 0110100011 последней может быть только буква E (011), тогда остается пепочка 0110100
- 3) для 0110100 последней может быть только буква С (100), тогда остается цепочка 0110
- 4) для 0110 последней может быть только буква D (10), тогда остается 01 это код буквы В
- 5) таким образом, получилась цепочка ВОСЕА
- $6)$  правильный ответ 3

## Возможные ловушки и проблемы:

- при декодировании неравномерных кодов может быть очень много вариантов (здесь случайно получилась единственно возможная цепочка), их нужно рассмотреть все; это требует серьезных усилий и можно легко запутаться
- нельзя останавливаться, не закончив декодирование до конца и не убедившись, что все «сходится», на это обычно и рассчитаны неверные ответы

## Решение (вариант 3, кодирование ответов):

- 1) в данном случае самое простое и надежное просто закодировать все ответы, используя приведенную таблицу кодов, а затем сравнить результаты с заданной цепочкой
- 2) получим
	- 1)  $EBCEA 01101100011000$ 2) BDDEA - 011010011000
	- 3) BDCEA 0110100011000 4) EBAEA 01101000011000
- 3) сравнивая эти цепочки с заданной, находим, что правильный ответ 3.

## Возможные проблемы:

• сложно сравнивать длинные двоичные последовательности, поскольку они однородны, содержат много одинаковых нулей и единиц

# Пример задания:

Для передачи по каналу связи сообщения, состоящего только из букв А, Б, В, Г, решили использовать неравномерный по длине код: А=0, Б=10, В=110. Как нужно закодировать букву Г, чтобы длина кода была минимальной и допускалось однозначное разбиение кодированного сообщения на буквы?

> $1)1$  $2)$  1110  $3) 111$  $4) 11$

## Решение (вариант 1, метод подбора):

- 1) рассмотрим все варианты в порядке увеличения длины кода буквы  $\Gamma$
- 2) начнем с  $\Gamma$ =1; при этом получается, что сообщение «10» может быть раскодировано двояко: как ГА или Б, поэтому этот вариант не подходит
- 3) следующий по длине вариант  $\Gamma$ =11; в этом случае сообщение «110» может быть раскодировано как ГА или В, поэтому этот вариант тоже не подходит
- 4) третий вариант,  $\Gamma$ =111, дает однозначное раскодирование во всех сочетаниях букв, поэтому...
- $5)$  ... правильный ответ  $-3$ .

# Возможные проблемы:

• при переборе можно ошибиться и «просмотреть» какой-нибудь вариант

#### Решение (вариант 2, «умный» метод):

- 1) для того, чтобы сообщение, записанное с помощью неравномерного по длине кода, однозначно раскодировалось, требуется, чтобы никакой код не был началом другого (более длинного) кода; это условие называют условием Фано
- 2) как и в первом решении, рассматриваем варианты, начиная с самого короткого кода для буквы  $\Gamma$ ; в нашем случае код  $\Gamma$ =1 является началом кодов букв Б и В, поэтому условие Фано не выполняется, такой код не подходит
- 3) код  $\Gamma$ =11 также является началом другого кода (кода буквы B), поэтому это тоже ошибочный вариант
- 4) третий вариант кода,  $\Gamma$ =111, не является началом никакого уже известного кода; кроме того, ни один уже имеющийся код не является началом кода 111; таким образом, условие Фано выполняется
- 5) поэтому правильный ответ 3.

### Возможные проблемы:

• нужно знать условие Фано

### Пример задания:

Черно-белое растровое изображение кодируется построчно, начиная с левого верхнего угла и заканчивая в правом нижнем углу. При кодировании 1 обозначает черный цвет, а  $0-$  белый.

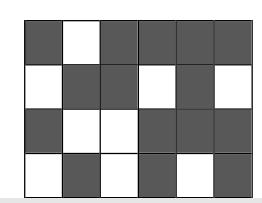

Для компактности результат записали в шестнадцатеричной системе счисления. Выберите правильную запись кода. 3) BDA9D5  $1)$  BD9AA5  $2)$  BDA9B5  $4)$ 

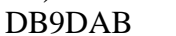

## Решение:

1) «вытянем» растровое изображение в цепочку: сначала первая (верхняя) строка, потом - вторая, и т.д.:

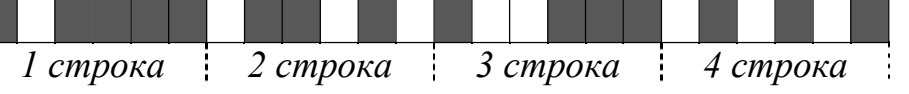

2) в этой полоске 24 ячейки, черные заполним единицами, а белые – нулями:

- $\theta$  $\theta$  $\boldsymbol{l}$  $\boldsymbol{l}$  $\theta$  $\theta$  $\boldsymbol{l}$  $\theta$  $\theta$  $\boldsymbol{l}$  $\boldsymbol{l}$  $\boldsymbol{l}$  $\theta$  $\boldsymbol{l}$  $\theta$  $\theta$ 1 1 строка 2 строка 3 строка 4 строка
	- 3) поскольку каждая цифра в шестнадцатеричной системе раскладывается ровно в 4 двоичных цифры, разобьем полоску на тетрады - группы из четырех ячеек (в данном случае все равно, откуда начинать разбивку, поскольку в полоске целое число тетрад  $-6$ ):
- $\overline{I}$  $\boldsymbol{l}$  $\mathcal{I}$  $\boldsymbol{l}$  $\theta$  $\theta$  $\theta$  $\theta$  $\theta$  $\mathcal{I}$  $\theta$  $\blacksquare$  $\boldsymbol{l}$  $\boldsymbol{\mathcal{I}}$  $\boldsymbol{l}$  $\theta$  $\boldsymbol{l}$  $\theta$  $\boldsymbol{l}$  $\theta$ -1 1
- 4) переводя тетрады в шестнадцатеричную систему, получаем последовательно цифры В (11), D(13), A(10), 9, D(13) и 5, то есть, цепочку ВDА9D5
- 5) поэтому правильный ответ  $-3$ .

# Возможные проблемы:

• нужно уметь быстро переводить тетрады в шестнадцатеричные цифры (в крайнем случае, это можно сделать через десятичную систему)

## Пример задания:

Для передачи чисел по каналу с помехами используется код проверки четности. Каждая его цифра записывается в двоичном представлении, с добавлением ведущих нулей до длины 4, и к получившейся последовательности дописывается сумма её элементов по модулю 2 (например, если передаём 23, то получим последовательность 0010100110). Определите, какое число передавалось по каналу в виде 01010100100111100011?

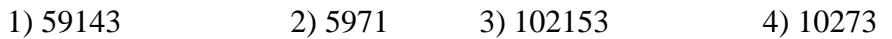

## Решение:

- 1) сначала разберемся, как закодированы числа в примере; очевидно, что используется код равномерной длины; поскольку 2 знака кодируются 10 двоичными разрядами (битами), на каждую цифру отводится 5 бит, то есть  $2 \rightarrow 00101 \text{ m} 3 \rightarrow 00110$
- 2) как следует из условия, четыре первых бита в каждой последовательности это двоичный код цифры, а пятый бит (бит четности) используется для проверки и рассчитывается как «сумма по модулю два», то есть остаток от деления суммы битов на 2; тогда

 $2 = 0010_2$ , бит четности  $(0 + 0 + 1 + 0)$  mod  $2 = 1$ 

 $3 = 0011_2$ , бит четности  $(0 + 0 + 1 + 1)$  mod  $2 = 0$ 

- 3) но бит четности нам совсем не нужен, важно другое: пятый бит в каждой пятерке можно отбросить!
- 4) разобъем заданную последовательность на группы по 5 бит в каждой: 01010, 10010, 01111, 00011.
- 5) отбросим пятый (последний) бит в каждой группе: 0101, 1001, 0111, 0001. это и есть двоичные коды передаваемых чисел:  $0101_2$  = 5,  $1001_2 = 9$ ,  $0111_2 = 7$ ,  $0001_2 = 1$ .
- б) таким образом, были переданы числа 5, 9, 7, 1 или число 5971.
- 7) Ответ: 2.

#### **Omyem**

Отчет должен содержать:

- наименование работы;
- цель работы;
- задание;
- последовательность выполнения работы;
- ответы на контрольные вопросы;
- вывод о проделанной работе.

#### Контрольные вопросы

- 1. Где применяется кодирование информации?
- 2. Дать определение понятие декодер?
- 3. Какие существуют методы декодирования?

### Практическое занятие № 15

# Тема программы: Стандарты шифрования данных. Криптография Тема: Практическое применение криптографии

Цель работы: исследование простейших методов криптографической зашиты информации.

#### Время выполнения: 6 часа

### Оборудование: ПК.

Программное обеспечение: операционная система, калькулятор.

## $q_{acmb}$  1

### Теоретические основы

Под конфиденциальностью понимают невозможность получения информации из преобразованного массива без знания дополнительной информации (ключа).

Аутентичность информации состоит в подлинности авторства и нелостности.

Криптоанализ объединяет математические методы нарушения конфиденциальности и аутентичности информации без знания ключей.

Алфавит - конечное множество используемых для кодирования информации знаков.

Текст - упорядоченный набор из элементов алфавита. В качестве примеров алфавитов можно привести следующие:

алфавит Z33 - 32 буквы русского алфавита (исключая "ё") и пробел; алфавит Z256 символы, входящие в стандартные коды ASCII и КОИ-8; двоичный алфавит -  $Z_2$  =  ${0, 1}$ :

восьмеричный или шестнадцатеричный алфавит

Под шифром понимается совокупность обратимых преобразований множества открытых данных на множество зашифрованных данных, заданных алгоритмом криптографического преобразования. В шифре всегда различают два элемента: алгоритм и ключ. Алгоритм позволяет использовать сравнительно короткий ключ для шифрования сколь угодно большого текста.

Криптографическая система, или шифр представляет собой семейство  $T$ обратимых преобразований открытого текста в шифрованный. Членам этого семейства можно взаимно однозначно сопоставить число k, называемое ключом. Преобразование **Tk** определяется соответствующим алгоритмом и значением ключа  $k$ .

Ключ - конкретное секретное состояние некоторых параметров алгоритма криптографического преобразования данных, обеспечивающее выбор одного варианта из совокупности всевозможных для данного алгоритма. Секретность ключа должна обеспечивать невозможность восстановления исходного текста по шифрованному.

Пространство ключей  $K$  - это набор возможных значений ключа.

Обычно ключ представляет собой последовательный ряд букв алфавита. Следует отличать понятия "ключ" и "пароль". Пароль также является секретной последовательностью букв алфавита, однако используется не для шифрования (как ключ), а для аутентификации субъектов.

Электронной (цифровой) подписью называется присоединяемое к тексту его криптографическое преобразование, которое позволяет при получении текста другим пользователем проверить авторство и целостность сообщения.

Зашифрованием данных называется процесс преобразования открытых данных в зашифрованные с помощью шифра, а *расшифрованием* данных - процесс преобразования закрытых данных в открытые с помощью шифра.

Дешифрованием называется процесс преобразования закрытых данных в открытые при неизвестном ключе и, возможно, неизвестном

алгоритме, т.е. методами криптоанализа.

Шифрованием называется процесс зашифрования или расшифрования данных. Также термин шифрование используется как синоним зашифрования. Однако неверно в качестве синонима шифрования использовать термин "кодирование" (а вместо "шифра" -"код"), так как под кодированием обычно понимают представление информации в виде знаков (букв алфавита).

Криптостойкостью называется характеристика шифра, определяющая его стойкость к дешифрованию. Обычно эта характеристика определяется периодом времени, необходимым для дешифрования.

Криптология - это наука о преобразовании информации для обеспечения ее секретности, состоящая из двух ветвей: криптографии и криптоанализа.

Криптоанализ - наука (и практика ее применения) о методах и способах вскрытия шифров.

Криптография - наука о способах преобразования (шифрования) информации с целью ее защиты от незаконных пользователей. Исторически первой задачей криптографии была защита передаваемых текстовых сообщений от несанкционированного ознакомления с их содержанием, известного только отправителю и получателю, все методы шифрования являются лишь развитием этой философской идеи. С усложнением информационных взаимодействий в человеческом обществе возникли и продолжают возникать новые задачи по их защите, некоторые из них были решены в рамках криптографии, что потребовало развития новых подходов и методов.

### Шифры простой замены

Система шифрования Цезаря - частный случай шифра простой замены. Метод основан на замене каждой буквы сообщения на другую букву того же алфавита, путем смещения от исходной буквы на К букв.

Известная фраза Юлия Цезаря VENI VI D I VICI, где

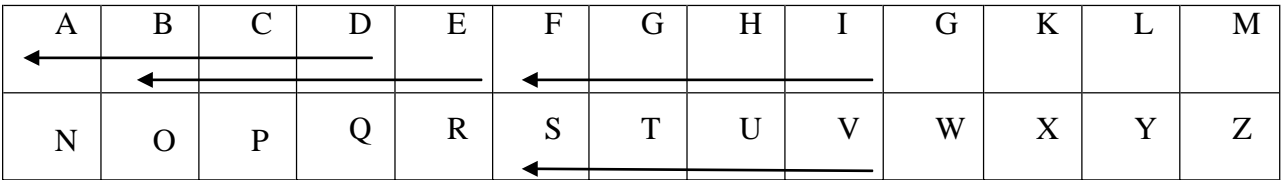

пришел, увидел, победил, зашифрованная с помощью данного метода, преобразуется в

### **SBKF SFAF SFZF**

при смещении на 4 символа влево.

Греческим писателем Полибием за 100 лет до н.э. был изобретен так называемый полибианский квадрат размером 5\*5, заполненный алфавитом в случайном порядке. Греческий алфавит имеет 24 буквы, а 25-м символом является пробел. Для шифрования на квадрате находили букву текста и

записывали в зашифрованное сообщение букву, расположенную ниже ее в том же столбце. Если буква оказывалась в нижней строке таблицы, то брали верхнюю букву из того же столбца.

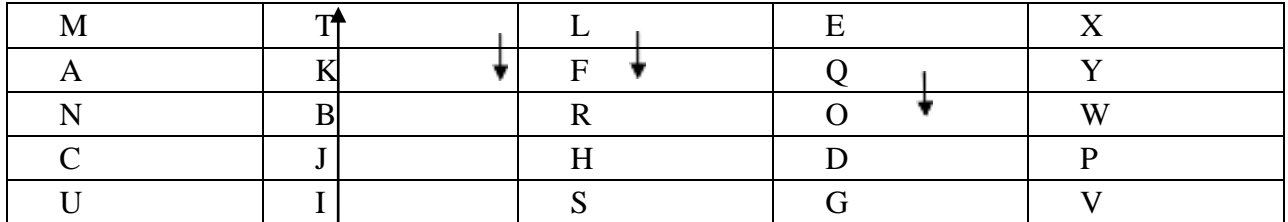

Схема шифрования Вижинера. Таблица Вижинера представляет собой квадратную матрицу с п<sup>2</sup> элементами, где n — число символов используемого алфавита. На рисунке показана верхняя часть таблицы Вижинера для кириллицы. Каждая строка получена циклическим сдвигом алфавита на символ. Для шифрования выбирается буквенный ключ, в соответствии с которым формируется рабочая матрица шифрования.

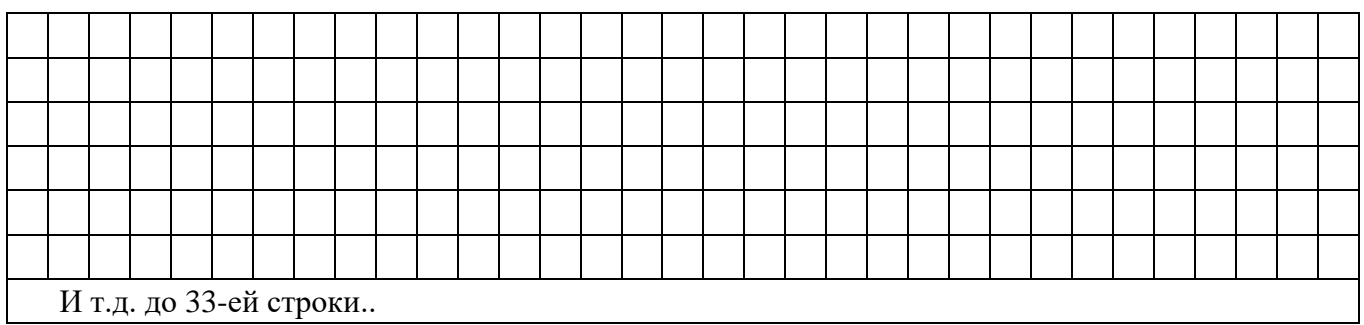

# *Таблица Вижинера*

Осуществляется это следующим образом. Из полной таблицы выбирается первая строка и те строки, первые буквы которых соответствуют буквам ключа. Первой размещается первая строка, а под нею — строки, соответствующие буквам ключа в порядке следования этих букв в ключе шифрования. Пример такой рабочей матрицы для ключа «книга» .

Процесс шифрования осуществляется следующим образом:

1. под каждой буквой шифруемого текста записываются буквы ключа. Ключ при этом повторяется необходимое число раз.

2. каждая буква шифруемого текста заменяется по подматрице буквами находящимися на пересечении линий, соединяющих буквы шифруемого текста в первой строке подматрицы и находящимися под ними букв ключа.

3. полученный текст может разбиваться на группы по несколько знаков.

Пусть, например, требуется зашифровать сообщение: *максимально допустимой ценой является пятьсот руб. за штуку*. В соответствии с первым правилом записываем под буквами шифруемого текста буквы ключа. Получаем:

максимально допустимой ценой является пятьсот руб. за штуку книгакнигак нигакнигак нигак нигакниг акнигак ниг ак нигак

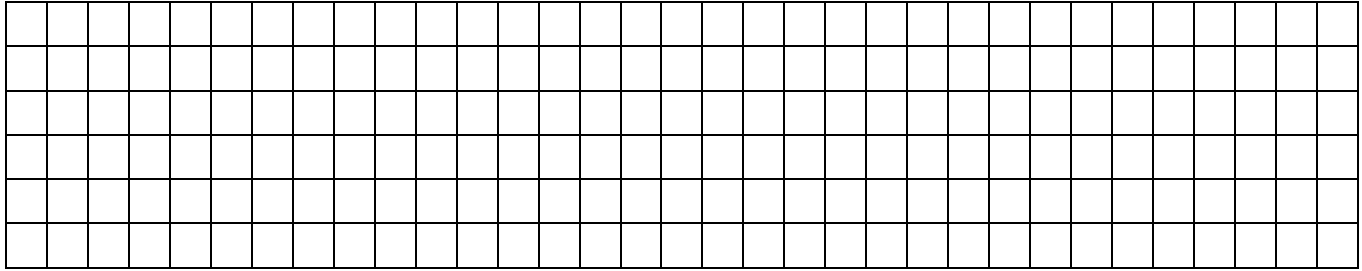

Дальше осуществляется непосредственное шифрование в соответствии со вторым правилом, а именно: берем первую букву шифруемого текста (М) и соответствующую ей букву ключа (К); по букве шифруемого текста (М) входим в рабочую матрицу шифрования и выбираем под ней букву, расположенную в строке, соответствующей букве ключа (К),— в нашем примере такой буквой является Ч; выбранную таким образом букву помещаем в зашифрованный текст. Эта процедура циклически повторяется до зашифрования всего текста.

Эксперименты показали, что при использовании такого метода статистические характеристики исходного текста практически не проявляются в зашифрованном сообщении. Нетрудно видеть, что замена по таблице Вижинера эквивалентна простой замене с циклическим изменением алфавита, т.е. здесь мы имеем полиалфавитную подстановку, причем число используемых алфавитов определяется числом букв в слове ключа. Поэтому стойкость такой замены определяется произведением стойкости прямой замены на число используемых алфавитов, т.е. число букв в ключе.

#### Расшифровка текста производится в следующей последовательности:

1. над буквами зашифрованного текста последовательно надписываются буквы ключа, причем ключ повторяется необходимое число раз.

2. в строке подматрицы Вижинера, соответствующей букве ключа отыскивается буква, соответствующая знаку зашифрованного текста. Находящаяся под ней буква первой строки подматрицы и будет буквой исходного текста.

3. полученный текст группируется в слова по смыслу.

Нетрудно видеть, что процедуры как прямого, так и обратного преобразования являются строго формальными, что позволяет реализовать их алгоритмически. Более того, обе процедуры легко реализуются по одному и тому же алгоритму.

Одним из недостатков шифрования по таблице Вижинера является то, что при небольшой длине ключа надежность шифрования остается невысокой, а формирование длинных ключей сопряжено с трудностями.

Нецелесообразно выбирать ключи с повторяющимися буквами, так как при этом стойкость шифра не возрастает. В то же время ключ должен легко запоминаться, чтобы его можно было не записывать. Последовательность же букв не имеющих смысла, запомнить трудно.

 $\mathcal{C}$ пелью стойкости повышения шифрования можно использовать усовершенствованные варианты таблицы Вижинера. Приведем только некоторые из них:

во всех (кроме первой) строках таблицы буквы располагаются в произвольном по- $\bullet$ рядке.

 $\bullet$ В качестве ключа используется случайность последовательных чисел. Из таблицы Вижинера выбираются десять произвольных строк, которые кодируются натуральными числами от 0 до 10. Эти строки используются в соответствии с чередованием цифр в выбранном ключе.

Известны также и многие другие модификации метода.

### Алгоритм перестановки

Этот метод заключается в том, что символы шифруемого текста переставляются по определенным правилам внутри шифруемого блока символов. Рассмотрим некоторые разновидности этого метода, которые могут быть использованы в автоматизированных системах.

Самая простая перестановка - написать исходный текст задом наперед и одновременно разбить шифрограмму на пятерки букв. Например, из фразы

ПУСТЬ БУДЕТ ТАК, КАК МЫ ХОТЕЛИ.

получится такой шифротекст:

### ИЛЕТО ХЫМКА ККАТТ ЕДУБЪ ТСУП

В последней группе (пятерке) не хватает одной буквы. Значит, прежде чем шифровать исходное выражение, следует его дополнить незначащей буквой

(например, О) до числа, кратного пяти: ПУСТЬ-БУДЕТ-ТАККА-КМЫХО-ТЕЛИО.

Тогда шифрограмма, несмотря на столь незначительные изменения, будет выглядеть по-другому:

#### ОИЛЕТ ОХЫМК АККАТ ТЕДУБ ЬТСУП

Кажется, ничего сложного, но при расшифровке проявляются серьезные неудобства.

Во время Гражданской войны в США в ходу был такой шифр: исходную фразу писали в несколько строк. Например, по пятнадцать букв в каждой (с заполнением последней строки незначащими буквами).

**ПУСТЬБУДЕТТАКК А** 

## **КМЫХОТЕЛИКЛМНО П**

После этого вертикальные столбцы по порядку писали в строку с разбивкой на пятерки букв:

#### ПКУМС ЫТХЬО БТУЕД ЛЕИТК ТЛАМК НКОАП

Если строки укоротить, а количество строк увеличить, то получится прямоугольникрешетка, в который можно записывать исходный текст. Но тут уже потребуется предварительная договоренность между адресатом и отправителем посланий, поскольку сама решетка может быть различной длины-высоты, записывать к нее можно по строкам, по столбцам, по спирали

туда или по спирали обратно, можно писать и по диагоналями, а для шифрования можно брать тоже различные направления.

### Шифры сложной замены

**Шифр Гронсфельда** состоит в модификации шифра Цезаря числовым ключом. Для этого под буквами сообщения записывают цифры числового ключа. Если ключ короче сообщения, то его запись циклически повторяют. Зашифрованное сообщение получают примерно также, как в шифре Цезаря, но используют не одно жестко заданное смещение а фрагменты ключа.

Пусть в качестве ключа используется группа из трех цифр – 314, тогда сообщение

С О В Е Р Ш Е Н Н О С Е К Р Е Т Н О 3 1 4 3 1 4 3 1 4 3 1 4 3 1 4 3 1 4

## $\Phi$  П Ё С Ь З О С С А Х З Л Ф З У С С

В **шифрах многоалфавитной замены** для шифрования каждого символа исходного сообщения применяется свой шифр простой замены (свой алфавит).

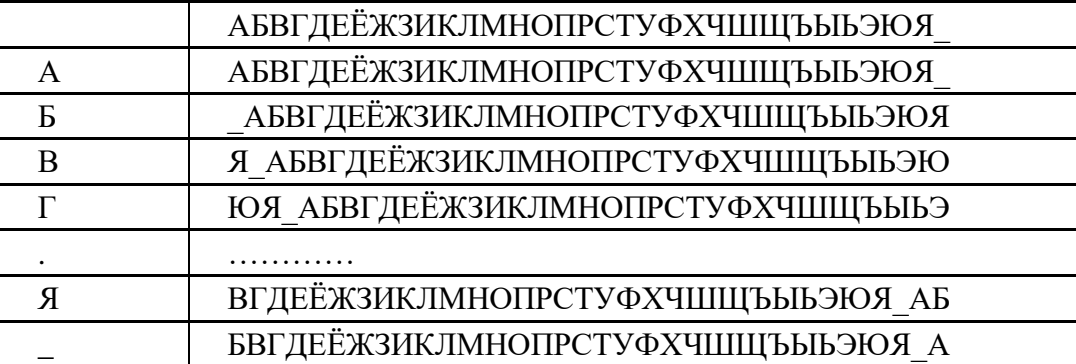

Каждая строка в этой таблице соответствует одному шифру замены аналогично шифру Цезаря для алфавита, дополненного пробелом. При шифровании сообщения его выписывают в строку, а под ним ключ. Если ключ оказался короче сообщения, то его циклически повторяют. Зашифрованное сообщение получают, находя символ в колонке таблицы по букве текста и строке, соответствующей букве ключа. Например, используя ключ АГАВА, из сообщения ПРИЕЗЖАЮ ШЕСТОГО получаем следующую шифровку:

# ПРИЕЗЖАЮ\_ШЕСТОГО АГАВААГАВААГАВАА ПОИГЗЖЮЮЮШЕПТНГО

Такая операция соответствует сложению кодов ASCII символов сообщения и ключа по модулю 256.

#### *Практическое задание*

Придумайте 3 фразы, каждая минимум из 7 слов. Реализуйте шифрование этой фразы всеми перечисленными видами шифрования.

## Часть 2

## *«Практика криптографической защиты информации»*

# *Введение*

**Криптография -** наука о методах преобразования информации с целью ее защиты от незаконных пользователей.

**Стеганография** - набор средств и методов сокрытия факта передачи информации.

Некоторые методы стеганографии:

- 1. В древности голову раба брили, на коже головы писали сообщение и, после отрастания волос, раба отправляли к адресанту.
- 2. Скрытое письмо между строк: молоком, апельсиновым (или лимонным) соком, другими химическими веществами.
- 3. "Микроточка". Сообщение с помощью современной технологии записывается на очень маленький носитель ("микроточку"), которая пересылается адресату, например, под обычной маркой.
- 4. Акростих первые буквы слов стихотворения несут информацию: Добрый удод наелся ягод, Умный удод наелся на год. Наелся удод и песни поет. Ягод наелся удод.

**Задание 1:** Придумать акростих, в котором скрыто ваше имя.

5. Например, каждое четвертое слово в посылаемом сообщении несет информацию (остальные слова ничего не значат). Пример: "Тридцать первого августа встреча судебного совета округа состоялась. Подтвердите дату следующего как можно скорее. Участники договорились собраться там же. Борис." **Задание 2:** Придумать подобное послание.

# **Разновидности шифров**

- 1. Шифр замены. Каждая буква заменяется на определенный символ или последовательность символов. Пример: "Пляшущие человечки" Конан Дойля.
- 2. Шифр перестановки. Буквы в передаваемом сообщении меняются местами в соответствии с определенным правилом. Примеры: МАМА - АМАМ. КРИПТОГРАФИЯ - ИПКРГРТОИЯАФ. (  $MT \cap K$ P  $TP \cap T$ O  $US$ АФ)
- 3. Книжный шифр. В шифрованном тексте каждое слово заменено на пару чисел номер страницы в книге и номер этого слова на странице. (т.е. текст выглядит примерно так: 3-45 45-67 …).

Ключ - сменный элемент шифра, который применен для шифрования конкретного сообщения.

# **Шифры перестановки**

Маршрутная транспозиция

1. Т - дополнительная буква.

 $\overline{B}$  $\mathbf C$  $K$   $P$   $E$  $\overline{O}$  $\mathbf{A}$ M **A** H C  $T$  $E$ M A T H A K C E Y  $\overline{R}$ ШК ОЛАТ

Фраза "Воскресная математическая школа" становится: "ЕСИЧТ АЕТНР КААСЛ ОКМЯС ОМЕАК ШЯТАВ".

Ключ - число 6.

## Задание 3:

- 1. Зашифровать:
	- а) Французский математик Пьер Ферма по образованию был юрист.

b) Леонардо Пизанского математики знают под именем "сын добряка" или Фибоначчи.

2. Дешифровать (восстановить сообщение, зная ключ) Ключ 8. Чинои сечем лчгмс хыеоо еаитн ккыин лтсбч втрйы еоосс ееорс неомв бадер покп.

Примечание: АБ-дополнительные буквы.

- 3. Расшифровать (восстановить сообщение, не зная ключа). Осуз уаан евем исчи тдьм одоа ьлвь рдво быи.
- 4. Расшифровать: Етгртуой дкмиуиав цлишлаег врныинис аяоплыдб аанполбр.

2. Ключом является правило расстановки.

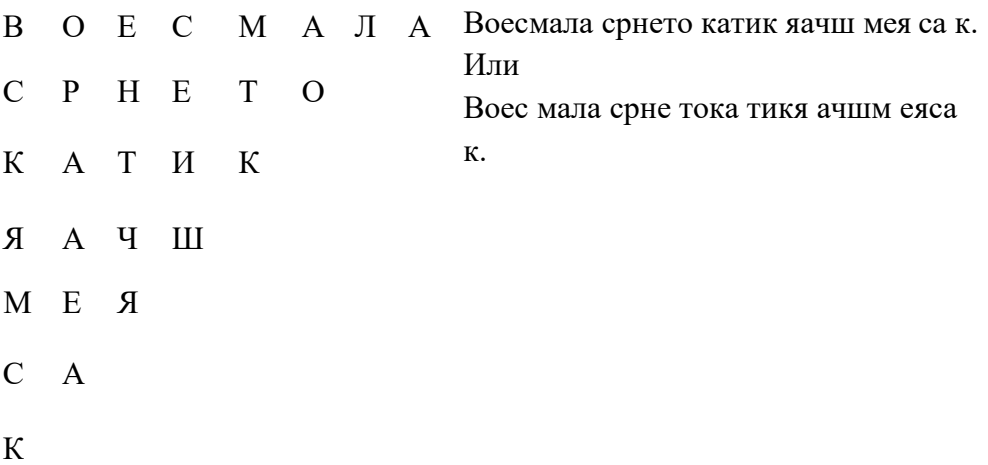

# Задание 4:

- 1. Расшифровать фразу: Сошки ввнлы охеде нванз бркое еуквс изазх.
- 2. Расшифровать фразу: Леор тиюд тнет мауа ялее очнм кжхо йчей ооот лсеч и пчс днит киех са члилж а шоо в рп уо к \_

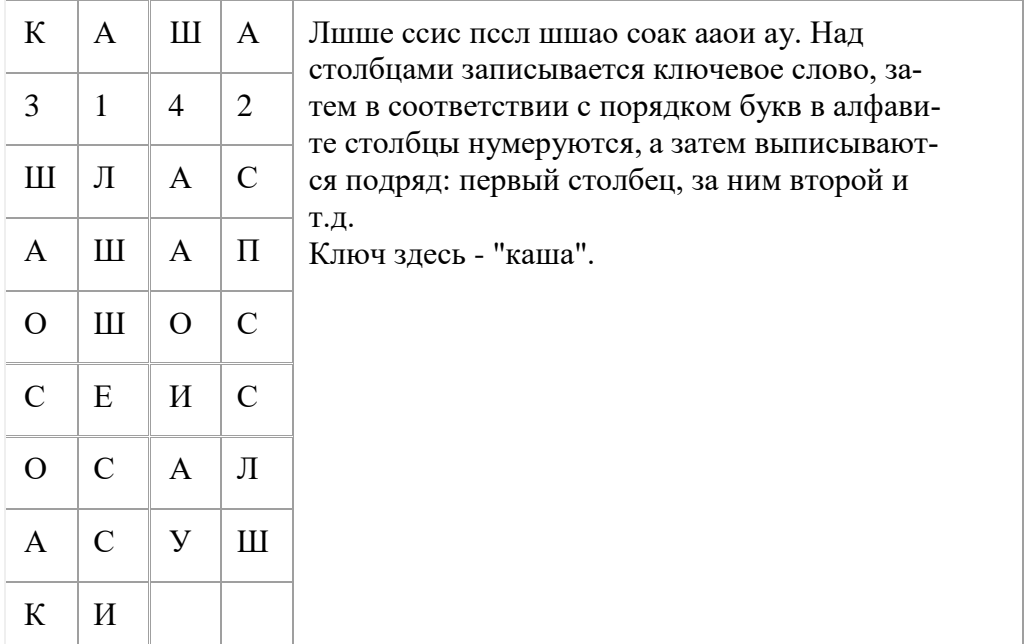

## Постолбцовая транспозиция

# $3a$ дание 5:

- 1. Зашифруйте фразу: Не плюй в колодец: вылетит не поймаешь.
- 2. Дешифруйте старинное японское хайку: (ключом будет имя известного японского поэта "Басё") Тйдг адга лвис ыуы лояк пкшр ррув лшсс иеап пнву увет н.
- 3. Расшифруйте высказывание Козьмы Пруткова: Ако еаь дне дец тан жод сек даг рео о.

# Шифр "Решетка"

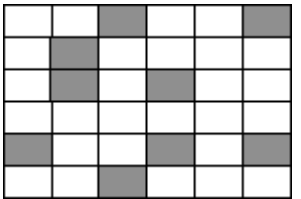

Если хочешь быть красивым поступи в гусары. (Высказывание Козьмы Пруткова)

Пьеиис влыбым тивхгь укпрос оарчсе ташуыс. Ключом является решетка

# Задание 6:

1. Придумать решетку и зашифровать фразу: "Евклид был древнегреческим математиком"

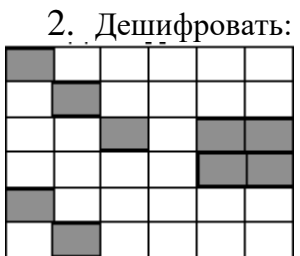

а) Сиекпе тпароо коолко йслтйс тськво нвоски. б) Двплго раимид рувтай гуекте гньдот ыоруам.

# Шифры замены

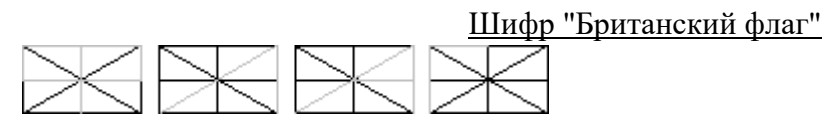

Ответ: флаг.

Задание 7: зашифровать фразу: "ВГГУ".

## Каждая буква заменяется несколькими символами

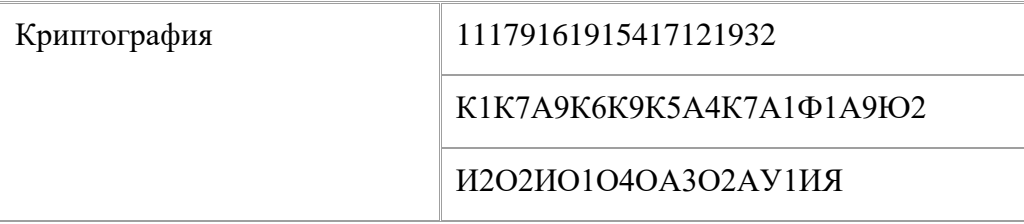

Задание 8:

- 1. Расшифровать: 1111712 20 111211728 201117112 11517112121228
- 2. Расшифровать: 11212941191517 16122812 1615 176116 111514415
- 3. Расшифровать: 11176191832 5157529 1815291716191832
- ЕЗИ5О4Я1О2 Я1И5О4Е3И5 4. Расшифровать: *H1A2A5H5O4* **И6О1И6О1О5** ИЗЮ102И5У8 И1А3И6И3Е3 A2O5A4O3H2 E3*I*HO2A5E1 E3O3O3A5O2.

# Шифры "Пляшущие человечки"

Основной метод расшифровки подобных шифров - частотный анализ. (+ логические рассуждения).

Таблица частот:

В русском языке в каждой тысяче символов в среднем встречается

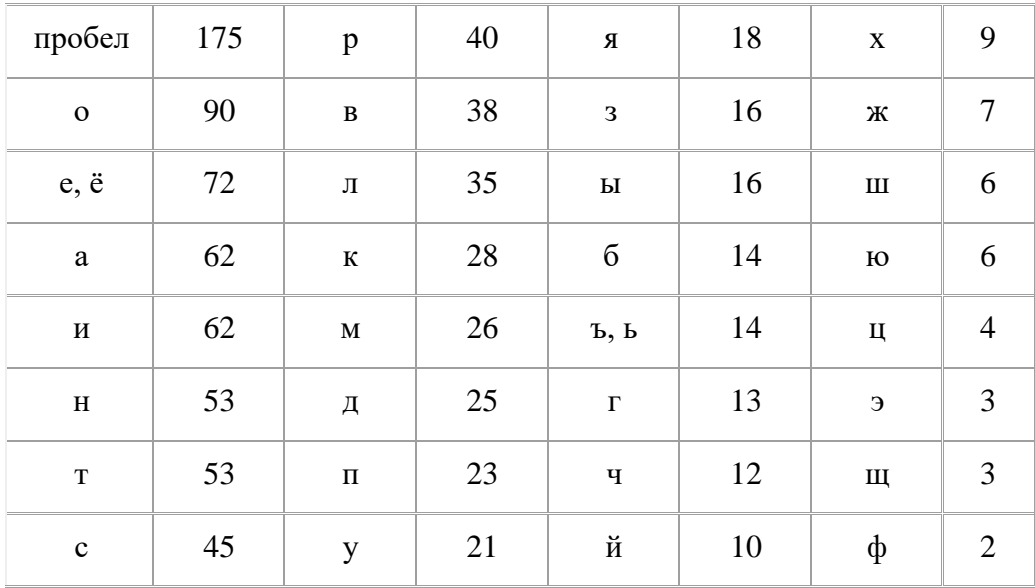

Чаще всего буквы заменяют другими буквами.

# Задание 9: расшифровать текст:

Сзргйзю тсуцълн Уйиефнлм цкрго, ъхс зов кргнспфхег ф зиецынсм ргзс тсзсмхл, ритулрцизиррс тежсесулхя с тежсзи л тефои ахеже туизфхгелхяфв. Рг сзрем лк тусжцосн ср тсефхуиъго жцовбьцб ф дсосрнсм зиецынц. Тсуцълн тсзсыио н рим, трцо ии дсосрнц хгн, ъхс хг згоинс цоихиог л фнгкго:

- Рлкнс оихлх. Елзгхя, н зсйзб. Нфхгхл, угкуиылхи туизфхгелхяфв, тсуцълн Уйиефнлм.  $C-37$ 

- $M 21$  $\Gamma$ -18 $H$  $-18$  $\overline{\text{J}}$  - 18  $3 - 17$  $P-16$  $II - 14$  $T-14$  $\Phi - 13$  $Y - 13$
- $E 10$
- $M 7$
- $\check{M}$  5
- $R 3$
- $A 1$
- $IO-1$

## Шифр Цезаря.

В шифре Цезаря каждая буква заменяется на букву, которая идет через 3 после этой: т.е.  $A = \sum C$ ,  $A = \sum B$ .

Примечание: можно делать сдвиг не на три, а на произвольное количество букв.

## Задание 10: расшифровать текст

Сзргйзю тсуцълн Уйиефнлм цкрго, ъхс зов кргнспфхег ф зиецынсм ргзс тсзсмхл, ритулрийзиррс тежсесулхя с тежсзи л тефои ахеже туизфхгелхяфв. Рг сзрем лк тусжцосн ср тсефхуиъго жцовбьцб ф дсосрнсм зиецынц. Тсуцълн тсзсыио н рим, трцо ии деосрнц хгн, ъхс хг згоине цоихиог л фнгкго:

- Рлкнс оихлх. Елзгхя, н зсйзб. Нфхгхл, угкуиылхи туизфхгелхяфв, тсуцълн Уйиефнлм.

Задание 11: зашифровать фразу: "Идет занятие по криптографии".

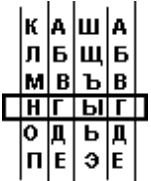

Ключом является сдвиг.

Метод полосок: берутся полоски, прикладываются и в определенном месте читается слово. Например, слово НГЫГ легко расшифровать. Получается слово КАША.

Задание 12: расшифровать фразу: Схсоябхфв нсыни пюынлрю фоикнл.

## Шифр Виженера.

## Ключ ВАЗА: /3 1 8 1/

Сдвиг осуществляется не на постоянную величину, а на номер буквы в ключевом слове. КРИПТОГРАФИЯ => НСРРХПЛСГХРА.

Сложность при расшифровке в том, что одинаковые буквы переходят в разные, а разные - в одинаковые => частотный анализ не применим.

## Задание 13:

Зашифровать фразу: Математика - царица наук.

### **Omyem**

Отчет должен содержать:

- наименование работы;
- цель работы;
- задание;
- последовательность выполнения работы;
- ответы на контрольные вопросы;
- вывод о проделанной работе.

### Контрольные вопросы

1. Где применяется криптография?

- 2. Какой смысл в Шифре Гронсфельда?
- 3. С помощью системы шифрования Цезаря зашифровать свое имя?

**Шифрование данных** – это лишь один из важных элементов системы информационной безопасности, но в отдельности совершенно не достаточный. Система шифрования лишь тогда эффективна, если грамотно настроены системы разграничения доступа, контроля целостности операционной среды, средств обнаружения проникновений, антивирусной и антитроянской защиты и т.д.

### *Последствия потери данных:*

- $\Box$ Отправка серверов или жестких дисков в ремонт;
- $\Box$ Перевозка компьютеров из одного офиса в другой, например, при переезде;
- $\Box$ Утилизация компьютеров, серверов, жестких дисков и лент;
- $\Box$ Хранение магнитных лент в специальном депозитарии (off-site storage);
- $\Box$ Перевозка ленты, например, в депозитарий;
- $\Box$ Кража или потеря жестких дисков или лент. \

## *Зачем нужно шифрование?*

Снижение риска раскрытия конфиденциальных данных из-за так называемого "человеческого фактора", особенно проявляющегося при возникновении экстремальных ситуаций, когда злоумышленники могут получить физический доступ к серверам или к зашифрованным дискам, завладеть администраторским ключом eToken и узнать его PINкод;

Данные на защищенных дисках всегда хранятся в зашифрованном виде. Поэтому использовать их, даже сделав копию, например, при транспортировке сервера, ремонте, краже или изъятии дисков, невозможно;

Высочайшая надежность - в процессе шифрования реализована защита данных от сбоев, в том числе и в результате сбоев питания компьютера;

Получить доступ к данным и расшифровать их невозможно, даже если под принуждением попробуют заставить это сделать администратора или владельцев. Система уничтожат ключи шифрования дисков по сигналу "тревога", полученному при нажатии "красной кнопки" или от датчиков, обнаруживших несанкционированное проникновение в серверную комнату или открывание серверной стойки.

# *1. Криптография. Сравнительный анализ алгоритмов симметричного шифрования*

Криптогра фия (от др.-греч. κρυπτός — скрытый и γράφω — пишу) —наука о методах обеспечения конфиденциальности (невозможности прочтения информации посторонним) и аутентичности (целостности и подлинности авторства, а также невозможности отказа от авторства) информации.

Изначально криптография изучала методы шифрования информации — обратимого преобразования открытого (исходного) текста на основе секретного алгоритма и/или ключа в шифрованный текст (шифротекст). Традиционная криптография образует раздел симметричных криптосистем, в которых зашифрование и расшифрование проводится с использованием одного и того же секретного ключа. Помимо этого раздела современная криптография включает в себя асимметричные криптосистемы, системы электронной цифровой подписи (ЭЦП), хеш-функции, управление ключами, получение скрытой информации, квантовую криптографию.

Криптография не занимается: защитой от обмана, подкупа или шантажа законных абонентов, кражи ключей и других угроз информации, возникающих в защищенных системах передачи данных.

Известны два вида шифрования - традиционное (оно же симметрическое) и "открытое шифрование" (асимметрическое). При традиционном шифровании законный пользователь с помощью некоторого конечного автомата (шифратора) преобразует последовательность, называемую открытой информацией, в шифрованную информацию. Шифратор зависит от параметра (ключа), известного пользователю. Законные пользователи, которым предназначена информации, осуществляют расшифрование информации также с помощью некоторого конечного автомата.. В рассматриваемом случае каждый законный пользователь изначально обладает как преобразованием, так и преобразованием, в то время как незаконный пользователь не имеет ключа, т. е. не полностью знает преобразования и. В качестве ключа обычно используется начальное состояние автомата либо его функция перехода.

Симметричные алгоритмы шифрования (или криптография с секретными ключами) основаны на том, что отправитель и получатель информации используют один и тот же ключ. Этот ключ должен храниться в тайне и передаваться способом, исключающим его перехват. Рассмотрим общую схему симметричной, или традиционной, криптографии.

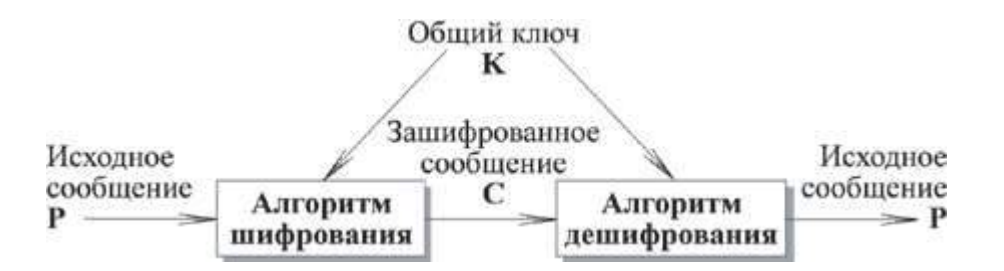

Рисунок 2.1 Общая схема симметричного шифрования

В процессе шифрования используется определенный алгоритм шифрования, на вход которому подаются исходное незашифрованное сообщение, называемое также plaintext, и ключ. Выходом алгоритма является зашифрованное сообщение, называемое также ciphertext. Ключ является значением, не зависящим от шифруемого сообщения. Изменение ключа должно приводить к изменению зашифрованного сообщения.

Зашифрованное сообщение передается получателю. Получатель преобразует зашифрованное сообщение в исходное незашифрованное сообщение с помощью алгоритма дешифрования и того же самого ключа, который использовался при шифровании, или ключа, легко получаемого из ключа шифрования.

Незашифрованное сообщение будем обозначать P или M, от слов plaintext и message. Зашифрованное сообщение будем обозначать С, от слова ciphertext.

Безопасность, обеспечиваемая традиционной криптографией, зависит  $OT$ нескольких факторов.

Во-первых, криптографический алгоритм должен быть достаточно сильным, чтобы передаваемое зашифрованное сообщение невозможно было расшифровать без ключа, используя только различные статистические закономерности зашифрованного сообщения или какие-либо другие способы его анализа.

Во-вторых, безопасность передаваемого сообщения должна зависеть **OT** секретности ключа, но не от секретности алгоритма. Алгоритм должен быть проанализирован специалистами, чтобы исключить наличие слабых мест, при которых плохо скрыта взаимосвязь между незашифрованным и зашифрованным сообщениями. К тому же при выполнении этого условия производители могут создавать дешевые аппаратные чипы и свободно распространяемые программы, реализующие данный алгоритм шифрования.

В-третьих, алгоритм должен быть таким, чтобы нельзя было узнать ключ, даже зная достаточно много пар (зашифрованное сообщение, незашифрованное сообщение), полученных при шифровании с использованием данного ключа.

Классическим примером таких алгоритмов являются симметричные криптографические алгоритмы, перечисленные ниже:

- Простая подстановка  $\Box$
- $\Box$ Одиночная перестановка по ключу
- $\Box$ Гаммирование

# 1.1 Простая перестановка

При шифровании простой перестановкой ключевое слово с неповторяющимися символами или цифровой ключ. Число колонок в

таблице задаётся количеством символов в ключе, а число строк может быть фиксировано может задаваться длиной сообщения. Шифруемый текст записывается или последовательными строками под символами ключа. Для заполнения пустых клеток (если объём текста меньше ёмкости таблицы) можно использовать любые символы. Затем текст выписывается колонками в той последовательности, в которой располагаются в алфавите буквы ключа или в порядке следования цифр, если ключ цифровой. В качестве примера рассмотрим шифрование сообщения: «БУДЬТЕ ОСТОРОЖНЫ С ПРЕДСТАВИТЕЛЕМ ФИРМЫ «СПЕКТР». Применим цифровой ключ - 5 18

3 7 4 6 2 Выписывая получаем абракадабру: текст  $\Pi{\rm O}$ колонкам, УОРТМССВИТЬОДЛСЕНТМЕБТПИРРОЫАФКТЖСЕПДРЕЕЫ.

Расшифрование выполняется в следующем порядке. Подсчитываем число знаков в зашифрованном тексте и делим на число знаков ключа (41: 8=5 и 1 знак в остатке). Под знаками ключа в соответствующей последовательности записываем вертикально (колонками) символы зашифрованного текста в определенном выше количестве. В каждой колонке по 5 символов, а в одной (первой слева) - 6 символов (5+1 буква в остатке). По строкам таблицы (горизонтально) читаем исходный текст. Выше, в

«Истории тайнописи», упоминается шифр называемый в некоторых книгах по криптографии «Сцитала» (наматывание ленты на жезл). Это не что иное, как перестановка по таблице с простым ключом - 1 2 3 4 ...

# 1.2 Подстановка

Каждая из 33 букв русского алфавита заменяется на другую букву того же алфавита (моноалфавитная подстановка). Такой шифр (одноалфавитная замена) имеет низкую (временную) стойкость, т. к. зашифрованный (закрытый) текст имеет те же статистические характеристики, что и исходный (открытый) - каждая буква имеет свою частоту

появления. Поэтому использовать этот метод целесообразно для шифрования только короткого текста.

Для дополнительной скрытности можно повторно шифровать сообщение, которое уже было зашифровано. Этот способ известен под названием двойная перестановка. Для этого размер второй таблицы подбирают так, чтобы длины ее строк и столбцов были другие, чем в первой таблице. Лучше всего, если они будут взаимно простыми. Кроме того, в первой таблице можно переставлять столбцы, а во второй строки. Наконец, можно заполнять таблицу зигзагом, змейкой, по спирали или каким-то другим способом. Такие способы заполнения таблицы если и не усиливают стойкость шифра, то делают процесс шифрования гораздо более занимательным.

## 1.3 Гаммирование

Метод гаммирования состоит в том, что символы шифруемого текста

последовательно складываются с символами некоторой специальной последовательности, называемой гаммой.

В потоковых криптосистемах на основе ключа вырабатывается гамма, которая затем накладывается на текст сообщения. Наложение осуществляется посредством сложения по модулю 2 (операции XOR).

Зашифрование производится следующим образом:

 $c_i = m_i \square k_i \partial \overline{\overline{A}}$   $i=1,2,3...(1.1)$ 

где с<sub>і</sub> - знак шифротекста; m<sub>i</sub> знак открытого текста;

k<sub>i</sub> - знак ключевой последовательности;

□ - сложение по модулю 2.

Поскольку повторное применение операции XOR восстанавливает первоначальное значение, расшифрование производится повторным наложением гаммы:

 $m_i = c_i \square k_i \partial \overline{\overline{A}} \overline{B} = 1, 2, 3, \ldots (1, 2)$ 

Преобразование текста осуществляется потоком по мере выработки гаммы. Поэтому поточные шифры подходят для шифрования непрерывных потоков данных голоса, видео и т.д.

Принцип шифрования гаммированием заключается в генерации бесконечного ключа (гаммы шифра) с помощью датчика псевдослучайных чисел (ПСЧ) и наложении полученной гаммы на исходные данные обратимым образом. Процесс расшифрования данных сводится к повторной генерации гаммы шифра при известном ключе и наложении такой гаммы на зашифрованные данные.

Если период гаммы превышает длину всего зашифрованного текста и неизвестна никакая часть исходного текста, то зашифрованный текст можно раскрыть только путем прямого перебора.

## 1.4 Сравнительный анализ методов шифрования

Сравнительный анализ методов шифрования симметрическим методом изложена в таблице 1.1.

После проведенного анализа было выявлено, что шифрованием методом простой подставки совершенно не эффективные, так как его можно расшифровать после несложного анализа. Алгоритм одиночной перестановки гораздо надежнее подставки, но если ключ используется несколько раз, то его можно проанализировать и взломать. Из трех проанализированных методов, алгоритм методом гаммирования является самым эффективным.

Но у всех методов есть общий недостаток отправитель и получатель должны некоторым тайным образом получить копии секретного ключа и сохранять их в тайне.

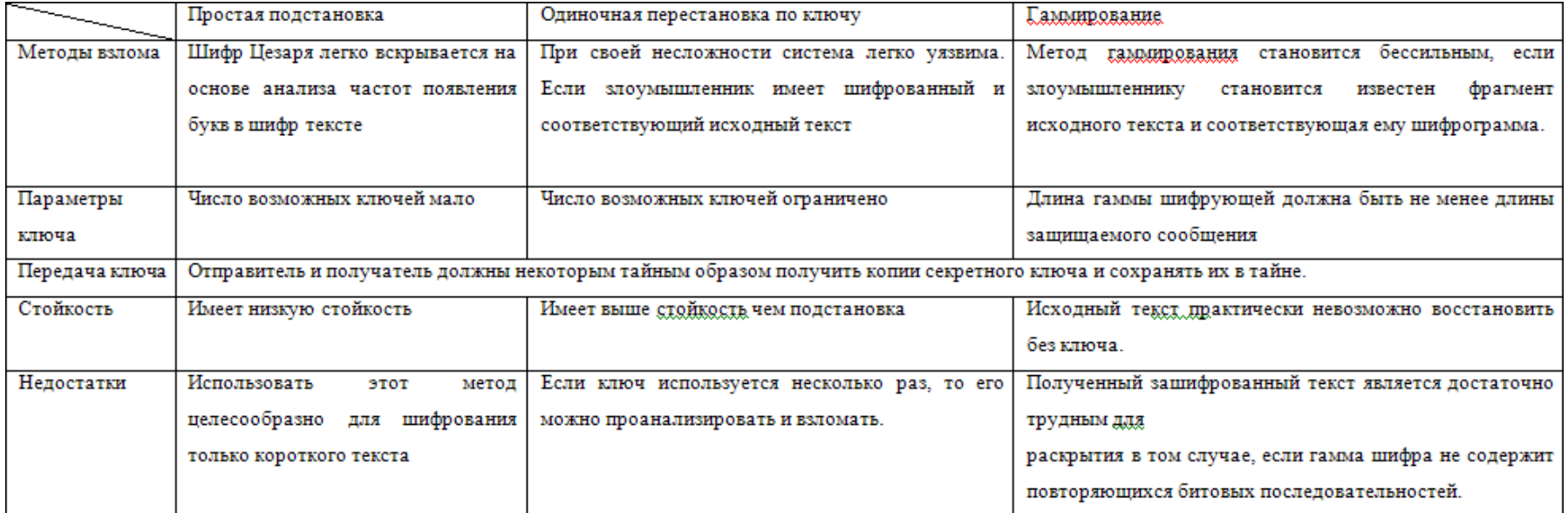

Таблица 1.1 Сравнительный анализ алгоритмов симметричного шифрования
# *2. Практический раздел*

# **2.1 Идентификация пользователя**

Идентификация пользователя - распознавание пользователя компьютерной системы на основании ранее заданного описания. Идентификация имеет целью определение полномочий пользователя (права доступа к данным и выбора режима их использования).

Для идентификация пользователя по серийному номеру флеш-карты понадобилось 2 процедуры:

GetDriveType – определяет и возвращает тип носителя;

GetVolumeInformation - определяет информацию о носителе, среди которой содержится серийный номер.

Листинг модуля для идентификация пользователя:

procedure TParol.InputClick(Sender: TObject); var

SerialNum,dtyp:DWORD; a,b:DWORD;

Buffer,disk :Array[0..255]of char; Nomer: cardinal;

begin dtyp:=GetDriveType('G:\');

if dtyp <> DRIVE\_REMOVABLE then begin

ShowMessage('Диск не обнаружен. Вход не выполнен!'); exit;

end; GetVolumeInformation( 'G:\',

Buffer, sizeof(Buffer), @SerialNum, a, b, nil, 0);

nomer:=3830754817;

if SerialNum = nomer then //сравниваем серийный номер begin

```
ShowMessage('Вход выполнен!!') ; 
Main.Show();
```
Parol.Hide(); end

else

ShowMessage('Вход не выполнен!!'); end;

### *2.2 Симметричное шифрование*

Симметричное шифрование - посторонним лицам может быть известен алгоритм шифрования, но неизвестна небольшая порция секретной информации

— ключа, одинакового для отправителя и получателя сообщения.

### *2.2.1 Метод подстановки*

В шифре простой подстановки производится замена каждой буквы сообщения некоторым заранее определенным символом (обычно это также буква). В данном шифре ключом является просто перестановка алфавита (это верно в том случае, если буквы заменяются буквами).

Как можно понять из определения, данный шифр является довольно простым. Перейдем к примеру, показывающему одну из возможных его реализаций.

Программа будет шифровать и дешифровать только русский текст, оставляя неизменным все остальное.

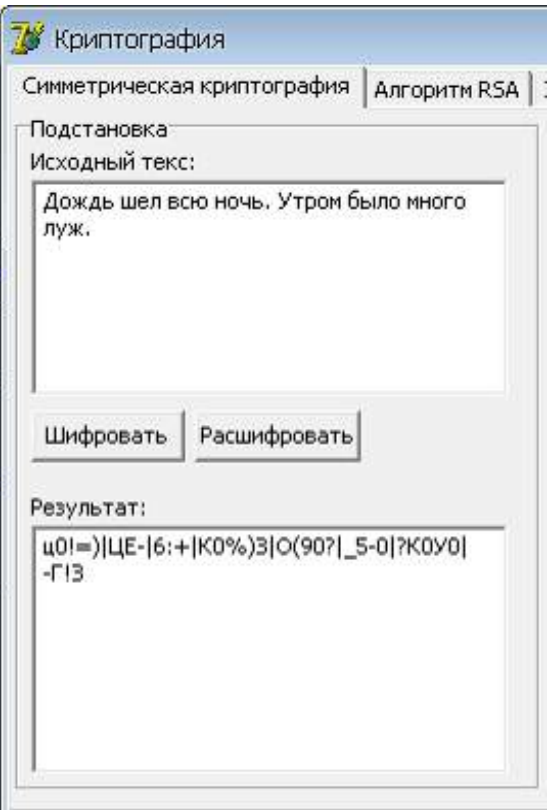

Рисунок 2.1 Экранная форма - Шифрование метом подстановки

Листинг алгоритма шифрования методом подстановки: procedure TMain.Shifrovat1Click(Sender: TObject);

var

i, j, q: integer; str1, str2: string;

mas: array [1..256, 1..2] of char; begin mas[1,1]:='1'; mas[1,2]:='x';  $\text{mas}[2,1]:=2'; \text{mas}[2,2]:='\text{Y};$  $\text{mas}[3,1]:=3'; \text{mas}[3,2]:=c';$  $\text{mas}[4,1]:=4$ ;  $\text{mas}[4,2]:=\text{m}$ ; mas[5,1]:='5'; mas[5,2]:=' $u$ ';  $\text{mas}[6,1]:=6'; \text{mas}[6,2]:=T';$ mas[7,1]:='7'; mas[7,2]:='b';  $\text{mas}[8,1]:=[8';\text{mas}[8,2]:=[6';$ mas[9,1]:='9'; mas[9,2]:=' $\text{to}'$ ; mas[10,1]:='0'; mas[10,2]:='.'; mas[11,1]:='-'; mas[11,2]:=' $H$ '; mas[12,1]:='='; mas[12,2]:='4'; mas[13,1]:='!'; mas[13,2]:='C'; mas[14,1]:=""; mas[14,2]:='M'; mas[15,1]:=' $N_2$ '; mas[15,2]:=' $W$ ';  $\text{mas}[16,1]:='$ ;';  $\text{mas}[16,2]:='T$ ; mas[17,1]:='%'; mas[17,2]:='b'; mas[18,1]:=':'; mas[18,2]:=' $E'$ ; mas[19,1]:="?"; mas[19,2]:='IO';  $\text{mas}[20,1]:='*'; \text{mas}[20,2]:='$ mas[21,1]:='('; mas[21,2]:=' $\Phi$ ';  $\text{mas}[22,1]:=')'$ ;  $\text{mas}[22,2]:='bl'$ ;  $\text{mas}[23,1]:=[$ ;  $\text{mas}[23,2]:=[B]$ ;  $\text{mas}[24,1]:='+]$ ;  $\text{mas}[24,2]:='A$ ; mas[25,1]:=' $\check{H}$ '; mas[25,2]:=' $\Pi$ '; mas[26,1]:=' $\text{II}$ '; mas[26,2]:='P';  $\text{mas}[27,1]:='Y'; \text{mas}[27,2]:='O';$ mas[28,1]:='K'; mas[28,2]:='JI'; mas[29,1]:='E'; mas[29,2]:=' $\overline{A}$ '; mas[30,1]:='H'; mas[30,2]:='X';  $\text{mas}[31,1]:=T'; \text{mas}[31,2]:=5';$ mas[32,1]:='III'; mas[32,2]:='\';

mas[33,1]:='III'; mas[33,2]:=' $\pi$ '; mas[34,1]:='3'; mas[34,2]:='э'; mas[35,1]:='X'; mas[35,2]:='x'; mas[36,1]:="b'; mas[36,2]:=' $\pi$ '; mas[37,1]:=' $\Phi$ '; mas[37,2]:='o'; mas[38,1]:='bI'; mas[38,2]:='p'; mas[39,1]:='B'; mas[39,2]:='n';  $\text{mas}[40,1]:='A'; \text{mas}[40,2]:='a';$ mas[41,1]:=' $\Pi$ '; mas[41,2]:=' $B$ '; mas[42,1]:= $P$ '; mas[42,2]:='ы'; mas[43,1]:='O'; mas[43,2]:=' $\phi$ '; mas[44,1]:=' $J$ I'; mas[44,2]:=' $\check{H}$ '; mas[45,1]:=' $\overline{\mu}$ '; mas[45,2]:=' $\overline{\mu}$ ';  $\text{mas}[46,1]:=\mathbb{X}'; \text{mas}[46,2]:=\mathbb{y}';$ mas[47,1]:=" $\exists$ "; mas[47,2]:=' $\kappa$ ";  $\text{mas}[48,1]:=\text{``}; \text{mas}[48,2]:=\text{e';}$ mas[49,1]:=' $\bar{H}$ '; mas[49,2]:=' $\bar{H}$ '; mas[50,1]:='4'; mas[50,2]:='r'; mas[51,1]:='C'; mas[51,2]:='ш'; mas[52,1]:='M'; mas[52,2]:=' $\text{m}'$ ; mas[53,1]:='*H*'; mas[53,2]:='3';  $\text{mas}[54,1]:=T'; \text{mas}[54,2]:=x';$ mas[55,1]:='b'; mas[55,2]:='b'; mas[56,1]:='b'; mas[56,2]:='b';  $\text{mas}[57,1]:=[\text{IO'}; \text{mas}[57,2]:=[\text{X'};$ mas[58,1]:='.'; mas[58,2]:='3'; mas[59,1]:=' $\text{W}$ ; mas[59,2]:=' $\text{III}$ ; mas[60,1]:=' $\text{I}$ '; mas[60,2]:=' $\text{III}$ '; mas[61,1]:='y'; mas[61,2]:=' $\Gamma$ '; mas[62,1]:='k'; mas[62,2]:='H'; mas[63,1]:='e'; mas[63,2]:='E'; mas[64,1]:=' $H$ '; mas[64,2]:=' $K$ ';  $\text{mas}[65,1]:='r'; \text{mas}[65,2]:='Y';$ mas[66,1]:=' $\text{m}$ '; mas[66,2]:=' $\text{H}$ ';

mas[67,1]:=' $\text{m}$ '; mas[67,2]:=' $\text{M}$ '; mas[68,1]:='3'; mas[68,2]:='1';  $\text{mas}[69,1]:=x'; \text{mas}[69,2]:=2';$ mas[70,1]:='b'; mas[70,2]:='3'; mas[71,1]:=' $\phi$ '; mas[71,2]:='4'; mas[72,1]:='ы'; mas[72,2]:='5'; mas[73,1]:='B'; mas[73,2]:='6';  $\text{mas}[74,1]:='a'; \text{mas}[74,2]:='7';$ mas[75,1]:=' $\pi$ '; mas[75,2]:='8';  $\text{mas}[76,1]:=[p';\text{mas}[76,2]:=[9];$ mas[77,1]:='o'; mas[77,2]:='0'; mas[78,1]:=' $\pi$ '; mas[78,2]:='-'; mas[79,1]:=' $\pi$ '; mas[79,2]:='='; mas[80,1]:=' $x$ '; mas[80,2]:='!'; mas[81,1]:='э'; mas[81,2]:=""; mas[82,1]:='\'; mas[82,2]:=' $N_2$ '; mas[83,1]:=' $\pi$ '; mas[83,2]:=';'; mas[84,1]:='ч'; mas[84,2]:='%';  $\text{mas}[85,1]:='c'; \text{mas}[85,2]:='";$ mas[86,1]:=' $M$ '; mas[86,2]:='?'; mas[87,1]:=' $u$ '; mas[87,2]:='\*'; mas[88,1]:='T'; mas[88,2]:='('; mas[89,1]:='b'; mas[89,2]:=')';  $\text{mas}[90,1]:=[6$ ;  $\text{mas}[90,2]:=[$ ; mas[91,1]:=' $\text{io}'$ ; mas[91,2]:='+';  $\text{mas}[92,1]:='': \text{mas}[92,2]:='$  $\text{mas}[93,1]:='; \text{mas}[93,2]:={} \ddot{e}$ ;  $\text{mas}[94,1]:='e'; \text{mas}[94,2]:']';$  $\text{mas}[95,1]:='$  ;  $\text{mas}[95,2]:='$ ; result1.Clear(); for i:=0 to text1. Lines. Count-1 do begin  $str2:=$ ";  $str1:= Text1.Lines[i];$ 

```
for j:=1 to length(text1.Lines[i]) do for 
q:=1 to 95 do
if str1[j] = mas[q,1] then
begin
str2:=str2 + mas[q,2];break;
end; Result1.Lines.Add(str2); 
end;
end;
```
### *2.2.2 Метод перестановки*

При шифровании простой перестановкой ключевое слово с неповторяющимися символами или цифровой ключ. Число колонок в таблице задаётся количеством символов в ключе, а число строк может быть фиксировано или может задаваться длиной сообщения. Шифруемый текст записывается последовательными строками под символами ключа. Для заполнения пустых клеток (если объём текста меньше ёмкости таблицы) можно использовать любые символы. Затем текст выписывается колонками в той последовательности, в которой располагаются в алфавите буквы ключа или в порядке следования цифр, если ключ цифровой.

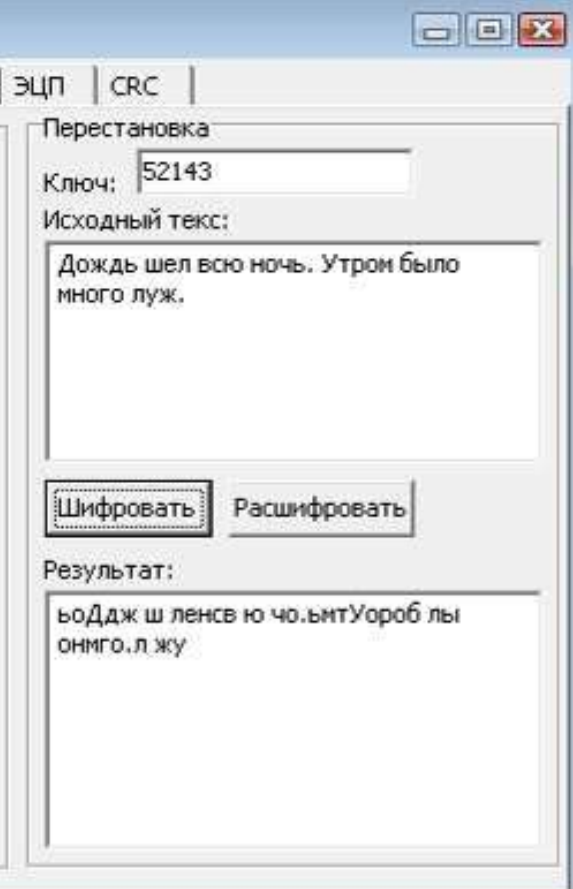

Рисунок 2.2 Экранная форма - Шифрование метом перестановки Листинг

алгоритма шифрования методом перестановки:

procedure TMain.Button1Click(Sender: TObject); var

```
k: array [1..20] of integer; 
str1, str2 : string;
i, j, kol, x, q: integer; 
begin
kol:= length(Kluch2.Text); for 
i := 1 to kol do
k[i] := StrToInt(Copy(Kluch2.Text, i, 1));Result2.Clear();
for i := 0 to Text2. Lines. Count - 1 do begin
str2:=";
str1 := Text2.Lines[i];x:=length(str1) mod kol; if 
x>0 then
for i=1 to kol-x do
str1:=str1+'':
for j:=1 to (length(str1) div kol) do
for q:=1 to kol do
str2 := str2 + copy(str1, k[q] + (kol*(j-1)), 1);Result2.Lines.Add(str2);
end; 
end;
```
### *2.3 Шифрование с открытым ключом*

Алгоритм RSA - (буквенная аббревиатура от фамилий Rivest, Shamir и Adleman) криптографический алгоритм с открытым ключом.

RSA стал первым алгоритмом такого типа, пригодным и для шифрования, и для цифровой подписи. Алгоритм используется в большом числе криптографических приложений.

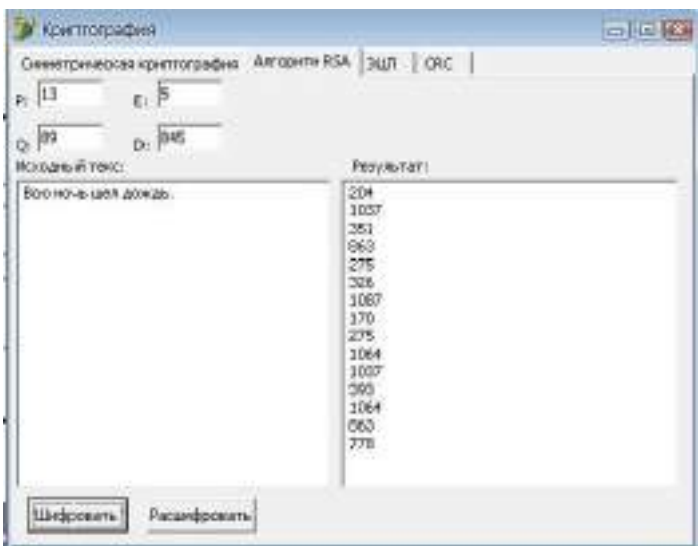

Листинг алгоритма изложен в приложении.

Рисунок 2.3. Экранная форма - шифрование алгоритмом RSA

### 2.4 Постановка и верификация ЭЦП

Электро нная цифровая подпись (ЭП) — реквизит электронного документа, позволяющий установить отсутствие искажения информации в электронном документе с момента формирования ЭП и проверить принадлежность подписи владельцу сертификата ключа ЭП. Значение реквизита получается в результате криптографического преобразования информации с использованием закрытого ключа ЭП.

1.3. Типовые задания для оценки освоения учебной дисциплины Типовые задания для оценки знаний (рубежный контроль)

#### Расчетные задания

1. Указать наименьшее количество вопросов, позволяющих всегда угадать день рождения любого человека при ответах: «Да», «Нет».

2. Составить равномерный двоичный код для передачи слов некоторого условного языка, алфавит которого состоит из 20 букв. Чему равен объем информации при передаче семибуквенного слова в этом алфавите?

3. Определить энтропию физической системы B, которая может находиться в одном из 10 состояний. Вероятности состояний системы В:

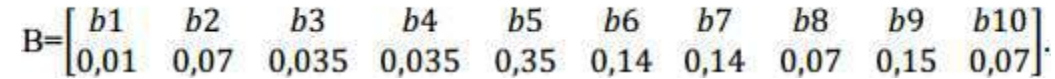

4. Определить объем и количество информации в принятом тексте:

« Товарищ, верь: взойдет она,

Звезла пленительного счастья.

Россия воспрянет ото сна...»

5. Длина кода во вторичном алфавите равна 10 символам. Количество информации на символ первичного алфавита равно 2,5 бит/символ. Какое количество информации мы получим, если примем:

а) 7 символов вторичного алфавита? б) 17

символов вторичного алфавита?

6. Метолом Шеннона-Фано построить оптимальный передачи 100 КОЛ ДЛЯ сообщений при помощи 10 качественных признаков вторичного алфавита.

7. Чему равна общая и частная избыточность некоторого 32-буквенного алфавита, если известно, что его энтропия с учетом неравновероятности букв уменьшается на 0,98 бит/символ, а с учетом взаимозависимости - на 0,4 бит/символ.

8. Какое количество кодовых комбинаций, обнаруживающих одиночную ошибку, можно выбрать из семиразрядного двоичного кода на все сочетания?

9. Какой код имеет полный код Хэмминга для Информационной комбинации 1011?

10. Чему равна скорость передачи информации, если сообщения составлены из русского алфавита, а каждая буква передаётся за 20мсек? Взаимозависимость между буквами не учитывается.

3a правильный ответ Ha вопросы или верное решение задачи выставляется положительная оценка - 5 баллов.

За неверное решение задачи предлагается другой вариант.

### 4. Контрольно-оценочные материалы для промежуточной аттестации по учебной дисциплине

Промежуточная аттестация осуществляется в форме экзамена.

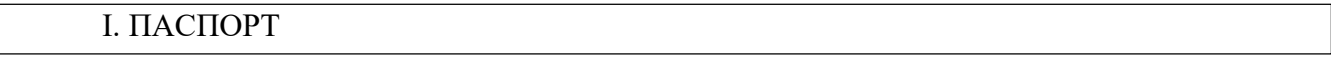

### Назначение:

КОС предназначен для контроля и оценки результатов освоения учебной дисциплины «ОП.12. Основы теории информации».

#### Умения

У.1. Применять закон аддитивности информации. У.2. Применять теорему Котельникова.

У.3. Использовать формулу Шеннона.

#### **Знания**

3.1. Виды и формы представления информации.

3.2. Методы и средства определения количества информации. 3.3. Принципы кодирования и декодирования информации.

3.4. Способы передачи цифровой информации.

3.5. Методы повышения помехозащищенности передачи и приема данных, основы теории сжатия данных.

3.6. Методы криптографической защиты информации. 3.7. Способы генерации ключей.

# II. ЗАДАНИЕ ДЛЯ ЭКЗАМЕНУЮЩЕГОСЯ. Вариант №

### Вариант 15

#### Инструкция для обучающихся

Внимательно прочитайте задание и выполните его. Время выполнения задания - 1 час 30 мин.

### Задание

Комплект разноуровневых заданий

- 1. Первый уровень состоит из 4 теоретических вопросов
- 2. Второй уровень состоит из 6 задач

# Вариант 1. Уровень А

- $1.4$  Tro такое информационные процессы (дать определение каждого компонента, привести СВОИ примеры)
- 2. Формул комбинаторики
- 3. Матричное кодирование
- 4. Комбинаторный подход к измерению информации по Колмогорову.

# Уровень Б

- 1. Вычислить  $ML_1(\vec{X})$  для блочного кода Хаффмена для  $X$ . Длина блока - 2 бита. д.с.в. Х берется из последнего примера.
- 2. Вычислить

 $P_{xy} = \begin{pmatrix} 0.2 & 0.12 \\ 0.3 & 0.13 \\ 0.05 & 0.2 \end{pmatrix}$ 

$$
H_x - 2
$$

$$
b) \, H_1 x \, (y) = ?
$$

Найти

a)  $M(X)$ ,  $D(X)$ ,

- 3. Устройство состоит из трех независимо работающих элементов. Вероятность отказа каждого элемента в одном опыте равна 0,2. Составить закон распределения числа отказавших элементов в одном опыте. Найти
- 4. Имеется (3,4)-код с проверкой четности. Вычислить вероятность того, что в случае ошибки этот код ее не обнаружит, если вероятность ошибки при передаче каждого бита равна 1%. Вычислить также вероятность ошибочной передачи без использования кода. Сделать аналогичные расчеты для случая, когда вероятность ошибки в десять раз меньше.
- 5. Закодировать сообщение «ЗЕЛЕНАЯ ЗЕЛЕНЬ» используя алгоритм LZ77(словарь 12 байт, буфер  $-4$  байта).
- 6. Имеется (4,3)-код с проверкой четности. Вычислить вероятность того, что в случае ошибки этот код ее не обнаружит, если вероятность ошибки при передаче каждого бита равна 1%

# Вариант 2. Уровень А

- 1. Виды, свойства и формы представления информации
- 2. Математическое ожидание. Дисперсия.
- 3. Групповые коды
- 4. Алгоритмический подход к измерению информации по Колмогорову

### Уровень Б

1. Есть три источника сигнала  $X(x_1, x_2, x_3)$ ,  $Y(y_1, y_2)$ ,  $Z(z_1, z_2)$ . Известно, что

 $P_y(2q \ q)$ ,  $P_z(4p \ q)$   $P_{\text{H}}(4p \ q)$   $P_y(2q \ q)$   $P_z(4p \ q)$  $P_x(3p 2p p),$ источник  $\mathbf{c}$ 

максимальной энтропией.

2. Вычислить

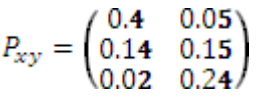

Найти

a) $H_x - 7$ 

#### $b)H_1x(y)-?$

- 3. Книга издана тиражом 100 000 экземпляров. Вероятность того, что книга сброшюрована неправильно, равна 0,0001. Найти вероятность того, что тираж содержит ровно пять бракованных книг. . Найти  $M(X), D(X)$ .
- 4. Может ли (7,15)-код, минимальное расстояние между кодовыми словами которого 5, быть совершенным?
- 5. Закодировать сообщение «БЕЛАЯ БЕЛИЗНА» используя алгоритм  $LZSS$ (словарь - 12 байт, буфер - 4 байта).
- $a = 10$  кодируется словом  $b = 1001$ , а строка 6. Пусть передаваемое слово ошибок -  $\varepsilon = 0001$ . Какие слова можно раскодировать этим кодом.

### Вариант 3. Уровень А

- 1. Системы передачи информации. Общая схема передачи информации по линиям связи.
- 2. Простейшие алгоритмы сжатия информации.
- 3. Код Хэмминга
- 4. Комбинаторный подход к измерению информации по Колмогорову

### Уровень Б

- 1. Зашифровать сообщение «мировоззрение людей» ключом «мозг».
- 2. Вычислить

$$
P_{xy} = \begin{pmatrix} 0.1 & 0.03 \\ 0.17 & 0.2 \\ 0.08 & 0.42 \end{pmatrix}
$$

Найти

a) $H_x - 7$ 

# $b)H_1x(y)$ -?

3. Вычислить среднее количество бит на единицу сжатого сообщения о значении каждой из д.с.в., из заданных следующими распределениями вероятностей, при сжатии

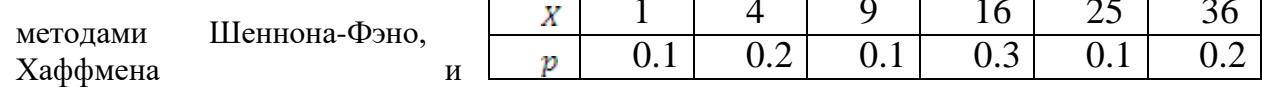

арифметическим.

- 4. Пусть двоичный симметричный канал используется для передачи строк из двух бит. Построить таблицу вероятностей приема.
- 5. Распакуйте сообщение сжатое LZ77(словарь 12 байт, буфер 4байта)

 $(0,0,' A'), (0,0,' F'), (0,0,' X'), (9,2,' F'), (8,1,' F'), (6,2,' X'), (4,3,' A')$ 

б. Имеется (5,6)-код с проверкой четности. Вычислить вероятность того, что в случае ошибки этот код ее не обнаружит, если вероятность ошибки при передаче каждого бита равна 1%.

# Вариант 4. Уровень А

- 1. Формула Хартли. Формула Шеннона.
- $2.$ Адаптивные алгоритмы сжатия. Кодирование Хаффмена
- $\overline{3}$ . Понятие о кодах Боуза-Чоудхури-Хоккенгема
- $\overline{4}$ . Вероятностный подход к измерению информации по Колмогорову

#### Уровень Б

Вычислить  $ML_1(\vec{X})$  для блочного кода Хаффмена для  $1<sub>1</sub>$  $X$ . Длина блока - 4 бита. д.с.в.  $X$  берется из последнего примера.

2. Вычислить

 $H_x - 2$ 

$$
P_{xy} = \begin{pmatrix} 0.2 & 0.12 \\ 0.3 & 0.13 \\ 0.05 & 0.2 \end{pmatrix}
$$
 *b*)  $H_1 x (y) - ?$   
Haŭти *a*)

- 3. Устройство состоит из трех независимо работающих элементов. Вероятность отказа каждого элемента в одном опыте равна 0,2. Составить закон распределения числа отказавших элементов $X$ в одном опыте. Найти
- 4. Имеется (3,4)-код с проверкой четности. Вычислить вероятность того, что в случае ошибки этот код ее не обнаружит, если вероятность ошибки при передаче каждого бита равна 1%. Вычислить также вероятность ошибочной передачи без использования кода. Сделать аналогичные расчеты для случая, когда вероятность ошибки в десять раз меньше.
- 5. Закодировать сообщение «ЗЕЛЕНАЯ ЗЕЛЕНЬ» используя алгоритм LZ77(словарь 12 байт, буфер – 4 байта).
- 6. Имеется (4,3)-код с проверкой четности. Вычислить вероятность того, что в случае ошибки этот код ее не обнаружит, если вероятность ошибки при передаче каждого бита равна 1%.

### **Вариант 5. Уровень А**

- 1. Формула Хартли. Формула Шеннона.
- 2. Адаптивные алгоритмы сжатия. Кодирование Хаффмена
- 3. Понятие о кодах Боуза-Чоудхури-Хоккенгема
- 4. Вероятностный подход к измерению информации по Колмогорову

### **Уровень Б**

1. Вычислить для блочного кода Хаффмена для  $X$ . Длина блока - 4

бита. д.с.в. *Х* берется из последнего примера.

2. Вычислить

$$
P_{xy} = \begin{pmatrix} 0.2 & 0.12 \\ 0.3 & 0.13 \\ 0.05 & 0.2 \end{pmatrix}
$$

Найти a)

# b)  $H_1x(y) - ?$

- 3. Устройство состоит из трех независимо работающих элементов. Вероятность отказа каждого элемента в одном опыте равна 0,2. Составить закон распределения числа отказавших элементов $X$ в одном опыте. Найти
- 4. Имеется (3,4)-код с проверкой четности. Вычислить вероятность того, что в случае ошибки этот код ее не обнаружит, если вероятность ошибки при передаче каждого бита равна 1%. Вычислить также вероятность ошибочной передачи без использования кода. Сделать аналогичные расчеты для случая, когда вероятность ошибки в десять раз меньше.
- 5. Закодировать сообщение «ЗЕЛЕНАЯ ЗЕЛЕНЬ» используя алгоритм LZ77(словарь 12 байт, буфер – 4 байта).
- 6. Имеется (4,3)-код с проверкой четности. Вычислить вероятность того, что в случае ошибки этот код ее не обнаружит, если вероятность ошибки при передаче каждого бита равна 1%.

#### Вариант 6. Уровень А

- 1. Способы передачи информации. Основные информационные характеристики
- 2. Полстановочные или словарно-ориентированные алгоритмы сжатия информации.
- 3. Основы теории защиты информации.
- 4. Алгоритмический подход к измерению информации по Колмогорову.

# Уровень Б

 $X(x_1, x_2, x_3)$ ,  $Y(y_1, y_2)$ ,  $Z(z_1, z_2)$ . Известно, что 1. Есть три источника сигнала  $P_y(2q \ q)$ ,  $P_z(4p \ q)$   $P_{\text{H}}(4p \ q)$   $P_y(4p \ q)$   $P_{\text{H}}(4p \ q)$   $P_y(4p \ q)$   $P_{\text{H}}(4p \ q)$   $P_y(4p \ q)$   $P_{\text{H}}(4p \ q)$   $P_{\text{H}}(4p \ q)$   $P_{\text{H}}(4p \ q)$   $P_{\text{H}}(4p \ q)$   $P_{\text{H}}(4p \ q)$   $P_{\text{H}}(4p \ q)$   $P_{\text{H}}(4p \ q)$   $P_{\text$  $P_x(3p 2p p)$ источник  $\mathbf{c}$ 

максимальной энтропией.

2. Вычислить

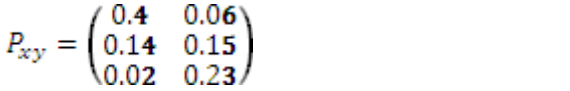

Найти a) $H_x - ?$ 

# $b$ ) $H_1x(y) - ?$

- 3. Книга издана тиражом 100 000 экземпляров. Вероятность того, что книга сброшюрована неправильно, равна 0,0001. Найти вероятность того, что тираж содержит ровно пять бракованных книг. Найти  $M(X), D(X)$ .
- 4. Может ли (7,15)-код, минимальное расстояние между кодовыми словами которого 5, быть совершенным?
- 5. Закодировать сообщение «БЕЛАЯ **БЕЛИЗНА»** используя алгоритм  $LZSS$ (словарь - 12 байт, буфер - 4 байта).
- $b = 1001$ , a строка  $a = 10$  кодируется словом 6. Пусть передаваемое слово ошибок -  $\varepsilon = 0001$ . Какие слова можно раскодировать этим кодом.

# Вариант7. Уровень А

4. Moxer

- 1. Энтропия и её свойства.
- 2. Методы Лемпела-Зива (LZ77 и LZSS).
- 3. Криптография.
- 4. Вероятностный подход к измерению информации по Колмогорову.

### Уровень Б

АССВСВА, используя 1. Закодировать сообщение алаптивный алгоритм Хаффмена с упорядоченным деревом.

$$
P_{xy} = \begin{pmatrix} 8 & - & 3 & 4 \\ 1 & 0 & \frac{1}{4} & \frac{1}{2} \\ \frac{1}{4} & 0 & \frac{1}{4} & \frac{1}{2} \\ 0 & 1 & 0 & 0 \\ \frac{5}{8} & 0 & \frac{3}{8} & 0 \end{pmatrix}
$$
   
11.11

 $p_1 = 0.125; p_2 = 0.0625; p_3 = 0.0625; p_4 = 0.75.$ 

Найти энтропию источника.

ЛИ

 $X$ . д.с.в.  $X$  задается 3. Вычислить для кодов Хаффмена и Шеннона-Фэно для следующим распределением вероятностей:

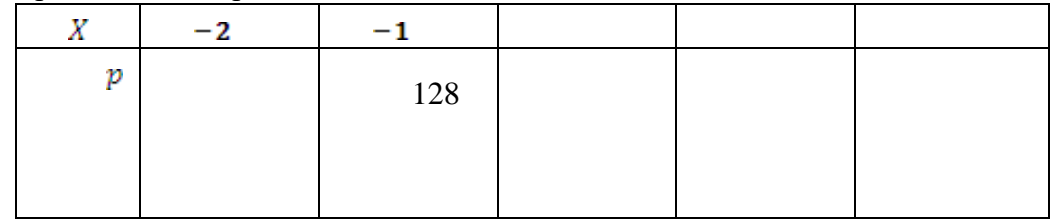

 $(8, 14)$ -код, минимальн ое расстояние между кодовыми словами которого 4, быть совершенным?

- 5. Закодировать сообщение «АССDACDABABCD» используя алгоритм  $LZW$ (словарь – ASCII+, 16 фраз).
- $b = 1111$ , а строка 6. Пусть передаваемое слово  $a = 11$  кодируется словом ошибок -  $\varepsilon = 0101$ . Какие слова можно раскодировать этим кодом.

### Вариант 8. Уровень А

- 1. Теорема отсчетов. Физический и информационный смысл.
- 2. Методы Лемпела-Зива (LZ78 и LZW).
- 3. Криптосистема без передачи ключей.
- 4. Комбинаторный подход к измерению информации по Колмогорову

#### Уровень Б

- 1. Зашифровать сообщение «мировоззрение людей» ключом «мозг».
- 2. Вычислить

$$
P_{xy} = \begin{pmatrix} 0.1 & 0.03 \\ 0.17 & 0.2 \\ 0.08 & 0.42 \end{pmatrix}
$$

a) $H_x - 7$ 

# $b)H_1x(y)-?$

3. Вычислить среднее количество бит на единицу сжатого сообщения о значении каждой из д.с.в., из заданных следующими распределениями вероятностей, при судалии  $\overline{26}$ 

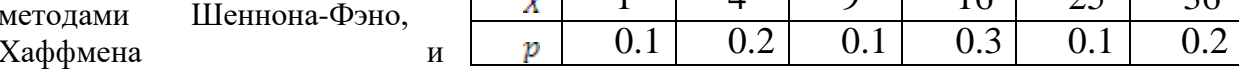

Найти

арифметическим.

- 4. Пусть двоичный симметричный канал используется для передачи строк из двух бит. Построить таблицу вероятностей приема.
- 5. Распакуйте сообщение сжатое LZ77(словарь 12 байт, буфер 4байта)  $(0,0,' A'), (0,0,' F'), (0,0,' X'), (9,2,' F'), (8,1,' F'), (6,2,' X'), (4,3,' A')$
- б. Имеется (5,6)-код с проверкой четности. Вычислить вероятность того, что в случае ошибки этот код ее не обнаружит, если вероятность ошибки при передаче каждого бита равна 1%

### Вариант 9. Уровень А

- 1. Физическая энтропия. Информационная энтропия
- 2. LZ-алгоритмы распаковки данных.
- 3. Криптосистема с открытым ключом.
- 4. Алгоритмический подход к измерению информации по Колмогорову.

# Уровень Б

- 1. Вычислить  $ML_1(\vec{X})$  для блочного кода Хаффмена для. Длина блока 2 бита. д.с.в. берется из последнегопримера.
- 2. Вычислить

 $H_x - 2$ 

b)  $H_1x(y)$ -?  $P_{xy} = \begin{pmatrix} 0.2 & 0.12 \\ 0.3 & 0.13 \\ 0.05 & 0.2 \end{pmatrix}$ Найти a)

- 3. Устройство состоит работающих **ИЗ Tpex** независимо элементов. Вероятность отказа каждого элемента в одном опыте равна 0,2. Составить закон распределения числа отказавших элементов в одном опыте. Найти
- 4. Имеется (3,4)-код (8), проверкой четности. Вычислить вероятность того, что в случае ошибки этот код ее не обнаружит, если вероятность ошибки при передаче каждого бита равна 1%. Вычислить также вероятность ошибочной передачи без использования кода. Сделать аналогичные расчеты для случая, когда вероятность ошибки в десять раз меньшe.
- 5. Закодировать сообщение «ЗЕЛЕНАЯ ЗЕЛЕНЬ» используя алгоритм LZ77(словарь 12 байт, буфер - 4 байта).
- б. Имеется (4,3)-код с проверкой четности. Вычислить вероятность того, что в случае ошибки этот код ее не обнаружит, если вероятность ошибки при передаче каждого бита равна 1%.

### Вариант 10. Уровень А

- 1. Энтропия двух и трех взаимосвязанных источников.
- 2. Особенности программ-архиваторов.
- 3. Электронная подпись.
- 4. Вероятностный подход к измерению информации по Колмогорову.

причем

### Уровень Б

1. Закодировать сообщение **DCBCBDB**, используя адаптивный алгоритм Хаффмена с упорядоченным деревом.

 $P_{xy} = \begin{pmatrix} 8 & 3 & 4 \\ 1 & 0 & 1 & 1 \\ 4 & 0 & 4 & 2 \\ 0 & 1 & 0 & 0 \\ 5 & 0 & 3 & 0 \end{pmatrix}$  $\overline{2}$ .

 $p_1 = 0.0625; p_2 = 0.125; p_3 = 0.75; p_4 = 0.0625.$ 

Найти энтропию источника.

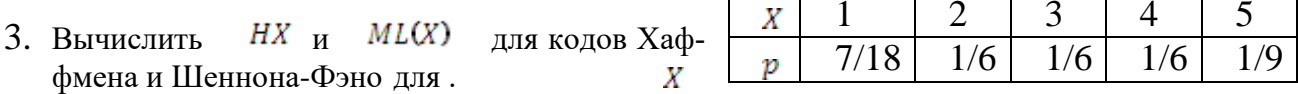

д.с.в. задается следующим распределением вероятностей:

- 4. Имеется (4,6)-код с проверкой четности. Вычислить вероятность того, что в случае ошибки этот код ее не обнаружит, если вероятность ошибки при передаче каждого бита равна 1%. Вычислить также вероятность ошибочной передачи без использования кода. Сделать аналогичные расчеты для случая, когда вероятность ошибки в десять раз меньшe.
- 5. Закодировать сообщение «МАСЛО МАСЛЕНОЕ» используя алгоритм LZ78(словарь 16 фраз).

б. Имеется (3,4)-код с проверкой четности. Вычислить вероятность того, что в случае ошибки этот код ее не обнаружит, если вероятность ошибки при передаче каждого бита равна 1%.

### Вариант 11. Уровень А

- 1. Математические модели детерминированных периодических сигналов. Их физический смысл.
- 2. Сжатие информации с потерями (основная теорема о кодировании при наличии помех).
- 3. Стандарт шифрования данных
- 4. Комбинаторный подход к измерению информации по Колмогорову.

### Уровень Б

1. Есть три источника сигнала  $X(x_1, x_2, x_3)$ ,  $Y(y_1, y_2)$ ,  $Z(z_1, z_2)$ . Известно, что

 $P_y(2q \ q)$ ,  $P_z(4p \ q)$   $P_{\text{H}}(4p \ q)$   $P_y(2q \ q)$   $P_z(4p \ q)$   $P_{\text{H}}(4p \ q)$   $P_y(2q \ q)$   $P_z(4p \ q)$   $P_z(4p \ q)$   $P_z(4p \ q)$   $P_z(4p \ q)$   $P_z(4p \ q)$   $P_z(4p \ q)$   $P_z(4p \ q)$   $P_z(4p \ q)$   $P_z(4p \ q)$   $P_z(4p \ q)$   $P_z(4p \ q)$   $P_z(4p \ q)$   $P_x(3p 2p p),$ источник  $\mathbf{c}$ 

максимальной энтропией.

2. Вычислить  $P_{xy} = \begin{pmatrix} 0.4 & 0.05 \\ 0.14 & 0.15 \\ 0.02 & 0.24 \end{pmatrix}$ ∖ כּט.∪

$$
Ha\breve{H}\text{ти} \qquad \qquad \text{a)}\,H_x - ?
$$

# $b)H_1x(y)-?$

- 3. Книга издана тиражом 100 000 экземпляров. Вероятность того, что книга сброшюрована неправильно, равна 0,0001. Найти вероятность того, что тираж содержит ровно пять бракованных книг. Найти  $M(X), D(X)$ .
- 4. Может ли (7,15)-код, минимальное расстояние между кодовыми словами которого 5, быть совершенным?
- 5. Заколировать сообщение «БЕЛАЯ БЕЛИЗНА» используя алгоритм LZSS(словарь - 12 байт, буфер - 4 байта).
- $a = 10$  кодируется словом  $b = 1001$ , а строка 6. Пусть передаваемое слово ошибок -  $\varepsilon = 0001$ . Какие слова можно раскодировать этим кодом.

### Вариант 12. Уровень А

- 1. Математические модели детерминированных непериодических сигналов. Их физический смысл
- 2. Помехозащитное кодирование. Двоичный симметричный канал.
- 3. Компьютерный шрифт. HTML, XML и SGML
- 4. Алгоритмический подход к измерению информации по Колмогорову.

### Уровень Б

АССВСВА, используя сообщение адаптивный 1. Закодировать алгоритм Хаффмена с упорядоченным деревом.

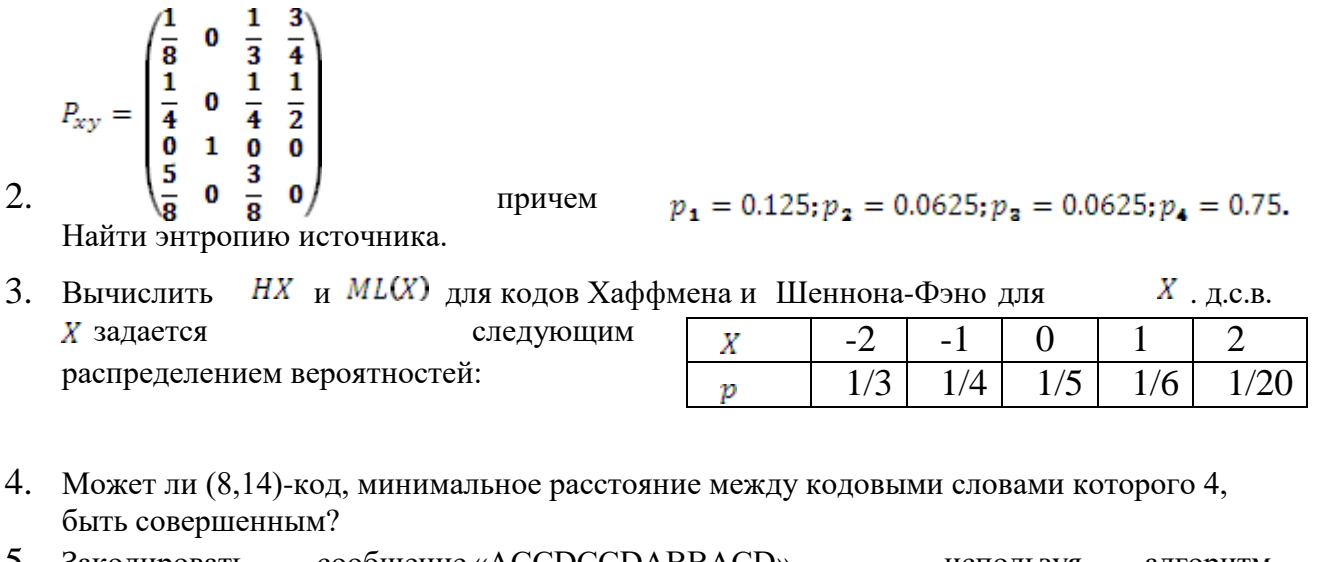

- 5. Закодировать сообщение «АССDССDАВВАСD» используя алгоритм LZW(словарь - ASCII+, 16 фраз).
- 6. Пусть передаваемое слово  $a = 11$  кодируется словом  $b = 1111$ , а строка ошибок -  $\varepsilon = 0101$ . Какие слова можно раскодировать этим кодом.

#### Вариант 13. Уровень А

1. Алгебра событий

- 2. Математическая модель системы связи (коды с исправлением ошибок).
- 3. Кодировка букв русского алфавита
- 4. Вероятностный подход к измерению информации по Колмогорову.

## Уровень Б

1. Зашифровать сообщение «мировоззрение людей» ключом «мозг».

2. Вычислить

$$
P_{xy} = \begin{pmatrix} 0.1 & 0.03 \\ 0.17 & 0.2 \\ 0.08 & 0.42 \end{pmatrix}
$$

Найти a)  $H<sub>x</sub> - 7$ 

# $b)H_1x(y) - ?$

- 3. Вычислить среднее количество бит на единицу сжатого сообщения о значении каждой из д.с.в., из заданных следующими распределениями вероятносте <del>жатии</del><br>16  $\frac{10}{36}$  $\frac{mg}{25}$ पुरुष Шеннона-Фэно. Хаффмена  $\mathbf{H}$  $0.1$  $0.2$  $0.1$  $0.3$  $0.1$  $0.2$ арифметическим.
- 4. Пусть двоичный симметричный канал используется для передачи строк из двух бит. Построить таблицу вероятностей приема.
- 5. Распакуйте сообщение сжатое LZ77(словарь 12 байт, буфер 4байта)  $(0,0,' A'), (0,0,' F'), (0,0,' X'), (9,2,' F'), (8,1,' F'), (6,2,' X'), (4,3,' A')$
- б. Имеется (5,6)-код с проверкой четности. Вычислить вероятность того, что в случае ошибки этот код ее не обнаружит, если вероятность ошибки при передаче каждого бита равна 1%.

# Вариант 14. Уровень А

- 1. Формула Хартли. Формула Шеннона.
- 2. Адаптивные алгоритмы сжатия. Кодирование Хаффмена
- $3<sub>1</sub>$ Понятие о кодах Боуза-Чоудхури-Хоккенгема
- $\mathbf{4}$ Вероятностный подход к измерению информации по Колмогорову

# Уровень Б

- 1. Вычислить  $ML_1(\vec{X})$  для блочного кода Хаффмена для X. Длина блока - 2 бита. д.с.в. *х* берется из последнего примера.
- 2. Вычислить

$$
P_{xy} = \begin{pmatrix} 0.2 & 0.12 \\ 0.3 & 0.13 \\ 0.05 & 0.2 \end{pmatrix}
$$

a) 
$$
H_x - ?
$$

# b)  $H_1x(y) - ?$

- 3. Устройство состоит из трех независимо работающих элементов. Вероятность отказа каждого элемента в одном опыте равна 0,2. Составить закон распределения числа отказавших  $M(X), D(X)$ . элементов в одном опыте. Найти
- 4. Имеется (3,4)-код с проверкой четности. Вычислить вероятность того, что в случае ошибки этот код ее не обнаружит, если вероятность ошибки при передаче каждого бита равна 1%. Вычислить также вероятность ошибочной передачи без использования кода. Сделать аналогичные расчеты для случая, когда вероятность ошибки в десять раз меньше.
- 5. Закодировать сообщение «ЗЕЛЕНАЯ ЗЕЛЕНЬ» используя алгоритм LZ77(словарь 12 байт, буфер - 4 байта).

б. Имеется (4,3)-код с проверкой четности. Вычислить вероятность того, что в случае ошибки этот код ее не обнаружит, если вероятность ошибки при передаче каждого бита равна  $1\%$ .

### Вариант 15. Уровень А

- 1. Дискретные и непрерывные сообщения
- 2. Адаптивное арифметическое кодирование
- 3. Циклические избыточные коды
- 4. Комбинаторный подход к измерению информации по Колмогорову.

### Уровень Б

**DCDDCDB**, используя адаптивный алгоритм Хаффмесообщение 1. Закодировать на с упорядоченным деревом.

$$
P_{xy} = \begin{pmatrix} \frac{1}{8} & 0 & \frac{1}{3} & \frac{3}{4} \\ \frac{1}{4} & 0 & \frac{1}{4} & \frac{1}{2} \\ \frac{1}{6} & 1 & 0 & 0 \\ \frac{5}{8} & 0 & \frac{3}{8} & 0 \end{pmatrix}
$$

причем

 $p_1 = 0.0625; p_2 = 0.125; p_3 = 0.75; p_4 = 0.0625.$ 

Найти энтропию источника.

3. Вычислить НИ  $ML(X)$   $\pi$ <sub>U</sub> колов Хаффмена и Шеннона-Фэно для

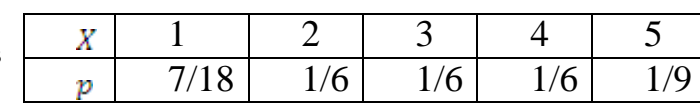

Х. д.с.в. задается следующим распределением вероятностей:

- 4. Имеется (4,6)-код с проверкой четности. Вычислить вероятность того, что в случае ошибки этот код ее не обнаружит, если вероятность ошибки при передаче каждого бита равна 1%. Вычислить также вероятность ошибочной передачи без использования кода. Сделать аналогичные расчеты для случая, когда вероятность ошибки в десять раз меньшe.
- 5. Закодировать сообщение «МАСЛО МАСЛЕНОЕ» используя алгоритм LZ78(словарь 16 фраз).
- б. Имеется (3,4)-код с проверкой четности. Вычислить вероятность того, что в случае ошибки этот код ее не обнаружит, если вероятность ошибки при передаче каждого бита равна 1%

Министерство образования и науки Челябинской области Государственное бюджетное профессиональное образовательное учреждение «Челябинский радиотехнический техникум»

### **Комплект контрольно-оценочных средств**

#### **учебной дисциплины**

**ОП. 13 Технологии физического уровня передачи данных** Для подготовки специалистов среднего звена

**специальность 09.02.06 Сетевое и системное администрирование**

### - **I. Паспорт фонда оценочных средств**

### - *1.1. Область применения*

- Фонд оценочных средств (далее ФОС) предназначен для контроля и оценки образовательных достижений обучающихся, освоивших программу учебной дисциплины История программы подготовки специалистов среднего звена среднего профессионального образования по специальности *09.02.06 Сетевой системный администратор*

### - **Фонд оценочных средств позволяет начать формирование:**

- профессиональных компетенций (ПК), соответствующих виду профессиональной деятельности, и общих компетенций (ОК):

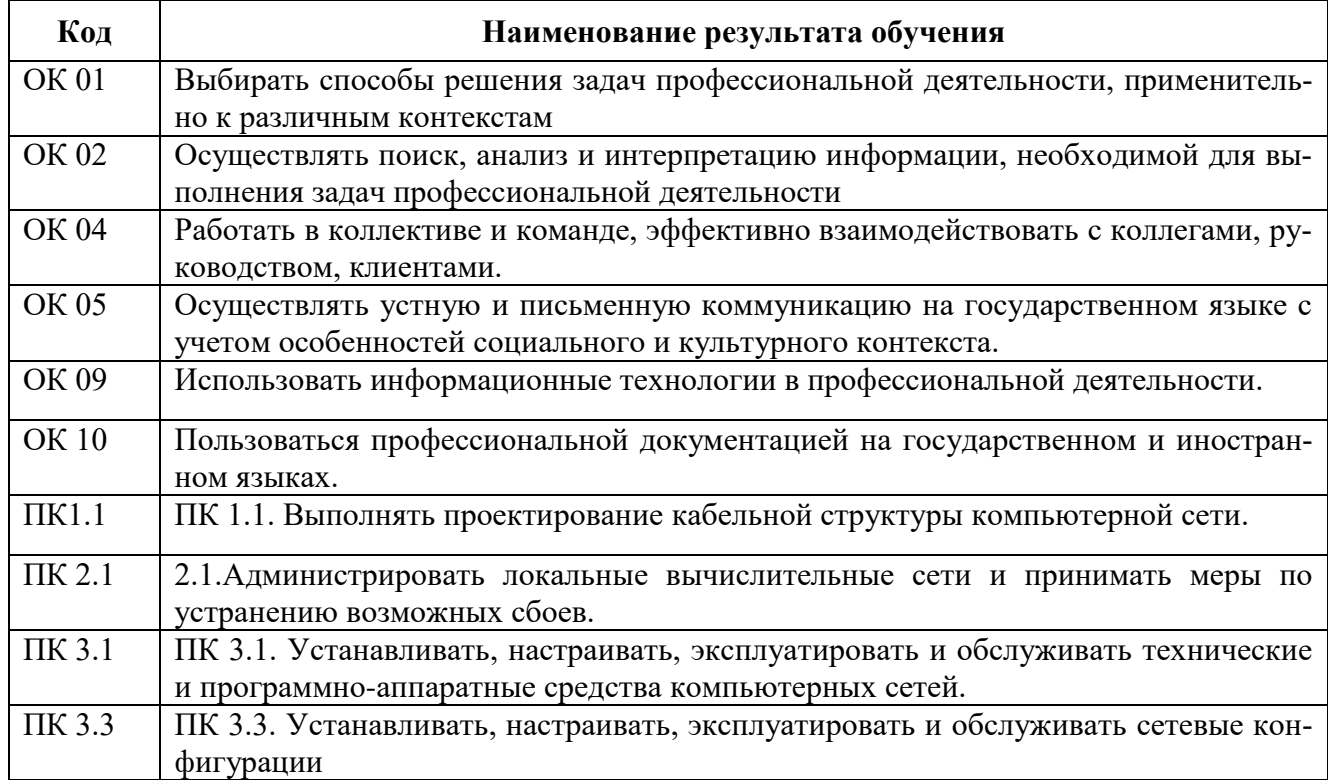

### **1.4 Цели и задачи дисциплины – требования к результатам освоения дисциплины ОП.13 Технологии физического уровня передачи данных:**

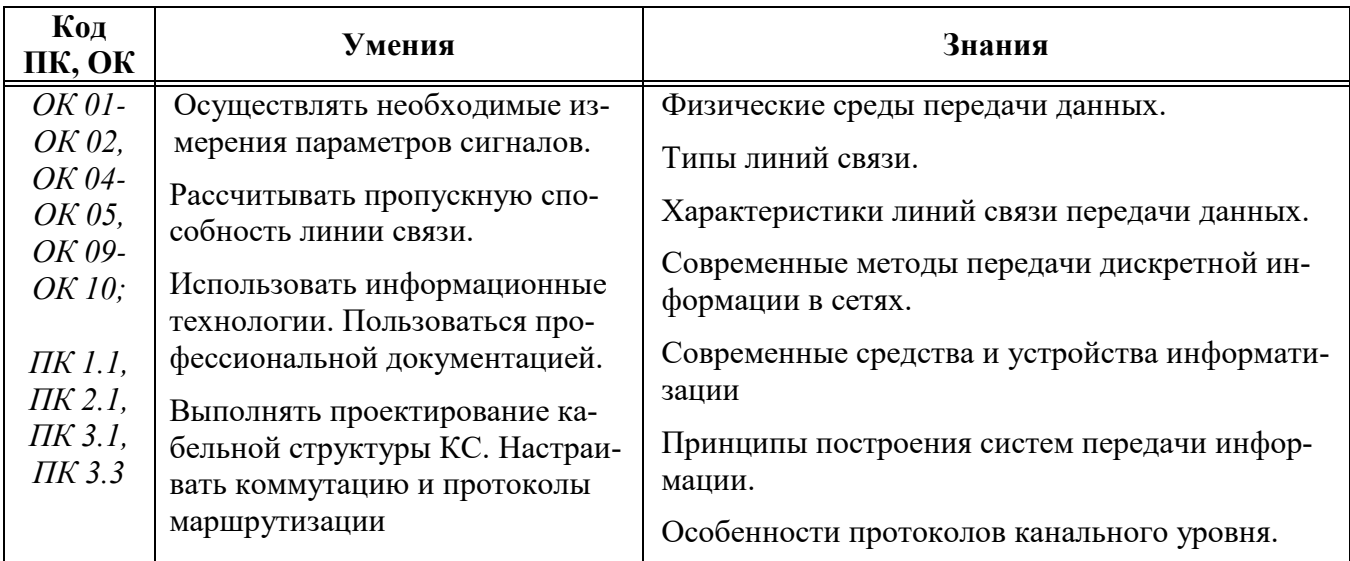

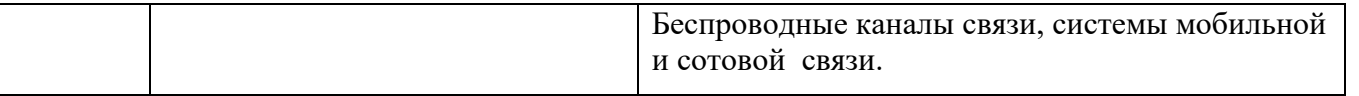

Таблица 1

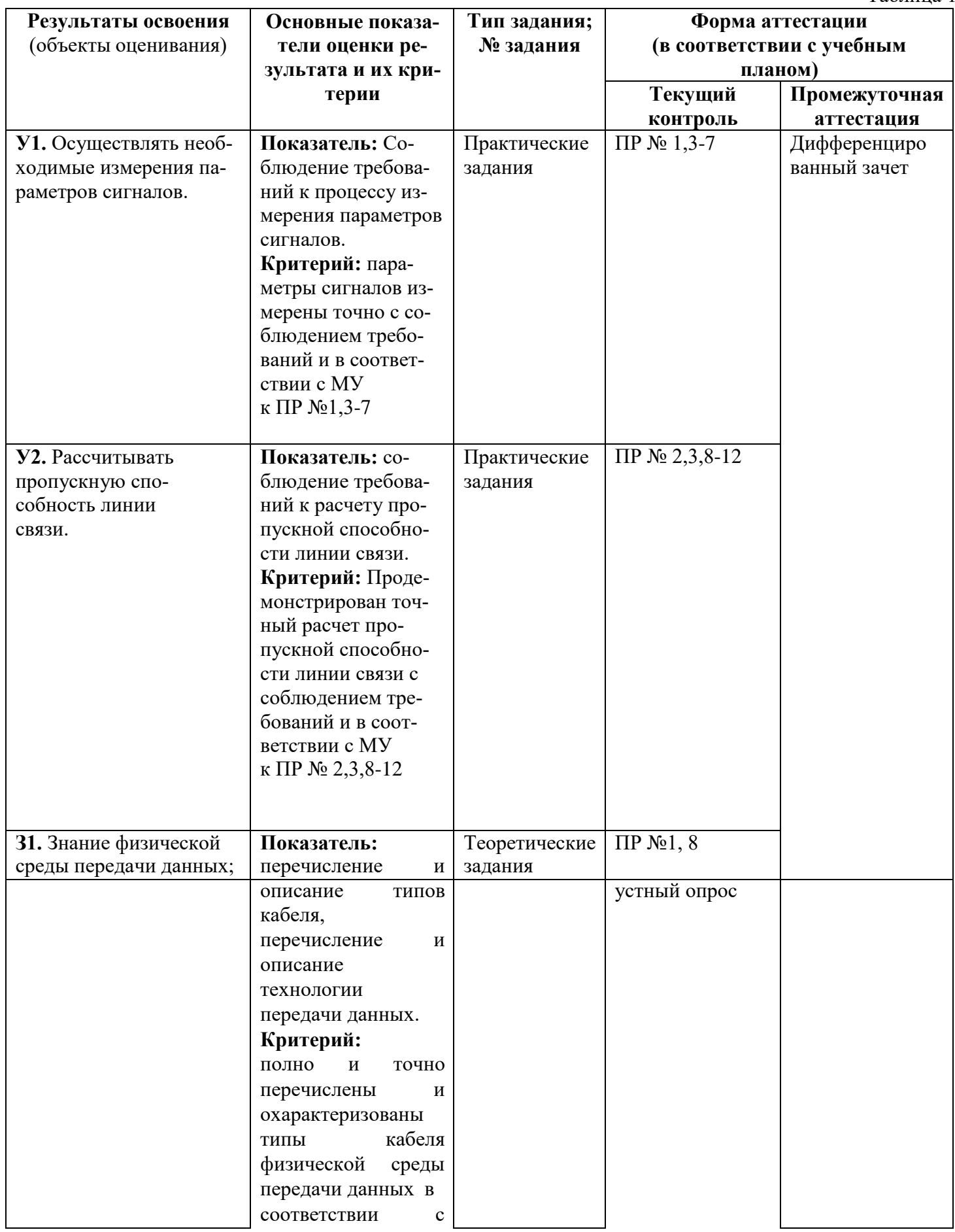

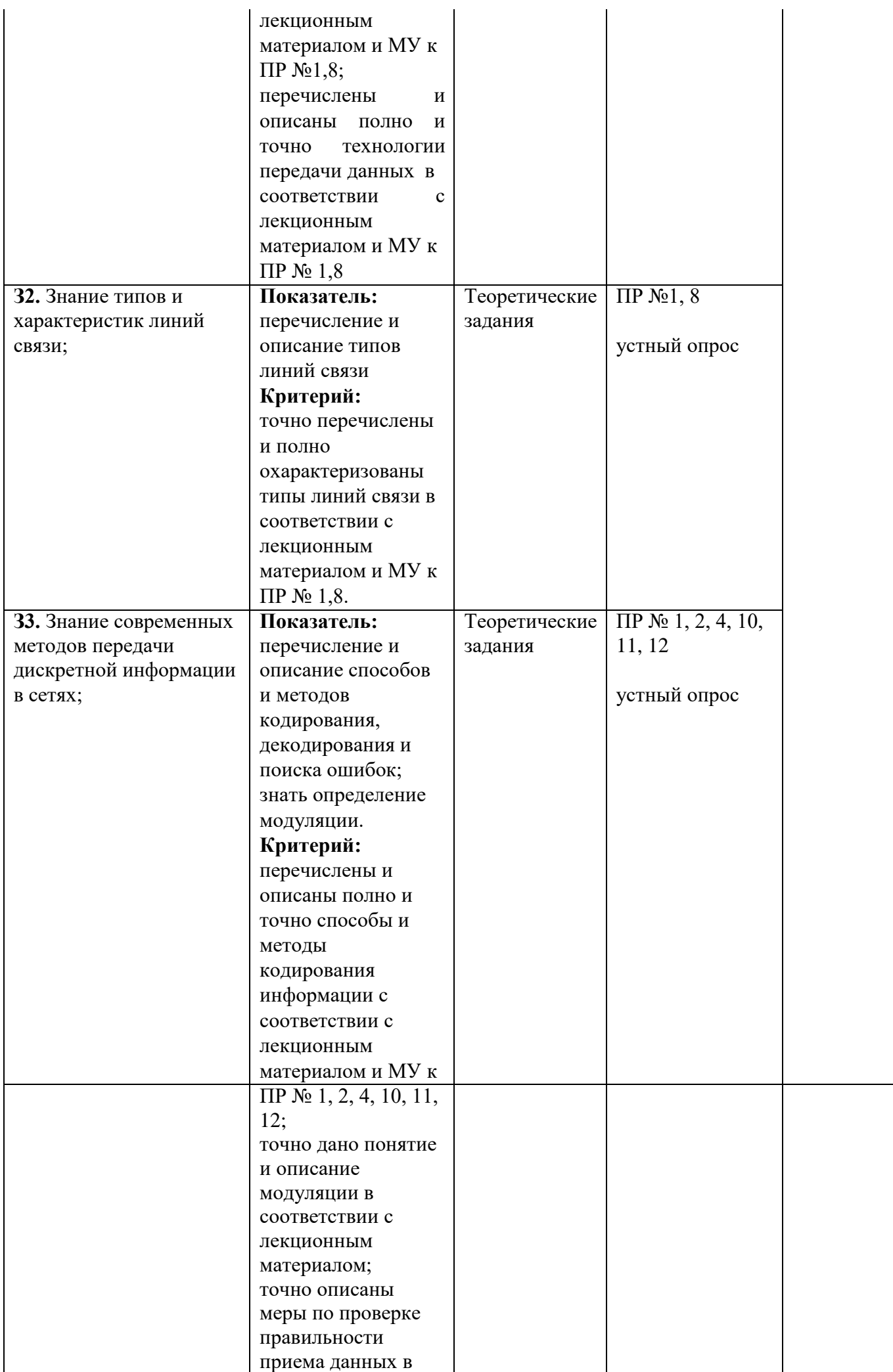

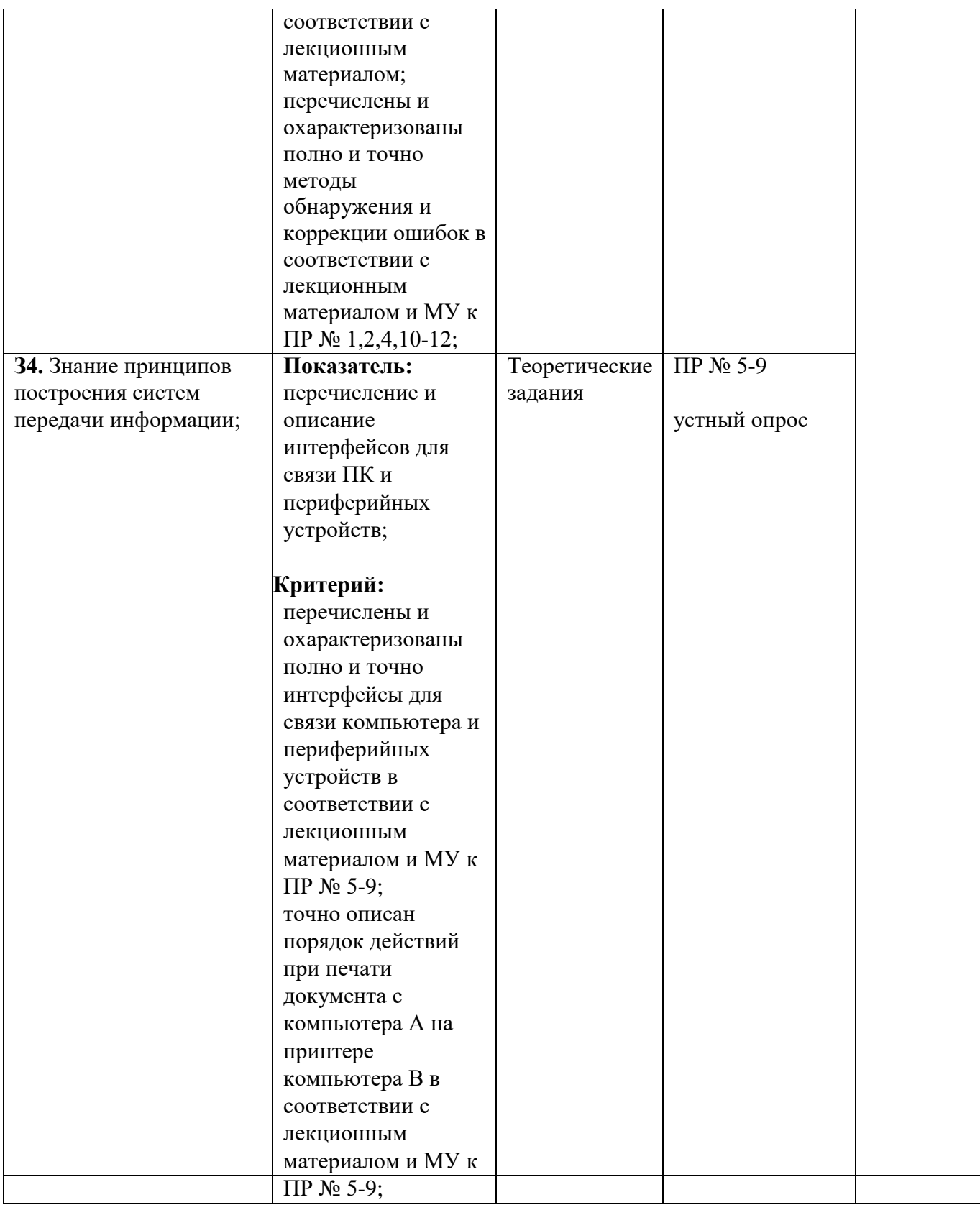

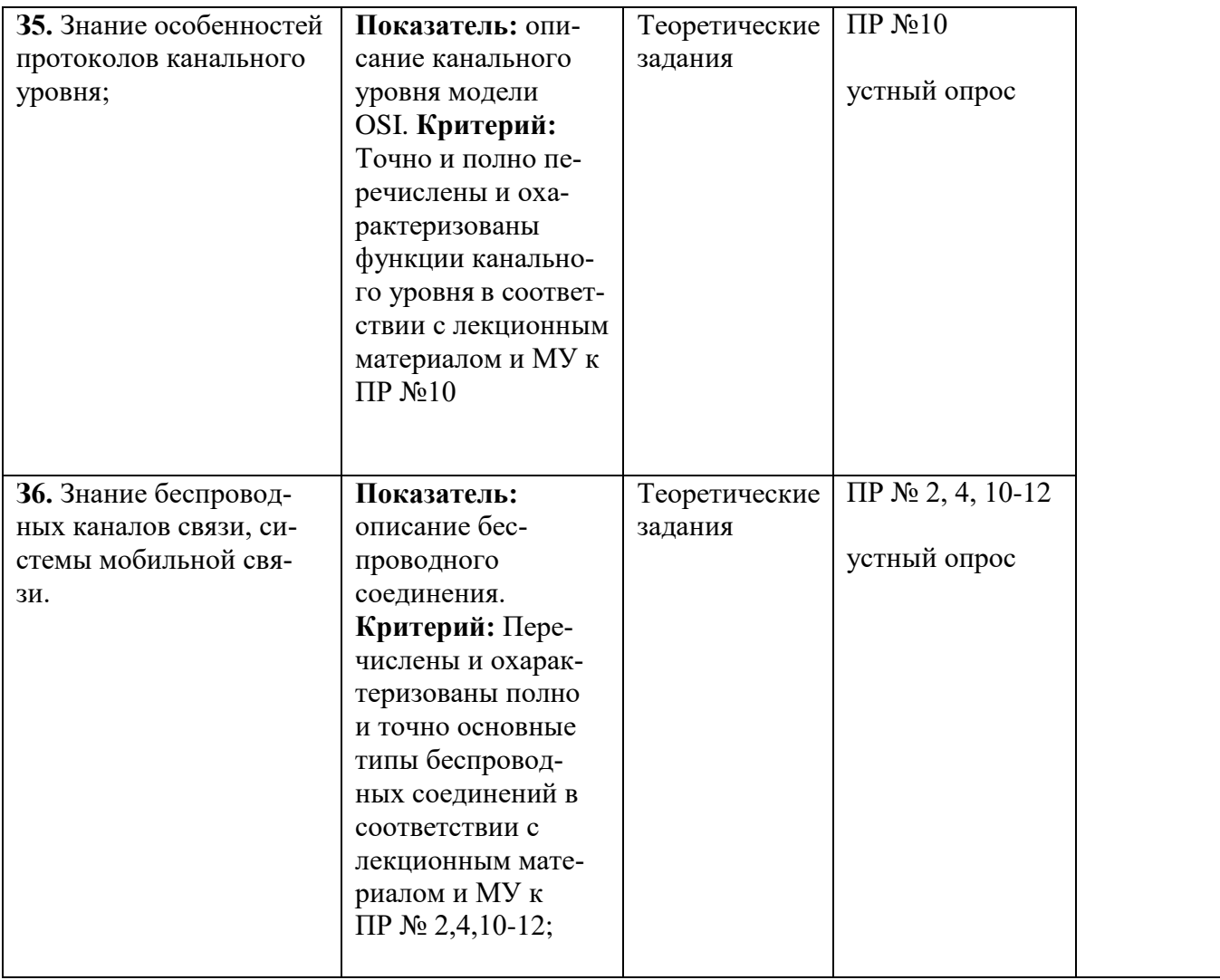

# 1. Комплект оценочных средств

# 1.1. Промежуточная аттестация

В соответствии с учебным планом специальностей 09.02.06 Сетевой системный администратор формой промежуточной аттестации по дисциплине «Технологии физического уровня передачи данных» является зачет с опенкой.

Зачет выставляется на основании:

- $1.$ Выполнение не менее 75% практических работ.
- $2.$ Наличие всех конспектов лекций.
- $3.$ Результатов ежемесячных аттестаций.

### Критерии оценивания

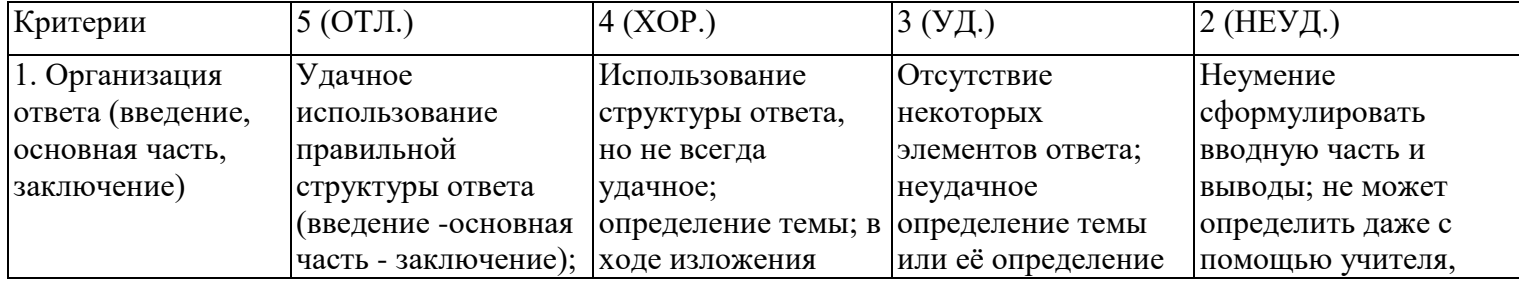

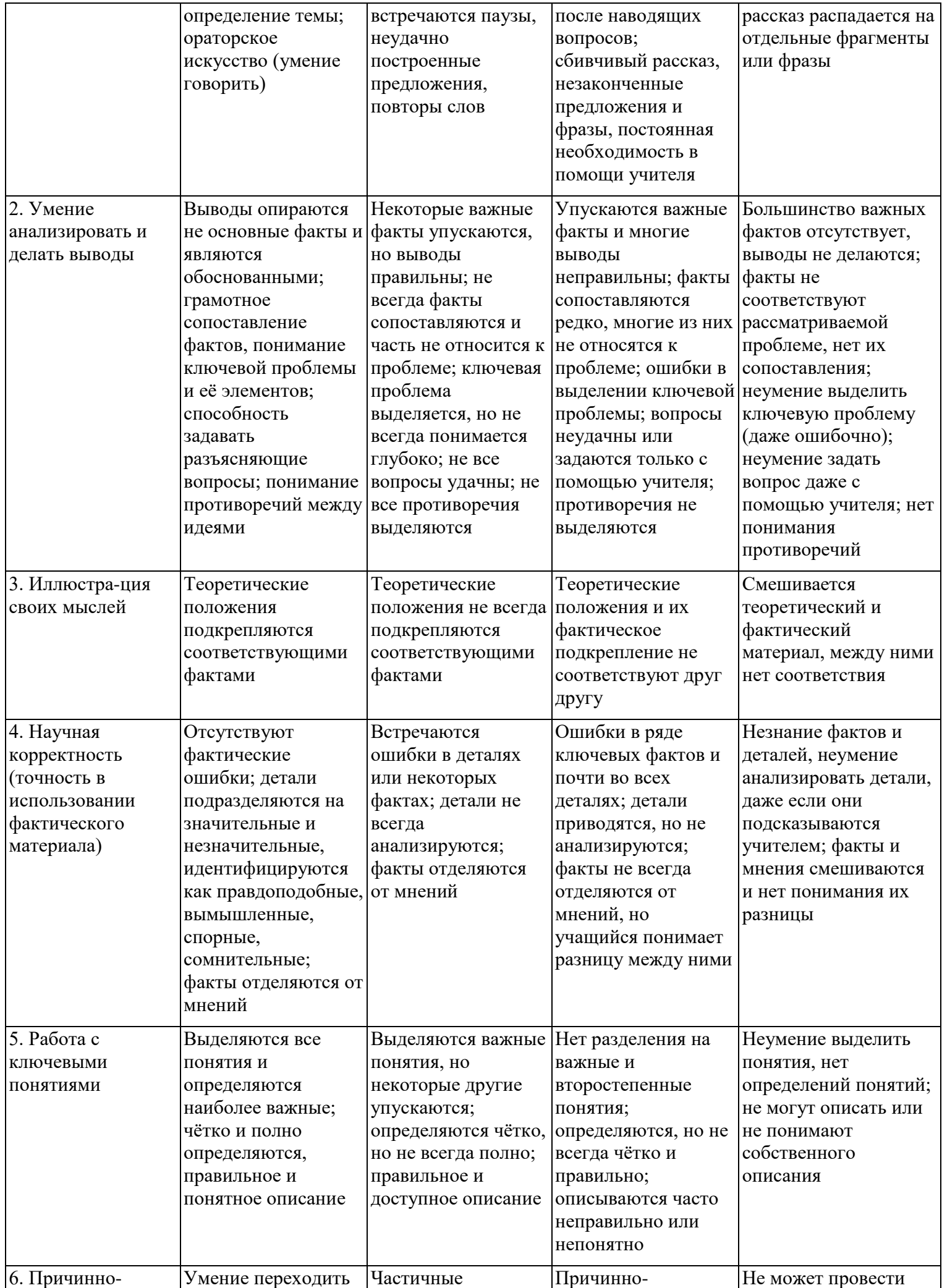

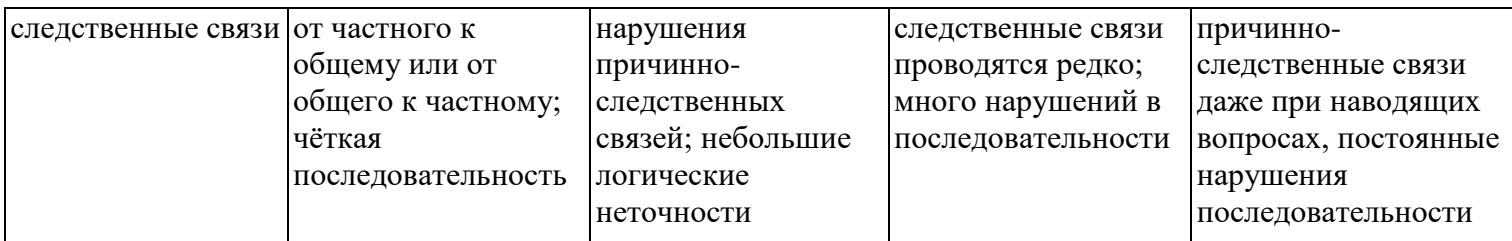

### **Критерии и нормы устного ответа**

### **Оценка «5» ставится, если обучающийся**:

- 46. Показывает глубокое и полное знание и понимание всего объема программного материала; полное понимание сущности рассматриваемых понятий, явлений и закономерностей, теорий, взаимосвязей.
- 47. Умеет составить полный и правильный ответ на основе изученного материала; выделять главные положения, самостоятельно подтверждать ответ конкретными примерами, фактами; самостоятельно и аргументировано делать анализ, обобщать, выводы. Устанавливает межпредметные (на основе ранее приобретенных знаний) и внутрипредметные связи, творчески применяет полученные знания в незнакомой ситуации. Последовательно, четко, связно, обоснованно и безошибочно излагает учебный материал: дает ответ в логической последовательности с использованием принятой терминологии; делает собственные выводы; формирует точное определение и истолкование основных понятий; при ответе не повторяет дословно текст учебника; излагает материал литературным языком; правильно и обстоятельно отвечает на дополнительные вопросы учителя. Самостоятельно и рационально использует наглядные пособия, справочные материалы, учебник, дополнительную литературу, первоисточники.
- 48. Самостоятельно, уверенно и безошибочно применяет полученные знания в решении проблем на творческом уровне; допускает не более одного недочета, который легко исправляет по требованию учителя.

### **Оценка «4» ставится, если обучающийся:**

- 46. Показывает знания всего изученного программного материала. Дает полный и правильный ответ на основе изученных теорий; допускает незначительные ошибки и недочеты при воспроизведении изученного материала, определения понятий, неточности при использовании научных терминов или в выводах и обобщениях; материал излагает в определенной логической последовательности, при этом допускает одну негрубую ошибку или не более двух недочетов и может их исправить самостоятельно при требовании или при небольшой помощи преподавателя; в основном усвоил учебный материал; подтверждает ответ конкретными примерами; правильно отвечает на дополнительные вопросы учителя.
- 47. Умеет самостоятельно выделять главные положения в изученном материале; на основании фактов и примеров обобщать, делать выводы, устанавливать внутрипредметные связи. Применяет полученные знания на практике в видоизмененной ситуации, соблюдает основные правила культуры устной и письменной речи, использует научные термины.
- 48. Не обладает достаточным навыком работы со справочной литературой, учебником, первоисточниками (правильно ориентируется, но работает медленно). Допускает негрубые нарушения правил оформления письменных работ.

# **Оценка «3» ставится, если обучающийся:**

- 91. Усвоил основное содержание учебного материала, имеет пробелы в усвоении материала, не препятствующие дальнейшему усвоению программного материала; материал излагает несистематизированно, фрагментарно, не всегда последовательно.
- 92. Показывает недостаточную сформированность отдельных знаний и умений; выводы и обобщения аргументирует слабо, допускает в них ошибки.
- 93. Допустил ошибки и неточности в использовании научной терминологии, определения понятий дал недостаточно четкие; не использовал в качестве доказательства выводы и обобщения из наблюдений, фактов или допустил ошибки при их изложении.
- 94. Испытывает затруднения в применении знаний, при объяснении конкретных явлений на основе теорий, или в подтверждении конкретных примеров практического применения теорий.
- 95. Отвечает неполно на вопросы учителя (упуская и основное), или воспроизводит содержание текста учебника, но недостаточно понимает отдельные положения, имеющие важное значение в этом тексте.

96. Обнаруживает недостаточное понимание отдельных положений при воспроизведении текста учебника (записей, первоисточников) или отвечает неполно на вопросы учителя, допуская одну - две грубые ошибки.

### **Оценка «2» ставится, если обучающийся**:

- 76. Не усвоил и не раскрыл основное содержание материала; не делает выводов и обобщений.
- 77. Не знает и не понимает значительную или основную часть программного материала в пределах поставленных вопросов или имеет слабо сформированные и неполные знания и не умеет применять их к решению конкретных вопросов.
- 78. При ответе (на один вопрос) допускает более двух грубых ошибок, которые не может исправить даже при помощи учителя.
- 79. Не может ответить ни на один их поставленных вопросов.
- 80. Полностью не усвоил материал.

## **Критерии оценивания качества выполнения лабораторных и практических работ.**

### Отметка «5» ставится, если

Работа выполнена в полном объеме с соблюдением необходимой последовательности. Обучающиеся работают полностью самостоятельно: подбирают необходимые для выполнения предлагаемых работ источники знаний, показывают необходимые для проведения работы теоретические знания, практические умения и навыки. Работа оформляется аккуратно, в наиболее оптимальной для фиксации результатов форме.

### Отметка «4» ставится, если

Работа выполнена обучающимся в полном объеме и самостоятельно. Допускаются отклонения от необходимой последовательности выполнения, не влияющие на правильность конечного результата. Обучающийся использует, указанные преподавателем источники знаний, работа показывает знание обучающимся основного теоретического материала и овладение умениями, необходимыми для самостоятельного выполнения работы. Могут быть неточности и небрежность в оформлении результатов работы.

## Отметка «3» ставится, если

Работа выполняется и оформляется обучающимся при помощи преподавателя или хорошо подготовленных и уже выполнивших на «отлично» данную работу обучающихся. На выполнение работы затрачивается много времени. Обучающийся показывает знания теоретического материала, но испытывает затруднение при самостоятельной работе с источниками знаний или приборами.

### Отметка «2» ставится, если

Результаты, полученные обучающимся, не позволяют сделать правильных выводов и полностью расходятся с поставленной целью. Показывается плохое знание теоретического материала и отсутствие необходимых умений. Руководство и помощь со стороны преподавателя оказываются неэффективны в связи плохой подготовкой обучающегося.

# *2.2 Текущий контроль*

Учебным планом [09.02.06](http://reestrspo.ru/node/499) Сетевое и системное администрирован[ие,](http://reestrspo.ru/node/499) предусмотрено проведение практических работ по дисциплине «Технологии физического уровня передачи данных» в объеме 30 часов.

# *2.2.1 Список тем практических работ*

- 1. Монтаж кабеля «витаяпара».
- 2. Настройка технических устройств беспроводных сетей передачиданных.
- 3. Расчет пропускной способности проводных линийсвязи.
- 4. Исследование амплитудной и импульсной модуляции.
- 5. Кодирование.
- 6. Декодирование.
- 7. Поиск ошибок.
- 8. Проектирование слаботочной системы здания.
- 9. Коммутация,маршрутизация.
- 10. Модель OSI. Канальныйуровень.
- 11. Модель OSI. Сетевой уровень.
- 12. Модель OSI. Транспортный уровень.

# *2.2.2 Условия выполнения практических работ*

Методические указания для проведения практических работ (Приложение 1) состоят из:

 теоретической части, где систематизированы основные теоретические понятия необходимые для проведения работы;

 практической части, где сформулированы задания, которые необходимо выполнить в ходе работы;

 списка контрольных вопросов, ответы на которые позволяют подготовиться к защите отчета по выполненной практической работе;

Для успешного выполнения практического занятия студент должен ознакомиться с теоретической частью, примерами и условиям выполнения заданий. По окончании работы студент должен оформить отчет о ее выполнении. Студент обязан оформить и представить отчет о выполнении практического занятия в день ее выполнения.

Для практического занятия, выполнение которого рассчитано более, чем на 2 часа сроком сдачи отчета является дата выполнения последней части работы. Сроки выдачи задания и предоставления отчета о выполнении практического занятия, оценка за нее фиксируются в оценочном листе.

Время выполнения практических работ определяется рабочей программой дисциплины и календарно-тематическим планом. В аудитории практические работы выполняются студентами индивидуально или в подгруппах, оформление отчета о выполнения работы проводится индивидуально или в подгруппах. В случае отсутствия студента во время проведения практической работы предполагается дополнительная устная защита отчета при его сдаче, с возможным требованием демонстрации выполнения одного и/или нескольких практических заданий (на усмотрение преподавателя).

Практическая работа № 1

**Тема:** Монтаж кабеля «витая пара»

**Цель:** Научиться проводить кроссировку кабеля «витая пара» и сетевой розетки

### **Оборудование и программное обеспечение:**

- 1) Кабель «витая пара».
- 2) Обжимное устройство.
- 3) Сетевая розетка.
- 4) Коннекторы RJ-45.

При монтаже локальных сетей сегодня наиболее распространена неэкранированная витая пара 5й категории (CAT-5E) . Рисунок 1.

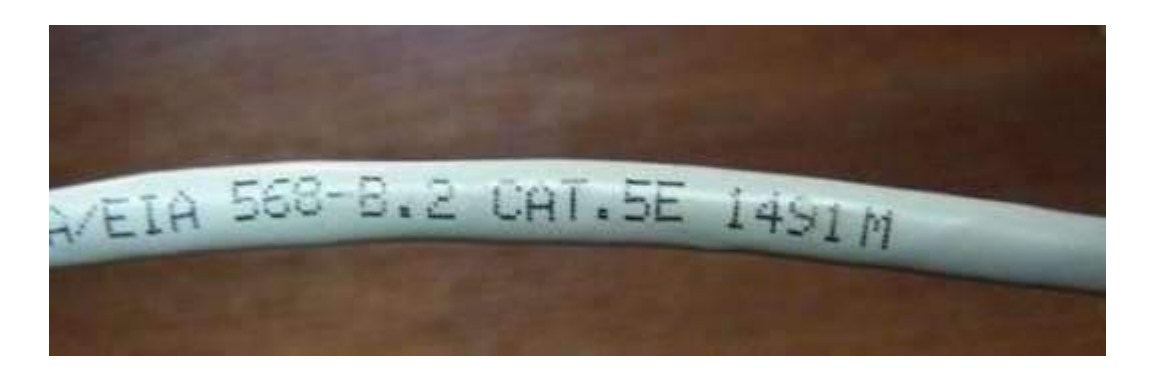

Рисунок 1 – Кабель категории 5Е.

Обжим такого кабеля для соединения ПК (PC)-ХАБ (HUB) по стандарту T568B изображен на Рисунке 2.

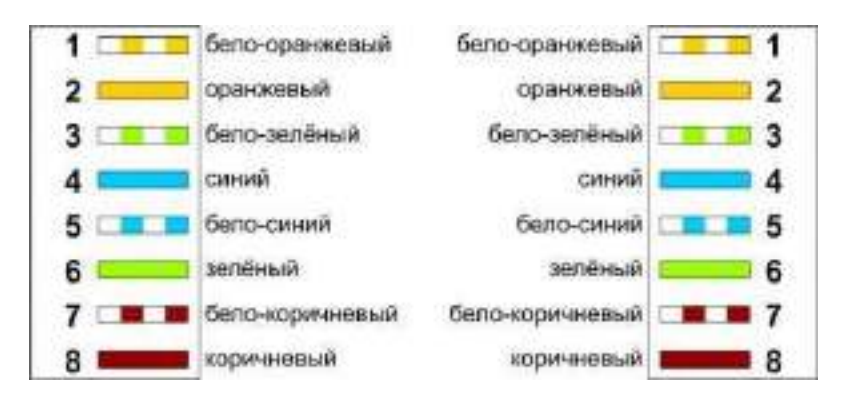

Рисунок 2 - Прямой обжим для соединения ПК-ХАБ (Одинаковый цвет проводников с обеих сторон кабеля)

# **Примечание**

Обжим (опрессовка) по варианту T568A - стандарт, имеющий хождение в США и Канаде, а в России, в основном, применяется стандарт T568B.

Для обжима (опрессовки) витой пары вам потребуются пара коннекторов RJ-45и специальные клещи (кримпер) – Рисунок 3, 4.

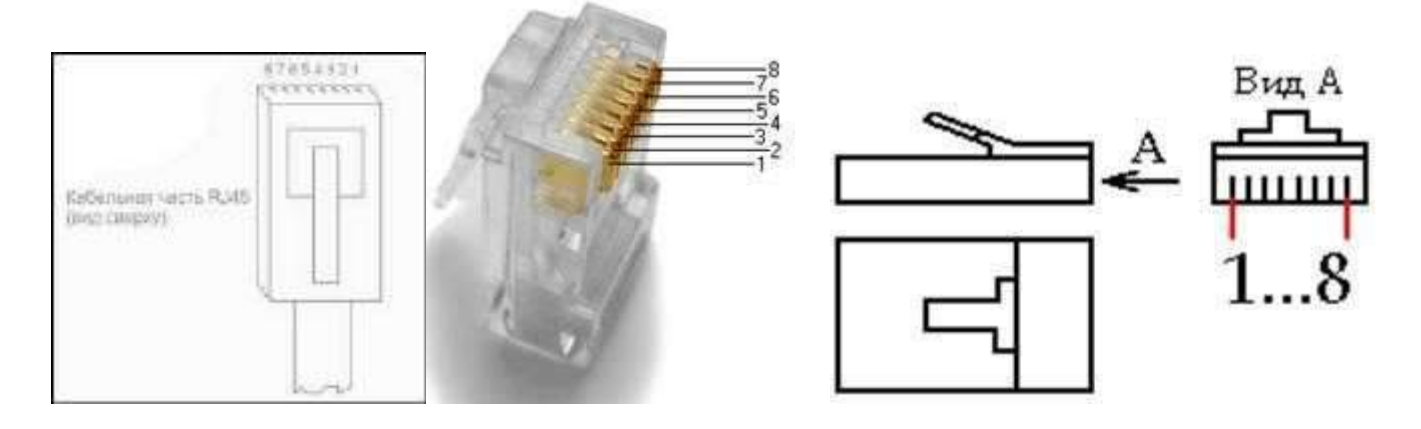

Рисунок 3 **-** Нумерация контактов разъема RJ-45

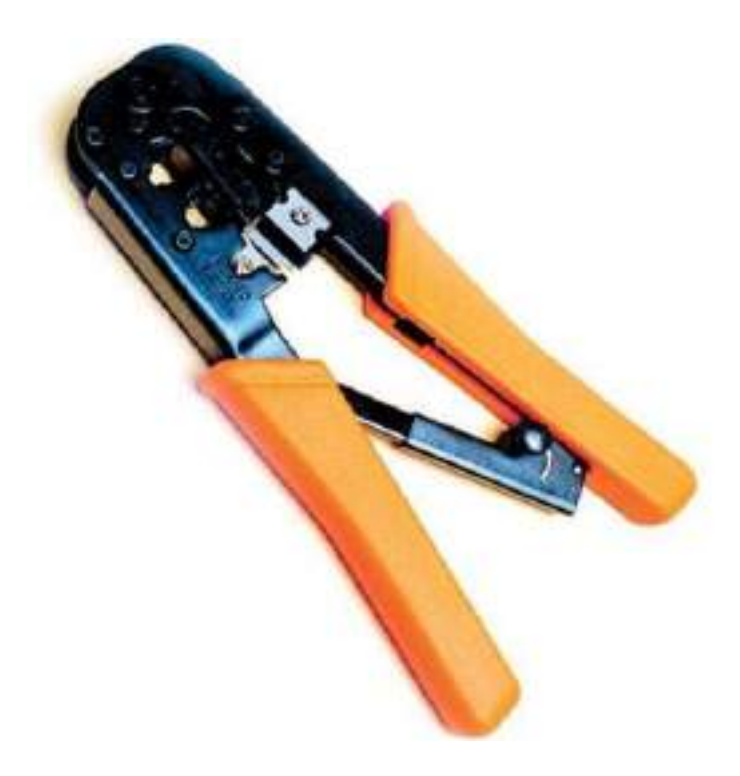

Рисунок 4 **-** Кримпер

Последовательность действий при обжиме:

- Аккуратно обрежьте конец кабеля резаком, встроенным в обжимной инструмент.
- Снимите с кабеля изоляцию ножом, встроенным в обжимной инструмент.
- Разведите и расплетите проводки, выровняйте их в один ряд. Обкусите проводки так, чтобы их осталось чуть больше сантиметра (см. примечание).
- Вставьте проводники в коннектор RJ-45. Убедитесь, все ли провода полностью вошли в разъем и уперлись в его переднюю стенку.
- Вставьте коннектор в устройство для обжима коннектора.
- Надавите на клещи так, чтобы контакты коннектора зажали проводники внутри него.

### **Примечание**

На Рисунке 5 показан неправильный обжим витой пары. На примере слева оставлены слишком длинные жилы, из-за чего расстояние от коннектора до оплетки остается незащищенным. Также кабель теряет прочность. На втором примере жилы срезаны слишком коротко, оплетка входит в коннектор и длина концов проводников не позволяет создать их полноценный контакт с коннектором.

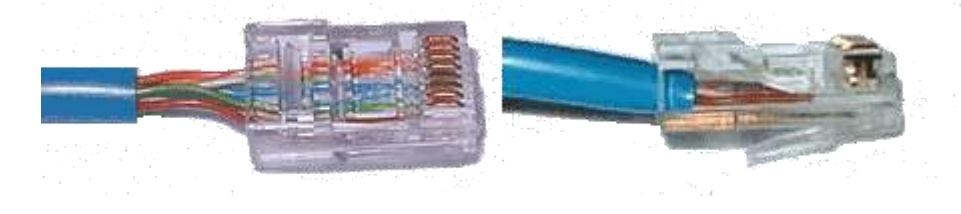

Рисунок 5 **-** Ошибки обжима кабеля

#### **Контроль результата**

Для проверки правильности обжима соедините кабелем сетевую карту и HUB (коммутатор, свич) и убедитесь в правильной работе такого кабеля. Другой вариант – использовать специальный тестер со светодиодной индикацией Рисунок 6.

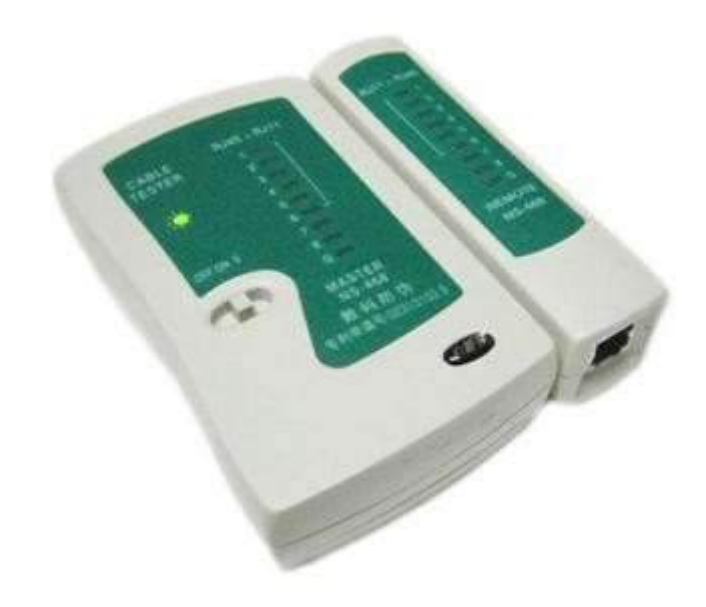

Рисунок 6 **-** Внешний вид тестера для проверки витых пар RJ-45 модели FA-7012B

В продаже представлено множество тестеров для проверки витых пар RJ-45 разного уровня сложности и ценового диапазона. Однако, принцип работы их аналогичен. Так, например, кабельный тестер FA-7012B состоит из 2 функциональных блоков - передатчика и приемника, которые подключаются к концам кабельной линии через разъемы RJ-45 или RJ-12. Он позволяет обнаружить оборванные пары, закороченные пары, перепутанные провода в одной паре, перепутанные пары и перепутанные провода между разными парами. Также прибор позволяет проверить целостность экрана кабеля. Блокпередатчик последовательно опрашивает состояние каждого провода в кабеле, а блок- приёмник возвращает ответ по неиспользуемой в конкретный момент паре. Последовательное загорание светодиодов сигнализирует о правильном соединении. Устройство питается от 1 батареи типа "Крона" 9 В.

#### **Обжим розетки категории 5 под разъем RJ45.**

Стандартная схема подключения ПК к локальной или глобальной сети приведена на Рисунке 7.

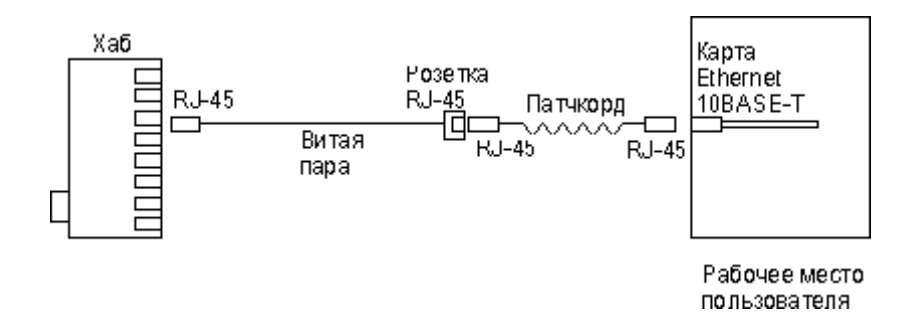

Рисунок 7 - Обычная схема подключения домашнего или офисного ПК к сети

Так же, как и сам кабель, витая пара, сетевые розетки различаются по категориям. В идеале, для профессионального монтажа вам понадобятся: розетка RJ-45 категории 5e для настенного монтажа, устройство для зачистки и обрезки витой пары, устройство для заделки витой пары, 4-парный кабель UTP, категория 5e и маркеры для нанесения обозначений на кабель Рисунок 8.

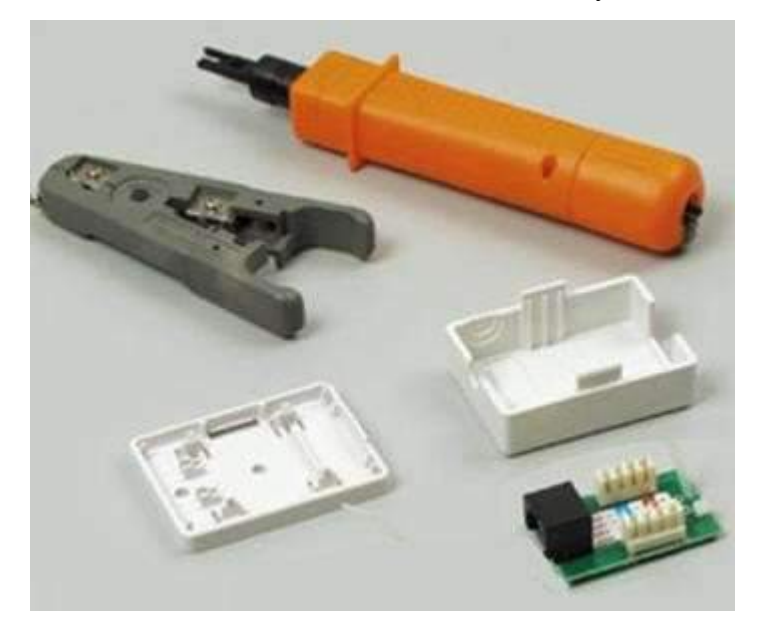

Рисунок 8 - Набор для монтажа розетки (слева инструмент для снятия изоляции, сверху – для обрезки концов проводников)

Все контакты в розетках категории 5 пронумерованы, поэтому никаких проблем с разводкой кабеля возникнуть не должно.

#### **Ситуация 1. Розетка с одним гнездом на 8 проводов**

Для работы потребуется отвертка с плоским тонким жалом, по толщине, не превышающей диаметр медного проводника витой пары – Рисунок 9. Также заталкивать провода в щели розетки можно ножом с тонким лезвием, например, канцелярским ножом, у которого лезвие выдвигается.

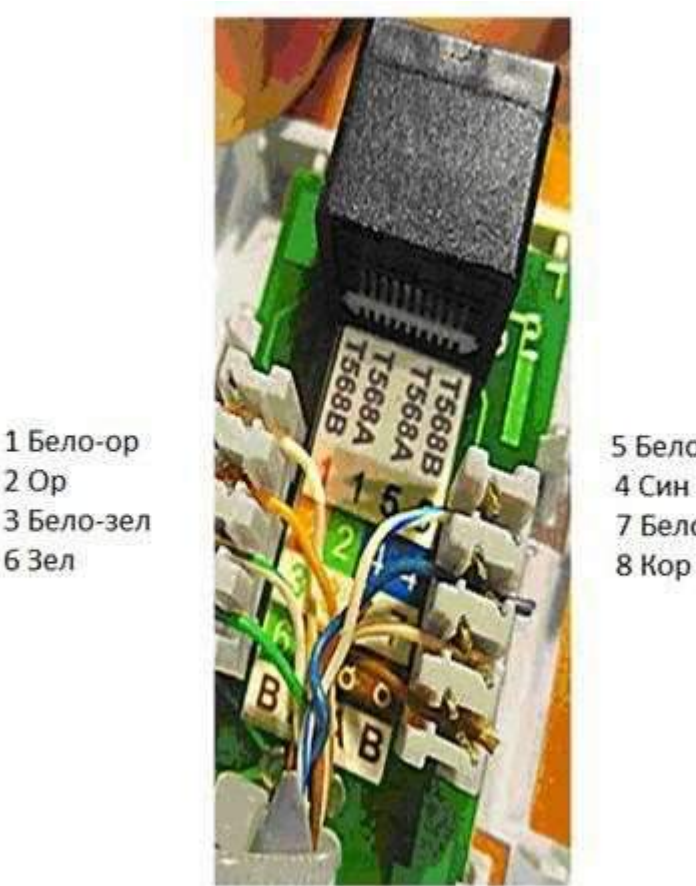

 $2$  Op

63ел

5 Бело-син 7 Бело-кор

Рисунок 9 - Нумерация контактов в розетке с одним гнездом по стандарту T568B (для стандарта T568А цвета контактов розетки тоже обозначены)

Подготавливается для разделки кабель, снимается на длину не более 3 см его внешняя оболочка. Расплетаются пары на длину не более 13-15 мм. Далее, по схеме цветов, проводники по очереди заводятся в гребенку, заправляются боковой плоскостью лезвия отвертки и затем торцом лезвия заталкиваются до упора. В особых случаях (при необходимости) в одно гнездо можно вставить два кабеля витой пары, смонтированных на одну вилку Рисунок 10.

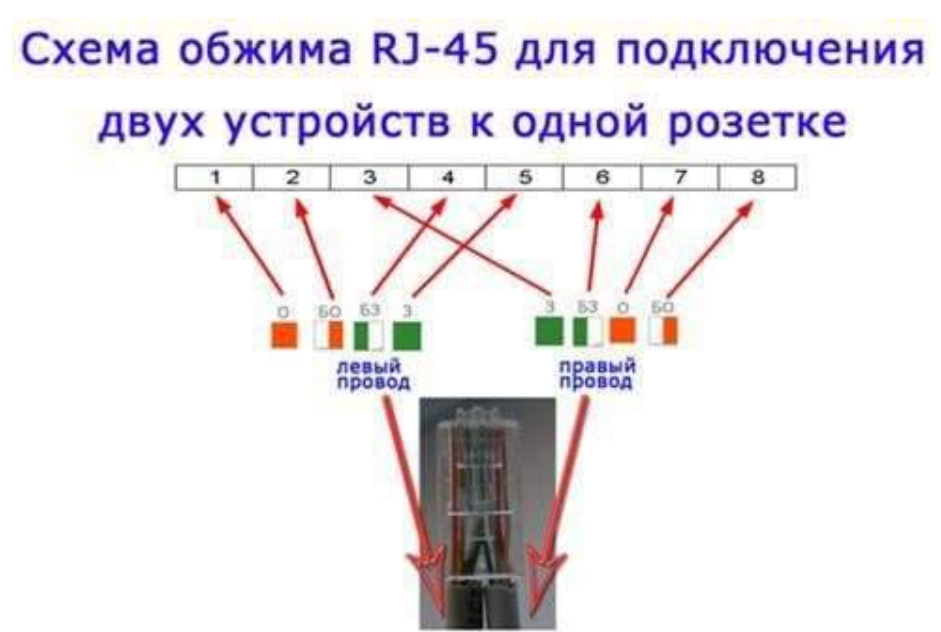

Рисунок 10 - Особый вариант обжима кабеля

Скорость информации при таком монтаже будет не 100, а 10 Мбит/сек.

#### **Ситуация 2. Розетка на 2 гнезда по 8 проводов**

Для надежной фиксации проводников в контактах розетки существует специальный инструмент, позволяющий поместить провод на максимальную глубину, хотя, можно обойтись обыкновенным пинцетом и отверткой. Провода перед вбиванием в клеммы зачищать не надо - щели оснащены специальной режущей кромкой, которая сама прекрасно снимает с них изоляцию. Заведите кабель на модуль розетки. Подготавливается для разделки кабель, снимается на длину не более 3 см его внешняя оболочка. Расплетаются пары на длину не более 13-15 мм. Закрепите кабель стяжкой на печатной плате розетки. Обрежьте конец стяжки с помощью кусачек или ножниц. На самой розетке всегда есть схема, какой цвет кабеля, в какой контакт должен приходить. На печатной плате наклеена табличка, на которой прорисованы в цветах варианты Т568В и Т568А разделки проводников витой пары в гребенки – Рисунок 11.

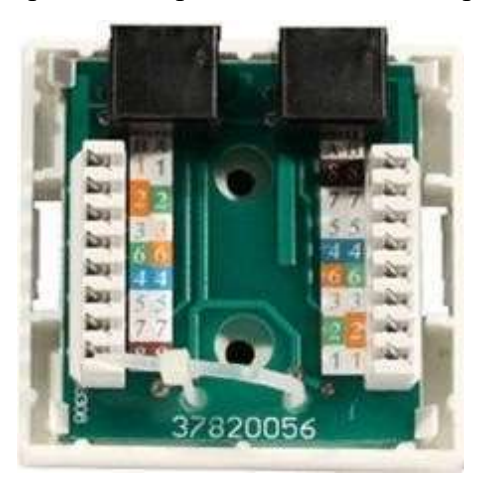

Рисунок 11 - Цветовая маркировка проводов розетки стандарта T568B это: 1 бело-ор, 2 ор, 3 бело-зел, 4 син, 5 бело-син 6 зел 7 бело кор, 8 кор

После выбора места установки розетки нужно ее закрепить на стене с помощью двух шурупов или приклеить двусторонним скотчем (обычно прилагаются в комплекте с розеткой). Для крепления шурупами нужно снять крышку и печатную плату, чтобы добраться до крепежных отверстий в основании розетки. Чтобы снять крышку, нужно двумя пальцами сдавить ее с боков в месте, близком к основанию и потянуть на себя. Защелки выйдут из зацепления, и крышка легко отойдет в сторону. Далее снимается печатная плата отведением в стороны четырех защелок по углам.

#### **Вопросы для контроля.**

- 1) Охарактеризуйте кабель «Витая пара».
- 2) Опишите шаги для обжима кабеля «витая пара» и кроссирования сетевой розетки.

**Тема:** Настройка технических устройств беспроводных сетей передачи данных **Цель:** Научиться настраивать wi-fi роутер.

### **Оборудование и программное обеспечение:**

- 1) Персональный компьютер.
- 2) Патч-корд.
- 3) Роутер.
- 1. Подключить Wi-Fi роутер к одному из компьютеров сети.
- 2. Настроить протокол (TCP/IP) на компьютере
- 3. Настроить Wi-Fi роутер через WEB-интерфейс

Порядок выполнения работы:

Настройте протокол интернета (TCP/IP)

-Пуск → "Настройка" → "Панель управления" → "Сетевые подключения" → Подключение по локальной сети →"Свойства" →Протокол Интернета (TCP/IP) → Свойства.

-в свойствах подключения по локальной сети установите IP адрес 192.168.0.2 и маску подсети 255.255.255.0; основной шлюз 192.168.0.1; Рисунок 1.

Пуск → "Настройка" → "Панель управления" → "Сетевые подключения" → Подключение по локальной сети →"Свойства" →Протокол Интернета (TCP/IP) → Свойства. Нажмите «ОК».

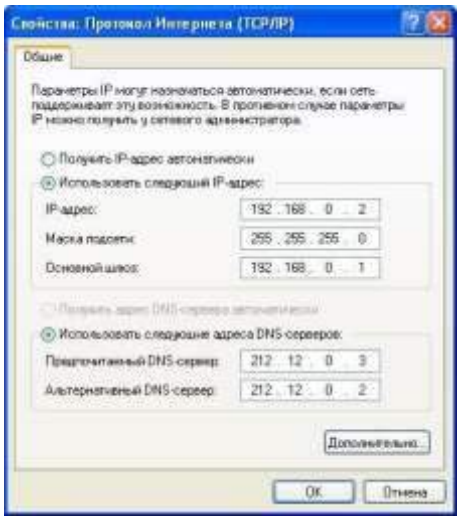

Рисунок 1 - Протокол Интернета (TCP/IP)

Настройка Статического IP адреса на роутере.

-Чтобы приступить к настройке нужно набрать в адресной строке вашего интернет браузера 192.168.0.1 и нажать клавишу "Enter".
В появившемся окне наберите имя пользователя admin и нажмите кнопку "Log In". Рисунок 2.

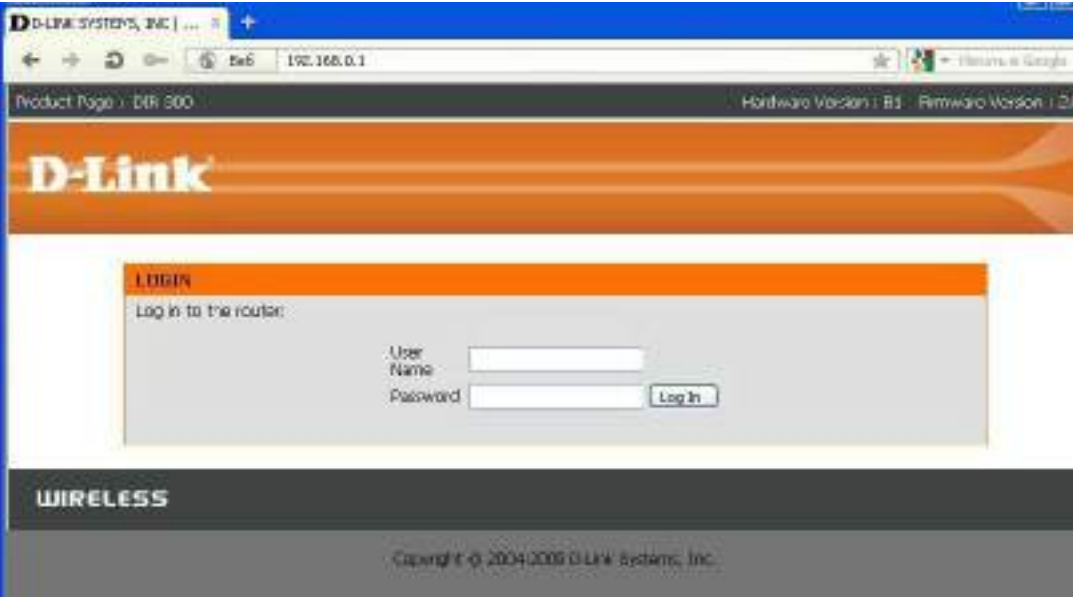

Рисунок 2 – Авторизация пользователя

Войдите в раздел «Manual Internet connection Setup» во вкладке «Internet setup». Для настройки интернета по статическому IP адресу необходимо в ниспадающем меню окна internet connection type выбрать пункт «Static IP».

В появившемся ниже окне в строке IP адрес, Subnet mask Gateway address введите данные 2222222 и нажмите «Save settings»

Настройка Wi-Fi сети в роутере

Войдите в раздел «Manual Wireless connection Setup» во вкладке «Wireless setup» Рисунок 3 для установки названия и пароля wi fi соединения.

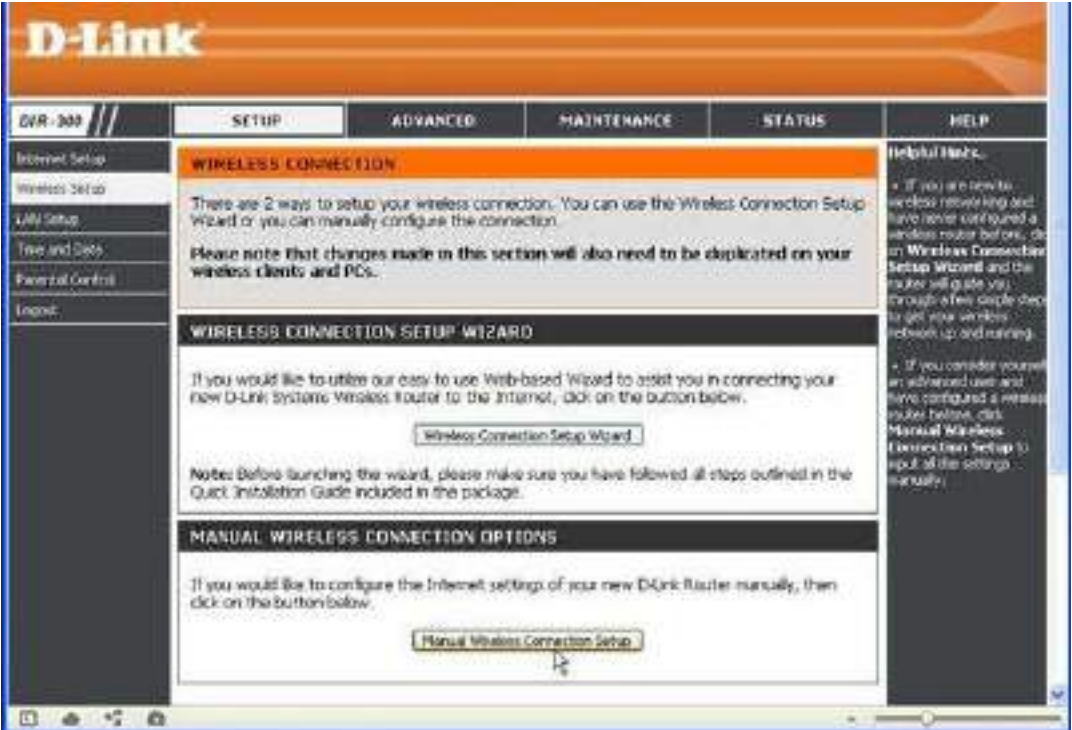

Рисунок 3 - Wireless setup

Оставьте галку Enable Wireless для включения радиотракта. В поле SSID введите название беспроводной сети. (Примечание: В дальнейшем сеть будет отображаться под этим именем. Необходимо использовать только латинские буквы и/или цифры. В данном примере имя сети: «Skyline»).

выбрать страну, для России это RUSSIAN FEDERATION. После внесения всех изменений  $\Box$ нажать кнопку Save/Apply для сохранения параметров Рисунок 4.

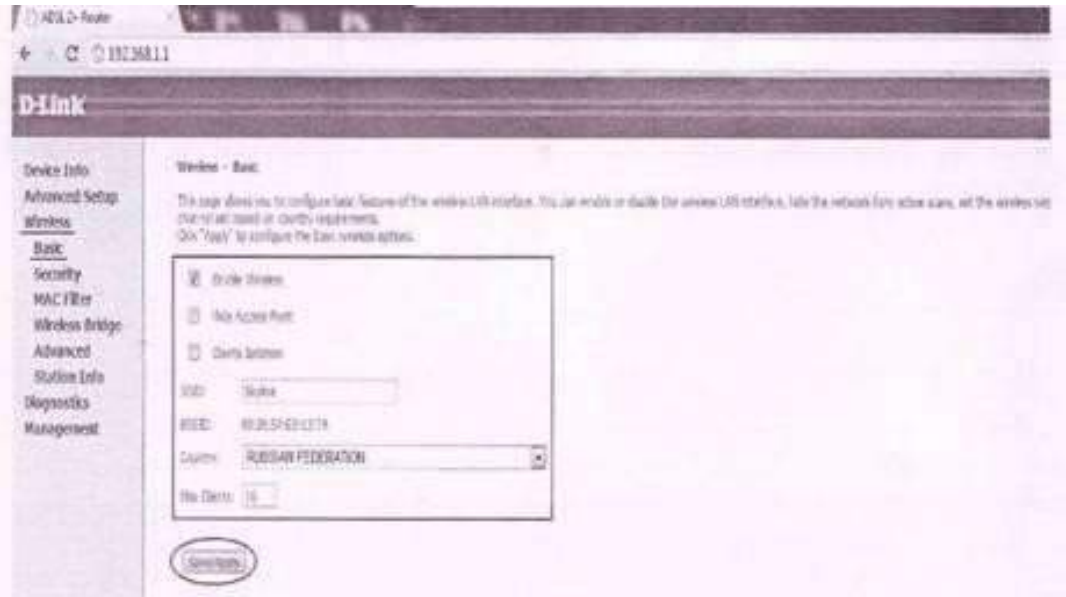

Рисунок 4 - Создание точки доступа

### Вопросы для контроля.

- 1) Что такое IP адрес?
- 2) Какие методы назначения ір адресов существуют?

Практическая работа № 3

Тема: Расчет пропускной способности проводных линий связи.

Цель: Научиться рассчитывать пропускную способность проводных линий связи.

Обмен информацией производится по каналам передачи информации.

Каналы передачи информации могут использовать различные физические принципы. Так, при непосредственном общении людей информация передаётся с помощью звуковых волн, а при разговоре по телефону — с помощью электрических сигналов, которые распространяются по линиям связи.

Канал связи - технические средства, позволяющие осуществлять передачу данных на расстоянии.

Компьютеры могут обмениваться информацией с использованием каналов связи различной физической природы: кабельных, оптоволоконных, радиоканалов и др.

Скорость передачи информации (скорость информационного потока) - количество информации, передаваемое за единицу времени.

Обшая схема перелачи информации включает в себя отправителя информации, канал перелачи информации и получателя информации.

Основной характеристикой каналов передачи информации является их пропускная способность.

Пропускная способность канала - максимальная скорость передачи информации по каналу связи в единицу времени.

Пропускная способность канала равна количеству информации, которое может передаваться по нему в единицу времени.

Объем переданной информации V вычисляется по формуле:

 $V = q \cdot t$ 

где  $q$  — пропускная способность канала (в битах в секунду или подобных единицах), а  $t$ —

### время передачи.

Обычно пропускная способность измеряется в битах в секунду (бит/с) и кратных единицах Кбит/с и Мбит/с.

Однако иногда в качестве единицы используется байт в секунду (байт/с) и кратные ему единицы Кбайт/с и Мбайт/с.

Соотношения между единицами пропускной способности канала передачи информации такие же, как между единицами измерения количества информации:

1байт/с =  $2^3$  бит/с = 8 бит/с:

1 Кбит/с =  $2^{10}$  бит/с = 1024 бит/с:

1 Мбит/с =  $2^{10}$  Кбит/с = 1024 Кбит/с;

1 Гбит/с =  $2^{10}$  Мбит/с = 1024 Мбит/с.

### Задание 1:

Сколько секунд потребуется модему, передающему сообщения со скоростью 28800бит/с, чтобы передать 100 страниц текста в 30 строк по 60 символов каждая, при условии, что каждый символ кодируется 1 байтом?

#### Задание 2:

Устройство А передает информацию устройству С через устройство В в рамках следующих правил:

1. Информация передается пакетами по 200 байт.

2. Устройство В может одновременно принимать информацию от устройства А и передавать ранее полученную информацию устройству С.

3. Устройство В может передавать очередной пакет устройству С только после того, как полностью получит этот пакет от устройства А.

4. Устройство В обладает неограниченным по объему буфером, в котором может хранить полученные от устройства  $A$ , но еще не переданные устройству  $C$  пакеты.

Пропускная способность канала между  $A \times B - 100$  байт в секунду.

Пропускная способность канала между В и  $C - 50$  байт в секунду.

Было отправлено три пакета информации. Через сколько секунд  $C$  закончит прием всей информации от А?

### Вопросы для контроля.

- 1) Дайте определение пропускной способности канала?
- 2) Дайте определение скорости передачи информации? Практическая работа № 4

Тема: Исследование амплитудной и импульсной модуляции. Цель: Ознакомиться с видами модуляции сигналов.

Модуляция — это процесс преобразования одного или нескольких информационных параметров несущего сигнала в соответствии с мгновенными значениями информационного сигнала.

В результате модуляции сигналы переносятся в область более высоких частот. Использование модуляции позволяет:

- согласовать параметры сигнала с параметрами линии;
- повысить помехоустойчивость сигналов;
- увеличить дальность передачи сигналов;
- организовать многоканальные системы передачи (МСП с ЧРК).

Модуляция осуществляется в устройствах модуляторах. Условное графическое обозначение модулятора имеет вид:

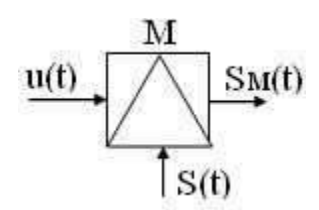

Рисунок 1 - Условное графическое обозначение модулятора При

модуляции на вход модулятора подаются сигналы:

u(t) — модулирующий, данный сигнал является информационным и низкочастотным (его частоту обозначают W или F);

S(t) — модулируемый (несущий), данный сигнал является неинформационным и высокочастотным (его частота обозначается w0 или f0);

Sм(t) — модулированный сигнал, данный сигнал является информационным и высокочастотным.

В качестве несущего сигнала может использоваться:

 $\Box$ гармоническое колебание, при этом модуляция называется *аналоговой*или *непрерывной*;

 $\Box$ периодическая последовательность импульсов, при этом модуляция называется *импульсной*;

постоянный ток, при этом модуляция называется *шумоподобной*.  $\Box$ 

Так как в процессе модуляции изменяются информационные параметры несущего колебания, то название вида модуляции зависит от изменяемого параметра этого колебания.

1. Виды аналоговой модуляции:

амплитудная модуляция (АМ), происходит изменение амплитуды несущего колебания;

частотная модуляция (ЧМ), происходит изменение частоты несущего колебания; фазовая модуляция (ФМ), происходит изменение фазы несущего колебания.

2. Виды импульсной модуляции:

амплитудно-импульсная модуляция (АИМ), происходит изменение амплитуды импульсов несущего сигнала;

частотно-импульсная модуляция (ЧИМ), происходит изменение частоты следования импульсов несущего сигнала;

Фазо-импульсная модуляция (ФИМ), происходит изменение фазы импульсов несущего сигнала;

Широтно-импульсная модуляция (ШИМ), происходит изменение длительности импульсов несущего сигнала.

#### *Импульсная модуляция*

*Импульсная модуляция* — это модуляция, при которой в качестве несущего сигнала используется периодическая последовательность импульсов, а в качестве модулирующего может использоваться аналоговый или дискретный сигнал.

Поскольку периодическая последовательность характеризуется четырьмя информационными параметрами (амплитудой, частотой, фазой и длительностью импульса), то различают четыре основных вида импульсной модуляции:

амплитудно-импульсная модуляция (АИМ); происходит изменение амплитуды импульсов несу-

щего сигнала;

- частотно-импульсная модуляция (ЧИМ), происходит изменение частоты следования импульсов несущего сигнала;
- фазо-импульсная модуляция (ФИМ), происходит изменение фазы импульсов несущего сигнала;
- широтно-импульсная модуляция (ШИМ), происходит изменение длительности импульсов несущего сигнала.

Временные диаграммы импульсно-модулированных сигналов представлены на рисунке 2.

Рисунок 2 – Временные диаграммы сигналов при импульсной модуляции

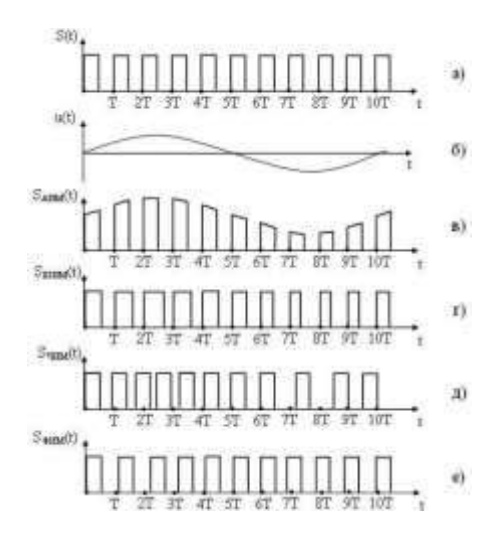

#### *Амплитудная модуляция*

*Амплитудная модуляция* — процесс изменения амплитуды несущего сигнала в соответствии с мгновенными значениями модулирующего сигнала Рисунок 3.

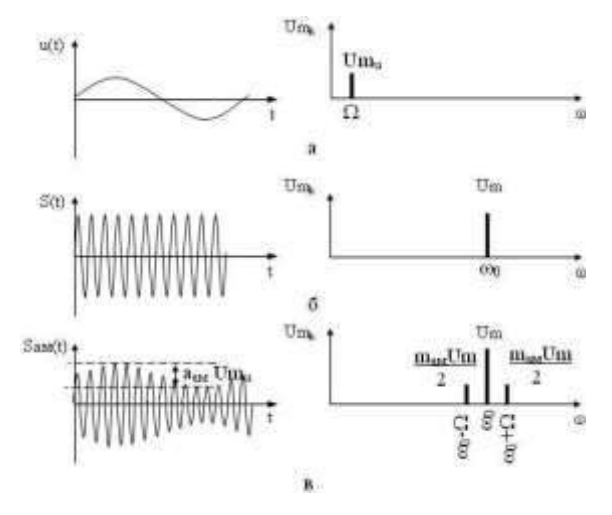

Рисунок 3 - Временные и спектральные диаграммы модулирующего (а), несущего (б) и ампдтудно-модулированного (в) сигналов.

#### *Вопросы для контроля.*

- 1) Дайте определение модуляции?
- 2) Какие сигналы могут использоваться как несущие?

3)Опишите амплитудную и импульсную модуляцию.

## *Практическая работа №5.*

### *Задание 1.*

Закодируйте с помощью азбуки Морзе слова **СТЕНОГРАФИЯ, ШИФРОВАНИЕ,** 

### **КОДИРОВАНИЕ.**

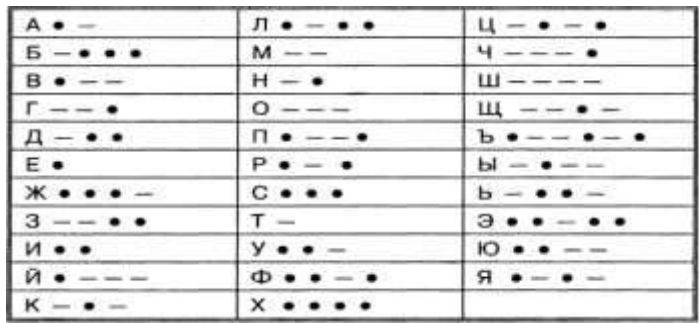

### Рисунок 1 – Азбука Морзе

### *Задание 2.*

Заменяя каждую букву ее порядковым номером в алфавите, зашифруйте фразу: "Я УМЕЮ КОДИРОВАТЬ ИНФОРМАЦИЮ". Зашифрованный текст должен быть записан без пропусков.

|     |   |     | h.Li         | IJ., | 22. | w | 29  |  |
|-----|---|-----|--------------|------|-----|---|-----|--|
|     |   |     |              |      | 23. | 灬 |     |  |
|     |   |     |              |      |     |   |     |  |
|     |   |     |              |      | ۵   |   | 94  |  |
| э,  |   | 12. | <b></b><br>r | 19.  | 26. | Ш | 33, |  |
| ם ו | ь | 13. |              | 20,  | 27. | ш |     |  |
|     |   |     | М            |      | ъ   |   |     |  |

Рисунок 2 – Пронумерованны буквы русского алфавита

### *Задание 3.*

Дана кодировочная таблица (первая цифра кода – номер строки, вторая – номер столбца).

|   |   |   |   |   |     |     | 6 |   |  |
|---|---|---|---|---|-----|-----|---|---|--|
| O |   |   | 8 |   |     | --- |   | v |  |
|   |   |   |   | м |     |     |   | o |  |
| 2 |   |   |   |   |     |     | ш |   |  |
| з | ь | ь |   | ю | ___ |     |   |   |  |
| 4 |   |   |   |   |     |     |   |   |  |

Рисунок 3 – Кодировочная таблица для задания 3

С помощью этой кодировочной таблицы зашифруйте фразу: Я УМЕЮ РАБОТАТЬ С ИНФОРМАЦИЕЙ!

### *Задание 4.*

При помощи таблицы Вижинера зашифровать текст «Полиалфавитная замена». Ключ «Шифр».

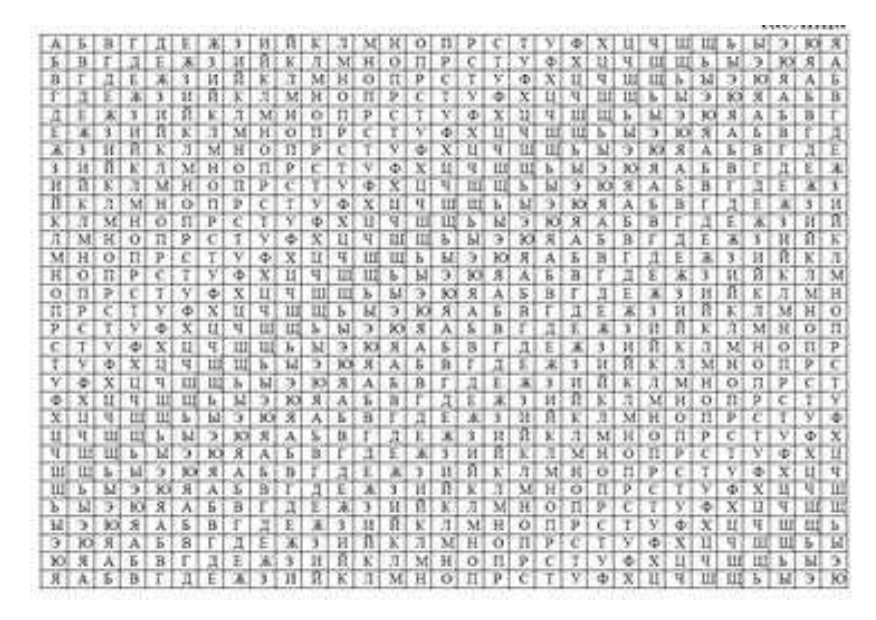

Рисунок 4 – Таблица Вижинера

### *Вопросы для контроля.*

1) Назовите достоинства и недостатки шифров, которые вы использовали в работе.

Практическая работа № 6

**Тема:** Декодирование.

**Цель:** Научиться декодировать информацию различными способами.

### *Задание 1.*

Расшифруйте (декодируйте), что здесь написано (буквы отделены друг от друга пробелами)?

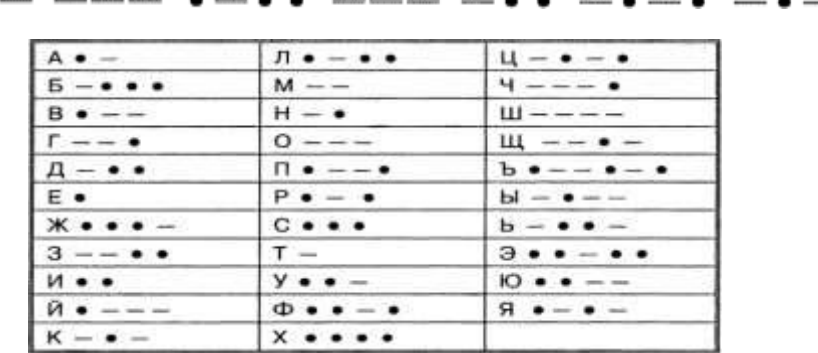

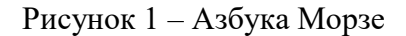

### *Задание 2.*

Зашифрованная пословица.

Разгадайте слова в предложениях (каждой букве соответствует определенная цифра).

- 1. Чтобы рубить дрова, нужен 14, 2, 3, 2, 7 , а чтобы полить огород 10, 4, 5, 1, 6 .
	- 2. Рыбаки сделали во льду 3, 7, 2, 7, 8, 9, 11 и стали ловить рыбу.

3. Самый колючий зверь в лесу – это 12, 13. А те-

перь прочитайте пословицу:

1, 2, 3, 4, 5, 1, 6 7, 8, 9, 10, 11 9, 4, 7, 4, 13, 12, 14.

### *Задание 3.*

Дана кодировочная таблица (первая цифра кода – номер строки, вторая – номер столбца).

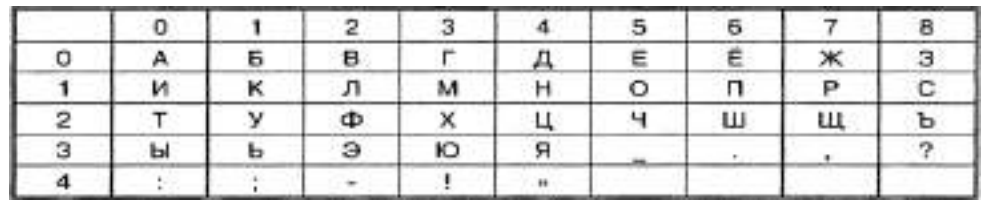

## Рисунок 2 – Кодировочная таблица для задания 3.

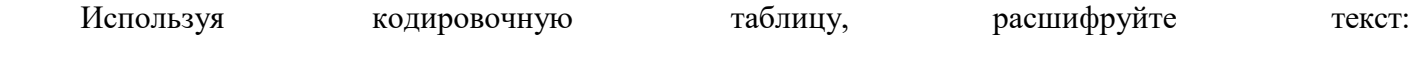

### 25201538350304053835111503040038

### *Задание 4.*

Каждая буква алфавита может быть заменена любым числом из соответствующего столбика кодировочной таблицы.

| А             | Б  | в  |    |    | Ε  | ж  | з  | и  | κ  | л  | м         | н  | Ο  | п  | P        |
|---------------|----|----|----|----|----|----|----|----|----|----|-----------|----|----|----|----------|
| 2             | 37 | 14 | 22 | 01 | 24 | 62 | 73 | 46 | 23 | 12 | 08        | 27 | 53 | 35 | 04       |
| 40            | 26 | 63 |    | 31 | 83 | 88 | 30 | 02 | 91 |    | 32<br>$-$ | 77 | 68 | 60 | 44       |
| 10            | 03 | 71 | 82 | 15 | 70 | 11 | 55 | 90 | 69 | 38 | 61        | 54 | 09 | 84 | 45       |
|               |    |    |    |    |    |    |    |    |    |    |           |    |    |    |          |
|               |    |    |    |    |    |    |    |    |    |    |           |    |    |    |          |
|               |    |    | Φ  | х  | ц  | Ч  | ш  |    | щ  | ъ  | ы         | ь  | Э  | ю  | я        |
|               | 13 | 59 | 25 | 75 | 43 | 19 | 29 |    | 06 | 65 | 74        | 48 | 36 | 28 |          |
| С<br>20<br>52 | 39 | 07 | 49 | 33 | 85 | 58 | 80 |    | 50 | 34 | 17        | 56 | 78 | 64 | 16<br>41 |

Какие сообщения закодированы с помощью этой таблицы?

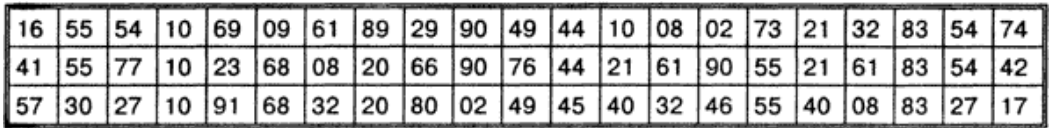

### *Вопросы для контроля.*

- 1) Чем шифрование отличается от кодирования?
- 2) Назовите современные методы кодирования.

Тема: Поиск ошибок.

Пель: Изучить существующие контрольной алгоритмы вычисления суммы сообщений.

Хэширование (иногда хеширование, англ. hashing) - преобразование входного массива данных произвольной длины в выходную битовую строку фиксированной длины. Такие преобразования также называются хэш-функциями или функциями свёртки, а их результаты называют хэшем, хэш-кодом или дайджестом сообщения (англ. message digest).

Хэширование применяется для сравнения данных: если у двух массивов хэш-коды разные,

массивы гарантированно различаются; если одинаковые - массивы, скорее всего, одинаковы. B общем случае, однозначного соответствия между исходными данными и хэш-кодом нет в силу того, что количество значений хэш-функций меньше, чем вариантов входного массива. Также существует множество массивов, дающих одинаковые хэш-коды - так называемые коллизии. Вероятность возникновения коллизий играет немаловажную роль в оценке качества

хэш-функций. Существует множество алгоритмов хэширования с различными характеристиками (разрядность, вычислительная сложность, криптостойкость и т.п.). Выбор той или иной хэш-функции

определяется спецификой решаемой задачи. Простейшими примерами хэш-функций могут служить контрольные суммы.

Контрольные суммы - это несложные, крайне быстрые и легко реализуемые аппаратные алгоритмы, используемые для защиты от непреднамеренных искажений, в том числе ошибок аппаратуры. По скорости вычисления они в десятки и сотни раз быстрее, чем криптографические хэшфункции, и значительно проще в аппаратной реализации.

Платой за столь высокую скорость является отсутствие криптостойкости - очень просто подобрать сообщение под заранее известную сумму. Разрядность контрольных сумм (обычно 32 бита) ниже, чем криптографических хэшей (типичные значения  $-128$ ,

160 256 бит).  $\overline{M}$ **что** означает возможность возникновения непреднамеренных коллизий.

Простейшим случаем такого алгоритма является деление сообщения на 32-или 16-битные применяется, например,  $\overline{B}$ TCP/IP. Как правило, к слова  $\overline{M}$ ИX суммирование, что такому алгоритму предъявляются требования отслеживания типичных аппаратных ошибок, таких, как несколько подряд идущих ошибочных бит до заданной длины.  $\mathbf{K}$ 

таким алгоритмам относится, например, CRC32, применяемый в аппаратуре Ethernet и в формате упакованных файлов ZIP.

Среди множества существующих хэш-функций выделяют криптографически стойкие. применяемые в криптографии. Для того чтобы хэш-функция считалась криптографически стойкой, она должна удовлетворять трем основным требованиям, на которых основано большинство применений хэш-функций в криптографии:

необратимость: лля заланного значения хэш-функции лолжно быть вычислительно неосуществимо найти блок данных, для которого;

 $\overline{\phantom{0}}$ стойкость к коллизиям первого рода: для заданного сообщения должно быть вычислительно неосуществимо подобрать другое сообщение, для которого;

стойкость к коллизиям быть второго  $\boldsymbol{p} \boldsymbol{\partial} \boldsymbol{\partial} \boldsymbol{a}$ : должно вычислительно неосуществимо подобрать пару сообщений (, ), имеющих одинаковый хэш.

Следует отметить, что не доказано существование необратимых хэш-функций, для которых какого-либо прообраза значения хэш-функции вычисление заланного теоретически невозможно.

Обычно нахождение обратного значения является лишь вычислительно сложной задачей.

Атака «дней рождения» позволяет находить коллизии для хэш-функции с длиной значений бит в среднем за / вычислений хэш-функции. Поэтому *п*-битная хэш-функция считается криптостойкой, если вычислительная сложность нахождения коллизий для неѐ близка к/

Для криптографических хэш-функций также важно, чтобы при малейшем изменении аргумента B значение функции сильно изменялось (это свойство называется лавинным эффектом). частности, значение хэша утечки информации  $\overline{00}$ отдельных He должно давать даже

16

битах аргумента. Это требование служит залогом криптостойкости алгоритмов, хэширующих пользовательский пароль для получения ключа.

В данной практической работе рассматриваются только криптографические хэш- функции.

#### Алгоритм MD5

**MD5** (англ. Message Digest 5) – 128-битный алгоритм хэширования, разработанный Р. Ривестом из Массачусетского технологического института (МІТ) в 1991 году [1, 5]. Предназначен для создания «отпечатков» или «дайджестов» сообщений произвольной длины. Является улучшенной в плане безопасности версией алгоритма MD4. Используется для проверки подлинности опубликованных сообщений посредством сравнения дайджеста сообщения с опубликованным хэшем. Эту операцию называют

#### «проверкой хэша».

Алгоритм MD5 разработан таким образом, чтобы быть достаточно быстрым для выполнения

на 32-разрядном процессоре. Алгоритм не требует больших таблиц подстановок и может быть закодирован весьма компактно.

При описании алгоритма под термином слово понимается 32-битная последовательность, a под термином байт - 8-битная последовательность.

Последовательность бит интерпретирована естественным может быть образом как последовательность байт, где каждая последовательная группа из 8 бит представляет собой 1 байт. Внутри байта биты располагаются следующим образом: сначала (слева) перечисляются более значимые биты (старшие биты, соответствующие более высокой степени двойки: , , ...), а в конце (справа) оказываются наименее значимые биты (младшие, соответствующие,  $\mathcal{L}$ 

порядок расположения бит (или байт) называется big-Такой endian (порядок от старшего к младшему).

Последовательность байт может быть интерпретирована как последовательность 32- битных слов, где каждая последовательная группа из 4 байт представляет собой 1 слово. Внутри слова байты располагаются следующим образом: сначала идут наименее значимые байты,

#### затем

наиболее. Такой порядок расположения бит (или байт) называется little-endian (порядок от

#### младшего к старшему).

Например, пусть есть последовательность бит (выделена полужирным шрифтом):

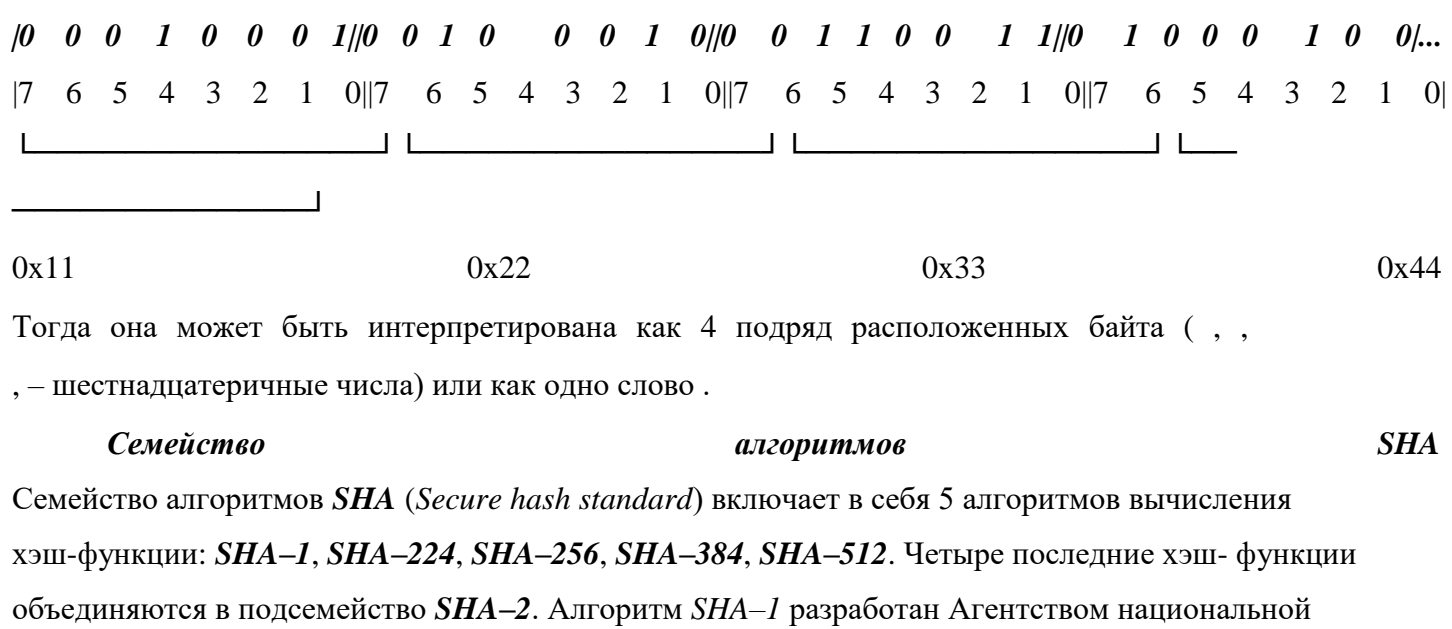

безопасности США (NSA) в 1995 году. Алгоритмы подсемейства *SHA-2* также разработаны

Агентством национальной безопасности США и опубликованы Национальным институтом стандартов и технологий в федеральном стандарте обработки информации FIPS **PUB**  $180 - 2$ 

августе 2002 года. Эти алгоритмы используются в SSL,  $\, {\bf B}$ SSH, S/MIME, DNSSEC, X.509, PGP, IPSec, при передаче файлов по сети (BitTorrent) [1, 2, 3, 6, 7].

Между собой алгоритмы отличаются криптостойкостью, которая обеспечивается для хэшируемых данных, а также размерами блоков и слов данных, используемых при хэшировании. Основные отличия алгоритмов можно представить в виде таблицы 1: Таблица 1 - Свойства алгоритмов **SHA** 

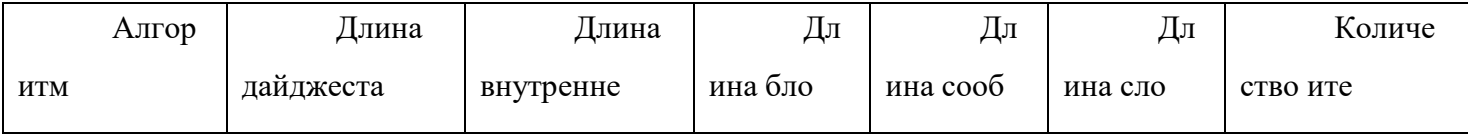

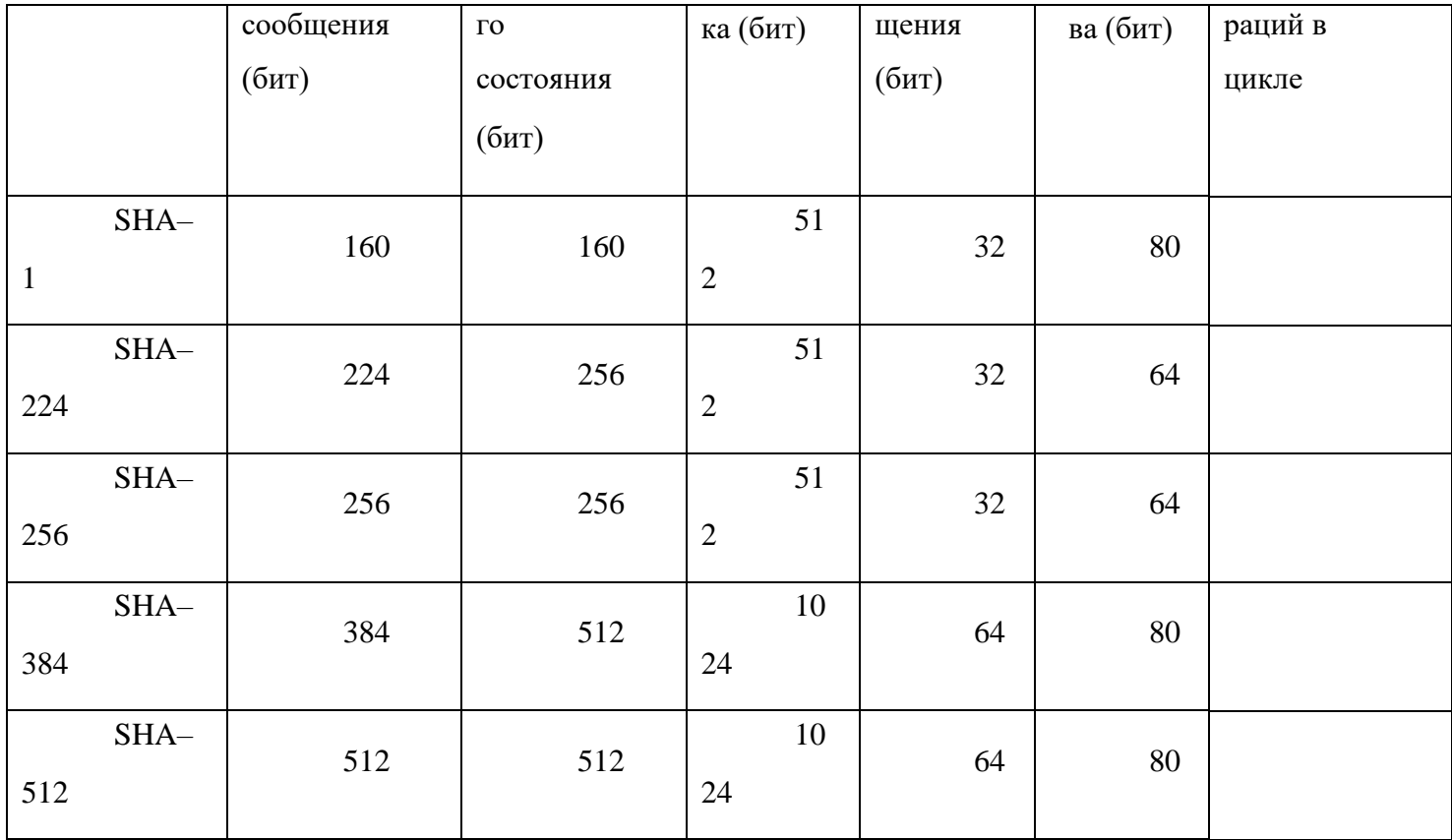

При преобразовании последовательности бит в байты и слова используется порядок расположения бит big-endian (см. описание алгоритма MD5 выше). В частности, при преобразовании последовательности бит в число наиболее незначимые 4 бита числа представляются четырьмя самыми правыми битами.

#### **Алгоритм RIPEMD-160**

RIPEMD-160 (от англ. RACE Integrity Primitives Evaluation Message Digest) – хэш- функция, разработанная в Лувенском католическом университете Г. Добертином, А. Босселаерсом и Б. Пренелем. RIPEMD-160 является улучшенной версией RIPEMD, которая, в свою очередь, использовала принципы МD4 и по производительности сравнима с более популярной SHA-1.

Также существуют 128-, 256- и 320-битные версии этого алгоритма, которые называются RIPEMD-128, RIPEMD-256 и RIPEMD-320. 128-битная версия представляет собой лишь замену оригинальной RIPEMD, которая также была 128-битной и в которой были найдены уязвимости.

256- и 320-битные версии отличаются удвоенной длиной дайджеста, что уменьшает вероятность коллизий, но при этом функции не являются более криптостойкими.

RIPEMD-160 разработана в открытом академическом сообществе в отличие от SHA-1 SHA-2, которые были созданы NSA. Использование RIPEMD-160 не ограничено какими-либо патентами.

 $\overline{M}$ 

#### *Вопросы для контроля.*

1) Что такое хэш-функция? Когда она является криптографически стойкой? Что такое лавинный эффект?

- 2) Алгоритм MD5.
- 3) Семейство алгоритмов SHA.
- 4) Семейство алгоритмов RIPEMD.

Практическая работа № 8

**Тема:** Проектирование слаботочной системы здания.

**Цель:** Научиться проектировать слаботочную системы здания.

### *Задание 1.*

Начертить при помощи MS Visio план этажа по варианту.

#### *Задание 2.*

Расположить в каждом кабинете рабочие места с ПК и определить местоположение информационных розеток.

#### *Задание 3.*

Выбрать помещение для серверной комнаты. Обосновать выбор.

### *Задание 4.*

Расположить сетевое оборудование в серверной комнате и, если это необходимо, в других помещениях этажа.

#### *Задание 5.*

Схематично изобразить протяжку проводов от серверной комнаты до каждой информационной розетки.

#### *Задание 6.*

Написать легенду для плана этажа, обозначив все оборудование.

### *Задание 7.*

Рассчитать стоимость протяжки такой сети, включив: кабель, коннекторы, кабель- канал, информационные розетки, сетевое оборудование.

Вариант 1.

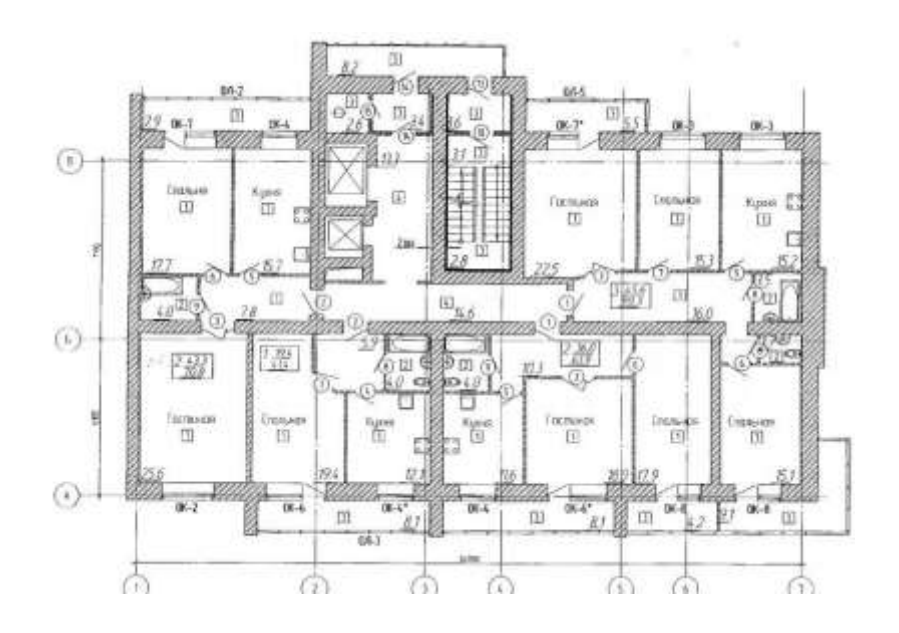

Вариант 2.

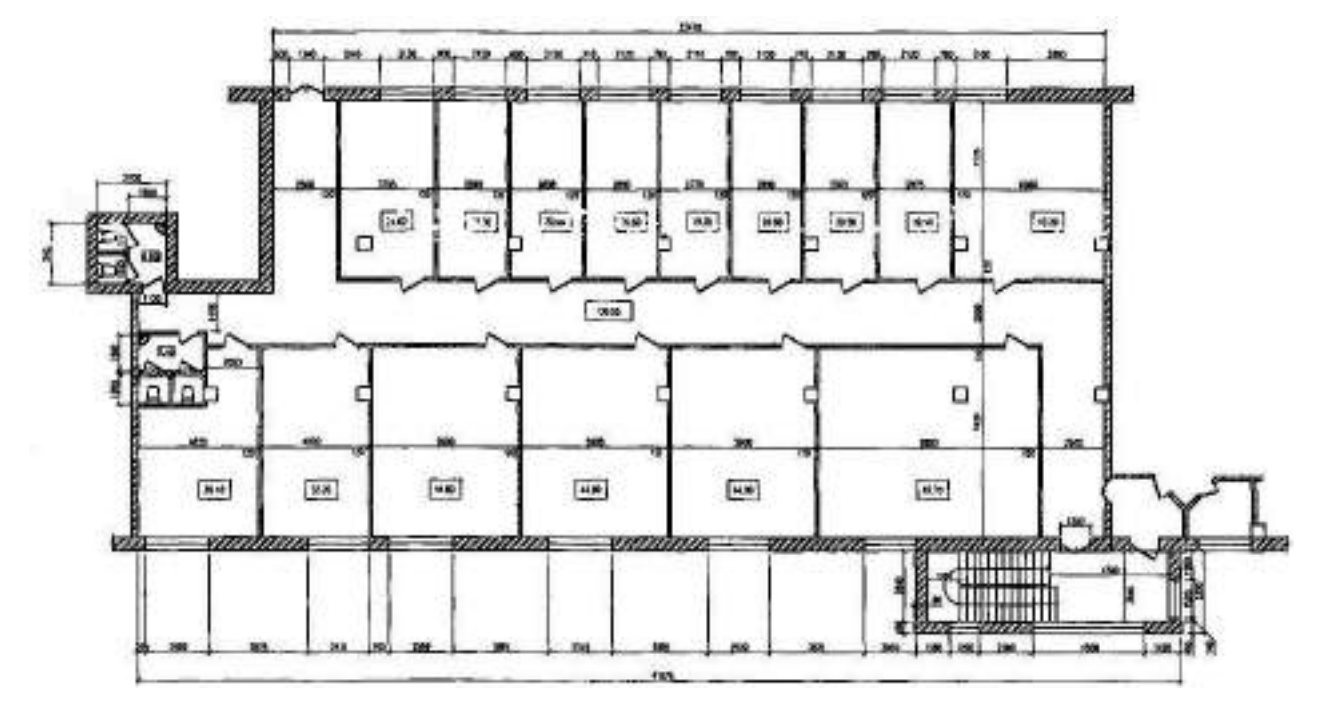

Вариант 3.

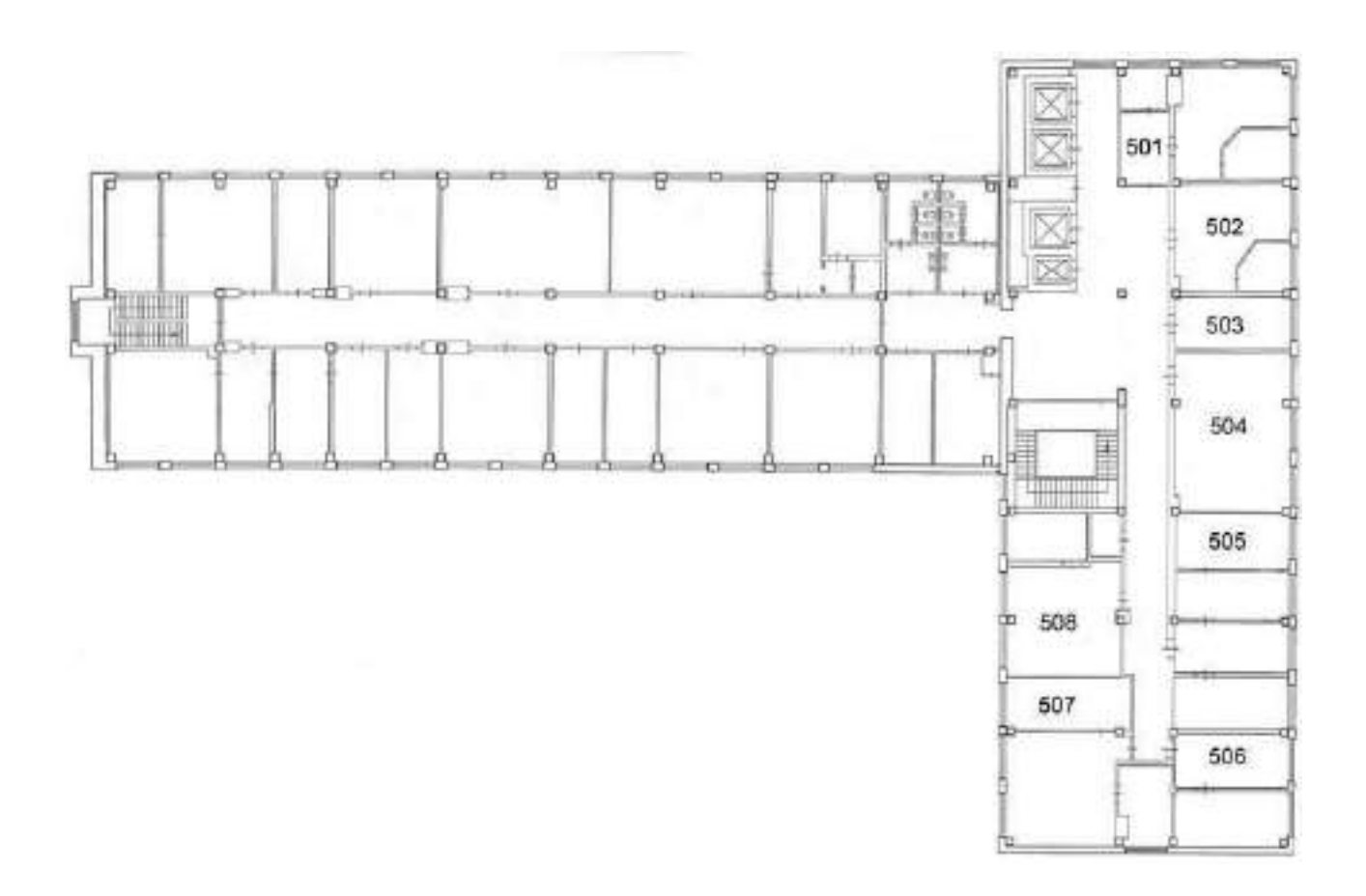

Вариант 4.

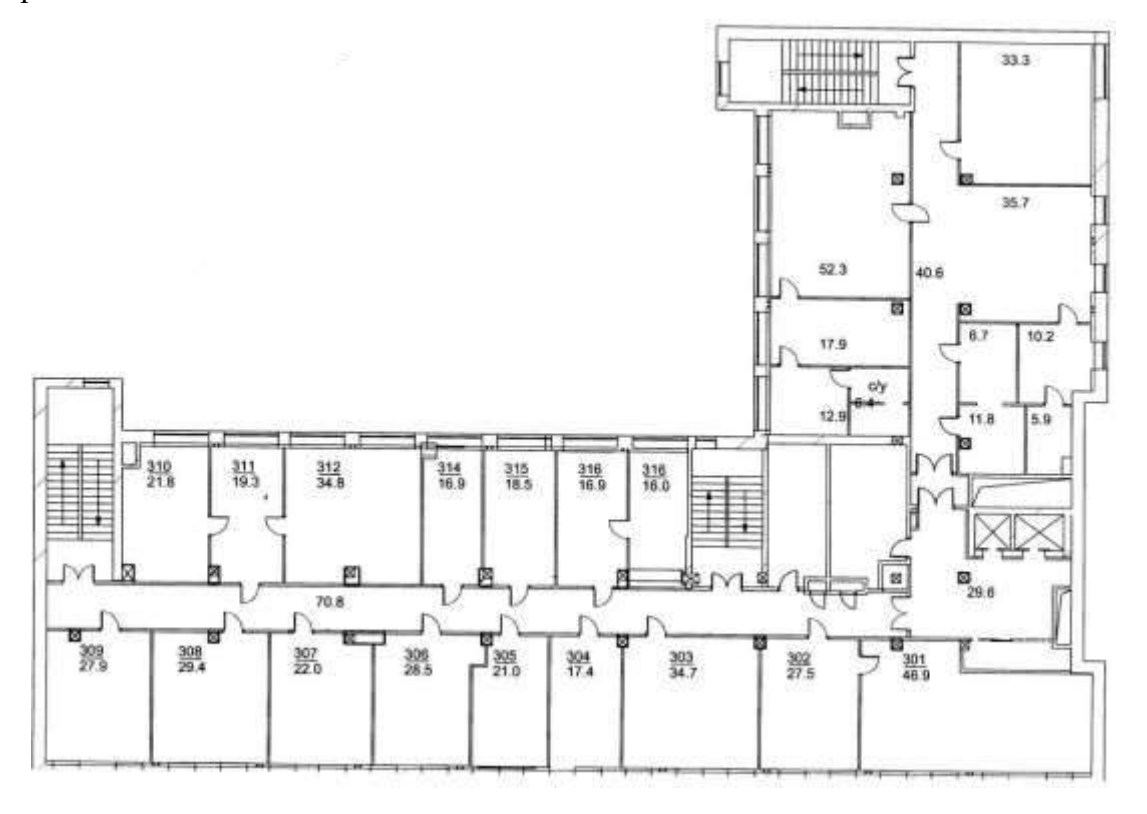

# Вариант 5.

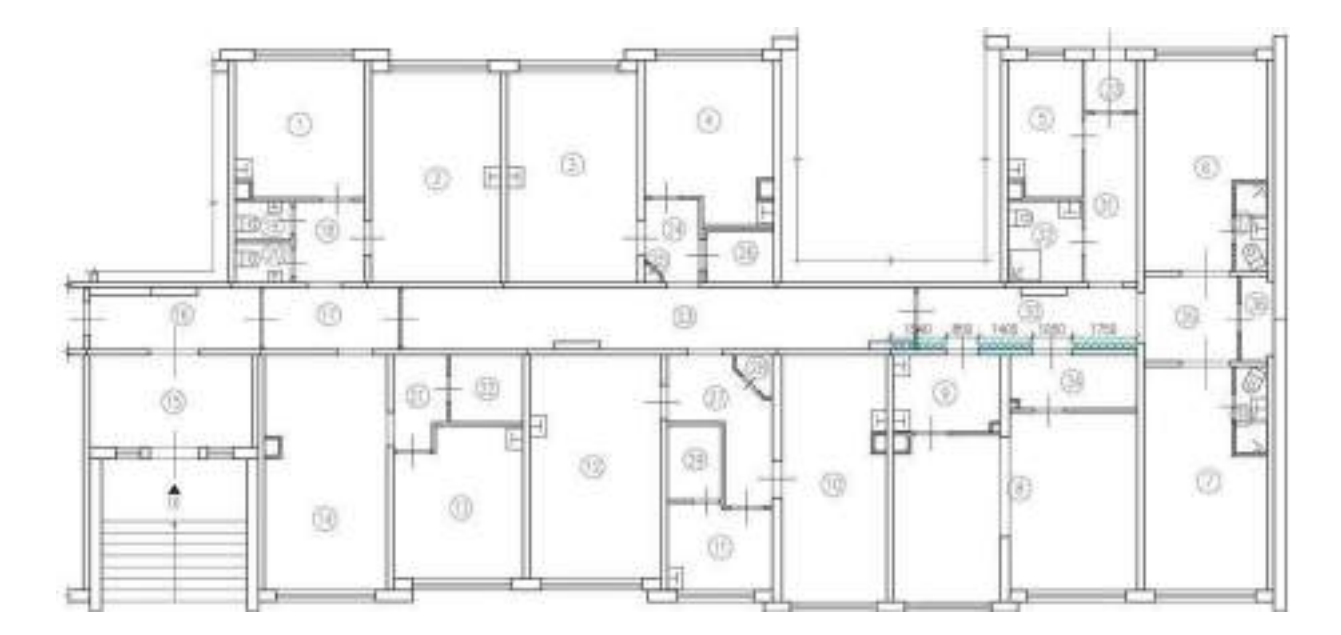

Вариант 6.

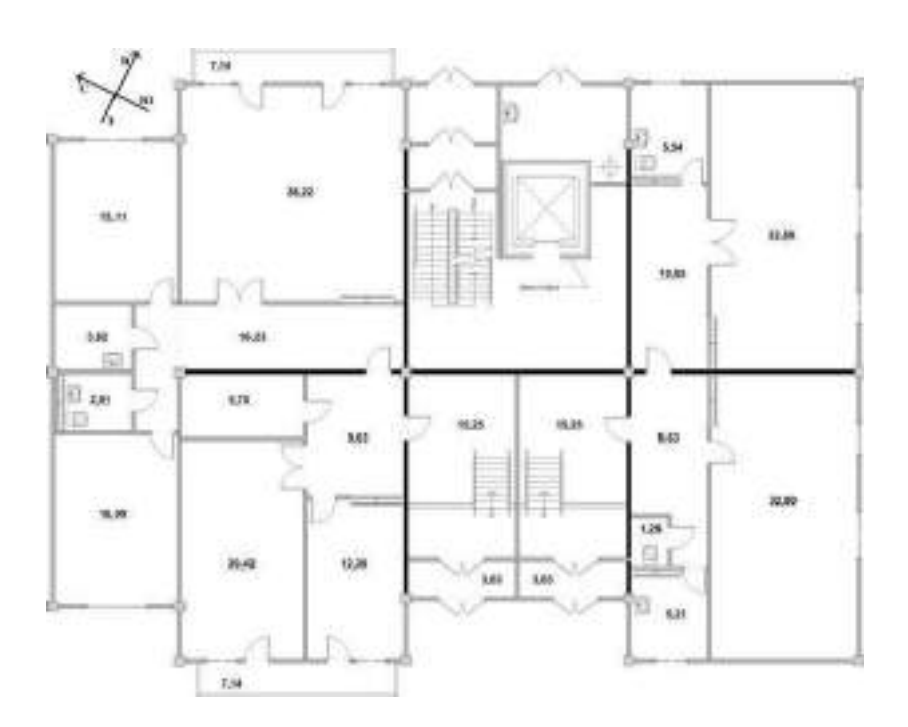

Вариант 7.

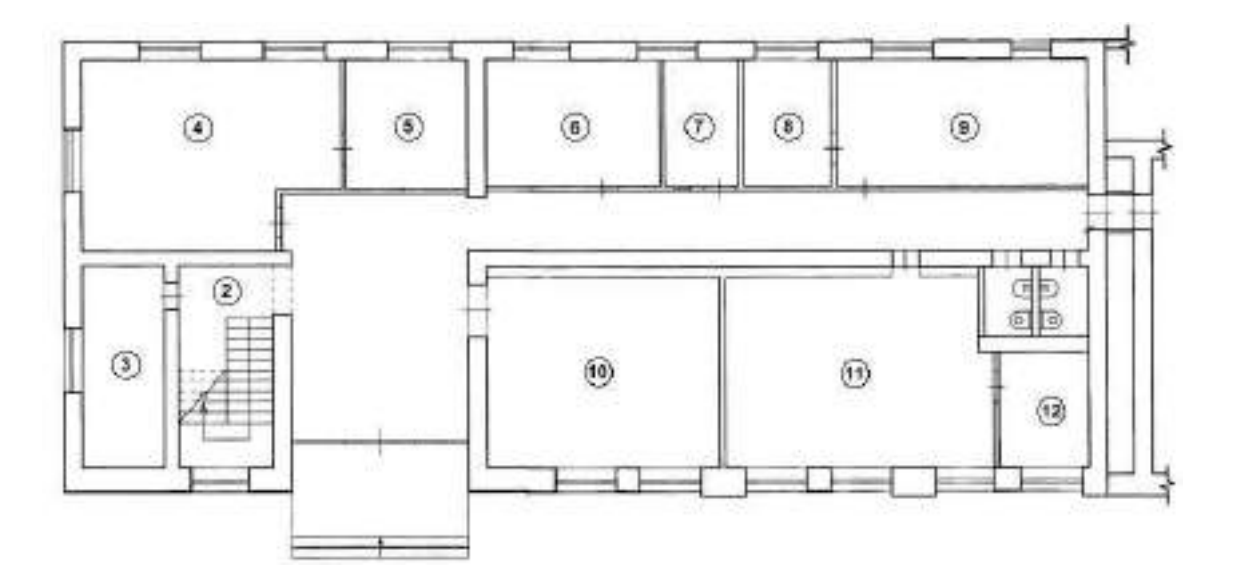

# Вариант 8.

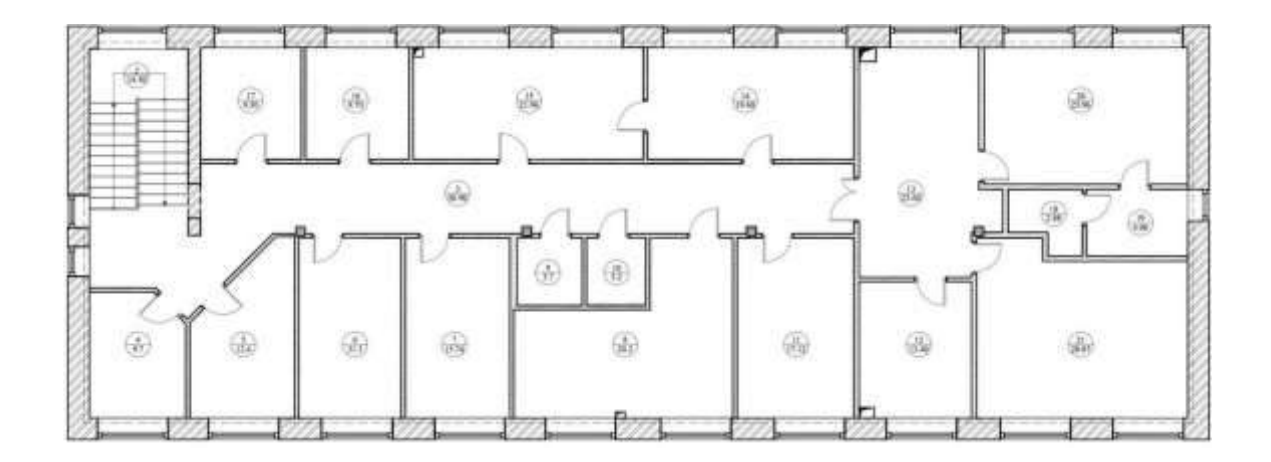

Вариант 9.

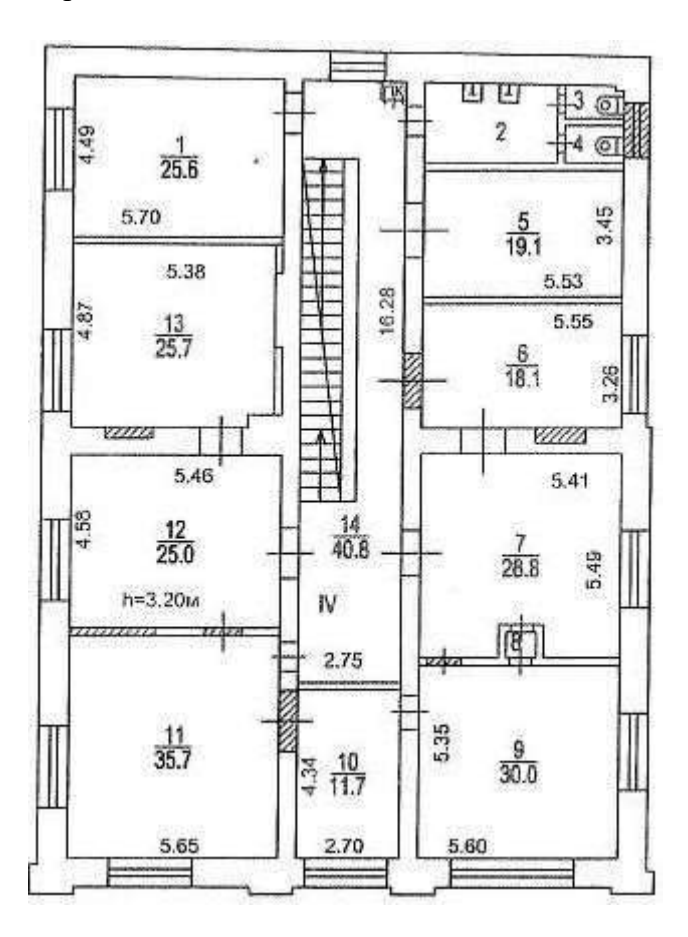

Вариант 10.

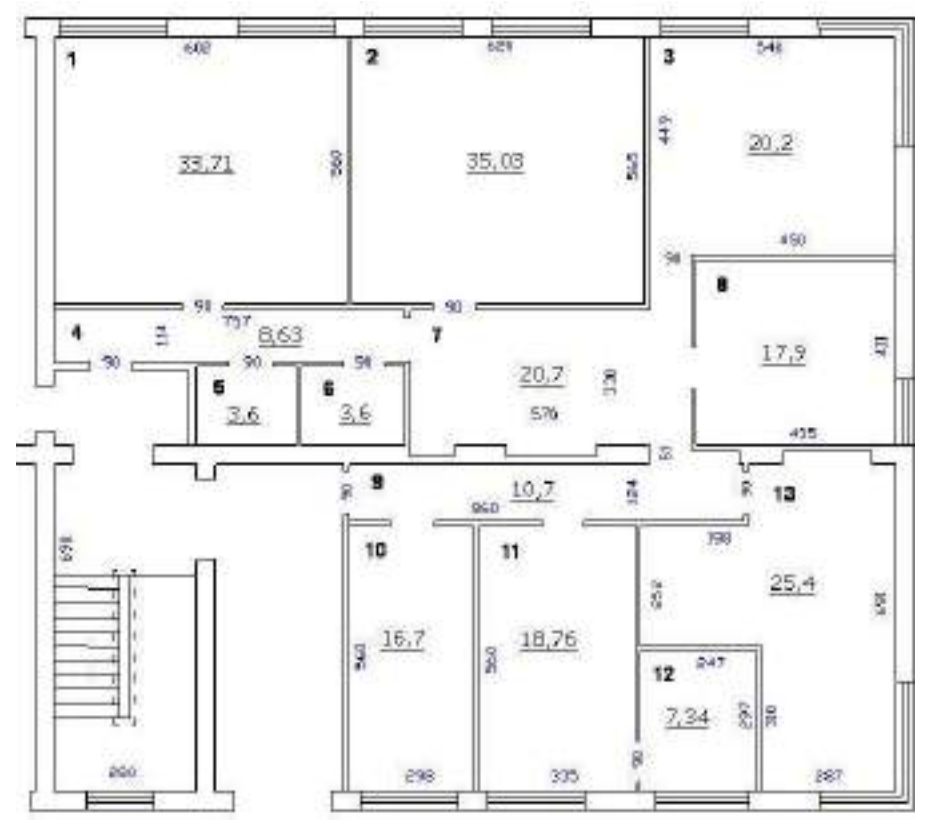

#### Практическая работа № 9

**Тема:** Коммутация, маршрутизация.

**Цель:** Изучить маршрутизацию и коммутацию.

**Коммутация** является необходимым элементом связи узлов между собой, что позволяет сократить количество необходимых линий связи и повысить загрузку каналов связи. Практически невозможно предоставить каждой паре узлов выделенную линию связи, потому в сетях всегда применяется тот или другой **способ коммутации абонентов**, которая использует существующие линии связи для передачи данных разных узлов.

**Способы коммутации сетей**, называются сети, в которых связь между узлами устанавливается только по запросу. Абоненты соединяются с коммутаторами выделенными (индивидуальными) линиями связи. Линии связи, которые соединяют коммутаторы, используются абонентами совместно.

**Коммутация** может осуществляться в двух режимах: динамически и статически. В первом случае коммутация выполняется на время сеанса связи (обычно от секунд до часов) по инициативе одного из узлов, а по окончании сеанса связь разрывается. Во втором случае коммутация выполняется обслуживающим персоналом сети на значительно больше длительный период времени (несколько месяцев или лет) и не может быть изменена по инициативе пользователей. Такие каналы называются **выделенными** (*dedicated*) или **арендованными** (*leased*).

Две группы способов коммутации: **коммутация каналов** (*circuitswitching*) и **коммутация с промежуточным хранением** (*store-and-forward*). Вторая группа состоит из двух способов: **коммутации сообщений** (*messageswitching*) и **коммутации пакетов** (*packetswitching*).

При **коммутации каналов** между узлами, которым необходимо установить связь друг с другом, обеспечивается организация непрерывного составленного канала, который состоит из последовательно соединенных отдельных каналов между узлами. Отдельные каналы соединяются между собой коммутирующим оборудованием (коммутаторами). Перед передачей данных необходимо выполнить процедуру установления соединения, в процессе которой создается составленный канал.

Под коммутацией сообщений понимается передача единого блока данных между узлами сети из временный буферизациєю этого блока каждым из транзитных узлов. Сообщениям может быть текстовый файл, файл с графическим изображением, электронное письмо - сообщение имеет произвольный размер, обусловленный исключительно его содержанием, а не теми или другими технологическими рассуждениями.

При коммутации пакетов все переданы пользователем данные разбиваются передаточным узлом на небольшие (до нескольких килобайт) части - пакеты (packet). Каждый пакет оснащается заглавием, в котором указывается, как минимум, адрес узла-получателя и номер пакета. Передача пакетов по сети происходит независимо один от одного. Коммутаторы такой сети имеют внутреннюю буферную память для временного хранения пакетов, что позволяет сглаживать пульсации трафіка на линиях связи между коммутаторами. Пакеты иногда называют **дейтаграмами** (*datagram*), а режим индивидуальной коммутации пакетов - дейтаграмним режимом.

Сеть с коммутацией пакетов замедляет процесс взаимодействия каждой конкретной пары узлов, поскольку их пакеты могут ожидать в коммутаторах, пока передадутся другие пакеты. Однако общая эффективность (объем переданных данных в единицу времени) при коммутации пакетов будет выше, чем при коммутации каналов. Это связано с тем, что траффик каждого отдельного абонента носит пульсирующий характер, а пульсации разных абонентов, в соответствии с законом больших чисел, распределяются во времени, увеличивая равномерность нагрузки на сеть.

Маршрутизатором, или шлюзом, называется узел сети с несколькими IP- интерфейсами (содержащими свой МАС-адрес и IP-адрес), подключенными к разным IP- сетям, осуществляющий на основе решения задачи маршрутизации перенаправление дейтаграмм из одной сети в другую для доставки от отправителя к получателю.

Маршрутизаторы представляют собой либо специализированные вычислительные машины, либо компьютеры с несколькими IP-интерфейсами, работа которых управляется специальным программным обеспечением.

Маршрутизация служит для приема пакета от одного устройства и передачи его по сети другому устройству через другие сети. Если в сети нет маршрутизаторов, то не поддерживается маршрутизация. Маршрутизаторы направляют (перенаправляют) трафик во все сети, составляющие объединенную сеть.

владеть Лля маршрутизации пакета маршрутизатор следующей должен информацией:

- Адрес назначения

- Соседний маршрутизатор, от которого он может узнать об удаленных сетях
- Доступные пути ко всем удаленным сетям
- Наилучший путь к каждой удаленной сети
- Методы обслуживания и проверки информации о маршрутизации Маршрутизатор узнает

17

#### об удаленных сетях от соседних маршрутизаторов или от

сетевого администратора. Затем маршрутизатор строит таблицу маршрутизации, которая описывает, как найти удаленные сети.

Если сеть подключена непосредственно к маршрутизатору, он уже знает, как направить пакет в эту сеть. Если же сеть не подключена напрямую, маршрутизатор должен узнать (изучить) пути доступа к удаленной сети с помощью статической маршрутизации (ввод администратором вручную местоположения всех сетей в таблицу маршрутизации) или с помощью динамической маршрутизации.

Динамическая маршрутизация — это процесс протокола маршрутизации, определяющий взаимодействие устройства с соседними маршрутизаторами. Маршрутизатор будет обновлять сведения о каждой изученной им сети. Если в сети произойдет изменение, протокол динамической маршрутизации автоматически информирует об изменении все маршрутизаторы. Если же используется статическая маршрутизация, обновить таблицы маршрутизации на всех устройствах придется системному администратору.

#### **Таблицы маршрутизации**

В стеке TCP/IP маршрутизаторы и конечные узлы принимают решения о том, кому передавать пакет для его успешной доставки узлу назначения, на основании так называемых таблиц маршрутизации (routing tables).

Таблица представляет собой типичный пример таблицы маршрутов, использующей IP-адреса сетей, для сети, представленной на рисунке.

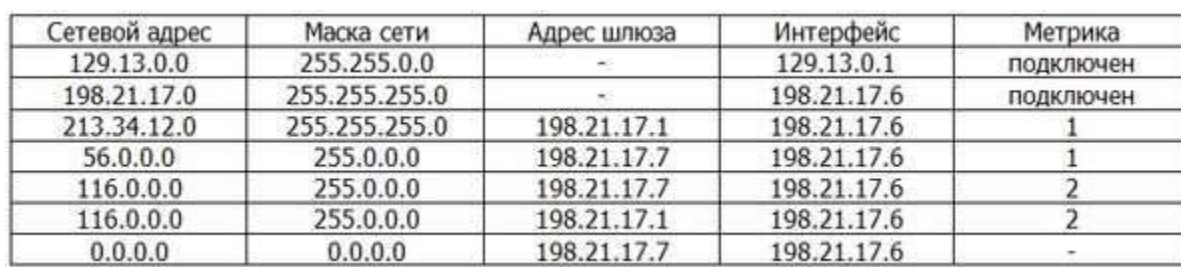

Таблица маршрутизации для Router 2.

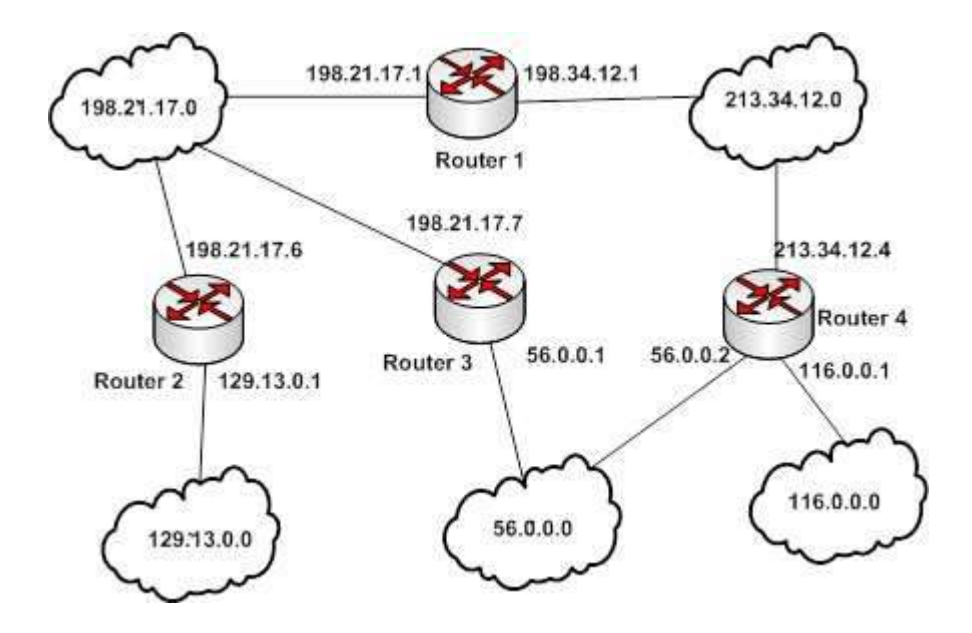

В таблице представлена таблица маршрутизации многомаршрутная, так как содержится два маршрута до сети 116.0.0.0. В случае построения одномаршрутной таблицы маршрутизации, необходимо указывать только один путь до сети 116.0.0.0 по наименьшему значению метрики.

Как нетрудно видеть, в таблице определено несколько маршрутов с разными параметрами. Читать каждую такую запись в таблице маршрутизации нужно следующим образом:

*Чтобы доставить пакет в сеть с адресом из поля Сетевой адрес и маской из поля Маска сети, нужно с интерфейса с IP-адресом из поля Интерфейс послать пакет по IP- адресу из поля Адрес шлюза, а «стоимость» такой доставки будет равна числу из поля Метрика.*

В этой таблице в столбце "Адрес сети назначения" указываются адреса всех сетей, которым данный маршрутизатор может передавать пакеты. В стеке TCP/IP принят так называемый одношаговый подход к оптимизации маршрута продвижения пакета (next- hop routing) – каждый маршрутизатор и конечный узел принимает участие в выборе только одного шага передачи пакета. Поэтому в каждой строке таблицы маршрутизации указывается не весь маршрут в виде последовательности IP-адресов маршрутизаторов, через которые должен пройти пакет, а только один IP-адрес - адрес следующего

маршрутизатора, которому нужно передать пакет. Вместе с пакетом следующему маршрутизатору передается ответственность за выбор следующего шага маршрутизации. Одношаговый подход к маршрутизации означает распределенное решение задачи выбора маршрута. Это снимает ограничение на максимальное количество транзитных маршрутизаторов на пути пакета.

Для отправки пакета следующему маршрутизатору требуется знание его локального адреса, но в стеке TCP/IP в таблицах маршрутизации принято использование только IP-адресов для сохранения их универсального формата, не зависящего от типа сетей, входящих в интерсеть. Для нахождения локального адреса по известному IP- адресу необходимо воспользоваться протоколом ARP.

#### Вопросы для контроля.

1) Чем маршрутизация отличается от коммутации?

2) Выведите и вставьте в отчет таблицу маршрутизации на вашем ПК.

3) В каких случаях в сети необходимо использовать маршрутизатор?

Практическая работа № 10

Тема: Модель OSI. Канальный уровень.

Цель: Изучить действие сетевых анализаторов.

В качестве примера исследования некоторого протокола с использованием сниффера рассмотрим протокол ARP.

#### Протокол ARP

ARP (англ. Address Resolution Protocol — протокол разрешения адресов) — сетевой протокол, предназначенный для преобразования IP-адресов (адресов сетевого уровня) в МАС-адреса (адреса канального уровня) в сетях TCP/IP. Он определён в RFC 826.

Данный протокол очень распространенный и чрезвычайно важный. Каждый узел сети имеет как минимум два адреса, физический адрес и логический адрес. В сети Ethernet для идентификации источника и получателя информации используются оба адреса. Информация, пересылаемая от одного компьютера другому по сети, содержит в себе физический адрес отправителя, IP-адрес отправителя, физический адрес получателя и IP-адрес получателя. ARP-протокол обеспечивает связь между этими двумя адресами. Существует четыре типа ARP-сообщений: ARP-запрос (ARP request), ARP-ответ (ARP reply), RARP-запрос (RARP-request) и RARP-ответ (RARP-reply). Локальный хост при помощи ARPзапроса запрашивает физический адрес хоста-получателя. Ответ (физический адрес хоста-получателя) приходит в виде ARP-ответа. Хост-получатель, вместе с ответом, шлет также RARP-запрос, адресованный отправителю, для того, чтобы проверить его IP адрес. После проверки IP адреса отправителя, начинается передача пакетов данных.

Перед тем, как создать подключение к какому-либо устройству в сети, IP-протокол проверяет свой ARP-кеш, чтобы выяснить, не зарегистрирована ли в нём уже нужная для подключения информация о хосте-получателе. Если такой записи в ARP-кеше нет, то выполняется широковещательный ARP-запрос. Этот запрос для устройств в сети имеет следующий смысл: «Ктонибудь знает физический адрес устройства, обладающего следующим IP-адресом?» Когда получатель примет этот пакет, то должен будет ответить:

«Да, это мой IP-адрес. Мой физический адрес следующий: ...» После этого отправитель обновит свой ARP-кеш, и будет способен передать информацию получателю.

RARP (англ. Reverse Address Resolution Protocol – обратный протокол преобразования адресов) – выполняет обратное отображение адресов, то есть преобразует аппаратный адрес в IP-адрес.

Протокол применяется во время загрузки узла (например компьютера), когда он посылает групповое сообщение-запрос со своим физическим адресом. Сервер принимает это сообщение и просматривает свои таблицы (либо перенаправляет запрос куда-либо ещё) в поисках соответствующего физическому IP-адреса. После обнаружения найденный адрес отсылается обратно на запросивший его узел. Другие станции также могут «слышать» этот диалог и локально сохранить эту информацию в своих ARP- таблицах.

RARP позволяет разделять IP-адреса между не часто используемыми хост-узлами. После использования каким либо узлом IP-адреса он может быть освобождён и выдан другому узлу. RARP является дополнением к ARP, и описан в RFC 903.

Для просмотра ARP-кеша можно использовать одноименную утилиту агр с параметром «-а». Например:

D: $\geq$ arp -a

Interface: 192.168.1.2 --- 0x10003

Internet Address Physical Address Type 192.168.1.1

00-15-e9-b6-67-4f dynamic

192.168.1.6 00-01-4e-00-21-11 dynamic

Из данного результата команды агр видно, что в кеше на данный момент находится 2 записи и видны соответственно ір-адреса машин и МАС-адреса их сетевых адаптеров.

Записи в ARP-кеше могут быть статическими и динамическими. Пример, данный выше, описывает динамическую запись кеша. Хост-отправитель автоматически послал запрос получателю, не уведомляя при этом пользователя. Записи в ARP-кеш можно добавлять вручную, создавая статические (static) записи кеша. Это можно сделать при помощи команды:

агр -s <IP адрес> <MAC адрес>

Также можно удалять записи из ARP-кеша. Это осуществляется путем следующего вызова:

агр - $d$  <IP адрес>

После того, как IP-адрес прошёл процедуру разрешения адреса, он остается в кеше в течение 2-х минут. Если в течение этих двух минут произошла повторная передача данных по этому адресу, то время хранения записи в кеше продлевается ещё на 2 минуты. Эта процедура может повторяться до тех пор, пока запись в кеше просуществует до 10 минут. После этого запись будет удалена из кеша и будет отправлен повторный ARP-запрос.

ARP изначально был разработан не только для IP протокола, но в настоящее время в основном используется для сопоставления IP- и МАС-адресов.

Посмотрим же на практике как работает протокол ARP/RARP. Для этого воспользуемся сниффером для захвата сетевого трафика.

Рассмотрим пример работы протокола ARP при обращении к машине с адресом 192.168.1.5, выполнив запрос с машины с адресом 192.168.1.2. Для успешного эксперимента предварительно очистим агр-кеш командой

arp -d 192.168.1.5

Лля фильтрации ARP/RARP трафика воспользуемся фильтром захвата. В нашем случае это будет простой фильтр

arp or rarp

Далее запустим захват трафика командой «Start» и выполним обращение к заданной машине, например, «пропинговав» ее:

D: $\pi$ 192.168.1.5

Pinging 192.168.1.5 with 32 bytes of data:

Reply from  $192.168.1.5$ : bytes=32 time<1ms TTL=64 Reply from  $192.168.1.5$ : bytes=32 time<1ms TTL=64 Reply from 192.168.1.5: bytes=32 time<1ms TTL=64 Reply from 192.168.1.5: bytes=32 time<1ms TTL=64 Ping statistics for 192.168.1.5:

Packets: Sent = 4, Received = 4, Lost = 0 (0% loss), Approximate round trip times in milli-seconds:

Minimum = 0ms, Maximum = 0ms, Average = 0ms

Так как на момент начала работы утилиты ping в агр-кеше не было информации о МАС-адресе соответствующего узла, то первоначально система должна выполнить определение это самого МАСадреса, сгенерировав ARP-запрос и отослав его в сеть широковещательным пакетом. После чего она будет ожидать ответа от заданного узла.

Посмотрим же, что мы получим на практике. После остановки сниффера мы должны увидеть результат схожий с тем, что отображен на рис. 8. В нашем случае мы видим 2 захваченных пакета: ARPзапрос и ARP-ответ.

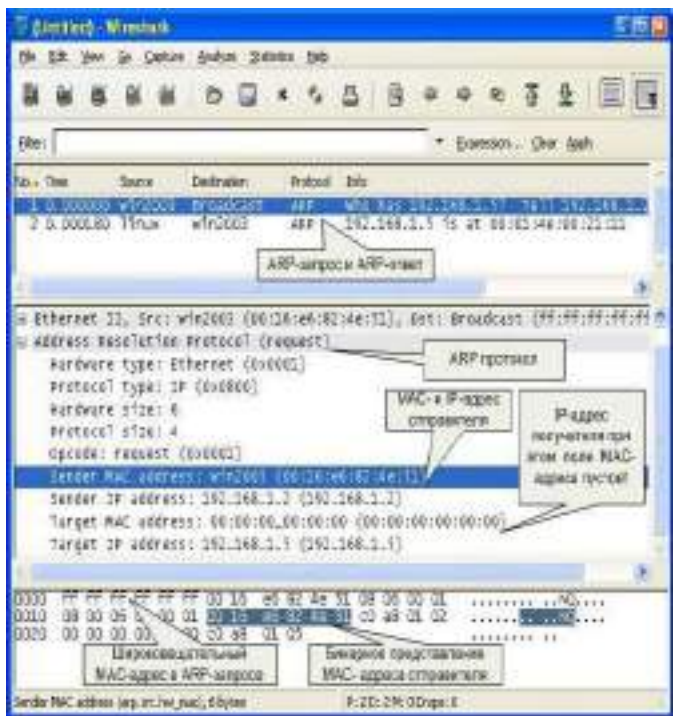

Проанализируем полученные пакеты. Сначала рассмотрим ARP-запрос (пакет №1). Выделив пакет курсором, мы получаем его раскладку по протоколам (Ethernet+ARP) в среднем окне. Wireshark очень наглядно «раскладывает» заголовок протокола по полям.

Мы можем видеть, что в пакете указаны MAC- и IP-адреса отправителя («Sender MAC address» и «Sender IP address» соответственно). Это параметры машины, с которой выполняется запрос. В данном случае запрос направлен на получения («Opcode: request»

– запрос) MAC-адреса машины, у которой IP-адрес («Protocol type: IP») 192.168.1.5 («Target IP address»). При этом поле «Target MAC address» обнулено. Так как получатель ARP-запроса на момент запроса не известен, Ethernet-пакет отправляется всем машинам в данном локальном сегменте, о чем сигнализирует MAC адрес Ethernet-пакета

#### «ff:ff:ff:ff:ff:ff».

Примечание. Обратите внимание, что пакет представляет собой бинарную последовательность и сниффер выполняет большую работу по преобразованию полей из бинарного представления в удобочитаемый вариант.

Все работающие машины в сети получают пакет с ARP-запросом, анализируют его, а ответ отсылает только та машина, чей IP-адрес соответствует IP-адресу в запросе. Таким образом, второй полученный пакет является ARP-ответом (см. рис. 9). Это следует из параметра поля «Opcode: reply». Обратите внимание, что данный пакет был отправлен

именно той машиной, чей MAC-адрес нас и интересовал («Sender IP address: 192.168.1.5»). При этом поле «Sender MAC address» заполнено значением

 $\kappa$ 00:01:4E:00:21:11».

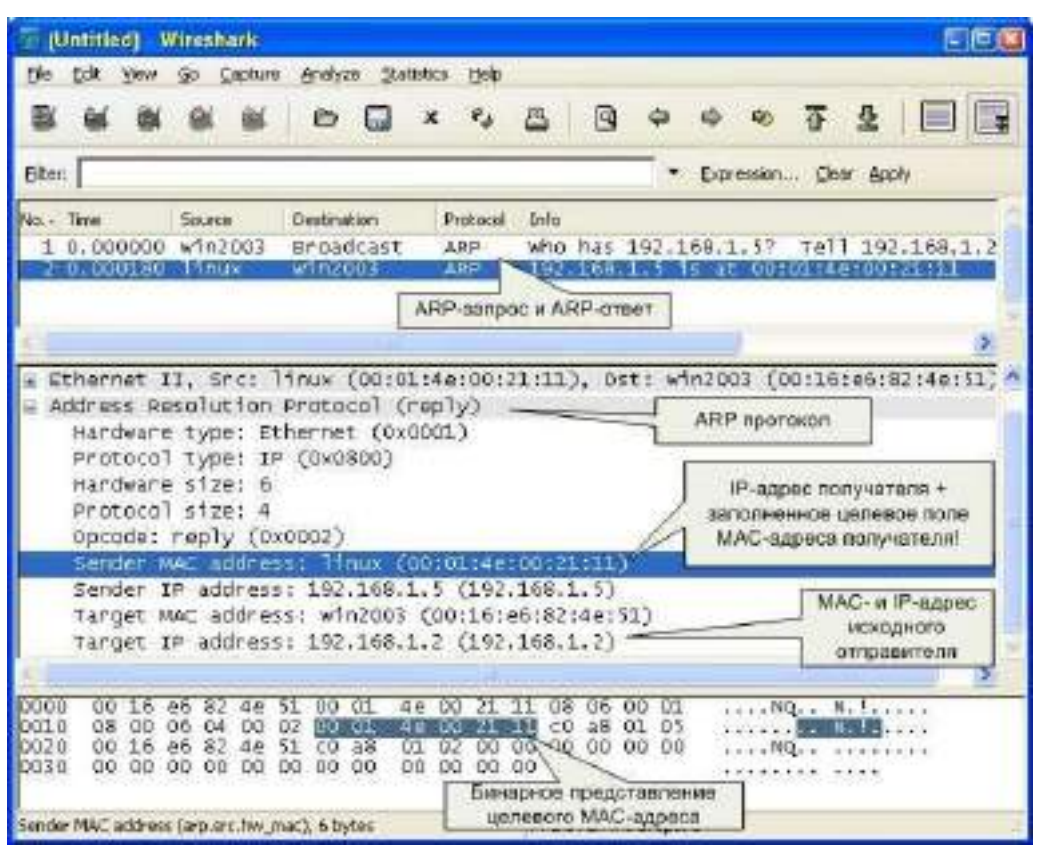

Примечание. Обратите внимание на поле «Info» в списке захваченных пакетов. Сниффер и тут упрощает анализ сетевого трафика, подсказывая назначение пакетов.

Теперь мы можем повторно просмотреть ARP-кеш и сверить данные в нем с данными, которые мы узнали из анализа пакетов ARP-запрос/ответа:

D: $\angle$ arp -a

Interface: 192.168.1.2 --- 0x10003

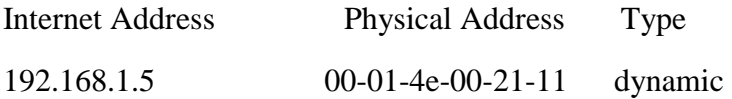

### *Задание.*

1. Изучить интерфейс программы Wireshark [\(\\corp.mgkit.ru\dfs\work\wireshark\)](ftp://iipo.tu-bryansk.ru/pub/Install/windows/net/wireshark/).

2. Выполнить анализ ARP-протокола по примеру из методических указаний.

#### Вопросы для контроля.

- 1. Каковы основные цели мониторинга сетевого трафика?
- 2. Чем отличается мониторинг трафика от фильтрации?
- 3. Каково назначении класса программ-снифферов?
- 4. Какие основные функции выполняют снифферы?

#### Практическая работа № 11

Тема: Модель OSI. Сетевой уровень.

Цель: изучить правила адресации сетевого уровня, научиться распределять адреса между участниками сети передачи данных и организовывать маршрутизацию между сегментами сети.

Сетевой уровень отвечает за возможность доставки пакетов по сети передачи данных совокупности сегментов сети, объединенных в единую сеть любой сложности посредством узлов связи, в которой имеется возможность достижения из любой точки сети в любую другую.

Архитектура протоколов TCP/IP предназначена для объединенной сети, состоящей из соединенных друг с другом шлюзами отдельных разнородных пакетных подсетей, к которым подключаются разнородные машины.

Каждая из подсетей работает в соответствии со своими специфическими требованиями и имеет свою природу средств связи. Однако предполагается, что каждая подсеть может принять пакет информации (данные с соответствующим сетевым заголовком) и доставить его по указанному адресу в этой конкретной подсети.

IP - адреса представляют собой 32-х разрядные двоичные числа. Для удобства их записывают в виде четырех десятичных чисел, разделенных точками. Каждое число является десятичным эквивалентом соответствующего байта адреса (для удобства будем записывать точки и в двоичном изображении).

Например, IP-адрес 192.168.200.47 является десятичным эквивалентом двоичного адреса

#### 11000000.10101000.11001000.00101111

Иногда применяют десятичное значение IP-адреса. Его легко вычислить:  $192*2563+168*2562+200*256+47=3232286767$ 

Существует несколько правил об особенностях IP-адресов:

если IP-адрес состоит только из двоичных нулей, то он обозначает адрес того узла, который сгенерировал этот пакет;

если в поле номера сети стоят 0, то по умолчанию считается, что этот узел принадлежит той же самой сети, что и узел, который отправил пакет;

если все двоичные разряды IP-адреса равны 1, то пакет с таким адресом назначения должен рассылаться всем узлам, находящимся в той же сети, что и источник этого пакета. Такая рассылка называется ограниченным широковещательным сообщением (limited broadcast);

если в поле адреса назначения стоят сплошные 1, то пакет, имеющий такой адрес, рассылается всем узлам сети с заданным номером. Такая рассылка называется широковещательным сообщением (broadcast);

адрес 127.0.0.1 зарезервирован для организации обратной связи при тестировании работы программного обеспечения узла без реальной отправки пакета по сети. Этот адрес имеет название loopback

Адрес получателя должен содержать в себе:

- 1. адрес (номер) подсети;
- 2. адрес (номер) хоста (узла) внутри подсети

Часто (например, маршрутизация осуществляется на основании номера сети) возникает необходимость разделить IP - адрес на эти две части: номер подсети и номер узла. Для разделения IP - адреса используют один из способов:

- 1. использование фиксированной границы (не нашел применения; весь адрес делится на 2 части фиксированной длины, в одной из них всегда размещается номер сети, в другой – номер узла)
- 2. использование маски, которая позволяет максимально гибко установить границу между номером сети и номером узла.
- 3. использование классов адресации (самый распространенный, компромисс между первым и вторым способом). Вводится 5 классов: A,B,C,D,E. A,B,C - используют для адресации сетей; D,E имеют специальное назначение. Для каждого класса определены границы между номером сети и номером узлов, которые хранятся в таблицах:

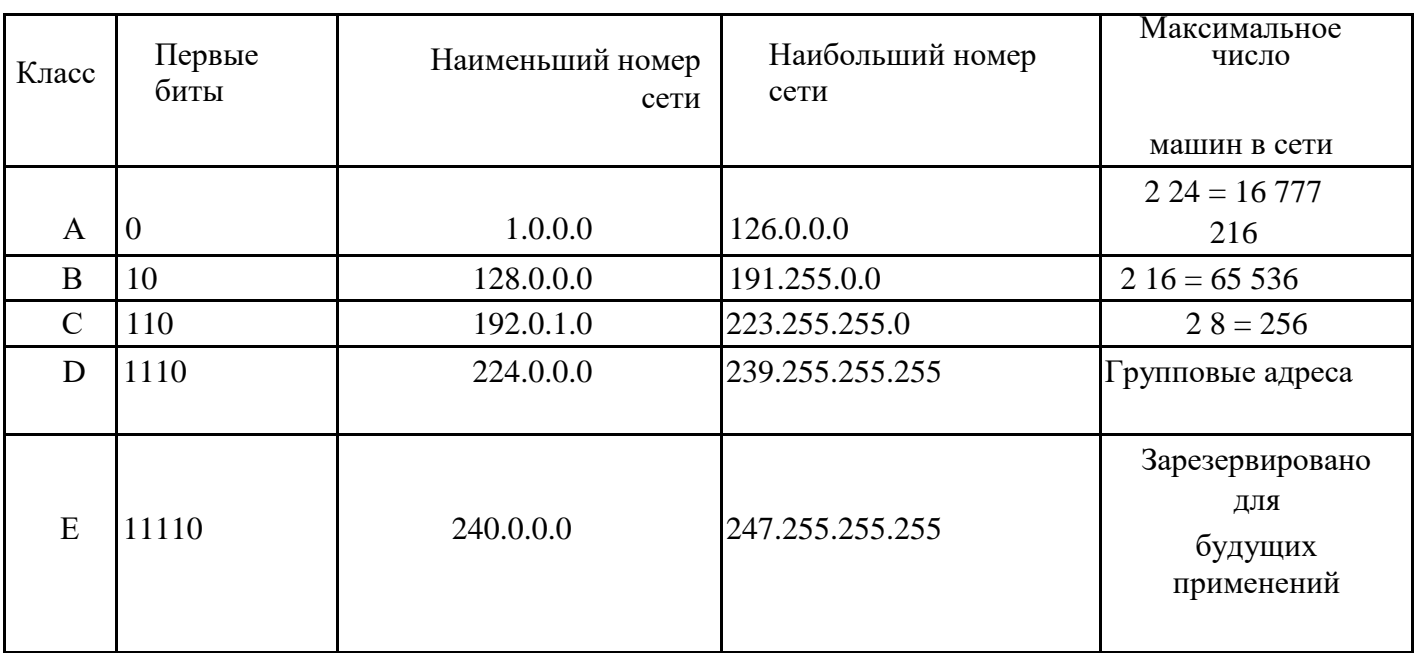

Диапазоны адресов для всех классов сетей:

Диапазон адресов сетей и хостов классов А и С:

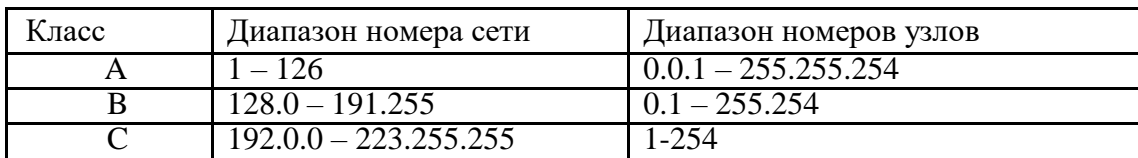

Чтобы получить из IP-адреса номер сети и номер узла надо разбить адрес на 2 соответствующие части (см. таблицу) и дополнить каждую из них нулями до полных 4 байт.

Пример: Дан IP-адрес класса В: 129.64.134.5. Так как для класса В IP-адрес разбивается пополам, то номер сети равен 129.64.0.0;

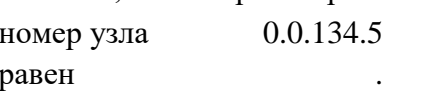

Использование масок в IP-адресации

Маска - это 4-байтное число, которое используется в паре с IP-адресом. Двоичная запись маски содержит

единицы в тех разрядах, которые должны в IP-адресах использоваться как номер сети.

Маска - это число, применяемое в паре с IP – адресом, причем двоичная запись маски содержит

непрерывную последовательность единиц в тех разрядах, которые должны в IP - адресе интерпретироваться

как номер сети, а остальные - нули.

Поэтому маску часто записывают в виде числа единиц в ней содержащихся.

255.255.248.0 (11111111.11111111.11111000.00000000) - является правильной маской полсети (/21), а 255.255.250.0 (11111111.1111111.11111010.00000000) –

является неправильной, недопустимой.

Если маску «наложить» на IP - адрес, то граница между единицами и нулями в маске станет границей

номер сети и номер узла IP - адреса.

Для стандартных классов сетей маски имеют следующие значения:

255.0.0.0 - маска для сети класса А,

255.255.0.0 - маска для сети класса В,

255.255.255.0 - маска для сети класса С.

В масках, которые использует администратор для увеличения числа подсетей,

количество единиц в последовательности, определяющей границу номера сети, не обязательно должно быть кратным 8, чтобы повторять деление адреса на байты.

Пример1: IP-адрес - 194.110.345.185, маска - 255.255.255.192. Если не учитывать маску подсети: номер сети - 194.110.245.0, а номер узла - 0.0.0.185. С учетом маски - номер сети

- 194.110.345.128, а номер узла 0.0.0.57 Пример2: маска имеет значение 255.255.192.0 (11111111) 11111111 11000000 00000000). И пусть сеть имеет номер 129.44.0.0(10000001

00101100 00000000 00000000), из которого видно, что она относится к классу В. После наложения маски на этот адрес число разрядов, интерпретируемых как номер сети, увеличилось с 16 до 18, то есть администратор получил возможность использовать вместо одного, централизованно заданного ему номера сети, четыре:

129.44.0.0 (10000001 00101100 00000000

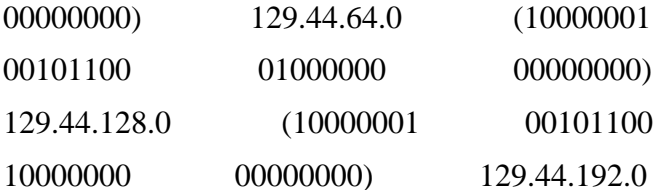

#### (10000001 00101100 11000000 00000000)

Пример3: IP-адрес 129.44.141.15 (10000001 00101100 10001101 00001111), который

по стандартам IP

задает номер сети 129.44.0.0 и номер узла 0.0.141.15, теперь, при использовании маски, будет интерпретироваться как пара:

> 129.44.128.0 - номер сети, 0.0. 13.15 номер узла.

Таким образом, установив новое значение маски, можно заставить маршрутизатор по-другому интерпретировать IP-адрес.

Пример4: пусть ваша сеть относится к классу В. В одной сети циркулирует единый трафик. Но среди

всех станций сети есть некоторые, слабо взаимодействующие между собой. Эти станции желательно  $6p1$ 

изолировать в разных сетях. Пусть это будут узел 129.34.17.15 и узел 129.34.20.01, которые в исходной ситуации

относятся к одной сети класса В с номером 129.34. Если задать в качестве маски число

255. 255.255.0, то адреса

этих двух узлов будут интерпретироваться маршрутизаторами как адреса узла 15 сети класса С с номером

129.34.17 и узла 01 сети класса С с номером 129.34.20. Извне сеть по-прежнему будет выглядеть как елиная сеть

класса В, а на местном уровне это будет несколько отдельных сетей класса С.

Нетрудно увидеть, что максимальный размер подсети может быть только степенью двойки (двойку надо возвести в степень, равную количеству нулей в маске).

При передаче пакетов используются правила маршрутизации, главное из которых звучит так: «Пакеты участникам своей подсети доставляются напрямую, а остальным - по другим правилам маршрутизации».

Таким образом, требуется определить, является ли получатель членом нашей подсети или нет.

Алгоритм определения диапазона адресов подсети (из определения маски).

- 1. Перевести и записать IP-адрес в двоичной системе счисления.
- 2. Перевести маску и записать ее в двоичной системе счисления.
- 3. «Наложить» маску на IP-адрес и записать диапазон номеров подсети в двоичной системе счисления.
- 4. Перевести и записать диапазон из двоичной системы счисления в десятичную.

Задача. Дан IP-адрес 192.168.200.47/20 (маска подсети 20). Определить диапазон номеров (адресов) подсети.

#### Решение.

#### 1.192.16820047 7 переведем в двоичную систему счисления:

- Алгоритм перевода числа из десятичной системы счисления в двоичную:
	- 1. Делим число на 2, остаток от деления может быть 1 или 0, значение остатка присваивается младшему (самому правому) знаку искомой двоичной записи.
	- 2. Полученное число вновь делим на 2, остаток равен значению следующего по старшинству знака.
	- 3. Повторить п.2 пока частное не станет меньше двух, частное от последнего деления равно значению старшего знака, остаток - второму по старшинству знаку.

Перевод числа 192 из десятичной записи в двоичную:

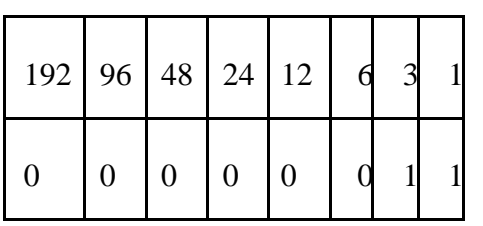

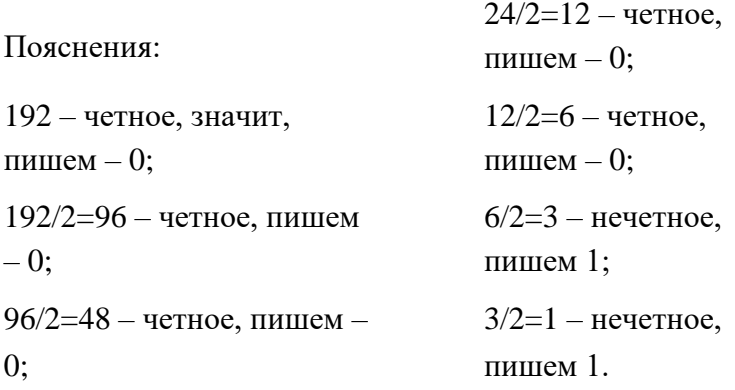

Результат записываем из таблицы слева направо: 11000000. Аналогично переводим 168 в двоичную систему счисления и получаем: 10101000. Аналогично переводим 200 в двоичную систему счисления и получаем: 11001000

Аналогично переводим 47 в двоичную систему счисления и получаем: 00101111 (впереди

недостающие разряды дописываем нулями до 4 байт)

Записываем 192.168.200.47 в двоичной форме: 11000000.10101000.11001000.00101111 – IP-адрес

2. Записываем маску 20 в двоичной форме. Для этого пишем 20 нулей с разделением на 4 байта, оставшиеся 12 знаков дописываем нулями:

11111111.11111111.11110000.00000000 – маска 20.

3. «Накладываем» маску на IP-адрес и выявляем диапазон номеров подсети:

11000000.10101000.11001000.00101111

11111111.11111111.11110000.00000000

Граница единиц и нулей попадает на середину третьего числа; все что оказалось под единицами остается без изменений, значит первые два числа в IP-адресе останутся без изменений и надо получить только третье число и четвертое.

Для того чтобы определить начало диапазона надо в IP-адресе все числа от границы заполнить нулями, для того, чтобы определить конец диапазона надо в IP-адресе все числа от границы заполнить единицами, то есть:

Диапазон адресов подсети будет такой:

от 11000000.10101000.11000000.00000

000 до

11000000.10101000.11001111.11111

111

4. Переведем и запишем полученный диапазон номеров подсети из двоичной системы счисления в десятичную:

 $11000000 =$ 

 $1*27+1*26+0*25+0*24+0*23+0*22+0*21+0*20=27+26=1$ 

 $92,00000000 = 0$ 

 $11001111 =$ 

1\*27+1\*26+0\*25+0\*24+1\*23+1\*22+1\*21+1\*20=27+26+23+22+21+2

 $0=207$  11111111 = 1

Значит, диапазон адресов подсети будет такой: от 192.168.192.0 до 192.168.207.255

#### Задания для выполнения:

- 1. Какие адреса из приведенного ниже списка являются допустимыми адресами хостов и почему: 0.10.10.10
	- 10.0.10.10
	- 10.10.0.10
	- 10.10.10.10
	- 127.0.127.127
	- 127.0.127.0
	- 255.0.200.1
	- 1.255.0.0
- 2.Перечислите все допустимые маски, по какому принципу они получаются.
- 3.Определите диапазоны адресов подсетей (даны адрес хоста и маска подсети):
- 10.212.157.12/24 27.31.12.254/31 192.168.0.217/28 10.7.14.1 4/16 4. Какие

### из адресов

241.253.169.212 243.253.169.212 242.252.169.212 242.254.168.212 242.254.178.212 242.254.170.212 242.254.169.211 242.254.179.213

будут достигнуты напрямую с хоста 242.254.169.212/21. Определите диапазон адресов в его подсети.

1.Посмотрите параметры IP на своем компьютере с помощью команды ipconfig. Команда ipconfig отображает краткую информацию, т.е. только IP-адрес, маску подсети и стандартный шлюз для каждого подключенного адаптера, для которого выполнена привязка с TCP/IP.

Определите диапазон адресов и размер подсети, в которой Вы находитесь. Попробуйте объяснить, почему выбраны такие сетевые параметры, и какие сетевые параметры выбрали бы Вы.

2.Определить к какому классу относятся IP – адреса:

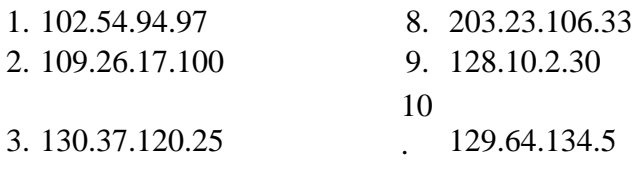
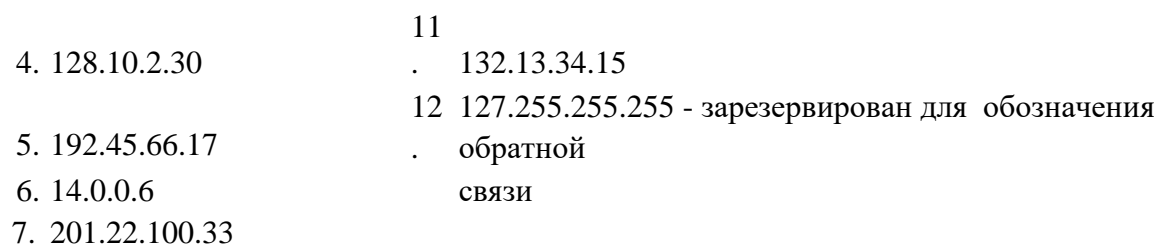

Результаты представить в виде таблицы (все расчеты ниже таблицы)

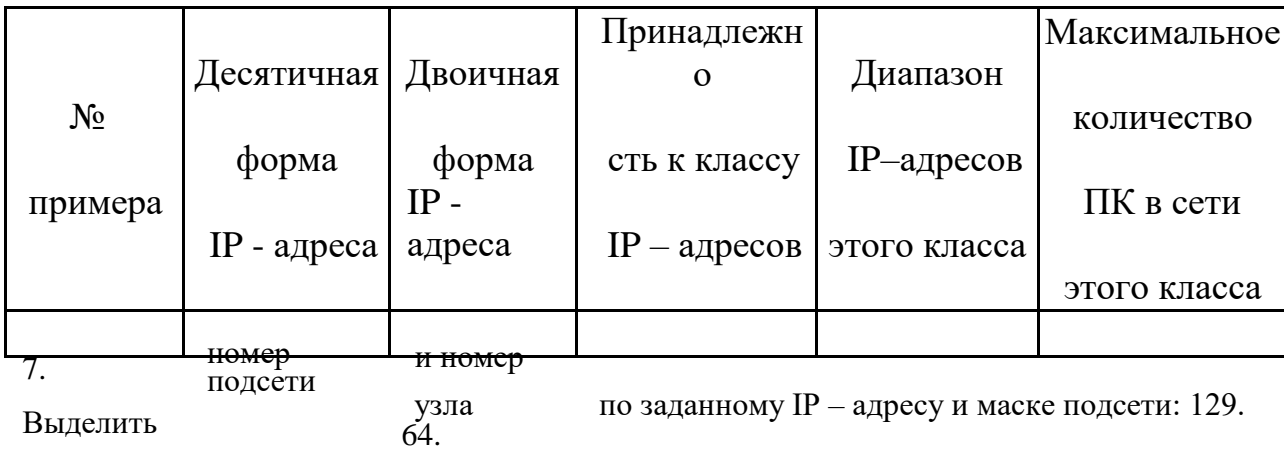

 $IP$  – адрес: 134.5

Маска подсети: 255. 255. 128. 0

8. Дан IP-адрес 198.65.12.67 и маска этой подсети – 255.255.255.240. Определить номер подсети и максимальное число узлов этой подсети.

9. Какие из приведенных ниже адресов не могут быть использованы для узлов Интернета? Ответ обоснуйте. Для верных адресов определите их класс: A,B,C,D,E. Результат представить в виде таблипы.

### Вопросы для контроля:

- 1. Какой адрес называется неопределенным IP адресом?
- 2. Что обозначает неопределенный IP адрес?
- 3. Какой адрес может быть использован только в качестве адреса отправителя?
- 4. Какой адрес называется ограниченным широковещательным?
- 5. Какой адрес называется широковещательным?
- 6. Чем отличается ограниченный широковещательный адрес **OT** широковещательного?
- 7. Какой адрес является внутренним адресом стека протоколов ПК?
- 8. Для чего он используется?
- 9. Какая операция называется разделением на подсети?
- 10. Какая операция называется объединением подсетей?
- 11. Какой класс IP адресов используется для корпоративных внутренних сетей предприятия?
- 12. Чем занимается сетевой уровень?

13. Какие требования предъявляются к сетевой адресации? 14. Можно

ли использовать в качестве сетевого МАС-адрес? 15.Что такое маска

полсети?

16. Какова структура IP-адреса? 17. Чем определяется размер подсети?

18. Как определить диапазон адресов в подсети? 19. Как

определить размер подсети?

#### Примечание:

Следует учитывать, что некоторые адреса являются запрещенными или служебными и их нельзя использовать для адресов хостов или подсетей. Это адреса, содержащие:

- $\Omega$ в первом или последнем байте,
- 255 в любом байте (это широковещательные адреса),
- 127 в первом байте (внутренняя петля - этот адрес имеется в каждом хосте и служит для связывания компонентов сетевого уровня).

Поэтому доступный диапазон адресов будет несколько меньше. Диапазон адресов:

> $10.X.X.X - \text{для}$  больших локальных сетей; 172.16.Х.Х - для больших локальных сетей, но применяется реже,

192.168. Х.Х - для маленьких (небольших) локальных сетей,

не может быть использован в сети Internet, т.к. эти адреса отданы для использования в сетях непосредственно не подключенных к глобальной сети.

**Тема:** Модель OSI. Транспортный уровень.

**Цель:** Изучить протоколы TCP и UDP транспортного уровня.

Транспортный уровень (англ. Transport layer) — 4-й уровень сетевой модели OSI, предназначен для доставки данных.

### *Протокол UDP*

Протокол UDP, являясь дейтаграммным протоколом, реализует сервис по возможности, то есть не гарантирует доставку своих сообщений, а, следовательно, никоим образом не компенсирует ненадежность дейтаграммного протокола IP.

Единица данных протокола UDP называется UDP-пакетом или пользовательской дейтаграммой (*user datagram*). Каждая дейтаграмма переносит отдельное пользовательское сообщение. Это приводит к естественному ограничению: длина дейтаграммы UDP не может превышать длины поля данных протокола IP, которое, в свою очередь, ограничено размером кадра технологии нижнего уровня. Поэтому если UDP-буфер переполняется, то данные приложения отбрасываются. Заголовок UDPпакета, состоящий из четырех 2-байтовых полей, содержит поля *порт источника, порт получателя, длина UDP и контрольная сумма.*

#### Рисунок 1 - Формат заголовка пакета UDP.

Поля *порт источника* и *порт получателя* идентифицируют передающий и  $[31 + 1 + 1 + 24 + 1 + 1 + 1 + 1 + 6]$ 

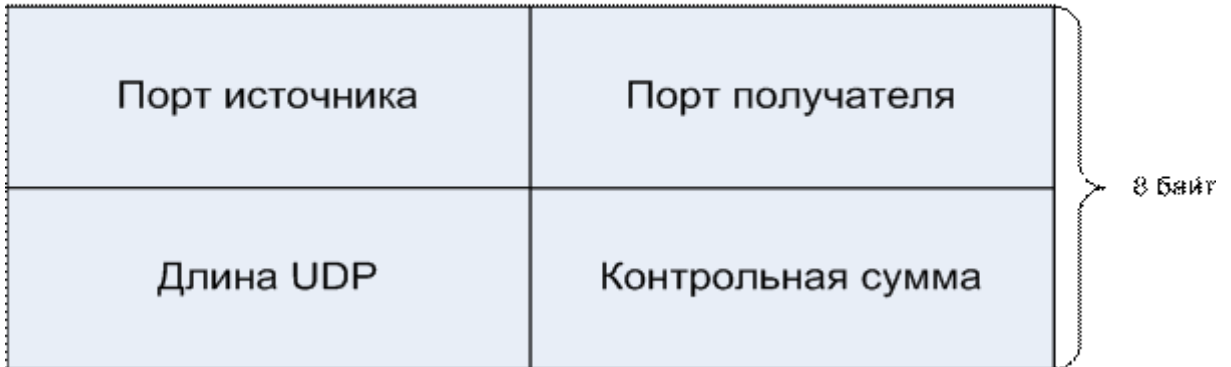

получающий процессы.

Поле *длина UDP* содержит длину пакета UDP в байтах.

Поле *контрольная сумма* содержит контрольную сумму пакета UDP, вычисляемую по всему пакету UDP с добавленным псевдозаголовком.

| Псевдозаголовок UDP | і́2 байт |
|---------------------|----------|
| Заголовок UDP       | 8 байт   |
| Данные              |          |

Рисунок 2 - Структура пакета UDP при вычислении контрольной суммы.

Псевдозаголовок формируется исключительно для работы с контрольной суммой и имеет следующую структуру.

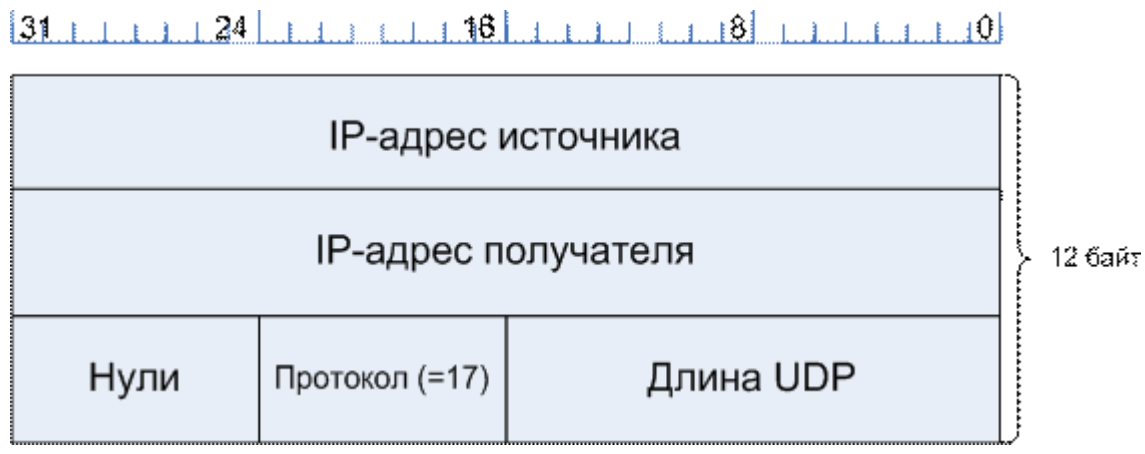

Рисунок 3 - Структура псевдозаголовка пакета UDP.

Поле *протокол* (длина 8 бит) идентифицирует протокол из заголовка пакета IP. Для UDP это значение равно 17.

Судя по простоте заголовка, протокол UDP очень сложным не является. Здесь стоит прямо сказать о том, чего UDP не делает. Итак, UDP не занимается контролем потока, контролем ошибок, повторной передачей после приема испорченного сегмента. Его функции сводятся к мультиплексированию и демультиплексированию данных между сетевым и прикладным уровнями. Для процессов, которым хочется управлять потоком, контролировать ошибки и временные интервалы, протокол UDP – это как раз то, что нужно. Одной из областей, где UDP применяется особенно широко, является область клиент-серверных приложений. Зачастую клиент посылает короткий запрос серверу и надеется получить короткий ответ. Если запрос или ответ теряется, клиент по прошествии определенного интервала может попытаться еще раз. Это позволяет не

только упростить код, но и уменьшить требуемое количество сообщений по сравнению с протоколами, которым требуется начальная настройка.

Давайте рассмотрим, как протокол UDP решает задачу демультиплексирования. Казалось бы, для этой цели достаточно использовать номера портов. Кадры, несущие UDP-дейтаграммы, прибывают на сетевой интерфейс хоста, последовательно обрабатываются протоколами стека и, наконец, поступают в распоряжение протокола UDP. UDP извлекает из заголовка номер порта назначения и передает данные на соответствующий порт соответствующему приложению, то есть выполняет демультиплексирование.

Это решение выглядит очень логично и просто, однако оно неработоспособно в ситуации, когда на одном конечном узле выполняется насколько копий одного и того же приложения. Пусть, например, на одном хосте запущены два DNS-сервера, причем оба используют для передачи своих сообщений протокол UDP. DNS-сервер имеет UDP-порт

53. В то же время у каждого из DNS-серверов могут быть свои клиенты, собственные базы данных, собственные настройки. Когда на сетевой интерфейс данного компьютера придет запрос от DNSклиента, в UDP-дейтаграмме будет указан номер порта 53, который в равной степени относится к обоим DNS-серверам – так кому же из них протокол UDP должен передать запрос? Чтобы снять неоднозначность, применяют следующий подход. Разным копиям одного приложения, даже установленным на одном компьютере, присваивают разные IP-адреса. В данном примере DNS-сервер 1 имеет IP- адрес IP1, а DNS-сервер 2 имеет IP-адрес IP2. Таким образом, однозначно определяет прикладной процесс в сети (а тем более в пределах одного компьютера) пара (IP-адрес, номер порта UDP), называемая UDP-сокетом.

### Протокол ТСР

Протокол TCP (Transmission Control Protocol) обеспечивает надежную транспортировку данных между прикладными процессами путем установления логического соединения.

Информация, поступающая к протоколу TCP от протоколов более высокого уровня, рассматривается протоколом ТСР как неструктурированный поток байтов. Поступающие данные буферизируются средствами ТСР. Для передачи на сетевой

уровень из буфера «вырезается» некоторая непрерывная часть данных, которая называется сегментом. Сегмент состоит из фиксированного 20-байтного заголовка (плюс необязательная часть), за которой могут следовать байты данных. Размер сегментов определяется программным обеспечением ТСР. Оно может объединять в один сегмент данные, полученные в результате нескольких операций записи, или, наоборот, распределять результата одной записи между несколькими сегментами. Размер сегментов ограничен двумя пределами. Во-первых, каждый сегмент, включая ТСР-заголовок, должен помещаться 65 515-байтное поле полезной нагрузки IP-пакета. Во- вторых, в каждой сети есть максимальная единица передачи (MTU, Maximum Transfer Unit), и каждый сегмент должен помещаться в MTU. На практике размер максимальной единицы передачи составляет обычно 1500 байт (что соответствует

размеру поля полезной нагрузки Ethernet), и таким образом определяется верхний предел размера сегмента.

#### **Формат TCP-пакета**

Заголовок TCP-сегмента содержит значительно больше полей, чем заголовок UDP, что отражает более развитые возможности первого протокола.

 $|31 + 11124|$   $|11 + 116|$   $|11 + 111113|$   $|11 + 11110|$ 

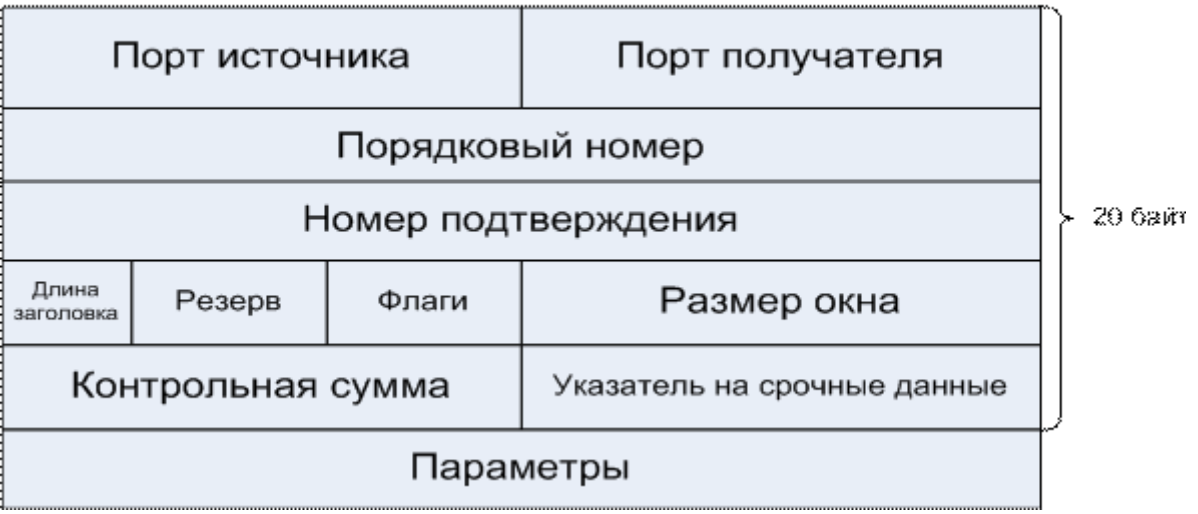

Рисунок 4 - Формат заголовка сегмента TCP

Поле *порт источника* (*Source Port*) занимает 2 байта и идентифицирует процесс- отправитель.

Поле *порт получателя* (*Destination Port*) занимает 2 байта и идентифицирует процесс-

получатель.

Поля *порядковый номер* (*Sequence Number*) (длина 4 байта) и *номер подтверждения*  (acknowledgement number) (длина 4 байта) нумеруют каждый отправленный или полученный байт данных. Реализуются как целые числа без знака, которые сбрасываются, когда достигают максимального значения. Каждая сторона ведет собственную порядковую нумерацию.

Поле *длина заголовка* занимает 4 бита и представляет собой длину заголовка TCP- сегмента, измеренную в 32-битовых словах. Длина заголовка не фиксирована и может изменяться в зависимости от значений, устанавливаемых в поле *параметры*.

Поле *резерв* (*Reserved*) занимает 6 бит.

Поле *флаги* (*Code Bits*) занимает 6 бит и содержит шесть 1-битовых флагов:

- флаг URG (*Urgent Pointer* – указатель точности) устанавливается в 1 в случае использования поля *указатель на срочные данные;*

- флаг ACK (*Acknowledgment* – подтверждение) устанавливается в 1 в случае, если поле *номер подтверждения* содержит данные. В противном случае это поле игнорируется;

- флаг PSH (*Push* – выталкивание) означает, что принимающий стек TCP должен немедлен-

но информировать приложение о поступивших данных, а не ждать пока буфер заполнится;

- флаг RST (*Reset* – сброс) используется для отмены соединения: из-за ошибки приложения, отказа от неверного сегмента, попытки создать соединение при отсутствии затребованного сервиса;

- флаг SYN (*Synchronize* – синхронизация) устанавливается при инициировании соединения и синхронизации порядкового номера;

- флаг FIN (*Finished* – завершение) используется для разрыва соединения. Он указывает, что отправитель закончил передачу данных.

Поле *размер окна* (Window) (длина 2 байта) содержит количество байт, которое может быть послано после байта, получение которого уже подтверждено.

Поле *контрольная сумма* (Checksum) (длина 2 байта) служит для повышения надежности. Оно содержит контрольную сумму заголовка, данных и псевдозаголовка, показанного на рис. 7. При выполнении вычислений поле *контрольная сумма*

устанавливается равным нулю, а поле данных дополняется нулевым байтом, если его длина представляет собой нечетное число. Алгоритм вычисления контрольной суммы просто складывает все 16-разрядные слова в дополнительном коде, а затем вычисляет дополнение для всей суммы. В результате, когда получатель считает контрольную сумму всего сегмента, включая поле *контрольная сумма*, результат дожжен быть равен нулю.

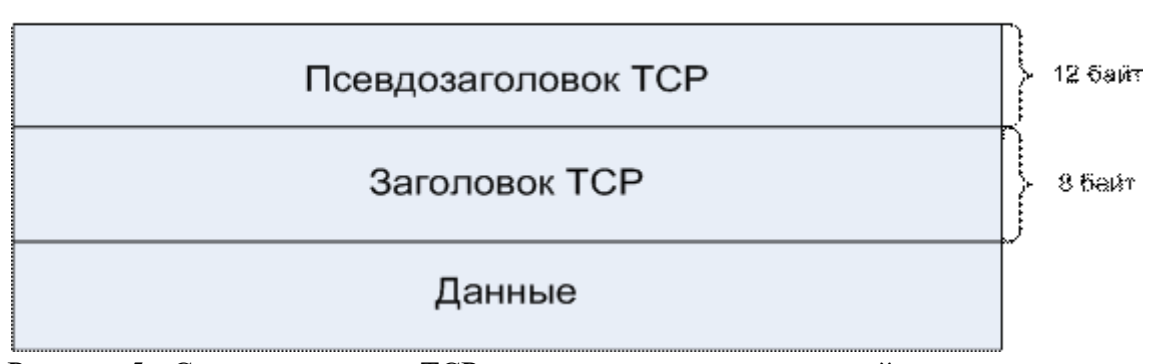

 $31 + 1 + 24 + 1 + 1 + 1 + 16 + 1 + 1 + 18 + 1 + 1 + 1 + 19$ 

Рисунок 5 - Структура пакета TCP при вычислении контрольной суммы.

Псевдозаголовок формируется исключительно для работы с контрольной суммой и имеет следующую структуру.

 $[31 + 1 + 24] + 1 = 1 + 16$ 

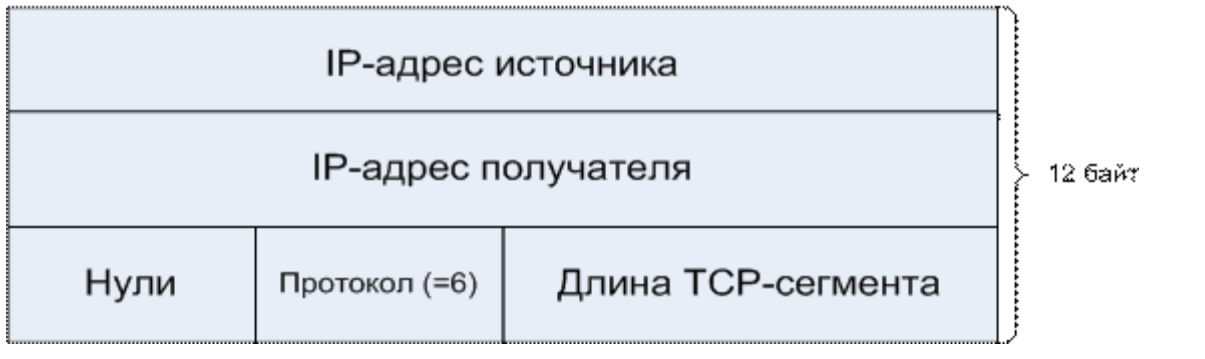

19

#### Рисунок 6 - Структура псевдозаголовка пакета ТСР.

Поле протокол (длина 1 байт) идентифицирует протокол из заголовка пакета IP. Для TCP это значение равно 6.

Включение псевдозаголовка в контрольную сумму ТСР помогает обнаружить неверно доставленные пакеты, хотя это нарушает иерархию протоколов, так как IP- адреса в нем принадлежат IP-уровню, а не TCP-уровню.

Поле указатель на срочные данные (Urgent Pointer) (длина 2 байта) содержит смещение в байтах от текущего порядкового номера байта до места расположения срочных данных. Содержимым срочных данных занимаются вышестоящие уровни.

Поле *параметры* (options) (длина переменная, кратная 32 битам) содержит дополнительные поля, расширяющие возможности стандартного заголовка.

#### Сессии ТСР (алгоритм установления связи)

Основным отличием TCP от UDP является то, что на протокол TCP возложена дополнительная задача - обеспечить надежную доставку сообщений, используя в качестве основы ненадежный дейтаграммный протокол IP.

Установленные на конечных узлах протокольные модули ТСР решают задачу обеспечения надежного обмена данными путем установления между собой логических соединений. Благодаря логическому соединению ТСР следит, чтобы передаваемые сегменты не были потеряны, не были продублированы и пришли к получателю в том порядке, в котором были отправлены.

При установлении логического соединения модули ТСР договариваются между собой о параметрах процедуры обмена данными. В протоколе ТСР каждая сторона соединения посылает противоположной стороне следующие параметры:

максимальный размер сегмента, который она готова принять;

максимальный объем данных (возможно несколько сегментов), которые она разрешает другой стороне передавать в свою сторону. Даже если та еще не получила квитанцию на предыдущую порцию данных (размер окна);

начальный порядковый номер байта, с которого она начинает отсчет потока данных в рамках данного соединения.

Чтобы установить соединение, одна сторона (например, сервер) пассивно ожидает входящего соединения, выполняя примитивы LISTEN (объявление о желании принять соединение) и АССЕРТ (блокирование звонящего до получения попытки соединения), либо указывая конкретный источник, либо не указывая его.Другая сторона (например, клиент) выполняет примитив CONNECT (активно пытаться установить соединение), указывая IP-адрес и порт, с которым он хочет установить соединение,

максимальный размер ТСР-сегмента и, по желанию, некоторые данные пользователя (например, пароль) Примитив CONNECT посылает TCP-сегмент с установленным битом SYN и сброшенным битом АСК и ждет ответа.

Когда этот сегмент прибывает в пункт назначения, ТСР-сущность проверяет, выполнил ли какойнибудь процесс примитив LISTEN, указав в качестве параметра тот же порт, который содержится в поле порт получателя. Если такого процесса нет, она отвечает отправкой сегмента с установленным битом RST для отказа от соединения.

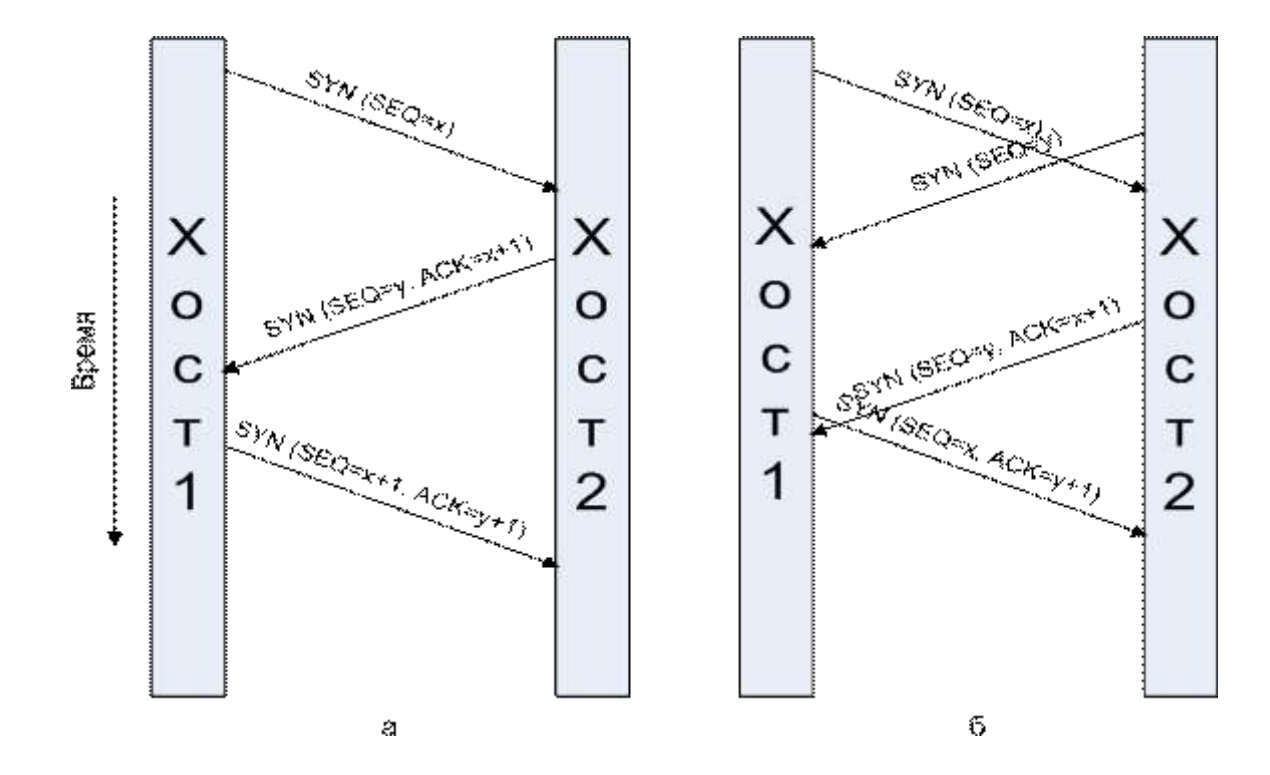

Рисунок 7 - Установка ТСР-соединения в нормальном случае (а); столкновение вызовов (б).

Если какой-либо процесс прослушивает какой-либо порт, то входящий ТСР- сегмент передается этому процессу. Последний может принять соединение или отказаться от него. Если процесс принимает соединение, он отсылает в ответ подтверждение. Последовательность ТСР-сегментов, посылаемых в нормальном случае, показана на рис. 8, а. Необходимо обратить внимание на то, что сегмент с установленным битом SYN занимает 1 байт пространства порядковых номеров, что позволяет избежать неоднозначности в их подтверждениях.

Если два хоста одновременно попытаются установить соединение друг с другом, **TO** последовательность происходящих при этом событий будет соответствовать рис. 8, б. В результате будет установлено только одно соединение, а не два, так как пара конечных точек однозначно определяет соединение. То есть если оба соединения пытаются идентифицировать себя с помощью пары (х, у) делается всего одна табличная запись для(х, у).

В результате переговорного процесса модулей ТСР с двух сторон соединения определяются параметры соединения. Одни из них остаются постоянными в течение всего сеанса связи, а другие адаптивно изменяются. В частности, в зависимости от загрузки буфера принимающей стороны, а также надежности работы сети динамически изменяется размер окна отправителя. Создание соединения означает также выделение операционной системой на каждой стороне соединения определенных системных ресурсов: для организации буферов, таймеров, счетчиков. Эти ресурсы будут закреплены за соединением с момента создания и до момента разрыва.

Логическое ТСР-соединение однозначно идентифицируется парой сокетов.

Каждый сокет одновременно может участвовать в нескольких соединениях. Так, если (IP1, n1), (IP2, n2), (IP3, n3) – сокеты трех различных приложений, где IP1, IP2, IP3 – их IP-адреса, а n1, n2, n3 - номера их ТСР-портов, то возможно образование следующих соединений:

соединение  $1 - \{(\text{IP2}, \text{n2}), (\text{IP1}, \text{n1})\};$  $\blacksquare$ 

- соединение 2 {(IP1, n1), (IP3, n3)};
- соединение  $3 \{(\text{IP2}, \text{n2}), (\text{IP3}, \text{n3})\}.$  $\mathbf{r}$

#### Вопросы для контроля:

1) В чем различие между протоколами TCP и UDP?

 $2)$  Какую **TCP** функцию  $\overline{B}$ формате заголовка сегмента выполняет номер последовательности?

3) Какую функцию в формате заголовка сегмента ТСР выполняет подтверждение?

 $(4)$  Какую **TCP** функцию  $\bf{B}$ формате заголовка сегмента выполняет размер скользящего окна?

5) Какую функцию в формате заголовка сегмента ТСР выполняет номер порта?

6) За сколько этапов выполняется предварительное установление соединения у протокола ТСР?

7) Чем определяется размер поля данных сегмента?

Министерство образования и науки Челябинской области Государственное бюджетное профессиональное образовательное учреждение «Челябинский радиотехнический техникум»

#### **Комплект контрольно-оценочных средств**

#### **учебной дисциплины**

#### **ОП 14. Периферийные устройства**

Для подготовки специалистов среднего звена

#### **специальность 09.02.06 Сетевое и системное администрирование**

### I. Паспорт фонда оценочных средств

### 1.1. Область применения

Фонд оценочных средств (далее ФОС) предназначен для контроля и оценки образовательных достижений обучающихся, освоивших программу учебной дисциплины История программы подготовки специалистов среднего звена среднего профессионального образования по специальности 09.02.06 Сетевой системный администратор

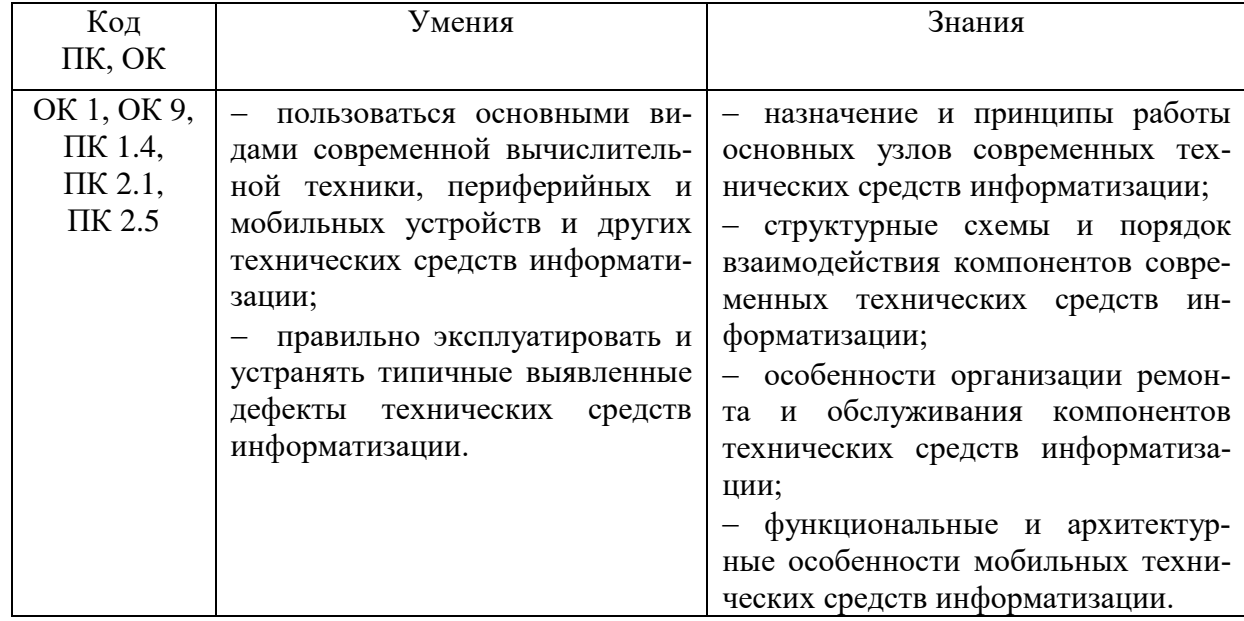

#### Критерии оценивания

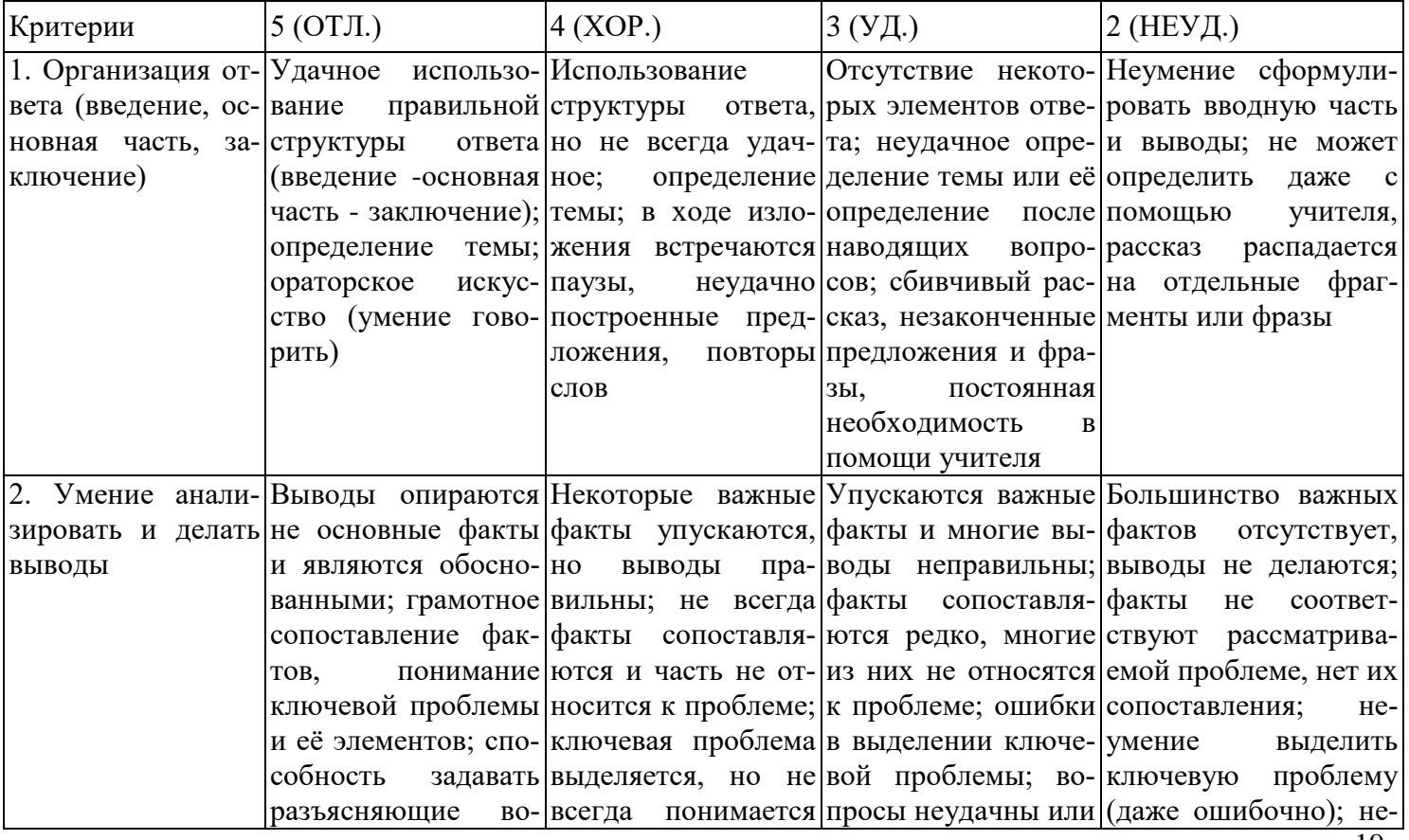

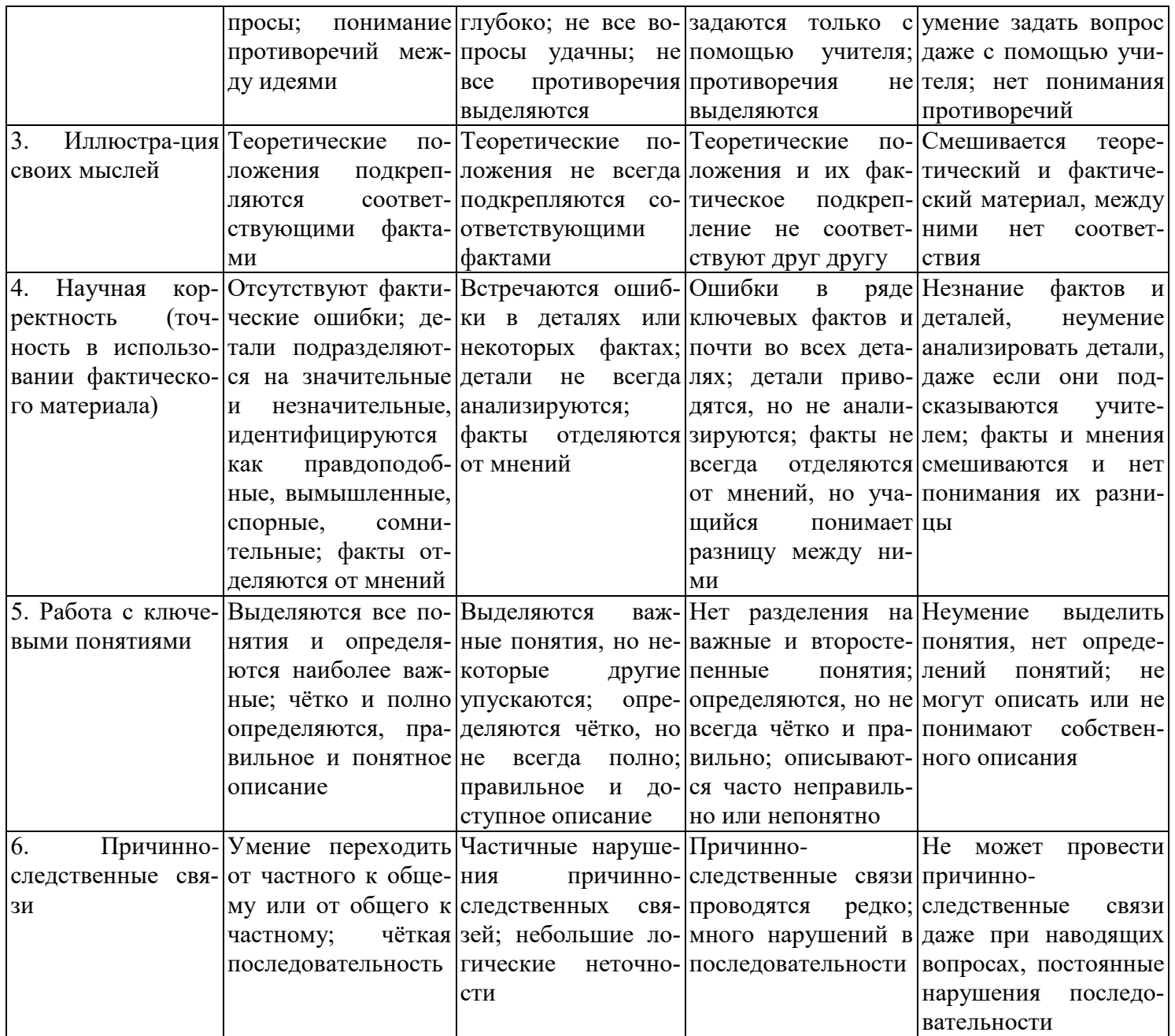

# Критерии и нормы устного ответа

# Оценка «5» ставится, если обучающийся:

- 49. Показывает глубокое и полное знание и понимание всего объема программного материала; полное понимание сущности рассматриваемых понятий, явлений и закономерностей, теорий, взаимосвязей.
- 50. Умеет составить полный и правильный ответ на основе изученного материала; выделять главные положения, самостоятельно подтверждать ответ конкретными примерами, фактами; самостоятельно и аргументировано делать анализ, обобщать, выводы. Устанавливает межпредметные (на основе ранее приобретенных знаний) и внутрипредметные связи, творчески применяет полученные знания в незнакомой ситуации. Последовательно, четко, связно, обоснованно и безошибочно излагает учебный материал: дает ответ в логической последовательности с использованием принятой терминологии; делает собственные выводы; формирует точное определение и истолкование основных понятий; при ответе не повторяет дословно текст учебника; излагает материал литературным языком; правильно и обстоятельно отвечает на дополнительные вопросы учителя. Самостоятельно и рационально использует наглядные пособия, справочные материалы, учебник, дополнительную литературу, первоисточники.
- 51. Самостоятельно, уверенно и безошибочно применяет полученные знания в решении проблем на

творческом уровне; допускает не более одного недочета, который легко исправляет по требованию учителя.

## **Оценка «4» ставится, если обучающийся:**

- 49. Показывает знания всего изученного программного материала. Дает полный и правильный ответ на основе изученных теорий; допускает незначительные ошибки и недочеты при воспроизведении изученного материала, определения понятий, неточности при использовании научных терминов или в выводах и обобщениях; материал излагает в определенной логической последовательности, при этом допускает одну негрубую ошибку или не более двух недочетов и может их исправить самостоятельно при требовании или при небольшой помощи преподавателя; в основном усвоил учебный материал; подтверждает ответ конкретными примерами; правильно отвечает на дополнительные вопросы учителя.
- 50. Умеет самостоятельно выделять главные положения в изученном материале; на основании фактов и примеров обобщать, делать выводы, устанавливать внутрипредметные связи. Применяет полученные знания на практике в видоизмененной ситуации, соблюдает основные правила культуры устной и письменной речи, использует научные термины.
- 51. Не обладает достаточным навыком работы со справочной литературой, учебником, первоисточниками (правильно ориентируется, но работает медленно). Допускает негрубые нарушения правил оформления письменных работ.

### **Оценка «3» ставится, если обучающийся:**

- 97. Усвоил основное содержание учебного материала, имеет пробелы в усвоении материала, не препятствующие дальнейшему усвоению программного материала; материал излагает несистематизированно, фрагментарно, не всегда последовательно.
- 98. Показывает недостаточную сформированность отдельных знаний и умений; выводы и обобщения аргументирует слабо, допускает в них ошибки.
- 99. Допустил ошибки и неточности в использовании научной терминологии, определения понятий дал недостаточно четкие; не использовал в качестве доказательства выводы и обобщения из наблюдений, фактов или допустил ошибки при их изложении.
- 100. Испытывает затруднения в применении знаний, при объяснении конкретных явлений на основе теорий, или в подтверждении конкретных примеров практического применения теорий.
- 101. Отвечает неполно на вопросы учителя (упуская и основное), или воспроизводит содержание текста учебника, но недостаточно понимает отдельные положения, имеющие важное значение в этом тексте.
- 102. Обнаруживает недостаточное понимание отдельных положений при воспроизведении текста учебника (записей, первоисточников) или отвечает неполно на вопросы учителя, допуская одну две грубые ошибки.

### **Оценка «2» ставится, если обучающийся**:

- 81. Не усвоил и не раскрыл основное содержание материала; не делает выводов и обобщений.
- 82. Не знает и не понимает значительную или основную часть программного материала в пределах поставленных вопросов или имеет слабо сформированные и неполные знания и не умеет применять их к решению конкретных вопросов.
- 83. При ответе (на один вопрос) допускает более двух грубых ошибок, которые не может исправить даже при помощи учителя.
- 84. Не может ответить ни на один их поставленных вопросов.
- 85. Полностью не усвоил материал.

### **Критерии оценивания качества выполнения лабораторных и практических работ.**

## Отметка «5» ставится, если

Работа выполнена в полном объеме с соблюдением необходимой последовательности. Обучающиеся работают полностью самостоятельно: подбирают необходимые для выполнения предлагаемых работ источники знаний, показывают необходимые для проведения работы теоретические знания, практические умения и навыки. Работа оформляется аккуратно, в наиболее оптимальной для фиксации результатов форме. Отметка «4» ставится, если

Работа выполнена обучающимся в полном объеме и самостоятельно. Допускаются отклонения от необходимой последовательности выполнения, не влияющие на правильность конечного результата. Обучаю-

щийся использует, указанные преподавателем источники знаний, работа показывает знание обучающимся основного теоретического материала и овладение умениями, необходимыми для самостоятельного выполнения работы. Могут быть неточности и небрежность в оформлении результатов работы. Отметка «3» ставится, если

## Работа выполняется и оформляется обучающимся при помощи преподавателя или хорошо подготовленных и уже выполнивших на «отлично» данную работу обучающихся. На выполнение работы затрачивается много времени. Обучающийся показывает знания теоретического материала, но испытывает затруднение при самостоятельной работе с источниками знаний или приборами.

### Отметка «2» ставится, если

Результаты, полученные обучающимся, не позволяют сделать правильных выводов и полностью расходятся с поставленной целью. Показывается плохое знание теоретического материала и отсутствие необходимых умений. Руководство и помощь со стороны преподавателя оказываются неэффективны в связи плохой подготовкой обучающегося.

# **Таблица №1**

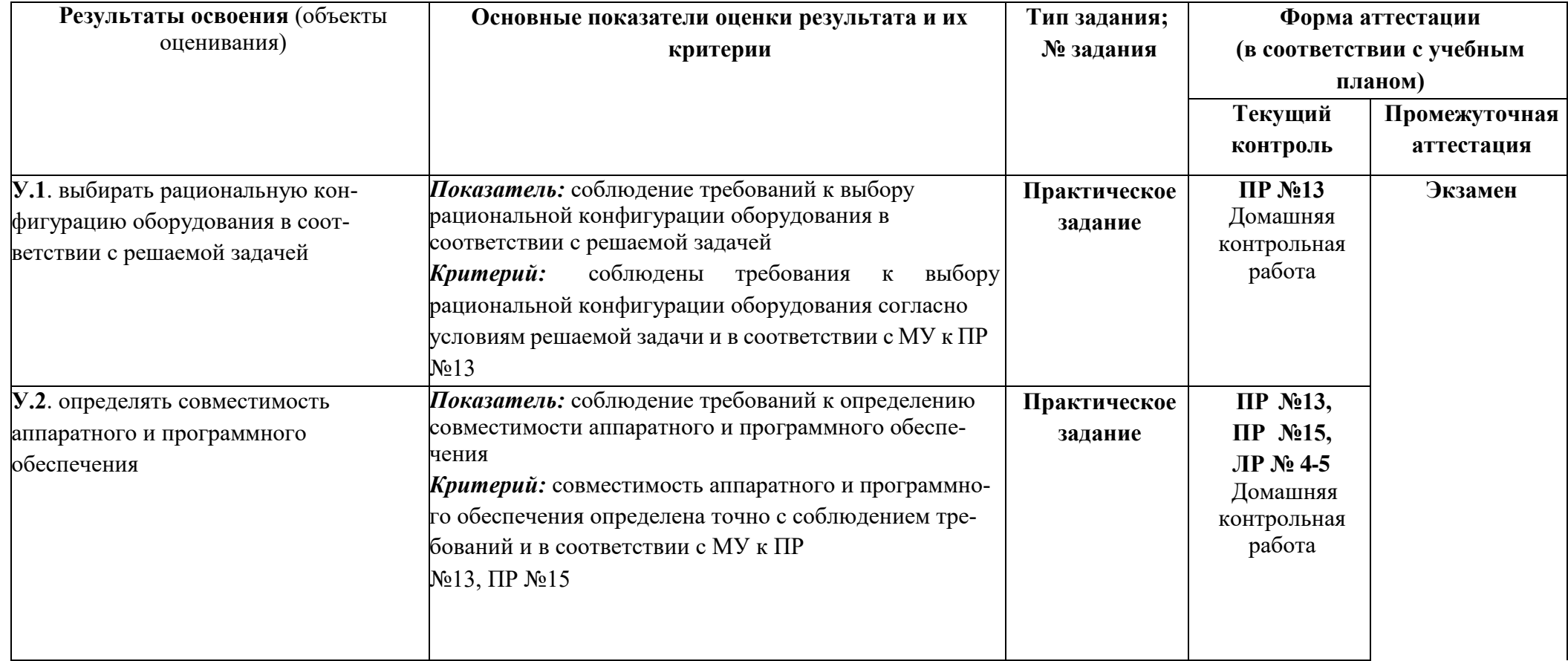

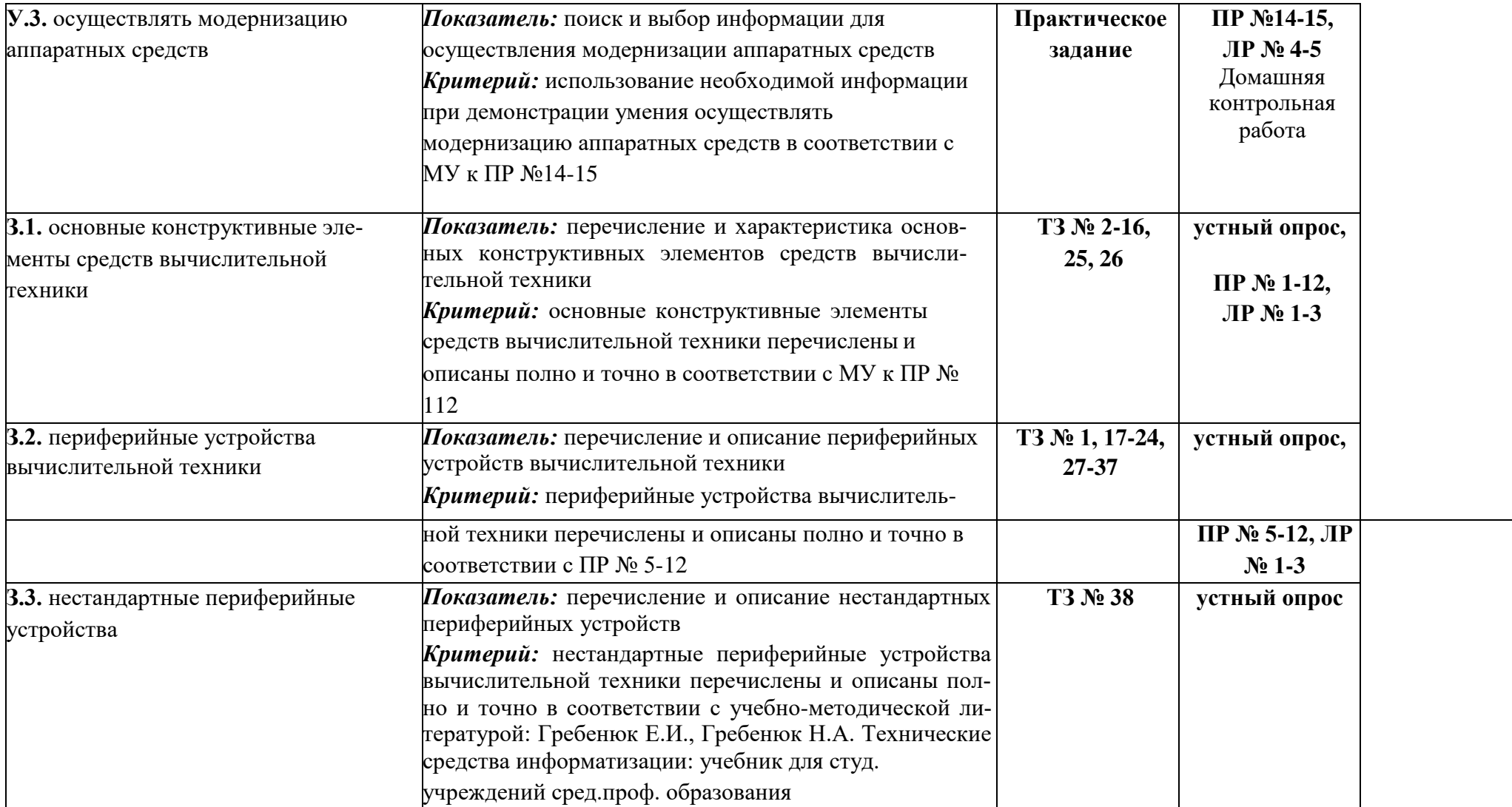

### **1. Комплект оценочных средств**

В соответствии с учебным планом специальности *09.02.06 Сетевой системный администратор* формой промежуточной аттестации является экзамен.

Допуском к экзамену является выполнение практических/лабораторных работ, предусмотренных рабочей программой по дисциплине.

Экзаменационный билет включает два теоретических вопроса.

### **Критерии оценки промежуточной аттестации (экзамена):**

**Оценка «отлично»:** дан правильный и полный ответ на теоретический вопрос, приведен пример использования теоретических знаний на практике..

**Оценка «хорошо»:** дан не полный ответ на теоретический вопрос, приведен пример использования теоретических знаний на практике..

**Оценка «удовлетворительно»:** при ответе на теоретический вопрос допущены ошибки, не противоречащие основным понятиям дисциплины.

**Оценка «неудовлетворительно»:** при ответе на теоретический вопрос допущены грубые ошибки, противоречащие или искажающие основные понятия дисциплины.

Максимальное время подготовки ответа на вопрос: 40 мин.

При необходимости студент может воспользоваться отчетами о выполнении практических и лабораторных работ.

### **2.1.1 Список теоретических заданий для подготовки к экзамену (ТЗ):**

1. Технические средства информатизации. Способы представления информации для ввода в ЭВМ. Классификация технических средств информатизации.

2. Устройство и принцип действия ЭВМ. Классификация ЭВМ.

- 3. Типы корпусов и блоков питания ПК.
- 4. Источник бесперебойного питания назначения и виды.

5. Материнская плата. Структура типовой материнской платы. Форм- фактор материнских плат.

6. Структура шин ПК. Основные характеристики шины. Стандарты шин

ПК.

7. Интерфейсы периферийных устройств. Последовательные порты. Параллельные порты.

8. Центральный процессор. Структура и основные характеристики процессоров.

Особенности процессоров различных поколений.

9. Кэш-память: назначение, виды, применение.

10. Оперативная память. Характеристики микросхем памяти. Распространенные типы памяти.

11. Оперативная память. Режимы работы и правила установки.

12. Накопители информации. Запись и чтение данных с магнитного диска.

13. Накопители на жестких магнитных дисках. Конструкция и принцип действия. Интерфейсы жестких дисков. Основные характеристики.

14. Накопители на компакт – дисках. Приводы CD – ROM. Накопители с однократной записью CD – WORM/CD-R и многократной записью информации CD  $- RW.$ 

15. Накопители на компакт – дисках. Накопители DVD и Blu-Ray.

16. Твердотельные накопители. Flash-память.

17. Мониторы на основе электронной лучевой трубки: технология работы, преимущества и недостатки.

18. Жидкокристаллические мониторы, принцип действия, основные характеристики.

19. Плазменные мониторы, принцип действия, основные характеристики.

20. Органические светодиодные мониторы, принцип действия, характеристики.

21. Проекционные аппараты. Принцип действия, виды, основные характеристики.

22. TFT-проекторы: принцип работы, достоинства, недостатки.

23. Трехматричные проекторы (3LCD): принцип работы, достоинства, недостатки.

24. DLP проекторы: принцип работы, достоинства, недостатки.

25. Видеоадаптеры. Режимы работы видеоадаптера. Устройство и характеристики видеоадаптера.

26. Звуковая система ПК. Характеристика модулей звуковой системы. Акустическая система.

27. Устройства ввода информации. Клавиатура, ее принцип действия, конструктивные исполнения.

28. Устройства ввода информации. Оптико–механические манипуляторы: мышь, трэкбол, джойстик.

29. Сканеры. Принцип действия и классификация сканеров. Фотодатчики, применяемые в сканерах. Характеристики сканеров.

30. Цифровые камеры. Технология работы. Характеристики.

31. Web-камеры. Технология работы. Характеристики.

32. Дигитайзерыи электронные планшеты. Область применения, технология работы.

33. Принцип работы и основные характеристики принтеров ударного типа.

34. Принцип работы и основные характеристики струйных принтеров.

35. Принцип работы и основные характеристики термическихпринтеров.

36. Принцип работы и основные характеристики термических принтеров.

37. Плоттеры. Виды плоттеров, их характеристика.

38. Нестандартные периферийные устройства.

## **2.2 Текущий контроль**

Учебным планом специальности 09.02.04 Информационные системы (по отраслям) по дисциплине «Технические средства информатизации» предусмотрено проведение практических работ в объеме 30 часов и лабораторных работ в объеме 10 часов.

# **2.2.1 Список тем**

### **- практических работ**

- 1. Изучение компонентов системного блока
- 2. Изучение компонентов и характеристик системной платы
- 3. Структура и стандарты шин ПК
- 4. Особенности процессоров различных поколений.
- 5. HDD и SSD накопители. Устройство, принцип работы.
- 6. Эксплуатация видеосистемы ПК.
- 7. Эксплуатация проекционного оборудования.
- 8. Эксплуатация звуковой системы ПК.
- 9. Эксплуатация манипуляторных устройств ввода информации.
- 10. Изучение различных типов сканеров.
- 11. Эксплуатация цифровых камер
- 12. Изучение различных типов принтеров.
- 13. Выбор рациональной конфигурации ПК.
- 14. Модернизация аппаратных средств.
- 15. Сборка системного блока и подключение периферийных устройств.

### **- лабораторных работ**

- 1. Исследование и оптимизация жесткого диска.
- 2. Запись информации на оптические носители.
- 3. Тестирование видеосистемы ПК.
- 4. Установка конфигурации системы при помощи утилиты CMOS Setup.
- 5. Определение основных характеристик ПК.

### **2.2.2 Условия выполнения практических и лабораторных работ**

Методические указания для проведения практических/лабораторных работ (Приложение 2) состоят из:

> теоретической части, где систематизированы основные теоретические понятия необходимые для проведения работы;

> практической части, где сформулированы задания, которые необходимо выполнить в ходе работы;

 $\Box$  списка контрольных вопросов, ответы на которые позволяют подготовиться к защите отчета по выполненной практической и лабораторной работе; списка литературы.

Для успешного выполнения практической/лабораторной работы студент должен ознакомиться с теоретической частью, примерами и условиям выполнения заданий. По окончании работы студент должен оформить отчет о ее выполнении. Студент обязан оформить и представить отчет о выполнении практической/лабораторной работы не позднее чем через одно занятие после ее выполнения.

Для практической/лабораторной работы, выполнение которой рассчитано более, чем на 2 часа сроком сдачи отчета является дата выполнения последней части работы. Сроки выдачи задания и предоставления отчета о выполнении практической/лабораторной работы, оценка за нее фиксируются в оценочном листе.

Время выполнения практических/лабораторных работ определяется рабочей программой дисциплины и календарно-тематическим планом. В аудитории практические/лабораторные работы выполняются студентами индивидуально или в подгруппах, оформление отчета о выполнения работы проводится индивидуально. В случае отсутствия студента во время проведения практической/лабораторной работы предполагается дополнительная устная защита отчета при его сдаче, с возможным требованием демонстрации выполнения одного и/или нескольких практических заданий (на усмотрение преподавателя).

#### **2.2.3 Критерии оценки практических и лабораторных работ**

**Оценка «отлично»:** правильно выполнены все задания практической части практической (лабораторной) работы, правильно даны ответы на все контрольные вопросы, своевременно предоставлен отчет о выполнении работы.

**Оценка «хорошо»:** правильно выполнены все задания практической части практической (лабораторной) работы, правильно даны ответы на большую часть контрольных вопросов, несвоевременно предоставлен отчет о выполнении работы, либо в случае своевременного предоставления отчета, но с наличием несущественных ошибок в выполнении практических заданий и/или ответах на контрольные вопросы, не противоречащих основным понятиям дисциплины.

**Оценка «удовлетворительно»:** выполнены не все, но более 50% заданий практической (лабораторной) работы, дан ответ на часть контрольных вопросов, имеются несущественные ошибки в выполнении практических заданий и/или ответах на контрольные вопросы, не противоречащие основным понятиям дисциплины, несвоевременно предоставлен отчет о выполнении работы.

**Оценка «неудовлетворительно»:** выполнено менее 50% практических заданий практической части работы, не даны ответы на контрольные вопросы, имеются грубые ошибки в выполнении практических заданий и/или ответах на контрольные вопросы, противоречащие или искажающие основные понятия дисциплины, отчет о выполнении работы не предоставлен

Министерство образования и науки Челябинской области Государственное бюджетное профессиональное образовательное учреждение «Челябинский радиотехнический техникум»

# **Комплект контрольно-оценочных средств учебной дисциплины**

### **ОП. 15 Электротехнические измерения**

Для подготовки специалистов среднего звена

**специальность 09.02.06 Сетевое и системное администрирование**

## **Содержание**

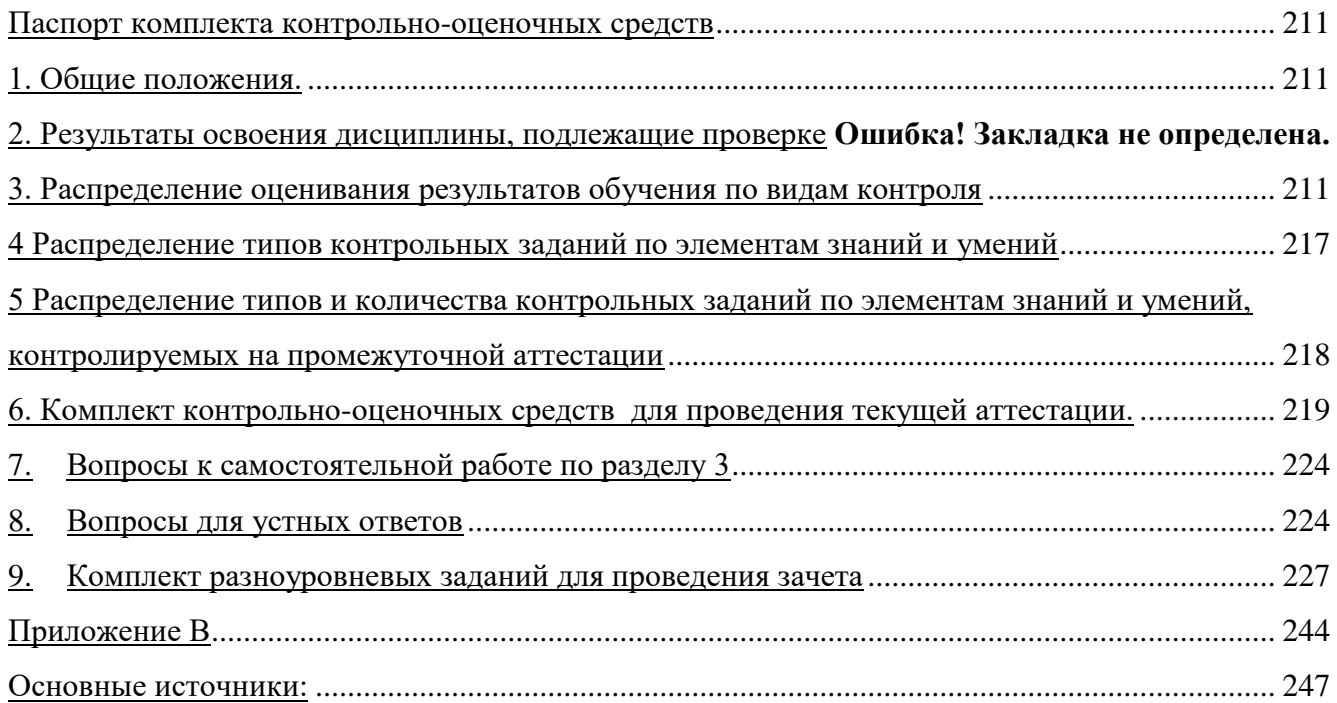

#### <span id="page-779-0"></span>Паспорт комплекта контрольно-оценочных средств

#### <span id="page-779-1"></span>1. Общие положения.

- Контрольно-оценочные средства (КОС) предназначены для контроля и оценки образовательных достижений обучающихся, освоивших программу учебной дисциплины «Электротехнические измерения».

- КОС включают контрольные материалы для проведения текущего контроля и промежуточной аттестации в форме дифференцированного зачета.

- КОС разработаны на основании положений:

- основной профессиональной образовательной программы по направлению подготовки СПО специальности 09.02.06 Сетевой и системное администрирование - программы учебной дисциплины ОП. 15 «Электротехнические измерения».

В результате освоения учебной дисциплины «Электротехнические измерения» обучающийся должен обладать следующими умениями, знаниями, общими  $\mathbf{M}$ профессиональными компетенциями:

<span id="page-779-2"></span>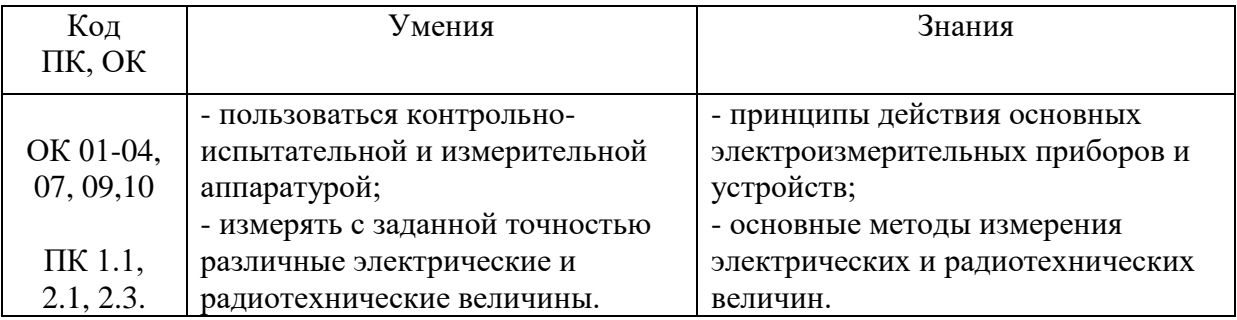

3. Распределение оценивания результатов обучения по видам контроля

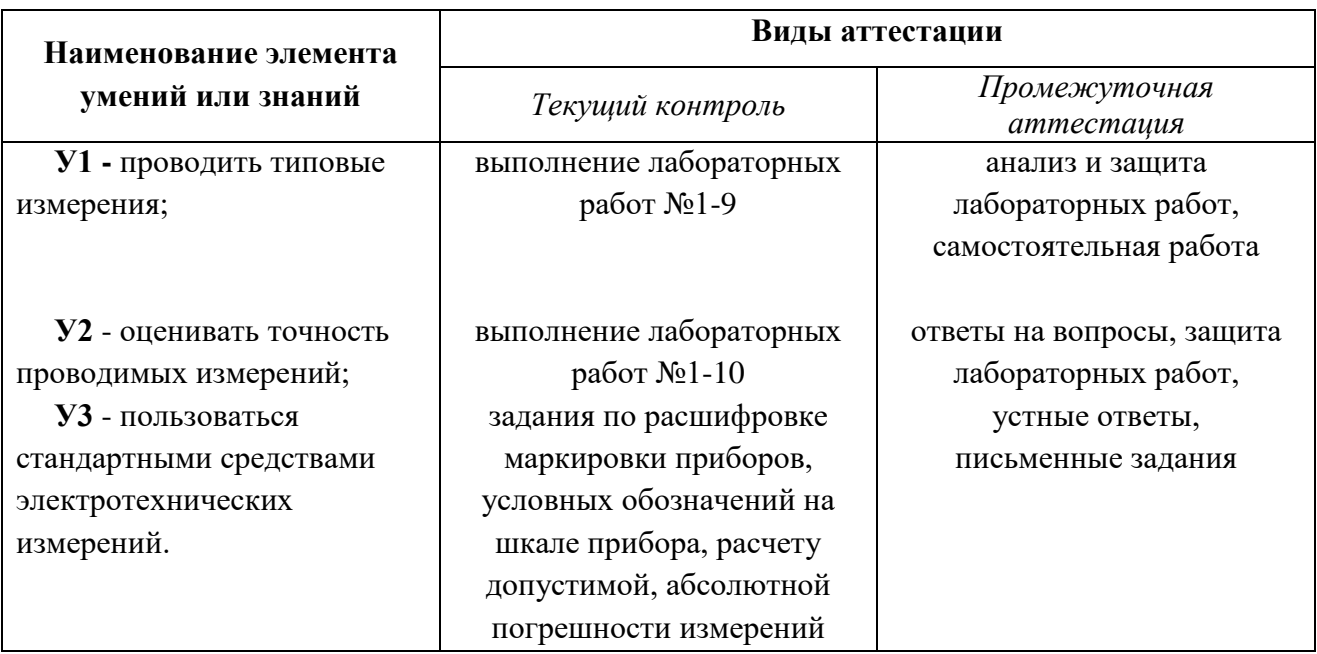

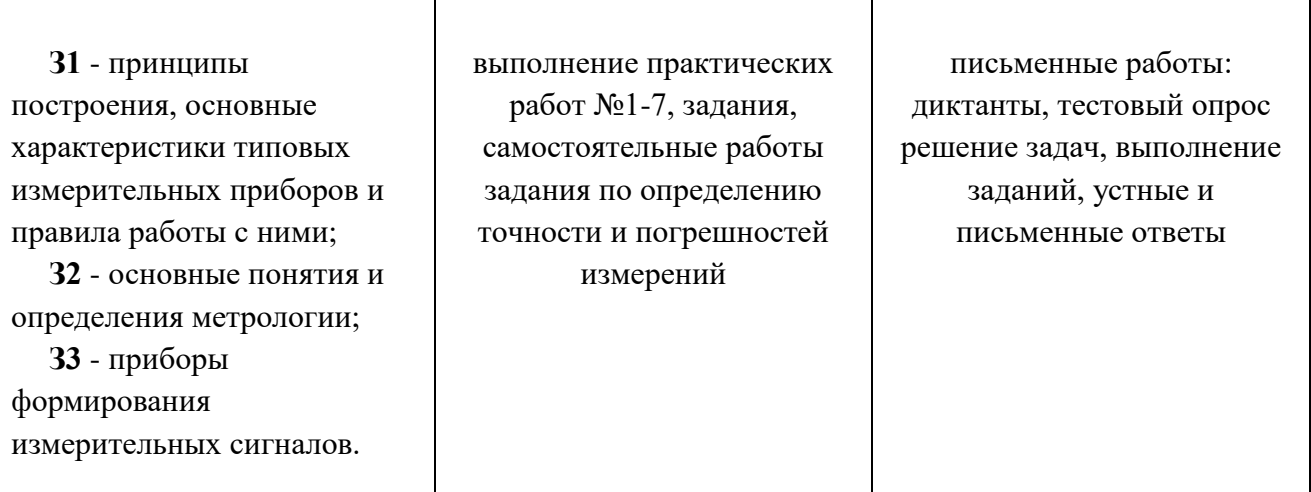

# Критерии оценивания

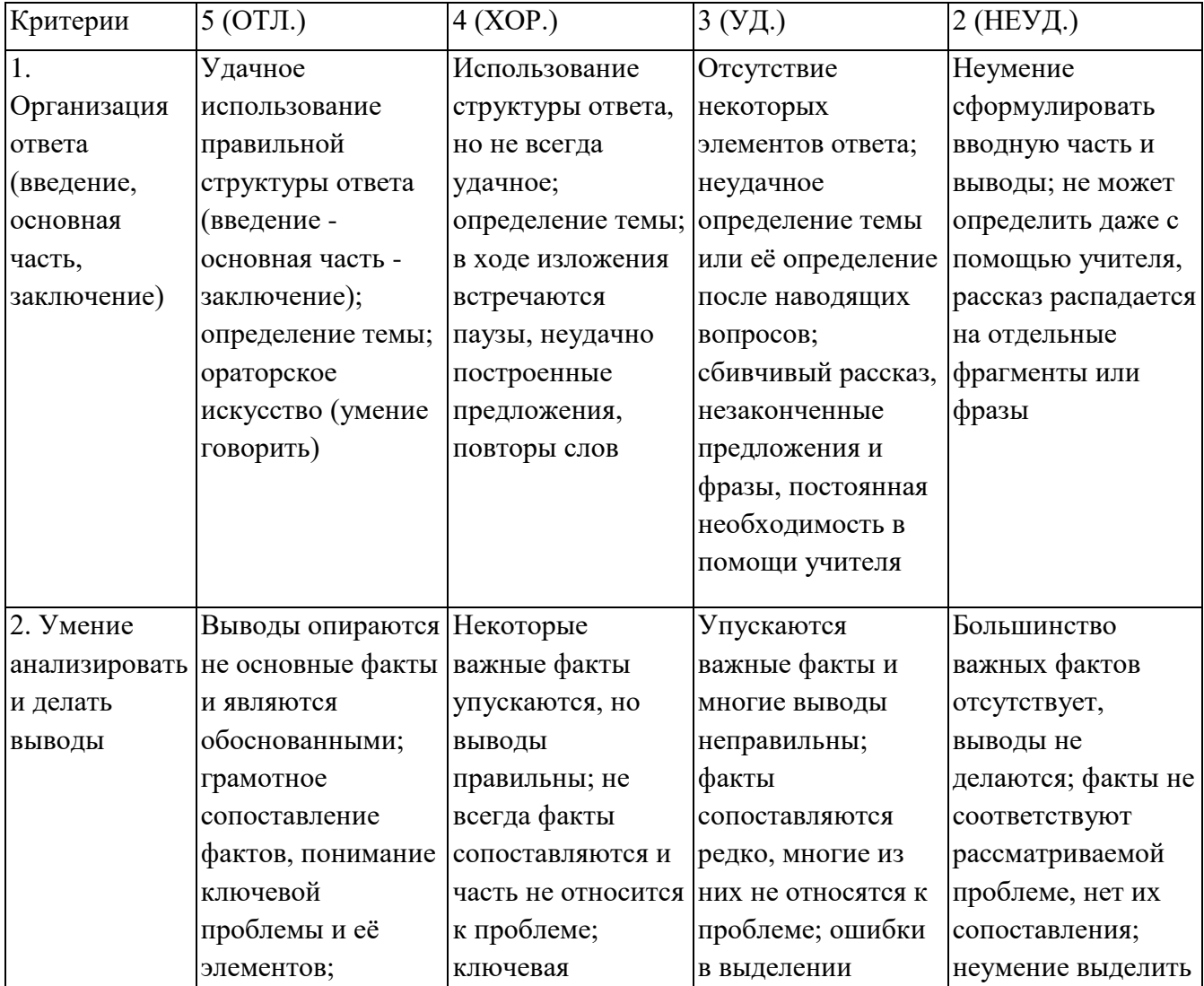

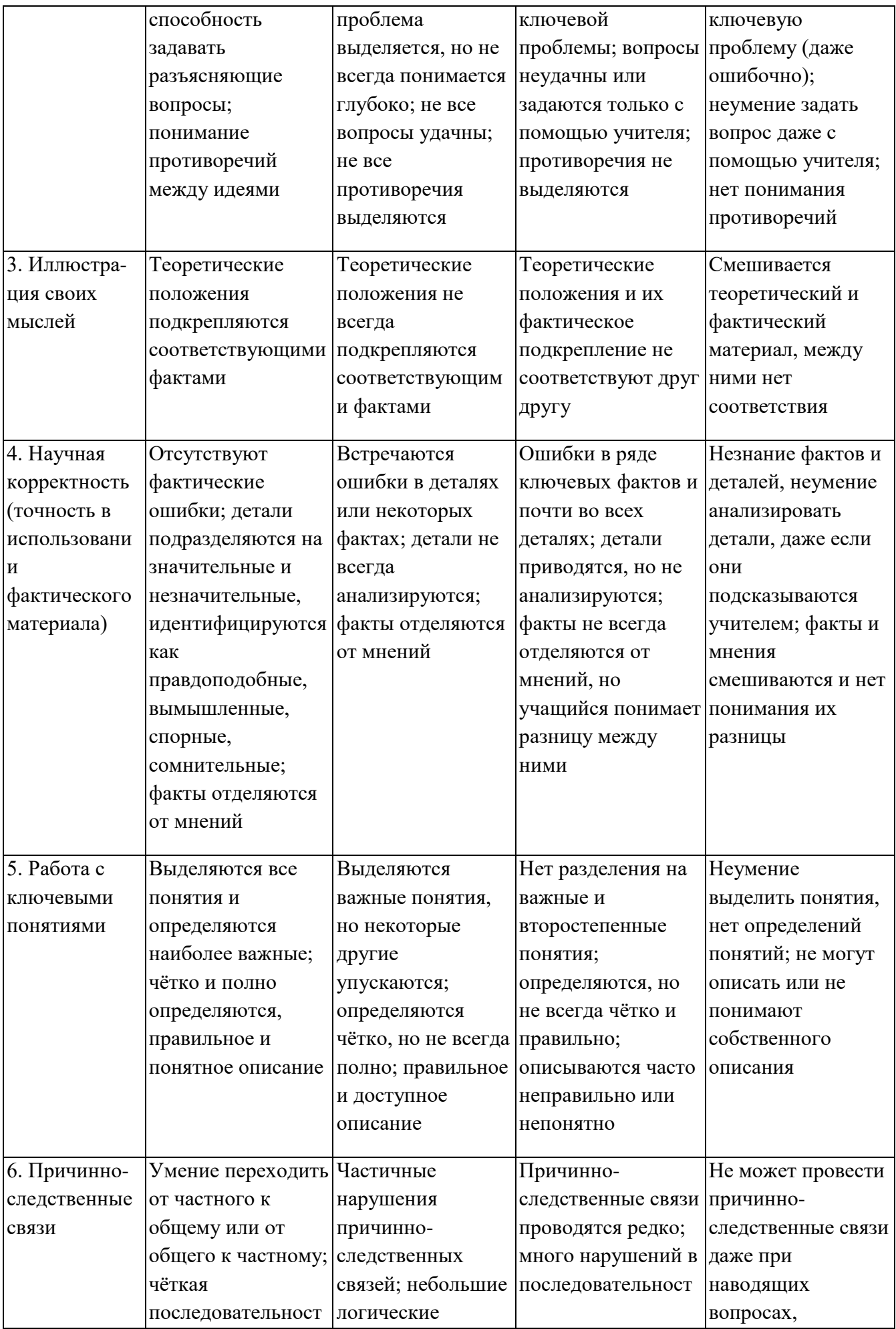

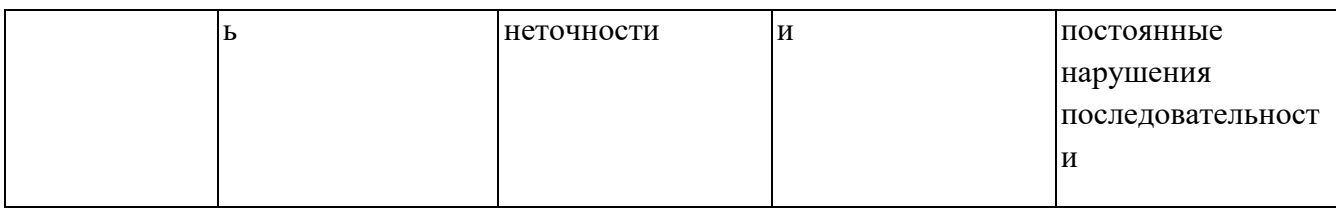

### **Критерии и нормы устного ответа**

#### **Оценка «5» ставится, если обучающийся**:

- 52. Показывает глубокое и полное знание и понимание всего объема программного материала; полное понимание сущности рассматриваемых понятий, явлений и закономерностей, теорий, взаимосвязей.
- 53. Умеет составить полный и правильный ответ на основе изученного материала; выделять главные положения, самостоятельно подтверждать ответ конкретными примерами, фактами; самостоятельно и аргументировано делать анализ, обобщать, выводы. Устанавливает межпредметные (на основе ранее приобретенных знаний) и внутрипредметные связи, творчески применяет полученные знания в незнакомой ситуации. Последовательно, четко, связно, обоснованно и безошибочно излагает учебный материал: дает ответ в логической последовательности с использованием принятой терминологии; делает собственные выводы; формирует точное определение и истолкование основных понятий; при ответе не повторяет дословно текст учебника; излагает материал литературным языком; правильно и обстоятельно отвечает на дополнительные вопросы учителя. Самостоятельно и рационально использует наглядные пособия, справочные материалы, учебник, дополнительную литературу, первоисточники.
- 54. Самостоятельно, уверенно и безошибочно применяет полученные знания в решении проблем на творческом уровне; допускает не более одного недочета, который легко исправляет по требованию учителя.

#### **Оценка «4» ставится, если обучающийся:**

- 52. Показывает знания всего изученного программного материала. Дает полный и правильный ответ на основе изученных теорий; допускает незначительные ошибки и недочеты при воспроизведении изученного материала, определения понятий, неточности при использовании научных терминов или в выводах и обобщениях; материал излагает в определенной логической последовательности, при этом допускает одну негрубую ошибку или не более двух недочетов и может их исправить самостоятельно при требовании или при небольшой помощи преподавателя; в основном усвоил учебный материал; подтверждает ответ конкретными примерами; правильно отвечает на дополнительные вопросы учителя.
- 53. Умеет самостоятельно выделять главные положения в изученном материале; на основании фактов и примеров обобщать, делать выводы, устанавливать внутрипредметные связи. Применяет полученные знания на практике в видоизмененной ситуации, соблюдает основные правила культуры устной и письменной речи, использует научные термины.

54. Не обладает достаточным навыком работы со справочной литературой, учебником, первоисточниками (правильно ориентируется, но работает медленно). Допускает негрубые нарушения правил оформления письменных работ.

### **Оценка «3» ставится, если обучающийся:**

- 103. Усвоил основное содержание учебного материала, имеет пробелы в усвоении материала, не препятствующие дальнейшему усвоению программного материала; материал излагает несистематизированно, фрагментарно, не всегда последовательно.
- 104. Показывает недостаточную сформированность отдельных знаний и умений; выводы и обобщения аргументирует слабо, допускает в них ошибки.
- 105. Допустил ошибки и неточности в использовании научной терминологии, определения понятий дал недостаточно четкие; не использовал в качестве доказательства выводы и обобщения из наблюдений, фактов или допустил ошибки при их изложении.
- 106. Испытывает затруднения в применении знаний, при объяснении конкретных явлений на основе теорий, или в подтверждении конкретных примеров практического применения теорий.
- 107. Отвечает неполно на вопросы учителя (упуская и основное), или воспроизводит содержание текста учебника, но недостаточно понимает отдельные положения, имеющие важное значение в этом тексте.
- 108. Обнаруживает недостаточное понимание отдельных положений при воспроизведении текста учебника (записей, первоисточников) или отвечает неполно на вопросы учителя, допуская одну - две грубые ошибки.

### **Оценка «2» ставится, если обучающийся**:

- 86. Не усвоил и не раскрыл основное содержание материала; не делает выводов и обобщений.
- 87. Не знает и не понимает значительную или основную часть программного материала в пределах поставленных вопросов или имеет слабо сформированные и неполные знания и не умеет применять их к решению конкретных вопросов.
- 88. При ответе (на один вопрос) допускает более двух грубых ошибок, которые не может исправить даже при помощи учителя.
- 89. Не может ответить ни на один их поставленных вопросов.
- 90. Полностью не усвоил материал.

#### **Критерии оценивания качества выполнения лабораторных и практических работ.**

#### Отметка «5» ставится, если

Работа выполнена в полном объеме с соблюдением необходимой последовательности. Обучающиеся работают полностью самостоятельно: подбирают необходимые для выполнения предлагаемых работ источники знаний, показывают необходимые для проведения работы

теоретические знания, практические умения и навыки. Работа оформляется аккуратно, в наиболее оптимальной для фиксации результатов форме.

### Отметка «4» ставится, если

Работа выполнена обучающимся в полном объеме и самостоятельно. Допускаются отклонения от необходимой последовательности выполнения, не влияющие на правильность конечного результата. Обучающийся использует, указанные преподавателем источники знаний, работа показывает знание обучающимся основного теоретического материала и овладение умениями, необходимыми для самостоятельного выполнения работы. Могут быть неточности и небрежность в оформлении результатов работы.

### Отметка «3» ставится, если

Работа выполняется и оформляется обучающимся при помощи преподавателя или хорошо подготовленных и уже выполнивших на «отлично» данную работу обучающихся. На выполнение работы затрачивается много времени. Обучающийся показывает знания теоретического материала, но испытывает затруднение при самостоятельной работе с источниками знаний или приборами.

## Отметка «2» ставится, если

Результаты, полученные обучающимся, не позволяют сделать правильных выводов и полностью расходятся с поставленной целью. Показывается плохое знание теоретического материала и отсутствие необходимых умений. Руководство и помощь со стороны преподавателя оказываются неэффективны в связи плохой подготовкой обучающегося.

# <span id="page-785-0"></span>**4 Распределение типов контрольных заданий по элементам знаний и умений**

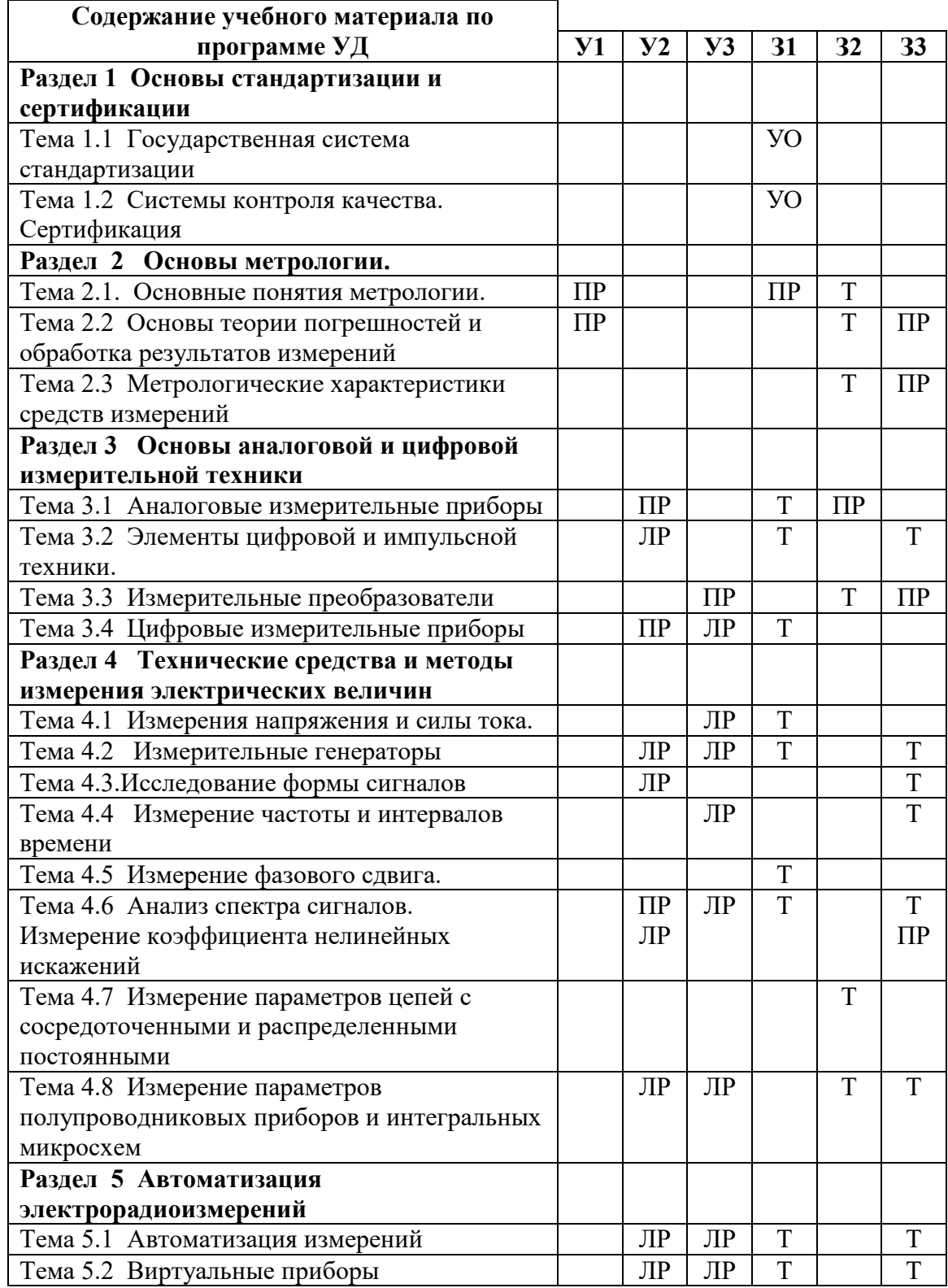

<span id="page-786-0"></span>**5 Распределение типов и количества контрольных заданий по элементам знаний и умений, контролируемых на промежуточной аттестации**

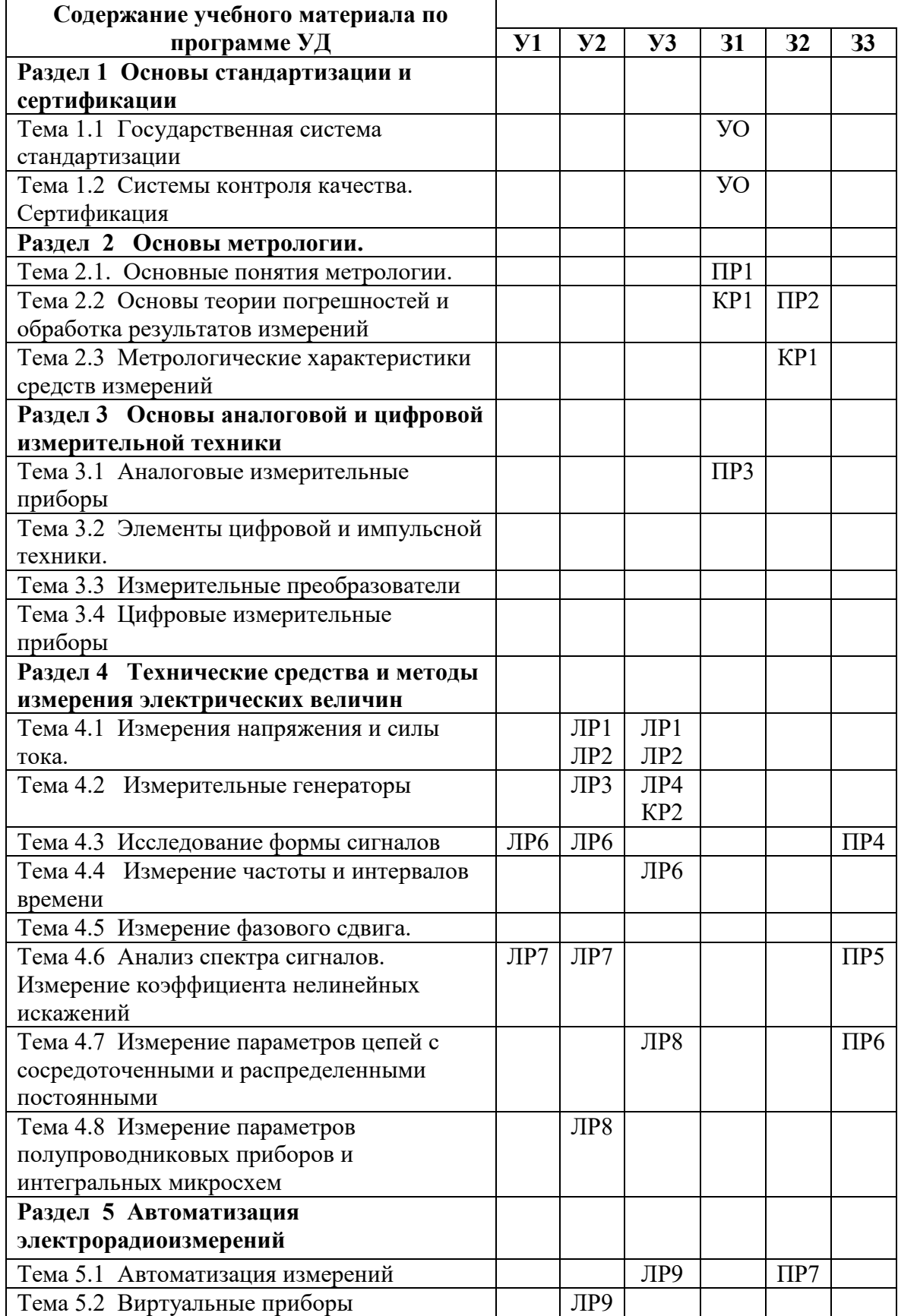

#### <span id="page-787-0"></span>**6. Комплект контрольно-оценочных средств для проведения текущей аттестации.**

Предметом оценки являются умения и знания. Контроль и оценка осуществляются с использованием следующих форм и методов: тестирование, устный опрос, выполнение самостоятельных, практических и лабораторных работ.

### **Тест по разделу 2**

Время выполнения работы - 30 мин.

#### **Оценка письменного тестирования.**

Данный этап оценивается оценками: «отлично», «хорошо», «удовлетворительно» и «неудовлетворительно» по следующим критериям для тестовых заданий:

Студентом даны правильные ответы на

91-100% заданий – «отлично»,

81-90% заданий – «хорошо»,

71-80% заданий – «удовлетворительно»,

70% и менее – «неудовлетворительно».

Во всех вариантах тестов следует найти единственно правильный ответ.

 $1.$ 

..............- свойство общее в качественном отношении многим физическим объектам, но

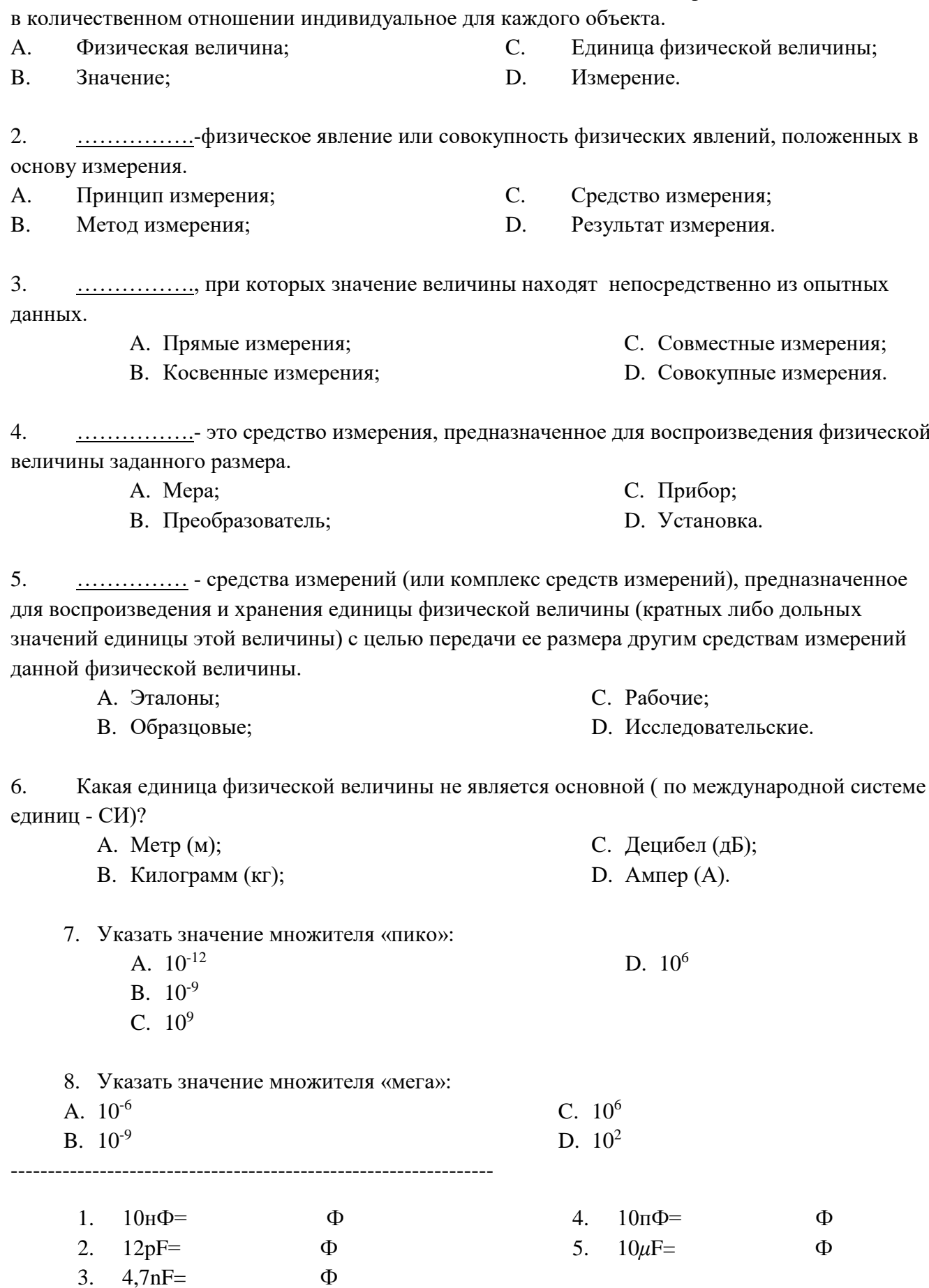

- 1. .................. оценка физической величины в виде числа в принятых для неё единицах.
- A. Физическая величина;
- $B<sub>1</sub>$ Значение:

 $C_{\cdot}$ Единица физической величины;

D. Результат измерения.

 $D<sub>1</sub>$ Измерение.

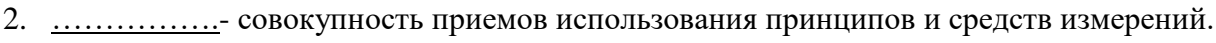

- А. Принцип измерения; С. Средство измерения;
- В. Метод измерения;
- 3. ................, при которых величину находят на основании известной зависимости от величин, измеренных путем прямых измерений.
	- А. Прямые измерения; С. Совместные измерения;
	- В. Косвенные измерения; D. Совокупные измерения.
- 4. ..................-средство измерения, предназначенное для выработки сигнала измерительной информации в форме удобной для передачи и дальнейшего преобразования.
	- С. Прибор; A. Mepa; В. Преобразователь; D. Установка.
- аттестованные и служащие для поверки по ним других средств измерений. С. Рабочие: А. Эталоны;
	- Исследовательские. В. Образцовые; D.
- 6. Какая единица физической величины является основной (по международной системе единиц - СИ)?

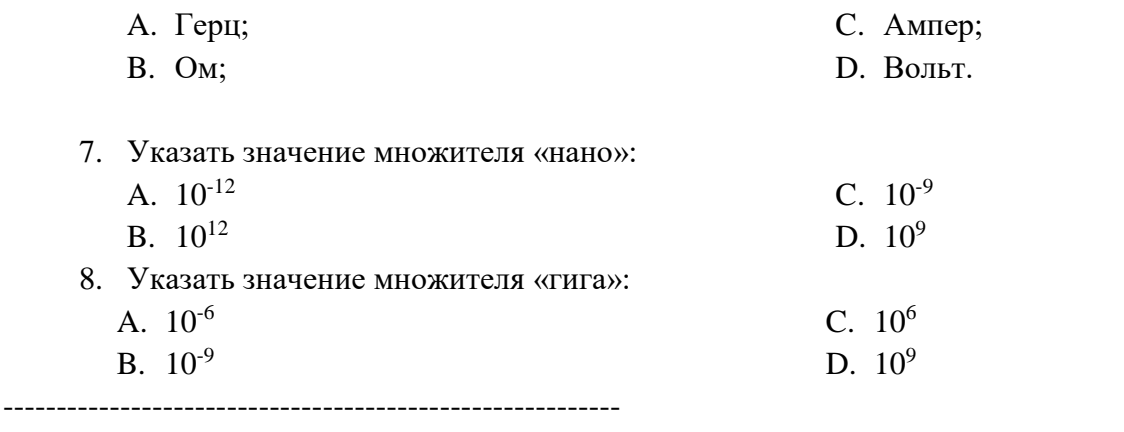

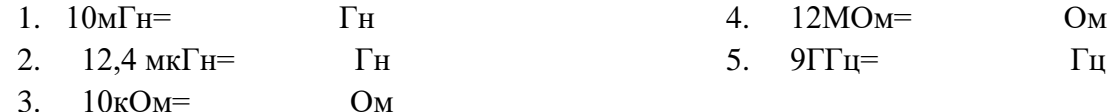

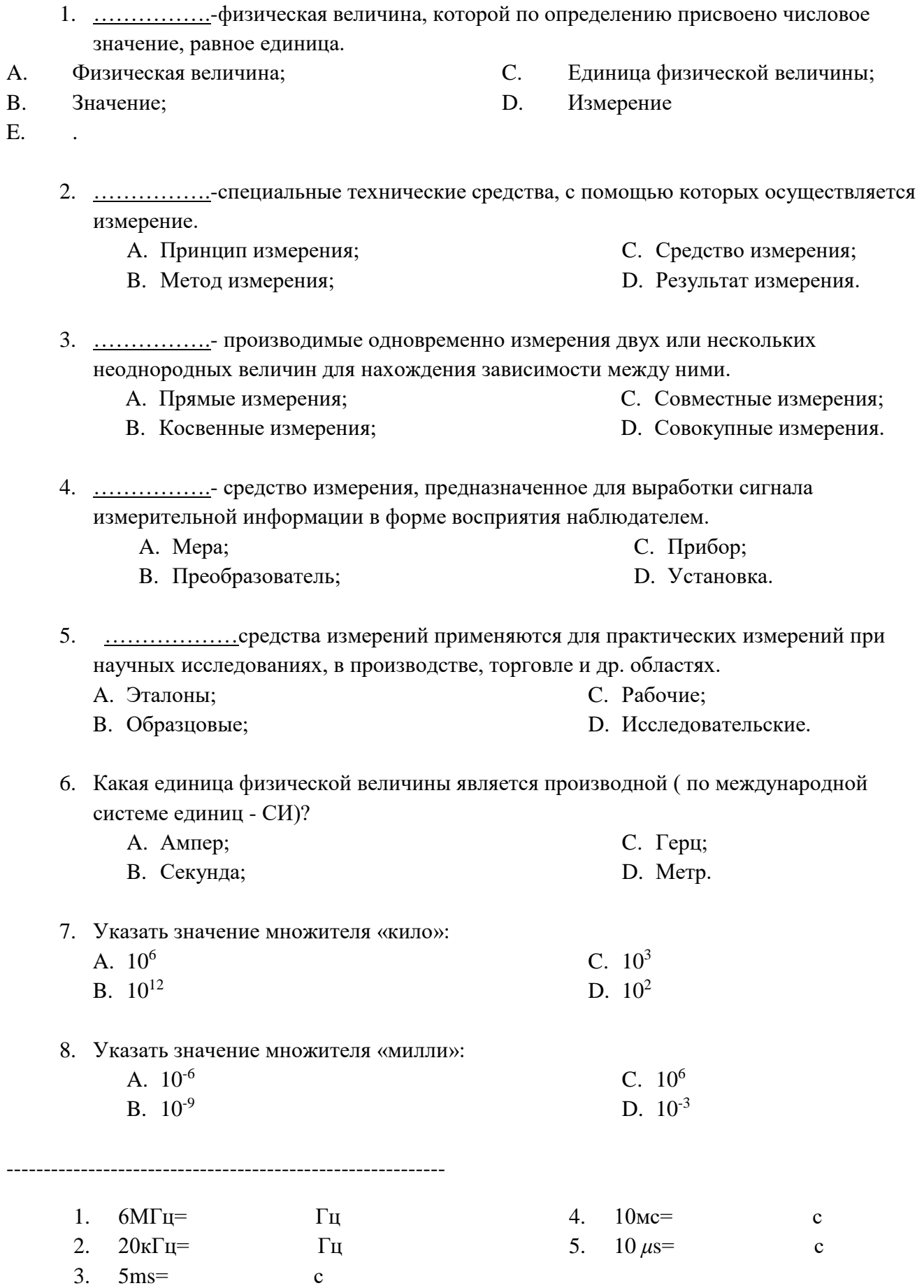

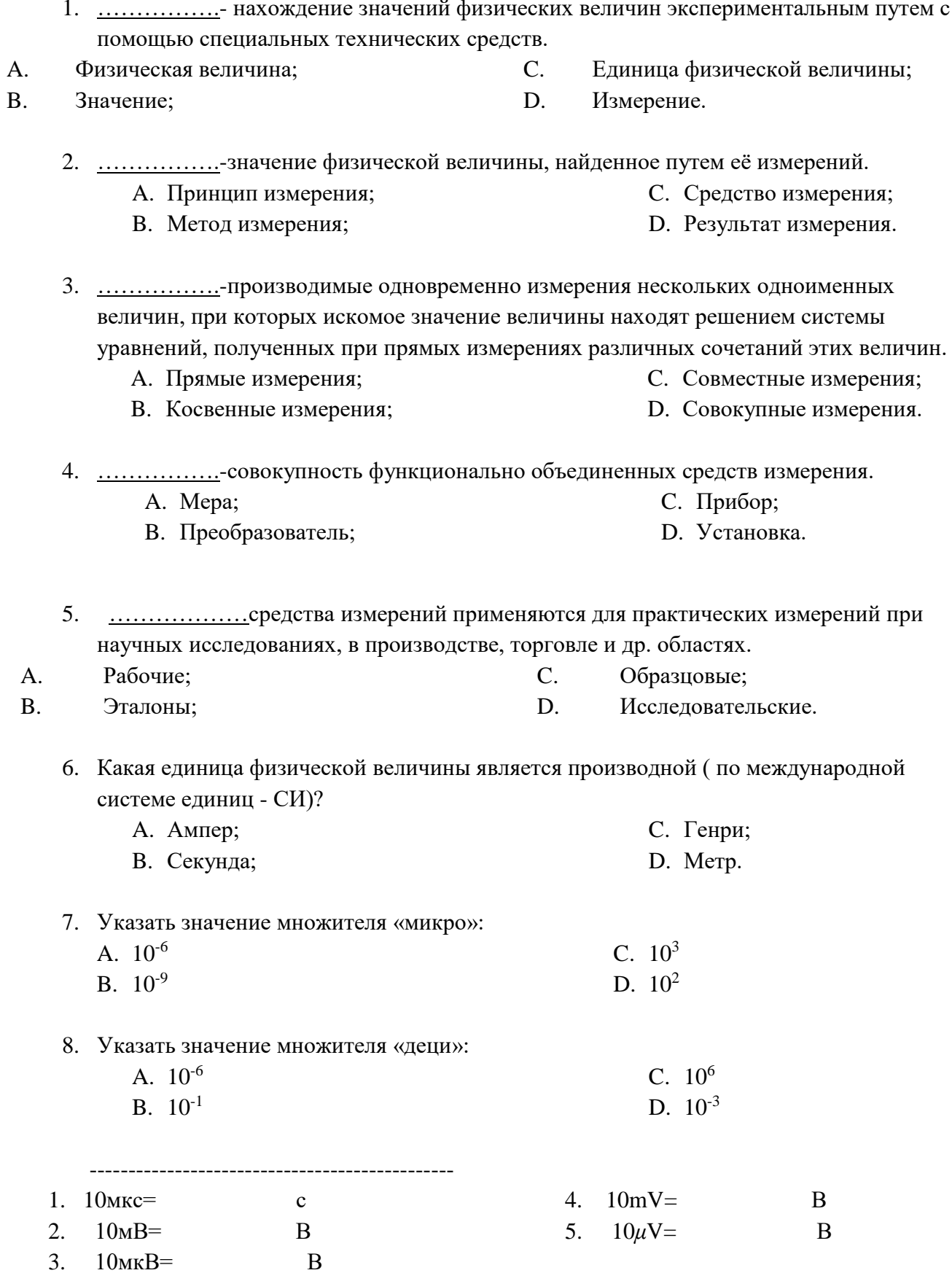
# **7. Вопросы к самостоятельной работе по разделу 3**

*«Технические средства и методы измерения электрических величин» Время выполнения работы - 30 мин. (Критерии оценки в приложении В)*

1. Какие устройства необходимы в осциллографе для управления электронным лучом электроннолучевой трубки?

2. Что называется разверткой изображения?

3. Какую форму имеет напряжение линейной развертки?

4. Какую форму имеет осциллограмма при синусоидальной развертке?

5. Для чего в канал вертикального отклонения луча в ждущей развертке вводится линия задержки?

6. Начертите структурную схему канала вертикального отклонения

7. Расскажите назначение калибраторов амплитуды и длительности.

8. В чем заключается принцип стробоскопического осциллографирования?

9. Начертите структурную схему измерителя амплитудно-частотной характеристики и объясните его работу.

10. Опишите назначение калибраторов амплитуды и длительности.

### **8. Вопросы для устных ответов**

- 1. Что такое измерение?
- 2. Что такое единица физической величины?
- 3. Что такое единство измерений?
- 4. Что такое средство измерения?
- 5. Что такое мера?
- 6. Что такое инструментальная погрешность?
- 7. Что такое методическая погрешность?
- 8. Что такое случайная погрешность?
- 9. Что такое абсолютная погрешность?
- 10. Что такое относительная погрешность?
- 11. Что такое случайная погрешность?
- 12. Законы распределения вероятностей.
- 13. Что такое вероятностные характеристики случайных погрешностей?
- 14. Оценка случайных погрешностей.
- 15. Что применяется в электрорадиоизмерениях для уменьшения случайных погрешностей?
- 16. По каким признакам классифицируются средства измерения?
- 17. Что такое мера и измерительный прибор?
- 18. Как классифицируются средства измерения по роли выполняемой в системе обеспечения единства измерения?
- 19. Как делятся электронные радиоизмерительные приборы по виду измеряемой величины и характеру измерений?
- 20. Как классифицируются методы измерений?
- 21. В чем состоят основные различия между аналоговыми и цифровыми измерительными приборами?
- 22. Какие характеристики средств измерений называются метрологическими?
- 23. Как нормируются метрологические характеристики?
- 24. Что такое основная и дополнительная погрешности средств измерений?
- 25. Как нормируется основная погрешность измерительного прибора?
- 26. Как обозначаются классы точности?
- 27. Классификация приборов для измерения силы тока и напряжения.
- 28. Классификация АЦП по типу преобразования
- 29. Основные характеристики измерительных приборов.
- 30. Классификация методов сравнения, краткое определение каждого метода.
- 31. Дать определение дискретизации и квантования сигналов.
- 32. Дать определение аналоговый и импульсный сигнал.
- 33. Основные характеристики импульсного сигнала.
- 34. Назначение генераторов в системе электрорадиоизмерений?
- 35. Нарисуйте структурную схему генератора сигналов низких частот и объясните его работу.
- 36. Объясните принцип действия генератора, два условия режима генерации сигнала?
- 37. Какие метрологические характеристики генераторов сигналов высоких частот нормируются?
- 38. Что такое аппроксимация сигнала и как это связано с цифровым генератором сигналов?
- 39. Что называет шумовым сигналом и каково назначение генераторов шумовых сигналов?
- 40. Классификация генераторов, обозначение по ГОСТ?
- 41. Для чего согласованная нагрузка в генераторах сигналов?
- 42. Классификация частотомеров?
- 43. Нарисуйте упрощенную структурную схему электронно-счетного (цифрового) частотомера и объясните принцип его работы.
- 44. Для чего приборы для измерения интервалов времени в радиоэлектронике?
- 45. Какие виды индикаторов применяют в цифровых приборах?
- 46. Какие погрешности возникают при измерении частоты цифровым частотомером?
- 47. В какой форме выражают погрешность измерения частоты цифровым частотомером?
- 48. Какова причина погрешности дискретности при измерении частоты методом дискретного счета?
- 49. Что называет фазовым сдвигом?
- 50. Какие методы применяются для измерений фазового сдвига?
- 51. В чем сущность осциллографического метода измерения фазового сдвига?
- 52. Нарисуйте структурную схему электронно-счетного, (цифрового) фазометра и поясните принцип его работы с помощью графиков напряжений в различных точках схема.
- 53. Классификация методов измерения.
- 54. Система обозначений измерительных приборов
- 55. Структурные схемы измерительных приборов
- 56. Назначение генераторов измерительных сигналов
- 57. Какое напряжение измеряют приборы переменного тока?
- 58. Назначение электронно-лучевых осциллографов.
- 59. Обобщенная структурная схема электронно-лучевых осциллографов.
- 60. Классификация электронно-лучевых осциллографов.
- 61. График развертки пилообразного напряжения.
- 62. Что такое анализ спектра сигнала?
- 63. Какие параметры измеряют в цепях с распределенными постоянными?
- 64. Пояснить понятие баланс моста, в каких приборах применяется данный метод.
- 65. Дать определение шунт, для чего применяется?
- 66. Какие параметры измеряет цифровой мультиметр?
- 67. Техника измерения параметров цифровым мультиметром.
- 68. Техника измерения параметров полупроводниковых приборов цифровым мультиметром.
- 69. Основные направления развития автоматизации измерений.
- 70. Классификация информационно-измерительных систем.
- 71. Какие возможности появляются с внедрением микропроцессоров в системы измерений и контроля?
- 72. Что такое виртуальный прибор?

### **9. Комплект разноуровневых заданий для проведения зачета**

2. 4.1 Экзаменационные билеты

Министерство образования и науки Челябинской области государственное

бюджетное профессиональное образовательное учреждение «Челябинский

радиотехнический техникум»

### **Экзамен**

Специальность:

09.02.06 «Сетевое и системное администрирование

Дисциплина ОП.15 Электротехнические измерения

Билет №1

**Оцениваемые компетенции:** ОК 1- 9, ПК 1.1, ПК 1.2, ПК 3.1 – 3.4 **Условия выполнения задания:** Задание выполняется в аудитории спец. технологии **Время выполнения задания:** 90 минут

**Часть А** (ответ может быть только один)

9. …………….– свойство общее в качественном отношении многим физическим объектам, но в количественном отношении индивидуальное для каждого объекта.

E. Физическая величина;

G. Единица физической величины;

F. Значение;

H. Измерение.

10. ……………., при которых значение величины находят непосредственно из опытных данных.

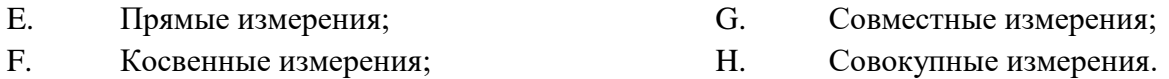

11. …………… - средства измерений (или комплекс средств измерений), предназначенное для воспроизведения и хранения единицы физической величины (кратных либо дольных значений единицы этой величины) с целью передачи ее размера другим средствам измерений данной физической величины.

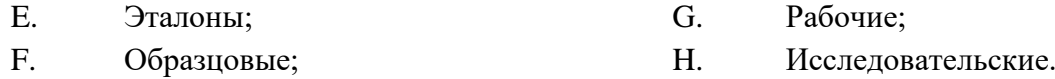

12. Какая единица физической величины является производной ( по международной системе единиц - СИ)?

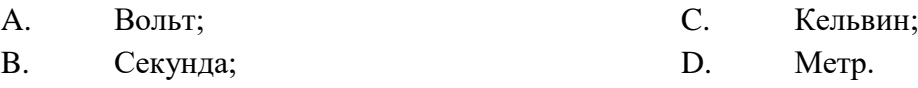

13. условиях эксплуатации.

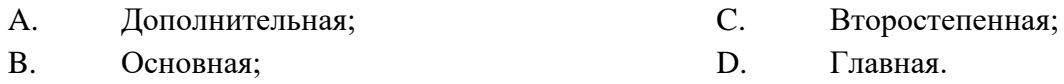

 $14<sub>1</sub>$ Указать значение множителя «нано»:

 $E = 10^{-12}$  $F = 10^{12}$ 

 $15<sub>1</sub>$ сохраняются мгновенные значения (напряжение) в определенные моменты времени.

 $G = 10^{-9}$ 

С. Осциллограф;

D. Анализатор спектра.

- С. Цифровое кодирование; А. Дискретизация;
- В. Квантование; D. Аппроксимация.

 $16.$ Какой прибор является универсальным и предназначен для визуального наблюдения электрических сигналов и измерения их параметров?

- А. Генератор;
- В. Мультиметр;

17. Генератор СВЧ применяется в диапазоне частот:

- А. до 20 Гц: С. 20 кГн до 50 МГн: В. 20 Гц до 200 кГц; D. 50 МГц до 10 ГГц и выше.
- 18. Параметр импульса: наибольшее значение тока или напряжения - это .............
	- А. Активная длительность импульса; С. Длительность паузы импульса;
	- В. Амплитуда импульса;
- D. Период повторения импульсов.

 $H = 10<sup>9</sup>$ 

# **Часть В**

# 1. Аналоговый измерительный прибор:

Определение;

Структурная схема, назначение отдельных блоков прибора;

Виды измерительных механизмов по принципу преобразования электрической энергии.

# Часть С

- 1. Определить: 10pF=  $\Phi$
- 2. Предел измерений напряжения прибора Ц4353 класса точности 2,0 выставлен 1,5В; при измерении напряжения отсчет по шкале составляет 7 делений при цене деления 0,05 В/дел. Посчитать приведенную погрешность прибора в процентах, если действительное значение напряжения составляет 0,4 В; соответствует ли измерение классу точности прибора.

Преподаватель Белоусова Л.А.

Министерство образования и науки Челябинской области

государственное бюджетное профессиональное

образовательное учреждение «Челябинский

радиотехнический техникум»

### **Экзамен**

Специальность:

## 09.02.06 «Сетевое и системное администрирование

Дисциплина ОП.15 Электротехнические измерения

Билет №2

**Оцениваемые компетенции:** ОК 1- 9, ПК 1.1, ПК 1.2, ПК 3.1 – 3.4 **Условия выполнения задания:** Задание выполняется в аудитории спец. технологии **Время выполнения задания:** 90 минут

**Часть А** (ответ может быть только один)

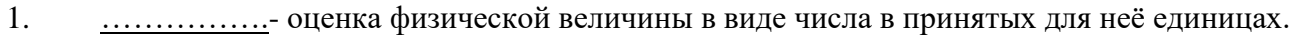

- E. Физическая величина; G. Единица физической величины;
- F. Значение; H. Измерение.

2. .................. , при которых величину находят на основании известной зависимости от величин, измеренных путем прямых измерений.

- E. Прямые измерения; G. Совместные измерения;
- F. Косвенные измерения; H. Совокупные измерения.

3. …………….средства измерений - меры, измерительные приборы и преобразователи, аттестованные и служащие для поверки по ним других средств измерений.

- E. Эталоны; G. Рабочие;
- F. Образцовые; H. Исследовательские.

4. ………… - погрешность возникает по причине несовершенства средств измерения.

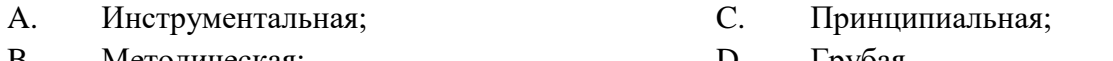

B. Методическая; D. Грубая.

5. Что называется нормальными условиями?

A. Температура окружающей среды 25°C, относительная влажность 65%, атмосферное давление 760мм рт. ст., напряжение питающей сети 220В с частотой 50Гц;

B. Температура окружающей среды 20°C, относительная влажность 65%, атмосферное давление 760мм рт. ст., напряжение питающей сети 220В с частотой 50Гц;

C. Температура окружающей среды 20°C, относительная влажность 95%, атмосферное давление 740мм рт. ст., напряжение питающей сети 220В с частотой 50Гц;

D. Температура окружающей среды 25°C, относительная влажность 65%, атмосферное давление 760мм рт. ст., напряжение питающей сети 200В с частотой 50Гц.

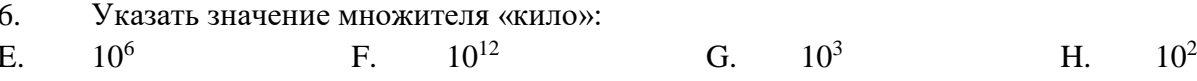

7. Какой прибор является источником сигналов различных форм и частоты, предназначенных для настройки и регулировки радиоаппаратуры

А. Генератор;

С. Осциллограф;

В. Мультиметр;

D. Анализатор спектра.

8. Для измерения каких параметров радиоэлементов предназначен измерительный мост переменного тока?

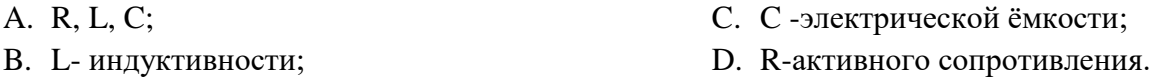

Формула для определения абсолютной погрешности измерения:  $\mathbf{Q}$ 

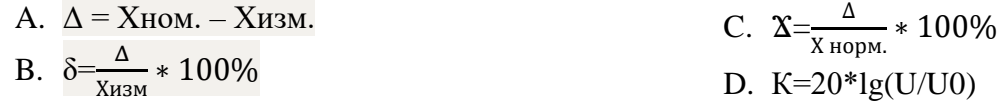

10. Параметр импульса: отношение длительности импульса к периоду следования ИМПУЛЬСОВ  $-3$ ТО ...........

А. Скважность:

В. Амплитуда импульса;

С. Длительность паузы импульса;

D. Период повторения импульсов.

### Часть В

1. Преобразователь (АЦП) «временной интервал-код»: Структурная схема, назначение отдельных блоко Временные диаграммы; Характеристики АЦП.

# Часть С

- 1. Определить: 12nF=  $\Phi$
- 2. Предел измерений напряжения прибора Ц4353 класса точности 2,0 выставлен 1,5 В; при измерении напряжения отсчет по шкале составляет 20,5 делений при цене деления 0,05 В/дел. Посчитать приведенную погрешность прибора в процентах, если действительное значение напряжения составляет 1,0 В; соответствует ли измерение классу точности прибора.

Преподаватель Препохова Л.А.

бюджетное профессиональное образовательное учреждение «Челябинский

радиотехнический техникум»

#### **Экзамен**

#### Специальность:

09.02.06 «Сетевое и системное администрирование

Дисциплина ОП.15 Электротехнические измерения

Билет №3

**Оцениваемые компетенции:** ОК 1- 9, ПК 1.1, ПК 1.2, ПК 3.1 – 3.4 **Условия выполнения задания:** Задание выполняется в аудитории спец. технологии **Время выполнения задания:** 90 минут

**Часть А** (ответ может быть только один)

1. …………….-физическая величина, которой по определению присвоено числовое значение, равное единица.

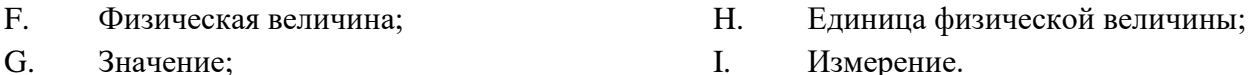

2. …………….- производимые одновременно измерения двух или нескольких неоднородных величин для нахождения зависимости между ними.

- E. Прямые измерения; G. Совместные измерения;
- F. Косвенные измерения; H. Совокупные измерения.

3. ……………средства измерений применяются для практических измерений при научных исследованиях, в производстве, торговле и др. областях.

E. Эталоны; F. Образцовые; G. Рабочие; H. Исследовательские.

4. …………… - погрешность возникает по причине несовершенства метода, принципа измерения.

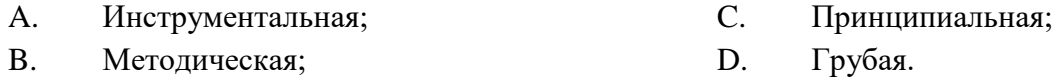

5. Что называется нормальными условиями?

A. Температура окружающей среды 20°C, относительная влажность 65%, атмосферное давление 760мм рт. ст., напряжение питающей сети 220В с частотой 50Гц;

B. Температура окружающей среды 25°C, относительная влажность 60%, атмосферное давление 750мм рт. ст., напряжение питающей сети 200В с частотой 50Гц;

C. Температура окружающей среды 25°C, относительная влажность 65%, атмосферное давление 780мм рт. ст., напряжение питающей сети 220В с частотой 50Гц;

D. Температура окружающей среды 20°С, относительная влажность 95%, атмосферное давление 740мм рт. ст., напряжение питающей сети 220В с частотой 50Гц.

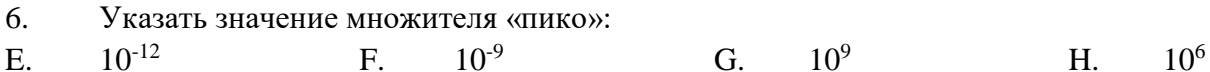

7. заменяются мгновенные значения физической величины (напряжение) ближайшими фиксированными.

- С. Цифровое кодирование; А. Дискретизация;
- В. Квантование: **D.** Аппроксимация.

8. напряжения, силу тока, сопротивление, емкость, индуктивность, параметры транзисторов и т.д.

- А. Генератор; С. Осциллограф;
- В. Мультиметр; D. Анализатор спектра.

9. Формула для определения относительной погрешности измерения:

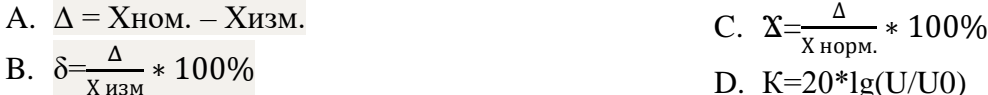

10. Параметр импульса: интервал времени между моментами начала соседних импульсов - $3T0$  .............

- А. Активная длительность импульса;
- С. Длительность паузы импульса;

В. Амплитуда импульса;

D. Период повторения импульсов.

#### Часть В

#### 1. Цифровой прибор:

Определение;

Функциональная схема, назначение отдельных блоков; Преимущества в сравнении с аналоговыми приборами.

#### Часть С

- 1. Определить: 4,7nF=  $\Phi$
- 2. Предел измерений напряжения прибора Ц4353 класса точности 1,0 выставлен 10 В; при измерении напряжения отсчет по шкале составляет 21 делений при цене деления 0,2 В/дел. Посчитать приведенную погрешность прибора в процентах, если действительное значение напряжения составляет 4,1 В; соответствует ли измерение классу точности прибора.

Преподаватель Белоусова Л.А.

бюджетное профессиональное образовательное учреждение «Челябинский

радиотехнический техникум»

### **Экзамен**

### Специальность:

### 09.02.06 «Сетевое и системное администрирование

### Дисциплина ОП.15 Электротехнические измерения

### Билет №4

# **Оцениваемые компетенции:** ОК 1- 9, ПК 1.1, ПК 1.2, ПК 3.1 – 3.4 **Условия выполнения задания:** Задание выполняется в аудитории спец. технологии **Время выполнения задания:** 90 минут

### **Часть А** (ответ может быть только один)

1. …………….- нахождение значений физических величин экспериментальным путем с помощью специальных технических средств.

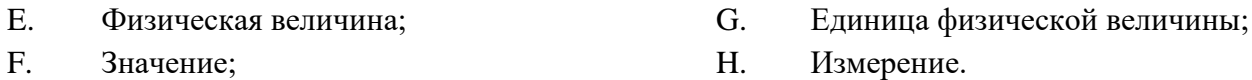

2. …………….-производимые одновременно измерения нескольких одноименных величин, при которых искомое значение величины находят решением системы уравнений, полученных при прямых измерениях различных сочетаний этих величин.

- E. Прямые измерения; G. Совместные измерения;
- F. Косвенные измерения; H. Совокупные измерения.

3. Какая единица физической величины не является основной ( по международной системе единиц - СИ)?

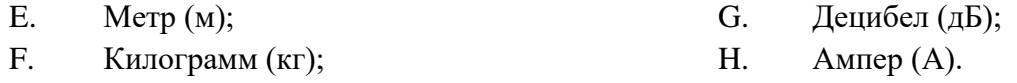

4. ………........- погрешность остается постоянной или закономерно изменяется при повторных измерениях одной и той же физической величины.

A. Нормальная; C. Систематическая;

B. Грубая; D. Случайная.

5. Что называется нормальными условиями?

A. Температура окружающей среды 20°C, относительная влажность 65%, атмосферное давление 760мм рт. ст., напряжение питающей сети 200В с частотой 50Гц;

B. Температура окружающей среды 25°C, относительная влажность 60%, атмосферное давление 750мм рт. ст., напряжение питающей сети 200В с частотой 50Гц;

C. Температура окружающей среды 20°C, относительная влажность 65%, атмосферное давление 760мм рт. ст., напряжение питающей сети 220В с частотой 50Гц;

D. Температура окружающей среды 20°С, относительная влажность 95%, атмосферное давление 740мм рт. ст., напряжение питающей сети 220В с частотой 50Гц.

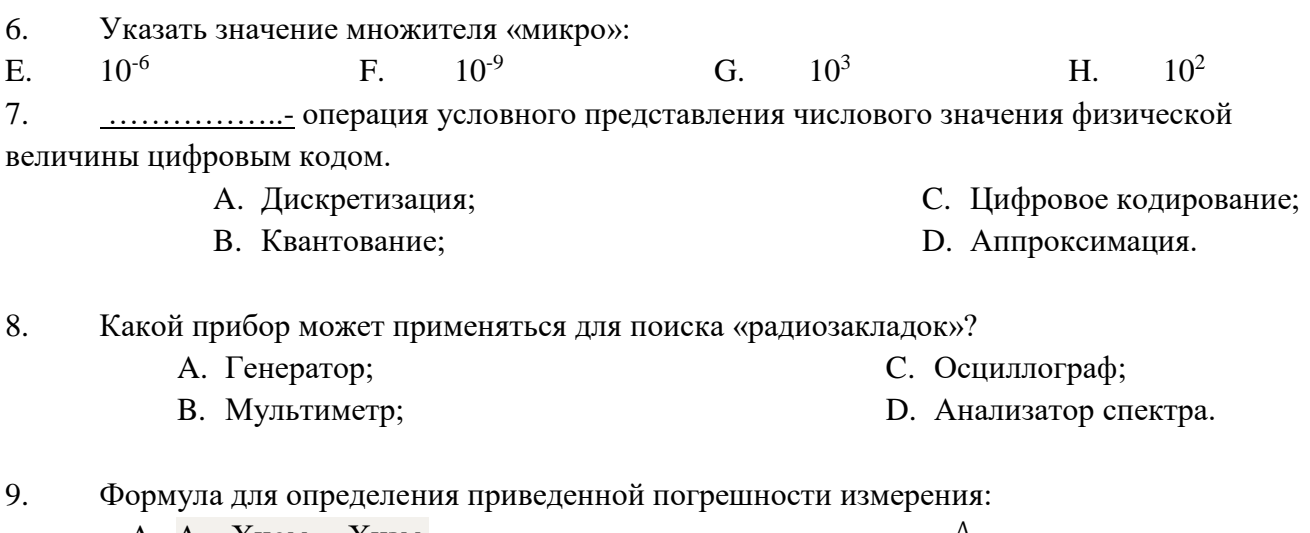

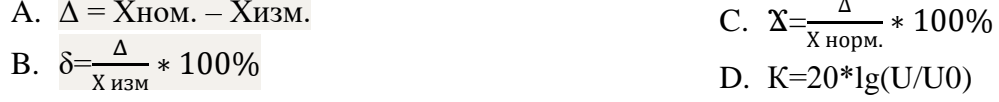

10. Условное обозначение на шкале электромеханического прибора означает:  $\thicksim$ 

- А. Переменный ток;
- В. Постоянный ток;
- С. Вертикальное рабочее положение прибора;
	- D. Класс точности прибора.

## Часть В

# $1. \underline{H}ATI$ :

Определение;

Структурная схема ЦАП «суммирование токов» (карточка); Назначение отдельных элементов схемы.

# Часть С

 $\Phi$ 

1. Определить: 10пФ=

2. Предел измерений напряжения прибора Ц4353 класса точности 2,0 выставлен 25 В; при измерении напряжения отсчет по шкале составляет 38 делений при цене деления 0,5 В/дел. Посчитать приведенную погрешность прибора в процентах, если действительное значение напряжения составляет 18,6 В; соответствует ли измерение классу точности прибора.

Преподаватель Белоусова Л.А.

бюджетное профессиональное образовательное учреждение «Челябинский

радиотехнический техникум»

#### **Экзамен**

### Специальность:

09.02.06 «Сетевое и системное администрирование

Дисциплина ОП.15 Электротехнические измерения

Билет №5

**Оцениваемые компетенции:** ОК 1- 9, ПК 1.1, ПК 1.2, ПК 3.1 – 3.4 **Условия выполнения задания:** Задание выполняется в аудитории спец. технологии **Время выполнения задания:** 90 минут

**Часть А** (ответ может быть только один)

1. …………….-физическое явление или совокупность физических явлений, положенных в основу измерения.

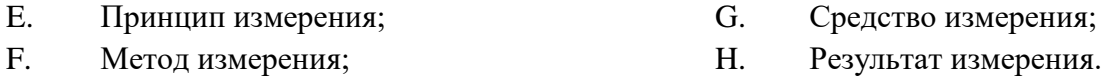

2. ………….- это средство измерения, предназначенное для воспроизведения физической величины заданного размера.

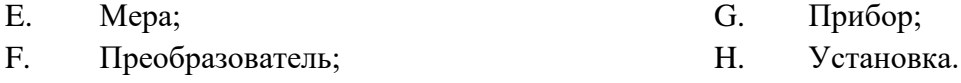

3. Какая единица физической величины является основной ( по международной системе единиц - СИ)?

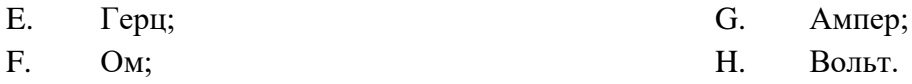

4. ………........- погрешность изменяется случайным образом при повторных измерениях одной и той же физической величины.

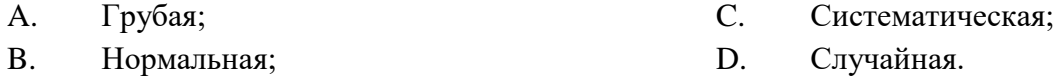

5. ...................... – погрешность средства измерения, которое находится в условиях эксплуатации отличающихся от нормальных.

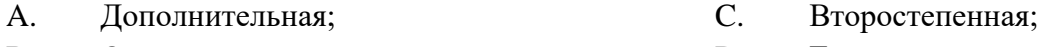

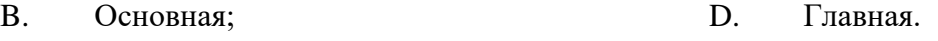

6. Положение прибора горизонтально при нормальных условиях эксплуатации допускается отклонение на угол:

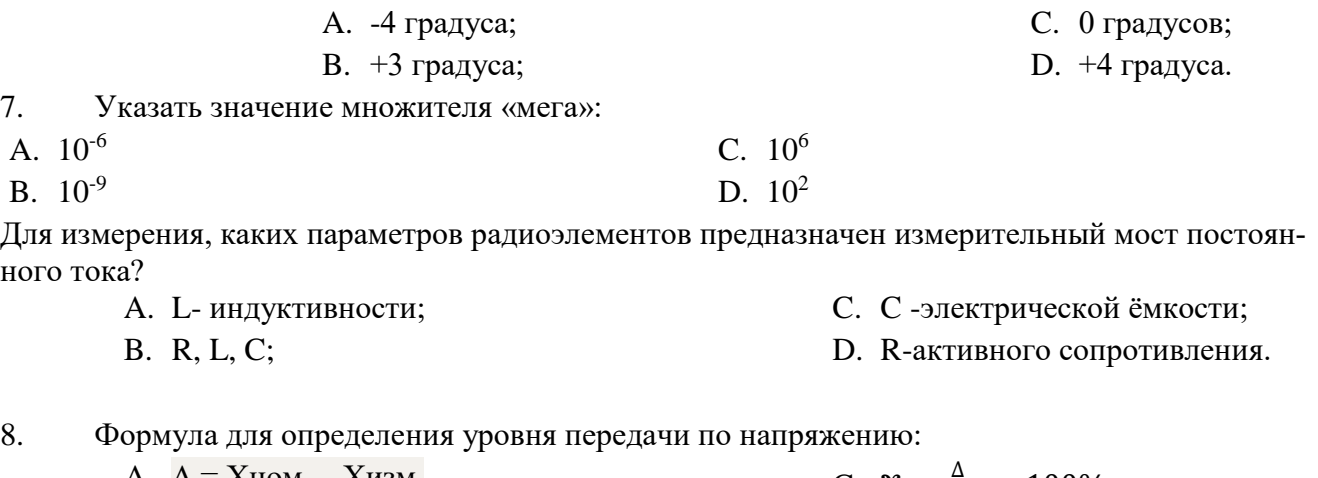

A.  $\Delta$  = XHOM. - XH3M. С.  $X = \frac{1}{X \text{ HopM}} * 100\%$ B.  $\delta = \frac{\Delta}{X_{H3M}} * 100\%$ D.  $K=20*lg(U/U0)$ 

на шкале электромеханического прибора означает: Условное обозначение Ŧ

А. Переменный ток;

9.

В. Постоянный ток;

- С. Вертикальное рабочее положение прибора;
- D. Класс точности прибора.

### Часть В

1. Электрические измерительные приборы:

Классификация приборов (А, В, Ц);

Структурная схема прибора для измерения электрических величин по методу непосредственной оценки;

Структурная схема прибора для измерения электрических величин по методу сравнения (в неравновесном режиме).

# Часть С

- 1. Определить:  $10\mu$ F=  $\Phi$
- 2. Предел измерений напряжения прибора Ц4353 класса точности 2,0 выставлен 10 В; при измерении напряжения отсчет по шкале составляет 13 делений при цене деления 0,2 В/дел. Посчитать приведенную погрешность прибора в процентах, если действительное значение напряжения составляет 2,5 В; соответствует ли измерение классу точности прибора.

Преподаватель Белоусова Л.А.

бюджетное профессиональное образовательное учреждение «Челябинский

радиотехнический техникум»

### **Экзамен**

### Специальность:

09.02.06 «Сетевое и системное администрирование

Дисциплина ОП.15 Электротехнические измерения

Билет №6

## **Оцениваемые компетенции:** ОК 1- 9, ПК 1.1, ПК 1.2, ПК 3.1 – 3.4 **Условия выполнения задания:** Задание выполняется в аудитории спец. технологии **Время выполнения задания:** 90 минут

**Часть А** (ответ может быть только один)

- 1. …………….- совокупность приемов использования принципов и средств измерений.
- E. Принцип измерения; G. Средство измерения;
- F. Метод измерения; H. Результат измерения.

2. …………….-средство измерения, предназначенное для выработки сигнала измерительной информации в форме удобной для передачи и дальнейшего преобразования.

- E. Мера; G. Прибор;
- F. Преобразователь; H. Установка.

3. Какая единица физической величины является производной ( по международной системе единиц - СИ)?

E. Ампер; F. Секунда; G. Герц; H. Метр.

4. …………….- погрешность, связанная с неучтенными внешними воздействиями, ошибками оператора, не учитывается при статистической обработке.

A. Грубая; B. Нормальная; C. Систематическая; D. Случайная.

5. Что называется нормальными условиями?

A. Температура окружающей среды 20°C, относительная влажность 65%, атмосферное давление 760мм рт. ст., напряжение питающей сети 200В с частотой 50Гц;

B. Температура окружающей среды 25°C, относительная влажность 60%, атмосферное давление 750мм рт. ст., напряжение питающей сети 200В с частотой 50Гц;

C. Температура окружающей среды 25°C, относительная влажность 65%, атмосферное давление 780мм рт. ст., напряжение питающей сети 220В с частотой 50Гц;

D. Температура окружающей среды 20°C, относительная влажность 65%, атмосферное давление 760мм рт. ст., напряжение питающей сети 220В с частотой 50Гц.

6. Положение прибора горизонтально при нормальных условиях эксплуатации допускается отклонение на угол:

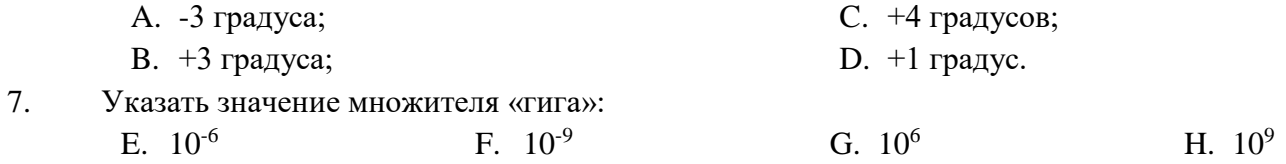

8. Генератор НЧ применяется в диапазоне частот: A. до 20 Гц; B. 20 Гц до 200 кГц; C. 20 кГц до 50 МГц; D. 50 МГц до 10 ГГц и выше.

# 9. Формула для определения средней квадратичной погрешности:

A. 
$$
\sigma_{Xep.} = \sqrt{\frac{\rho_1^2 + \rho_2^2 + \rho_3^2 + ....\rho_n^2}{(n-1)}}
$$
 B.  $\frac{\delta = \frac{\Delta}{X_{H3M}}*}{100\%}$  D. K=20\*lg(  
100% U/U0)  
C.  $\frac{\Delta}{X_{H0PM.}}*$  100%

10. Условное обозначение **−** на шкале электромеханического прибора означает:

A. Переменный ток;

C. Вертикальное рабочее

B. Постоянный ток;

- положение прибора;
- D. Класс точности прибора.

## **Часть В**

1. Измерение тока амперметром, напряжения вольтметром

Схема подключения амперметра (электрическая принципиальная);

Назначение шунта, определение шунта;

Схема подключения вольтметра (электрическая принципиальная); Назначение добавочного сопротивления.

# **Часть С**

- 1. Определить: 10мГн= Гн
- 2. При измерении напряжения прибором Ц4353 отсчет по шкале прибора составляет 19 делений при цене деления 0,05 В/дел..Посчитать абсолютную и относительную погрешность измерения при действительном значении напряжения 1,0 В.

**Преподаватель \_\_\_\_\_\_\_\_\_\_\_\_\_\_\_\_\_\_ Белоусова Л.А.**

бюджетное профессиональное образовательное учреждение «Челябинский

радиотехнический техникум»

#### **Экзамен**

#### Специальность:

09.02.06 «Сетевое и системное администрирование

Дисциплина ОП.15 Электротехнические измерения

Билет №7

**Оцениваемые компетенции:** ОК 1- 9, ПК 1.1, ПК 1.2, ПК 3.1 – 3.4 **Условия выполнения задания:** Задание выполняется в аудитории спец. технологии **Время выполнения задания:** 90 минут

**Часть А** (ответ может быть только один)

1. …………….-специальные технические средства, с помощью которых осуществляется измерение.

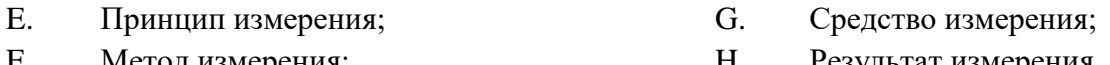

F. Метод измерения; H. Результат измерения.

2. …………….- средство измерения, предназначенное для выработки сигнала измерительной информации в форме восприятия наблюдателем.

E. Мера; G. Прибор;

F. Преобразователь; H. Установка.

3. Какая единица физической величины является производной ( по международной системе единиц - СИ)?

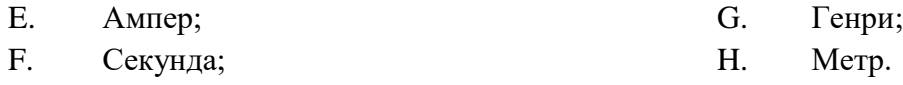

4. ...................... – погрешность пропорциональна значению измеряемой величины.

A. Аддитивная; B. Мультипликативная; C. Функциональная; D. Постоянная.

5. Положение прибора горизонтально при нормальных условиях эксплуатации допускается отклонение на угол:

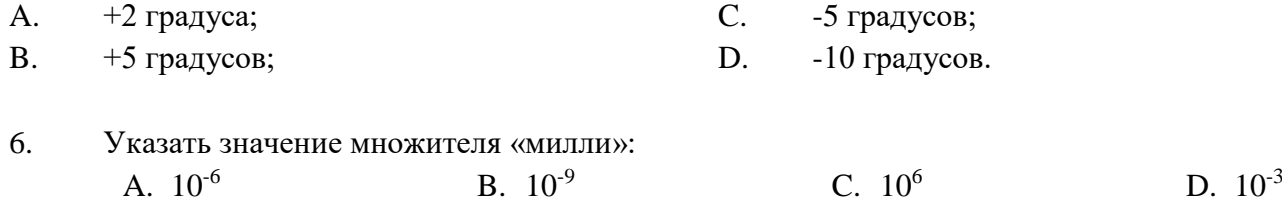

7. аналоговый гармоничный сигнал (ступенчатая), лежит в основе принципа действия цифрового генератора.

- А. Дискретизация; С. Цифровое кодирование;
- В. Квантование;

С. 20 кГц до 50 МГц;

D. 50 МГц до 10 ГГц и выше.

D. Аппроксимация.

8. Генератор ИНЧ применяется в диапазоне частот:

- А. до 20 Гц;
- В. 20 Гц до 200 кГц;
- 9. Формула для определения уровня передачи по току:
	- А.  $\Delta$  = Хном. Хизм.
	- B.  $\delta = \frac{\Delta}{x_{\text{max}}} * 100\%$

Условное обозначение 10.

- А. Переменный ток;
- В. Постоянный ток;

на шкале электромеханического прибора означает:

C.  $\frac{\Delta}{X_{\text{HopM}}} * 100\%$ 

D.  $K=20*lg(I/I0)$ 

- С. Постоянный и переменный токи;
- D. . Класс точности прибора.

# Часть В

1. Цифровой вольтметр:

Структурная схема, назначение отдельных блоков; Параметры прибора, определяющие выбор для измерения напряжения.

# Часть С

- 1. Определить: 12,4 мкГн=  $\Gamma$ H
- 2. При измерении напряжения прибором Ц4353 отсчет по шкале прибора составляет 17,5 делений при цене деления 0,2 В/дел..Посчитать абсолютную и относительную погрешность измерения при действительном значении напряжения 3,6 В.

Преподаватель Белоусова Л.А.

бюджетное профессиональное образовательное учреждение «Челябинский

радиотехнический техникум»

#### **Экзамен**

#### Специальность:

09.02.06 «Сетевое и системное администрирование

Дисциплина ОП.15 Электротехнические измерения

Билет №8

**Оцениваемые компетенции:** ОК 1- 9, ПК 1.1, ПК 1.2, ПК 3.1 – 3.4 **Условия выполнения задания:** Задание выполняется в аудитории спец. технологии **Время выполнения задания:** 90 минут

**Часть А** (ответ может быть только один)

1. …………….-значение физической величины, найденное путем её измерений.

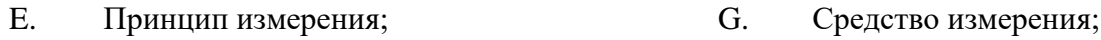

F. Метод измерения; H. Результат измерения.

2. …………….-совокупность функционально объединенных средств измерения.

- E. Мера; G. Прибор;
- F. Преобразователь; H. Установка.

3. Какая единица физической величины является производной ( по международной системе единиц - СИ)?

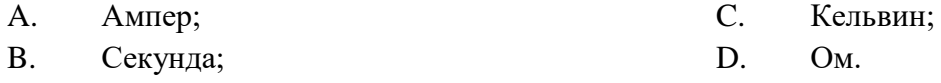

4. ...................... – погрешность не зависит от измеряемой величины.

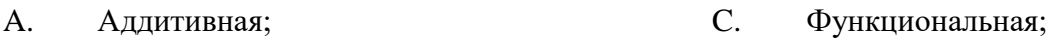

B. Мультипликативная; D. Постоянная.

> 5. Положение прибора горизонтально при нормальных условиях эксплуатации допускается отклонение на угол:

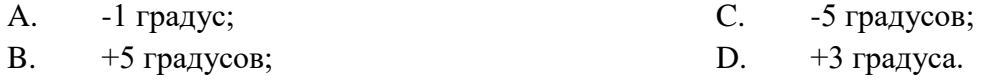

- 6. ……………..- операция условного представления числового значения физической величины цифровым кодом.
- A. Дискретизация; C. Цифровое кодирование;
- B. Квантование; D. Аппроксимация.
- 7. Какой прибор является источником сигналов различных форм и частоты, предназначенных для настройки и регулировки радиоаппаратуры? A. Генератор; C. Осциллограф;
	- B. Мультиметр; D. Анализатор спектра.
- 8. Генератор ВЧ применяется в диапазоне частот:
- A. до 20 Гц; B. 20 Гц до 200 кГц; C. 20 кГц до 50 МГц; D. 50 МГц до 10 ГГц и выше.
- 9. Формула для определения уровня передачи по мощности:
- A.  $\Delta$  = Хном. Хизм.
- B.  $\delta = \frac{\Delta}{X_{H3M}} * 100\%$
- C.  $X=\frac{\Delta}{\Delta}$  $\frac{4}{\text{X} \text{ Hopm}} * 100\%$ D. К=10\*lg(W/W0)
- 10. Условное обозначение **1,5** на шкале электромеханического прибора означает: A. Вертикальное рабочее
	- положение прибора;
	- B. Постоянный ток;
	- C. Класс точности прибора;
	- D. Переменный ток.

# **Часть В**

# 1. Генераторы:

Структурная схема;

Принцип работы генератора: баланс амплитуд и баланс фаз; Классификация генераторов.

# **Часть С**

- 1. Определить: 10кОм= Ом
- 2. При измерении напряжения прибором Ц4353 отсчет по шкале прибора составляет 18,7 делений при цене деления 0,5 В/дел..Посчитать абсолютную и относительную погрешность измерения при действительном значении напряжения 9,5 В.

**Преподаватель \_\_\_\_\_\_\_\_\_\_\_\_\_\_\_\_\_\_ Белоусова Л.А.**

### **Приложение В**

### **Критерии оценивания освоения студентами учебной дисциплины**

*1.Оценка письменной работы.*

Оценка "5" ставится, если студент: выполнил работу без ошибок и недочетов; допустил не более одного недочета.

Оценка "4" ставится, если студент выполнил работу полностью, но допустил в ней: не более одной негрубой ошибки и одного недочета; или не более двух недочетов.

Оценка "3" ставится, если студент правильно выполнил не менее половины работы или допустил: не более двух грубых ошибок; или не более одной грубой и одной негрубой ошибки и одного недочета; или не более двух-трех негрубых ошибок; или одной негрубой ошибки и трех недочетов; или при отсутствии ошибок, но при наличии четырехпяти недочетов.

Оценка "2" ставится, если студент: допустил число ошибок и недочетов превосходящее норму, при которой может быть выставлена оценка "3"; или если правильно выполнил менее половины работы.

Примечание. Преподаватель имеет право поставить студенту оценку выше той, которая предусмотрена нормами, если студентом оригинально выполнена работа.

Оценки с анализом доводятся до сведения студентов, как правило, на последующем уроке, предусматривается работа над ошибками, устранение пробелов.

### *2.Оценка практической работы.*

### *2.1.Оценка теоретических знаний*

Оценка «5» выставляется, если студент имеет глубокие знания учебного материала по теме практической работы, показывает усвоение взаимосвязи основных понятий используемых в работе, смог ответить на все уточняющие и дополнительные вопросы.

Оценка «4» выставляется, если студент показал знание учебного материала, усвоил основную литературу, смог ответить почти полно на все заданные дополнительные и уточняющие вопросы.

Оценка «3» выставляется, если студент в целом освоил материал практической работы, ответил не на все уточняющие и дополнительные вопросы.

Оценка «2» выставляется студенту, если он имеет существенные пробелы в знаниях основного учебного материала практической работы, который полностью не раскрыл содержание вопросов, не смог ответить на уточняющие и дополнительные вопросы.

### *2.2.Оценка практических навыков*

Оценка «5» ставится, если студент демонстрирует знание теоретического и практического материала по теме практической работы, определяет взаимосвязи между показателями задачи, даёт правильный алгоритм решения, определяет междисциплинарные связи по условию задания.

Оценка «4» ставится, если студент демонстрирует знание теоретического и практического материала по теме практической работы, допуская незначительные неточности при решении задач, имея неполное понимание междисциплинарных связей при правильном выборе алгоритма решения задания.

Оценка «3» ставится, если студент затрудняется с правильной оценкой предложенной задачи, дает неполный ответ, требующий наводящих вопросов преподавателя, выбор алгоритма решения задачи возможен при наводящих вопросах преподавателя.

Оценка «2» ставится, если студент дает неверную оценку предложенной задачи, неправильно выбирает алгоритм действий.

#### *3.Оценка устного ответа.*

Отметкой "5" оценивается ответ, который показывает:

-прочные знания основных процессов и явлений изучаемой предметной области, отличается глубиной и полнотой раскрытия темы;

-владение терминологией;

-умение объяснять сущность, явлений, процессов, событий, делать выводы и обобщения, давать аргументированные ответы, приводить примеры;

- свободное владение монологической речью, логичность и последовательность ответа.

Отметкой "4" оценивается ответ, показывающий:

-прочные знания основных процессов и явлений изучаемой предметной области, отличающийся глубиной и полнотой; владением терминологией;

-умение объяснять сущность, явлений, процессов, событий, делать выводы и обобщения, давать аргументированные ответы, приводить примеры;

- свободное владение монологической речью, логичность и последовательность ответа. Однако допускается одна - две неточности в ответе.

Отметкой "3" оценивается ответ, свидетельствующий:

-о знании процессов изучаемой предметной области, отличающийся недостаточной глубиной и полнотой раскрытия темы; знанием основных вопросов теории;

-слабо сформированными навыками анализа явлений, процессов, недостаточным умением давать аргументированные ответы и приводить примеры;

-недостаточно свободным владением монологической речью, логичностью и последовательностью ответа.

Допускается несколько ошибок в содержании ответа.

Отметкой "2" оценивается ответ, обнаруживающий незнание процессов изучаемой предметной области, отличающийся неглубоким раскрытием темы; незнанием основных вопросов теории, несформированными навыками анализа явлений, процессов; неумением давать аргументированные ответы, слабым владением монологической речью, отсутствием логичности и последовательности. Допускаются серьезные ошибки в содержании ответа.

### *4.Оценка письменного ответа.*

Оценка «5» ставится студенту, демонстрирующему системные, глубокие знания учебного материала по программе дисциплины, необходимые для формирования компетенций, владеющему научным стилем речи, воспроизводящим знания и сведения из базовой, основной и дополнительной литературы.

Оценка «4» выставляется студенту, демонстрирующему полное знание программного материала, при этом правильно, с небольшими погрешностями отвечает на все поставленные вопросы, используя сведения из обязательной литературы.

Оценку «3» заслуживает студент, обнаруживший достаточный уровень знания основного учебного материала по программе и допустивший погрешности при его изложении, оперируя сведениями только из базовой литературы.

Оценка «2» выставляется студенту, отказавшемуся от ответа, допустившему при ответе на вопросы многочисленные ошибки принципиального характера.

#### **Основные источники:**

- 1. 1 Шишмарев В. Ю., Шанин В.И. Электрорадиоизмерения; учебник / М.; Издательский центр «Академия», 2014.
- 2. Нефедов В. И. Метрология и радиоизмерения: учебник / В.И. Нефедов, В.И. Хахин, В.К., Битюков и др.; под ред. В.И. Нефедова. - М.: Высшая школа, 2013.
- 3. Хрусталева З. А. Электрические и электронные измерения в задачах, вопросах и упражнениях: учебное пособие для студентов среднего профобразования / З. А. Хрусталева, С. В. Парфенов ; – М.: Издательский центр «Академия», 2014.

#### Дополнительные источники:

- 1. Бузов Г. А. Защита от утечки информации по техническим каналам: учебное пособие / Бузов, Г. А., Калинин С. В., Кондратьев А. В.: – М.: Горячая линия-Телеком, 2012.
- 2. Российская Федерация. Законы. Об обеспечении единства измерений: федер. закон: № 102–ФЗ от 26.06.2008г.
- 3. Государственные стандарты. / Комитет Российской Федерации по стандартизации и метрологии. В 4-х т. – М.: 2001.
- 4. Российская Федерация. Законы. О техническом регулировании: федер. закон: №184– ФЗ от 27.12.2002г.
- 5. Стандарты ISO 9000.
- 6. Электронные ресурсы.

Министерство образования и науки Челябинской области Государственное бюджетное профессиональное образовательное учреждение «Челябинский радиотехнический техникум»

### **Комплект контрольно-оценочных средств**

### **учебной дисциплины**

**ОП. 16 Менеджмент в профессиональной деятельности** Для подготовки специалистов среднего звена

**специальность 09.02.06 Сетевое и системное администрирование**

## **Содержание**

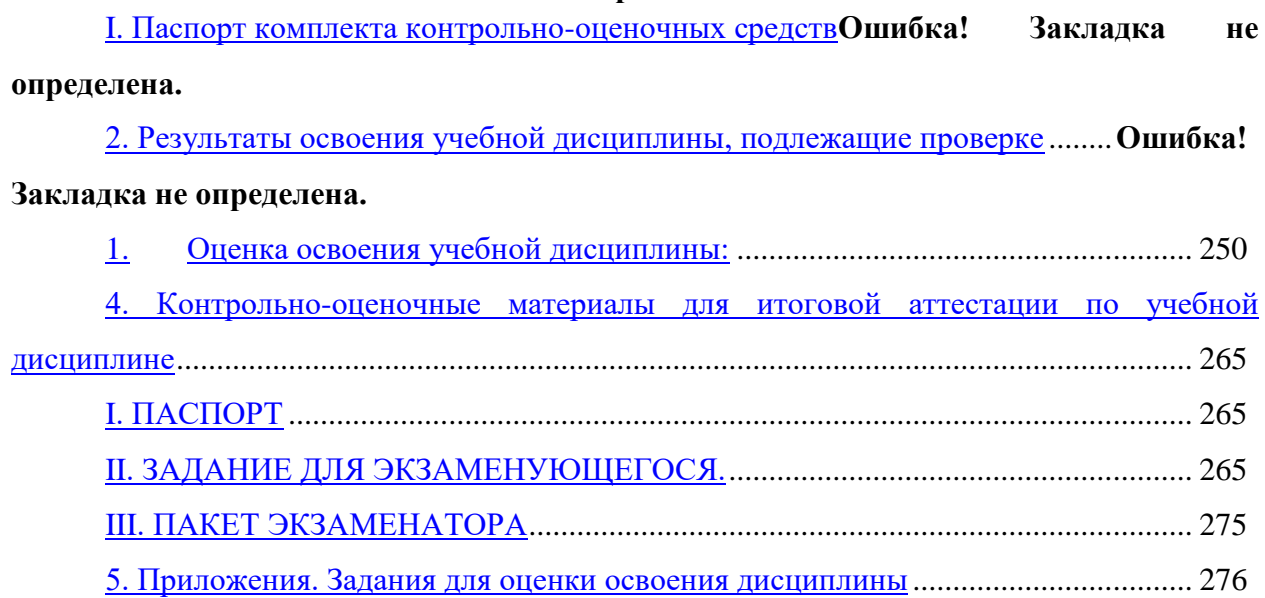

## І. Паспорт фонда оценочных средств

## 1.1. Область применения

Фонд оценочных средств (далее ФОС) предназначен для контроля и оценки образовательных достижений обучающихся, освоивших программу учебной дисциплины История программы подготовки специалистов среднего звена среднего профессионального образования по специальности 09.02.06 Сетевой системный администра- $^{mon}$ 

<span id="page-818-0"></span>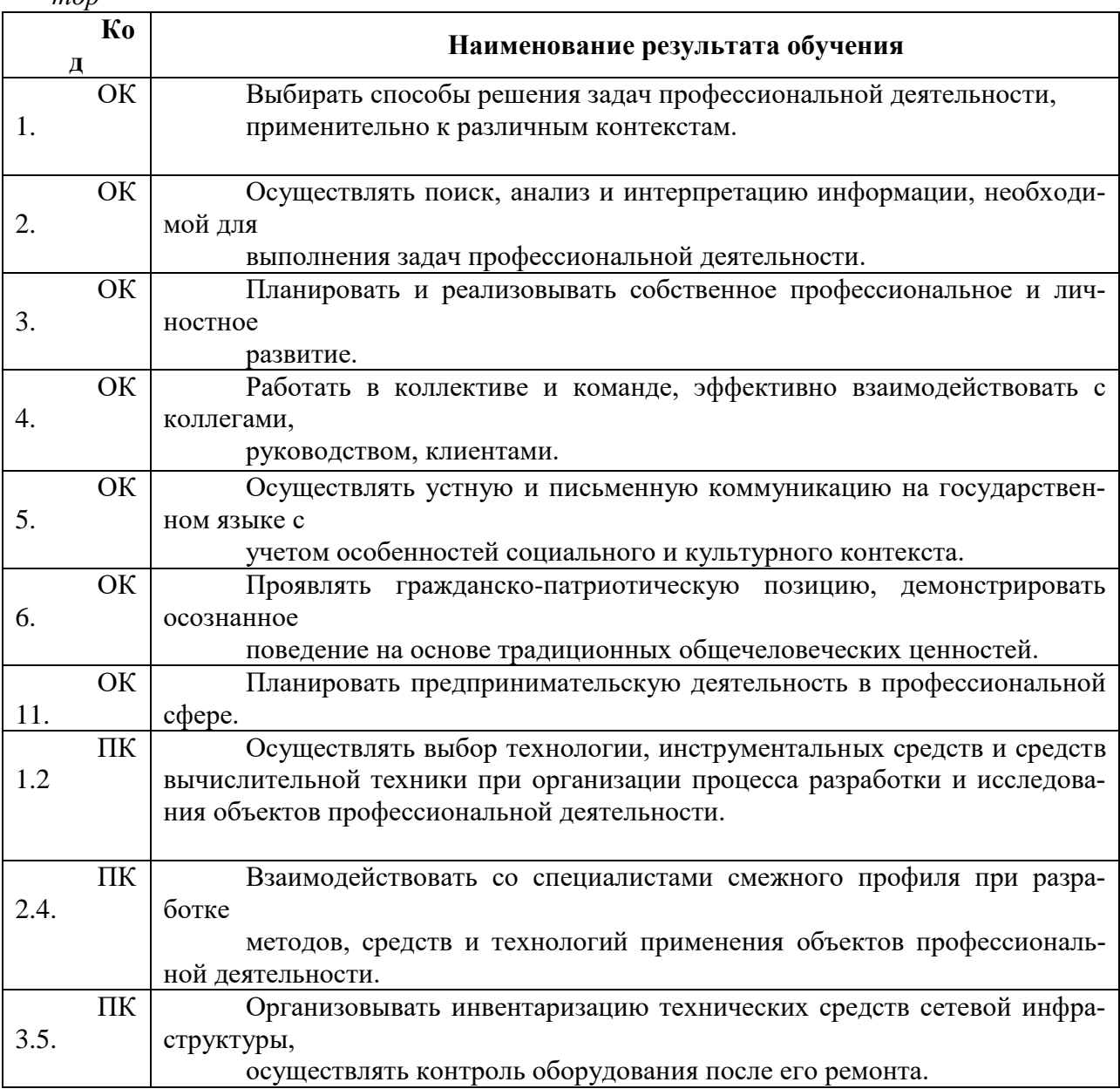

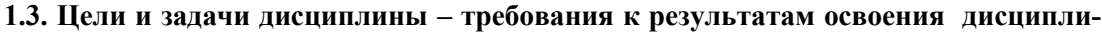

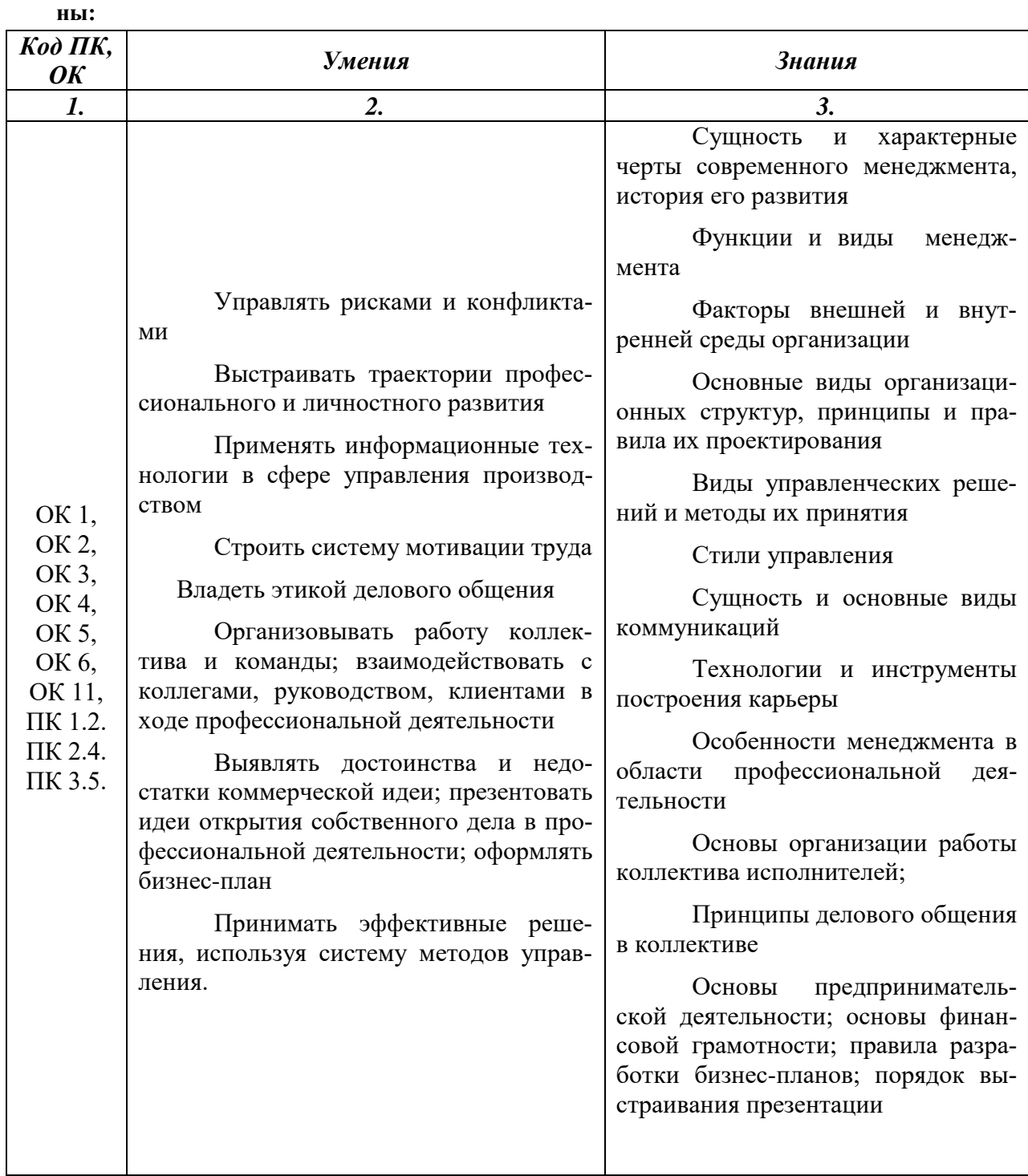

# 1. Оценка освоения учебной дисциплины:

## 3.1. Формы и методы оценивания

Предметом оценки служат умения и знания, предусмотренные ФГОС по дисциплине «Менеджмент», направленные на формирование общих и профессиональных компетенций.

Текущий контроль освоения студентами программного материала учебной дисциплины имеет следующие виды: входной, оперативный и рубежный.

Входной контроль знаний студентов проводится в начале изучения дисциплины с целью определения освоенных знаний и умений (базовых) в рамках изучения общепрофессиональных дисциплин, а также выстраивания индивидуальной траектории обучения студентов.

Оперативный контроль проводится с целью объективной оценки качества освоения программы учебной дисциплины, а также стимулирования учебной работы студентов, мониторинга результатов образовательной деятельности, подготовки к промежуточной аттестации и обеспечения максимальной эффективности учебно-воспитательного процесса.

Оперативный контроль проводится преподавателем на любом из видов учебных занятий. Формы оперативного контроля (контрольная работа, тестирование, опрос, выполнение и защита практических, выполнение рефератов (докладов), подготовка презентаций, наблюдение за деятельностью обучающихся и т.д.) выбираются преподавателем, исходя из методической целесообразности.

Дифференцированный зачёт проводится по окончании изучения дисциплины.

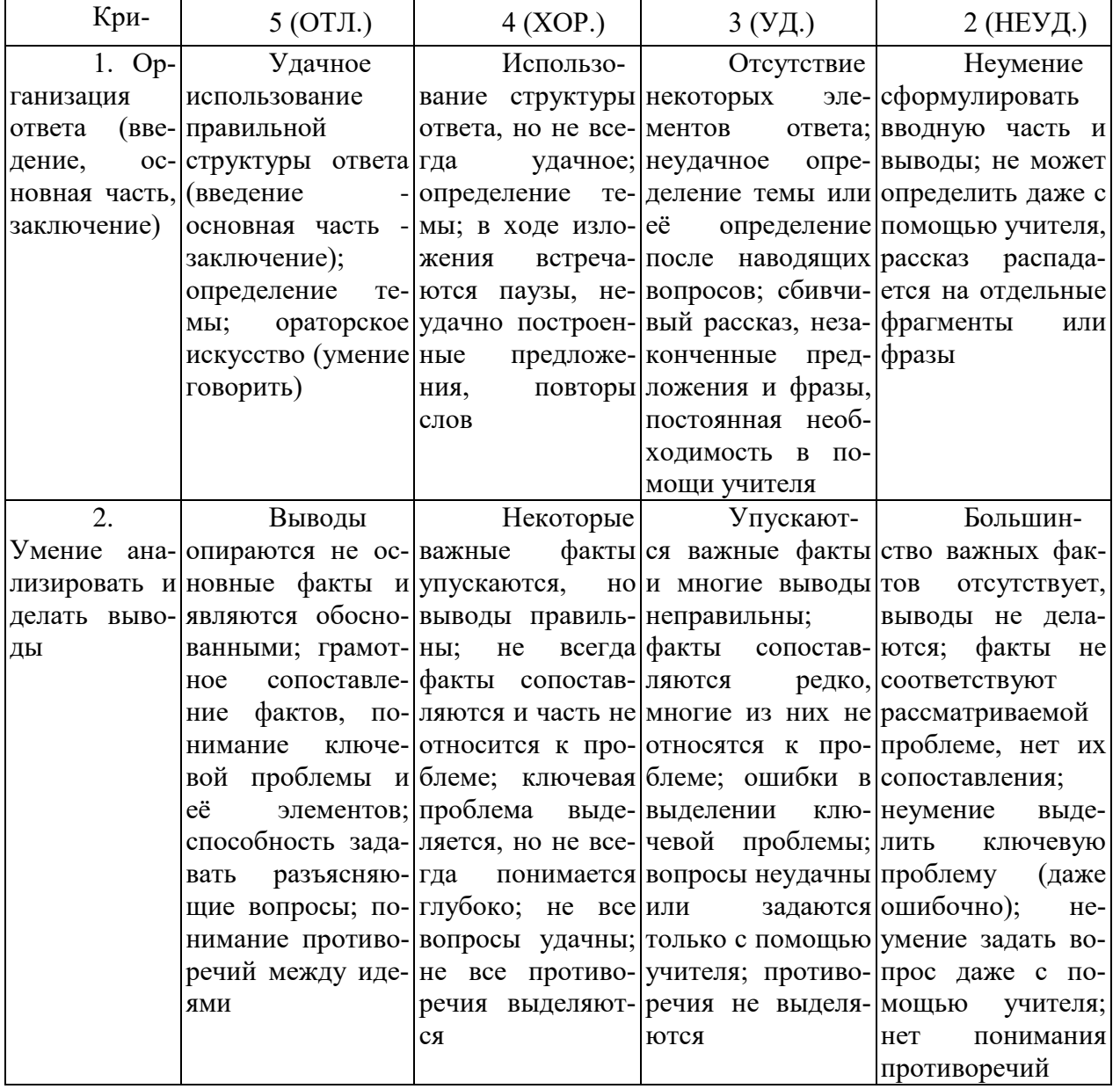

### **Критерии оценивания**

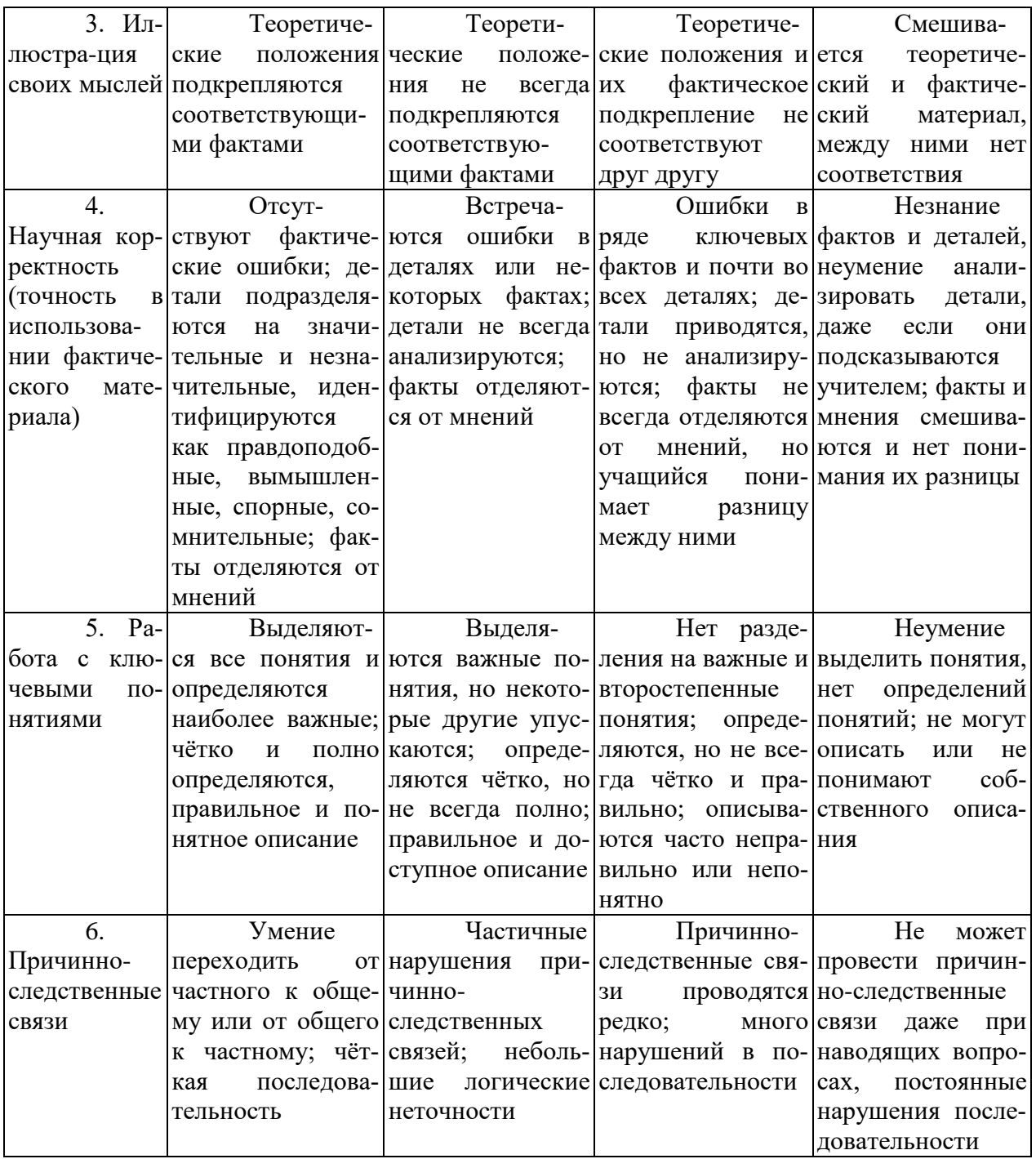

### Критерии и нормы устного ответа Оценка «5» ставится, если обучающийся:

- 55. Показывает глубокое и полное знание и понимание всего объема программного материала; полное понимание сущности рассматриваемых понятий, явлений и закономерностей, теорий, взаимосвязей.
- 56. Умеет составить полный и правильный ответ на основе изученного материала; выделять главные положения, самостоятельно подтверждать ответ конкретными примерами, фактами; самостоятельно и аргументировано делать анализ, обобщать, выводы. Устанавливает межпредметные (на основе ранее приобретенных знаний) и внутрипредметные связи, творчески применяет полученные знания в незнакомой ситуации. Последовательно, четко, связно, обоснованно и безошибочно излагает учебный материал: дает ответ в логической последовательности с использованием принятой терминологии; делает собственные выводы; формирует точное определе-

ние и истолкование основных понятий; при ответе не повторяет дословно текст учебника; излагает материал литературным языком; правильно и обстоятельно отвечает на дополнительные вопросы учителя. Самостоятельно и рационально использует наглядные пособия, справочные материалы, учебник, дополнительную литературу, первоисточники.

57. Самостоятельно, уверенно и безошибочно применяет полученные знания в решении проблем на творческом уровне; допускает не более одного недочета, который легко исправляет по требованию учителя.

#### **Оценка «4» ставится, если обучающийся:**

- 55. Показывает знания всего изученного программного материала. Дает полный и правильный ответ на основе изученных теорий; допускает незначительные ошибки и недочеты при воспроизведении изученного материала, определения понятий, неточности при использовании научных терминов или в выводах и обобщениях; материал излагает в определенной логической последовательности, при этом допускает одну негрубую ошибку или не более двух недочетов и может их исправить самостоятельно при требовании или при небольшой помощи преподавателя; в основном усвоил учебный материал; подтверждает ответ конкретными примерами; правильно отвечает на дополнительные вопросы учителя.
- 56. Умеет самостоятельно выделять главные положения в изученном материале; на основании фактов и примеров обобщать, делать выводы, устанавливать внутрипредметные связи. Применяет полученные знания на практике в видоизмененной ситуации, соблюдает основные правила культуры устной и письменной речи, использует научные термины.
- 57. Не обладает достаточным навыком работы со справочной литературой, учебником, первоисточниками (правильно ориентируется, но работает медленно). Допускает негрубые нарушения правил оформления письменных работ.

## **Оценка «3» ставится, если обучающийся:**

- 109. Усвоил основное содержание учебного материала, имеет пробелы в усвоении материала, не препятствующие дальнейшему усвоению программного материала; материал излагает несистематизированно, фрагментарно, не всегда последовательно.
- 110. Показывает недостаточную сформированность отдельных знаний и умений; выводы и обобщения аргументирует слабо, допускает в них ошибки.
- 111. Допустил ошибки и неточности в использовании научной терминологии, определения понятий дал недостаточно четкие; не использовал в качестве доказательства выводы и обобщения из наблюдений, фактов или допустил ошибки при их изложении.
- 112. Испытывает затруднения в применении знаний, при объяснении конкретных явлений на основе теорий, или в подтверждении конкретных примеров практического применения теорий.
- 113. Отвечает неполно на вопросы учителя (упуская и основное), или воспроизводит содержание текста учебника, но недостаточно понимает отдельные положения, имеющие важное значение в этом тексте.
- 114. Обнаруживает недостаточное понимание отдельных положений при воспроизведении текста учебника (записей, первоисточников) или отвечает неполно на вопросы учителя, допуская одну - две грубые ошибки.

### **Оценка «2» ставится, если обучающийся**:

- 91. Не усвоил и не раскрыл основное содержание материала; не делает выводов и обобщений.
- 92. Не знает и не понимает значительную или основную часть программного материала в пределах поставленных вопросов или имеет слабо сформированные и неполные знания и не умеет применять их к решению конкретных вопросов.
- 93. При ответе (на один вопрос) допускает более двух грубых ошибок, которые не может исправить даже при помощи учителя.
- 94. Не может ответить ни на один их поставленных вопросов.
- 95. Полностью не усвоил материал.

## **Критерии оценивания качества выполнения лабораторных и практических работ.**

## Отметка «5» ставится, если

Работа выполнена в полном объеме с соблюдением необходимой последовательности. Обучающиеся работают полностью самостоятельно: подбирают необходимые для выполнения предлагаемых работ источники знаний, показывают необходимые для проведения работы теоретические знания, практические умения и навыки. Работа оформляется аккуратно, в наиболее оптимальной для фиксации результатов форме.

### Отметка «4» ставится, если

Работа выполнена обучающимся в полном объеме и самостоятельно. Допускаются отклонения от необходимой последовательности выполнения, не влияющие на правильность конечного результата. Обучающийся использует, указанные преподавателем источники знаний, работа показывает знание обучающимся основного теоретического материала и овладение умениями, необходимыми для самостоятельного выполнения работы. Могут быть неточности и небрежность в оформлении результатов работы.

### Отметка «3» ставится, если

Работа выполняется и оформляется обучающимся при помощи преподавателя или хорошо подготовленных и уже выполнивших на «отлично» данную работу обучающихся. На выполнение работы затрачивается много времени. Обучающийся показывает знания теоретического материала, но испытывает затруднение при самостоятельной работе с источниками знаний или приборами.

Отметка «2» ставится, если

Результаты, полученные обучающимся, не позволяют сделать правильных выводов и полностью расходятся с поставленной целью. Показывается плохое знание теоретического материала и отсутствие необходимых умений. Руководство и помощь со стороны преподавателя оказываются неэффективны в связи плохой подготовкой обучающегося.

| n/n | Контролируемые<br>разделы (темы) дисци-<br>плины | Контролируемые знания,<br>умения                                                                                                    | Показатели и критерии оценки зна-<br>ний, умений                                                                                                    | <b>Наименование</b><br>оценочного<br>средства                                  |
|-----|--------------------------------------------------|----------------------------------------------------------------------------------------------------|----------------------------------------------------------------------------------------------------|--------------------------------------------------------------------------------|
|     | Общая характери-<br>стика менеджмента            | Знать:<br>- сущность и характерные<br>черты современного менеджмента,<br>историю его развития;<br>- особенности менеджмента<br>в области профессиональной дея-<br>тельности (по отраслям);<br>- цикл менеджмента;<br>- функции менеджмента в<br>рыночной экономике: организа-<br>цию, планирование, мотивацию и<br>контроль деятельности экономи-<br>ческого субъекта;<br>Уметь<br>- формировать организаци-<br>онные структуры управления;<br>- разрабатывать мотиваци-<br>онную политику организации;<br>- применять в профессио-<br>нальной деятельности приемы де-<br>лового и управленческого обще-<br>ния; | Называть:<br>Сущность и характерные черты совре-<br>менного менеджмента, история его развития<br>Цикл менеджмента<br>Правильность составления структуры<br>управления<br>Навыки решения задач и проблем си-<br>туационного характера<br>Правильность заполнения сводных<br>таблиц и исходящих документов | Самостоятельная<br>работа,<br>Устный опрос<br>Решение ситуа-<br>ционных задач. |

Таблица 2.2 - Контроль и оценка освоения учебной дисциплины по темам (разделам)

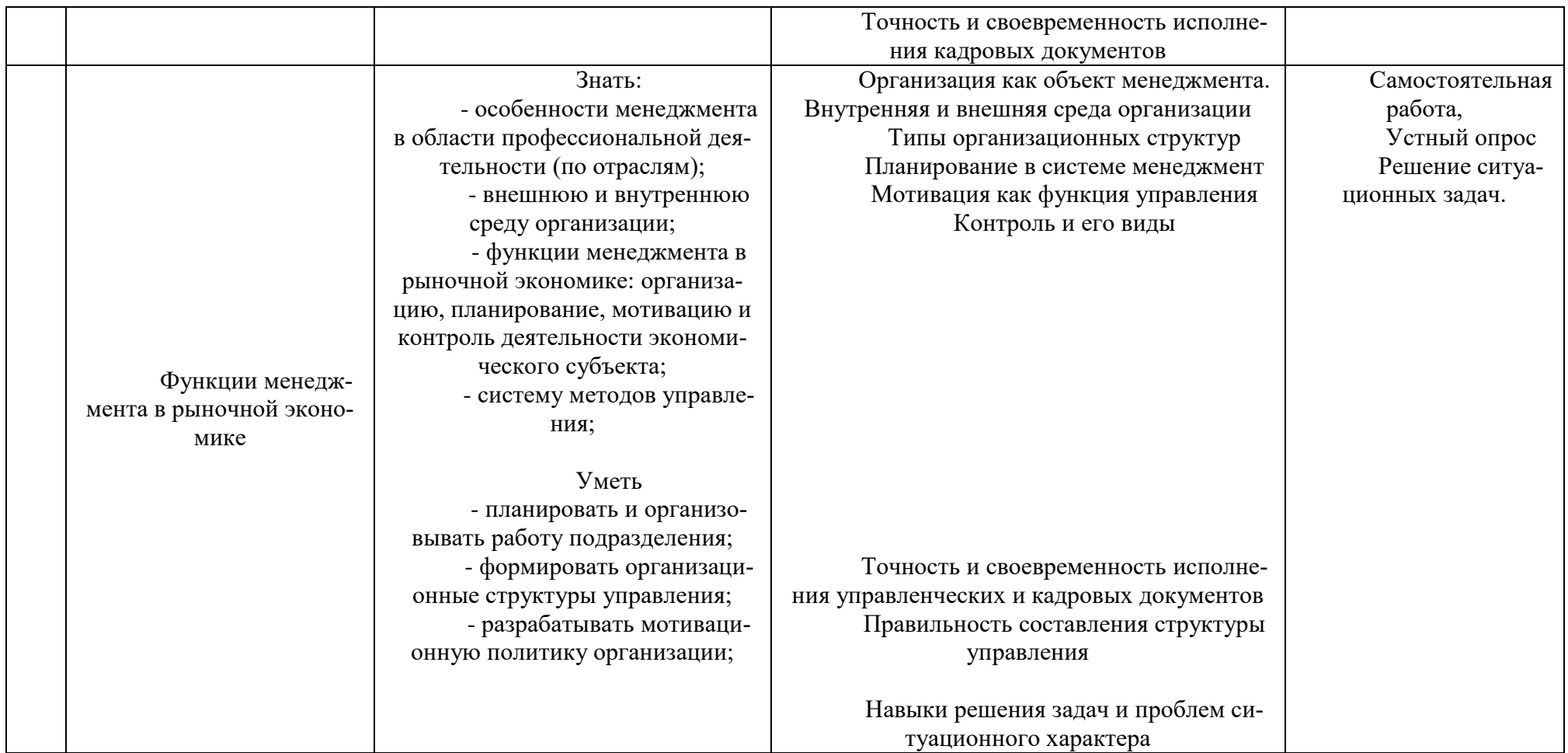

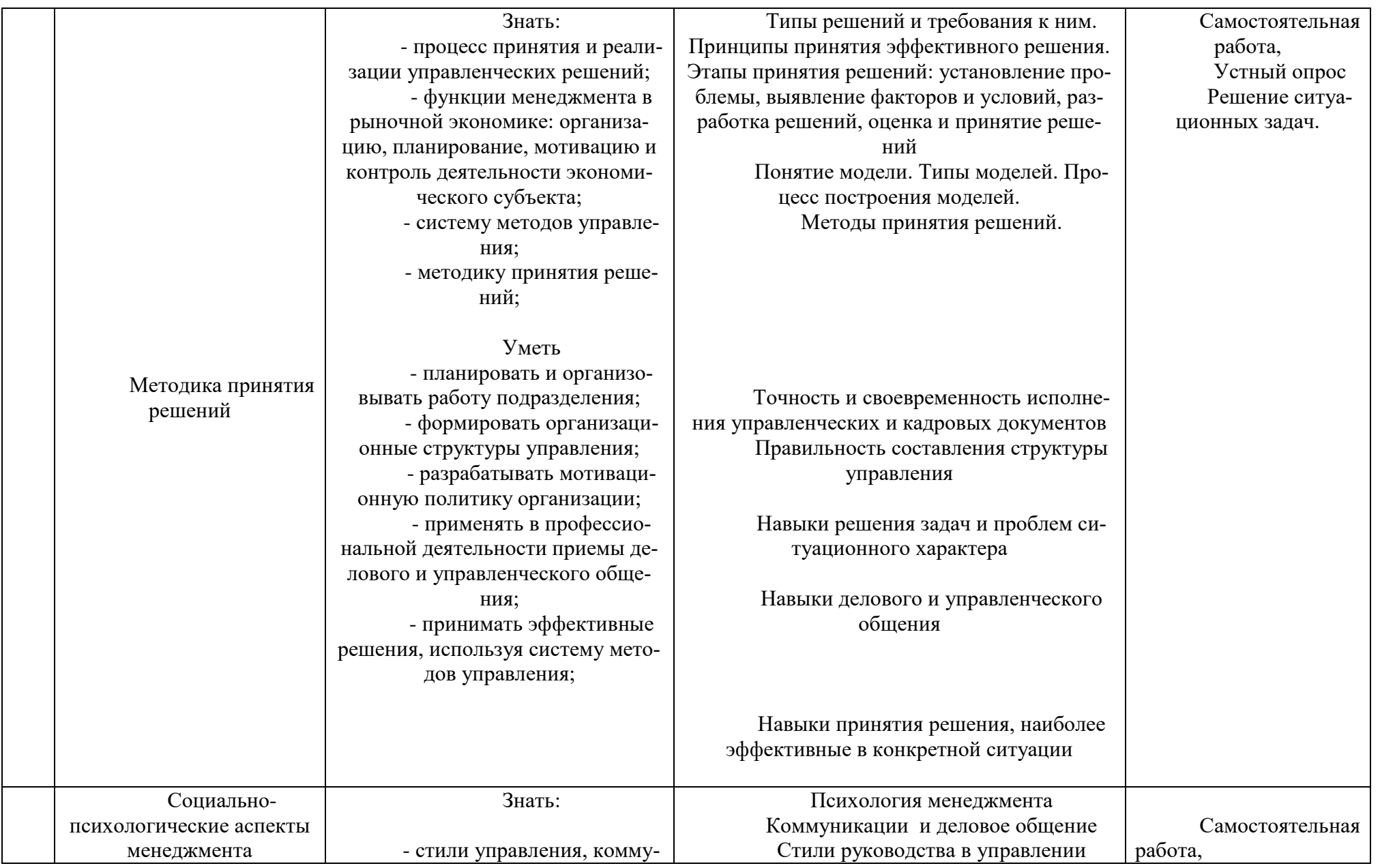

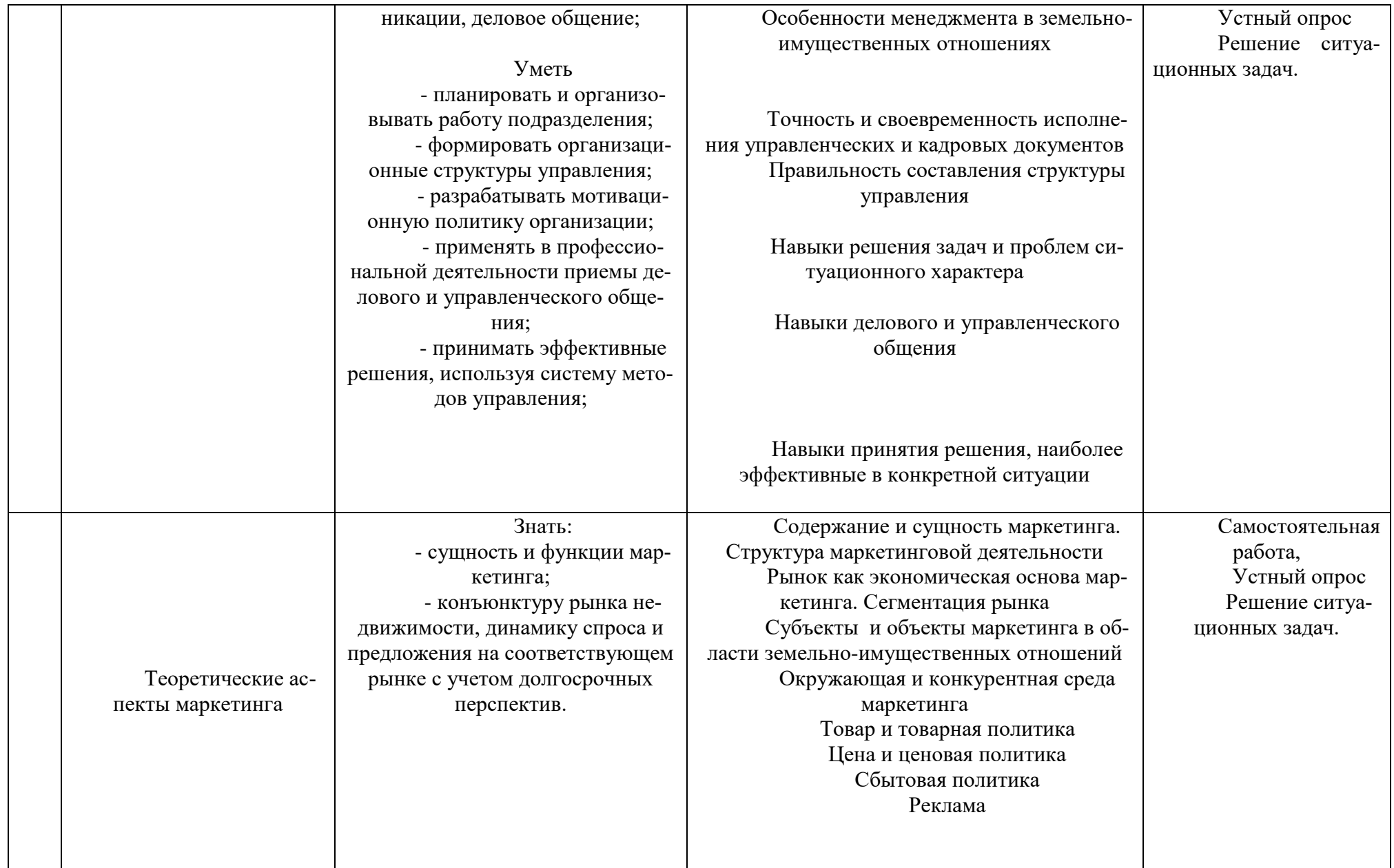
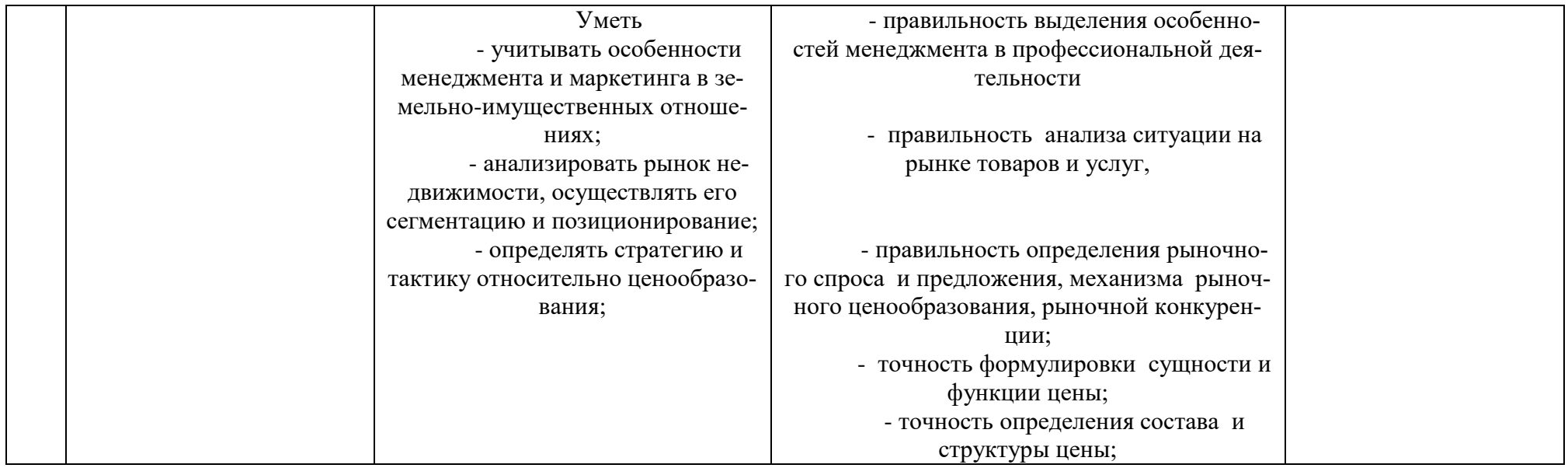

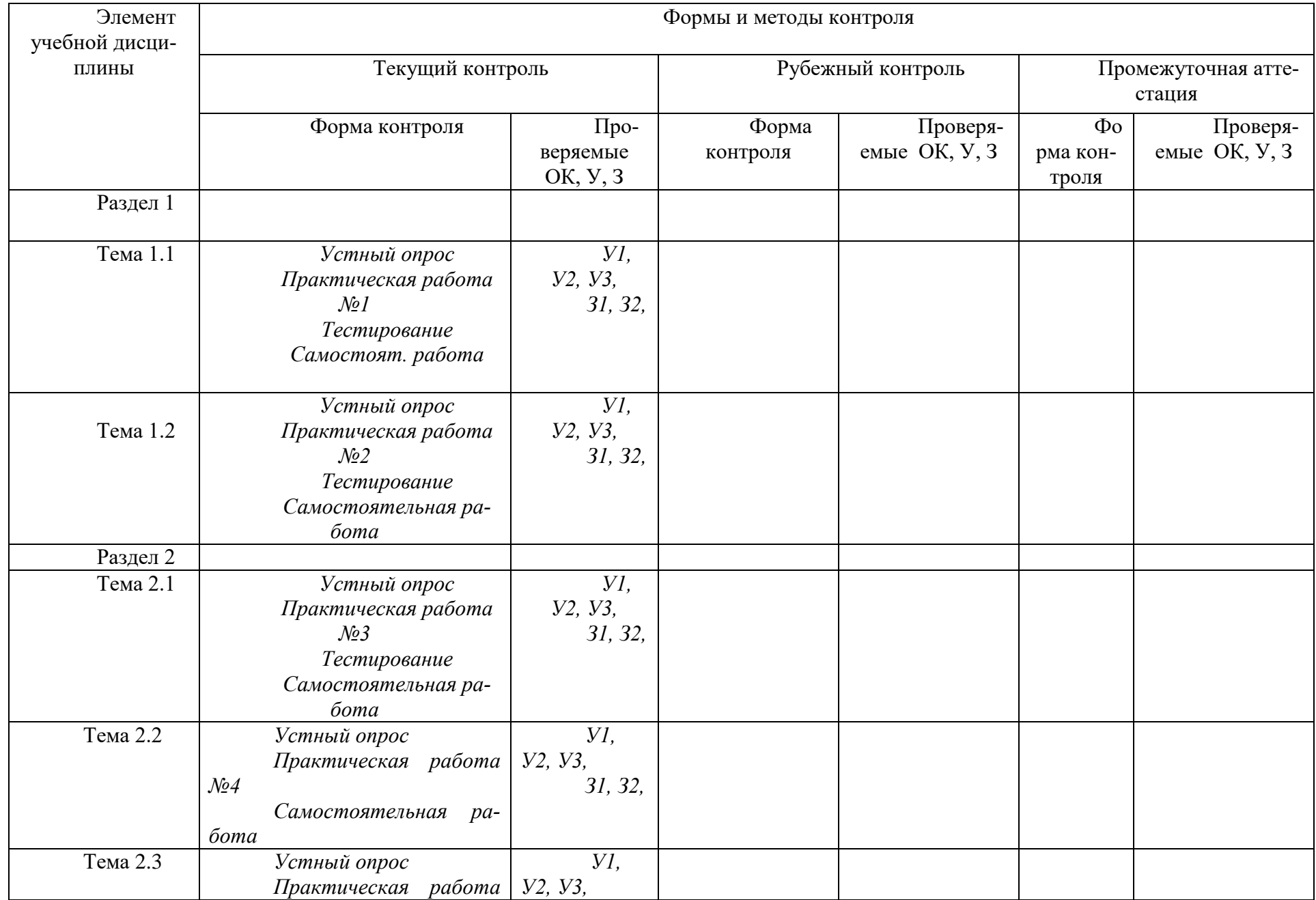

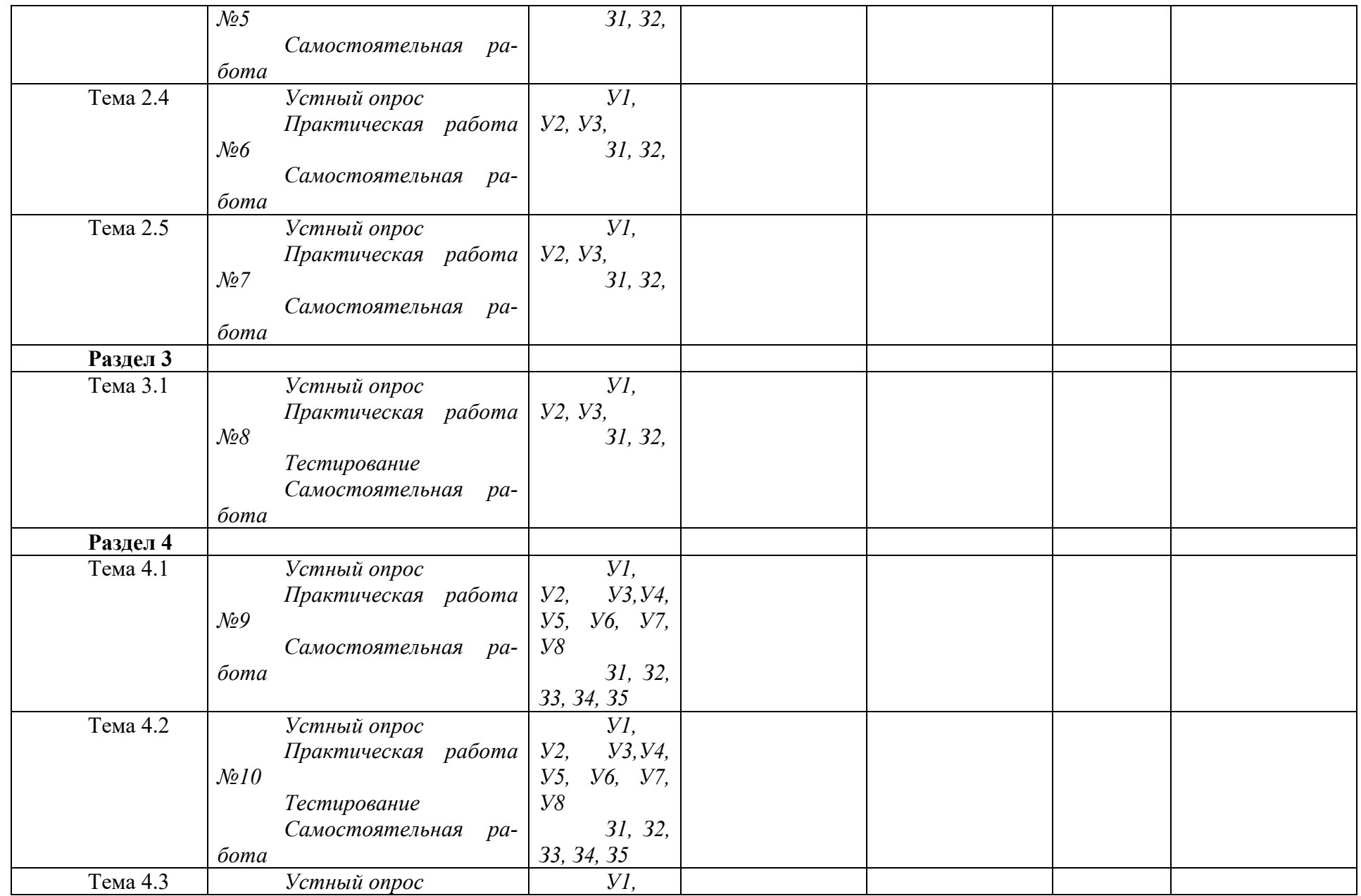

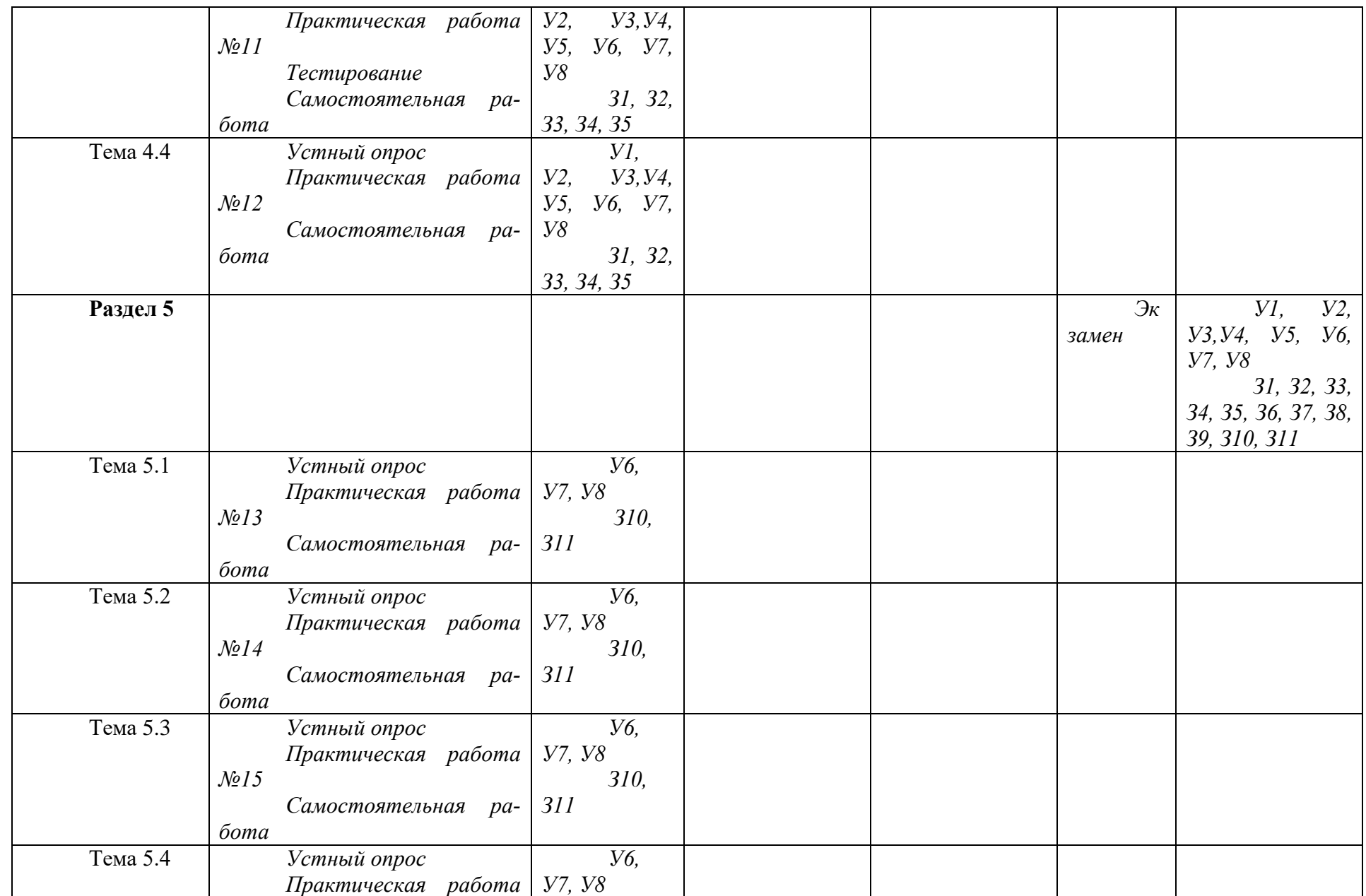

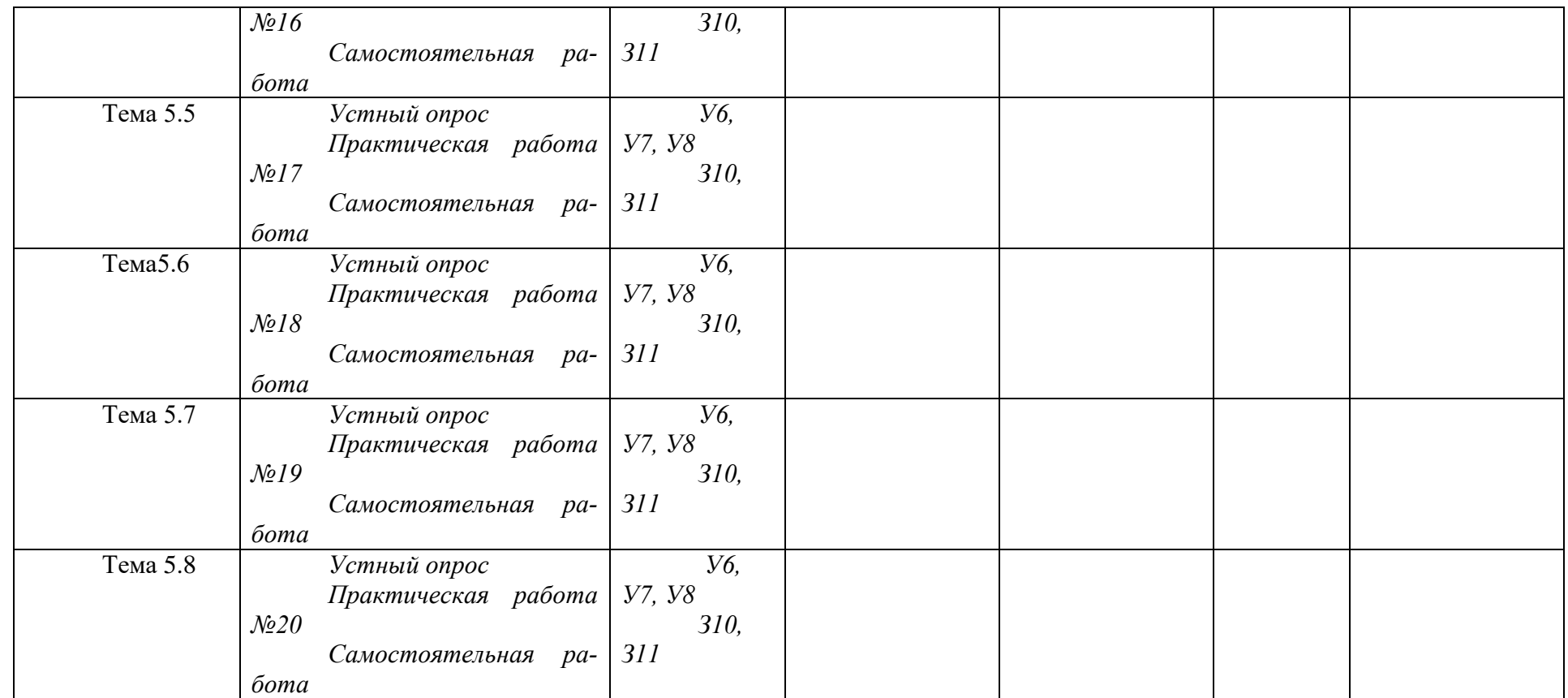

# 4. Контрольно-оценочные материалы для итоговой аттестации по учебной дисци-

плине

Предметом оценки являются умения и знания. Контроль и оценка осуществляются с использованием следующих форм и методов: теоретические задания в форме тестов с выбором одного правильного ответа из нескольких предложенных, предназначенных для проверки У1 - У8; 31-311.

Задания представлены в 30 вариантах теоретических и практических заданий. В каждом варианте по 1 из вышеперечисленных заданий.

Оценка освоения дисциплины предусматривает использование накопительной / рейтинговой системы оценивания и проведение зачёта.

### **І. ПАСПОРТ**

Назначение:

КОМ предназначен для контроля и оценки результатов освоения учебной дисциплины «Менеджмент» по специальности СПО 09.02.06 Сетевой системный администратор

знать/понимать:

31 сущность и характерные черты современного менеджмента, историю его развития:

32 особенности менеджмента в области профессиональной деятельности (по отраслям);

33 внешнюю и внутреннюю среду организации;

34 никл менелжмента:

35 процесс принятия и реализации управленческих решений:

Збфункции менеджмента в рыночной экономике: организацию, планирование, мотивацию и контроль деятельности экономического субъекта;

37 систему методов управления;

38 методику принятия решений;

39 стили управления, коммуникации, деловое общение;

310 сущность и функции маркетинга;

311 конъюнктуру рынка недвижимости, динамику спроса и предложения на соответствующем рынке с учетом долгосрочных перспектив.

vметь:

У1 планировать и организовывать работу подразделения;

У2 Формировать организационные структуры управления;

УЗ разрабатывать мотивационную политику организации;

У4 применять в профессиональной деятельности приемы делового и управленческого общения:

У5 принимать эффективные решения, используя систему методов управления;

У6 учитывать особенности менеджмента и маркетинга в земельно-имущественных отношениях:

У7 анализировать рынок недвижимости, осуществлять его сегментацию и позиционирование;

У8 определять стратегию и тактику относительно ценообразования;

# **II. ЗАДАНИЕ ДЛЯ ЭКЗАМЕНУЮЩЕГОСЯ.**

ЗАДАНИЕ (теоретическое) № 1

Текст задания: Раскрыть сущность теоретических основ менеджмента

Условия выполнения задания:

- 1. Место (время) выполнения задания: кабинет менеджмента
- 2. Максимальное время выполнения задания: 30 мин.
- 3. Вы можете воспользоваться:

Журнал Менеджмент, маркетинг главный редактор Василий Багданов. Журнал зарегистрирован по надзору за соблюдением законодательства в сфере массовых коммуникаций и охране культурного наследия. Свидетельство о регистрации ПИ № ФС 77- 24852 от 4 июля 2

Журнал Экономика и управление главный редактор Гневко В. А. Журнал зарегистрирован Федеральной службой по надзору в сфере связи и массовых коммуникаций 02. 12. 2008 г. ПИ № ФС 77-34634

4. При выполнении данного теоретического задания необходимо привести примеры из деятельности разнообразных коммерческих организаций

#### Вариант № 1

Раскройте сущность понятия «менеджмент». Расскажите историю его развития.

#### Вариант № 2

Назовите практические предпосылки возникновения менеджмента. Охарактеризуйте основные подходы в менеджменте, дайте их характеристику.

### Вариант № 3

Раскройте сущность понятия «метод управления». Охарактеризуйте организационно-распорядительные методы управления, назовите их цели и способы воздействия на управляемый объект.

### Вариант № 4

Дайте определение понятию «функции менеджмента». Охарактеризуйте мотивацию как функцию менеджмента. Раскройте сущность процессуальных теорий мотивации: теории ожиданий, теории справедливости, комплексной теории мотивации Портера Лоулера.

#### Вариант № 5

Дайте определение понятию «функции менеджмента». Охарактеризуйте контроль как функцию менеджмента. Перечислите основные требования к контролю, назовите его виды.

#### Вариант № 6

Раскройте сущность понятия «метод управления». Охарактеризуйте экономические методы управления, назовите их цели и способы воздействия на управляемый объект.

#### Вариант № 7

Дайте определение понятия «организация», перечислите требования к ней. Назовите основные этапы жизненного цикла организации.

#### Вариант № 8

Раскройте сущность понятия «организационная структура управления», назовите ее основные элементы и основные виды связей в структуре управления.

#### Вариант № 9

Раскройте сущность понятия «метод управления». Охарактеризуйте социальнопсихологические методы управления, назовите их цели и способы воздействия на управляемый объект.

#### Вариант № 10

Охарактеризуйте функциональную структуру управления, назовите ее достоинства и недостатки.

#### Вариант № 11

Охарактеризуйте внешнюю среду организации. Назовите факторы внешней среды прямого и косвенного воздействия.

#### Вариант № 12

Раскройте содержание понятия «цели организации», назовите их основные характеристики и приведите классификацию целей организации.

### Вариант № 13

Раскройте сущность понятия «метод управления». Охарактеризуйте правовые методы управления, назовите их цели и способы воздействия на управляемый объект.

#### Вариант № 14

Раскройте содержание понятий «общение» и «коммуникация». Назовите компоненты общения и формы общения.

#### Вариант № 15

Раскройте содержание понятия «деловое общение», назовите его основные формы.

### Вариант № 16

Раскройте сущность, элементы, этапы коммуникативного процесса. Назовите основные виды коммуникаций.

#### Вариант № 17

Охарактеризуйте внутреннюю среду организации. Назовите факторы внутренней среды организации.

#### Вариант № 18

Перечислите трудности в развитии коммуникаций и предложите пути улучшения системы коммуникаций в современной фирме.

#### Вариант № 19

Дайте определение понятию «управленческая информация». Назовите требования к информации, и ее виды.

#### Вариант № 20

Дайте характеристику понятию «имидж менеджера». Назовите важнейшие слагаемые позитивного имиджа. Перечислите основные качества менеджера как лидера.

#### Вариант № 21

Раскройте содержание понятий «власть» и «влияние». Перечислите основные формы власти и влияния.

Вариант № 22

Охарактеризуйте линейную структуру управления, назовите ее достоинства и недостатки.

# Вариант № 23

Раскройте содержание понятия «управленческое решение». Перечислите их важнейшие свойства. Охарактеризуйте основные этапы процессов принятия и исполнения управленческих решений.

#### Вариант № 24

Перечислите основные требования, предъявляемые к управленческому решению.

#### Вариант № 25

Дайте определение понятию «функции менеджмента». Охарактеризуйте планирование как функцию менеджмента. Назовите основные принципы и виды планирования.

#### Вариант № 26

Раскройте содержание понятий «лидерство» и «авторитет». Назовите источники авторитета и виды псевдоавторитета.

#### Вариант № 27

Раскройте содержание понятия «деловое совещание». Охарактеризуйте основные стадии подготовки и проведения совещания.

#### Вариант № 28

Дайте определение понятию «функции менеджмента». Охарактеризуйте организацию как функцию менеджмента. Назовите цели и задачи организации.

# Вариант № 29

Дайте характеристику понятию «стиль руководства». Назовите стили руководства, раскройте их суть.

#### Вариант № 30

Дайте определение понятию «функции менеджмента». Охарактеризуйте мотивацию как функцию менеджмента. Раскройте сущность содержательных теорий мотивации: теории мотивации А. Маслоу, теории потребностей Дэвида МакКлелланда, двухфакторной теории мотивации Ф. Герцберга.

ЗАДАНИЕ (практическое) № 2

Текст задания: Выполнить условие практического задания Условия выполнения задания:

1. Место (время) выполнения задания: кабинет Менеджмента

2. Максимальное время выполнения задания: 30 мин.

3. Вы можете воспользоваться:

 Журнал Менеджмент, маркетинг главный редактор Василий Багданов. Журнал зарегистрирован по надзору за соблюдением законодательства в сфере массовых коммуникаций и охране культурного наследия. Свидетельство о регистрации ПИ № ФС 77- 24852 от 4 июля 2

 Журнал Экономика и управление главный редактор Гневко В. А. Журнал зарегистрирован Федеральной службой по надзору в сфере связи и массовых коммуникаций 02. 12. 2008 г. ПИ № ФС 77-34634

Схемами организационных структур управления

Схемой «Пирамида потребностей»

Схемой «Цикл менеджмента»

При выполнении данного практического задания:

Провести анализ ситуаций, определить оптимальные способы решения предложенных проблем.

# **Вариант № 1**

Подберите наиболее подходящую для данного предприятия организационную структуру управления, изобразите ее в виде схемы и обоснуйте ее выбор:

**Ситуация:** Кондитерская фабрика производит широкий ассортимент продукции и с каждым годом вводит в производство все новые и новые виды продукции высокого качества. Свою продукцию фабрика реализует в данном регионе, но со временем предполагает расширить границы реализации продукции.

# **Вариант № 2**

Подберите наиболее подходящую для данного предприятия организационную структуру управления, изобразите ее в виде схемы и обоснуйте ее выбор:

**Ситуация:** Хлебопекарное предприятие небольших размеров производит ограниченный ассортимент продукции, реализуя ее только в пределах города. Продукция предприятия пользуется спросом у покупателей. В ближайшие 3 года предприятие не планирует расширять ассортимент продукции и рынки сбыта.

# **Вариант № 3**

Подберите наиболее подходящую для данного предприятия организационную структуру управления, изобразите ее в виде схемы и обоснуйте ее выбор:

**Ситуация:** Крупное предприятие по производству холодильников решает расширить ассортимент, разрабатывая новые виды продукции. Реализацию осуществляет не только в данной стране, но и за ее пределами. Холодильники этого предприятия пользуются высоким спросом. Каждая новая модель существенно отличается от предыдущей модели.

### **Вариант № 4**

Подберите наиболее подходящую для данного предприятия организационную структуру управления, изобразите ее в виде схемы и обоснуйте ее выбор:

**Ситуация:** Предприятие средних размеров выпускает лаки и краски для окрашивания деревянных поверхностей. Продукция предприятия высокого качества и поэтому раскупается многими предприятиями Европейской части России. Последующие 5 лет предприятие не предполагает изменений в номенклатуре продукции.

# **Вариант № 5**

Опишите ситуации, в которых сегодня можно эффективно использовать мотивацию типа «кнута и пряника».

### **Вариант № 6**

Подумайте о том, какую работу вы хотели бы получить после окончания техникума. Опишите, используя «пирамиду потребностей», почему эта работа привлекает вас.

### **Вариант № 7**

Назовите наиболее важные, по вашему мнению, мотиваторы для следующих лиц: вас лично в учебной группе; квалифицированного рабочего; неквалифицированного работника; профессионала (врача, юриста, преподавателя)

# **Вариант № 8**

Прочитайте следующую притчу и ответьте на вопрос о том, какая мотивация у этих людей.

На стройке работали три человека. Занимались все одним и тем же, но когда их спросили, что они делают, то ответы оказались разными. Один сказал: «Я кладу кирпичи». Другой: «Я зарабатываю себе и своей семье на жизнь». А третий ответил: «Я строю храм, который простоит века».

# **Вариант № 9**

Разработайте систему организационно-административного и социальнопсихологического воздействия (управления) для следующей ситуации:

**Ситуация:** Между подчиненными (коллегами) возник конфликт, который мешает им успешно работать. Каждый из них в отдельности обращается к вам с просьбой разобраться и поддержать его позицию.

# **Вариант № 10**

Разработайте систему организационно-административного и социальнопсихологического воздействия (управления) для следующей ситуации:

**Ситуация:** Подчиненный (коллега) игнорирует ваши советы и указания, делает все по своему, не обращает внимание на замечания, не исправляет того, на что вы ему указываете.

# **Вариант № 11**

Разработайте систему организационно-административного и социальнопсихологического воздействия (управления) для следующей ситуации:

**Ситуация:** Вы руководитель производственного коллектива. В период ночного дежурства один из ваших работников в состоянии алкогольного опьянения испортил дорогостоящее оборудование. Другой, пытаясь его отремонтировать, получил травму. Виновник звонит вам домой по телефону и спрашивает, что же им делать.

# **Вариант № 12**

Определите свой подход в разрешении следующей ситуации и обоснуйте

его:

**Ситуация:** В трудовой коллектив, где существует конфликт между двумя группами по поводу нового стиля руководства, пришел новый руководитель, приглашенный со стороны.

# **Вариант № 13**

Определите свой подход в разрешении следующей ситуации и обоснуйте его:

**Ситуация:** Вас недавно назначили руководителем трудового коллектива, в котором вы несколько лет были рядовым сотрудником. На 8 часов 15 минут вы вызвали к себе в кабинет подчиненного для выяснения причин его частых опозданий на работу, но сами неожиданно опоздали на 15 минут. Подчиненный ждет вас. Как вы поведете себя в данной ситуации?

### **Вариант № 14**

Определите свой подход в разрешении следующей ситуации и обоснуйте его:

**Ситуация:** Однажды вы оказались участником дискуссии нескольких руководителей о том, как лучше обращаться с подчиненными. Одна из точек зрения вам понравилась больше всего. Как вы поведете себя в данной ситуации?

### **Вариант № 15**

Определите свой подход в разрешении следующей ситуации и обоснуйте его:

**Ситуация:** Вы начальник цеха (отдела). После реорганизации вам срочно необходимо перекомплектовать несколько бригад (бюро) согласно своему штатному расписанию.

### **Вариант № 16**

Определите свой подход в разрешении следующей ситуации и обоснуйте его:

**Ситуация:** Вы недавно работаете начальником цеха (отдела) в крупной промышленной организации (на эту должность перешли из другой организации). Еще не все знают вас в лицо. До обеденного перерыва два часа. Идя по коридору, вы видите трех рабочих (работников) вашего цеха (отдела), которые о чем-то оживленно беседуют и не обращают на вас внимание. Возвращаясь через 20 минут, вы видите ту же картину. Как вы поступите?

### **Вариант № 17**

Рассмотрите составляющие цикла менеджмента на примере организации, в которой вы проходили практику или учебного заведения, в котором учитесь. Дайте ваши комментарии по каждой функции, входящей в цикл менеджмента.

# **Вариант № 18**

Перечислить какими чертами характера должен обладать современный менеджер. Как вы это прокомментируете: «Успех и неудачи предприятия – это в первую очередь успехи и неудачи менеджмента. Если предприятие работает плохо и нерентабельно, его хозяин меняет не рабочих, а менеджера».

### **Вариант № 19**

По предлагаемому списку решений произвести классификацию каждого (общие или частное; воздействует на внешнюю или внутреннюю среду предприятия; незапрограммированное или запрограммированное).

### **Список решений:**

1.Наем специалиста заведующим в исследовательскую лабораторию компании, производящей сложную техническую продукцию.

2.Доведение мастером до рабочих дневного задания.

3.Определение финансовым директором размера дивидендов, которые должны быть выплачены акционерам на девятый год последовательной успешной финансовой деятельности компании.

4.Решение начальника в допущении официального отсутствия подчиненного на рабочем месте в связи с посещением им врача.

5.Выбор членами правления места для очередного филиала банка, уже имеющего 50 отделений в крупном городе.

6.Дача руководителем согласия на принятие выпускника юридического факультета университета на работу в аппарат крупной фирмы.

7.Определение годичного задания для ассистента профессора.

8.Дача начальником согласия на предоставление подчиненному возможности посетить учебный семинар в области его специализации.

9.Выбор авторами печатного издания для размещения рекламы о новом вузовском учебнике.

10.Выбор правления компании места для строительства ресторана «Вкусно и быстро» в небольшом, но растущем городе, находящемся между двумя очень большими городами.

### **Вариант № 20**

Привести шесть примеров ситуаций, где в управленческой практике применялись общий, функциональный, предварительный, текущий, промежуточный и заключительный контроль, с указанием основной цели каждого вида контроля.

### **Вариант № 21**

Индивидуально проранжируйте должности с точки зрения всей власти, которую они должны иметь в своих организациях. Поставьте «1» перед той должностью, которая, по вашему мнению, является наиболее «властной» в указанной организации и «15» - перед должностью, которая наименее «властная» в данной организации. Не забудьте поставить от «2» до «14» во всех остальных случаях.

\_\_Медсестра в больнице

- Ректор в крупном университете
- \_\_Генеральный директор в небольшой фирме
- Техник по медприборам в кардиологическом центре
- Специалист отдела кадров в металлургической компании
- \_\_Профессор в университете
- \_\_Оператор ПК в известной фирме

\_\_Бухгалтер в поликлинике

- Региональный менеджер по продажам в крупной торговой фирме
- Исследователь в компании высоких технологий
- \_\_Милиционер (полицейский) на посту
- \_\_Морской прапорщик на авианосце

Надомный ремесленник

Секретарь генерального директора в известной нефтегазовой компании

\_\_Депутат Совета Федерации

### **Вариант № 22**

Проанализировав свое участие в занятиях, постарайтесь в соответствующих терминах описать, какие основы и источники власти используются преподавателем и студентом в группе. Заполните таблицу 1.

Талица 1

Власть в группе

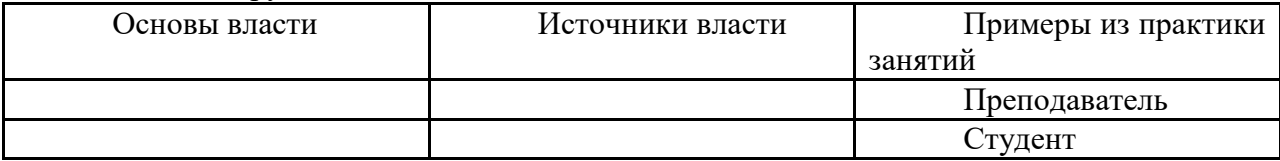

Вариант № 23

Выстроите схему делового общения менеджера для следующей ситуации: (можно воспользоваться любыми вариантами подсказок, либо предложить собственный).

Ситуация: Ваш непосредственный начальник, минуя вас, дает задание вашему подчиненному, который уже занят выполнением срочной работы. Вы и ваш начальник считает свои задания неотложными.

*Выберите наиболее приемлемый вариант решения:*

а) Строго придерживаться субординации, не оспаривая решение начальника предложить подчиненному отложить выполнение текущей работы.

б) Все зависит от того, насколько авторитетен в ваших глазах начальник.

в) Выразить свое несогласие с решением начальника, предупредить о том, что впредь в таких случаях будете отменять его задания, порученные ваше подчиненному без вашего согласия.

г) В интересах дела отменить задание начальника и приказать подчиненному продолжать начатую работу.

### Вариант № 24

Выстроите схему делового общения менеджера для следующей ситуации: (можно воспользоваться любыми вариантами подсказок, либо предложить собственный).

Ситуация: Сотрудник вашего отдела допустил халатность: не внес в информацию, направленную в вышестоящий орган уточненные данные.

### *Действия руководителя:*

а) посочувствовать работнику, пустив разрешение ситуации на самотек;

б) потребовать письменного объяснения, провести жесткий разговор, припомнив прежние ошибки подчиненного;

слухи (имеющие под собой основание) о том, что один из перспективных сотрудников собирается уходить из организации. При этом он обладает ценным опытом, информацией и т.п. Предполагаемая причина - сотрудник считает себя неоцененным по заслугам. Его уход может повлечь за собой уход еще нескольких работников.

### **Вариант № 28**

Предложите одно или несколько решений, которые бы позволили снизить риски, связанные с клиентами, дали сотруднику возможность проявить самостоятельность.

**Ситуация:** В отдел продаж приходит новый сотрудник. Руководитель понимает, что сотрудник недостаточно опытен и при самостоятельном общении с клиентом не сможет добиться максимального успеха. С другой стороны, надо же когда-то начинать

: если сотрудник не начнет действовать самостоятельно, то не приобретет необходимых навыков и уверенности в себе.

### **Вариант № 29**

Ниже приведены мотиваторы реальных сотрудников. Решите, какая корпоративная культура является для них оптимальной. Как бы вы мотивировали конкретного человека, какие возможности и опасности вы связываете с управлением таким человеком?

Амбиции, важно окв) вынести факт на обсуждение коллектива, предлагая принять коллективное решение;

г) приложить к объяснительной записке докладную на имя руководителя.

#### **Вариант № 25**

Выстроите схему делового общения менеджера для следующей ситуации: (можно воспользоваться любыми вариантами подсказок, либо предложить собственный).

**Ситуация:** При распределении премий некоторые сотрудники коллектива посчитали, что их несправедливо обошли, и обратились к вам с жалобой.

*Что вы ответите:*

а) скажите, что премии распределяются и утверждаются в соответствием с приказом;

б) успокоите сотрудников, пообещав, что они получат премию в следующий раз, если заслужат;

в) посоветуете недовольным обратиться в соответствующий юридический или профсоюзный орган.

#### **Вариант № 26**

Спрогнозируйте, какие препятствия к делегированию могут возникнуть в приведенной ниже ситуации. Что нужно сделать, чтобы снизить риски?

**Ситуация:** Один из самых успешных сотрудников бухгалтерии в ближайшее время получает продвижение и становится старшим бухгалтером с двумя сотрудниками в подчинении.

Вариант № 27

Сформулируйте проблему и предложите возможные варианты ее решения.

Ситуация: До руководства дошлиружение и обстановка в коллективе, ориентируется на результат, значимость вознаграждения.

Возможности самореализации, гибкий подход к выполнению работы, стабильность отношений, деньги.

Карьерный рост, статус, коллектив.

Стабильность, зарплата, коллектив, удобный график.

Вариант № 30

По итогам работы за год компания выделила для стимулирования бригады наладчиков 50 тысяч рублей. В бригаде 5 человек, бригадир распределил средства поровну (каждому по 10 тысяч), чем вызвал большое недовольство работников и конфликтную ситуацию в бригаде.

*Как бы вы разделили эту сумму, и какие еще методы стимулирования применили бы, учитывая состав бригады?*

Состав бригады:

1. Петр, самый молодой работник, 20 лет. Не женат, увлекается спортом, современной музыкой. Профессию выбрал случайно, в отношении карьеры не определился. Порученные работы старается выполнять хорошо, но безынициативен, оценка работы средняя.

2. Андрей, молодой рабочий, 25 лет. Работает по призванию (рабочая династия). Семья, маленький ребенок. Очень сильны мотивы сделать карьеру, достичь целей. Инициативен, полностью отдает себя работе, оценка труда высокая. Имеет большое желание учиться, повышать квалификацию. Его цель - стать вице-президентом компании, а в ближайшей перспективе – бригадиром.

3. Анатолий, рабочий 40 лет. Семья, двое детей – студентов. Работает стабильно хорошо, оценка работы высокая. К моральным стимулам равнодушен, также как и к карьере. Преимущество отдает материальному стимулированию, так как оплачивает учебу детей и лечение жены, страдающей хроническим заболеванием. Свободное время проводит на даче, увлекается садоводством.

4. Иван, бригадир, 43 года. Тщеславен, своей карьерой не доволен, должность бригадира считает не соответствующей своим способностям. Активно участвует в общественной жизни компании, член партии ЛДПР. Это отнимает много времени, поэтому результаты работы средние. Разведен, особых материальных затруднений не испытывает. С большим желанием повышает квалификацию, участвует в работе выездных учеб.

5. Алексей, пожилой работник, 58 лет, 2 года до пенсии. Большой профессиональный опыт, знания, навыки, снижающаяся физическая активность. Незаменим при консультировании в сложных ситуациях, наставник самого молодого работника. Женат, четверо внуков. Увлекается мемуарами, историей, ждет выхода на пенсию

# **III. ПАКЕТ ЭКЗАМЕНАТОРА**

# III a. УСЛОВИЯ

Количество вариантов задания для экзаменующегося -  $30$ 

Время выполнения задания - 30 мин.

# Экзаменационная веломость

# Шб. КРИТЕРИИ ОЦЕНКИ

В системе оценки знаний и умений используются следующие критерии:

«Отлично» - за глубокое и полное овладение содержанием учебного материала, в котором студент легко ориентируется, владение понятийным аппаратом, умение высказывать и обосновывать свои суждения. Отличная отметка предполагает грамотное, логичное изложение ответа (как в устной, так и в письменной форме), качественное внешнее оформление;

«Хорошо» - если студент полно освоил учебный материал, владеет понятийным аппаратом, ориентируется в изученном материале, грамотно излагает ответ, но содержание и форма ответа имеют некоторые неточности;

«Удовлетворительно» - если студент обнаруживает знание и понимание основных положений учебного материала, но излагает его неполно, непоследовательно, допускает неточности в определение понятий, не умеет доказательно обосновать свои суждения:

«Неудовлетворительно» – если студент имеет разрозненные, бессистемные знания, не умеет выделять главное и второстепенное, допускает ошибки в определение понятий, искажает их смысл, беспорядочно и неуверенно излагает материал, за полное незнание и непонимание учебного материала или отказ отвечать

# 5. Приложения. Задания для оценки освоения дисциплины

Tecт 1.

Тема 1.1. Сущность и характерные черты современного менеджмента

Укажите правильный ответ

1. «Менеджмент» в переводе с английского языка означает:

- а) управлять, заведовать, руководить
- б) уметь обращаться, уметь владеть
- в) ухитряться, справляться, устраиваться
- г) все ответы верны
- 2. Развитие менеджмента в его теории и практике можно рассматривать, выделив:
- а) один этап;
- б) два этапа;
- в) три этапа;
- г) четыре этапа.

3. Управление стало широко признаваться как самостоятельная область научных исслелований, благодаря...

- а) школе научного управления (рационалистической);
- б) классической школе (или административной);
- в) школе человеческих отношений;
- г) школе науки управления.

4. Формирование основных принципов управления и разработка взаимосвязанных функций управления стали главным результатом работы...

- а) школы научного управления (рационалистической);
- б) классической школе (или административной);
- в) школы человеческих отношений;
- г) школы науки управления.

5. Повышение эффективности организации за счет повышения эффективности ее человеческих ресурсов и активизации интеллектуальных ресурсов личности стало главным результатом деятельности...

- а) школы научного управления (рационалистической);
- б) классической школе (или административной);
- в) школы человеческих отношений;
- г) школы науки управления.

6. Рассмотрение управления как процесса, т. е. серии непрерывных взаимосвязанных действий (функций управления) - это...

- а) ситуационный подход в менеджменте;
- б) процессный полхол в менелжменте:
- в) количественный подход в менеджменте;
- г) системный подход в менеджменте.

7. Развитие количественных методов в принятии решений, разработка и применение математических моделей в управлении - это...

- а) ситуационный подход в менеджменте
- б) процессный подход в менеджменте;
- в) количественный подход в менеджменте;
- г) системный подход в менеджменте.

8. Увязка конкретных приемов и концепций управления с определенными конкретными ситуациями - это

- а) ситуационный подход в менеджменте;
- б) процессный подход в менеджменте;
- в) количественный подход в менеджменте;
- г) системный подход в менеджменте.

9. Рассмотрение организации как некоторой целостности, состоящий из взаимосвязанных частей, каждая из которых вносит вклад в развитие целого - это...

- а) ситуационный подход в менеджменте;
- б) процессный подход в менеджменте;
- в) количественный подход в менеджменте;
- г) системный подход в менеджменте.

# **Тема 1.2. Цикл менеджмента**

Укажите правильный ответ.

**1.** Особый вид деятельности менеджера, определяющий: что делать, как делать и в какой последовательности

- а) принципы менеджмента;
- б) цели менеджмента;
- в) функции менеджмента;
- г) методы менеджмента.
- **2.** Мотивация это

а) распределение ролей, ответственности и подотчетности между различными подразделе-

- ниями;
	- б) побуждение себя и других к деятельности;
	- в) сопоставление достигнутых результатов с запланированными;
	- г) стадия процесса управления, на которой определяются цели организации.
	- **3.** Стадия процесса управления, на которой определяются цели организации, необходимые

средства, а также разрабатываются эффективные методы их достижения:

- а) мотивация;
- б) контроль;
- в) планирование;
- г) организация.
- **4.** Теории мотивации, которые основываются на внутренних потребностях человека
- а) содержательные;
- б) процессуальные;
- в) комплексные;
- г) двухфакторные.
- **5.** Миссия организации это…
- а) основные задачи, цели организации;
- б) смысл, причина существования организации;
- в) основные задачи, цели структурных подразделений;
- г) конечный результат.
- **6.** Сопоставление достигнутых результатов с запланированными:
- а) мотивация;
- б) контроль;
- в) планирование
- г) организация.
- **7.** Предварительный контроль осуществляется
- а) до начала осуществления работ;
- б) в ходе осуществления работ;
- в) после того, как работа выполнена;
- г) все вышеперечисленное верно.

**8.** Теория мотивации, основная мысль которой состоит в надежде человека на то, что выбранный им тип поведения приведет к удовлетворению его потребностей:

- а) справедливости;
- б) ожидания;
- в) модель Портера Лоулера;
- г) теория потребностей А. Маслоу
- **9.** Своевременно выявить и скорректировать отклонения, возникающие в ходе работы это задача …. Контроля
	- а) предварительного;
	- б) текущего;
	- в) заключительного;

г) все ответы верны.

**10.** Функция процесса управления, заключающаяся в установлении постоянных и временных взаимосвязей между подразделениями –

а) мотивация;

б) контроль;

в) планирование;

г) организация.

**11.** Составлении стандартов, нормативов до начала выполнения работ – это цель ….. контроля

а) текущего

б) заключительного;

в) предварительного;

г) все ответы верны

**12.** «Теория справедливости» утверждает, что…

а) человек надеется, что выработанный им тип поведения приведет к удовлетворению его потребностей;

б) достигнутые результаты зависят от приложенных сотрудником усилий, его способностей и характерных особенностей;

в) люди сопоставляют затраченные усилия с вознаграждением и соотносят его с вознаграждением других людей, выполняющих аналогичную работу. Несправедливость вызывает психологическое напряжение;

г) все ответы верны

**13.** Контроль, который показывает, каких результатов добились люди, вскрывает упущения и недостатки в работе…

а) предварительный;

- б) заключительный;
- в) текущий;
- г) все ответы верны.

**14.** Теория мотивации, основанная на потребностях высшего уровня причастности, успехе, власти:

- а) Ф. Герцберга;
- б) А. Маслоу;

в) Мак Клелланда;

г) Портера-Лоулера.

Тест 3.

Тема 2.1. Структура организации. Внешняя и внутренняя среда организации

Укажите правильный ответ

**1.** Организация как объект менеджмента - это…

а) конкретное конечное состояние или желаемый результат, которого стремится добиться организованная группа;

б) предписанная работа, которая должна быть выполнена установленным способом и в установленные сроки;

в) социальная общность, состоящая из группы людей, деятельность которых координируется для достижения общих целей;

- г) начало, основа чего-либо.
- **2.** Типы организационных структур управления:
- а) постоянные, переменные, внутренние, внешние;
- б) линейные, линейно-функциональные, функциональные, матричные;
- в) разовые, повторяющиеся;
- г) внутренние, внешние.
- **3.** К элементам внутренней среды организации относят:
- а) цели, задачи, технологии, структуру, трудовые ресурсы;
- б) поставщиков, клиентов, конкурентов, профсоюзы, акционеров;

в) планирование, мотивацию, контроль, координацию;

г) НТП, международное воздействие.

**4.** Факторы внешней среды прямого воздействия – это…

а) экономический, политический фактор, научно-технический прогресс;

б) поставщики, клиенты, конкуренты, профсоюзы, акционеры;

в) цели, задачи, технологии, трудовые ресурсы;

г) социально-культурные факторы, международное воздействие.

**5.** Общие характеристики организации:

а) ресурсы, внешняя среда, горизонтальное разделение труда, вертикальное разделение труда, структура;

б) выживание, прибыль, перспективы;

в) стратегия, миссия, цели;

г) поставщики, клиенты, конкуренты.

**6.** Простейшая структура управления при которой каждый орган управления специализирован на выполнении отдельных видов управленческой деятельности. Функциональные подразделения имеют право давать указания и распоряжения нижестоящим подразделениям - это…

а) линейная;

б) функциональная;

в) линейно-функциональная;

г) матричная.

**7.** Матричная структура образуется:

а) путем наложения проектной на постоянную для организации функциональную структуру;

б) в результате построения аппарата управления только из взаимоподчиненных органов в виде иерархической лестницы;

в) включает в себя специальные подразделения при линейных руководителях, которые не обладают правами руководства нижестоящим подразделением, а лишь помогают линейному менеджеру в выполнении отдельных функций;

г) путем создания специализированных служб для выполнения конкретных функций.

**8.** Достоинства линейной ОСУ:

а) более глубокая подготовка решений и планов, связанных со специализацией работников; освобождение главного менеджера от глубокого анализа проблем;

б) единство и четкость распорядительства; простота управления; оперативность в принятии решений;

в) высокая компетентность специалистов, уменьшение потребностей в специалистах широкого профиля;

г) все вышеперечисленное.

**9.** Недостатки линейно-функциональной ОСУ:

а) высокие требования к руководителю; отсутствие звеньев по планированию и подготовке решений;

б) сложная структура соподчинения; трудность в приобретении навыков, необходимых для работы по новой программе;

в) недостаточно четкая ответственность; чрезмерно развитая система взаимодействия по вертикали;

г) отсутствие звеньев по планированию и подготовке решений.

**10.** Требования к организации:

а) наличие не менее двух людей, считающих себя частью группы, стремящейся к достижению общей цели;

б) наличие физического лица, выступающего в хозяйственном обороте от собственного имени;

в) наличие групп людей, объединенных по определенным признакам;

г) все вышеперечисленное.

**11.** Факторы внешней среды косвенного воздействия – это…

а) цели, задачи, технологии, структуру, кадры;

б) поставщиков, клиентов, конкурентов;

в) экономический, политический фактор, научно-технический прогресс;

г) законы и государственные организации.

**12.** Структура управления, включающая в себя специализированные подразделения при линейных руководителях, помогающих руководителю в разработке конкретных вопросов и подготовке решений которые не обладают правами руководства нижестоящими подразделениями:

а) матричная;

- б) функциональная;
- в) линейно-функциональная;

г) линейная.

**13.** Достоинства функциональной ОСУ:

а) единство и четкость распорядительства, простота в управлении;

б) освобождение линейного менеджера от глубокого анализа проблем, согласованность действий, оперативность в принятии решений;

в) высокая компетентность специалистов широкого профиля;

г) простота взаимосвязей.

**14.** ОСУ, использующий для малых предприятий, где круг решаемых вопросов незначителен и производственных связей немного:

а) линейно-функциональная;

- б) матричная;
- в) линейная;

г) функциональная.

**15.** Конечное состояние, желаемый результат которого стремиться достичь любая организация – это…

- а) жизненный цикл организации;
- б) требования к организации;
- в) внутренняя среда организации;
- г) цель организации.
- **16.** Основными характеристиками цели организации являются:
- а) конкретность и измеримость;
- б) очередность установления целей от долгосрочных к краткосрочным;
- в) достижимость и отсутствие противоречий в нескольких целях;

г) все вышеперечисленное.

**17.** Группы людей, созданные по воле руководства для достижения целей организации, называются…

- а) формальными;
- б) неформальными;
- в) активными;
- г) пассивными.

**18.** Стихийно образовавшаяся группа людей, вступивших в регулярное взаимодействие для достижения определенных целей, называется…

- а) формальная;
- б) неформальная;
- в) активная;
- г) пассивная.

**19.** Качественная и количественная дифференциация и специализация трудовой деятельности, разделение работы на составляющие компоненты - …

- а) вертикальное разделение труда;
- б) горизонтальное разделение труда;
- в) диагональное разделение труда;
- г) все ответы верны.

**20.** Категория работников, выполняющих функции по подготовке и реализации управленческих решений – это…

- а) специалисты;
- б) руководители;
- в) вспомогательный персонал /технические исполнители/;
- г) все ответы верны.

**21.** Категории работников, принимающих решения по важнейшим вопросам деятельности организации, направляющих и координирующих работу низших звеньев – это…

а) специалисты;

б) руководители;

в) технические исполнители;

г) все ответы верны.

# **Тест 4 Тема 3.1. Система методов управления. Самоменеджмент**

Укажите правильный ответ

**1.** Способы и приемы прямого и косвенного воздействия на коллектив с помощью экономических законов – это…

- а) организационно-распорядительные методы управления
- б) экономические методы управления;
- в) социально-психологические методы управления;
- г) правовые методы управления.

**2.** Методы прямого воздействия на коллектив и отдельных работников, носящие директивный и обязательный характер – это…

а) организационно-распорядительные методы управления;

- б) экономические методы управления;
- в) социально-психологические методы управления;
- г) правовые методы управления.

**3.** Методы осуществления управленческих воздействий на персонал, базирующиеся на закономерностях социологии и психологии – это…

- а) организационно-распорядительные методы управления;
- б) экономические методы управления;
- в) социально-психологические методы управления;
- г) правовые методы управления.

**4.** Способы воздействия субъекта управления на объект с помощью законов, норм и правил, установленных государственными органами, являющихся обязательными для всех граждан – это…

- а) организационно-распорядительные методы управления;
- б) экономические методы управления;
- в) социально-психологические методы управления;
- г) правовые методы управления.
- **5.** Самоуправление …

а) право на прямое управление предприятием как по главным, так и косвенным направле-

ниям;

- б) право контроля за действиями администрации;
- в) право на участие в принятии решения;
- г) право работников на получение информации о функционировании организации.

**6.** Процесс превращения человека, всего трудового коллектива из объекта управленческой деятельности в ее субъект - …

- а) влияние;
- б) внушение;
- в) самоменеджмент;
- г) власть.
- **7.** Требования, предъявляемые к управленческому решению -…
- а) эффективность и экономичность;
- б) своевременность;
- в) обоснованность и реальность;
- г) все вышеперечисленное.

**8.** Метод принятия решения, основанный на аналитических способностях менеджера, его опыте, интуиции - …

- а) эврический;
- б) коллективный;
- в) метод Дельфы;
- г) кольцевая система «Кингисе».

**9.** Метод принятия решения, основанный на коллективной работе определенного круга лиц, компетентных, способных решать творческие задачи - …

- а) неформальные;
- б) эврический;
- в) коллективные;
- г) кольцевая система «Кингисе».
- **10.** Этапы процесса принятия решения:
- а) постановка проблемы;
- б) разработка вариантов решений;
- в) выбор решения и организация его выполнения;
- г) все варианты верны.

**11.** Каждому участнику группы предоставляется право высказывать самые различные идеи по поводу вариантов решения проблемы вне зависимости от их обоснованности, осуществимости и логичности – это метод принятия решения…

- а) Дельфы;
- б) номинальной группы;
- в) Мозговой атаки;
- г) эврический.

# **Тест 5 Тема 4.2. Коммуникации в менеджменте и деловое общение**

- **1.** Вербальная коммуникация осуществляется…
- а) посредством передачи информации с помощью речи;
- б) посредством информации с помощью мимики;
- в) посредством передачи информации с помощью жестов;
- г) все ответы верны.
- **2.** Передача информации от одного лица другому с помощью мимики, жестов это…
- а) вербальная коммуникация;
- б) коммуникация с помощью речи;
- в) невербальная коммуникация;
- г) все ответы верны.

**3.** Некоторая последовательность сведений, знаний, которые актуализируемы с помощью знаков (символьного, звукового, сенсорного типа) – это…

- а) власть;
- б) информация;
- в) лидерство;
- г) стиль.
- **4.** Форма устного обмена информацией между несколькими людьми в узком кругу это…
- а) деловая беседа;
- б) деловое совещание;
- в) деловые переговоры;
- г) консультирование

**5.** Способ привлечения коллективного разума к выработке оптимальных решений по актуальным и наиболее сложным вопросам, возникающим в организации – это…

- а) деловая беседа;
- б) деловое совещание;
- в) деловые переговоры;
- г) консультирование.

**6.** Средство взаимосвязи между людьми, предназначенное для достижения соглашения, когда обе стороны имеют совпадающие либо противоположные интересы – это…

- а) деловая беседа;
- б) деловое совещание;
- в) деловые переговоры;
- г) консультирование.
- **7.** Процесс передачи идей, мыслей, чувств, доведение их до понимания другим людям
- а) общение;
- б) воображение;
- в) влияние;
- г) подражание.
- **8.** Этапы организации проведения деловых совещаний: …
- а) подготовка;
- б) проведение;
- в) принятие решения;
- г) все варианты верны.
- **9.** Первичный официальный документ, составленный в ходе проведения собрания (совещания), и на основании которого руководство вправе требовать от сотрудников выполнения порученных им заданий
	- а) договор;
	- б) протокол;
	- в) контракт;
	- г верных ответов нет.
	- **10.** Подготовка совещания начинается с определения…
	- а) необходимости и целесообразности проведения;
	- б) дня и времени проведения;
	- в) места проведения;
	- г) участников.

# **Тест 6 Тема 4.3. Руководство: власть и партнерство**

Укажите правильные ответы

**1.** Противоречие, возникающее между людьми, коллективами в процессе их совместной трудовой деятельности из-за непонимания, отсутствия согласия и несовпадения интересов – это…

- а) лидерство;
- б) стресс;
- г) конфликт;
- в) авторитет.

**2.** Состояние напряжения, возникающее у человека под влиянием сильных воздействия –

это…

- а) лидерство;
- б) стресс;
- в) конфликт;
- г) авторитет.

**3.** Деятельность человека, ведущая коллектив к достижению поставленной цели – это…

- а) лидерство;
- б) стресс;
- в) конфликт;
- г) авторитет.
- **4.** Заслуженное доверие, которым пользуется руководитель у подчиненных это…
- а) лидерство;
- б) стресс;
- в) конфликт;
- г) авторитет.
- **5.** Власть это…
- а) деятельность человека, ведущая коллектив к достижению поставленной цели;
- б) заслуженное доверие, которым пользуется руководитель у подчиненных;

в) возможность влиять на поведение других людей;

г) совокупность поступков и действий руководителя при осуществлении им определенных обязанностей.

**6.** Стиль руководства – это…

а) деятельность человека, ведущая коллектив к достижению поставленной цели;

б) заслуженное доверие, которым пользуется руководитель у подчиненных;

в) возможность влиять на поведение других людей;

г) совокупность поступков и действий руководителя при осуществлении им определенных обязанностей.

**7.** Если руководитель четко регламентирует деятельность своих подчиненных, жестко контролирует их, всегда сам принимает решения по важным вопросам, то имеет место…

а) авторитарный стиль руководства;

б) либеральный стиль руководства;

в) демократический стиль руководства;

г) все ответы верны.

**8.** Если руководитель отстраняется от решения насущных проблем, ждет указаний «сверху» или же попадает под влияние коллектива, то имеет место…

а) авторитарный стиль руководства;

б) либеральный стиль руководства;

в) демократический стиль руководства;

г) все ответы верны.

**9.** Если руководитель учитывает мнение подчиненных, делегирует им часть своих полномочий, развивает в коллективе инициативу и творчество, то имеет место…

а) авторитарный стиль руководства;

б) либеральный стиль руководства;

в) демократический стиль руководства;

г) все ответы верны.

**10.** Влияние – это…

а) возможность влиять на поведение других людей;

б) поведение одного человека, которое вносит изменение в поведение, отношение, ощущение другого человека;

в) условия эффективного метода воздействия на коллектив;

г) потребность, к которой аппелируют, в процессе управления коллективом.

**11.** Внушение – это...

а) воздействие, основанное на некритическом восприятии того, что внушение как способ влияния на подчиненных является бездоказательным и неаргументированным;

б) эффективная передача своей точки зрения, посредством аргументации;

в) усвоение действий, поступков, манеры поведения и даже способа мышления других лиц;

г) способ влияния на подчиненных, основанный на добровольных, побуждающих, непринудительных мотивах.

**12.** Запугивание, обещание причинить подчиненному зло – это…

а) просьба;

б) убеждение;

в) внушение;

г) угроза.

**13.** Официальное распоряжение властных органов – это…

а) угроза;

б) подкуп;

в) приказ;

г) просьба.

**14.** Индивидуальные особенности человека, которые проявляются в динамике его жизнедеятельности – это…

- а) характер;
- б) темперамент;
- в) авторитет;
- г) влияние.

**15.** Способ разделения власти – это…

а) власть;

б) влияние;

в) делегирование;

г) авторитет.

**16.** Законная власть – …

а) основывается на привлекательных для исполнителя свойствах менеджера;

б) основывается на праве человека руководить другими в силу соответствующего положения в организации;

в) осуществляется, когда менеджер воспринимается как носитель специальных и полезных знаний;

г) основывается на вознаграждении менеджером подчиненного.

**17.** Экспертная власть - …

а) основывается на привлекательных для исполнителя свойствах менеджера;

б) основывается на праве человека руководить другими в силу соответствующего положения в организации;

в) осуществляется, когда менеджер воспринимается как носитель специальных и полезных знаний;

г) основывается на вознаграждении менеджером подчиненного.

**18.** Характеристики или свойства менеджера настолько привлекательны для исполнителя, что он хочет быть таким же – это…

а) власть, основанная на принуждении;

б) власть, основанная на вознаграждении;

в) экспертная власть;

г) эталонная власть.

**19.** Менеджер может оказывать влияние на других, если контролирует величину или форму наказания, которое может быть к ним применено – это…

а) власть, основанная на принуждении;

б) экспертная власть;

в) эталонная власть;

г) законная власть.

**20.** Совокупность типических для менеджера ценностей, норм, точек зрения и идей, которые сознательно формируют образец его поведения – это…

а) метод управления;

б) стиль управления;

в) управленческая культура;

г) функции управления.

Критерием оценки является уровень усвоения студентом материала, предусмотренного программой дисциплины, что выражается количеством правильных ответов на предложенные тестовые задания.

При верных ответах на:

60% тестовых заданий – оценка 3 (удовлетворительно);

75% тестовых заданий – оценка 4 (хорошо);

95% тестовых заданий – оценка 5(отлично).

Министерство образования и науки Челябинской области Государственное бюджетное образовательное учреждение среднего профессионального образования (ССУЗ) «Челябинский радиотехнический техникум»

# **Комплект контрольно-оценочных средств учебной дисциплины**

### **ЕН.01 Элементы высшей математики**

Для подготовки специалистов среднего звена

**специальность 09.02.06 Сетевое и системное администрирование**

# **Содержание**

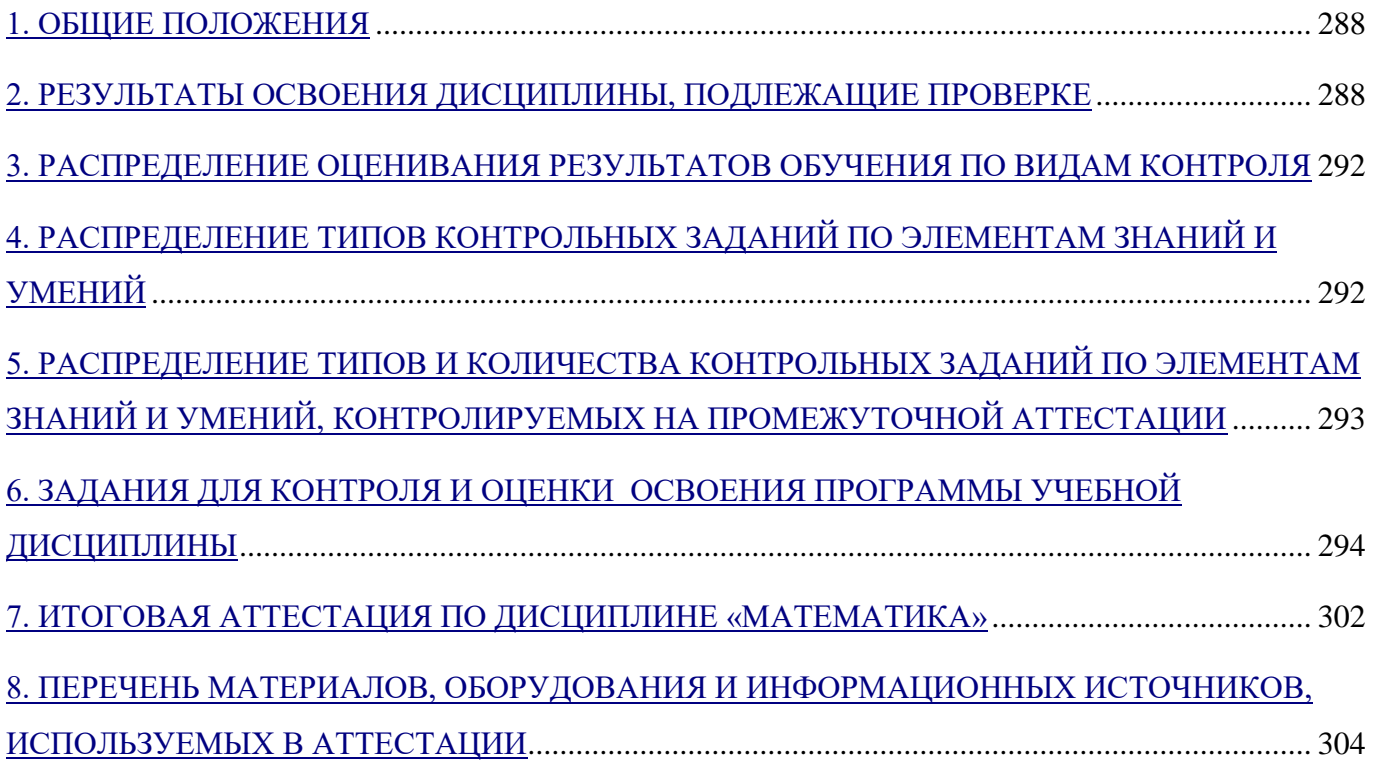

### <span id="page-856-0"></span>1. Общие положения

Контрольно-оценочные средства (КОС) предназначены для контроля и оценки образовательных достижений обучающихся, освоивших программу учебной дисциплины ЕН.01 Математика.

В результате освоения учебной дисциплины ЕН.01 Математика обучающийся должен обладать предусмотренными ФГОС по специальности СПО 09.02.06 Сетевое и системное администрирование следующими умениями, знаниями, которые формируют профессиональные и общие компетенции:

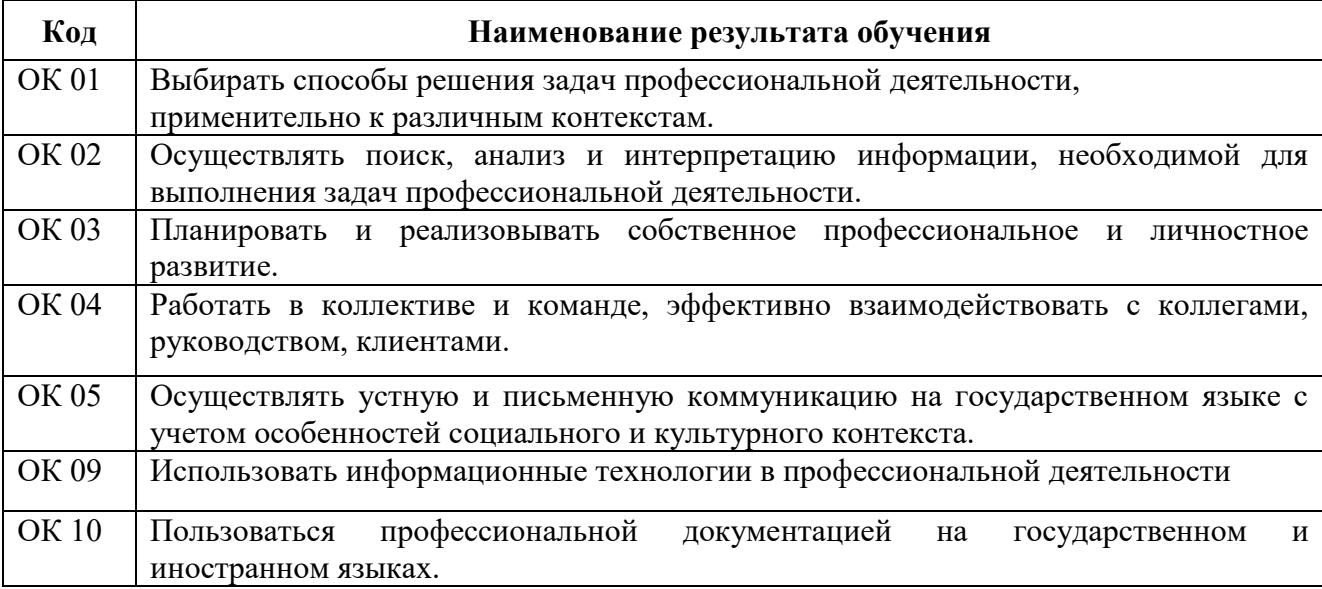

КОС включают контрольные материалы для проведения текущего контроля и промежуточной аттестации в форме дифференциального зачета.

# <span id="page-856-1"></span>Критерии оценивания

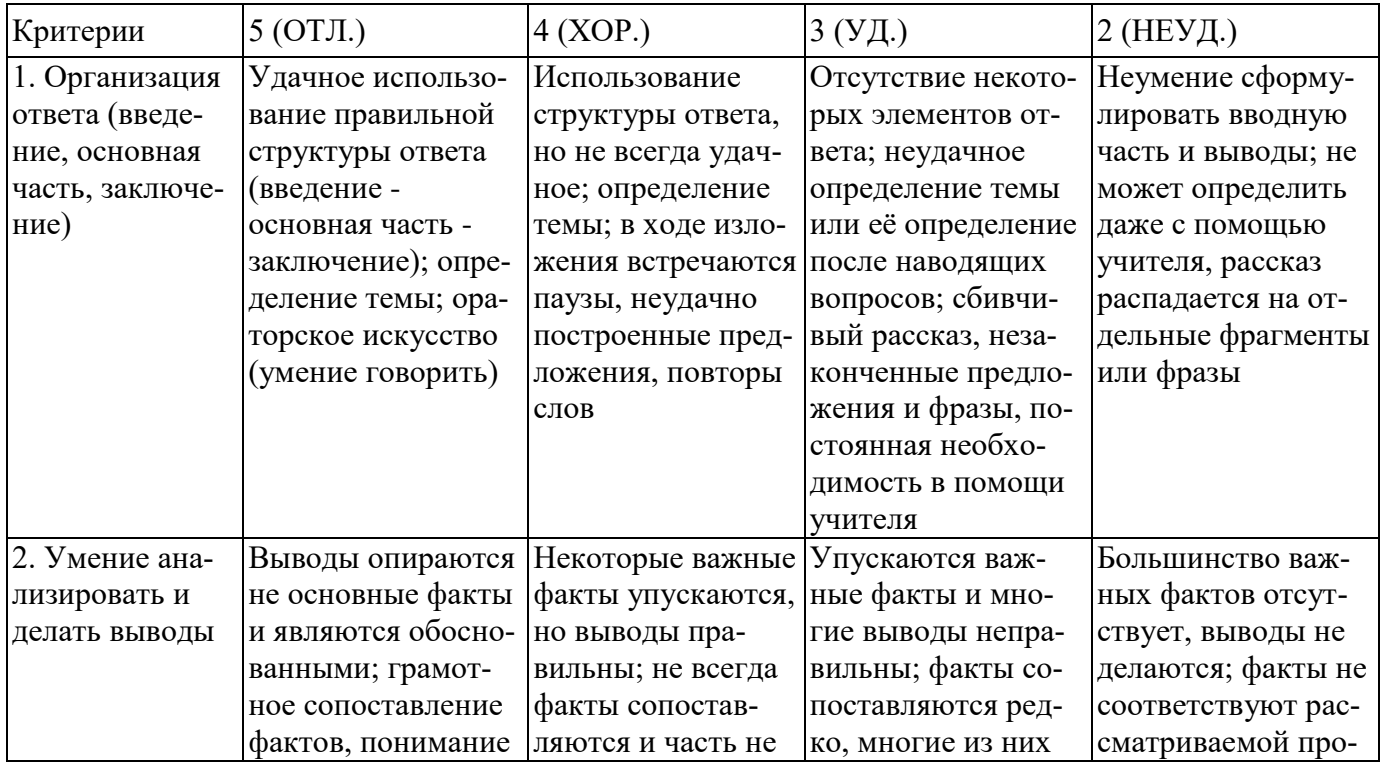

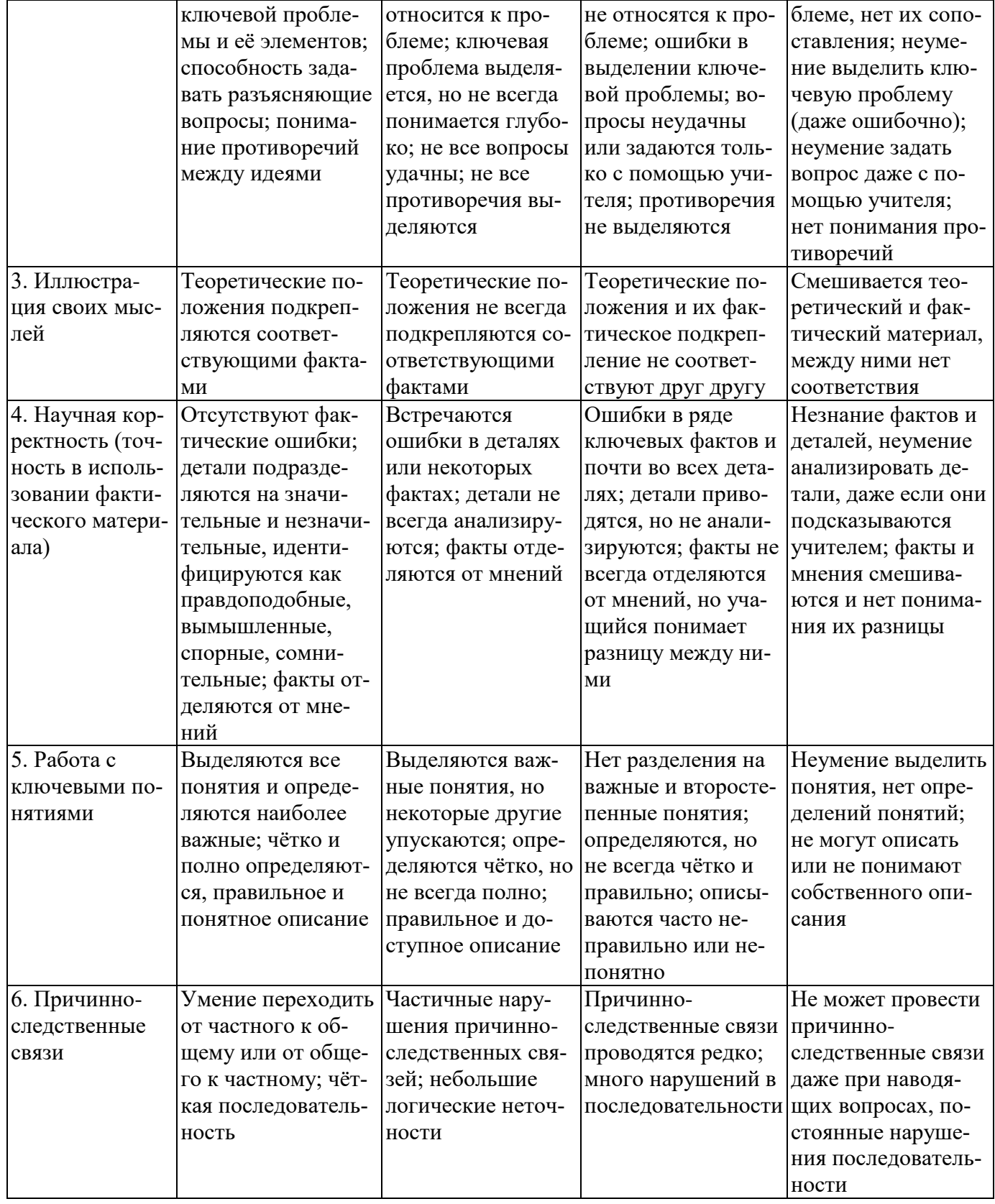

### Критерии и нормы устного ответа Оценка «5» ставится, если обучающийся:

- 58. Показывает глубокое и полное знание и понимание всего объема программного материала; полное понимание сущности рассматриваемых понятий, явлений и закономерностей, теорий, взаимосвязей.
- 59. Умеет составить полный и правильный ответ на основе изученного материала; выделять главные положения, самостоятельно подтверждать ответ конкретными примерами, фактами; самостоятельно и аргументировано делать анализ, обобщать, выводы. Устанавливает межпредметные (на основе ранее приобретенных знаний) и

внутрипредметные связи, творчески применяет полученные знания в незнакомой ситуации. Последовательно, четко, связно, обоснованно и безошибочно излагает учебный материал: дает ответ в логической последовательности с использованием принятой терминологии; делает собственные выводы; формирует точное определение и истолкование основных понятий; при ответе не повторяет дословно текст учебника; излагает материал литературным языком; правильно и обстоятельно отвечает на дополнительные вопросы учителя. Самостоятельно и рационально использует наглядные пособия, справочные материалы, учебник, дополнительную литературу, первоисточники.

60. Самостоятельно, уверенно и безошибочно применяет полученные знания в решении проблем на творческом уровне; допускает не более одного недочета, который легко исправляет по требованию учителя.

# **Оценка «4» ставится, если обучающийся:**

- 58. Показывает знания всего изученного программного материала. Дает полный и правильный ответ на основе изученных теорий; допускает незначительные ошибки и недочеты при воспроизведении изученного материала, определения понятий, неточности при использовании научных терминов или в выводах и обобщениях; материал излагает в определенной логической последовательности, при этом допускает одну негрубую ошибку или не более двух недочетов и может их исправить самостоятельно при требовании или при небольшой помощи преподавателя; в основном усвоил учебный материал; подтверждает ответ конкретными примерами; правильно отвечает на дополнительные вопросы учителя.
- 59. Умеет самостоятельно выделять главные положения в изученном материале; на основании фактов и примеров обобщать, делать выводы, устанавливать внутрипредметные связи. Применяет полученные знания на практике в видоизмененной ситуации, соблюдает основные правила культуры устной и письменной речи, использует научные термины.
- 60. Не обладает достаточным навыком работы со справочной литературой, учебником, первоисточниками (правильно ориентируется, но работает медленно). Допускает негрубые нарушения правил оформления письменных работ.

# **Оценка «3» ставится, если обучающийся:**

- 115. Усвоил основное содержание учебного материала, имеет пробелы в усвоении материала, не препятствующие дальнейшему усвоению программного материала; материал излагает несистематизированно, фрагментарно, не всегда последовательно.
- 116. Показывает недостаточную сформированность отдельных знаний и умений; выводы и обобщения аргументирует слабо, допускает в них ошибки.
- 117. Допустил ошибки и неточности в использовании научной терминологии, определения понятий дал недостаточно четкие; не использовал в качестве доказательства выводы и обобщения из наблюдений, фактов или допустил ошибки при их изложении.
- 118. Испытывает затруднения в применении знаний, при объяснении конкретных явлений на основе теорий, или в подтверждении конкретных примеров практического применения теорий.
- 119. Отвечает неполно на вопросы учителя (упуская и основное), или воспроизводит содержание текста учебника, но недостаточно понимает отдельные положения, имеющие важное значение в этом тексте.
- 120. Обнаруживает недостаточное понимание отдельных положений при воспроизведении текста учебника (записей, первоисточников) или отвечает неполно на вопросы учителя, допуская одну - две грубые ошибки.

# **Оценка «2» ставится, если обучающийся**:

- 96. Не усвоил и не раскрыл основное содержание материала; не делает выводов и обобщений.
- 97. Не знает и не понимает значительную или основную часть программного материала в пределах поставленных вопросов или имеет слабо сформированные и неполные знания и не умеет применять их к решению конкретных вопросов.
- 98. При ответе (на один вопрос) допускает более двух грубых ошибок, которые не может исправить даже при помощи учителя.
- 99. Не может ответить ни на один их поставленных вопросов.
- 100. Полностью не усвоил материал.

**Критерии оценивания качества выполнения лабораторных и практических работ.** Отметка «5» ставится, если

Работа выполнена в полном объеме с соблюдением необходимой последовательности. Обучающиеся работают полностью самостоятельно: подбирают необходимые для выполнения предлагаемых работ источники знаний, показывают необходимые для проведения работы теоретические знания, практические умения и навыки. Работа оформляется аккуратно, в наиболее оптимальной для фиксации результатов форме.

# Отметка «4» ставится, если

Работа выполнена обучающимся в полном объеме и самостоятельно. Допускаются отклонения от необходимой последовательности выполнения, не влияющие на правильность конечного результата. Обучающийся использует, указанные преподавателем источники знаний, работа показывает знание обучающимся основного теоретического материала и овладение умениями, необходимыми для самостоятельного выполнения работы. Могут быть неточности и небрежность в оформлении результатов работы.

# Отметка «3» ставится, если

Работа выполняется и оформляется обучающимся при помощи преподавателя или хорошо подготовленных и уже выполнивших на «отлично» данную работу обучающихся. На выполнение работы затрачивается много времени. Обучающийся показывает знания теоретического материала, но испытывает затруднение при самостоятельной работе с источниками знаний или приборами. Отметка «2» ставится, если

Результаты, полученные обучающимся, не позволяют сделать правильных выводов и полностью расходятся с поставленной целью. Показывается плохое знание теоретического материала и отсутствие необходимых умений. Руководство и помощь со стороны преподавателя оказываются неэффективны в связи плохой подготовкой обучающегося.

<span id="page-859-0"></span>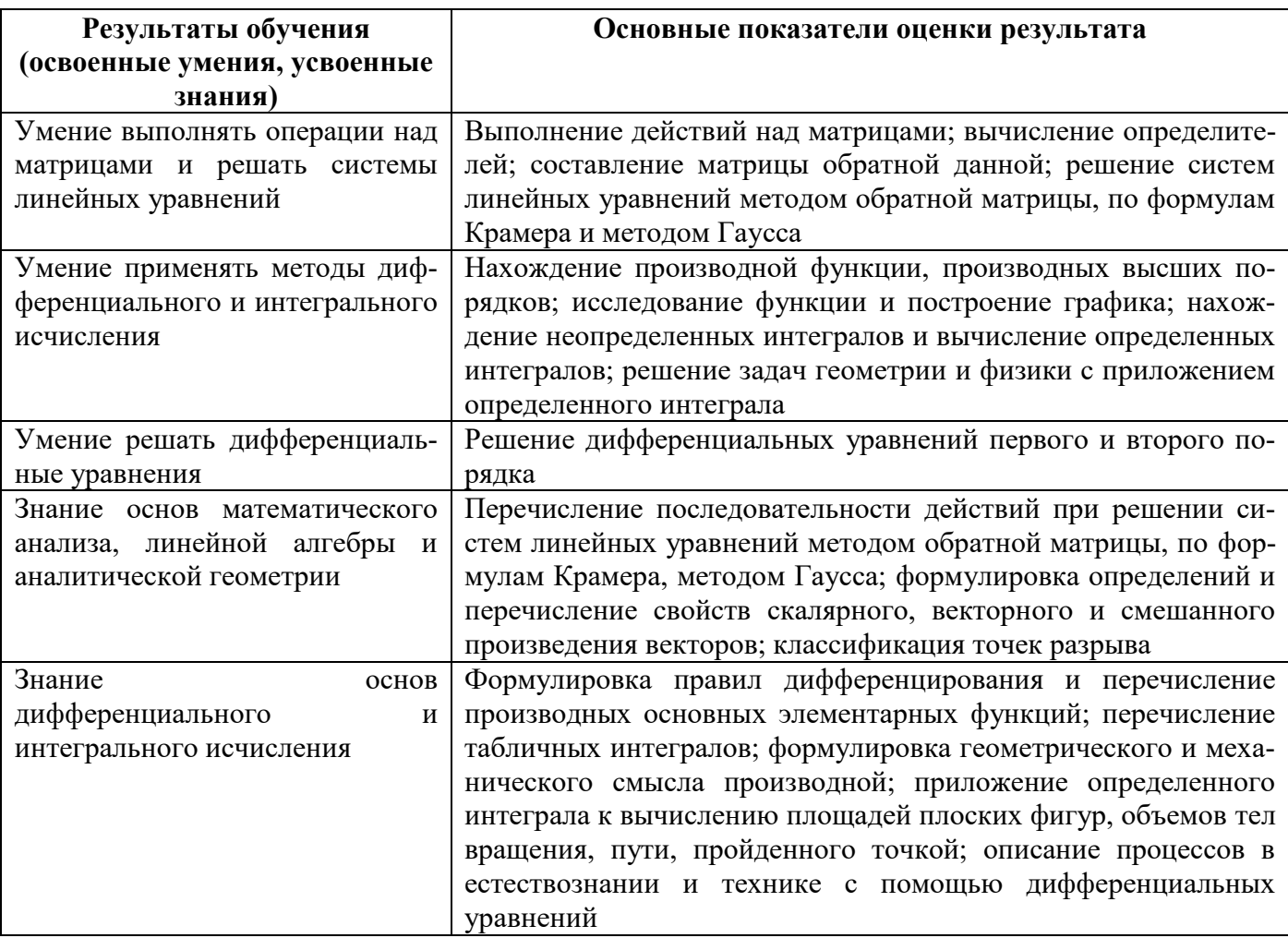

# **2. Результаты освоения дисциплины, подлежащие проверке**

# **3. Распределение оценивания результатов обучения по видам контроля**

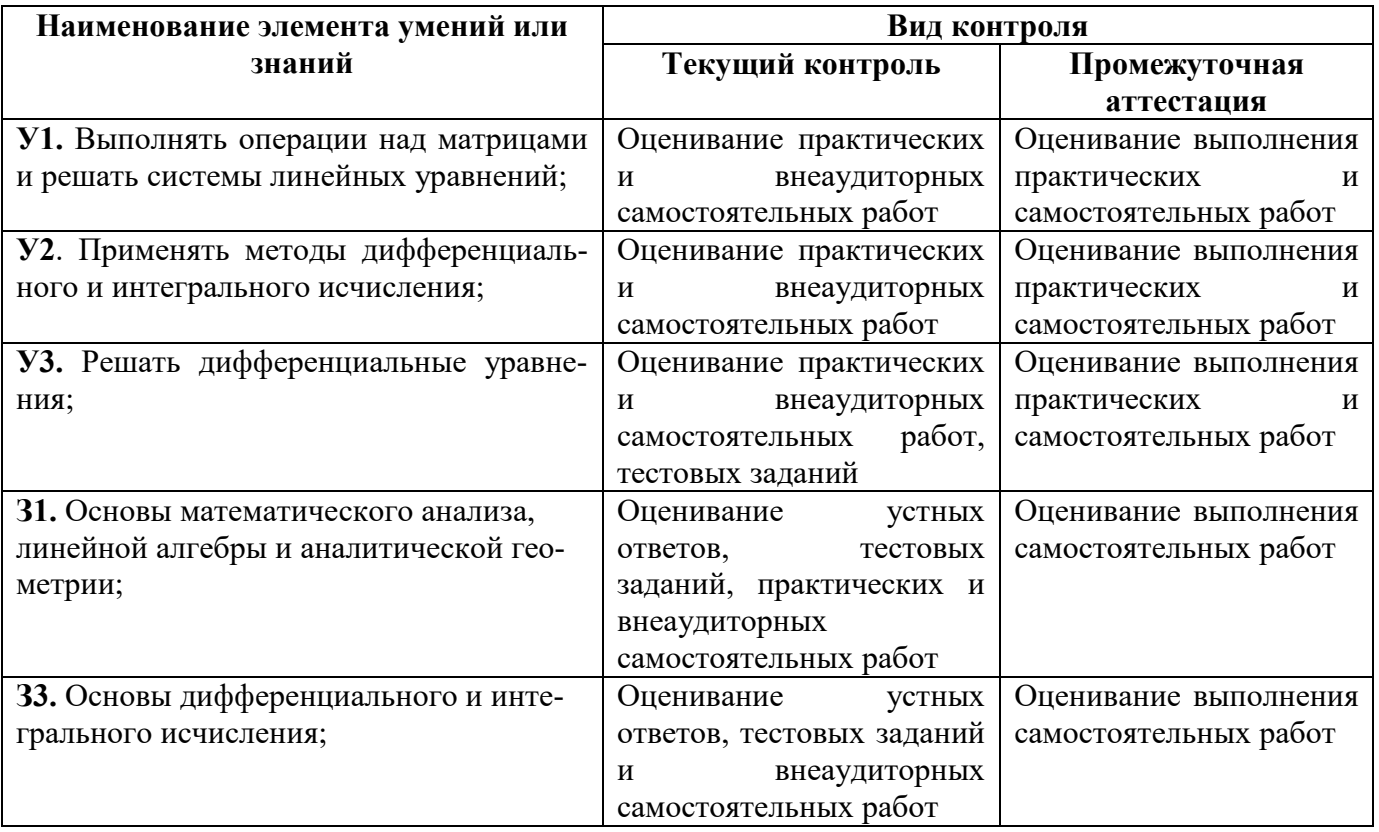

# <span id="page-860-0"></span>**4. Распределение типов контрольных заданий по элементам знаний и умений**

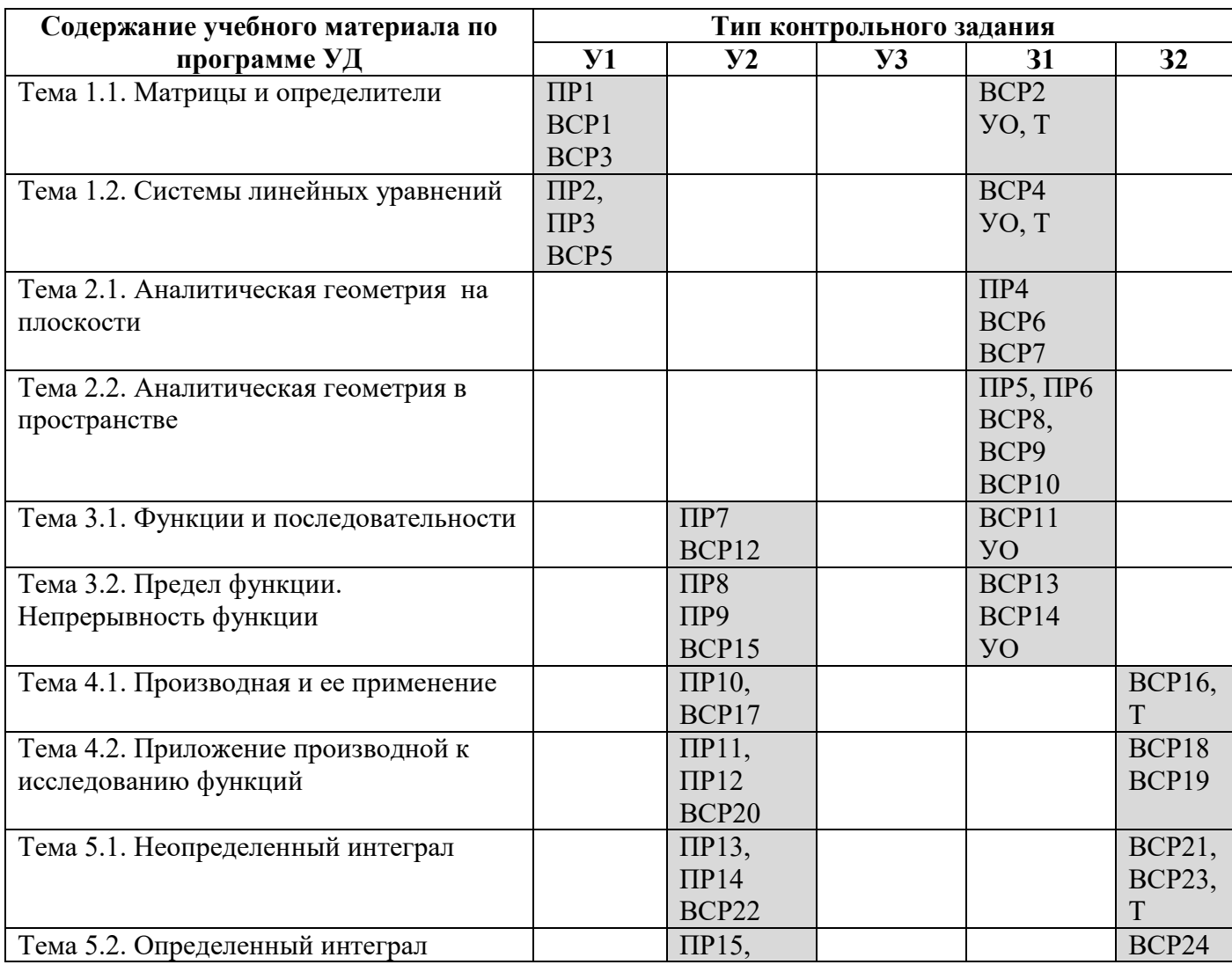

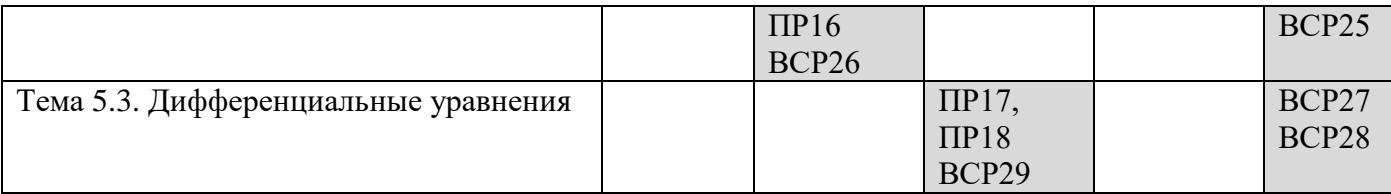

# <span id="page-861-0"></span>**5. Распределение типов и количества контрольных заданий по элементам знаний и умений, контролируемых на промежуточной аттестации**

<span id="page-861-1"></span>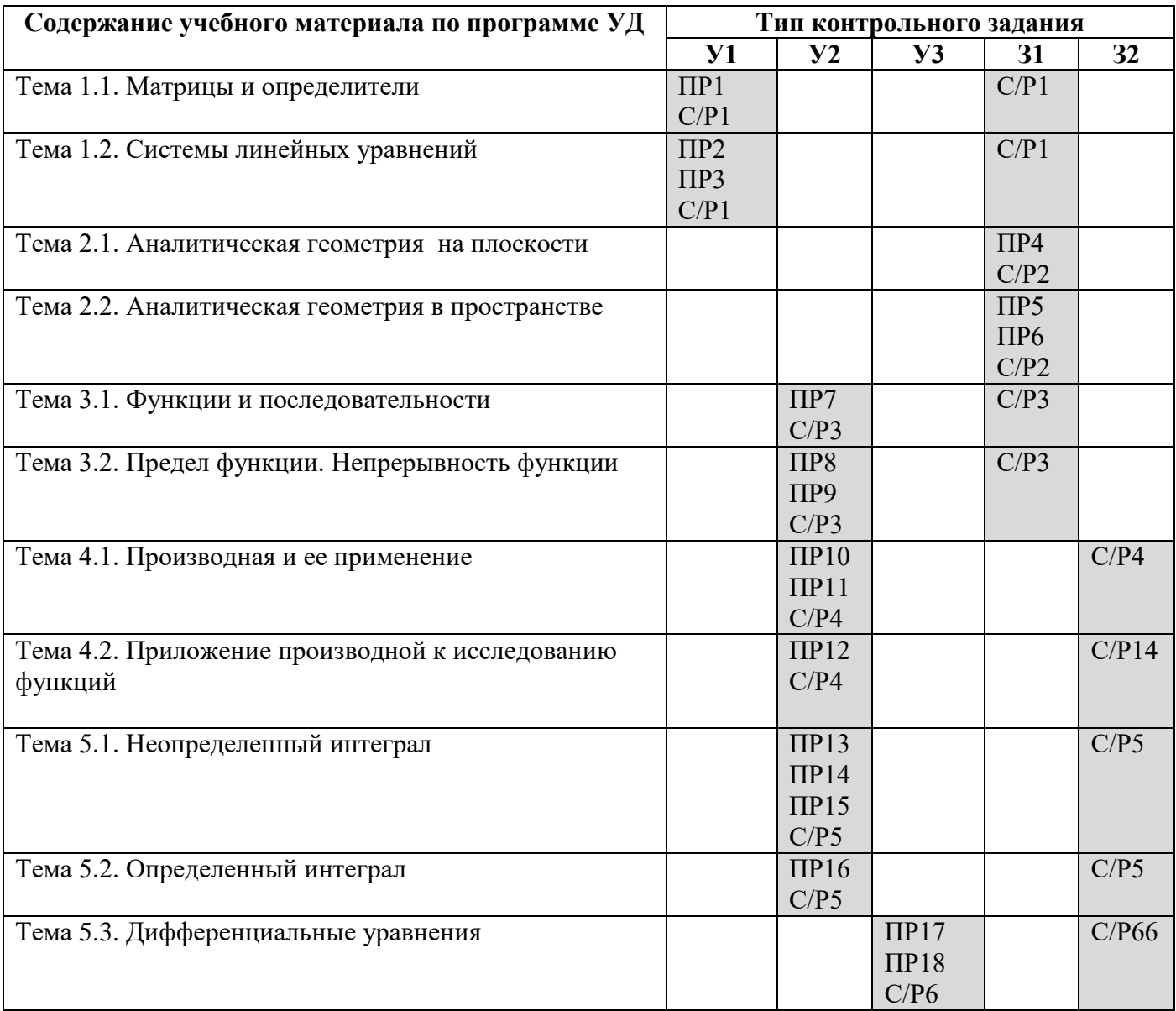

### 6. Задания для контроля и оценки освоения программы учебной дисциплины

# 6.1. Комплект заданий для практической работы №1 «Выполнение действий над матрицами. Вычисление определителей»

### 6.1.1. Задания к практической работе

Цель: сформировать умение выполнять арифметические действия с матрицами и нахождения определителя матрицы. Повторить и систематизировать знания по данной теме.

### Хол работы:

Матриией называется множество чисел, образующих прямоугольную таблицу, которая содержит m строк и n столбцов. Для записи матрицы используется следующее обозначение:

$$
\begin{pmatrix} a_{11} & a_{12} & \dots & a_{1n} \\ a_{21} & a_{22} & \dots & a_{2n} \\ \vdots & \vdots & \vdots & \vdots \\ a_{m1} & a_{m2} & \dots & a_{mn} \end{pmatrix}
$$

Для любого элемента  $a_{ij}$ , первый индекс і означает номер строки, а второй индекс ј - номер столбца.

Если число строк матрицы не равно числу столбцов  $(m \neq n)$ , то матрица называется прямоугольной. Таковы, например, матрицы

$$
A = \begin{pmatrix} a_{11} a_{12} \\ a_{21} a_{22} \\ a_{31} a_{32} \end{pmatrix}, \quad B = \begin{pmatrix} a_{11} a_{12} a_{13} \\ a_{21} a_{22} a_{23} \\ a_{31} a_{32} a_{33} \\ a_{41} a_{42} a_{43} \end{pmatrix}
$$

Если число строк равно числу столбцов (m = n), то матрица называется квадратной. Например, квадратными являются матрицы:

$$
A = \begin{pmatrix} a_{11} & a_{12} \\ a_{21} & a_{22} \end{pmatrix}, B = \begin{pmatrix} a_{11} & a_{12} & a_{13} \\ a_{21} & a_{22} & a_{23} \\ a_{31} & a_{32} & a_{33} \end{pmatrix}
$$

Число строк или столбцов квадратной матрицы называется ее порядком. Так, в последнем примере порядок матрицы А равен 2, а порядок матрицы В равен 3.

Две матрицы называются равными, если они имеют одинаковое число строк m и одинаковое число столбцов n и их соответствующие элементы равны. Так, матрицы

Равные матрицы обязательно имеют одно и то же строение: либо обе они прямоугольные типа  $m \times n$ , либо квадратные одного и того же порядка n.

#### Линейные операции над матрицами

Суммой матриц А и В называют такую матрицу, элементы которой равны сумме соответствующих элементов матриц А и В. Складывать можно только матрицы, имеющие одинаковое строение: или прямоугольные типа  $m \times n$ , или квадратные порядка n.

$$
\text{Ilyctb A} = \begin{pmatrix} a_{11} & a_{12} & a_{13} \\ a_{21} & a_{22} & a_{23} \\ a_{31} & a_{32} & a_{33} \end{pmatrix}, \text{B} = \begin{pmatrix} b_{11} & b_{12} & b_{13} \\ b_{21} & b_{22} & b_{23} \\ b_{31} & b_{32} & b_{33} \end{pmatrix}.
$$

Тогда сумма матриц C = A+B имеет вид: C =  $\begin{pmatrix} a_{11} + b_{11} & a_{12} + b_{12} & a_{13} + b_{13} \\ a_{21} + b_{21} & a_{22} + b_{22} & a_{23} + b_{23} \\ a_{31} + b_{31} & a_{32} + b_{32} & a_{33} + b_{33} \end{pmatrix}$ .

Пример 1. Сложить матрицы А и В, если:

a) 
$$
A = \begin{pmatrix} 2 & 4 \\ -1 & 3 \end{pmatrix}
$$
,  $B = \begin{pmatrix} -1 & 3 \\ 1 & -4 \end{pmatrix}$ ; 6)  $A = \begin{pmatrix} 1 & 2-3 \\ 2-4 & 5 \end{pmatrix}$ ,  $B = \begin{pmatrix} 2-4 & 1 \\ 3 & 0 & 2 \end{pmatrix}$ ;  $B) A = \begin{pmatrix} 2-1 \\ 3 & 5 \\ 0-8 \end{pmatrix}$ ,  $B = \begin{pmatrix} 10-3 \\ 24 & 8 \end{pmatrix}$ .

### Решение:

а) Здесь А и В - квадратные матрицы второго порядка. Складывая их соответствующие элементы, получим

$$
C = A + B = \begin{pmatrix} 2 - 1 & 4 + 3 \\ -1 + 1 & 3 - 4 \end{pmatrix} = \begin{pmatrix} 1 & 7 \\ 0 & -1 \end{pmatrix}.
$$

б) Здесь А и В - прямоугольные матрицы типа 2 × 3. Складываем их соответствующие элементы:

$$
C = A + B = \begin{pmatrix} 3 - 2 - 2 \\ 5 - 4 & 7 \end{pmatrix}.
$$

в) Эти прямоугольные матрицы сложить нельзя, так как А есть матрица типа  $3\times 2$ , а В - матрица типа 2×3; можно складывать только прямоугольные матрицы одного типа.

Таким образом, сложение матриц сводится непосредственно к сложению их элементов, являющихся числами. Поэтому на сложение матриц распространяется переместительный закон сложения: А+В=В+А.

Произведением матрицы А на число к называется такая матрица кА, каждый элемент которой

$$
\text{paseH } \text{ka}_{ij}, \text{ T. e. eCJIW } A = \begin{pmatrix} a_{11} & a_{12} & a_{13} \\ a_{21} & a_{22} & a_{23} \\ a_{31} & a_{32} & a_{33} \end{pmatrix}, \text{ to } \text{K}A = \begin{pmatrix} ka_{11} & ka_{12} & ka_{13} \\ ka_{21} & ka_{22} & ka_{23} \\ ka_{31} & ka_{32} & ka_{33} \end{pmatrix}
$$

Умножение матрицы на число сводится к умножению на это число всех элементов матрицы.

**Пример 2.** Умножить матрицу  $A = \begin{pmatrix} 2 & -1 & 4 \\ 0 & 5 & -3 \\ -2 & 1 & 0 \end{pmatrix}$ на число k = 3.

**Pemenue**: Умножая каждый элемент матрицы A на 3, получим:  $3A = \begin{pmatrix} 6 & -3 & 12 \\ 0 & 15 & -9 \\ -6 & 3 & 0 \end{pmatrix}$ .

Пусть  $A = \begin{pmatrix} a_{11} & a_{12} \ a_{21} & a_{22} \end{pmatrix}$ ,  $B = \begin{pmatrix} b_{11} & b_{12} \ b_{21} & b_{22} \end{pmatrix}$ , тогда **произведением** этих матриц называется матрица  $C = AB = \begin{pmatrix} a_{11}b_{11} + a_{12}b_{21} & a_{11}b_{12} + a_{12}b_{22} \ a_{21}b_{11} + a_{22}b_{21} & a_{2$ 

матрицы С, нужно каждый элемент первой строки матрицы А (т. е.  $a_{11}$  и  $a_{12}$ ) умножить на соответствующий элемент первого столбца матрицы В (т.е.  $b_{11}$  и  $b_{12}$ ) и полученные произведения сложить; чтобы найти элемент  $c_{12}$  первой строки и второго столбца матрицы С, нужно умножить все элементы первой строки  $(a_{11} \text{ u } a_{12})$  на соответствующие элементы второго столбца  $(b_{12} \text{ u } b_{22})$  и полученные произведения сложить; аналогично находятся элементы  $c_{21}$  и  $c_{22}$ .

**Пример 3.** Haйти произведение матриц A и B, если 
$$
A = \begin{pmatrix} 3 & 1 & 1 \ 2 & 1 & 2 \ 1 & 2 & 3 \end{pmatrix}
$$
,  $B = \begin{pmatrix} 1 & 1 & -1 \ 2 & -1 & 1 \ 1 & 0 & 1 \end{pmatrix}$ .  
\n**Peuene:**  $C = AB = \begin{pmatrix} 3 \cdot 1 + 1 \cdot 2 + 1 \cdot 1 & 3 \cdot 1 + 1 \cdot (-1) + 1 \cdot 0 & 3 \cdot (-1) + 1 \cdot 1 + 1 \cdot 1 \\ 2 \cdot 1 + 1 \cdot 2 + 2 \cdot 1 & 2 \cdot 1 + 1 \cdot (-1) + 2 \cdot 0 & 2 \cdot (-1) + 1 \cdot 1 + 2 \cdot 1 \\ 1 \cdot 1 + 2 \cdot 2 + 3 \cdot 1 & 1 \cdot 1 + 2 \cdot (-1) + 3 \cdot 0 & 1 \cdot (-1) + 2 \cdot 1 + 3 \cdot 1 \end{pmatrix} = \begin{pmatrix} 6 & 2 & -1 \ 6 & 1 & 1 \ 8 & -1 & 4 \end{pmatrix}$ .
Правило нахождения матрицы-произведения распространяется на умножение прямоугольных матриц, при чем справедливы правила:

1) умножение матрицы А на матрицу В имеет смысл только в том случае, когда число столбцов матрицы А равно числу строк матрицы В;

2) в результате умножения двух прямоугольных матриц получается матрица, содержащая столько строк, сколько строк в первой матрице, и столько столбцов, сколько столбцов во второй матрице.

Произведение двух матриц не подчиняется переместительному закону, т. е.  $AB \neq BA$ .

#### Задания для практической работы:

- 1. Найдите матрицу C = A + B, если A =  $\begin{pmatrix} 2 & 4 \\ -1 & 3 \end{pmatrix}$ , B =  $\begin{pmatrix} -1 & 3 \\ 1 & 4 \end{pmatrix}$ .
- 2. Найдите матрицу C = A + B, если A =  $\begin{pmatrix} 3 & 1 & 0 \\ 2 & -7 & 4 \\ 6 & 5 & 2 \end{pmatrix}$ , B =  $\begin{pmatrix} 4 & 2 & -3 \\ 5 & 7 & 0 \\ 0 & 0 & 1 \end{pmatrix}$ .
- 3. Вычислите:  $2A + 3B C$ , если  $A = \begin{pmatrix} 2 & -1 \\ -3 & 4 \end{pmatrix}$ ,  $B = \begin{pmatrix} 1 & 2 \\ -4 & 0 \end{pmatrix}$ ,  $C = \begin{pmatrix} -7 & -4 \\ 18 & -8 \end{pmatrix}$ .
- 4. Произведите умножение двух матриц а)  $\begin{pmatrix} 1 & 2 \\ -3 & 4 \end{pmatrix}$ .  $\begin{pmatrix} -2 & 4 \\ 3 & 1 \end{pmatrix}$

$$
6) \begin{pmatrix} 2 & 3 & -4 \\ -1 & -1 & 3 \\ 1 & -2 & 5 \end{pmatrix} \cdot \begin{pmatrix} 1 & 2 & 3 \\ 3 & -1 & 1 \\ 1 & 2 & 2 \end{pmatrix}.
$$

Определитель второго порядка есть число, получаемое следующим образом:

$$
|A| = \begin{vmatrix} a_{11} & a_{12} \\ a_{21} & a_{22} \end{vmatrix} = a_{11}a_{22} - a_{12}a_{21},
$$

Определитель третьего порядка - это число, получаемое так:

$$
|A| = \begin{vmatrix} a_{11} & a_{12} & a_{13} \\ a_{21} & a_{22} & a_{23} \\ a_{31} & a_{32} & a_{33} \end{vmatrix} = a_{11}a_{22}a_{33} + a_{13}a_{21}a_{32} + a_{12}a_{23}a_{31} - a_{13}a_{22}a_{31} - a_{11}a_{23}a_{32} - a_{12}a_{21}a_{33}.
$$
\n(1)

Запомнить эту формулу трудно. Однако существует простое правило, называемое правилом треугольников, которое позволяет легко воспроизвести выражение. Обозначая элементы определителя точками, соединим отрезками прямой те из них, которые дают произведения элементов определителя (рис. 1).

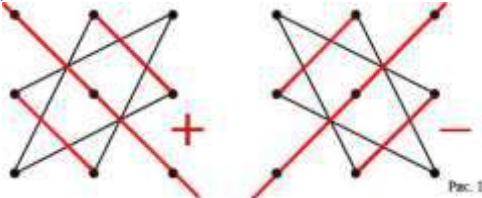

Формула (1) показывает, что со своими знаками берутся произведения элементов главной диагонали, а также элементов, расположенных в вершинах двух треугольников, основания которых ей параллельны; с противоположными - произведения элементов побочной диагонали, а также элементов, расположенных в вершинах двух треугольников, которые ей параллельны.

**Пример 4.** Вычислить определитель третьего порядка:

 $0 \t1 \t-2$  $-1 \quad 2 \quad 3$  $\begin{vmatrix} 2 & 3 & 4 \end{vmatrix}$ 

*Решение*. Пользуясь правилом треугольников, получим

 $\begin{vmatrix} 0 & 1 & -2 \end{vmatrix}$  $\begin{vmatrix} -1 & 2 & 3 \end{vmatrix} = 0 \cdot 2 \cdot 4 + 1 \cdot 3 \cdot 2 + (-2) \cdot (-1) \cdot 3 - (-2) \cdot 2 \cdot 2 - 1 \cdot (-1) \cdot 4 - 0 \cdot 3 \cdot 3 = 24.$  $\begin{vmatrix} 2 & 3 & 4 \end{vmatrix}$ 

Определитель можно вычислить способом разложения по элементам первой строки. Этот способ будет рассмотрен в следующем примере.

# **Пример 5.**

$$
B = \begin{pmatrix} 2 & 5 & 7 \\ 6 & 3 & 4 \\ 5 & -2 & -3 \end{pmatrix}
$$

*Решение:* 

$$
|B| = \begin{vmatrix} 2 & 5 & 7 \\ 6 & 3 & 4 \\ 5 & -2 & -3 \end{vmatrix} = 2 \cdot \begin{vmatrix} 3 & 4 \\ -2 & -3 \end{vmatrix} - 5 \cdot \begin{vmatrix} 6 & 4 \\ 5 & -3 \end{vmatrix} + 7 \cdot \begin{vmatrix} 6 & 3 \\ 5 & -2 \end{vmatrix} =
$$

 $= 2 \cdot (-9 + 8) - 5 \cdot (-18 - 20) + 7 \cdot (-12 - 15) = -2 + 190 - 189 = -1$ 

**Задания для практической работы:**

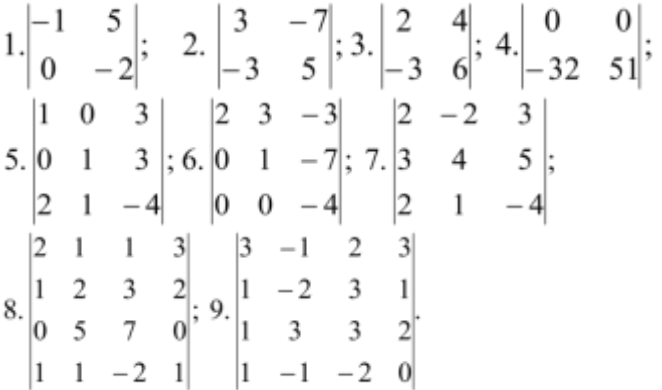

## **6.1.2. Критерии оценивания:**

- оценка «отлично» выставляется обучающемуся за работу, выполненную безошибочно, в полном объеме с учетом рациональности выбранных решений;
- оценка «хорошо» выставляется обучающемуся за работу, выполненную в полном объеме с недочетами;

# **6.1.3. Условия выполнения задания**

- 7 Место (время) выполнения задания учебная аудитория
- 8 Время выполнения: 90 минут

# 6.2. Комплект заданий для практической работы №2 «Решение систем линейных уравнений методом обратной матрицы и по формулам Крамера»

### 6.2.1. Задания к практической работе

Цель: сформировать умение решать системы n линейных уравнений с n переменными методом обратной матрицы и по формулам Крамера.

# Хол работы:

*Матрицу, обратную* к матрице А, обозначают  $A^{-1}$ . Рассмотрим квадратную матрицу А порядка n:

$$
A = \begin{pmatrix} a_{11} & a_{12} & \cdots & a_{1n} \\ a_{21} & a_{22} & \cdots & a_{2n} \\ \vdots & \vdots & \ddots & \vdots \\ a_{m1} & a_{m2} & \cdots & a_{mn} \end{pmatrix}
$$

Пусть D<sub>A</sub>=det A (определитель A), тогда обратная матрица к матрице А задается формулой:

$$
A^{-1} = \frac{1}{D_A} \begin{bmatrix} a_{11} & a_{12} & \cdots & a_{1n} \\ a_{21} & a_{22} & \cdots & a_{2n} \\ \cdots & \cdots & \cdots & \cdots \\ a_{m1} & a_{m2} & \cdots & a_{mn} \end{bmatrix} . (4)
$$

 $A_{ii} = (-1)^{i+j} M_{ii}, i=1, 2, ..., n; i=1, 2, ..., n.$ 

 $A_{ii}$  – алгебраическое дополнение элемента  $a_{ii}$  в матрице A,

 $M_{ii}$  – минор – определитель, полученный вычеркиванием  $i^{0ii}$  строки  $i^{00}$  столбца в матрице A. Замечание: первый индекс элемента обратной матрицы показывает на то, к какому столбцу принадлежит данный элемент, второй - к какой строке принадлежит данный элемент.

Правило нахождения обратной матрицы к квадратной матрице второго порядка:

Чтобы найти обратную матрицу к квадратной матрице второго порядка нужно поменять местами элементы, стоящие на главной диагонали и приписать знак минус к элементам, стоящим на

побочной диагонали и полученную матрицу умножить на  $\frac{1}{D}$ .

Пример 1. Найдите обратную матрицу для квадратной матрицы третьего порядка

 $(3 -4 5)$  $A=\begin{vmatrix} 2 & -3 & 1 \end{vmatrix}$  $\begin{pmatrix} 3 & -5 & 1 \end{pmatrix}$ 

Решение.

$$
A^{-1} = \frac{1}{D_A} \cdot \begin{pmatrix} A_{11} & A_{21} & A_{31} \\ A_{12} & A_{22} & A_{32} \\ A_{13} & A_{23} & A_{33} \end{pmatrix};
$$
  
\n
$$
D_A = \begin{vmatrix} 3 & -4 & 5 \\ 2 & -3 & 1 \\ 3 & -5 & -1 \end{vmatrix} = 3 \cdot (-3) \cdot 1 + 2 \cdot (-5) + 3 \cdot (4) \cdot 1 - (5 \cdot (-3) \cdot 3 + 1 \cdot (-5) \cdot 3 + 1 \cdot (-4) \cdot 2) = 9 \cdot 50 \cdot 12 + 45 + 15 + 8 = -1.
$$

Далее находим элементы обратной матрицы:

$$
A_{11} = (-1)^{1+1} \cdot M_{11} = \begin{vmatrix} -3 & 1 \\ -5 & -1 \end{vmatrix} = 3+5=8, A_{12} = (-1)^{1+2} \cdot M_{12} = \begin{vmatrix} 2 & 1 \\ 3 & -1 \end{vmatrix} = (-2-3) = 5,
$$
  
\n
$$
A_{13} = (-1)^{1+3} \cdot M_{13} = \begin{vmatrix} 2 & -3 \\ 3 & -5 \end{vmatrix} = -10+9 = -1, A_{21} = (-1)^{2+1} \cdot M_{21} = \begin{vmatrix} -4 & 5 \\ -5 & -1 \end{vmatrix} = -(4+25) = -29
$$

 $A_{22} = (-1)^{2+2} \cdot M_{22} = \begin{vmatrix} 3 & 5 \\ 3 & -1 \end{vmatrix} = -3 - 15 = -18$ ,  $A_{23} = (-1)^{2+3} \cdot M_{23} = \begin{vmatrix} 3 & -4 \\ 3 & -5 \end{vmatrix} = -(4+25) = -29$ , A<sub>31</sub>=(-1)<sup>3+1</sup>·M<sub>31</sub>= $\begin{vmatrix} -4 & 5 \\ -3 & 1 \end{vmatrix}$ =-4+15=11, A<sub>32</sub>=(-1)<sup>3+2</sup>·M<sub>32</sub>= $\begin{vmatrix} 3 & 5 \\ 2 & 1 \end{vmatrix}$ =-(3-10)=7, A<sub>33</sub>= $(-1)^{3+3} \cdot M_{33} = \begin{vmatrix} 3 & 5 \\ 2 & -3 \end{vmatrix} = -9+8= -1$ .  $M$ меем,  $A^{-1} = -\frac{1}{1} \begin{pmatrix} 8 & -29 & 11 \\ 5 & -18 & 7 \\ -1 & 3 & -1 \end{pmatrix}$ Проверка:  $A \cdot A^{-1} = E$  $\begin{pmatrix} 3 & -4 & 5 \\ 2 & -3 & 1 \\ 3 & -5 & 1 \end{pmatrix} \cdot \begin{pmatrix} 8 & -29 & 11 \\ 5 & -18 & 7 \\ -1 & 3 & -1 \end{pmatrix} = \begin{pmatrix} 1 & 0 & 0 \\ 0 & 1 & 0 \\ 0 & 0 & 1 \end{pmatrix}$ Задания для практической работы

Дана матрица  $A = \begin{pmatrix} \kappa_1 & -2 & -1 \\ 2 & 1 & 2 \\ 3 & -\kappa & 4 \end{pmatrix}$ .

Найти

a) $A^{-1}$  u nposepumo, umo  $A \cdot A^{-1} = A^{-1} \cdot A = E$ 

6)  $A + A^{-1}$ 

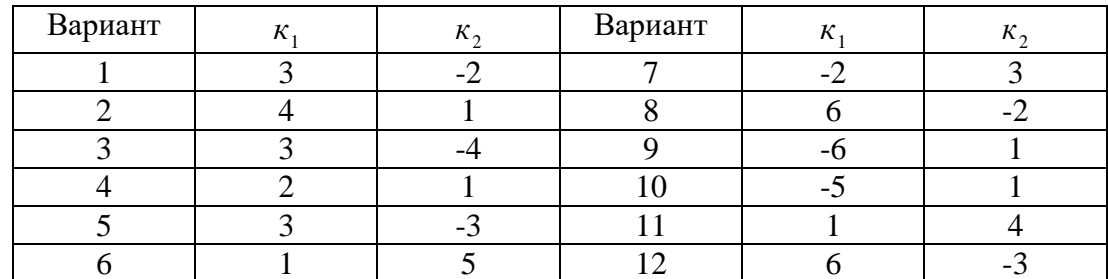

#### 1. Матричный метод решения систем линейных уравнений.

Матричный метод применим к решению систем уравнений, где число уравнений равно числу неизвестных.

Метод удобен для решения систем невысокого порядка.

Метод основан на применении свойств умножения матриц. Пусть дана система уравнений:

 $a_{11}x_1 + a_{12}x_2 + ... + a_{1n}x_n = b_1$  $a_{n1}x_1 + a_{n2}x_2 + ... + a_{nn}x_n = b_n$ COCTABUM MATPHILE:  $A = \begin{pmatrix} a_{11} & a_{12} & \dots & a_{1n} \\ a_{21} & a_{22} & \dots & a_{2n} \\ \dots & \dots & \dots & \dots \\ \dots & \dots & \dots & \dots \end{pmatrix}; \qquad B = \begin{pmatrix} b_1 \\ b_2 \\ \dots \\ \dots \end{pmatrix}; \qquad X = \begin{pmatrix} x_1 \\ x_2 \\ \dots \\ \dots \end{pmatrix}.$ 

Систему уравнений можно записать:  $A \cdot X = B$ .

Сделаем следующее преобразование:  $A^{-1} \cdot A \cdot X = A^{-1} \cdot B$ ,

T.K.  $A^{-1} \cdot A = E$ , TO  $E \cdot X = A^{-1} \cdot B$  $X = A^{-1} \cdot B$ 

Для применения данного метода необходимо находить обратную матрицу, что может быть связано с вычислительными трудностями при решении систем высокого порядка.

Пример 1. Решить систему уравнений:

$$
X = \begin{pmatrix} x \\ y \\ z \end{pmatrix}, B = \begin{pmatrix} 0 \\ 14 \\ 16 \end{pmatrix}, A = \begin{pmatrix} 5 & -1 & -1 \\ 1 & 2 & 3 \\ 4 & 3 & 2 \end{pmatrix}
$$

Найдем обратную матрицу $\mathbf{A}^{\text{-}1}.$ 

$$
\Delta = \det A = \begin{vmatrix} 5 & -1 & -1 \\ 1 & 2 & 3 \\ 4 & 3 & 2 \end{vmatrix} = 5(4-9) + 1(2-12) - 1(3-8) = -25 - 10 + 5 = -30.
$$

$$
M_{11} = \begin{vmatrix} 2 & 3 \\ 3 & 2 \end{vmatrix} = -5; \t M_{21} = \begin{vmatrix} -1 & -1 \\ 3 & 2 \end{vmatrix} = 1; \t M_{31} = \begin{vmatrix} -1 & -1 \\ 2 & 3 \end{vmatrix} = -1; M_{12} = \begin{vmatrix} 1 & 3 \\ 4 & 2 \end{vmatrix} = -10; \t M_{22} = \begin{vmatrix} 5 & -1 \\ 4 & 2 \end{vmatrix} = 14; \t M_{32} = \begin{vmatrix} 5 & -1 \\ 1 & 3 \end{vmatrix} = 16; M_{13} = \begin{vmatrix} 1 & 2 \\ 4 & 3 \end{vmatrix} = -5; \t M_{23} = \begin{vmatrix} 5 & -1 \\ 4 & 3 \end{vmatrix} = 19; \t M_{33} = \begin{vmatrix} 5 & -1 \\ 1 & 2 \end{vmatrix} = 11;
$$

$$
a_{11}^{-1} = \frac{5}{30}; \t a_{12}^{-1} = \frac{1}{30}; \t a_{13}^{-1} = \frac{1}{30}; \t a_{14}^{-1} = \frac{1}{30}; \t a_{21}^{-1} = -\frac{10}{30}; \t a_{22}^{-1} = -\frac{14}{30}; \t a_{23}^{-1} = \frac{16}{30}; \t A^{-1} = \begin{bmatrix} \frac{1}{6} & \frac{1}{30} & \frac{1}{30} \\ -\frac{1}{3} & -\frac{7}{15} & \frac{8}{15} \\ -\frac{1}{3} & -\frac{7}{15} & \frac{8}{15} \\ \frac{1}{6} & \frac{19}{30} & -\frac{11}{30} \end{bmatrix};
$$

Сделаем проверку:

$$
A \cdot A^{-1} = \begin{pmatrix} 5 & -1 & -1 \\ 1 & 2 & 3 \\ 4 & 3 & 2 \end{pmatrix} \begin{pmatrix} \frac{5}{30} & \frac{1}{30} & \frac{1}{30} \\ -\frac{10}{30} & -\frac{14}{30} & \frac{16}{30} \\ \frac{5}{30} & \frac{19}{30} & -\frac{11}{30} \end{pmatrix} = \frac{1}{30} \begin{pmatrix} 25+10-5 & 5+14-19 & 5-16+11 \\ 5-20+15 & 1-28+57 & 1+32-33 \\ 20-30+10 & 4-42+38 & 4+48-22 \end{pmatrix} = E.
$$

Находим матрицу Х.

$$
X = \begin{pmatrix} x \\ y \\ z \end{pmatrix} = A^{-1}B = \begin{pmatrix} \frac{1}{6} & \frac{1}{30} & \frac{1}{30} \\ -\frac{1}{3} & -\frac{7}{15} & \frac{8}{15} \\ \frac{1}{6} & \frac{19}{30} & -\frac{11}{30} \end{pmatrix} \cdot \begin{pmatrix} 0 \\ 14 \\ 16 \end{pmatrix} = \begin{pmatrix} \frac{1}{6}0 + \frac{14}{30} + \frac{16}{30} \\ -\frac{1}{3}0 - \frac{98}{15} + \frac{128}{15} \\ \frac{1}{6}0 + \frac{266}{30} - \frac{176}{30} \end{pmatrix} = \begin{pmatrix} 1 \\ 2 \\ 3 \end{pmatrix}.
$$

Итого решения системы:  $x = 1$ ;  $y = 2$ ;  $z = 3$ .

### 2. Теорема. (Правило Крамера):

Теорема. Система из п уравнений с п неизвестными

$$
\begin{cases} a_{11}x_1 + a_{12}x_2 + \dots + a_{1n}x_n = b_1 \\ a_{21}x_1 + a_{22}x_2 + \dots + a_{2n}x_n = b_2 \\ \dots \\ a_{n1}x_1 + a_{n2}x_2 + \dots + a_{nn}x_n = b_n \end{cases}
$$

в случае, если определитель матрицы системы не равен нулю, имеет единственное решение и это решение находится по формулам:

$$
x_i = \Delta_i/\Delta
$$
,  $z \partial e$ 

 $\Delta =$  det A, a  $\Delta_i$  – определитель матрицы, получаемой из матрицы системы заменой столбца i столбцом свободных членов  $b_i$ .

$$
\Delta_{i} = \begin{vmatrix} a_{11}...a_{1i-1} & b_{1} & a_{1i+1}...a_{1n} \\ a_{21}...a_{2i-i} & b_{2} & a_{2i+1}...a_{2n} \\ \dots & \dots & \dots \\ a_{n1}...a_{ni-1} & b_{n} & a_{ni+1}...a_{nn} \end{vmatrix}
$$

 $\begin{cases} a_{11}x_1+a_{12}x_2+a_{13}x_3=b_1\\ a_{21}x_1+a_{22}x_2+a_{23}x_3=b_2\\ a_{31}x_1+a_{32}x_2+a_{33}x_3=b_3 \end{cases}$ 

$$
A = \begin{pmatrix} a_{11} & a_{12} & a_{13} \\ a_{21} & a_{22} & a_{23} \\ a_{31} & a_{32} & a_{33} \end{pmatrix}; \quad A_{1} = \begin{vmatrix} b_{1} & a_{12} & a_{13} \\ b_{2} & a_{22} & a_{23} \\ b_{3} & a_{32} & a_{33} \end{vmatrix}; \quad A_{2} = \begin{vmatrix} a_{11} & b_{1} & a_{13} \\ a_{21} & b_{2} & a_{23} \\ a_{31} & b_{3} & a_{33} \end{vmatrix}; \quad A_{3} = \begin{vmatrix} a_{11} & a_{12} & b_{1} \\ a_{21} & a_{22} & b_{2} \\ a_{31} & b_{3} & a_{33} \end{vmatrix};
$$

$$
x_{1} = \Delta_{1}/\text{det}A; \quad x_{2} = \Delta_{2}/\text{det}A; \quad x_{3} = \Delta_{3}/\text{det}A;
$$

Пример 2. Найти решение системы уравнений:

$$
\begin{cases}\n5x - y - z = 0 \\
x + 2y + 3z = 14 \\
4x + 3y + 2z = 16\n\end{cases}
$$

$$
\Delta = \begin{vmatrix} 5 & -1 & -1 \\ 1 & 2 & 3 \\ 4 & 3 & 2 \end{vmatrix} = 5(4-9) + (2-12) - (3-8) = -25 - 10 + 5 = -30;
$$
  
\n
$$
\Delta_1 = \begin{vmatrix} 0 & -1 & -1 \\ 14 & 2 & 3 \\ 16 & 3 & 2 \end{vmatrix} = (28-48) - (42-32) = -20 - 10 = -30, \quad x_1 = \Delta_1/\Delta = 1;
$$
  
\n
$$
\Delta_2 = \begin{vmatrix} 5 & 0 & -1 \\ 1 & 14 & 3 \\ 4 & 16 & 2 \end{vmatrix} = 5(28-48) - (16-56) = -100 + 40 = -60, \quad x_2 = \Delta_2/\Delta = 2;
$$
  
\n
$$
\Delta_3 = \begin{vmatrix} 5 & -1 & 0 \\ 1 & 2 & 14 \\ 4 & 3 & 16 \end{vmatrix} = 5(32-42) + (16-56) = -50 - 40 = -90, \quad x_3 = \Delta_3/\Delta = 3.
$$

Если система однородна, т.е.  $b_i = 0$ , то при  $\Delta \neq 0$  система имеет единственное нулевое решение  $x_1 = x_2 = ... = x_n = 0$ .

Решить системы уравнений методами обратной матрицы и Крамера:

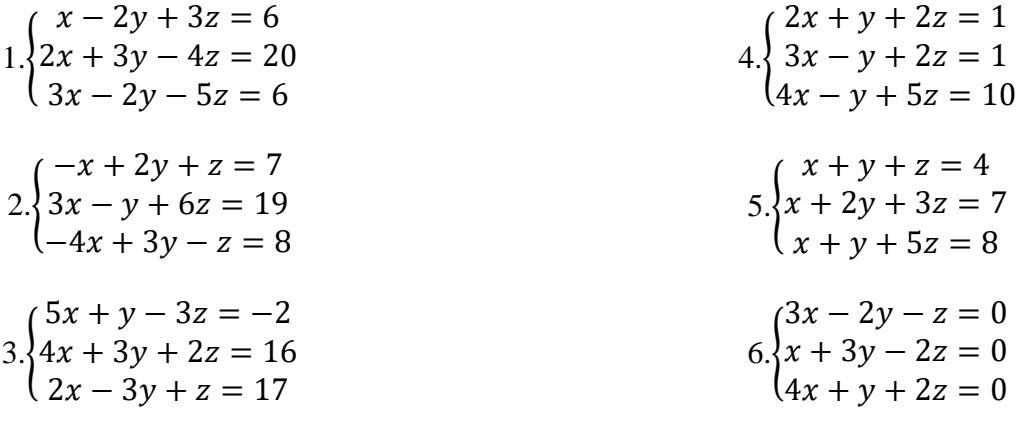

# 6.2.2. Критерии оценивания:

- оценка «отлично» выставляется обучающемуся за работу, выполненную безошибочно, в полном объеме с учетом рациональности выбранных решений;

- оценка «хорошо» выставляется обучающемуся за работу, выполненную в полном объеме с недочетами;

- оценка «удовлетворительно» выставляется обучающемуся за работу, выполненную в не полном объеме (не менее 50% правильно выполненных заданий от общего объема работы);

- оценка «неудовлетворительно» выставляется обучающемуся за работу, выполненную в не полном объеме (менее 50% правильно выполненных заданий от общего объема работы).

7. Итоговая аттестация по дисциплине «Математика»

# 7.1. Экзаменационные вопросы

- 1. Определение предела функции в точке и в бесконечности.
- 2. Основные теоремы о пределах.
- 3. Первый и второй замечательные пределы.
- 4. Непрерывность функции в точке и на промежутке. Точки разрыва.
- 5. Производная функции. Дифференциал функции. Правила дифференцирования.
- 6. Таблица производных. Производная сложной функции.
- 7. Механический и геометрический смысл производной.
- 8. Первообразная. Неопределенный интеграл и его свойства.
- 9. Таблица неопределенных интегралов.
- 10. Методы интегрирования: метод непосредственного интегрирования, метод замены переменной, метод интегрирования по частям.
- 11. Определенный интеграл и его свойства.
- 12. Вычисление определенного интеграла по формуле Ньютона-Лейбница.
- 13. Вычисление площадей плоских фигур с помощью интегралов.
- 14. Вычисление объемов тел вращения с помощью интегралов.
- 15. Дифференциальные уравнения с разделяющимися переменными.
- 16. Дифференциальные уравнения первого порядка и методы их решения.

#### 7.2. Экзаменационные задания

1. Bhчислить предел 
$$
\lim_{x \to \infty} \left(1 + \frac{7}{3x}\right)^{5x}
$$

- 2. Вычислить пределы:
- a)  $\lim_{x\to\infty} \frac{5x^4 x^3 + 1}{2x^4 + x}$ ; 6)  $\lim_{x\to\infty} \frac{x^3 + 2x}{x^2 4}$ ; B)  $\lim_{x\to\infty} \frac{x^2 4}{x^3 + 2x}$ .
- 3. Вычислить предел  $\lim_{x\to 0} \frac{\sin 17x}{\sin 5x}$ .
- 4. Вычислить предел  $\lim_{x\to 0} \frac{\sin 5x}{3x}$ .
- 5. Вычислить предел  $\lim_{x\to 0} \frac{3x^2 + x}{x^2 2x}$ .

6. **Вычислить предел** 
$$
\lim_{x \to 8} \frac{x^2 - 10x + 16}{x - 8}
$$

7. Исследовать функцию  $f(x) = \frac{5x}{6}$  на непрерывность в точке  $x_0 = 6$ .

- 8. Исследовать функцию  $f(x) = 3x^2 x^3$  и построить ее график.
- 9. Вычислить значение производной следующих функций в точке  $x_0 = 4$ :
- a)  $f(x) = 8x^2 \ln x$ ; 6)  $f(x) = x^3 + 5x$ .
- 10. Найти производную функции  $y = (x^4 5x^2 + x)^7$ .
- 11. Найти производную функции  $y = \frac{11x 8}{2x + 4}$ .
- 12. Найти производную функции  $y = e^{2x^5 8}$
- 13. Найти производную функции  $y = \ln(8x^4 3x^2 + 2)$ .
- 14. Найти неопределенный интеграл  $\int \frac{4-x^3+x^2-2x}{x} dx$ .
- 15. Найти неопределенный интеграл методом замены переменной  $\int x^2 \cdot e^{x^3} dx$ .
- 16. Найти неопределенный интеграл методом замены переменной  $\int (6x+11)^4 dx$ .
- 17. Найти неопределенный интеграл методом замены переменной  $\int cos(6x-1)dx$ .
- 18. Найти неопределенный интеграл методом замены переменной  $\int \sin^6 x \cdot \cos x dx$ .
- 19. Вычислить определенный интеграл  $\int_{a}^{b} (5x+1)dx$ .
- 20. Вычислить определенный интеграл  $\int (x-5) x dx$ .
- 21. Вычислить определенный интеграл  $\int_{0}^{2} \frac{2x^3 + x^4}{x^2} dx$ .
- 22. Скорость движения точки изменяется по закону  $v = 5t^2 + 4t + 2$  (м/с). Найти путь *s*, пройденный точкой за 4 с от начала движения.
- 23. Вычислить объем тела, полученного от вращения фигуры, ограниченной линиями  $y = x^2$ ,  $y=0$ ,  $x=1$ ,  $x=3$ , вокруг оси  $Qx$ .
- 24. Вычислить площадь фигуры, ограниченной линиями  $y = x^2$ ,  $y = 0$ ,  $x = 1$ ,  $x = 2$ .
- 25. Решить дифференциальное уравнение  $y'' 9y' + 20y = 0$ .
- 26. Тело движется прямолинейно со скоростью  $v = 0,$ 1*t*<sup>3</sup> м/с. Вычислить путь, пройденный телом за 10 сек.
- 27. Решить уравнение  $A_5^2 = 20x$
- 28. Решить дифференциальное уравнение  $y' = 11x$ .
- 29. Вычислить площадь фигуры, ограниченной линиями
- $y=2x^2$ ; x=1 и x=2
- 30. Скорость движения точки изменяется по закону  $v = 3t^2 + 2t + 1$  м/с. Найдите путь, пройденный точкой за 10 с от начала движения

# **7.4. Шкала оценки образовательных достижений**

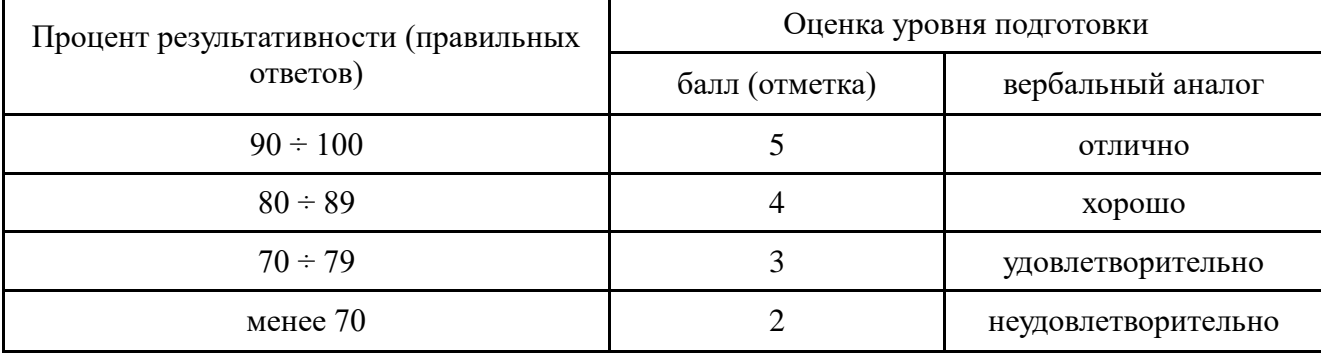

# **8. Перечень материалов, оборудования и информационных источников, используемых в аттестации**

# **Оборудование учебного кабинета:**

- рабочие места по количеству обучающихся;
- рабочее место преподавателя.

# **Оснащение кабинета:**

# **1. Комплект учебно-методической документации:**

- рабочая программа;
- календарно-тематический план;
- методическая литература (в помощь преподавателю).

# **2. Средства обучения:**

- учебно-практическое и учебно-лабораторное оборудование объекты
- натуральные(коллекции, модели и т.д.);
- комплект инструментов классных: линейка, транспортир, угольник (30 $^{0},$  60 $^{0}),$
- угольник (45<sup>0</sup>, 45<sup>0</sup>), циркуль.

# **Наглядные пособия**

Плакаты:

- Таблицы по алгебре и началам анализа для 10-11 классов;
- Начала математического анализа. Таблица производных;
- Формулы дифференцирования;
- Первообразная;
- Координаты и векторы. Понятие вектора. Равенство векторов;
- Законы сложения векторов;
- Правило параллелограмма и многоугольника;
- Умножение вектора на число;
- Вероятность. Теорема сложения вероятностей;
- Случайная величина, ее функции и распределения;
- Математическое ожидание;

## **Технические средства обучения:**

- компьютер с лицензионным программным обеспечением и мультимедиапроектор;
- интерактивная доска;
- презентации к занятиям.

#### **Информационное обеспечение обучения**

### **Основные источники:**

1. Богомолов Н.В. Математика: Учебник для ссузов. - М.: Дрофа,2013.– 400с.

2. Богомолов Н.В. Практические занятия по математике: учебное пособие для ссузов. - М.: Дрофа,2013. – 495с.

3. Богомолов Н.В. Сборник задач по математик: учеб. пособие для ссузов.– М.: Дрофа,2013. – 204с.

4. Григорьев С.Г. Математика: учебник для студ. образоват. учреждений сред. Проф. Образования. - М.: Образовательно-издательский центр «Академия», ОАО «Московские учебники»,2012. – 416с.

5. Омельченко В.П., Э.В. Курбатова. Математика, – Серия: Среднее

профессиональное образование. – Ростов-на-Дону «Феникс»,2008.–380с

6. Филимонова Е.В. Математика,– Серия: Среднее профессиональное образование. Ростовна-Дону «Феникс», 2008

## **Дополнительные источники:**

7. Афанасьева О.Н., Бродский Я.С. Математика для техникумов. – Москва: Физматлит,  $2005. - 464c.$ 

8. Бахвалов Н.С., Жидков Н.П., Кобельков Г.М. Численные методы. – Москва: Бином, 2008.  $-640c$ .

9. Валуцэ И.И. и др. Математика для техникумов на базе средней школы: учебное пособие – М.: Наука, 1990.

10. Григорьев В.П., Дубинский Ю.А. Элементы высшей математики. – Москва: Академия,  $2008. - 320c.$ 

11. Дадаян А.А. Математика: учебник. – М.: ФОРУМ: ИНФРА-М, 2005.

12. Данко П.Е., Попов А.Г., Кожевникова Т.Я. Высшая математика в упражнениях и задачах. – Москва: Оникс, 2008. – 816с.

13. Лунгу К.Н., Письменный Д.Т. Сборник задач по высшей математике. - М.: Айриспресс,2011.

14. Подольский В.А. и др. Сборник задач по математике для техникумов. – М.: Высшая школа, 2005. – 495с.

15. Соловейчик И.Л., Лисичкин В.Т. Сборник Задач по математике для техникумов. – Москва: Оникс 21 век, 2003. – 464с.

16. Шипачев В.С. Основы высшей математики: учебное пособие. – Москва: Высшее образование, 2009. - 479 с.

## **Интернет- ресурсы:**

1. [http://de.ifmo.ru](http://de.ifmo.ru/) **–**Электронный учебник.

2. [http://siblec.ru](http://siblec.ru/) - Справочник по Высшей математике и электроники.

3. [http://window.edu.ru](http://window.edu.ru/) – Единое окно доступа к образовательным ресурсам.

4. http://diffurov.net - Диффуров.НЕТ – Электронный калькулятор дифференциальных уравнений.

5. [http://matclub.ru](http://matclub.ru/) - Высшая математика, лекции, курсовые, примеры решения задач, интегралы и производные, дифференцирование, производная и первообразная, ТФКП, электронные учебники.

6. [www.gouspo.ru](http://www.gouspo.ru/) – Gouspo – Студенческий портал по математике.

7. [http://www.mat.september.ru](http://www.mat.september.ru/) - Газета «Математика» «издательского дома» «Первое сентября».

8. [http://www.mathematics.ru](http://www.mathematics.ru/) - Математика в Открытом колледже.

9. [http://school.msu.ru](http://school.msu.ru/) - Консультационный центр по математике преподавателей и выпускников МГУ.

10. http://www.exponenta.ru - Образовательный математический сайт.

11. http://www.mathnet.ru - Общероссийский математический портал Math-Net.Ru

12. http://www.alhmath.ru - Справочный портал по математике.

13. http://www.bvmath.net - Вся элементарная математика: Средняя математическая интернет – школа.

 Министерство образования и науки Челябинской области Государственное бюджетное профессиональное образовательное учреждение «Челябинский радиотехнический техникум»

# **Комплект контрольно-оценочных средств**

### **учебной дисциплины**

## **ЕН. 02. Дискретная математика**

Для подготовки специалистов среднего звена

**специальность 09.02.06 Сетевое и системное администрирование**

# **I. Паспорт фонда оценочных средств**

# 1.2. **Место дисциплины в структуре основной профессиональной образовательной**

**программы:** Дисциплина «Дискретная математика» относится к математическому и общему естественнонаучному циклу.

## **1.3. Результат освоения дисциплины**

Дисциплина направлена на формирование общих компетенций:

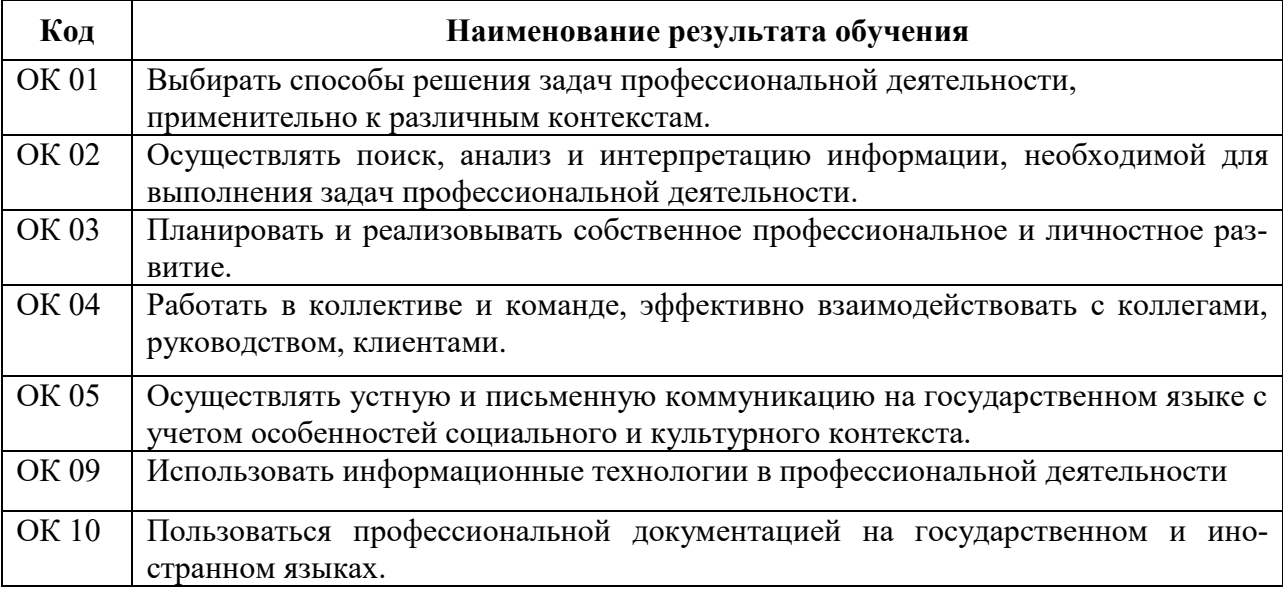

# Формы контроля и оценивания учебной дисциплины

Контроль и оценка результатов освоения дисциплины осуществляется преподавателем в процессе проведения практических занятий, тестирования, выполнения самостоятельных и контрольных работ, а также выполнения обучающимися индивидуальных заданий.

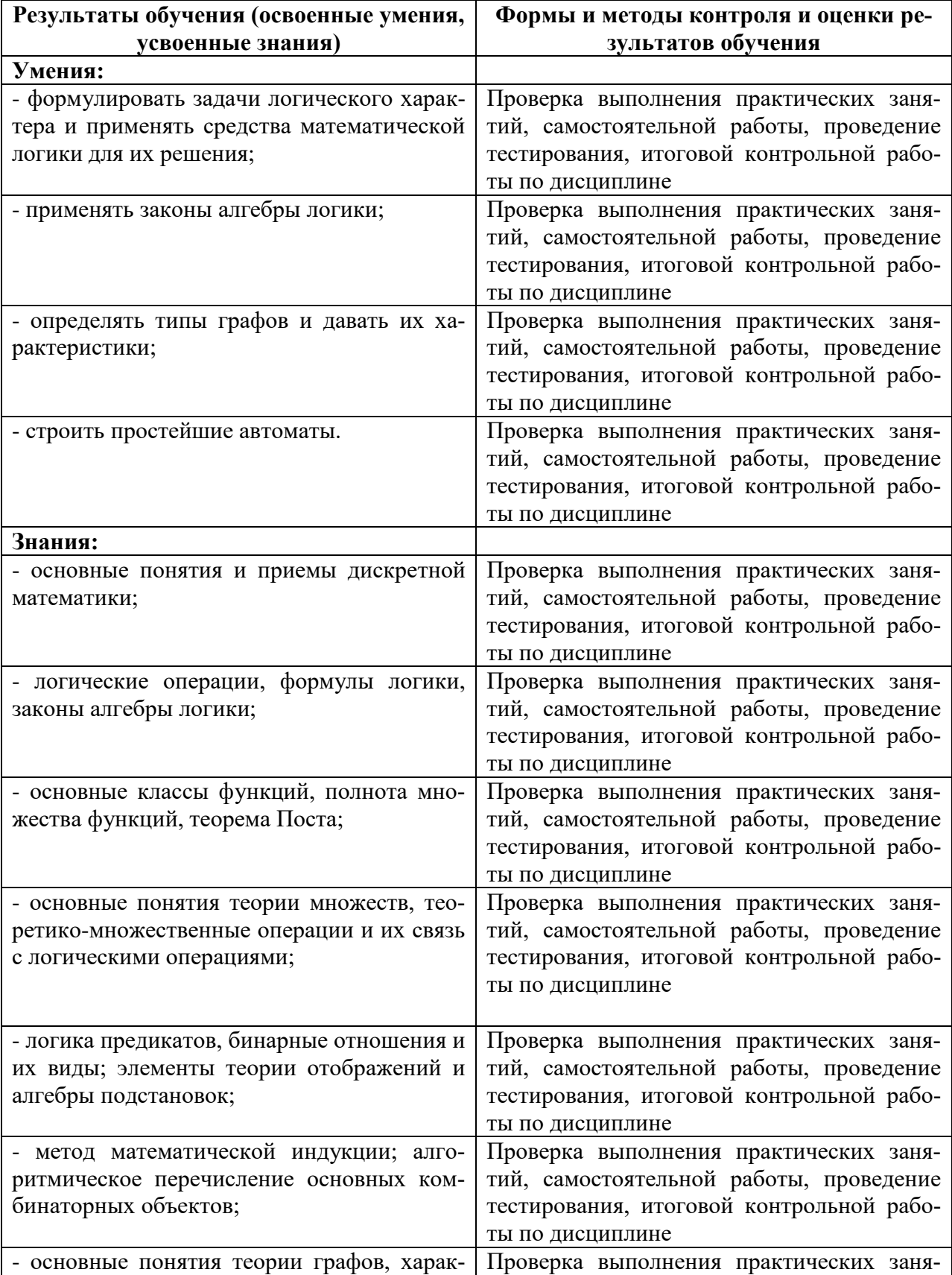

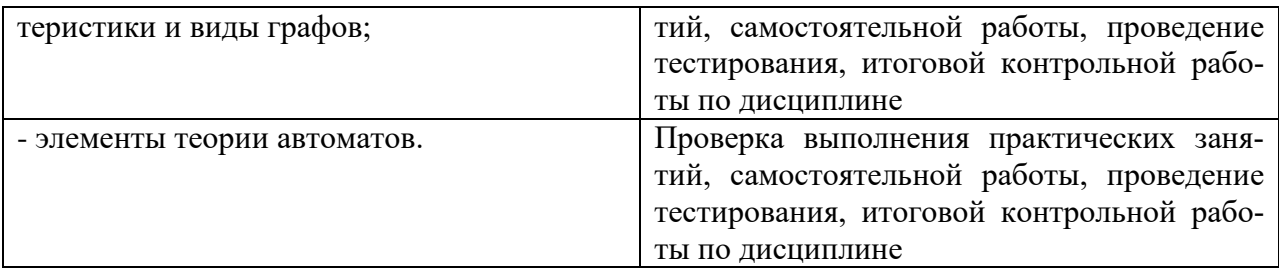

Промежуточная аттестация в форме экзамена

# Критерии оценивания

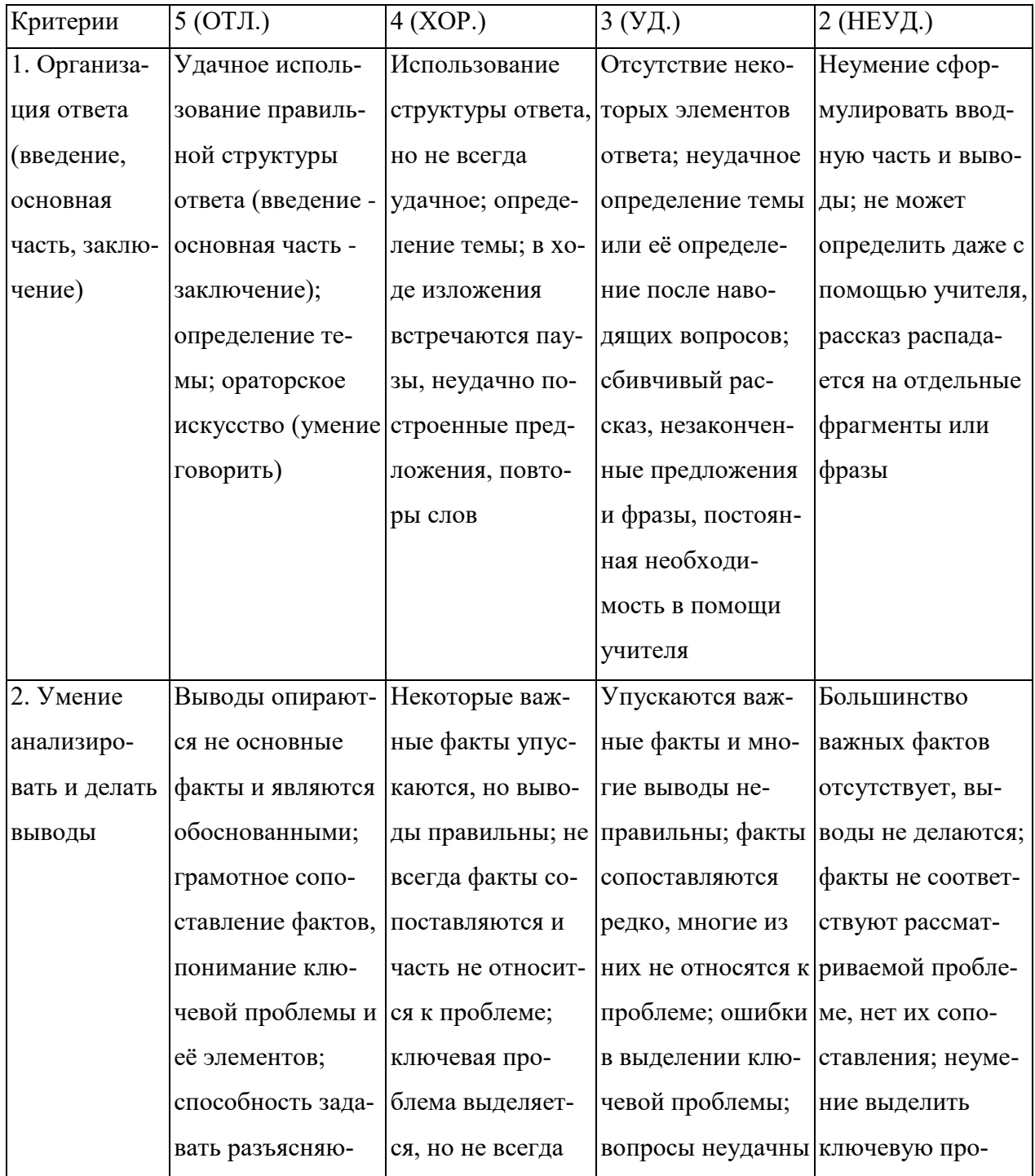

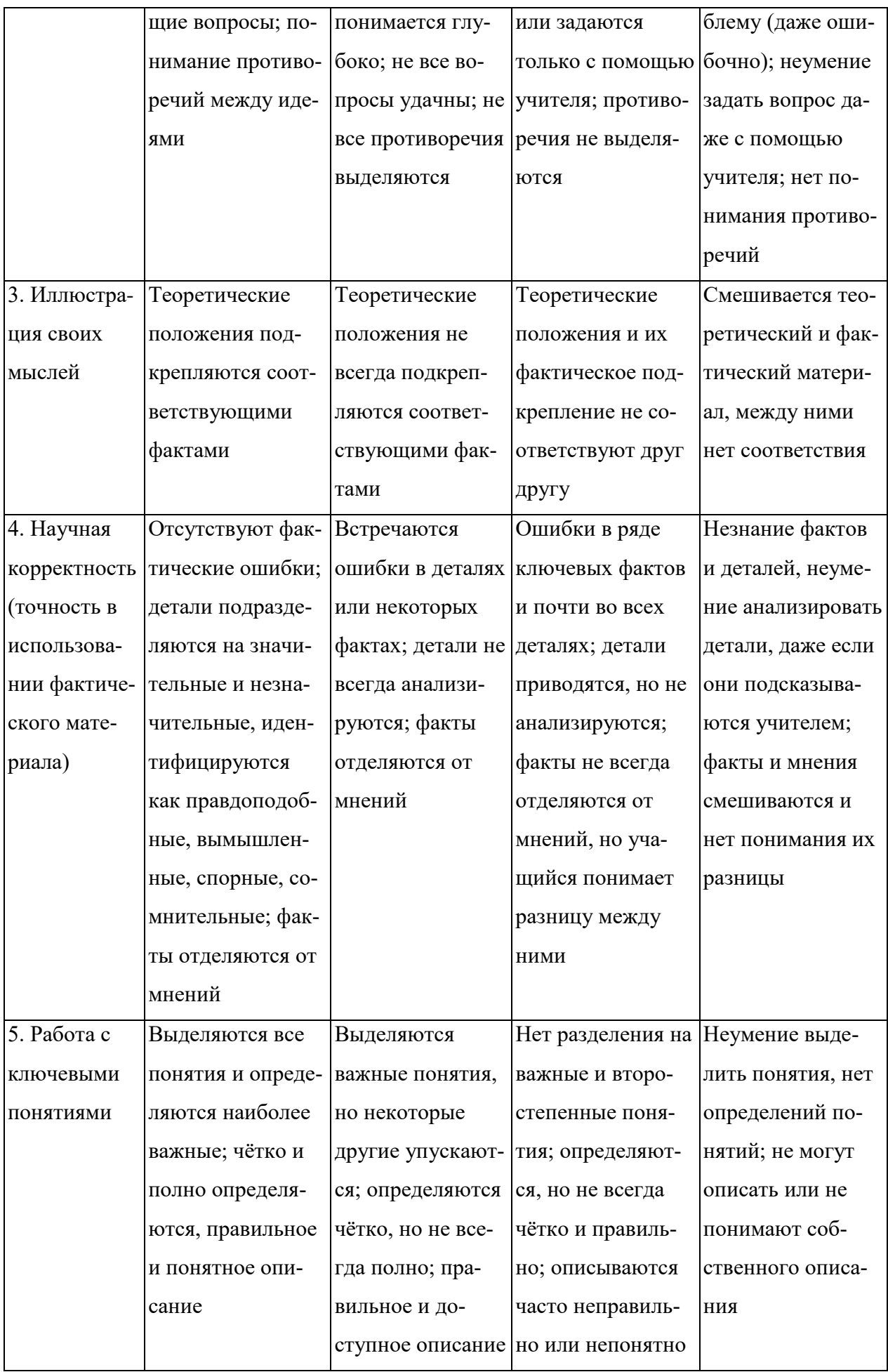

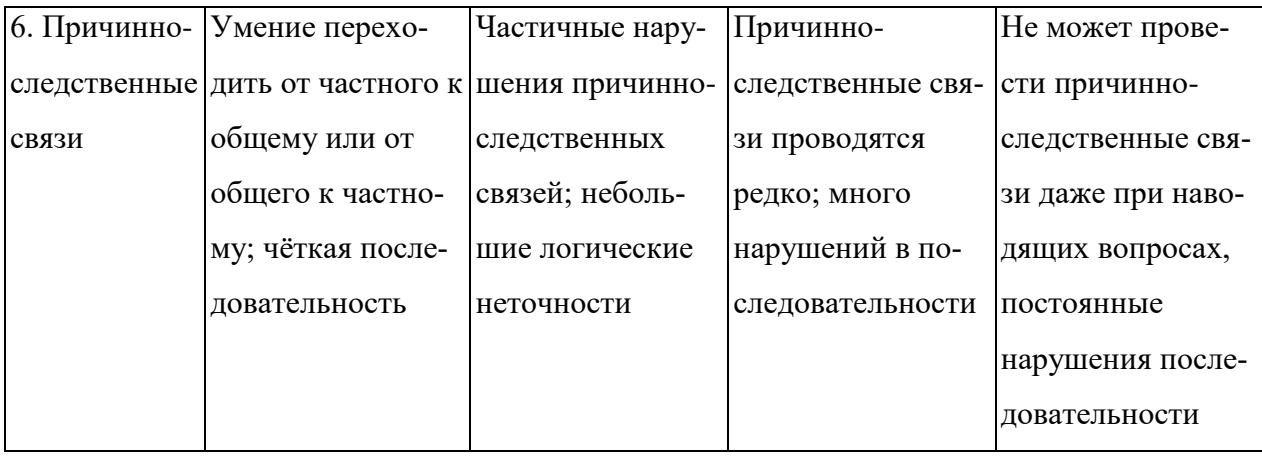

Критерии и нормы устного ответа

Оценка «5» ставится, если обучающийся:

- 61. Показывает глубокое и полное знание и понимание всего объема программного материала; полное понимание сущности рассматриваемых понятий, явлений и закономерностей, теорий, взаимосвязей.
- 62. Умеет составить полный и правильный ответ на основе изученного материала; выделять главные положения, самостоятельно подтверждать ответ конкретными примерами, фактами; самостоятельно и аргументировано делать анализ, обобщать, выводы. Устанавливает межпредметные (на основе ранее приобретенных знаний) и внутрипредметные связи, творчески применяет полученные знания в незнакомой ситуации. Последовательно, четко, связно, обоснованно и безошибочно излагает учебный материал: дает ответ в логической последовательности с использованием принятой терминологии; делает собственные выводы; формирует точное определение и истолкование основных понятий; при ответе не повторяет дословно текст учебника; излагает материал литературным языком; правильно и обстоятельно отвечает на дополнительные вопросы учителя. Самостоятельно и рационально использует наглядные пособия, справочные материалы, учебник, дополнительную литературу, первоисточники.
- 63. Самостоятельно, уверенно и безошибочно применяет полученные знания в решении проблем на творческом уровне; допускает не более одного недочета, который легко исправляет по требованию учителя.

Оценка «4» ставится, если обучающийся:

61. Показывает знания всего изученного программного материала. Дает полный и правильный ответ на основе изученных теорий; допускает незначительные ошибки и недочеты при воспроизведении изученного материала, определения понятий, неточности при использовании научных терминов или в выводах и обобщениях; материал излагает в определенной логической последовательности, при этом допускает одну негрубую ошибку или не более двух недочетов и может их исправить самостоятельно при требовании или при небольшой помощи преподавателя; в основном усвоил учебный материал; подтверждает ответ конкретными примерами; правильно отвечает на дополнительные вопросы учителя.

- 62. Умеет самостоятельно выделять главные положения в изученном материале; на основании фактов и примеров обобщать, делать выводы, устанавливать внутрипредметные связи. Применяет полученные знания на практике в видоизмененной ситуации, соблюдает основные правила культуры устной и письменной речи, использует научные термины.
- 63. Не обладает достаточным навыком работы со справочной литературой, учебником, первоисточниками (правильно ориентируется, но работает медленно). Допускает негрубые нарушения правил оформления письменных работ.

Оценка «З» ставится, если обучающийся:

- 121. Усвоил основное содержание учебного материала, имеет пробелы в усвоении материала, не препятствующие дальнейшему усвоению программного материала; материал излагает несистематизированно, фрагментарно, не всегда последовательно.
- $122$ Показывает недостаточную сформированность отдельных знаний и умений; выводы и обобщения аргументирует слабо, допускает в них ошибки.
- $123$ Допустил ошибки и неточности в использовании научной терминологии, определения понятий дал недостаточно четкие; не использовал в качестве доказательства выводы и обобщения из наблюдений, фактов или допустил ошибки при их изложении.
- 124. Испытывает затруднения в применении знаний, при объяснении конкретных явлений на основе теорий, или в подтверждении конкретных примеров практического применения теорий.
- $125.$ Отвечает неполно на вопросы учителя (упуская и основное), или воспроизводит содержание текста учебника, но недостаточно понимает отдельные положения, имеющие важное значение в этом тексте.
- $126.$ Обнаруживает недостаточное понимание отдельных положений при воспроизведении текста учебника (записей, первоисточников) или отвечает неполно на вопросы учителя, допуская одну - две грубые ошибки.

Оценка «2» ставится, если обучающийся:

- 101. Не усвоил и не раскрыл основное содержание материала; не делает выводов и обобщений.
- 102. Не знает и не понимает значительную или основную часть программного материала в пределах поставленных вопросов или имеет слабо сформированные и неполные знания и не умеет применять их к решению конкретных вопросов.
- 103. При ответе (на один вопрос) допускает более двух грубых ошибок, которые не может исправить даже при помощи учителя.
- 104. Не может ответить ни на один их поставленных вопросов.
- 105. Полностью не усвоил материал.

Критерии оценивания качества выполнения лабораторных и практических работ. Отметка «5» ставится, если

Работа выполнена в полном объеме с соблюдением необходимой последовательности. Обучающиеся работают полностью самостоятельно: подбирают необходимые для выполнения предлагаемых работ источники знаний, показывают необходимые для проведения работы теоретические знания, практические умения и навыки. Работа оформляется аккуратно, в наиболее оптимальной для фиксации результатов форме.

#### Отметка «4» ставится, если

Работа выполнена обучающимся в полном объеме и самостоятельно. Допускаются отклонения от необходимой последовательности выполнения, не влияющие на правильность конечного результата. Обучающийся использует, указанные преподавателем источники знаний, работа показывает знание обучающимся основного теоретического материала и овладение умениями, необходимыми для самостоятельного выполнения работы. Могут быть неточности и небрежность в оформлении результатов работы.

#### Отметка «3» ставится, если

Работа выполняется и оформляется обучающимся при помощи преподавателя или хорошо подготовленных и уже выполнивших на «отлично» данную работу обучающихся. На выполнение работы затрачивается много времени. Обучающийся показывает знания теоретического материала, но испытывает затруднение при самостоятельной работе с источниками знаний или приборами.

#### Отметка «2» ставится, если

Результаты, полученные обучающимся, не позволяют сделать правильных выводов и полностью расходятся с поставленной целью. Показывается плохое знание теоретического материала и отсутствие необходимых умений. Руководство и помощь со стороны преподавателя оказываются неэффективны в связи плохой подготовкой обучающегося.

#### **1. Оценка освоения теоретического курса учебной дисциплины**

313

### **2.1. Задания для оценки освоения раздела 1:** *Множества*

#### **Вопросы для устного контроля знаний:**

- 1. Что такое множество?
- 2. Какое множество считается заданным?
- 3. Какими способами можно задать множество?
- 4. Какое множество называется пустым?
- 5. С помощью чего изображают множества?
- 6. Что называется подмножеством?
- 7. Какое множество называется универсальным?
- 8. Какие множества называются равными?
- 9. Что называется мощностью множества?
- 10. Что называется пересечением множеств?
- 11. Что называется объединением множеств?
- 12. Что называется разностью множеств?
- 13. Что называется дополнением множества?
- 14. Что называется симметрической разностью множеств?
- 15. Проиллюстрировать операции над множествами с помощью кругов Эйлера.
- 16. Сформулировать основные свойства операций над множествами.
- 17. Что называется соответствием между множествами?
- 18. Что такое образ и прообраз элемента?
- 19. Какое соответствие называется обратным?
- 20. Что называется отображением одного множества на другое?
- 21. Что необходимо для задания отображений?
- 22. Какие способы задания отображений существуют?
- 23. В чем заключается аналитический способ задания отображений?
- 24. В чем заключается табличный способ задания отображений?
- 25. В чем заключается графический способ задания отображений?
- 26. Какие отображения называются равными?
- 27. Какие существуют виды отображений?
- 28. Какое отображение называется сюръективным?
- 29. Какое отображение называется инъективным?
- 30. Какое отображение называется взаимно-однозначным?
- 31. Какое отображение называется обратным?
- 32. Что называется композицией функций?
- 33. Какое отображение называется тождественным?
- 34. Какие множества называются эквивалентными?
- 35. Какие множества называются конечными/бесконечными?
- 36. Какие множества называются счетными/несчетными?
- 37. Что называется булеаном множества?
- 38. Как практически можно сравнить два множества?
- 39. Какое множество называется упорядоченным?
- 40. Что называется кортежем длины n из элементов множества?
- 41. Какие кортежи называются равными?
- 42. Какая операция называется соединением кортежей?
- 43. Что называется декартовым произведением множеств?
- 44. Какие множества называются изоморфными?
- 45. Что называется отношением на данном множестве?
- 46. Какое отношение называется бинарным?
- 47. Сформулировать основные свойства бинарных отношений.
- 48. Какое отношение называется симметричным?
- 49. Какое бинарное отношение называется отношением эквивалентности?
- 50. Какое бинарное отношение называется отношением толерантности?
- 51. Какое бинарное отношение называется отношением порядка?
- 52. Какое бинарное отношение называется функциональным?
- 53. Сформулируйте правило суммы/правило произведения.
- 54. Что называется размещением с повторением/без повторений?
- 55. Что называется перестановками?
- 56. Что называется сочетанием без повторении/с повторениями?

# Виды заданий для самостоятельных работ

- 1. Перечислите элементы множества  $\{x : x \text{ -- } \text{uence } u x^2 < 100\}.$
- 2. Перечислите подмножества множества  $\{a, 6\}.$
- 3. Задайте характеристическим свойством множество:
	- а) всех параллелограммов;
	- б) всех прямоугольников;

в) всех квадратов;

- 4. Дано множество A = { $a, b, c, {a, b}$ }, { $a, b, c, d$ }, { $a, b, c}$ }.
	- 1. Какие из элементов этого множества являются множествами? 2. Какие из следующих записей верны:
	- a)  $\sigma \in A$ ;  $a \in A$ ; a) (a, b, c, d)  $\subset A$ ;  $\mathfrak{h}$ ) (a) e  $A_1$  $\mathsf{D}$   $\{a\} \subset A.$  $x + a, b, c, d\} = A$ ?
- 5. IIycrь A = {1,2,3,4,5,6,7}, B = {4,5,6,7,8,9,10}, C = {2,4,6,8,10}, a U = {1,2,3,4,5,6} 7,8,9,10}. Определите следующие множества: а)  $A \cap C$ ; в)  $A \cap {B \cup C}$ ;
- 6. Для каждого из приведенных ниже множеств используйте диаграммы Венна для двух множеств и заштрихуйте те ее части, которые изображают заданные множества:

a) A' 
$$
\qquad
$$
 6)  $(A \cap B)'$ 

7. Опишите множества, соответствующие закрашенной части каждой диаграммы Венна:

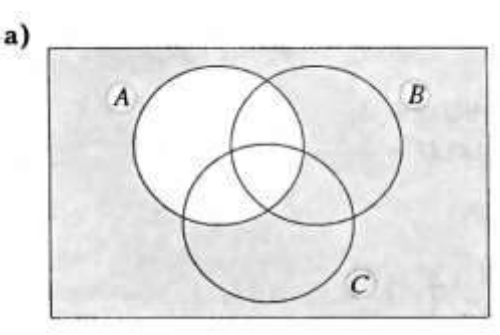

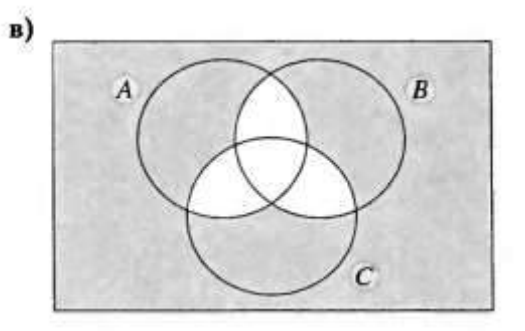

- 8. С помощью диаграммы Венна покажите, что  $(A \cap B)' = A' \cup B'$
- 9. Решите задачу Льюиса Кэрролла, автора книг «Алиса в стране чудес» и «Алиса в Зазеркалье»: «В ожесточенном бою из 100 пиратов потеряли по одному глазу — 70, по одному уху — 75, по одной руке — 80, по одной ноге — 85 пиратов. Каково минимальное число пиратов, потерявших одновременно глаз, ухо, ногу и руку?»
- 10. Определите мощность множества:
	- a)  $\{\{a\},\{a\};\{6\}\}\$
	- в) состоящего из букв слова «математика»;
	- г) состоящего из букв слова «перпендикулярные»;
	- д) состоящего из цифр числа 635252;
	- е) состоящего из цифр числа 1010111.
- 11. Даны множества A = {1, 2, 3}, B = {x, y, z}, C = {; ⊕}. Запишите декартовы произвеления множеств:
	- a) AxB; 6) BxA  $\overline{B}$ ) BxC;  $\Gamma$ ) CxB;  $\overline{A}$ ) AxC; e) CxA
- 12. Постройте графики отношений, заданных множеством пар:

a) A = { $(x,y)$  | -3 $\le x \le 4$ , y = 5}; 6) D = { $(x, y)$  | 2 $\le x \le 8$ , 1  $\le x \le 6$ , x - y < 0}.

- 13. Пусть отображение  $f: \mathbb{R} \to [-1, 1]$  задано равенством  $f(x) = \sin x$ . Найти: a)  $f(0)$ ; 6)  $f[-\pi/2, \pi/2]$ ;  $E(F^{-1}(0))$ :
- 14. <u>Какая из указанных функций f: [0, 1] → [0, 3], a</u>  $x \mapsto 3\sin \frac{\pi x}{2}$ ; 6)  $x \mapsto t g \frac{\pi x}{4}$ .  $(x \mapsto 3^{x})$ .<br>инъ<u>ективна, сюръективна или биективна? Построить графики этих функ-</u> ций.
- 15. Устанавливает или не устанавливает соответствие множество книг в Пекинской библиотеке и в Петербургской? Если да, то соответствие является однозначным?
- 16. Пусть  $f(x) = \cos x$ ,  $g(x) = \ln x$ . Найти композицию функций:  $h(x) = f^{\circ} g$ .
- 17. Найдите область определения и множество значений отношений: а)  $\{(a, 1), (a, 2),$ (c, 1), (c, 2), (c, 4), (d, 5)} 6)  $\{(x,y): x, y \in R \le x \le y^2\}$
- 18. Пусть  $A = \{1,2,3,4,5\};$   $B = \{6, 7,8,9\};$   $C = \{10,11,12,13\};$  $D = \{\square, \triangle, O, *\}.$ Пусть  $A \subseteq A \times B$ .  $S \subseteq B \times C$  и Т ⊆ С х  $D$  определены следующим образом:  $R = \{(1,7), (4,6), (5,6), (2,8)\};$   $S = \{(6,10), (6,11), (7,10), (8,13)\};$  $T = \{(11,\Delta),(10,\Delta),(13,*),(12,\Box),(13,\Theta)\}\$ . Определите отношения: а)  $R^{-1}$  и 5<sup>-1</sup> б)  $T \circ S$
- 19. Пусть отношения  $V = R \times R$  определены указанным ниже способом  $U = \{(x, y): y = x^2 + 5\}$  w  $V = \{(x, y): y = 3\pi\}$  Опишите отношение: a)  $U \circ V$  6)  $V^{-1}$
- 20. Пусть  $A = \{a, b, c, d, e\}$ , а S, T, U и V отношения на A, где  $S = \{(a, a), (a, b), (b, c), (b, d), (c, e), (e, d), (c, a)\};$  $T = \{(a, b), (b, a), (b, c), (b, d), (e, e), (d, e), (c, b)\};$  $U = \{(a, b), (a, a), (b, c), (b, b), (e, e), (b, a), (c, b), (c, c), (d, d), (a, c), (c, a)\};$  $V = \{(a, b), (b, c), (b, b), (e, e), (b, a), (c, b), (d, d), (a, c), (c, a)\}.$ Опишите а)  $U \cap V$ . 6)  $S \cup V$
- 21. Пусть  $A = \{a, b, c, d, e\}.$

а) Опишите отношение на А, которое рефлексивно и симметрично, но не является транзитивным.

б) Опишите отношение на А, которое симметрично и транзитивно, но не является рефлексивным.

в) Опишите отношение на А, которое рефлексивно и транзитивно, но не является симметричным.

- 22. Сколько человек в группе занимается спортом, если 9 человек занимаются лыжами и плаванием, а 12 человек — плаванием и волейболом, причем в секцию по плаванию ходят 4 человека из группы?
- 23. В колледже есть три варианта занятий по интересам: творческие объединения (ТО), спортивные секции (СС) и научное студенческое общество (НСО). Каждое направление содержит по четыре вида коллективов: ТО — театральный, музыкальный, танцевальный и КВН; СС - легкая атлетика, лыжи, спортивные игры и плавание. В состав НСО входят естественно-математическое, гуманитарное, техническое и информационное направления. Сколькими способами студенты могут разнообразить свой досуг в колледже после занятий, выбрав коллектив по интересам?
- 24. Сколькими способами из различных нечетных цифр можно составить различные трехзначные числа?
- 25. Сколькими способами могут взойти 3 зерна пшеницы, если посажено 7 зерен?
- 26. Сколькими способами можно расставить белые фигуры на первой линии шахматной доски?
- 27. Найти число точек пересечения диагоналей выпуклого л-угольника, если никакие три из них не пересекаются в одной точке.
- 28. Разложить п различных деталей в т ящиков. Сколько вариантов таких размещений можно перебрать?
- 29. Сколько различных двоичных чисел длиной 6 можно записать с помощью цифр 0 и 1?

30. Сколько проводится матчей в Чемпионате РФ по футболу в премьер-лиге (16 команд) за сезон?

## **2.2. Задания для оценки освоения раздела 2:** *Графы.*

## **Вопросы для устного контроля знаний:**

- 1. Что такое граф?
- 2. Что называется вершинами (узлами) графа?
- 3. Что называется ребрами графа?
- 4. Что значит ребро инцидентно вершинам?
- 5. Какие вершины графа называются смежными?
- 6. Какое ребро называется петлей?
- 7. Какие ребра называется кратными?
- 8. Что называется степенью вершины?
- 9. Какая вершина графа называется изолированной?
- 10. Какой граф называется нуль-графом?
- 11. Какая вершина называется висячей?
- 12. Какая вершина называется четной/нечетной?
- 13. Какой граф называется полным?
- 14. Что называется дополнением графа?
- 15. Какой граф называется ориентированным?
- 16. Что называется степенью входа/выхода вершины ориентированного графа?
- 17. Какие дуги графа называются кратными?
- 18. Что называется маршрутом?
- 19. Что такое длина маршрута?
- 20. Какой маршрут называется замкнутым?
- 21. Что называется расстоянием между двумя вершинами?
- 22. Какой маршрут называется цепью?
- 23. Какой маршрут в орграфе называется путем?
- 24. Что такое цикл в орграфе?
- 25. Какая цепь (путь, цикл) в графе называются простыми?
- 26. Какой неориентированный граф называется связным/несвязным?
- 27. Что называется компонентой связности?
- 28. Какое ребро связного графа называется мостом?
- 29. Какие графы называются изоморфными?
- 30. Какой граф называется планарным?
- 31. Что называется областью?
- 32. Что называется эйлеровым путем/циклом графа?
- 33. Что называется гамильтоновым путем/циклом графа?
- 34. Что называется объединением графов?
- 35. Что называется пересечением графов?
- 36. Что называется подграфом?
- 37. Что называется кольцевой суммой двух графов?
- 38. Что называется деревом?
- 39. Что называется ярусом дерева?
- 40. Что называется лесом?
- 41. Что называется кодеревом?
- 42. Что называется упорядоченным деревом?
- 43. Какие деревья называются бинарными?
- 44. Какое дерево называется строго бинарным?
- 45. Какое бинарное дерево называется полным?
- 46. Что такое цикломатическое число графа?
- 47. В чем заключается матричный способ задания графов?
- 48. В чем заключается табличный способ задания графов?
- 49. Что называется матрицей инцидентности?
- 50. Что называется матрицей смежности?

#### Виды заданий для самостоятельных работ

1. Найдите объединение и пересечение графов  $G_1$  и  $G_2$ , дополнение для графа  $G_1$ 

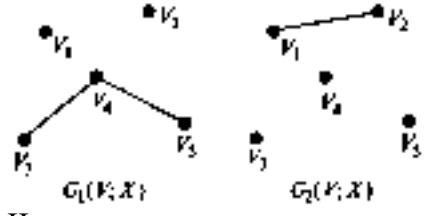

2. Что из приведенного ниже является путем в графе на рис.1? Которые из них являются простыми путями? Приведите длину каждого из путей.

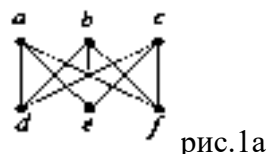

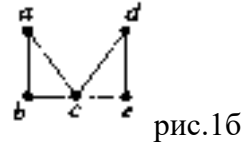

a)aebfcd, aecdaec, aebecfbd, aecfbdafc, aecdaec, aebecfbd; 6) abcabcd, bcdeca, abcabcd, debace, decab, debace

3. Что из приведенного ниже является циклом в графе на рис.2? Которые из них являются простыми циклами?

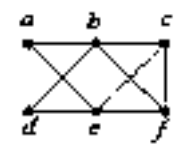

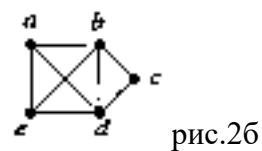

a) dabefbed, abcfebfca, bfeedbfeb, aecfbda, bfeedbfeb, dabefbed;

6) abcdbaea, adcbea, ebcdbcdae, ebcdbcdae, adbedea, adcbea

- 4. Граф G задан диаграммой
	- 1. Укажите степени вершин графа.

рис.2а

2. Найдите длину пути из вершины  $V_2$  в вершину  $V_5$ , составьте маршруты длины 5, цепь и простую цепь, соединяющие вершину  $V_2$  и вершину  $V_5$ .

- 3. Постройте простой цикл, содержащий вершину V<sub>4</sub>.
- 4. Найдите цикломатическое число графа G
- 5. Определите вид заданного графа.

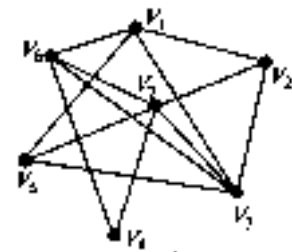

- 5. Изобразите граф с множеством вершин  $V = \{a,b,c\}$  и множеством ребер  $X\{\{a,b\},\}$  ${b, c}$
- 6. Изобразите граф, у которого V = {a,b,c,d,e} и X = {{a, b}, {a, e}, {b, e}, {b, d}, {b,  $c\}, \{c, d\}\}$
- 7. Найдите все подграфы графа, изображенного на рисунке.

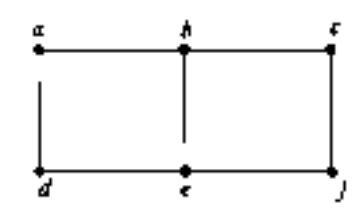

8. Пусть граф G задан матрицей смежности А. Построить диаграмму этого графа, если

$$
A = \begin{pmatrix} 0 & 1 & 0 & 1 & 0 & 1 \\ 1 & 0 & 1 & 1 & 0 & 1 \\ 0 & 1 & 0 & 1 & 0 & 1 \\ 1 & 1 & 1 & 1 & 0 & 0 \\ 0 & 0 & 1 & 0 & 0 & 1 \\ 1 & 1 & 1 & 1 & 1 & 0 \end{pmatrix}
$$

- 9. Пусть граф G задан матрицей смежности А. Построить диаграмму этого графа,
	- если<br>(0 0 0 1 0 0)  $0 0 1 0 0 1$  $A = \begin{bmatrix} 0 & 1 & 1 & 0 & 1 & 0 \\ 1 & 1 & 0 & 0 & 0 & 1 \\ 0 & 0 & 1 & 0 & 1 & 1 \end{bmatrix}$  $0 + 0 + 10$
- 10. Пусть орграф задан матрицей смежности. Постройте изображение этого графа, укажите степени вершин графа. По матрице смежности постройте матрицу инцидентности этого графа:

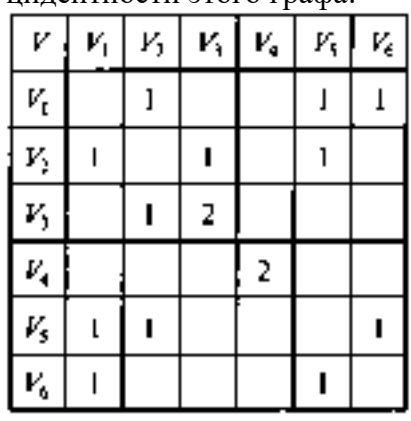

11. Постройте матрицу смежности и матрицу инцидентности для отношений, заданных графом G. Найдите число степеней входа и выхода этого графа, дайте ему характеристику.

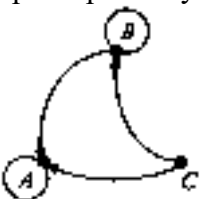

12. Орграф задан матрицей смежности. Постройте его рисунок (схему, диаграмму), определите степени вершин графа и найдите маршрут длины 5.

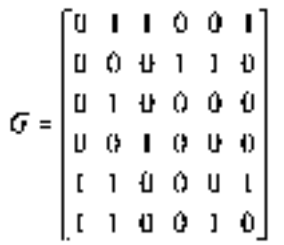

13. Составьте все возможные планы маршрута путешествия по историческим местам, если автотуристам надо проехать из пункта М в пункт N, осмотрев все памятники архитектуры не более одного раза. Как называется такой маршрут?

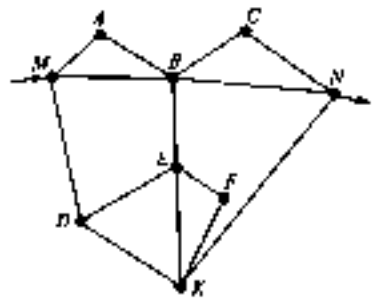

- 14. Ориентированный граф G(V, X) с множеством вершин V = {1, 2, 3, 4, 5, 6, 7} задан списком дуг: X=  $\{(1, 2), (2, 3), (4, 3), (4, 5), (6, 5), (7, 6), (7, 1), (7, 7), (7, 2), (6,$ 4),  $(4, 4)$ ,  $(2, 7)$ ,  $(6, 4)$ ,  $(5, 3)$ .
	- 1. Постройте реализацию графа G.
	- 2. Постройте матрицу инцидентности графа G.
	- 3. Постройте матрицу смежности G.
	- 4. Задайте соответствующий неориентированный граф матрицей смежности.

Укажите степени вершин полученных графов, найдите цикломатическое число графа G.

5. Укажите степени вершин полученных графов, найдите цикломатическое число графа G.

15. Найдите вершины и ориентированные ребра для приведенных ниже орграфов. Для каждой вершины определите степень входа и степень выхода.

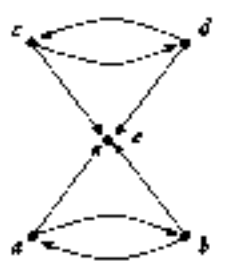

- 16. Составьте сценарий и по нему постройте сетевой граф, иллюстрирующий порядок выполнения операций, для того чтобы:
	- 1) выпустить газету
	- 2) провести соревнования по футболу на первенство техникума
	- 3) посадить и вырастить картофель
- 17. Решите задачу «о переправах», изобразите решение графом: Три генерала Строгий, Лихой и Грозный — со своими адъютантами переправлялись через реку с помощью двухместной лодки. Адъютант может либо перевозить своего генерала, либо переправляться с другим адъютантом. Однако ни один из генералов не разрешил своему адъютанту ни оставаться с другим генералом вдвоем на берегу, ни переправляться с ним через реку. Как они переправились через реку?
- 18. Перед вами карта (рис. д). Числа на карте обозначают время движения (в часах) от пункта до пункта. Можно ли успеть доехать из пункта А в пункт О за 22

часа? В случае положительного ответа укажите маршрут, в случае отрицательного ответа обоснуйте его.

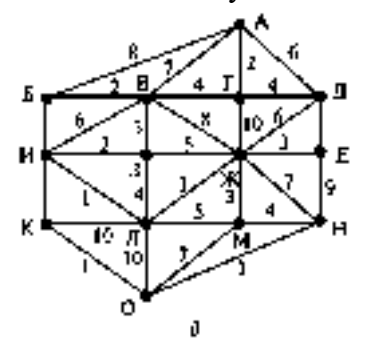

19. Которые из приведенных ниже графов являются деревьями?

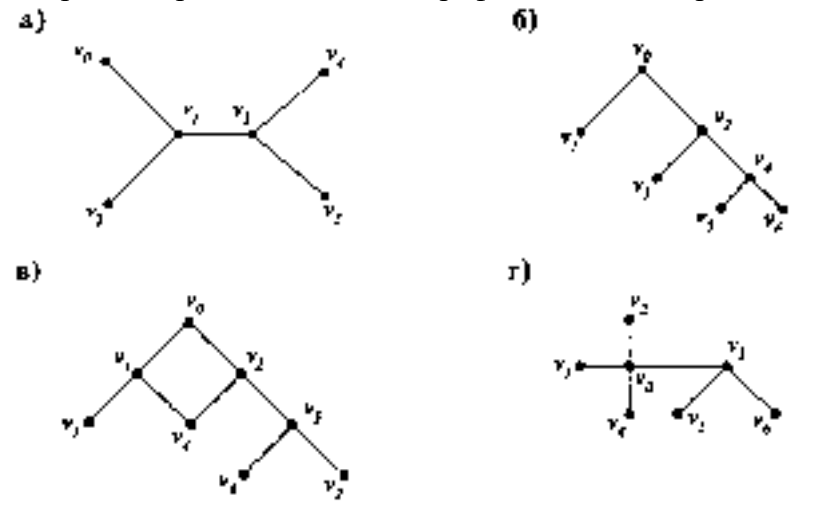

- 20. Для каждого дерева из предыдущего упражнения
- а) используйте в качестве корня вершину v2 и нарисуйте корневое дерево;
- б) нарисуйте порожденное корневое ориентированное дерево;
- в) используйте в качестве корня вершину v3 и нарисуйте корневое дерево;
- г) нарисуйте порожденное корневое ориентированное дерево.
- 21. Которые из приведенных ниже графов являются корневыми ориентированными деревьями?

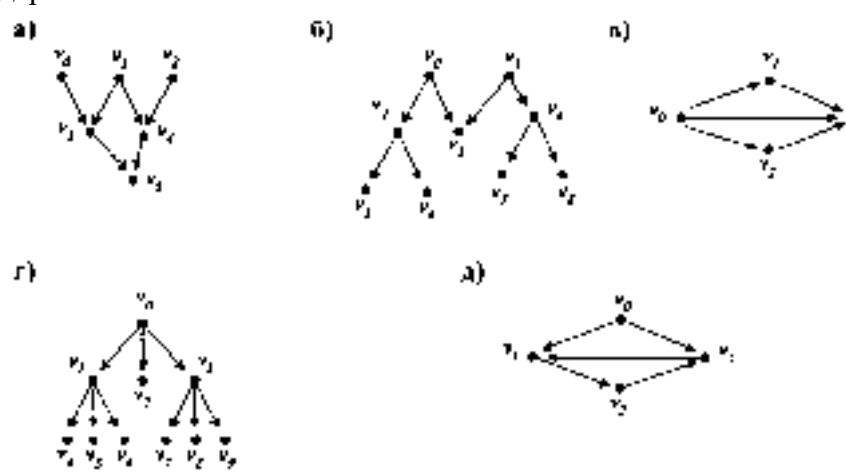

- 22. Для корневого ориентированного дерева, показанного на рис. ,
- а) найдите потомков вершины v3;
- б) найдите предков вершины v8
- в) найдите родителя вершины v3
- г) определите уровень вершины v6
- д) найдите сыновей вершины v3

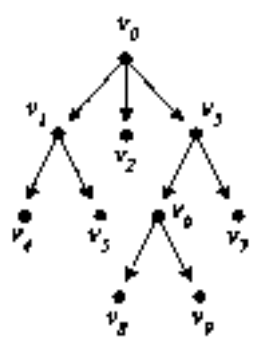

е) найдите высоту дерева;

ж) найдите листья дерева;

з) определите, является ли это дерево бинарным?

23. Нарисуйте генеалогическое дерево, начиная с одного из своих прадедушек.

24. Среди приведенных ниже графов найдите те, которые имеют эйлеров цикл.

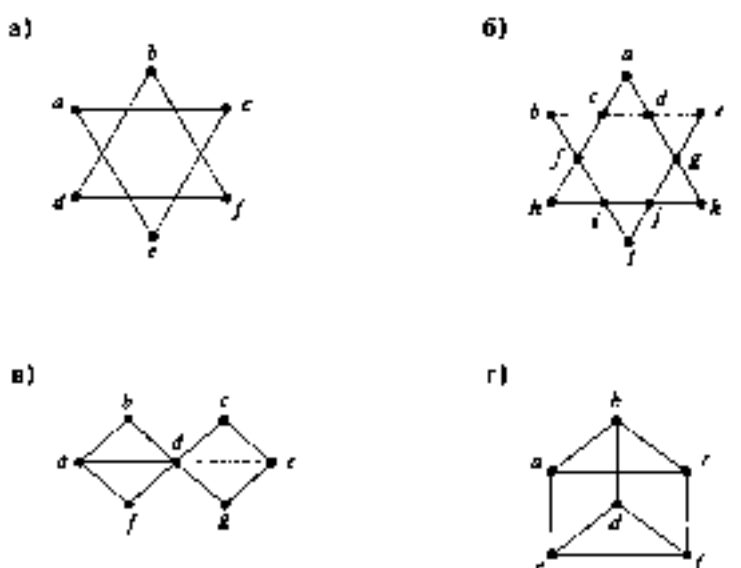

25. Каждый из приведенных ниже графов проверить на планарность. Ответ ар-аргументируйте.

a)

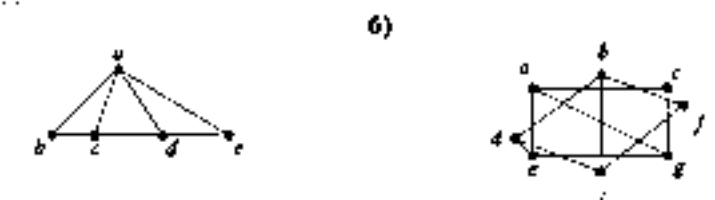

#### 2.3. Задания для оценки освоения раздела 3: Математическая логика.

#### Вопросы для устного контроля знаний:

- 1. Что такое суждение?
- 2. Что такое высказывание?
- 3. Какое высказывание называется простым?
- 4. Какое высказывание называется сложным?
- 5. Что называется формализацией высказываний?
- 6. Что называется булевой функцией?
- 7. Какие булевы функции называются равными?
- 8. Что называется формулой?
- 9. Что называется композицией двух булевых функций?
- 10. Какая логическая функция называется тождественной?
- 11. Какая логическая функция называется отрицанием?
- 12. Что называется таблицей истинности?
- 13. Какая функция называется конъюнкцией?
- 14. Какая функция называется дизъюнкцией?
- 15. Какая функция называется эквиваленцией?
- 16. Какая функция называется суммой по модулю два?
- 17. Какая функция называется стрелкой Пирса?
- 18. Какая функция называется штрихом Шеффера?
- 19. Какая функция называется импликацией?
- 20. Какая переменная называется существенной?
- 21. Какая переменная называется фиктивной?
- 22. В чем заключается аналитический способ задания булевой функции?
- 23. Какие булевы функции являются элементарными?
- 24. Каков приоритет логических операций?
- 25. Какая логическая операция называется отрицанием высказывания?
- 26. Какая логическая операция называется дизъюнкцией высказываний?
- 27. Какая логическая операция называется конъюнкцией высказываний?
- 28. Какая логическая операция называется строгой дизъюнкцией высказываний?
- 29. Какая логическая операция называется импликацией высказываний?
- 30. Какая логическая операция называется эквиваленцией высказываний?
- 31. Что называется обратным высказыванием?
- 32. Какие высказывания называются противоположными?
- 33. Сформулировать основные законы алгебры логики.
- 34. Что называется формулами алгебры логики?
- 35. Правила упрощения формул.
- 36. Какие две формулы алгебры логики называются равносильными?
- 37. Какая формула алгебры логики называется тавтологией?
- 38. Какая формула называется тождественно-ложной?
- 39. В чем заключается семантический способ доказательств?
- 40. В чем заключается синтаксический способ доказательств?

### Виды заданий для самостоятельных работ

- 1. Поможем синоптикам определить прогноз погоды. Известно, что если атмосферное давление понижается, то возможен дождь. В настоящее время атмосферное давление понижается. Возможен ли дождь?
- 2. Проверьте, являются ли булевы функции  $F_1$  и  $F_2$  эквивалентными:
	- a)  $F_1 = X \rightarrow (Y = Z)$  is  $F_2 = (XY) = (X \rightarrow Z)$ ;<br>
	b)  $F_1 = X \cdot (Y = Z)$  is  $F_2 = (XY) = (XZ)$ ;<br>
	b)  $F_1 = X \rightarrow (Y \vee Z)$  is  $F_2 = (X \rightarrow Y) \vee (X \rightarrow Z)$ ;<br>
	c)  $F_1 = X \rightarrow (Y \vee Z)$  is  $F_2 = (X \rightarrow Y) \vee (X \rightarrow Z)$ ;<br>
	c)  $F_1 = XZ \vee XY \vee XZ$  is  $F_2 = XYZ \vee XZ$ ;<br>
	d)  $F_1 = X =$
	- -
	-
- 
- 3. Вычислите значение функции F(x1, x2, x3) при заданных значениях аргументов  $x_1=0$ ,  $x_2=0$ ,  $x_3=0$  и при  $x_1=1$ ,  $x_2=1$ ,  $x_3=1$ ; затем приведите функцию к мини-

a) 
$$
F(x_1, x_2, x_3) = x_2 \overline{x_3} \vee x_3 \vee (x_1 \cdot \overline{x_2} \rightarrow x_3);
$$

мальной ЛНФ:

- 4. По заданной функции постройте таблицу истинности, приведите функцию к ми-**HIMARILARE (A)**  $F(x_1, x_2, x_3) = x_1 \vee \overline{x_2 \cdot x_3} \cdot (x_1 \vee x_2);$
- 5. Постройте логическое выражение по заданной таблице истинности, приведите его к минимальной ДНФ алгебраически и с помощью карт Карно постройте соответствующий логический элемент.

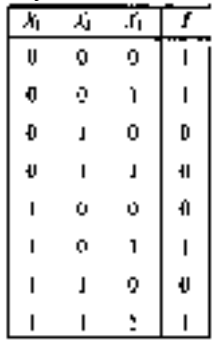

- 6. Постройте совершенные ДНФ и КНФ и соответствующие минимальные формы для булевых функций, заданных таблично.
	- $\overline{x_i}$  $\overline{x_i}$ ┮  $x_i$  $\mathbf{0}$ ń.  $\mathbf{I}$ ß  $\mathbf 0$ û.  $\mathbf{I}$ g.  $\ddot{\mathbf{0}}$ Ó  $\mathbf{L}$  $\overline{1}$ - 0 Ō  $\mathbf{L}$  $\mathbf{L}$ o.  $\Omega$ lг  $\overline{\phantom{a}}$ U.  $\mathbf{I}$ - û  $\mathbf{I}$ Û  $\mathbf{I}$  $\overline{1}$  $\mathbf{I}$  $\mathbf{L}$  $\blacksquare$
- 7. Определите, может ли каждая из данных высказывательных форм стать истинным или ложным высказыванием:
	- а) число п четное или число п + 1 четное:
	- б) число п четное и число п + 1 четное;

$$
\mathbf{B} \begin{cases} x > 0, \\ x < 0; \end{cases} \mathbf{I} \begin{cases} x > 1, \\ x < 0; \end{cases} \mathbf{a} \begin{cases} x \ge 0, \\ x \le 0; \end{cases} \mathbf{c} \begin{cases} x > 0 \end{cases} \vee (x \le 0).
$$

8. Переведите предложения на язык алгебры логики и определите, если возможно, их истинность:

а) каждое слагаемое суммы  $a + b + c$  делится на 2;

б) все простые однозначные числа больше  $3$  — четные;

в) хотя бы одно из чисел п, п + 1, п - 1 — четное;

г) число а принадлежит по крайней мере одному из множеств А и В;

д) существует натуральное число х, которое больше 25, но меньше 52 и которое делится на 3 и на 5;

е) квадратное уравнение имеет не более двух корней.

9. Введя обозначения, запишите логическую форму высказываний и определите их вид:

а) «Порок — это не употребление плохого, а злоупотребление хорошим» (древняя мудрость);

б) «Чем честнее человек, тем менее он подозревает других в бесчестности»;

в) «Мастер не учит, а создает ситуации» (древняя мудрость);

г) «Либо все люди должны быть счастливы, либо никто» (Роберт Оуэн);

д) «Хотите подчинить себе других — начинайте с себя» (Л. Вовенарг);

е) «Благие намерения без квалификации дают тот же результат, что и квалификация без благих намерений» (В. Леви, психотерапевт).

10. Введя обозначения, запишите логическую форму сложного высказывания, постройте его отрицание, установите семантическую характеристику этих высказываний:

а) «Не может управлять другим тот, кто не в состоянии управлять самим собой» (английская пословица);

б) «Единственный урок, который можно извлечь из истории, состоит в том, что люди не извлекают из истории никаких уроков» (Б. Шоу);

в) «Со счастьем дело обстоит, как и с часами: чем проще механизм, тем реже они портятся» (Н.Шамфор);

г) «Чтобы победить противника, не стремись стать сильнее его, а сделай его слабее себя»:

д) «Чем меньше человек собирается сделать, тем больше он об этом говорит»;

е) «В жизни возможны лишь две трагедии: не осуществить свою страстную мечту и добиться ее осуществления».

11. Запишите с помощью логических операций высказывания:

a) bb = 0; 6) ab≠0; B)  $a^2 + b^2 = 25$ ; r)  $a/b = 0$ ;  $\pi$ )  $|a| = 3$ ; e)  $|a| \ge 3$ .

12. Сформулируйте отрицание высказывания и определите истинность данного высказывания и его отрицания:

a)  $5 \le 3$ ; 6)  $\sqrt{16} = 4$ ; n) ecnn  $x^4 = 9$ , to  $x = 3$ ; r) exam  $\frac{x^2 + 9}{x + 3} > 0$ ,  $\text{TO } x - 3 \ge 0$ ;  $\pi$ } если  $\frac{5}{8-x}$  < 0, то x < 8; e) если  $n \in N$ , то  $(n-1)n(n+1)$ 

делится на б.

- 13. Установите, какие из следующих пар являются отрицаниями друг друга, а какие не являются:
	- a)  $x > 0$   $\mu x \leq 0$ :
	- б)  $\triangle ABC$  прямоугольный и  $\triangle ABC$  тупоугольный;
	- в)  $f(x)$  четная функция и  $f(x)$  нечетная функция;
	- г) все простые числа нечетные и все простые числа нечетные;
	- д) все простые числа нечетные и существуют простые нечетные числа;
	- е) четырехугольник ABCD квадрат и четырехугольник ABCD ромб.
- 14. Запишите эти предложения без знака отрицания:

a) 
$$
\overline{ac}
$$
 (b)  $\overline{ac}$  (c)  $\overline{ac}$  (d)  $\overline{ac}$  (e)  $\overline{ac}$  (f)  $\overline{ac}$  (g)  $\overline{ac}$  (h)  $\overline{ac}$  (i)  $\overline{ac}$  (ii)  $\overline{ac}$  (iii)  $\overline{ac}$  (iv)  $\overline{ac}$  (v)  $\overline{ac}$  (vi)  $\overline{ac}$  (v)  $\overline{ac}$  (vi)  $\overline{ac}$  (v)  $\overline{ac}$  (

- 15. Из двух простых высказываний А и В составьте сложные высказывания по форму- $\overline{A}$ ,  $A \vee B$ ,  $A \oplus B$ ,  $A \wedge B$ ,  $A \rightarrow B$ ,  $A \leftrightarrow B$ .
	- а) А: «Учит разуму» и В: «Быть разумным»;
	- б) А: «Понять истину» и В: «Додуматься самому»;
	- в) А: «Рыть яму другому» и В: «Попасть в яму»;
	- г) А: «Знаешь рецепт» и В: «Лекарство подействовало»;
	- д) А: «Иметь свою волю» и В: «Иметь свою долю»;
	- е) А: «Учиться без книг» и В: «Черпать решетом воду».
- 16. Из высказываний предыдущего упражнения составьте сложные высказывания по формулам и сравните их таблицы истинности:

a)  $\overline{A} \wedge \overline{B}$   $\overline{B}$   $\overline{A \vee B}$ ; 6)  $\overline{A} \wedge \overline{B}$   $\overline{B}$   $\overline{A \wedge B}$ ; a)  $(A \wedge B) \vee (\overline{A} \wedge \overline{B})$  M  $A \leftrightarrow B$ ; 1)  $(A \wedge B) \vee (A \wedge B)$   $A \wedge B$   $B$ ; a)  $\overline{A} \vee \overline{B} \wedge A$   $B \wedge \overline{A} \vee \overline{B}$ ; e)  $A \vee B$   $A \rightarrow B$ .

17. Даны высказывания Л: «Я купил компьютер», В: «Я успешно освоил ArchiCAD», С: «Я участвовал в олимпиале по компьютерной графике». По предлагаемым формулам сформулируйте высказывания и сравните их таблицы истинности. Сделайте вывод об истинности этих высказываний:

# a)  $A(B \vee C)$  is  $AB \vee AC$ ; 6)  $A \vee BC$  is  $(A \vee B)(A \vee C)$ ; b)  $\overline{ABC}$  is  $A \vee \overline{B} \vee \overline{C}$ ; t)  $\overline{A \vee B \vee C}$  H  $\overline{ABC}$ ; d)  $\overline{A \rightarrow BC}$  H  $\overline{A} \vee BC$ ; e)  $\overline{A \vee BC}$  H  $\overline{ABC}$ .

18. Даны простые высказывания А: «Четырехугольник ABCD — параллелограмм», В: «Диагонали четырехугольника ABCD в точке пересечения делятся пополам». Сформулируйте сложные высказывания по формулам и определите их истинность по таблице. Упростите высказывания и сравните их таблицы истинности:

a)  $\overline{A} \rightarrow \overline{B}$ ; 6)  $\overline{B} \rightarrow \overline{A}$ ; 8)  $A \leftrightarrow B$ ; r)  $\overline{A} \leftrightarrow \overline{B}$ ; a)  $\overline{A} \rightarrow B$ ; c)  $\overline{B} \rightarrow A$ .

19. Составьте таблицы истинности для предлагаемых выражений. Упростите выражения и сделайте вывод об их истинности:

a)  $A \mapsto (B \mapsto A)$ ; 5)  $\overline{A \vee B}$   $\leftrightarrow AB$ ; B)  $(A \vee B)\overline{A} \mapsto B$ ; f)  $\overline{A}\overline{B}$   $\leftrightarrow$ 

 $\leftrightarrow A\vee B; \mathbf{n}(A\rightarrow (B\rightarrow C)\rightarrow ((A\rightarrow B)\rightarrow (A\rightarrow C)); \mathbf{c}(A\rightarrow A\rightarrow B).$ 

20. Введите обозначения и запишите высказывания на языке алгебры логики. С помощью таблицы истинности установите, являются ли они тождественными:

а) «если электростанция прекратит подачу тока, то предприятие остановится, а если оно остановится, то понесет большие убытки» и «если электростанция остановится, то предприятие понесет большие убытки»;

б) «если по проводнику проходит электрический ток, то вокруг проводника образуется магнитное поле, но вокруг проводника не образуется магнитное поле» и «по проводнику не проходит электрический ток»;

в) «если по проводнику проходит электрический ток, то вокруг проводника образуется магнитное поле, но по проводнику не проходит электрический ток» и «вокруг проводника не образуется магнитное поле»;

21. В формулах опустите излишние скобки и упростите высказывание:

- a)  $((A \vee B) \rightarrow (\overline{C}D)) \rightarrow (\overline{A \vee C})$ ;
- 6)  $((\overline{B} \rightarrow A \vee C)) \vee ((\overline{A} \vee B) \rightarrow C))$ <br>
8)  $((\overline{A} \vee (BC)) \rightarrow ((\overline{CD}) \vee B));$
- 
- r)  $(((A\overline{C}) \rightarrow (B \vee D)) \vee ((A \rightarrow (D \vee C)) \rightarrow \overline{B})$ ;
- $\Box$   $((\overline{A} \vee B) \rightarrow C) \vee (\overline{D} \rightarrow ((BC) \vee A)))$ ; e)  $((C \rightarrow (\overline{A \vee B})) \rightarrow ((C \vee \overline{D}) \rightarrow (\overline{AB}))).$
- 22. Упростите высказывания и сравните таблицы истинности условия и ответа. Сделайте вывод об истинности:
	- a)  $\overline{AB} \vee \overline{BC} \vee AC$ ; 6)  $\overline{(A \vee B)C} \vee \overline{AB \vee BC}$ ;
	- **B)**  $\overline{B \vee C} \vee \overline{A \vee C} \vee AB$ ; **f**)  $\overline{A} \vee \overline{B}(A \vee C) \vee B(\overline{A \vee C})$ ;
	- $\Box) \; \overline{\overline{A} \vee \overline{B} \vee C} \vee \overline{A \vee C} \vee A \overline{B}; \; \mathbf{c}) \; \overline{A} \overline{C} \vee \overline{B} \vee \overline{B} \vee B ( \overline{A} \vee \overline{C} )$

23. Проверьте, являются ли булевы функции  $F_1$  и  $F_2$  эквивалентными:

a)  $F_1 = X \oplus (Y \rightarrow Z)$   $\forall$   $F_2 = (X \oplus Y) \rightarrow (X \oplus Z)$ ;<br>
6)  $F_1 = ((X \oplus Y) \rightarrow (X \vee Y))((X \rightarrow Y) \rightarrow (X \oplus Y))$   $\forall$   $F_2 = X|Y$ ;

24. Определите вид вопроса и дайте на него истинный полный ответ:

а) Правда ли, что если произойдет повреждение таблицы распределения файлов, то произойдет значительная потеря информации?

б) Правда ли, что первый сектор дискеты состоит из таблицы параметров и кода программы загрузчика?

в) Правда ли, что в электронных таблицах EXCEL для редактирования диаграмм можно воспользоваться последовательностью МЕНЮ-ПРАВКА-ОБЪЕКТ или вызвать контекстное меню в области диаграммы?

г) Правда ли, что форм-факторы материнской платы бывают АТ или ATX и NLX или LPX?

д) Сколько и каких основных характеристик имеет системная шина и к каким шинам относятся шины PSI и AGP?

е) Где находится и что такое boot-record или что и в каком порядке идет после bootrecord?

25. Докажите или опровергните:

- а) х  $\rightarrow$  (у  $\rightarrow$  z) = (xy)  $\rightarrow$  z (правило импортации);
- $(6)$  x  $\rightarrow$  (y  $\rightarrow$  z) = y  $\rightarrow$  (x  $\rightarrow$  z);

 $(x, y)$   $(x, y) = (x, y)$   $(x, y)$   $(x, y)$  (правило самодистрибутивности импликации)

### 2.4. Задания для оценки освоения раздела 4: Формальные системы и умозаключения. Логика предикатов.

#### Вопросы для устного контроля знаний:

- 1. Что такое формализация?
- 2. Что такое формальная система?
- 3. Что называется объектами системы?
- 4. В чем заключается дискретность?
- 5. В чем заключается формальность?
- 6. В чем заключается принцип педантизма?
- 7. В чем заключается принцип явного описания?
- 8. Что называется интерпретацией формальной системы?
- 9. Что называется представлением системы?
- 10. В чем состоит важнейшая особенность формального математического языка?
- 11. Что представляет из себя язык формальной системы?
- 12. Какие языки относятся к формальным?
- 13. Как задаются формальные системы?
- 14. Что называется алфавитом?
- 15. Что называется буквой?
- 16. Что называется словом (выражением)?
- 17. Что называется формулой?
- 18. Что называется правилом вывода?
- 19. Что называется непосредственным следствием?
- 20. Что называется аксиомами?
- 21. Какая формула называется выводимой?
- 22. Что называется доказательством формулы?
- 23. Что называется гипотезой?
- 24. Что называется теоремой?
- 25. Что называется формальной системой (теорией)?
- 26. Как пользоваться построенной формальной системой?
- 27. Какая интерпретация формальной теории называется моделью?
- 28. Какая формула формальной теории называется тавтологией?
- 29. Какая формула формальной теории называется противоречивой?
- 30. Какая формальная теория называется формально непротиворечивой?
- 31. Что означает непротиворечивость формальной системы?
- 32. Какая формальная система называется полной?
- 33. Что означает полнота формальной системы?
- 34. Что называется независимой системой аксиом непротиворечивой формальной системы?
- 35. Что означает независимость формальной системы?
- 36. Какой подход к построению формальных систем называется аксиоматическим?
- 37. Что называется исчислением высказываний?
- 38. Какие два утверждения называются логически эквивалентными?
- 39. Сформулируйте теоремы, доказываемые в исчислении высказываний?
- 40. Какая формальная теория называется исчислением предикатов?
- 41. Что называется предикатом?
- 42. Какие предметные переменные называются простыми/сложными?
- 43. Какой предикат называется тождественно-истинным?
- 44. Какой предикат называется тождественно-ложным?
- 45. Какие логические операции над предикатами выполняются?
- 46. Что называется умозаключением?
- 47. Какие бывают умозаключения по направлениям логического следования?
- 48. Какие бывают умозаключения по степени достоверности?
- 49. Какие умозаключения называются дедуктивными?
- 50. Какие существуют виды дедуктивных умозаключений?

## Виды заданий для самостоятельных работ

- 1. В пропозиционных функциях сделайте подстановку переменной, чтобы в первом случае получилось истинное высказывание, а во втором ложное:
	- а) х президент России;
	- б) х делится на 2 и на у;
	- в) х больше 7, но меньше у;
	- г) неверно, что х старше у, но моложе z;
	- д) х первый космонавт России;
	- е) х расположен между у и z.
- 2. Связывая переменные кванторами, превратите функции в высказывания:
	- а) x автор романа y;

б) город х стоит на берегу у;

в) река х впадает в у;

- г) студент х учится на факультете у в учебном заведении z;
- д) х число сторон, а у число диагоналей для многоугольника z;
- е) словарь перевода с языка х на язык у.
- 3. Пусть  $M = \langle N, S_3, P_3 \rangle$ , где  $S_3(x, y, z) = M \langle z \rangle$   $x + y = z$ ,  $a P_3(x, y, z) = M \langle z \rangle$   $\cdot y = z$ (И — истинность). Запишите формулу с одной свободной переменной х. истинную тогда и только тогда, когда
	- a)  $x = 1$ ;
	- $B) x = 2;$
	- д) х нечетное;
	- $6x = 0$
	- $r(x 4e)$
	- е) x простое число.
- 4. Известно, что  $P(x)$ : «х четное число»,  $K(x)$ : «х нечетное число»,  $T(x)$ : «х простое число», Q(x, y): «у делится на x». Выразите в понятиях русского языка формулы логики предикатов:
	- a)  $P(12)$ :
	- 6)  $K(5) \land T(5)$ ;  $\pi$ )  $\forall x (\hat{Q}(x, 2) \rightarrow P(x))$ ; r)  $\exists x (P(x) \land Q(x, 3));$  $\pi$ )  $\forall x (P(x) \land \forall y (Q(x, y) \rightarrow$ e)  $\forall x(T(x) \rightarrow \exists y(P(y))$  $\rightarrow$  P(yi));  $\land$  Q(x, y));  $\mathbf{x}$ )  $\forall x$  ( $\overline{P(x)} \rightarrow \overline{Q(x, 3)}$ ; 3)  $\forall x (K(x) \rightarrow \forall y (T(y) \rightarrow$  $\rightarrow$  O(x, y) (i);
	- **N)**  $\exists x (P(x) \wedge T(x) \wedge \overline{\exists x} ((P(x) \wedge T(x)) \wedge \exists y (x \neq y) \wedge (P(x) \wedge T(y))).$
- 5. Даны предикаты  $P(X)$ :  $X < 3$ ,  $Q(Y)$ :  $Y < 6$ . Составьте предикаты:  $(B) P(X) \rightarrow O(Y);$ a)  $P(X) \wedge Q(Y)$ ;  $\pi$ ) O(X)  $\rightarrow$  P(X); 6)  $P(X) \vee Q(Y)$ ;  $\Gamma$ )  $Q(Y) \rightarrow P(X)$ ; e)  $Q(X)$  v  $P(X)$ .
- 6. Решите задачу: Андрей, Ваня и Саша собрались в поход. Учитель, хорошо знавший этих ребят, высказал следующие предположения:

а) Андрей пойдет в поход только тогда, когда пойдут Ваня и Саша;

б) Андрей и Саща друзья, а это значит, что они пойдут вместе или же оба останутся лома:

в) чтобы Саша пошел в поход, необходимо, чтобы пошел Ваня.

Когда ребята пошли в поход, оказалось, что учитель немного ошибся: из трех его утверждений истинными оказались только два. Кто из названных ребят пошел в поход?

7. Решите задачу: Петя решил поступить в МГУ и послал домой три сообщения: а) если я сдам математику, то физику я сдам только при условии, что не завалю сочинение:

б) не может быть, чтобы я завалил сочинение и математику;

в) достаточное условие завала по физике — это двойка по сочинению.

После сдачи экзаменов оказалось, что из трех сообщений только одно было ложным. Как Петя сдал экзамены?

- 8. Сравните соотношения и на основе подмеченного сходства сформулируйте гипотезу об общем члене последовательности с помощью математических символов: a)  $3 + 7 = 10$ ,  $3 + 17 = 20$ ,  $13 + 17 = 30$ , ...; 6) гипотеза Гольдтбаха (XVIII в.):  $4 = 2 + 2$ ,  $6 = 3 + 3$ ,  $8 = 3 + 5$ ,  $10 = 5 + 5 = 3 + 7$ , 12  $= 5 + 7$ ,  $14 = 7 + 7 = 3 + 11$ ,  $16 = 3 + 13 = 5 + 11$ ,...;  $B$ ) 1=0+1.2 + 3 + 4=1 +8, 5 + 6 + 7 + 8 + 9 = 8 +27, 10+11 + 12+13+14+15 + 16 = 27 +  $64...$ r) 1,  $1 + 3$ ,  $1 + 3 + 5$ ,  $1 + 3 + 5 + 7$ , ...;  $\pi$ ) 1, 1 + 8, 1 + 8 + 27, 1 + 8 + 27 + 64 + ...
- 9. Заполните табл., установите закономерность, слелайте вывод и сформулируйте гипотезу о формуле общего члена последовательности, а также о виде формулы суммы ряда:

a)  $S_n = 1 + 3 + 5 + 7 + ...$ 6)  $S_n = 1 + 2 + 4 + 8 + ...$  $\overrightarrow{p}$ )  $S_n = 1^2 - 2^2 - 3^2 - 4^2 + ...$ ;  $\overrightarrow{r}$ )  $S_n = -1 + 3 - 5 + 7 - 9 + ...$ ; **a**)  $S_n = \frac{1}{1 \cdot 2} + \frac{1}{2 \cdot 3} + \frac{1}{3 \cdot 4} + \dots;$  <br> e)  $S_n = \frac{1}{1 \cdot 3} + \frac{1}{3 \cdot 5} + \frac{1}{5 \cdot 7} + \dots$ 

Таблица общего члена и суммы к упр. 5.10

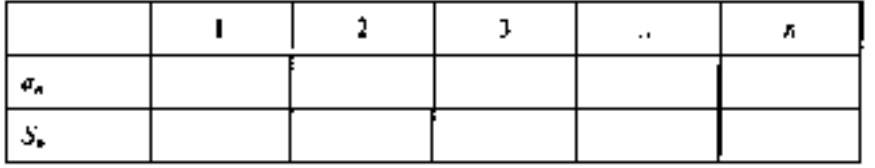

10. Методом математической индукции докажите тождества:

a) 
$$
4 + 9 + 14 + ... + (5n - 1) = \frac{n(3n + 3)}{2}
$$
;  
\n6)  $2 + 6 + 10 + ... + 2(2n - 1) - 2n^2$ ,  
\n $n) +1^2 - 2^3 + ... + n^3 = \frac{n^2(n + 1)^2}{4}$ ;  
\n $r) + 3 + 9 + 27 + ... + 3^n - \frac{3}{2}(3^n - 1)$ ;  
\n $n) + \frac{1}{2} + 2 + 2 \cdot 5 + 3 \cdot 8 + ... + n(3n - 1) = n^2(n + 1)$ ;  
\n $e) + 1^2 + 2^3 + ... + n^3 = \frac{n(n+1)(2n-1)}{6}$ .

11. Локажите, что при любых л € N выражение:

и)  $7^{2n} - 1$  делится на 24: г)  $5^{\circ} - 2 - 3^{\circ} + 5$  делитсе на 8;

б) 13<sup>\*</sup> + 5 делится на 6; д) 47 + 15н - 1 кратно 9:

- $\alpha$ ) 12 + 3 делится на 25; е) 3<sup>2</sup> + 2 = 6*н* = 9 кратно 16.
- 12. Приведите примеры унарных и бинарных операций, которые можно задать на множествах: N, Z, R, C, B, множестве квадратов на плоскости, множестве груш, множестве голевых моментов в футболе.
- 13. Запишите кванторами, постройте отрицание определений:

а) натуральное число m называется делителем натурального числа n, если ∃р ∈ N такое, что n = m • р. Говорят также, что n кратно m. Обозначение: n : m;

б) натуральное число m называется простым, если оно не имеет делителей, отличных от  $m$  и 1:

в) натуральные числа m и n называются взаимно простыми, если они не имеют общих (кроме 1) делителей;

г) рассмотрим отображение f: NxN  $\rightarrow$  N, где f(m, n) = max {p|n:p; m:p). Числоf(m, п) называется наибольшим общим делителем натуральных чисел m и n;

- 14.  $\Pi$ p
- $15. \Pi p$
- 16.

# **2.5. Задания для оценки освоения раздела 5:** *Конечные автоматы.*

# **Вопросы для устного контроля знаний:**

- 1. Что называется автоматом?
- 2. Что называется алгоритмом?
- 3. Какие бывают автоматы по виду деятельности?
- 4. Какие автоматы называются информационными?
- 5. Какие автоматы называются управляющими?
- 6. Что называется конечным автоматом?
- 7. Какой автомат называют цифровым?
- 8. Какой автомат называется синхронным?
- 9. Какой автомат называется асинхронным?
- 10. Какой автомат называется бесконечным?
- 11. Какой автомат называется детерминированным?
- 12. Какой автомат называется вероятностным?
- 13. Какой автомат называется автоматом Мили?
- 14. Какой автомат называется автоматом Мура?
- 15. Какие автоматы называются комбинационными?
- 16. Какие автоматы называются логическими?
- 17. Как можно представить событие в автомате?
- 18. Какие существуют способы задания автоматов?
- 19. В чем заключается аналитический способ задания автомата?
- 20. В чем заключается табличный способ задания автомата?
- 21. В чем заключается графический способ задания автомата?
- 22. Какие три основные задачи выделяют в теории автоматов?
- 23. В чем заключается задача синтеза?
- 24. В чем заключается задача анализа?
- 25. В чем заключается задача декомпозиции?
- 26. Что называется композицией автоматов?
- 27. Что называется логической схемой?
- 28. Что называется двухвходовым триггером?
- 29. Какой способ синтеза логических схем называется аппаратным?
- 30. Какой способ синтеза логических схем называется программным?

## **Виды заданий для самостоятельных работ**

- 1. Опишите работу кодового замка, состоящего из пяти последовательно нажимаемых кнопок, который открывается при нажатии двух кнопок:
	- a) D и Е;
	- б) А и С;
	- в) Си Е;
	- г) А и В;
	- д) В и С;
	- е) А и D.
- 2. Опишите работу кодового замка из предыдущей задачи, если считать уже нажатую клавишу поступающим входным сигналом. Составьте таблицу переходов и нарисуйте соответствующий граф.
- 3. Для ответа на вопросы о перспективах искусственного интеллекта сделайте сравнительный анализ возможностей человека и автомата современного поколения по направлениям:
	- надежность конструкции:
		- температура среды обитания;

чувствительность к радиоактивному излучению;

приспособленность органов чувств к обнаружению

механических или электромагнитных колебаний;

- подверженность усталости;
- обеспечение функциональной надежности (как решается проблема повреждений системы или выхода из строя отдельных ее элементов):
	- скорость восприятия реакции;
	- возможности обеспечения информацией;
	- проблема распознания образов;
- возможности правильной идентификации информации в связи с возможным выходом «из образа»;
- сравнение интеллектуальных функций:

обработка информации;

рефлексия и другие психические реакции;

- творческая деятельность.
- 4. Какие из перечисленных ниже слов допускаются автоматом, изображенным на рис?
- 5. а) абба
- $6. 6$ ) aabbb
- 7. B) babab
- $8. \Gamma$ ) aaabbb
- 9.  $\pi$ ) bbaab
- $10.\Pi$
- $11.\Pi$

# Итоговая контрольная работа.

- 1. В группе 12 студентов, среди которых 8 отличников. По списку наудачу отобраны 9 студентов. Найти вероятность того, что среди отобранных студентов 5 отлични-KOB.
- 2. В экспериментальной лаборатории имеется 6 цифровых индикаторов и 4 аналоговых. Вероятность того, что цифровой индикатор не выйдет из строя, равна 0.95; для аналогового индикатора эта вероятность равна 0.8. Студент произвел эксперимент с наудачу выбранным индикатором. Найти вероятность того, что он не выйдет из строя.
- 3. Два равносильных шахматиста играют в шахматы. Что вероятнее: выиграть 2 партии из 3 или 3 партии из 5?
- 4. В урне 7 шаров, из которых 4 белых, а остальные черные. Из этой урны наудачу извлекаются 3 шара; Х - число извлеченных белых шаров. Найти закон распределения дискретной случайной величины Х
- 5. Произведено 7 независимых бросаний монеты. Случайная величина х число выпаданий герба при этих 7 бросаниях. Найдите М [х], D[х] и ох.

# 3. Критерии оценки:

- оценка «отлично» выставляется обучающемуся, если он глубоко и прочно усвоил материал курса, исчерпывающе, последовательно, четко и логически его излагает, владеет разносторонними навыками и приемами выполнения практических задач;

• **оценка «хорошо»** выставляется обучающемуся, если он твердо знает материал курса, грамотно и по существу его излагает, не допуская существенных неточностей в ответе на вопрос, владеет необходимыми навыками и приемами выполнения практических задач;
**- оценка «удовлетворительно»** выставляется обучающемуся, если он имеет знание только основного материала, но не усвоил его деталей, допускает неточность, недостаточно правильные формулировки, нарушения логической последовательности в изложении программного материала, испытывает затруднения при выполнении практических задач**;** 

**- оценка «неудовлетворительно»** выставляется обучающемуся, если он не знает значительной части изученного материала, допускает существенные ошибки, неуверенно отвечает на задаваемые вопросы, с большими затруднениями решает практические задачи или не справляется с ними самостоятельно.

**Время на выполнение: 45 мин.** 

Министерство образования и науки Челябинской области Государственное бюджетное профессиональное образовательное учреждение «Челябинский радиотехнический техникум»

> **Комплект контрольно-оценочных средств учебной дисциплины**

# ЕН. 03. ТЕОРИЯ ВЕРОЯТНОСТЕЙ И МАТЕМАТИЧЕСКАЯ СТАТИСТИКА

Для подготовки специалистов среднего звена

**специальность 09.02.06 Сетевое и системное администрирование**

## Общие положения

Результатом освоения учебной дисциплины является готовность обучающегося к выполнению общих и профессиональных компетенций:

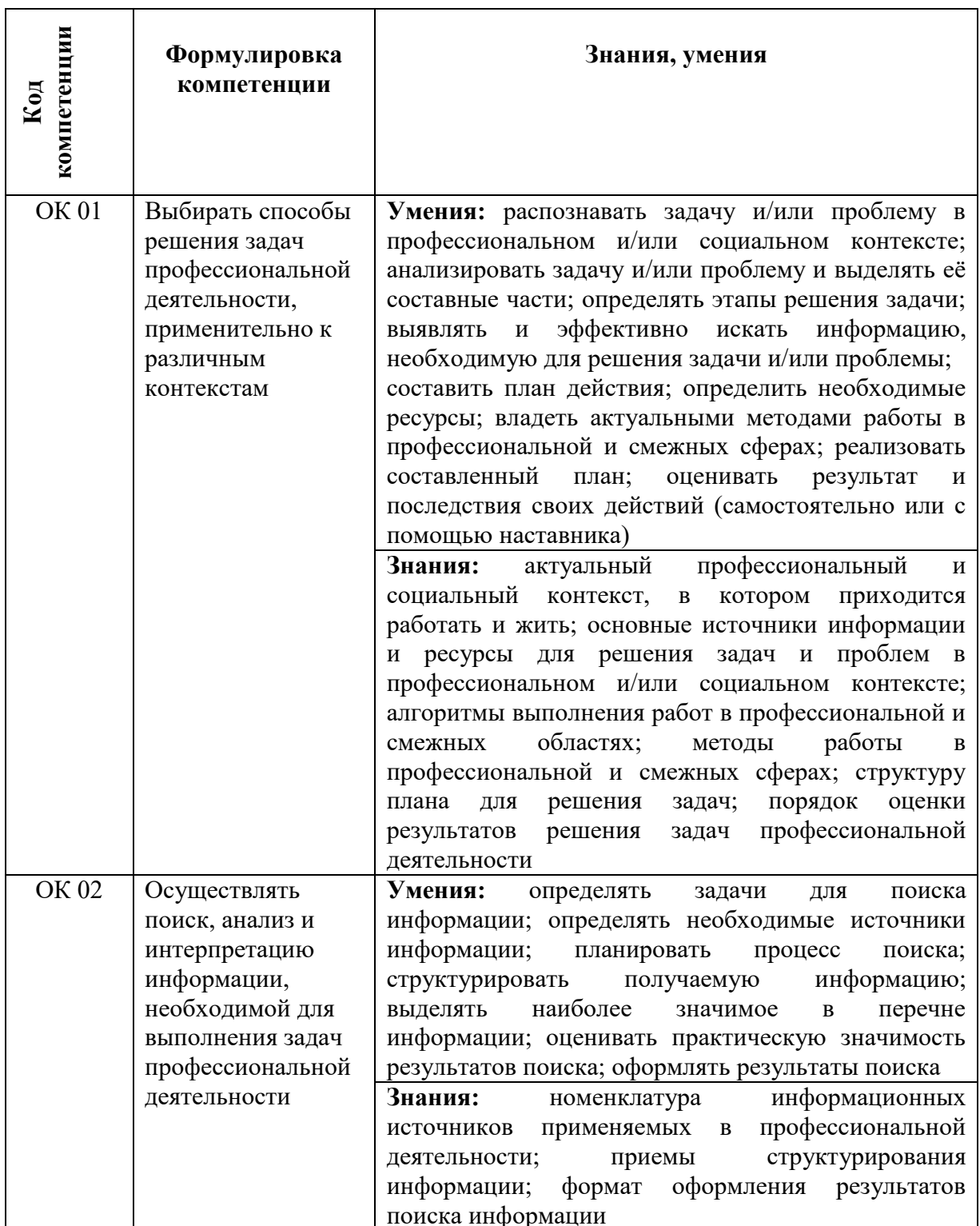

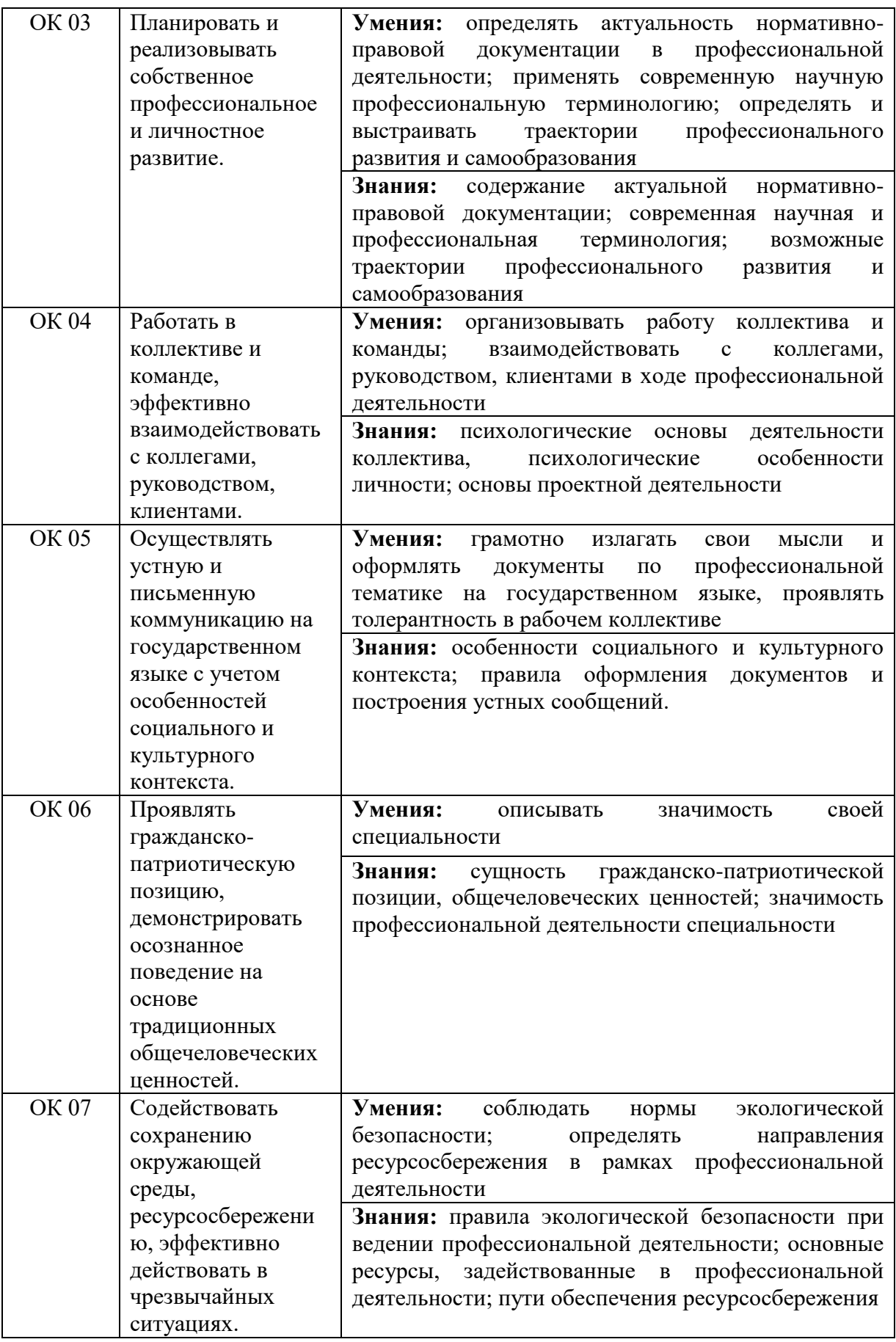

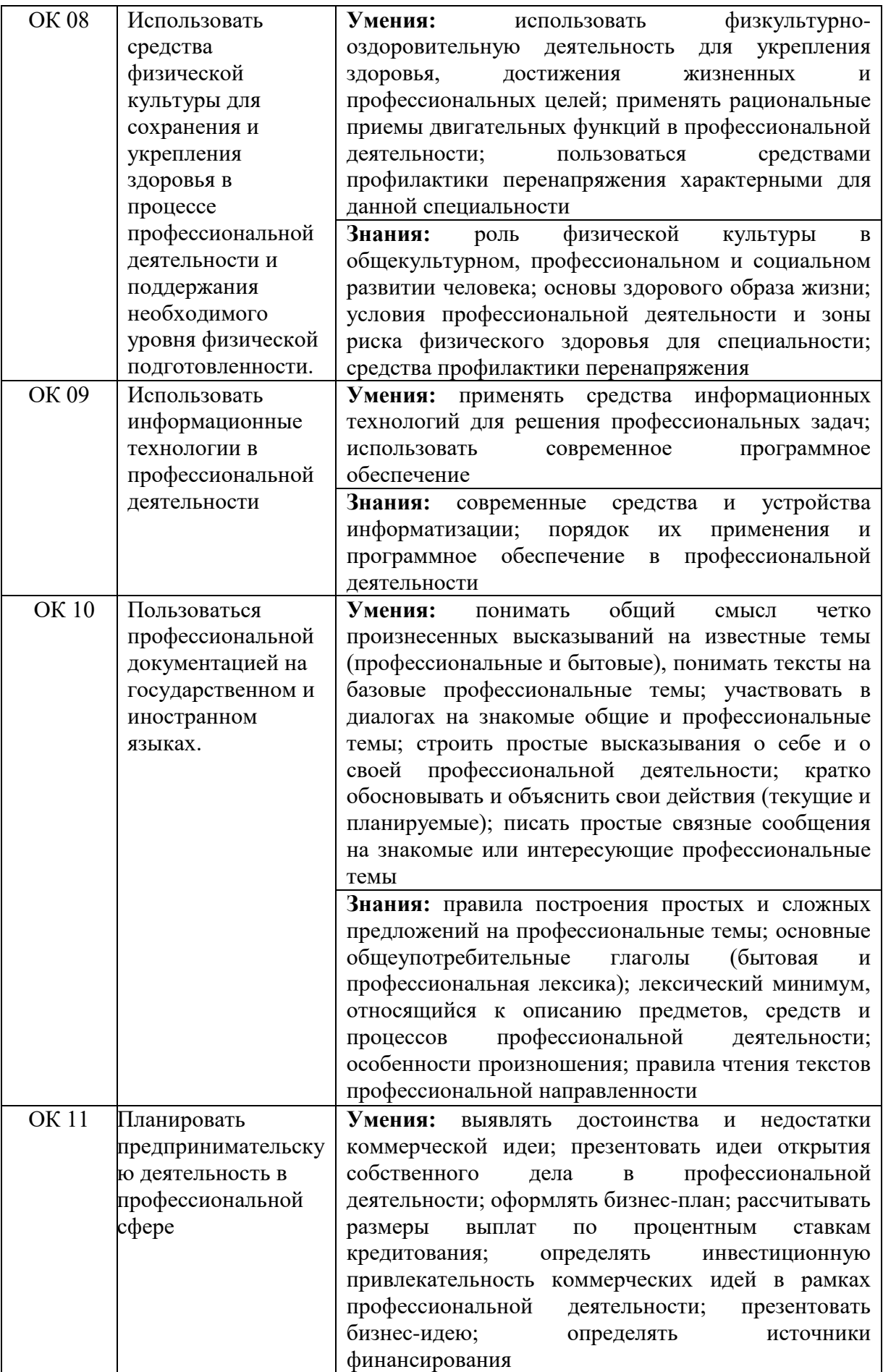

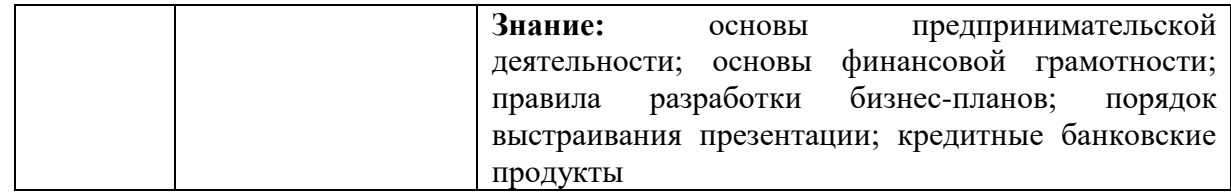

Формой аттестации по учебной дисциплине является зачёт.

## 2. Формы контроля и оценивания учебной дисциплины

Контроль и оценка результатов освоения дисциплины осуществляется преподавателем в процессе проведения практических занятий, тестирования, выполнения самостоятельных и контрольных работ, а также выполнения обучающимися индивидуальных заданий.

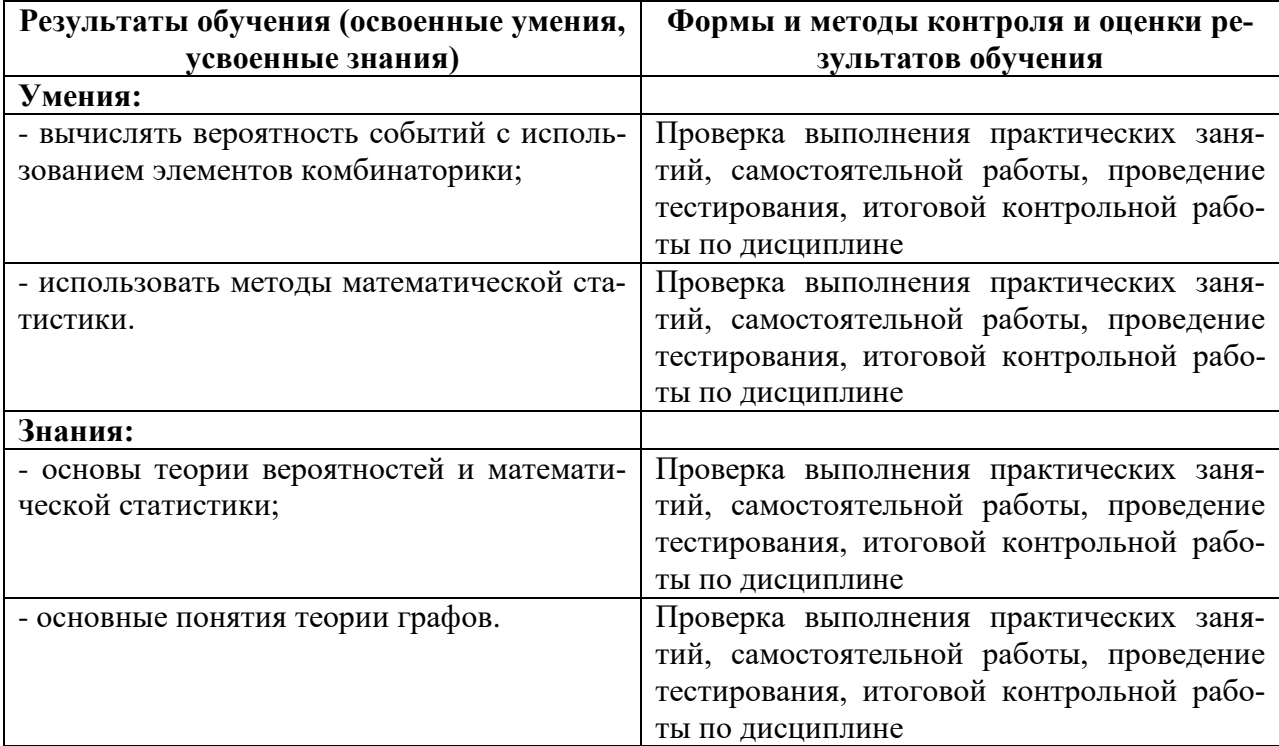

## Критерии оценивания

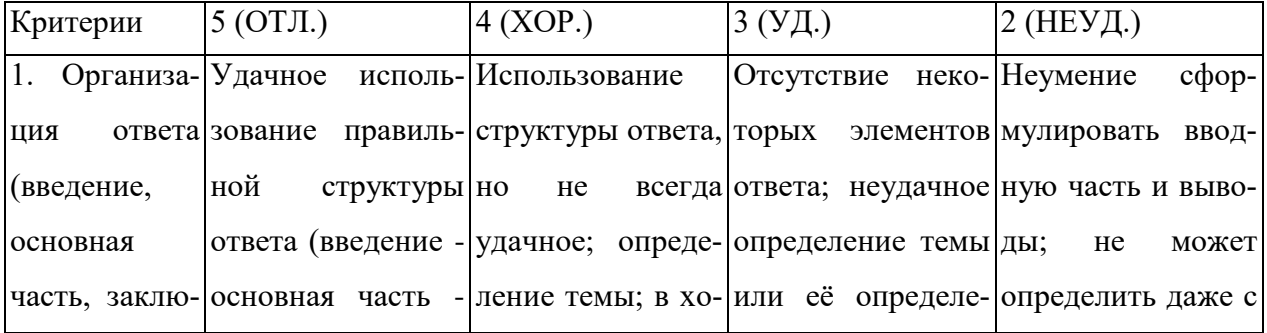

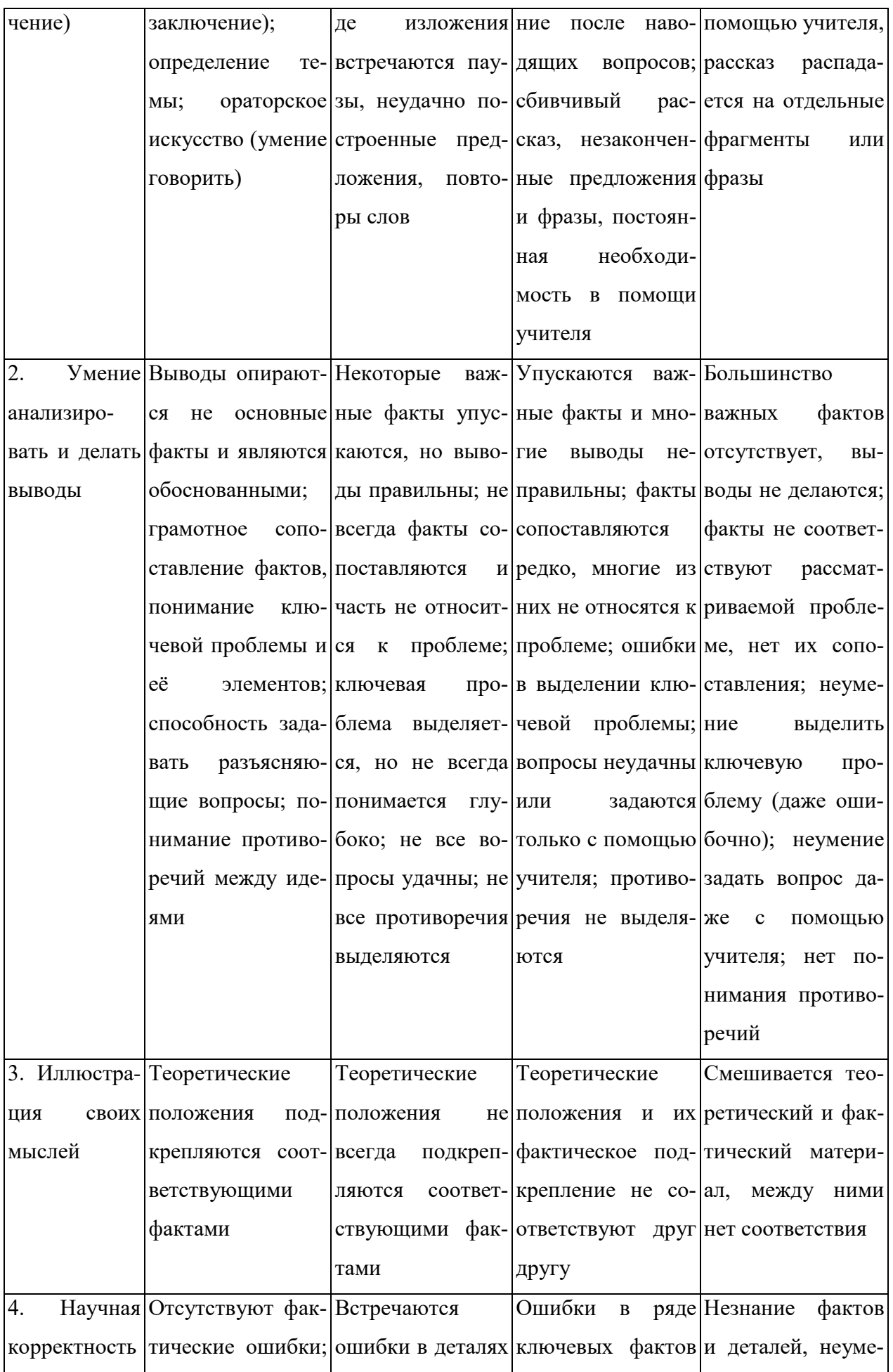

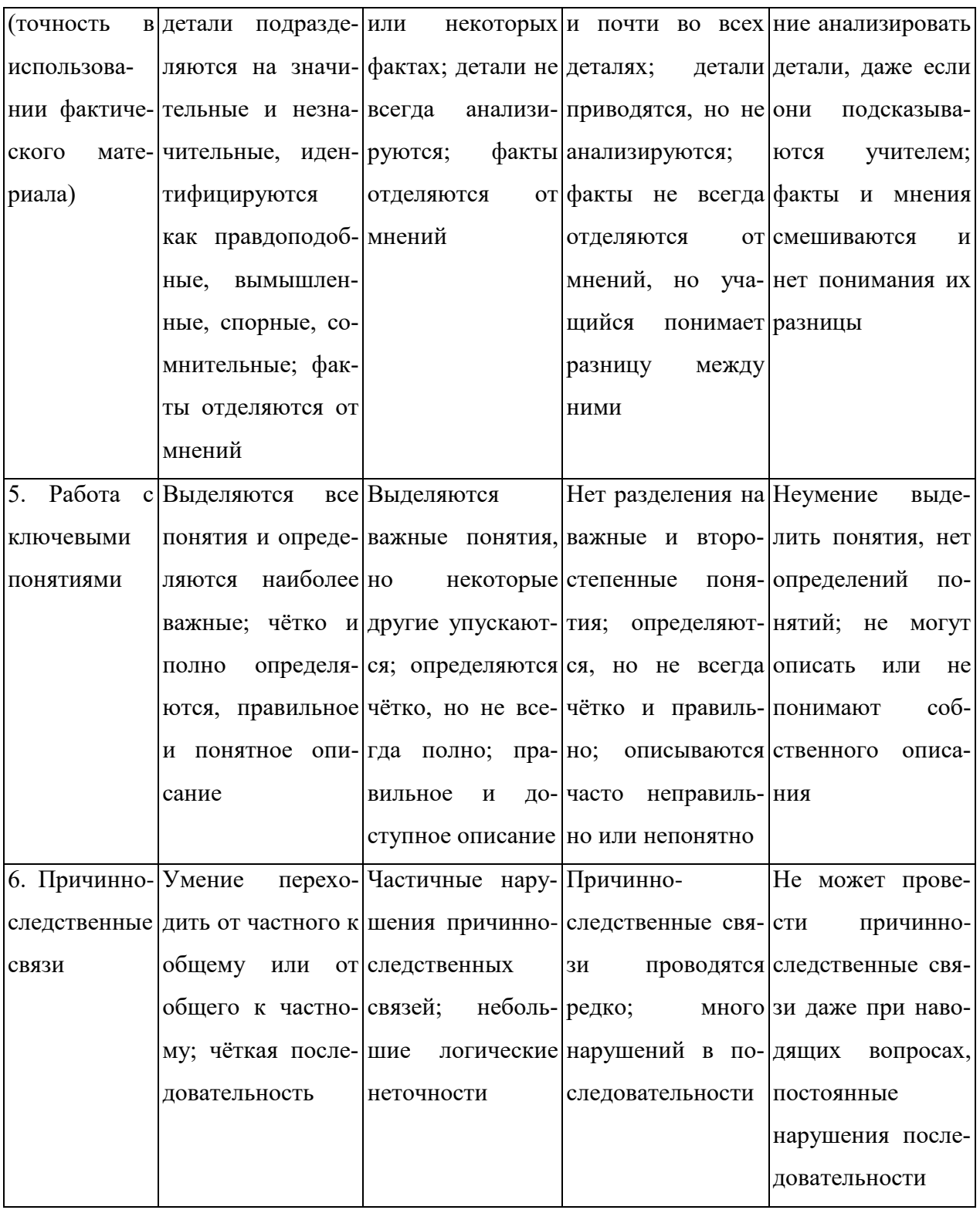

Критерии и нормы устного ответа

Оценка «5» ставится, если обучающийся:

64. Показывает глубокое и полное знание и понимание всего объема программного материала; полное понимание сущности рассматриваемых понятий, явлений и закономерностей, теорий, взаимосвязей.

- 65. Умеет составить полный и правильный ответ на основе изученного материала; выделять главные положения, самостоятельно подтверждать ответ конкретными примерами, фактами; самостоятельно и аргументировано делать анализ, обобщать, выводы. Устанавливает межпредметные (на основе ранее приобретенных знаний) и внутрипредметные связи, творчески применяет полученные знания в незнакомой ситуации. Последовательно, четко, связно, обоснованно и безошибочно излагает учебный материал: дает ответ в логической последовательности с использованием принятой терминологии; делает собственные выводы; формирует точное определение и истолкование основных понятий; при ответе не повторяет дословно текст учебника; излагает материал литературным языком; правильно и обстоятельно отвечает на дополнительные вопросы учителя. Самостоятельно и рационально использует наглядные пособия, справочные материалы, учебник, дополнительную литературу, первоисточники.
- 66. Самостоятельно, уверенно и безошибочно применяет полученные знания в решении проблем на творческом уровне; допускает не более одного недочета, который легко исправляет по требованию учителя.

Оценка «4» ставится, если обучающийся:

- 64. Показывает знания всего изученного программного материала. Дает полный и правильный ответ на основе изученных теорий; допускает незначительные ошибки и недочеты при воспроизведении изученного материала, определения понятий, неточности при использовании научных терминов или в выводах и обобщениях; материал излагает в определенной логической последовательности, при этом допускает одну негрубую ошибку или не более двух недочетов и может их исправить самостоятельно при требовании или при небольшой помощи преподавателя; в основном усвоил учебный материал; подтверждает ответ конкретными примерами; правильно отвечает на дополнительные вопросы учителя.
- 65. Умеет самостоятельно выделять главные положения в изученном материале; на основании фактов и примеров обобщать, делать выводы, устанавливать внутрипредметные связи. Применяет полученные знания на практике в видоизмененной ситуации, соблюдает основные правила культуры устной и письменной речи, использует научные термины.
- 66. Не обладает достаточным навыком работы со справочной литературой, учебником, первоисточниками (правильно ориентируется, но работает медленно). Допускает негрубые нарушения правил оформления письменных работ.

Оценка «3» ставится, если обучающийся:

- 127. Усвоил основное содержание учебного материала, имеет пробелы в усвоении материала, не препятствующие дальнейшему усвоению программного материала; материал излагает несистематизированно, фрагментарно, не всегда последовательно.
- 128. Показывает недостаточную сформированность отдельных знаний и умений; выводы и обобщения аргументирует слабо, допускает в них ошибки.
- 129. Допустил ошибки и неточности в использовании научной терминологии, определения понятий дал недостаточно четкие; не использовал в качестве доказательства выводы и обобщения из наблюдений, фактов или допустил ошибки при их изложении.
- 130. Испытывает затруднения в применении знаний, при объяснении конкретных явлений на основе теорий, или в подтверждении конкретных примеров практического применения теорий.
- 131. Отвечает неполно на вопросы учителя (упуская и основное), или воспроизводит содержание текста учебника, но недостаточно понимает отдельные положения, имеющие важное значение в этом тексте.
- 132. Обнаруживает недостаточное понимание отдельных положений при воспроизведении текста учебника (записей, первоисточников) или отвечает неполно на вопросы учителя, допуская одну - две грубые ошибки.

Оценка «2» ставится, если обучающийся:

- 106. Не усвоил и не раскрыл основное содержание материала; не делает выводов и обобщений.
- 107. Не знает и не понимает значительную или основную часть программного материала в пределах поставленных вопросов или имеет слабо сформированные и неполные знания и не умеет применять их к решению конкретных вопросов.
- 108. При ответе (на один вопрос) допускает более двух грубых ошибок, которые не может исправить даже при помощи учителя.
- 109. Не может ответить ни на один их поставленных вопросов.
- 110. Полностью не усвоил материал.

Критерии оценивания качества выполнения лабораторных и практических работ.

#### Отметка «5» ставится, если

Работа выполнена в полном объеме с соблюдением необходимой последовательности. Обучающиеся работают полностью самостоятельно: подбирают необходимые для выполнения предлагаемых работ источники знаний, показывают необходимые для проведения работы теоретические знания, практические умения и навыки. Работа оформляется аккуратно, в наиболее оптимальной для фиксации результатов форме.

#### Отметка «4» ставится, если

Работа выполнена обучающимся в полном объеме и самостоятельно. Допускаются отклонения от необходимой последовательности выполнения, не влияющие на правильность конечного результата. Обучающийся использует, указанные преподавателем источники знаний, работа показывает знание обучающимся основного теоретического материала и овладение умениями, необходимыми для самостоятельного выполнения работы. Могут быть неточности и небрежность в оформлении результатов работы.

#### Отметка «3» ставится, если

Работа выполняется и оформляется обучающимся при помощи преподавателя или хорошо подготовленных и уже выполнивших на «отлично» данную работу обучающихся. На выполнение работы затрачивается много времени. Обучающийся показывает знания теоретического материала, но испытывает затруднение при самостоятельной работе с источниками знаний или приборами.

#### Отметка «2» ставится, если

Результаты, полученные обучающимся, не позволяют сделать правильных выводов и полностью расходятся с поставленной целью. Показывается плохое знание теоретического материала и отсутствие необходимых умений. Руководство и помощь со стороны преподавателя оказываются неэффективны в связи плохой подготовкой обучающегося.

## **3. Оценка освоения теоретического курса учебной дисциплины**

# **2.1. Задания для оценки освоения раздела 1:** *Элементы теории вероятностей. Случайные*

## *события.*

#### **Вопросы для устного контроля знаний:**

- 57. Что называется случайным событием.
- 58. Что называется частотой случайного события.
- 59. Какое событие называется достоверным?
- 60. Какое событие называется невозможным?
- 61. Какие события называются равносильными?
- 62. Какие события называются противоположными?
- 63. Что называется суммой событий.
- 64. Что называется произведением событий.
- 65. Какие события называются несовместными?
- 66. Какие события называются попарно несовместными?
- 67. Какие события образуют полную систему событий?
- 68. Какой опыт мы будем называть опытом с равновероятными исходами?
- 69. Какие события мы будем называть элементарными событиями?
- 70. Какие события мы будем называть благоприятствующими данному событию?
- 71. Сформулировать классическое определение вероятности.
- 72. Сформулировать геометрическое определение вероятности.
- 73. Сформулировать статистическое определение вероятности.
- 74. Что называется размещением из N элементов по K элементов.
- 75. Что называется сочетанием из N элементов по K элементов.
- 76. В чем отличие сочетаний от размещений.
- 77. Что называется перестановками из N элементов.
- 78. Сформулировать теорему сложения двух несовместных событий.
- 79. Сформулировать теорему сложения двух произвольных событий.
- 80. Чему равна сумма вероятностей противоположных событий?
- 81. Чему равна сумма вероятностей событий, образующих полную систему попарно несовместных событий?
- 82. Что называется условной вероятностью.
- 83. Чему равна условная вероятность события А при условии В.
- 84. Сформулировать теорему умножения двух произвольных событий.
- 85. Какие события называются независимыми?
- 86. Сформулировать теорему умножения двух независимых событий.
- 87. Какие события называются попарно независимыми?
- 88. Записать и объяснить формулу полной вероятности.
- 89. Записать и объяснить формулы Байеса для переоценки вероятностей гипотез.
- 90. Записать и объяснить формулу Бернулли.

## **Виды заданий для самостоятельных работ**

- 1. Вычислить: a)  $A_{10}^3$  (5)  $P_5$  в)  $C_{10}^3$  г)  $P_4 P_2$
- 2. В урне, в которой находятся 3 белых, 4 черных, 5 красных шаров, наудачу вынимается один. Какова вероятность того, что вынутый шар окажется белым?
- 3. В ящике 10 перенумерованных шаров с номерами от 1 до 10. вынули один шар. Какова вероятность того, что номер вынутого шара не превышает 10?
- 4. Какова вероятность появления четного числа очков при бросании игральной кости?
- 5. Участники жеребьевки тянут из ящика жетоны с номерами от 1 до 100. Найти вероятность того, что номер первого наудачу извлеченного жетона не содержит цифры 1.
- 6. Набирая номер телефона, абонент забыл одну цифру и набрал ее наудачу. Найти вероятность того, что набрана нужная цифра.
- 7. В ящике имеется 50 одинаковых деталей, из них 5 окрашенных. Наудачу вынимают одну деталь. Найти вероятность того, что извлеченная деталь окажется окрашенной.
- 8. В урне 10 шаров: 6 белых и 4 черных. Вынули два шара. Какова вероятность того, что оба шара – белые?
- 9. У сборщика 15 деталей мало отличающихся друг от друга: 7 первого, 5 второго и 3 третьего видов. Какова вероятность того, что среди семи взятых одновременно деталей 4 будут первого вида, 1 − второго и 2 − третьего?
- 10. В группе 12 студентов, среди которых 8 отличников. По списку наудачу отобраны 9 студентов. Найти вероятность того, что среди отобранных студентов пять отличников.
- 11. В мешочке имеется 5 одинаковых кубиков. На всех гранях каждого кубика написана одна из следующих букв: о, п, р, с, т. Найти вероятность того, что на вынутых по одному и расположенных в одну линию кубиков можно будет прочесть слово «спорт».
- 12. В урне 10 белых, 15 черных, 20 синих и 25 красных шаров. Вынули один шар. Найти вероятность того, что вынутый шар белый или черный.
- 13. В денежно-вещевой лотерее на каждые 10 000 билетов разыгрывается 100 вещевых и 40 денежных выигрышей. Чему равна вероятность выигрыша, безразлично денежного или вещевого, для владельца одного лотерейного билета.
- 14. На стеллаже библиотеки в случайном порядке расставлено 15 учебников, причем пять из них в переплете. Библиотекарь берет наудачу три учебника. Найти вероятность того, что хотя бы один из взятых учебников окажется в переплете (событие А).
- 15. Для отправки груза со склада может быть выделена одна из двух машин различного вида. Известны вероятности выделения каждой машины: 0,2 и 0,4. Чему равна вероятность поступления к складу хотя бы одной машины.
- 16. В первом ящике 2 белых и 10 черных шаров, во втором ящике 8 белых и 4 черных шара. Из каждого ящика вынули по шару. Какова вероятность, что оба шара белые?
- 17. В ящике 6 белых и 8 черных шаров. Из ящика вынули два шара (не возвращая вынутый шар в ящик). Найти вероятность того, что оба шара белые.
- 18. В цехе 18 мужчин и 12 женщин. Нужно выбрать делегацию из двух человек. Какова вероятность (если считать выбор случайным), что в делегацию выбраны два мужчины?
- 19. Три стрелка независимо друг от друга стреляют по мишени. Вероятность попадания в цель для первого стрелка равна 0,65, для второго – 0,7, для третьего – 0,85. Определить вероятность того, что все три стрелка попадут по мишени.
- 20. Прибор работает в двух режимах: в благоприятном и в неблагоприятном, причем в благоприятном режиме работа прибора происходит в 80% всех случаев. Вероятность выхода прибора из строя в течение часа при благоприятном режиме работы равна 0,1, при неблагоприятном – 0,7. Определите вероятность безотказной работы прибора в течение часа.
- 21. Три станка производят соответственно 50%, 30% и 20% всех изделий. В их продукции брак составляет соответственно 1%, 2% и 1,5%. Какова вероятность того, что выбранное наугад изделие окажется бракованным?
- 22. Радиолампа поступила с одного из трех заводов соответственно с вероятностями 0,25, 0,50 и 0,25. Вероятность выйти из строя в течение года для ламп, изготовленных первым заводом, равна 0,1, вторым заводом  $-0.2$  и третьим  $-0.4$ . Определите вероятность того, что лампа проработает год.
- 23. Пусть имеем три урны с шарами. В первой урне 7 белых и 3 черных шара. Во второй урне 7 белых и 7 черных шаров. В третьей урне 3 белых и 7 черных шаров. Наугад выбрали одну урну. Из этой урны наугад вынули шар. Какова вероятность, что вынули белый шар?
- 24. Два автомата производят одинаковые изделия. Производительность первого автомата вдвое больше производительности второго. Первый автомат дает 60% первосортных изделий, второй 84%. Наудачу выбранное изделие оказалось первосортным. Какова вероятность того, что оно изготовлено первым автоматом?
- 25. Известно, что 96% выпускаемой продукции удовлетворяет стандарту. Упрощенный контроль признает пригодной стандартную продукцию с вероятностью 0,98 и нестандартную – с вероятностью 0,05. Какова вероятность того, что изделие, прошедшее упрощенный контроль, удовлетворяет стандарту?
- 26. В урне лежат четыре шара, причем все предложения о числе белых шаров в урне одинаково вероятны. Взятый наудачу из урны шар оказался белым. Какова вероятность того, что и следующий шар, вынутый из урны, также окажется белым?
- 27. Пусть имеем три урны с шарами. В первой урне 7 белых и 3 черных шара. Во второй урне 7 белых и 7 черных шаров. В третьей урне 3 белых и 7 черных шаров. Наугад выбрали одну урну. Из этой урны наугад вынули шар, он оказался черным. Какова вероятность, что его вынули из третьей урны?
- 28. Монета подбрасывается 10 раз. Какова вероятность того, что герб появится два раза?
- 29. Вероятность того, что суточный расход газа на предприятии не превысит нормы, равна 0,9. какова вероятность того, что в течение недели предприятие трижды допустит перерасход газа?
- 30. Событие А при однократном осуществлении опыта наступает с вероятность 2/3. Определите вероятность того, что при пятикратном осуществлении опыта событие А произойдет 5 раз.
- 31. По мишени производится 100 выстрелов. Каково наивероятнейшее число попаданий, если вероятность попаданий, если вероятность попадания в мишень при одном выстреле равна 5/6.

## **2.2. Задания для оценки освоения раздела 2:** *Случайная величина и ее числовые характери-*

## *стики.*

#### **Вопросы для устного контроля знаний:**

- 51. Что называется случайной величиной.
- 52. Закон распределения случайной величины.
- 53. Какие виды распределения случайной величины вы знаете?
- 54. Какое распределение случайной величины называется равномерным?
- 55. Какое распределение случайной величины называется биноминальным?
- 56. Что называется математическим ожиданием случайной величины.
- 57. По какой формуле вычисляется математическое ожидание случайной величины, распределенной по биноминальному закону.
- 58. Сформулировать основные свойства математического ожидания случайной величины.
- 59. Что называется дисперсией случайной величины?
- 60. По какой формуле вычисляется дисперсия случайной величины, распределенной по биноминальному закону.
- 61. Сформулировать основные свойства дисперсии случайной величины.
- 62. Что называется средним квадратическим отклонением случайной величины.
- 63. Записать и объяснить неравенство Чебышева.
- 64. Сформулировать теорему Бернулли.
- 65. Какая случайная величина называется непрерывной.
- 66. Что такое функция распределения непрерывной случайной величины.
- 67. Сформулировать основные свойства функции распределения случайной величины.
- 68. Как выглядит график функции распределения непрерывной случайной величины.
- 69. Что называется плотностью распределения вероятностей непрерывной случайной величины.
- 70. Сформулировать свойства плотности распределения.
- 71. В чем заключается вероятностный смысл плотности распределения?
- 72. Что называется математическим ожиданием непрерывной случайной величины.
- 73. Что называется дисперсией непрерывной случайной величины.
- 74. Что называется средним квадратическим отклонением непрерывной случайной величины.

#### **Виды заданий для самостоятельных работ**

- 1. В денежной лотерее выпущено 100 билетов. Разыгрывается один выигрыш в 50 руб. и десять выигрышей по 1 руб. Найти закон распределения случайной величины  $X$  — стоимости возможного выигрыша для владельца одного лотерейного билета.
- 2. Монета брошена 2 раза. Написать в виде таблицы закон распределения случайной величины X — числа выпадений «герба».
- 3. Возможные значения случайной величины таковы:  $x_1 = 2$ ,  $x_2 = 5$ ,  $x_3 = 8$ . Известны вероятности первых двух возможных значений:  $p_1 = 0.4$ ,  $p_2 = 0.15$ . Найти вероятность х<sub>3</sub>.
- 4. Игральная кость брошена 3 раза. Написать закон распределения числа появлений шестерки.
- 5. Составить закон распределения вероятностей числа появлений события А в трех независимых испытаниях, если вероятность появления события в каждом испытании равна 0,6.
- 6. Дана случайная независимая величина X и закон ее распределения:

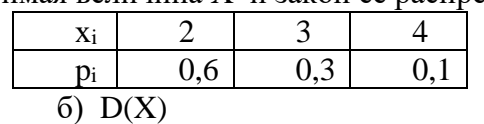

Найти: а)  $M(X)$ 

- 7. Из урны, содержащей 2 белых и 3 черных шара, наугад вынимается 2 шара. Найдите закон распределения, математическое ожидание и дисперсию случайной величины Х, если Х - число вынутых белых шаров.
- 8. Вероятность приема самолетом радиосигнала при каждой передаче равна 0,7. Вычислите математическое ожидание и дисперсию числа сигналов, принятых при четырехкратной передаче.
- 9. Найти математическое ожидание числа появлений события А в одном испытании, если вероятность события А равна р.
- 10. Независимые случайные величины Х и Ү заданы следующими законами распределения:

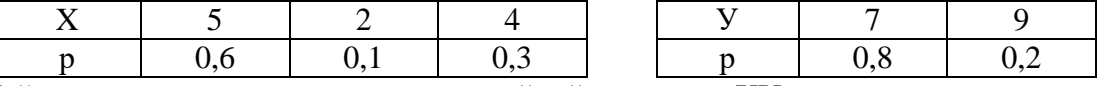

Найти математическое ожидание случайной величины XY.

- 11. Производится 3 выстрела с вероятностями попадания в цель, равными  $p_1 = 0.4$ ;  $p_2=0.3$  и р<sub>3</sub>=0,6. Найти математическое ожидание общего числа попаданий.
- 12. Найти математическое ожидание суммы числа очков, которые могут выпасть при бросании двух игральных костей.
- 13. Вероятность попадания в цель при стрельбе из орудия р=0,6. Найти математическое ожидание общего числа попаданий, если будет произведено 10 выстрелов.
- 14. Сравнить лисперсии случайных величин, заланных законами распреления:

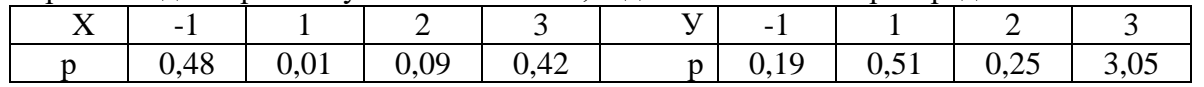

15. Производятся 10 независимых испытаний, в каждом из которых вероятность появления события равна 0,6. Найти дисперсию случайной величины  $X$  — числа появлений события в этих испытаниях.

16. Случайная величина Х задана законом распределения

Найти среднее квадратическое отклонение  $\sigma$  (X).

- 17. Дисперсия каждой из 9 одинаково распределенных взаимно независимых случайных величин равна 36. Найти дисперсию среднего арифметического этих величин.
- 18. Среднее квадратическое отклонение каждой из 16 одинаково распределенных взаимно независимых случайных величин равно 10. Найти среднее квадратическое отклонение среднего арифметического этих величин.
- 19. Дискретная случайная величина  $X$  может принимать одно из пяти фиксированных значений  $x_1, x_2, x_3, x_4, x_5$  с вероятностями  $p_1, p_2, p_3, p_4, p_5$  соответственно. Вычислить математическое ожидание и дисперсию величины  $X$ . Рассчитать и построить график функции распределения.

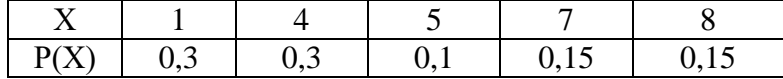

$$
f(x) = \begin{cases} 0, & x < 0, \ x > \pi, \\ c \sin x, & 0 \le x \le \pi. \end{cases}
$$

Определить константу С, математическое ожидание, дисперсию, функцию распределения величины X, а также вероятность ее попадания в интервал [0;  $\pi/2$ ].

задана

плотностью

вероятности

21. Случайная величина X распределена равномерно на интервале[-3; 7]. Построить график случайной величины Y=2|x| и определить плотность вероятности g(y).

 $\mathbf{X}$ 

- 22. Используя неравенство Чебышева, оценить вероятность того, что  $|X M(X)| \le 0, 1$ , если  $D(X) = 0,001.$
- 23. Дано:  $P(|X M(X)| \le \varepsilon) \ge 0.9$ ; D(X) = 0.004. Используя неравенство Чебышева, найти  $\varepsilon$ .
- 24. Случайная величина Х задана функцией распределения

величина

$$
F(x) = \begin{cases} 0 & \text{then} & x \leq -1; \\ x/4 + 1/4 & \text{then} & -1 < x \leq 3; \\ 1 & \text{then} & x > 3. \end{cases}
$$

Найти вероятность того, что в результате испытания Х примет значение, принадлежащее интервалу (0, 2):  $P(0 < X < 2) = F(2) - F(0)$ .

25. Дискретная случайная величина Х задана таблицей распределения

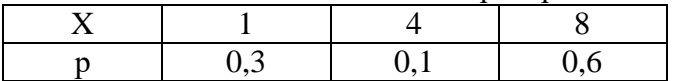

Найти функцию распределения и вычертить ее график. 26. Задана плотность вероятности случайной величины Х

 $f(x) = \begin{cases} 0 & \text{impl} & x < 0, \\ 2x & \text{input} & 0 < x < 1, \\ 0 & \text{input} & x > 1. \end{cases}$ 

Найти вероятность того, что в результате испытания Х примет значение, принадлежащее интервалу (0,5; 1).

27. Найти функцию распределения по данной плотности распределения:

$$
f(x) = \begin{cases} 0 & \text{if } px & x \leq a, \\ 1/(b-a) & \text{if } px & a < x \leq b, \\ 0 & \text{if } px & x > b. \end{cases}
$$

Построить график найденной функции.

## 2.3. Задания для оценки освоения раздела 3: Элементы математической статистики.

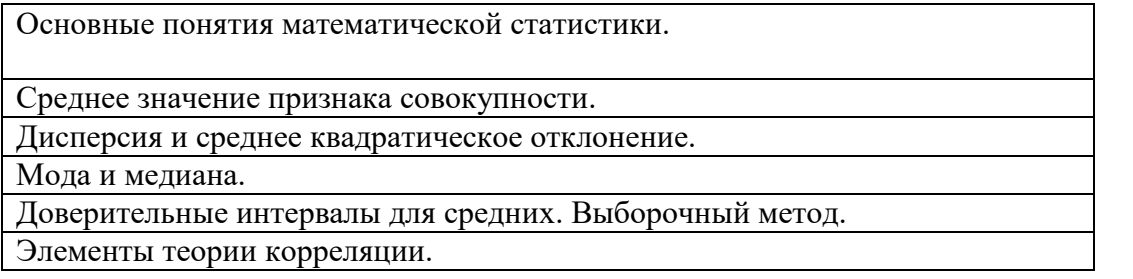

## Вопросы для устного контроля знаний:

- 41. Сформулировать основные задачи математической статистики.
- 42. Что называется выборочной совокупностью?
- 43. Что называется генеральной совокупностью?
- 44. Что такое объем совокупности?
- 45. Какая выборка называется повторной/ бесповторной?
- 46. Какая выборка является репрезентативной?
- 47. Назовите способы отбора.
- 48. Какой отбор называется простым случайным отбором?
- 49. Какой отбор называется типическим отбором?
- 50. Какой отбор называется механическим отбором?
- 51. Какой отбор называется серийным отбором?
- 52. Что называется вариационным рядом?
- 53. Что называется относительной частотой выборки?
- 54. Что называется статистическим распределением выборки?
- 55. Что называется эмпирической функцией распределения?
- 56. Что называется теоретической функцией распределения?
- 57. Что называется полигоном частот?
- 58. Что называется гистограммой частот?

Министерство образования и науки Челябинской области Государственное бюджетное профессиональное образовательное учреждение «Челябинский радиотехнический техникум»

## **Фонд оценочных средств по дисциплине ОГСЭ.01 Основы философии** Для подготовки специалистов среднего звена

#### **специальность 09.02.06 Сетевое и системное администрирование**

# 1. Паспорт фонда оценочных средств

# 1.1. Область применения фонда оценочных средств

Фонд оценочных средств предназначен для проверки результатов освоения учебной дисциплины (далее УД) ППССЗ по специальности (специальностям) 09.02.06 «Сетевое и системное администрирование».

## Фонд оценочных средств позволяет оценивать:

1. Формирование элементов профессиональных компетенций (ПК) и элементов общих компетенций (ОК):

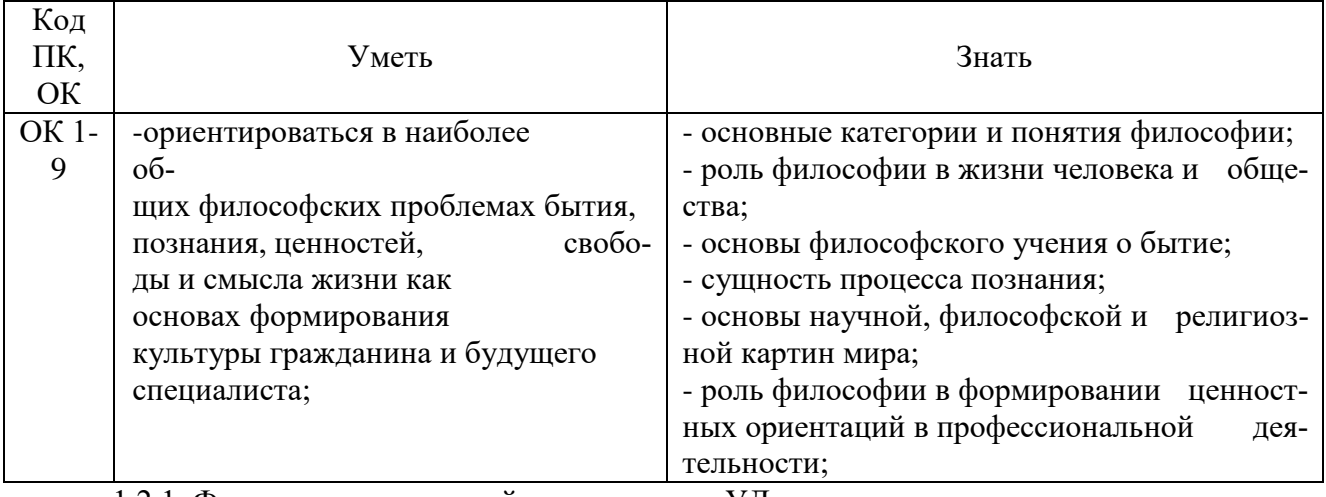

1.2.1. Формы промежуточной аттестации по УД

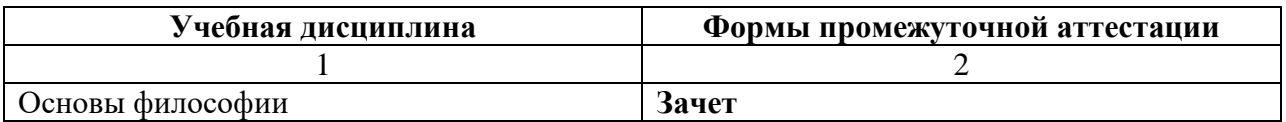

## Критерии оценивания

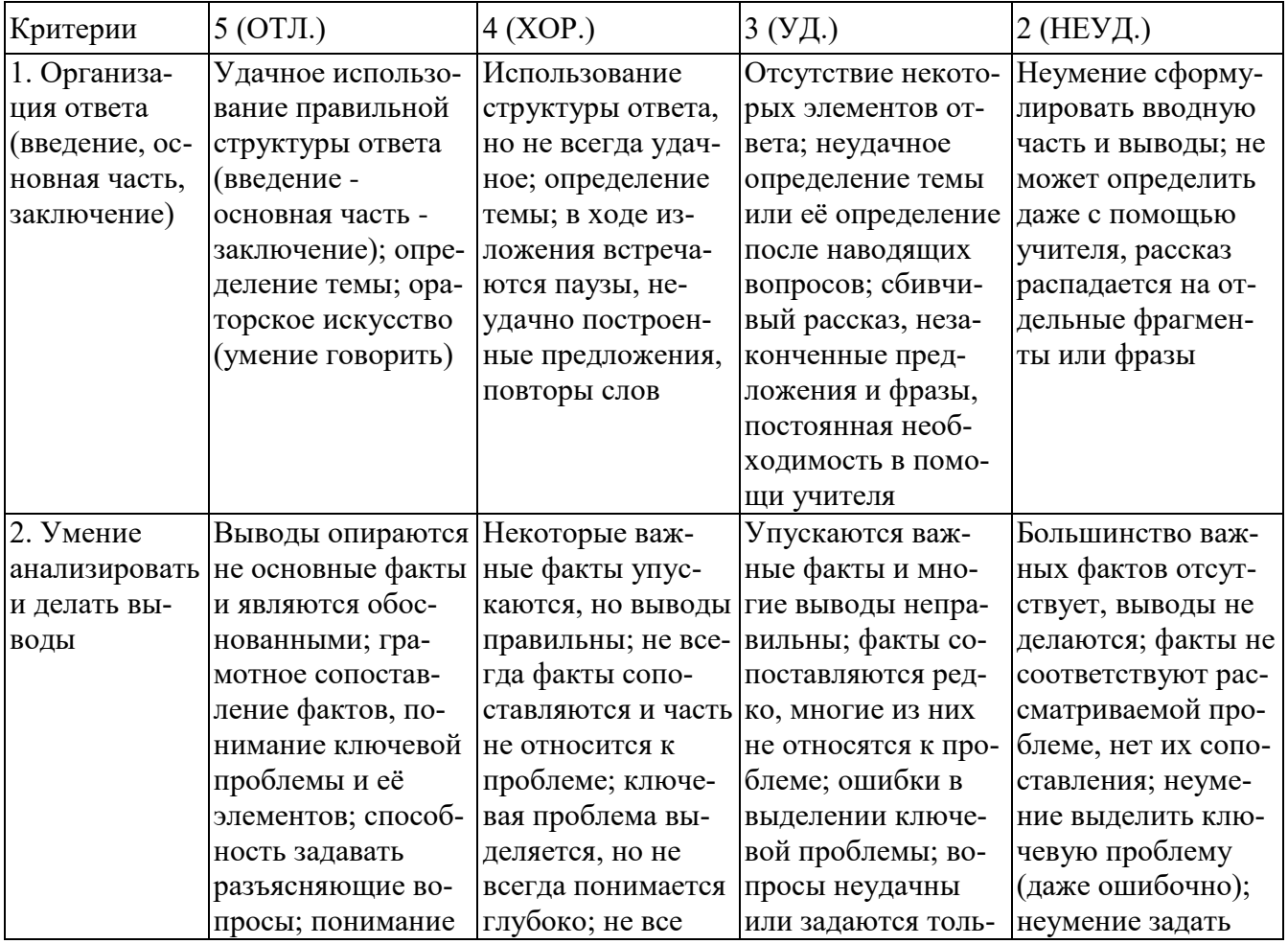

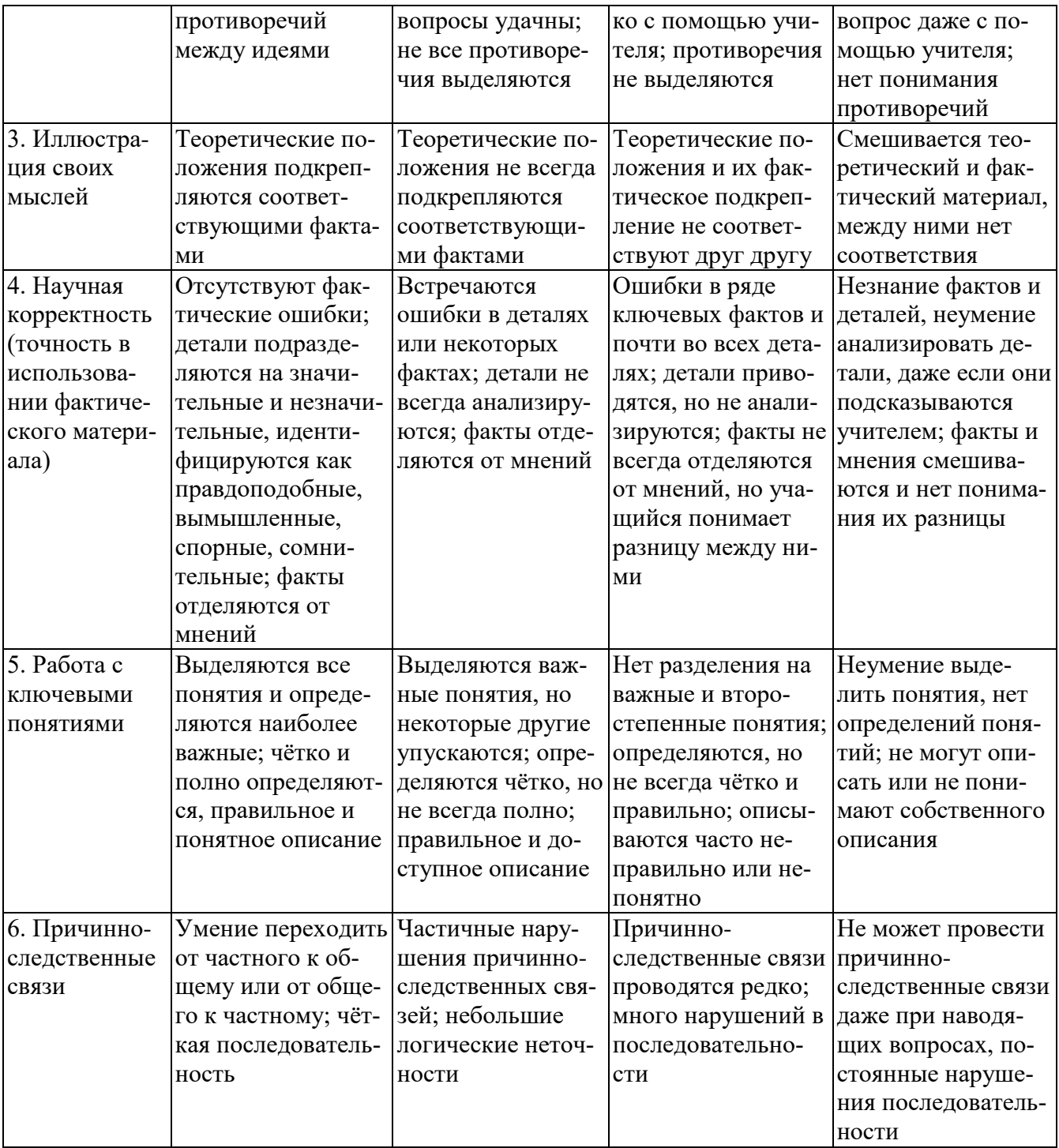

# Критерии и нормы устного ответа

## Оценка «5» ставится, если обучающийся:

- 67. Показывает глубокое и полное знание и понимание всего объема программного материала; полное понимание сущности рассматриваемых понятий, явлений и закономерностей, теорий, взаимосвязей.
- 68. Умеет составить полный и правильный ответ на основе изученного материала; выделять главные положения, самостоятельно подтверждать ответ конкретными примерами, фактами; самостоятельно и аргументировано делать анализ, обобщать, выводы. Устанавливает межпредметные (на основе ранее приобретенных знаний) и внутрипредметные связи, творчески применяет полученные знания в незнакомой ситуации. Последовательно, четко, связно, обоснованно и безошибочно излагает учебный материал: дает ответ в логической последовательности с использованием принятой терминологии; делает собственные выводы; формирует точное определение и истолкование основных понятий; при ответе не повторяет дословно текст учебника; излагает материал литературным языком; правильно и обстоятельно отвечает на дополнительные вопросы учителя. Самосто-

ятельно и рационально использует наглядные пособия, справочные материалы, учебник, дополнительную литературу, первоисточники.

69. Самостоятельно, уверенно и безошибочно применяет полученные знания в решении проблем на творческом уровне; допускает не более одного недочета, который легко исправляет по требованию учителя.

## Оценка «4» ставится, если обучающийся:

- 67. Показывает знания всего изученного программного материала. Дает полный и правильный ответ на основе изученных теорий; допускает незначительные ошибки и недочеты при воспроизведении изученного материала, определения понятий, неточности при использовании научных терминов или в выводах и обобщениях; материал излагает в определенной логической последовательности, при этом допускает одну негрубую ошибку или не более двух недочетов и может их исправить самостоятельно при требовании или при небольшой помощи преподавателя; в основном усвоил учебный материал; подтверждает ответ конкретными примерами; правильно отвечает на дополнительные вопросы учителя.
- 68. Умеет самостоятельно выделять главные положения в изученном материале; на основании фактов и примеров обобщать, делать выводы, устанавливать внутрипредметные связи. Применяет полученные знания на практике в видоизмененной ситуации, соблюдает основные правила культуры устной и письменной речи, использует научные термины.
- 69. Не обладает достаточным навыком работы со справочной литературой, учебником, первоисточниками (правильно ориентируется, но работает медленно). Допускает негрубые нарушения правил оформления письменных работ.

## Оценка «З» ставится, если обучающийся:

- Усвоил основное содержание учебного материала, имеет пробелы в усвоении ма-133. териала, не препятствующие дальнейшему усвоению программного материала; материал излагает несистематизированно, фрагментарно, не всегда последовательно.
- 134. Показывает недостаточную сформированность отдельных знаний и умений; выводы и обобщения аргументирует слабо, допускает в них ошибки.
- 135. Допустил ошибки и неточности в использовании научной терминологии, определения понятий дал недостаточно четкие; не использовал в качестве доказательства выводы и обобщения из наблюдений, фактов или допустил ошибки при их изложении.
- Испытывает затруднения в применении знаний, при объяснении конкретных яв- $136$ лений на основе теорий, или в подтверждении конкретных примеров практического применения теорий.
- 137. Отвечает неполно на вопросы учителя (упуская и основное), или воспроизводит содержание текста учебника, но недостаточно понимает отдельные положения, имеющие важное значение в этом тексте.
- 138. Обнаруживает недостаточное понимание отдельных положений при воспроизведении текста учебника (записей, первоисточников) или отвечает неполно на вопросы учителя, допуская одну - две грубые ошибки.

## Оценка «2» ставится, если обучающийся:

- Не усвоил и не раскрыл основное содержание материала; не делает выводов и 111. обобшений.
- 112. Не знает и не понимает значительную или основную часть программного материала в пределах поставленных вопросов или имеет слабо сформированные и неполные знания и не умеет применять их к решению конкретных вопросов.
- При ответе (на один вопрос) допускает более двух грубых ошибок, которые не 113. может исправить даже при помощи учителя.
- 114. Не может ответить ни на один их поставленных вопросов.
- $115.$ Полностью не усвоил материал.

# Критерии оценивания качества выполнения лабораторных и практических работ. Отметка «5» ставится, если

Работа выполнена в полном объеме с соблюдением необходимой последовательности. Обучающиеся работают полностью самостоятельно: подбирают необходимые для выполнения предлагаемых работ источники знаний, показывают необходимые для проведения работы теоретические знания, практические умения и навыки. Работа оформляется аккуратно, в наиболее оптимальной для фиксации результатов форме.

## Отметка «4» ставится, если

Работа выполнена обучающимся в полном объеме и самостоятельно. Допускаются отклонения от необходимой последовательности выполнения, не влияющие на правильность конечного результата. Обучающийся использует, указанные преподавателем источники знаний, работа показывает знание обучающимся основного теоретического материала и овладение умениями, необходимыми для самостоятельного выполнения работы. Могут быть неточности и небрежность в оформлении результатов работы.

## Отметка «3» ставится, если

Работа выполняется и оформляется обучающимся при помощи преподавателя или хорошо подготовленных и уже выполнивших на «отлично» данную работу обучающихся. На выполнение работы затрачивается много времени. Обучающийся показывает знания теоретического материала, но испытывает затруднение при самостоятельной работе с источниками знаний или приборами.

#### Отметка «2» ставится, если

Результаты, полученные обучающимся, не позволяют сделать правильных выводов и полностью расходятся с поставленной целью. Показывается плохое знание теоретического материала и отсутствие необходимых умений. Руководство и помощь со стороны преподавателя оказываются неэффективны в связи плохой подготовкой обучающегося.

## **Тестовое задание № 1. Введение в философию**

## **Вариант 1**

**1. Выберите правильный ответ.** Форма мировоззрения, основанная на эмоциональнообразном и фантастическом отношении к миру

А) Мифология.

- Б) Религия.
- В) Философия.
- Г) Обыденное мировоззрение.

## **2. Выберите правильный ответ.** В переводе с греческого «философия» означает

А) Стремление к совершенству.

- Б) Наука мудрости.
- В) Любовь к мудрости.
- Г) Учение о законах развития.

## **3. Соотнесите** раздел философии и его характеристику:

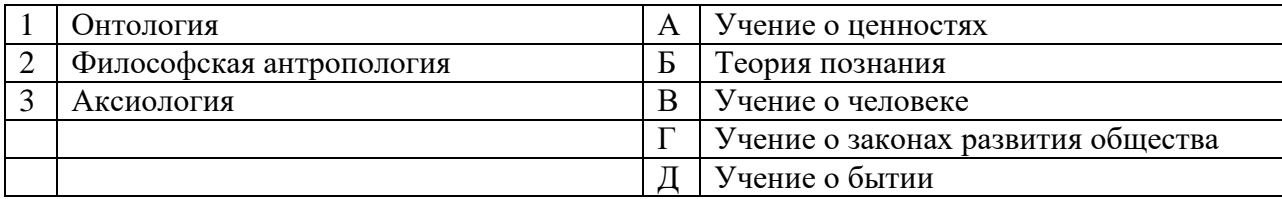

## **4. Соотнесите** функцию философии и ее характеристику:

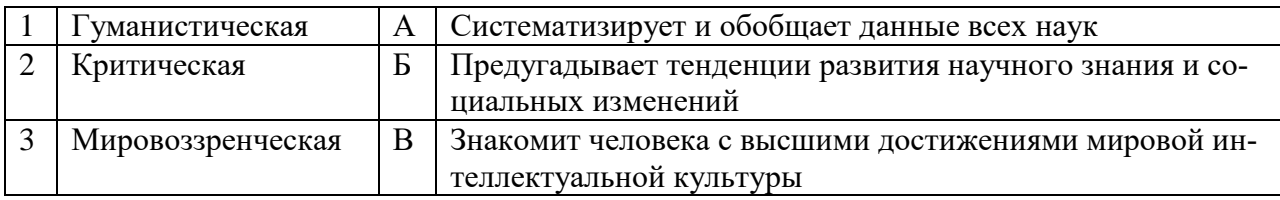

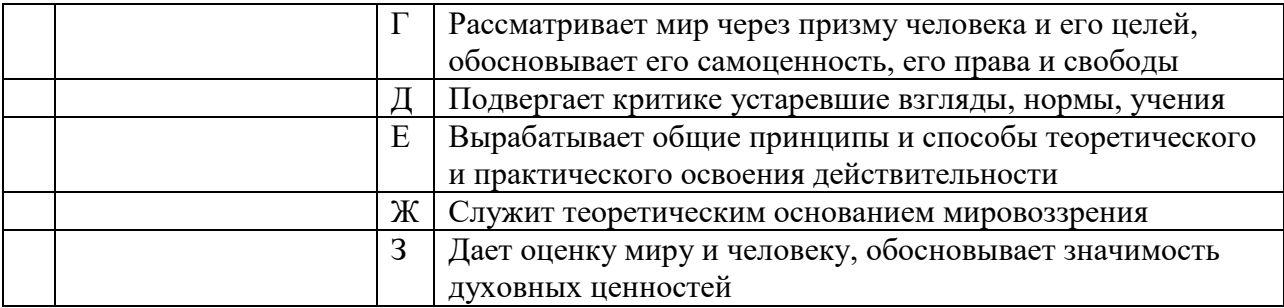

**5. Продолжите и объясните.** Для религиозного мировоззрения характерны следующие особенности…

## **Вариант 2**

**1. Выберите правильный ответ.** Форма мировоззрения, основанная на вере в сверхъестественное

- А) Мифология.
- Б) Религия.
- В) Философия.
- Г) Обыденное мировоззрение.

## **2. Соотнесите** тип мировоззрения и его основные черты

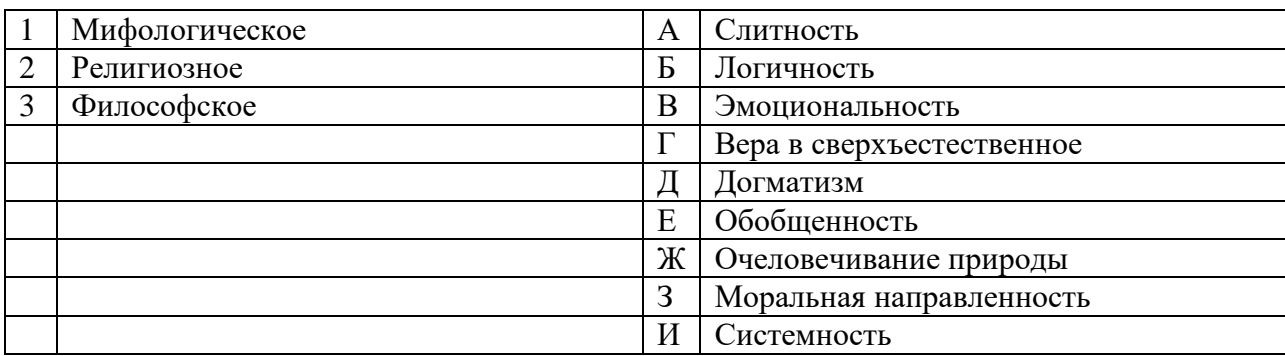

**3. Соотнесите** функцию философии и ее характеристику:

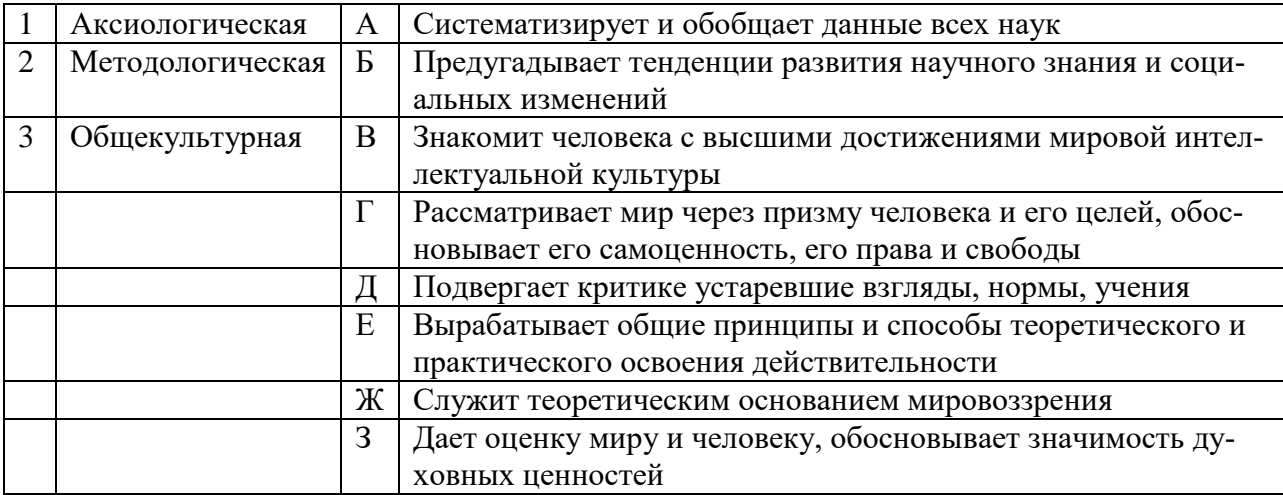

## **4. Соотнесите** раздел философии и его характеристику:

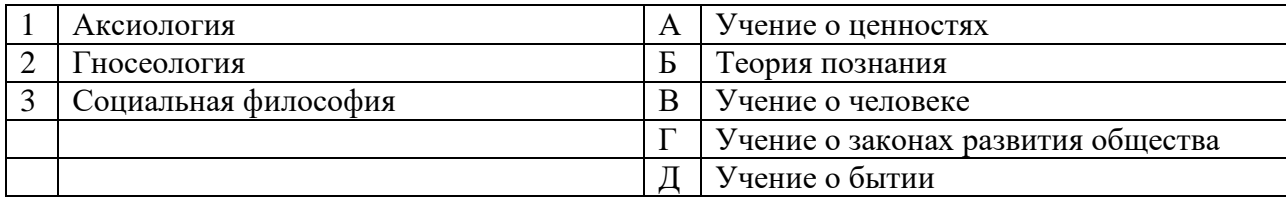

## 5. Дайте определение. Мировоззрение - это...

#### 3 вариант

1. Выберите правильный ответ. Системно-теоретическое мировоззрение, для которого характерны логичность и последовательность, системность, высокая степень обобщения

- А) Мифология.
- Б) Религия.
- В) Философия.
- Г) Обыденное мировоззрение.

## 2. Выберите правильный ответ. Впервые назвал себя философом...

- А) Платон.
- Б) Аристотель.
- В) Фалес.
- Г) Пифагор.

## 3. Соотнесите раздел философии и его характеристику:

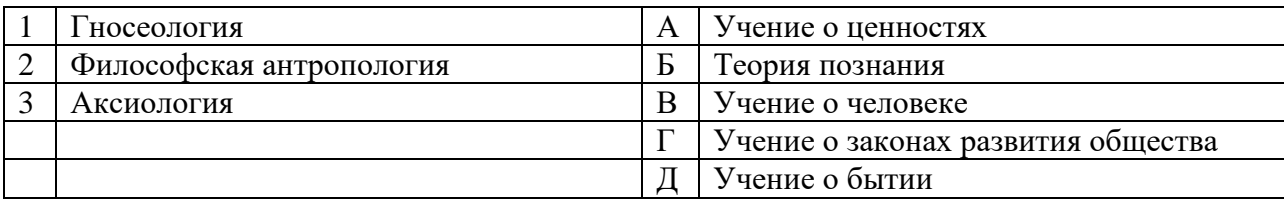

## 4. Соотнесите функцию философии и ее характеристику:

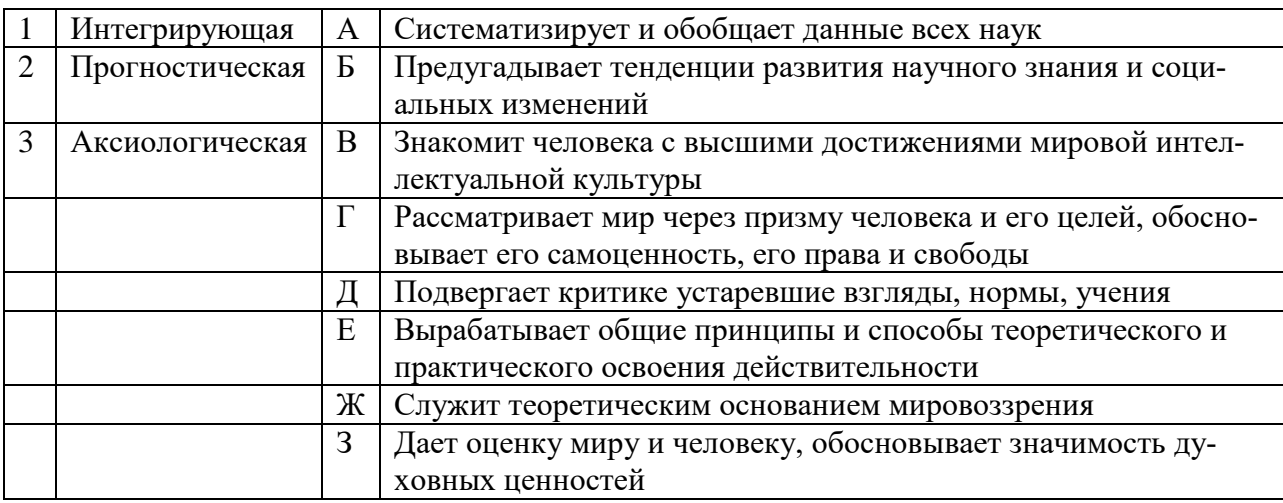

1. Продолжите и объясните. Для мифологического мировоззрения характерны следующие особенности...

# Тестовое задание № 2. Философия Древнего мира

## Вариант 1

1. Соотнесите название школы индийской философии и ее характеристику:

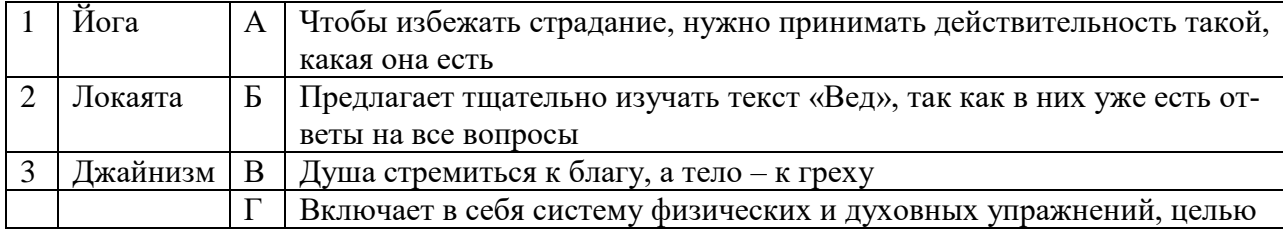

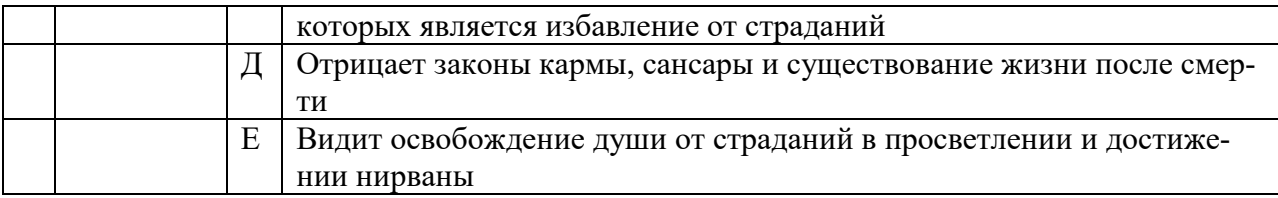

## **2. Соотнесите** философскую категорию и ее определение:

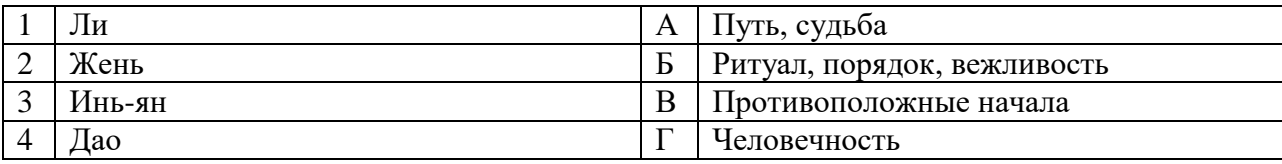

## **3. Соотнесите** разновидность и конкретную школу:

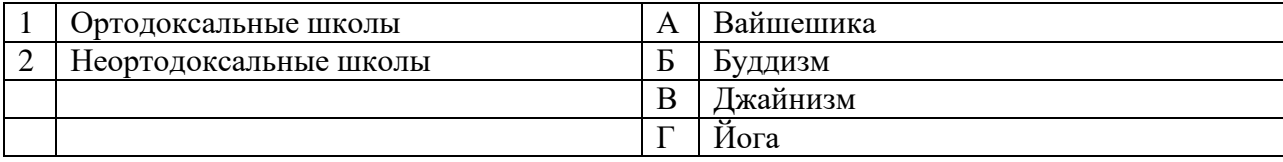

**4. Продолжите.** Основной книгой конфуцианства является…

**5. Назовите** основные положения даосизма и его основателя.

# **Вариант 2**

## **1. Соотнесите** разновидность и конкретную школу:

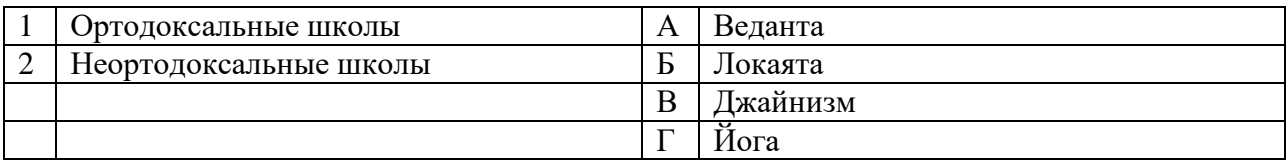

## **2. Соотнесите** название школы индийской философии и ее характеристику:

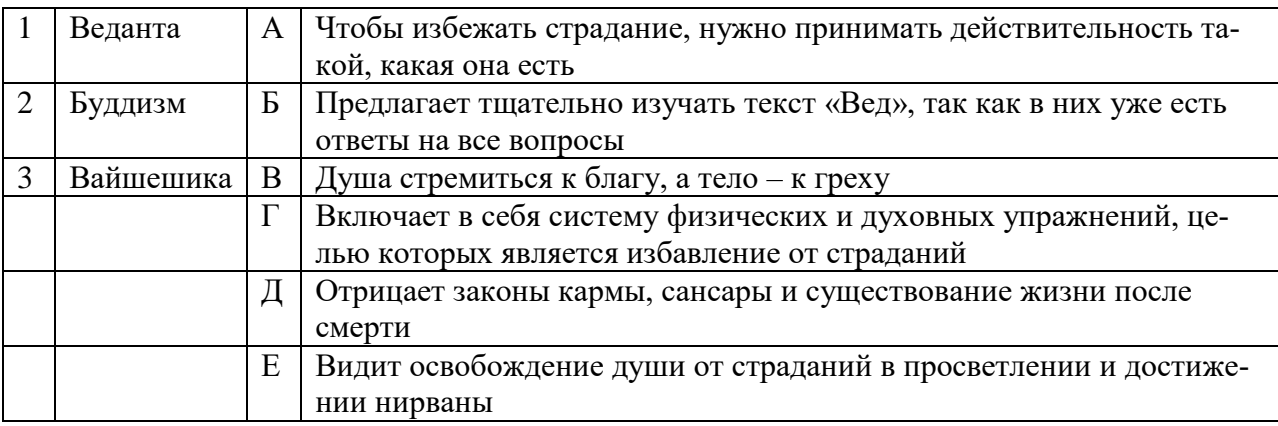

## **3. Соотнесите** философскую категорию и ее определение:

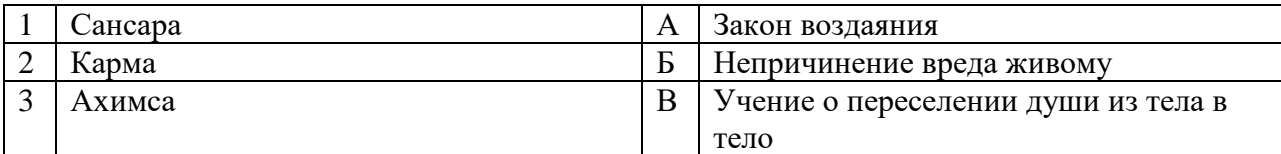

**4. Продолжите.** Основной книгой даосизма является…

## **5. Назовите** основные положения конфуцианства и его основателя.

## **Тестовое задание № 3. Философия Античности**

1. Позднейший автор писал об этом философе: «Все из воды, говорил он, и в воду все разлагается».

- а) Анаксимен;
- б) Эмпедокл;
- в) Фалес;
- г) Платон;
- д) Аристотель.

*2. К какой форме материализма можно отнести учение Фалеса Милетского:*

- а) диалектический материализм;
- б) механистический материализм;
- в) антропологический материализм;
- г) стихийный материализм.

3. Представителей милетской школы называют стихийными материалистами, потому что они:

а) брали в качестве первоосновы мира материальные элементы;

- б) открыто утверждали примат материи над духом;
- в) отрицали наличие материального;
- г) сформулировали атомистическую концепцию;
- д) отрицали возможность познания мира.

*4. Об учении этого философа позднейший автор писал:*

«Этот космос, один и тот же для всего существующего, не создал никакой бог и никакой человек, но всегда он был, есть и будет вечно живым огнем, мерами загорающимся и мерами потухающим».

- а) Платон;
- б) Аристотель;
- в) Демокрит;
- г) Парменид;
- д) Гераклит.

*5. Фрагмент «Все течет, все изменяется» выражает суть:*

а) диалектических мыслей Гераклита;

б) метафизической концепции Парменида;

в) релятивизма софистов;

- г) логики Аристотеля;
- д) критической позиции скептиков.

*6. Категорию «Логос» в античной философии впервые ввел:*

- а) Парменид;
- б) Фалес;
- в) Демокрит;
- г) Гераклит;
- д) Анаксимен.

*7. Этот античный мыслитель впервые сформулировал понятие «философия»:*

- а) Пифагор;
- б) Платон;

в) Сократ; г) Аристотель;

д) Демокрит.

#### 8. Число в пифагорейской школе – это:

а) абстракция;

- б) первоначало мира, тождественное вещи;
- в) создание разума;
- г) творение Бога;
- д) психическая иллюзия.

9. Согласно Пармениду, мы впадаем в заблуждение, когда мыслим:

а) небытие;

- б) первоначало;
- в) бытие;
- г) божество;
- д) материю.

*10. Основоположником античного атомизма является:*

а) Сократ;

- б) Демокрит-Левкипп;
- в) Платон;
- г) Аристотель;
- д) Гераклит.

#### 11. Онтология Демокрита строится на принципе:

- а) мир состоит из невидимых, неделимых частиц атомов;
- б) первоэлементом мира является апейрон;
- в) любая вещь мира есть соединение материи и формы;
- г) первоэлементом мира является число;
	- д) познание мира невозможно.

*12. Этот античный мыслитель считал «человека мерой всех вещей»:*

- а) Протагор;
- б) Сократ;
- в) Ксенофан;
- г) Эпикур;
- д) Демокрит.

*13. Сократ говорил: «Я знаю, что ничего не знаю, но...»*

- а) знать все и невозможно;
- б) знания увеличивают скорбь;
- в) знать что-то вовсе и не нужно;
- г) попытаюсь узнать;
- д) другие не знают и этого.

*14. Майевтика— это:*

- а) ироничное подтрунивание;
- б) форма назидания;
- в) легкая беседа «ни о чем»;
- г) эксперимент;
- д) общение с собеседником с целью обретения им истины.

15. Идея, согласно Платону:

- а) материальна и умопостигаема;
- б) нематериальна, но умопостигаема;
- в) материальна, но неумопостигаема;
- г) нематериальна и неумопостигаема;
- д) конструкция сознания.

*16. Истинное познание по Платону есть:*

- а) логически четкое, рациональное познание;
- б) мистический опыт;
- в) воспоминание душой идей, виденных ею в ином мире;
- г) знание, основанное на эксперименте;
- д) истинное познание невозможно.

17. Этот античный философ писал: «Раз душа бессмертна, то нет ничего такого, чего бы она не познала; поэтому нет ничего удивительного в том, что она способна вспомнить то, что прежде ей было известно. И раз все в природе друг другу родственно, а душа все познала, ничто не мешает тому, кто вспомнил что-нибудь одно, самому найти и все остальное: ведь искать и познавать — это как раз и значит припоминать».

- а) Аристотель;
- б) Демокрит;
- в) Платон;
- г) Протагор;
- д) Пифагор.
- *18. "Государство" Платона было:*
- а) демократическим государством равных возможностей;
- б) религиозным государством;
- в) государством кастового типа, с четким сословным разделением;
- г) абсолютной монархией;
- д) деспотией восточного типа.

19. Платон в своем «Государстве» разделил общество на три сословия:

- а) бедных, состоятельных, богатых;
- б) крестьян, ремесленников, мещан;
- в) дворян, священников, крестьян;
- г) философов, воинов, ремесленников;
- д) крестьян, рабочих, интеллигенцию.

20. По мнению Аристотеля, всякая вещь есть:

а) сложное единство мельчайших частиц – атомов;

- б) чувственный образ идеи;
- в) единство материи и формы;
- г) создано из воды;
- д) конструкция сознания.

21. Этот античный философ писал: «...Государство - продукт естественного развития и что человек по природе своей — существо политическое. Кто живет в силу своей природы, а не вследствие случайных обстоятельств, вне государства, тот или сверхчеловек, или существо, недоразвитое в нравственном отношении...»

а) Аристотель; б) Платон;

в) Плотин;

г) Демокрит;

д) Сенека.

22. В своей этической концепции стоики выдвинули:

а) идеал мудреца, который бесстрастно переносит удары судьбы;

б) анархические принципы социальной жизни;

в) идеал верующего, безропотно сносящего удары судьбы в надежде на загробную жизнь;

г) идеал героя, противостоящего всему миру;

д) идеал «страдающего бога».

23. Определите учению какого философа принадлежат следующие первоначала:

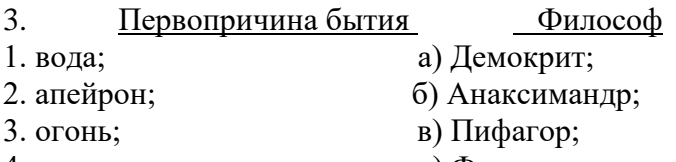

- 4. число;  $\Gamma$ ) Фалес;
- 5. атомы; д) Гераклит.

24. Определите, в концепциях каких античных философов главенствующую роль играют следующие категории:

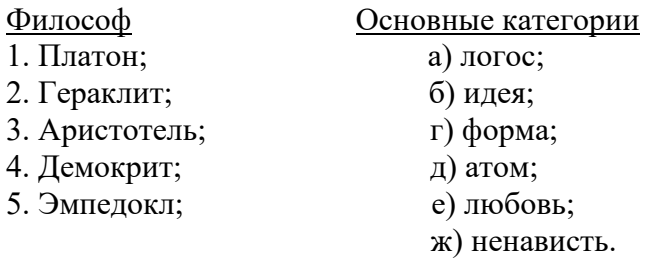

*25. Установите соответствие философа той или иной школе:*

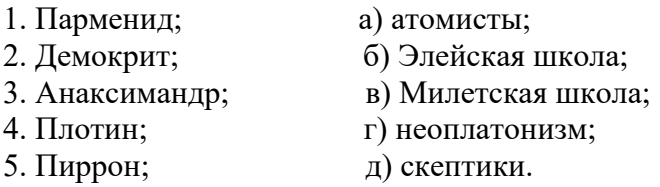

*26. Установите соответствие философа философскому направлению:*

- 1. материализм; а) Парменид; 2. идеализм; б) Демокрит; в) Аристотель;
	- г) Эпикур;
	- д) Платон.

#### 27. Установите соответствие учителя ученику:

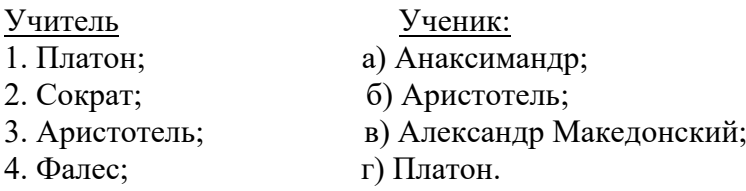

28. Установите последовательность философских учений античности:

а) «мир идей»;

б) «все из воды»;

в) «в основании всего лежит число»;

г) «воздержание от суждения».

## **2. Перечень рекомендуемых учебных изданий, Интернет-ресурсов, дополнительной литературы**

Основные источники:

 1. Основы философии: Учебник для средних специальных учебных заведений. Под ред. В.П. Кохановского. Ростов - на -Дону: Феникс, 2009 г.

 2. Философия. Учебное пособие /Под ред. Проф. В.Н. Лавриненко - М.: ЮристЪ, 2004 г. Дополнительные источники:

Дополнительная учебная литература:

1. Анишкин В.Г., Шманева Л.В. Великие мыслители: история и основные

направления философии в кратком изложении. – Ростов н/Д. : Феникс, 2007г.

2. Балашов В.Е. Занимательная философия. – М.: Издательско-торговая корпорация «Дашков и Кº». 2008г.

4. Краткий философский словарь/Под ред. А.П. Алексеева. – М.: РГ-Пресс. 2010г.

5. Скирбекк Г. История философии: Учебное пособие/Пер. с англ. В.И.

Кузнецова. – М.: Гуманитарно-издательский центр Владос. 2008г.

Дополнительные оригинальные тексты

1. Диоген Лаэртский. О жизни, учениях и изречениях знаменитых философов. – М.: Мысль. 1986. – 574 стр.

2. Древнеиндийская философия/Сост. В.В. Бродов. – М.: Мысль. 1972г.

3. Древнекитайская философия: В 2-х т. – М.: Мысль. 1972г.

4. Лосский Н.О. История русской философии. – М.: Советский писатель. 1991. - 480 стр.

5. Сенека Л.А. Нравственные письма к Луцилию. – М.: Наука. 1977г.

6. Фромм Э. Душа человека. – М.: Республика. 1992г.

Интернет-ресурсы

www.alleg.ru/edu/philos1.htm

www.diplom-inet.ru/resursfilos

Министерство образования и науки Челябинской области Государственное бюджетное профессиональное образовательное учреждение «Челябинский радиотехнический техникум»

## **Комплект контрольно-оценочных средств учебной дисциплины ОГСЭ 02. История**

Для подготовки специалистов среднего звена

**специальность 09.02.06 Сетевое и системное администрирование**

# I. Паспорт фонда оценочных средств

## 1.1. Область применения

Фонд оценочных средств (далее ФОС) предназначен для контроля и оценки образовательных достижений обучающихся, освоивших программу учебной дисциплины История программы подготовки специалистов среднего звена среднего профессионального образования по специальности 09.02.06 Сетевой системный администратор

## Фонд оценочных средств позволяет начать формирование:

профессиональных компетенций (ПК), соответствующих виду профессиональной деятельности, и общих компетенций (ОК):

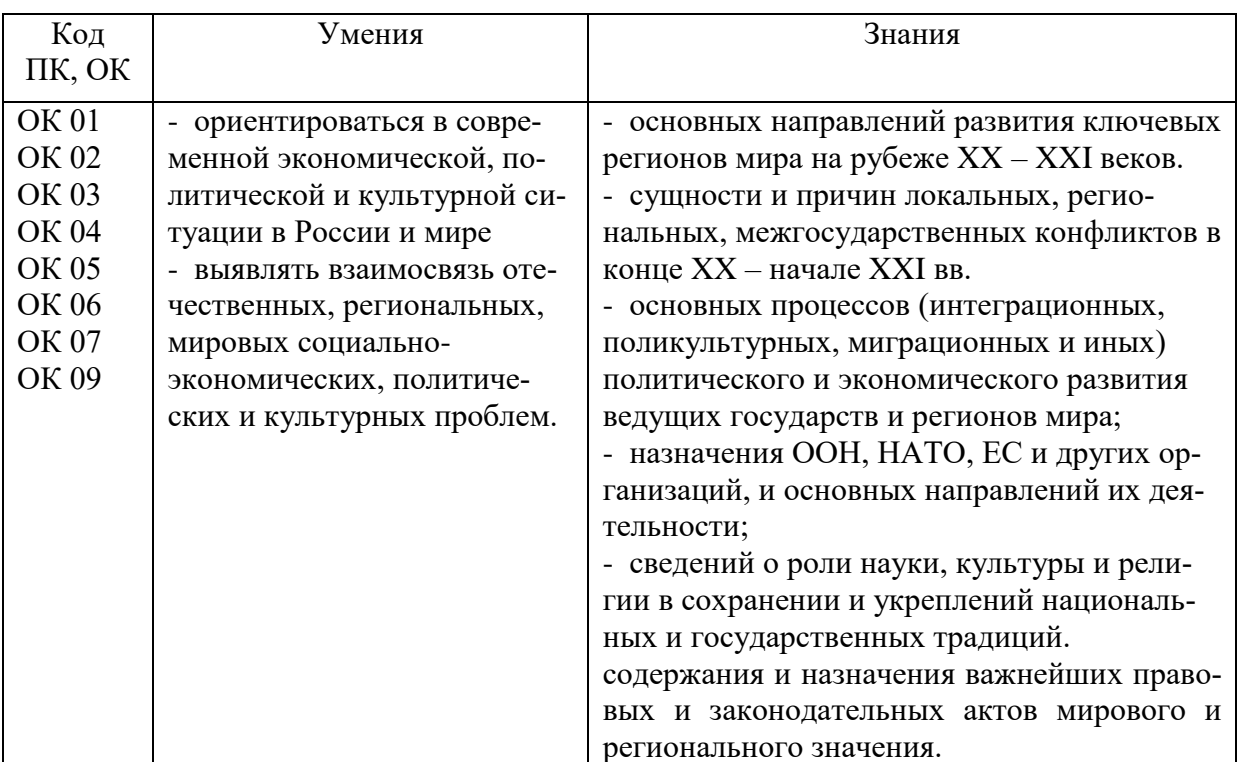

Тестовые задания для текущей оценки освоения умений и усвоения знаний

Тестовое залание № 1.

Вариант № 1

1. История - это:

а) наука, изучающая исторические события как в прошлом, так и в настоящем

б) наука, изучающая общественные отношения

в) наука, изучающая культурное развитие человеческого сообщества

г) наука, изучающая общественные отношения, культурное, социально-экономическое, политическое развитие общества в прошлом, так и в настоящем

2. Мезолит был в какой период первобытного времени

а) 8 тыс.  $-5$  тыс. лет до н. э.

б) с 1 тыс. до н. э.

в) 2,5 млн. – 8 тыс. лет до н. э.

г)  $2-1$  тыс. до н.э.

3. Найдите основные признаки цивилизации «Природное сообщество»

а) традиционная культура

б) сохраняется равновесие между человеком и природой

в) рационализм

г) деспотия

4. В Олимпийских играх участвовали:

а) граждане, метеки

б) мужчины и женщины

в) все свободные греки

г) аристократы

5. Строительство средневековых городов было:

а) на перекрестке дорог

б) около монастырей

в) около замков

г) перечислено все верно

6. Как называют религиозное течение, выступающее против церкви

а) реформация

б) контрреформация

в) католичество

г) христианство

7. Сбор дани с населения Древнерусского государства –

а) барщина

б) десятина

- в) полюдье
- г) оброк

8. В бою на Куликовском поле великий князь Дмитрий Донской был:

а) убит

б) ранен легко

в) в гуще боя и ранил Мамая

г) на берегу Дона наблюдал за Боем

9. Кто был первым русским царем?

а) Иван I

б) Иван II

в) Иван III

г) Иван IV

10. Русский царь, двое сыновей которого тоже пребывали на троне:

а) Михаил

б) Федор

в) Петр

г) Алексей

11. Как называется высший законодательный и исполнительный орган при императоре, состоящий из дворян и чиновников

а) Земский собор

б) Сенат

в) Синод

г) Табель о рангах

12. Последний дворцовый переворот в России был совершен в

а) 1801г.

б) 1855 г.

в) 1881 г. г) 1894 г.

13. Какое из названных событий произошло в царствование Екатерины II?

а) церковный раскол

б) «смута»

в) «пугачевщина»

г) провозглашение России империей

14. Кто из русских царей был убит в результате заговора 1801 г.?

- а) Петр III
- б) Павел
- в) Александр I
- г) Николай I

15. Какой российский город занимает первое место в мире по количеству мостов? а) Москва

- б) Ростов-на-Дону
- в) Санкт- Петербург
- г) Волгоград

Вариант № 2

1. Человеческое сообщество, имеющее общее, труд, животных, землю называется -

- а) государство
- б) протогосударство
- в) община
- г) соседская община

2. Первое орудие труда, которым пользовался древнейший человек:

- а) палка-копалка
- б) серп
- в) гарпун
- г) мотыга
- 3. Укажите местоположение Индии:
- а) п-ов Индостан
- б) п-ов малая Азия
- в) п-ов Аравийский
- д) п-ов Балканский
- 4. Главной целью римских императоров было –
- а) завоевание всего мира
- б) развитие торговли
- в) развитие христианства в Европе
- г) равенство и свобода
- 5. Основателем Ислама является
- а) Мухаммед
- б) Муслим
- в) Мусульманин
- г) Мустафа

6. Города у восточных славян зарождались как центры, выполняющие задачи:

а) политический центр

б) политический и хозяйственный центр

- в) религиозный и военный центр
- г) все едино
- 7. Период феодальной раздробленности на Руси это:
- а) 9 -11 в.
- б) 10 -13 в.
- в) 11- 13 в.
- г) 13 15 в.

8. Военная операция, известная как Ледовое побоище, связана с именем:

- а) Иван Калита
- б) Иван Грозный
- в) Александр Невский
- г) Дмитрий Донской

9. 1-й в истории России Земский собор был создан по инициативе:

- а) Сергея Радонежского
- б) Ивана Грозного
- в) Митрополита Макария
- г) Патриарха Иова

10. Для кого на Руси была регламентирована первая единая военная форма? а) для витязей

- б) для стрельцов
- в) для гусар
- г) для матросов

11. Династия Романовых утвердилась на русском престоле благодаря:

а) изгнанию поляков из Москвы

б) выдающимся заслугам в борьбе против интервенции в Смутное время

в) своей родовитостью

г) дальними родственниками по женской линии династии Рюриковичей

12. В какие годы проводилась Северная война?

- а) 1700 -1709 г.
- б) 1700-1714 г.
- в) 1709 -1714 г.
- г) 1700 1721 г.

13. Во время правления какой императрицы к России были присоединены Крым и северное Причерноморье?

- а) Екатерина II
- б) Елизавета
- в) Анна Иоанновна
- г) Екатерина II

14. Среди имен русских архитекторов 18 в. укажите имя автора Зимнего дворца в Санкт- Петербурге и Большого Екатерининского дворца в Царском селе.

- а) В. И. Баженов
- б) М. Ф. Казаков
- в) В. В. Растрелли
- г) И. Е. Старов

15. Когда на территории современной России был открыт первый университет?

а) 1755 б) 1765 в) 1775 г) 1800

Вариант № 3

1. Археология – это:

а) наука, изучающая прошлое человеческого общества

б) искусство проектировать и строить

в) историческая дисциплина, изучающая монеты

г) историческая дисциплина, изучающая материальную культуру во время раскопок

2. Железный век был в какой период времени

а) 8 тыс. – 5 тыс. лет до н. э.

б) с 1 тыс. до н. э.

в) 2,5 млн. – 8 тыс. лет до н. э .

г) 2 – 1 тыс. до н.э.

3. Найдите основные признаки Западной цивилизации

а) традиционная культура

б) сохраняется равновесие между человеком и природой

в) деспотия

г) демократия

4. Во главе Древнего Египта стоял:

а) король

б) император

в) фараон

г) царь

5. Священный праздник – пост мусульман

а) рамадан

б) джихад

в) сунна

г) кааб

6. Земля, передающаяся по наследству и за военную службу, называется -

а) вотчина

б) земщина

в) отруб

г) феод

7. Основным занятием восточных славян является:

а) гончарство

б) ткачество

в) ремесло

г) земледелие

8. Какой город в период феодальной раздробленности на Руси был республикой:

а) Владимир

б) Киев

в) Новгород

г) Суздаль

- 9. Кто присоединил Коломну и Можайск к Москве:
- а) Дмитрий Донской
- б) Иван Калита

в) Александр Невский

г) 1-й московский князь – Юрий Долгорукий

10. Во время опричнины страна была разделена на 2 части:

- а) губернии и воеводство
- б) уезды и земщина
- в) земщина и опричнина
- г) опричнина и боярство
- 11. Земский собор это
- а) совещательный орган при царе
- б) сословно-представительный орган при царе
- в) церковный орган
- г) бывшая Боярская дума

12. В каком году произошел переломный момент в Северной войне

- а) 1707
- б)1708

в) 1709

г) 1710

13. При каком правители была присоединена территория Финляндии?

- а) Петр I
- б)Екатерина II
- в) Павел I
- г)Александр I

14. Какой месяц дал название восстанию дворянских революционеров 1825 г.?

- а) октябрь
- б) ноябрь
- в) декабрь
- г) февраль

30. Как называется книга, которую написал Суворов?

- а) «Наука воевать»
- б) «Наука побеждать»
- в) «Наука дипломатии»
- г) «Наука выживать»

Вариант № 4

1. Человеческое сообщество, имеющее общее, труд, животных, землю, родственные связи называется

- а) государство
- б) протогосударство
- в) родовая община
- г) соседская община

2. Древнейшие люди добывали пищу: а) охотой б) земледелием в) собирательством
г) ремесло

3. Укажите местоположение Рима:

- а) п-ов Индостан
- б) п-ов малая Азия
- в) п-ов Аравийский
- г) п-ов Апенинский

4. Религия Древнего Китая

- а) Конфуцианство
- б) Ислам
- в) Христианство
- г) Католичество

5. Церковный налог средневековья называется -

- а) оброк
- б) барщина
- в) десятина
- г) пятина

6. Начало городу Киеву дало племя:

- а) древляне
- б) поляне
- в) волыняне
- г) радимичи

7. На чем «писались» древнерусские письмена и документы?

- а) папирус
- б) пергамент
- в) береста
- г) лыко

8. В битве на р. Калке вместе с русскими против татаро-монголов сражались:

- а) печенеги
- б) хазары
- в) половцы
- г) каракалпаки
- 9. Кем приходится Елена Глинская Ивану Грозному?
- а) матерью
- б) сестрой
- в) племянницей
- г) бабушкой

10. Против каких завоевателей земли Русской возглавил борьбу Кузьма Минин и Дмитрий Пожарский? а) Поляков

- б) Шведов
- в) Французов
- г) Монголов

11. 1-я печатная газета «Ведомости» издана по приказу:

а) Иван Грозный

б) Михаил Федорович

в) Петр I

г) Петр II

12. При какой императрице произошло Пугачевское восстание?

а) Анна Иоанновна

б) Елизавета Петровна

в) Екатерина II

г) Екатерина I

13. Когда произошла Отечественная война в России

а) 1812

б) 1813

в) 1814

г) 1815

14. Имя какого святого носит флаг русского флота?

- а) Михаила
- б) Георгия

в) Андрея

г) Александра

15. О каком российском полководце писал лорд Байрон «Над ним посмеивались иногда,

А он в ответ

Брал с ходу города …»

- а) Суворов
- б) Багратион
- в) Румянцев
- г) Ушинский

Вариант № 5

1. Палеоботаника – это:

а) наука, изучающая растительную жизнь

б) наука, изучающая фотосинтез

в) наука, изучающая скрещивание растений

г) наука, изучающая первобытные растения и сравнивающая их с современными растениями

2. Палеолит был в какой период времени

а) 8 тыс. – 5 тыс. лет до н. э.

- б) с 1 тыс. до н. э.
- в) 2,5 млн. 8 тыс. лет до н. э.
- г) 2 1 тыс. до н.э.

3. Найдите основные признаки Индустриальной цивилизации

а) развитие научно- технического прогресса

б) сохраняется равновесие между человеком и природой

в) деспотия

г) демократия

4. Театральное искусство было создано в -

- а) Риме
- б) Египте
- в) Греция
- г) Китае

5. Производство, где происходит развитие машинного труда –

- а) фабрика
- б) мастерская
- в) мануфактура
- г) ремесленное производство

6. Начало городу Новгороду дало племя:

- а) древляне
- б) поляне
- в) северяне
- г) радимичи

## 7. Массовое крещение Руси началось при князе:

- а) Олеге
- б) Игоре
- в) Святославе
- г) Владимире

8. Первое столкновение русского войска с татаро-монголами произошло в районе реки:

- а) Сити
- б) Оки
- в) Угры
- г) Калки

9. Неофициально правительство Ивана Грозного называли:

- а) Боярская дума
- б) Семибоярщина
- в) Приказ господ
- г) Избранная рада

10. На какой площади стоит памятник Минину и Пожарскому?

- а) на Лубянской
- б) Манежской
- в) Красной
- г) Старой

11. 1-я печатная газета «Ведомости» издана по приказу:

- а) Иван Грозный
- б) Михаил Федорович
- в) Петр I
- г) Петр II

12. К какому веку относится начало формирования всероссийского рынка?

- а) ХVI в.
- б) XVII в.
- в) XVIII в.
- г) XIХ в.

13. Как называется высший церковный орган при Петре 1:

а) Земский собор

б) Сенат

в) Синод

г) Табель о рангах

14. Из каких отрядов, созданных для военных игр Петра 1, образовались Преображенский и семеновский полки?

а) потешных

б) куражных

- в) увеселительных
- г) клоунских

15. Какой из российских флотов был создан первым?

а) Балтийский

б) Черноморский

в) Тихоокеанский

г) Дальневосточный

Вариант № 6

1. Человеческое сообщество, имеющее общие, труд, животных, землю, родственные и соседские связи, называется -

а) государством

б) племенем

в) родовой общиной

г) соседской общиной

2. Земледелие у древних людей повлекло за собой:

а) совершенствование орудий труда

б) улучшение питания людей

в) усиление веры в божества

г) верно все перечисленное

3. Укажите местоположение Древней Греции:

а) п-ов Индостан

б) п-ов малая Азия

в) п-ов Аравийский

г) п-ов Балканский

4. Во главе Древнего Китая стоял:

а) король

б) император

в) фараон

г) царь

5. Созданию Арабского государства способствовало

а) принятие ислама

б) принятия буддизма

в) раздел арабов на суннитов и шиитов

г) сохранение многобожия

6. Отработка на земле феодала со своим инвентарем называется:

а) вотчина

- б) барщина
- в) отруб
- г) феод

7. Заявление «Да будет Киев матерью городов русским» сделал:

- а) Рюрик
- б) Дир
- в) Игорь
- г) Олег

8. Какой князь в начале XIV в. перенес в Москву княжескую резиденцию

- а) Иван I Калита
- б) Иван III
- в) Иван IV
- г) Василий II

9. Когда была проведена Опричнина при Иване Грозном?

- а) 988 990 гг.
- б) 1365 -1472гг.
- в) 1265 1272 гг.
- г) 1565 -1572 гг.

10. Последний из Рюриковичей, правивших Россией, был:

- а) Иван Васильевич
- б) Федор Борисович
- в) Алексей Петрович
- г) Федор Иванович:
- 11. Русская православная церковь 1721 стала:
- а) автокефальной
- б) напрямую подчиняется императору
- в) управлялась синодом
- г) полностью не зависела от государства

12. Как называли иерархический список чинов, определенный законом Петра 1 от 1722 г.?

- а) Ведомость о рангах
- б) Табель о рангах
- в) Расписание о рангах
- г) Журнал о рангах

13. Какой из правителей взошел на российский престол ранее остальных?

- а) Николай I
- б) Александр I
- в) Петр III
- г) Петр I

14. Крест какого цвета изображен на полотнище Андреевского флага?

- а) желтого
- б) голубого
- в) красного

г) зеленого

15. Какие денежные знаки появились при Екатерине 11?

а) медные монеты

- б) серебряные монеты
- в) золотые монеты
- г) бумажные деньги

Министерство образования и науки Челябинской области Государственное бюджетное профессиональное образовательное учреждение «Челябинский радиотехнический техникум»

**Фонд оценочных средств** 

#### **по дисциплине**

#### **ОГСЭ.03 Иностранный язык в профессиональной деятельности**

Для подготовки специалистов среднего звена

**специальность 09.02.06 Сетевое и системное администрирование**

# ПАСПОРТ ФОНДА ОЦЕНОЧНЫХ СРЕДСТВ

# **1. ОБЛАСТЬ ПРИМЕНЕНИЯ**

Фонд оценочных средств, предназначен для проверки результатов освоения общепрофессиональной дисциплины **ОГСЭ.03. Иностранный язык в профессиональной деятельности** по специальности (специальностям) СПО 09.02.06 «Сетевое и системное администрирование». **Фонд оценочных средств позволяет начать формирование:**

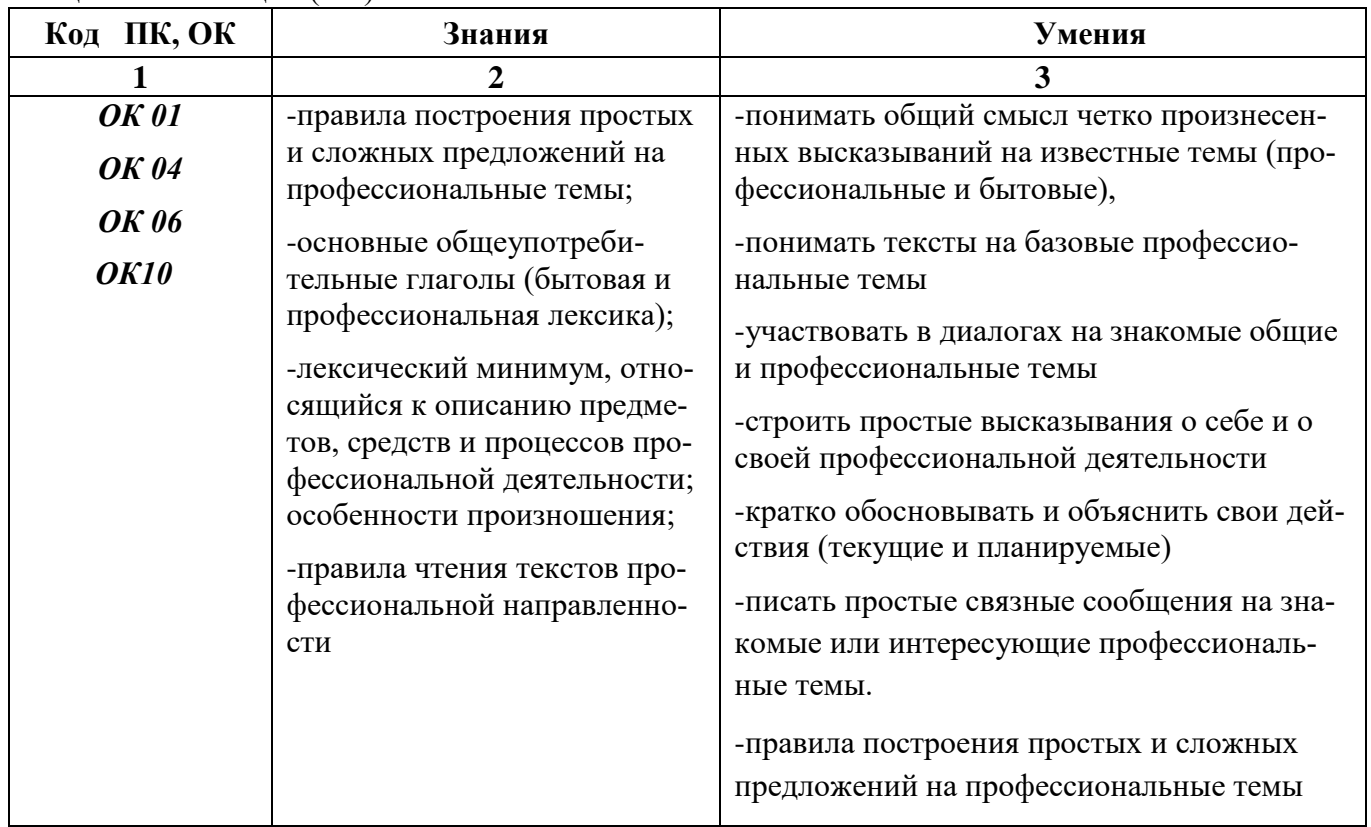

общих компетенций (ОК):

# **Критерии оценивания**

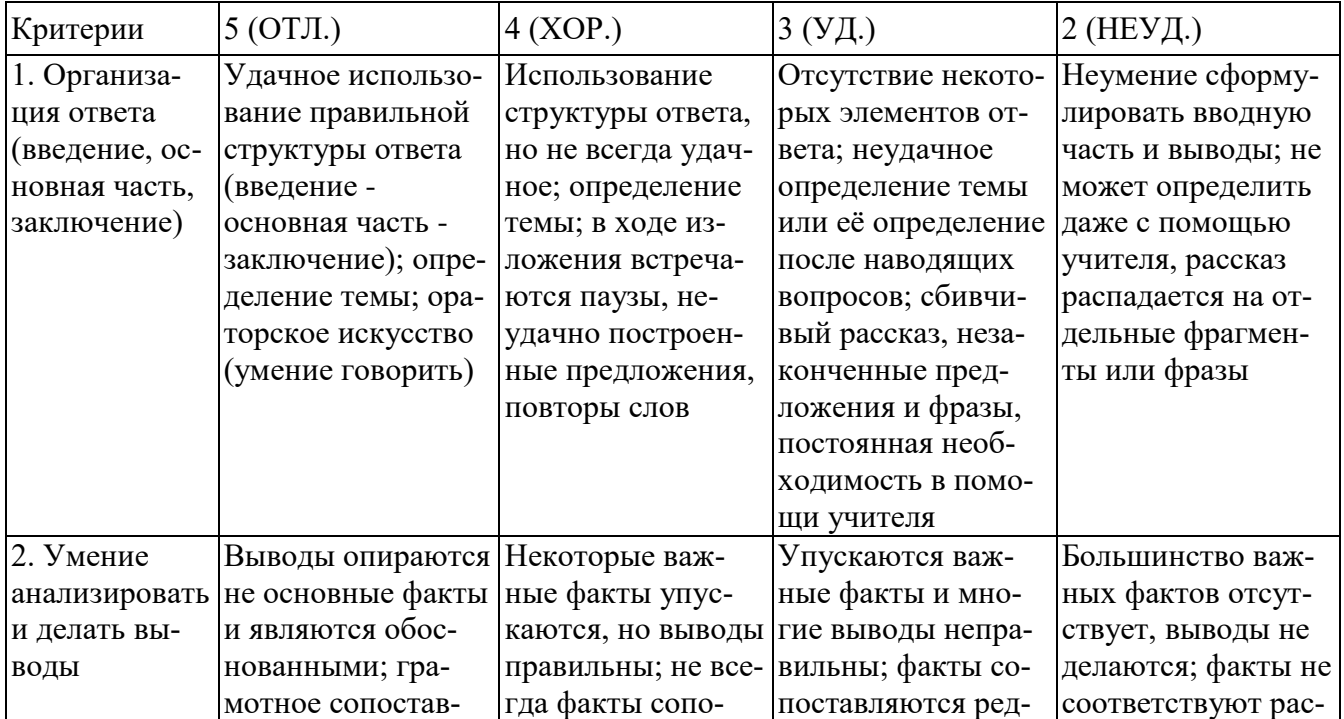

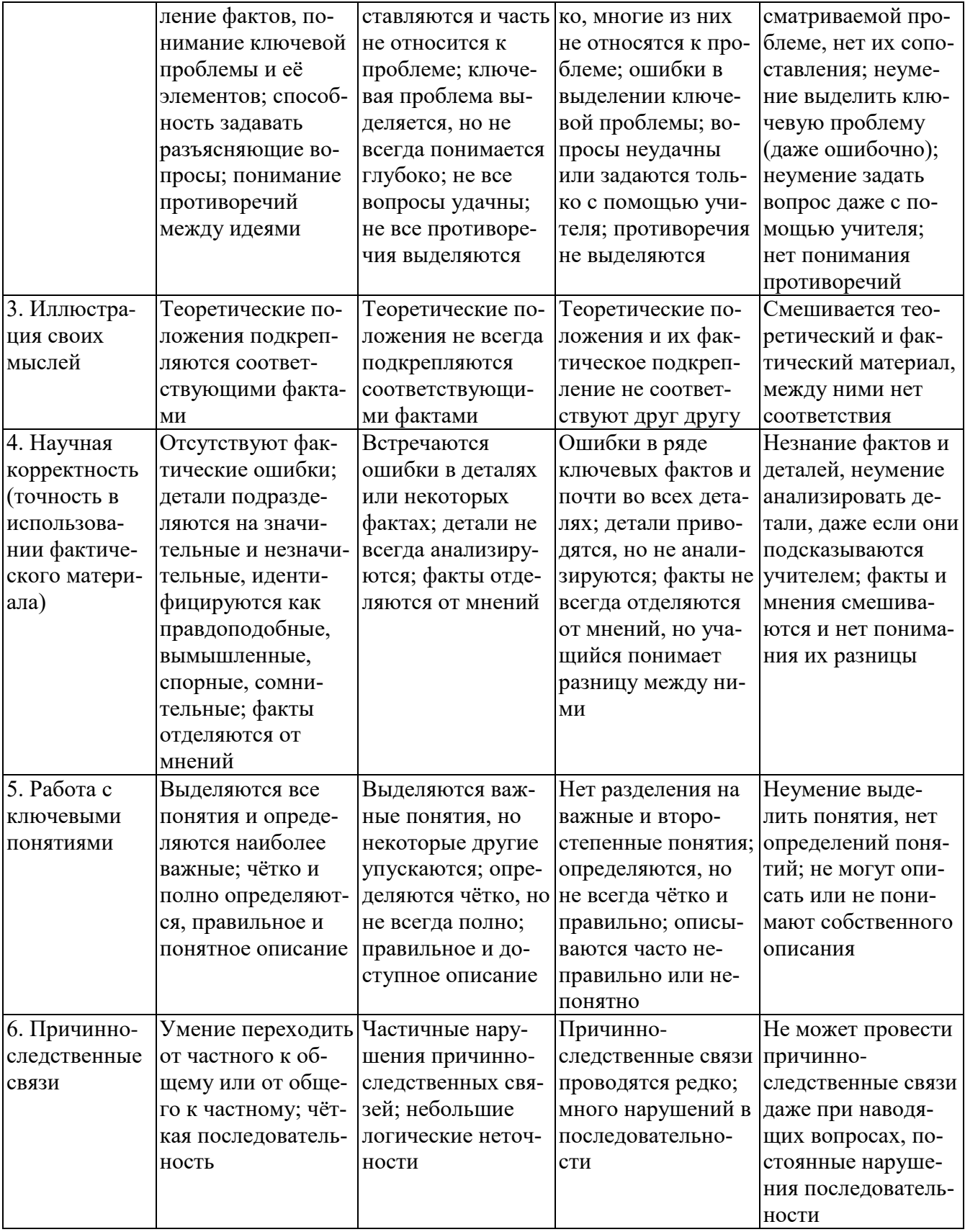

### **Критерии и нормы устного ответа Оценка «5» ставится, если обучающийся**:

- 70. Показывает глубокое и полное знание и понимание всего объема программного материала; полное понимание сущности рассматриваемых понятий, явлений и закономерностей, теорий, взаимосвязей.
- 71. Умеет составить полный и правильный ответ на основе изученного материала; выделять главные положения, самостоятельно подтверждать ответ конкретными примерами, фак-

тами; самостоятельно и аргументировано делать анализ, обобщать, выводы. Устанавливает межпредметные (на основе ранее приобретенных знаний) и внутрипредметные связи, творчески применяет полученные знания в незнакомой ситуации. Последовательно, четко, связно, обоснованно и безошибочно излагает учебный материал: дает ответ в логической последовательности с использованием принятой терминологии; делает собственные выводы; формирует точное определение и истолкование основных понятий; при ответе не повторяет дословно текст учебника; излагает материал литературным языком; правильно и обстоятельно отвечает на дополнительные вопросы учителя. Самостоятельно и рационально использует наглядные пособия, справочные материалы, учебник, дополнительную литературу, первоисточники.

72. Самостоятельно, уверенно и безошибочно применяет полученные знания в решении проблем на творческом уровне; допускает не более одного недочета, который легко исправляет по требованию учителя.

### **Оценка «4» ставится, если обучающийся:**

- 70. Показывает знания всего изученного программного материала. Дает полный и правильный ответ на основе изученных теорий; допускает незначительные ошибки и недочеты при воспроизведении изученного материала, определения понятий, неточности при использовании научных терминов или в выводах и обобщениях; материал излагает в определенной логической последовательности, при этом допускает одну негрубую ошибку или не более двух недочетов и может их исправить самостоятельно при требовании или при небольшой помощи преподавателя; в основном усвоил учебный материал; подтверждает ответ конкретными примерами; правильно отвечает на дополнительные вопросы учителя.
- 71. Умеет самостоятельно выделять главные положения в изученном материале; на основании фактов и примеров обобщать, делать выводы, устанавливать внутрипредметные связи. Применяет полученные знания на практике в видоизмененной ситуации, соблюдает основные правила культуры устной и письменной речи, использует научные термины.
- 72. Не обладает достаточным навыком работы со справочной литературой, учебником, первоисточниками (правильно ориентируется, но работает медленно). Допускает негрубые нарушения правил оформления письменных работ.

#### **Оценка «3» ставится, если обучающийся:**

- 139. Усвоил основное содержание учебного материала, имеет пробелы в усвоении материала, не препятствующие дальнейшему усвоению программного материала; материал излагает несистематизированно, фрагментарно, не всегда последовательно.
- 140. Показывает недостаточную сформированность отдельных знаний и умений; выводы и обобщения аргументирует слабо, допускает в них ошибки.
- 141. Допустил ошибки и неточности в использовании научной терминологии, определения понятий дал недостаточно четкие; не использовал в качестве доказательства выводы и обобщения из наблюдений, фактов или допустил ошибки при их изложении.
- 142. Испытывает затруднения в применении знаний, при объяснении конкретных явлений на основе теорий, или в подтверждении конкретных примеров практического применения теорий.
- 143. Отвечает неполно на вопросы учителя (упуская и основное), или воспроизводит содержание текста учебника, но недостаточно понимает отдельные положения, имеющие важное значение в этом тексте.
- 144. Обнаруживает недостаточное понимание отдельных положений при воспроизведении текста учебника (записей, первоисточников) или отвечает неполно на вопросы учителя, допуская одну - две грубые ошибки.

## **Оценка «2» ставится, если обучающийся**:

- 116. Не усвоил и не раскрыл основное содержание материала; не делает выводов и обобщений.
- 117. Не знает и не понимает значительную или основную часть программного материала в пределах поставленных вопросов или имеет слабо сформированные и неполные знания и не умеет применять их к решению конкретных вопросов.
- 118. При ответе (на один вопрос) допускает более двух грубых ошибок, которые не может исправить даже при помощи учителя.
- 119. Не может ответить ни на один их поставленных вопросов.
- 120. Полностью не усвоил материал.

### **Критерии оценивания качества выполнения лабораторных и практических работ.** Отметка «5» ставится, если

Работа выполнена в полном объеме с соблюдением необходимой последовательности. Обучающиеся работают полностью самостоятельно: подбирают необходимые для выполнения предлагаемых работ источники знаний, показывают необходимые для проведения работы теоретические знания, практические умения и навыки. Работа оформляется аккуратно, в наиболее оптимальной для фиксации результатов форме.

Отметка «4» ставится, если

Работа выполнена обучающимся в полном объеме и самостоятельно. Допускаются отклонения от необходимой последовательности выполнения, не влияющие на правильность конечного результата. Обучающийся использует, указанные преподавателем источники знаний, работа показывает знание обучающимся основного теоретического материала и овладение умениями, необходимыми для самостоятельного выполнения работы. Могут быть неточности и небрежность в оформлении результатов работы.

Отметка «3» ставится, если

Работа выполняется и оформляется обучающимся при помощи преподавателя или хорошо подготовленных и уже выполнивших на «отлично» данную работу обучающихся. На выполнение работы затрачивается много времени. Обучающийся показывает знания теоретического материала, но испытывает затруднение при самостоятельной работе с источниками знаний или приборами.

### Отметка «2» ставится, если

Результаты, полученные обучающимся, не позволяют сделать правильных выводов и полностью расходятся с поставленной целью. Показывается плохое знание теоретического материала и отсутствие необходимых умений. Руководство и помощь со стороны преподавателя оказываются неэффективны в связи плохой подготовкой обучающегося.

# **3 КОМПЛЕКТ КОНТРОЛЬНО-ОЦЕНОЧНЫХ СРЕДСТВ ПО УЧЕБНОЙ ДИСЦИПЛИНЕ**

## **3.1 Комплект тестовых заданий для контроля освоенных знаний по грамматике. Тестовое задание №1**

## Grammar test-1

Выберите правильный вариант ответа:

- 1. Don't you know him? He always ... lies.
- A. tell B. say C. says D. tells
- 2. He phoned to say he … his bag on the plane.
- A. forgot B. has left C. had left D. has forgotten
- 3. I have never seen such ... men!
- A. higher B. high C. tall D. the tallest
- 4. I don't think you should select the pictures so carefully. ... will do.
- A. some B. no C. any D. none
- 5. He wonders ... he could possibly get the job.
- A. weather B. whatever C. whenever D. whether
- 6. The clothes are absolutely wet. I should dry ... .
- A. it B. their C. them D. theirs
- 7. He decided to save some money and put ... in the bank.
- A. it B. their C. them D. its
- 8. Must I make the final choice right now? - No, you …. .
- A. mustn't B. can't C. needn't D. couldn't

9. If food in the Chinese restaurant is not bad and in the Japanese restaurant it is extremely delicious that means that the first one is ... than the second.

A. the worst B. better C. worse D. the best

10. … Mississippi is one of the longest rivers in the world.

A. a B. the C. an D. –

- 11. They are … asleep.
- A. yet B. just C. still D. else
- 12. He … the house since 1997.
- A. has owned B. have been owning C. own D. owned
- 13. The man is old and he can't … well.
- A. heard B. hear C. to hear D. listen to

14. They arrived … the airport on time.

 $A - B$ , in C, to D, at

15. We can't agree ... you on the problem.

A. to B. with C. without D. –

16. A ... wind is blowing.

A. stronger B. strong C. strongest D. small

17. I don't like parties … finish late.

A. who B. what C. which D. so that

18. Have you ever been ... Scotland?

A. in B. at C. to D. into

19. I don't believe she can ... that long.

A. speak B. tell C. say D. to speak

20. Tom said he would come back ... I finished.

A. before B. while C. until D. till

#### **Тестовое задание № 2**

Grammar test-2 Выберите правильный вариант ответа

1. There isn't ... sense in what you suggest.

A. many B. much C. few D. a few

- 2. Can you explain why you ... this mistake again?
- A. do B. has C. make D. have made

3. The forecast promises such ... good weather. but I don't believe it.

- A. a B. an C. D. the
- 4. She thinks he's ... man in the world.
- A. a smart B. a smarter C. smartest D. the smartest
- 5. Nobody knows when it last ... in Sri-Lanka.
- A. has snowed B. snowed C. is snowing D. will snow
- 6. Give him a good mark to ... his self-respect.
- A. raise B. rise C. get up D. get down
- 7. You must have as … sugar as possible. It's bad for you.
- A. few B. a little C. little D. a few
- 8. Would you like … sweet?
- A. other B. another C. others D. the others
- 9. Where's ... bag? It's gone.
- A. a B. an C. D. the
- 10. She ... in the sun too long and got burnt.
- A. has laid B. has been lying C. is lying D. lay
- 11. Look at ... ear-rings! Do you like them?
- A. a B. an  $C = D$ , the
- 12. Who can tell me where ... ?
- A. is my key B. my key is C. was my key D. my key had been
- 13. There is no place like …
- A. house B. apartment C. home D. accommodation
- 14. The information is top secret, so naturally, everybody is interested in ... .
- A. them B. they C. it D. their
- 15. Save your money but don't put ... in the bank.

A. them B. it C. they D. their

16. One boy hit another … a ball.

A. with B. by C. through D. for

17. Everyone has to answer for all this ….?

A. hasn't he B. doesn't he C. does he D. don't they

18. They looked … each other in surprise.

A. with B. after C. for D. at

19. I cannot excuse you, unless you … me what the problem is.

A. say B. speak C. talk D. tell

20. You just … what you have done!

A. see at B. look C. watch D. notice

### **Тестовое задание №3**

## **Группа времен Simple I. Open the brackets using the correct form of the verb:**

### Dear Steve,

I (write<sup>1</sup>) to you from Canada. I (be<sup>2</sup>) on holiday with my brother. We (visit<sup>3</sup>) my parents in beautiful Montreal.

It usually (snow<sup>4</sup>) here this time of year, but the weather is lovely and the sun (shine<sup>5</sup>) today. My brother and I (be<sup>6</sup>) very busy this week. There is a big family dinner on Tuesday and we (try<sup>7</sup>) very hard to have everything ready. My brother (sleep<sup>8</sup>) now and I (listen<sup>9</sup>) to music. We (have<sup>10</sup>) a really good time.

See you soon.

# **II**. **Find the correct sentences:**

- 1. a. It is raining heavily today.
	- b. It rains heavily today.
- 2. a. The sun is shining at the moment.
	- b. The sun shines at the moment.
- 3. a. James usually wears a shirt and a tie.
- b. James is usually wearing a shirt and a tie.
- 4. a. It rains in Prague today.
	- b. It is raining in Prague today.
- 5. a. I listen to music every evening.
	- b. I am listening to music every evening.

## **III. Find and correct the mistakes.**

- 1. She often go to the beach on Sundays.
- 2. Every day Paul catch the bus at 8 am.
- 3. I usually writes a letter to my friend every month.
- 4. John wears black trousers and a T-shirt today.
- 5. Every summer we goes on holiday.
- 6. My brother haven't got long hair.
- 7. She are driving to the beach now.
- 8. Jane have got red hair and blue eyes.
- 9. These books isn't mine.
- 10. Dolphins are living for about fifty years.

# **IV. Ask questions to the text:**

Mike likes to go to cafes. He goes to a café every Saturday with John and Paul. On Sundays he usually goes to the cinema. He likes music, so he often buys CDs. He has a cat. It's black and white. Now he is wearing brown trousers and an orange sweater. He is playing chess now. He can play chess with his computer. His hobby is photography.

- 1. Who
- 2. What
- 3. Does
- 4. When
- 5. What colour
- 6. What
- 7. When
- 8. … isn't he?
- $9. \ldots$  is it?
- 10. …doesn't he?

### **Тестовое задание №4**

## **Test «PASSIVE VOICE»**

Var.1

# 1. **Open the brackets using the Passive Voice**

- 1. We (invite) to the theatre, but we didn't go.
- 2. The house (paint) next month.
- 3. Cheese (not, make) from water.
- 4. This film (watch) by many people.
- 5. My bicycle (steal) a few days ago.
- 6. Do you know that this book (translate) into Russian only two days ago?
- 7. Our town (visit) often by foreign guests.
- 8. The man (operate on) next week.

# 2. **Answer the Questions**

- 1. Where was the dog left? (in the yard)
- 2. Who was the bike repaired by? (by Tom's father)
- 3. What is built in our city? (hotels and houses)
- 4. When was the exam passed? (a week ago)
- 5. What is cooked in the morning? (breakfast)
- 6. When will the book be bought? (tomorrow)

# 3. **Change into the Passive Voice.**

- 1. My mother will send a letter next week.
- 2. The postman brings newspapers in the morning.
- 3. She doesn't buy bread every day.
- 4. A well-known artist painted this picture in 1865.
- 5. People speak English all over the world.
- 6. The wind broke the window last night.

# 4. **Translate into English.**

- 1. На вокале меня встретил брат
- 2. Вам покажут дорогу к театру.
- 3. Нам дадут книги для чтения.
- 4. Тебя спросили на прошлом уроке?
- 5. Кем была переведена эта книга?
- 6. Суп обычно не едят на завтрак.

### Var.2

### 1. **Open the brackets using the Passive Voice**

- 1. This window (break) yesterday.
- 2. The bridge (build) next year.
- 3. The room (clean) last Sunday.
- 4. Meat (not, buy) in museums.
- 5. This film much (speak) about.
- 6. I (teach) how to drive a car next week.
- 7. This book (sell) everywhere.
- 8. Rugby (play) with an oval ball.

# 2. **Answer the Questions.**

- 1. What are the spoons made of? (silver)
- 2. When will the work be done? (next week)
- 3. Who was the poem translated by? (by the famous writer)
- 4. Where is football played? (all over the world)
- 5. What was shown two days ago? (the cartoons)
- 6. What will be written next Monday? (the test)

# 3. **Change into the Passive Voice.**

- 1. They will grow flowers in the garden next summer.
- 2. Boys play football very often.
- 3. Prince Dolgorukij founded Moscow in 1147.
- 4. They don't eat cakes for breakfast.
- 5. My friends invited me to the party yesterday.
- 6. He hurt his leg in an accident.

# 4. **Translate into English.**

- 1. Ключи потеряли вчера.
- 2. Учебники приносят в школу каждый день.
- 3. Этот фильм не будут смотреть завтра.
- 4. Книги не купили вчера.
- 5. Этот суп был сварен утром?
- 6. Масло делают из молока.
- 7.

# **Тестовое задание №5**

# **TEST ON GERUND**

### Var.I

# 1. **Insert prepositions where necessary**

- 1. They never suspected him ….having done this.
- 2. She never complains … being tired.
- 3. I couldn't help … laughing when he told me this story.
- 4. He is often accused … telling lies.
- 5. She got used … getting up early.
- 6. Would you mind … passing me the salt?
- 7. I avoided … speaking to them about that problem.
- 8. They went … talking.
- 9. She denied … having been at home at that time.
- 10. I was disappointed … not finding them at home.

### 2. **Open the Brackets using either Active or Passive Gerund.**

- 1. I was angry at (interrupt) every other moment.
- 2. He persisted in (try) to solve that difficult problem.
- 3. I don't remember ever (meet) your sister.
- 4. They both enjoy (play) together.
- 5. He sat there without (say) anything.
- 6. She is sorry for (be) so rude.
- 7. Do you mind my (ask) you a difficult question?
- 8. After (pass) the exam they had a party.
- 9. We congratulate you on (complete) the job.
- 10. His shoes need (mend).
- 3. **Translate the sentences using Gerund.**
- 1. Я занимаюсь плаванием.
- 2. Говорить об этом бесполезно.
- 3. Прибыв в Лондон, я сразу послал телеграмму домой.
- 4. Было поздно, но он продолжал работать.
- 5. Мы предлагаем сыграть в футбол.
- 6. Она не могла не улыбнуться.
- 7. Извините, что я перебиваю вас.
- 8. Этот музей стоит посетить.
- 9. Они не возражают принять участие в концерте.
- 10. Я удивлен тем, что вы пропустили так много уроков.

## Var.II

## 1. **Insert prepositions where necessary**

- 1. We insisted … his making a report.
- 2. He was ashamed … having been so rude to her.
- 3. I don't mind their … joining us.
- 4. He gave … smoking a year ago.
- 5. They look forward … visiting London.
- 6. Bad weather prevented them … going to the country.
- 7. I like the idea … spending my holiday there.
- 8. I can't help … smiling when I see him.
- 9. Nobody could pass in or out … being seen.
- 10. Mother was surprised … her daughter's having written the composition so quickly.

# 2. **Open the Brackets using either active or Passive gerund:**

- 1. Why do you avoid (speak) to me?
- 2. In (carry out) this experiment they came across some interesting phenomena.
- 3. He was surprised at (ask) about it.
- 4. I'm fond of (read).
- 5. I don't remember (see) him before.
- 6. Thank you for (come).
- 7. This book is worth (buy).
- 8. He liked (invite) by his friends.
- 9. Children are fond of (take) on excursions.
- 10. I am sorry for (miss) your lecture.

# 3. **Translate the sentences using Gerund:**

- 1. Я горжусь тем, что живу в таком прекрасном городе.
- 2. Я не люблю перебивать людей.
- 3. Я удивлен тем, что вы пропустили так много уроков.
- 4. Он помнил, что слышал этот рассказ.
- 5. Mое платье нужно постирать.
- 6. Избегайте сидеть на солнце.
- 7. Я не мог не рассмеяться.
- 8. Этот фильм стоит посмотреть.
- 9. Получив телеграмму, он выехал в Лондон.
- 10. Она думает о поездке на юг.

### **Тестовое задание №6**

Var.I

# 1. **Translate the following sentences into Russian**

- 1. In your place I would tell him everything he wants to know.
- 2. But for the illness he would have won the game.
- 3. If I weren't leaving Moscow shortly, I could call on you one of these days.
- 4. If he had spoken louder, I would have understood him.
- 5. It's likely that they may disagree with you when you criticize their plan.
- 6. It's about time you r Friends were told about the decision you have taken.
- 7. He suggested that I should buy a new TV set.
- 2. **Open the brackets using the Subjunctive Mood.**
- 1. His orders (not be obeyed) if the discipline (be) poor among the children.
- 2. They (can go to the seaside) last summer if they (book) the tickets beforehand.
- 3. He (pass) all his exams if he (work) harder.

# 3. **Paraphrase the sentences using the Subjunctive Mood.**

- 1. He suggested having a cup of tea together.
- 2. No one insisted on his coming so early.
- 3. They ordered the examination to be held in this room.

# 4. **Use the Subjunctive Mood.**

- 1. It's about time for her to be recovering from her illness.
- 2. It's impossible for us to go sightseeing tomorrow.
- 3. It was important for them to reserve the tickets.

# 5. **Translate into English.**

- 1. Не будь так холодно мы бы поехали за город.
- 2. Если бы я был на вашем месте, я бы не стал спорить с ним.
- 3. Эти статьи не были бы переведены, если бы он не помог.
- 4. Врач рекомендовал больному никогда не работать до поздней ночи.
- 5. Она предложила, чтобы воду вскипятили.
- 6. Вам давно пора изменить свое отношение к работе.
- 7. Важно чтобы вы вызвали врача немедленно.

Var.II

# 1. **Translate the following sentences into Russian**

- 1. They recommended that we should do this work at home.
- 2. It's impossible that he should have played such a joke on his best friend.
- 3. It's time the diagnosis were made.
- 4. In your place I wouldn't have paid attention to it.
- 5. They would buy the book if the teacher recommended them to do it.
- 6. If they had been careless they would have made a lot of mistakes.
- 7. I wouldn't have followed his advice if I had been there.

# 2. **Open the brackets.**

- 1. They (be loading) at Paris airport now if they (go) by air.
- 2. If this fact (not be emphasized) by the speaker no one (pay) attention to it.
- 3. If the clock (be right) we (catch) the train.

# 3. **Paraphrase the sentences.**

- 1. They suggest getting some new microscopes for our laboratory.
- 2. She recommended her friend to visit the museum.
- 3. Who insisted on our taking part in the competition?

# 4. **Use the Subjunctive Mood instead of "for" phrase.**

- 1. It's time for the child to be punished.
- 2. It's necessary for him to attend all the lectures.
- 3. It was important for her not to tell a lie.

# 5. **Translate into English.**

- 1. Если бы я был на вашем месте, я бы купил этот словарь.
- 2. Эти ошибки не были бы сделаны, если бы вы выполнили упражнение.
- 3. Если бы только он знал об этом!
- 4. Редактор посоветовал писателю не торопиться.
- 5. Он предложил нам сходить на экскурсию в музей.
- 6. Настало время провести собрание и обсудить все вопросы.
- 7. Необходимо чтобы дети помогали своим родителям.

## **Тестовое задание №7**

*Var. I*

## **TEST. Modal Verbs**

# 1. **Choose the most suitable word or phrase underlined.**

- 1. There's someone at the door. It can be/ must be the postman.
- 2. Don't worry, you don't have to/mustn't pay now.
- 3. I think you had better/would better take a pullover with you.
- 4. Jones could be/must be president if Smith has to resign.
- 5. Sorry, I can't stay any longer. I have to/might go.
- 6. We should have turned left. We've missed the turning./We followed the instructions.
- 7. We didn't have to wear uniform at school. But I never did./That's why I Liked it.
- 8. The butler must have stolen the jewels. He was ordered to./There is no other explanation.
- 9. You could have phoned from the station. I'm sure you did. /Why didn't you?
- 10. All motorcyclists have to wear crash helmets. It's a good idea./It's the rule.

## 2. **Choose the most suitable response to each question.**

- 1. Why is the dog barking? a) It should have heard something. b) It must have heard something.
- 2. Why did you worry about me? a) You must have been injured. b) You could have been injured.
- 3. We had a terrible crossing on the boat in a storm. a) That didn't have to be pleasant. b) That can't have been pleasant.
- 4. I can't stop worrying about my exam tomorrow. a) That's all right, never mind. b) I'm sure you'll do well.
- 5. Would you mind moving your bag from the seat? a) Oh, sorry. b) No, I wouldn't

## **4.2 Комплект практических заданий для промежуточной аттестации в форме дифференцированного зачета (2курс 2 семестр)**

# **Практическое задание 1**

Вариант 1

I. Прочитайте текст и ответьте на вопросы.

A certain king was in the habit of writing verses. He thought highly of them. Since he was a king the people to whom he showed them tried to praise them too. Once he showed his verses to a wise man. The wise man didn't like them. It made the king very angry and he put the man into prison. Some time passed and the king decided to set him free. The king invited him to dinner and showed him his new verses. Then he asked the wise man what he thought of them. The wise man turned to the king and said, "Send me back to prison."

Вопросы:

1. Was the king wise?

2. Why did the wise man ask to send him back to prison?

II. Поставьте вопрос к подчеркнутому члену предложения.

The king thought highly of his verses.

III. Раскройте скобки, употребив правильную глагольную форму.

One bright afternoon Major Brown  $(I - go)$  out for his usual after-dinner walk. The major  $(2 - be)$  a little man, very energetic and strong-looking. Some time before Major Brown (3 — retire) from the army and now  $(4 - i\omega e)$  on a small pension. He  $(5 - be)$  a brave and successful solider but he never  $(6 -$  like) being a military man. He  $(7 -$  take) a small house in London and  $(8 -$  devote) the rest of his life to growing his favourite flowers – pansies in his little garden.

As the major slowly  $(9 - \text{walk})$  along a narrow street he suddenly  $(10 - \text{see})$  a most pleasant sight. A large, heavy man  $(11 - \text{push})$  before him a barrow full of pansies. The major pever  $(12 - \text{see})$  such beautiful flowers. He (13 — come) up to the man and (14 — begin) to talk to him. At first he only (15 — want) to buy some of the pansies but finally he (16 — decide) to buy them all.

"I (17 — tell) you something, sir," (18 — say) the man and (19 — look) around. "If you (20 — interest) in such things, you just get on to that wall," and the man  $(21 - \text{point})$  to the garden wall by which they (22 — stand). "The finest collection of yellow pansies in England (23 — be) in that garden," whispered the man. How it  $(24 - \text{happen})$  no one ever  $(25 - \text{know})$  but the fact  $(26 - \text{be})$  that a second later the major (27 — stand) on the garden wall. At the next moment he (28— forget) everything. In the very centre of the garden he (29 — see) a large bed of the most beautiful yellow pansies. But it  $(30$ — be) not the beauty of the pansies that  $(31 -$ surprise) him. It  $(32 -$  be) something else: the pansies (33 — arrange) in gigantic capital letters which (34 — form) the sentence "Death to Major Brown." An old man (35 — water) them. Brown (36 – look) back at the road behind him. The man with the barrow (37 – disappear). Then he (38 — look) again at the flowerbed that had the terrible words. The evening air (39 – be) so still, the garden (40 — look) so quiet. Suddenly Major Brown (41) — see) the watering can  $(42 - \text{fall})$  from the old man's hand.

IV. Выберите правильный вариант.

1. Mother doesn't have much free time. Neither ... .

- a) do I, b) do I have, c) I do, d) I am.
- 2. It has been snowing all day. I wonder when ... .
- a) will it stop, b) does it stop, c) it stops, d) it will stop.
- 3. This is ... useful advice.
- a) such, b) such a, c) so, d) so a.
- 4.1 have two rooms. One is a bedroom, and ... is a sitting room.
- a) other, b) the other, c) another, d) others.
- 5. He ... his hat to welcome us.
- a) rose, b) has risen, c) raised, d) is rising.
- 6. I haven't the slightest idea of what I ... to do in this situation.
- a) could, b) ought, c) would, d) should.
- 7. They let their children ... different pets at home.
- a) keeps, b) keeping, c) keep, d) to keep.
- 8. You have to support your children, ... ?
- a) have you, b) haven't you, c) do you, d) don't you.
- 9. We all... mistakes when we are young.
- a) do, b) make, c) did, d) made.
- 10. Something is wrong with the watch. Can you repair ... ?
- a) they, b) it, c) them, d) its.
- 11. She looks ... today.
- a) happily, b) happy, c) nicely, d) beautifully.
- 12. I'll give the book back as soon as he ... it.
- a) will want, b) want, c) wants, d) doesn't want.
- 13. When the phone rang I... a bath.
- a) had, b) was having, c) had been having, d) have been had.
- 14. Не ... whenever he goes to the theatre.
- a) is boring, b) has bored, c) bores, d) is bored.
- 15. If it ... rain, we'll have the party outside.
- a) won't, b) wouldn't, c) doesn't, d) didn't.
- 16. When I arrived at the party, Tom ... home.
- a) had already gone, b) has already gone, c) already went, d) have already gone.
- 17. Is that the man ... yesterday?
- a) you're met, b) met you, c) you met, d) has met you
- 18. We couldn't find the cat... .
- a) any, b) nowhere, c) anywhere, d) everywhere.
- 19. He won't let anyone ... his records.
- a) to touch, b) to have touched, c) touch, d) touching.

20. ... already dark outside.

a) There was, b) It was, c) There had been, d) It had been.

V. Переведите на английский язык.

1. Что ты делаешь сегодня вечером?

2. Я опоздала на десять минут.

3. Кто из вас самый старший в семье?

4. Можно мне еще чаю?

5. Мы спросили, сколько времени нам потребуется, чтобы добраться поездом до Ярославля.

VI. Выберите правильный ответ.

1. What is Humpty Dumpty?

a) a toy, b) an egg, c) an animal, d) a bird.

2. Where is the official residence of the Queen?

a) Chatham House, b) Regent Palace, c) Westminster Palace, d) Buckingham Palace.

3. What is Benjamin Britten?

a) an architect, b) a composer, c) a writer, d) a politician

4. What is the emblem of Wales?

a) Rose, b) Leek, c) Thistle, d) Shamrock.

5. What's the name of the Queen's eldest son? a) Charles, b) Philip, c) Andrew, d) Edward.

Вариант 2

I. Прочитайте текст и ответьте на вопросы.

At a school examination the teacher handed out the question papers to all the children, looked at her watch and said that they were to finish their work in an hour. The children read the question papers and started writing the answers. At ten o'clock the teacher collected the papers and saw that one of the children hadn't written anything and was still reading his question paper. "Is any question troubling you?" the teacher asked. "Not at all," he answered, "it's the answers that are troubling me." Вопросы:

1. What time did the written examination begin?

2. Why didn't the pupil write anything?

II. Поставьте вопрос к подчеркнутому члену предложения.

At ten o'clock the teacher collected the papers.

III. Раскройте скобки, употребив правильную глагольную форму.

Isaac Newton so much  $(1 -$  interest) in different problems that he  $(2 -$  become) quite absent-minded. One day a gentleman  $(3 - \text{come})$  to see him, but he  $(4 - \text{tell})$  that Sir Isaac Newton  $(5 - \text{be})$  busy in his study and that nobody  $(6 -$  allow) to disturb him.

As it (7 — be) dinner time, the visitor (8 — sit) down in the dinning room (9 — wait) for the scientist. The servant  $(10 - \text{come})$  in and  $(11 - \text{place})$  on the table a  $(12 - \text{boil})$  chicken under a cover. An hour (13 — pass) but Newton not (14 — appear). The gentleman (15 — feel) hungry, (16 — eat) the chicken, and  $(17 - \text{cover})$  up the skeleton. He  $(18 - \text{ask})$  the servant to prepare another one for his master.

Before the second chicken (19 — cook), however, the scientist (20 — enter) the room and (21 apologize) for his delay. Then he (22 - add), "As I (23 - feel) rather tired and hungry, I (24 -hope) you  $(25 - \text{excuse})$  me a little longer, while I  $(26 - \text{take})$  my dinner, and then I  $(27 - \text{be})$  at your service." With these words he  $(28 - \text{lift})$  the cover, and without emotion  $(29 - \text{turn})$  round to the gentleman and  $(3*0 - say)$ , "See how strange scientists  $(31 - be)$ . 1 quite  $(32 - forget)$  that I  $(33 - dire)$  already."

At this moment the servant (34 — bring) in the other chicken. The visitor (35 — explain) how matters  $(36 - \text{stand})$ . After he  $(37 - \text{laugh})$  heartily, the hungry scientist  $(38 - \text{sit})$  down and  $(39 - \text{eat})$  his dinner.

IV. Выберите правильный вариант.

1. I want to tell you ... interesting.

a) some, b) something, c) somebody, d) somewhere.

2. ... postman comes every morning.

 $a)$  — , b) a, c) an, d) the.

3. Mike is a careless driver, he drives ... than you.

a) good, b) better, c) bad, d) worse.

a) at, b) to, c) out of, d) through. 5. You ... leave earlier today if you want. a) may, b) must, c) have to, d) should. 6. Sam had to take his exam one more time, ... he? a) had, b) hadn't, c) did, d) didn't. 7. In the sitting room there ... a table, four chairs, a TV set and a sofa. a) is, b) are, c) has, d) have. 8. How many ... pages must I translate? a) yet, b) still, c) more, d) other. 9. I watch the news ... on TV at 9 o'clock regularly. a) showing, b) shown, c) showed, d) having shown. 10. He didn't expect... such a question. a) to ask, b) asking, c) to be asked, d) being asked. 11. She ... in the library the whole evening yesterday. a) works, b) is working, c) has worked, d) was working. 12. We shall go to the country if the weather ... fine. a) is, b) was, c) will be, d) has been. 13.1 hope they ... my telegram by tomorrow morning. a) receive, b) will receive, c) have received, d) wilt have received. 14. She ... before Mother came back. a) left, b) has left, c) had left, d) was left. 15. He ... to tell the truth. a) asked, b) asks, c) was asking, d) was asked. 16. Where ... you ... this weekend? a) have  $\ldots$  spent, b) did  $\ldots$  spend, c) was  $\ldots$  spent, d) is  $\ldots$  spent. 17. I wonder what time ... now. a) it is, b) it was, c) it has been, d) is it. 18. John said he never ... the film before. a) saw, b) has seen, c) had seen, d) has been seen. 19. She ... wonderful today. a) looks, b) is looked, c) was looking, d) looked. 20. What would you do if you ... me? a) are, b) were, c) have been, d) will be. V. Переведите на английский язык. 1. Они живут совсем близко. 2. Мы узнали, что они женаты уже три года. 3. Эти туфли немного отличаются от моих. 4. После лекции было много вопросов. 5. — Я возьму рыбу на второе. — Я тоже. VI. Выберите правильный ответ. 1. The London Royal Opera House is called ... . a) Covent Garden, b) the National Theatre, c) "Old Vic" Theatre, d) the Barbican. 2. The traditional English drink is ... . a) coffee, b) tea, c) cocoa, d) milk. 3. The symbol of the US is ... . a) Union Jack, b) Uncle Sam, c) Big Ben, d) Pall Mall. 4. The Colorado is .... a) in Africa, b) in North America, c) in South America, d) in Brazil. 5. New England is ... .

4. Look ... the window. Is it raining outside?

a) a separate country, b) part of Great Britain, c) part of the US, d) an island.

# **4.3 Комплект практических заданий для итоговой аттестации в форме дифференцированного зачета (3 курс 2 семестр)**

## **Практическое задание 2**

# **Var. 1**

Прочитайте и переведите текст.

## Building Construction

 Building Construction is a procedures involved in the erection of various types of structures. The major trend in present-day construction continues away from handcrafting at the building site and toward on-site assembly of ever larger, more integrated subassemblies manufactured away from the site.

 Another characteristic of contemporary building, related to the latter trend, is the greater amount of dimensional coordination; that is, buildings are designed and components manufactured in multiples of a standard module (10 cm being standard in the U.S.), which drastically reduces the amount of cutting and fitting required on the building site. A third trend is the production or redevelopment of such large structural complexes as shopping centers, entire campuses, and whole towns or sections of cities.

Words and expressions

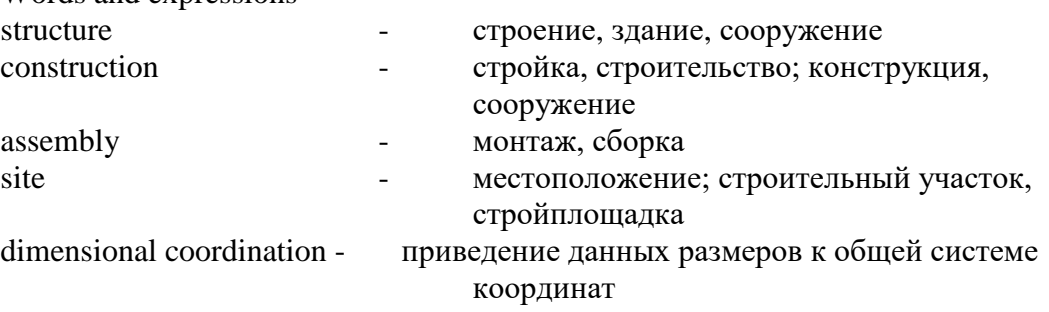

Exercise 1

Ответьте на следующие вопросы:

1. How do we call procedures involved in the erection of various types of structures?

2. What is the difference between handcrafting at the building site and on-site assembly of prefabricated parts?

3. What later trend characteristic of contemporary building do you know?

4. What is the advantage of the building components manufactured in multiples?

5. What innovation in the construction industry drastically reduces the amount of cutting and fitting on the building site?

6. Is it common in present day construction industry production and redevelopment of huge projects? Name some of such huge projects.

7. What is the difference between production and redevelopment in construction industry?

8. How do you understand the procedure of redevelopment of whole towns and sections of cities?

# Exercise 2

Заполните пропуски недостающими по смыслу словами, используя текст:

1. The procedure of the erection of various types of structures is called … .

2. The major trend in present-day construction continues away from … at the building site.

3. On-site assembly of larger, more integrated … manufactured away from the site is one of the major trends in construction industry today.

4. Another characteristic of contemporary building is the greater amount of … coordination.

5. Dimensional coordination means that buildings are designed and components manufactured in … of a standard module.

6. … drastically reduces the amount of cutting and fitting required on the building site.

7. Third major trend in contemporary building is the production or redevelopment of … complexes.

Exercise 3

Соответствуют ли данные предложения содержанию текста:

1. Building Construction is a procedure involved in the erection of continuous production lines.

2. The major characteristics in present-day construction is handcrafting at the building site.

3. Larger, more integrated subassemblies manufactured are usually manufactured at construction site.

4. Another characteristic of 19-th century building construction was the greater amount of dimensional coordination.

5. Application of dimensional coordination means that buildings are designed and components manufactured in multiples of a standard module.

6. Dimensional coordination drastically increases the amount of cutting and fitting on the building site.

7. An important present day characteristic in the construction industry is the production or redevelopment of large structural complexes.

8. Large structural complexes include: hospitals, schools, kindergartens and shops.

### Exercise 4

Используя текст, составьте высказывания с данными словами и выражениями:

building construction – erection – structure - major trend - present-day construction – handcrafting - building site - on-site assembly - integrated subassemblies - dimensional coordination standard module – cutting – redevelopment - structural complex - section of a city.

Exercise 5

Кратко передайте содержание каждого абзаца.

Exercise 6 Выделите пять основных идей текста.

Exercise 7

Составьте предложения, используя данные выражения:

fabricated structure (сборная конструкция); framed structure (каркасная конструкция); hydraulic structure (гидротехническое сооружение); rigid structure (жесткая конструкция); improper assembly (неправильная сборка); building site (стройплощадка); common multiple (общее кратное).

### Exercise 8

Переведите на русский язык следующие предложения:

1. Building construction is an ancient human activity.

2. Constructed shelters were one means by which human beings were able to adapt themselves to a wide variety of climates and become a global species.

- 3. The history of building is marked by a number of trends.<br>4. Early building materials were perishable, such as leaves.
- Early building materials were perishable, such as leaves, branches, and animal hides.
- 5. The present state of building construction is complex.

6. There is a wide range of building products and systems which are aimed primarily at groups of building types or markets.

7. The design process for buildings is highly organized.

8. The construction process includes the manufacturers of building products and systems and the craftsmen who assemble them on the building site.

9. Building construction today is a significant part of industrial culture.

Exercise 9

Переведите на английский язык:

1. В современной России строительная индустрия занимает одно из ведущих мест в промышленности.

2. Основной характеристикой современного строительства является ее высокая механизация.

3. Строительные организации занимаются монтажом различных типов конструкций.

4. Объемы ручного труда на строительстве с каждым годом уменьшаются.

5. Крупные и интегрированные детали для строительства изготавливаются на специализированных предприятиях.

6. Размерная координация направлена на ускорение строительства объектов.

7. Подгонка и сварка на строительстве занимают большое количество рабочего времени и человеческих ресурсов.

8. В последние годы появилась тенденция строительства или реконструкции крупных структурных комплексов.

9. Крупным структурным строительным комплексом является строительство жилого комплекса «Солнечный Город».

Exercise 10

Текст на самостоятельный перевод:

Construction

 Building construction is an ancient human activity. It began with the purely functional need for a controlled environment to moderate the effects of climate. Constructed shelters were one means by which human beings were able to adapt themselves to a wide variety of climates and become a global species.

 Human shelters were at first very simple and perhaps lasted only a few days or months. Over time, however, even temporary structures evolved into such highly refined forms as the igloo. Gradually more durable structures began to appear, particularly after the advent of agriculture, when people began to stay in one place for long periods. The first shelters were dwellings, but later other functions, such as food storage and ceremony, were housed in separate buildings. Some structures began to have symbolic as well as functional value, marking the beginning of the distinction between architecture and building.

 The history of building is marked by a number of trends. One is the increasing durability of the materials used. Early building materials were perishable, such as leaves, branches, and animal hides. Later, more durable natural materials—such as clay, stone, and timber—and, finally, synthetic materials—such as brick, concrete, metals, and plastics—were used. Another is a quest for buildings of ever greater height and span; this was made possible by the development of stronger materials and by knowledge of how materials behave and how to exploit them to greater advantage. A third major trend involves the degree of control exercised over the interior environment of buildings: increasingly precise regulation of air temperature, light and sound levels, humidity, odors, air speed, and other factors that affect human comfort has been possible. Yet another trend is the change in energy available to the construction process, starting with human muscle power and developing toward the powerful machinery used today.

 The present state of building construction is complex. There is a wide range of building products and systems which are aimed primarily at groups of building types or markets. The design process for buildings is highly organized and draws upon research establishments that study material properties and performance, code officials who adopt and enforce safety standards, and design professionals who determine user needs and design a building to meet those needs. The construction process is also highly organized; it includes the manufacturers of building products and systems, the craftsmen who assemble them on the building site, the contractors who employ and coordinate the work of the craftsmen, and consultants who specialize in such aspects as construction management, quality control, and insurance.

 Building construction today is a significant part of industrial culture, a manifestation of its diversity and complexity and a measure of its mastery of natural forces, which can produce a widely varied built environment to serve the diverse needs of society.

## **Var 2.**

Прочитайте и переведите текст

#### Construction Industry

 Building construction is the product of a diverse group of subindustries, with many individuals and organizations involved in the construction of a single structure, from the manufacture of necessary components to final assembly. As a general rule, state laws require a registered architect or engineer, or both, to execute the design and to make sure that the design complies with public health, zoning, and building-code requirements. The design must at the same time conform to the requirements of the owner. The architect or engineer converts these requirements into a set of drawings and written specifications that usually are sent to interested general contractors for bids. The successful bidder or bidders in turn subcontract plumbing, painting, electrical wiring, structural frame construction and erection, and other jobs to firms specializing in these crafts.

Contractors ordinarily carry out their work under the observation of an architect and or engineer, who acts as agent of the owner. State and local inspectors review the work for general compliance with the local building code. The immediate responsibility of the contractor, architect, and engineer ends when the local authorities approve the building for occupancy and the owner accepts the building. However, the contractor, architect, and engineer are legally responsible for any deficiencies in the construction or design for a period of several years after acceptance, the time depending on the terms of the contract and local laws.

Words and expressions

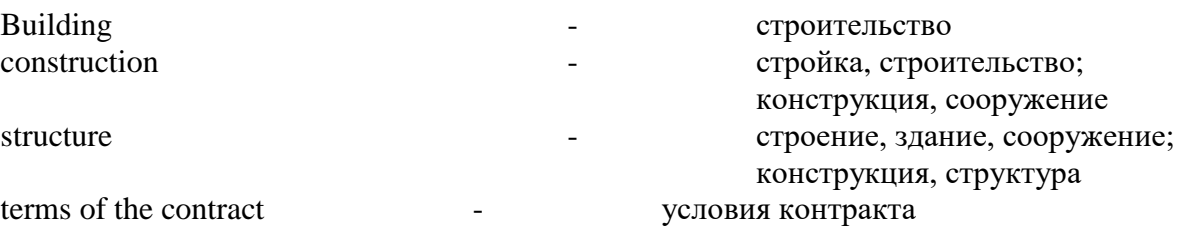

Exercise 1

Ответьте на следующие вопросы:

1. Is building construction a product of a diverse group of sub industries, with many individuals and organizations involved?

2. What industries are engaged in the manufacture of necessary components for construction and final assembly of buildings?

3. Do State laws in Russia require a registered architect or engineer to execute the design?

4. Who is responsible for making the design to comply with public health, zoning, and building-code requirements?

5. Are owners' requirements taken into consideration by city council authorities?<br>6. Who is responsible to make the design to conform to the requirements of the o

Who is responsible to make the design to conform to the requirements of the owner?

7. What are the next steps taken after a set of drawings and written specifications ready?

8. Who usually perform plumbing, painting, electrical wiring, structural frame construction and erection, and other jobs after the design is approved?

9. Under whose observation the contractors ordinarily carry out their work?

10. When does the immediate responsibility of the contractor, architect, and engineer end?

11. Who are legally responsible for any deficiencies in the construction or design for a period of several years after acceptance?

Exercise 2

Заполните пропуски недостающими по смыслу словами, используя текст:

- 1. Building construction is the product of a diverse group of … .
- 2. In building construction many … and … are involved in the construction of a single structure.

3. The design is usually executed by a registered … and … .

- 4. The design should … with public health, zoning, and building-code requirements.
- 5. The … must conform to the requirements of the owner.
- 6. Drawings and written specifications are converted into a set of … and … .
- 7. Contractors carry out their work under the observation of an … and … .

8. Construction inspectors review the work for general compliance with the local … .

9. Contractor, architect, and … are legally responsible for any defects in the construction or design.

Exercise 3

Соответствуют ли данные предложения содержанию текста:

1. Building construction is the product of a single group of construction industry.

2. Building construction involves final assembly only.

3. As a general rule, state laws permit to execute the design to any company engaged in manufacturing of building materials.

4. Any building construction design should comply with public health, zoning, and building-code requirements.

5. The design must conform to the requirements of the architect.

6. The owner of a building converts requirements of local authorities into a set of drawings and written specifications.

7. The architect and the engineer subcontract construction and erection jobs to firms specializing in these crafts.

8. Contractors carry out their work under the observation of an architect and an engineer.

9. State and local inspectors review the work for general compliance with the local building code.

10. The contractor, architect, and engineer are legally responsible for any financial difficulties of the owner during the construction period.

# Exercise 4

Используя текст, составьте высказывания с данными словами и выражениями:

Building construction - single structure - manufacture of components - final assembly - general rule - state laws - registered architect - building-code requirements – to conform to - to subcontract - to act as an agent - to review the work - to be legally responsible for – to depend on - terms of the contract.

Exercise 5 Кратко передайте содержание каждого абзаца.

Exercise 6 Выделите пять основных идей текста.

# Exercise 7

Составьте предложения, используя данные выражения:

• Building (строение, здание); additional building (пристройка); administrative building (административное здание); domestic building (жилое здание); engineering building (производственный корпус); flat building (многоквартирный дом); framed building (каркасная постройка).

• structure (конструкция); atomic structure (строение атома); bearing structure (несущая конструкция); dangerous structure (аварийная конструкция); fabricated structure (сборная конструкция); framed structure (каркасная конструкция; фахверк); internal structure (внутренняя структура); rigid structure (жесткая конструкция); rigid-framed structure (жесткая каркасная конструкция); steel structure (металлоконструкция); supporting structure (несущая конструкция); wood structure (деревянная конструкция).

Exercise 8 Переведите на английский язык:

1. Строительная индустрия в России является одной из крупнейших отраслей промышленности.

2. В строительную промышленность входят такие отрасли как: производство строительных материалов и изготовление металлоконструкций.

3. Любая строительная компания должна иметь в своем штате дипломированных инженера строителя и архитектора.

4. Строительный проект должен соответствовать требованиям строительных норм и правил.

5. Архитектор и инженер строительного проекта выполняют чертежи и составляют спецификации, по которым строители проводят работы.

6. Генеральный подрядчик проводит тендеры на проведение сантехнических, отделочных, электромонтажных и других работ.

7. Подрядчики выполняют все строительные работы под наблюдением архитектора и главного инженера проекта.

8. Все работы на строительных объектах выполняются в строгом соответствии со строительными нормами и правилами.

9. Генподрядчик архитектор и главный инженер проекта юридически ответственны за все нарушения строительных норм и правил.

Exercise 10 Текст на самостоятельный перевод:

# Elements of a Building

 The major elements of a building include the following: (1) the foundation, which supports the building and provides stability; (2) the structure, which supports all the imposed loads and transmits them to the foundation; (3) the exterior walls, which may or may not be part of the primary supporting structure; (4) the interior partitions, which also may or may not be part of the primary structure; (5) the environmental-control systems, including the heating, ventilating, air-conditioning, lighting, and acoustical systems; (6) the vertical transportation systems, including elevators, escalators, and stairways; (7) communications, which may include such subsystems as intercommunications, public address, and closed-circuit television, as well as the more usual telephone-wiring systems; and (8) the power, water supply, and waste disposal systems.

Building Loads

 The loads imposed on a building are classified as either "dead" or "live." Dead loads include the weight of the building itself and all major items of fixed equipment. Dead loads always act directly downward, act constantly, and are additive from the top of the building down. Live loads include wind pressure, seismic forces, vibrations caused by machinery, movable furniture, stored goods and equipment, occupants, and forces caused by temperature changes. Live loads are temporary and can produce pulsing, vibratory, or impact stresses. In general, the design of a building must accommodate all possible dead and live loads to prevent the building from settling or collapsing and to prevent any permanent distortion, excessive motion, discomfort to occupants, or rupture at any point.

# **Var.3**

Прочитайте и переведите текст

Foundations

 The structural design of a building depends greatly on the nature of the soil and underlying geologic conditions and modification by man of either of these factors

Ground Conditions

 If a building is to be constructed in an area that has a history of earthquake activity, the earth must be investigated to a considerable depth. Faults in the crust of the earth beneath the soil must obviously be avoided. Some soils may liquefy when subjected to the shock waves of a quake and become like quicksand. In such cases, either construction must be avoided altogether or the foundation must be made deep enough to reach solid material below the potentially unstable soil. Certain clay soils have been found to expand 23 cm or more if subjected to long cycles of drying or wetting, thus producing powerful forces that can shear foundations and lift lightweight buildings. Some soils with high organic content may, over time, compress under the building load to a fraction of their original volume, causing the structure to settle. Other soils tend to slide under loads.

 Soils that have been modified in some way often perform differently, especially when other soil has been added to or mixed with existing soil, or when the soil has been made wetter or drier than normal, or when cement or chemicals such as lime have been added. Sometimes the soil under a proposed building varies so greatly over the entire site that a building simply cannot be constructed safely or economically Soil and geologic analyses are necessary, therefore, to determine whether a proposed building can be supported adequately and what would be the most effective and economical method of support.

 If there is sound bedrock a short distance below the surface of the construction site, the area over which the building loads are distributed can be quite small because of the strength of the rock. As progressively weaker rock and soils are encountered, however, the area over which the loads are distributed must be increased.

Types of Foundations

 The most common types of foundation systems are classified as shallow and deep. Shallow foundation systems are several feet below the bottom of the building; examples are spread footings and mats. Deep foundations extend several dozen feet below the building; examples are piles and caissons. The foundation chosen for any particular building depends on the strength of the rock or soil, magnitude of structural loads, and depth of groundwater level.

 The most economical foundation is the reinforced-concrete spread footing, which is used for buildings in areas where the subsurface conditions present no unusual difficulties. The foundation consists of concrete slabs located under each structural column and a continuous slab under load-bearing walls.

 Mat foundations are typically used when the building loads are so extensive and the soil so weak that individual footings would cover more than half the building area. A mat is a flat concrete slab, heavily reinforced with steel, which carries the downward loads of the individual columns or walls. The mat load per unit area that is transmitted to the underlying soil is small in magnitude and is distributed over the entire area. For large mats supporting heavy buildings, the loads are distributed more evenly by using supplementary foundations and cross walls, which stiffen the mat.

 Piles are used primarily in areas where near-surface soil conditions are poor. They are made of timber, concrete, or steel and are located in clusters. The piles are driven down to strong soil or rock at a predetermined depth, and each cluster is then covered by a cap of reinforced concrete. A pile may support its load either at the lower end or by skin friction along its entire length. The number of piles in each cluster is determined by the structural load and the average load-carrying capacity of each pile in the cluster. A timber pile is simply the trunk of a tree stripped of its branches and is thus limited in height. A concrete pile, on the other hand, may be of any reasonable length and may extend below groundwater level as well. For extremely heavy or tall buildings, steel piles, known as H-piles because of their shape, are used. H-piles are driven through to bedrock, often as far as 30 m below the surface. H-piles can be driven to great depths more easily than piles made of wood or concrete; although they are more expensive, the cost is usually justified for large buildings, which represent a substantial financial investment. Caisson foundations are used when soil of adequate bearing strength is found below surface layers of weak materials such as fill or peat. A caisson foundation consists of concrete columns constructed in cylindrical shafts excavated under the proposed structural column locations. The caisson foundations carry the building loads at their lower ends, which are often bell-shaped.

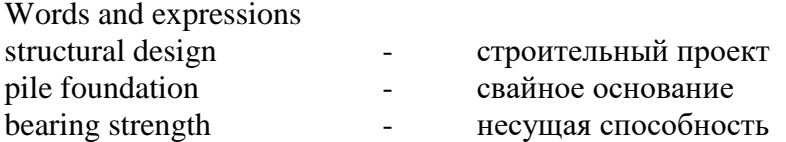

Exercise 1 Ответьте на следующие вопросы:

1. What does the structural design of a building depend greatly on?

2. What should be done by a construction company, if a building is constructed in an area that has a history of earthquake activity?

3. In what case the construction company has to investigate the earth to a considerable depth?

4. In what cases construction must be avoided altogether or the foundation must be made deep enough?

5. What kinds of soils expand 23 cm or more if subjected to long cycles of drying or wetting?

6. What kinds of soils compress under the building load to a fraction of their original volume?

7. What kind of soil causes the structure to settle?

8. What soils in some way often perform differently?

9. What is usually done by a construction company if the soil under a proposed building varies so greatly over the entire site?

10. What are the main goals of soil and geologic analyses before construction of a building?

11. What are the most common types of foundation systems?

12. What is the most economical type of a foundation?

13. In what cases mat foundations are typically used?

14. What types of foundations are used primarily in areas where near-surface soil conditions are poor?

15. What types of piles are used for extremely heavy or tall buildings?

Exercise 2

Заполните пропуски недостающими по смыслу словами, используя текст:

1. The structural … of a building depends greatly on the nature of the soil.

2. The earth must be investigated to a considerable depth if a building is constructed in an area that has a history of … activity.

3. Soils with high organic content may, over time, … under the building load to a fraction of their original volume.

4. If the soil under a proposed building varies so greatly over the entire site a building simply cannot be constructed ... .

5. Soil and geologic … are necessary to determine whether a proposed building can be supported adequately.

6. The foundation chosen for any particular building depends on the … of the rock or soil.

7. The most economical foundation is the … spread footing.

8. Piles are used in areas where near-surface soil conditions are … .

9. Piles are made of … , …, or … .

10. H-piles can be driven to great depths more easily than piles made of … .

### Exercise 3

Соответствуют ли данные предложения содержанию текста:

1. The structural design of a building depends greatly on underlying geologic conditions.

2. If a building is to be constructed in rural area, the earth must be investigated to a considerable depth.

3. Certain clay soils have been found to expand 23 cm or more if subjected to long cycles of cooling, thus producing powerful forces that can lift heavyweight buildings.

4. Some soils with high content of iron may, over time, compress under the building load to a fraction of their original volume.

5. Soil and geologic analyses are necessary to find out is building economical in construction.

6. If rock and soils are more weaker, the area over which the loads are distributed must be decreased.

7. The most common types of foundation systems are classified as expensive and cheap.

- 8. Shallow foundation systems are several meters below the bottom of the building.
- 9. The foundation chosen for any building depends only on depth of groundwater level.
- 10. Piles are used primarily in areas where near-surface soil conditions are very good
- 11. Piles are made of stainless steel, plastics and bricks.

Exercise 4

Используя текст, составьте высказывания с данными словами и выражениями:

Structural design - geologic conditions - earthquake activity - shock waves - solid material unstable soil - to shear foundation - organic content - to construct safely and economically - soil and geologic analyses - to be supported adequately - effective and economical method of support - building loads - shallow and deep - strength of the rock - magnitude of structural loads - depth of groundwater level - the downward load - predetermined depth - substantial financial investment.

Exercise 5 Кратко передайте содержание каждого абзаца.

Exercise 6 Выделите пять основных идей текста.

Exercise 7

Составьте предложения, используя данные выражения:

• bearing pile (несущая свая); built pile (составная свая); cast-in-place concrete pile (набивная бетонная свая); filling pile (набивная свая); friction pile (висячая свая); precast concrete pile (готовая железобетонная свая); reinforced concrete pile (железобетонная свая); sectional steel pile (набивная свая со стальной обоймой); steel pile (стальная свая).

isolated foundation (отдельный фундамент); permanent foundation (постоянный фундамент); pile foundation (свайной основание); ring foundation (кольцевой фундамент); shallow foundation (мелкозаложенный фундамент); stone foundation (каменное основание, фундамент); sunk foundation (погруженный фундамент; кессон); well foundation (фундамент из опускных колодцев).

# Exercise 8

Переведите на русский язык следующие предложения:

1. The foundations in these buildings support considerably heavier loads than those of residential buildings.

- 2. Floor loadings range from 450 to 1,500 kilograms per square meter.
- 3. Spread footings are of two types, bearing and friction.
- 4. Solid bearing piles were originally made of timber.
- 5. The pile length may be a maximum of about 60 meters but is usually much less.
- 6. The piles are put in place by driving them into the ground with large mechanical ham-

mers.

7. The building load is supported by the surface friction between the pile and the soil.

8. When the soil is so soft that even friction piles will not support the building load, the final option is the use of a floating foundation.

9. Floating foundations consist of flat reinforced concrete slabs or mats.

Exercise 9

Переведите на английский язык:

1. Тип фундамента здания зависит в большой степени от природы почвы и основных геологических условий.

2. При строительстве здания в сейсмически опасной местности земля должна быть обследована достаточно глубоко.

3. Состояние грунта и почвы зависит от конкретной местности строительства.

4. Строительство метро на этом участке было приостановлено из-за недостаточной исследованности почвы.

5. Фундаменты высоких здания должны быть сделаны на значительной глубине.

6. Существуют почвы, имеющие тенденцию скользить под весом зданий.

7. Самой простой классификацией фундаментов является их классификация по глубине.

8. Тип фундамента зависит от типа здания, почвы, веса строительных грузов и уровня грунтовых вод.

9. В сейсмически опасной местности фундамент здания располагается на большой глубине.

10. Сваи используются в местностях, с плохим поверхностным состоянием почвы.

11. Сваи забиваются в твердую почву или каменистый грунт на определенную глубину.

12. Стальные сваи, известные как H-сваи, используются при строительстве тяжелых или высоких зданий

13. H-сваи можно забивать на большие глубины значительно легче чем сваи изготовленные из древесины и бетона.

14. Любой фундамент несет нагрузку на здание сверху вниз.

Exercise 10 Текст на самостоятельный перевод:

### Groundwater Level

 Foundation construction is complicated by groundwater flowing above the bottom of the proposed foundation level. In such cases the sides of the excavation may be undermined and cave in. Lowering the groundwater level by pumping the water out of the excavation usually requires the installation of braced sheathing to shore up, or retain, the sides of the excavation to prevent any cave-ins. When the amount of water within the excavation is excessive, ordinary pumping methods, which bring to the surface loose soil mixed with the water, can undermine the foundations of buildings on adjoining property. To prevent damage caused by soil movement, wellpoint dewatering is often used. Wellpoints are small pipes with a perforated screen at one end. They are driven or jetted into the ground so that the screen, which prevents soil from flowing in with the water, is below groundwater level. These pipes are linked to a common manifold (pipe) that is connected to a water pump. In this way the groundwater is removed from below the excavation without damaging nearby property. Dewatering may also make it unnecessary to sheathe the sides of the excavation, providing the soil will not slide into the excavation because of its composition or because of vibrations from nearby heavy traffic or machinery.

# **Var.4**

Прочитайте и переведите текст

#### **Structure**

 The basic elements of any ordinary structure are the floors and roof (including horizontal supporting members), columns and walls (vertical members), and bracing (diagonal members) or rigid connections used to give the structure stability.

### One- to Three-Story Buildings

With low buildings the variety of possible shapes is much greater than with taller buildings. In addition to the familiar box shape, which is also used in very tall buildings, low buildings may use cathedral-like forms, vaults, or domes. A simple single-story structure might consist of a reinforcedconcrete slab laid directly on the ground, exterior masonry walls supported by the slab (or by a spread footing cast continuously around the perimeter of the building), and a roof. For low buildings, the use of interior columns between masonry load-bearing walls is still the most common construction method. Spaced columns supported by the slab or by individual spread footings may be used, however; in that case the exterior walls can be supported by or hung between the columns. If the roof span is short, abutting planking made of wood, steel, concrete, or other material can be used to form the roof structure.

 Each structural material has a particular weight-to-strength ratio, cost, and durability. As a general rule, the greater the roof span, the more complicated the structure supporting the roof becomes and the narrower the range of suitable materials. Depending on the length of the span, the roof may have one-way framing beams (Figure 2a and 2b) or two-way framing (beams supported on larger girders spanning the longest dimension). Trusses can be substituted for either method. Trusses, which can be less than 30 cm or more than 9 m deep, are formed by assembling tension and compression members in various triangular patterns. They are usually made of timber or steel, but reinforced concrete may be used.

 The structure of a simple one-story building may also consist of the wall and roof framing combined by being either fastened together or shaped in one piece. The possible structural shapes are almost infinite and include the three sides of a rectangle fastened together into a unit called a bent (Figure 2c), the familiar church form of vertical sides and sloping roof (Figure 2d), the parabola (Figure 2e), and the semicircle or dome.

 The supporting structure and exterior walls, floor, and roof may also be made as a unified whole, much like a rectangular pipe with closed or open ends. These forms may be cast in reinforced plastic.

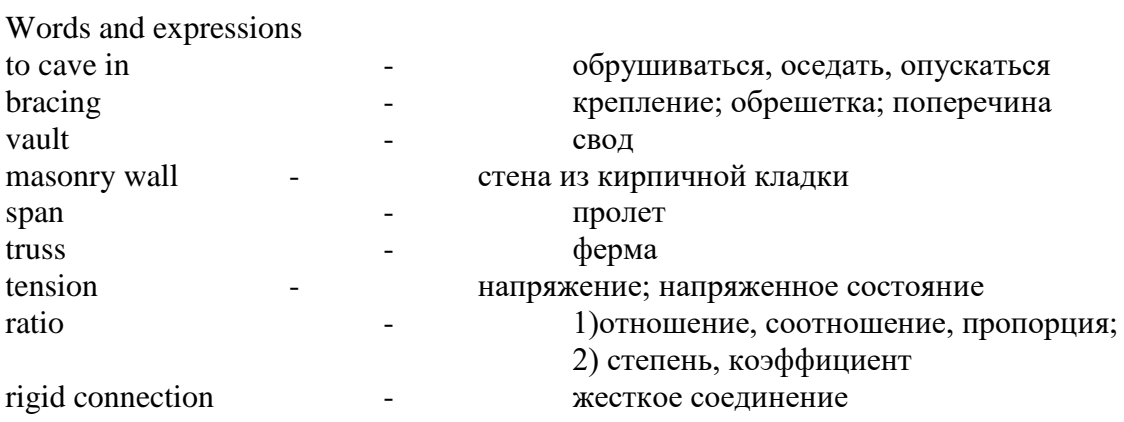

Exercise 1 Ответьте на следующие вопросы:

- 1. What are the basic elements of any ordinary structure?
- 2. Are floors horizontal supporting members or vertical supporting members?
- 3. Are the variety of possible shapes much greater with low buildings than with taller buildings?
	- 4. What shape is ordinarily used in low buildings?
	- 5. What a simple single-story structure might consist of?
	- 6. What is the most common construction method for low buildings?

7. What is usually done if the roof span is short in a building under construction?

8. Has each structural material a particular weight-to-strength ratio, cost, and durability?

9. In what case the range of suitable materials for roof becomes narrower?

10. Depending on what the roof may have one-way framing beams or two-way framing beams?

11. From what materials trusses are usually made of?

Exercise 2

Заполните пропуски недостающими по смыслу словами, используя текст:

1. The basic elements of any ordinary structure are the … .

2. With … the variety of possible shapes is much greater than with taller buildings.

3. In a simple single-story structure … may be laid directly on the ground thus forming the foundation of the building.

4. For low buildings, the most common construction method is the use of … between load-bearing walls.

5. As a general rule, the … the roof span, the more complicated the structure supporting the roof becomes.

6. As a general rule, the … the roof span, the narrower the range of suitable materials.

7. The roof may have one-way framing beams or two-way framing depending on the … of the span.

8. Trusses are usually made of … , but reinforced concrete may be used.

Exercise 3 Соответствуют ли данные предложения содержанию текста:

1. The basic elements of any ordinary structure are windows and interior wall.

2. Floors and roof are horizontal supporting members of any structure.

3. Columns and walls are vertical members, bracing is a diagonal member.

4. Rigid connections are used to give the structure stability.

5. In low buildings the variety of possible shapes is less than with taller buildings.

6. For tall buildings, the use of interior columns between masonry load-bearing walls is still the most common construction method.

7. Each construction structural designl has a particular weight-to-strength ratio, cost, and durability.

8. As a general rule, the greater the roof span the narrower the range of suitable materials.

9. Trusses are never made of timber or steel, only reinforced concrete may be used.

Exercise 4

Используя текст, составьте высказывания с данными словами и выражениями:

Basic element - horizontal supporting member - vertical member - diagonal member - structure stability - tall building - low building - reinforced-concrete slab - exterior masonry wall - interior column - load-bearing wall - weight-to-strength ratio – durability - range of suitable materials - triangular pattern – to be shaped in one piece - exterior walls – closed end - reinforced plastic.

Exercise 5 Кратко передайте содержание каждого абзаца.

Exercise 6 Выделите пять основных идей текста.

Exercise 7 Составьте предложения, используя данные выражения:

ratio of reinforcement (процент армирования); ratio of compression (коэффициент сжатия)

• compression member (элемент работающий на сжатие); tension member (элемент работающий на растяжение)

• roof truss (стропильная ферма, перекрытие); steel truss(стальная ферма); timber truss (деревянная фкрма).

## Exercise 8

Переведите на русский язык следующие предложения:

1. The design of a building begins with its future user or owner.

2. The client brings his ideas to a team of design professionals composed of architects and engineers.

3. Building design professionals: architects and structural, mechanical, and electrical engineers must certify that the building they design will conform to all governmental codes and regulations.

4. The design professionals draw upon a number of sources in preparing their design.

5. The building science has been gradually built up over the past 300 years.

6. The building science includes the parts of physical theory that relate to building, such as the elastic theory of structures and theories of light, electricity, and fluid flow.

7. The proposed building site should include topographic and boundary surveys, investigations of subsoil conditions for foundation.

8. The design team works with the client to better define the often vague notions of building function into more precise and concrete terms.

9. This document forms an agreement between the client and the construction company as to expected building size and performance.

### Exercise 9

Переведите на английский язык:

1. Крыша и полы здания являются вертикальными элементами конструкции.

2. Внешние стены здания выполнены из кирпичной кладки.

3. У невысоких зданий архитектурно - конструкционное разнообразие значительно шире чем у высоких зданий.

4. Ленточные фундаменты наиболее широко используются при строительстве невысоких зданий.

5. Каркас крыши изготавливается из различных материалов, таких как древесина, металл или железобетон.

6. Каждый строительный материал имеет особый коэффициент вес-к-прочности.

7. Каркас здания может быть изготовлен из металла, древесины или бетона.

8. Наиболее распространенным материалом при строительстве высоких зданий является железобетон.

9. На сегодняшний день существует множество возможных кострукционных форм зданий.

Exercise 10 Текст на самостоятельный перевод:

Multibay and Multistory Buildings

 By far the most common form of building structure is the skeleton frame, which consists essentially of the vertical members, combined with a horizontal framing pattern. For tall buildings, the use of load-bearing walls with horizontal framing members has declined steadily; non load-bearing curtain walls are used most frequently.
The skeleton frame most often consists of multiples of the construction. For structures up to 40 stories high, reinforced concrete, steel, or composite-reinforced concrete and steel can be used in a variety of ways. The basic elements of the steel skeleton frame are vertical columns, horizontal girders spanning the longer distance between columns, and beams spanning shorter distances The frame is reinforced to prevent distortion and possible collapse because of uneven or vibratory loads. Lateral stability is provided by connecting the beams, columns, and girders; by the support given the structure by the floors and interior walls; and by diagonal bracing or rigid connections between columns, girders, and beams. Reinforced concrete can be used in a similar way, except that concrete shear walls would be used instead of diagonal bracing to provide lateral stability. Newer techniques of constructing moderately high buildings include inserting prefabricated units within the skeleton frame; cable hanging; and stacking.

 For the insertion technique, a stable skeleton frame may be constructed with a utility core that includes fire stairs, elevators, plumbing, piping, and wiring. Prefabricated boxlike units then can be inserted in the openings between the horizontal and vertical framing. Removing and replacing the boxlike units could then make major changes in the future use of the building.

 In hanging, a vertical utility core is built, and strong horizontal roof framing is anchored to the top of the core. All floors below, except at ground level, are supported by attaching them to the core and to tension members hung from the roof framing. After the core is complete, the floors are built from the top down.

 Stacking is a construction technique in which prefabricated, boxlike units are raised by cranes and placed on top of and alongside each other and then are fastened together.

 For buildings over 40 stories, typically steel had been considered the most appropriate material. However, recent advances in the development of high-strength concretes have made concrete competitive with steel. Tall buildings often require more sophisticated structural solutions to resist lateral loads, such as wind, and earthquake forces. One of the more popular structural systems is the exterior structural tube, which was used in the construction of the World Trade Center (411 m) in New York City. Here, closely spaced columns connected rigidly to the horizontal spandrel beams on the perimeter of the building provide sufficient strength to resist loads and the stiffness to minimize lateral deflections. The structural tube has now been used with concrete and with composite construction consisting of structural steel members encased in reinforced concrete.

 For very tall buildings, the mixing of steel and concrete is becoming more popular. The high strength-to-weight ratio of steel is excellent for the horizontal spanning members. High-strength concretes can economically provide the compression resistance needed for vertical members. In addition, the mass and internal damping properties of the concrete assist in minimizing vibration effects, which are potential problems in very tall buildings

Communications and Power Systems

 The growing use of power, telephone, and facsimile transmission equipment and of closed circuit television, intercommunication, and security and alarm systems has increased the amount of wiring that must be installed in buildings. Main cables run vertically in open shafts, with branches at each floor running through conduits located either in the hung ceiling space or embedded in the floor slab itself. The electrical power required in buildings has increased with the number and complexity of environmental systems in operation. Because a power outage cannot be tolerated, emergency power generators are installed in an increasing number of buildings. Some buildings, particularly in remote locations, are equipped with their own primary electrical generating systems Diesel and gas-turbine generators are used. The heat generated by these engines, instead of being wasted, is sometimes utilized for other purposes within the building.

Vertical Transportation

 Elevators, especially high-speed, automatically controlled, cable-operated elevators, are the major form of vertical transportation in high-rise structures. Low-rise buildings and the lower floors of commercial buildings may also have escalators. For fire protection, it is necessary to provide at least two means of egress from every major space in a building. Therefore, in addition to elevators and escalators, all buildings, even the tallest, have two enclosed and protected stairways for their entire height.

Water Supply and Waste Disposal

 Buildings must have a piped-in water supply for a variety of purposes: drinking, washing, cooking, waste disposal, internal fire fighting (either through standpipes and hoses or through automatic sprinklers), and service to air-conditioning systems or boilers.

Disposal of wet and dry wastes in buildings is accomplished by a variety of devices, such as incinerators, shredders, and garbage compactors. There are also devices that assist waste-pickup and disposal systems. The usual method of carrying away waterborne waste is through piping connected to the sewer system outside the building. New technology is aimed at recycling water to reduce waste and pollution.

> Министерство образования и науки Челябинской области Государственное бюджетное профессиональное образовательное учреждение «Челябинский радиотехнический техникум»

#### **Комплект контрольно-оценочных средств**

#### **учебной дисциплины**

**ОГСЭ 04. Физическая культура** Для подготовки специалистов среднего звена

#### **специальность 09.02.06 Сетевое и системное администрирование**

# **Содержание**

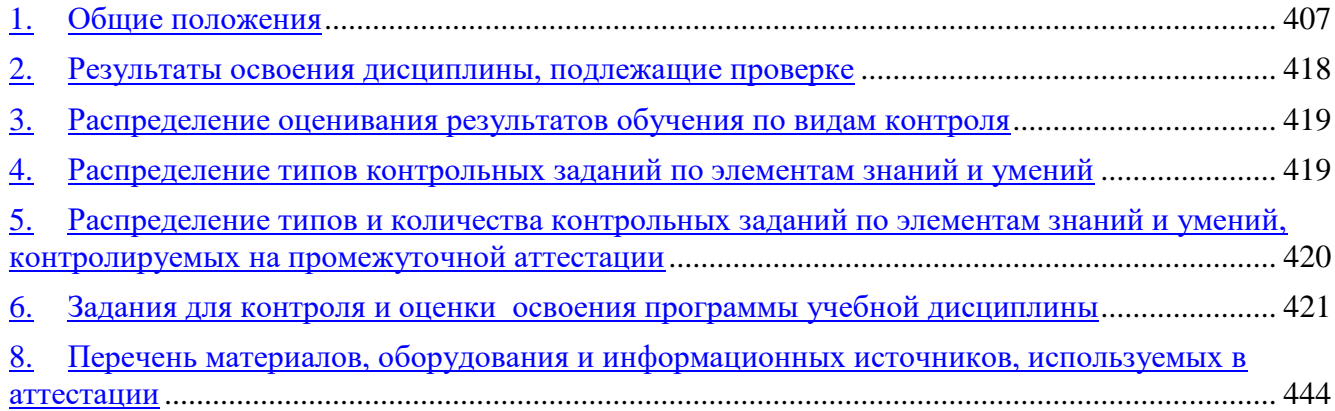

## <span id="page-975-0"></span>11. Общие положения

Контрольно-оценочные средства (КОС) предназначены для контроля и оценки образовательных достижений обучающихся, освоивших программу учебной дисциплины «Физическая культура»

В результате освоения учебной дисциплины «Физическая культура» обучающийся должен обладать предусмотренными ФГОС по специальности СПО09.02.06 Сетевой системный администратор следующими умениями, знаниями, которые формируют профессиональную компетенцию и общими компетенциями:

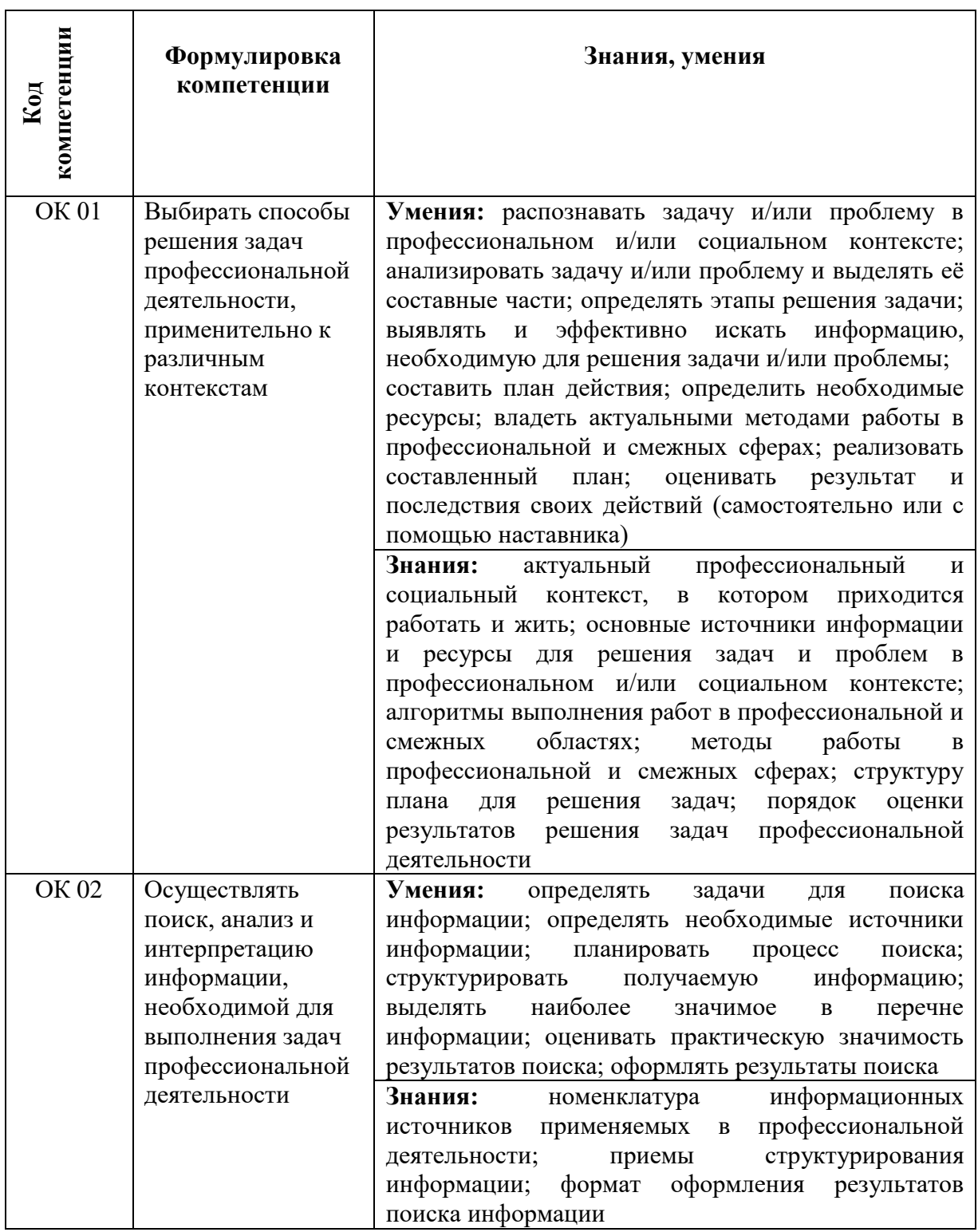

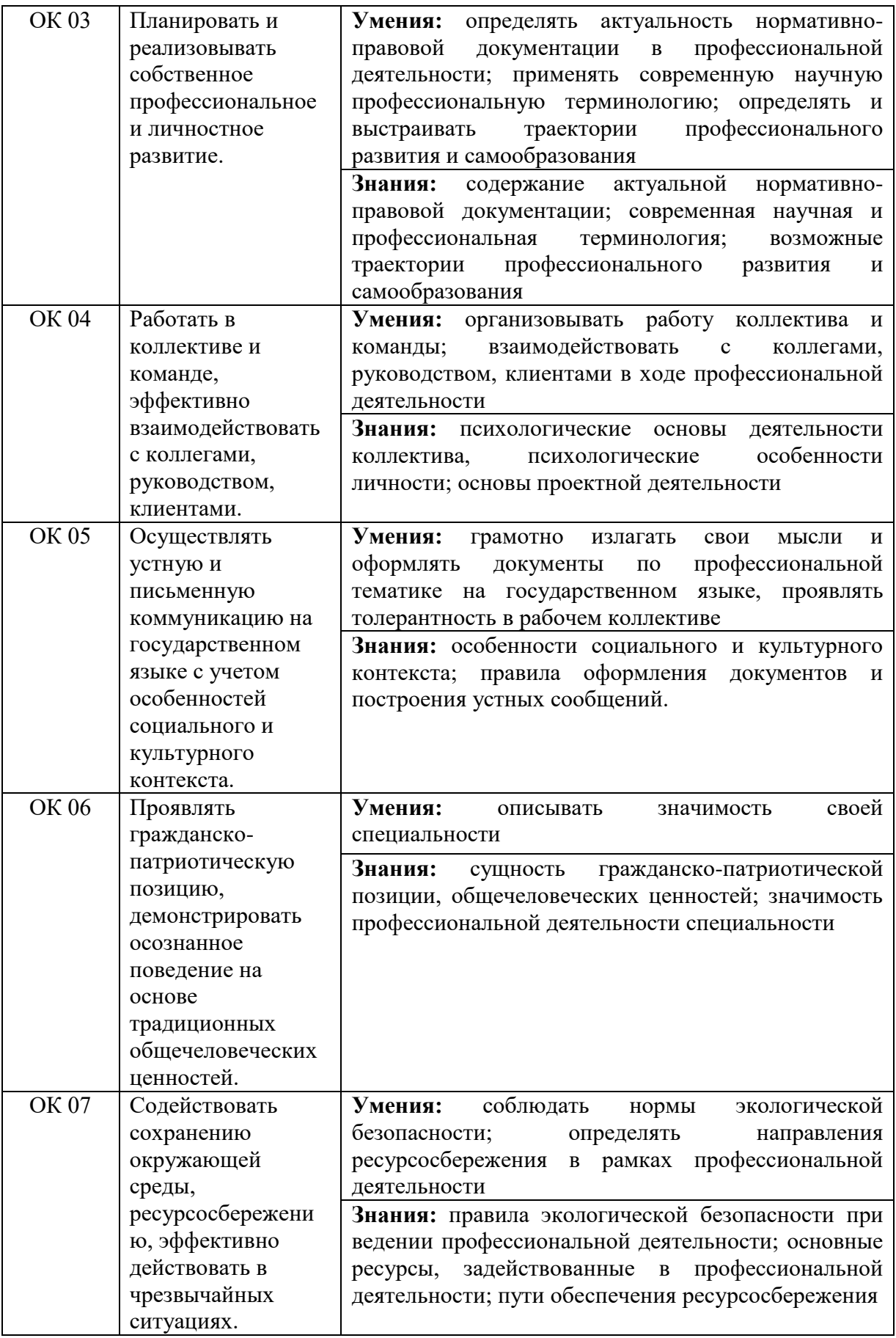

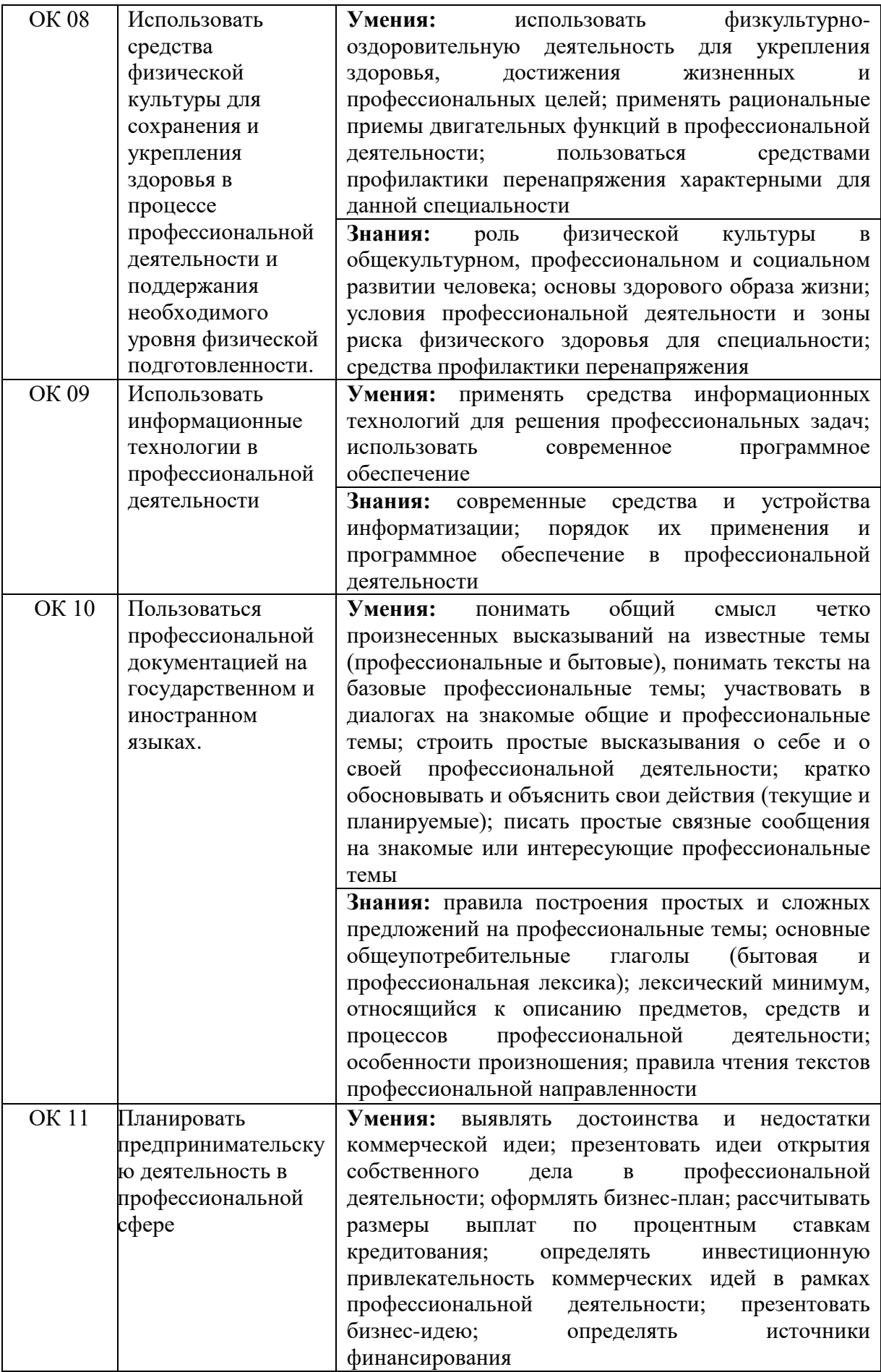

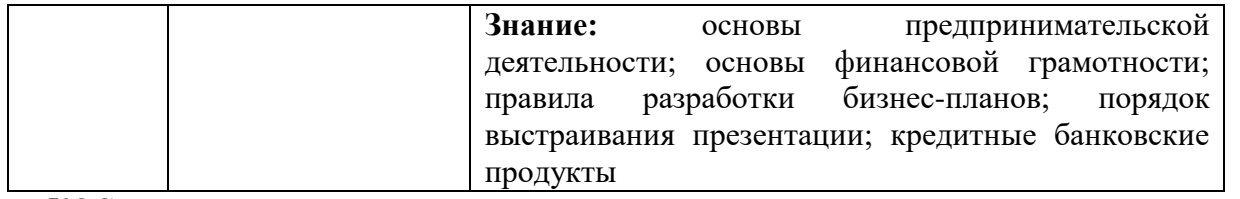

КОС включают контрольные материалы для проведения текущего контроля и промежуточной аттестации в форме зачета и дифференцированного зачета

КОС разработаны на основании положений:

- рабочей программы специальности 09.02.06 Сетевой системный администратор

-программы учебной дисциплины « Физическая культура»

## Критерии оценивания

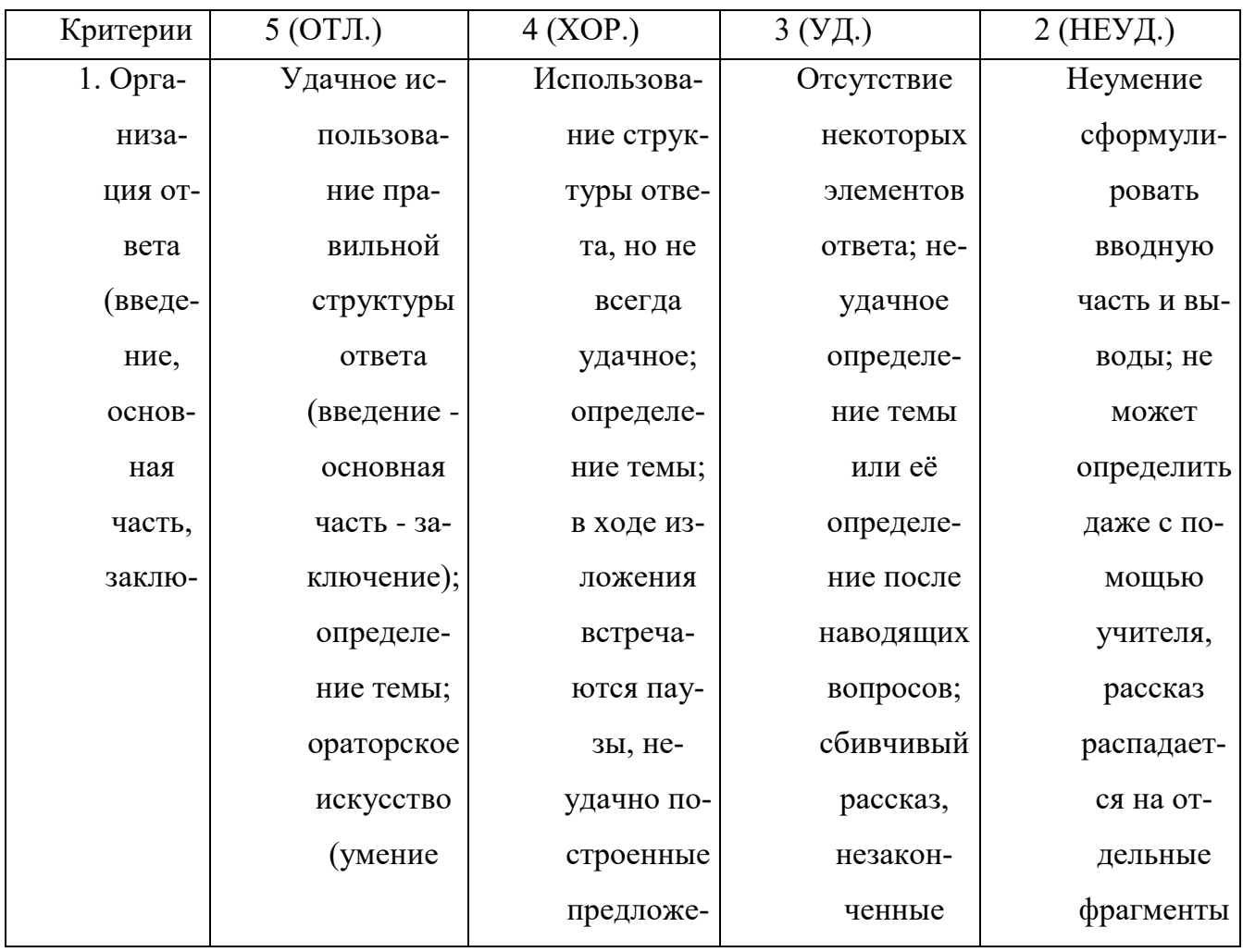

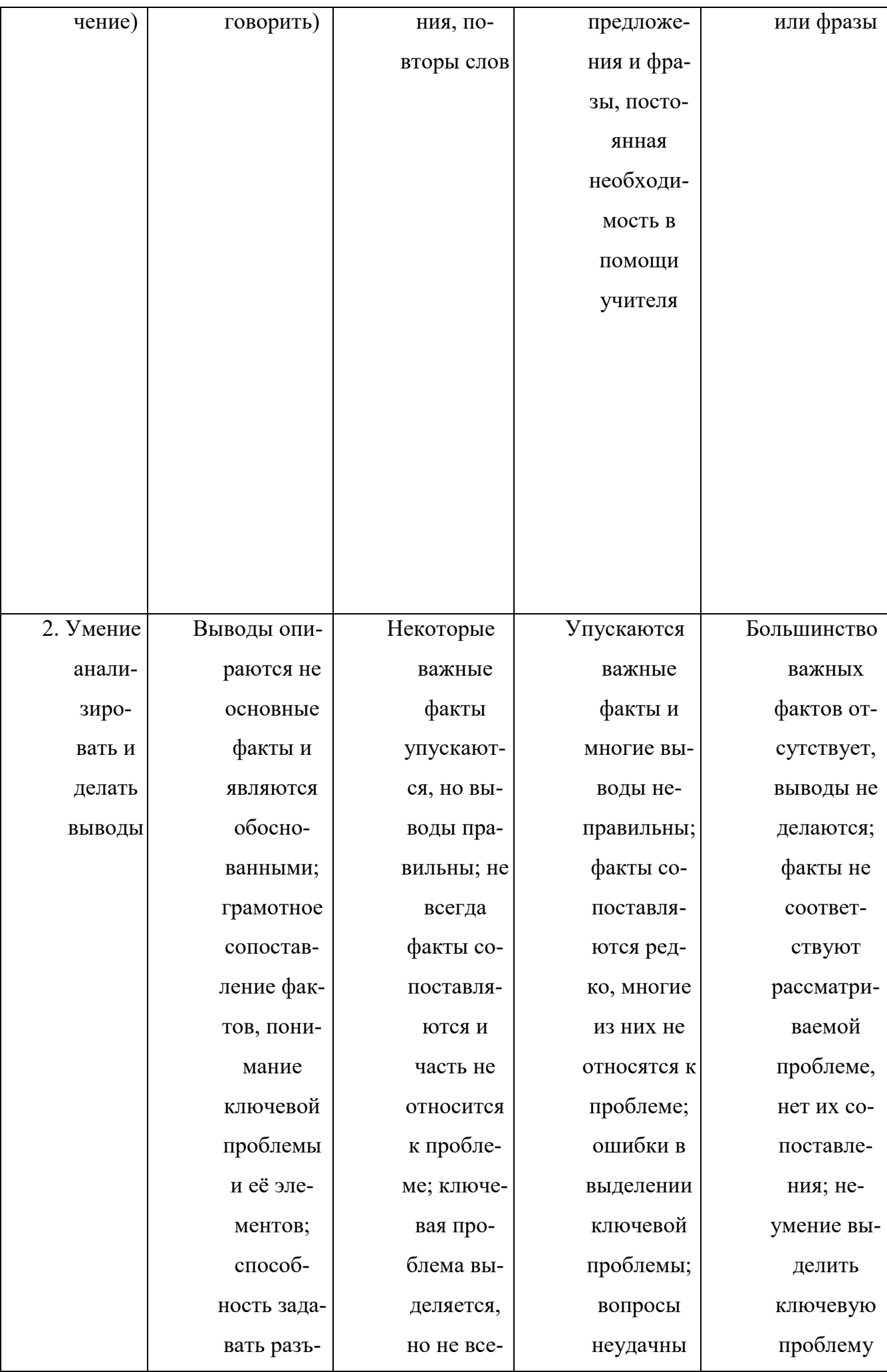

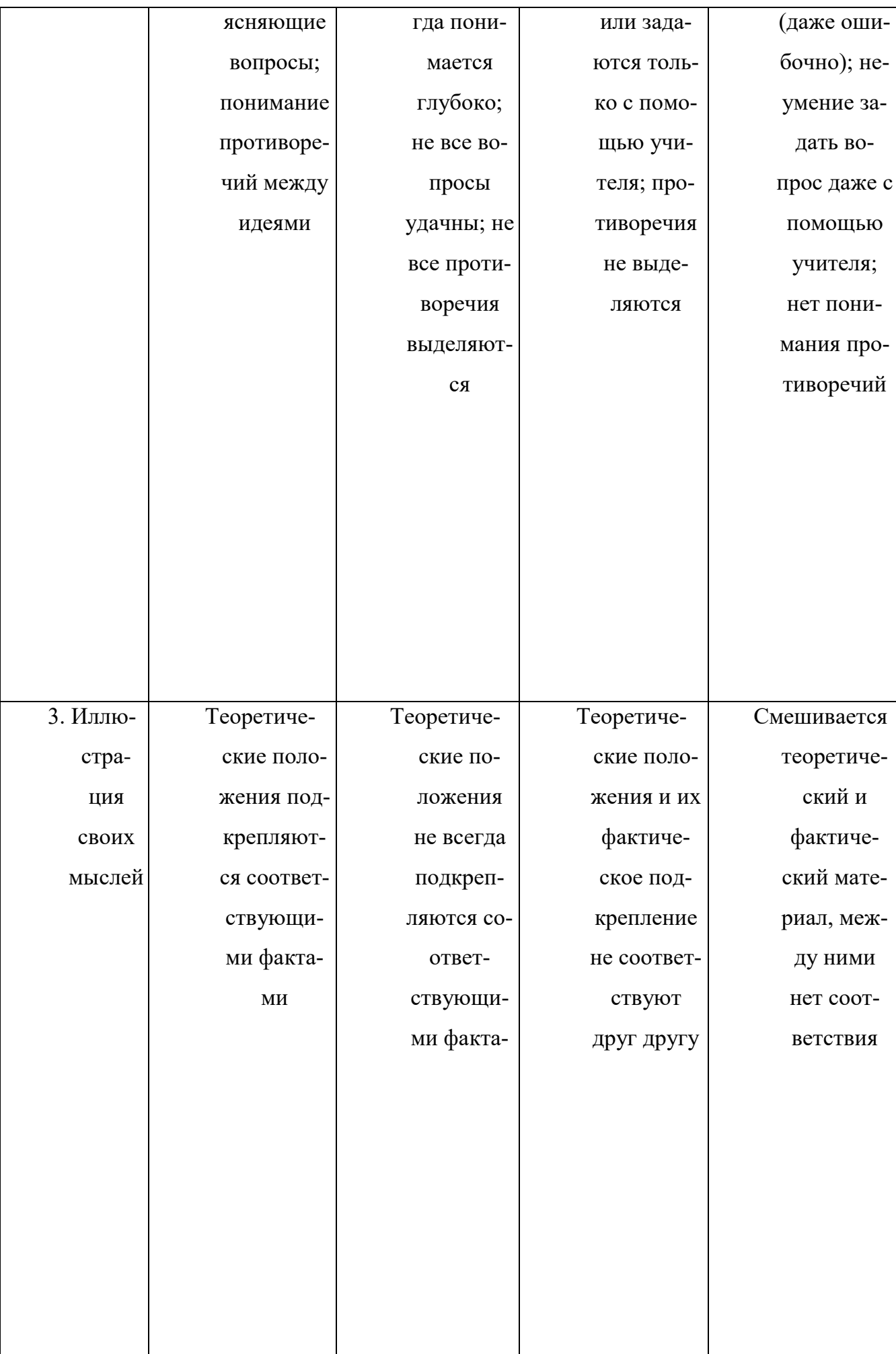

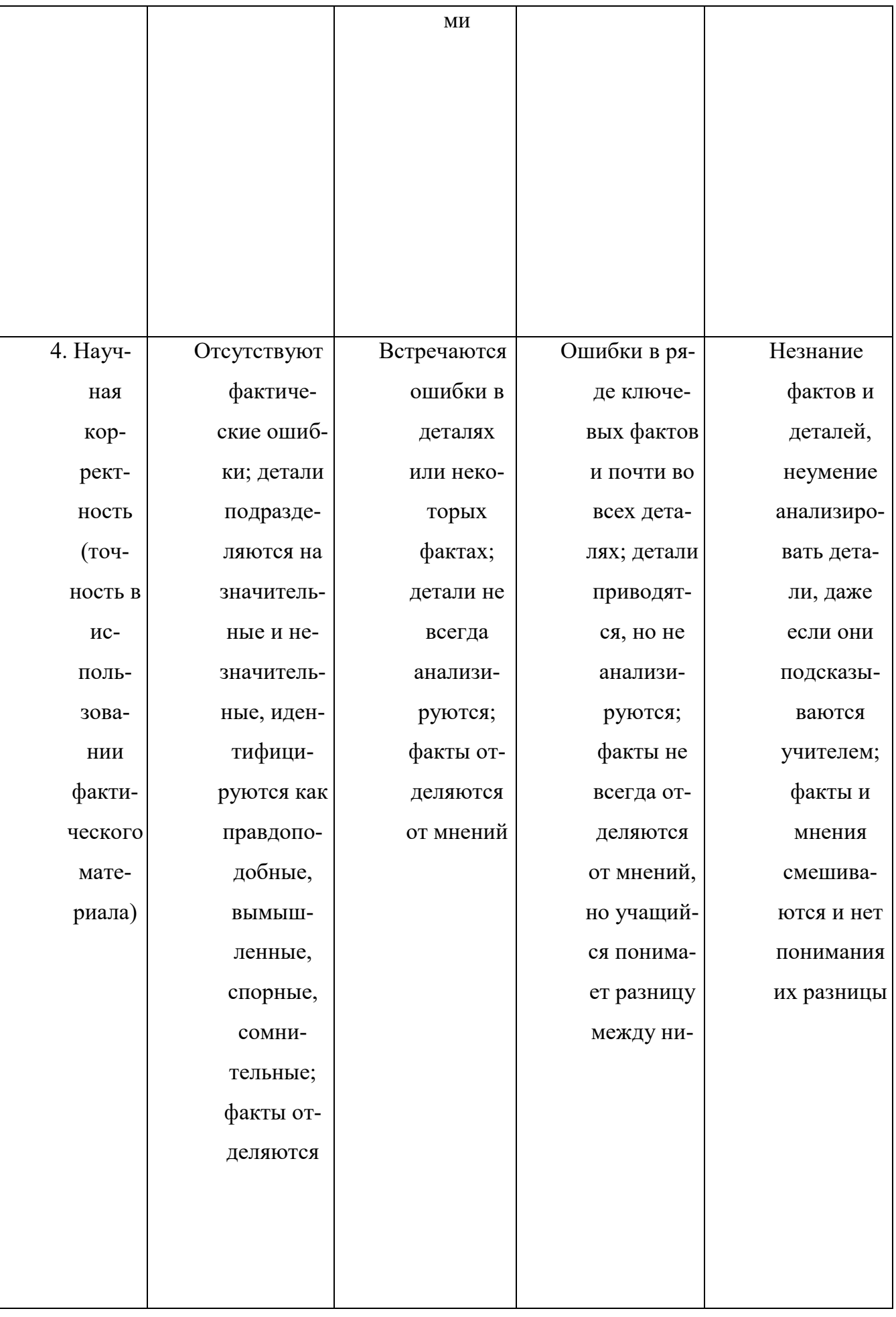

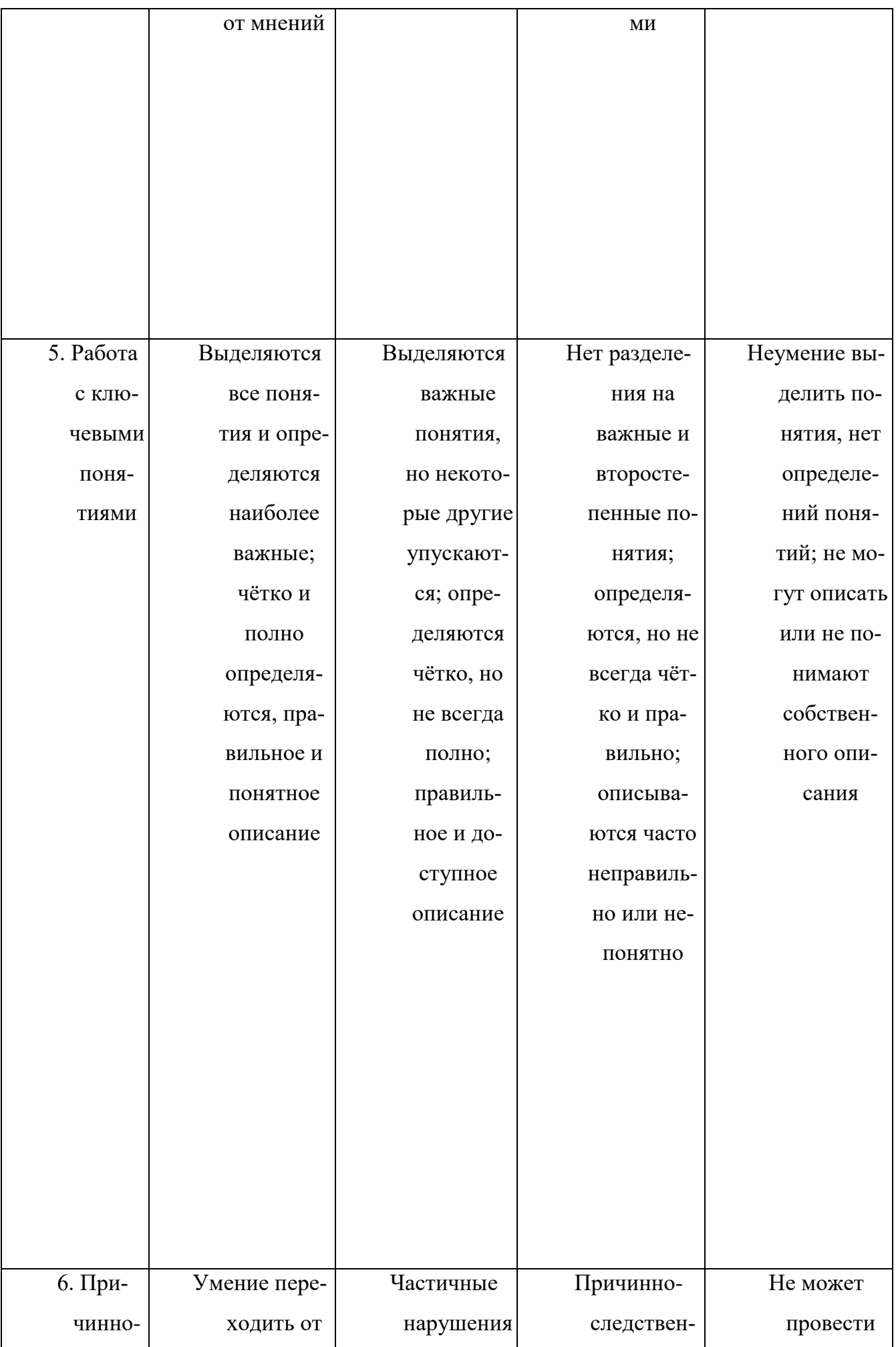

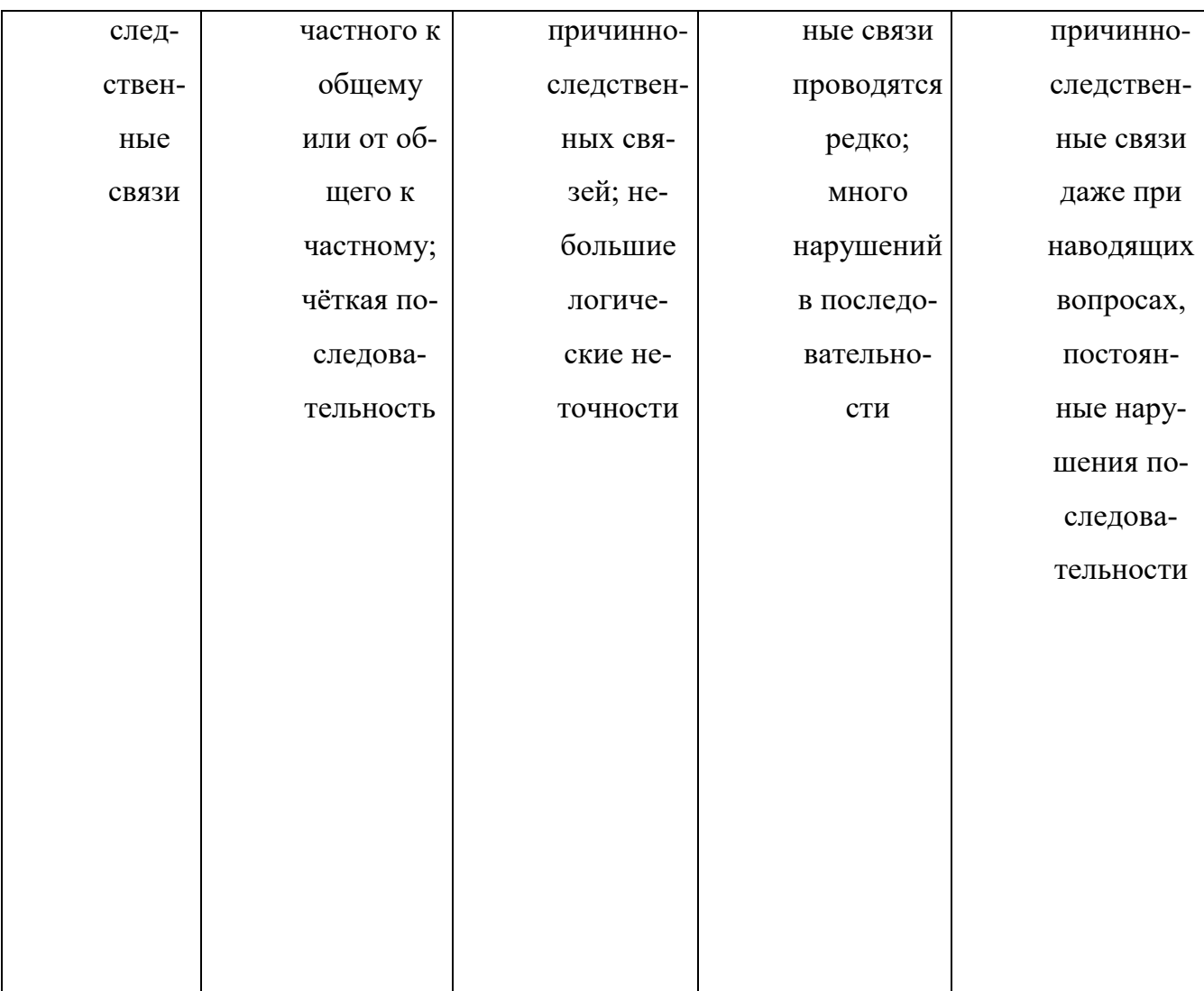

## Критерии и нормы устного ответа

## Оценка «5» ставится, если обучающийся:

- 73. Показывает глубокое и полное знание и понимание всего объема программного материала; полное понимание сущности рассматриваемых понятий, явлений и закономерностей, теорий, взаимосвязей.
- 74. Умеет составить полный и правильный ответ на основе изученного материала; выделять главные положения, самостоятельно подтверждать ответ конкретными примерами, фактами; самостоятельно и аргументировано делать анализ, обобщать, выводы. Устанавливает межпредметные (на основе ранее приобретенных знаний) и внутрипредметные связи, творчески применяет полученные знания в незнакомой ситуации. Последовательно, четко, связно, обоснованно и безошибочно излагает учебный материал: дает ответ в логической последовательности с использованием принятой терминологии; делает собственные выводы; формирует точное определение и истолкование основных понятий; при ответе не повторяет дословно текст учебника; излагает материал литературным языком; правильно и обстоятельно отвечает на дополнительные вопросы учителя. Самостоятельно и

рационально использует наглядные пособия, справочные материалы, учебник, дополнительную литературу, первоисточники.

75.Самостоятельно, уверенно и безошибочно применяет полученные знания в решении проблем на творческом уровне; допускает не более одного недочета, который легко исправляет по требованию учителя.

## **Оценка «4» ставится, если обучающийся:**

- 73.Показывает знания всего изученного программного материала. Дает полный и правильный ответ на основе изученных теорий; допускает незначительные ошибки и недочеты при воспроизведении изученного материала, определения понятий, неточности при использовании научных терминов или в выводах и обобщениях; материал излагает в определенной логической последовательности, при этом допускает одну негрубую ошибку или не более двух недочетов и может их исправить самостоятельно при требовании или при небольшой помощи преподавателя; в основном усвоил учебный материал; подтверждает ответ конкретными примерами; правильно отвечает на дополнительные вопросы учителя.
- 74.Умеет самостоятельно выделять главные положения в изученном материале; на основании фактов и примеров обобщать, делать выводы, устанавливать внутрипредметные связи. Применяет полученные знания на практике в видоизмененной ситуации, соблюдает основные правила культуры устной и письменной речи, использует научные термины.
- 75.Не обладает достаточным навыком работы со справочной литературой, учебником, первоисточниками (правильно ориентируется, но работает медленно). Допускает негрубые нарушения правил оформления письменных работ.

## **Оценка «3» ставится, если обучающийся:**

- 145. Усвоил основное содержание учебного материала, имеет пробелы в усвоении материала, не препятствующие дальнейшему усвоению программного материала; материал излагает несистематизированно, фрагментарно, не всегда последовательно.
- 146. Показывает недостаточную сформированность отдельных знаний и умений; выводы и обобщения аргументирует слабо, допускает в них ошибки.
- 147. Допустил ошибки и неточности в использовании научной терминологии, определения понятий дал недостаточно четкие; не использовал в качестве доказательства выводы и обобщения из наблюдений, фактов или допустил ошибки при их изложении.
- 148. Испытывает затруднения в применении знаний, при объяснении конкретных явлений на основе теорий, или в подтверждении конкретных примеров практического применения теорий.
- 149. Отвечает неполно на вопросы учителя (упуская и основное), или воспроизводит содержание текста учебника, но недостаточно понимает отдельные положения, имеющие важное значение в этом тексте.
- 150. Обнаруживает недостаточное понимание отдельных положений при воспроизведении текста учебника (записей, первоисточников) или отвечает неполно на вопросы учителя, допуская одну - две грубые ошибки.

## **Оценка «2» ставится, если обучающийся**:

- 121. Не усвоил и не раскрыл основное содержание материала; не делает выводов и обобщений.
- 122. Не знает и не понимает значительную или основную часть программного материала в пределах поставленных вопросов или имеет слабо сформированные и неполные знания и не умеет применять их к решению конкретных вопросов.
- 123. При ответе (на один вопрос) допускает более двух грубых ошибок, которые не может исправить даже при помощи учителя.
- 124. Не может ответить ни на один их поставленных вопросов.
- 125. Полностью не усвоил материал.

# **Критерии оценивания качества выполнения лабораторных и практических работ.**

#### Отметка «5» ставится, если

Работа выполнена в полном объеме с соблюдением необходимой последовательности. Обучающиеся работают полностью самостоятельно: подбирают необходимые для выполнения предлагаемых работ источники знаний, показывают необходимые для проведения работы теоретические знания, практические умения и навыки. Работа оформляется аккуратно, в наиболее оптимальной для фиксации результатов форме.

Отметка «4» ставится, если

Работа выполнена обучающимся в полном объеме и самостоятельно. Допускаются отклонения от необходимой последовательности выполнения, не влияющие на правильность конечного результата. Обучающийся использует, указанные преподавателем источники знаний, работа показывает знание обучающимся основного теоретического материала и овладение умениями, необходимыми для самостоятельного выполнения работы. Могут быть неточности и небрежность в оформлении результатов работы.

Отметка «3» ставится, если

Работа выполняется и оформляется обучающимся при помощи преподавателя или хорошо подготовленных и уже выполнивших на «отлично» данную работу обучающихся. На выполнение работы затрачивается много времени. Обучающийся показывает знания теоретического материала, но испытывает затруднение при самостоятельной работе с источниками знаний или приборами.

## Отметка «2» ставится, если

Результаты, полученные обучающимся, не позволяют сделать правильных выводов и полностью расходятся с поставленной целью. Показывается плохое знание теоретического материала и отсутствие необходимых умений. Руководство и помощь со стороны преподавателя оказываются неэффективны в связи плохой подготовкой обучающегося.

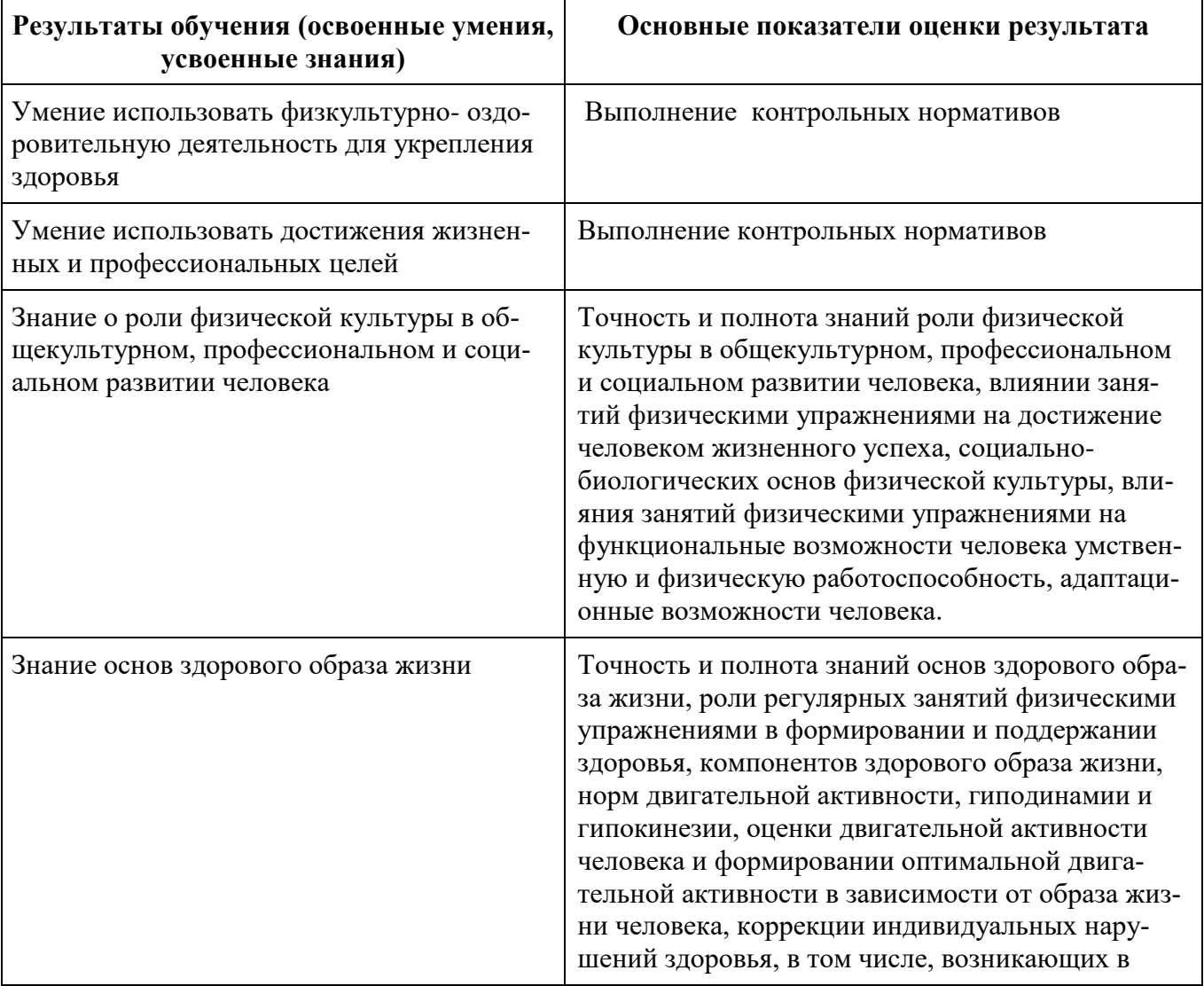

## <span id="page-986-0"></span>**12.Результаты освоения дисциплины, подлежащие проверке**

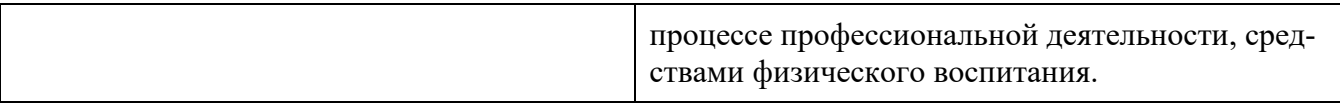

## <span id="page-987-0"></span>**13.Распределение оценивания результатов обучения по видам контроля**

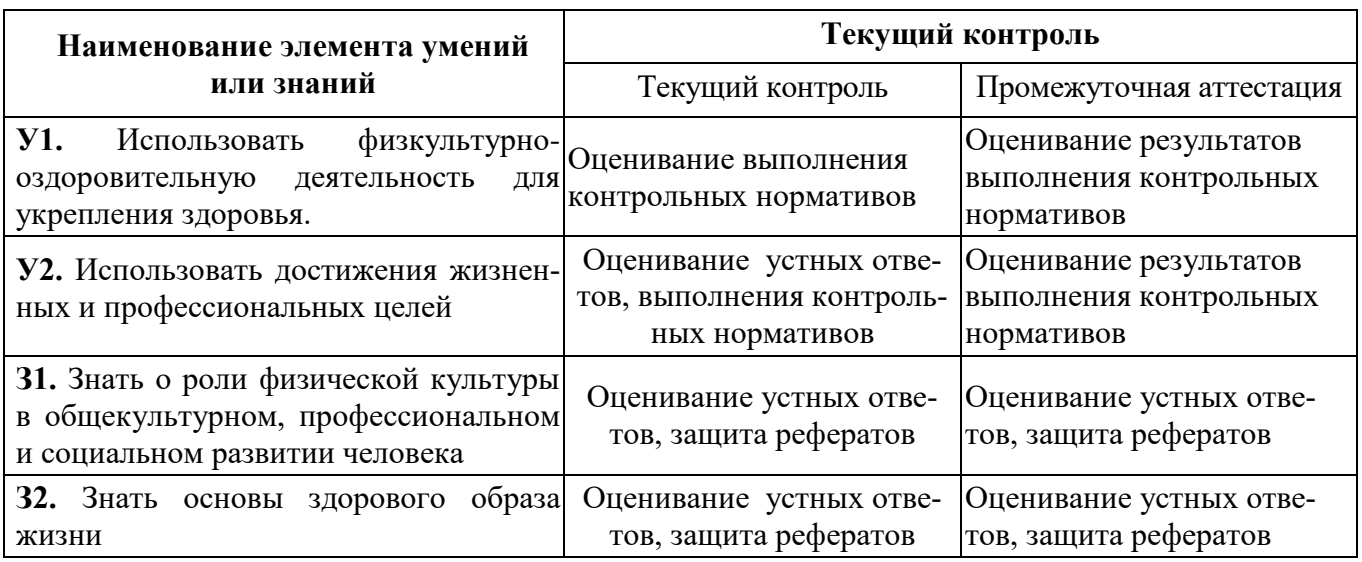

# <span id="page-987-1"></span>**Распределение типов контрольных заданий по элементам знаний и умений**

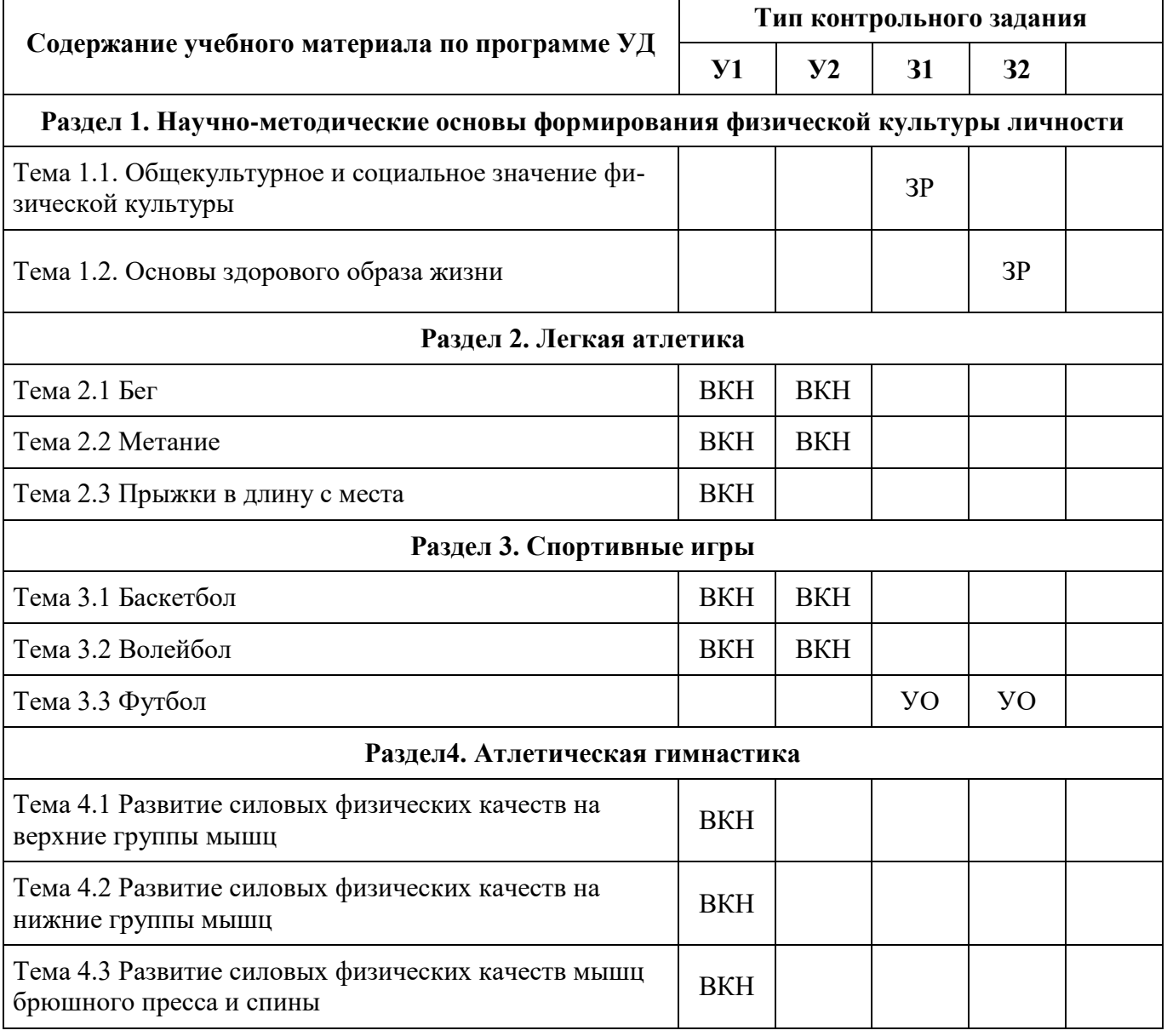

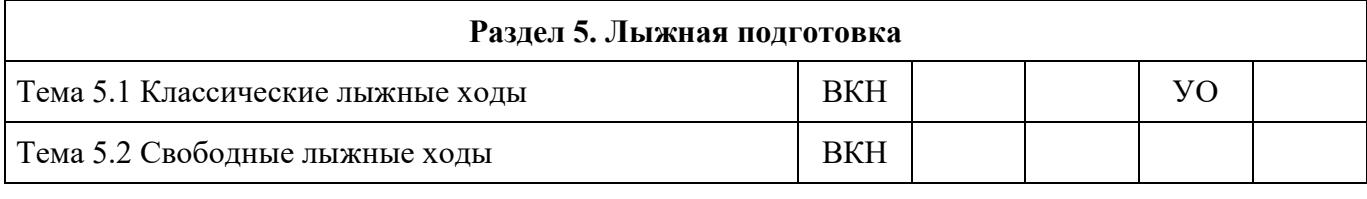

З – зачет

КР – контрольная работа

ПР – практическая работа

СР – самостоятельная работа

 $T - recT$ 

УО – устный ответ

ВКН- выполнение контрольных нормативов

ЗР- защита рефератов

<span id="page-988-0"></span>**Распределение типов и количества контрольных заданий по элементам знаний и умений, контролируемых на промежуточной аттестации**

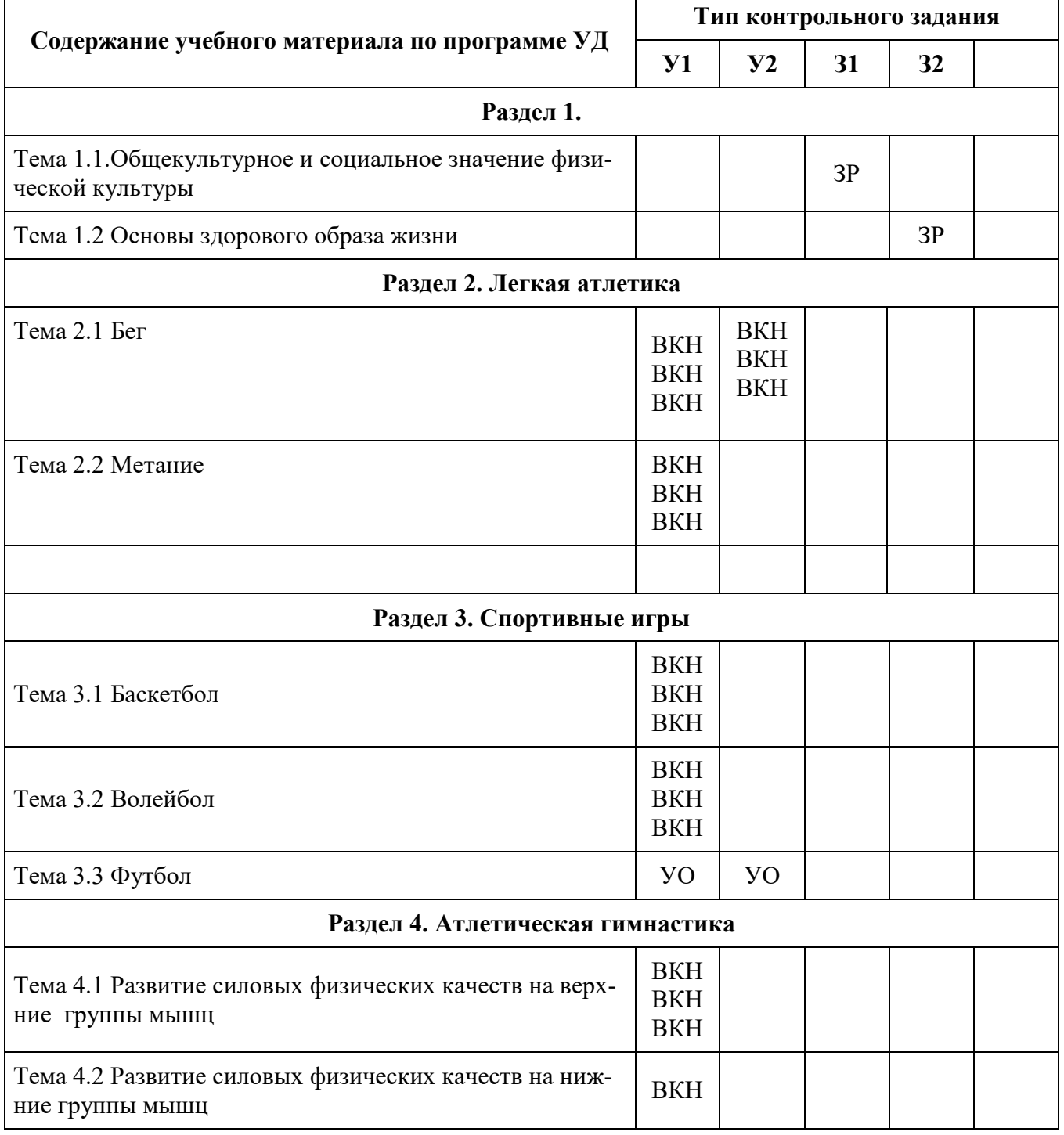

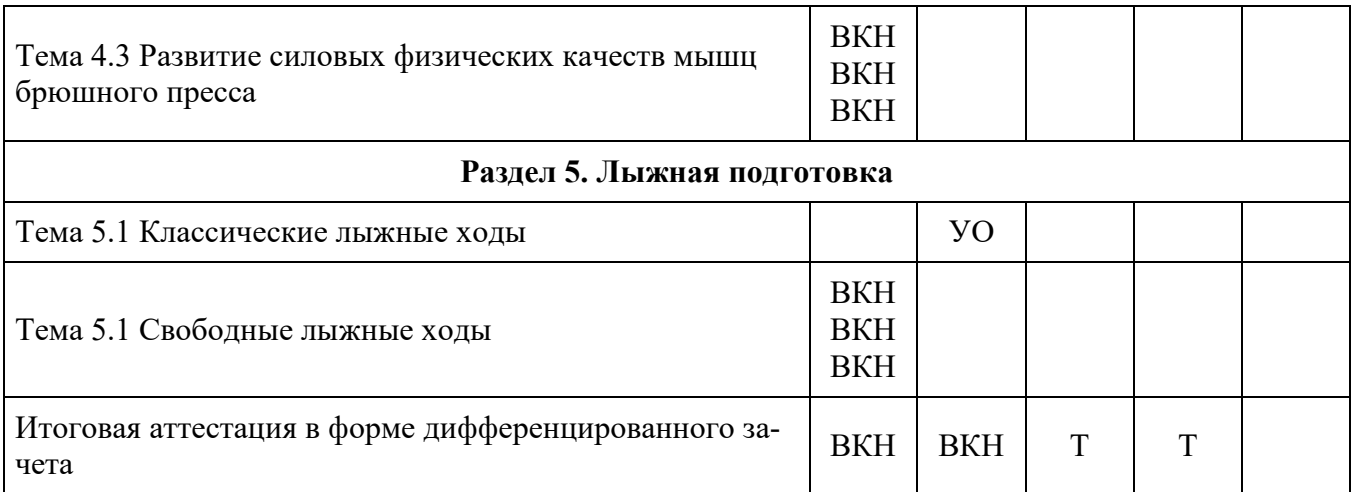

<span id="page-989-0"></span>Задания для контроля и оценки освоения программы учебной дисциплины «Физическая культура»

## **Темы рефератов**

для основной и подготовительной группы

## **Раздел I. Основы формирования физической культуры личности**

**Тема 1.1.** Физическая культура в профессиональной подготовке студентов и социокультурное развитие личности студента:

1.Диагноз и краткая характеристика заболевания студента. Влияние заболевания на личную работоспособность и самочувствие;

2.Медицинские противопоказания при занятиях физическими упражнениями и применения других средств физической культуры при данном заболевании (диагнозе);

3.Рекомендуемые средства физической культуры при данном заболевании (диагнозе);

4.Составление и обоснование индивидуального комплекса физических упражнений и доступных средств физической культуры (с указанием дозировки);

5.Составление и демонстрация индивидуального комплекса физических упражнений, проведение отдельной части профилированного учебно-тренировочного занятия с группой студентов.

## **Темы рефератов**

для студентов специальных медицинских групп

(при условии полного освобождения от практических занятий на основании медицинского заключения)

## **II курс**

1.Физическая культура в общественной и профессиональной подготовке студентов. Организация занятий физическими упражнениями различной направленности.

2.Социально-биологические основы занятий физической культурой и спортом.

3.Основы методики развития физических способностей человека. Коррекция фигуры. Основные признаки утомления.

4.Мотивация и целенаправленность самостоятельных занятий, их формы и содержание. Какие средства и приемы необходимо использовать для коррекции основных типов нарушения осанки?

5.Регулирование работоспособности, виды и способы профилактики утомления.

## **III курс**

1.Основы здорового образа жизни. Организация и методика проведения закаливающих процедур. Основные принципы построения самостоятельных занятий и их гигиена.

2.Что собой представляет ловкость и от чего зависит ее проявление в движениях?

С помощью, каких методов можно контролировать уровень физического развития и здоровье человека?

3.Какова цель курса физической культуры в техникуме?

Какие изменения происходят в организме под влиянием занятий физическими упражнениями?

4.Что собой представляет выносливость, и каковы ее разновидности? От каких параметров деятельности организма и психических качеств зависит уровень проявления человеком выносливости?

5.По каким параметрам можно оценить телосложение человека?

6.Какими средствами и приемами можно пользоваться для коррекции телосложения?

## **IV курс**

1.Профессионально-прикладная физическая подготовка.

2.Двигательная активность и здоровье. Дать краткую характеристику систем дыхания Стрельниковой и Бутейко.

3.Основы методики регулирования эмоциональных состояний. Основы методики восстановления организма после занятий физическими упражнениями.

4. Перечислите основные требования к рациональному питанию. Какие тесты можно использовать для контроля за уровнем развития физических качеств?

5.Требование к составлению индивидуальных программ занятий физическими упражнениями. Перечислите принципы построения и проведения комплекса производственной гимнастики.

6.Организация и методика подготовки к туристическому походу. Охарактеризуйте кратко основные средства восстановления после занятий физическими упражнениями

7.Правила и способы планирования системы индивидуальных занятий физическими упражнениями различной направленности.

8.Способы контроля и оценки индивидуального физического развития и физической подготовленности.

9.Особенности самостоятельных занятий для юношей и девушек. Какими правилами следует руководствоваться при организации самостоятельных занятий физическими упражнениями?

10.Сенситивность в развитии профилирующих двигательных качеств.

## **Критерии оценки:**

- оценка «отлично» выставляется студенту(ке), если реферат выполнен в соответствии с пунктами 1,2,3;

- оценка «хорошо» выставляется студенту(ке), если в реферате наблюдаются ошибки пунктов 1;

- оценка «удовлетворительно» выставляется студенту(ке), если в реферате наблюдаются ошибки пунктов 2,3;

- оценка «неудовлетворительно» выставляется студенту(ке), если реферат выполнен в не соответствии с приложением 1 и не выдержанны пункты 1,2,3.

\*оформление реферата см. приложение 1

\*список литературы для студентов в подготовке реферата см. приложение 2

## **Комплект заданий для выполнения теста**

для основной и подготовительной группы

## **Раздел II**

**«Легкая атлетика»**

**Тема 2.1, 2.2, 2.3** Контрольные нормативы по легкой атлетике:

- 1 задание Бег 100 метров.
- 2 задание Прыжок в длину с места
- 3 задание Бег на среднюю дистанцию (500 м девушки, 1000 м юноши).
- 4 задание Метание гранаты весом 500 гр. девушки, 700 гр. юноши.
- 5 задание Бег на длинную дистанцию (3000 м)

**Используемый инвентарь:** беговая дорожка, секундомер, прыжковая яма с песком, рулетка, граната 500 и 700 гр.

# **Критерии оценки:**

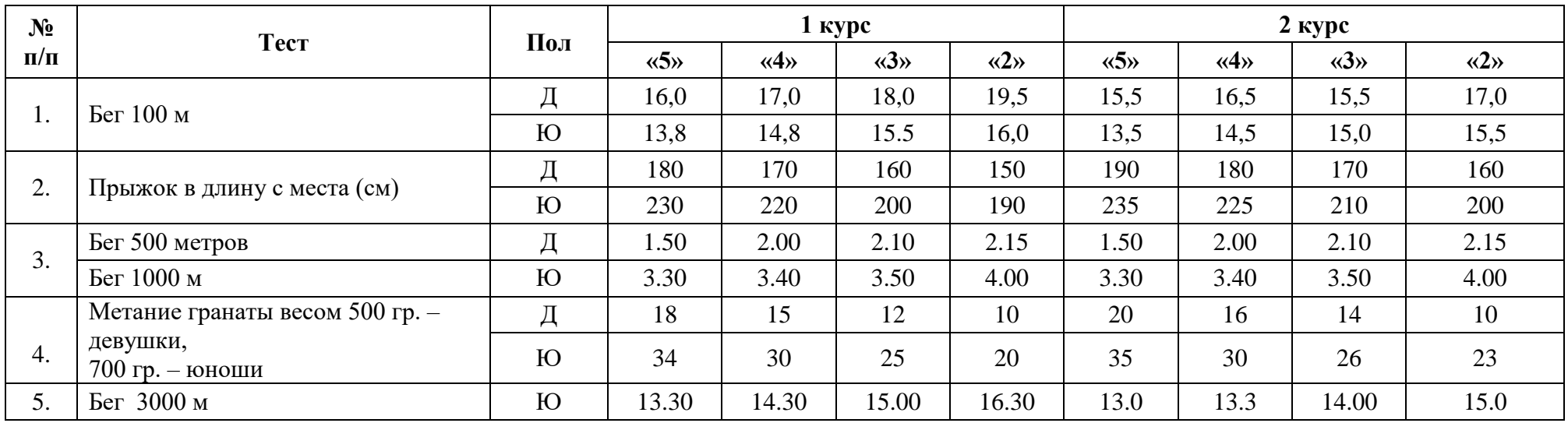

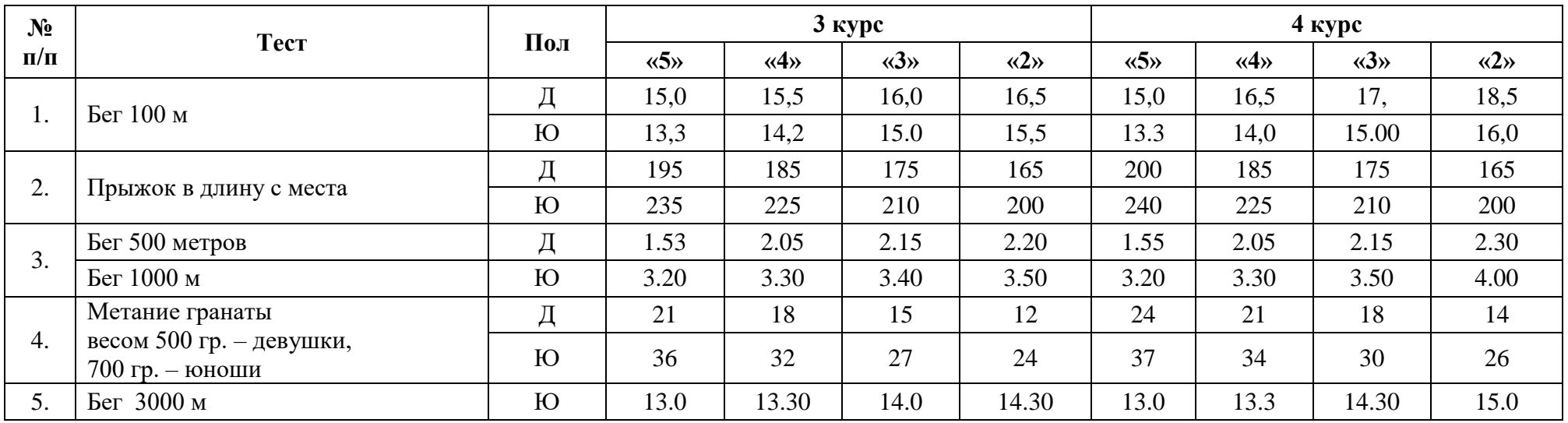

# **Комплект заданий для выполнения работы на тренажере**

для основной и подготовительной группы

## **Раздел 4**

## **«Атлетическая гимнастика»**

**Тема 4.1, 4.3** Контрольное тестирование в атлетической гимнастике:

**Критерии оценки:** 

1 задание - Подтягивания на высокой перекладине – юноши; сгибание разгибание рук в упоре лежа от скамейки – девушки; 2 задание - упражнение на пресс за 60.00 сек.

**Тренажер:** турник, гимнастическая скамейка, гимнастический мат.

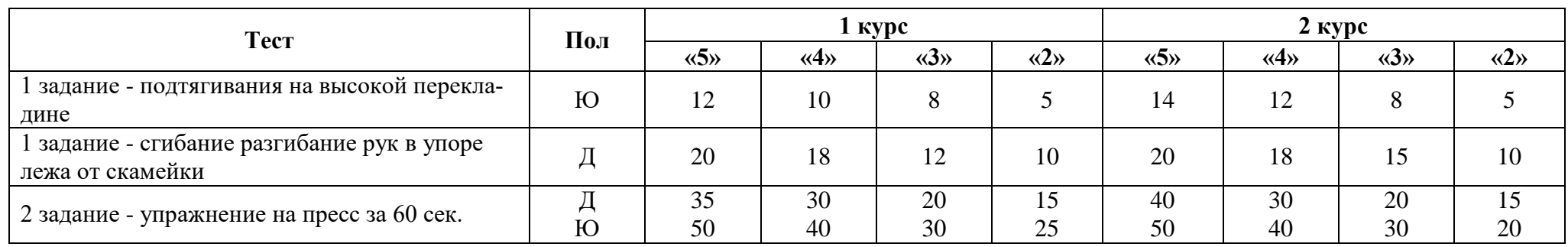

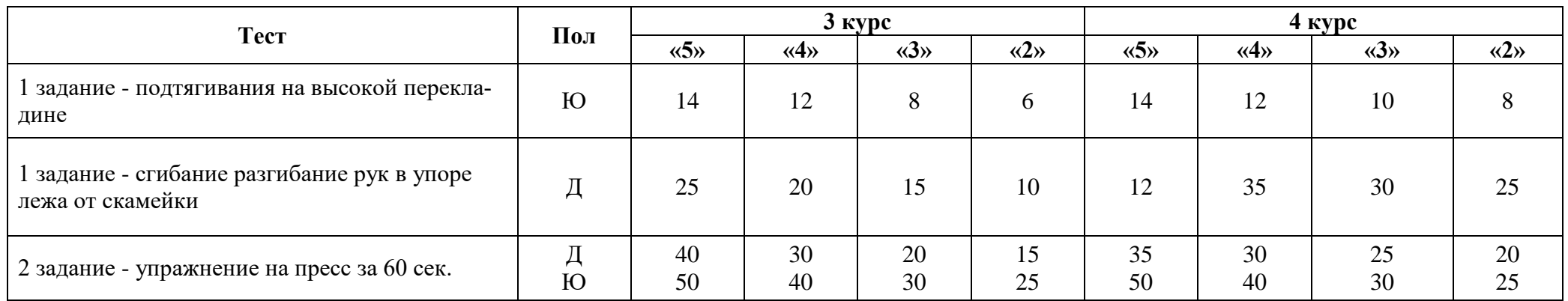

## **Раздел II**

#### **3. «Баскетбол»**

**Тема 3.4.** Контрольное тестирование по баскетболу:

1 задание - Штрафной бросок.

2 задание - Передача мяча в движении от кольца к кольцу.

3 задание - Бросок мяча в кольцо после ведения.

4 задание - Практическое судейство.

**Тренажер:** баскетбольный мяч и щит с кольцом, свисток.

## **Критерии оценки:**

оценка **«отлично»** выставляется студенту, если:

1 задание - пять из пяти попаданий;

2 задание - *девушки* без потерь выполняют пять передач с дальнейшим попаданием мяча в кольцо; *юноши* без потерь выполняют четыре передачи с дальнейшим попаданием мяча в кольцо;

3 задание - выполняющий задание, технически правильно исполняет: ведение мяча, два шага, прыжок вверх, тем самым оказываясь как можно ближе к кольцу и результативный бросок; 4 задание - в совершенстве знает и умеет на практике применять судейскую жестикуляцию.

#### оценка **«хорошо»**

1 задание - четыре из пяти попаданий;

2 задание - *девушки* с одной потерей выполняют пять передач с дальнейшим попаданием мяча в кольцо; *юноши* с одной потерей выполняют четыре передачи с дальнейшим попаданием мяча в кольцо;

3 задание - выполняющий задание исполняет: ведение мяча, два шага, --- и результативный бросок;

4 задание - в совершенстве знает жестикуляцию, немного путается в применении.

#### оценка **«удовлетворительно»**

1 задание - три из пяти попаданий;

2 задание - *девушки* с одной потерей выполняют шесть передач с дальнейшим попаданием мяча в кольцо; *юноши* с одной потерей выполняют пять передач с дальнейшим попаданием мяча в кольцо;

3 задание - выполняющий задание исполняет: ведение мяча, ---, -- и результативный бросок;

4 задание - знает жестикуляцию и немного путается в применении.

## оценка **«неудовлетворительно»**

1 задание - 1 или 2 из пяти попаданий;

2 задание - *девушки* с потерями выполняют более 4 передач с дальнейшим не попаданием мяча в кольцо; *юноши* с потерями выполняют более 5 передач с дальнейшим не попаданием мяча в кольцо;

3 задание - выполняющий задание ничего из ранее описанного не выполнил.

4 задание - не знает жестикуляцию и отказывается от судейства игры.

## **Раздел II**

## *5.«Лыжнаяподготовка»*

## *Тема 5.4. Контрольный норматив по лыжной подготовке:*

1 задание - Техника лыжных ходов (попеременного двухшажного, одновременного бесшажного и одношажного ходов, конькового лыжного хода)

2 задание - Техника спуска в «основной стойке» и подъема «ёлочкой»;

3 задание - Техника торможения «плугом» со склона средней крутизны;

4 задание - Контрольный норматив на дистанции 3, 5 км (юн.), 3 км (дев.)

**Тренажер:** снаряжение лыжника и секундомер, лыжня.

## **Критерии оценки:**

оценка **«отлично»** выставляется студенту, если:

1 задание - Техника лыжных ходов (попеременного двухшажного, одновременного бесшажного и одношажного ходов, конькового лыжного хода): выполняется без ошибок;

2 задание - Техника спуска в «основной стойке» и подъема «ёлочкой»: выполняется без ошибок;

3 задание - Техника торможения «плугом» со склона средней крутизны: При спуске в основной стойке лыжник пружинисто распрямляет ноги в коленях и, слегка «подкинув» тело вверх (облегчив давление на пятки лыж), сильным нажимом, скользящим движением разводит лыжи пятками в сторону. Лыжи становятся на внутренние ребра (канты лыж), а носки их остаются вместе; коленки сводятся вместе, вес тела распределен равномерно на обе лыжи, а туловище слегка отклоняется назад, и руки принимают положение, как при спуске в основной стойке. Увеличение угла разведения лыж и постановка их больше на ребра значительно усиливают торможение.

#### оценка **«хорошо»**

1 задание - Техника лыжных ходов (попеременного двухшажного, одновременного бесшажного и одношажного ходов, конькового лыжного хода): выполняется правильное скольжение, но с незначительной ошибкой в работе с палками;

2 задание - Техника спуска в «основной стойке»: выполняется без падения, но при неправильном положении лыжных палок, и во время подъема «ёлочкой» наблюдается неправильная работа лыжными палками, но без падения;

3 задание - Техника торможения «плугом» со склона средней крутизны выполняется без падения, но ведение лыж плоско, не на ребрах;

#### оценка **«удовлетворительно»**

1 задание - Техника лыжных ходов (попеременного двухшажного, одновременного бесшажного и одношажного ходов): наблюдается "подпрыгивающий" ход и незаконченный толчок палкой.

2 задание - Техника спуска в «основной стойке»: выполняется при чрезмерном сгибании колен и сильном наклоне туловища, а при подъеме «ёлочкой»: наблюдается неправильная работа лыжными палками и неуверенность в движениях.

3 задание - Техника торможения «плугом» со склона средней крутизны: при выполнении ведение лыж плоско, не на ребрах, с недостаточным разведением пяток лыж, мало согнуты и не сведены колени.

## оценка **«неудовлетворительно»**

1 задание - Техника лыжных ходов (попеременного двухшажного, одновременного бесшажного и одношажного ходов, конькового лыжного хода): все элементы выполняются не правильно и с падениями;

2 задание - Техника спуска в «основной стойке» и подъема «ёлочкой» выполняется с грубыми ошибками и падением;

3 задание - Техника торможения «плугом» со склона средней крутизны выполняется с грубыми ошибками и падением.

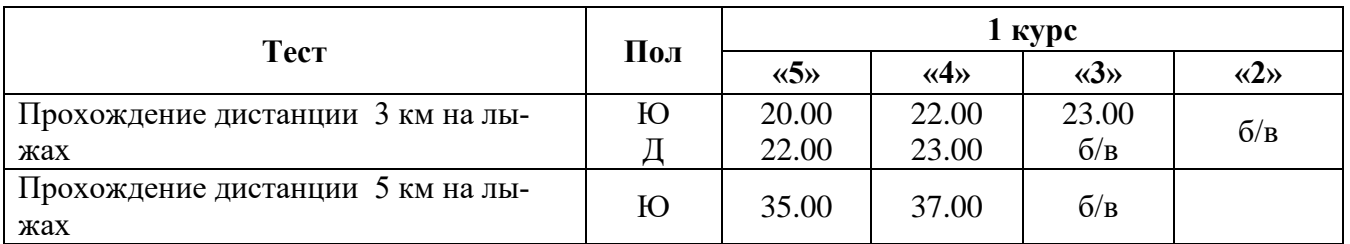

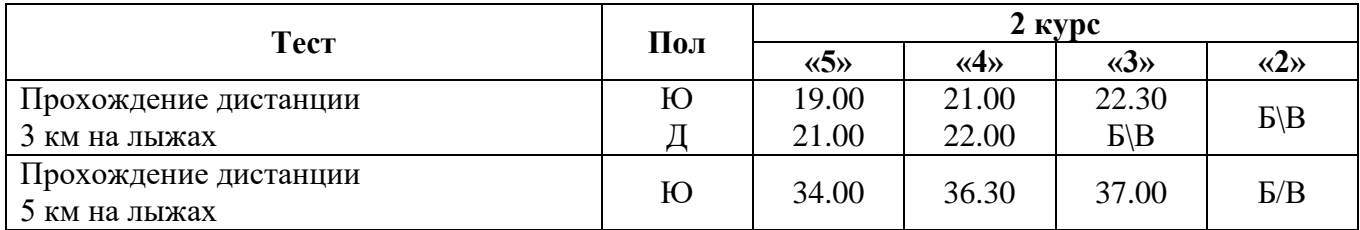

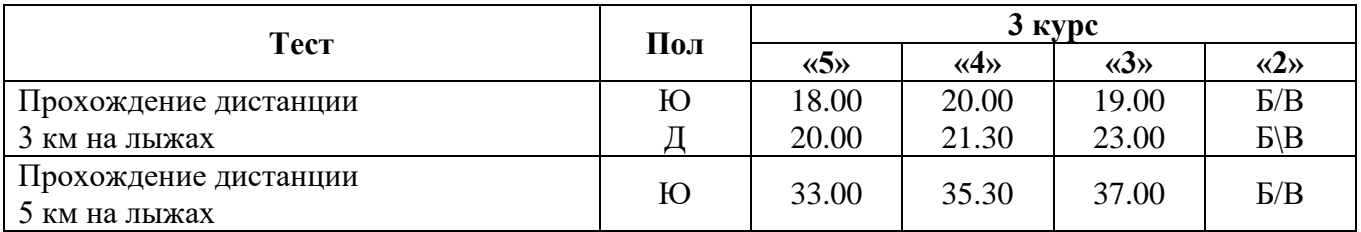

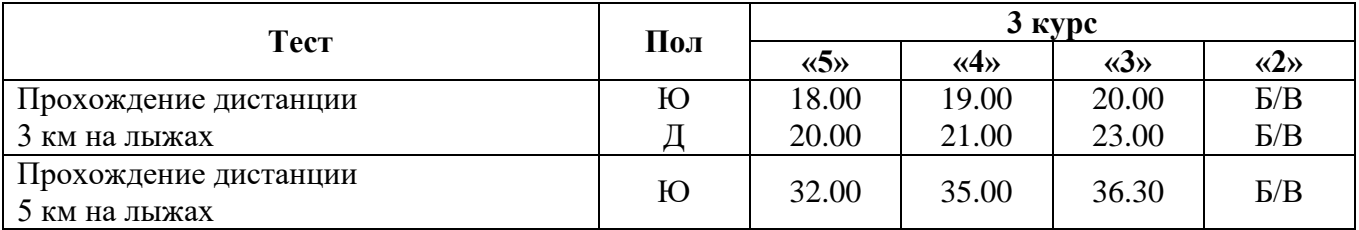

## **Раздел3** «Настольный теннис»

**Тема 3.2.** Контрольное тестирование по настольному теннису

1 задание – подача – начальный удар, с помощью которого мяч вводится в игру. Подброс мяча свободной рукой перед собой и выполнение удара по опускающемуся мячу так, чтобы он вначале ударился о свою половину стола, а затем перелетел через сетку на половину стола соперника, при этом игрок не должен заходить за концевую линию стола.

2 задание – накат – удар по мячу с приданием ему примерно в одинаковой степени, как верхнего вращения, так и поступательной скорости; поставка (удар с полулета) – вариант толчка технический прием, при котором закрытая ракетка подставляется к отскочившему от стола мячу с минимальным продвижением руки вперед, используя энергию мяча, придаваемую ему соперником; топ-спин – технический прием, с помощью которого мячу придается сильное верхнее вращение; топс-удар –

быстрый, завершающий топ-спин с более прямолинейной траекторией полета мяча, выполняемый с целью немедленного выигрыша очка. Боковой топ-спин, при выполнении которого мячу кроме верхнего дополнительно придается боковое вращение правое и левое; свеча – удар по мячу с приданием ему очень высокой траектории полета при небольшой поступательной скорости. Свеча может быть плоской, крученой и резаной. Крученая свеча - разновидность топспина с приданием мячу высокой траектории полета и сильного верхнего вращения; подрезка

(аналогична срезке) – выполняется по опускающемуся мячу, когда он находится ниже уровня сетки или даже игровой поверхности стола, на значительном удалении от стола. Необходимым условием правильного выполнения подрезки является умение придать ракетке нужный угол наклона при подведении ее к мячу.

3 задание - Практическое судейство.

**Тренажер:** теннисный стол и сетка, ракетка и шарик.

## **Критерии оценки:**

оценка **«отлично»** выставляется студенту, если:

1 задание – выполняет результативный элемент техники;

2 задание – выполняет все результативные технико-тактические приемы;

3 задание – знает правила соревнования и умеет самостоятельно вести счет.

#### оценка **«хорошо»**

1 задание – выполняет результативный элемент техники, но не правильно держит ракетку;

2 задание – выполняет пять результативных технико-тактических приемов;

3 задание – знает правила соревнований, но путается при самостоятельном ведении счета.

#### оценка **«удовлетворительно»**

1 задание – выполняет подачу с руки;

2 задание – выполняет только половину из всех технико-тактических приемов;

3 задание – только имеет представление о правилах соревнований и путается при самостоятельном ведении счета.

#### оценка **«неудовлетворительно»**

1 задание – не правильно выполняет элемент техники и касается ракеткой стола;

2 задание – умышленное, неумышленное или вызванное действиями соперника неправильное выполнение технических или тактических приемов;

3 задание – нарушает правила соревнований и не знает правил ведения счета.

#### **Раздел 3.**

## *33. «Волейбол»*

**Тема 3.3.** Контрольное тестирование по волейболу:

1 задание - жонглирование двумя руками над собой;

2 задание - жонглирование двумя руками перед собой;

3 задание - верхняя прямая подача;

4 задание - нижняя прямая подача;

5 задание - Практическое судейство.

**Тренажер:** волейбольный мяч и сетка, свисток.

## **Критерии оценки:**

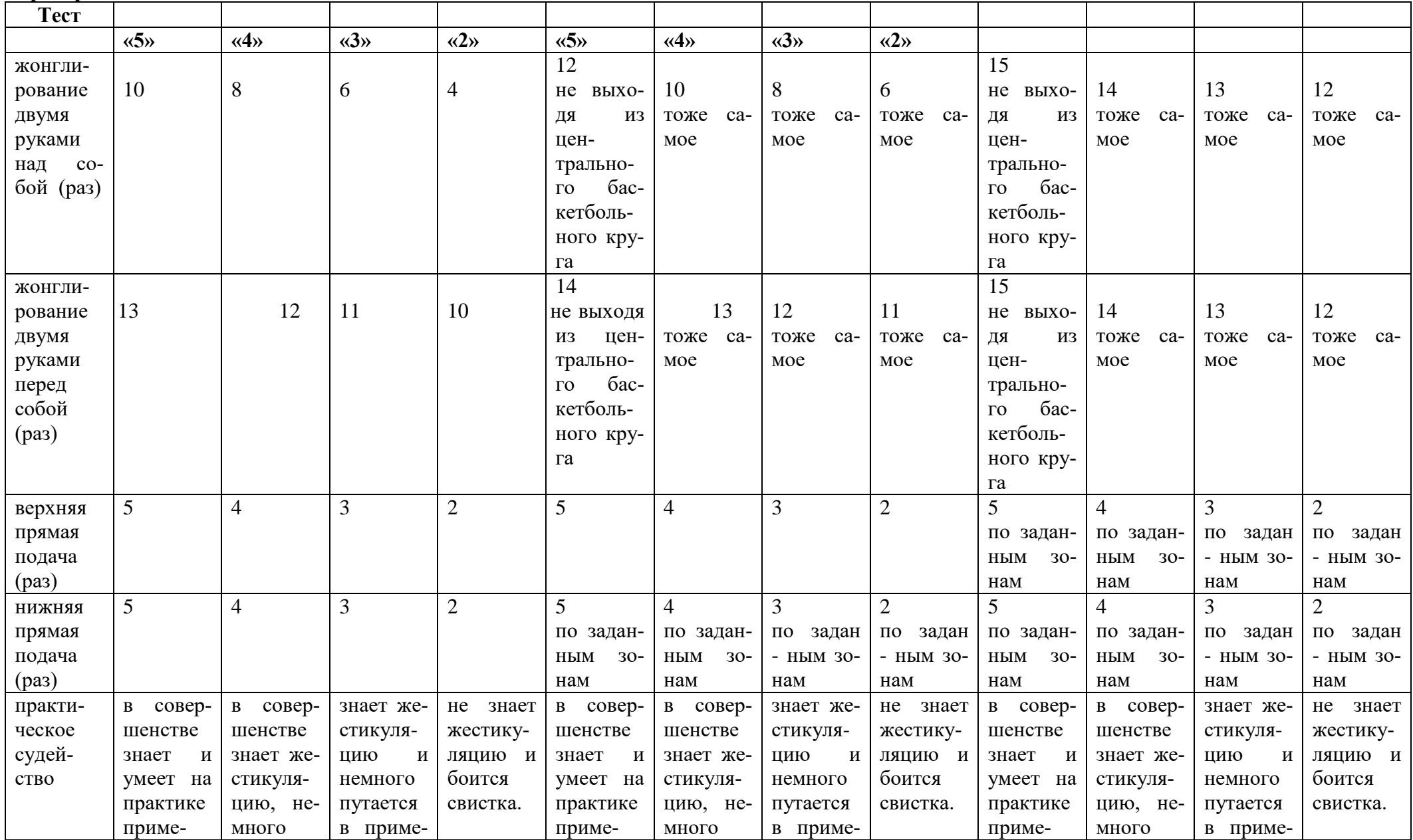

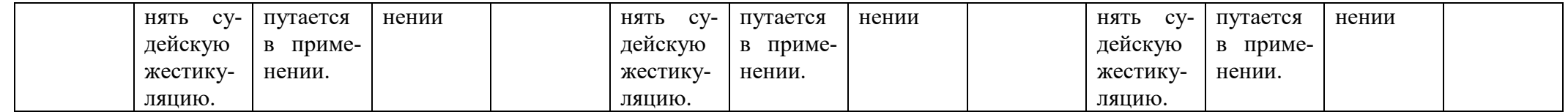

#### Итоговая аттестация

#### ЭКЗАМЕНАЦИОННЫЕ ВОПРОСЫ

для оценки теоретических знаний у студентов ГБПОУ «ЧРТ» основной (подготовительной, специальной) медицинской группы (дифференцированный зачет - компьютерное тестирование)

1. Что такое здоровье?

- а) отсутствие болезней и физических дефектов

- б) отсутствие вредных привычек

+ в)состояние равновесия между адаптивными возможностями организма к условиям среды, постоянно меняющимися

- г)состояние полного физического, душевного и социального благополучия

2. Какое содержание включает понятие "здоровый образ жизни"?

+ а)активная деятельность людей, направленная на сохранение и укрепление (улучшения) здоровья

- б) отказ от вредных привычек

- в)активизация резервных возможностей человека

- г)типичные формы повседневной жизни

3. Какова цель курса физической культуры в медицинских учебных заведениях?

+ а)научить использовать физкультурно-спортивную деятельность, для укрепления здоровья, достижения жизненных и профессиональных целей самоопределения в физической культуре

- б)сформировать основы здорового образа жизни на основе знаний физической культуры

- в) создать представление о роли физической культуры в общекультурном, профессиональном и социальном развитии человека

- г)все перечисленное верно

4. Как здоровый образ жизни населения сказывается на общество?

- а) увеличивается продолжительность жизни населения

- б) повышается устойчивость к стрессам

- в) увеличивается потенциал здоровья

 $+ \Gamma$ ) все перечисленное верно

5. Какое влияние оказывают физические упражнения на дыхательную систему?

- а) укрепляют мускулатуру грудной клетки

- б)улучшают функцию бронхиол

- в) укрепляют стенки бронхов

 $+ \Gamma$ ) все перечисленное верно

6. Какое влияние оказывают физические упражнения на ЦНС?

- а)улучшают периферическое кровообращение

- б) ухудшение памяти

- в)улучшение проводимости нервных импульсов

+ г) улучшение функции мозжечка

7. Факторы определяющие здоровый образ жизни:

- а)рациональное питание

- б)физическая активность

- в)психический комфорт

8. Ограничение физической нагрузки приводит:

- а)к повышению умственной работоспособности

+ б)к снижению умственной работоспособности

- в)к снижению травматизма

- г)к повышению устойчивости к перегреванию и переохлаждению

9. Какая из характеристик физической культуры наиболее важна для людей пожилого возраста?

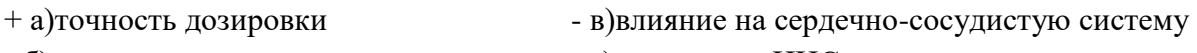

- б)интерес

- г)влияние на ЦНС

10. Что такое гиподинамия?

- а)отказ от занятия спортом
- б)занятия в группах здоровья
- + в)малоподвижная деятельность, более чем 50% времени
- г)отказ от занятий физической культурой

11. Какая из характеристик физических упражнений наиболее важна для детей?

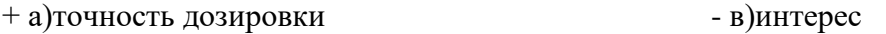

- б)влияние на ЦНС - г)влияние на рост

12. Как определить тип телосложения по показателям человека?

- а)измерение ЖЕЛ
- б)по показателю окружности запястья
- + в)по показателям индексов роста и окружности головы
- г)провести наружный осмотр
- 13. Какими средствами и приемами можно пользоваться для коррекции телосложения?
- а)утренняя гимнастика - в)тяжелая атлетика
- б)аэробика + г)использование тренажеров

14. Какие средства и приемы необходимо использовать для коррекции основных типов нарушения осанки?

- а)целенаправленные физические упражнения - б)ношение корсета - в)подбор специальной мебели + г)все перечисленное верно

15. Какие показатели определяют уровень физического здоровья?

- а)наружный осмотр - в)ЖЕЛ

- б)антропометрические измерения (рост, вес, окружности) + г)все перечисленное верно

16. Что такое аэробика?

- а)физические упражнения под музыку
- б)физические упражнения с отягощением
- + в)физические упражнения в течение 20 минут без перерыва

- г)дыхательная гимнастика

17. Что такое физическая культура?

- а)образ жизни  $-$  б)учебно-тренировочное занятие

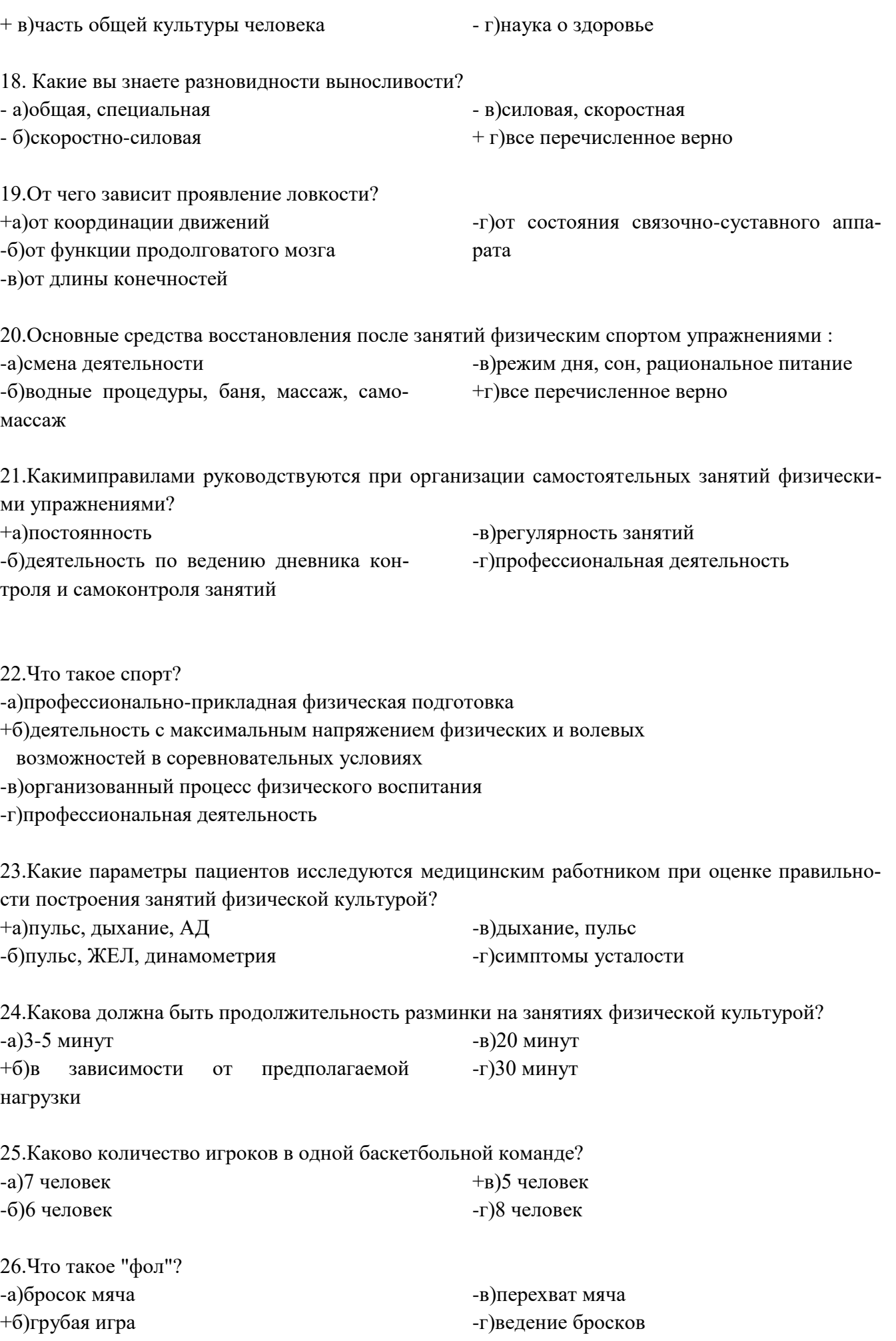

27.Какова длительность одной партии в волейбол?

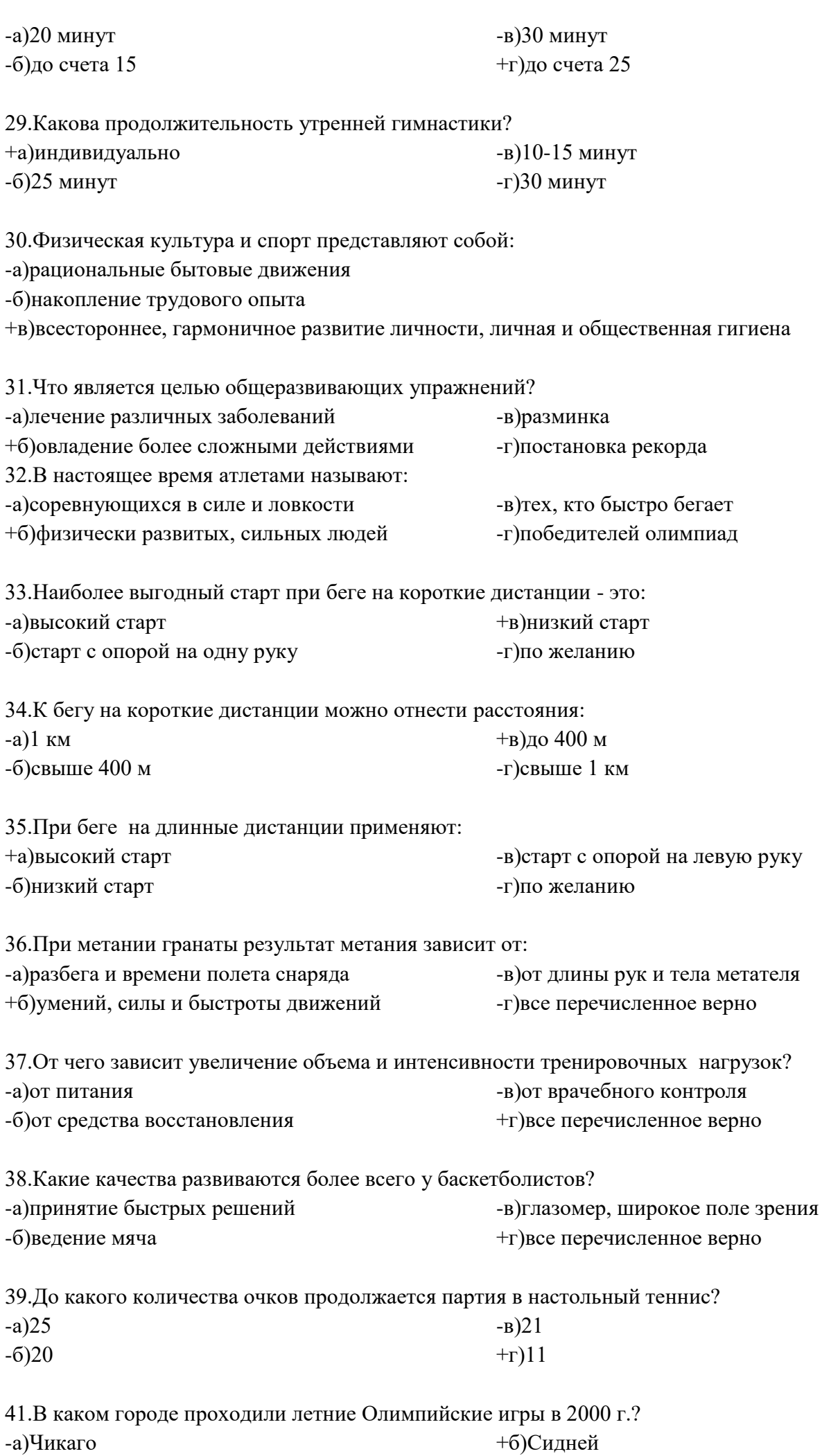

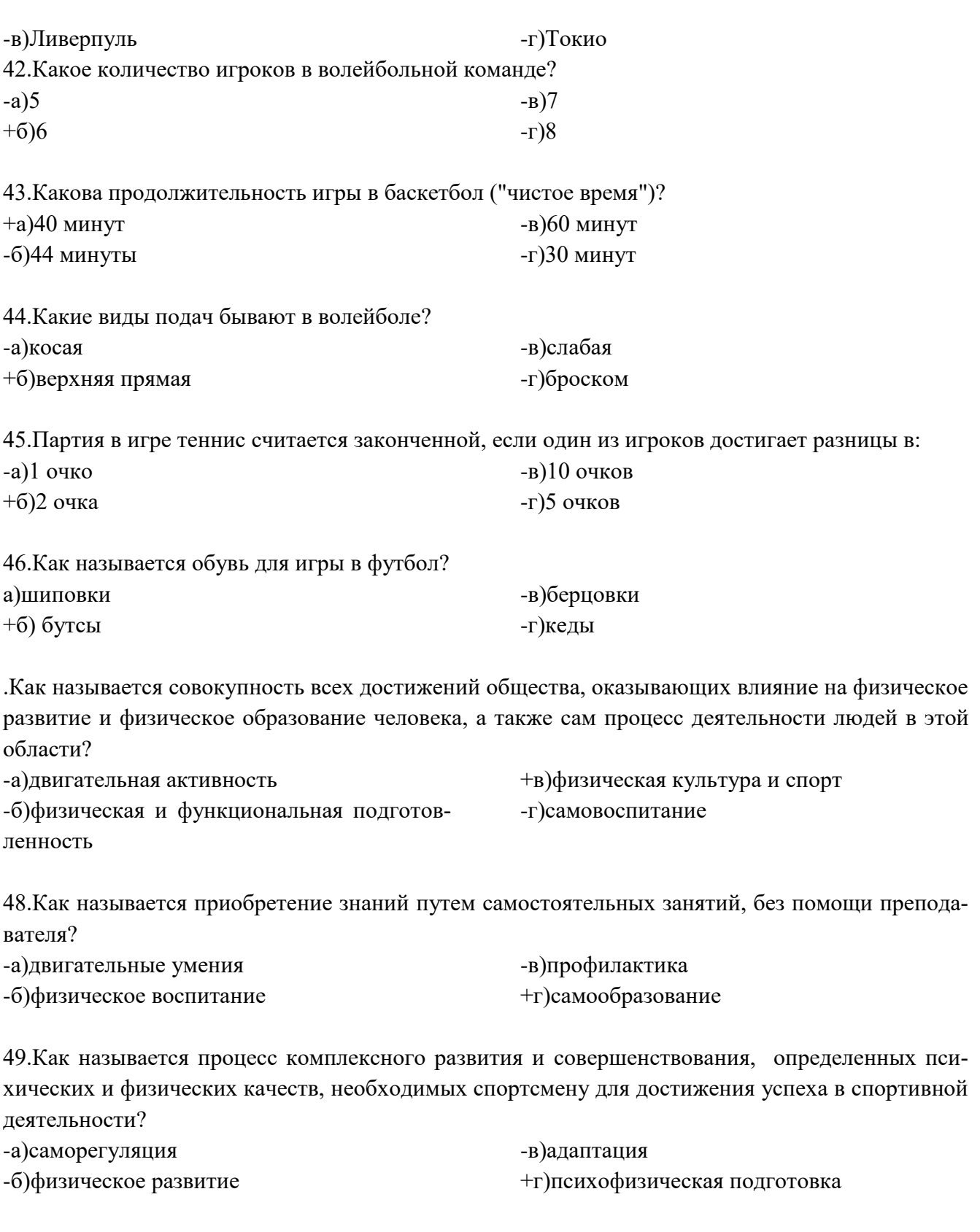

50.Какое свойство живых систем направлено на оптимальное взаимодействие между элементами организма, обеспечивающими его целостность? -а)адаптация -в)биоритмы

+б)саморегуляция -г)самосовершенствование

51.Как называется способность организма к ориентации в пространстве и времени, основанное на врожденных рефлексах?

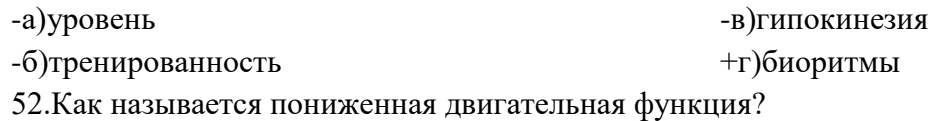

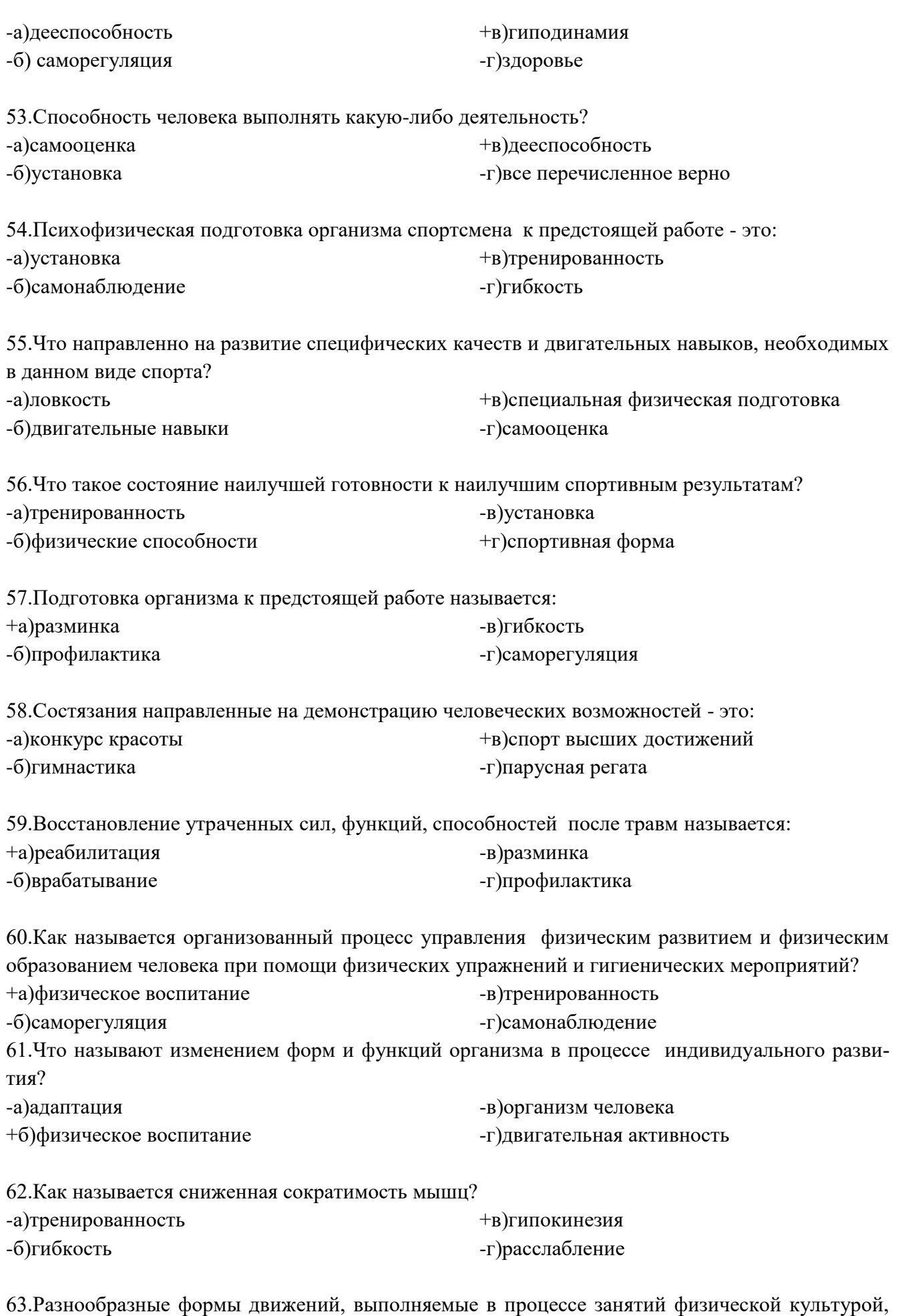

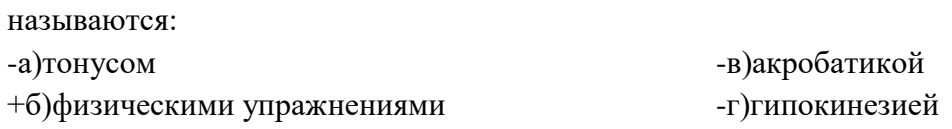

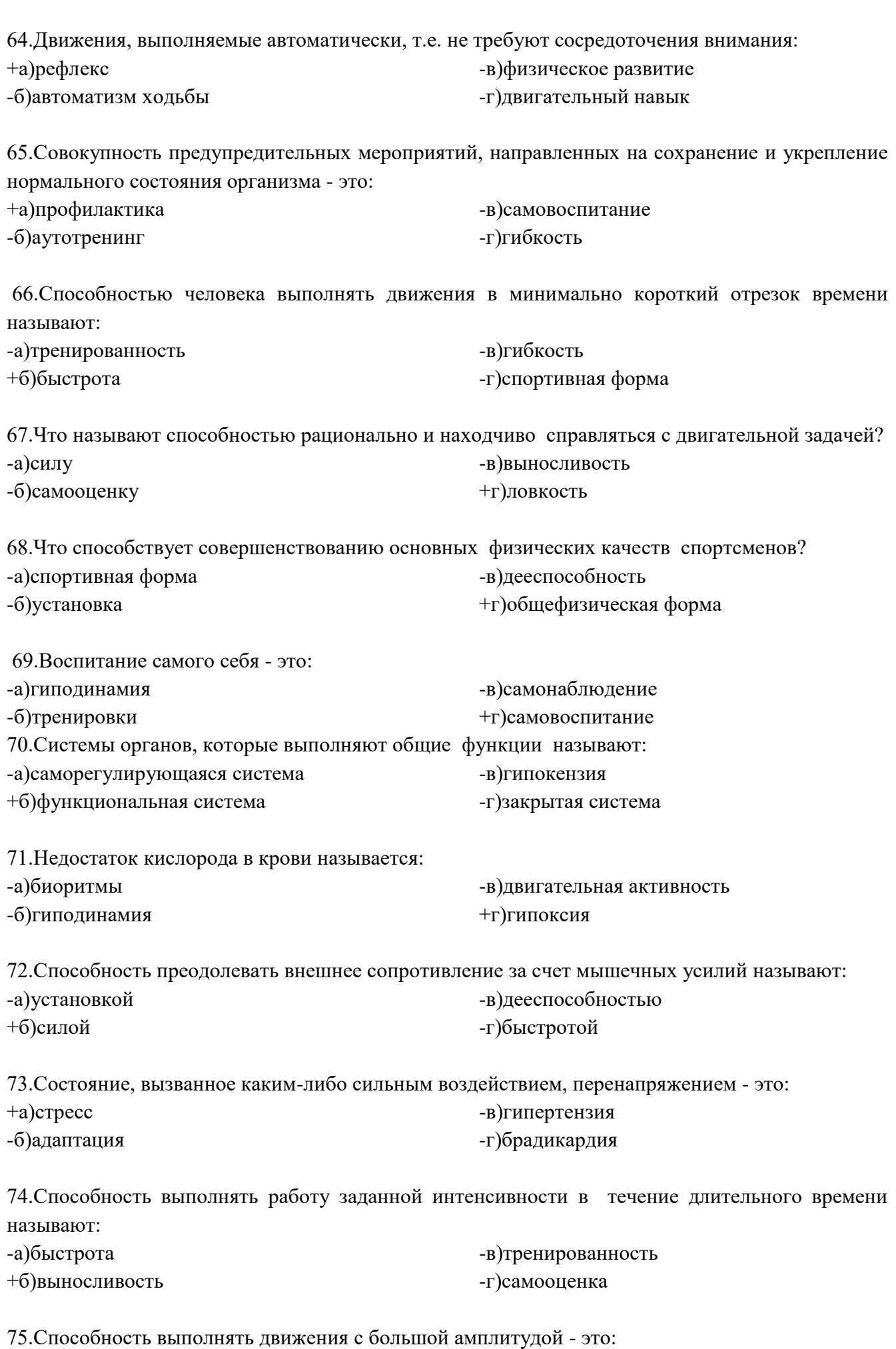

-а)быстрота само совета -б)тренированность

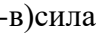

 $14<sub>M</sub>$ 

76.Каковы размеры баскетбольной площадки? +а)26\*14 м -б)28\*15 м -в)23\*12 м -г)20\*20 м

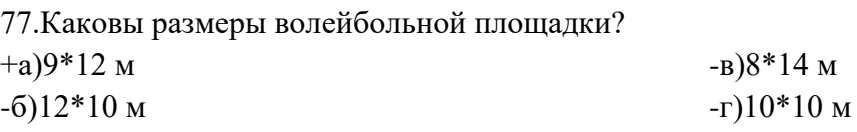

78. Относительное деление волейбольной площадки на зоны:  $+$   $2^{14}$   $2^{15}$   $6^{15}$  $n)$ 2 1 6 / 2 4 5

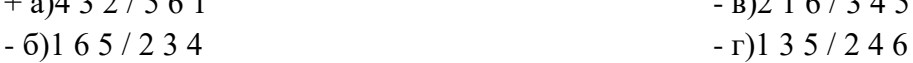

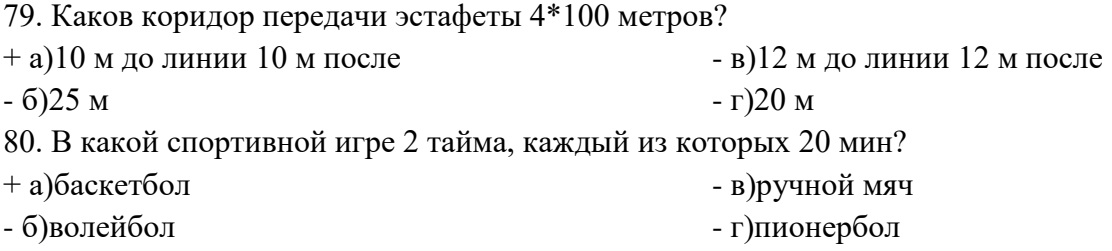

81. В какой спортивной игре, изобретенной в 1895 году в США В.Морганом на площадке играют команды состоящие из 6 человек?

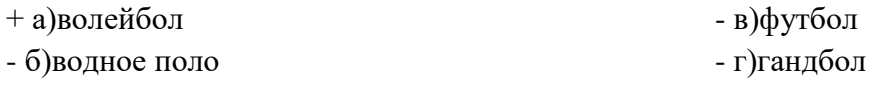

82. Назовите вид спорта, в котором самый легкий мяч

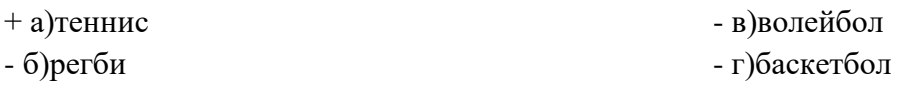

83. "Королева спорта"- это:

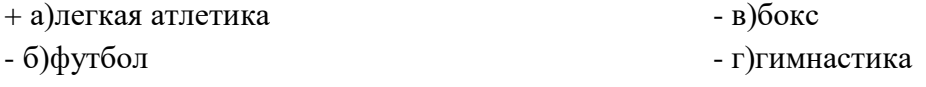

84. Как называется наиболее результативный игрок в футболе, хоккее?

+ а)бомбардир - б)нападающий - в)защитник - г)ховбек

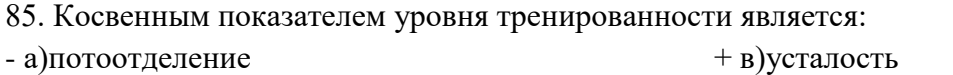

- б)аппетит - г)все перечисленное верно

86. Как называется приспособление организма к воздействиям неблагоприятных факторов среды?

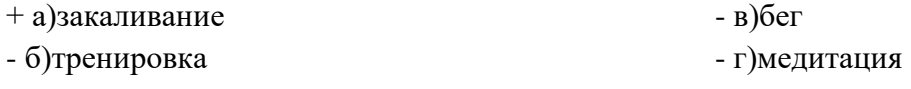

87. Основной энергоноситель для работающих мышц - это:
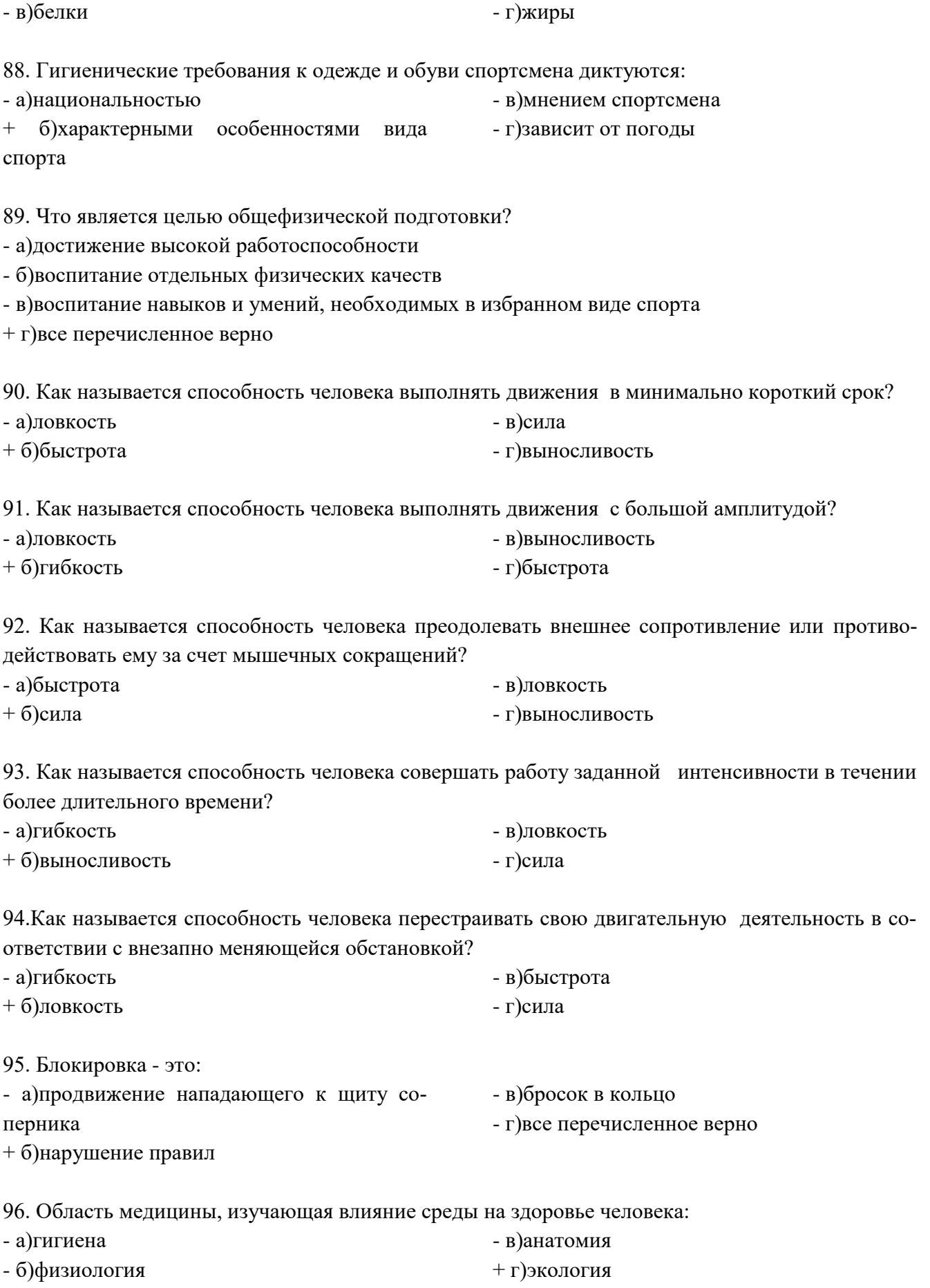

97. Как называется технический прием, которым мяч вводится в игру (волейбол)?

- а)передача + б)подача - в)бросок - г)прямая передача

98. Где происходили 1 Олимпийские игры?  $+ a)$ Греция - б)Италия - в)Франция - г)Испания 99. В каком году приняли участие на Олимпийских играх женщины? - а)1924  $+ 6$ )1900 - в)1920 - г)1933 100. Что является основным материалом для построения клетки и тканей организма? + а)белки - б)жиры - в)углеводы - г)витамины 101. Бег по пересеченной местности - это: - а)эстафета  $+ 6$ )кросс - в)спринт - г)марафон 102. Вид социальной деятельности людей, направленный на укрепление здоровья и развития их физических способностей - это: + а)физическая культура - б)физическое воспитание - в)физическое совершенство - г)культуризм 103. Кто является основателем Олимпийского движения? - а)Геракл + б)Пьер де Кубертен - в)Атлант - г)Пеле 104. Что такое профессионально-прикладная физическая подготовка? - а)тренировка всего организма - б)совершенствование основных физических качеств + в)подготовка способствующая формированию специальных качеств - г)все перечисленное верно 105. Какие восстановительные средства используются после напряженной умственной или физической деятельности? - а)средства личной гигиены - б)занятия физической культурой - в)релаксация + г)все перечисленное верно 106. Какие условия надо соблюдать для предотвращения травм при занятиях физической культурой? - а)дисциплина - б)строгое выполнение установленных норм и правил - в)проверка снаряжения и снарядов + г)все перечисленное верно 107. Какие виды спорта и физические упражнения способствуют развитию качеств медицинского работника? - а)стрельба + б)упражнения на выносливость - в)армрестлинг - г)метание дротиков 108. Основные характеристики человека - это: - а)красота, тренированность + б)сила, быстрота, выносливость, ловкость - в)здоровье, адаптация, саморегуляция - г)все перечисленное верно

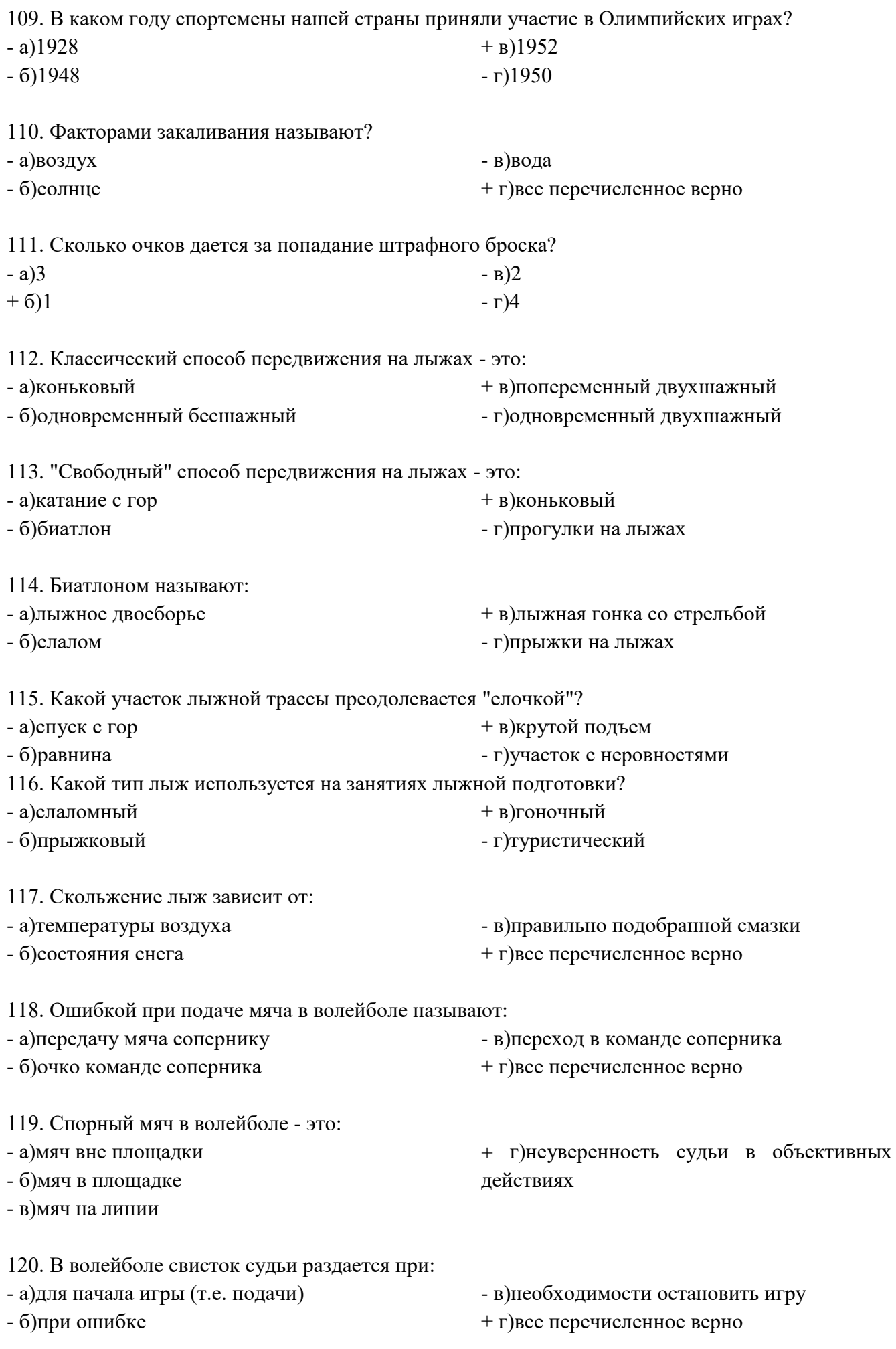

121. "Стайер" - это спортсмен бегающий на:

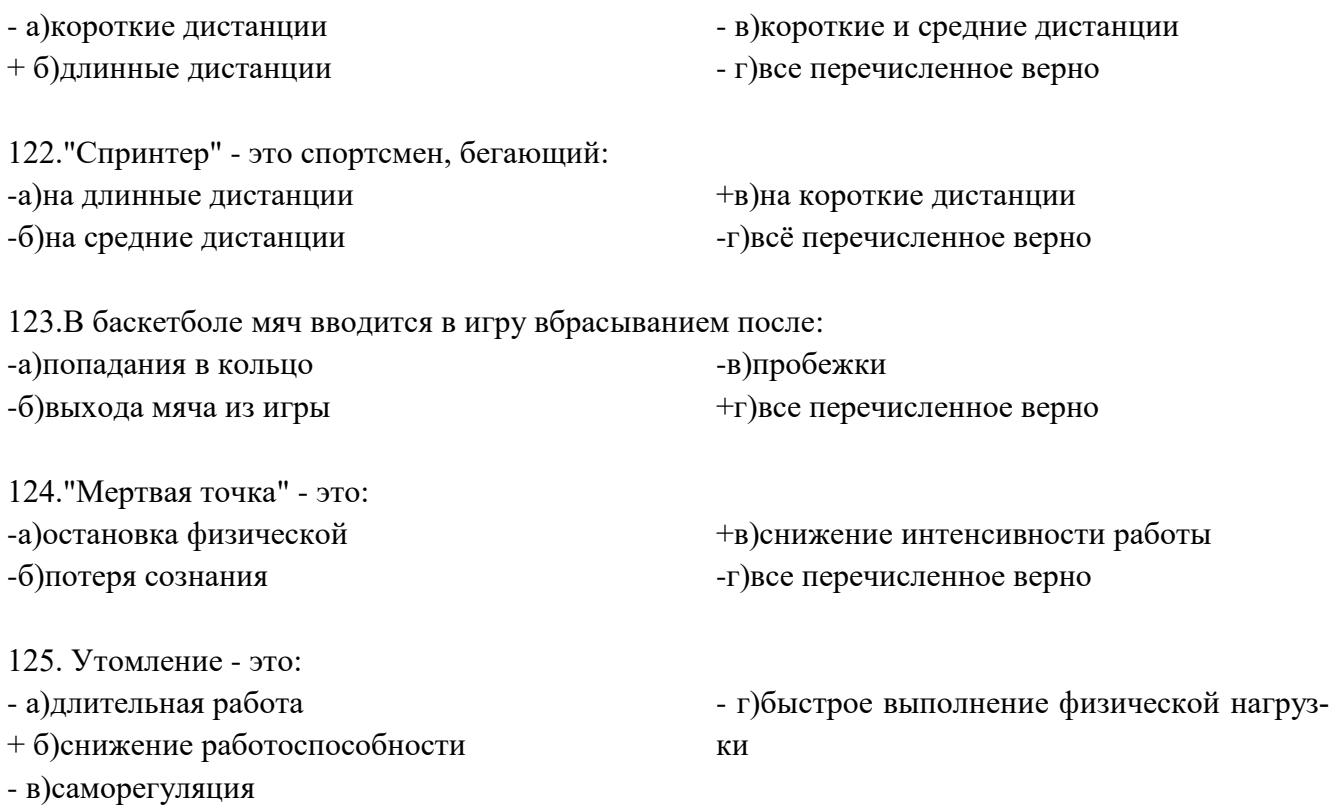

# **Критерии оценки:**

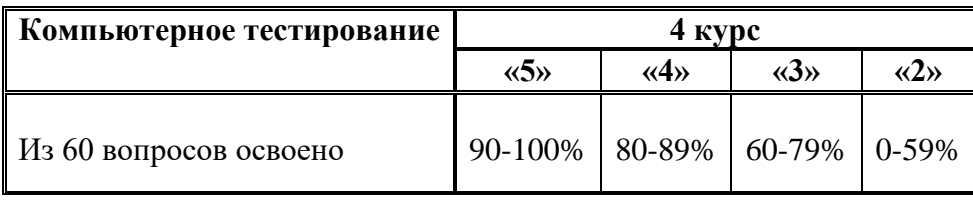

#### **14.Перечень материалов, оборудования и информационных источников, используемых в**

#### **аттестации**

Оборудование, спортинвентарь, технические средства:

- стадион

-спортивный зал (баскетбольная, волей-

больная, футбольная площадка)

- лыжная база
- тренажерный зал
- тренажеры на все группы мышц
- высокая перекладина
- маты
- штанги с комплектом блинов
- комплект гантелей
- велотренажер
- беговая дорожка
- стол для настольного тенниса
- б/б, в/б, ф/б мячи, свисток
- учебные гранаты
- рулетка
- лыжи, лыжные палки

#### **Информационное обеспечение обучения**

Основные источники:

- 1. Бишаева, А.А. Физическая культура: учебник. М.: Академия, 2012. -304 с.
- 2. Лях, В.И. Физическая культура: учебник для общеобразоват. учеб. заведений / Лях В.И., Зданевич А.А.. М.: Просвещение, 2010. – 210 c/
- 3. Решетников, Н.В. Физическая культура: учебник.– М.: Академия, 2012.– 176 c. Дополнительные источники:
- 1. Бартош О.В. Сила и основы методики ее воспитания: Методические рекомендации. Владивосток: Изд-во МГУ им. адм. Г.И. Невельского, 2009. - 47 с.
- 2. Жмулин А. В., Масягина Н. В. Профессионально-прикладная ориентация содержания примерной программы дисциплины «Физическая культура» в контексте новых Федеральных государственных образовательных стандартов – М.: Издательство «Прометей» МПГУ. – 2010. 13 с.
- 3. Туманян Г.С. Здоровый образ жизни и физическое совершенствование: учебное пособие для студентов высших учебных заведений. – М.: Академия, 2009. – 336 с.

Интернет – ресурсы:

- 1. <http://ru.wikiversity.org/>
- 2. http://sport.minstm.gov.ru/
- **3.** http://www.74sport.ru/

# Пункт 1 - **Оформление титульного листа реферата**

Министерство образования и науки Челябинской области государственное бюджетное профессиональное образовательное учреждение «Челябинский радиотехнический техникум»

## **РЕФЕРАТ**

#### **по дисциплине «Физическая культура»**

По теме: Краткая история возникновения и развитие легкой атлетики. Основы техники: ходьбы,

бега,

прыжков в длину с разбега, метания.

Выполнил студент гр. КС-103 Сидоров Я. Я.

\_\_\_\_\_\_\_\_\_\_\_\_\_\_\_\_\_\_\_(подпись)

15.11.20\_\_\_

Принял преподаватель Дюков А.А.

\_\_\_\_\_\_\_\_\_\_\_\_\_\_\_\_\_\_\_ (оценка)

\_\_\_\_\_\_\_\_\_\_\_\_\_\_\_\_\_\_\_ (подпись)

17.11.20\_\_\_

Челябинск, 20\_\_\_

#### Пункт 2 - **Требования к оформлению текстового материала:**

Реферат включает в себя: титульный лист; содержание; введение; основную часть (текст которой делят на части, параграфы, подразделы, пункты - каждый раздел при этом должен начинаться на новой странице); заключение; список использованной литературы, источников; приложение. По объему введение и заключение должны составлять примерно 1/10 от объема всего реферата.

Оптимальный размер реферата составляет от 12 до 25 страниц, распечатанных на компьютере шрифтом Times New Roman (размер 12) на листах белой бумаги формата А4. При необходимости возможно дополнять реферат таблицами и схемами на листах формата А2 (не более). Правильное оформление реферата подразумевает, что его левое поле должно быть не менее 3 см, поля верхнее и нижнее - не менее 2 см, а правое - не менее 1 см. Заголовки пишутся прописными буквами и подчеркивать их не рекомендуется.

Специальные правила реферата распространяются и на титульный лист: вверху - название учебного заведения и факультета; в среднем поле название работы (реферат) и название темы; ниже, ближе к правому краю указывается курс, группа и ФИО студента, еще ниже - данные о научном руководителе. В самом низу страницы указывается город и год написания реферата. Титульный лист не нумеруется, хотя и учитывается при нумерации страниц.

Лист с содержанием реферата содержит наименование всех частей работы (глав, параграфов, пунктов и т.д.) с указанием страниц, на которых находится их начало. В том случае, если Ваш реферат имеет объем меньше 10 страниц, содержание в нем может отсутствовать.

На каком профессиональном уровне выполнено оформление реферата, опытный педагог сможет сразу определить по тому, как пронумерованы его страницы. Нумеровать страницы нужно арабскими цифрами, номера при этом желательно ставить в правом верхнем углу. Если в тексте реферата есть иллюстрации или таблицы, они должны быть расположены так, чтобы их удобно было рассматривать, сразу после сноски на них в тексте. Под иллюстрациями и таблицами должны быть подписи.

Список использованных источников должен включать в себя всю литературу и прочие источники, использованные при написании реферата. Располагать источники следует по алфавиту, в том порядке, в котором они упомянуты в работе или по такому принципу: сначала законодательная литература, потом основная, периодическая, потом - интернет-источники.

Каждое приложение реферата имеет содержательный заголовок, начинается с новой страницы и нумеруется арабскими цифрами без значка "№" (Приложение 1, Приложение 2 и т.д.) Располагать приложения нужно в том же порядке, что и сноски на них в реферате.

#### Пункт 3 **- При написании реферата студент (ка) должен (а) показать следующие основные умения:**

- умение самостоятельно осмыслить тему, ее границы, связи с другими (более широкими, более узкими) темами, ее значимость для соответствующей области знаний по предмету;

- умение самостоятельно работать с научной и методической литературой, анализировать и критически использовать из прочитанного то, что имеет непосредственное отношение к теме; правильно оформлять примечания, сноски, цитаты;

- умение самостоятельно собирать и анализировать фактический материал, владеть

необходимыми методами и приемами его научного анализа;

- умение владеть научным стилем речи, грамотно и логично излагать мысли, оформлять работу в соответствии с установленными требованиями

#### **Приложение 2**

#### **Список литературы для подготовки реферата**

- 1. Белая Н.А. Еще раз о массаже. М.: ФиС, 2016 96 с.
- 2. Гиссен Л.Д. Время стрессов. М.: ФиС, 2016 192 с
- 3. Иванченко В. Азбука закаливания. М.: ФиС, 2017, № 9, 23 с.
- 4. Надворник З., Шалек З. По ступенькам в жизнь. М.: ФиС, 2007. 191 с.
- 5. Основы теории и методики физической культуры /под ред. А.А. Гужаловского. М.: ФиС, 2008. – 350 с.
- 6. Сирис П.З., Кабачков В.А. Профессионально-производственная направленность физического воспитания в школе. – М.: Просвещение,  $2007. - 160$  c.
- 7. Теория и методика физического воспитания. /под ред. Б.М. Шияна. М.: Просвещение, 2008. – 224.
- 8. Спиридонов Н.И. Техническая саморегуляция, движения, здоровье. Ставрополь, 2007. 107 с.
- 9. Юровский С.Ю., Атлетизм дома. М.: Советский спорт, 2008. 46 с. Янкелевич Е.И. Осанка и плоскостопие. Профилактики и коррекция. Нарушение осанки. - М.: «Медгиз», 2007. – 108 с.
- 10. <http://skisport.narod.ru/equip.html>
- 11. <http://www.cyclosport.ru/tekhnika-konkovykh-lyzhnykh-khodov-i-ne-tolko-video>
- 12. <http://kurszdorovia.ru/sport/basketball/basketball-broski>
- 13. http://сивачев-[сф.рф/basket.html](http://сивачев-сф.рф/basket.html)
- 14. <http://ttdubna.ru/tehnika/289-vipolnenie-podrezki-v-nastolnom-tennise>
- 15. [http://18x9.com/index.php?categoryid=27&p2\\_articleid=50](http://18x9.com/index.php?categoryid=27&p2_articleid=50)

Министерство образования и науки Челябинской области Государственное бюджетное профессиональное образовательное учреждение «Челябинский радиотехнический техникум»

# ФОНД ОЦЕНОЧНЫХ СРЕДСТВ **по учебной дисциплине ОГСЭ.05 Психология общения**  Для подготовки специалистов среднего звена

# **специальность 09.02.06 Сетевое и системное администрирование**

## 1. Паспорт комплект контроль-измерительных средств

Контрольно-оценочные средства (КОС) предназначены для контроля и оценки образовательных достижений обучающихся, освоивших программу учебной дисциплины «Психология делового общения». КОС включает контрольные материалы для проведения промежуточной аттестации в форме зачё-

Ta.

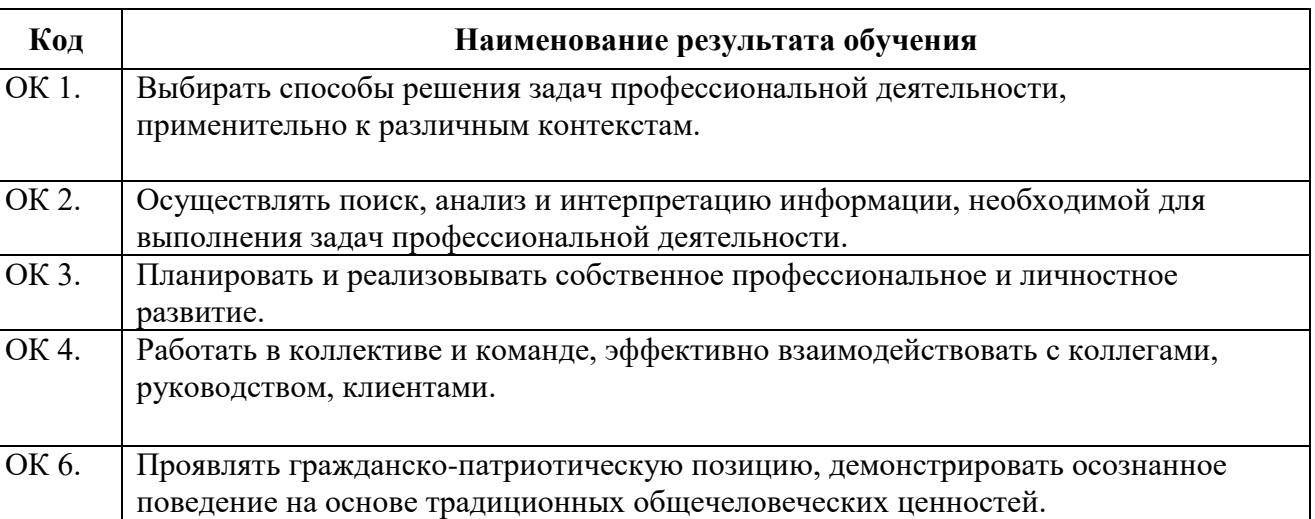

## 1.3. Цель и планируемые результаты освоения дисциплины:

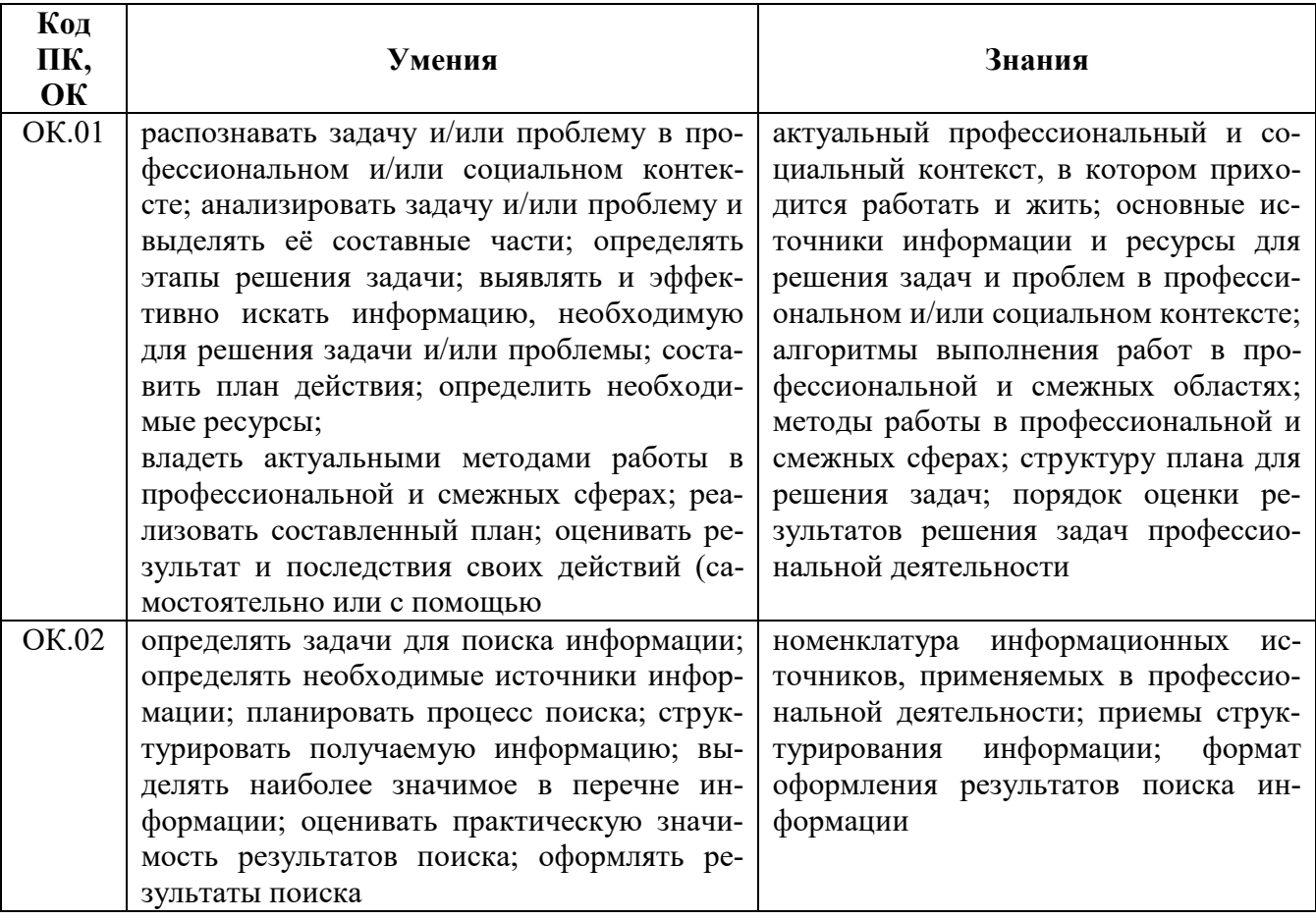

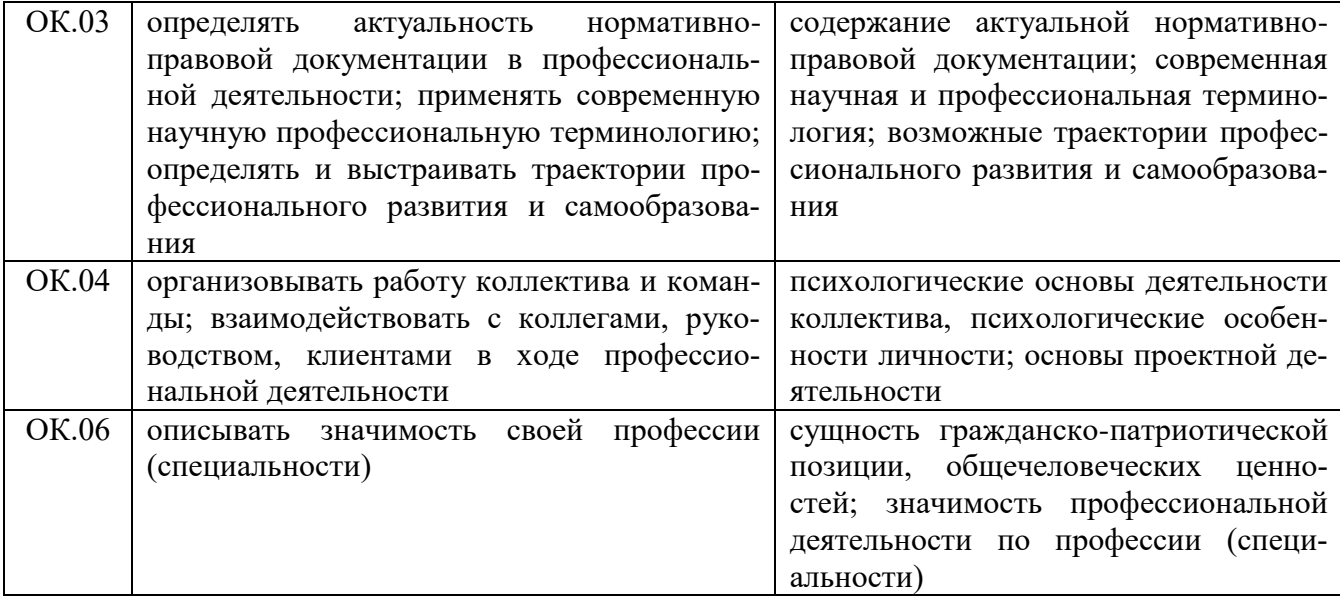

# Критерии оценивания

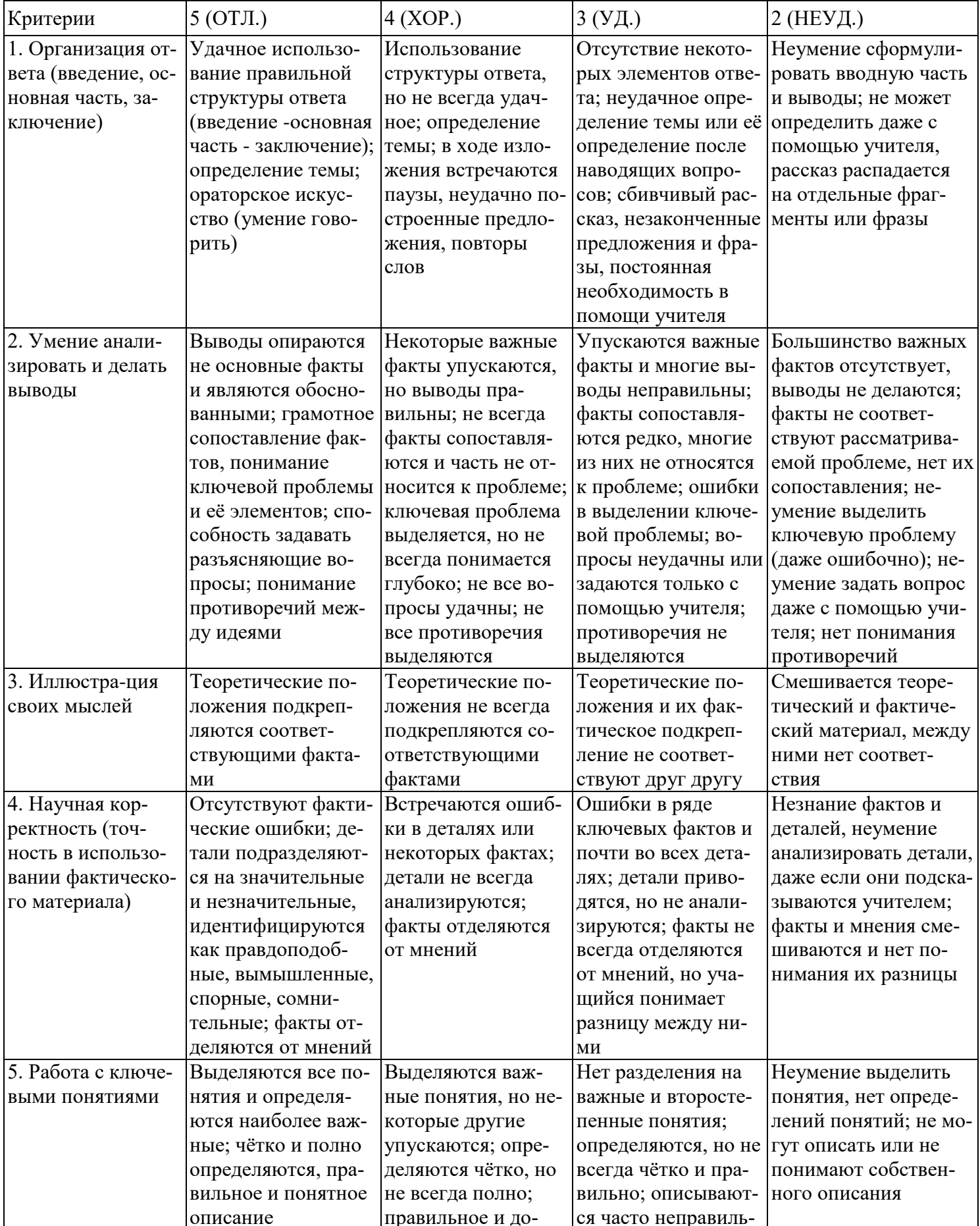

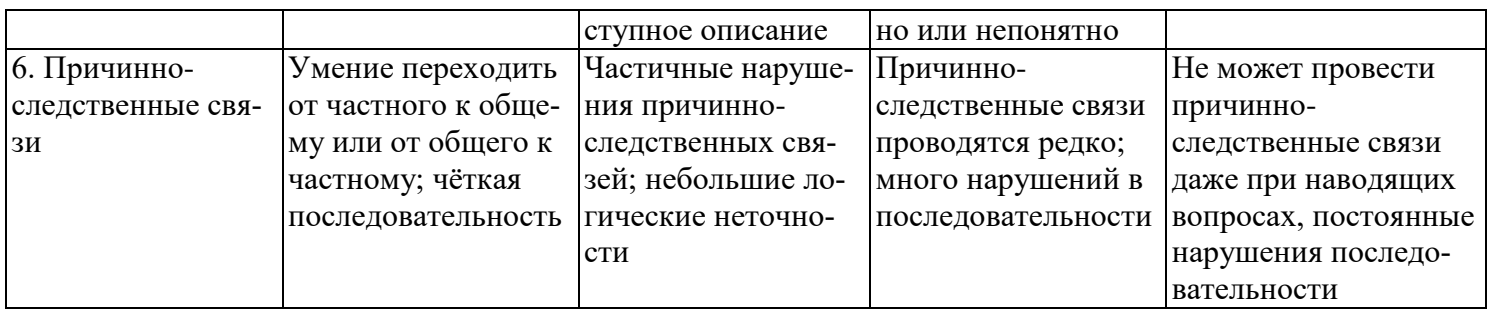

Критерии и нормы устного ответа

Оценка «5» ставится, если обучающийся:

- 76. Показывает глубокое и полное знание и понимание всего объема программного материала; полное понимание сущности рассматриваемых понятий, явлений и закономерностей, теорий, взаимосвязей.
- 77. Умеет составить полный и правильный ответ на основе изученного материала; выделять главные положения, самостоятельно подтверждать ответ конкретными примерами, фактами; самостоятельно и аргументировано делать анализ, обобщать, выводы. Устанавливает межпредметные (на основе ранее приобретенных знаний) и внутрипредметные связи, творчески применяет полученные знания в незнакомой ситуации. Последовательно, четко, связно, обоснованно и безошибочно излагает учебный материал: дает ответ в логической последовательности с использованием принятой терминологии; делает собственные выводы; формирует точное определение и истолкование основных понятий; при ответе не повторяет дословно текст учебника; излагает материал литературным языком; правильно и обстоятельно отвечает на дополнительные вопросы учителя. Самостоятельно и рационально использует наглядные пособия, справочные материалы, учебник, дополнительную литературу, первоисточники.
- 78. Самостоятельно, уверенно и безошибочно применяет полученные знания в решении проблем на творческом уровне; допускает не более одного недочета, который легко исправляет по требованию учителя.

# Оценка «4» ставится, если обучающийся:

- 76. Показывает знания всего изученного программного материала. Дает полный и правильный ответ на основе изученных теорий; допускает незначительные ошибки и недочеты при воспроизведении изученного материала, определения понятий, неточности при использовании научных терминов или в выводах и обобщениях; материал излагает в определенной логической последовательности, при этом допускает одну негрубую ошибку или не более двух недочетов и может их исправить самостоятельно при требовании или при небольшой помощи преподавателя; в основном усвоил учебный материал; подтверждает ответ конкретными примерами; правильно отвечает на дополнительные вопросы учителя.
- 77. Умеет самостоятельно выделять главные положения в изученном материале; на основании фактов и примеров обобщать, делать выводы, устанавливать внутрипредметные связи. Применяет полученные знания на практике в видоизмененной ситуации, соблюдает основные правила культуры устной и письменной речи, использует научные термины.
- 78. Не обладает достаточным навыком работы со справочной литературой, учебником, первоисточниками (правильно ориентируется, но работает медленно). Допускает негрубые нарушения правил оформления письменных работ.
- Оценка «З» ставится, если обучающийся:
	- 151. Усвоил основное содержание учебного материала, имеет пробелы в усвоении материала, не препятствующие дальнейшему усвоению программного материала; материал излагает несистематизированно, фрагментарно, не всегда последовательно.
	- 152. Показывает недостаточную сформированность отдельных знаний и умений; выводы и обобщения аргументирует слабо, допускает в них ошибки.
	- Допустил ошибки и неточности в использовании научной терминологии, определения поня-153. тий дал недостаточно четкие; не использовал в качестве доказательства выводы и обобщения из наблюдений, фактов или допустил ошибки при их изложении.
- 154. Испытывает затруднения в применении знаний, при объяснении конкретных явлений на основе теорий, или в подтверждении конкретных примеров практического применения теорий.
- 155. Отвечает неполно на вопросы учителя (упуская и основное), или воспроизводит содержание текста учебника, но недостаточно понимает отдельные положения, имеющие важное значение в этом тексте.
- 156. Обнаруживает недостаточное понимание отдельных положений при воспроизведении текста учебника (записей, первоисточников) или отвечает неполно на вопросы учителя, допуская одну две грубые ошибки.

#### Оценка «2» ставится, если обучающийся:

- 126. Не усвоил и не раскрыл основное содержание материала; не делает выводов и обобщений.
- 127. Не знает и не понимает значительную или основную часть программного материала в пределах поставленных вопросов или имеет слабо сформированные и неполные знания и не умеет применять их к решению конкретных вопросов.
- 128. При ответе (на один вопрос) допускает более двух грубых ошибок, которые не может исправить даже при помощи учителя.
- 129. Не может ответить ни на один их поставленных вопросов.<br>130. Полностью не усвоил материал.
- 130. Полностью не усвоил материал.

Критерии оценивания качества выполнения лабораторных и практических работ.

# Отметка «5» ставится, если

Работа выполнена в полном объеме с соблюдением необходимой последовательности. Обучающиеся работают полностью самостоятельно: подбирают необходимые для выполнения предлагаемых работ источники знаний, показывают необходимые для проведения работы теоретические знания, практические умения и навыки. Работа оформляется аккуратно, в наиболее оптимальной для фиксации результатов форме. Отметка «4» ставится, если

Работа выполнена обучающимся в полном объеме и самостоятельно. Допускаются отклонения от необходимой последовательности выполнения, не влияющие на правильность конечного результата. Обучающийся использует, указанные преподавателем источники знаний, работа показывает знание обучающимся основного теоретического материала и овладение умениями, необходимыми для самостоятельного выполнения работы. Могут быть неточности и небрежность в оформлении результатов работы. Отметка «3» ставится, если

Работа выполняется и оформляется обучающимся при помощи преподавателя или хорошо подготовленных и уже выполнивших на «отлично» данную работу обучающихся. На выполнение работы затрачивается много времени. Обучающийся показывает знания теоретического материала, но испытывает затруднение при самостоятельной работе с источниками знаний или приборами.

Отметка «2» ставится, если

Результаты, полученные обучающимся, не позволяют сделать правильных выводов и полностью расходятся с поставленной целью. Показывается плохое знание теоретического материала и отсутствие необходимых умений. Руководство и помощь со стороны преподавателя оказываются неэффективны в связи плохой подготовкой обучающегося.

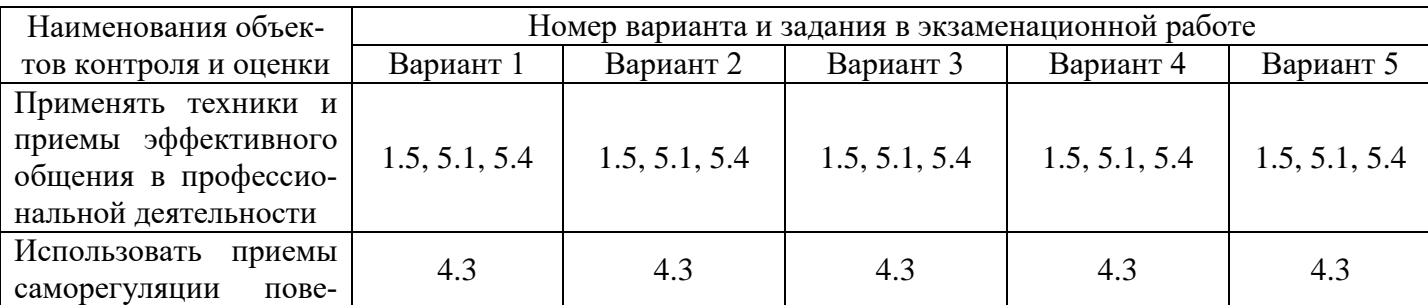

#### **4. Соответствие объектов оценки и контроля заданиям из аттестационных вариантов**

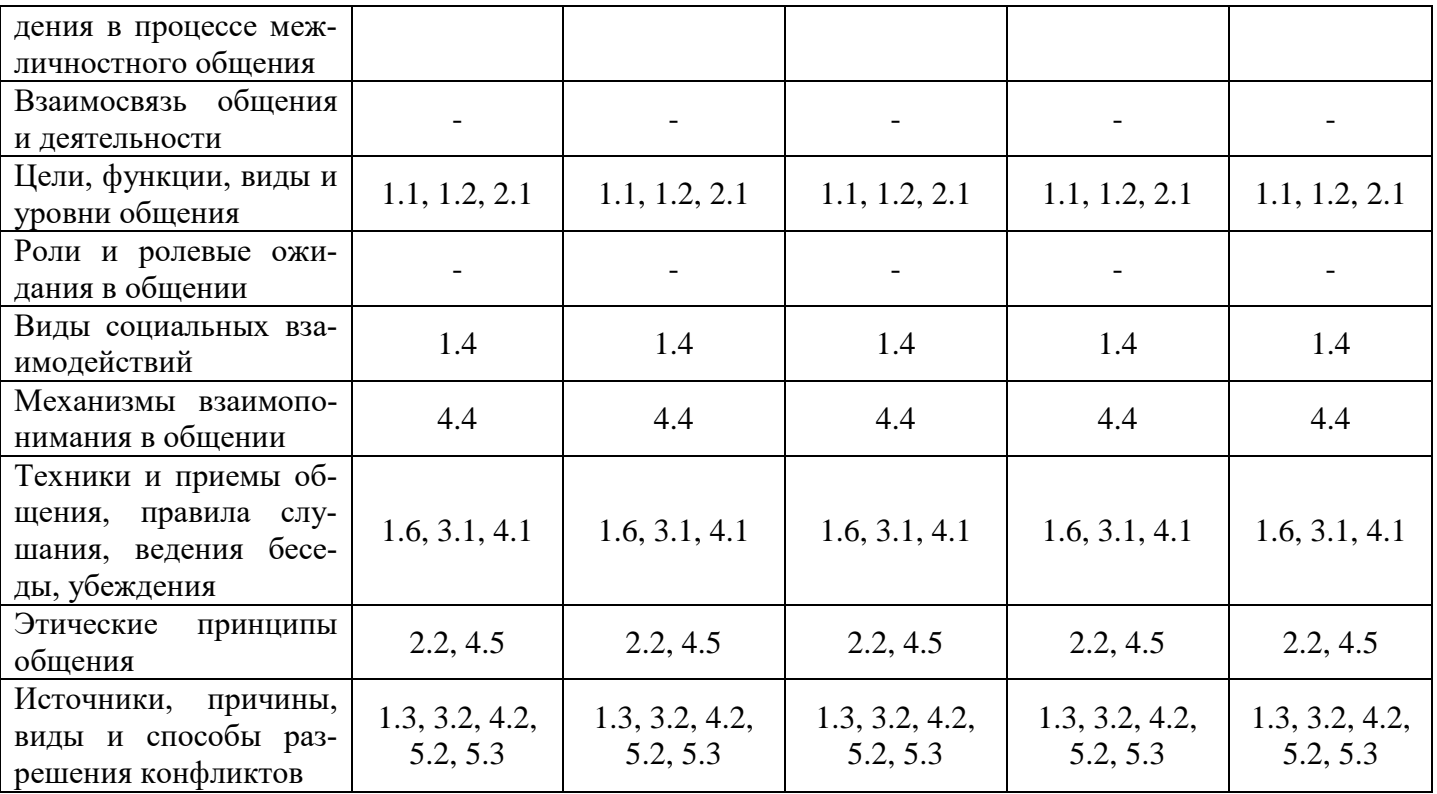

#### **5. Спецификация контрольного задания**

Контрольное задание входит в состав комплекса оценочных средств и предназначено для проведения зачёта в письменной форме и оценки знаний и умений аттестуемых, соответствующих основным показателям оценки результатов подготовки по программе «Психология делового общения» основной профессиональной образовательной программы 09.02.06 «Сетевое и системное администрирование».

#### **5.1. Структура контрольного задания**

#### **Текст задания**

#### **Вариант 1.**

#### 1. *Подберите правильный вариант ответа.*

1.1. Вид общения, при котором происходит обмен предметами и продуктами деятельности?

- a) Деятельностное.
- b) Когнитивное.
- c) Материальное.

1.2. Функция общения, отвечающая за передачу информации для совершения действий:

- a) Инструментальная.
- b) Трансляционная.
- c) Социализирующая.

1.3. Стратегия поведения в конфликте, при которой оба участника идут на уступки, чтобы удовлетворить хотя бы часть своих интересов:

- a) Сотрудничество.
- b) Компромисс.
- c) Приспособление.

1.4. Согласно теории транзактного анализа позиция человека, для которого свойственны предубеждения, критика и забота в отношениях:

- Взрослый. a)
- Родитель.  $b)$
- $\mathbf{c}$ ) Ребенок.

1.5. Сколько времени должны длиться деловые переговоры в соответствии с правилами?

- 35 минут. a)
- $b)$ 1 час.
- $c)$  $2$  часа.

1.6. Прием активного слушания, который заключается в повторении последнего слова собесед-

ника.

- a) Зеркало.
- $b)$ Парафраз.
- $\mathbf{c}$ ) Эхо-реакция.

2. Измените высказывание таким образом, чтобы оно стало верным:

2.1. Общение при встрече старых друзей происходит на фатическом уровне.

2.2. Кодекс профессиональной этики бухгалтеров включает несколько фундаментальных принципов. Один из них - профессиональная честность. Нечестность в профессиональной деятельности заключается в том, что для работников создаются неравные условия в зависимости от их должностного положения, личностных взаимоотношений и иных факторов.

3. Установите, что связывает эти понятия (имена) между собой:

3.1. Интерсубъективный процесс, система кодификации и декодификации информации, социальный и психологический характер.

3.2. Конструктивный, деструктивный.

4. Ответьте на вопросы:

4.1. В чем заключается различие между такесической и проксемической системами средств обшения?

4.2. В чем заключается различие между социально-психологическими и социальнодемографическими причинами конфликта?

4.3. К какому методу саморегуляции поведения относится следующий способ: В случае даже незначительных успехов целесообразно хвалить себя, мысленно говоря: «Молодец!», «Умница!», «Здорово получилось!».

4.4. Каким образом строится восприятие партнёра в процессе общения? Каким образом идентификация как механизм восприятия помогает взаимопониманию в процессе общения?

4.5. Утром Вы приходите в офис. Вам нужно поприветствовать коллег по работе. Какие приемы можно для этого использовать?

5. Выполните задания:

5.1. Используя различные приемы критики, предложите решение ситуации.

Общая установка. Вы работаете мастером. Вы лично должны покритиковать своего подчиненного при непосредственном контакте с ним.

Ситуация: Во время работы ваш подчиненный испортил дорогостоящее оборудование. Как вы его за это будете ругать?

5.2. Приведите примеры возможных вариантов «Я-высказывания» в следующей конфликтной ситуации: Твой друг (подруга) попросил(а) у тебя одежду и порвал(а) ее.

5.3. Приведите пример конфликта. Опишите составляющие его структуры, причины, наиболее подходящие способы решения.

5.4. На основе алгоритма проведения делового совещания выполните следующие задания:

а) Определите цель совещания и сформулируйте повестку дня.

b) Определите время, место проведения, продолжительность и регламент совещания.

## Вариант 2.

1. Подберите правильный вариант ответа.

1.1. Как называется вид общения, при котором происходит обмен действиями, операциями, умениями и навыками?

- Леятельностное. a)
- Конлиционное.  $b)$
- Материальное.  $c)$

1.2. Функция общения, отвечающая за передачу конкретных способов деятельности:

- Инструментальная.  $a)$
- Трансляционная.  $h)$
- $c)$ Социализирующая.

1.3. Стратегия поведения в конфликте, при которой один участник идет на уступки другому в ущерб своим интересам:

- Сотрудничество. a)
- $b)$ Компромисс.
- $\mathbf{c}$ ) Приспособление.

1.4. Согласно теории транзактного анализа позиция человека, для которого свойственны адекватное восприятие действительности, рациональность и компетентность в решении различных вопросов в отношениях:

- Взрослый. a)
- Ролитель.  $b)$
- Ребенок.  $\mathbf{c}$ )

1.5. В какой день недели лучше проводить деловое совещание?

- Понелельник. a)
- $b)$ Среда.
- Пятница.  $c)$

1.6. Прием активного слушания, который заключается в повторении фразы собеседника, но с измененным порядком слов.

Уточнение. a)

 $b)$ Зеркало.

Резюмирование.  $c)$ 

2. Измените высказывание таким образом, чтобы оно стало верным:

2.1. Личностный уровень общения свойственен людям, не особенно заинтересованным во взаимолействии.

2.2. Кодекс профессиональной этики бухгалтеров включает несколько фундаментальных принципов. Один из них - принципиальность. Непринципиальность проявляется в попытках получить личные выгоды в ущерб интересам предприятия посредством нарушения нормативных или законодательных ак-TOB.

3. Установите, что связывает эти понятия между собой:

3.1. Оптико-кинетическая система, паралингвистическая система, экстралингвистическая систе-Ma.

3.2. Реалистический, нереалистический.

 $\overline{4}$ . Ответьте на вопросы:

4.1. В чем заключается различие между пассивным и активным слушанием?

 $4.2. \quad B$ чем заключается различие между социально-экономическими и сопиальнодемографическими причинами конфликта?

4.3. К какому методу саморегуляции относится следующий способ: Говорите себе: «Разговаривать спокойно!», «Молчать, молчать!», «Не поддаваться на провокацию!» — это помогает сдерживать эмоции, вести себя достойно, соблюдать требования этики и правила общения.

4.4. Каким образом строится восприятие партнёра в процессе общения? Каким образом эмпатия как механизм восприятия помогает взаимопониманию в процессе общения?

4.5. Вас пригласили на фуршет в честь юбилея компании, где будет много сотрудников Вашей организации. Какие приёмы деловой этикет рекомендует использовать для обращения к группе лиц или к отдельному лицу?

5. Выполните задания:

5.1. Используя различные приемы критики, предложите решение ситуации.

Общая установка. Вы работаете мастером. Вы лично должны покритиковать своего подчиненного при непосредственном контакте с ним.

Ситуация: Рабочий грубо нарушил технику безопасности, и только случайно никто не пострадал. Что вы ему скажете?

5.2. Приведите примеры возможных вариантов «Я-высказывания» в следующей конфликтной ситуации: Твой младший брат разрисовал рукой все твои учебники.

5.3. Приведите пример конфликта. Опишите составляющие его структуры, причины, наиболее подходящие способы решения.

5.4. На основе алгоритма проведения делового совещания выполните следующие задания:

a) Определите цель совещания и сформулируйте повестку дня.

b) Определите время, место проведения, продолжительность и регламент совещания.

## **Вариант 3.**

*1. Подберите правильный вариант ответа.*

1.1. Как называется вид общения, при котором происходит обмен физиологическими и психическими состояниями?

a) Когнитивное.

b) Кондиционное.

c) Непосредственное.

1.2. Функция общения, обеспечивающая взаимопонимание переживаний и состояний партнёра:

- a) Инструментальная.
- b) Трансляционная.
- c) Экспрессивная.

1.3. Стратегия поведения в конфликте, при которой оба участника не желают уступать друг другу, продолжая настаивать на удовлетворении своих интересов:

- a) Соперничество.
- b) Компромисс.
- c) Избегание.

1.4. Согласно теории транзактного анализа позиция человека, для которого свойственны эмоциональные реакции, переживания в отношениях:

- a) Взрослый.
- b) Родитель.
- c) Ребенок.

1.5. Какова оптимальная продолжительность делового совещания?

- а)  $40 45$  минут.
- b) 1 1,5 часа.
- c) 2 часа.

1.6. Прием активного слушания, который заключается в повторении слов собеседника своими словами:

a) Зеркало.

- b) Парафраз.
- c) Логические следствия.
- *2. Измените высказывание таким образом, чтобы оно стало верным:*

2.1. На информационном уровне общение строится, когда люди способны к глубокому самораскрытию и постижению сущности другого человека.

2.2. Кодекс профессиональной этики бухгалтеров включает несколько фундаментальных принципов. Один из них – объективность. То есть при попытке руководства осуществить операцию, которая противоречит действующему законодательству или риск по которой слишком велик, бухгалтер должен найти аргументы, чтобы воспрепятствовать этому.

*3. Установите, что связывает эти понятия (имена) между собой:*

3.1. Императивное, манипулятивное, диалогическое.

3.2. Внутриличностный, межличностный.

 $\overline{4}$ . Ответьте на вопросы:

4.1. В чем заключается различие между прямым способом доказательства и косвенным?

4.2. В чем заключается различие между конфликтогенами «проявление превосходства» и «проявление эгоизма»?

4.3. К какому методу саморегуляции относится следующий способ?

1. Вспомните ситуацию, когда вы справились с аналогичными трудностями.

2. Используйте аффирмации. Для усиления эффекта можно использовать слова «именно сегодня», например:

«Именно сегодня у меня все получится»;

«Именно сегодня я буду самой(-ым) спокойной(-ым) и выдержанной(-ым)»;

«Именно сегодня я буду находчивой(-ым) и уверенной(-ым)»;

«Мне доставляет удовольствие вести разговор спокойным и уверенным голосом, показывать образец выдержки и самообладания».

3. Мысленно повторите текст несколько раз.

Формулы-настрои можно произносить вслух перед зеркалом или про себя, по дороге.

4.4. Каким образом строится восприятие партнёра в процессе общения? Каким образом рефлексия как механизм восприятия помогает взаимопониманию в процессе общения?

4.5. Вас с коллегой отправляют в командировку в другой город. Добираться предстоит на поезде, т.е. 3-4 часа вы должны будете общаться. Какие приёмы согласно правил делового этикета стоит использовать при совместной поездке в транспорте?

5. Выполните задания:

5.1. Используя различные приемы критики, предложите решение ситуации.

Общая установка. Вы работаете начальником цеха. По телефону выражаете неудовлетворение действиями своего коллеги, начальника другого цеха.

Ситуация: Ваш коллега не поставил своевременно детали, и рабочие вашего цеха не смогли собрать узел изделия к положенному по графику сроку. Что вы скажете своему коллеге?

5.2. Приведите примеры возможных вариантов «Я-высказывания» в следующей конфликтной ситуации: Вы с другом договорились встретиться на улице, но ты прождал его целый час, а он так и не пришел.

5.3. Приведите пример конфликта. Опишите составляющие его структуры, причины, наиболее подходящие способы решения.

5.4. На основе алгоритма проведения делового совещания выполните следующие задания:

а) Определите цель совещания и сформулируйте повестку дня.

b) Определите время, место проведения, продолжительность и регламент совещания.

# Вариант 4.

 $\mathcal{I}$ . Подберите правильный вариант ответа.

1.1. Как называется вид общения, при котором происходит обмен целями, побуждениями и потребностями?

- а) Когнитивное.
- **b)** Кондиционное.

с) Мотивационное.

1.2. Функция общения, отвечающая за развитие умений и навыков:

а) Инструментальная.

b) Трансляционная.

с) Социализирующая.

1.3. Стратегия поведения в конфликте, при которой участникам важнее сохранить собственное спокойствие, чем вступить в противодействие:

а) Избегание.

**b**) Компромисс.

с) Приспособление.

1.4. Тип социального взаимодействия, при котором наблюдается координация единичных сил участников:

- а) Конкуренция.
- **b**) Кооперация.
- с) Конфликт.

1.5. Правило ведения переговоров, которое заключается в том, что беседу нужно вести в русле объединения с партнером:

- Правило трех «да». a)
- $b)$ Правило «Мы».
- $\mathbf{c}$ ) Правило торга.

1.6. Прием активного слушания, который заключается в том, что слушающий вклинивается в речь и пытается завершить фразу, начатую говорящим:

- Поддакивание. a)
- Резюмирование.  $h)$
- $\mathbf{c}$ ) Продолжение.

 $2^{\circ}$ Измените высказывание таким образом, чтобы оно стало верным:

2.1. При невербальном общении используются следующие средства: жесты, мимика, аттракция, рукопожатие, поцелуй.

2.2. Кодекс профессиональной этики бухгалтеров включает несколько фундаментальных принципов. Один из них - конфиденциальность. Данное качество проявляется в чётком знании, своевременном и полном выполнении своих обязанностей, а также в постоянном профессиональном самосовершенствовании.

- $\mathcal{E}$ Установите, что связывает эти понятия между собой:
- 3.1. Фатический, информационный, личностный.
- 3.2. Межгрупповой, внутриличностный.
- $\overline{4}$ . Ответьте на вопросы:

4.1. В чем заключается различие между косвенным методом доказательства и методом Сократа?

4.2. В чем заключается различие между конфликтогенами «нарушение правил» и «неблагоприятное стечение обстоятельств»?

4.3. Определите, к какому методу саморегуляции относится следующий способ.

Сидя или стоя постарайтесь по возможности расслабить мышцы тела и сосредоточьте внимание на дыхании.

1. На счет 1-2-3-4 делайте медленный глубокий вдох (при этом живот выпячивается вперед, а грудная клетка неподвижна).

2. На следующие четыре счета задержите дыхание.

3. Затем сделайте плавный выдох на счет 1-2-3-4-5-6.

4. Снова задержите дыхание перед следующим вдохом на счет 1-2-3-4.

Уже через 3-5 минут такого дыхания вы заметите, что ваше состояние стало заметно спокойней и уравновешенней.

4.4. Каким образом строится восприятие партнёра в процессе общения? Каким образом стереотипы и установки могут повлиять на взаимопонимание партнёров по общению?

4.5. Вам нужно побеседовать по телефону с представителем другой компании по поводу совместной работы ваших организаций. Какие правила общения по телефону диктует деловой этикет в данной ситуации?

*5. Выполните задания:*

5.1. Используя различные приемы критики, предложите решение ситуации.

**Общая установка.** Вы работаете начальником цеха. По телефону выражаете неудовлетворение действиями своего коллеги, начальника другого цеха.

**Ситуация:** Ваш коллега, пообещав высокую зарплату, забрал из вашего цеха грамотного, исполнительного работника, очень нужного вашему коллективу. Ваша критика в адрес этого начальника цеха.

5.2. Приведите примеры возможных вариантов «Я-высказывания» в следующей конфликтной ситуации: Твой преподаватель обвинил тебя незаслуженно в том, что ты списал контрольную у соседа.

5.3. Приведите пример конфликта. Опишите составляющие его структуры, причины, наиболее подходящие способы решения.

5.4. На основе алгоритма проведения делового совещания выполните следующие задания:

a) Определите цель совещания и сформулируйте повестку дня.

b) Определите время, место проведения, продолжительность и регламент совещания.

#### **Вариант 5.**

*1. Подберите правильный вариант ответа.*

1.1. Как называется вид общения, при котором происходит обмен знаниями?

- a) Когнитивное.
- b) Кондиционное.
- c) Непосредственное.

1.2. Функция общения, служащая средством объединения партнёров по общению для выполнения определенной деятельности:

- Инструментальная. a)
- $b)$ Интегративная.
- $c)$ Трансляционная.

1.3. Стратегия поведения в конфликте, при которой оба участника находят решение проблемы, удовлетворяя интересы каждой стороны в полном объеме:

- $a)$ Сотрудничество.
- $h$ ) Компромисс.
- Приспособление.  $c)$

1.4. Тип социального взаимодействия, при котором наблюдается соперничество между участниками:

- a) Конкуренция.
- $b)$ Кооперация.
- Конфликт.  $c)$

1.5. Метод ведения переговоров, при котором стороны занимают определенные, крайне выгодные для себя условия, и далее начинают уступать в некоторой последовательности.

- Метод торга. a)
- $b)$ Метод принципиальных позиций.
- Рациональный метод.  $\mathbf{c}$ )

1.6. Прием активного слушания, при котором используются выражения: «я понимаю, что вы чувствуете...», «я вижу, что вы разгневаны...»:

- a) Эмоции.
- $b)$ Отражение чувств.
- Оценки.  $c)$

2. Измените высказывание таким образом, чтобы оно стало верным:

2.1. Массовое общение происходит как правило в малых группах людей, которые знают индивидуальные особенности друг друга.

2.2. Кодекс профессиональной этики бухгалтеров включает несколько фундаментальных принципов. Один из них - профессиональная компетентность. Он заключается в умении хранить информацию, разглашение или некорректное использование которой может повлечь нанесение материального ущерба организации и ее работникам.

 $\mathfrak{Z}$ . Установите, что связывает эти понятия между собой:

3.1. Личностно-ориентированное, социально-ориентированное, предметно-ориентированное.

- 3.2. Межличностный, межгрупповой.
- $\overline{4}$ . Ответьте на вопросы:
- 4.1. В чем заключается различие между способами воздействия внушение и убеждение?

4.2. В чем заключается различие между конфликтогенами «проявление превосходства» и «нарушение правил»?

4.3. Определите, к какому методу саморегуляции относятся следующие способы.

Сядьте удобно, если есть возможность, закройте глаза.

Дышите глубоко и медленно.  $\mathbf{1}$ .

 $\overline{2}$ . Пройдитесь внутренним взором по всему вашему телу, начиная от макушки до кончиков пальцев ног (либо в обратной последовательности) и найдите места наибольшего напряжения (часто это бывают рот, губы, челюсти, шея, затылок, плечи, живот).

Постарайтесь еще сильнее напрячь места зажимов (до дрожания мышц), делайте это на вдо-3.

xe.

 $\overline{4}$ . Прочувствуйте это напряжение.

Резко сбросьте напряжение — делайте это на выдохе.  $5<sup>1</sup>$ 

Сделайте так несколько раз.  $6<sub>l</sub>$ 

В хорошо расслабленной мышце вы почувствуете появление тепла и приятной тяжести.

Если зажим снять не удается, особенно на лице, попробуйте разгладить его с помощью легкого самомассажа круговыми движениями пальцев (можно поделать гримасы удивления, радости и пр.).

4.4. Каким образом строится восприятие партнёра в процессе общения? Какие факторы могут помешать взаимопониманию в общении?

4.5. Директор поручил Вам направить письмо в другую организацию с предложением о сотрудничестве. Какие правила ведения деловой переписки Вам известны из делового этикета?

#### $5$  Выполните задания

5.1. Используя различные приемы критики, предложите решение ситуации.

Общая установка. Вы работаете старшим мастером. На рабочем собрании или оперативном совещании у начальника цеха вам необходимо публично высказать критические замечания в адрес своего начальника.

Ситуация: Начальник цеха не выполнил своего обещания дать за своевременно сделанную работу дополнительную премию вам и коллективу, которым вы руководите. Что вы скажете?

5.2. Приведите примеры возможных вариантов «Я-высказывания» в следующей конфликтной ситуации: Твои друзья пошли в кино, а тебя не позвали.

5.3. Приведите пример конфликта. Опишите составляющие его структуры, причины, наиболее подходящие способы решения.

5.4. На основе алгоритма проведения делового совещания выполните следующие задания:

а) Определите цель совещания и сформулируйте повестку дня.

b) Определите время, место проведения, продолжительность и регламент совещания.

#### 5.2. Время на подготовку и выполнение.

Полготовка: 10 мин. Выполнение: 50 мин. Оформление и сдача: 30 мин. Всего: 1 час 30 мин.

#### 5.3. Перечень объектов контроля и оценки.

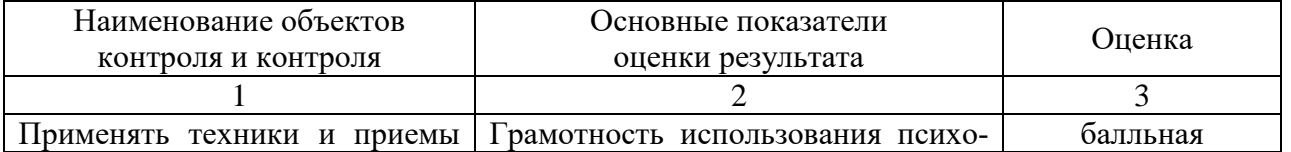

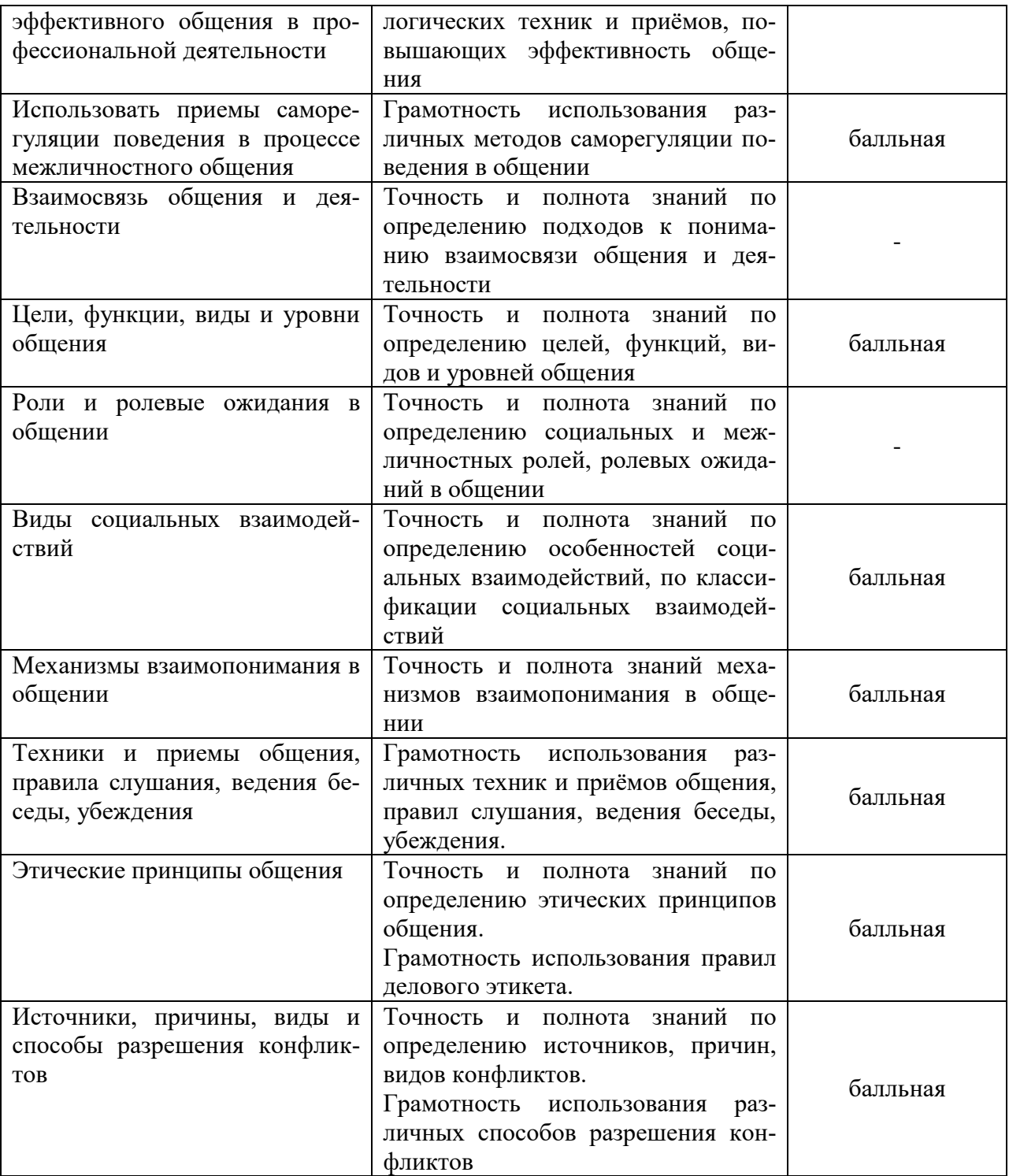

За правильный ответ на вопросы задания 1 выставляется положительная оценка – 1 балл. За неправильный ответ на вопросы задания выставляется оценка – 0 баллов.

| Процент результативности (пра-<br>вильных ответов) | Оценка уровня подготовка |                   |
|----------------------------------------------------|--------------------------|-------------------|
|                                                    | балл (отметка)           | вербальный аналог |
| $90 - 100$                                         |                          | ОТЛИЧНО           |
| 80-89                                              |                          | хорошо            |

*Шкала оценки образовательных достижений*

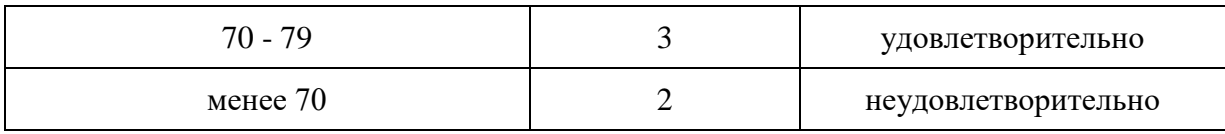